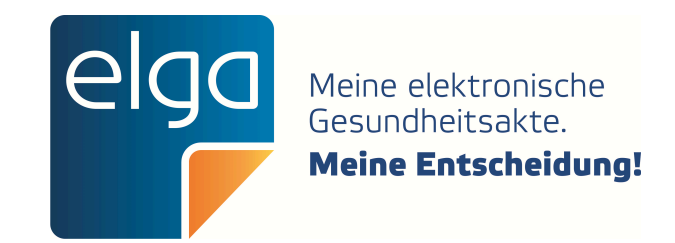

# ELGA CDA Implementierungsleitfäden

HL7 Implementation Guide for CDA<sup>®</sup> R2: Labor- und Mikrobiologiebefund

Zur Anwendung im österreichischen Gesundheitswesen [1.2.40.0.34.7.4.9.3]

Datum: 14.12.2021

Version: 3.0.0+20211214

Status: Normativ

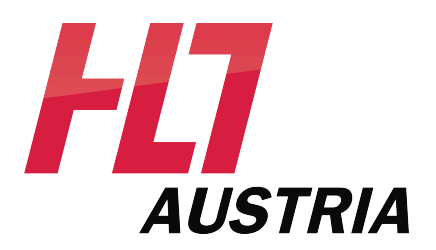

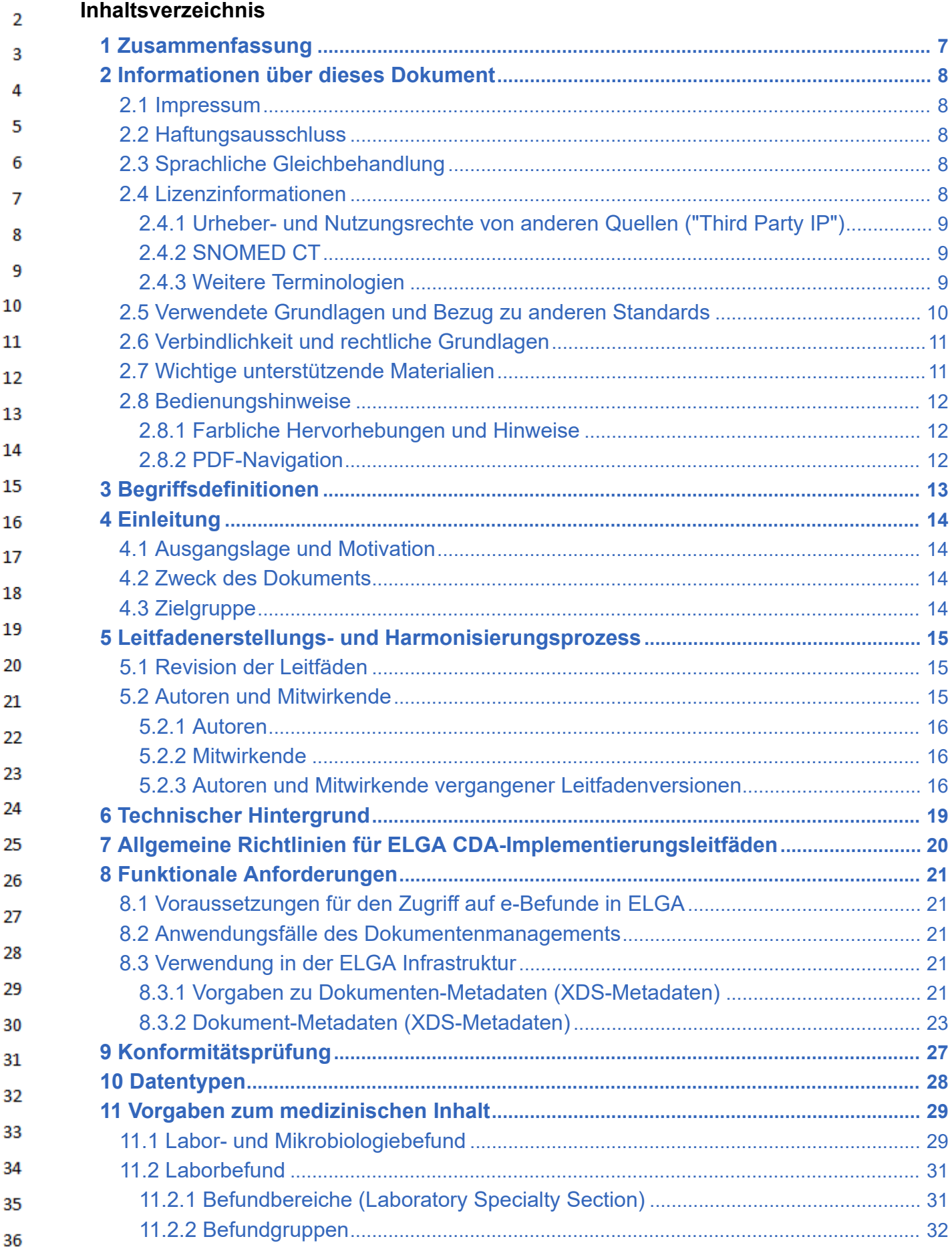

 $\mathbf 1$ 

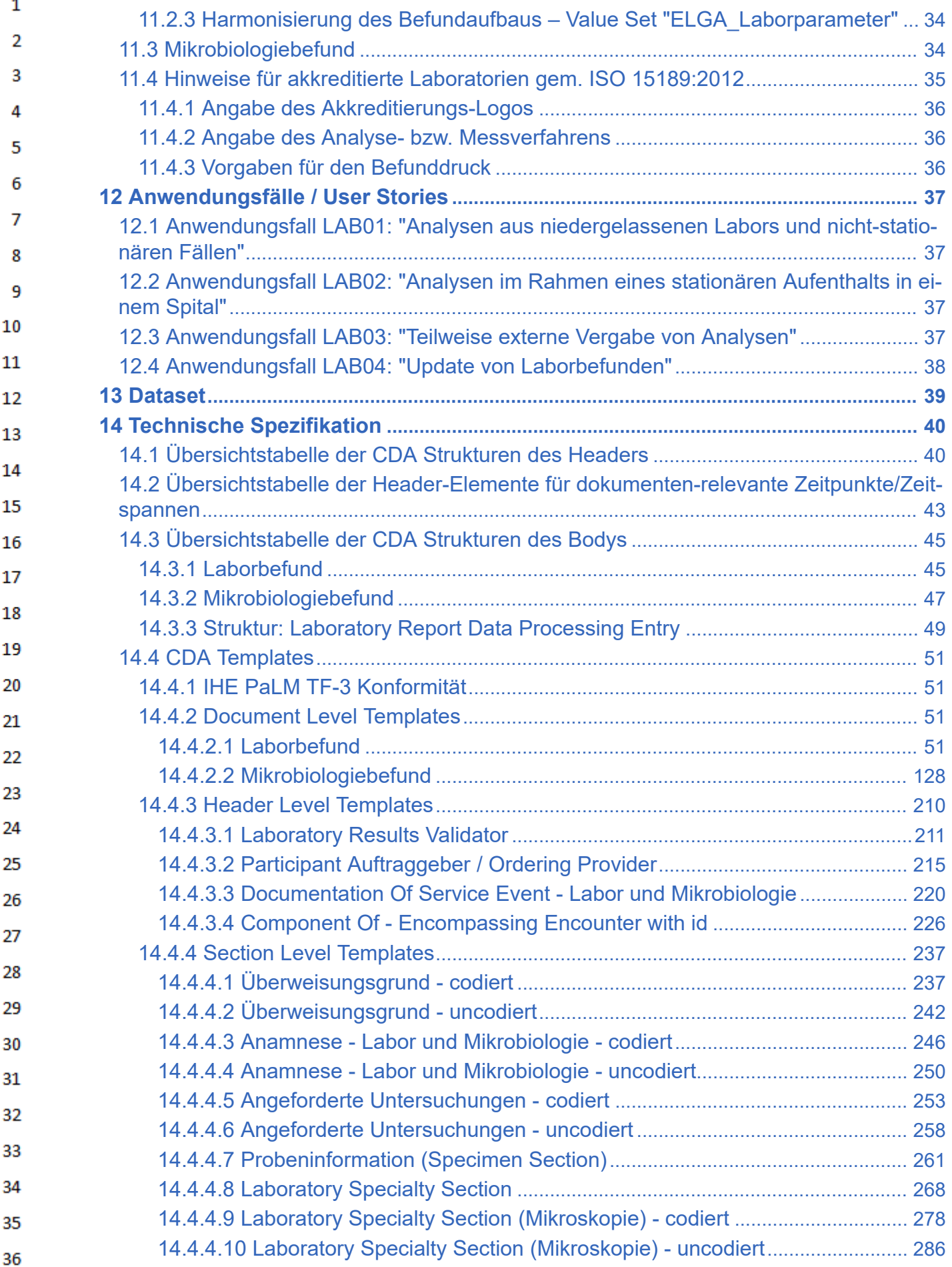

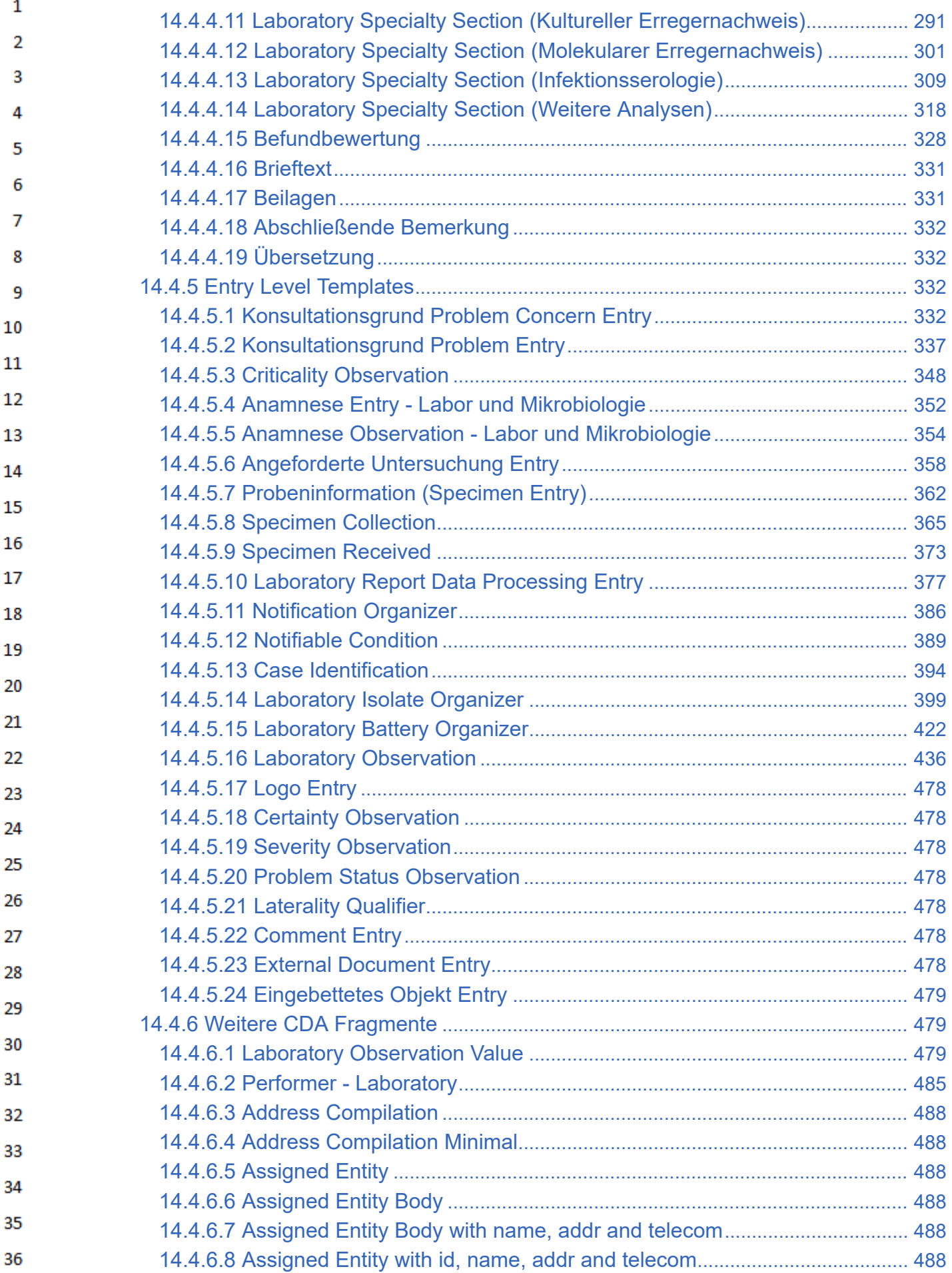

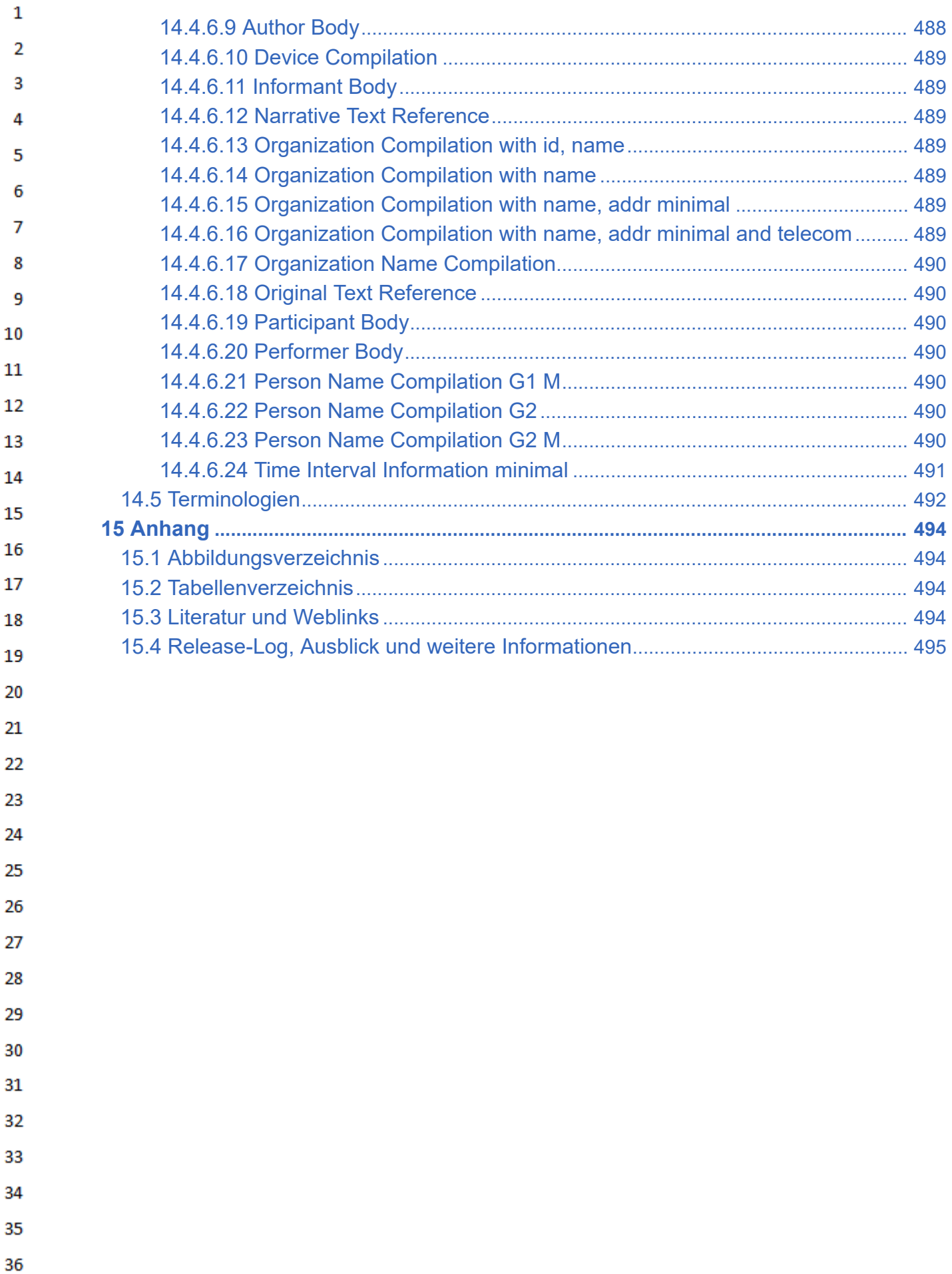

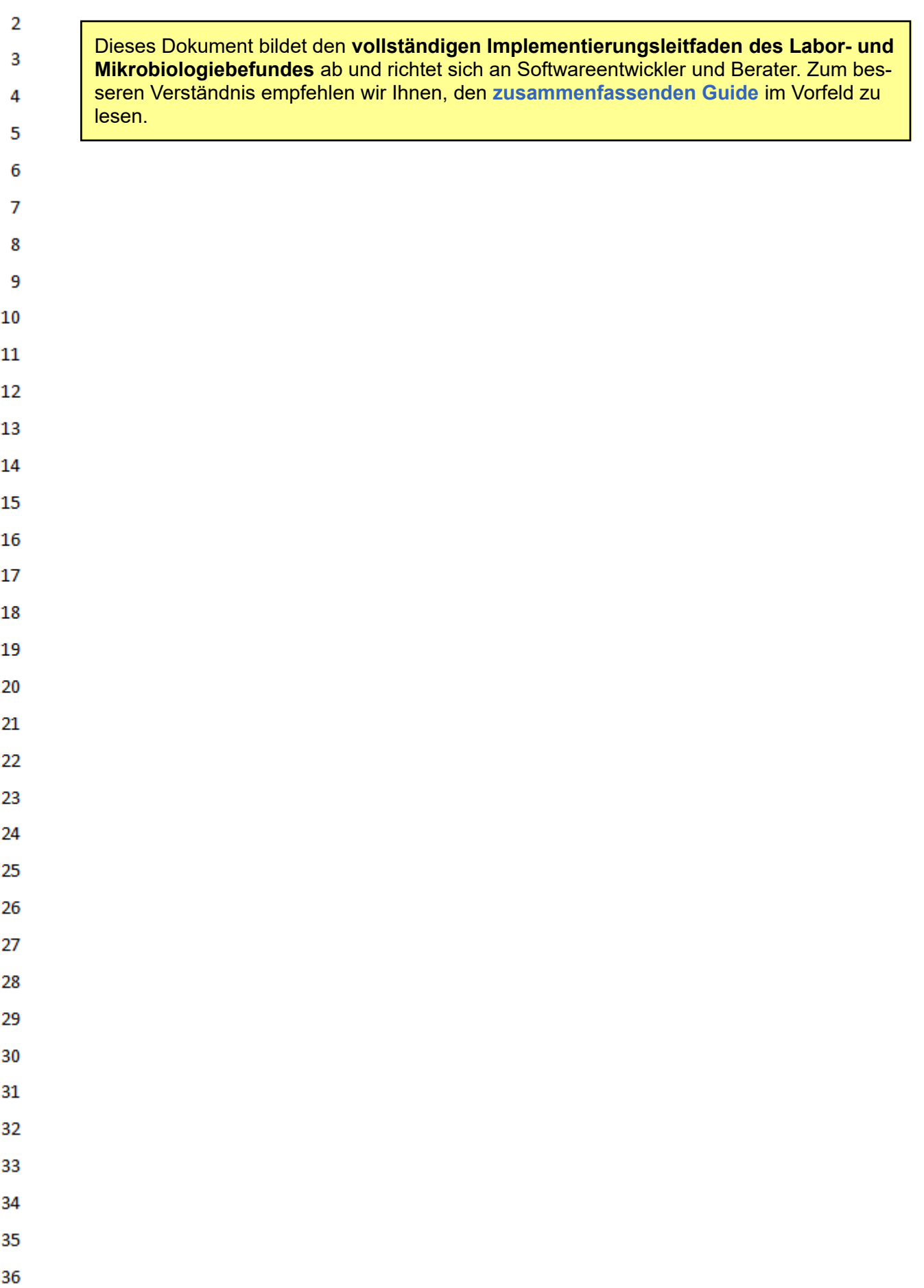

 $\mathbf 1$ 

# <span id="page-6-0"></span> $\mathbf{1}$ **1 Zusammenfassung**

 $\overline{2}$ Der Implementierungsleitfaden "Labor- und Mikrobiologiebefund" beschreibt die Inhalte, die für den 3 Austausch von fertiggestellten und fachärztlich vidierten Befunden, innerhalb und zwischen Einrichtungen des österreichischen Gesundheitswesens, notwendig sind. 4

- 5 Der Leitfaden enthält Festlegungen, Einschränkungen und Bedingungen auf Grundlage des internationalen Standards ISO/HL7 27932:2009 HL7 Clinical Document Architecture, Release 2.0 (CDA) 6 und ist ein nationaler Standard der HL7 Austria.
- Die Grundlage der Datenaustauschformate ist der internationale [CDA-Standard](https://wiki.hl7.at/index.php?title=CDA-Grundlagen), der sich in ELGA 8 bewährt hat. Er erlaubt es Sender und Empfänger, sich ohne vorherige Absprache zu verstehen. Der Standard hat zum Ziel, einen umfassenden Austausch von semantisch interoperablen Informa-9 tionen zwischen allen beteiligten Akteuren bei der Behandlung von Patienten zu ermöglichen. Der 10 Datenaustausch findet hierbei nicht nur innerhalb einer Einrichtung, sondern auch zwischen kooperierenden Einrichtungen und über Sektorengrenzen hinaus statt. Die Empfänger der Dokumente  $11\,$ sollen die Inhalte benutzen und weiterverwenden können, ohne sich vorher mit dem Ersteller ab-
- 12 sprechen zu müssen.

 $\overline{7}$ 

21 22 23

25

- 13 Der "Labor- und Mikrobiologiebefund" basiert auf den Vorgaben des [Allgemeinen Implementie-](https://wiki.hl7.at/index.php?title=ILF:Allgemeiner_Implementierungsleitfaden_(Version_3))
- [rungsleitfadens.](https://wiki.hl7.at/index.php?title=ILF:Allgemeiner_Implementierungsleitfaden_(Version_3)) Darin werden die notwendigen Datentypen, Dokument-Metadaten (Header), die 14

Möglichkeiten der Textstrukturierung, grundlegende Vorgaben für die Anwendung von Terminologi-15

- en, einige allgemein genutzten Inhaltsstrukturen (Sections) sowie Codebeispiele und praktische Implementierungshilfen gezeigt. Alle weiteren, für diesen Leitfaden benötigten Elemente werden hier
- 16 erklärt. Die Notation der Spezifikation der Datenaustauschformate folgt der "Art-Decor"-Schreibwei-17 se, die auf einer eigenen Seite [\(Art-Decor-Tabellen verstehen](https://wiki.hl7.at/index.php?title=Hilfe:Art-Decor-Tabellen_verstehen)) erläutert wird.
- 18
- Der vorgesehene Ablauf des Datenaustausches wird im Kapitel [Anwendungsfälle / User Stories](#page-36-0) be-19 schrieben.
- 20 **Übersichtstabellen für Header und Body-Strukturen**
	- [Übersichtstabelle der CDA Strukturen des Headers](#page-39-1) (administrative Daten)
	- [Übersichtstabelle der CDA Strukturen des Bodys](#page-44-0) (medizinische Inhalte)

Auf der **[Diskussionsseite](https://wiki.hl7.at/index.php?title=ILF_Diskussion:Labor-_und_Mikrobiologiebefund_(Version_3))** werden die Fehler und Änderungswünsche an dieser Version dokumen-24 tiert.

- 26 27 28 29 30 31 32 33 34 35
- 36
- HL7 Implementation Guide for CDA® R2:Labor- und Mikrobiologiebefund 3.0.0+20211214 7/495

# <span id="page-7-0"></span> $\mathbf{1}$ **2 Informationen über dieses Dokument**

# **2.1 Impressum**

<span id="page-7-1"></span> $\overline{2}$  $\overline{\mathbf{3}}$ 

13

- *Medieneigentümer, Herausgeber, Hersteller, Verleger:* 4
- ELGA GmbH, Treustraße 35-43, Wien, Österreich. Telefon: +43.1.2127050
- Internet: www.elga.gv.at [\(http://www.elga.gv.at\)](http://www.elga.gv.at/) Email: cda@elga.gv.at [\(mailto:cda@elga.gv.at\)](mailto:cda@elga.gv.at) 5 Geschäftsführer: DI Dr. Günter Rauchegger, DI(FH) Dr. Franz Leisch
- 6
- *Redaktion, Projektleitung, Koordination:*  $\overline{7}$
- Mag.Dr. Stefan Sabutsch, stefan.sabutsch@elga.gv.at [\(mailto:stefan.sabutsch@elga.gv.at\)](mailto:stefan.sabutsch@elga.gv.at) 8
- *Abbildungen:* © ELGA GmbH 9
- *Nutzung*: Das Dokument enthält geistiges Eigentum der Health Level Seven® Int. und HL7® Aus-10 tria, Erdbergweg 7/8, 8052 Graz; www.hl7.at [\(http://www.hl7.at\).](http://www.hl7.at/)
- $11\,$ Die Nutzung ist ohne Lizenz- und Nutzungsgebühren zum Zweck der Erstellung medizinischer Dokumente ausdrücklich erlaubt. Andere Arten der Nutzung und auch auszugsweise Wiedergabe be-12 dürfen der Genehmigung des Medieneigentümers.
- Download unter www.gesundheit.gv.at [\(https://www.gesundheit.gv.at\)](https://www.gesundheit.gv.at/) und [www.elga.gv.at/cda](https://www.elga.gv.at/cda) (http 14 [s://www.elga.gv.at/cda\)](https://www.elga.gv.at/cda)

### <span id="page-7-2"></span>15 **2.2 Haftungsausschluss** 16

- Die Arbeiten für den vorliegenden Leitfaden wurden von den Autoren gemäß dem Stand der Tech-17 nik und mit größtmöglicher Sorgfalt erbracht und über ein öffentliches Kommentierungsverfahren 18 kontrolliert. Die Nutzung des vorliegenden Leitfadens erfolgt in ausschließlicher Verantwortung der Anwender. Aus der Verwendung des vorliegenden Leitfadens können keinerlei Rechtsansprüche 19 gegen die Autoren, Herausgeber oder Mitwirkenden erhoben und/oder abgeleitet werden. Ein allfäl-20 liger Widerspruch zum geltenden Recht ist jedenfalls nicht beabsichtigt und von den Erstellern des
- Dokumentes nicht gewünscht. 21

#### <span id="page-7-3"></span>**2.3 Sprachliche Gleichbehandlung** 22

23 Soweit im Text Bezeichnungen nur im generischen Maskulinum angeführt sind, beziehen sie sich auf Männer, Frauen und andere Geschlechtsidentitäten in gleicher Weise. Unter dem Begriff "Pati-24 ent" werden sowohl Bürger, Kunden und Klienten zusammengefasst, welche an einem Behand-25 lungs- oder Pflegeprozess teilnehmen als auch gesunde Bürger, die derzeit nicht an einem solchen teilnehmen. Es wird ebenso darauf hingewiesen, dass umgekehrt der Begriff Bürger auch Patienten, 26 Kunden und Klienten mit einbezieht. 27

### <span id="page-7-4"></span>**2.4 Lizenzinformationen** 28

- Die von HL7 Austria erarbeiteten Standards und die Bearbeitungen der Standards von HL7 Interna-29 tional stellen Werke im Sinne des österreichischen Urheberrechtsgesetzes dar und unterliegen da-30 her urheberrechtlichem Schutz.
- 31 HL7 Austria genehmigt die Verwendung dieser Standards für die Zwecke der Erstellung, des Verkaufs und des Betriebs von Computerprogrammen, sofern nicht anders angegeben oder sich die 32 Standards auf andere urheberrechtlich oder lizenzrechtlich geschützte Werke beziehen. 33
- Die vollständige oder teilweise Veröffentlichung der Standards (zum Beispiel in Spezifikationen, Pu-34 blikationen oder Schulungsunterlagen) ist nur mit einer *ausdrücklichen Genehmigung der HL7 Aus-*35 *tria* gestattet. Mitglieder von HL7 Austria sind berechtigt, die Standards vollständig oder in Auszü-
- 36

 $\mathbf{1}$ gen ausschließlich organisationsintern zu publizieren, zu vervielfältigen oder zu verteilen. Die Veröffentlichung eigener Anpassungen der HL7-Spezifikationen (im Sinne von Lokalisierungen) oder ei- $\overline{2}$ gener Leitfäden erfordert eine formale Vereinbarung mit der HL7 Austria.

HL7<sup>®</sup> und CDA<sup>®</sup> sind die eingetragenen Marken von Health Level Seven International. Die vollständigen Lizenzinformationen finden sich unter [https://hl7.at/nutzungsbedingungen-und-lizenzinforma](https://hl7.at/nutzungsbedingungen-und-lizenzinformationen/)[tionen/](https://hl7.at/nutzungsbedingungen-und-lizenzinformationen/). Die Lizenzbedingungen von HL7 International finden sich unter [http://www.HL7.org/legal/ip](http://www.hl7.org/legal/ippolicy.cfm)[policy.cfm](http://www.hl7.org/legal/ippolicy.cfm)

# <span id="page-8-0"></span>**2.4.1 Urheber- und Nutzungsrechte von anderen Quellen ("Third Party IP")**

# Third Party Intellectual Property

Der Nutzer dieses Dokuments (bzw. der Lizenznehmer) stimmt zu und erkennt an, dass HL7 Austria nicht alle Rechte und Ansprüche in und an den Materialien besitzt und dass die Materialien geistiges Eigentum von Dritten enthalten und / oder darauf verweisen können ("Third Party Intellectual Property (IP)").

Die Anerkennung dieser Lizenzbestimmungen gewährt dem Lizenznehmer keine Rechte in Bezug auf Third Party IP. Der Lizenznehmer allein ist für die Identifizierung und den Erhalt von notwendigen Lizenzen oder Genehmigungen zur Nutzung von Third Party IP im Zusammenhang mit den Materialien oder anderweitig verantwortlich.

Jegliche Handlungen, Ansprüche oder Klagen eines Dritten, die sich aus einer Verletzung eines Third Party IP-Rechts durch den Lizenznehmer ergeben, bleiben die Haftung des Lizenznehmers.

# <span id="page-8-1"></span>**2.4.2 SNOMED CT**

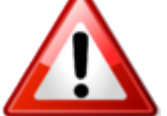

Dieser Leitfaden enthält Material, das durch [SNOMED International](https://www.snomed.org/) (https://www.snom [ed.org\)](https://www.snomed.org/) urheberrechtlich geschützt ist. **Jede Verwendung von [SNOMED CT](https://wiki.hl7.at/index.php?title=SCT:SNOMED_CT) in Österreich erfordert eine aufrechte Affiliate Lizenz oder eine Sublizenz.** Die entsprechende Lizenz ist kostenlos, vorausgesetzt die Verwendung findet nur in Österreich

statt und erfüllt die Bedingungen des Affiliate License Agreements. Affiliate Lizenzen können über das Member Licensing and Distribution Service (MLDS) direkt beim jeweiligen NRC beantragt werden: MLDS für Österreich [\(https://mlds.ihtsdotools.org/#/landing/AT?lang=de\).](https://mlds.ihtsdotools.org/#/landing/AT?lang=de)

# <span id="page-8-2"></span>**2.4.3 Weitere Terminologien**

Im Folgenden finden Sie eine nicht-exhaustive Liste von weiteren Terminologien, die eine solche separate Lizenz erfordern können:

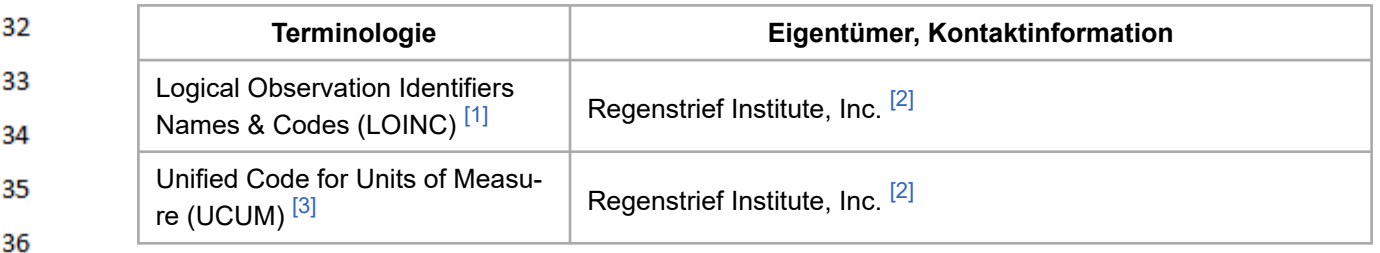

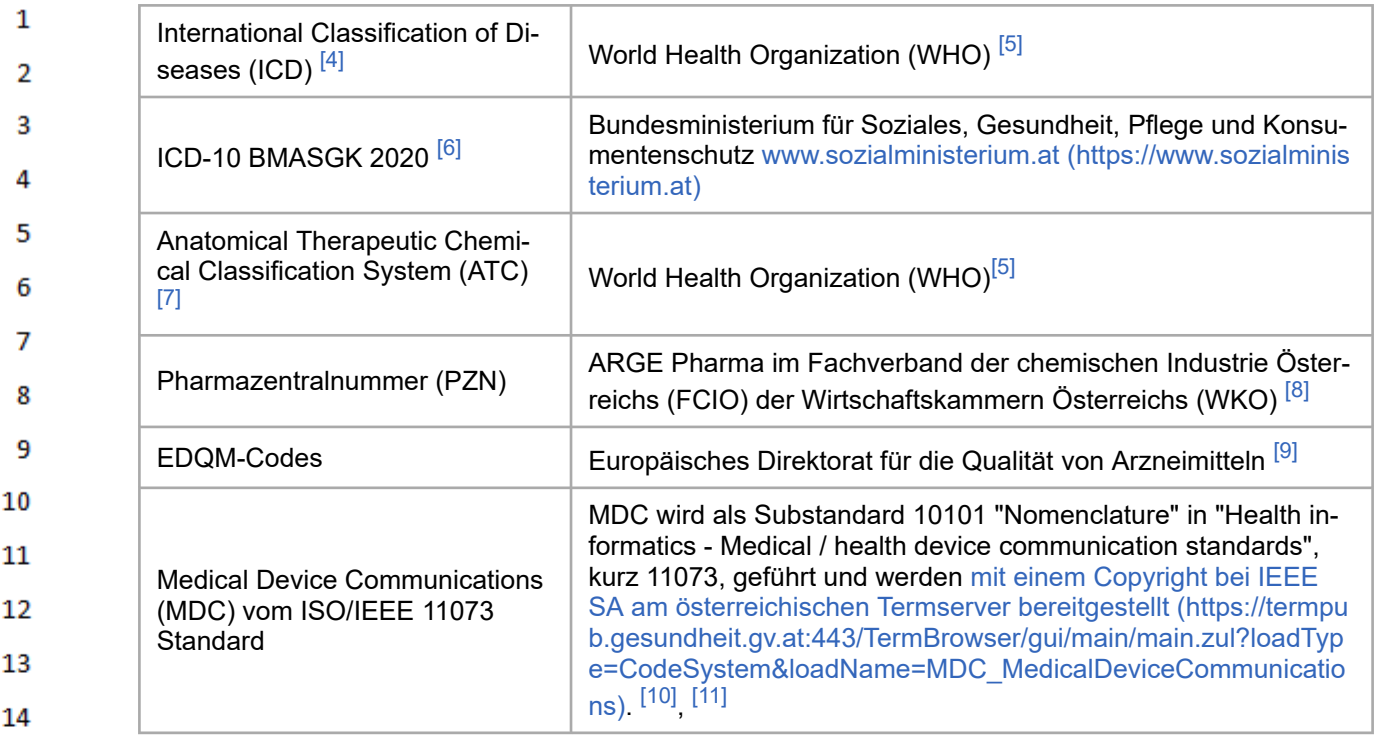

15 Die Terminologien werden am österreichischen Terminologieserver zur Verfügung gestellt.<sup>[\[12\]](#page-493-15)</sup>

# **2.5 Verwendete Grundlagen und Bezug zu anderen Standards**

Grundlage dieses Implementierungsleitfadens ist der internationale Standard "HL7 Clinical Docu-18 ment Architecture, Release 2.0" (CDA ©), für die das Copyright © von Health Level Seven Interna-19 tional<sup>[\[13\]](#page-493-16)</sup> gilt. 2009 wurde die Release 2.0 als ISO-Standard ISO/HL7 27932:2009 publiziert<sup>[\[14\]](#page-493-17)</sup>.

20 CDA definiert die Struktur und Semantik von "medizinischen Dokumenten" zum Austausch zwischen Gesundheitsdiensteanbietern und Patienten. Es enthält alle Metadaten zur Weiterverarbei-21 tung und einen lesbaren textuellen Inhalt und kann diese Informationen auch maschinenlesbar tra-22 gen. Das Datenmodell von CDA und seine Abbildung in XML<sup>[\[15\]](#page-493-18)</sup> folgen dem Basisstandard HL7 23 Version 3<sup>[\[16\]](#page-494-1)</sup> mit seinem Referenz-Informationsmodell (RIM). Dieser Leitfaden verwendet das HL7-Template-Austauschformat zur Definition der "Bausteine" (Templates) und ART-DECOR®<sup>[\[17\]](#page-494-2)</sup> 24 als Spezifikationsplattform. 25

- HL7 Clinical Document Architecture (CDA)<sup>[\[18\]](#page-494-3)</sup>
	- HL7 Referenz-Informationsmodell (RIM)<sup>[\[19\]](#page-494-4)</sup>
	- $\cdot$  HL7 V3 Datentypen  $^{[20]}$  $^{[20]}$  $^{[20]}$

<span id="page-9-0"></span>16 17

26

27

28 29

30

34 35

36

**• HL7 Template-Austauschformat Specification and Use of Reusable Information Constraint** Templates, Release 1<sup>[\[21\]](#page-494-6)</sup>

Die HL7 Standards können über die HL7 Anwendergruppe Österreich (HL7 Austria)<sup>[\[22\]](#page-494-7)</sup>, die offizielle 31 Vertretung von Health Level Seven International in Österreich bezogen werden [\(www.HL7.at](https://www.hl7.at/) (http [s://www.hl7.at\)\)](https://www.hl7.at/). Alle auf nationale Verhältnisse angepassten und veröffentlichten HL7-Spezifikatio-32 nen können ohne Lizenz- und Nutzungsgebühren in jeder Art von Anwendungssoftware verwendet 33 werden.

Der Labor- und Mikrobiologiebefund basiert auf den Vorgaben des **[Allgemeinen Imple](https://wiki.hl7.at/index.php?title=ILF:Allgemeiner_Implementierungsleitfaden_(Version_3))[mentierungsleitfadens \(Version 3\)](https://wiki.hl7.at/index.php?title=ILF:Allgemeiner_Implementierungsleitfaden_(Version_3))**.

 $\mathbf{1}$ Für die Modellierung der technischen Spezifikation der Inhalte des Labor- und Mikrobiologiebefundes wurde das "Pathology and Laboratory Medicine (PaLM) Technical Framework Volume 3 (PaLM  $\overline{2}$ TF-3) Revision 10.0, 2019"<sup>[\[23\]](#page-494-8)</sup> der Integrating the Healthcare Enterprise (IHE) als wesentliche 3 Grundlage gewählt.

# **2.6 Verbindlichkeit und rechtliche Grundlagen**

Die Verbindlichkeit und die Umsetzungsfrist dieses Leitfadens sind im Gesundheitstelematikgesetz 6 2012, BGBl.I Nr.111/2012 sowie in den darauf fußenden ELGA-Verordnungen geregelt.

 $\overline{7}$ Der Leitfaden in seiner jeweils aktuell gültigen Fassung sowie die aktualisierten Terminologien sind 8 vom zuständigen Minister auf www.gesundheit.gv.at [\(https://www.gesundheit.gv.at/\)](https://www.gesundheit.gv.at/) zu veröffentlichen. Der Zeitplan zur Bereitstellung der Datenaustauschformate wird durch das Gesundheitstele-9 matikgesetz 2012 und darauf basierenden Durchführungsverordnungen durch den zuständigen 10 Bundesminister vorgegeben. Hauptversionen, also Aktualisierungen des Implementierungsleitfadens, die verpflichtende Änderungen in den erstellenden Systemen nach sich ziehen, sind mit ihren  $11$ Fristen zur Bereitstellung per Verordnung kundzumachen. Andere Aktualisierungen (Nebenversio-12 nen) dürfen auch ohne Änderung dieser Verordnung unter [www.gesundheit.gv.at](https://www.gesundheit.gv.at/) (https://www.gesu

[ndheit.gv.at/\)](https://www.gesundheit.gv.at/) veröffentlicht werden. 13

Die Anwendung dieses Implementierungsleitfadens hat im Einklang mit österreichischem und euro-14 päischem Recht, insbesondere mit den relevanten Materiengesetzen (z.B. Ärztegesetz 1998, Apo-15 thekenbetriebsordnung 2005, Krankenanstalten- und Kuranstaltengesetz, Gesundheits- und Krankenpflegegesetz, Rezeptpflichtgesetz, Datenschutzgesetz, Gesundheitstelematikgesetz 2012, DS-16 GVO) zu erfolgen. Technische Möglichkeiten können gesetzliche Bestimmungen selbstverständlich

- 17 nicht verändern, vielmehr sind die technischen Möglichkeiten im Einklang mit den Gesetzen zu nutzen. 18
- Die Einhaltung der gesetzlichen Bestimmungen liegt im Verantwortungsbereich der Ersteller der 19 CDA-Dokumente. 20

Bitte stellen Sie sicher, dass Sie die **datenschutzrechtliche Einwilligung von dritten Personen** (Probenabnehmende Person o.Ä.), die im Befund dokumentiert werden, haben.

<span id="page-10-1"></span>**2.7 Wichtige unterstützende Materialien** 24

> Auf der Website [Labor- und Mikrobiologiebefund Guide](https://wiki.hl7.at/index.php?title=ILF:Labor-_und_Mikrobiologiebefund_Guide) werden unter anderem folgende Materialien zur Verfügung gestellt:

- die PDF-Version dieses Leitfadens
- Beispieldokumente
- ein erweitertes CDA-Schema
- Schematron-Prüfregeln

Die im weiteren angeführten Templatespezifikationen wurden im Art-Decor Projektrepository Labor- und Mikrobiologiebefund [\(https://art-decor.org/art-decor/decor-templates--at-la](https://art-decor.org/art-decor/decor-templates--at-lab-?section=templates) [b-?section=templates\)](https://art-decor.org/art-decor/decor-templates--at-lab-?section=templates) erstellt und können dort eingesehen werden.

32 33

34

35

36

21 22 23

25

26

27

28 29

30 31

<span id="page-10-0"></span>4

5

Gemeinsam mit diesem Leitfaden werden auf der [Website der ELGA GmbH](http://www.elga.gv.at/CDA) (http://www.elga.gv.at/ [CDA\)](http://www.elga.gv.at/CDA) weitere Dateien und Dokumente zur Unterstützung bereitgestellt:

- Beispieldokumente
- Referenz-Stylesheet (Tool zur Darstellung im Browser Konvertierung in HTML)

<span id="page-11-2"></span><span id="page-11-1"></span><span id="page-11-0"></span>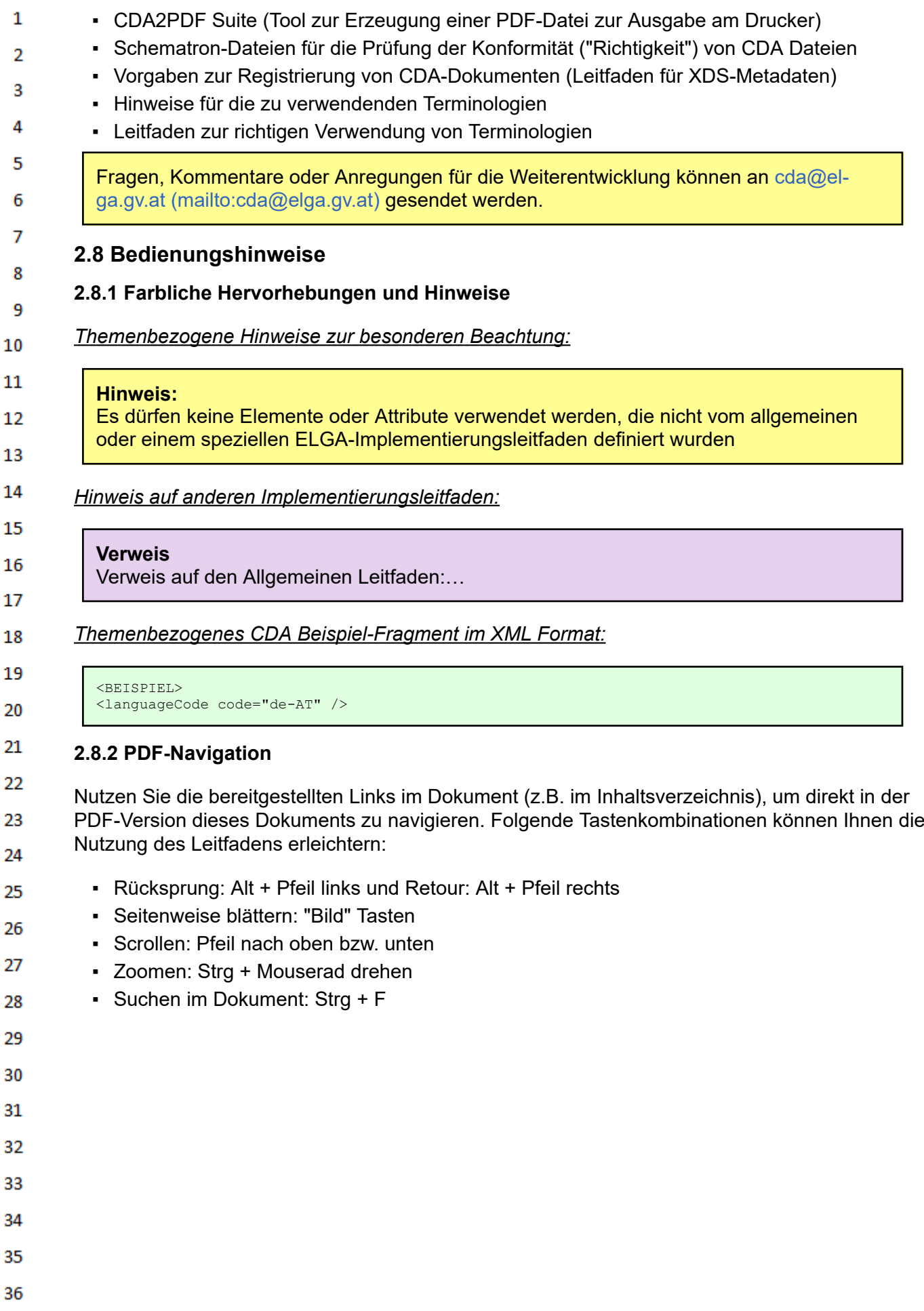

# **3 Begriffsdefinitionen**

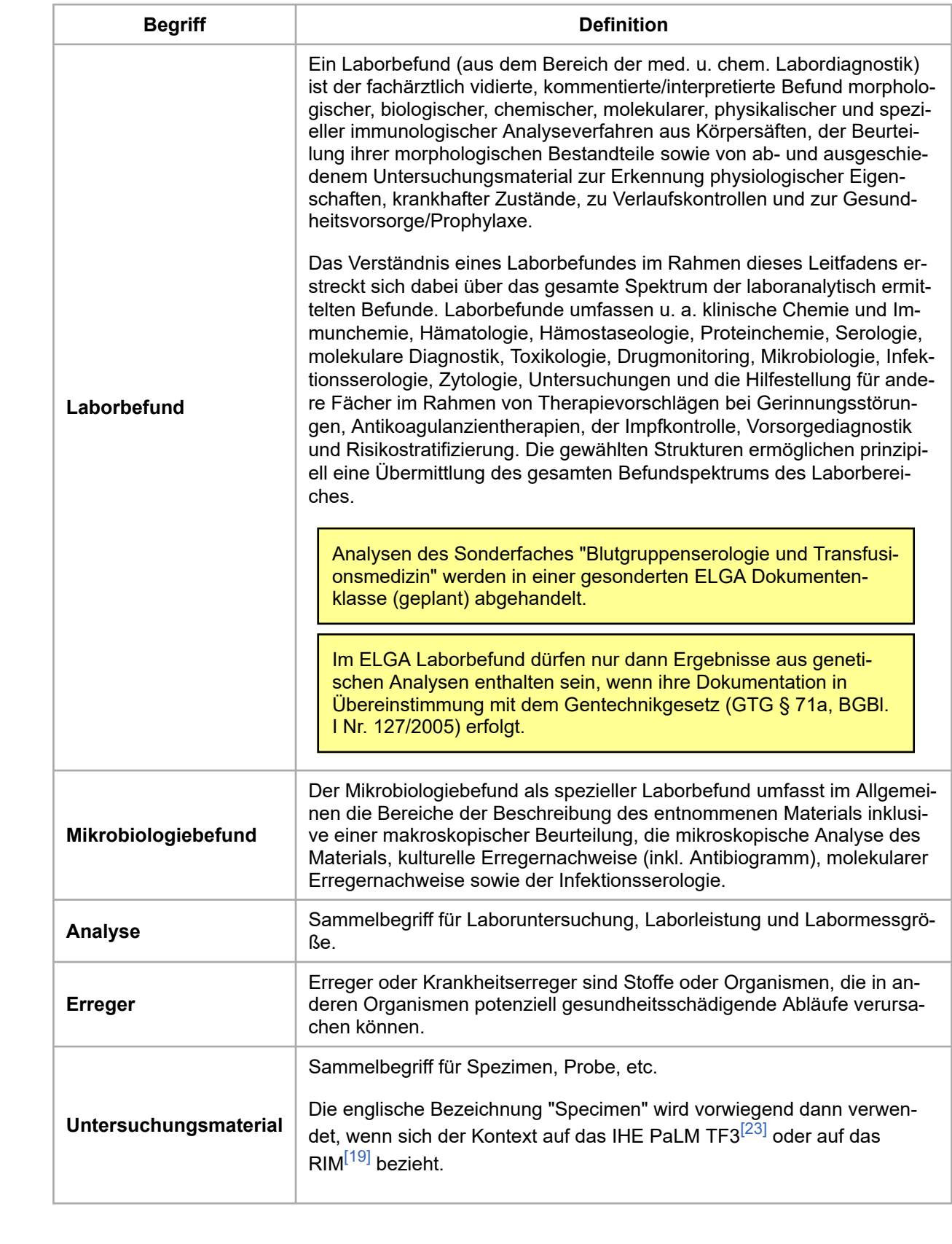

23 24 25

26

27

28 29

30  $31$ 32

33

34 35

36

<span id="page-12-0"></span> $\mathbf 1$  $\overline{2}$ 

3  $\overline{4}$ 5

6

 $\overline{7}$ 

# <span id="page-13-0"></span> $\mathbf{1}$ **4 Einleitung**

<span id="page-13-1"></span> $\overline{2}$ 3

# **4.1 Ausgangslage und Motivation**

Mit dem "Implementierungsleitfaden für Laborbefunde" konnte über viele Jahre bereits Erfahrung im 4 Bereich der CDA-basierten Labordokumentation gesammelt werden. Im Laufe der Zeit haben sich neue Anforderungen - vor allem im Bereich der Mikrobiologie - ergeben bzw. wurde es z.B. durch 5 die österreichweite Verfügbarkeit von SNOMED CT möglich gemacht, einzelne Bereiche vollständig 6 zu codieren. Insofern überarbeitet und erweitert der gegenständliche Implementierungsleitfaden das Spektrum der codierbaren Daten. Vor allem der "Mikrobiologiebefund" ermöglicht es, Befunde im  $\overline{7}$ Sinne des üblichen Untersuchungsverlaufs der Mikrobiologie abzubilden. In Summe soll dadurch 8 die Datenqualität erhöht, der Informationsabgleich verbessert und die Interpretation der Information erleichtert werden. 9

10 Der "Labor- und Mikrobiologiebefund" basiert auf den Vorgaben des [Allgemeinen Implementie](https://wiki.hl7.at/index.php?title=ILF:Allgemeiner_Implementierungsleitfaden_(Version_3))[rungsleitfadens](https://wiki.hl7.at/index.php?title=ILF:Allgemeiner_Implementierungsleitfaden_(Version_3)) und aktualisiert und erweitert den bestehenden ELGA CDA Implementierungsleitfa- $11\,$ den Labor 2.06.2. 12

### <span id="page-13-2"></span>**4.2 Zweck des Dokuments** 13

Der vorliegende "Implementierungsleitfaden für den Labor- und Mikrobiologiebefund" beschreibt die 14 einheitliche Implementierungsvorschrift für den Informationsaustausch von Labor- und Mikrobiolo-15 giebefunden im österreichischen Gesundheitswesen. Der Leitfaden basiert auf den vorangegangenen Erfahrungen in der Erstellung von Implementierungsleitfäden für ELGA CDA Dokumente. 16

- 17 Der sogenannte "Header" beinhaltet zum einen administrative Daten (allgemeine Angaben zum Dokument, Daten zum Patienten, usw.) und dient zum anderen auch als Quelle für die Metadaten, die 18 bei der Registrierung des Dokuments in ELGA verwendet werden. Der Header wurde über alle Anwendungsbereiche der ELGA einheitlich abgestimmt. Die medizinisch relevanten Daten, die im 19 Rahmen von Analysen erfasst werden, sind im sogenannten "Body" enthalten. Die vorliegende Spe-20 zifikation der laborspezifischen inkl. mikrobiologischen Inhalte eines Laborbefundes in ELGA wurde von der Expertengruppe beruhend auf einer Liste mit Vorgaben der österreichischen Gesellschaft 21 für Labormedizin und klinische Chemie (ÖGLMKC) erstellt. 22
	- Elemente des Headers und Bodys orientieren sich am bestehenden "[Allgemeiner Imple](https://wiki.hl7.at/index.php?title=ILF:Allgemeiner_Implementierungsleitfaden_(Version_3))[mentierungsleitfaden für ELGA CDA Dokumente](https://wiki.hl7.at/index.php?title=ILF:Allgemeiner_Implementierungsleitfaden_(Version_3))".

# **4.3 Zielgruppe**

<span id="page-13-3"></span>26 Anwender dieses Dokuments sind Softwareentwickler und Berater, die allgemein mit Implementie-27 rungen und Integrationen im Umfeld der ELGA, insbesondere der ELGA-Gesundheitsdaten, betraut sind. Eine weitere Zielgruppe sind alle an der Erstellung von CDA-Dokumenten beteiligten Perso-28 nen, einschließlich der Endbenutzer der medizinischen Softwaresysteme und der Angehörigen von 29 Gesundheitsberufen.

30

23 24

- 31
- 32
- 33
- 34
- 35
- 
- 36

### <span id="page-14-0"></span> $\mathbf{1}$ **5 Leitfadenerstellungs- und Harmonisierungsprozess**

Für die Ausgestaltung der Inhalte von "CDA Implementierungsleitfäden" ist eine breite Beteiligung der Stakeholder wesentlich, um die praktische Nutzbarkeit und die Akzeptanz durch die ELGA-Benutzer sicherzustellen. Für diese interdisziplinären Expertengruppen stehen nicht die technischen, sondern vor allem medizinisch-inhaltliche Aspekte im Vordergrund. Die technischen Inhalte werden großteils von den Redaktionsteams beigetragen.

6 Ein wesentlicher Schritt auf dem Weg zur Interoperabilität der IT-Systeme im Gesundheitswesen ist die Einigung auf Vorgaben für einheitliche Dokumentation und Codierung der Information. Diese  $\overline{7}$ durch die Arbeitsgruppen erreichte "Harmonisierung" etabliert neue nationale Qualitätsstandards 8 der medizinischen Dokumentation. Die Leitfäden werden über ein reguläres Standardisierungsverfahren ("Ballot") durch die HL7 Anwendergruppe Österreich (HL7 Austria) zu einem nationalen HL7 9 Standard. 10

- Weitere Details zum Vorgehensmodell sind im [Allgemeiner Leitfaden Kapitel Leitfaden](https://wiki.hl7.at/index.php?title=ILF:Allgemeiner_Implementierungsleitfaden_(Version_3)#Vorgehensmodell)[erstellungs- und Harmonisierungsprozess - Vorgehensmodell](https://wiki.hl7.at/index.php?title=ILF:Allgemeiner_Implementierungsleitfaden_(Version_3)#Vorgehensmodell) zu finden.
- 13 Dieser Implementierungsleitfaden ist eine Weiterentwicklung des Laborbefundes 2.06.2 und ent-14 stand durch die Harmonisierungsarbeit der *AG Labor- und Mikrobiologiebefund*, die im *Zeitraum von Oktober 2016 bis Oktober 2020* tagte. Die Teilnehmer der Arbeitsgruppe wurden durch ihre Organi-15 sation delegiert.
- *Die Arbeitsgruppe harmonisierte primär die inhaltlichen Vorgaben und soweit möglich die zu ver-*17 *wendenden Terminologien (Value Sets). Die Formulierung der technischen Spezifikation des CDA Implementierungsleitfadens Labor- und Mikrobiologiebefund erfolgte durch die ELGA GmbH parallel* 18 *bzw. nach der inhaltlichen Festlegung.* 19
- Der Leitfaden wurde in einem technischen Abstimmungsverfahren durch die HL7 Austria (Ballot 20 2021-2) zu einem österreichischen HL7-Standard. Die Verbindlichkeit zur Anwendung wird durch ei-21 ne Verordnung zum Gesundheitstelematikgesetz 2012, BGBl.I Nr.111/2012 begründet.

### <span id="page-14-1"></span>22 **5.1 Revision der Leitfäden**

 $\overline{2}$ 3

4

5

 $11$ 12

16

- 23 Neue und geänderte Anforderungen sowie Verbesserungen können neue Versionen der bestehen-24 den Spezifikationen notwendig machen.
- 25 Der CDA-Koordinator evaluiert in regelmäßigen Abständen, ob und welche Änderungen (etwa durch neue medizinische oder gesetzliche Anforderungen) notwendig sind. Aufgrund des Berichtes 26 des CDA-Koordinators empfiehlt die ELGA GmbH die Erstellung von Revisionsversionen der be-27 stehenden Leitfäden. Die geplanten Änderungen sollen mit den maßgeblichen Stakeholdern abgestimmt werden. 28
- 29 Neue Versionen, die "verpflichtende Elemente" (Sections oder Entries) neu einführen oder entfernen, sind "Hauptversionen", die jedenfalls über eine Durchführungsverordnung verbindlich gemacht 30 und veröffentlicht werden. Andere Versionen sind "Nebenversionen". Alle verbindlichen Versionen 31 sind auf www.gesundheit.gv.at [\(https://www.gesundheit.gv.at/\)](https://www.gesundheit.gv.at/) zu veröffentlichen.

# <span id="page-14-2"></span>32 **5.2 Autoren und Mitwirkende**

33 Dieser Implementierungsleitfaden entstand durch die Harmonisierungsarbeit der "Arbeitsgruppe La-34 bor- und Mikrobiologiebefund" bestehend aus nachfolgend genannten Personen. Die Arbeiten für den vorliegenden Leitfaden wurden von den Autoren gemäß dem Stand der Technik und mit größt-35 möglicher Sorgfalt erbracht. 36

HL7 Implementation Guide for CDA® R2:Labor- und Mikrobiologiebefund 3.0.0+20211214 15/495

#### <span id="page-15-0"></span> $\mathbf{1}$ **5.2.1 Autoren**

 $\overline{2}$ ö

14

36

**Das Redaktionsteam** bestand aus folgenden Personen<sup>1</sup>:

| <b>Name</b>             | Organisation           | Rolle              |
|-------------------------|------------------------|--------------------|
| Gabriel Kleinoscheg     | <b>ELGA GmbH</b>       | Autor              |
| Andrea Klostermann      | <b>ELGA GmbH</b>       | Autor              |
| Stefan Sabutsch         | ELGA GmbH, HL7 Austria | Autor, Herausgeber |
| Nikola Tanjga           | <b>ELGA GmbH</b>       | Autor              |
| <b>Matthias Frohner</b> | FH Technikum Wien      | Autor              |

<sup>10</sup> Unter Mitwirkung von: Oliver Kuttin (ELGA GmbH), Stephan Rainer-Sablatnig (ELGA GmbH), Nina Svec (ELGA GmbH)  $11\,$ 

12  $1$  Personen werden ohne Titel angegeben.

# <span id="page-15-1"></span>13 **5.2.2 Mitwirkende**

### **Teilnehmer der Arbeitsgruppe Labor- und Mikrobiologiebefund**<sup>1</sup> 15

Christoph Aspöck (Klinisches Institut für Hygiene und Mikrobiologie, Universitätsklinikum St. Pölten - 16 Lilienfeld), Jeroen S. de Bruin (docmetric GmbH), Gebhard Feierl (Diagnostik und Forschungsinsti-17 tut f. Hygiene, Mikrobiologie und Umweltmedizin, Medizinische Universität Graz), Christa Freibauer (Institut für Pathologie LK Mistelbach, ÖGPath/IAP Austria), Joseph Gappmayer (medilab - medizi-18 nisch-chemisches Labor Dr. Mustafa, Dr. Richter OG), Milo Halabi (Institut für klinische Pathologie, 19 Mikrobiologie und molekulare Diagnostik, Krankenhaus der Barmherzigen Schwestern Ried), Alexander Haushofer (Institut für Medizinische und Chemische Labordiagnostik, Klinikum Wels-Grieskir-20 chen GmbH), Markus Hell (Fachbereich/Abteilung für Klinische Mikrobiologie und Hygiene, medilab 21 - medizinisch-chemisches Labor Dr. Mustafa, Dr. Richter OG), Günter Igler (analyse BioLab GmbH), Heidrun Kerschner (analyse BioLab GmbH), Gabriel Kleinoscheg (ELGA GmbH), Andrea Kloster-22 mann (ELGA GmbH), Christoph Koidl (Diagnostik und Forschungsinstitut f. Hygiene, Mikrobiologie 23 und Umweltmedizin, Medizinische Universität Graz), Eva Leitner-Meyer (D&F Institut für Hygiene Mikrobiologie und Umweltmedizin, Medizinische Universität Graz), Michael Nöhammer (Österreichi-24 sche Ärztekammer), Maximilian Ossana (Black Tusk GmbH), Tina Prager (Abteilung Med./Pfleg. 25 Prozessmanagement, NÖ Landesgesundheitsagentur), Elisabeth Presterl (Universitätsklinik für Krankenhaushygiene und Infektionskontrolle, Medizinische Universität Wien), Stephan Rainer-Sab-26 latnig (ELGA GmbH), Stefan Sabutsch (ELGA GmbH, HL7 Austria), Ulrich Sagel (LADR Ihr Labor 27 vor Ort), Carina Seerainer (FH JOANNEUM Gesellschaft mbH), Nina Svec (ELGA GmbH), Nikola Tanjga (ELGA GmbH), Gerhard Weigl (Inst. f. Labormedizin – Klinik Penzing, Wien), Birgit Willinger 28 (Klinisches Institut für Labormedizin, Abteilung für Klinische Mikrobiologie, AKH Wien bzw. Medizinische Universität Wien) 29

30  $1$  Personen sind in alphabetischer Reihenfolge ohne Titel angegeben.

# <span id="page-15-2"></span>31 **5.2.3 Autoren und Mitwirkende vergangener Leitfadenversionen** 32

Die erste Version dieses Implementierungsleitfadens (2.06) entstand durch die Harmonisierungsar-33 beit der "Arbeitsgruppe Laborbefund" im Zeitraum zwischen 2008 und 2012, bestehend aus den unten genannten Personen $^{\mathsf{2}}$ . 34

### 35 **Herausgeber, Editor, CDA Koordinator**

Stefan Sabutsch (ELGA GmbH)

#### $\mathbf{1}$ **Autoren, Fachkoordinatoren und Moderatoren**

 $\overline{2}$ Matthias Frohner (Fachhochschule Technikum Wien), Alexander Mense (Fachhochschule Technikum Wien, HL7 Austria), Stefan Sabutsch (ELGA GmbH, HL7 Austria), Stefan Sauermann (Fach-3 hochschule Technikum Wien) 4

#### **AG Teilnehmer** 5

Bernhard Böhm (Vinzenz Gruppe Krankenhausbeteiligungs- und Management GmbH), Franz 6 Burghuber (Kurienversammlung der niedergelassenen Ärzte der OÖ Ärztekammer), Christian Ce- $\overline{7}$ bulla (KAV Wien, Generaldirektion), Georg Endler (Wilhelminenspital der Stadt Wien, Zentrallabor, KAV Wien), Manuela Födinger (KFJ – Sozialmed. Zentrum Süd, Institut für Laboratoriumsdiagnos-8 tik), Helmuth Gamper (Max management Consulting GmbH), Ferenc Gerbovics (Fachhochschule 9 Technikum Wien), Bernhard Göbl (act Management Consulting GmbH), Andrea Griesmacher (Univ.Klin. Innsbruck, Zentralinst. Labordiagnostik), Walter-Michael Halbmayer (ÖQUASTA; KH 10 Hietzing + NZ Rosenhügel, Institut f. Labordiagnostik), Susanne Hauptlorenz (LKH Vöcklabruck, In-11 stitut f. Med.Chem. Labordiagnostik u. Blutdepot), Alexander Haushofer (Österreichische Ärztekammer, KH St. Pölten, Inst. für Laboratoriumsmedizin), Jörg Hofmann (Österreichische Ärztekammer, 12 Wiener KAV, Sozialmedizinisches Zentrum Ost - Donauspital, Institut für Labormedizin), Gerhard 13 Holler (Österreichische Ärztekammer, ON-K 238), Konrad Hölzl (Wiener Krankenanstaltenverbund, KAV-IT), Wolfgang Hübl (KAV Wien, Wilhelminenspital, Zentrallabor, ÖGLMKC), Christof Jungbauer 14 (Rotes Kreuz, Blutspendezentrale Wien), Christian Kampenhuber (GESPAG Gesundheitsinformatik-15 Bereichsleiter), Harald Kessler (Medizinische Universität Graz, Institut für Hygiene, Mikrobiologie und Umweltmedizin), Christian Kraml (Systema), Michael Krausenbaum (vision4health Deutschland 16 GmbH & Co. KG), Walter Krugluger (Sozialmedizinisches Zentrum Ost), Thomas Leitha (Sozialme-17 dizinisches Zentrum Ost), Herbert Matzenberger (Systema), Susanna Michalek (Initiative-ELGA), Helmut Mittermayer (Elisabethinen Linz), Georg Mustafa (Österreichische Ärztekammer, Bundes-18 fachgruppe Labor), Georg Paucek (Medicon Medical Consulting), Johann Perné (Medizinisches La-19 bor Perné), Gerald Regenfelder (KABEG), Dietmar Reiter (Tilak, Informationstechnologie/IT-Abteilung), Hans Richter (Labatech Handelsgesellschaft m.b.H.), Harald Rubey (LK Weinviertel Mistel-20 bach, Laborinstitut, NÖ LK-Holding), Dieter Schwartz (Med. Uni. Wien, Klinik f. Blutgruppenserolo-21 gie u. Transfusionsmedizin), Wolfgang Sischka (Assista Laborelectronics GmbH), Thomas Szekeres (Österreichische Ärztekammer), Beate Tiran (Kages Zentrallabor), Christoph Unfried (HCS, Health 22 Communication Service), Philipp Urbauer (Fachhochschule Technikum Wien) 23

### **Patronanz, Akkordierung, Ergänzungen, Zustimmung** 24

Clemens Auer (Bundesministerium für Gesundheit), Michael Danninger (Labene), Hubert Eisl (EL-25 GA GmbH), Peter Fraunberger (Medizinisches Zentrallaboratorium GmbH), Josef Galler (Steiermär-26 kische Krankenanstaltenges. m.b.H.), Gerhard Gretzl (Solve Consulting), Ulrike Gruber-Mösenbacher (Landeskrankenhaus Feldkirch, Institut für Pathologie), Milo Halabi (Krankenhaus der Barm-27 herzigen Schwestern Ried, Inst. f. Pathologie), Elisabeth Haschke-Becher (A.ö. Krankenhaus der 28 Elisabethinen Linz, Institut für Medizinische und Chemische Labordiagnostik), Susanne Herbek (EL-GA GmbH), Wolfgang Hiesl (Oö. Gesundheitsfonds / eHealth Management), Martin Hurch (ELGA 29 GmbH), Stylianos Kapiotis (Med. Uni. Wien, Klinisches Institut für Medizinische und Chemische Labordiagnostik), Peter Konrath (B&S Zentrallabor), Oliver Kuttin (ELGA GmbH), Georg Lechleitner 30 (Tilak, Abteilungsleiter Informationstechnologie/IT-Abteilung), Hubert Leitner (Steiermärkische Kran-31 kenanstaltenges. m.b.H.), Helmut Lindorfer (Österreichische Agentur für Gesundheit und Ernährungssicherheit GmbH - AGES), Sabine Manhardt (Österreichische Ärztekammer, Sekretariat), 32 Achim Mühlberger (GRZ IT Center Linz GmbH), Hans Georg Mustafa (Labor Dr. Hans Georg Mus-33 tafa, Fachgesellschaft Labormedizin), Michael Nebel (Gibodat EDV- und Organisationsberatungs GmbH), Susan Netzl (AUVA - Unfallkrankenhaus Meidling, Labor), Claudia Perndl (A.ö. Kranken-34 haus der Elisabethinen Linz, Institut für Medizinische und Chemische Labordiagnostik, EDV), Sven 35 Plattner (BKH Hall in Tirol, EDV), Thomas Pöckl (NÖ Landeskliniken-Holding), Angelika Reiner-Concin (Sozialmedizinisches Zentrum Ost – Donauspital, Pathologisch-Bakteriologisches Institut), 36 Alexander Schanner (NÖ Landesklinikenholding), Gerhard Schobesberger (Österreichische Ärzte $\mathbf{1}$ kammer, Labor Schobesberger), Peter Schöttel (Bartelt GmbH), Christian Schweiger (Medizinische Universität Wien / AKH Wien, klinische Abteilung für Medizinisch-chemische Labordiagnostik), Her- $\overline{2}$ 

bert Stekel (AKH Linz, Institut für Laboratoriumsmedizin), Romana Thiel (HCS, Health Communica-

3 tion Service), Peter Uher (Telekom Austria), Michael Weidenauer (Assista), Thomas Wrba (Medizinische Universität Wien) 4

- *Andere ELGA Arbeitsgruppen:* 5
- 6 Entlassungsbrief Arzt und Pflege: Jürgen Brandstätter (CodeWerk Software Services and Development GmbH)  $\overline{7}$
- Befundbericht Radiologie: Andreas Lindner (Lindner TAC), Martin Weigl (AIMC) 8

#### 9 **AG Laborbefund 2017**

10 Die Änderungen für Version 2.06.2 wurde von der AG Laborbefund am 12.1.2017 abgenommen. Teilnehmer der AG Laborbefund waren: 11

12 Maria Abzieher (Wiener Krankenanstaltenverbund), Robert Alscher (Humanomed IT Solutions Gmbh), Daniel Außerdorfer (Univ.Klin. Innsbruck, Zentralinstitut für Medizinische und Chemische 13 Labordiagnostik (ZIMCL)), René Berger (Synlab), Barbara Dall (CGM), Zeljko Drljaca (Institut für 14 medizinische und chemische Labordiagnostik Gesellschaft m.b.H), Daniela Eisner (Salzburger Landeskliniken ), Christian Fersterer (Salzburger Landeskliniken), Matthias Frohner (FH Technikum 15 Wien), Josef Galler (Steiermärkische Krankenanstaltenges. m.b.H.), Andrea Griesmacher 16 (Univ.Klin. Innsbruck, Zentralinstitut für Medizinische und Chemische Labordiagnostik (ZIMCL)), Gernot Gruber (Institut für medizinische und chemische Labordiagnostik Gesellschaft m.b.H), Sylvia 17 Handler (biomed austria - Österreichischer Berufsverband der Biomedizinischen AnalytikerInnen), 18 Susanne Hauptlorenz (Salzkammergut-Klinikum Vöcklabruck, Institut für Med.Chem. Labordiagnostik und Blutdepot), Alexander Haushofer (ÖGLMKC; Klinikum Wels-Grieskirchen), Wolfgang Hießl 19 (Oö. Gesundheitsfonds / eHealth Management), Michael Hubmann (Med. Zentrallaboratorium 20 GmbH), Günter Igler (Analyse BioLab; KH Elisabethinen Linz), Sonja Jansen-Skoupy (KAV Wien, SMZ Süd), Michael Krausenbaum (CGM LAB Deutschland GmbH), Herwig Loidl (Carecenter Soft-21 ware GmbH), Birgit Luxbacher (biomed austria - Österreichischer Berufsverband der Biomedizinischen AnalytikerInnen), Herbert Matzenberger (CompuGroup Medical CEE GmbH), Alexander Men-22 se (Fachhochschule Technikum Wien, HL7 Austria), Hans Georg Mustafa (Labor Dr. Hans Georg 23 Mustafa, BFG Med. u. Chem. Labordiagnostik, ÖGLMKC), Stefan Mustafa (Labor Doz. Mag. DDr. Stefan Mustafa), Michael Nöhammer (Ärztekammer Österreich), Thomas Pöckl (NÖ Landeskliniken-24 Holding), Elisabeth Presterl (Universitätsklinik für Krankenhaushygiene & Infektionskontrolle, Medi-25 zinische Universität Wien), Sebastian Reimer (BMGF), Harald Rubey (LK Weinviertel Mistelbach, Laborinstitut, NÖ LK-Holding), Stefan Sabutsch (ELGA GmbH, HL7 Austria), Ulrich Sagel (Universi-26 tätsklinik für Hygiene und Mikrobiologie), Karin Salzmann (Univ. Klinik für Innere Medizin Innsbruck), 27 Clemens M. Sampl (BMGF), Stefan Sauermann (FH Technikum Wien, Interoperabilitätsforum Österreich), Peter Schöttel (Bartelt GmbH), Christian Schweiger (Medizinische Universität Wien / AKH 28 Wien, klinische Abteilung für Medizinisch-chemische Labordiagnostik), Carina Seerainer (ELGA 29 GmbH), Josef Seier (Klinikum Wels-Grieskirchen), Wolfgang Sischka (Assista Laborelectronics GmbH), Herbert Stekel (Kepler Universitätsklinikum GmbH), Michael Svizak (AUVA Hauptstelle - 30 Ärztliche Direktion), Gerhard Weigl (Inst. f. Labormedizin – Otto-Wagner-Spital Wien) 31  $2$  Personen sind in alphabetischer Reihenfolge ohne Titel angegeben. 32 33

- 
- 34
- 
- 35
- 36

# **6 Technischer Hintergrund**

<span id="page-18-0"></span> $\mathbf 1$  $\mathbf{\hat{z}}$ 

f

ł

j

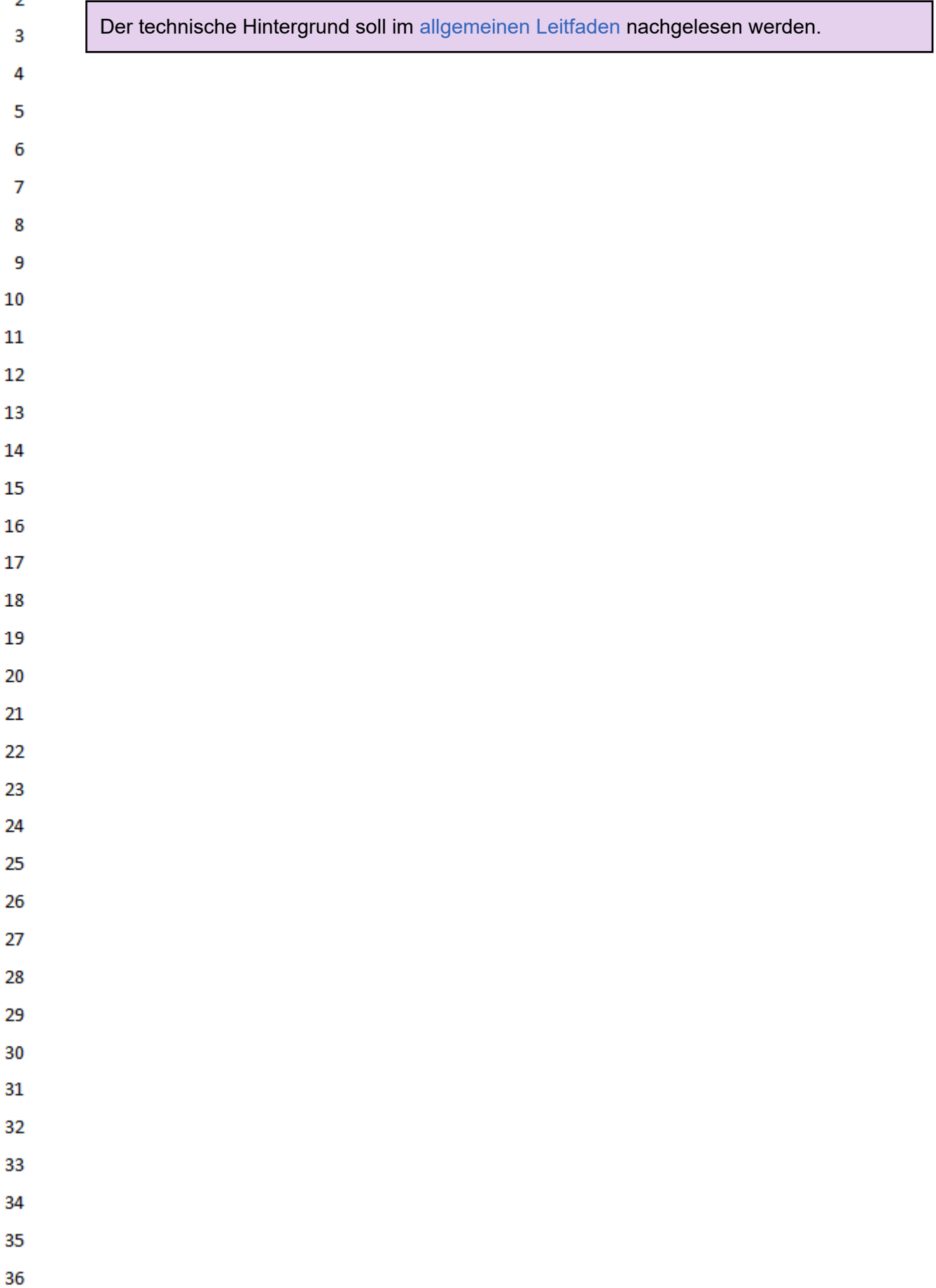

<span id="page-19-0"></span>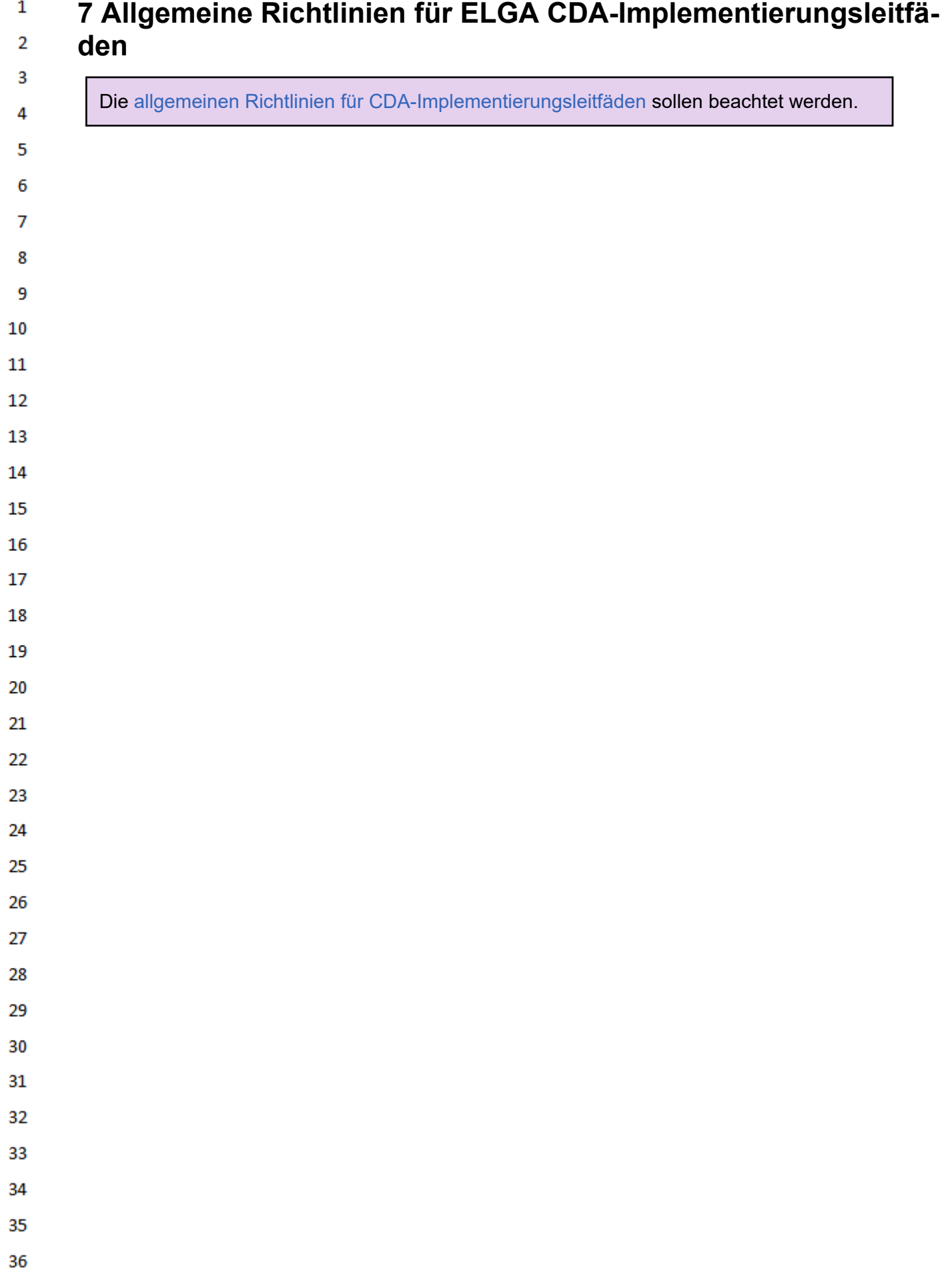

### <span id="page-20-0"></span> $\mathbf{1}$ **8 Funktionale Anforderungen**

<span id="page-20-1"></span> $\overline{2}$  $\overline{\mathbf{3}}$ 

<span id="page-20-5"></span>4

5

 $11$ 12

13

14

24 25

31

32

# **8.1 Voraussetzungen für den Zugriff auf e-Befunde in ELGA**

Der ELGA GDA ist in ELGA angemeldet, berechtigt und besitzt eine gültige Kontaktbestätigung für den Patienten. Der Patient ist ELGA-Teilnehmer und hat keinen Widerspruch hinsichtlich ELGA eingelegt.

#### <span id="page-20-2"></span>6 **8.2 Anwendungsfälle des Dokumentenmanagements**

 $\overline{7}$ Die folgenden Kapitel aus dem allgemeinen Leitfaden stellen eine Zusammenfassung der Inhalte der ELGA-Gesamtarchitektur, des Leitfadens XDS Metadaten und Usability Styleguides zum Thema 8 e-Befunde dar. Detailinformationen sind in den entsprechenden Dokumenten nachzulesen (verfüg-9 bar auf der Homepage der ELGA GmbH [\(https://www.elga.gv.at/\)\)](https://www.elga.gv.at/). Die wesentlichen Anwendungs-10 fälle sind

- **[Schreiben und Einbringen von Dokumenten](https://wiki.hl7.at/index.php?title=ILF:Allgemeiner_Implementierungsleitfaden_(Version_3)#Schreiben_und_Einbringen_von_Dokumenten)**
- [Versionierung von Dokumenten](https://wiki.hl7.at/index.php?title=ILF:Allgemeiner_Implementierungsleitfaden_(Version_3)#Versionierung_von_Dokumenten)
- **[Stornierung von Dokumenten](https://wiki.hl7.at/index.php?title=ILF:Allgemeiner_Implementierungsleitfaden_(Version_3)#Stornierung_von_Dokumenten)** 
	- **[Filtern und Suchen von Dokumenten](https://wiki.hl7.at/index.php?title=ILF:Allgemeiner_Implementierungsleitfaden_(Version_3)#Filtern_und_Suchen_von_Dokumenten)**
- [Lesen von Dokumenten](https://wiki.hl7.at/index.php?title=ILF:Allgemeiner_Implementierungsleitfaden_(Version_3)#Lesen_von_ELGA_Dokumenten)

### <span id="page-20-3"></span>15 **8.3 Verwendung in der ELGA Infrastruktur**

### <span id="page-20-4"></span>16 **8.3.1 Vorgaben zu Dokumenten-Metadaten (XDS-Metadaten)** 17

Im Folgenden werden spezifische Anforderungen für die Generierung der XDS-Metadaten darge-18 stellt. Die allgemein gültigen Regeln für die Erstellung der XDS-Metadaten sind im "Implementierungsleitfaden XDS Metadaten" (in der jeweils gültigen Version) auf der ELGA Homepage [\(www.el-](https://www.elga.gv.at/technischer-hintergrund/technische-elga-leitfaeden/)19 ga.gv.at [\(https://www.elga.gv.at/technischer-hintergrund/technische-elga-leitfaeden/\)](https://www.elga.gv.at/technischer-hintergrund/technische-elga-leitfaeden/)) abrufbar. 20

Spezielle Anforderungen an das Metadaten-Mapping ergeben sich für das XDS-Metadaten-Element 21 "*eventCodeList*". Dieses Element basiert auf dem CDA "serviceEvent"-Element und übernimmt die 22 durchgeführten medizinischen Leistungen in die Metadaten. Im Kontext dieses Leitfadens wird in die *eventCodeList* folgende Information übernommen: 23

- 1. die im Dokument enthaltenen Sections und
	- 2. die Codierungsgrade der einzelnen Sections.
- Das bedeutet, dass im Zuge einer Dokumentensuche erkannt werden kann, welche Inhalte ein La-26 bor- oder Mikrobiologiebefund enthält sowie die Information, ob bzw. welche Inhalte maschinenles-27 bar vorliegen. Damit kann ein abrufendes System erkennen, welche Daten in codierter Form aus dem Labor- oder Mikrobiologiebefund übernommen werden können. 28
- Um dies zu erreichen, **MUSS** in den CDA "serviceEvent"-Elementen neben dem "code"-Element 29 auch zwingend die ID des "serviceEvent" angegeben werden:
- 30
	- Das "code"-Element MUSS das "code"-Element der Section wiedergeben und
	- die ID des "serviceEvent"-Elements MUSS die OID des "templateId"-Elements der Section wiedergeben.
- Diese Regel MUSS für jede Section wiederholt werden. Das heißt, enthält das CDA-Doku-33 ment vier Sections, so MÜSSEN im CDA-Header vier "documentationOf/serviceEvent"-Elemente enthalten sein. Diese Regel gilt nicht für die Sections "Brieftext" und "Abschließende 34 Bemerkungen". 35

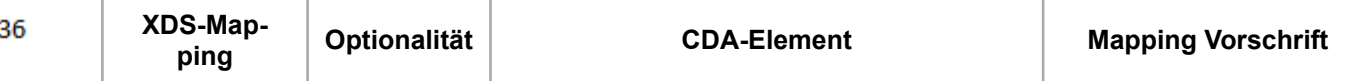

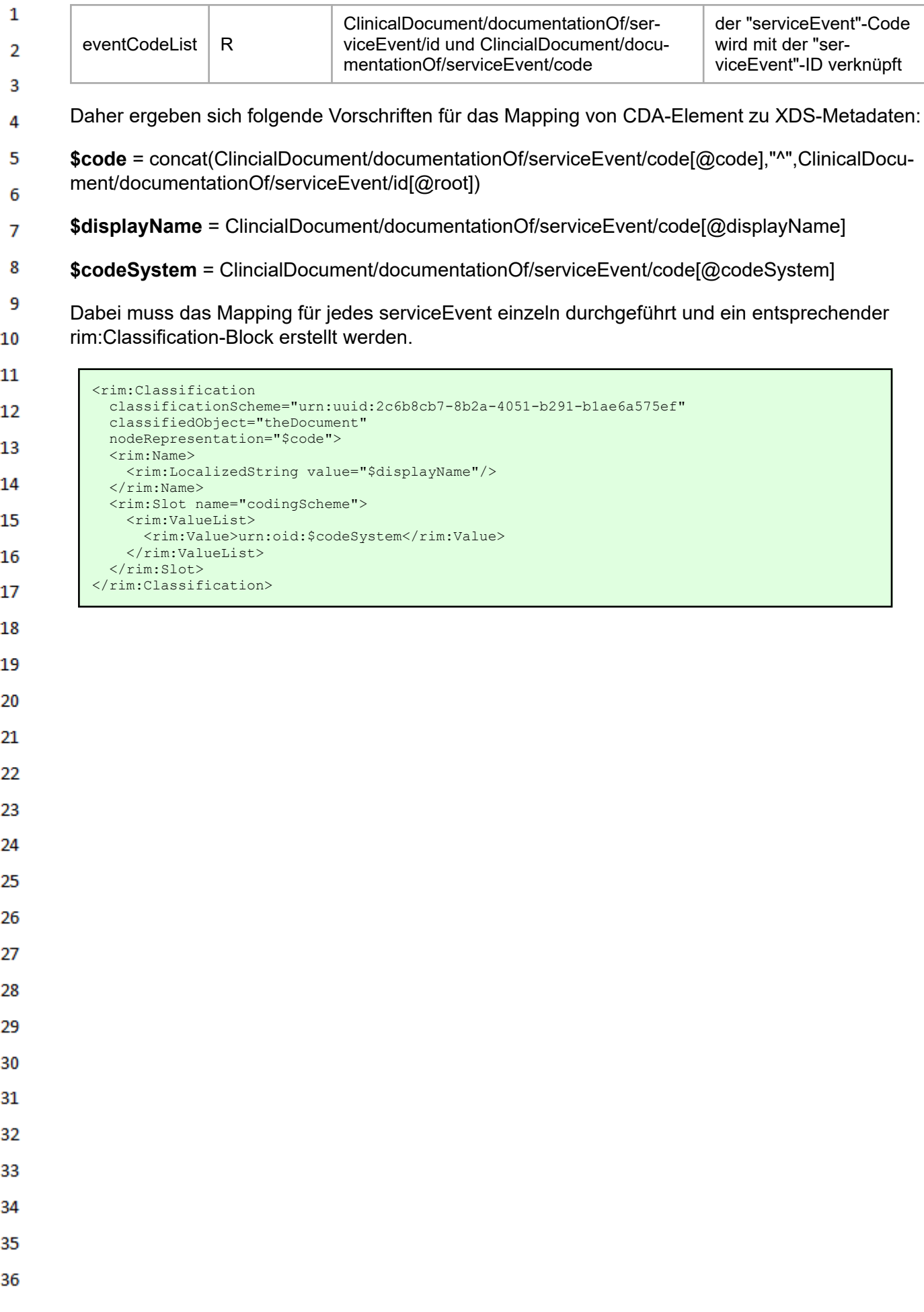

#### **8.3.2 Dokument-Metadaten (XDS-Metadaten)**  $\mathbf{1}$

<span id="page-22-0"></span>24  $\alpha r$ 

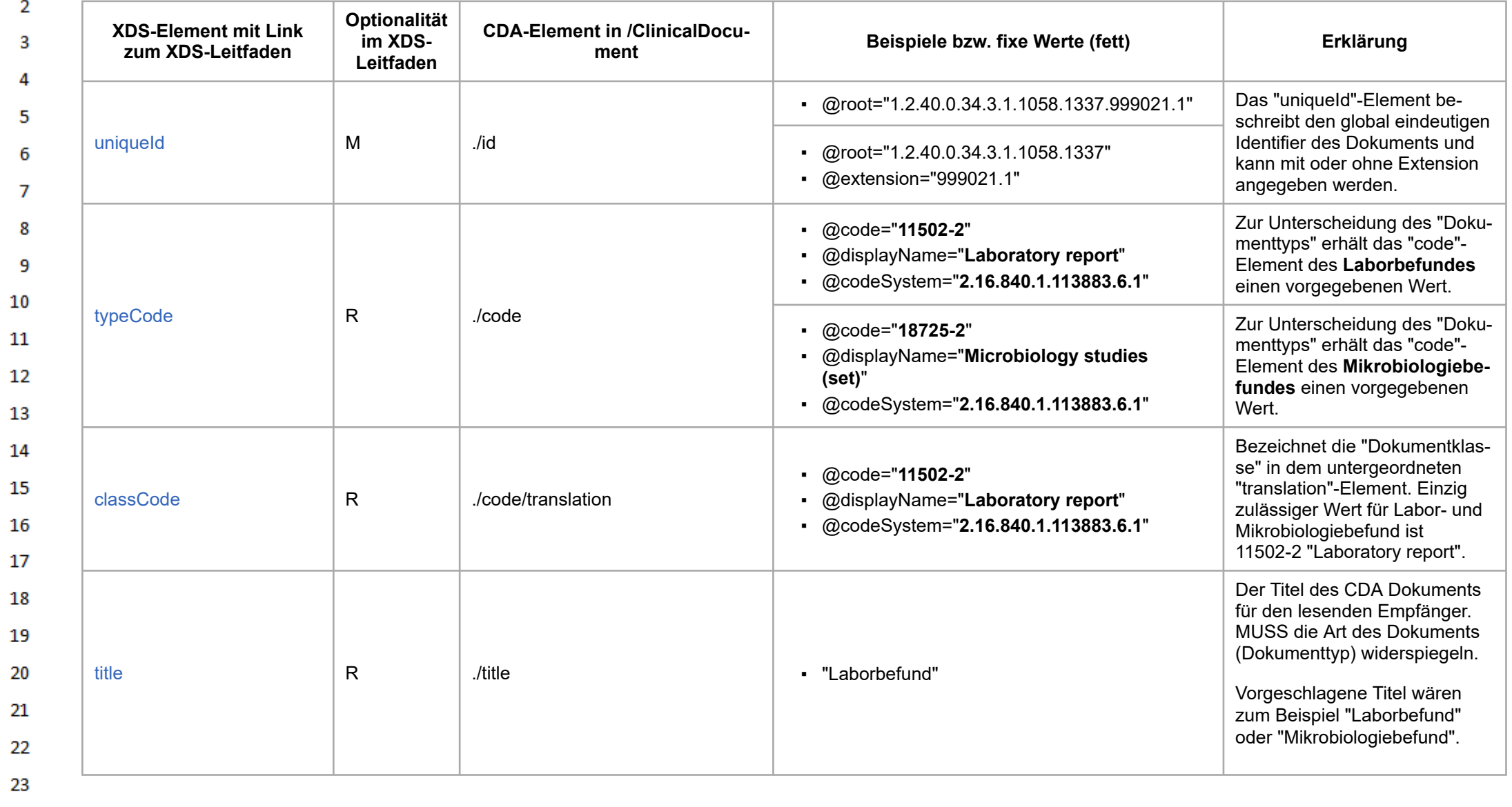

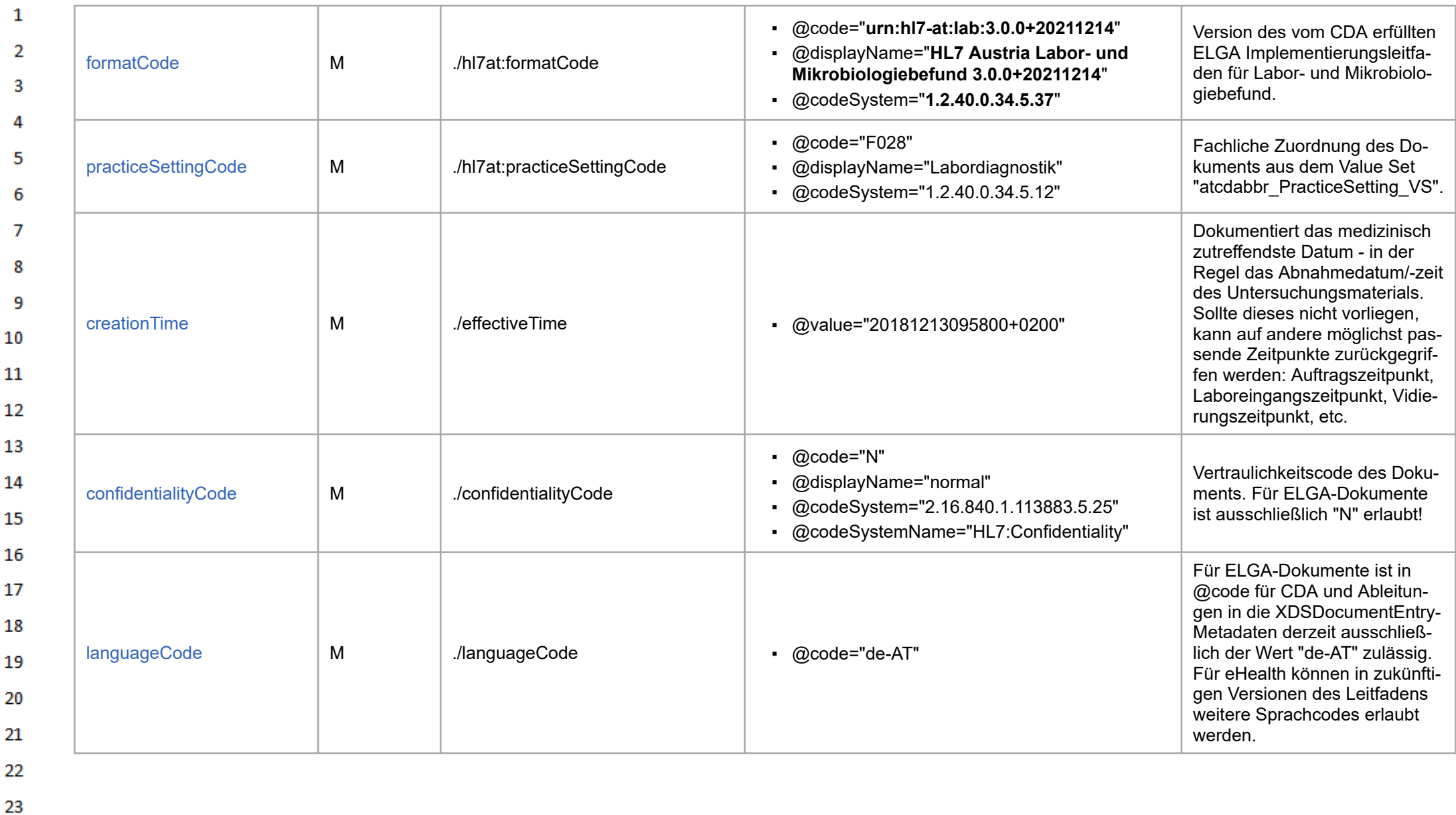

HL7 Implementation Guide for CDA® R2:Labor- und Mikrobiologiebefund 3.0.0+20211214

24 ne.

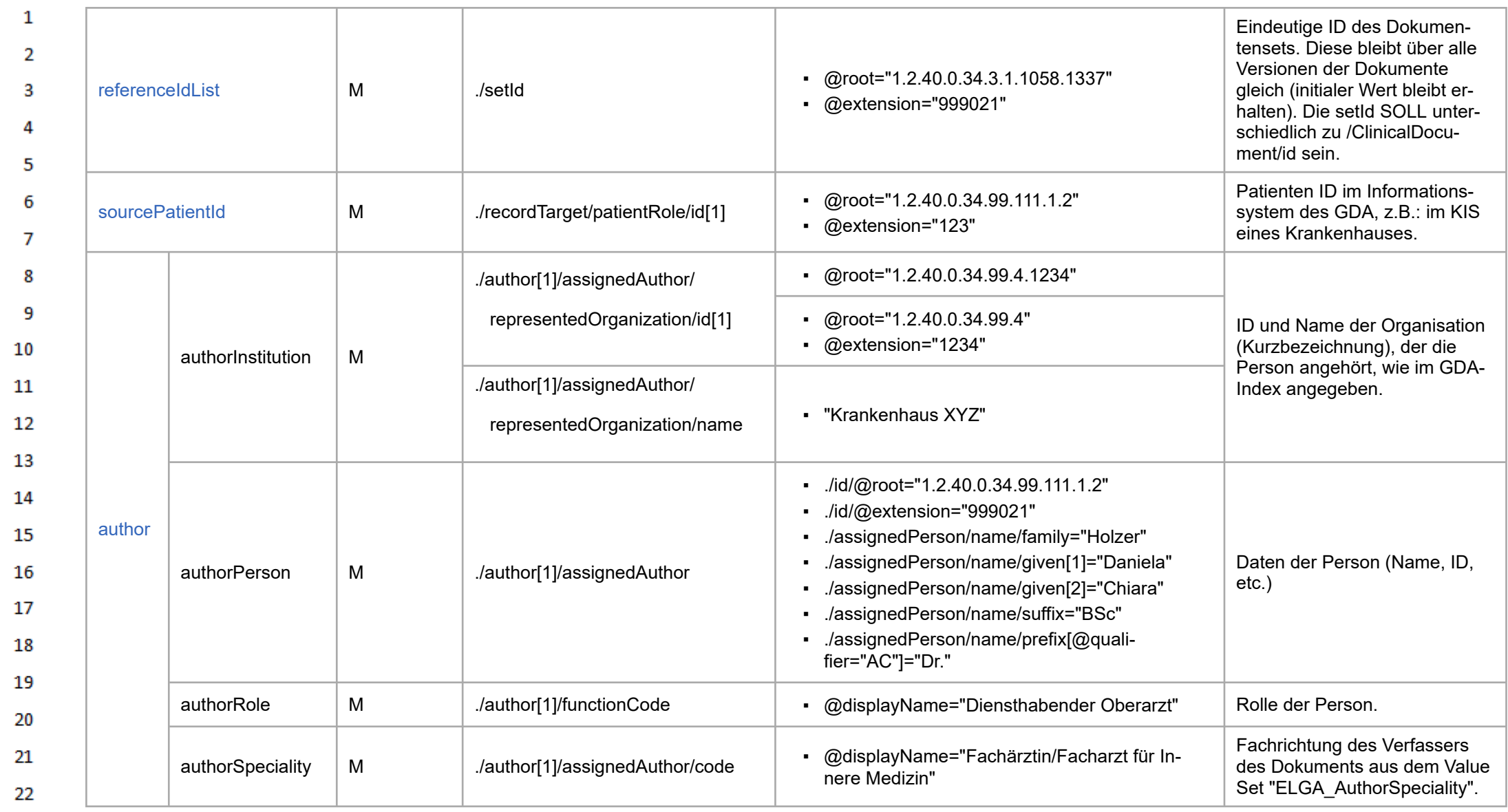

23 24

 $\alpha r$ 

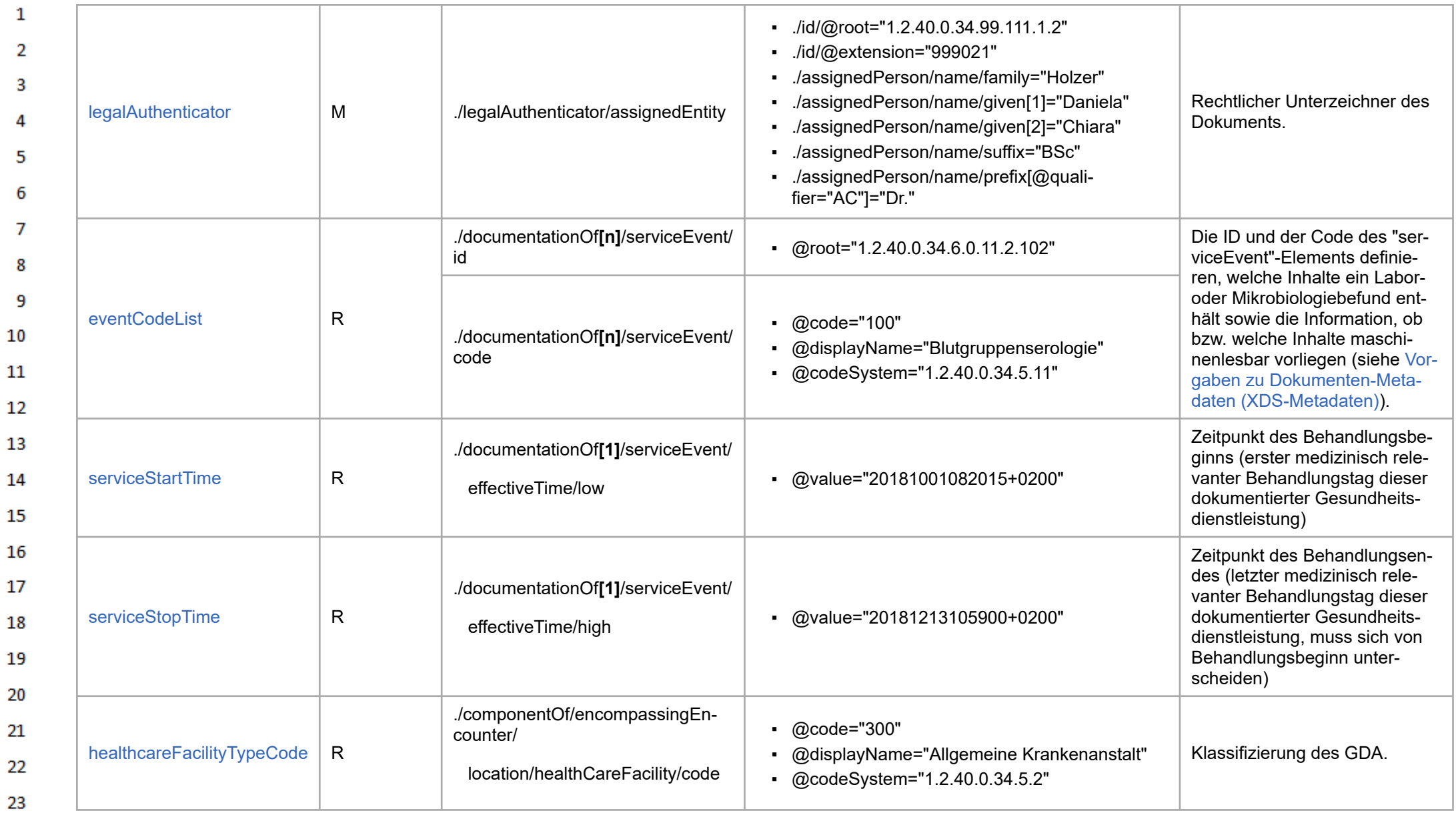

[\[Tabelle 1\]](#page-493-19): *Übersichtstabelle über die Dokument-Metadaten (XDS-Metadaten)*

24  $\alpha \sigma$ 

# <span id="page-26-0"></span> $\mathbf{1}$ **9 Konformitätsprüfung**

 $\overline{2}$ Ein zu diesem Implementierungsleitfaden konformes CDA-Dokument ist zunächst ein valides CDA 3 Release 2.0 XML-Dokument mit [Header](https://wiki.hl7.at/index.php?title=ILF:Allgemeiner_Implementierungsleitfaden_(Version_3)#CDA_Header) und [Body.](https://wiki.hl7.at/index.php?title=ILF:Allgemeiner_Implementierungsleitfaden_(Version_3)#CDA_Body) Darüber hinaus erfüllt es alle in diesem Leitfaden festgelegten "Geschäftsregeln".

5 Dies spiegelt ein generelles Konzept im Umgang mit Dokumenten wieder: die Validierung in zwei Schritten. Im ersten Schritt stellt dies die Validierung gegen zugehörige **W3C Schemas** dar. Das 6 verwendete Schema ist das geringfügig erweiterte offizielle CDA Release 2.0 Schema (siehe [Sche](https://wiki.hl7.at/index.php?title=ILF:Allgemeiner_Implementierungsleitfaden_(Version_3)#Schema-Pr.C3.BCfung)[ma-Prüfung](https://wiki.hl7.at/index.php?title=ILF:Allgemeiner_Implementierungsleitfaden_(Version_3)#Schema-Pr.C3.BCfung)). Darüber hinaus existieren eine Reihe von **Schematron** Regeln, die für einen zweiten  $\overline{7}$ Validierungsschritt genutzt werden und letztlich die Detailregelungen in diesem Leitfaden wiederge-8 ben, sowie die Einhaltung der Geschäftsregeln (Optionalität, Kardinalität/Multiplizität, Datentypen, Wertebereiche, Abhängigkeiten) sicherstellen (siehe [Schematron-Prüfung\)](https://wiki.hl7.at/index.php?title=ILF:Allgemeiner_Implementierungsleitfaden_(Version_3)#Schematron-Pr.C3.BCfung). Geschäftsregeln für Ab-9 schnitte oder Elemente werden auch technisch zu **"Templates"** zusammengefasst. Eine XML-In-10 stanz, die kein valides CDA-Dokument ist oder sich nicht gegen das XSD-Schema validieren lässt oder im Widerspruch zu den angegebenen Geschäftsregeln steht, ist kein gültiges CDA-Dokument  $11$ im Sinne dieses Implementierungsleitfadens. 12

Hinweis: Nicht alle Geschäftsregeln können mit Schema oder Schematron geprüft werden (etwa Inhalte von Multimedia-Attachments, Dokumentengröße). Zusätzliche Validierungsschritte sind gegebenenfalls notwendig, um alle Regeln überprüfen zu können.

Die Kapitel zu den technischen Konformitätsprüfungen von CDA-Dokumenten sind im allgemeinen Leitfaden unter den folgenden Links zu finden:

- [Schema-Prüfung](https://wiki.hl7.at/index.php?title=ILF:Allgemeiner_Implementierungsleitfaden_(Version_3)#Schema-Pr.C3.BCfung)
- **[Schematron-Prüfung](https://wiki.hl7.at/index.php?title=ILF:Allgemeiner_Implementierungsleitfaden_(Version_3)#Schematron-Pr.C3.BCfung)**
- [Online-Validation von CDA-Dokumenten](https://wiki.hl7.at/index.php?title=ILF:Allgemeiner_Implementierungsleitfaden_(Version_3)#Online-Validation_von_CDA-Dokumenten)
- **· [Hinweise zur Konformitätsprüfung](https://wiki.hl7.at/index.php?title=ILF:Allgemeiner_Implementierungsleitfaden_(Version_3)#Hinweise_zur_Konformit.C3.A4tspr.C3.BCfung)**
- [Abnahmeprüfung für ELGA e-Befunde](https://wiki.hl7.at/index.php?title=ILF:Allgemeiner_Implementierungsleitfaden_(Version_3)#Abnahmepr.C3.BCfung_f.C3.BCr_ELGA_e-Befunde)
- **Exercifizierung**
- 21 22 23

4

13

14

15 16 17

18 19

20

24 25

26

27

28 29

30 31

32

33

34 35

36

HL7 Implementation Guide for CDA® R2:Labor- und Mikrobiologiebefund 3.0.0+20211214 27/495

# <span id="page-27-0"></span> $\mathbf 1$ **10 Datentypen**

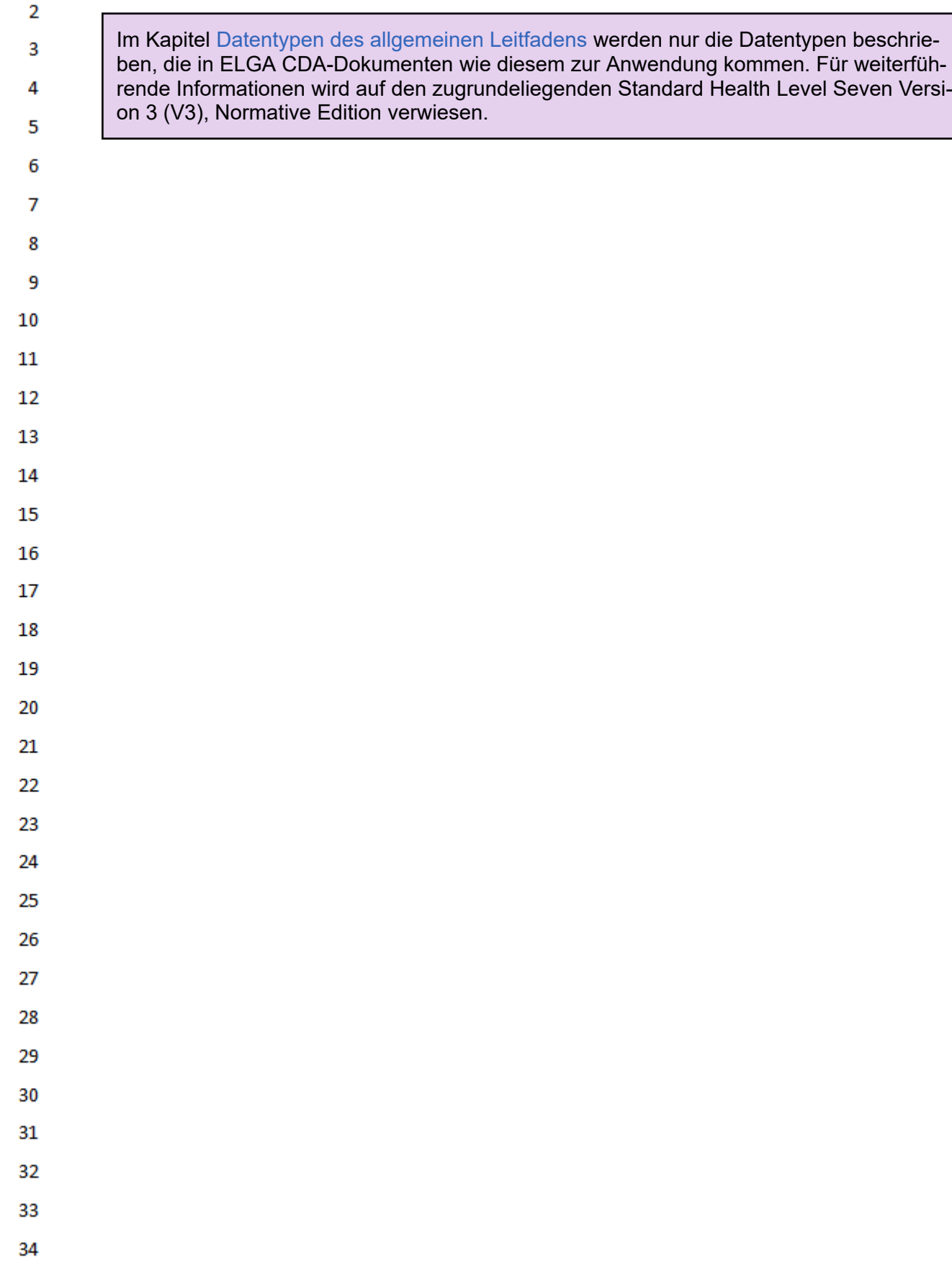

- 35
- 36

des allgemeinen Leitfadens werden nur die Datentypen beschrie-

# **11 Vorgaben zum medizinischen Inhalt**

# **11.1 Labor- und Mikrobiologiebefund**

<span id="page-28-0"></span> $\mathbf{1}$ 

<span id="page-28-1"></span> $\overline{2}$ 3

4 5

Die inhaltliche Definition beruht auf den Mindestvorgaben der österreichischen Gesellschaft für Labormedizin und klinischen Chemie (ÖGLMKC) und wurde weiter verfeinert. Die folgende Tabelle zeigt einen Überblick über die inhaltlich abzubildenden medizinisch relevanten Daten.

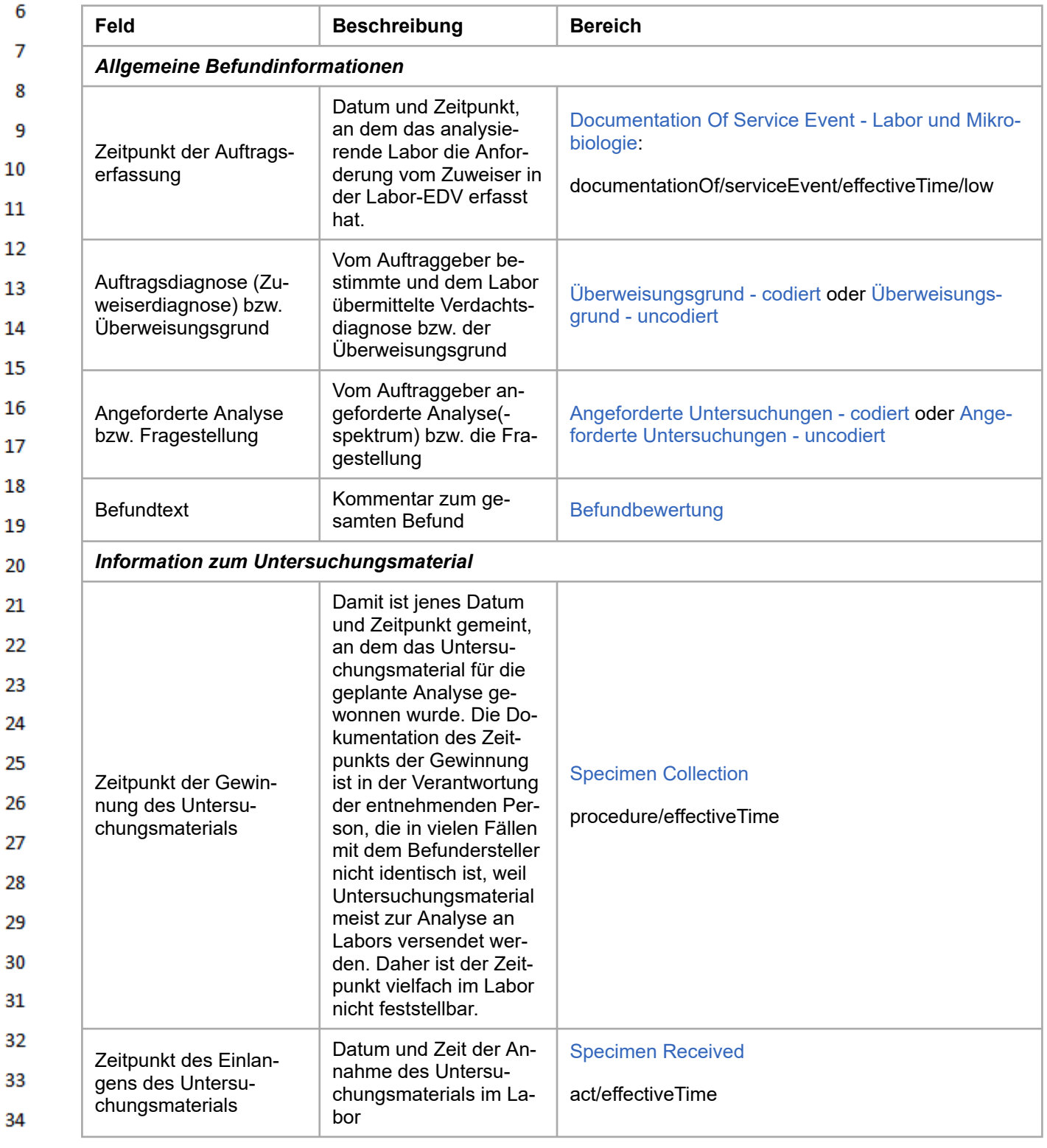

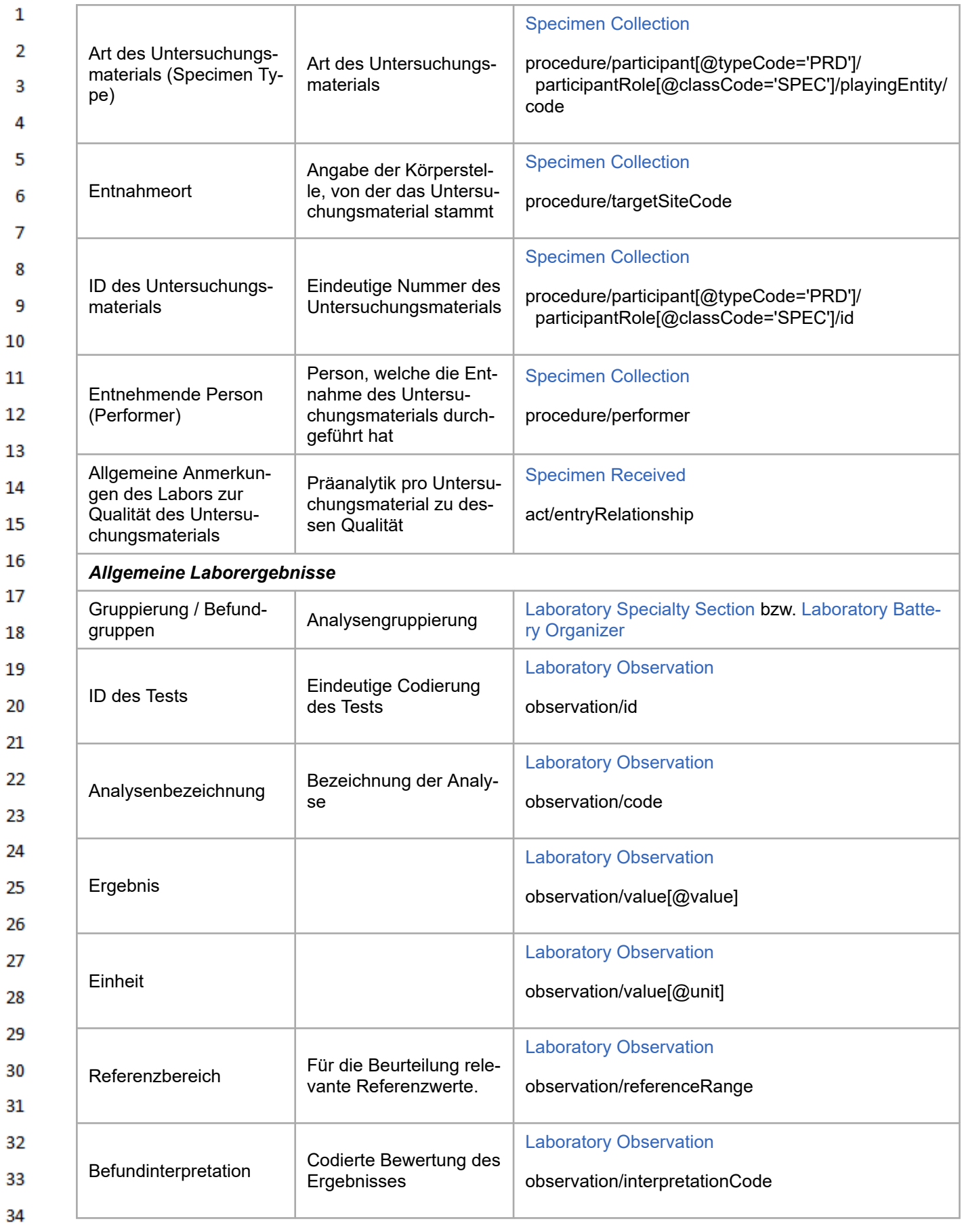

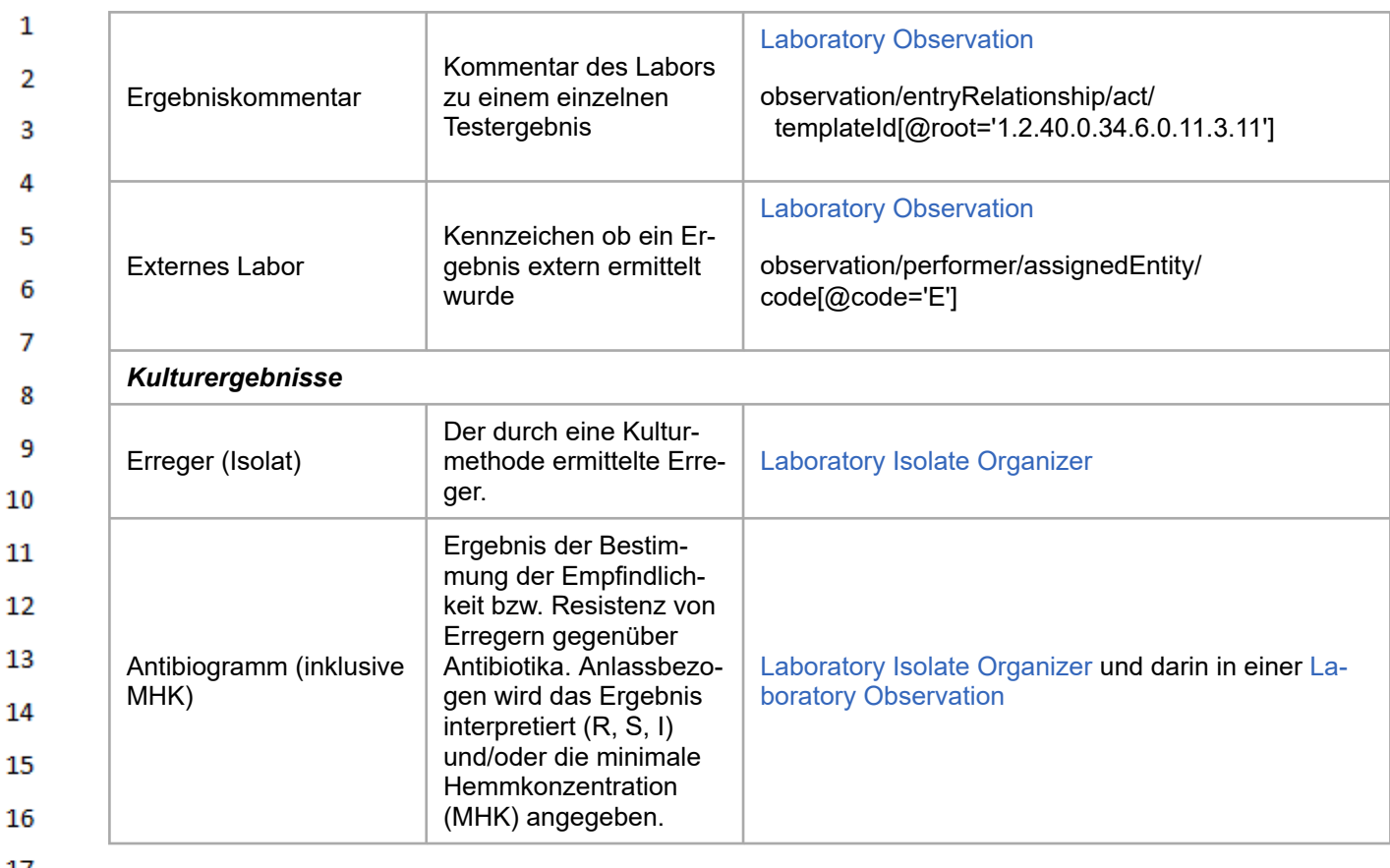

[\[Tabelle 2\]](#page-493-20): *Im Labor- und Mikrobiologiebefund abzubildende medizinische Daten*

# **11.2 Laborbefund**

### <span id="page-30-1"></span><span id="page-30-0"></span>**11.2.1 Befundbereiche (Laboratory Specialty Section)** 20

Der Laborbefund kann mehrere Abschnitte aus verschiedenen Laborbereichen (z.B. Hämatologie, 21 Toxikologie, Urindiagnostik, etc.) beinhalten. Diese werden im Dokument als einzelne "Befundbereiche" umgesetzt und bilden somit die erste Gliederungsebene des Bodys. Die Befundbereiche ent-22 sprechen strukturell der "Laboratory Specialty Section" der IHE<sup>[\[23\]](#page-494-8)</sup> (siehe auch Template [Laboratory](#page-267-0) 23 [Specialty Section](#page-267-0)). Folgende Grafik zeigt die mögliche Gliederung auf der ersten Ebene innerhalb 24 des Bodys.

25

 $\mathbf{1}$ 

 $\overline{3}$  $\Lambda$ 

5

6

 $\overline{7}$ 

8

9

10 11

14

15

16 17 18

- 26
- 27
- 
- 28
- 29
- 30
- 31
- 32
- 33
- 34
- 
- 35 36

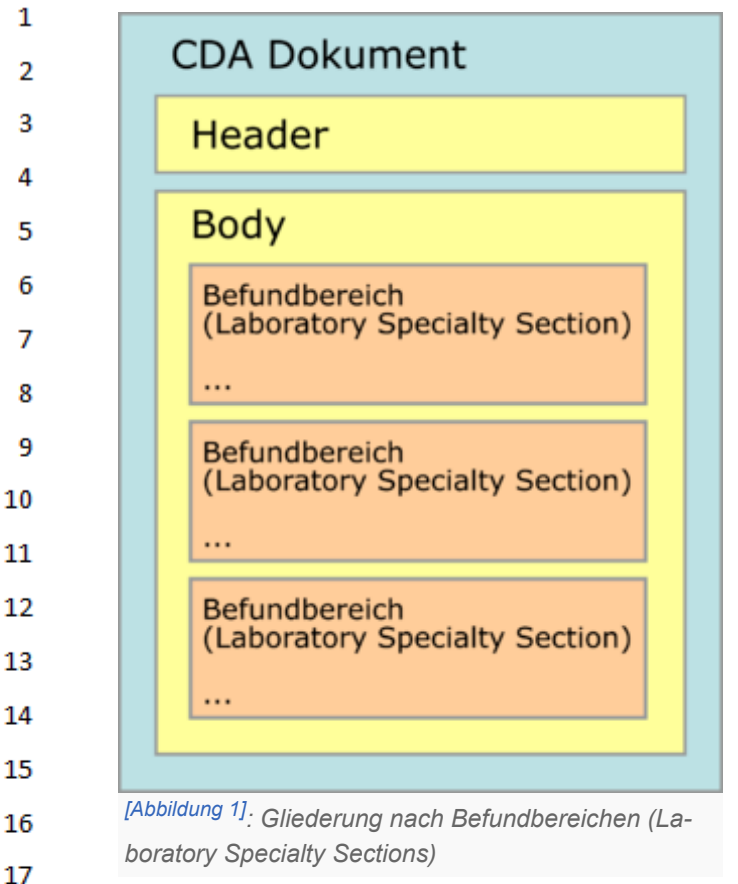

Die derzeit für den Laborbefund verwendbaren Befundbereiche werden im Rahmen des hierar-19 chisch organisierten Value Sets "ELGA\_Laborstruktur" definiert, wobei für Befundbereiche nur Einträge des Level 1 verwendet werden dürfen. Die folgende Tabelle gibt einen auszugsweisen Über-20 blick über die derzeit festgelegten Befundbereiche. Bei der Verwendung der Befundbereiche ist die 21 Reihenfolge gemäß Value Set verpflichtend einzuhalten.

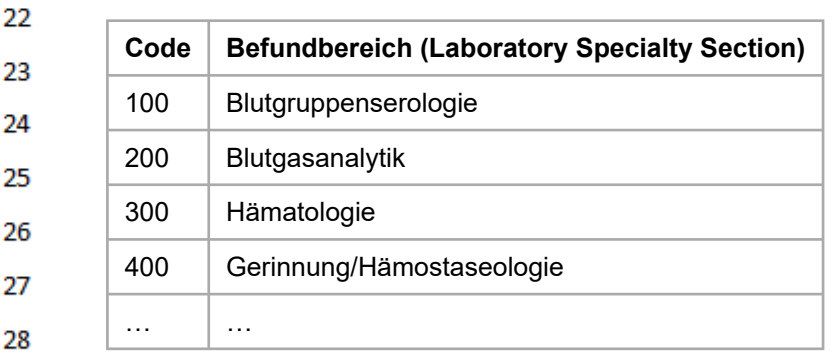

[\[Tabelle 3\]](#page-493-22): *Liste der Befundbereiche, auszugsweise gemäß Value Set "ELGA\_Laborstruktur", die* 29 *sich auch im Value Set "ELGA\_Laborparameter" wiederfinden.* 30

#### <span id="page-31-0"></span>**11.2.2 Befundgruppen** 31

32 Innerhalb der Befundbereiche erfolgt in der Regel eine Strukturierung und Gliederung der Ergebnisse zur besseren Lesbarkeit und Auffindbarkeit in "Befundgruppen". Für die Umsetzung der Befund-33 gruppen im Body werden [Laboratory Battery Organizer](#page-421-0) verwendet. Level 2 des Value Sets "EL-GA\_Laborstruktur" definiert die zulässigen Befundgruppen. Grundsätzlich ist die Reihenfolge der 34 Befundgruppen gemäß Value Set verpflichtend einzuhalten. Es besteht jedoch auch die Möglichkeit, 35 Ergebnisse ohne Befundgruppenstrukturierung zu übermitteln.

36

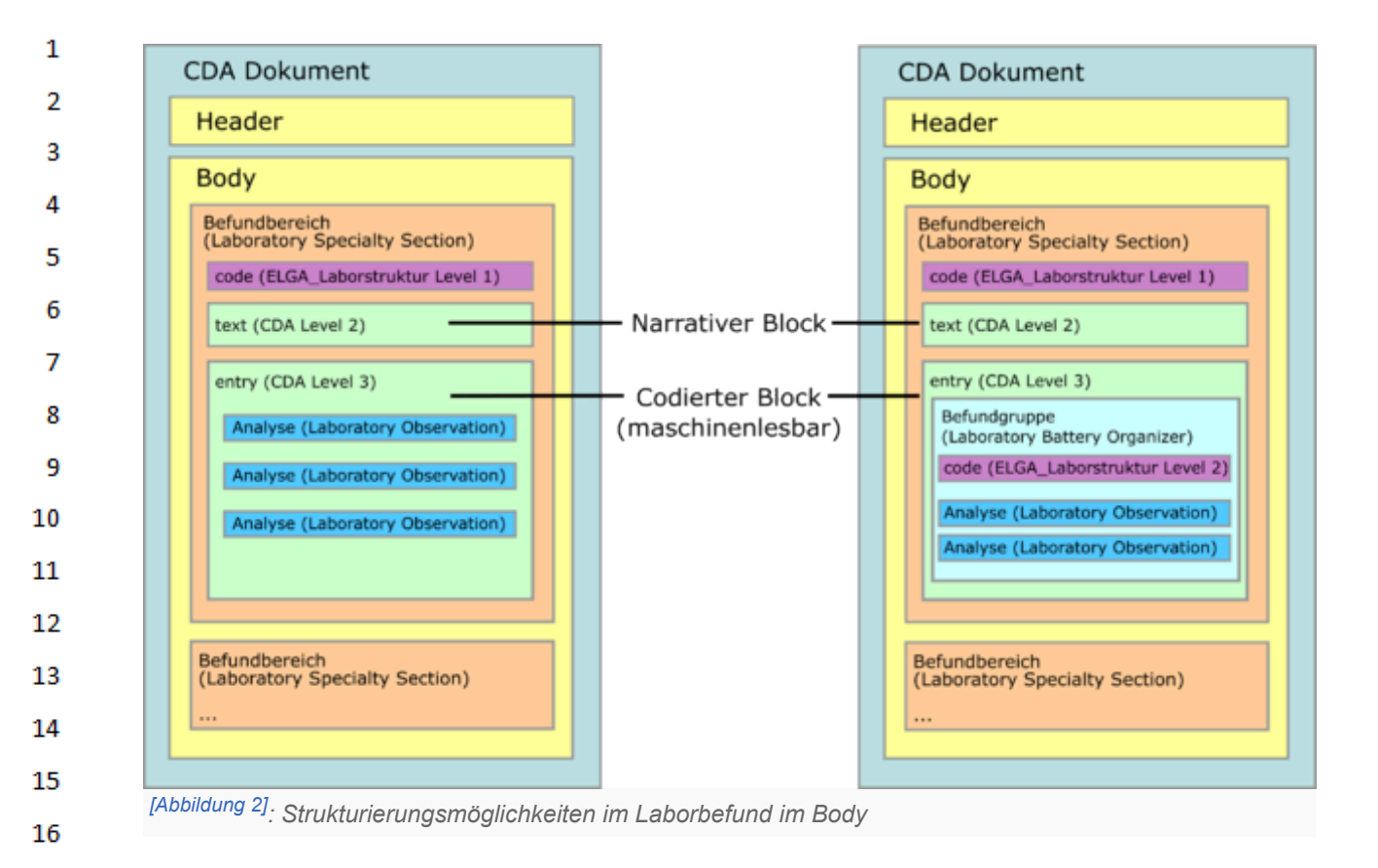

Der folgende Ausschnitt aus einem Laborbefunden enthält die Befundbereiche "Hämatologie" und "Hämostaseologie" sowie die dazugehörigen Befundgruppen "Blutbild", "Knochenmark Morphologie" bzw. "Hämostaseologie Globaltest". 

HL7 Implementation Guide for CDA® R2:Labor- und Mikrobiologiebefund 3.0.0+20211214 33/495

| Blutbild                                                                                                    |                                |                     |                                                 |                     |
|----------------------------------------------------------------------------------------------------|--------------------------------|---------------------|-------------------------------------------------|---------------------|
| Analyse                                                                                                    | <b>Ergebnis</b>                | Einheit             | Referenzbereiche                                | Interpretation      |
| Leukozyten                                                                                                    | 26                             | 10^9/L              | $4 - 10$                                        |                     |
| Thrombozyten                                                                                                    | 165                            | 10 <sup>*</sup> 9/L | 150-360                                         |                     |
| Erythrozyten                                                                                                    | 5.39                           | 10^12/L             | 4.60-6.20                                       |                     |
| Hämoglobin                                                                                                    | 16.0                           | g/dl                | 14.0-18.0                                       |                     |
| <b>Hämatokrit</b>                                                                                                    | 49.7                           | ٧.                  | 43.0-49.0                                       | ٠                   |
| <b>MCH</b>                                                                                                    | 29.7                           | pg                  | 27.0-33.0                                       |                     |
| <b>MCV</b>                                                                                                    | 92.2                           | n                   | 85.0-95.0                                       |                     |
| <b>MCHC</b>                                                                                                    | 32.2                           | g/dl                | 28.0-33.0                                       |                     |
| Analyse<br>Lymphozyten rel. /KM<br><b>Blasten rel. /KM</b>                                                                                 | <b>Ergebnis</b><br>0.5<br>92.5 | Einheit<br>%<br>%   | Referenzbereiche<br>$0.0 - 15.0$<br>$0.0 - 5.0$ | Interpretation<br>٠ |
| Massive Infiltration durch leukämische Blasten, welche immunphänotypisch eindeutig als lymphatisch klassifiziert wurden (pre-B-ALL, s.u.). |                                |                     |                                                 |                     |
| Hämostaseologie<br>Hämostaseologie Globaltest                                                                                              |                                |                     |                                                 |                     |
| Analyse                                                                                                    | <b>Ergebnis</b>                | Einheit             | Referenzbereiche                                | Interpretation      |
| PTZ (Prothrombinz.)                                                                                                    | 116                            | %                   | 70-130                                          |                     |
| <b>INR</b>                                                                                                    | $1.0^{31}$                     |                     | $2.0 - 3.5$                                     |                     |
| aPTT                                                                                                    | 29.3                           | s                   | 23.0-37.0                                       |                     |
| AT III Aktivität                                                                                                    | 101                            | 蚯                   | 80-135                                          |                     |

*[\[Abbildung 3\]](#page-493-24): Ausschnitt aus einem Laborbefund*

# **11.2.3 Harmonisierung des Befundaufbaus – Value Set "ELGA\_Laborparameter"**

Im Rahmen der Arbeiten zum vorliegenden Dokument wurde in der Expertengruppe die grundsätzliche Übereinkunft getroffen, auch die Befundgruppen und die damit verbundene Testzuordnung entsprechend österreichweit abzustimmen. Die Strukturierung eines Laborbefundes wurde in Form des hierarchischen Value Sets **"ELGA\_Laborparameter"** festgelegt.

Strukturierung, Reihenfolge der Parameter sowie die Bezeichnung der Parameter sind durch das Value Set "ELGA\_Laborparameter" verpflichtend vorgegeben!

Eine Hilfestellung zum Mapping der lokalen Codes auf die vorgeschriebenen Codes des Value Sets bietet der "Leitfaden zur Verwendung von LOINC® im ELGA CDA® R2 Laborbefund"<sup>[\[24\]](#page-494-9)</sup>

### <span id="page-33-1"></span>28 **11.3 Mikrobiologiebefund**

 $\mathbf{1}$ 

 $\overline{2}$ 3

Λ

5

6

 $\overline{7}$ 

8

9 10

 $11$ 12

13

14

15

16 17

18

<span id="page-33-0"></span>19 20

26 27

29

33

34

Unter den Analysen des Laborbefundes finden sich viele aus dem Bereich der Mikrobiologie. 30 Grundsätzlich können alle Analysen auch in der "klassischen" Struktur des Laborbefundes dargestellt werden (siehe [Laborbefund\)](#page-30-0). Allerdings entspricht die Struktur des Laborbefundes nicht dem 31 eines üblichen Mikrobiologiebefundes, der einem bestimmten Muster folgt, welches den Untersu-32 chungsverlauf widerspiegelt:

- 1. Beschreibung des entnommenen Materials (z.B. Mittelstrahlharn) inklusive makroskopischer Beurteilung
- 2. Mikroskopische Analyse des Materials (z.B. Erythrozyten, Leukozyten, grampositive Bakteri-35 en) 36
	- 3. Kultureller Erregernachweis
- Benennung der Reinkulturen (Isolate) mit Nennung der taxonomischen Bestimmung der Mikroorganismen (z.B. Streptococcus pyogenes) ggf. mit Angabe des Serovars/ Pathovars.
	- Angabe des Antibiogramms mit Interpretation (R, S, I) und/oder minimaler Hemmkonzentration (MHK)
- 4. Molekulare Erregernachweise
- 5. Infektionsserologie

 $\mathbf{1}$ 

 $\overline{2}$ 3

Δ

5

6  $\overline{7}$ 

8

9 10  $11$  Die Struktur des Mikrobiologiebefundes wird durch spezielle "Laboratory Specialty Sections", die jeweils mit einem fixen Code versehen sind, vorgegeben. Details dazu sind den [CDA Strukturen des](#page-46-0) [Bodys des Mikrobiologiebefundes](#page-46-0) zu entnehmen.

Werden mikrobiologische Analysen in einem "normalen" Laborbefund festgehalten, so sind diese dem entsprechenden Befundbereich und - wenn möglich - der passenden Befundgruppe zuzuordnen.

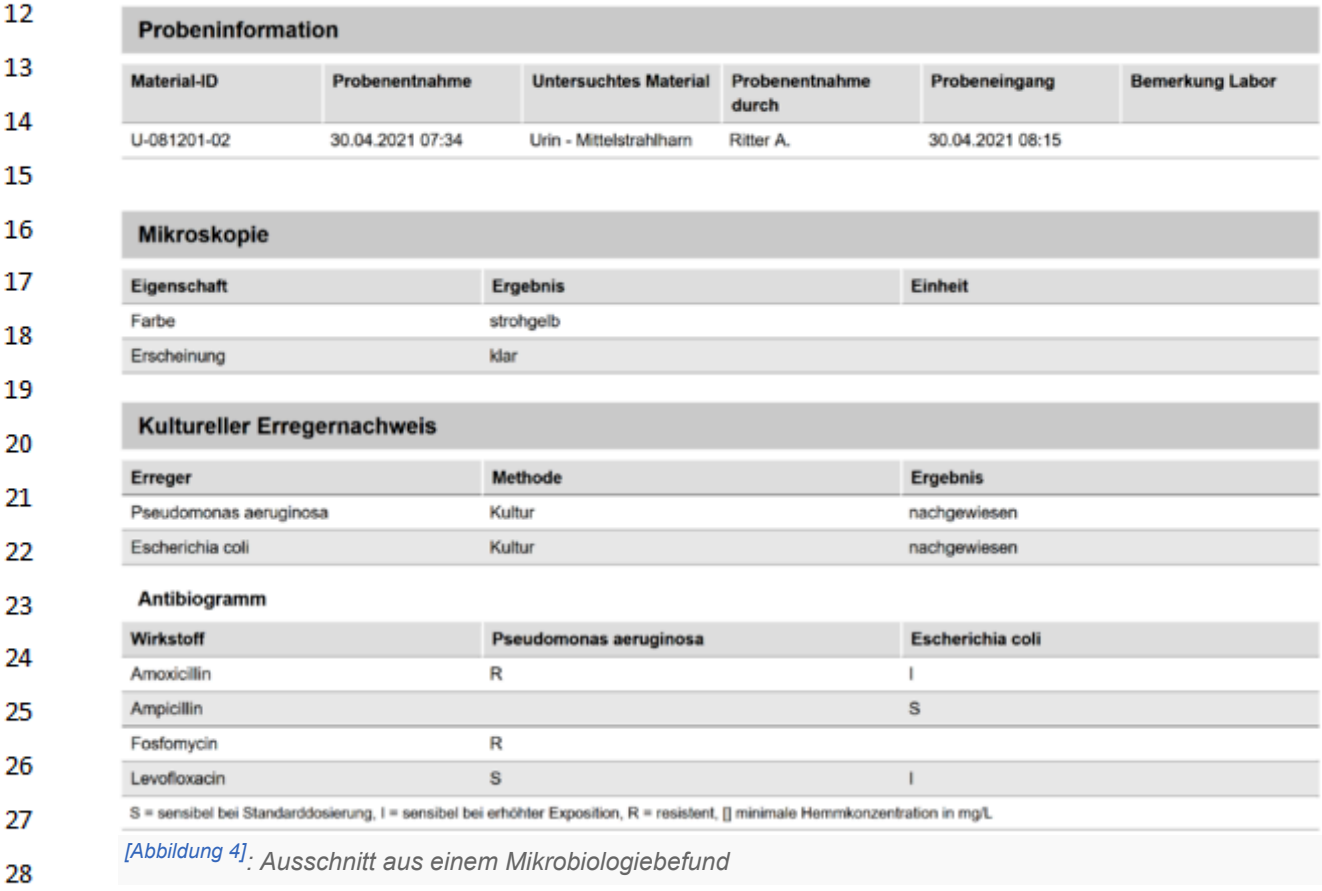

### <span id="page-34-0"></span>**11.4 Hinweise für akkreditierte Laboratorien gem. ISO 15189:2012** 30

Die Vorgaben dieses Implementierungsleitfadens erlauben die Erzeugung von Befunden gemäß 31 ISO 15189:2012 "Medizinische Laboratorien - Anforderungen an die Qualität und Kompetenz"<sup>[\[25\]](#page-494-10)</sup>, 32 speziell in Hinblick auf die dort angegebenen Kapitel 5.8 (Befundberichte) und 5.9 (Freigabe der Ergebnisse). Für akkreditierte Laboratorien sind neben der ISO 15189:2012 folgende Hinweise zu be-33 achten: 34

35

29

#### <span id="page-35-0"></span> $\mathbf{1}$ **11.4.1 Angabe des Akkreditierungs-Logos**

Das Akkreditierungs-Logo kann neben dem Logo des Labors angegeben werden. Technisch erfolgt das über die Section "Brieftext", das Logo ist ggf. gemeinsam mit dem Logo des Labors in einer Grafikdatei anzugeben (siehe [Brieftext](#page-330-0)).

**Allgemeiner Laborbefund** Erzeugt am 30. Juli 2015 um 13:01 Uhr | Version: 1 .<br>naichnic aucklannan → Alla Inhalta aucklannan *[\[Abbildung 5\]](#page-493-26): Angabe des Akkreditierungs-Logos im Brieftext*

Ein Labor muss nicht zwingend für alle Analysen, die es durchführen kann, akkreditiert sein. Das 10 Akkreditierungs-Logo kann angegeben werden, sobald es akkreditierte Analysen gibt; wenn "nicht akkreditierte Analysen" am Befund erscheinen, soll bei diesen angegeben werden können, dass  $11$ das Labor für diese Analyse nicht akkreditiert ist. Für die entsprechend Markierung wird die Verwen-12 dung von Anmerkungszeichen (wie z.B. \*) und Endnoten empfohlen.

### <span id="page-35-1"></span>13 **11.4.2 Angabe des Analyse- bzw. Messverfahrens**

14 Wenn der Name der Analysen keinen Rückschluss auf die Methode erlaubt, aber Analyse- bzw. 15 Messverfahren dennoch angegeben werden sollen (ISO 15189:2012, Vorgabe 5.8.3 a)), soll dies als Kommentar zur Analyse erfolgen (siehe [Laboratory Observation](#page-435-0) wie ein Kommentar zur Analyse 16 codiert werden kann). 17

#### <span id="page-35-2"></span>**11.4.3 Vorgaben für den Befunddruck** 18

Einige Vorgaben von ISO 15189:2012 beziehen sich auf Qualitätsmerkmale für gedruckte Befunde 19 (Vorgabe 5.8.3 d) "Identifizierung des Patienten und den Aufenthaltsort des Patienten auf jeder Sei-20 te" und Vorgabe 5.8.3 p) "Seitenzahl zur Gesamtzahl der Seiten"). Dieser Leitfaden definiert ein elektronisches Format, das diese Anforderungen grundsätzlich unterstützt. Am ELGA-Portal (Zugriff 21 für Bürger) werden Tools zur Darstellung eingesetzt, die diese Vorgaben unterstützen. Diese Tools 22 werden auch von der ELGA GmbH zum Download bereitgestellt (Referenzstylesheet, CDA2PDF auf <http://www.elga.gv.at/CDA>). 23

24

 $\overline{2}$  $\overline{\mathbf{3}}$ Δ

5

6  $\overline{7}$ 

8 9

- 25
- 26
- 27
- 28
- 29
- 30
- 31
- 32

33

- 
- 34
- 35
- 36

HL7 Implementation Guide for CDA® R2:Labor- und Mikrobiologiebefund 3.0.0+20211214 36/495
### $\mathbf{1}$ **12 Anwendungsfälle / User Stories**

 $\overline{2}$ Die Einsatzszenarien für dieses Datenaustauschformat werden in Form von Anwendungsfällen be-3 schrieben, um dem Leser den erforderlichen Hintergrund zu vermitteln. Die Beschreibung der Anwendungsfälle ist nicht normativ und keine Vorentscheidung für die tatsächliche Umsetzung.  $\Lambda$ 

- Der in diesem Leitfaden beschriebene Labor- und Mikrobiologiebefund dient zum Austausch von 5 fertiggestellten, und fachärztlich vidierten Befunden innerhalb und zwischen Einrichtungen des Ge-6 sundheitswesens. Ein wesentlicher Nutzer der Befunde ist auch der Patient selbst, der die Befunde über das ELGA Bürgerportal einsehen wird.  $\overline{7}$
- 8 Die Regelung, welche Befunde in ELGA einzustellen sind, ist nicht Teil dieses Leitfadens.
- 9 Der in diesem Leitfaden beschriebene Labor- und Mikrobiologiebefund ist grundsätzlich zur Doku- $10<sup>°</sup>$ mentation und Kommunikation (vollständig) fertiggestellter Labor- und Mikrobiologiebefunde gedacht, wobei auch die Möglichkeit besteht, zu dokumentieren, wenn Analyseergebnisse noch aus- $11\,$ ständig sind. Idealerweise wird ein aktualisiertes CDA in die ELGA eingebracht, sobald die Ergeb-12 nisse vorliegen. Gleichfalls werden Ergänzungen und Korrekturen von Labor- und Mikrobiologiebefunden unterstützt. 13
- Der hier beschriebene Labor- und Mikrobiologiebefund ist nicht als Workflow-Dokument konzipiert 14 worden, um z.B. Zwischenergebnisse und Nachrichten über einzelne Prozessschritte zu kommuni-15 zieren. Eventuell kann ein CDA-Dokument intern als solches verwendet werden, um beispielsweise
	- die Anforderung von Analysen,

16 17

18

- das Einlangen des Untersuchungsmaterials im Labor oder
- den Beginn, Stornierung oder die Fertigstellung einzelner Analysen abzubilden.

### 19 **12.1 Anwendungsfall LAB01: "Analysen aus niedergelassenen Labors und nicht-stationären Fällen"** 20

Typischerweise entstehen Laborbefunde in medizinischen Labors. Das sind neben Labor-Abteilun-21 gen von Spitälern auch niedergelassene Labors, die als selbständige Unternehmen Analysen an-22 bieten. Diese werden vielfach auf Zuweisung von Patienten durch praktische Ärzte im niedergelassenen Bereich tätig. Die Entstehung eines Laborbefundes beginnt mit einer Überweisung durch ei-23 nen niedergelassenen Arzt oder mit einer Anforderung aus einem nicht-stationären Fall innerhalb 24 eines Spitals. Entweder wird das Untersuchungsmaterial am Patienten gleichzeitig entnommen und dann ins Labor geschickt oder der Patient muss das Labor aufsuchen, und das Untersuchungsma-25 terial wird dann erst dort entnommen. Nach Abschluss der Analyse wird der Befund dem zuweisen-26 den Arzt und/oder dem Patienten in Papierform übermittelt.

### 27 **12.2 Anwendungsfall LAB02: "Analysen im Rahmen eines stationären Aufenthalts in** 28 **einem Spital"**

29 Im Rahmen von stationären Aufenthalten von Patienten in Spitälern kommt es in der Regel zu einer Reihe von Analysen, die in der spitalsinternen Krankengeschichte (meistens auch elektronisch) ab-30 gelegt werden. Relevante Befunde werden dem einweisenden Arzt bzw. dem Patienten im Zuge der 31 Entlassungsdokumentation mit übermittelt. Dieses passiert oftmals als Teil des Entlassungsbriefes. Welche Werte und welche Befunde entsprechende Relevanz haben, um weitergeleitet zu werden, 32 entscheidet das jeweilige ärztliche Fachpersonal in der Klinik. 33

### **12.3 Anwendungsfall LAB03: "Teilweise externe Vergabe von Analysen"** 34

35 In vielen Fällen kommt es zu Kooperationen zwischen Laborbefund-erstellenden Organisationen. Folgende Fälle seien angeführt: 36

- $\mathbf{1}$ ▪ Spitäler kooperieren mit niedergelassenen Labors. Einerseits verfügen nicht alle Spitäler über eigene Labors, andererseits werden auch Spezialuntersuchungen, die das Spitalslabor  $\overline{2}$ nicht durchführt, an niedergelassene Labors vergeben.
	- Niedergelassene Labors verfügen nicht über das volle Leistungsspektrum und senden Analysen an Spitallabors, welche spezielle Parameter messen können.
	- Es bestehen Kooperationen zwischen mehreren Spitälern. Das sind oft Spitäler, die dem gleichen Spitalsträger angehören. Teilweise bestehen auch Kooperationen zwischen Spitälern unterschiedlicher Träger, die durch die örtliche Nähe leicht Untersuchungsmaterial austauschen können.
- In allen Fällen werden einzelne Analysen nicht selbst durchgeführt, sondern diese Tests an ein ex-8 ternes kooperierendes Labor vergeben. Das externe Labor führt dann die Analyse durch und übermittelt die Ergebnisse an das ursprünglich für die Analyse zuständige Labor. Dort werden dann die 9 vom externen Labor ermittelten Testergebnisse in den eigenen Laborbefund integriert. Das ur-10 sprünglich zuständige Labor, das den Befund erstellt, muss in diesem Fall die extern erbrachten Testergebnisse als solche erkennbar kennzeichnen (siehe [Performer - Laboratory\)](#page-484-0).  $11$

### 12 **12.4 Anwendungsfall LAB04: "Update von Laborbefunden"**

13 14

15 16

3

4

5

6  $\overline{7}$ 

Ein fertiggestellter Labor- oder Mikrobiologiebefund wird korrigiert oder ergänzt, um

- die Inhalte des Befundes zu korrigieren (etwa das Ergebnis einer Analyse),
- einzelne (fehlerhafte) Analysen nachträglich aus dem Befund zu stornieren oder
- fehlende Analysen zu ergänzen (etwa besonders lang dauernde Analysen).
- 17 Änderungen sollen im Text für den Leser klar kenntlich gemacht werden (eine codierte Angabe kann 18 im narrativen Text mit Revisionsmarken erfolgen).
- 19 Eine Korrekturversion MUSS in ELGA immer alle zum Befund gehörigen Analysen enthalten, da die Vorversion als veraltet (deprecated) gekennzeichnet wird. Stornierte Analysen sind explizit mit dem 20 entsprechenden "statusCode" zu kennzeichnen. 21
- Für den Leser/Empfänger gilt: Eine neue Version ersetzt die alte Version des Befundes, alle Analy-22 sen sollen beim Import ersetzt bzw. überschrieben werden. Sollte eine Analyse in der neuen Versi-23 on fehlen, soll diese als "storniert" interpretiert werden.

HL7 Implementation Guide for CDA® R2:Labor- und Mikrobiologiebefund 3.0.0+20211214 38/495

24

26

27

28 29

30 31

32

33

34 35

### $\mathbf{1}$ **Dataset**

 $\overline{2}$ Das Dataset (auch "Datenarten" oder "Konzepte") listet alle mit der Arbeitsgruppe abgestimmten In-halte des Leitfadens auf. Es enthält Beschreibungen der Elemente mit Synonymen.

Die Live-Version des Datasets in Art-Decor kann unter folgendem Link [\(https://art-decor.org/decor/s](https://art-decor.org/decor/services/RetrieveDataSet?id=1.2.40.0.34.777.11.1.1&language=de-DE&effectiveDate=2020-08-15T10:04:20&format=html&hidecolumns=3456bcdefghijklmnop) [ervices/RetrieveDataSet?id=1.2.40.0.34.777.11.1.1&language=de-DE&effectiveDate=2020-08-15T1](https://art-decor.org/decor/services/RetrieveDataSet?id=1.2.40.0.34.777.11.1.1&language=de-DE&effectiveDate=2020-08-15T10:04:20&format=html&hidecolumns=3456bcdefghijklmnop) [0:04:20&format=html&hidecolumns=3456bcdefghijklmnop\)](https://art-decor.org/decor/services/RetrieveDataSet?id=1.2.40.0.34.777.11.1.1&language=de-DE&effectiveDate=2020-08-15T10:04:20&format=html&hidecolumns=3456bcdefghijklmnop) betrachtet werden. 

- $\overline{7}$
- 
- 
- 
- 
- 
- 
- 
- 
- 
- 
- 
- 
- 
- 
- 
- 
- 
- 
- 
- 
- 
- 
- 
- 
- 
- 

# **14 Technische Spezifikation**

 $\mathbf{1}$  $\overline{2}$  $\overline{\mathbf{3}}$  $\overline{A}$ 

5

6  $\overline{7}$ 

8 9 10

22 23

24 or.

Die Struktur des CDA Austauschformats ist in den nachfolgenden Kapiteln im Detail beschrieben.

Der Header entspricht im Wesentlichen den Vorgaben des [Allgemeinen Leitfadens.](https://wiki.hl7.at/index.php?title=ILF:Allgemeiner_Implementierungsleitfaden_(Version_3)) Der Body enthält die tatsächlichen (medizinischen) Inhalte des Dokuments. Dieses Dokument existiert ausschließlich in einer voll strukturierten Form, eine Unterscheidung der Interoperabilitätsstufen ist daher nicht notwendig.

# **14.1 Übersichtstabelle der CDA Strukturen des Headers**

Dieses Kapitel gibt einen Überblick über die Elemente des CDA Headers und den Vorgaben bezüglich Kardinalität und Konformität.

Die jeweiligen Links in der letzten Spalte zeigen auf die einzelnen Header Elemente. Wo es zu keinen strukturellen Änderungen im Rahmen dieses Leitfadens gekommen ist, wird die Definition des Allgemeinen Implementierungsleitfadens verlinkt.

 $11\,$ Der aktuelle Leitfaden ist für den ELGA Kontext entwickelt worden, kann jedoch auch für andere Zwecke, welche als eHealth zusammengefasst werden, verwendet werden. 12

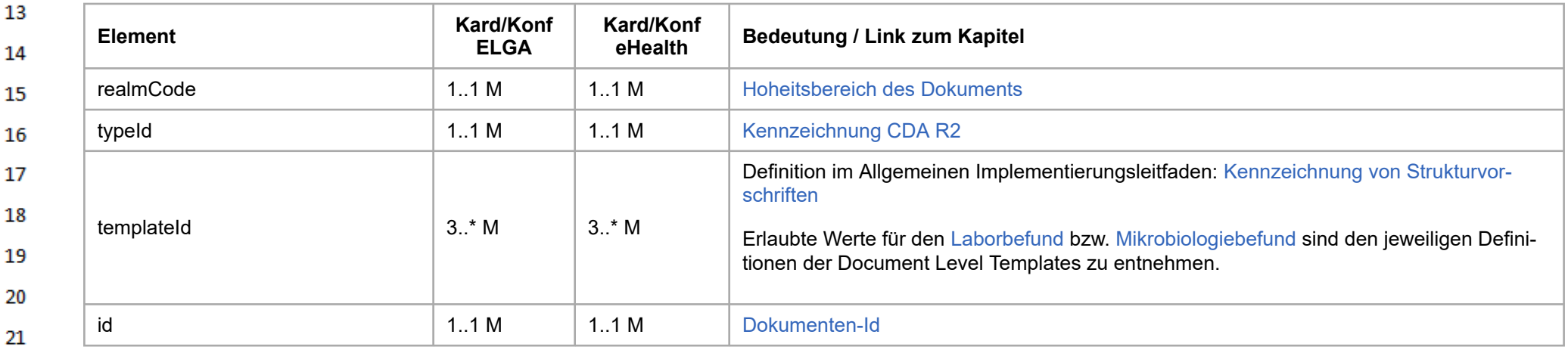

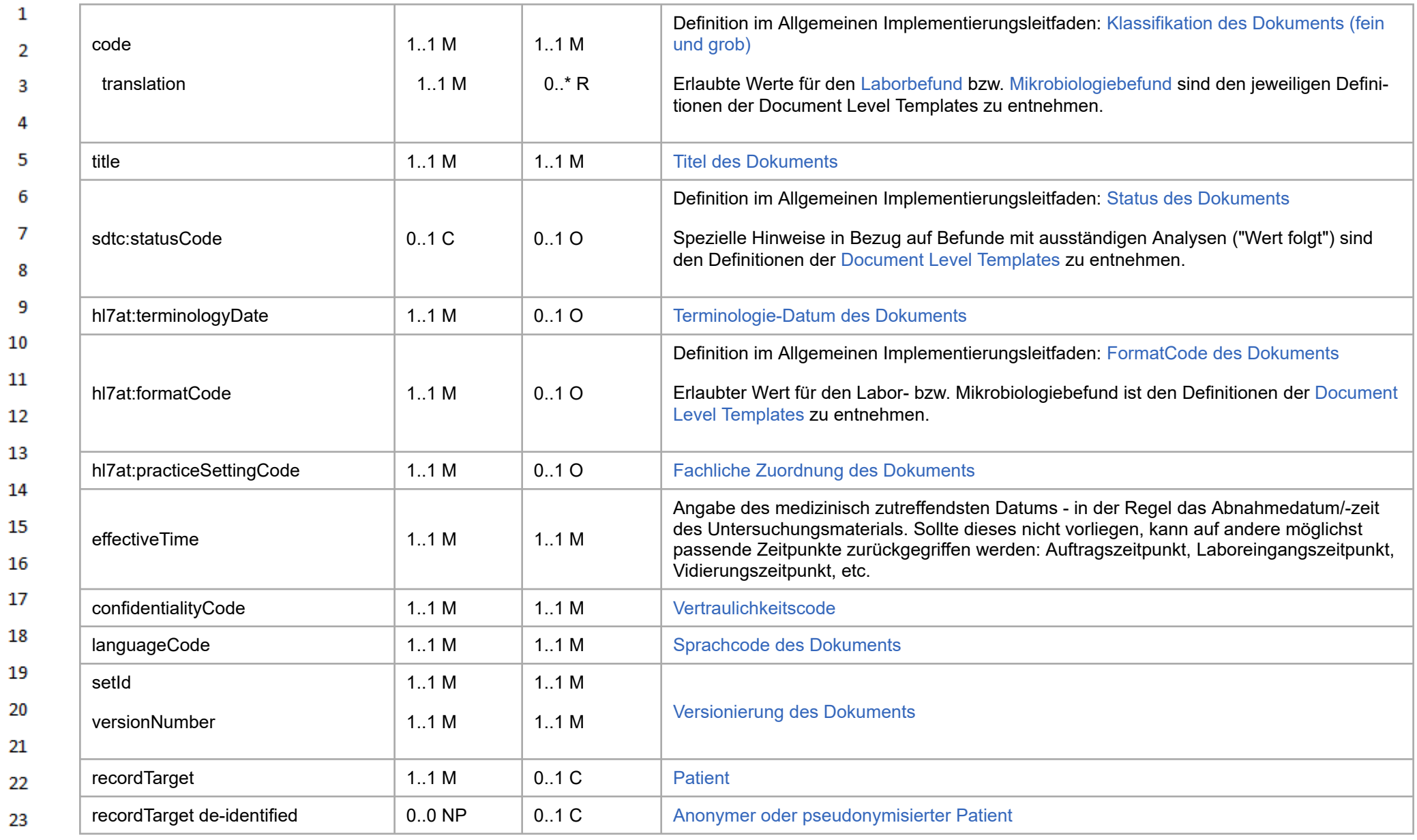

24  $\alpha r$ 

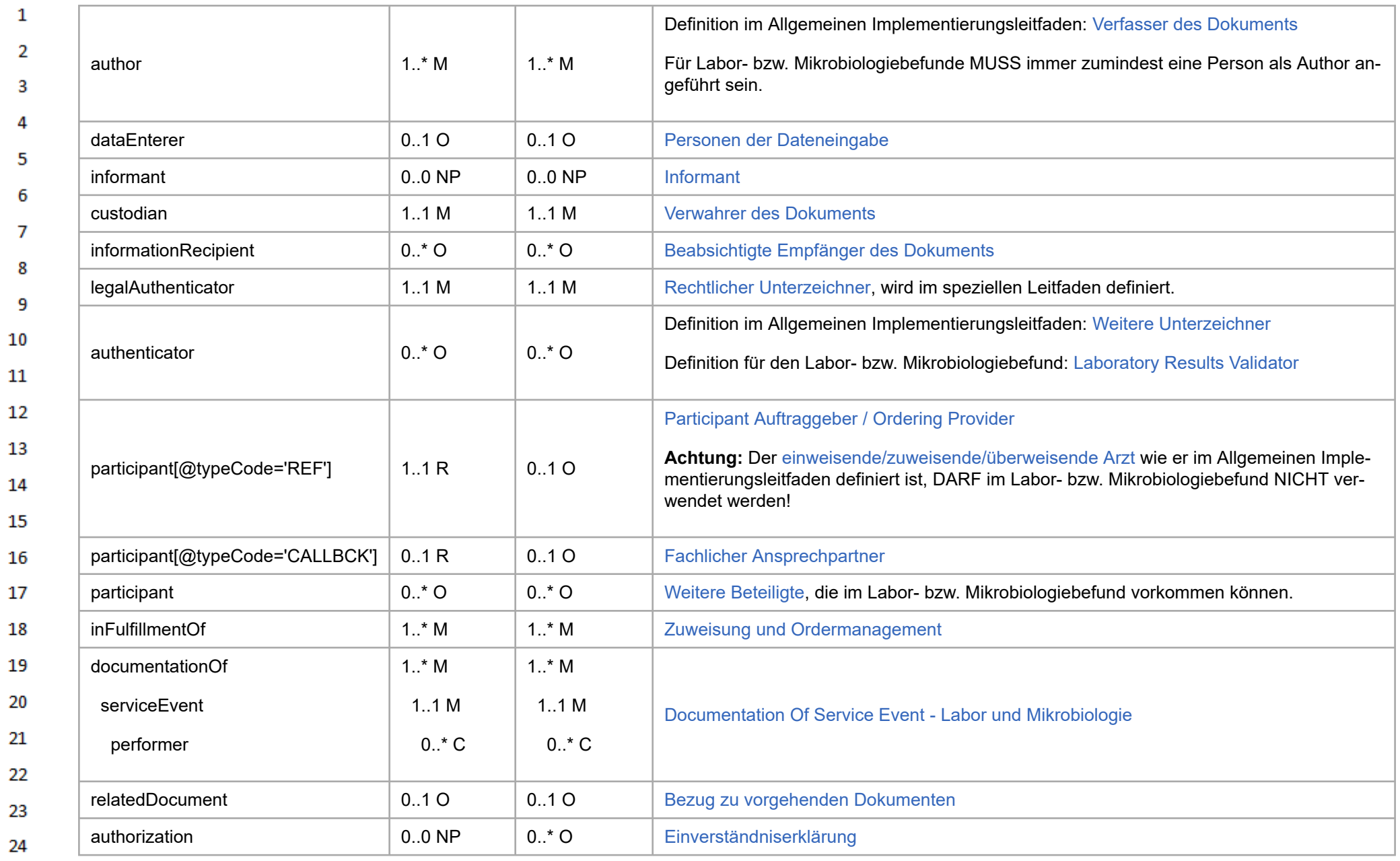

 $\alpha r$ 

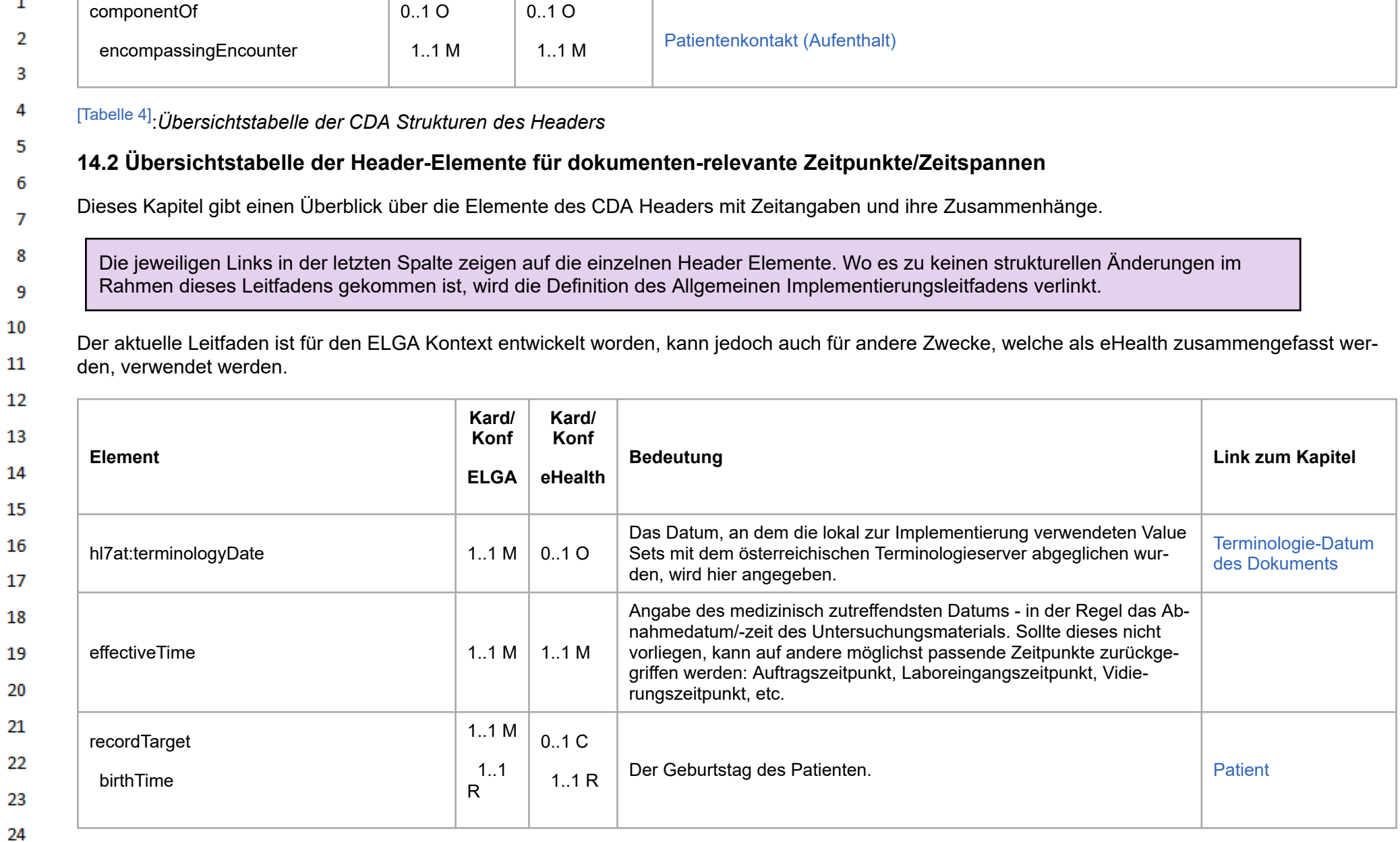

or.

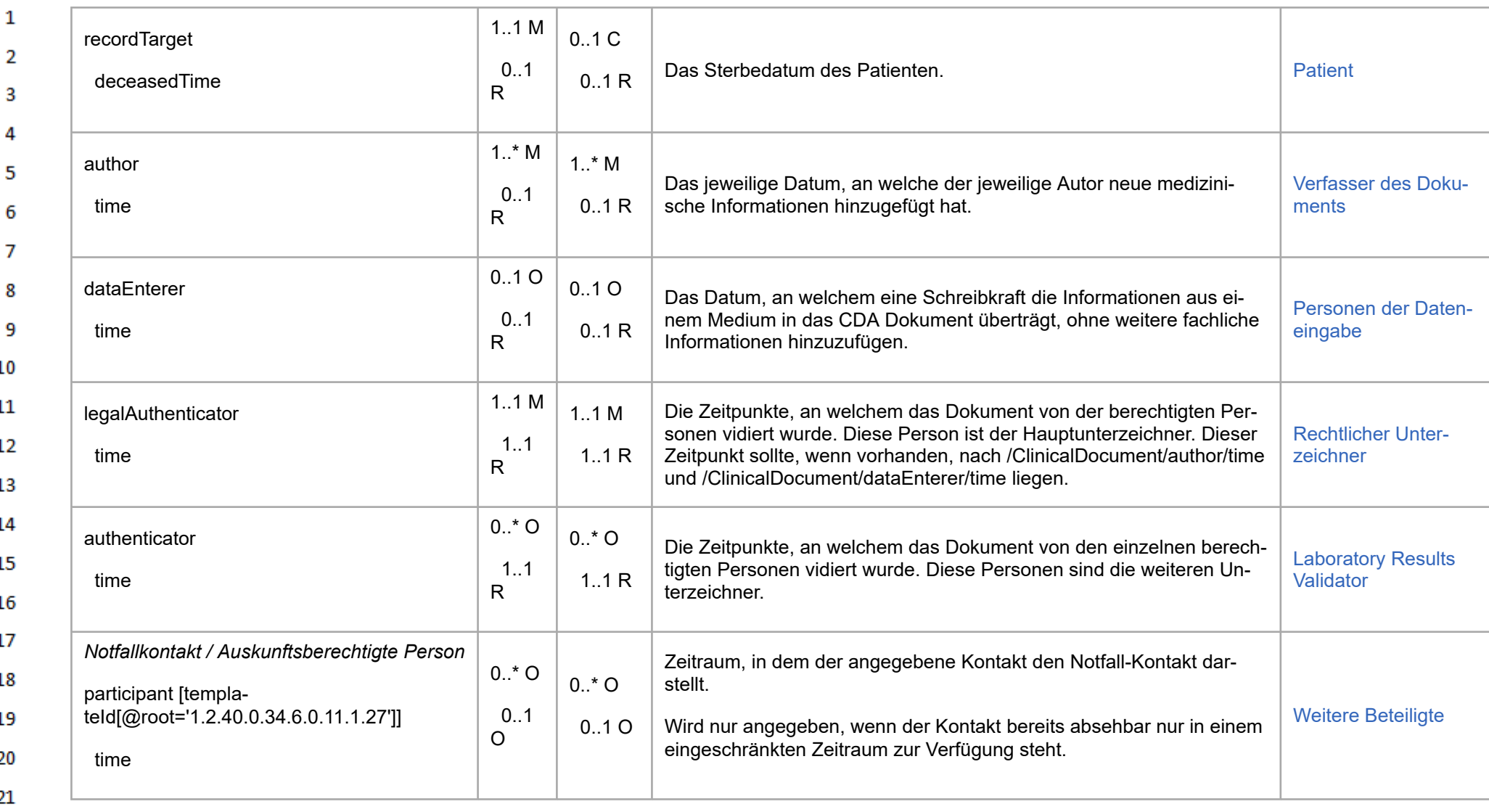

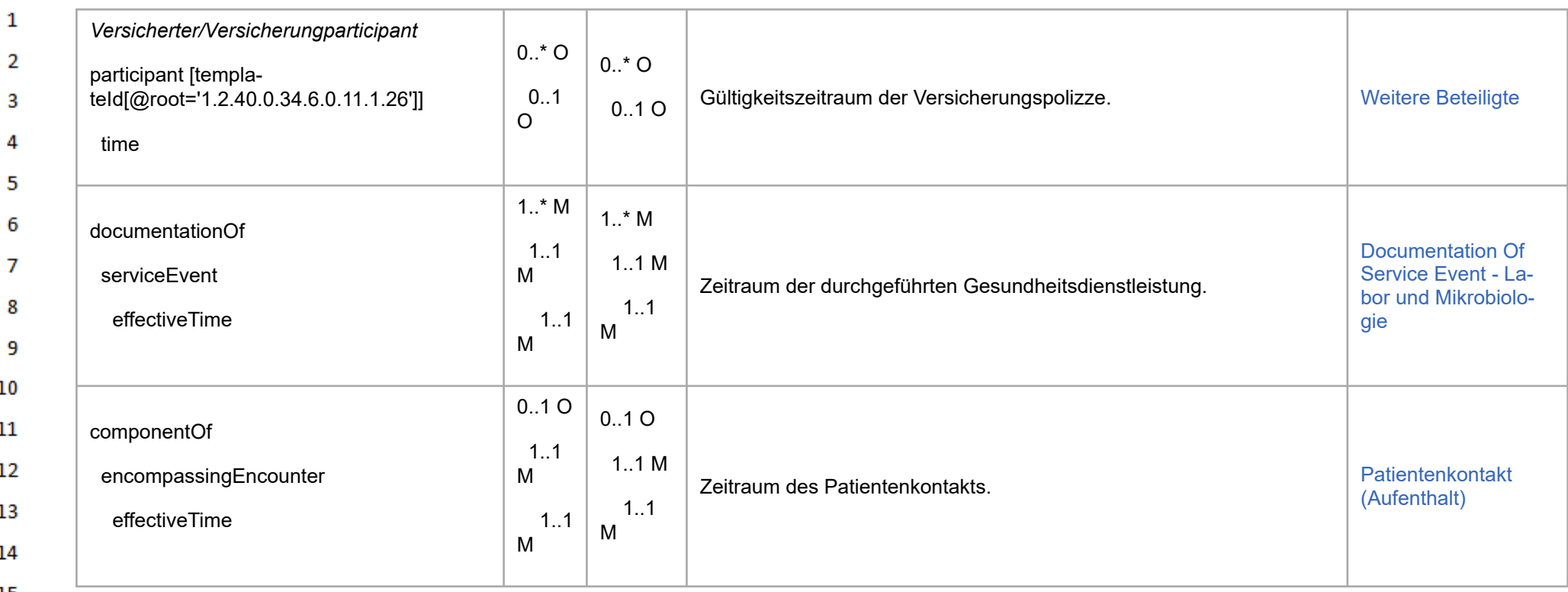

15

16

20 21

[\[Tabelle 5\]](#page-493-1):*Übersichtstabelle der Header-Elemente für Zeitpunkte/Zeitspannen*

### **14.3 Übersichtstabelle der CDA Strukturen des Bodys** 17

18 Die folgenden Tabellen geben die im ELGA Labor- bzw. Mikrobiologiebefund verwendeten Sections und Entries wieder. Angaben über die Verwendung einzelner Elemente können - sofern nicht in dieser Tabelle aufgeführt - in den jeweiligen Section- oder Entry-Spezifikationen gefunden werden (aus 19 Gründen der Übersichtlichkeit wurde auf die Darstellung aller Ebenen verzichtet).

## **14.3.1 Laborbefund**

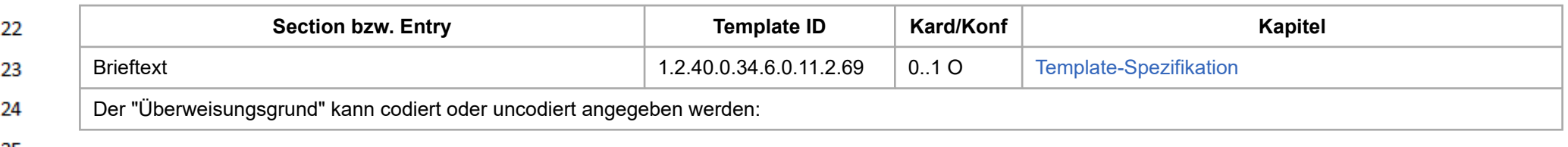

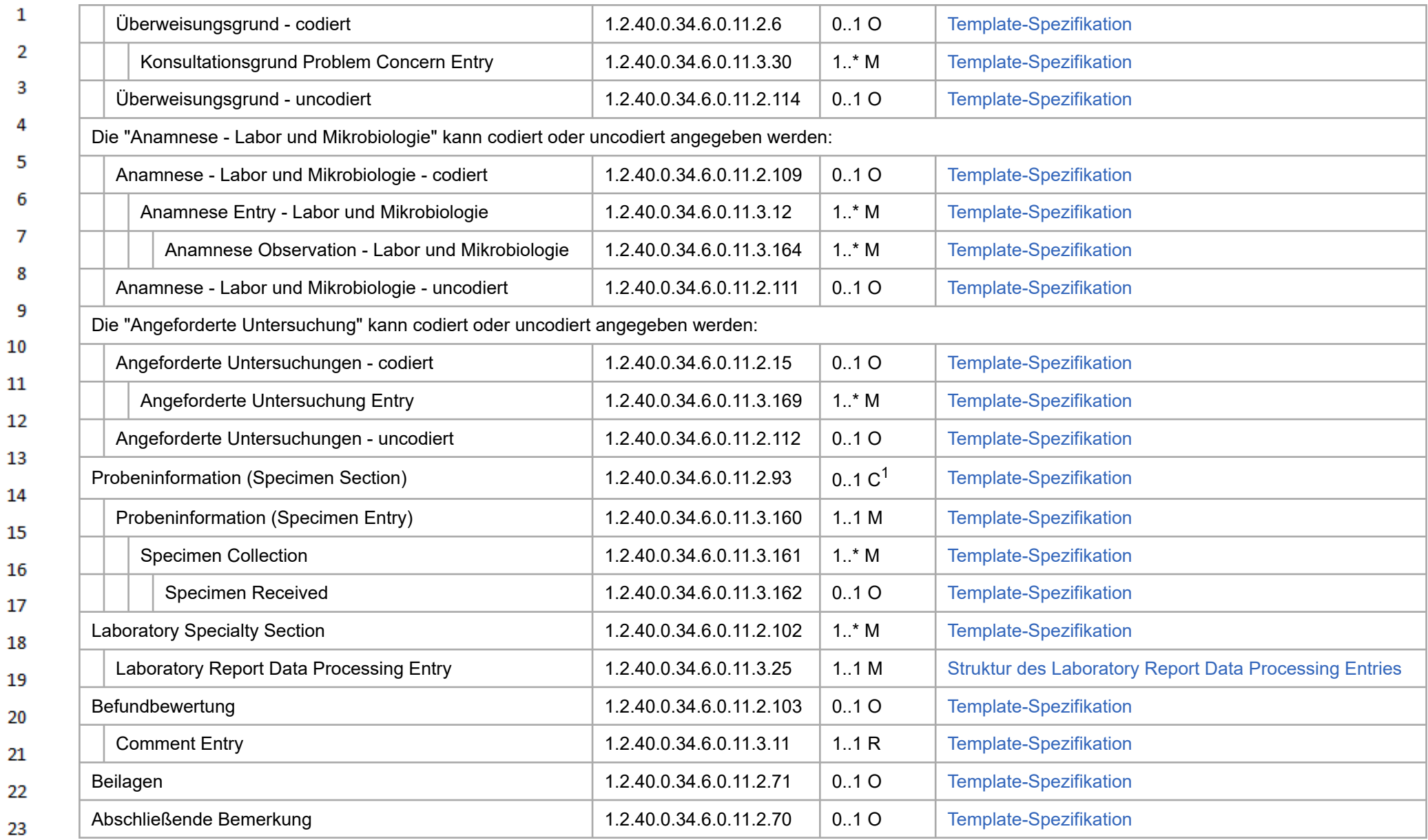

24  $\alpha \sigma$ 

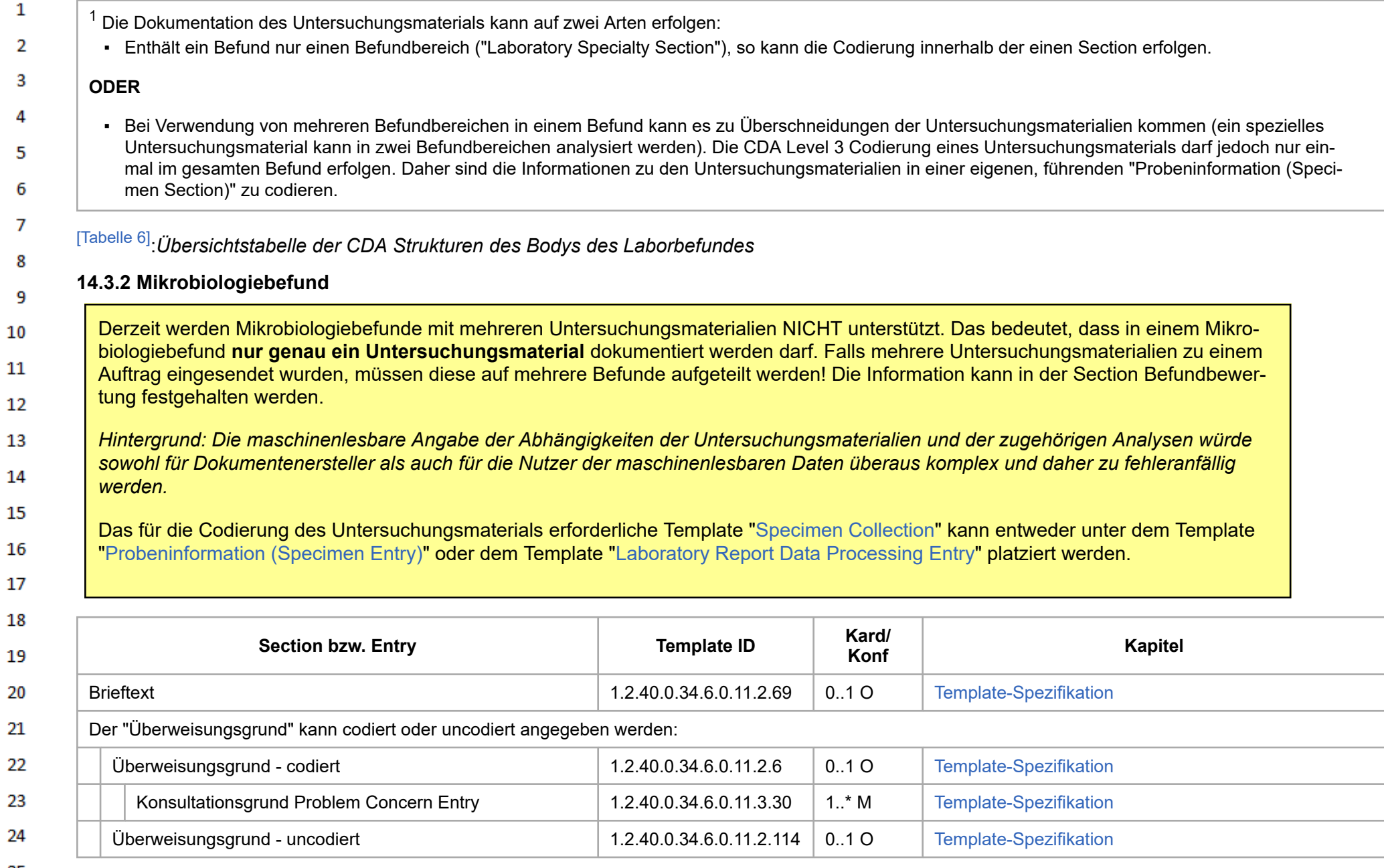

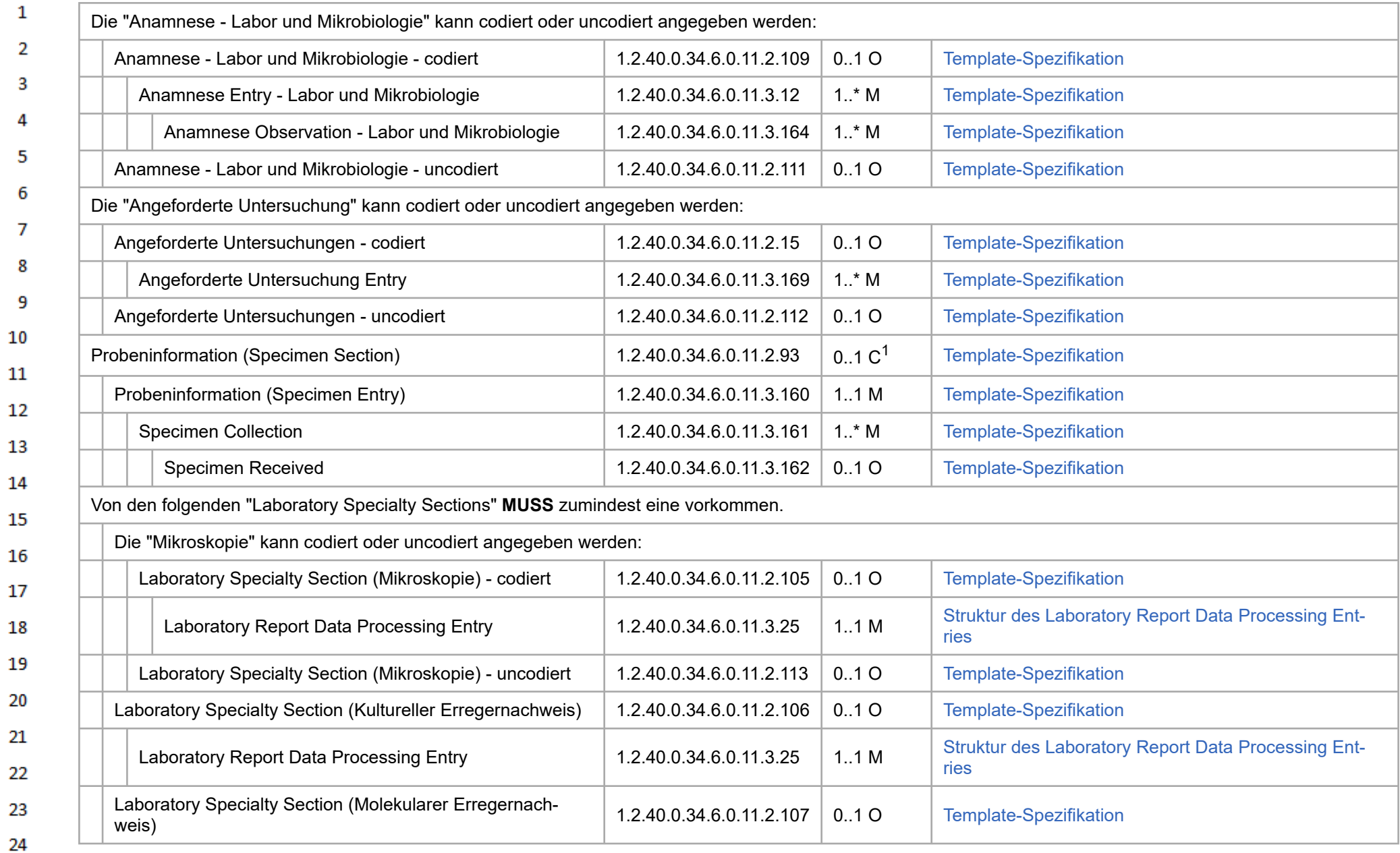

HL7 Implementation Guide for CDA® R2:Labor- und Mikrobiologiebefund 3.0.0+20211214 48/495

 $\alpha r$ 

<span id="page-48-0"></span>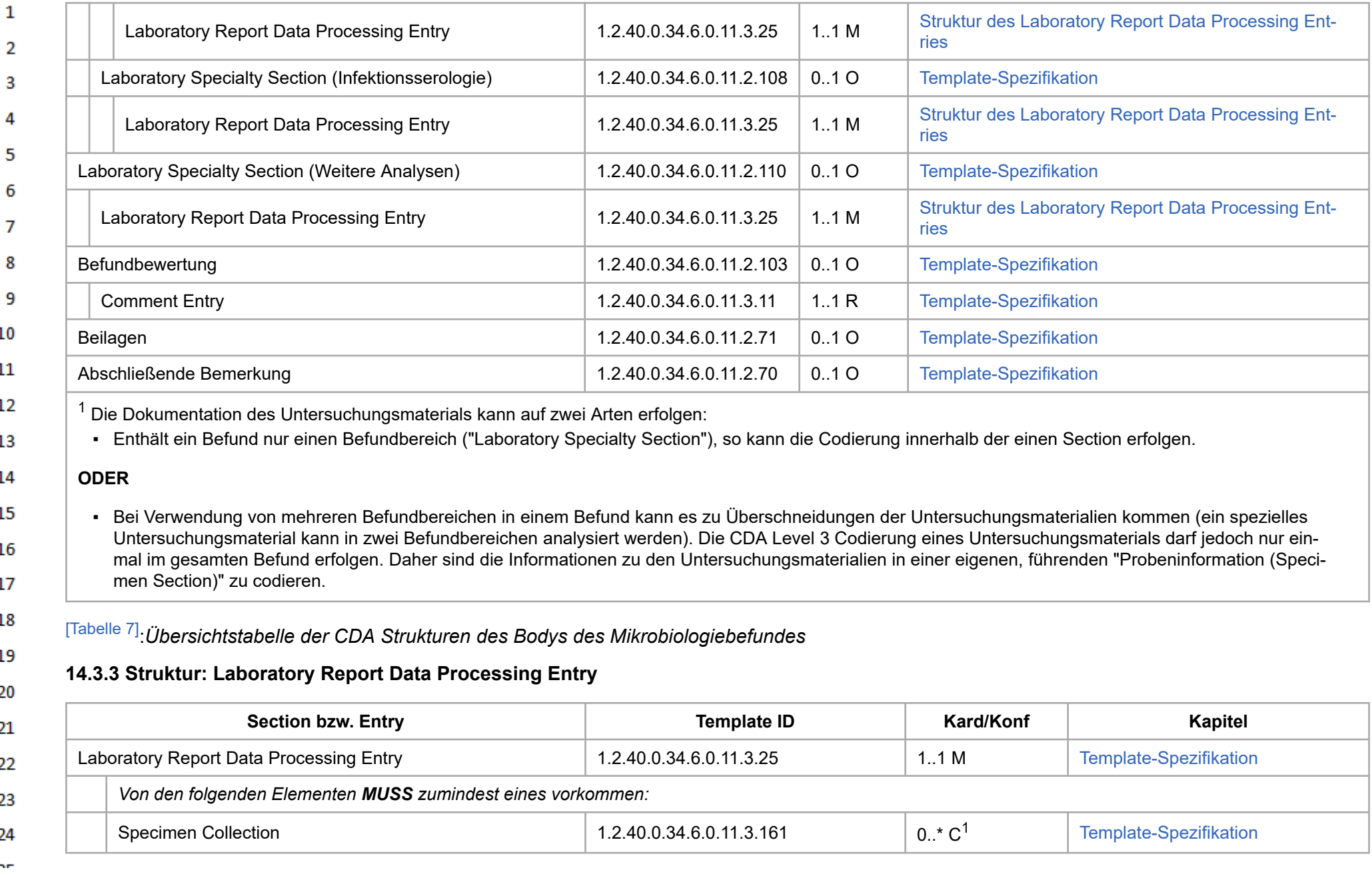

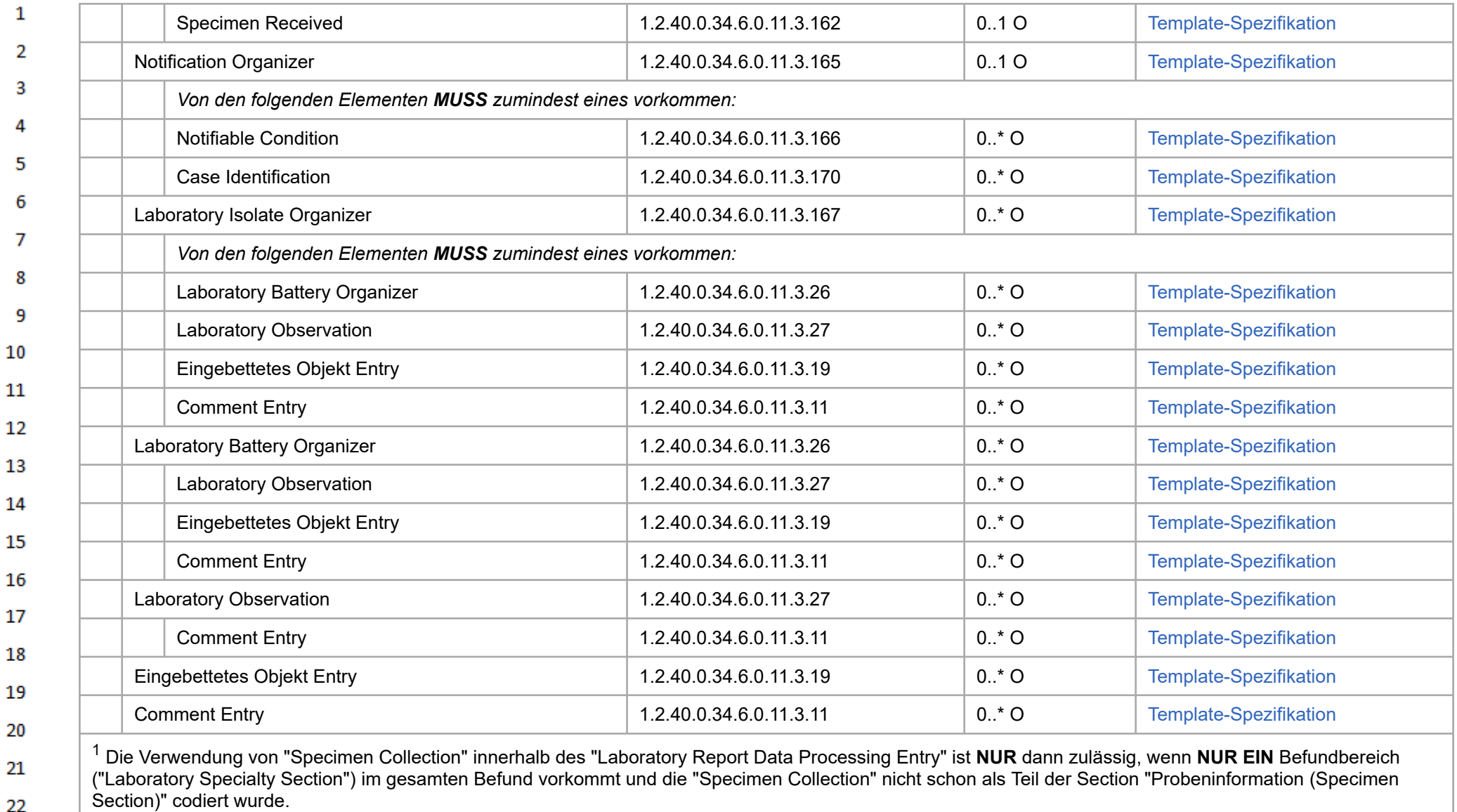

[\[Tabelle 8\]](#page-493-4):*Übersichtstabelle der CDA Strukturen des Laboratory Report Data Processing Entries*

24 or.

22

### $\mathbf{1}$ **14.4 CDA Templates**

### $\overline{2}$ **14.4.1 IHE PaLM TF-3 Konformität**

3 Der vorliegende Leitfaden baut auf den Definitionen des "IHE Pathology and Laboratory Medicine (PALM) Technical Framework Volume 3 (PaLM TF-3) Revision 10.0, 2019"[\[23\]](#page-494-0) auf, welche durch diesen Leitfaden weiter eingeschränkt werden. Dadurch erhalten die entsprechenden Templates ihre 4 Gültigkeit und sind aus Konformitätsgründen bei Komponenten, welche über eine entsprechende Definition verfügen, auch anzugeben. 5

Entsprechend den Vorgaben des IHE Frameworks für Labor sind für **Personen und Organisationen** die Angabe eines **Namens** ("name"-Element), einer **Adresse** ("addr"-Element) und einer **Telekom**-Verbindung ("telecom"-Element) **verpflichtend**. Diese können jedoch mit einem **nullFlavor** versehen werden.

#### <span id="page-50-1"></span>**14.4.2 Document Level Templates** 9

#### <span id="page-50-0"></span> $10<sup>°</sup>$ **14.4.2.1 Laborbefund**

6

 $\overline{7}$ 

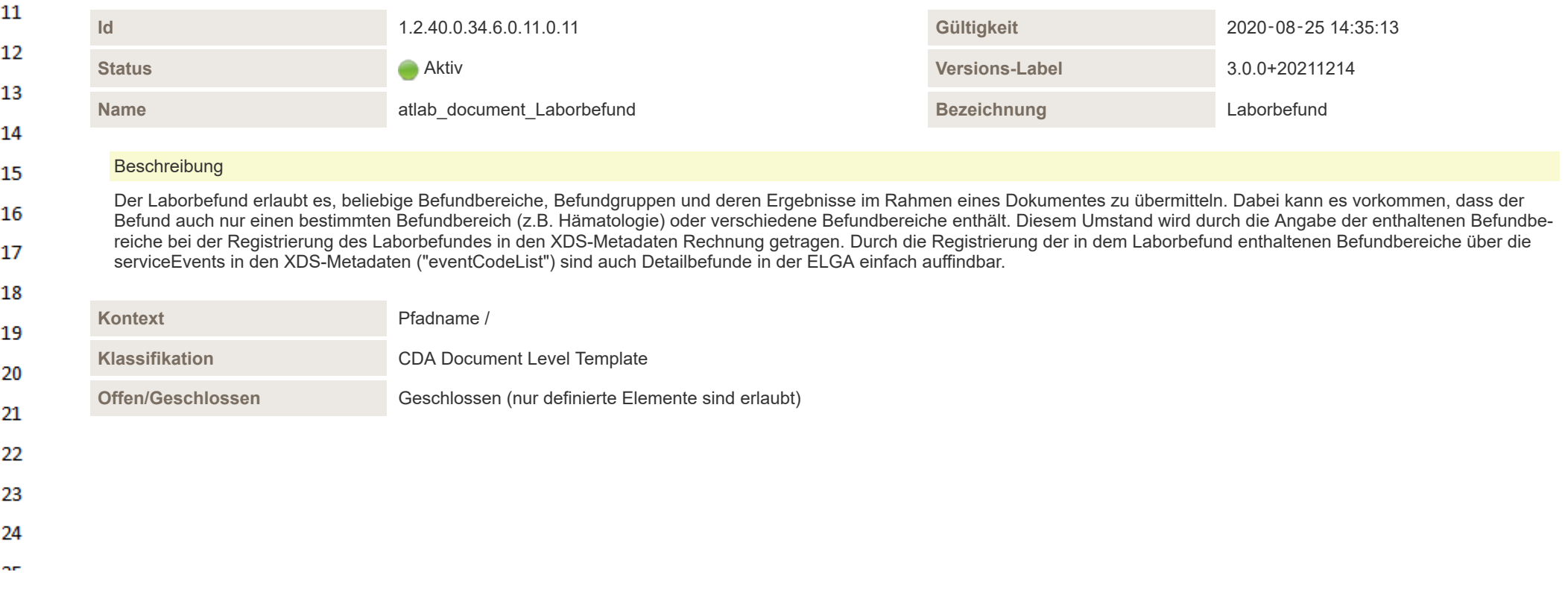

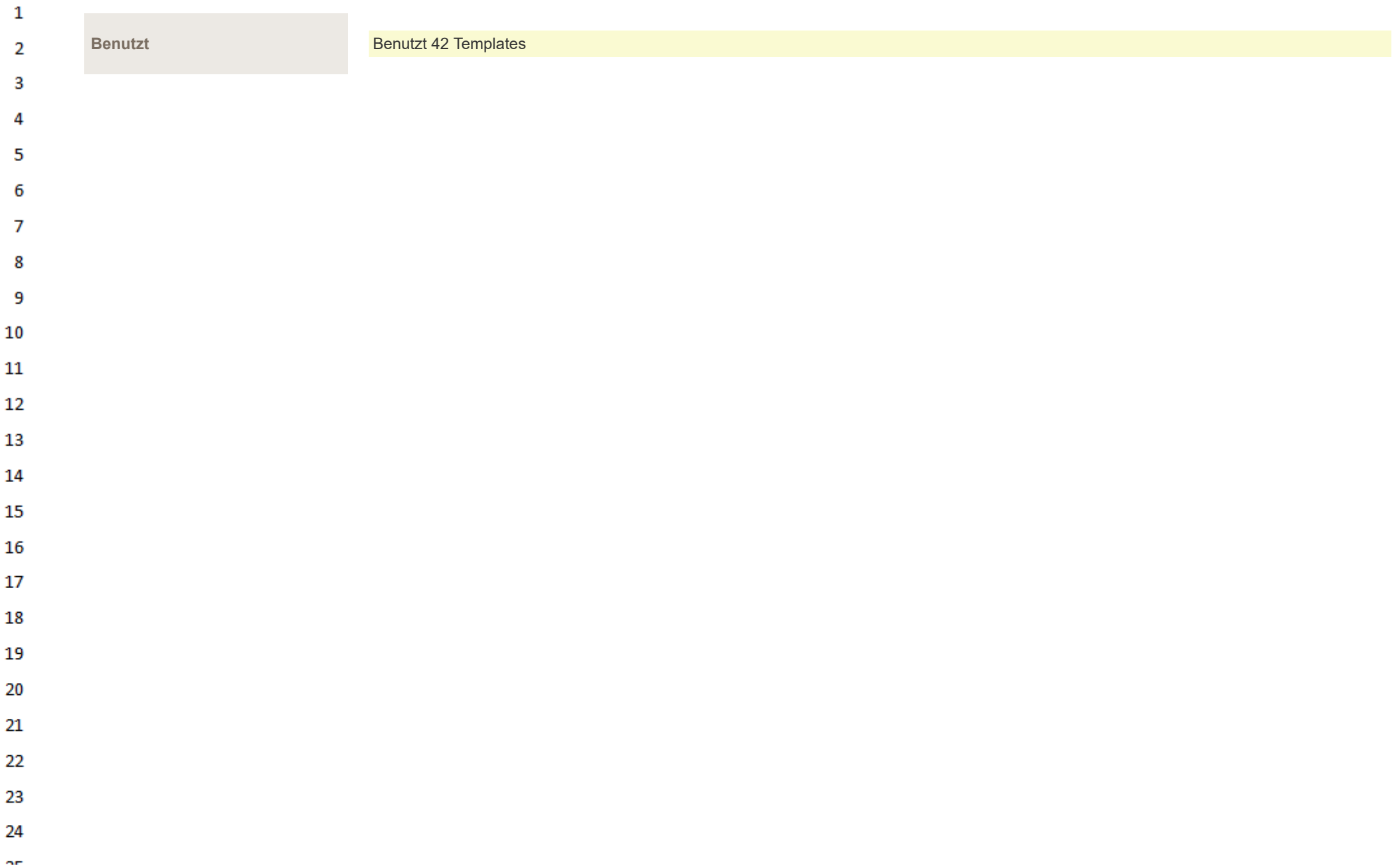

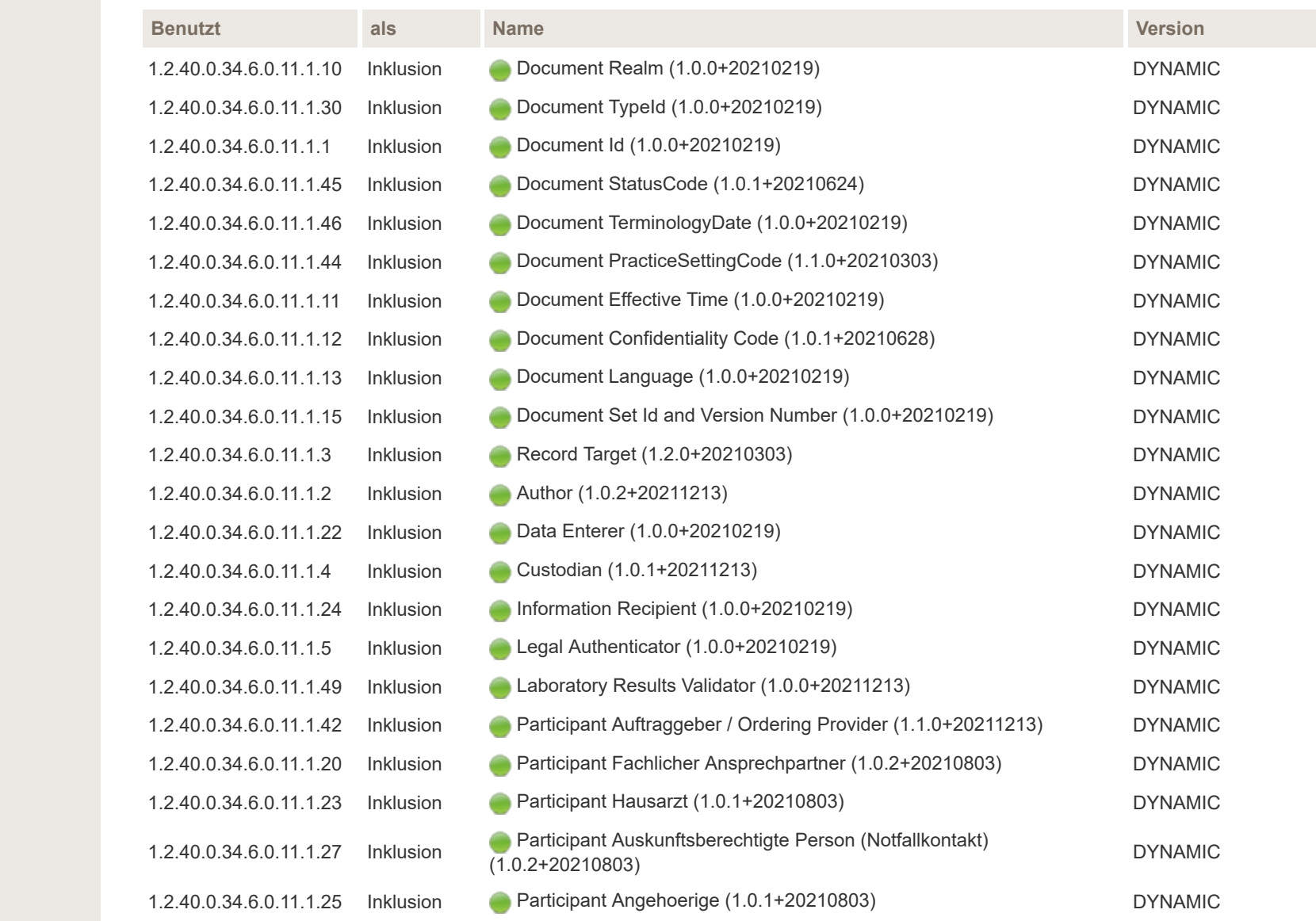

 $\mathbf{1}$  $\overline{2}$  $\overline{3}$ 

> $\overline{4}$ 5

> 6

 $\overline{7}$ 

8

9  $10$ 

 $11\,$ 

12

13

14 15

16 17

18 19

20

21

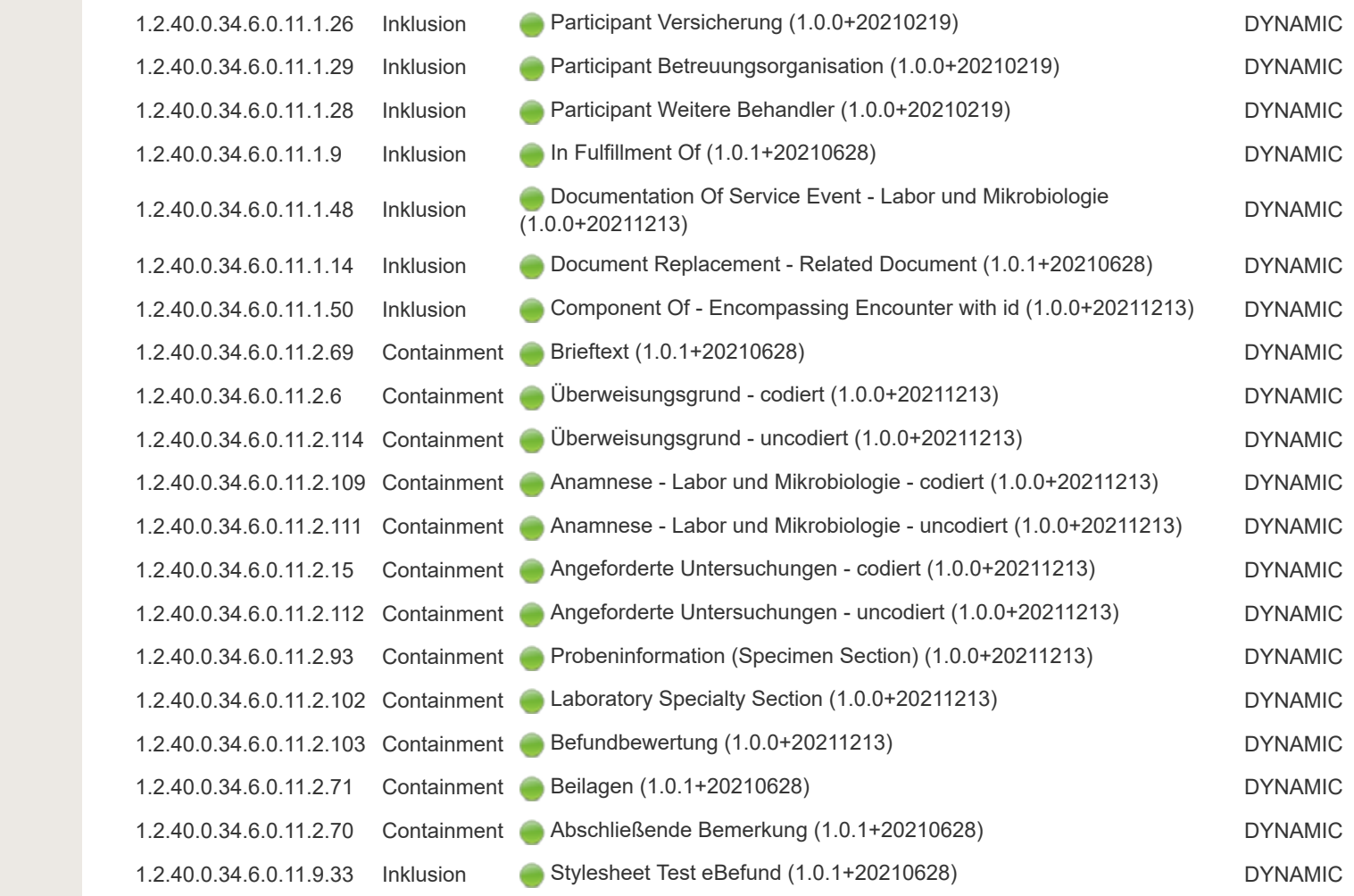

 $\alpha \sigma$ 

 $\mathbf{1}$  $\overline{2}$  $\overline{3}$ 

 $\overline{4}$  $\overline{\mathbf{5}}$ 

6

 $\overline{7}$ 

8

9  $10$ 

 $11\,$ 

12

13

14 15

16 17

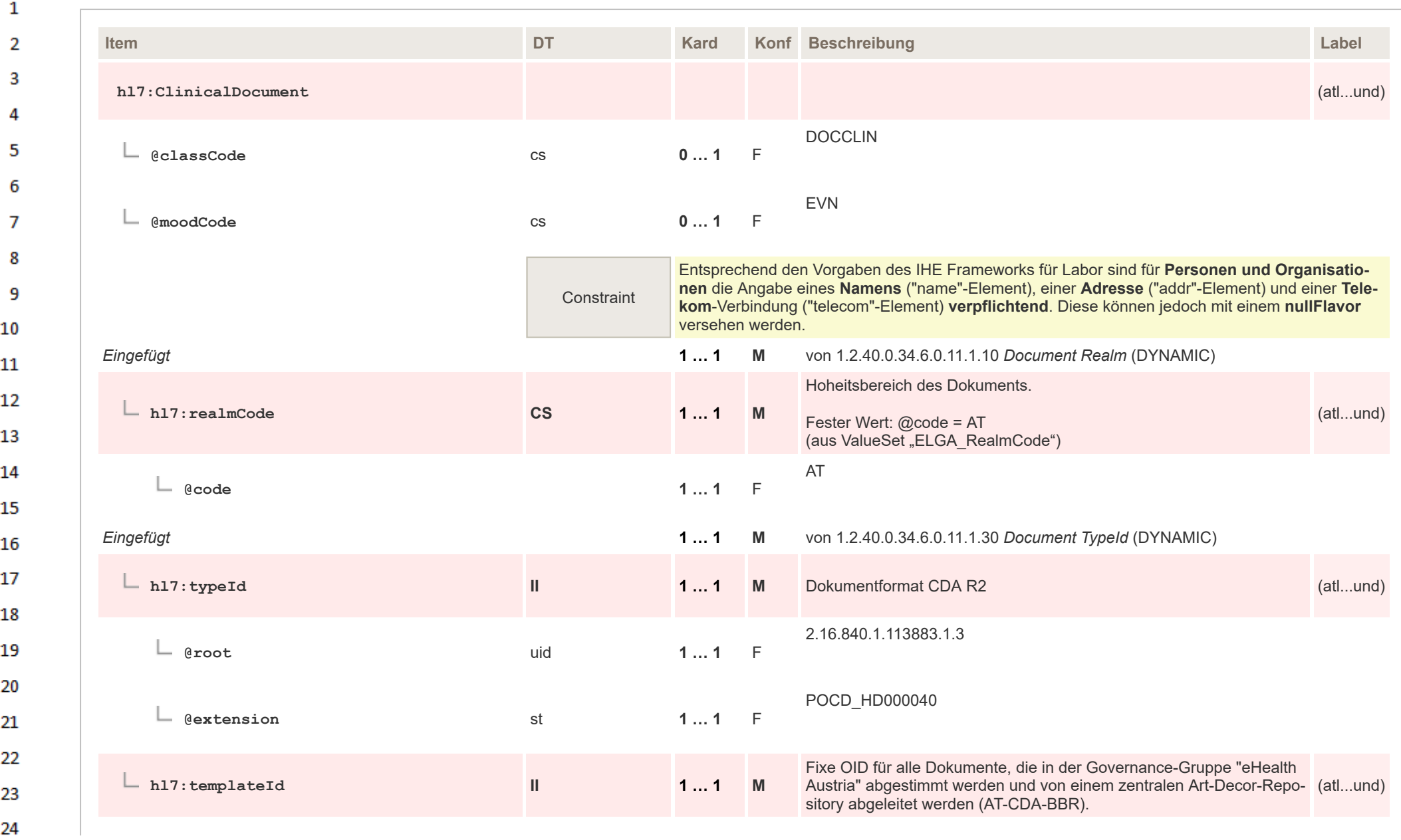

 $\sim$ 

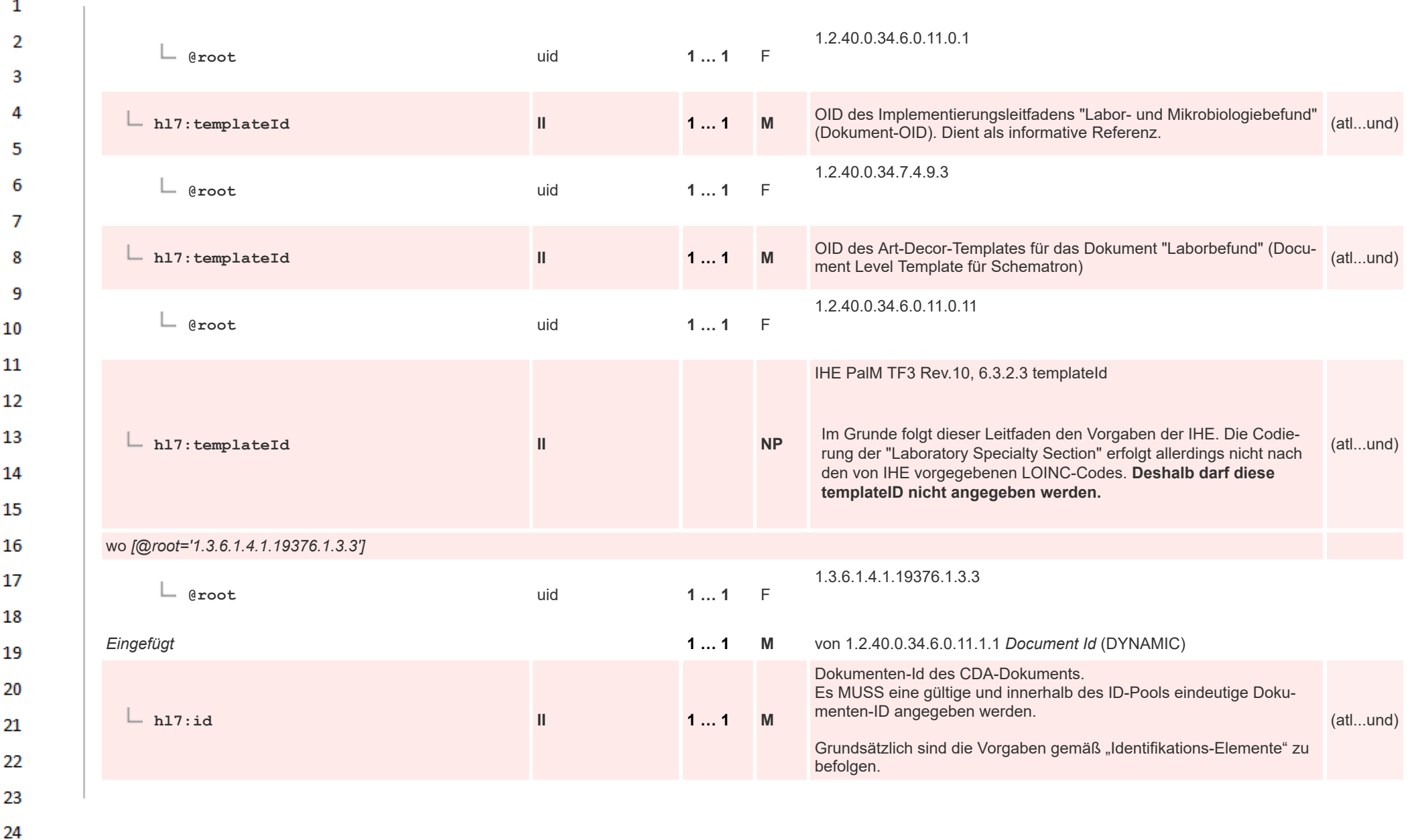

 $\sim$ 

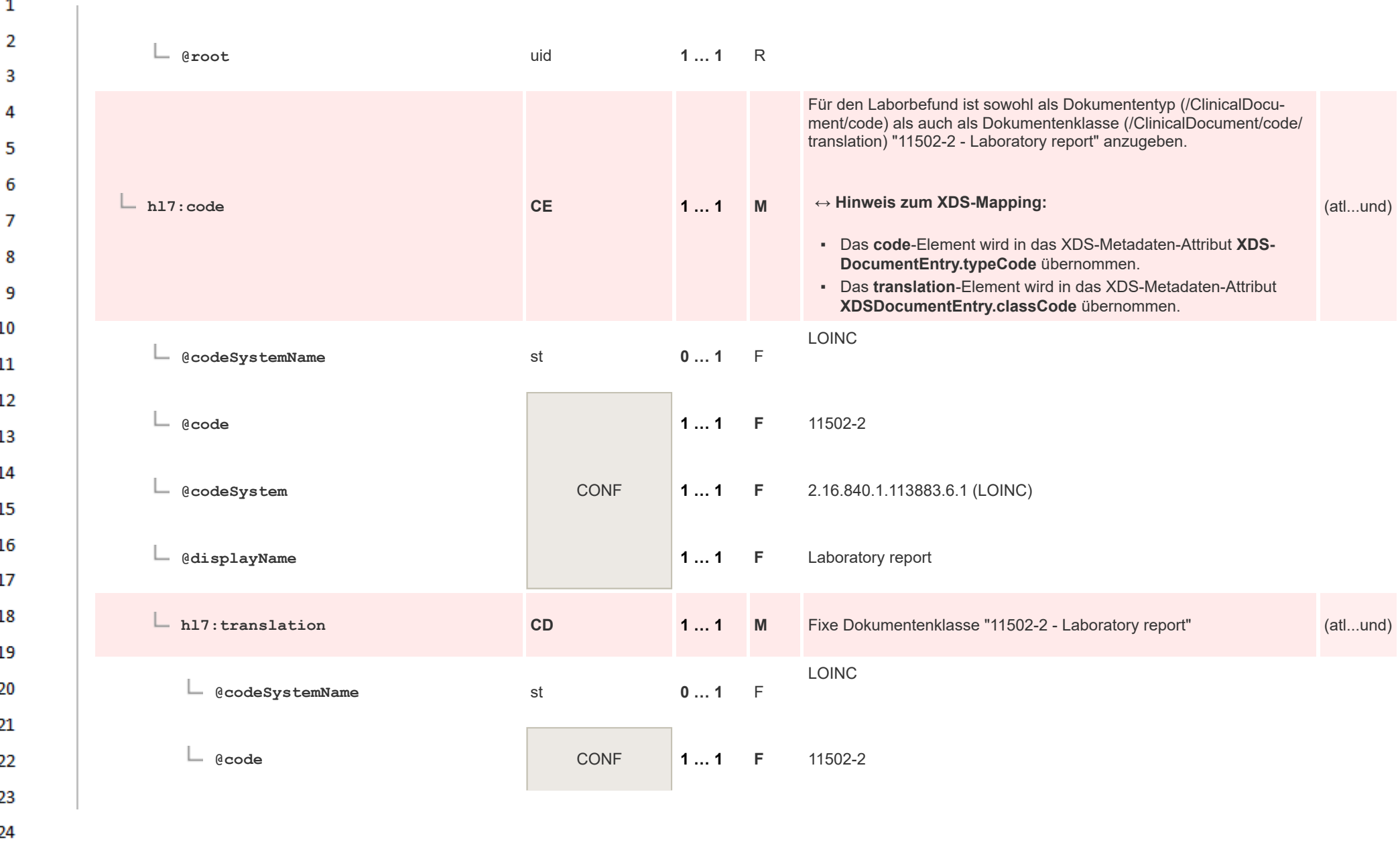

 $\mathbf{1}$ 

**Art** 

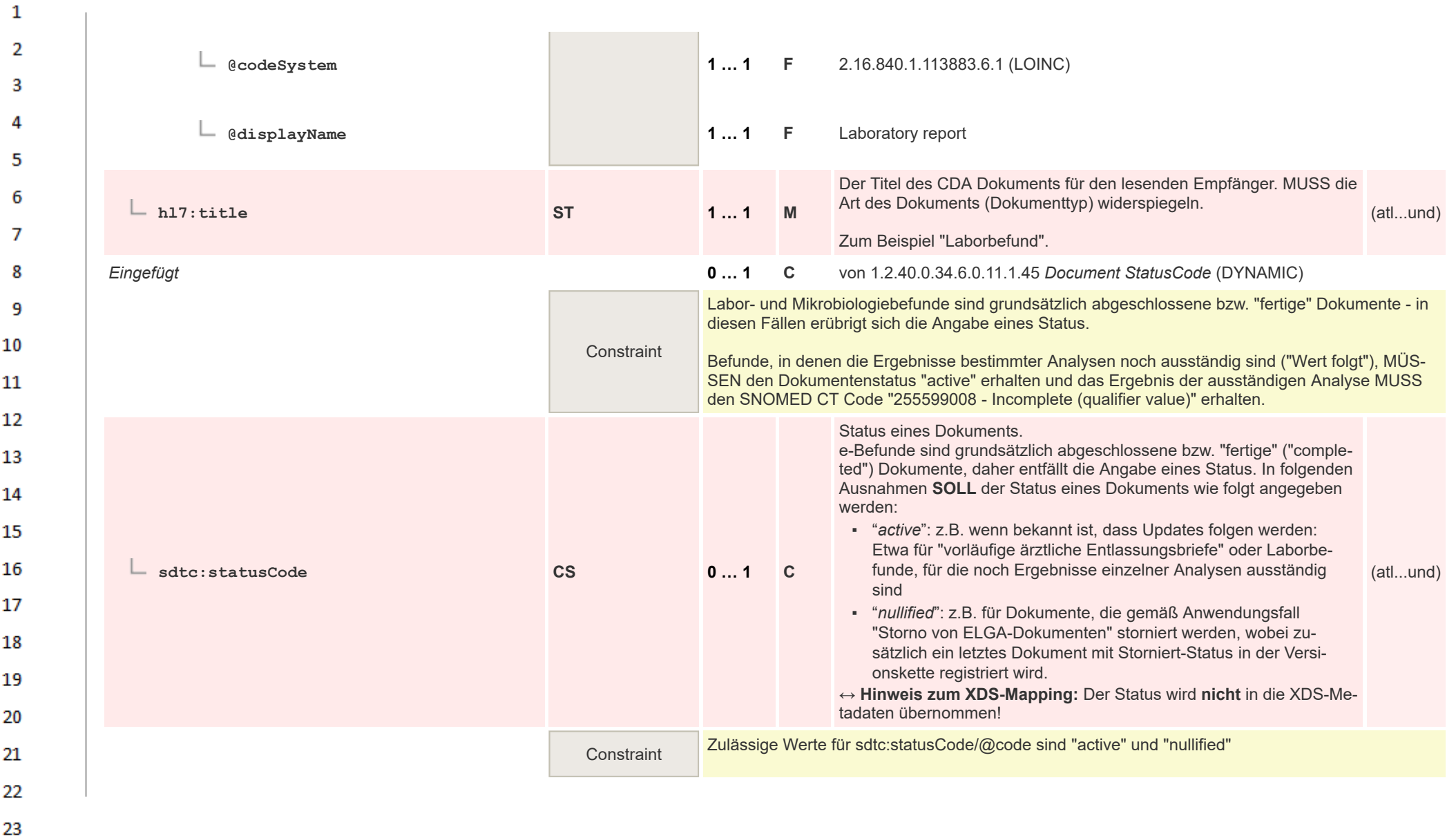

24  $\alpha \sigma$ 

HL7 Implementation Guide for CDA® R2:Labor- und Mikrobiologiebefund 3.0.0+20211214 58/495

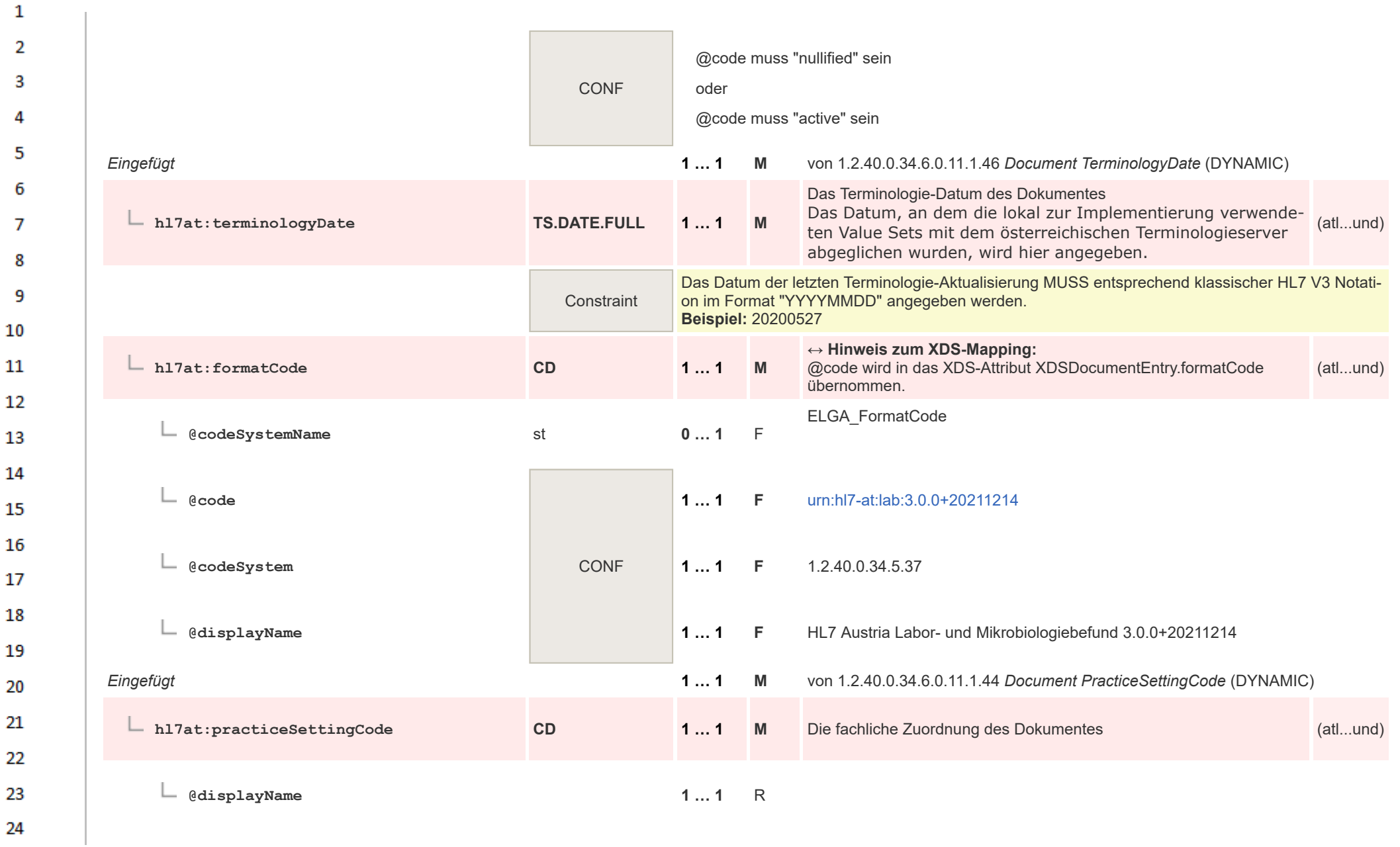

ne.

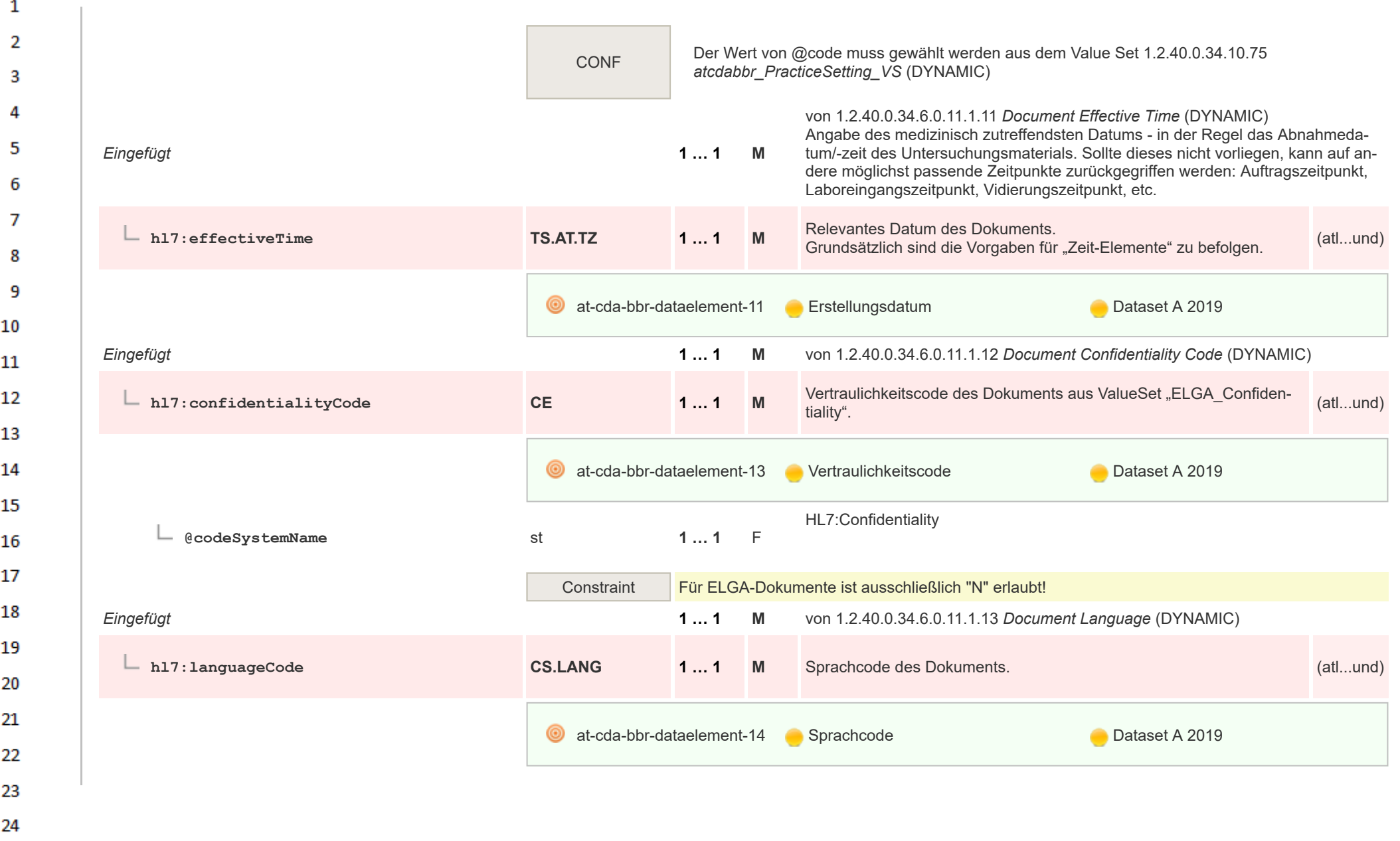

 $\sim$ 

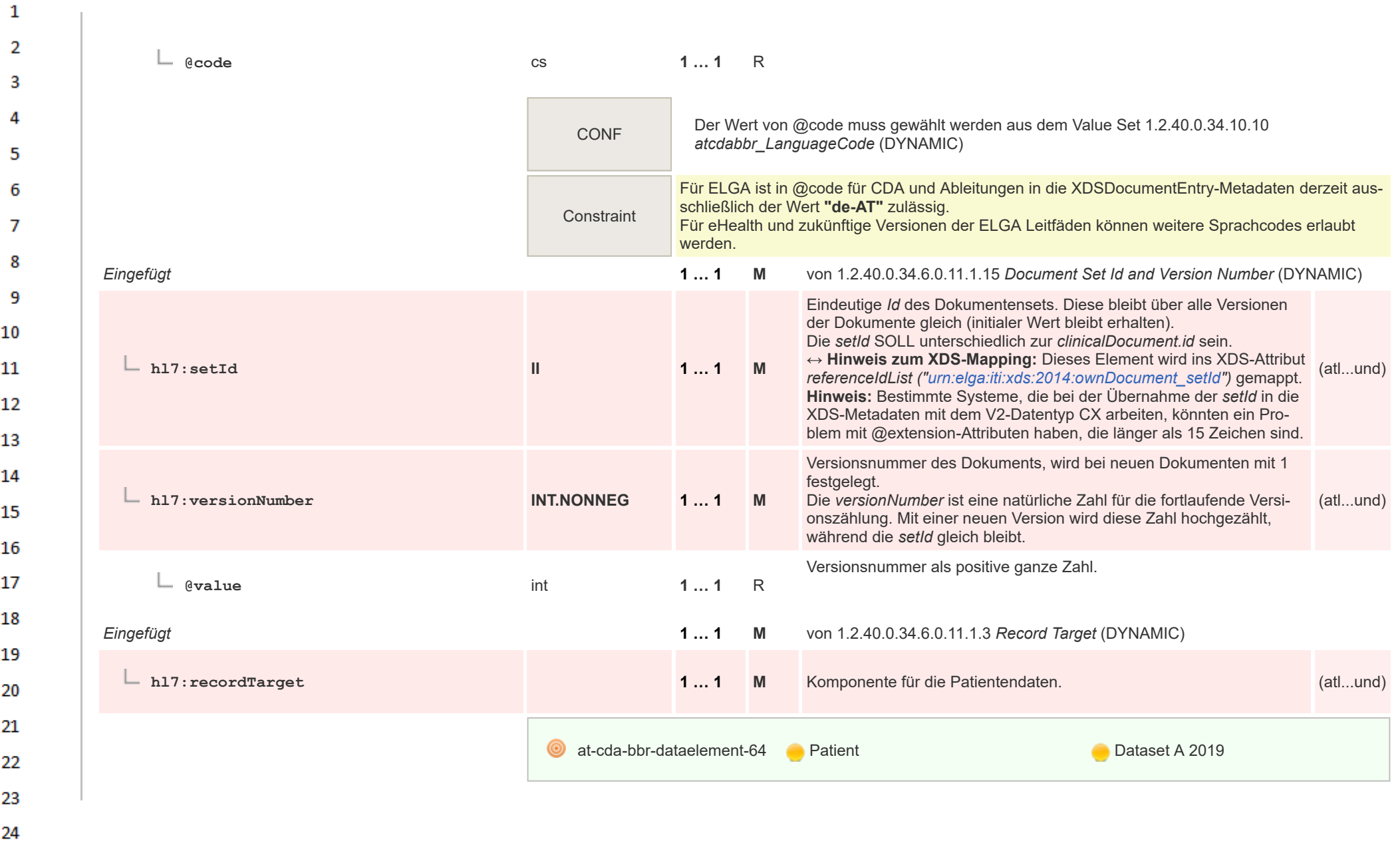

**Art** 

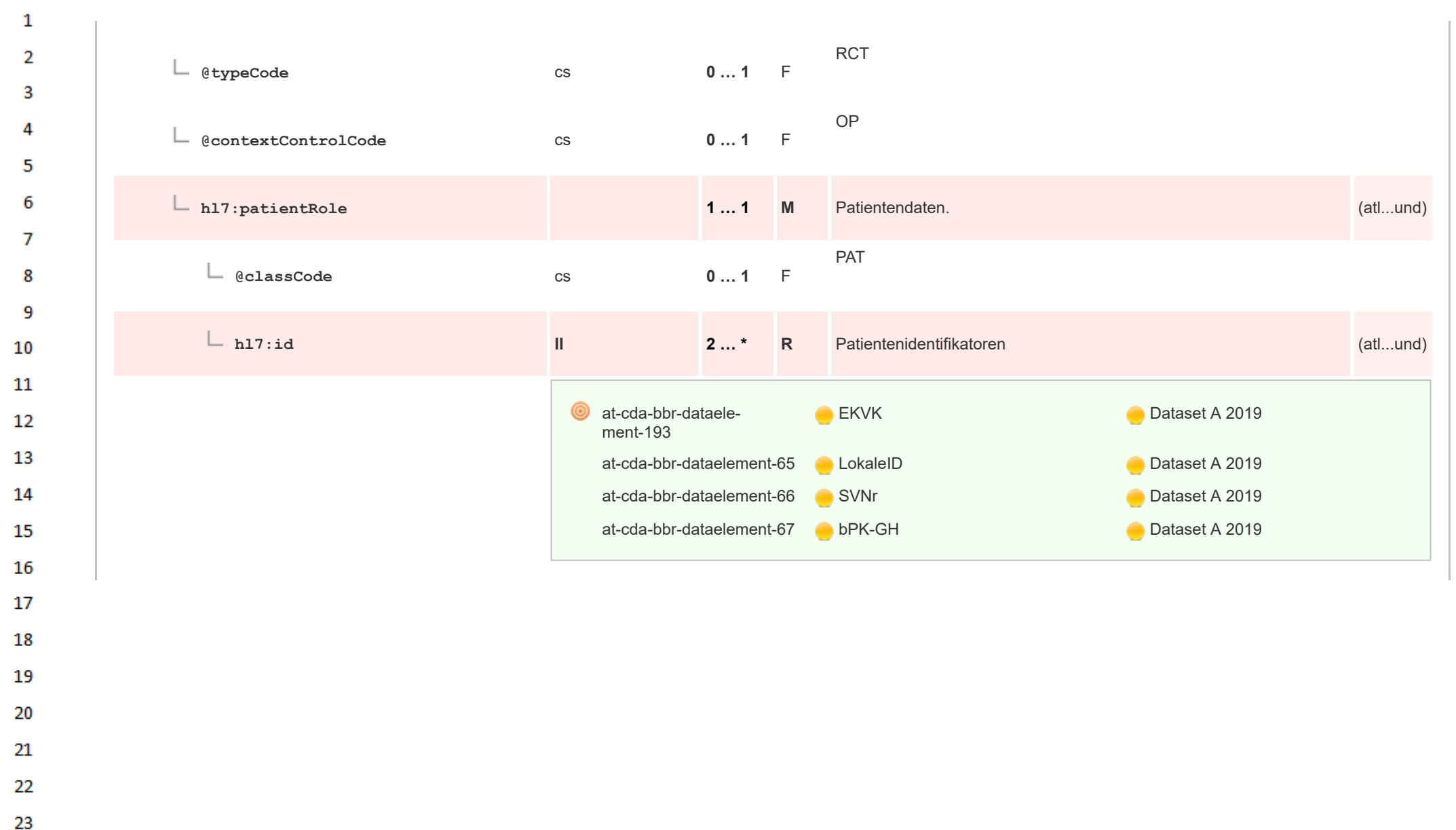

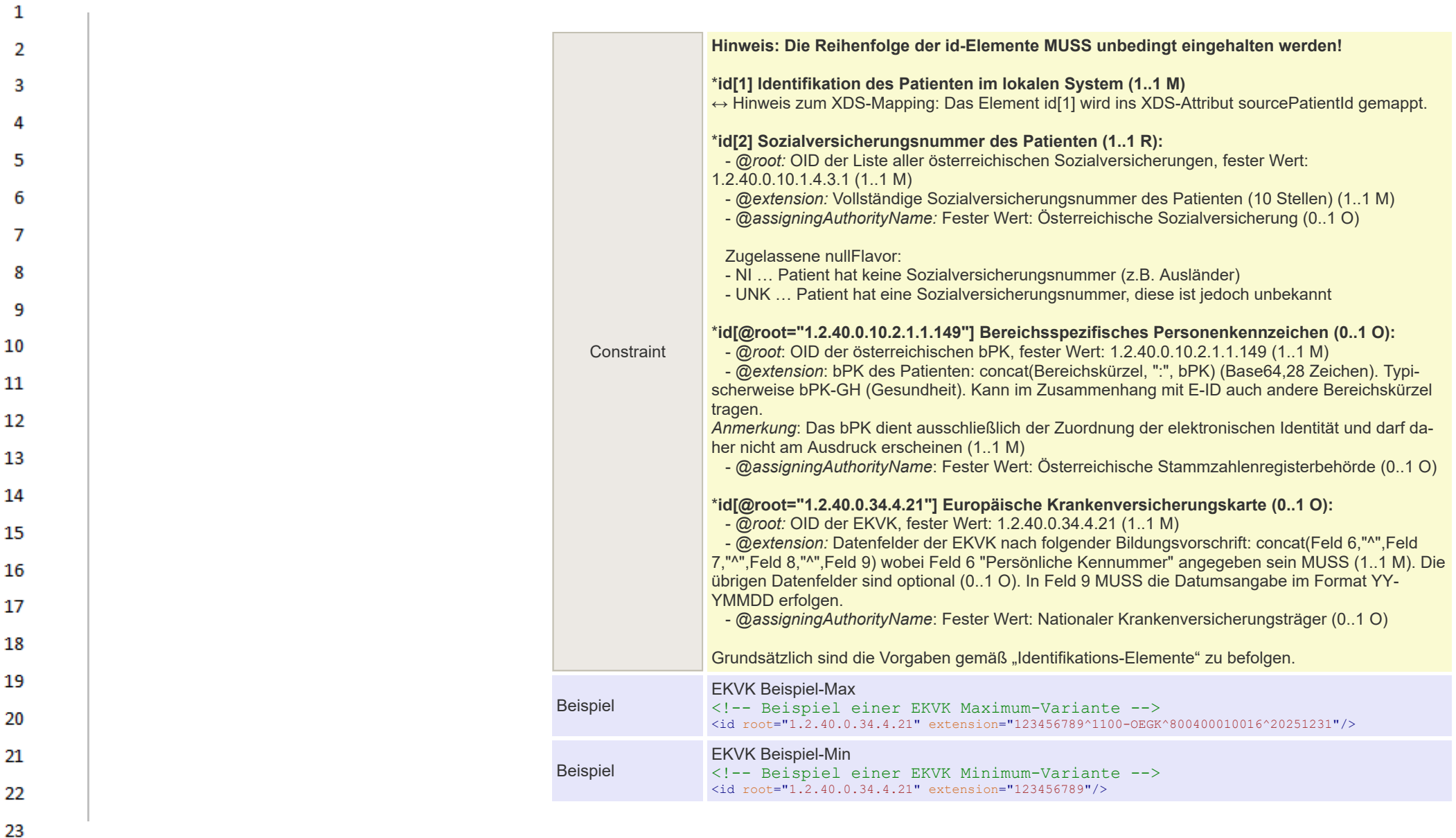

24  $\alpha \sigma$ 

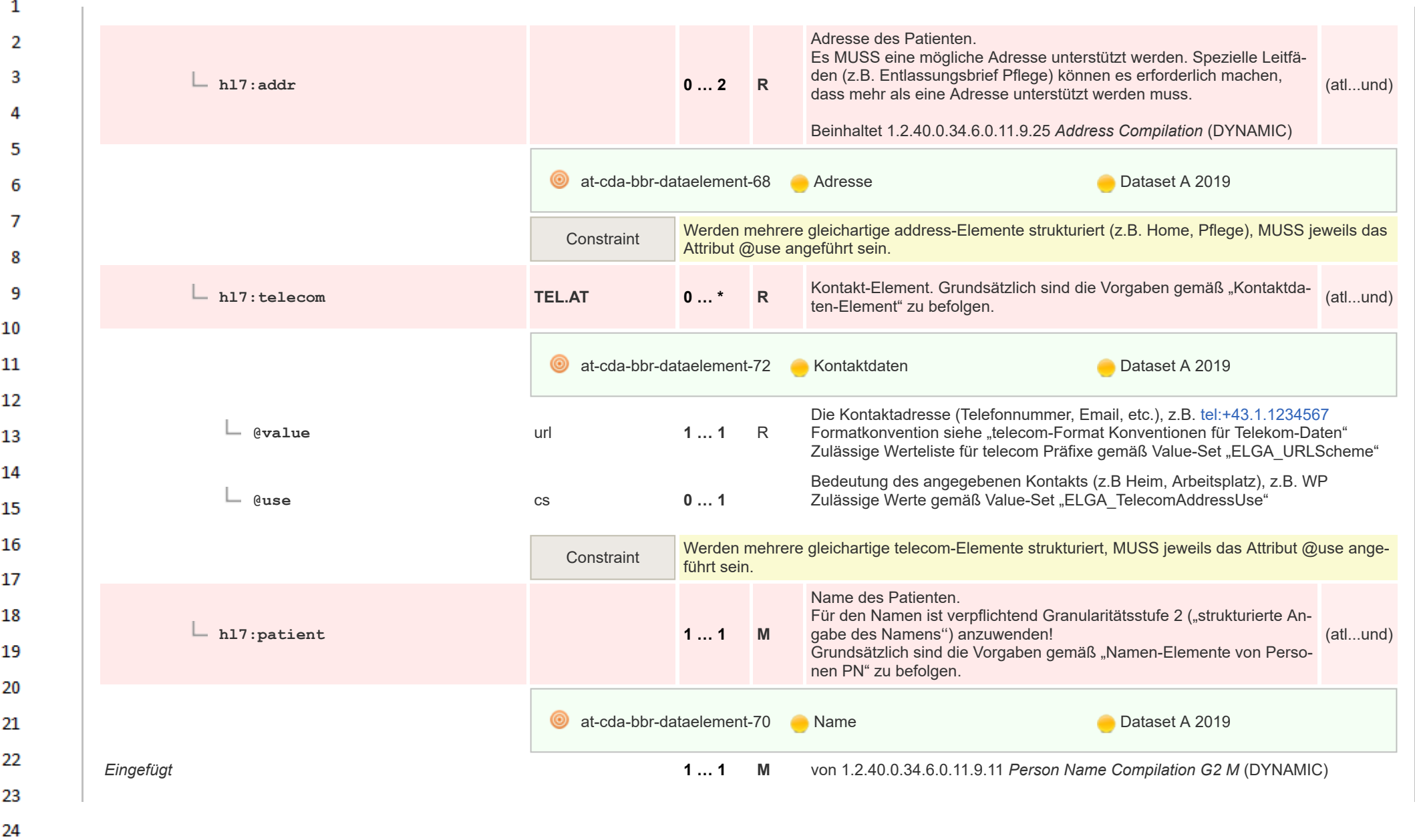

 $\Delta \mathbf{r}$ 

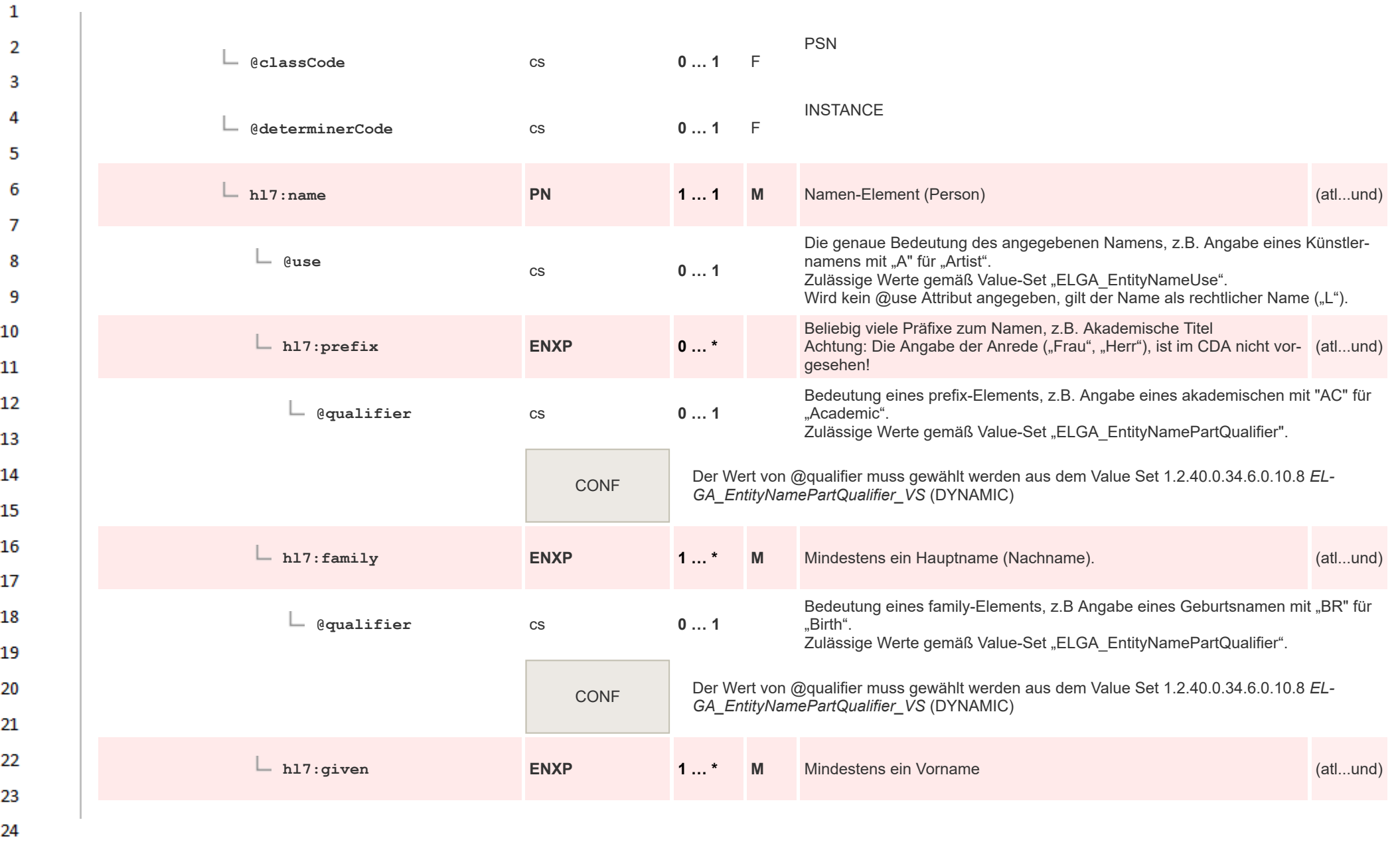

**Art** 

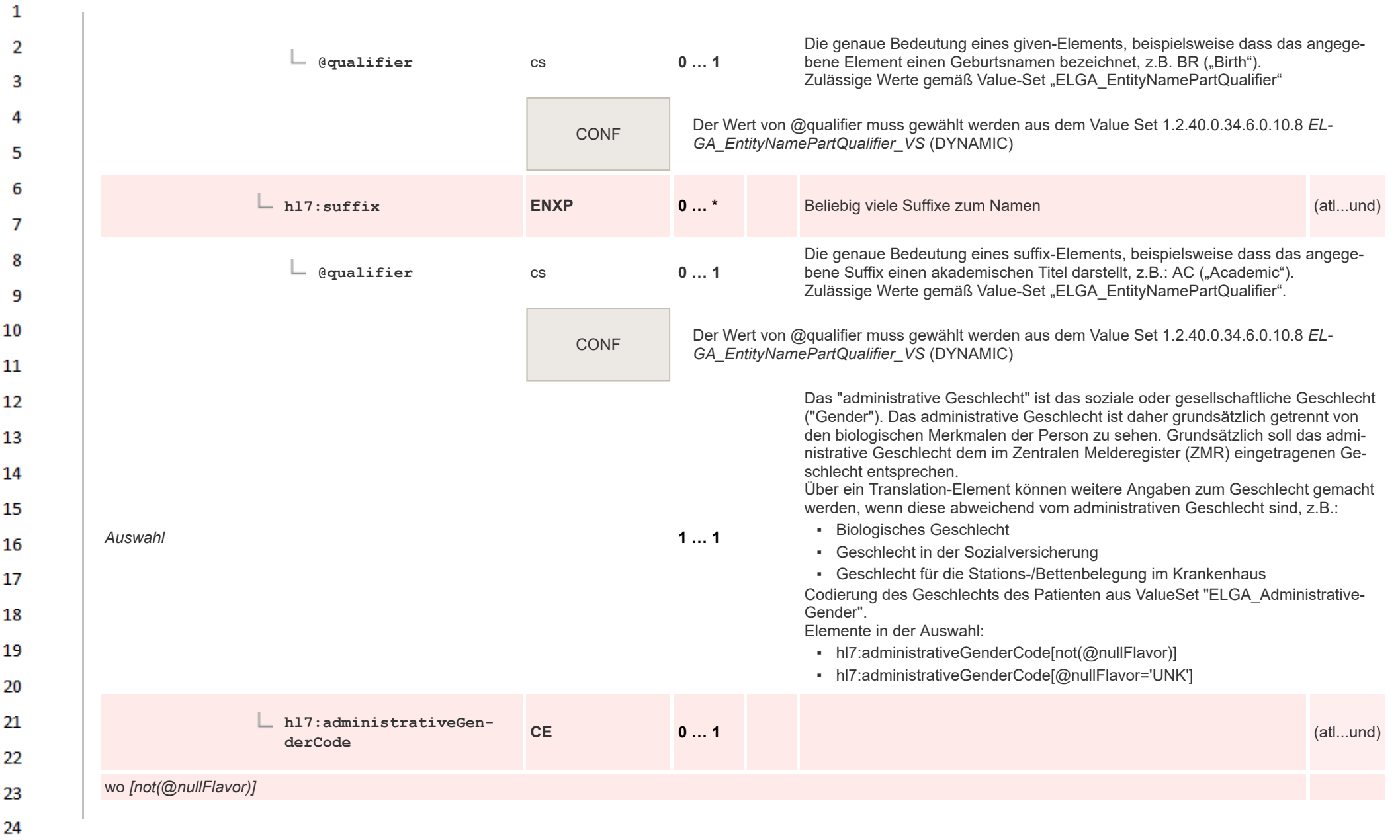

HL7 Implementation Guide for CDA® R2:Labor- und Mikrobiologiebefund 3.0.0+20211214 66/495

**Art** 

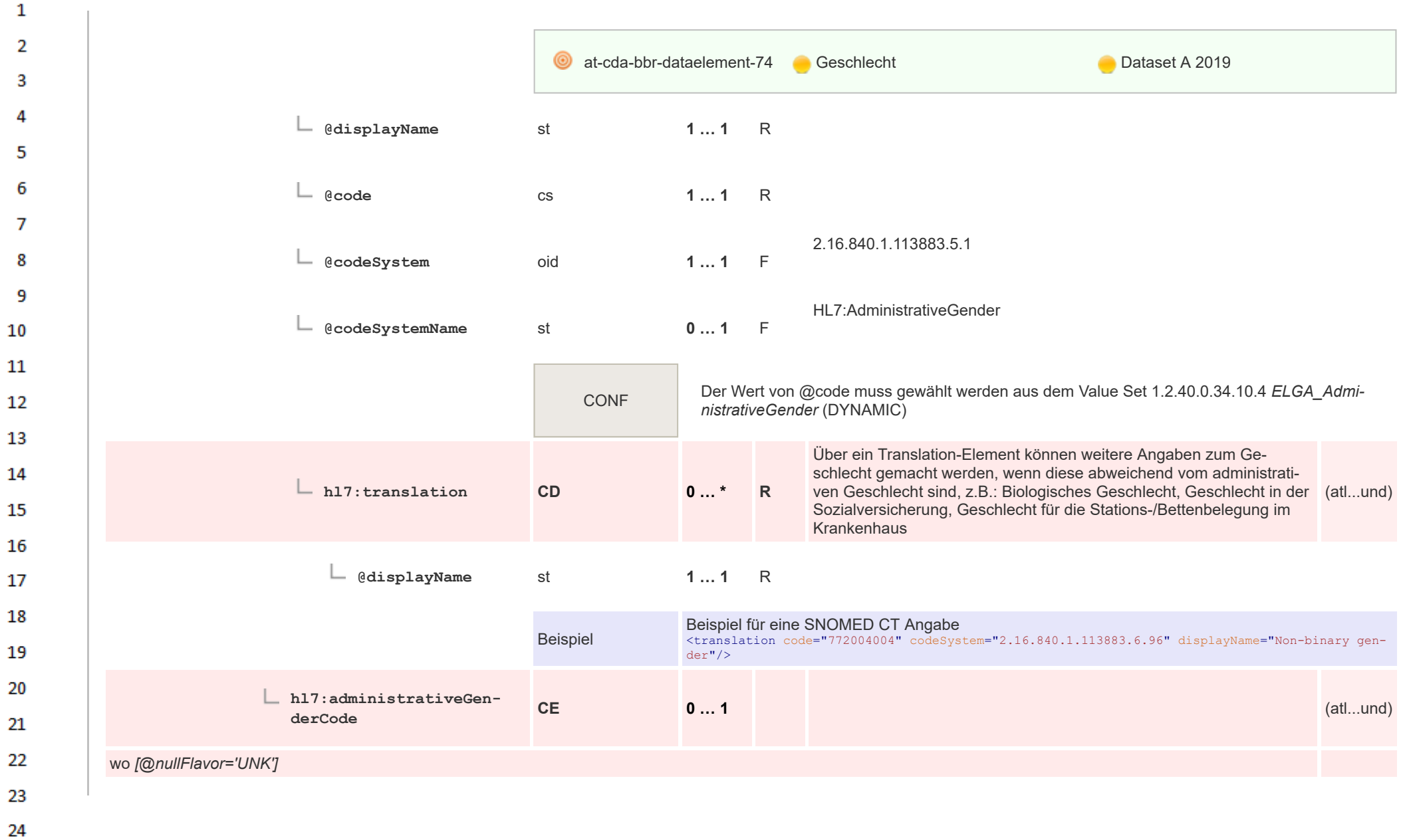

HL7 Implementation Guide for CDA® R2:Labor- und Mikrobiologiebefund 3.0.0+20211214 67/495

 $\alpha \sigma$ 

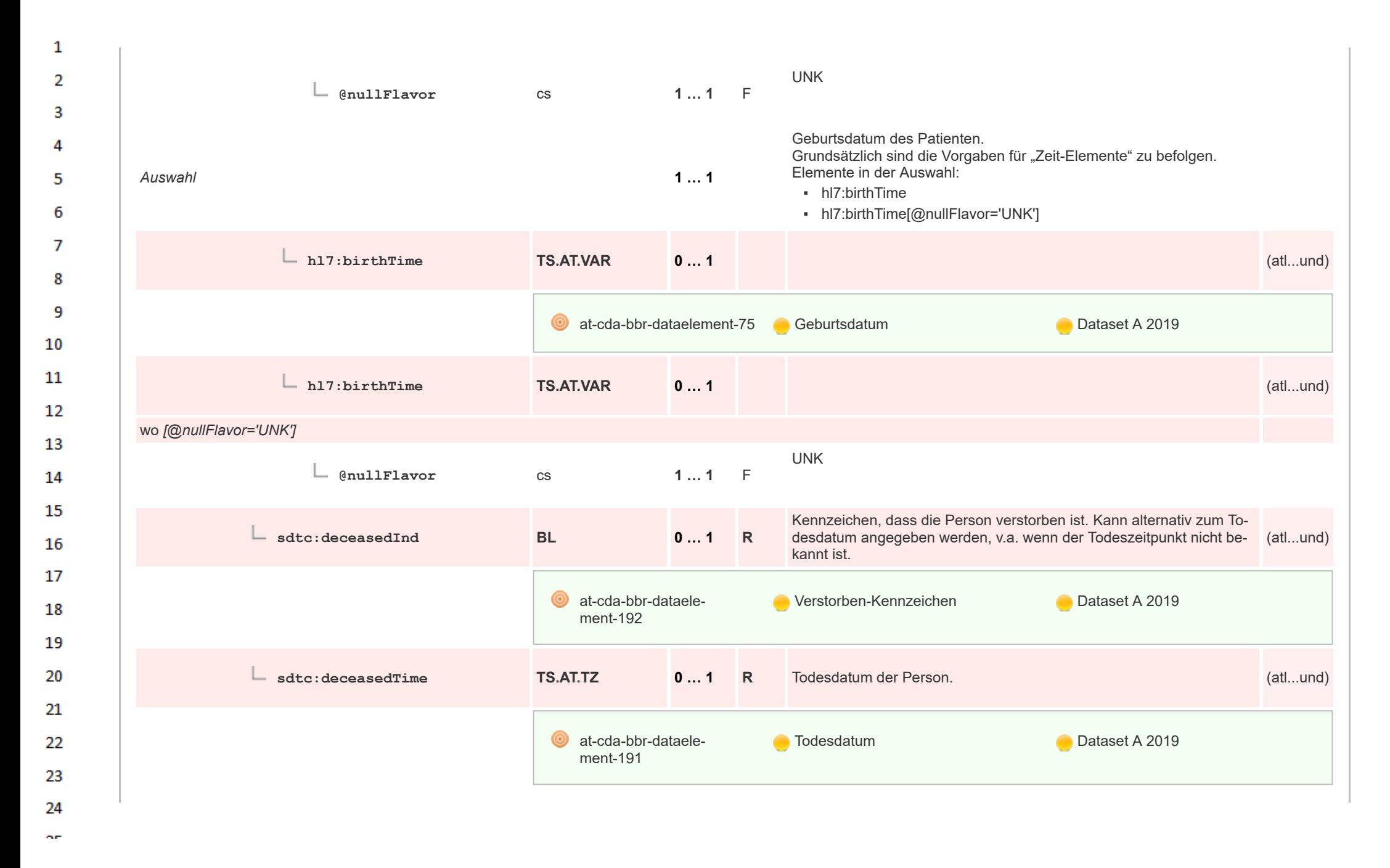

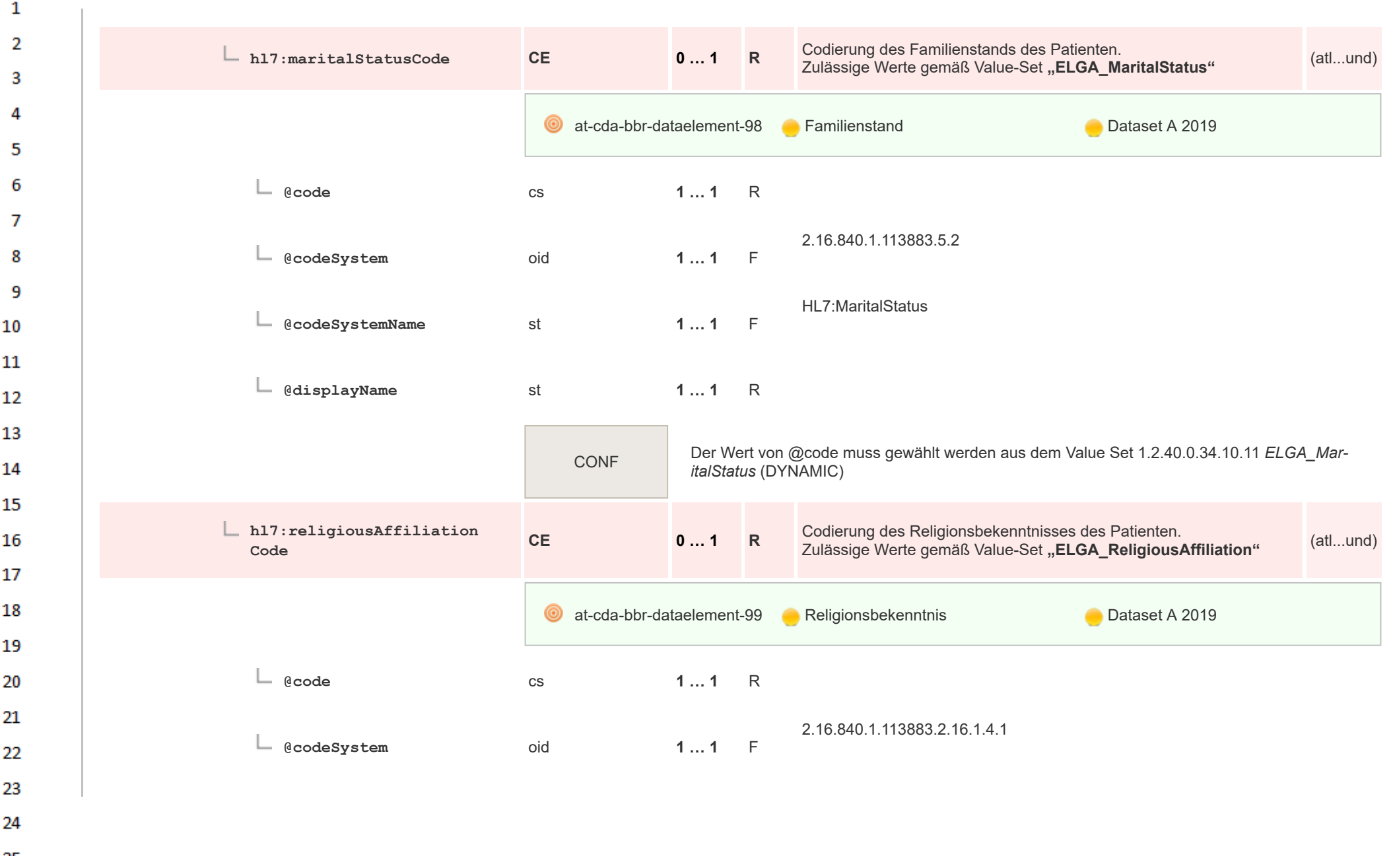

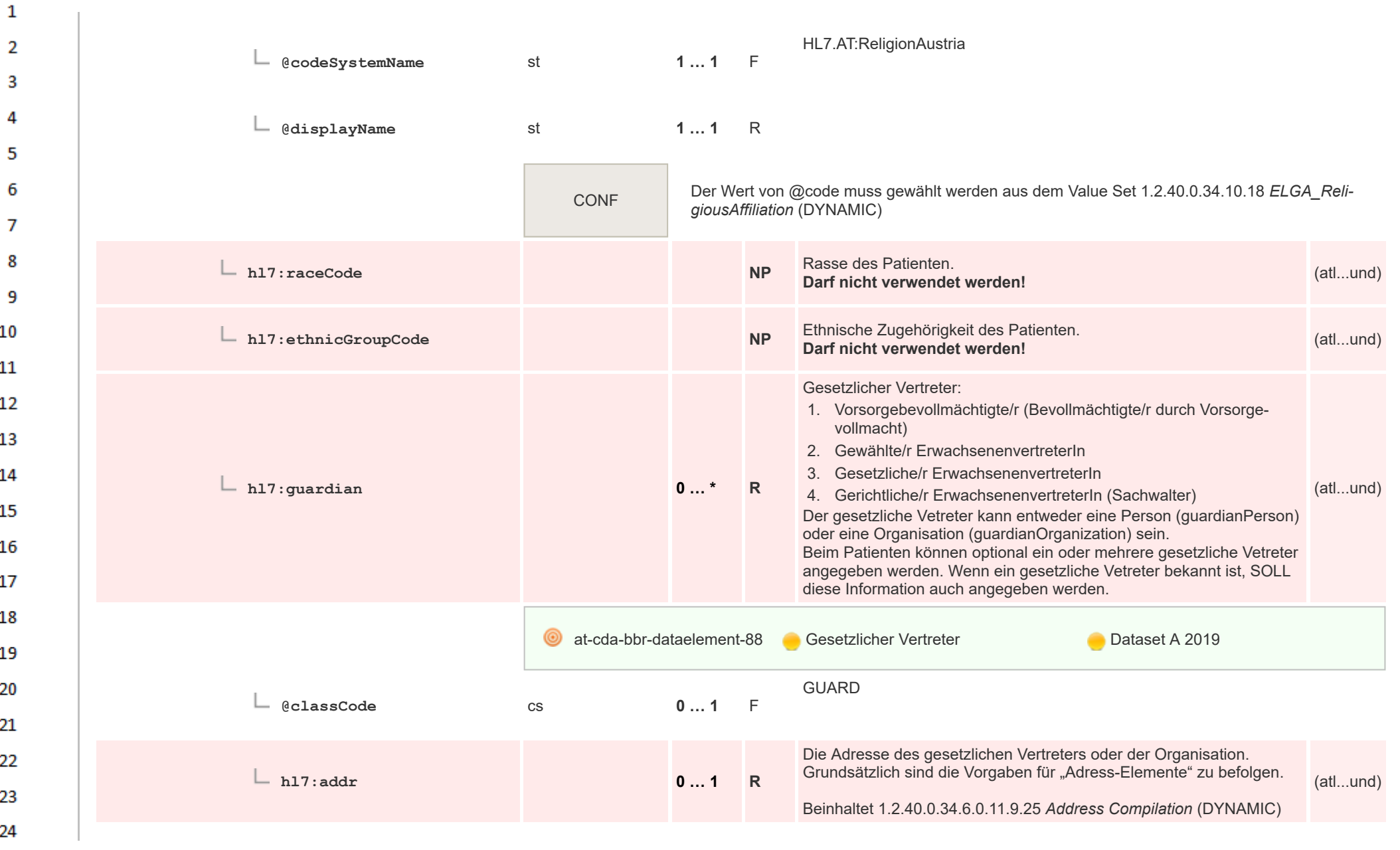

HL7 Implementation Guide for CDA® R2:Labor- und Mikrobiologiebefund 3.0.0+20211214 70/495

**Art** 

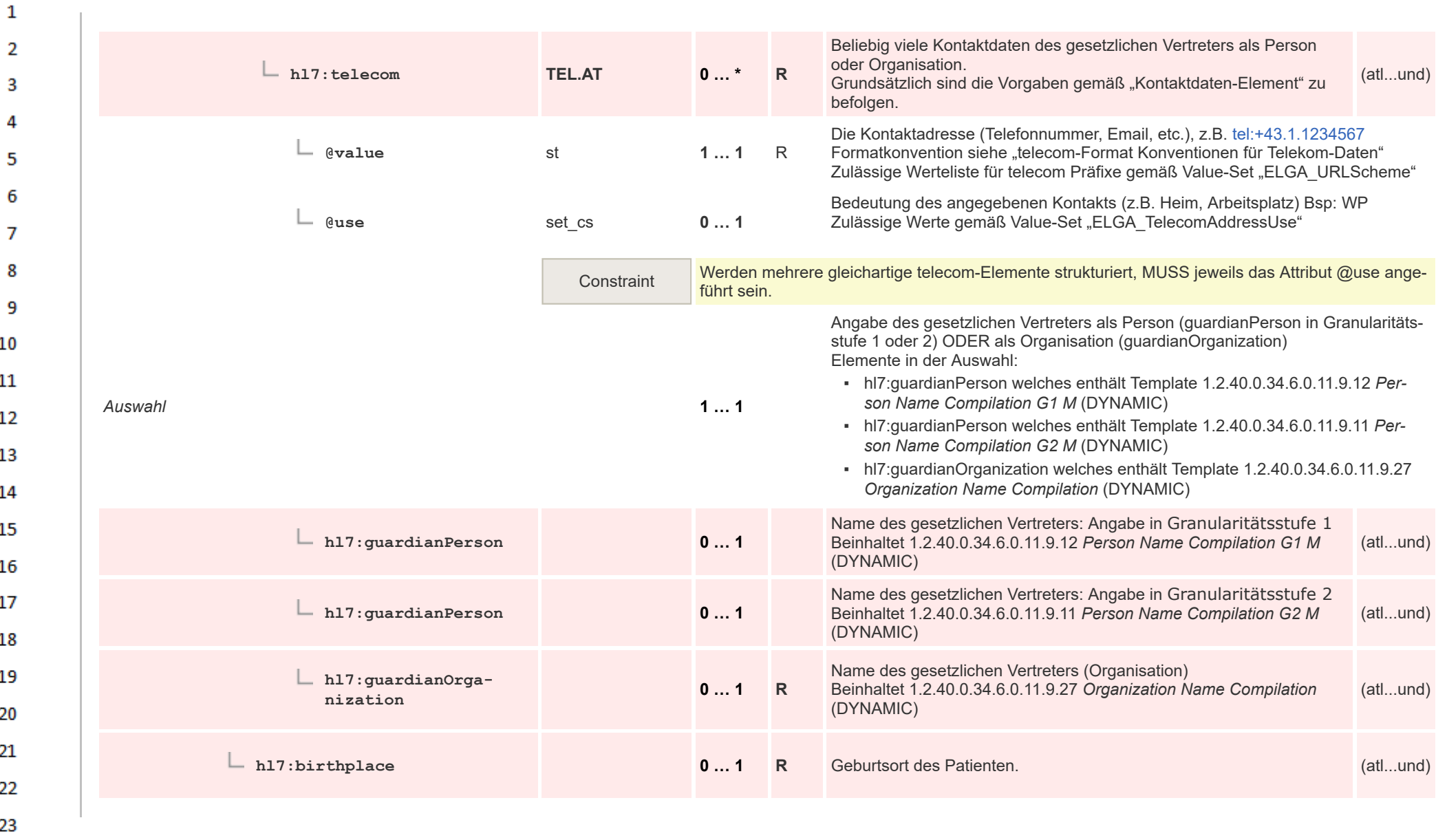

HL7 Implementation Guide for CDA® R2:Labor- und Mikrobiologiebefund 3.0.0+20211214 71/495

24 ne.

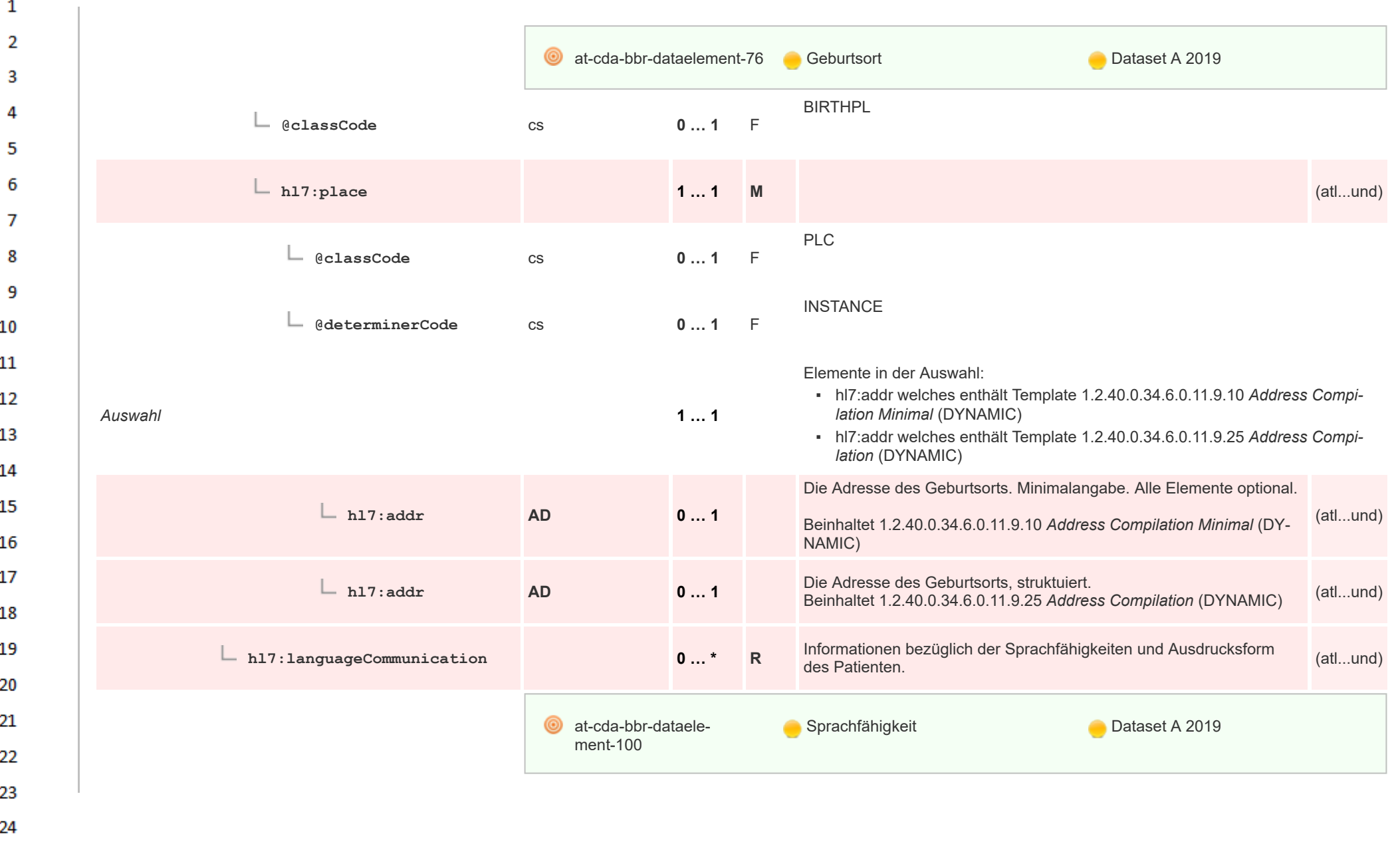

**Art**
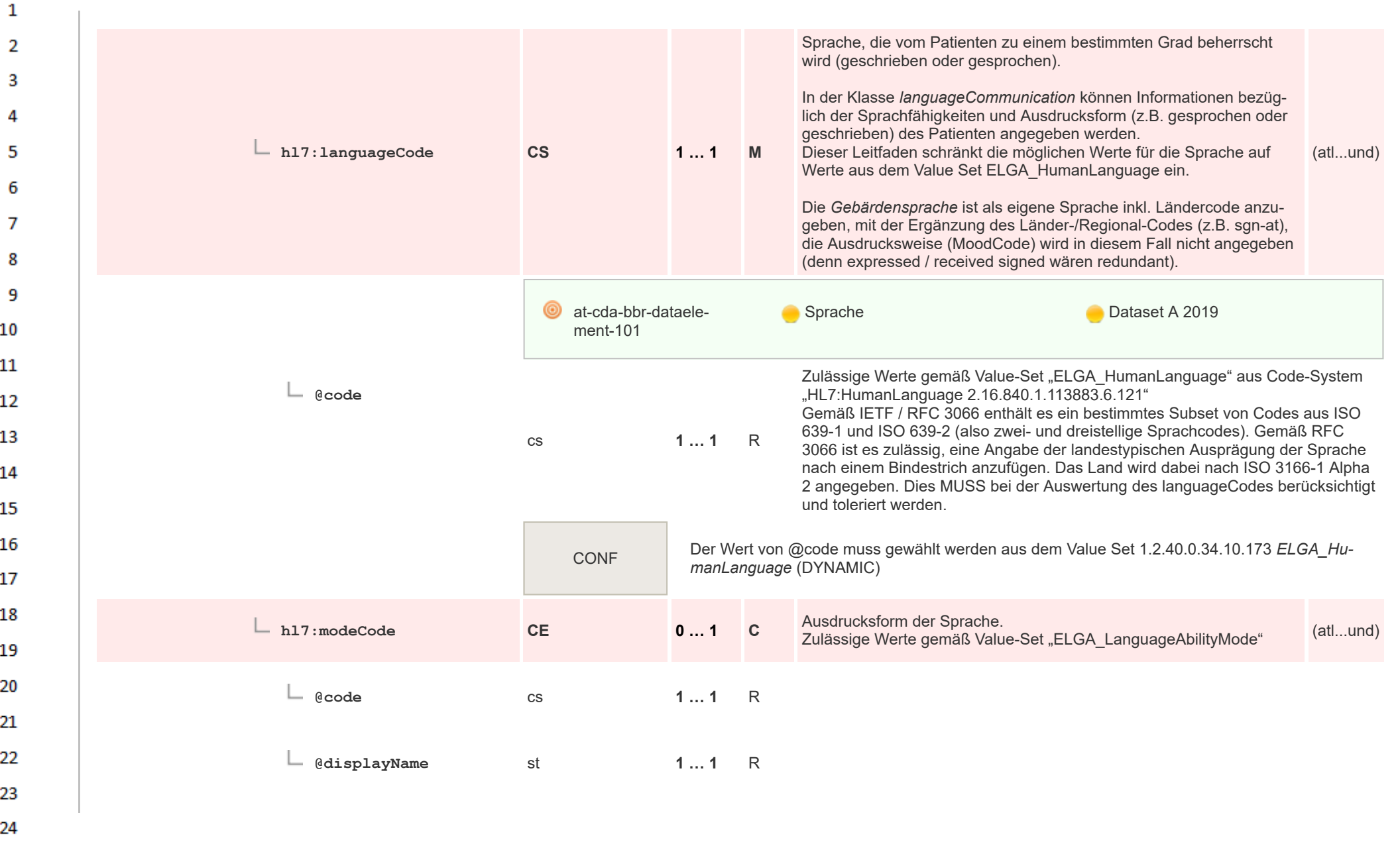

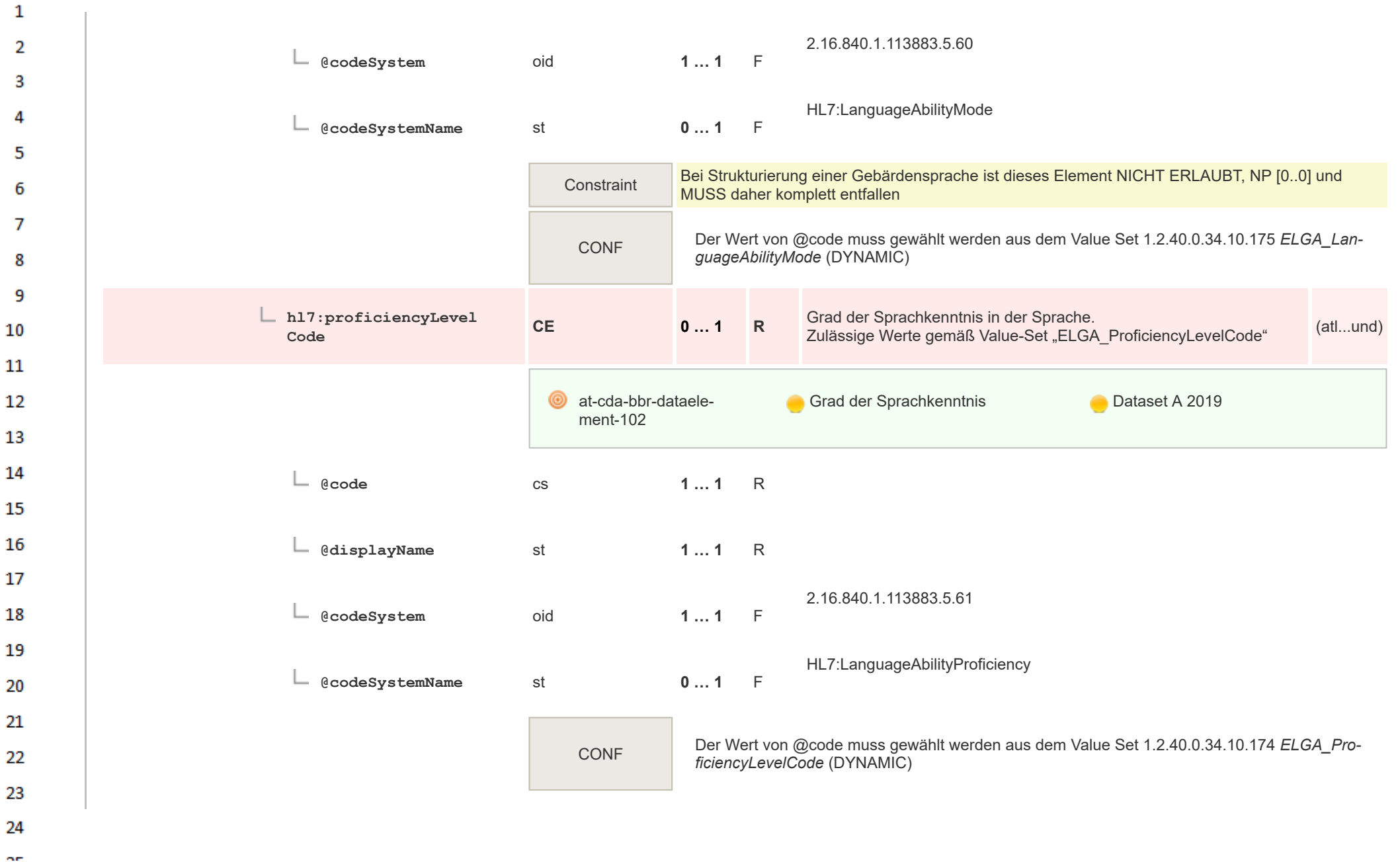

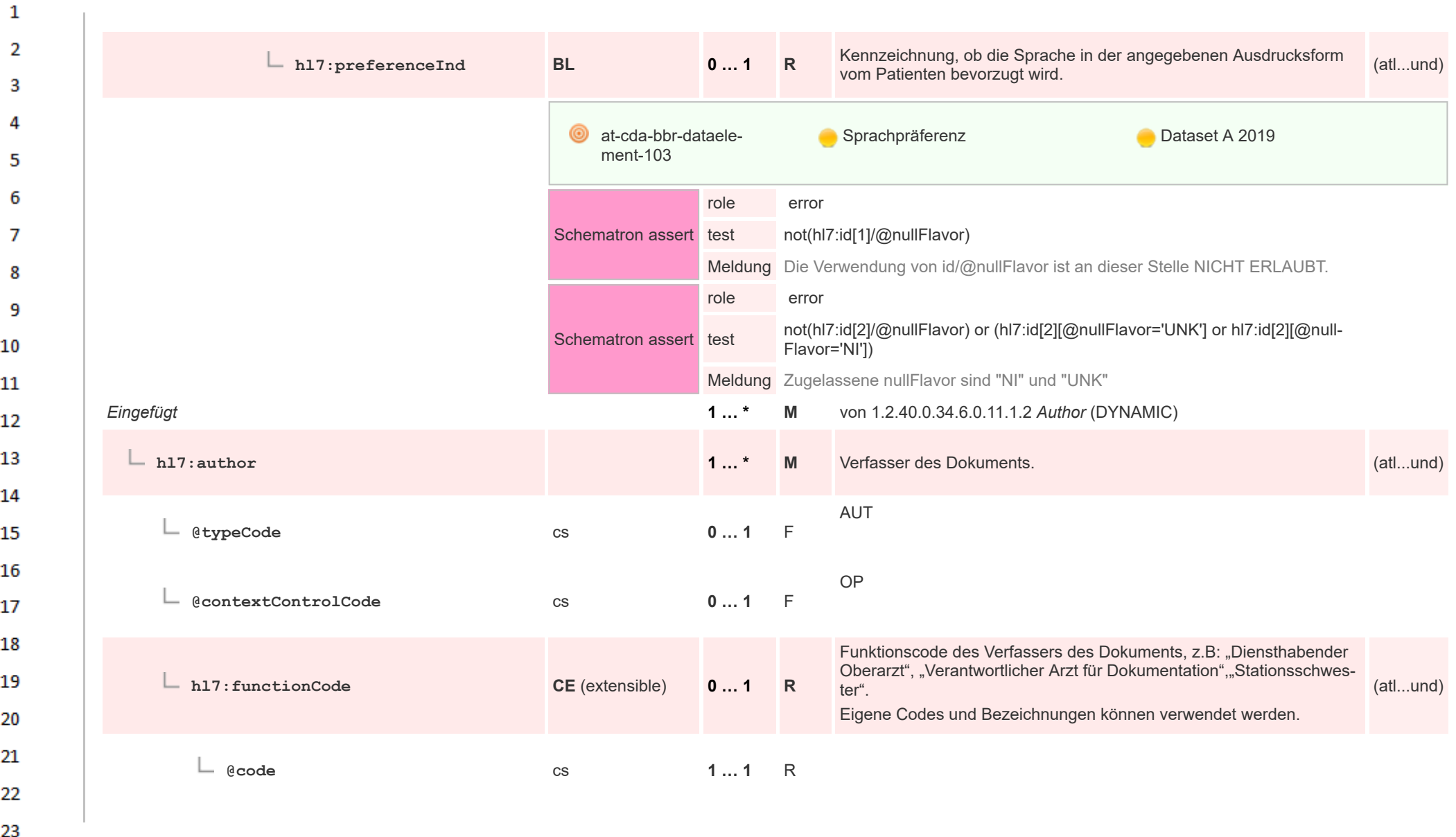

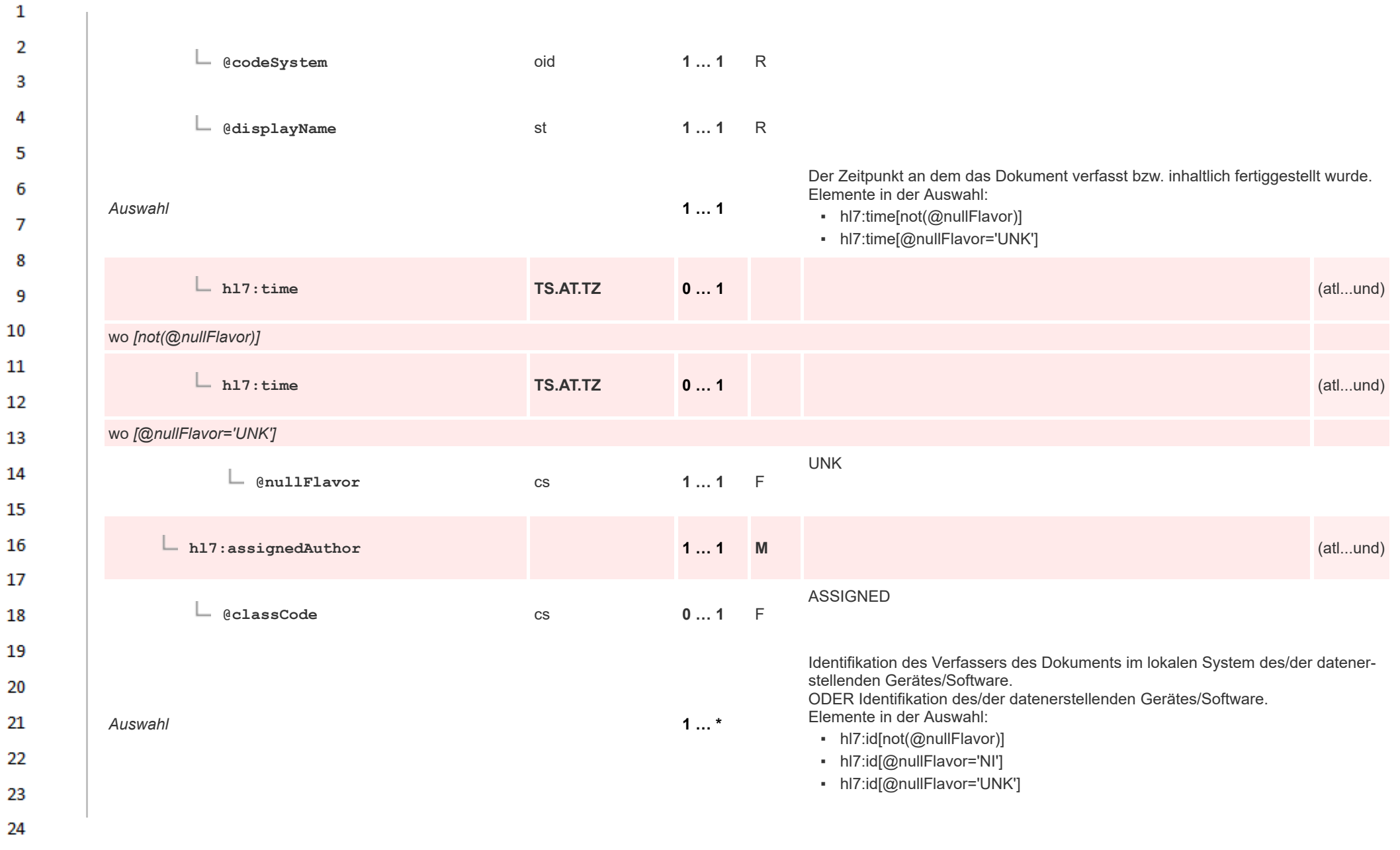

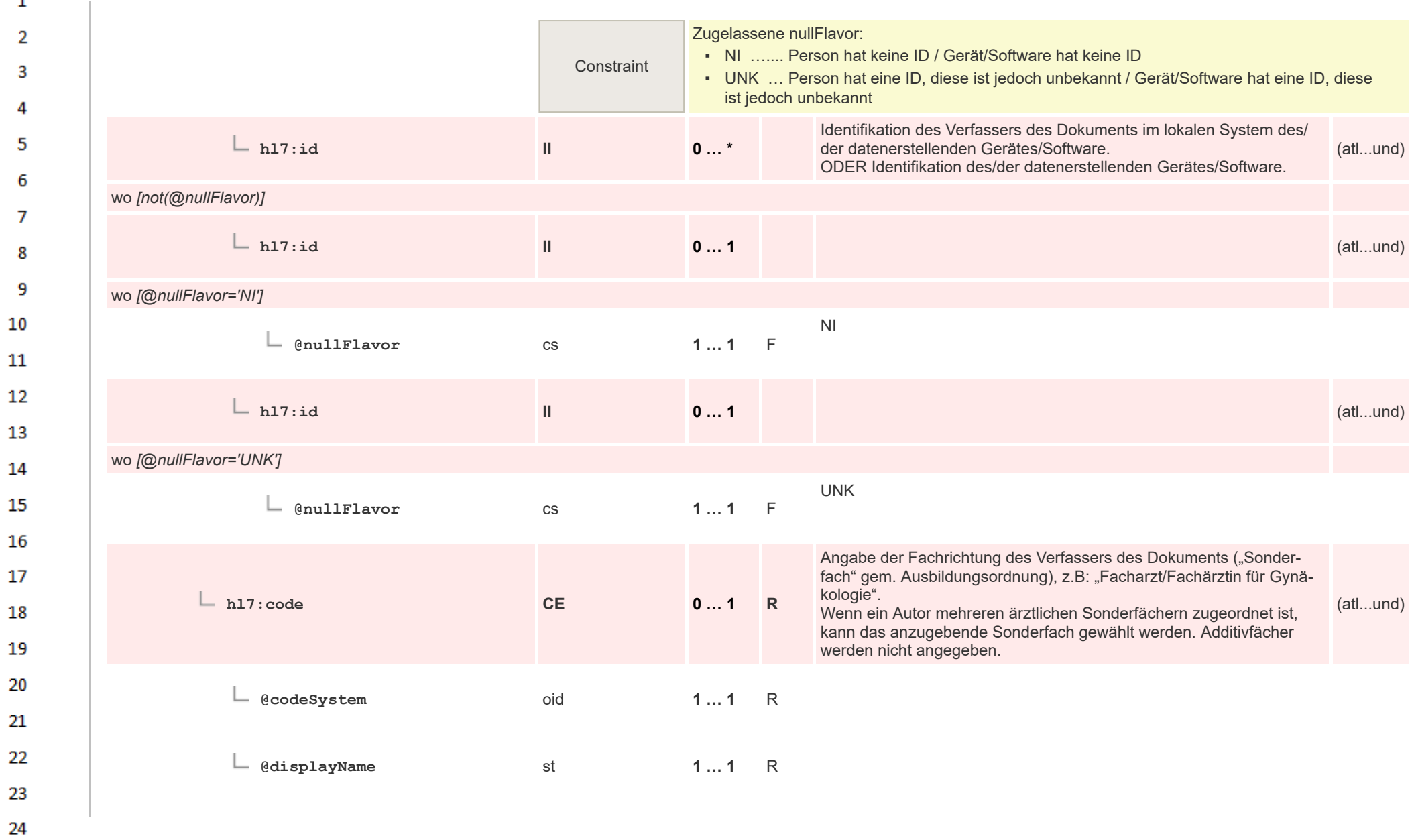

 $\mathbf{1}$ 

 $\overline{\mathbf{3}}$ 

 $\overline{4}$  $\overline{\mathbf{5}}$ 

6

 $\overline{7}$ 

8

 $\overline{9}$  $10$ 

 $11\,$ 

13

14 15

16 17

18 19

20

21

22 23

24  $\alpha \sigma$ 

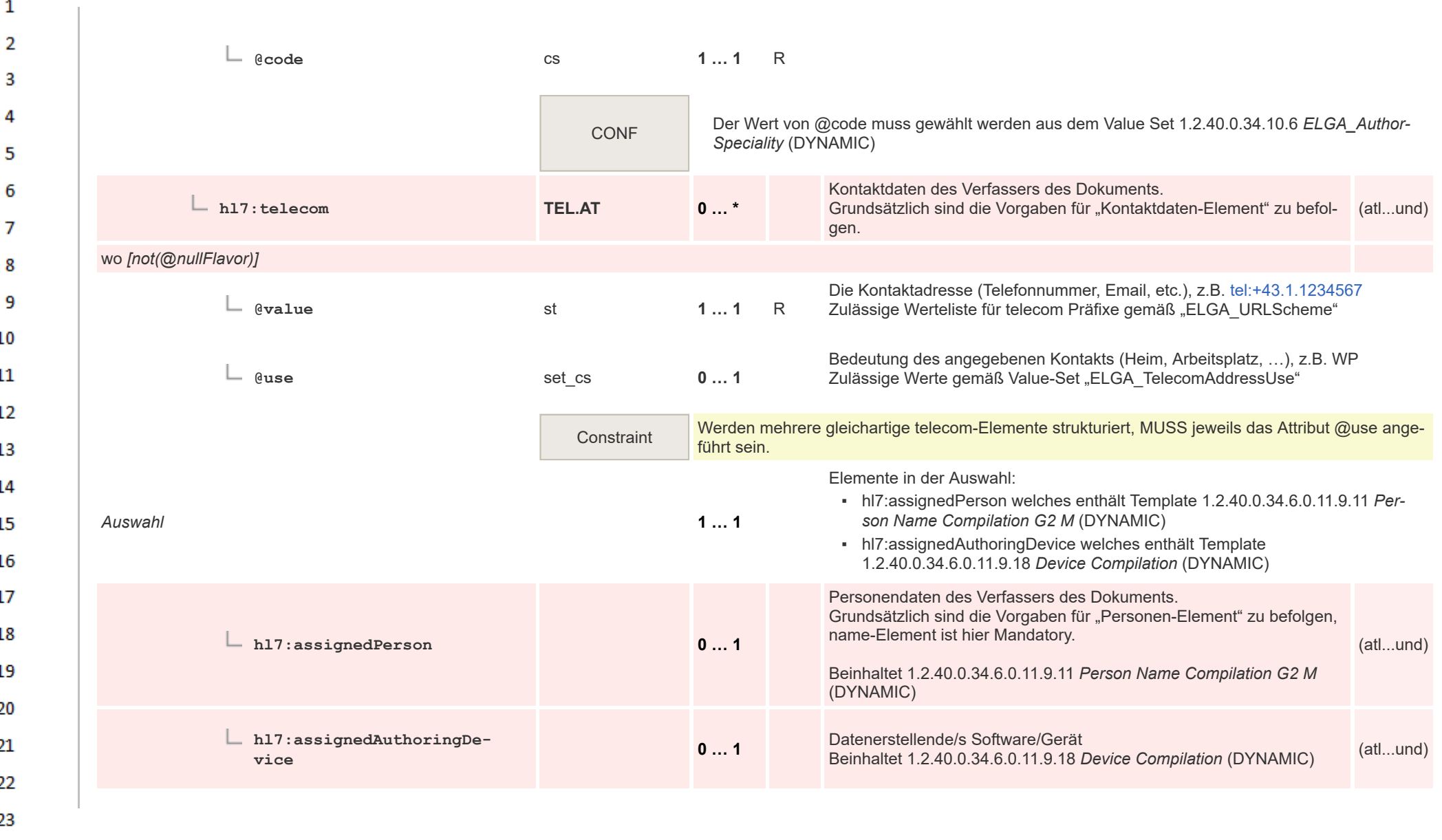

 $\mathbf{1}$ 

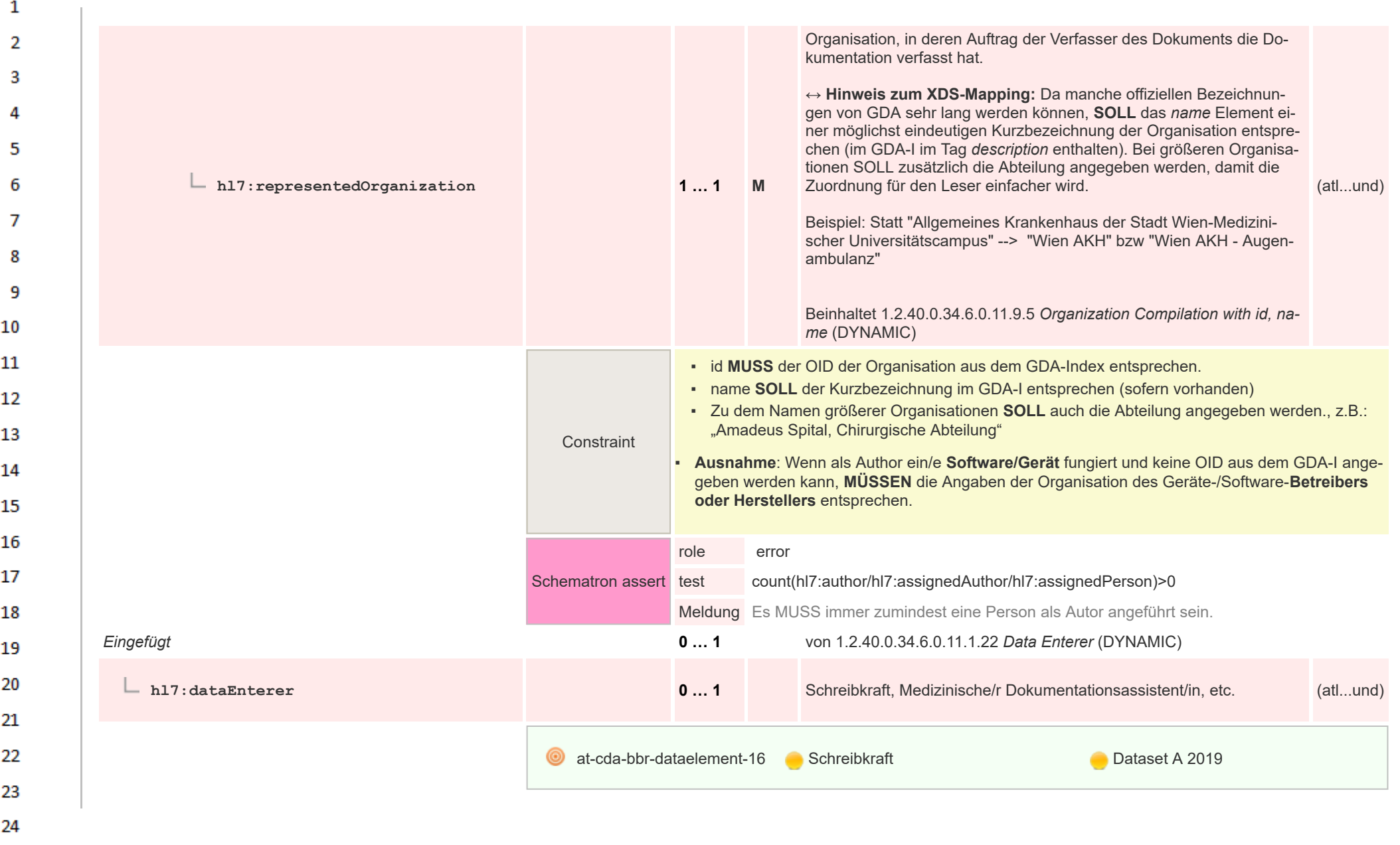

 $\sim$ 

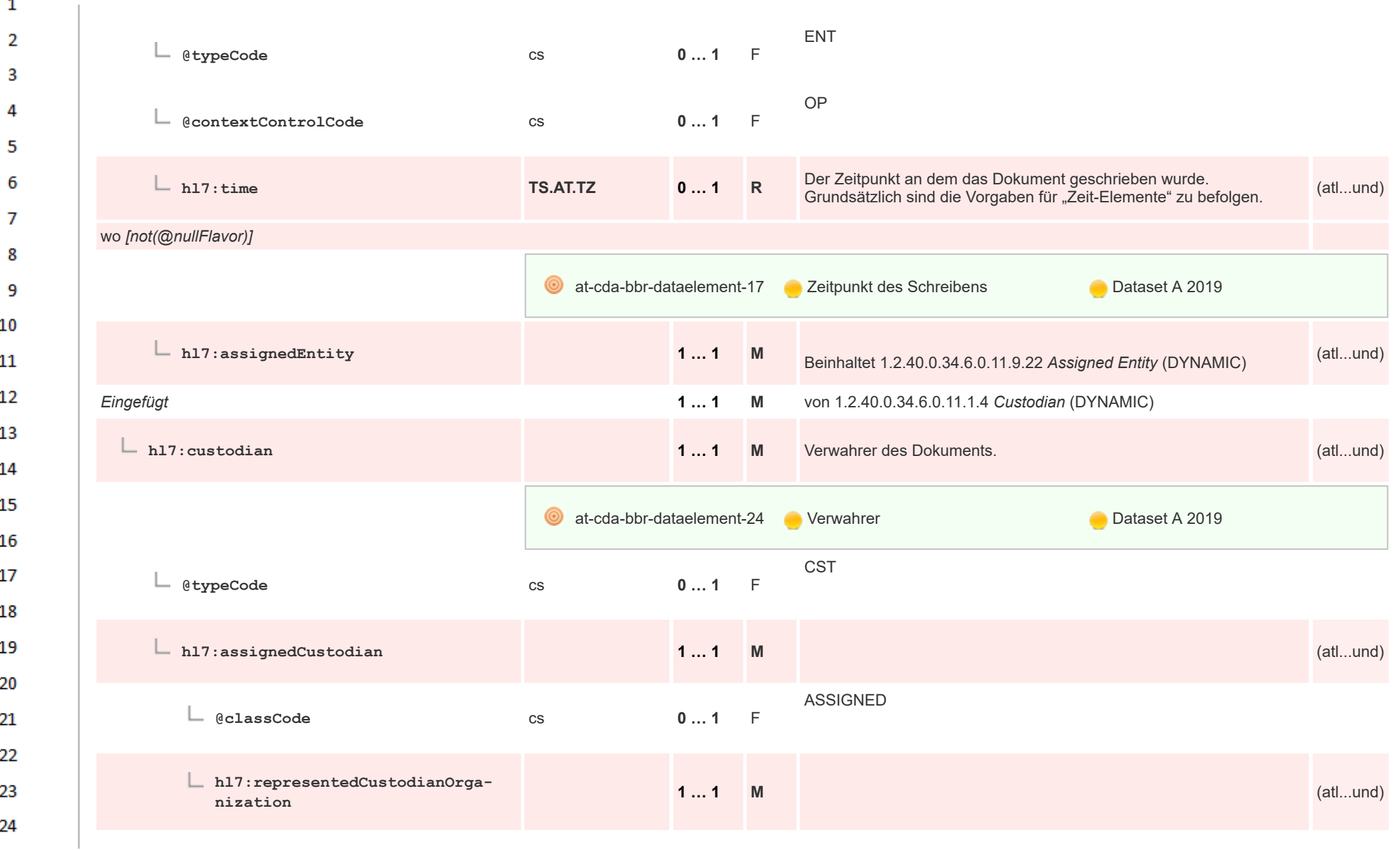

HL7 Implementation Guide for CDA® R2:Labor- und Mikrobiologiebefund 3.0.0+20211214 80/495

**And** 

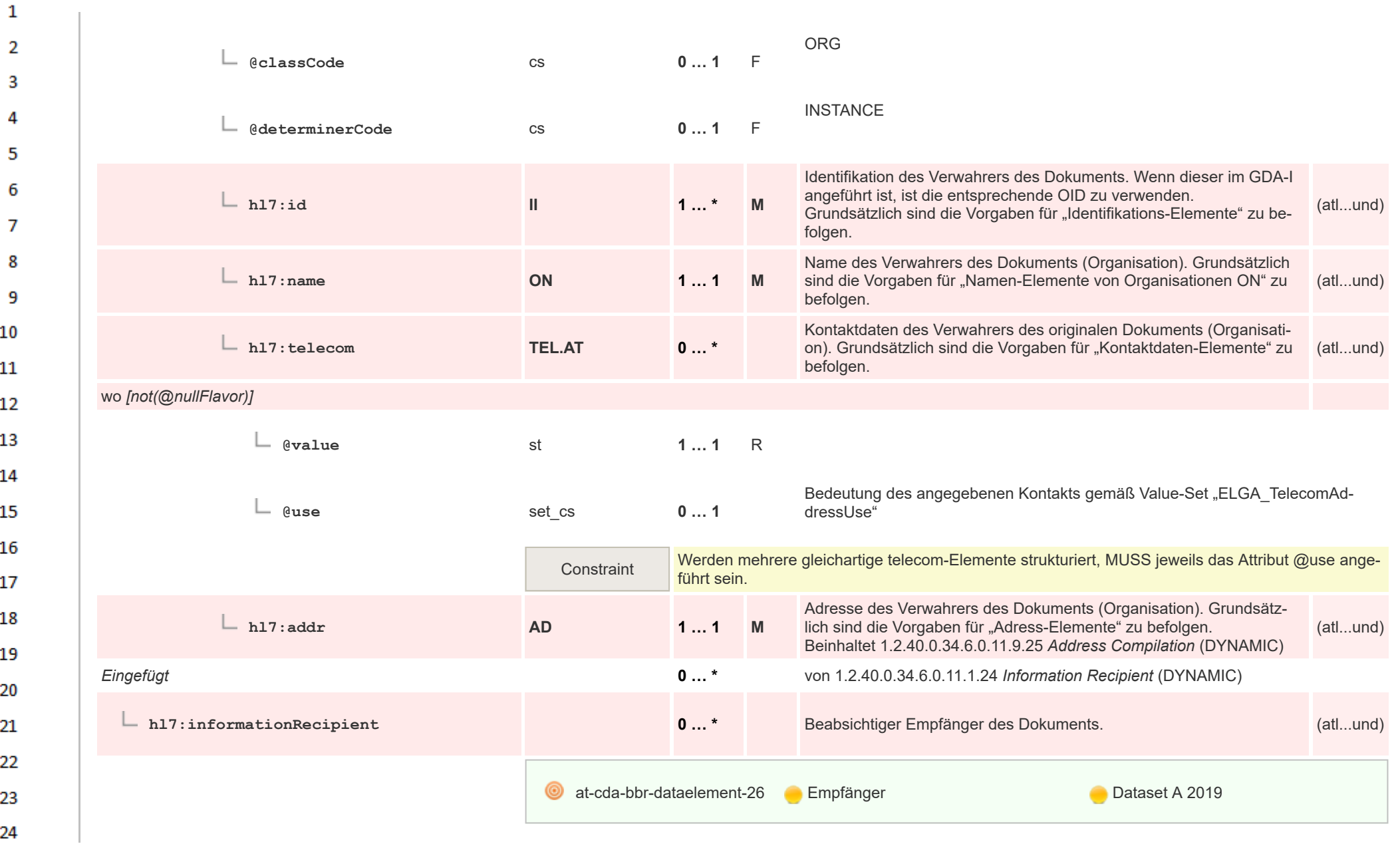

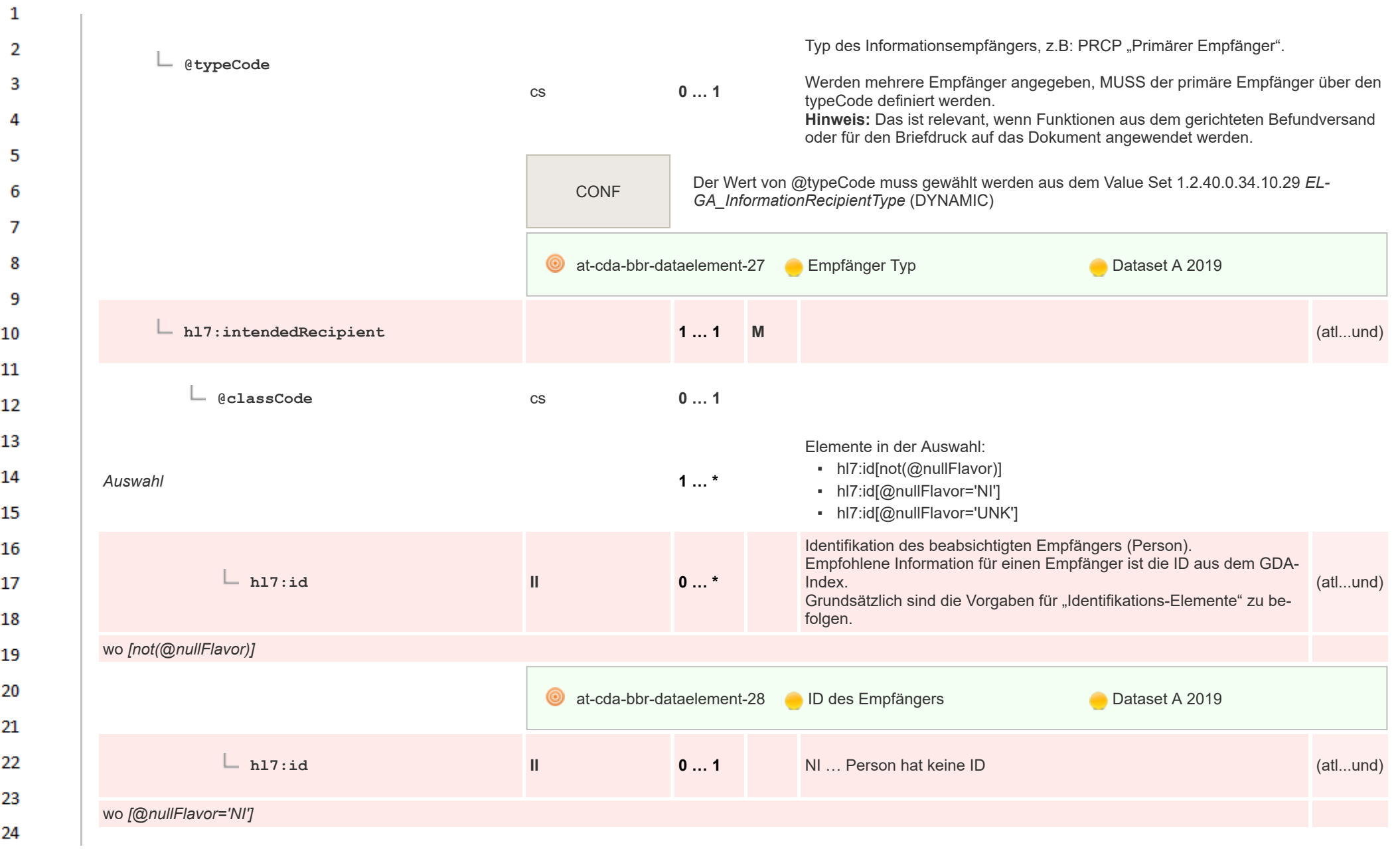

 $\Delta \mathbf{r}$ 

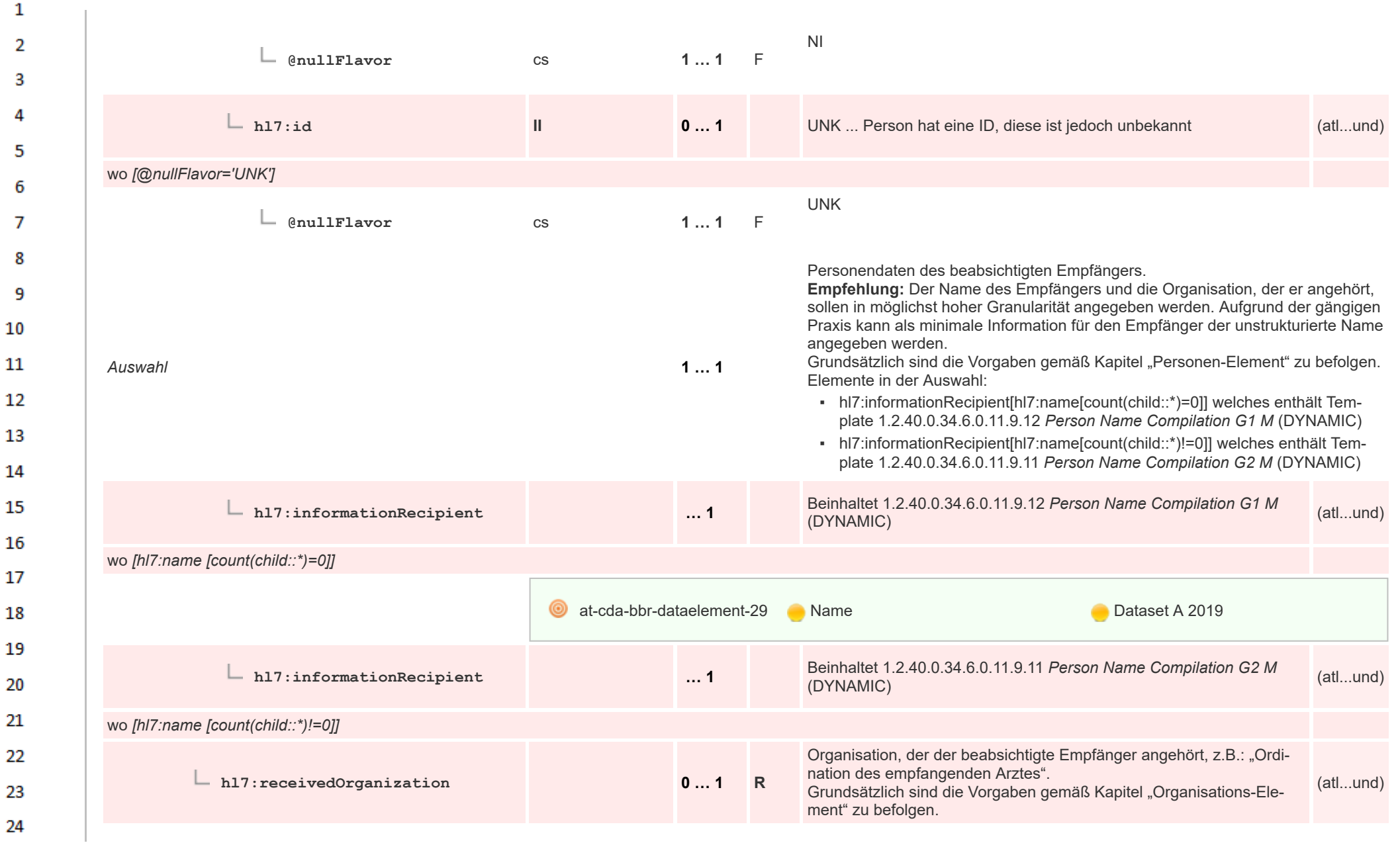

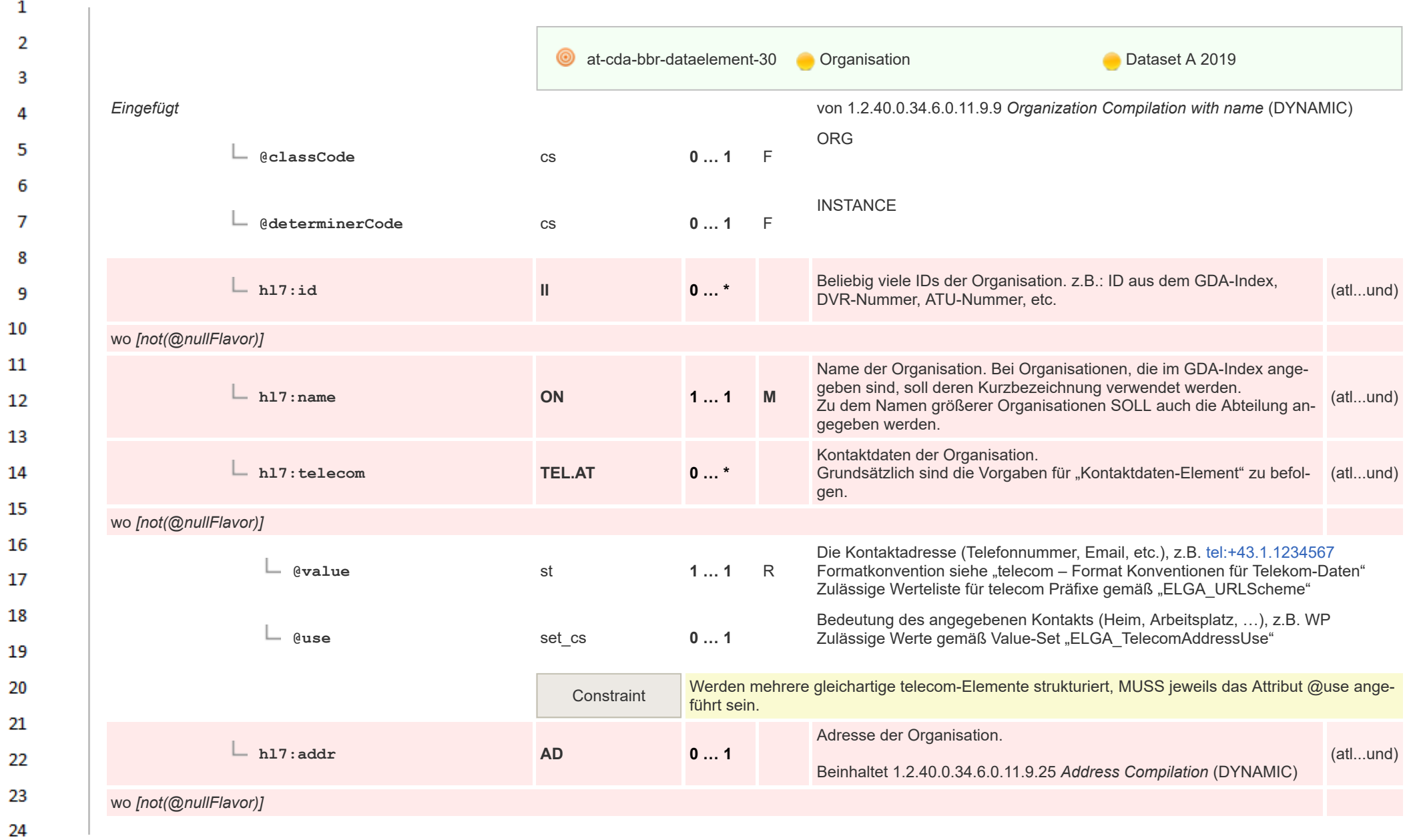

 $\sim$ 

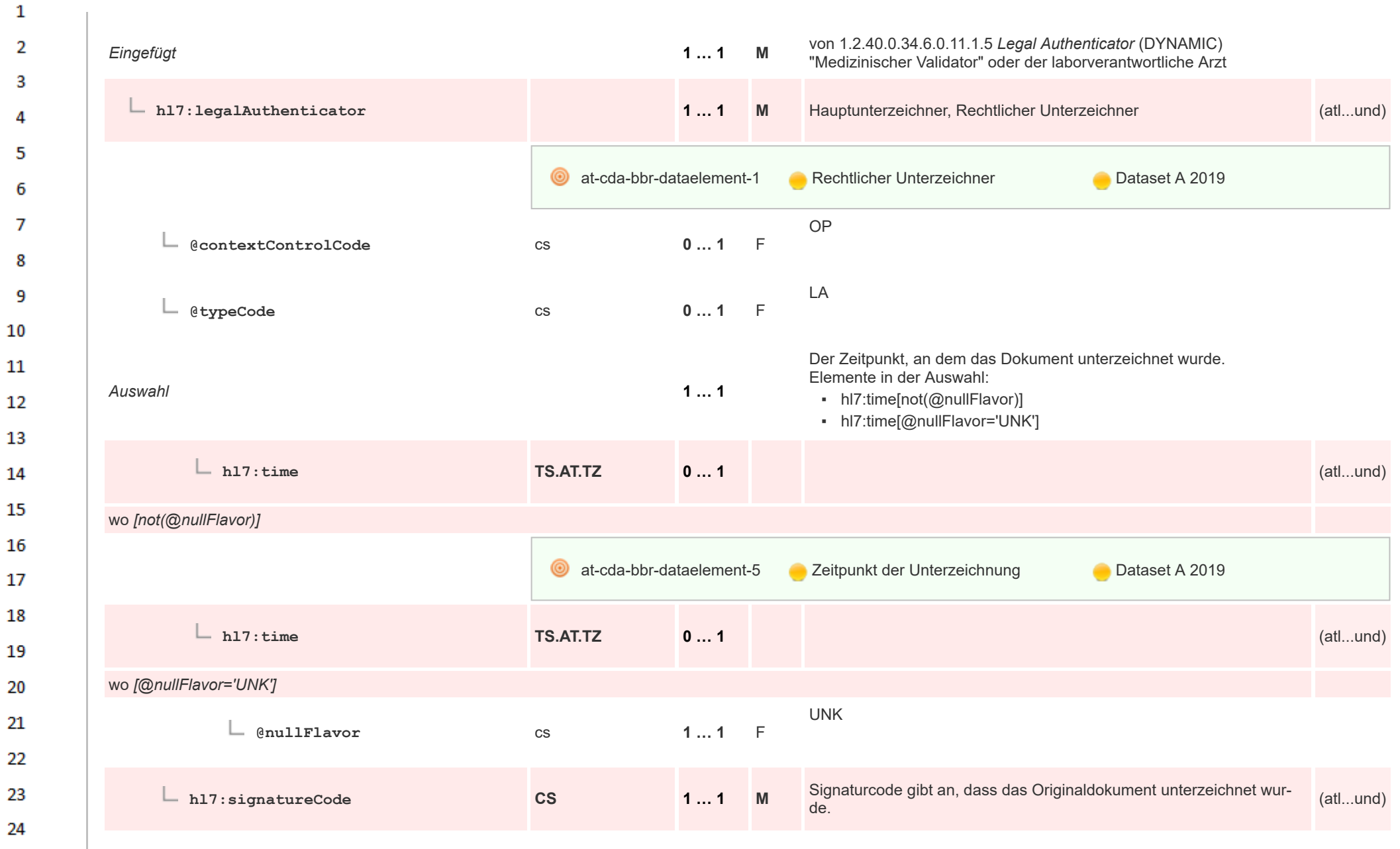

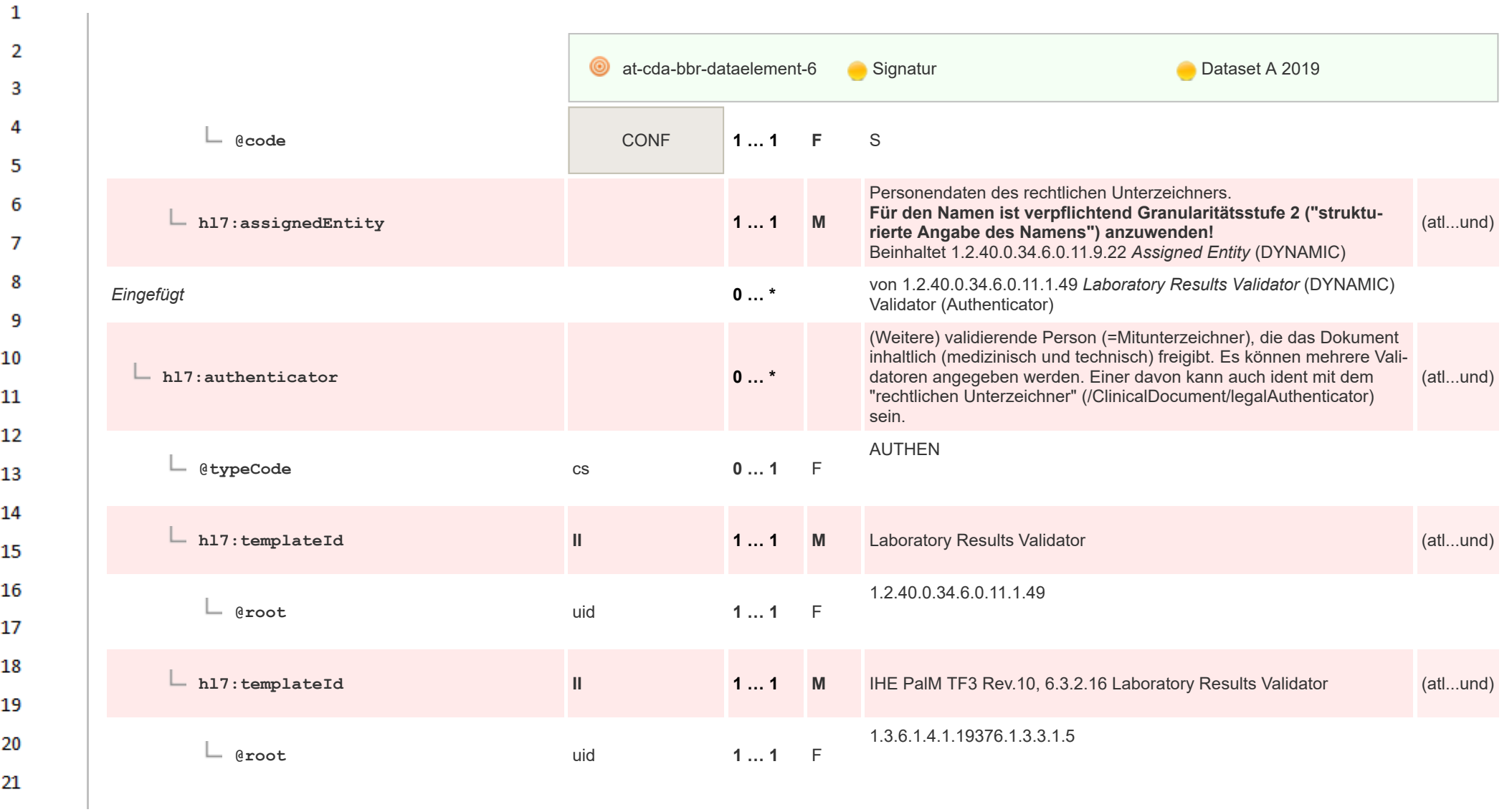

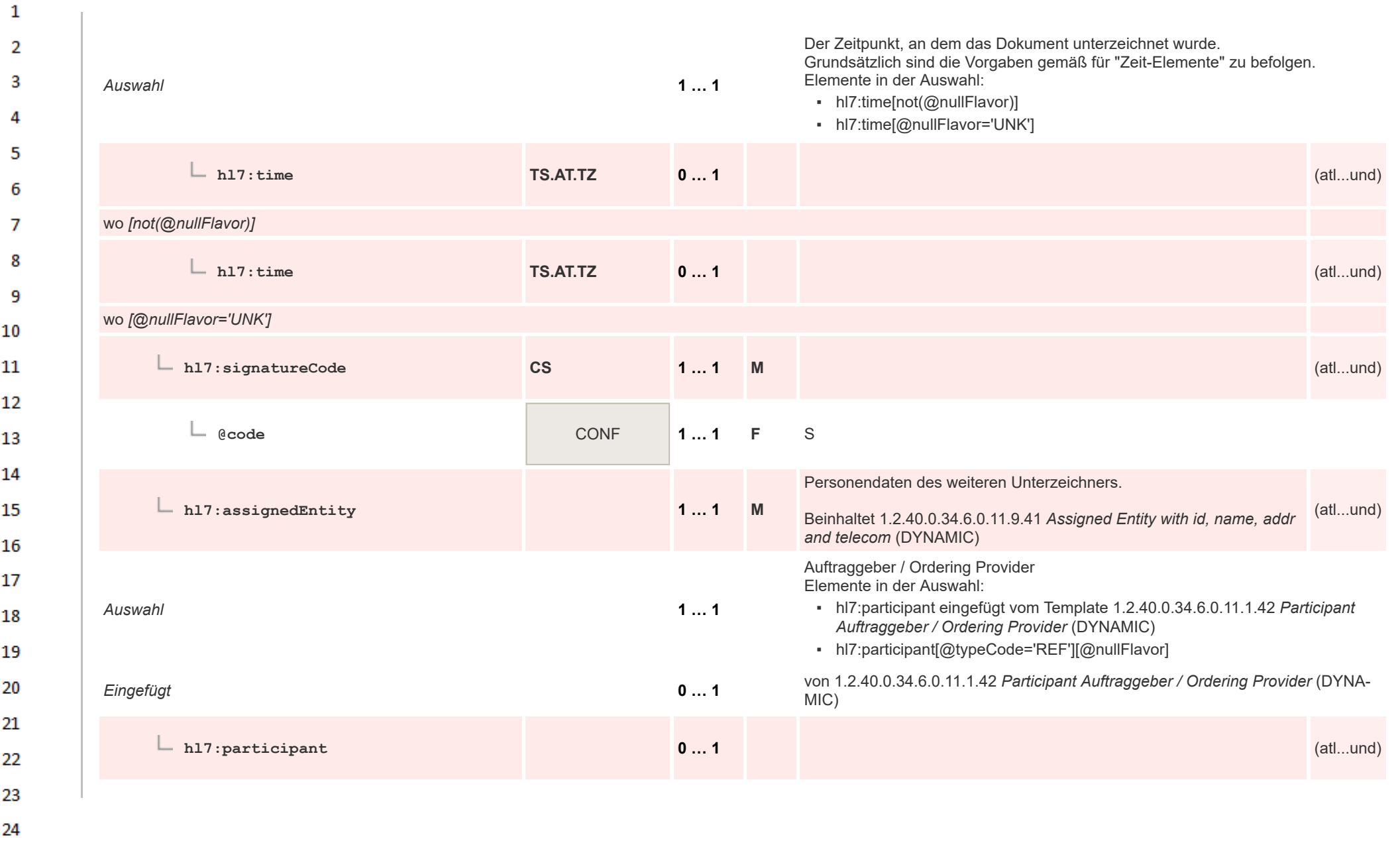

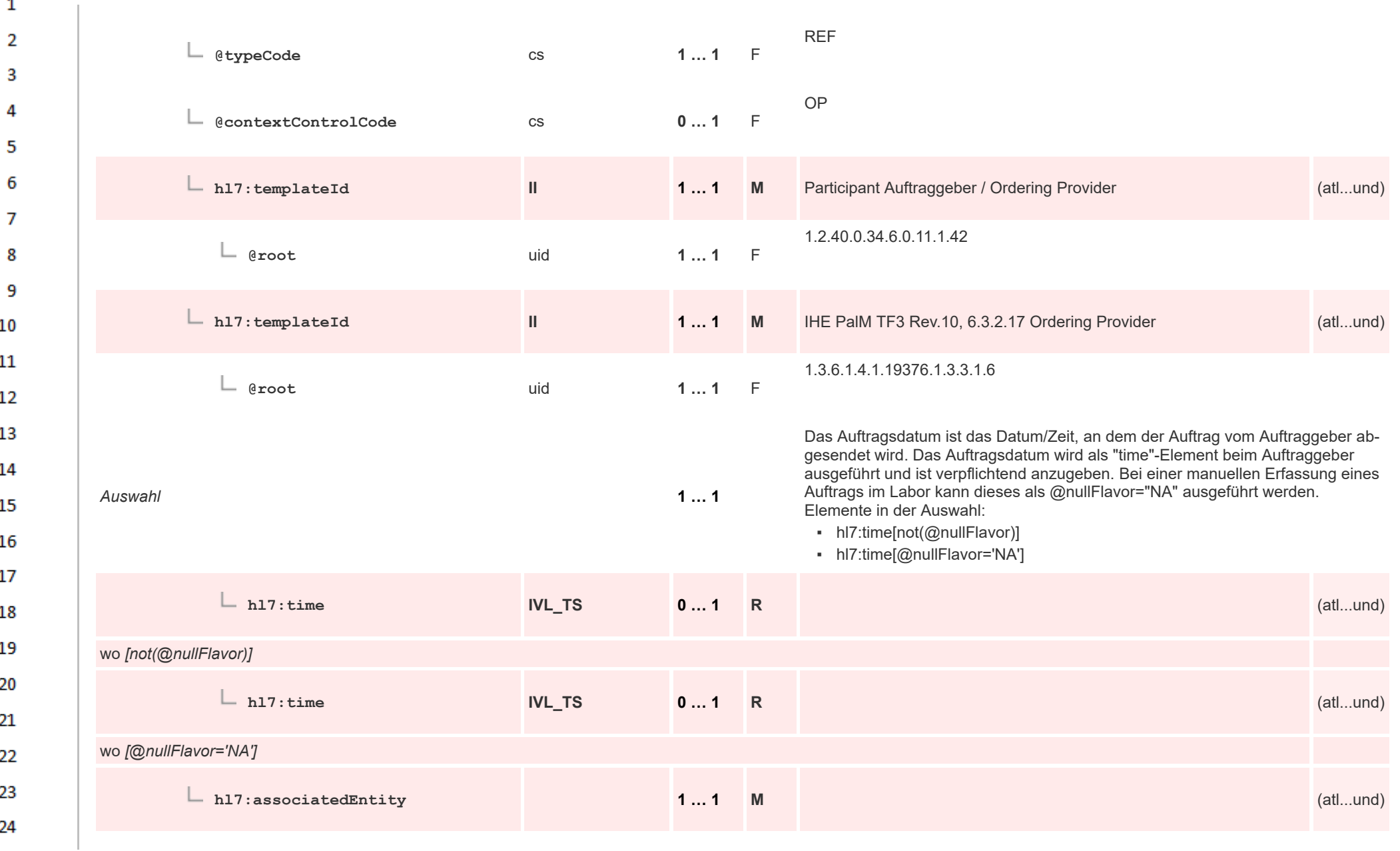

HL7 Implementation Guide for CDA® R2:Labor- und Mikrobiologiebefund 3.0.0+20211214 88/495

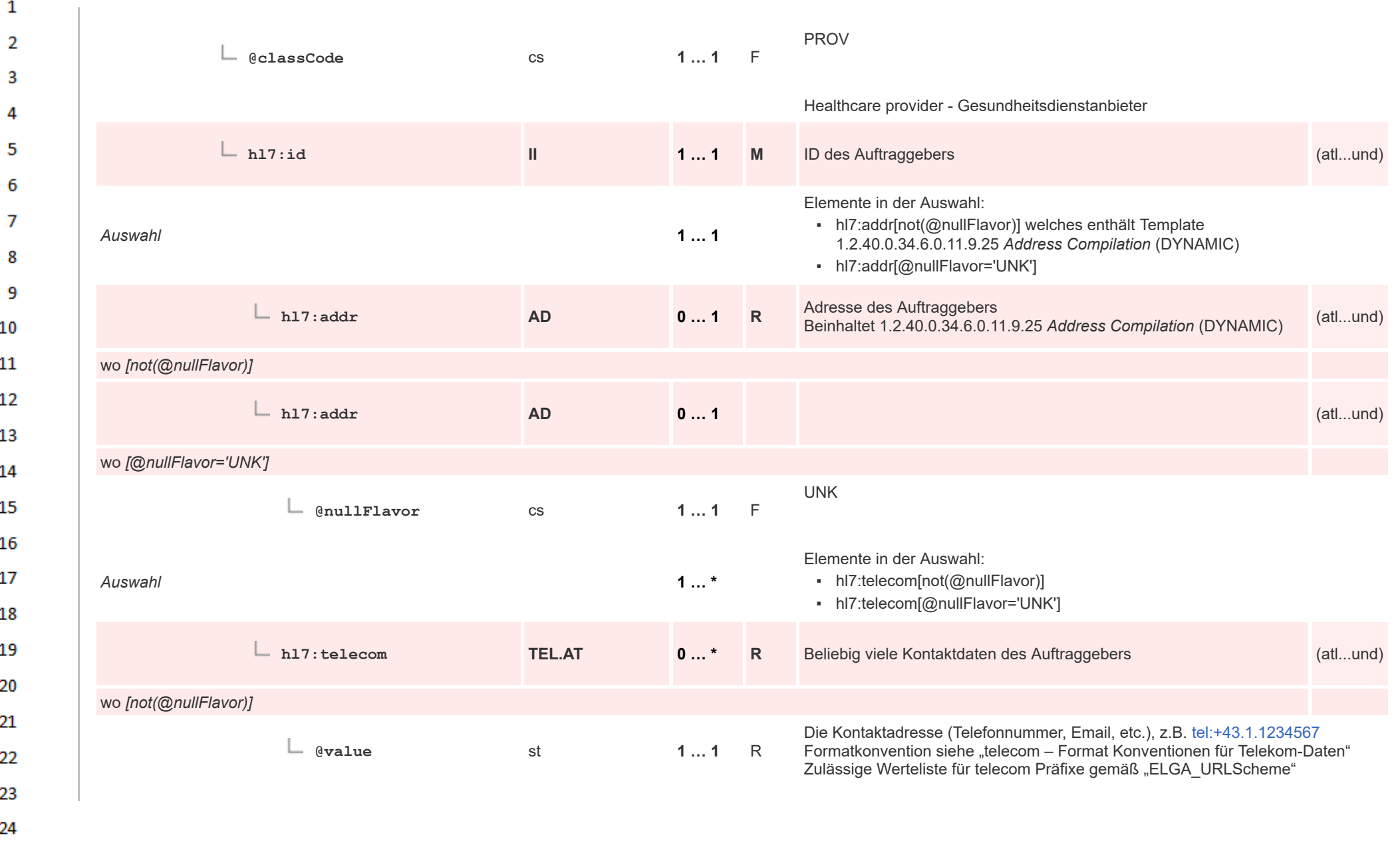

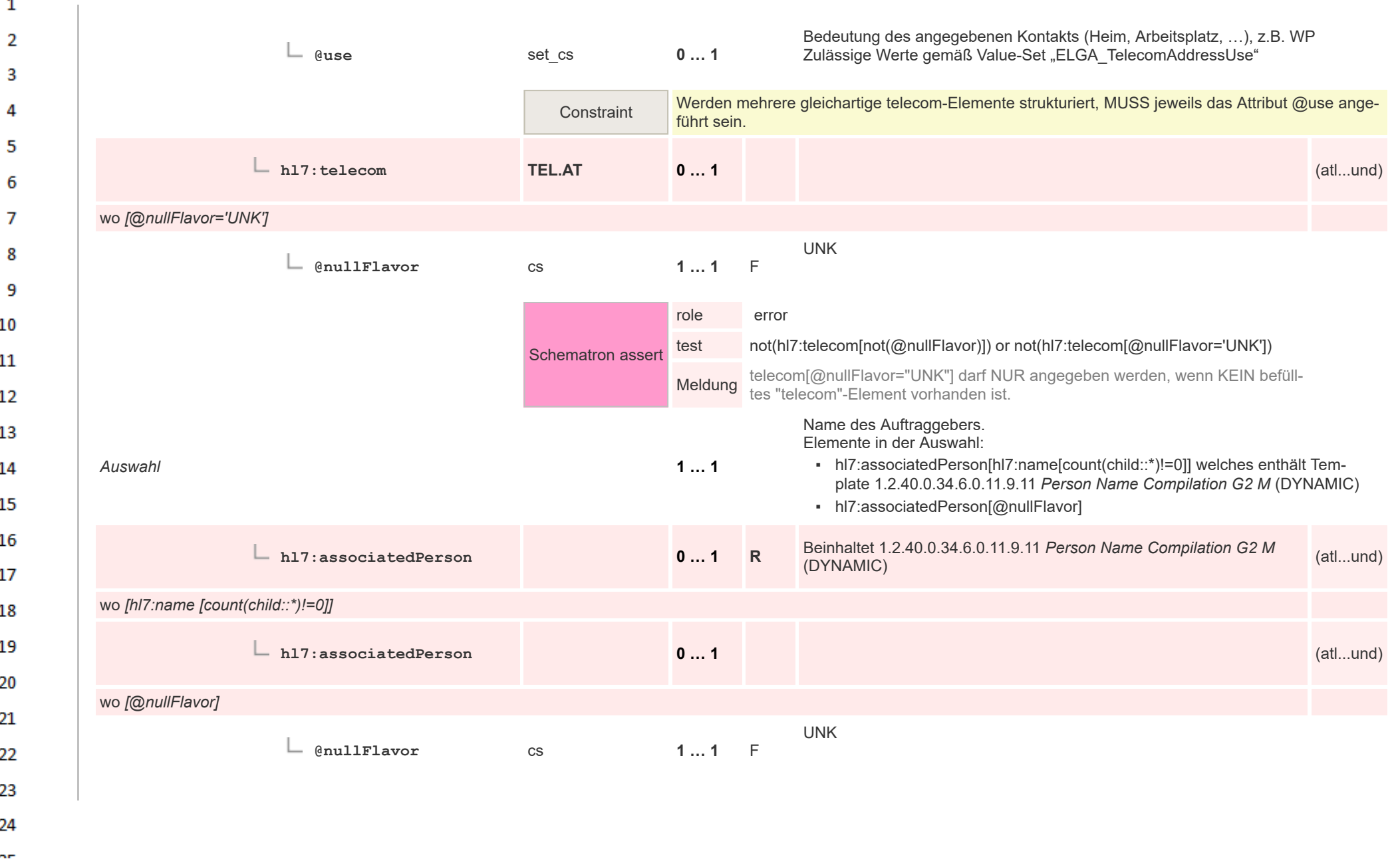

 $\sim$ 

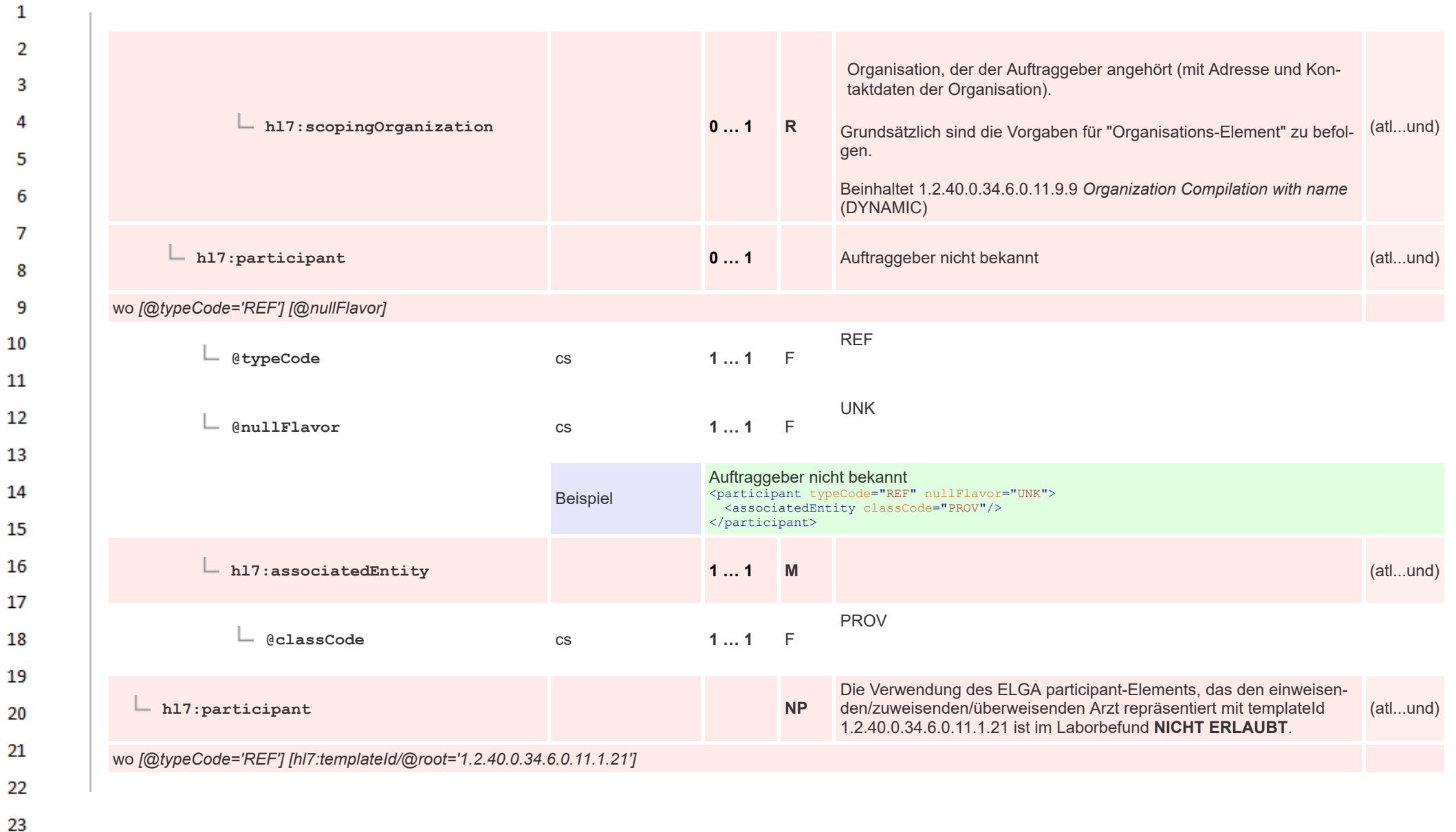

24  $\alpha \pi$ 

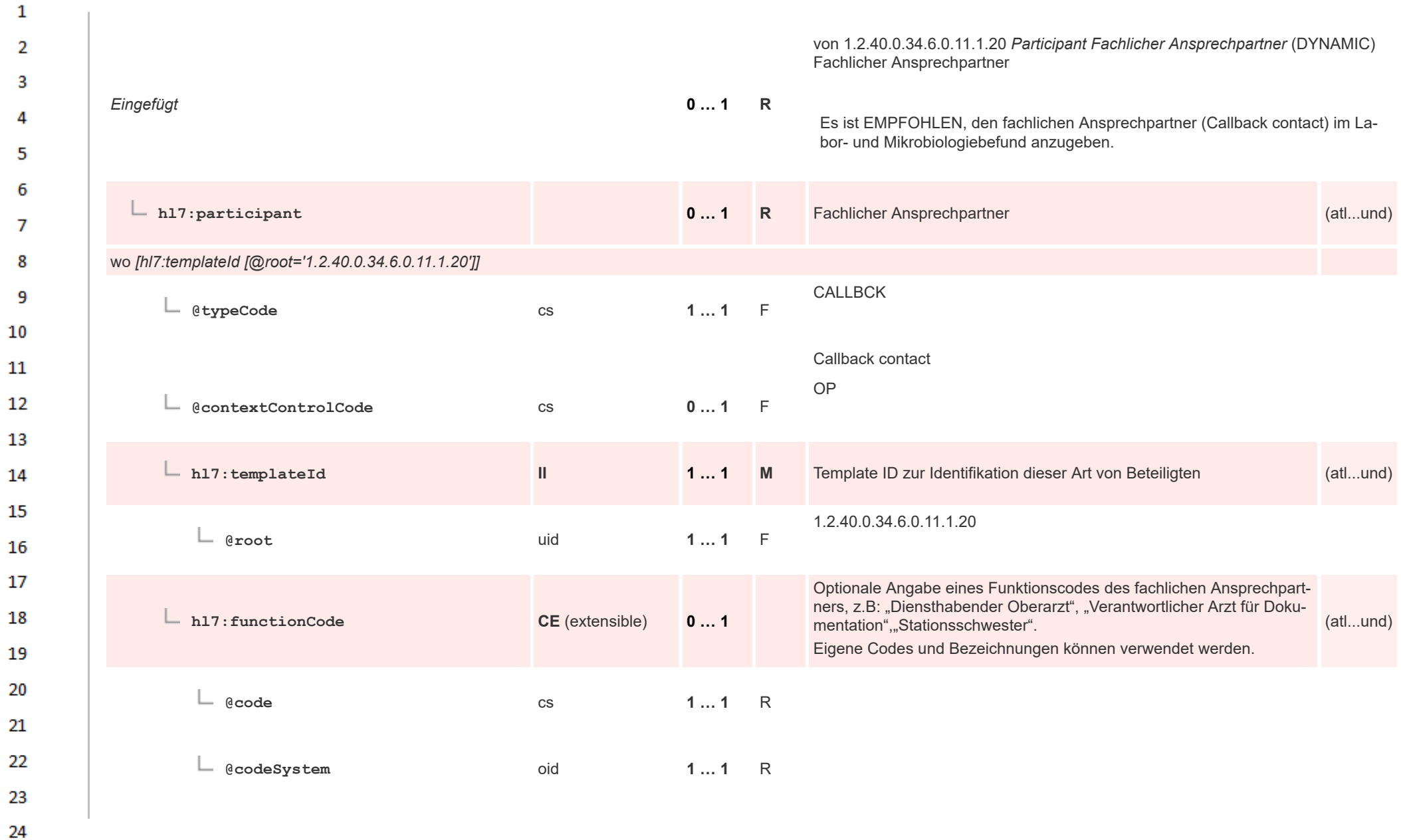

 $\overline{a}$ 

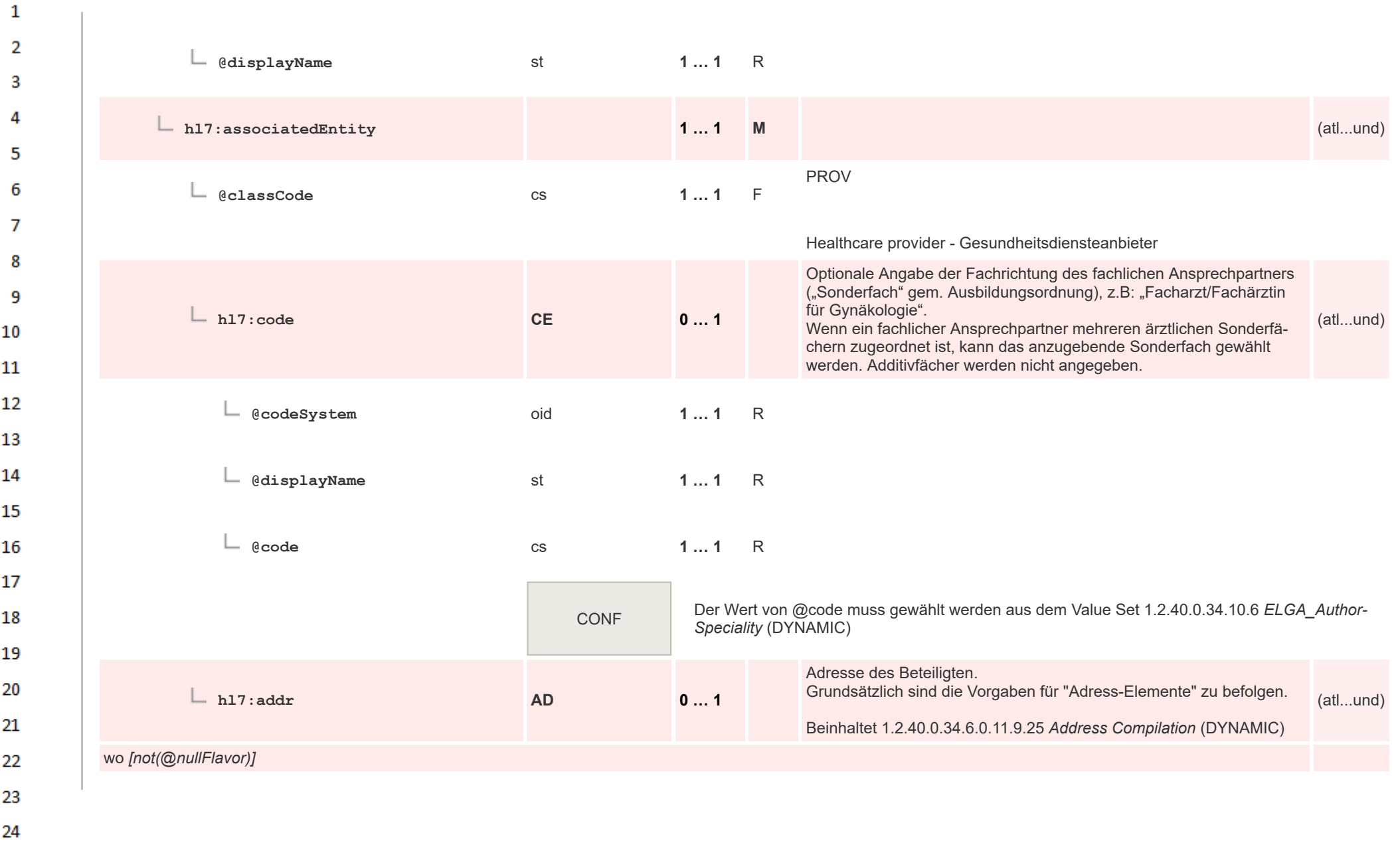

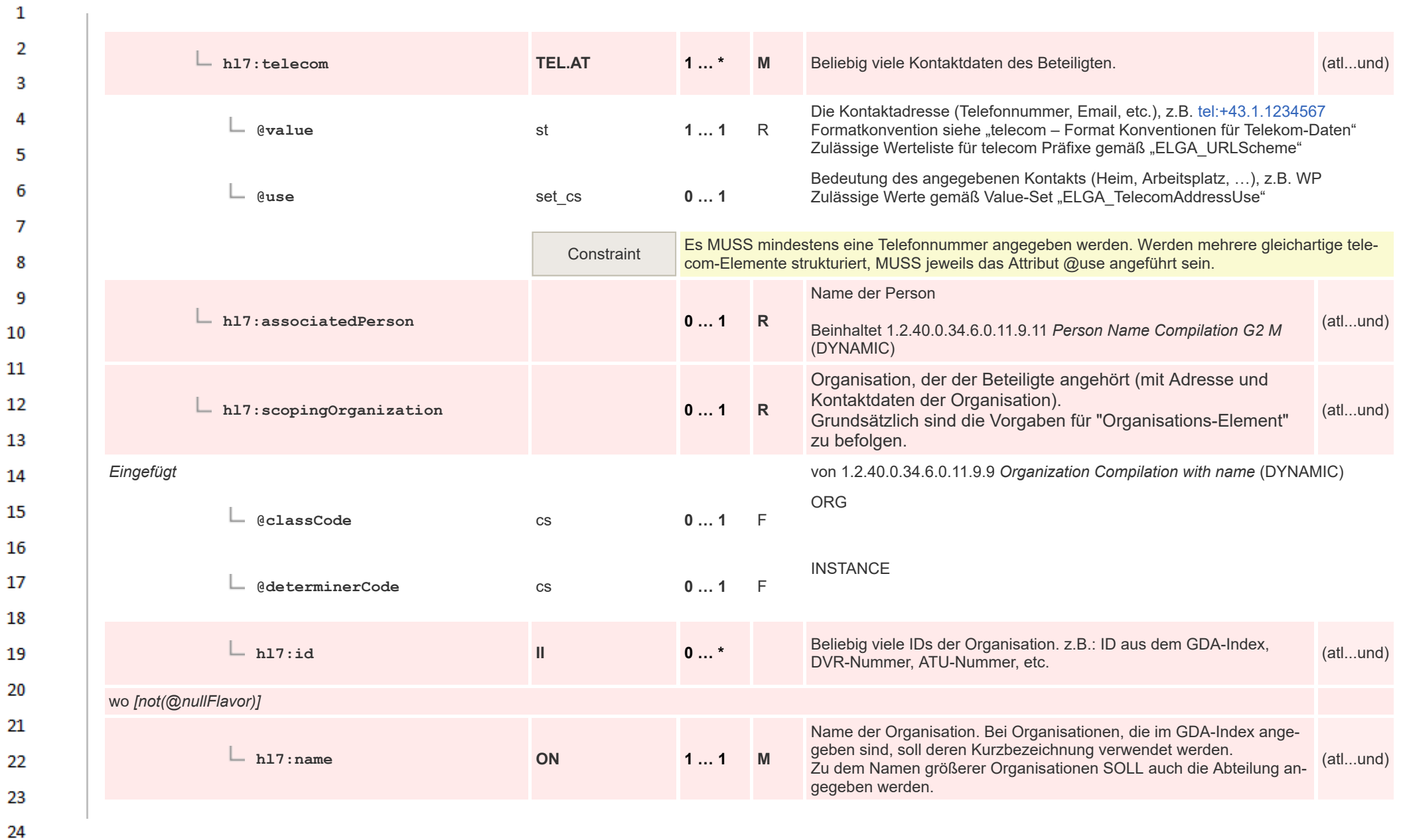

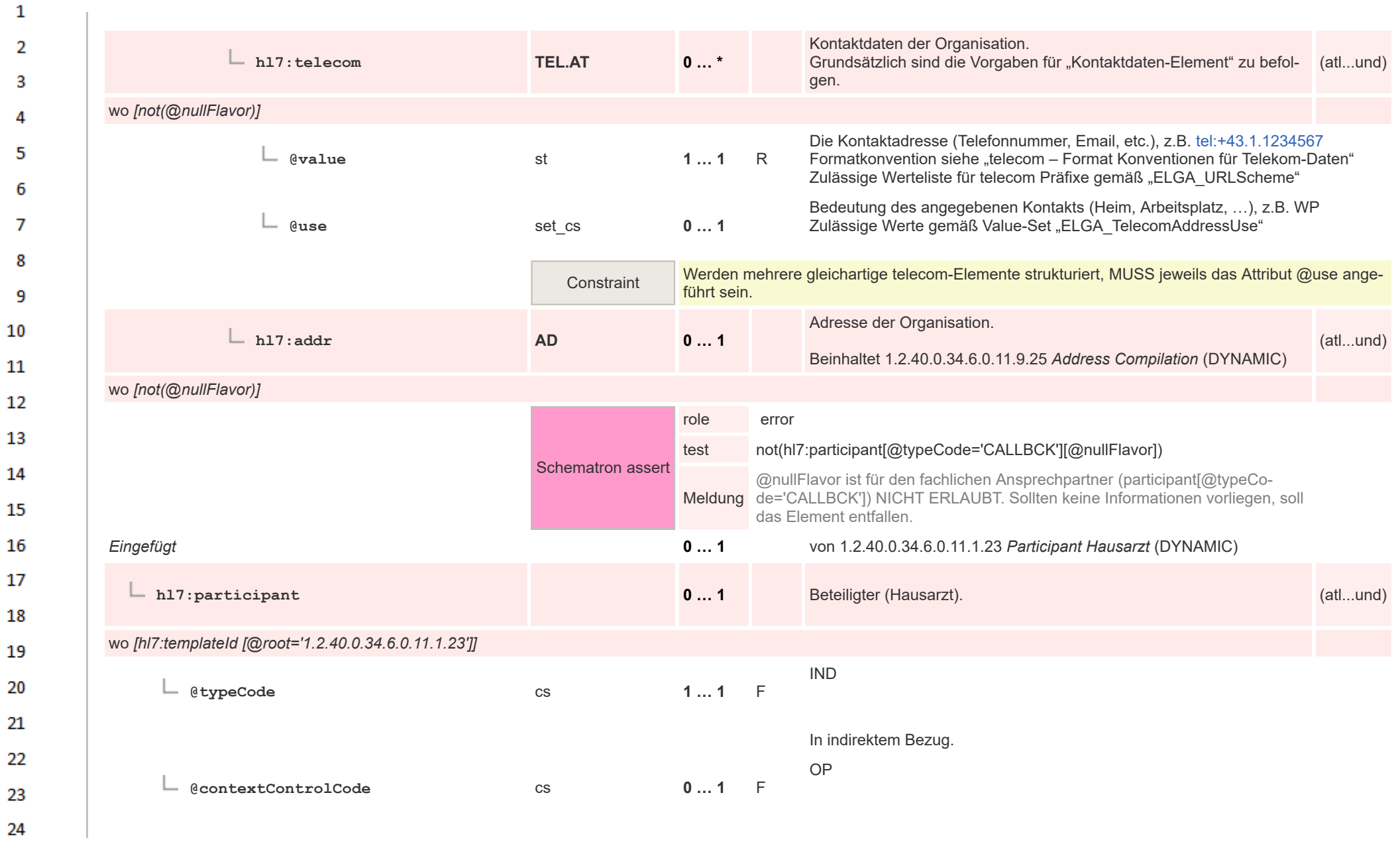

HL7 Implementation Guide for CDA® R2:Labor- und Mikrobiologiebefund 3.0.0+20211214 95/495

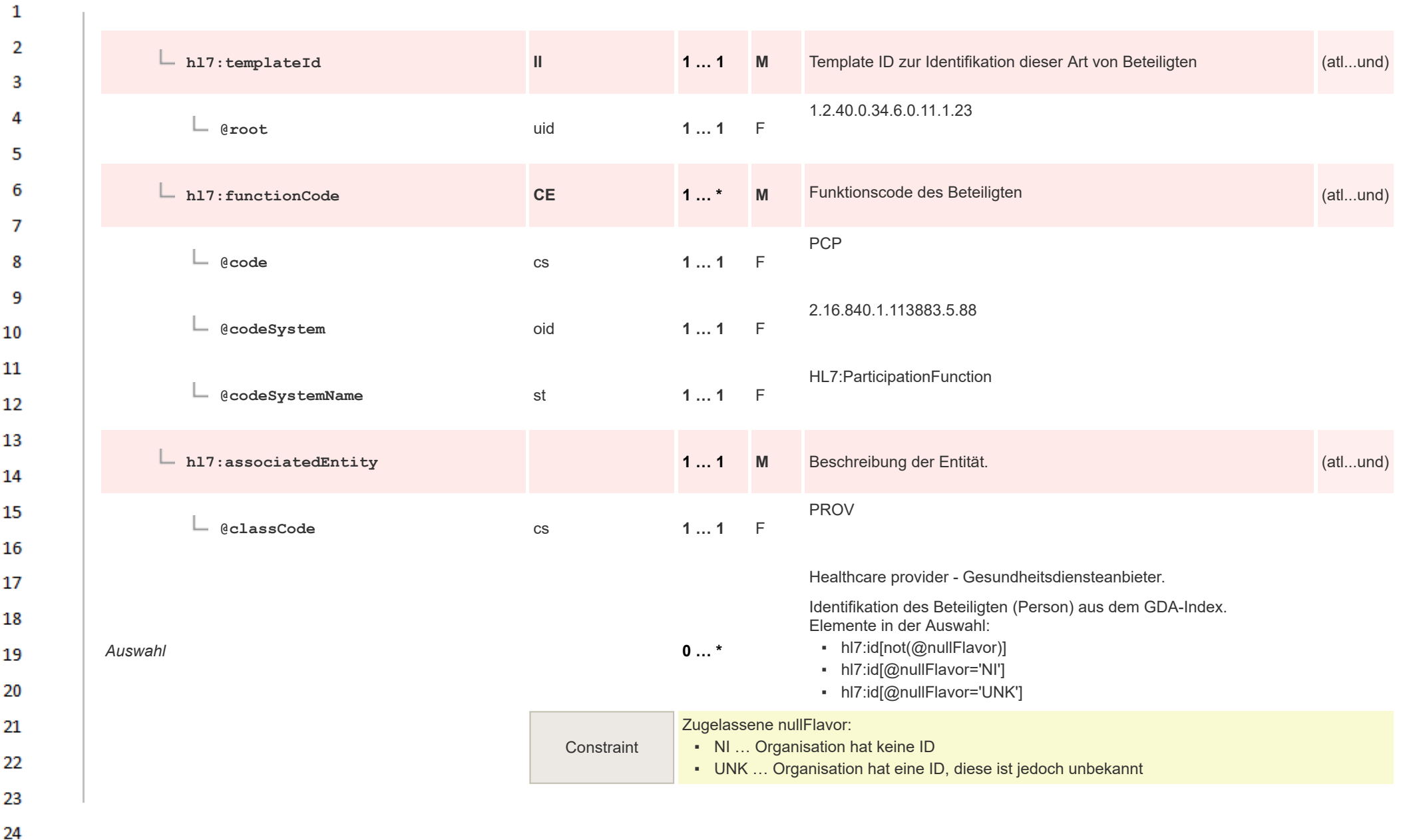

HL7 Implementation Guide for CDA® R2:Labor- und Mikrobiologiebefund 3.0.0+20211214 96/495

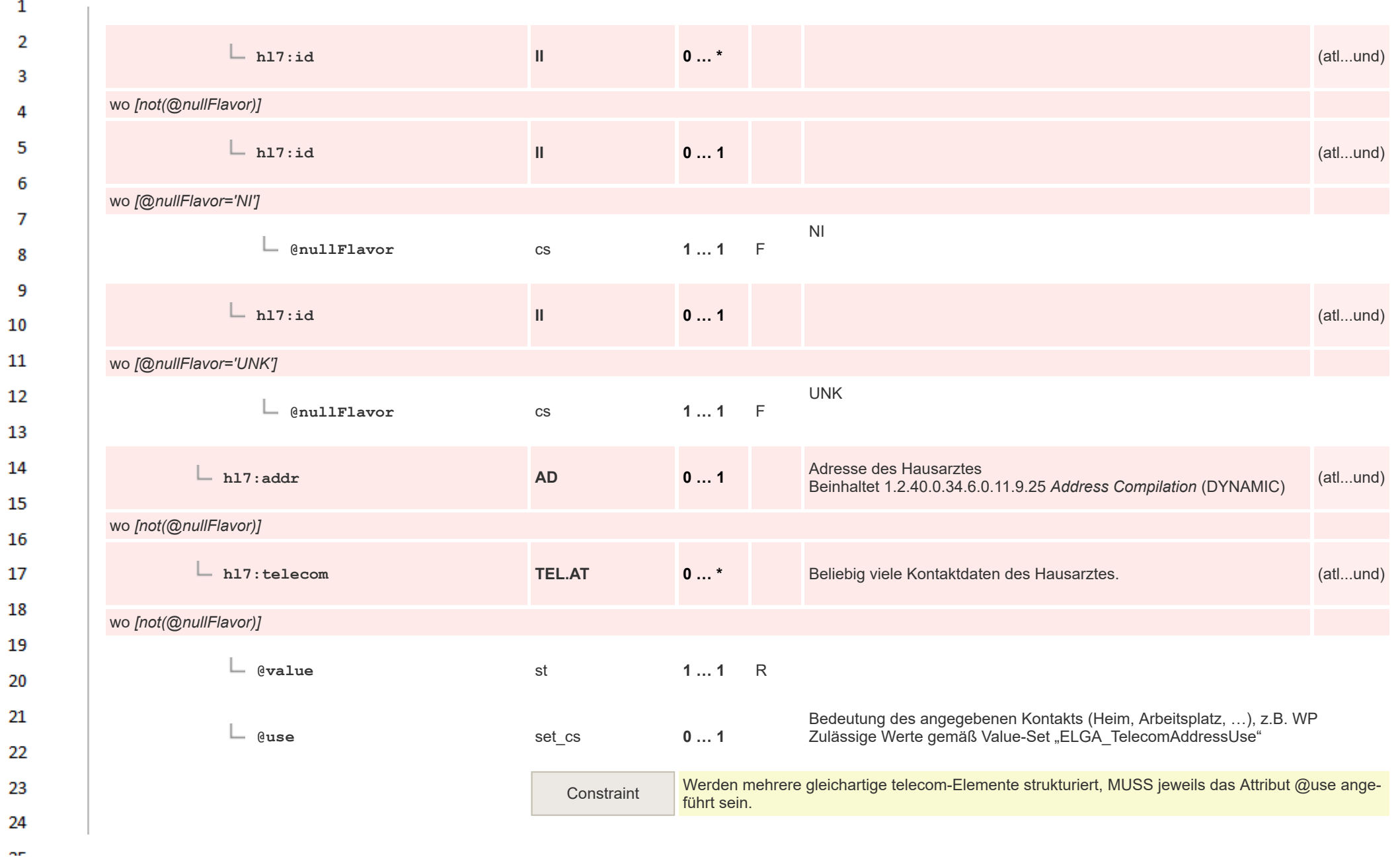

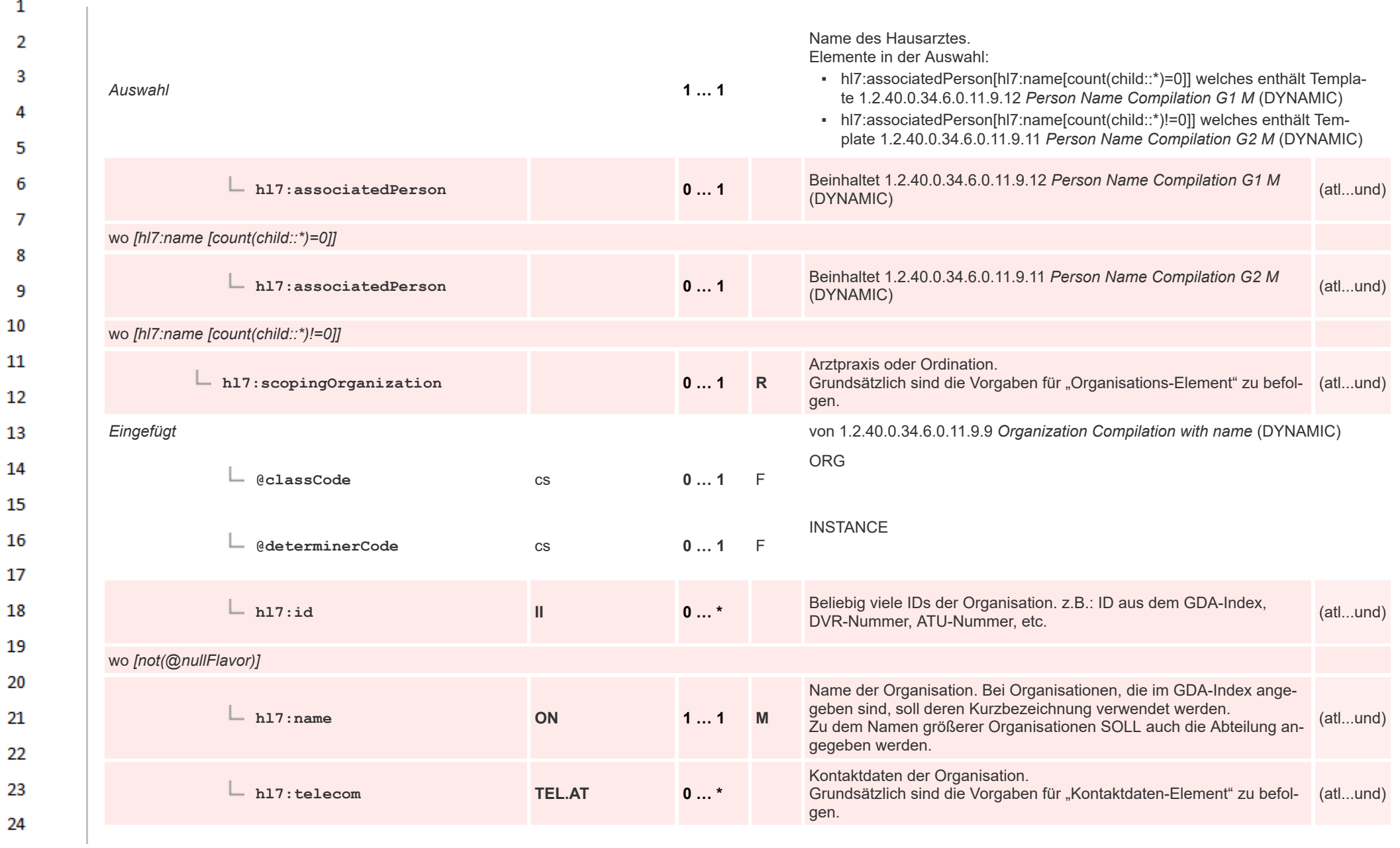

HL7 Implementation Guide for CDA® R2:Labor- und Mikrobiologiebefund 3.0.0+20211214 98/495

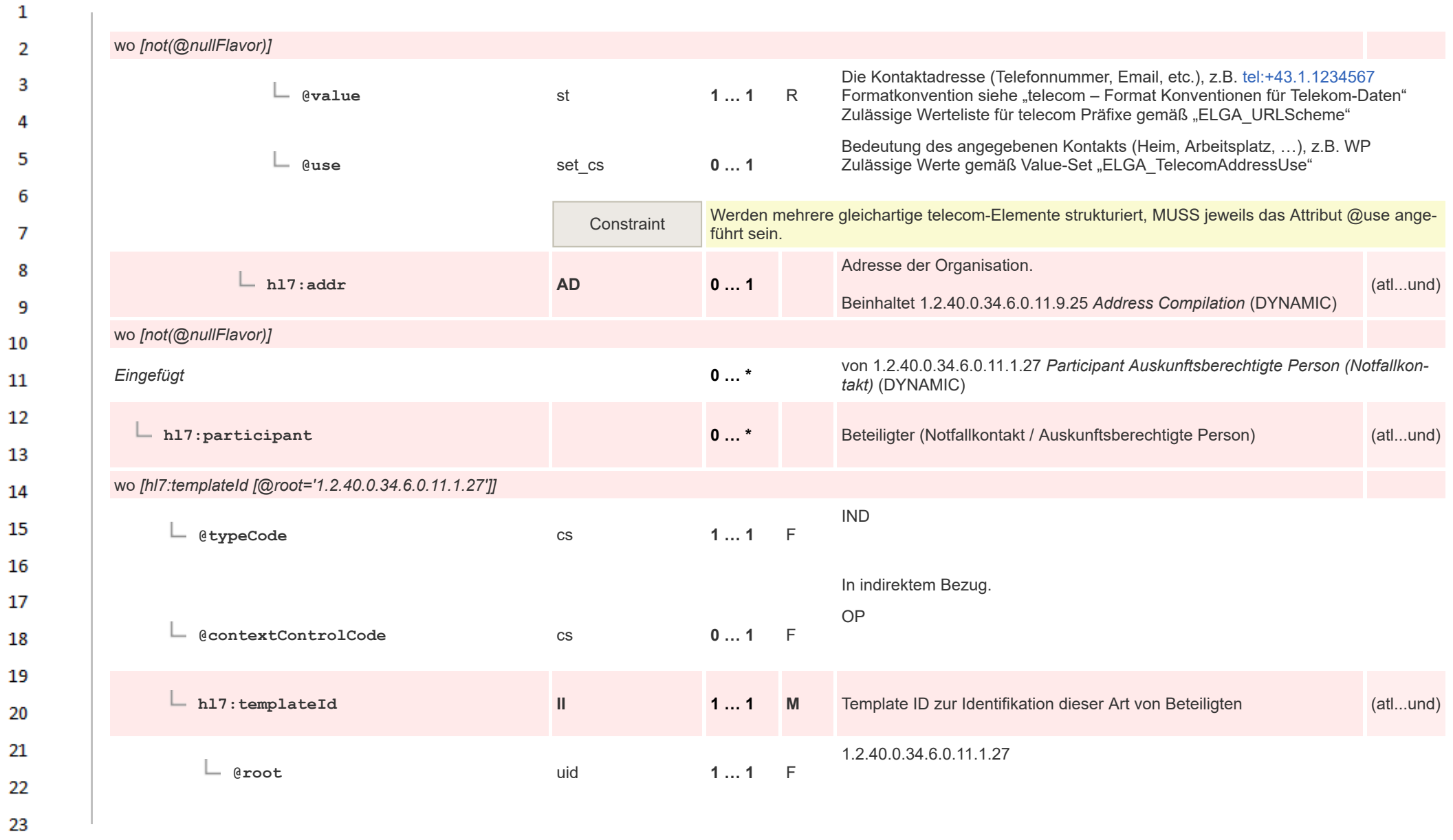

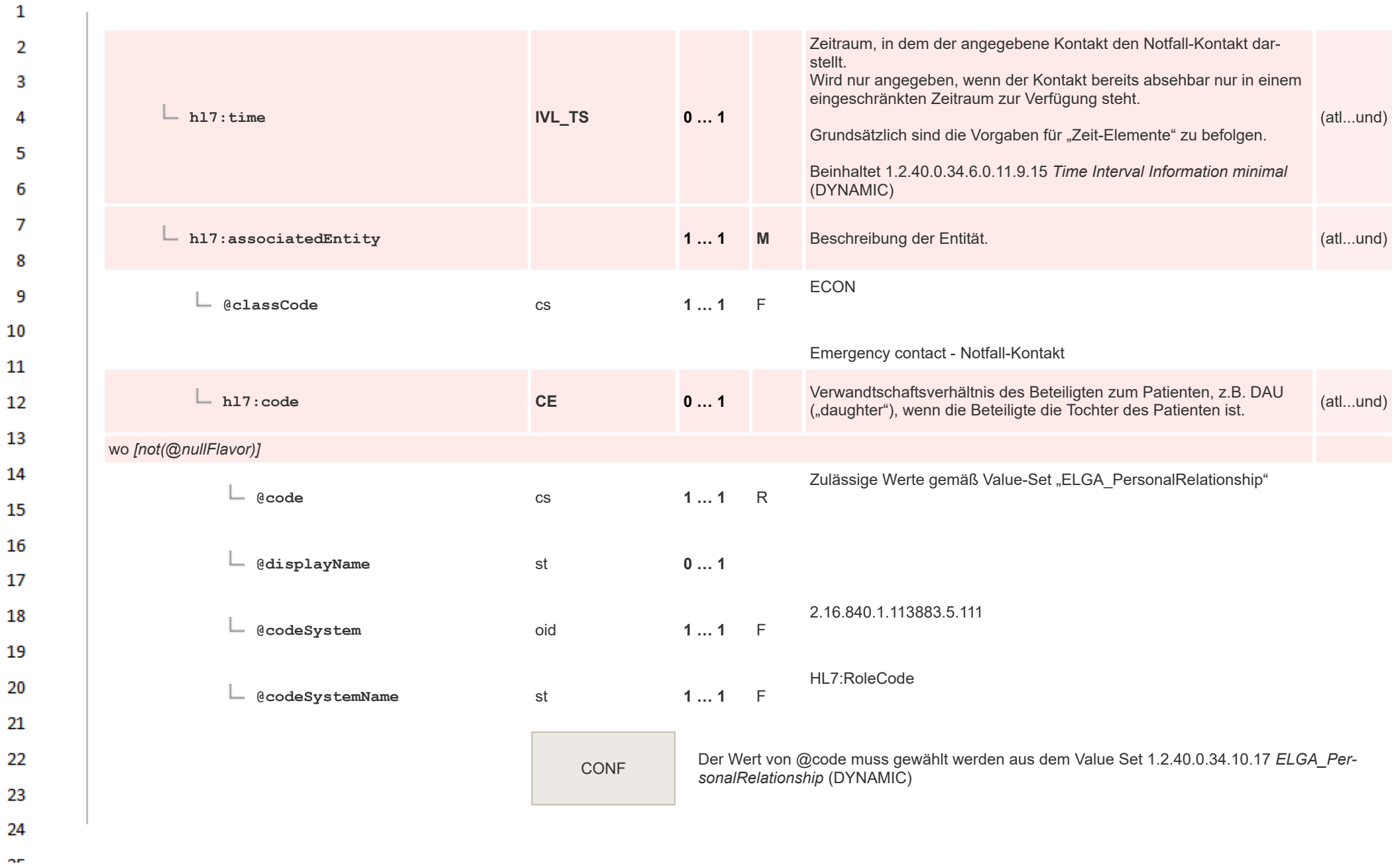

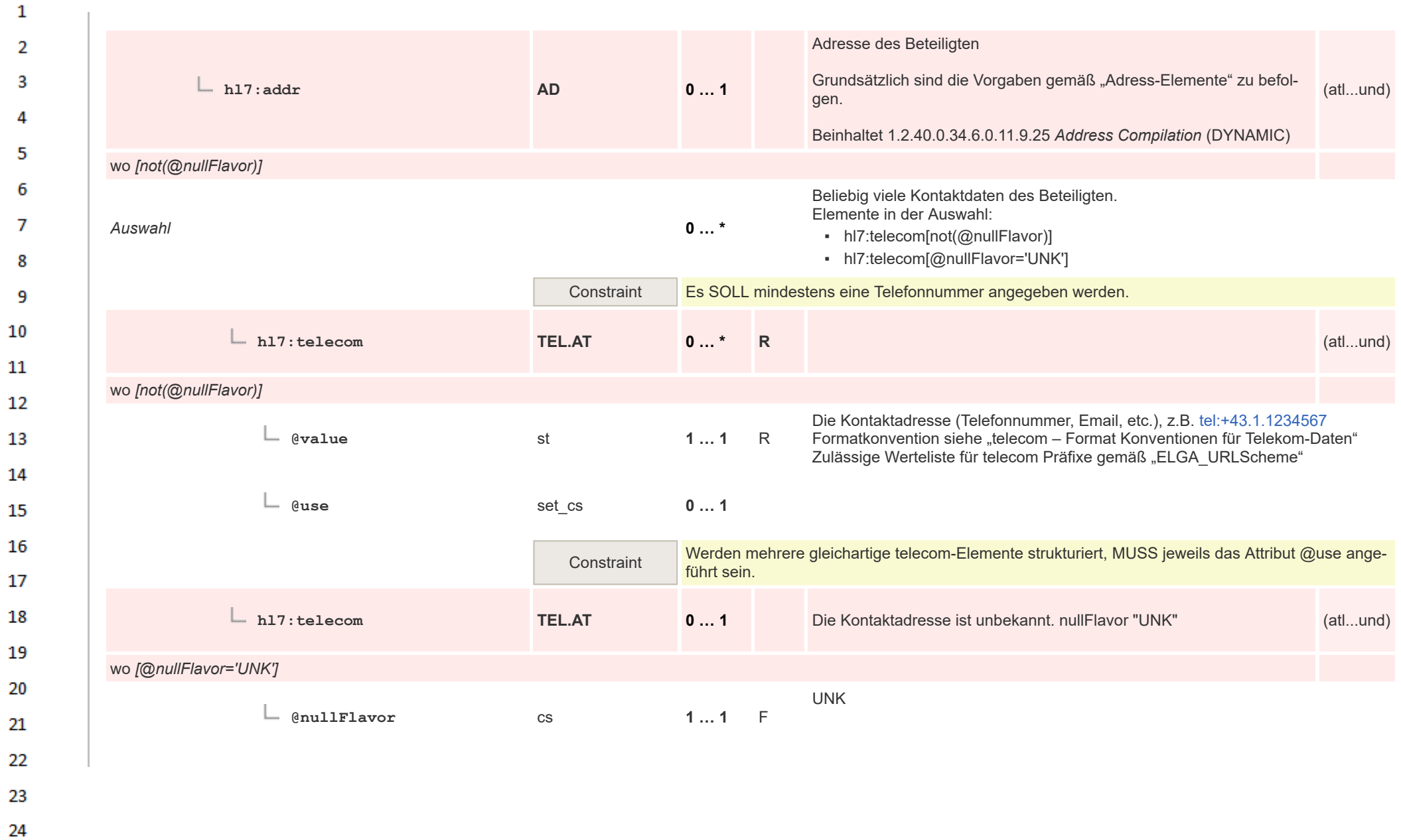

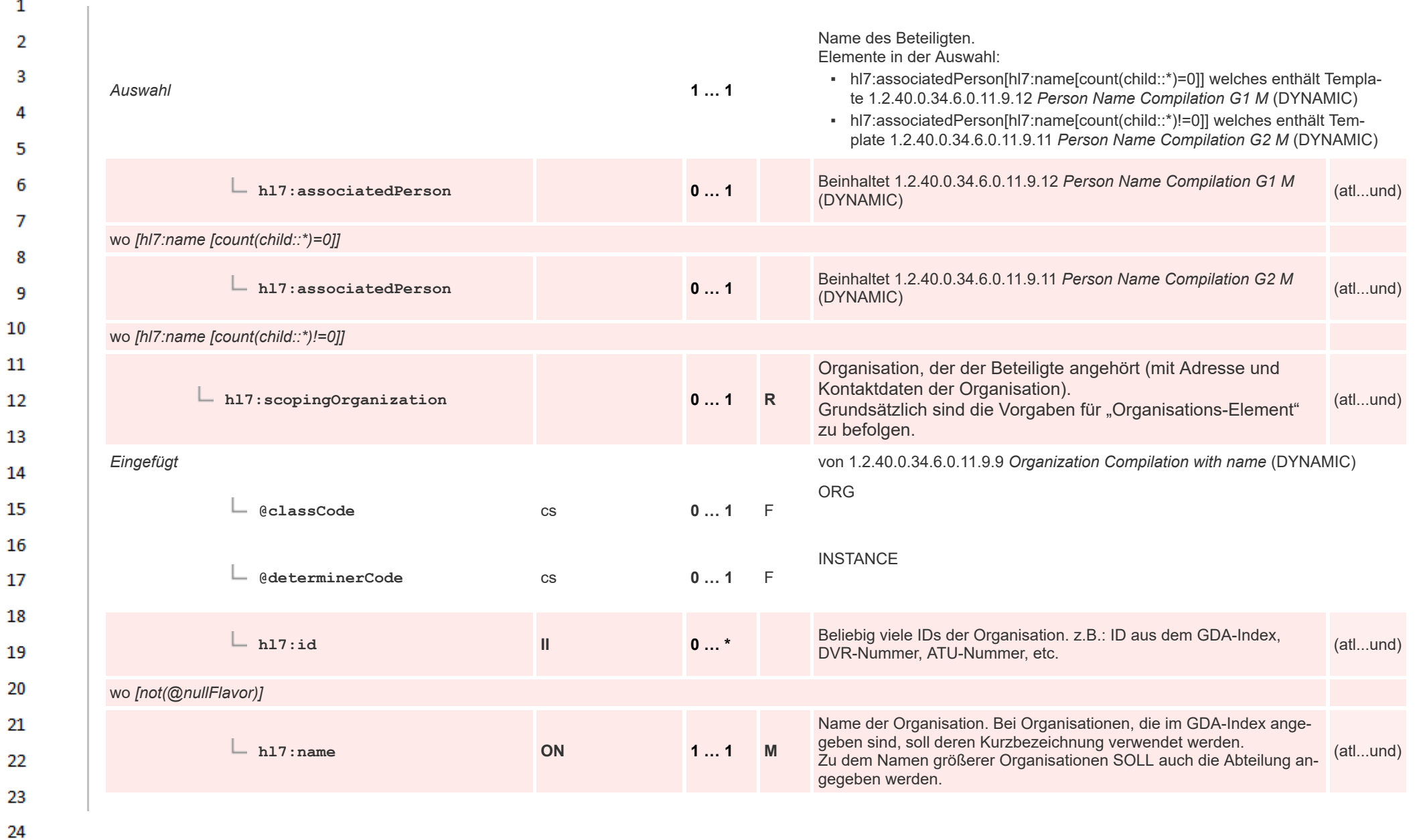

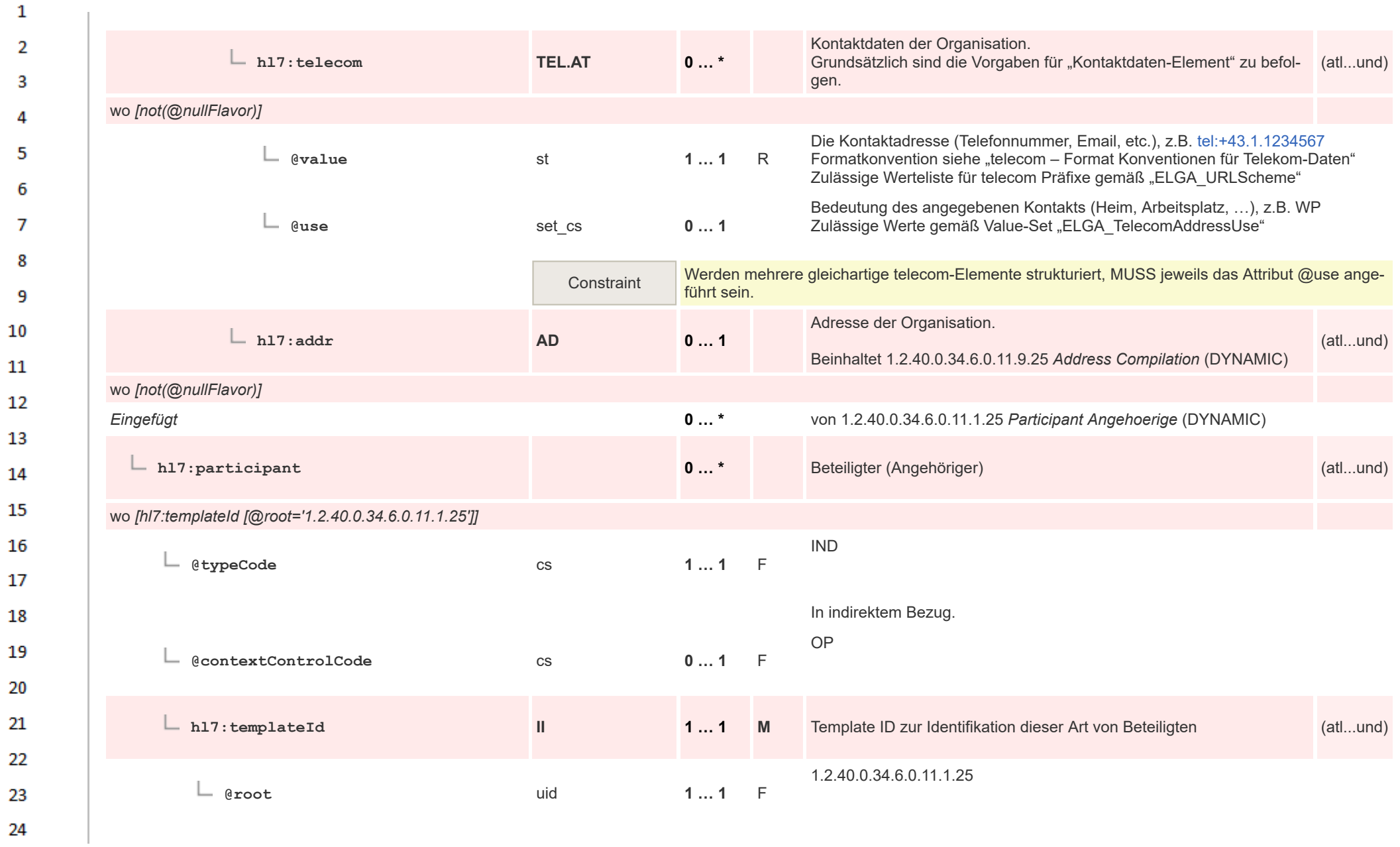

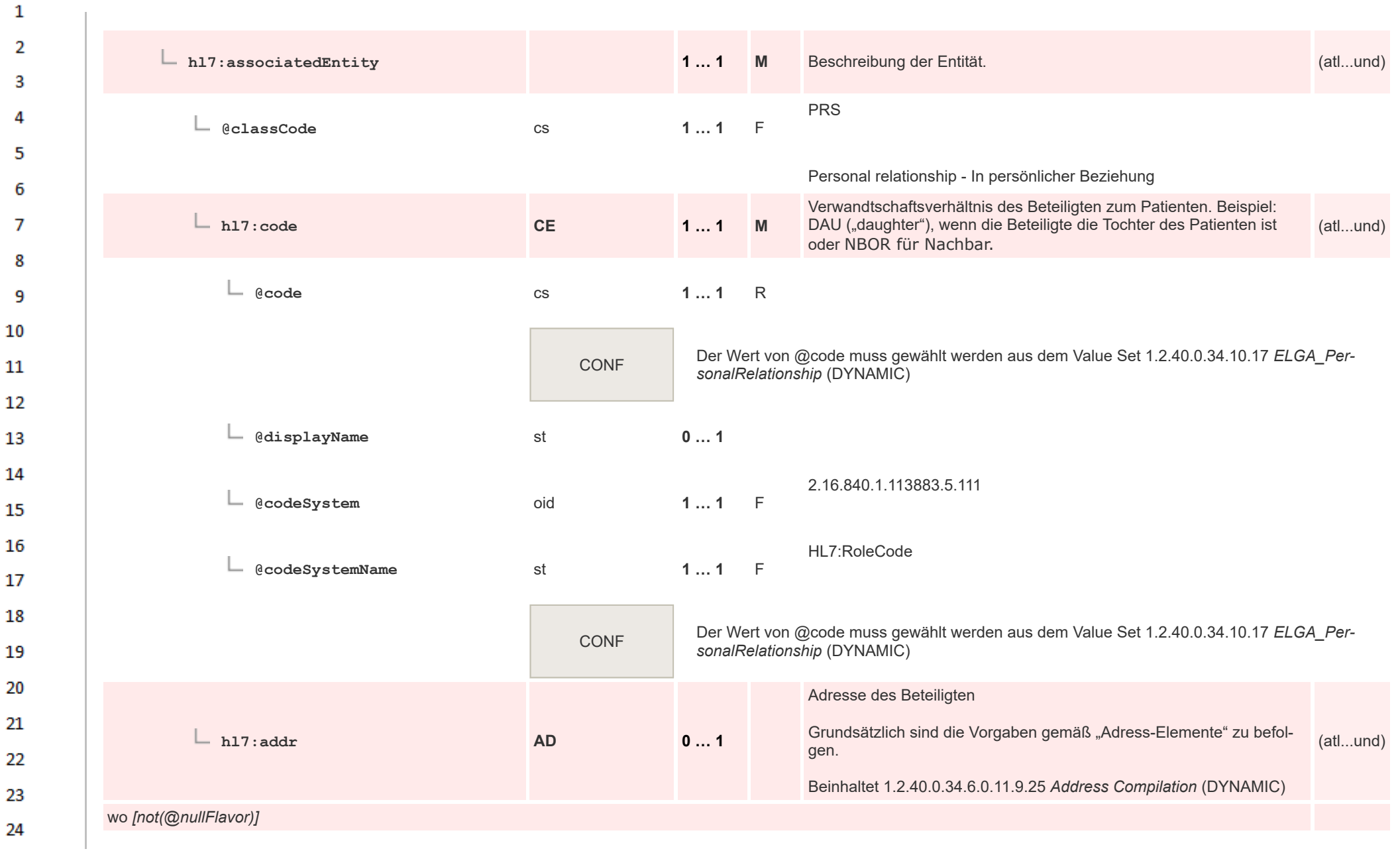

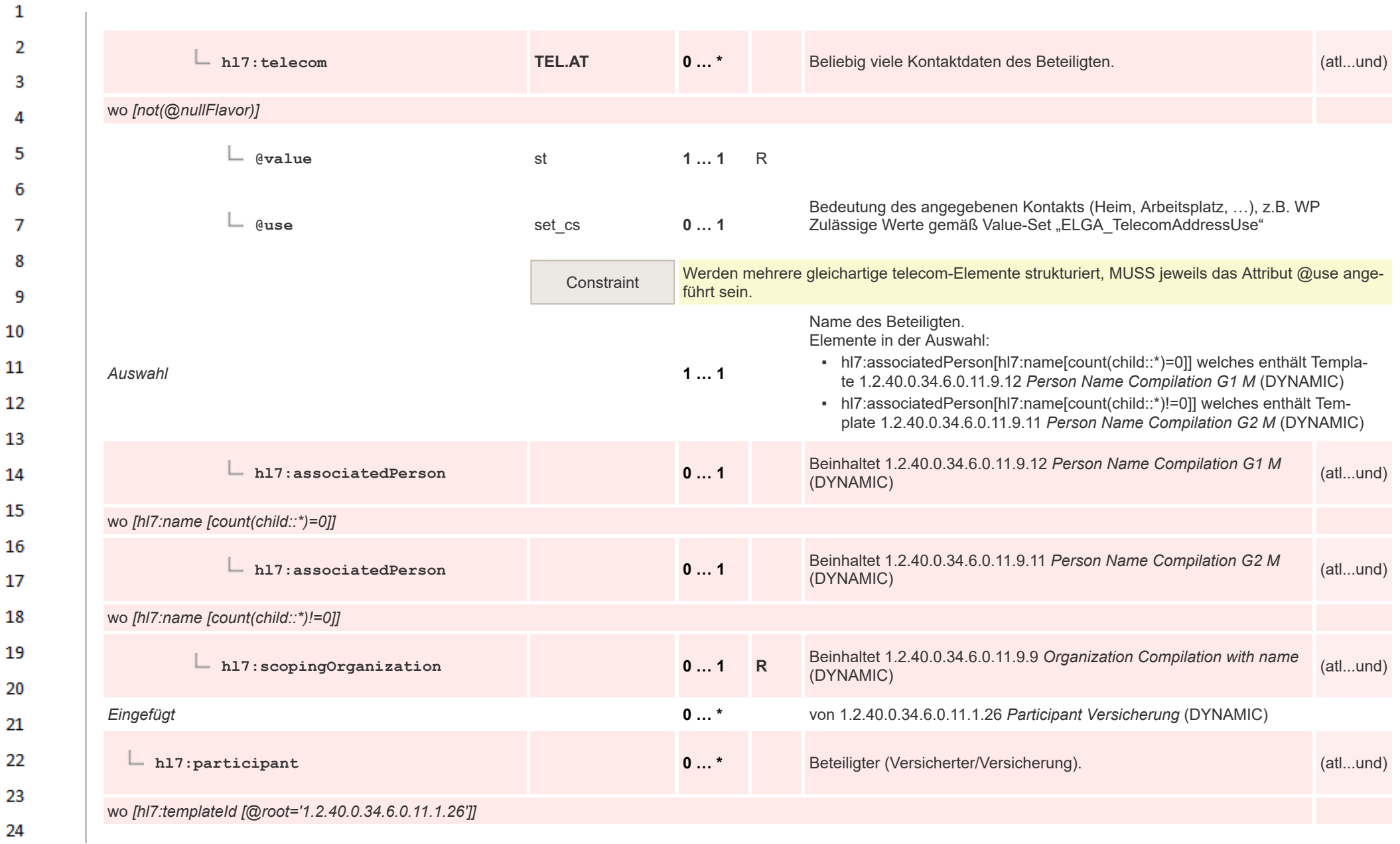

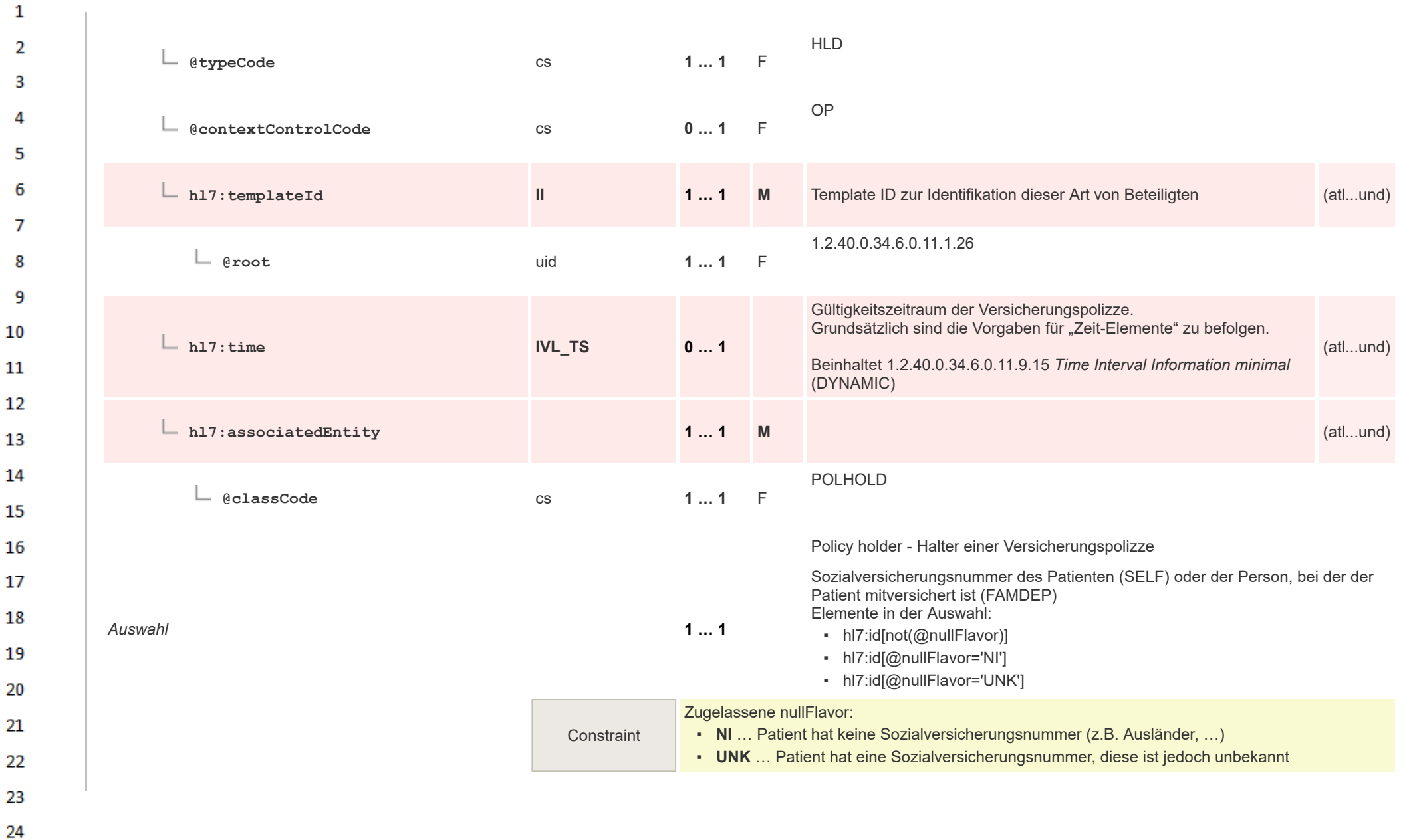

HL7 Implementation Guide for CDA® R2:Labor- und Mikrobiologiebefund 3.0.0+20211214 106/495

 $\overline{a}$ 

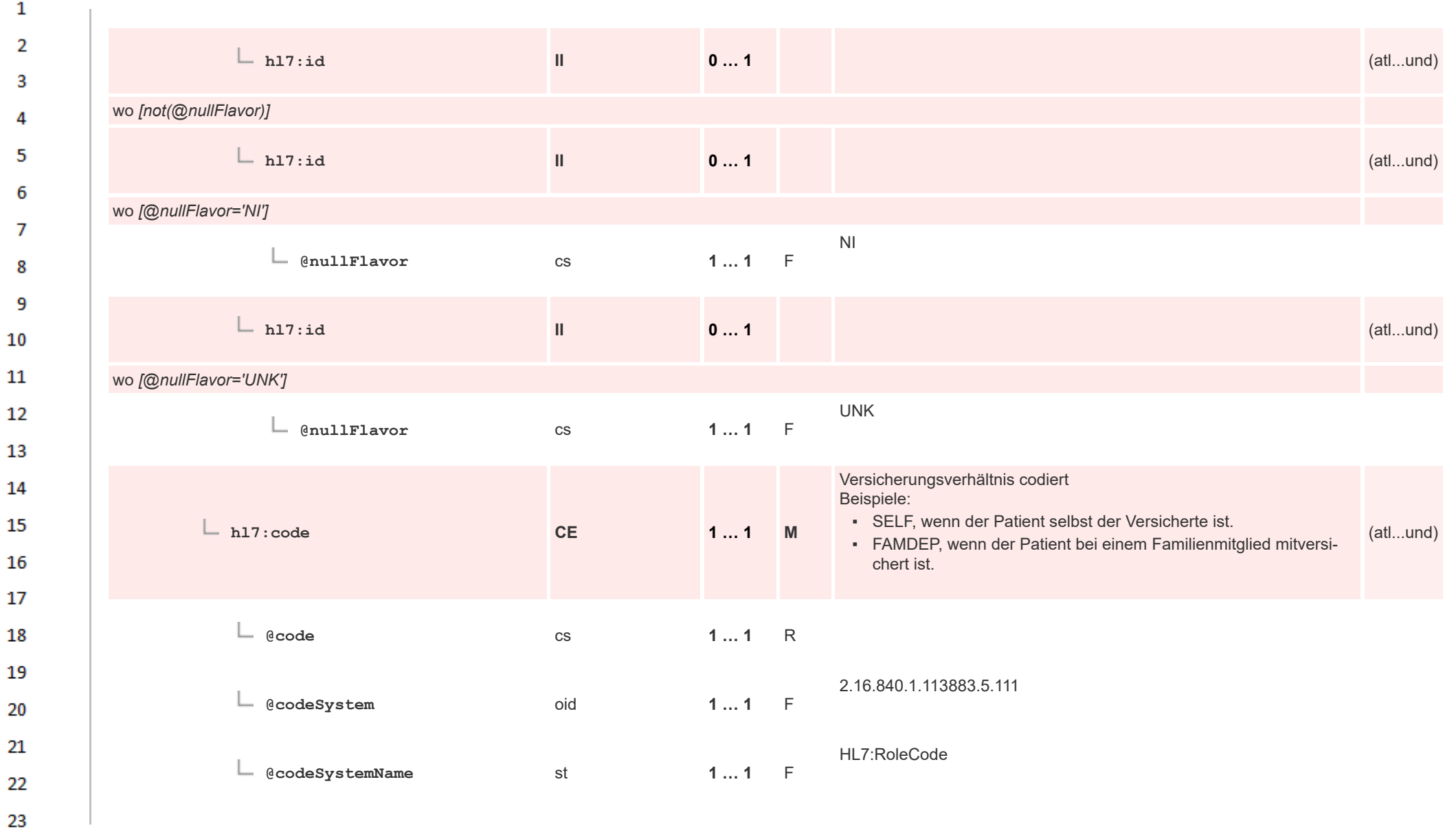

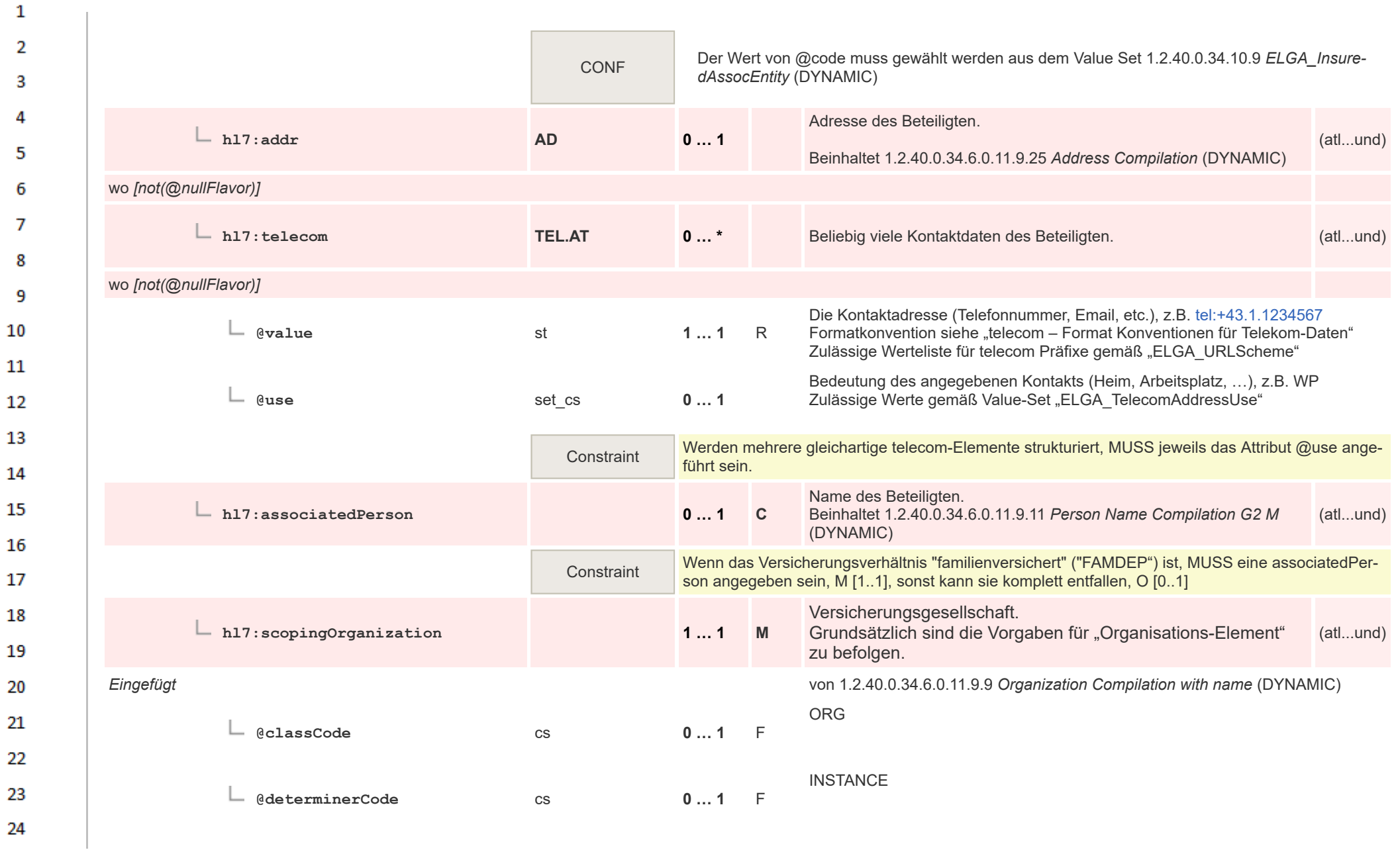
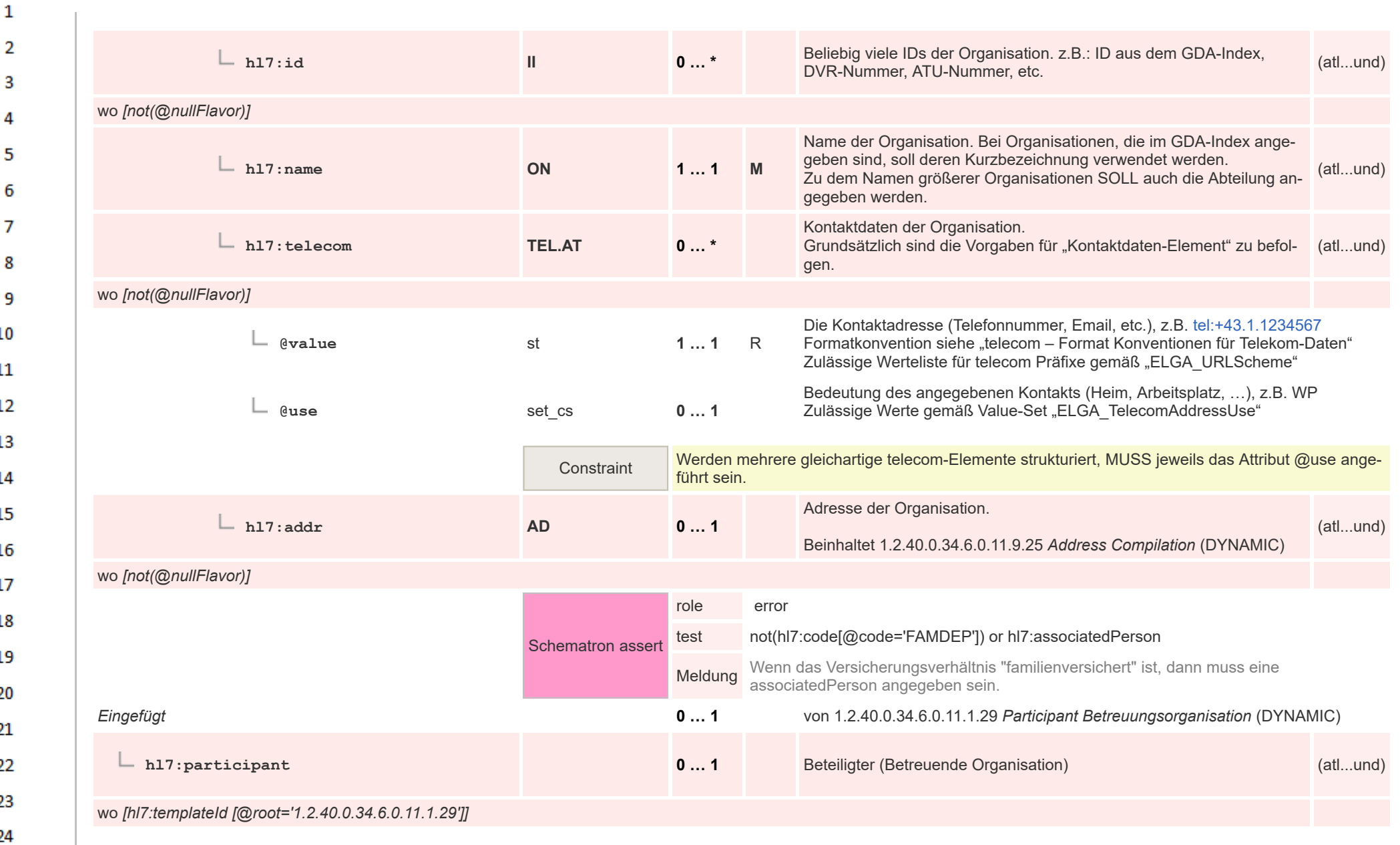

or.

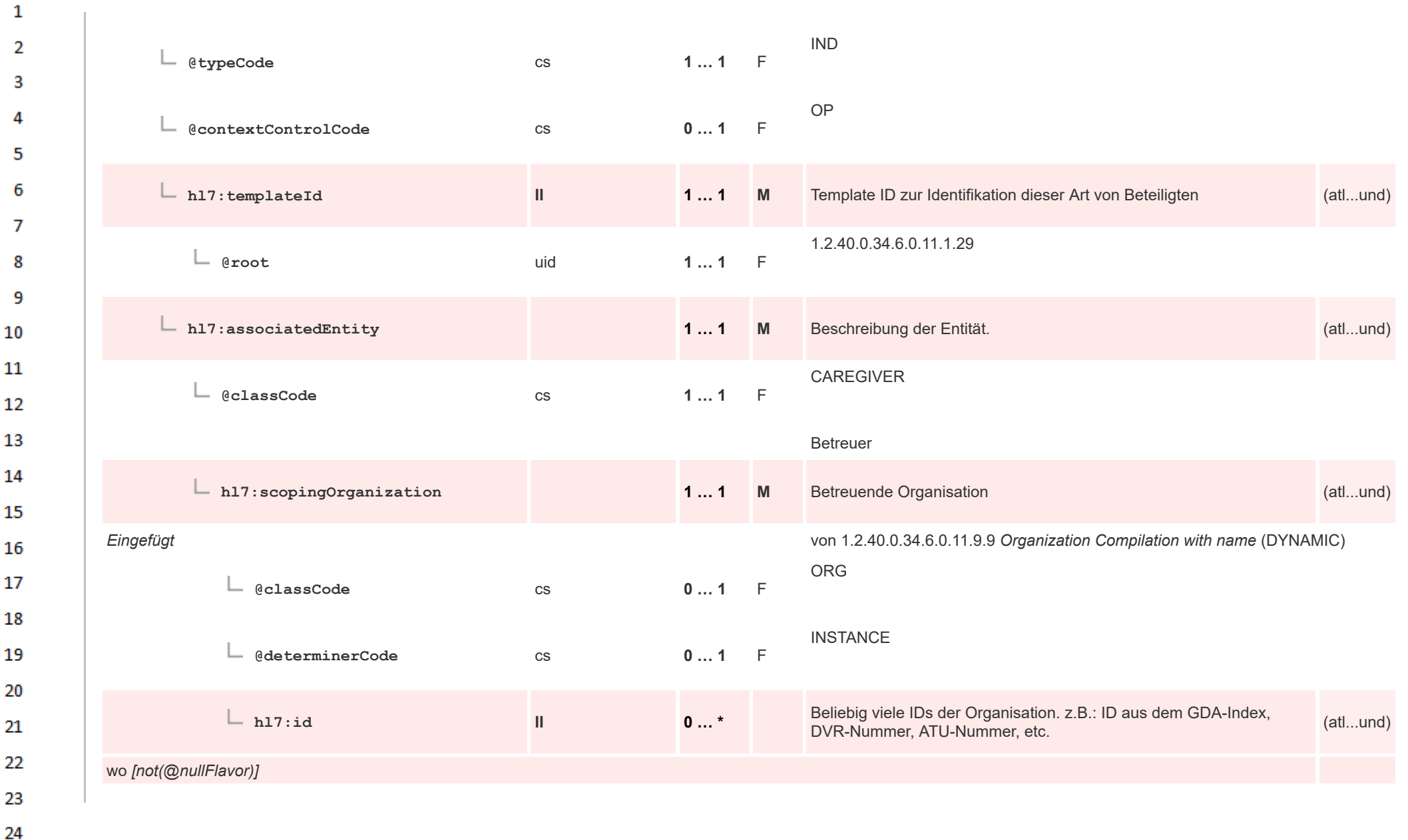

HL7 Implementation Guide for CDA® R2:Labor- und Mikrobiologiebefund 3.0.0+20211214 110/495

 $\overline{a}$ 

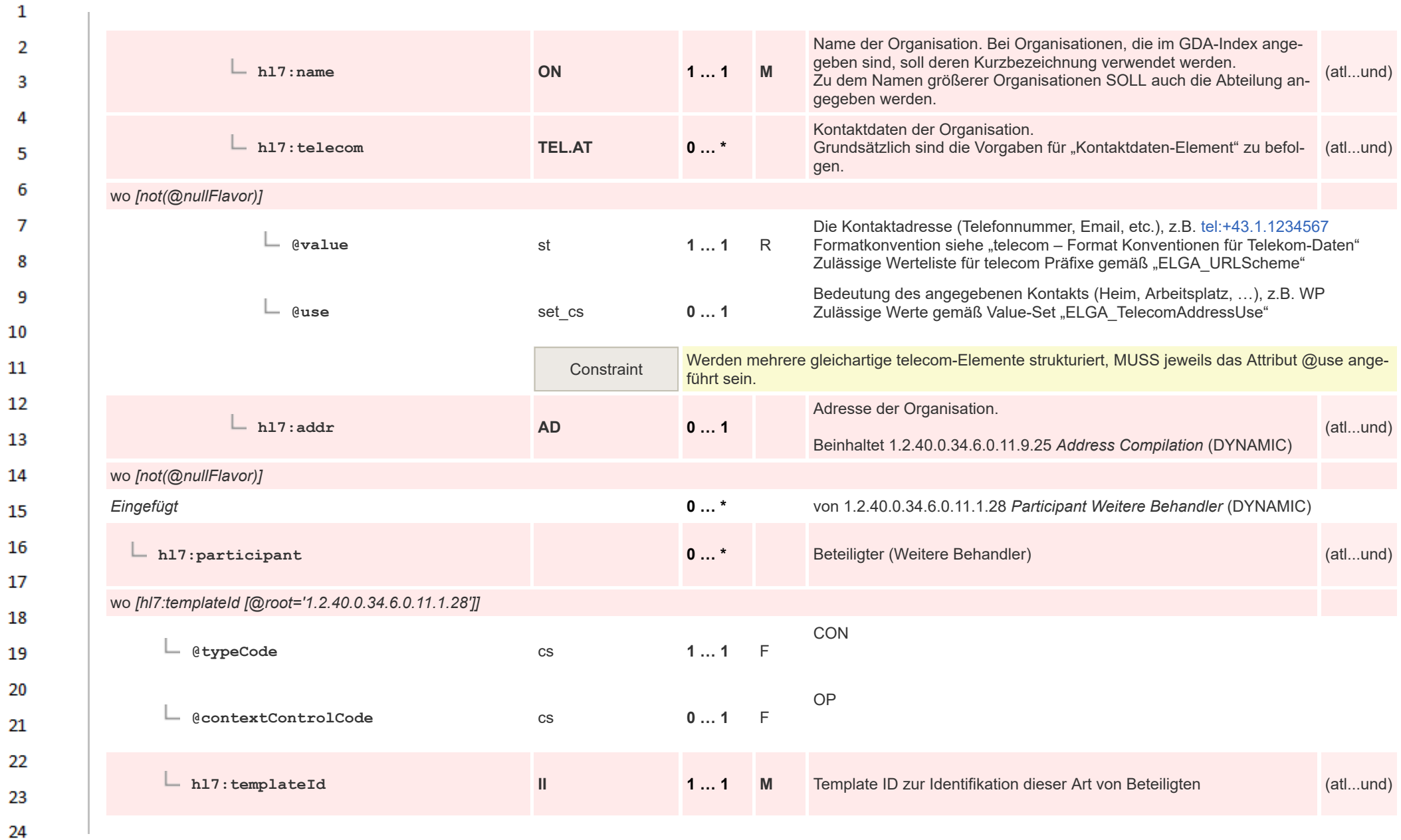

ne.

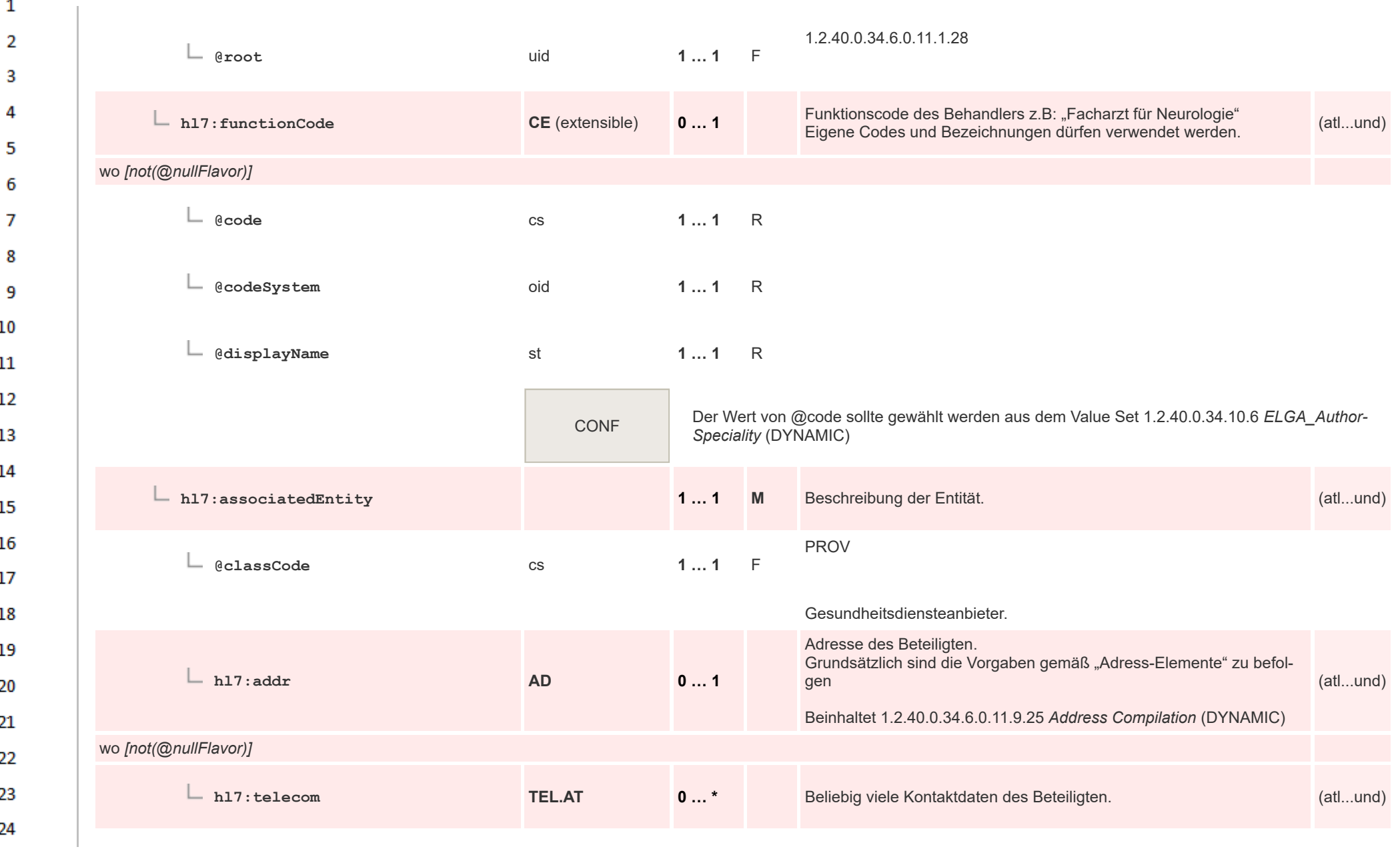

ne.

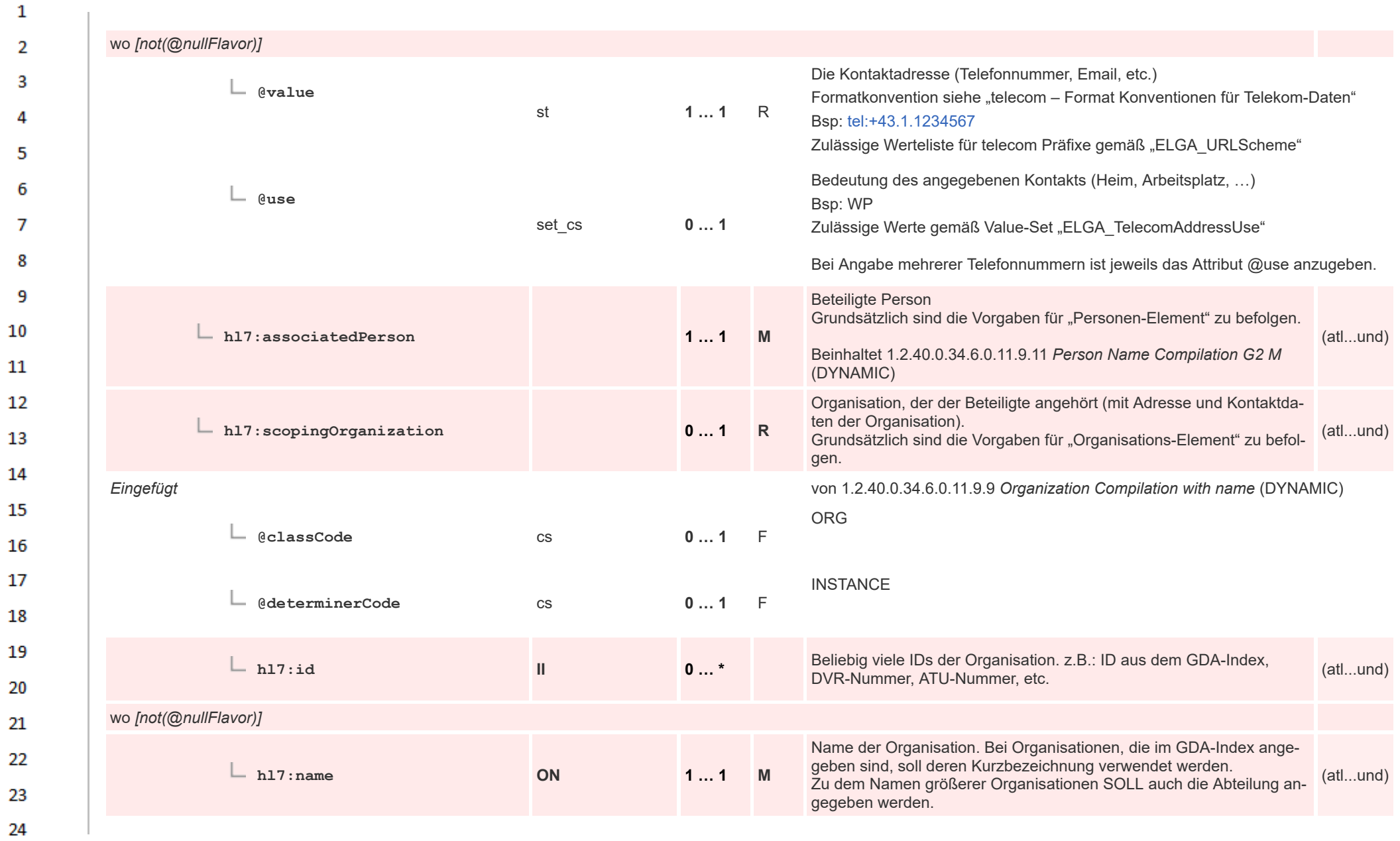

 $\overline{a}$ 

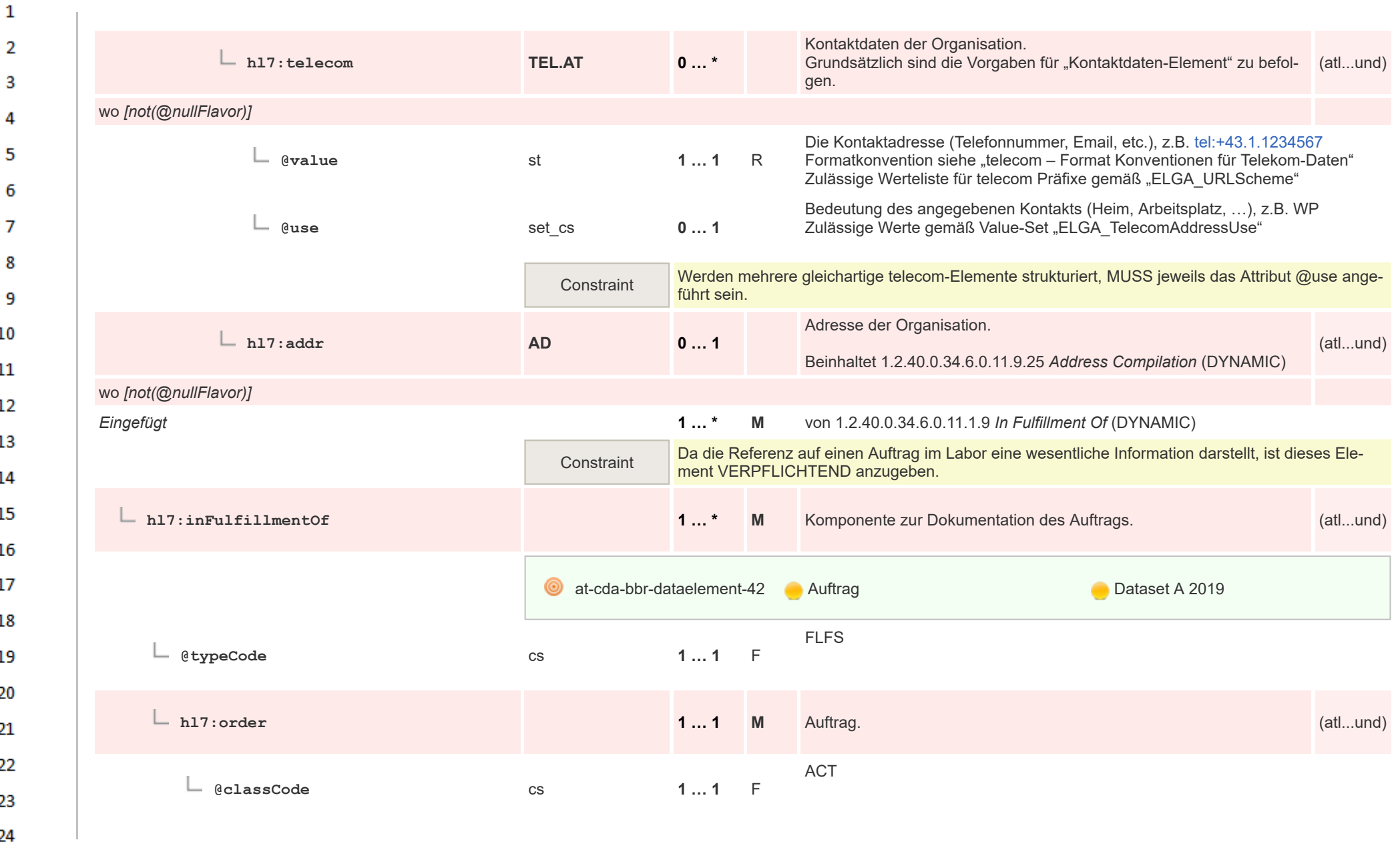

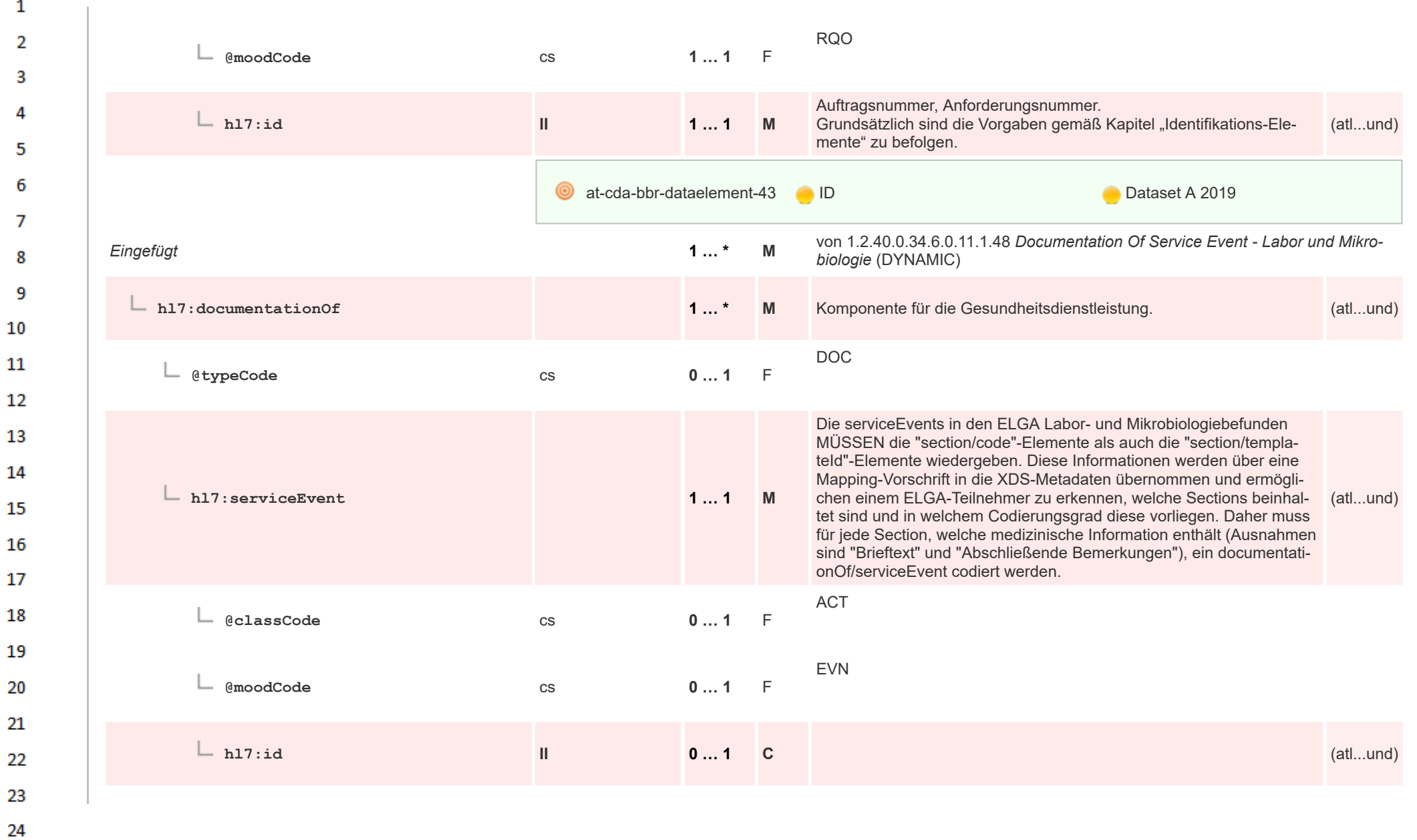

 $\alpha \sigma$ 

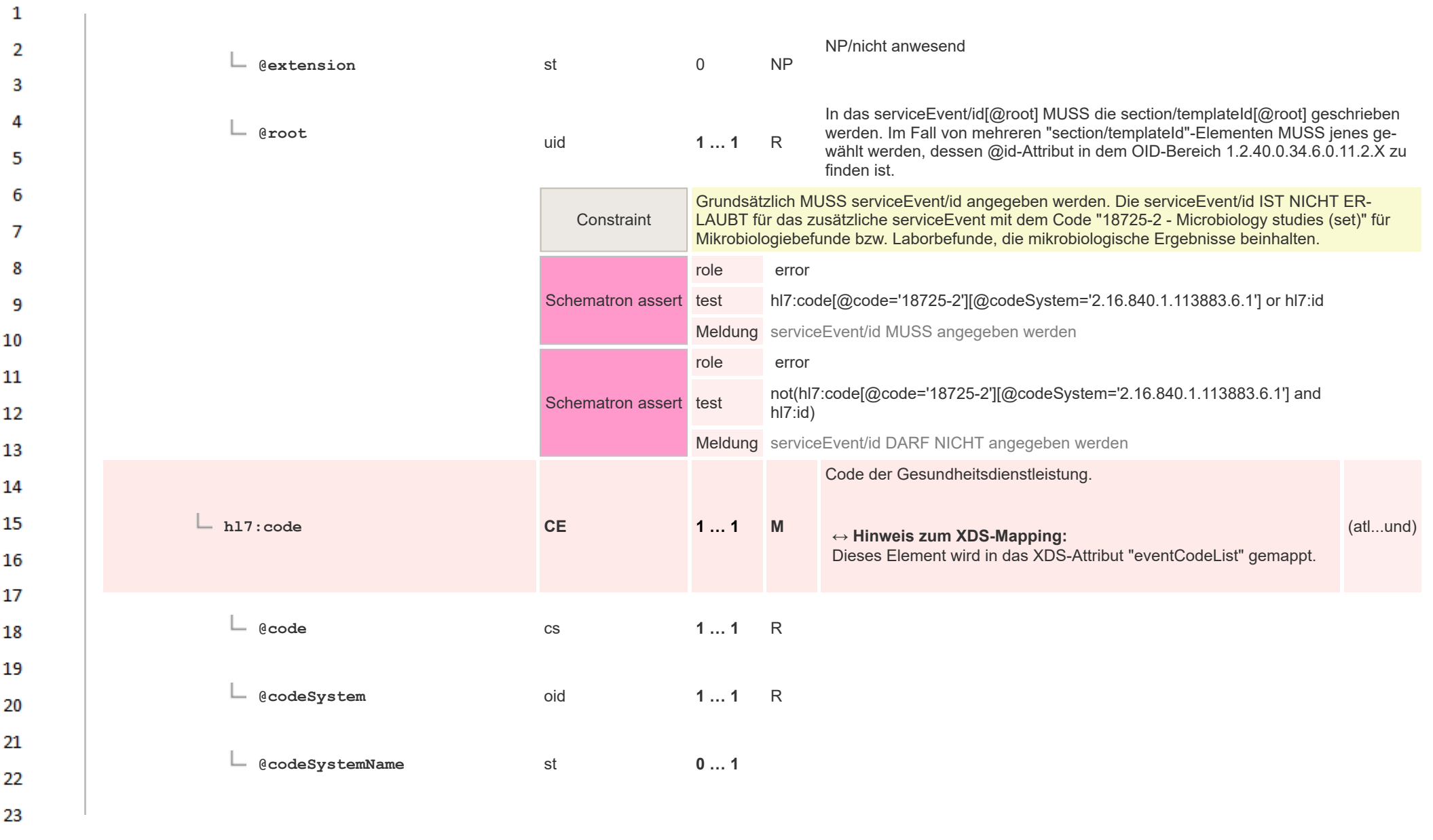

24  $\alpha r$ 

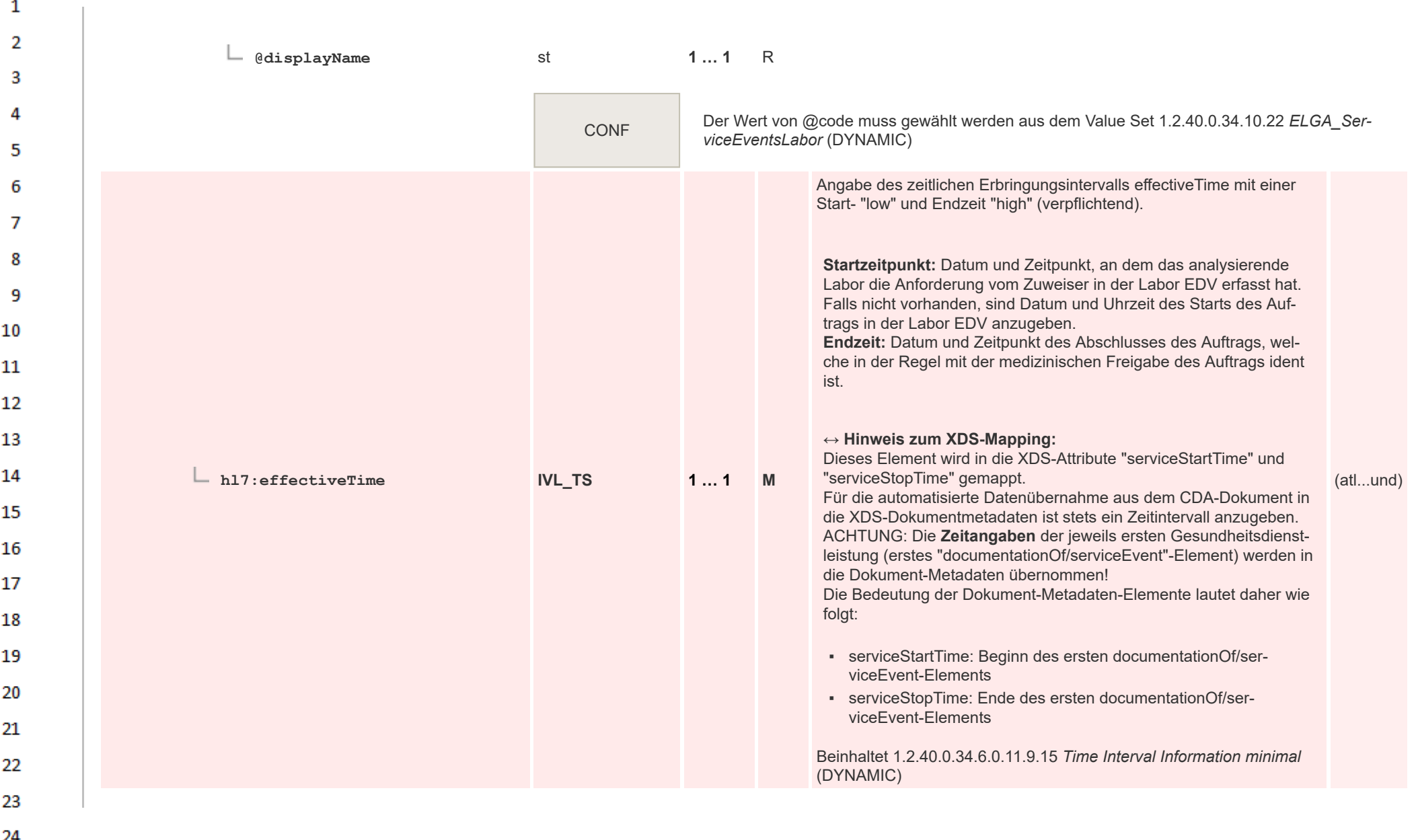

 $\mathbf{1}$ 

 $\overline{a}$ 

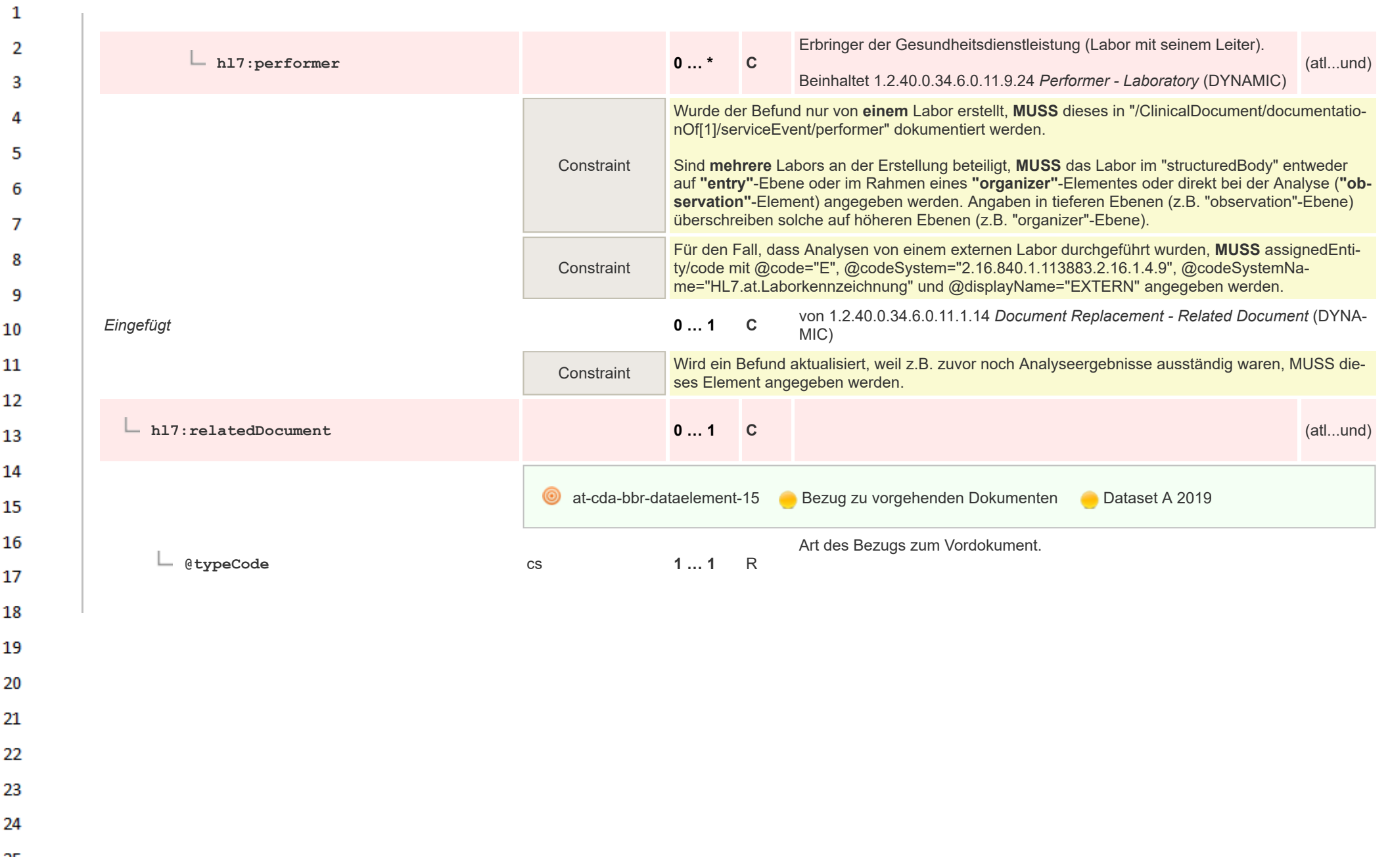

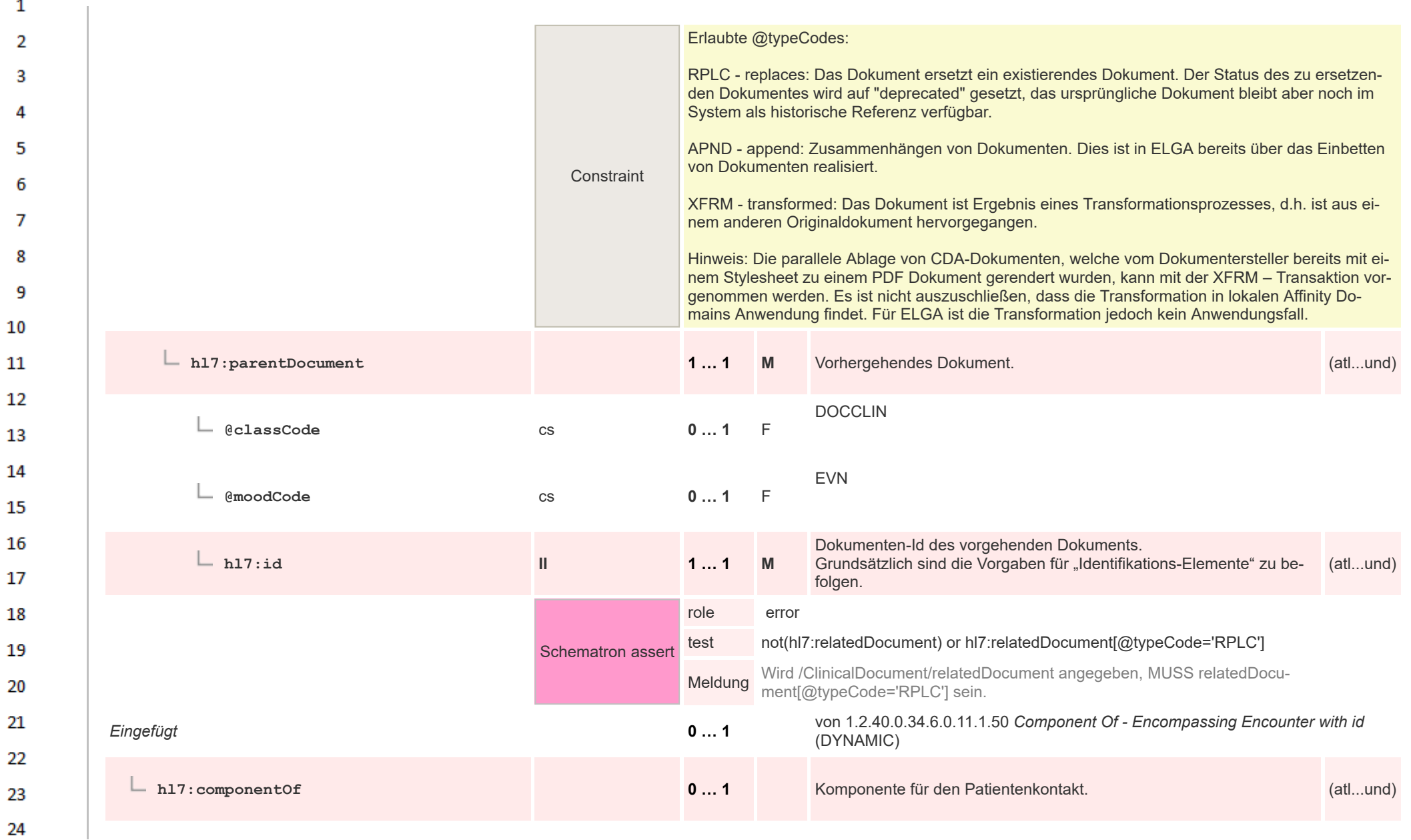

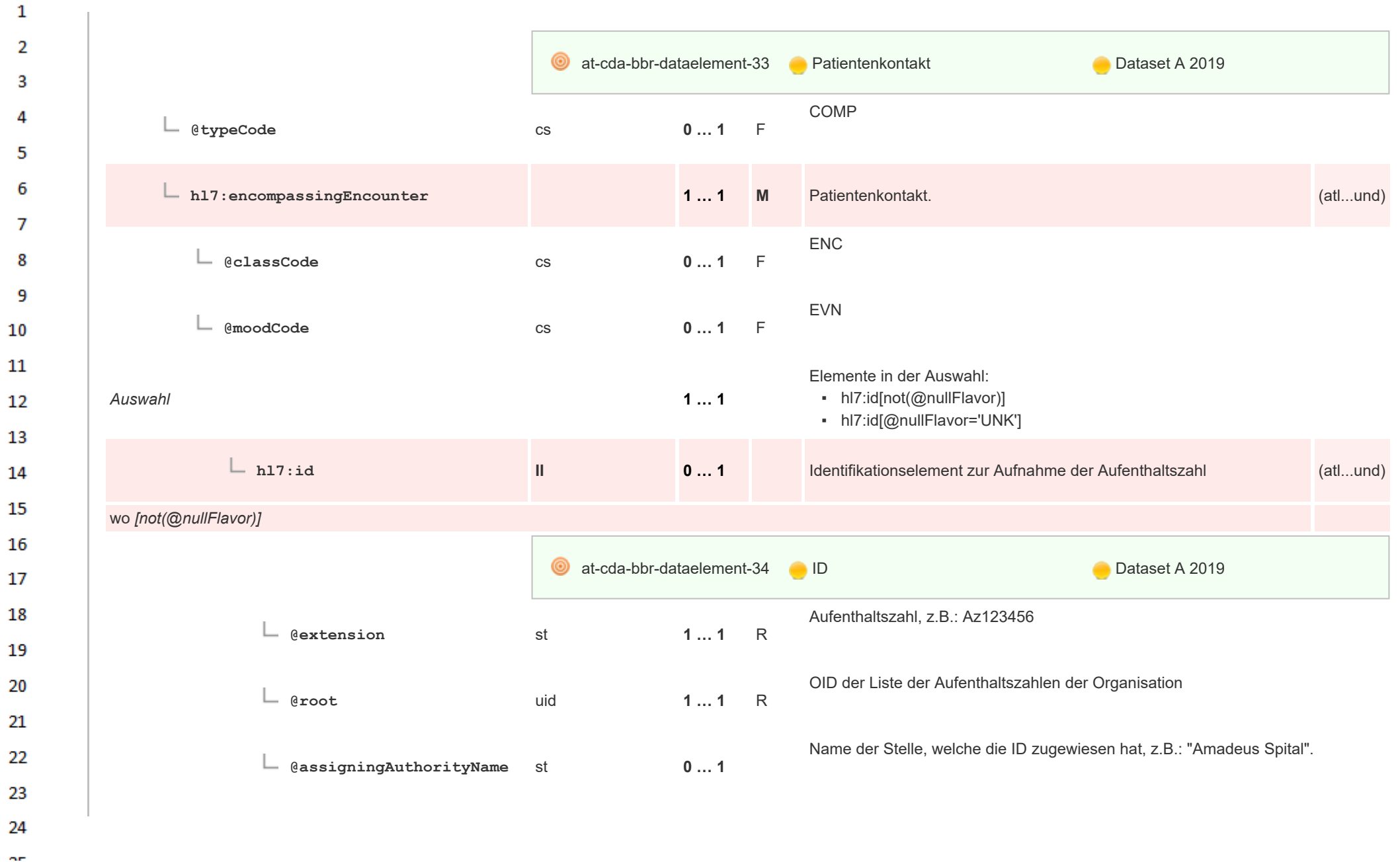

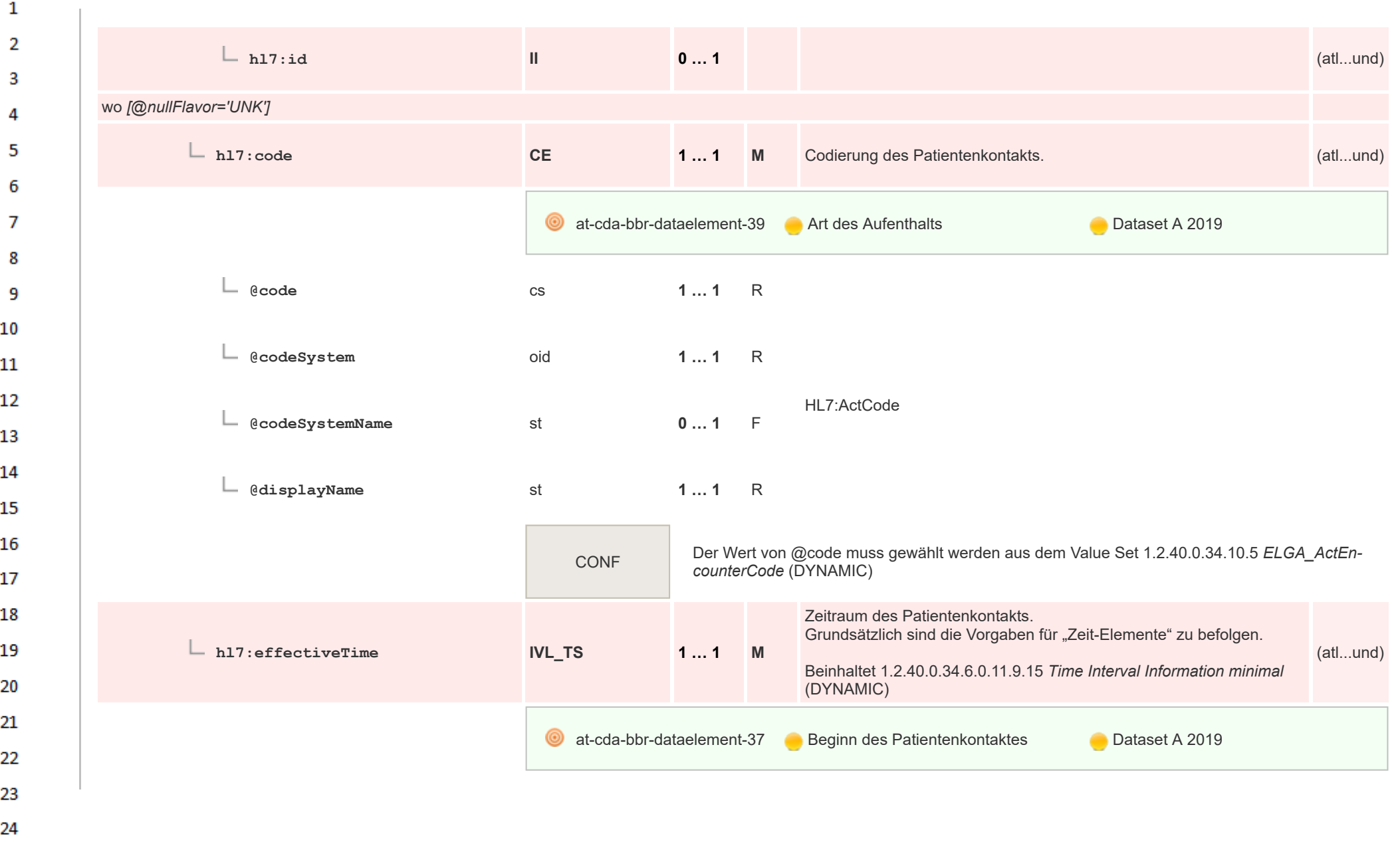

 $\sim$ 

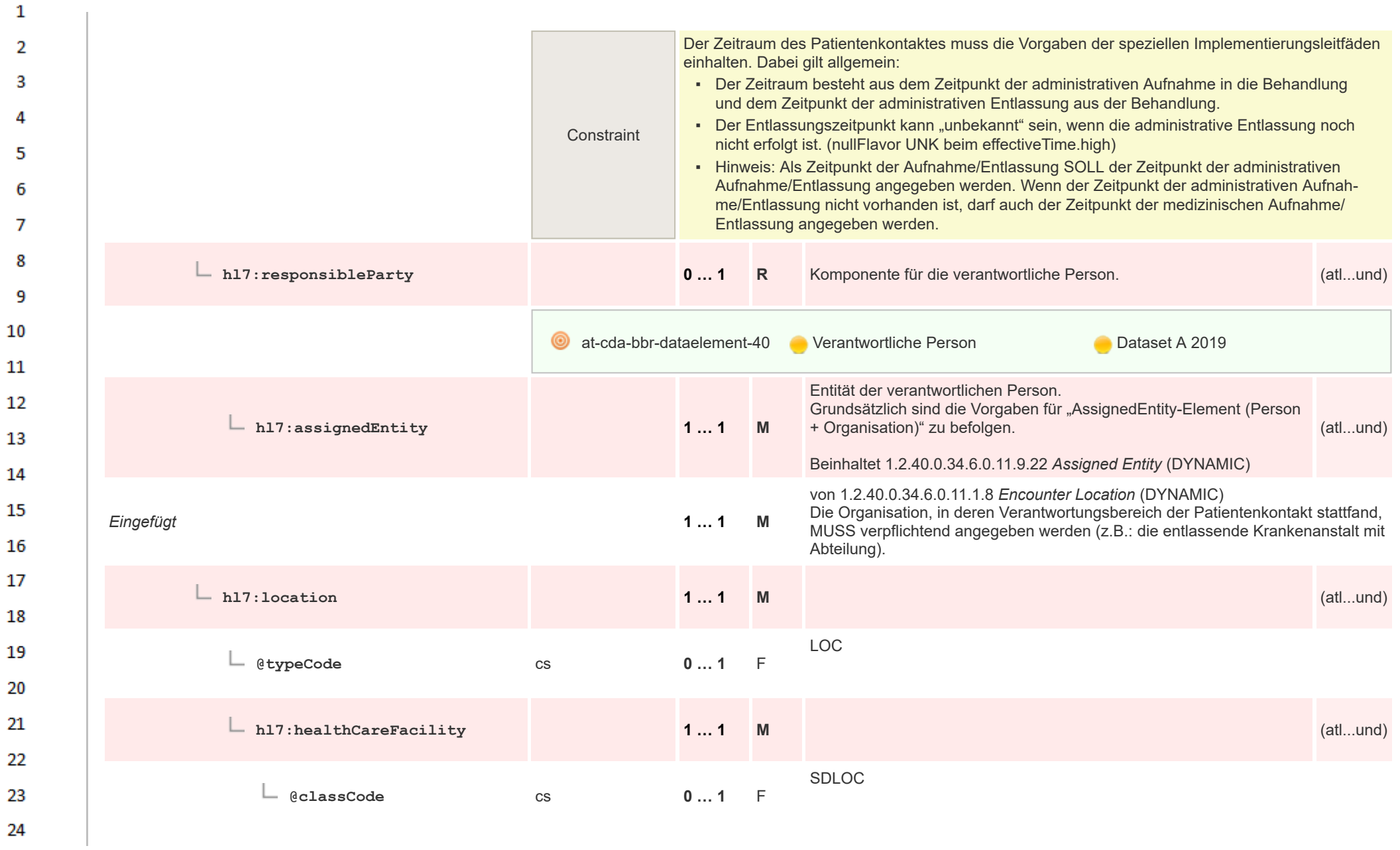

ne.

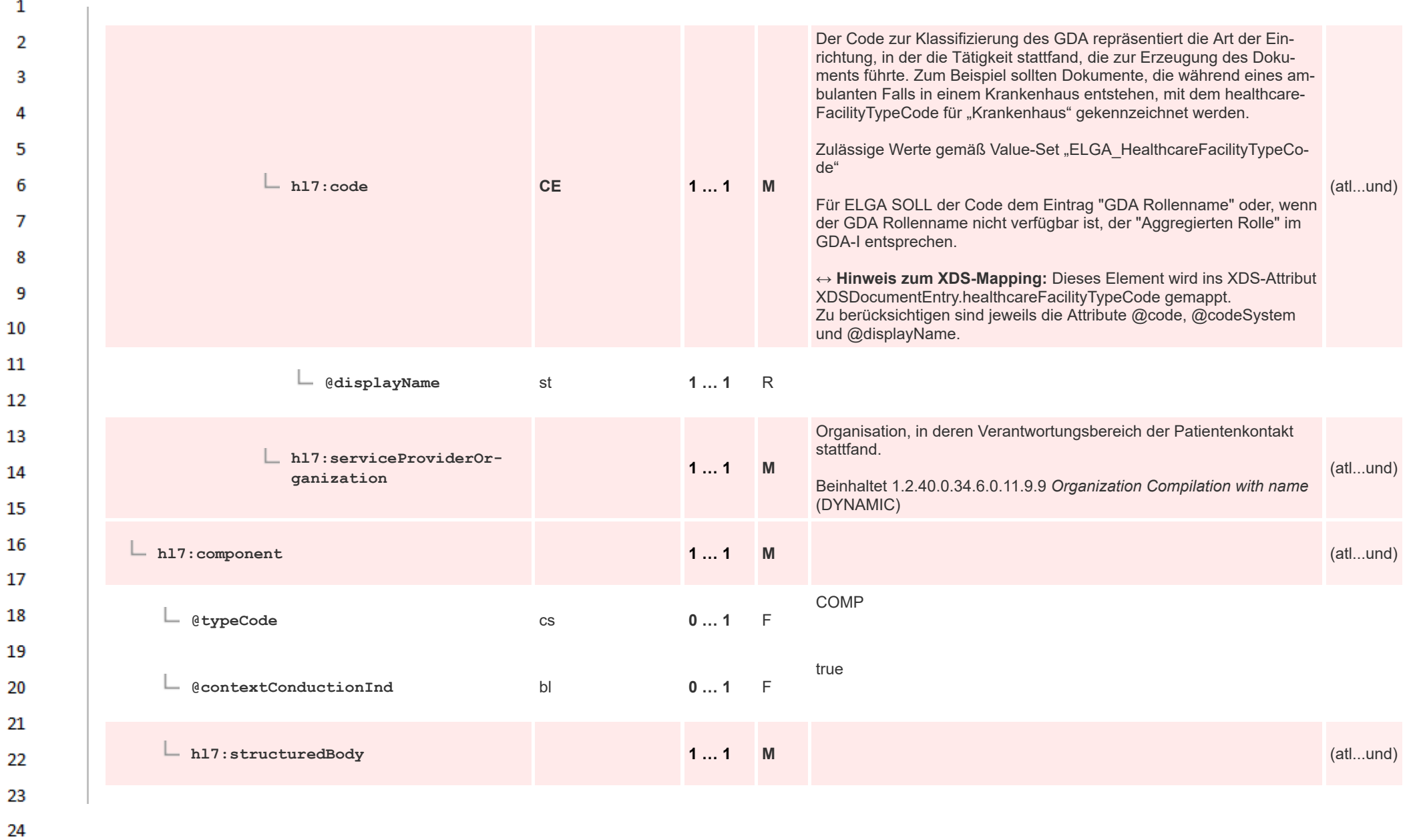

 $\alpha \sigma$ 

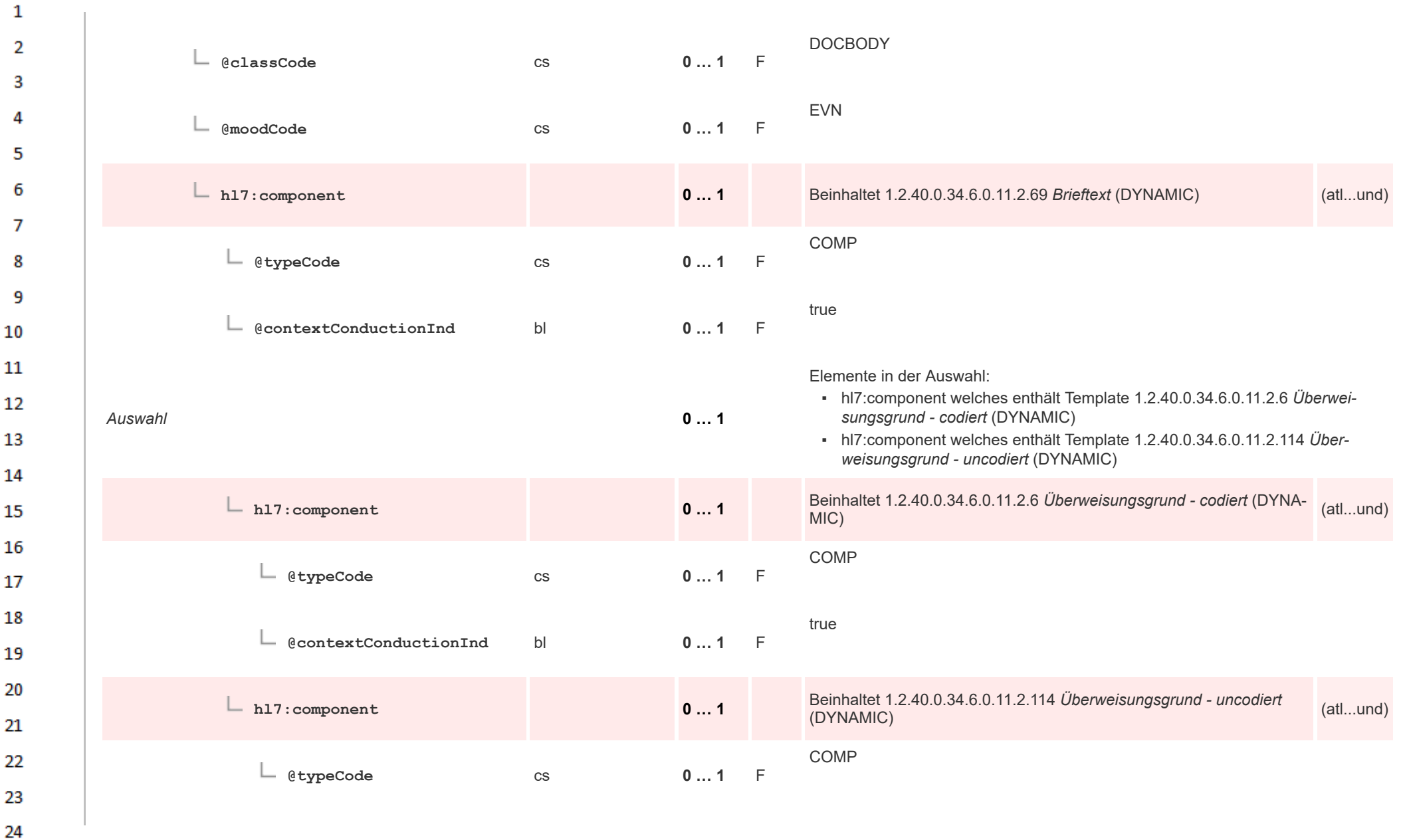

HL7 Implementation Guide for CDA® R2:Labor- und Mikrobiologiebefund 3.0.0+20211214 125

ne.

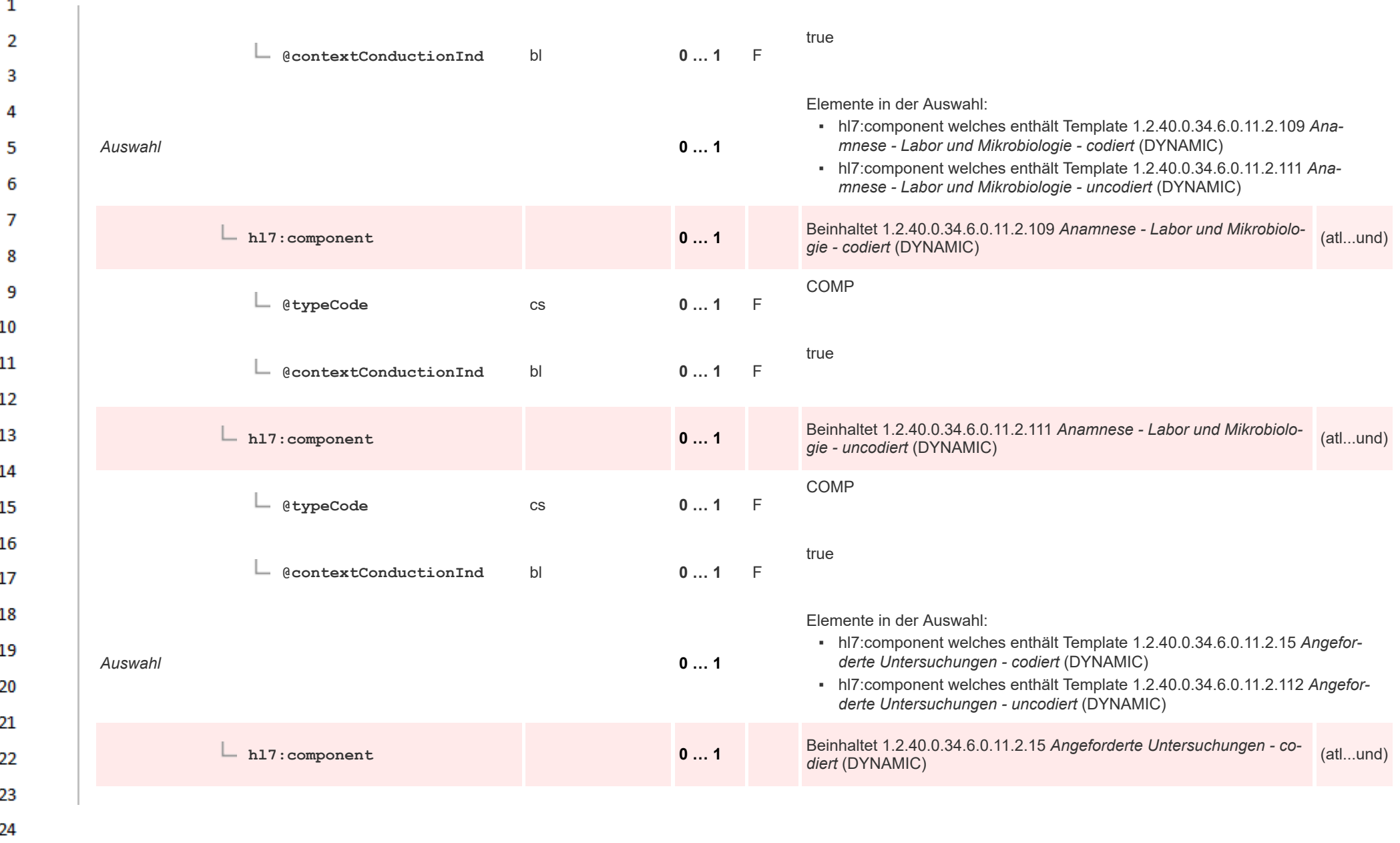

 $\sim$ 

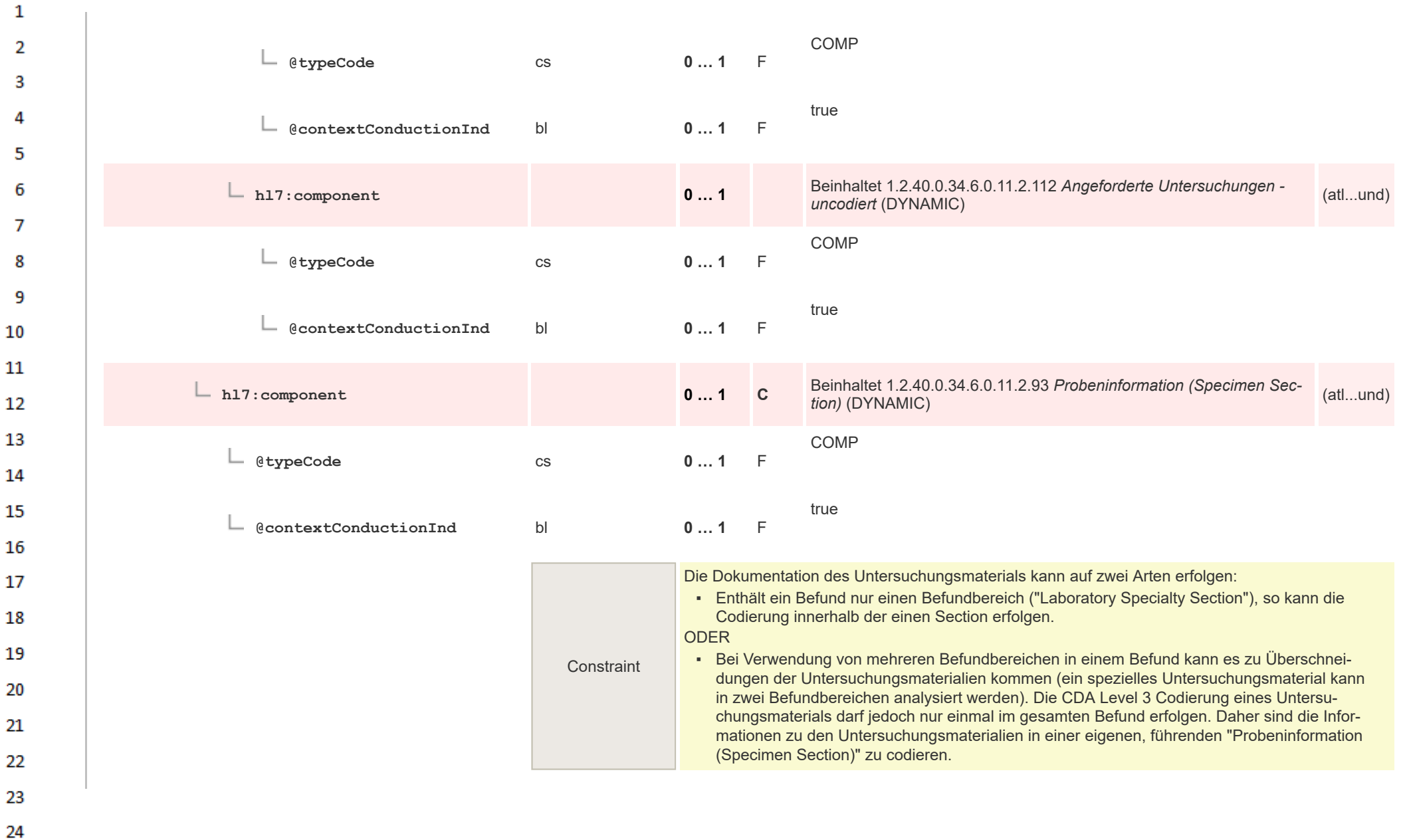

 $\overline{a}$ 

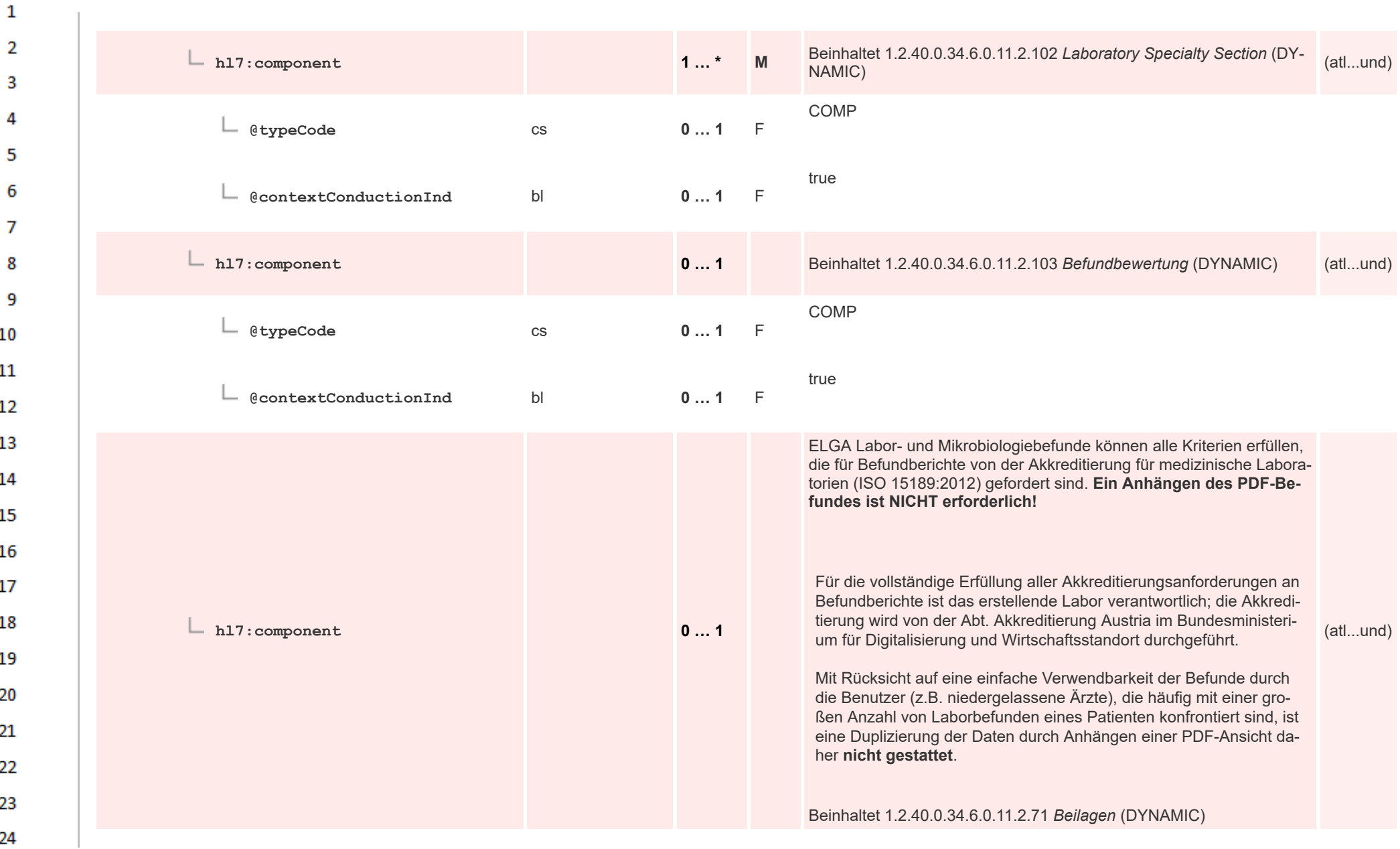

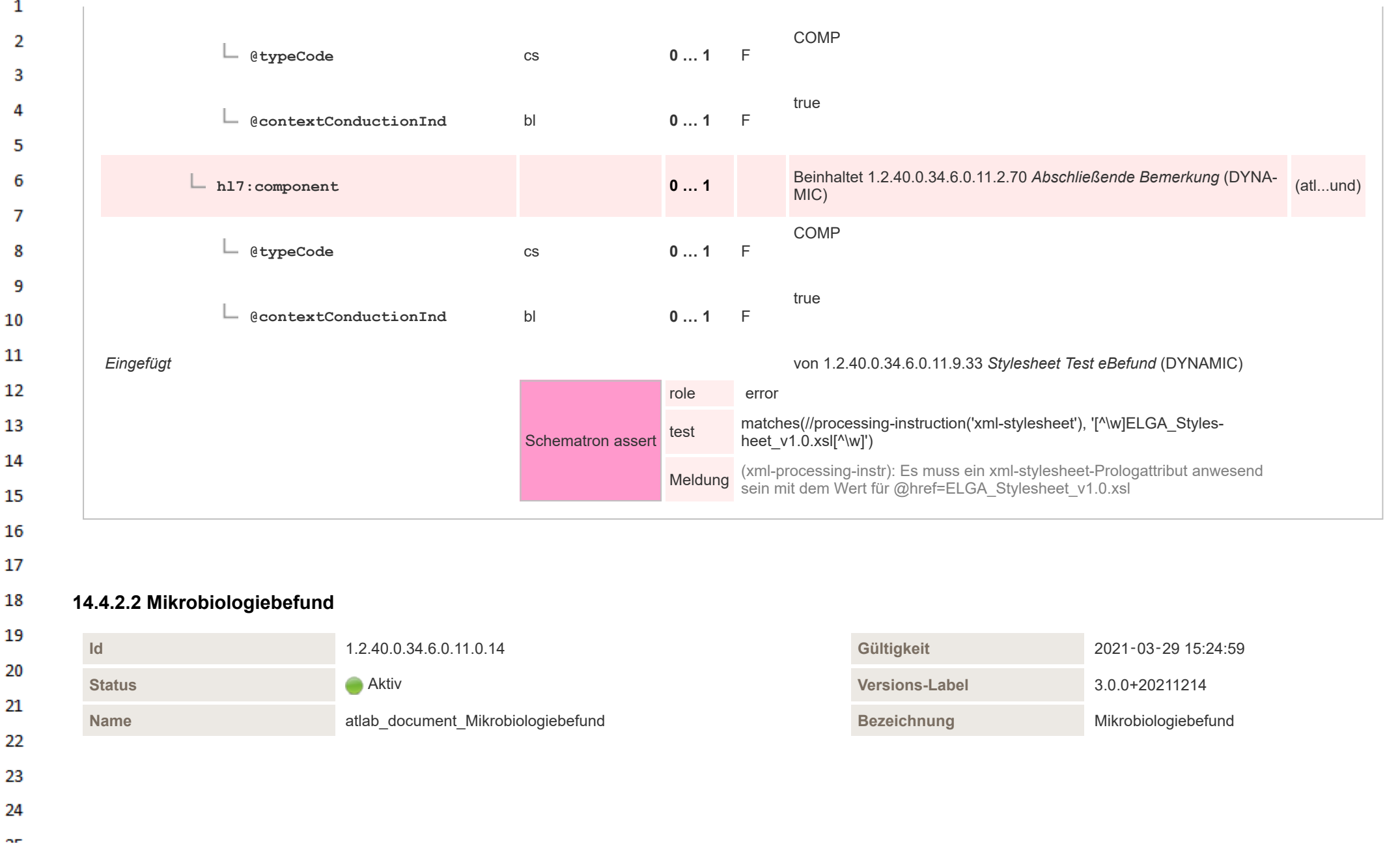

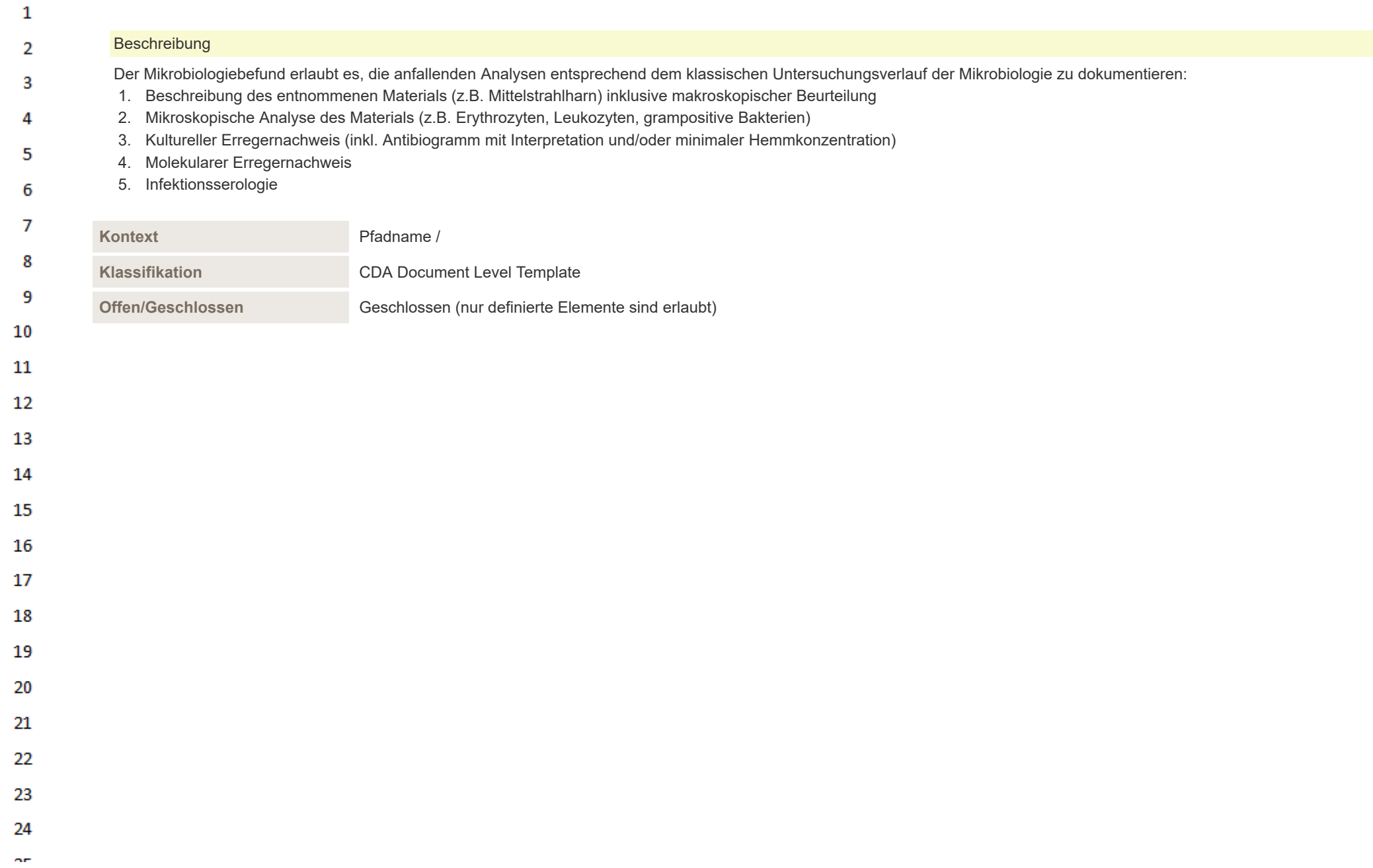

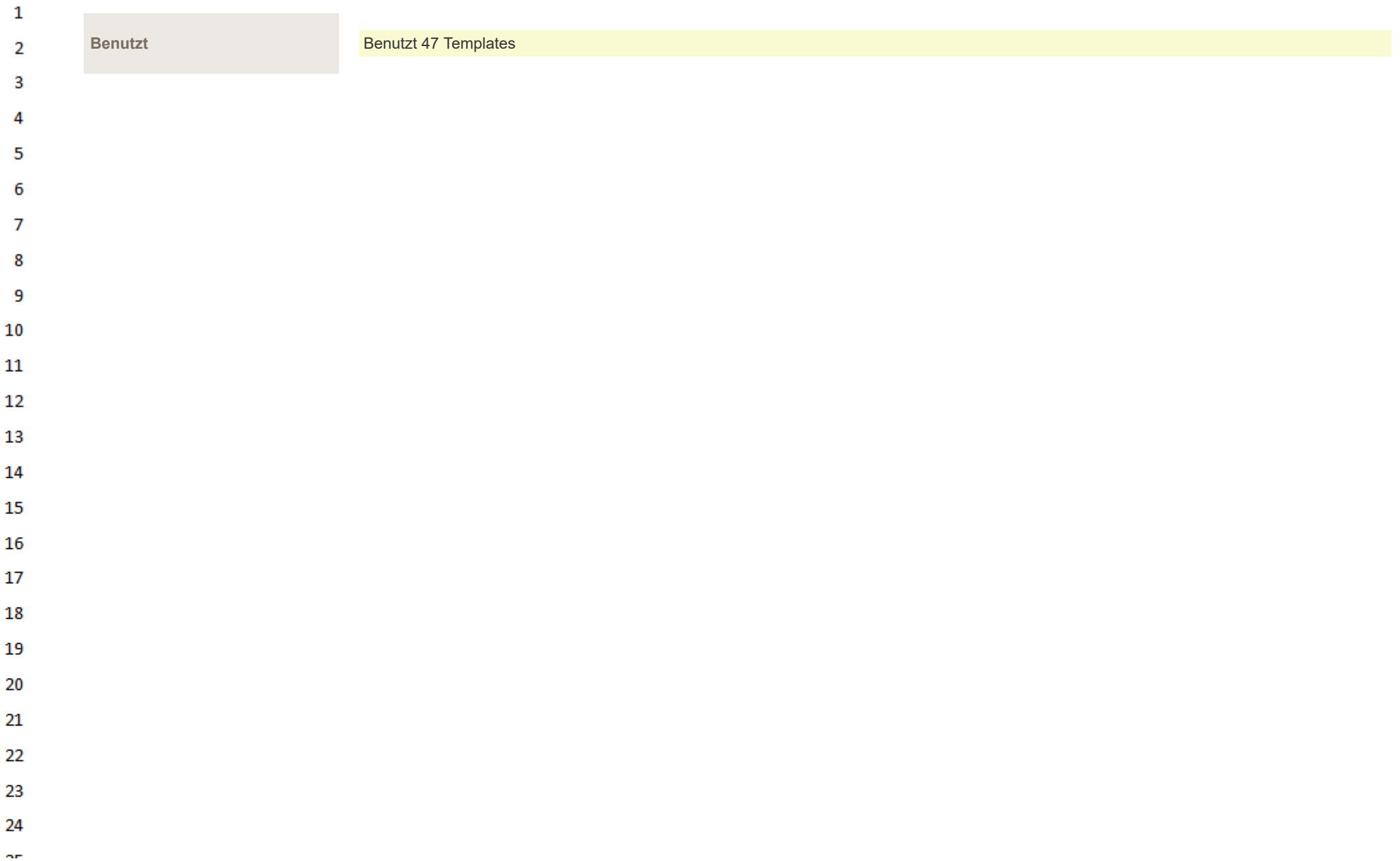

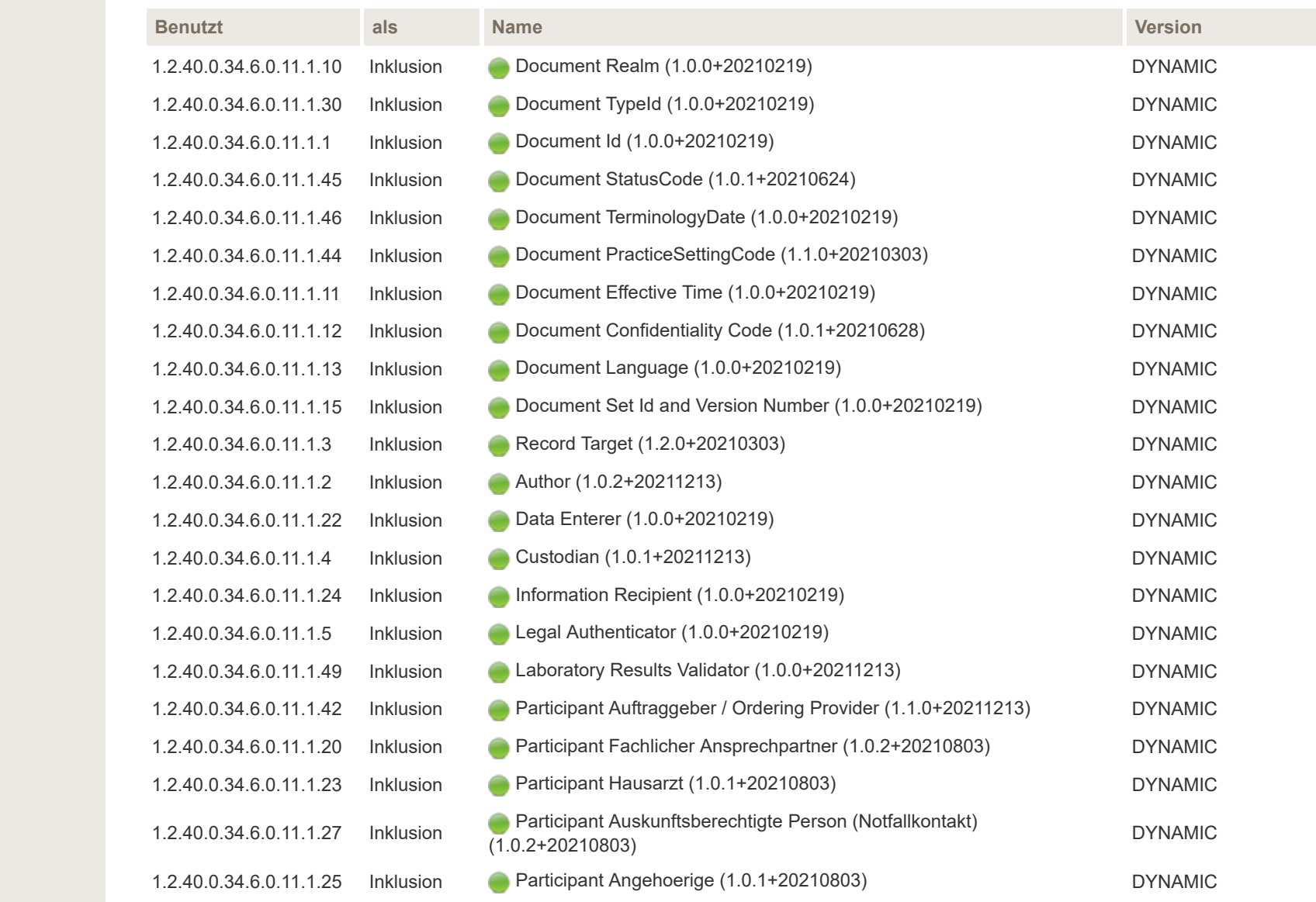

 $\mathbf{1}$  $\overline{2}$  $\overline{\mathbf{3}}$ 

 $\overline{4}$  $\overline{\mathbf{5}}$ 

6  $\overline{7}$ 

8

9  $10$ 

 $11\,$ 

12

13

14 15

16 17

18 19

20

21

22

23

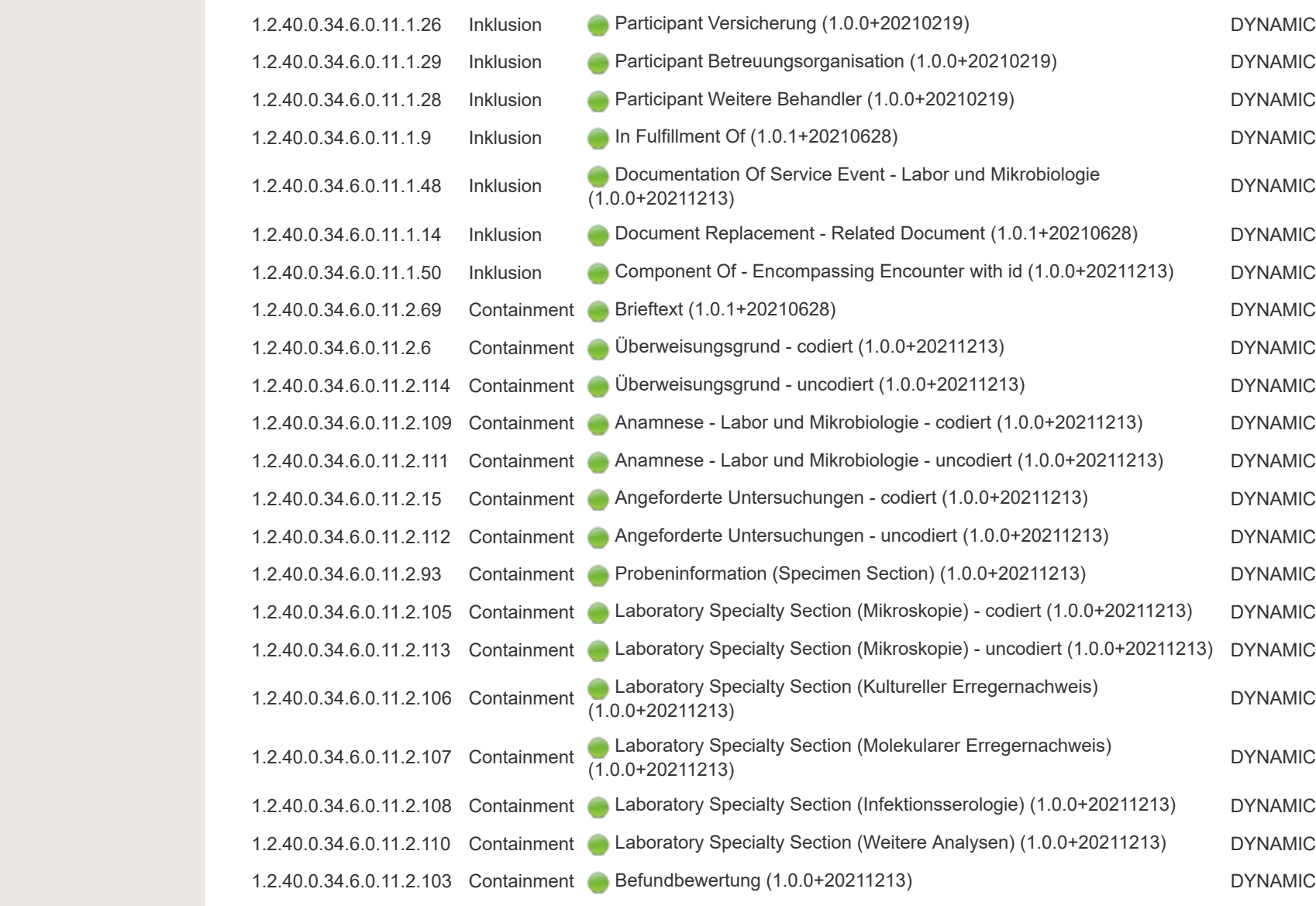

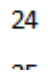

 $\mathbf{1}$  $\overline{2}$  $\overline{\mathbf{3}}$ 

 $\overline{4}$  $\overline{\mathbf{5}}$ 

6  $\overline{7}$ 

8

9  $10$ 

 $11\,$ 

 $12$ 

13

14 15

16 17

18 19

20

21

22

23

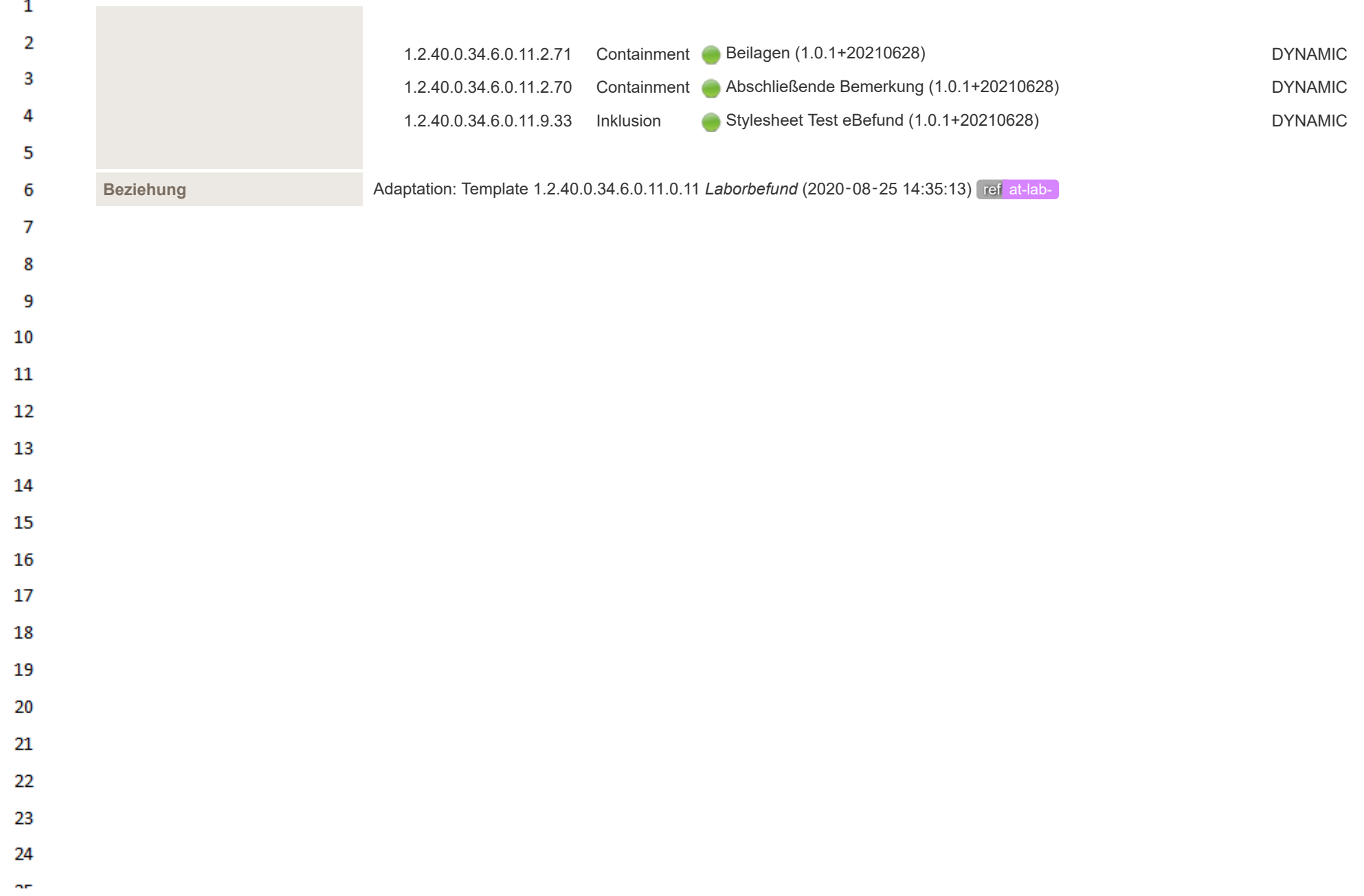

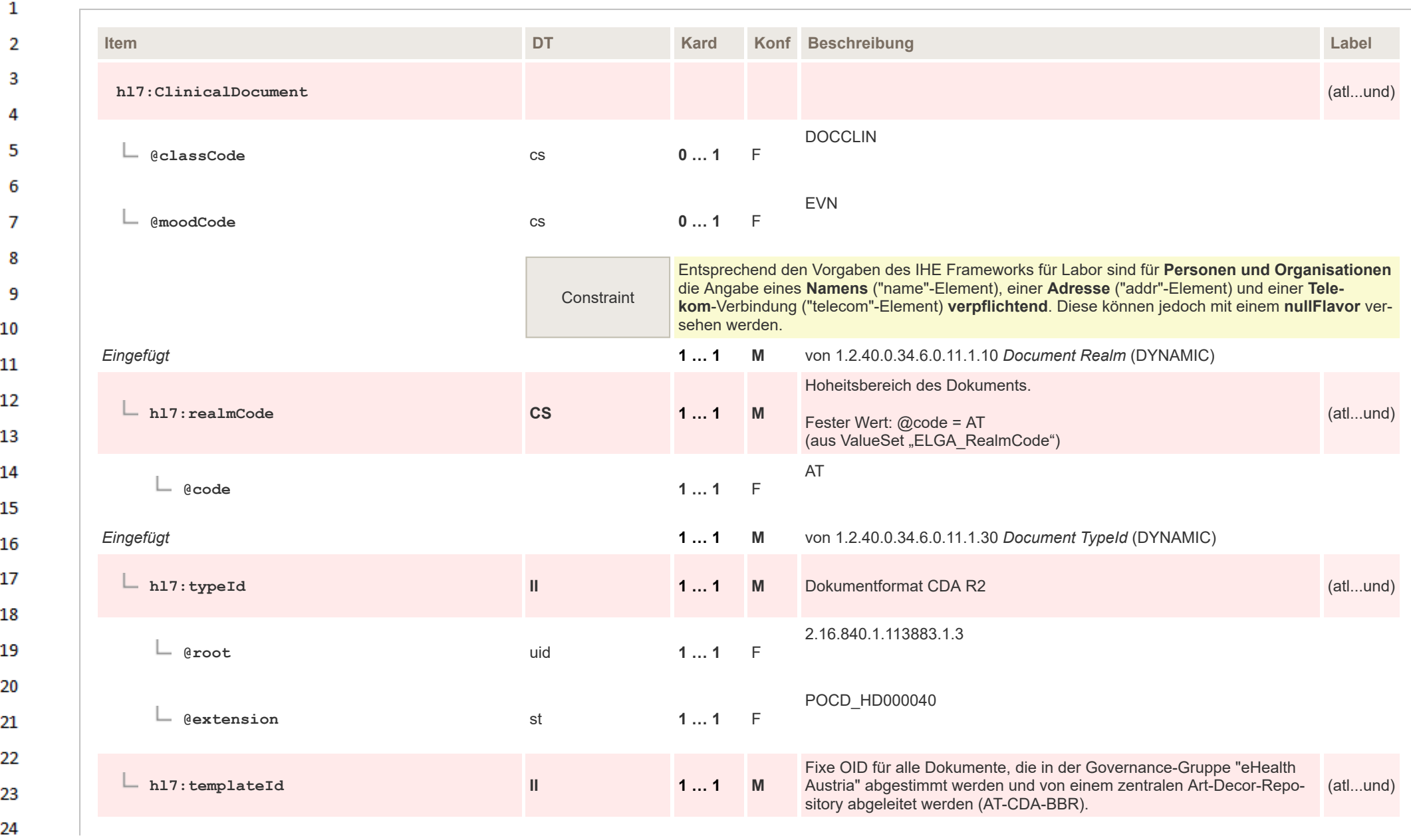

 $\sim$ 

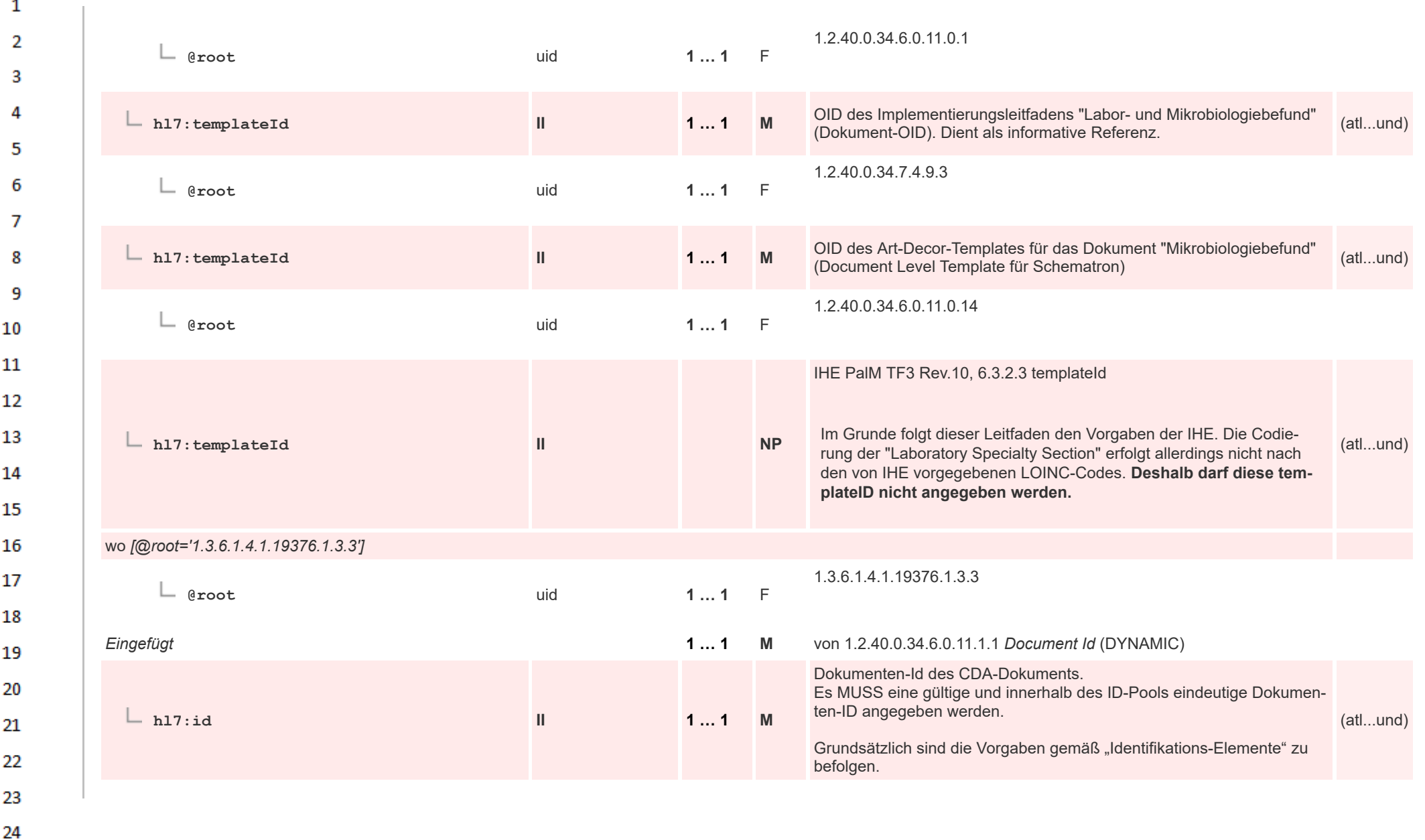

 $\sim$ 

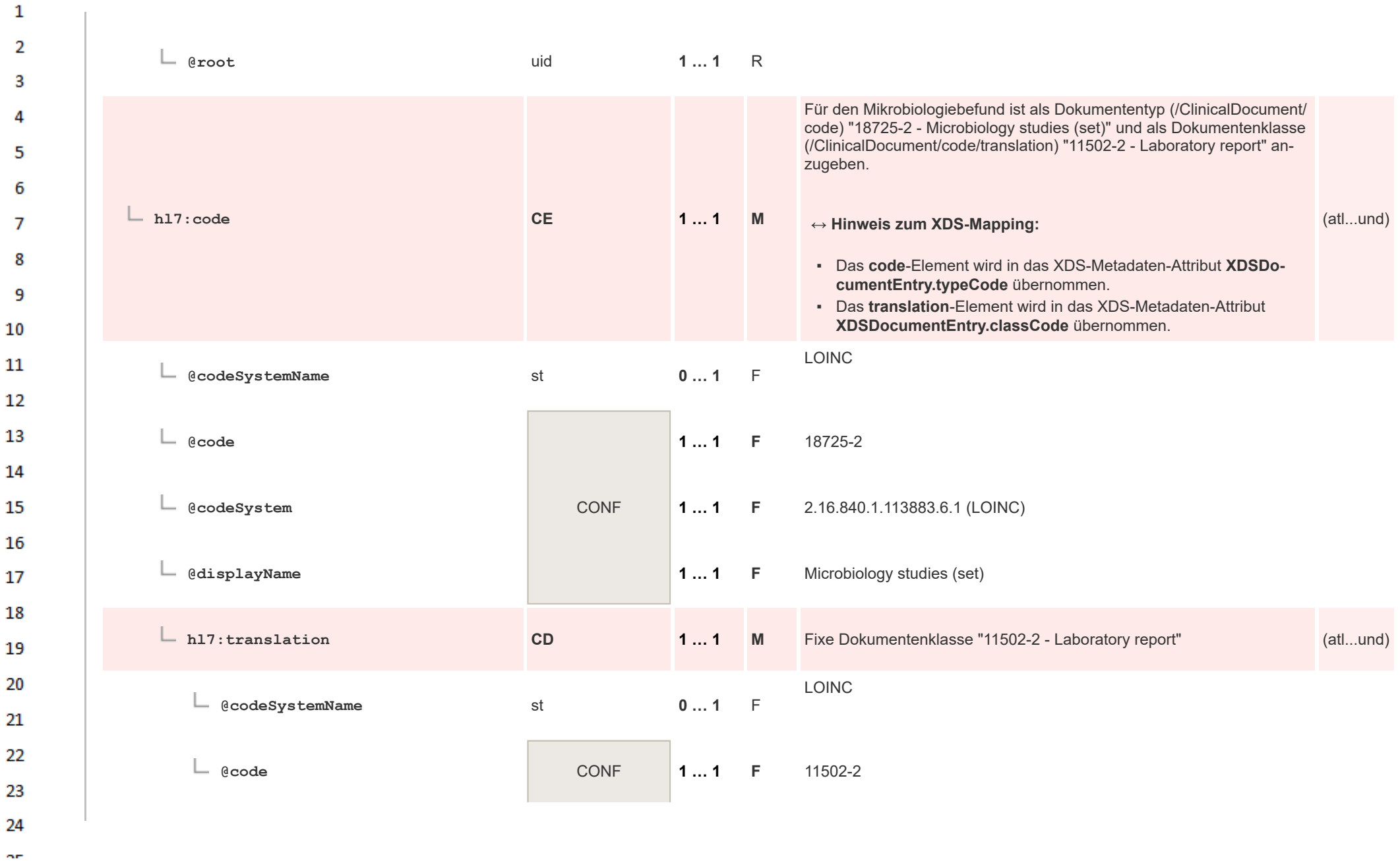

HL7 Implementation Guide for CDA® R2:Labor- und Mikrobiologiebefund 3.0.0+20211214 136/495

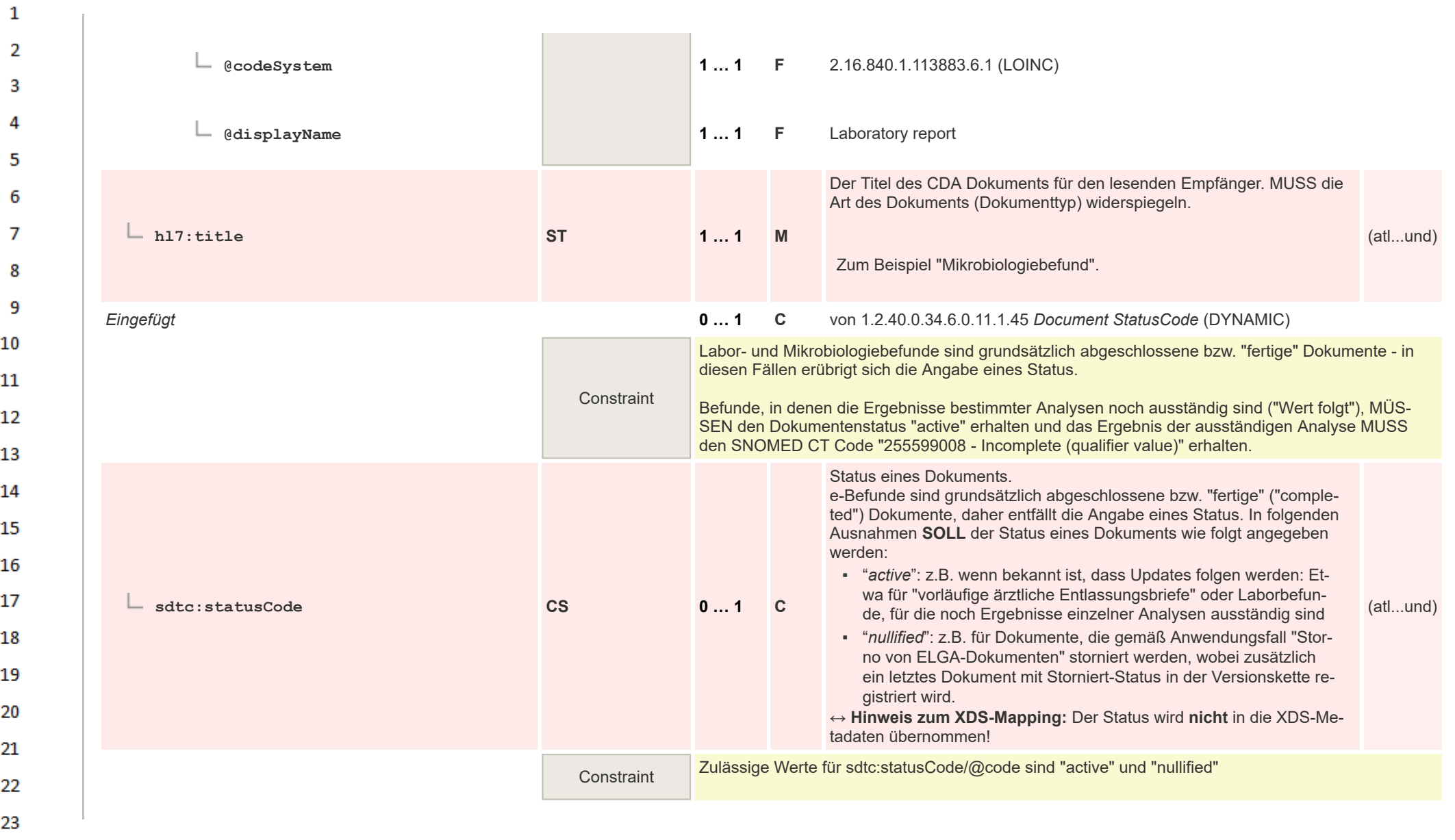

24  $\alpha \sigma$ 

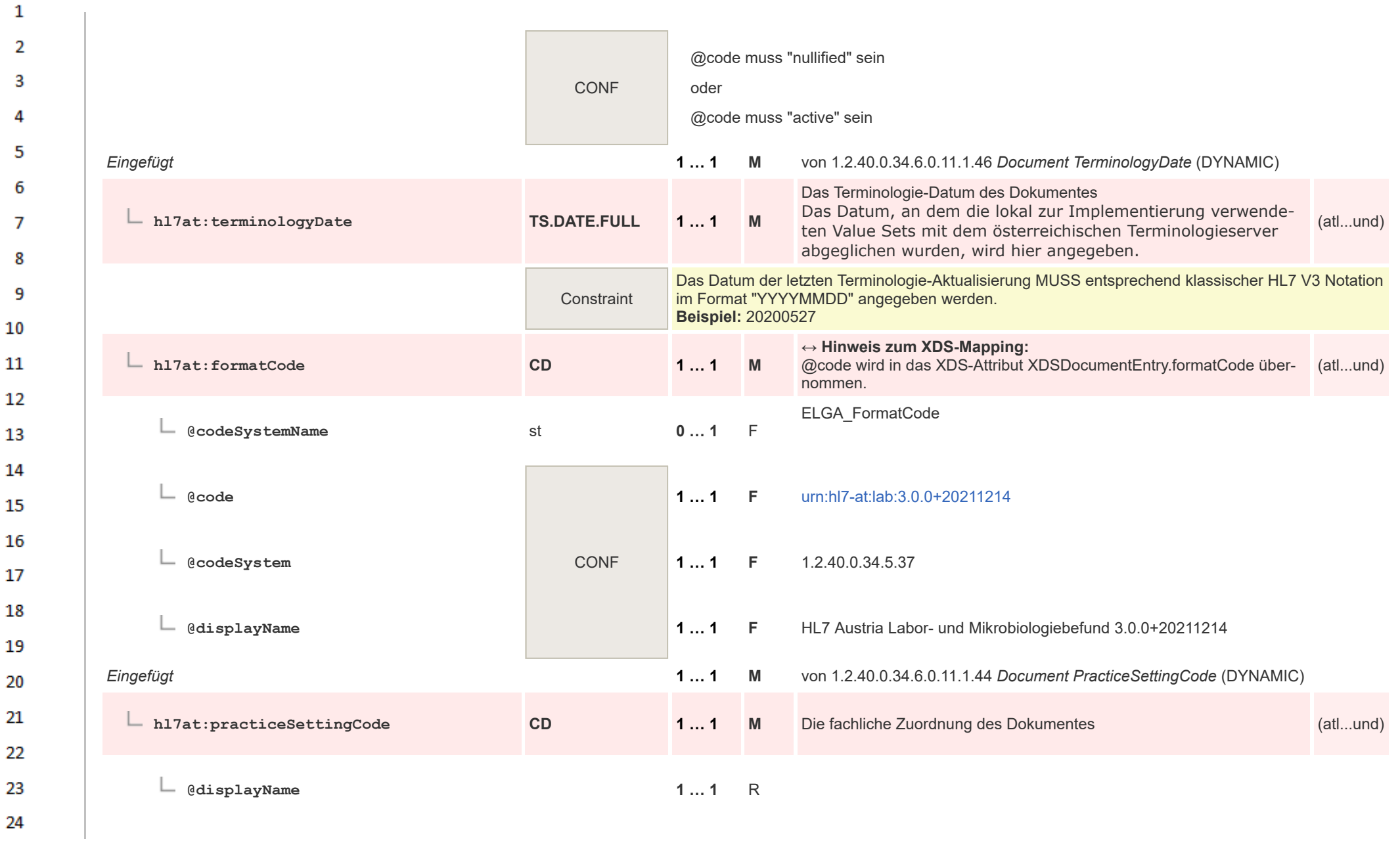

ne.

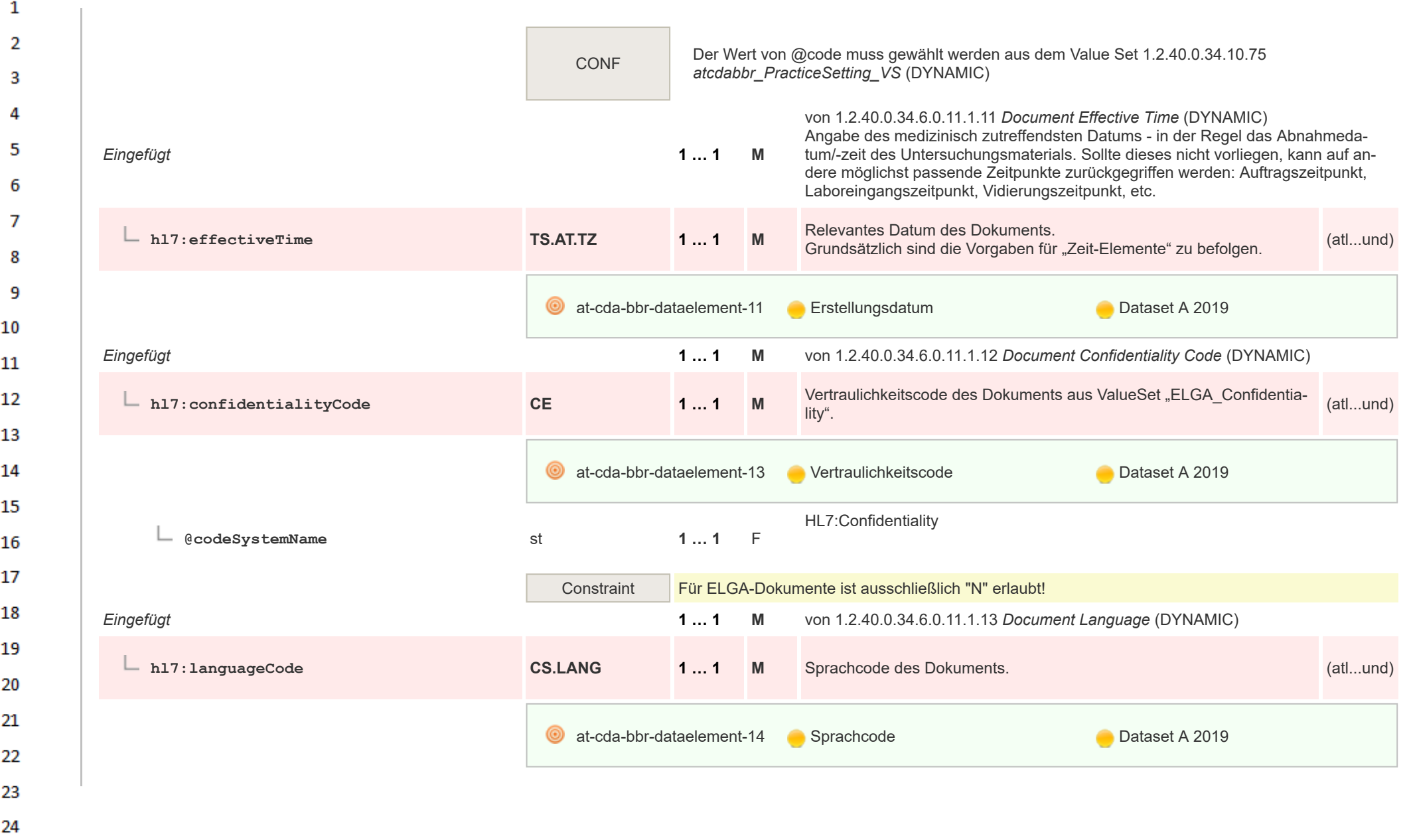

 $\sim$ 

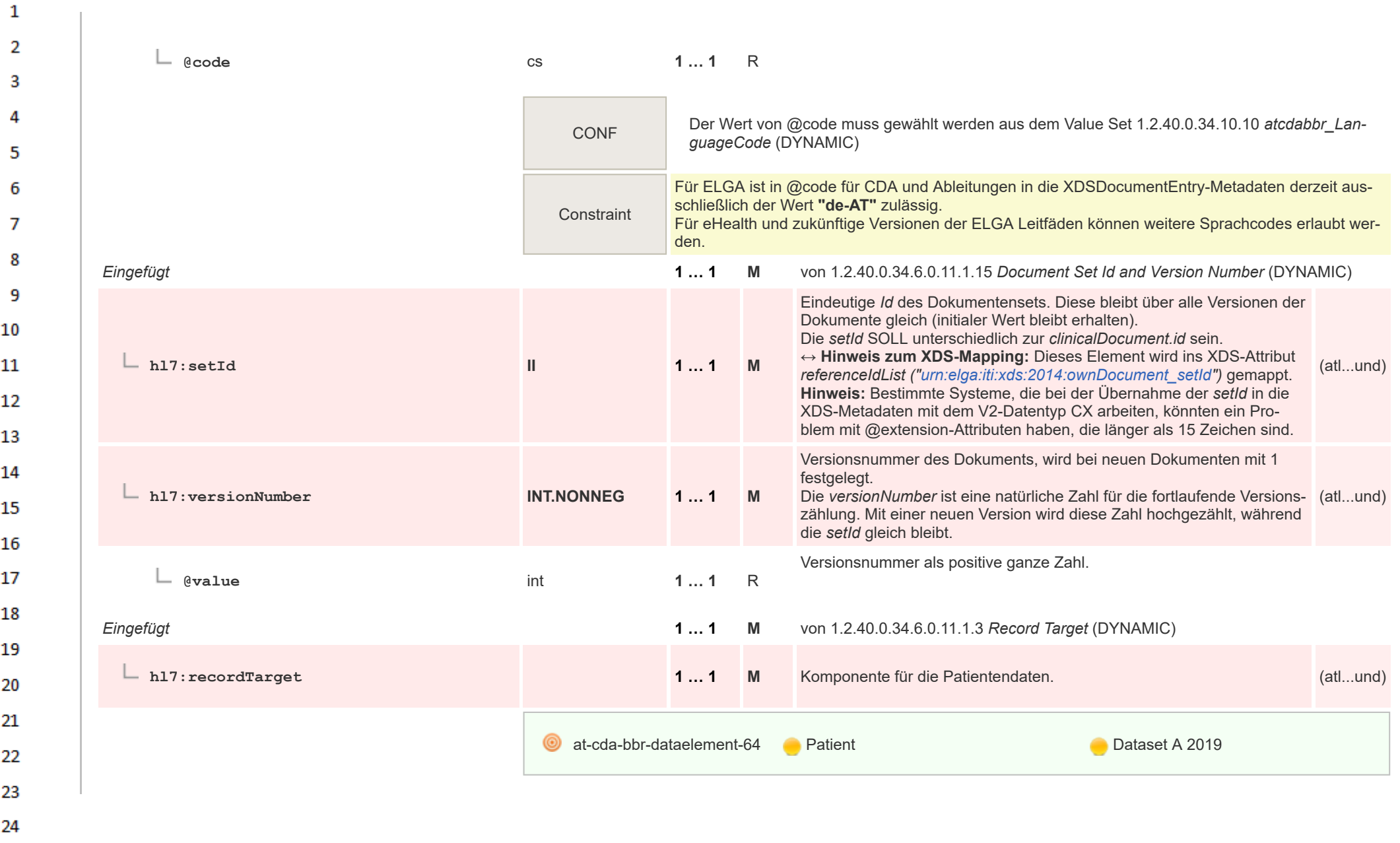

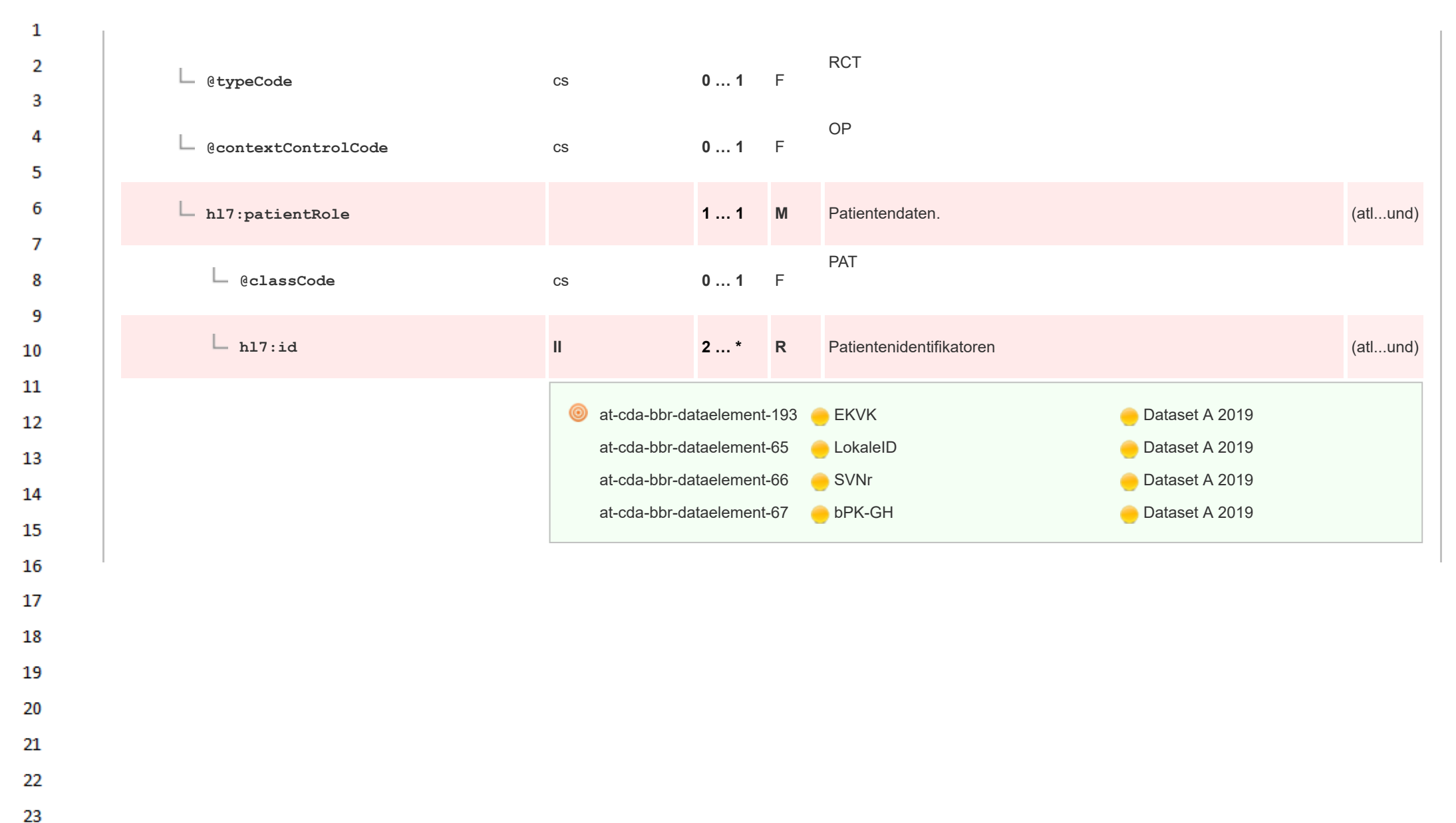

24

or.

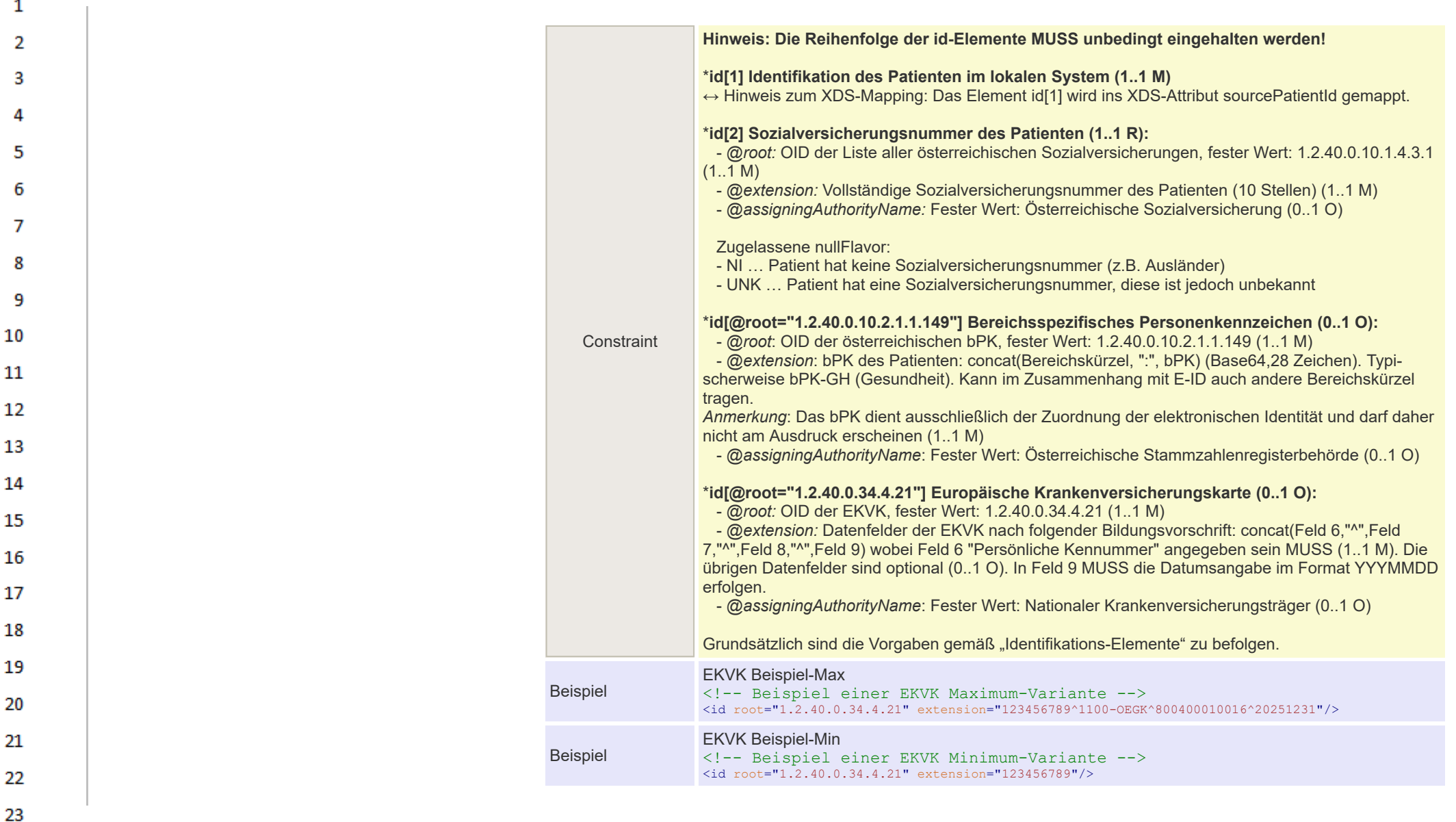

24  $\alpha r$ 

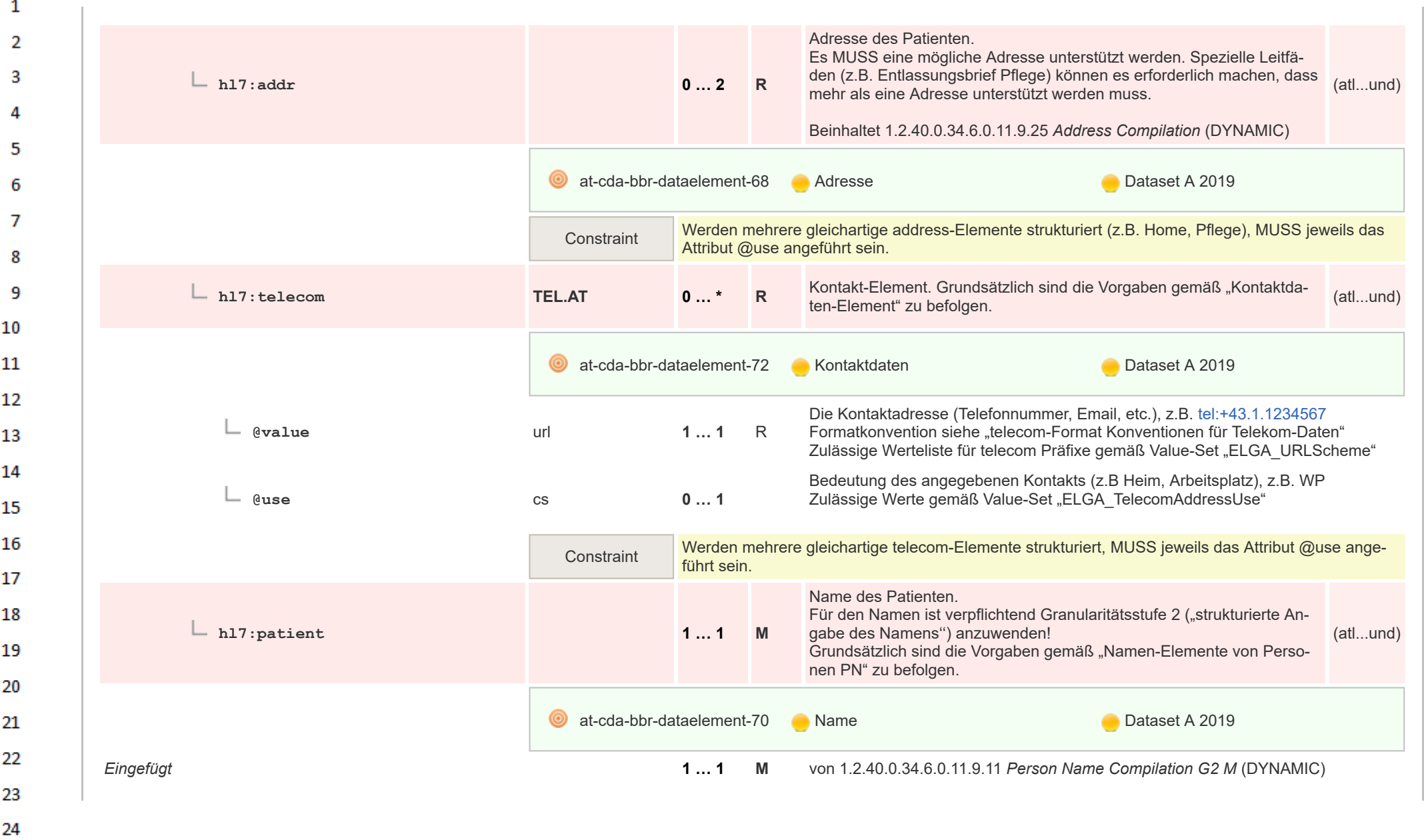

 $\Delta \mathbf{r}$ 

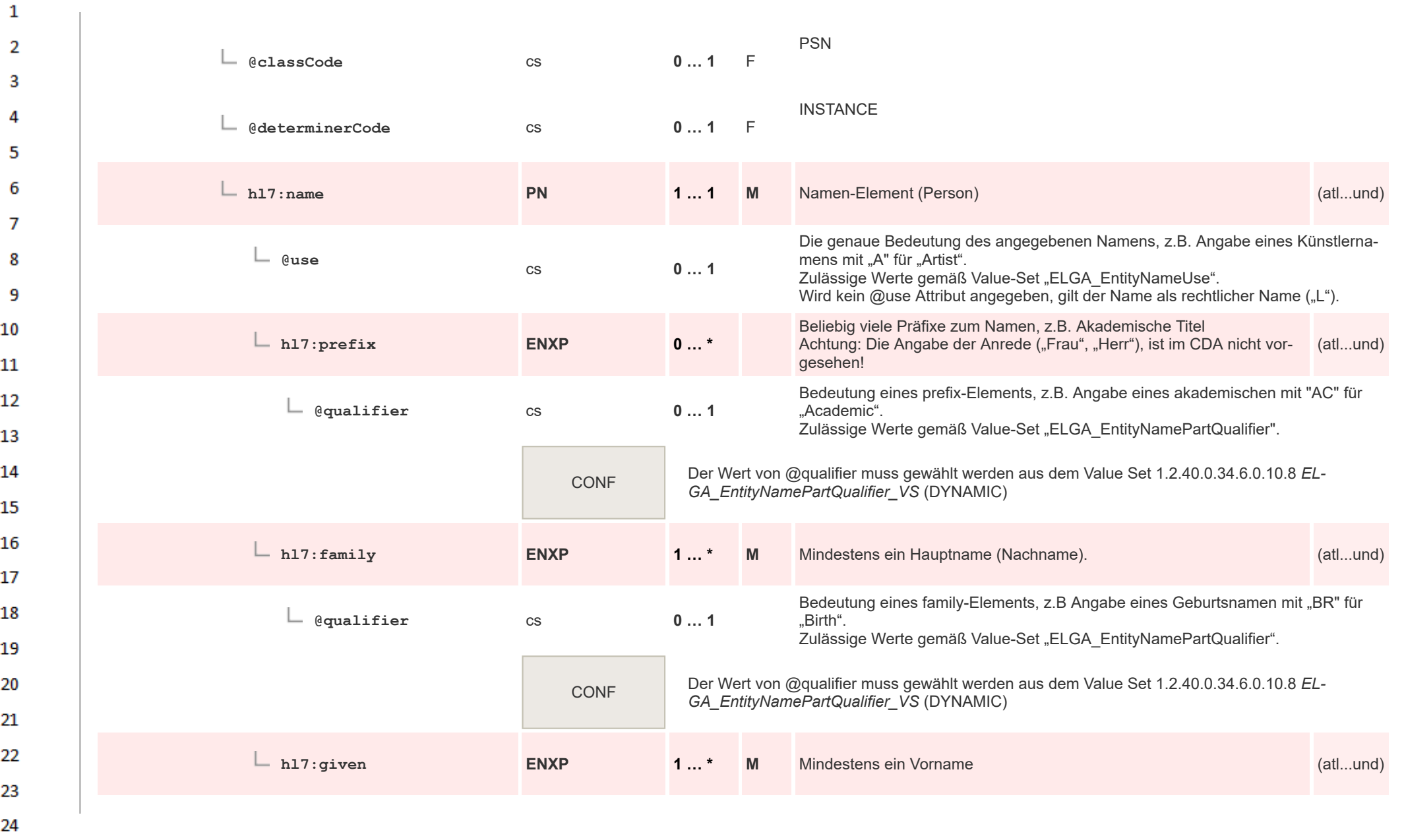
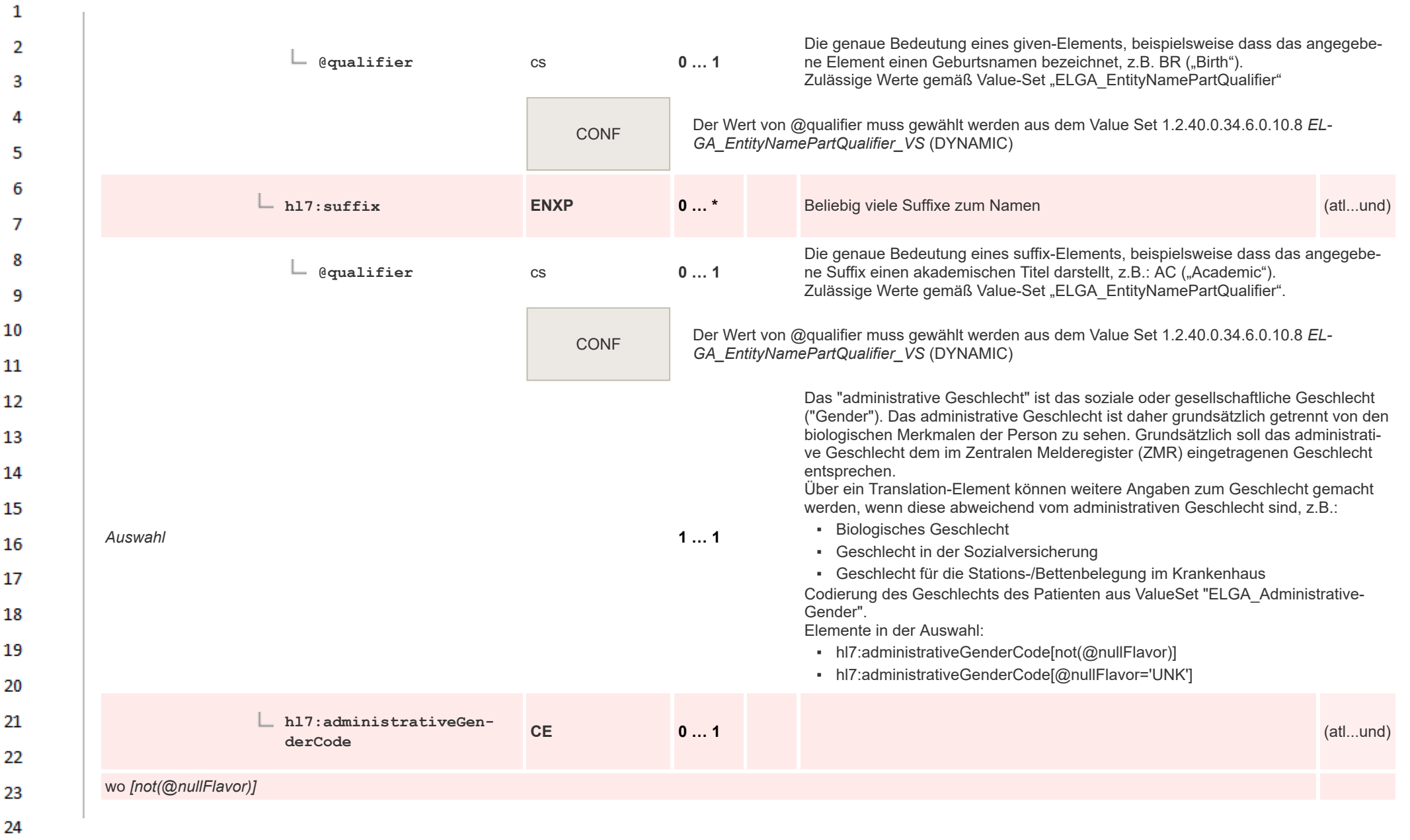

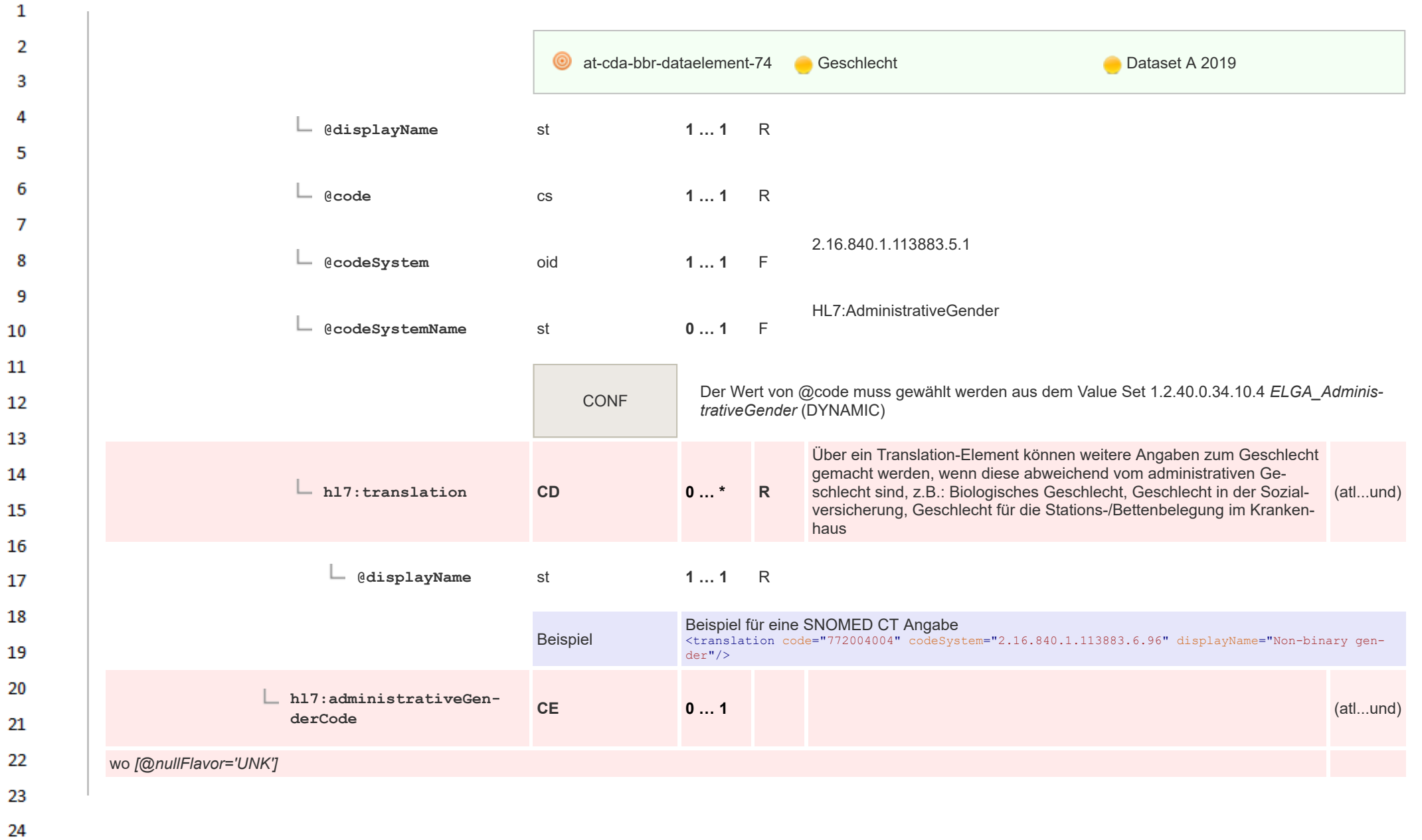

HL7 Implementation Guide for CDA® R2:Labor- und Mikrobiologiebefund 3.0.0+20211214 146/495

 $\alpha \sigma$ 

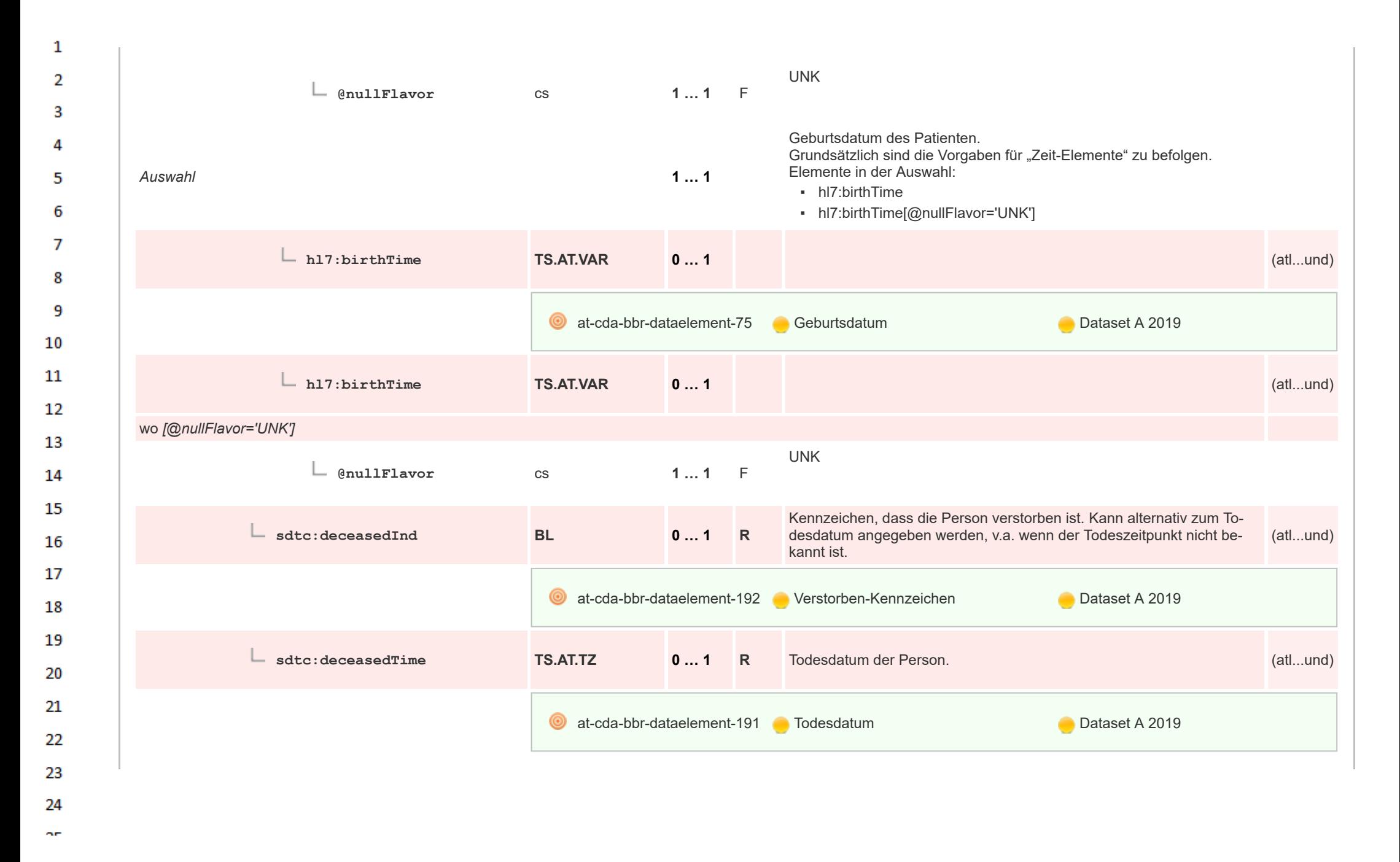

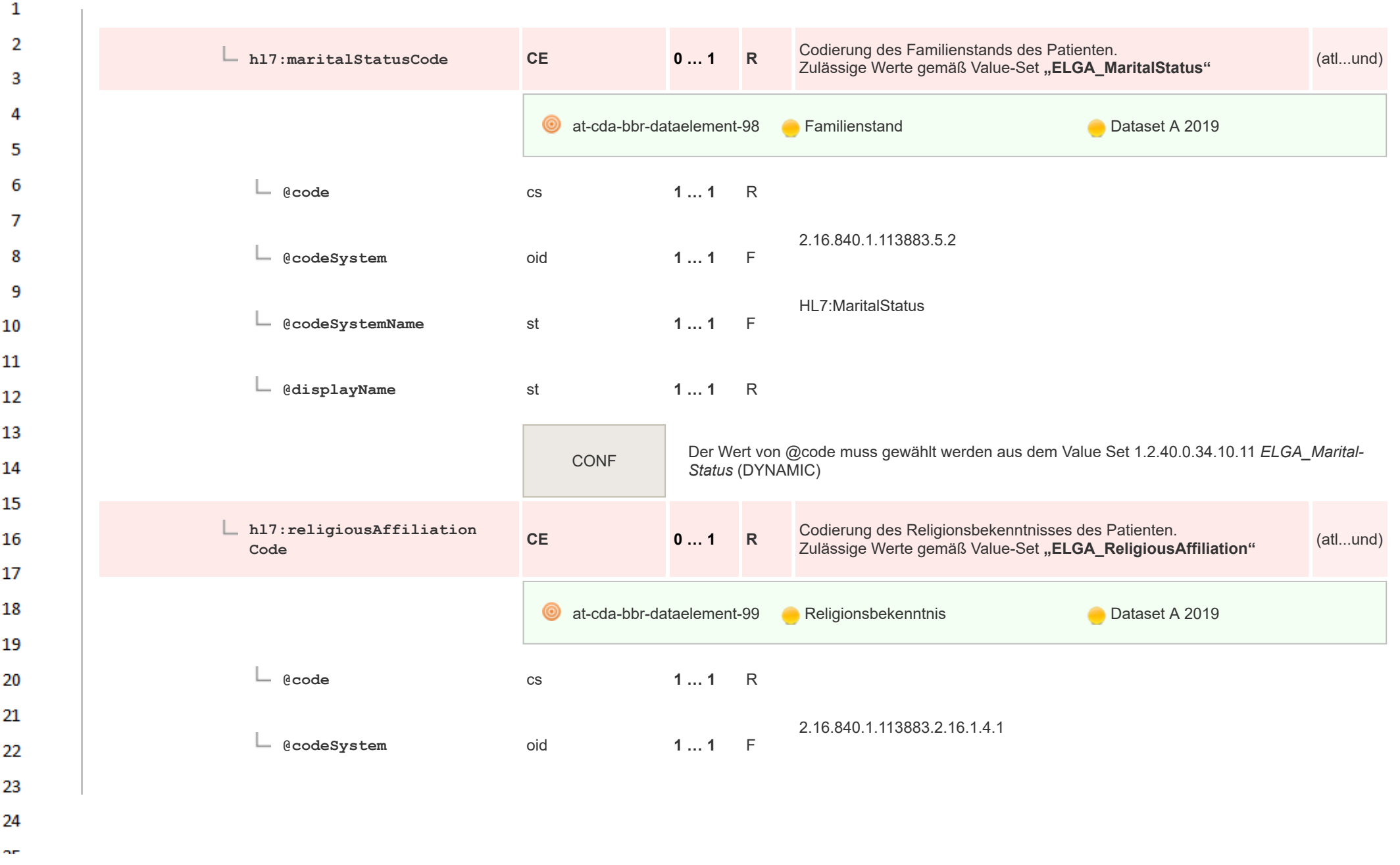

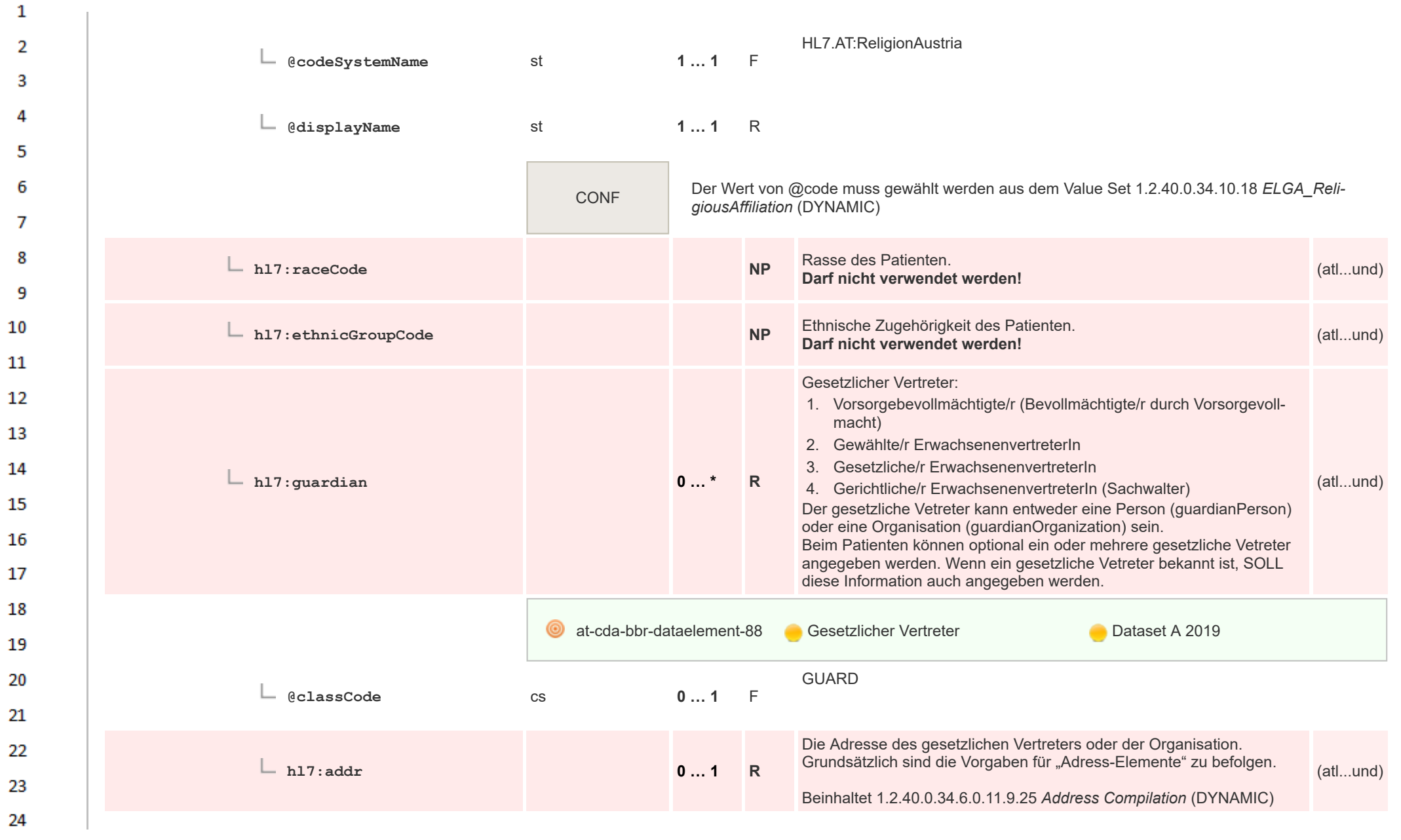

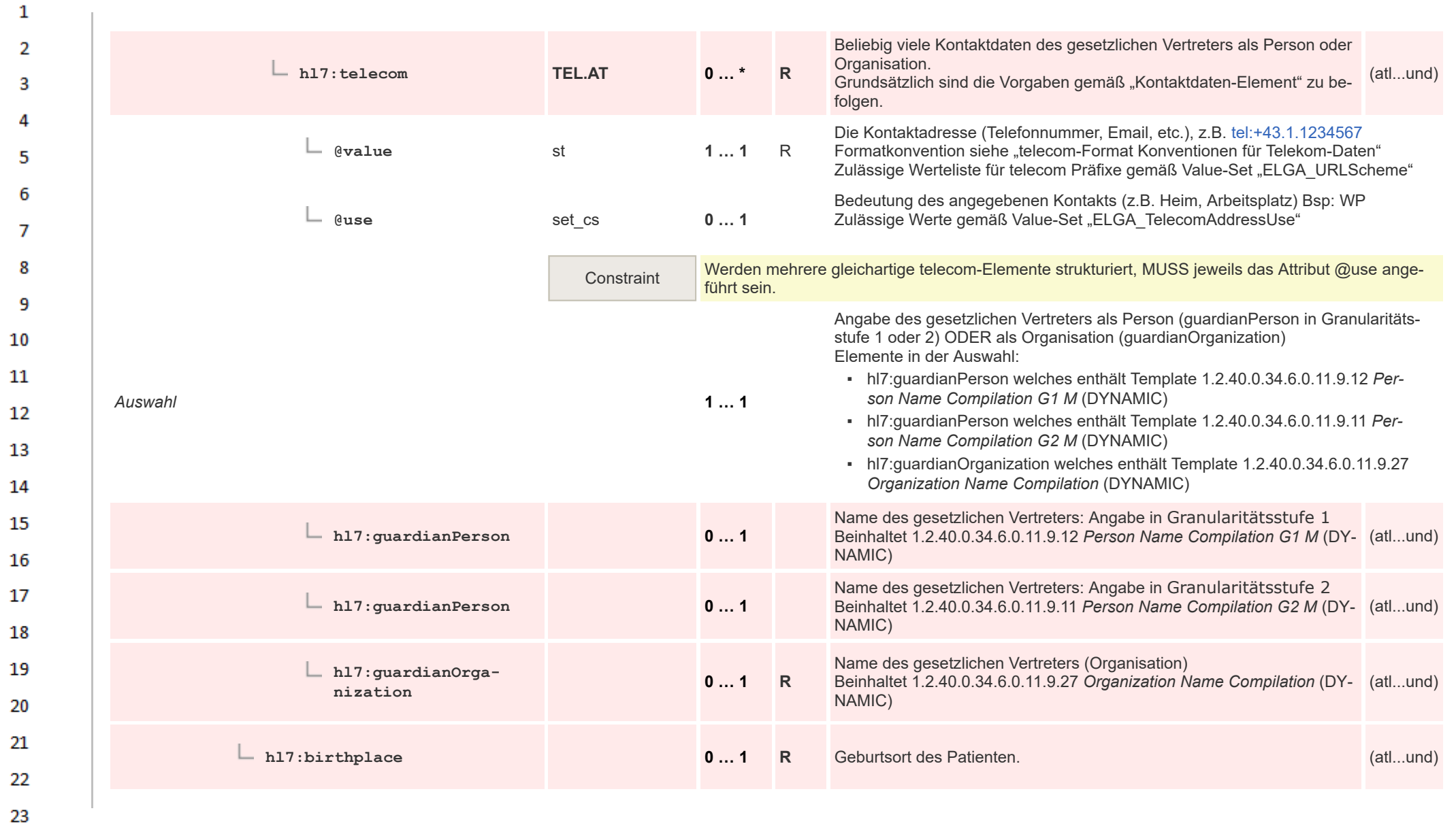

HL7 Implementation Guide for CDA® R2:Labor- und Mikrobiologiebefund 3.0.0+20211214 150/495

24 or.

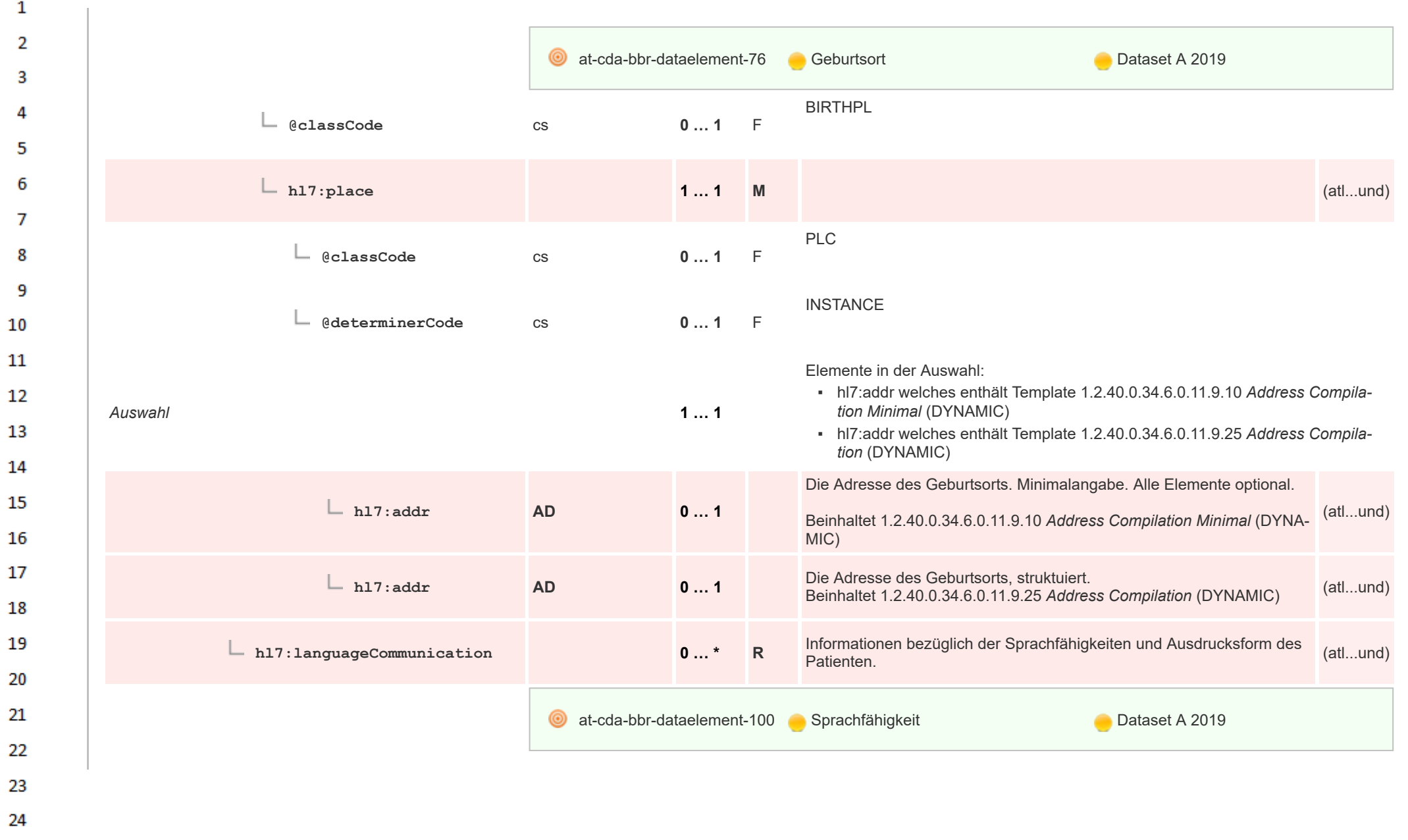

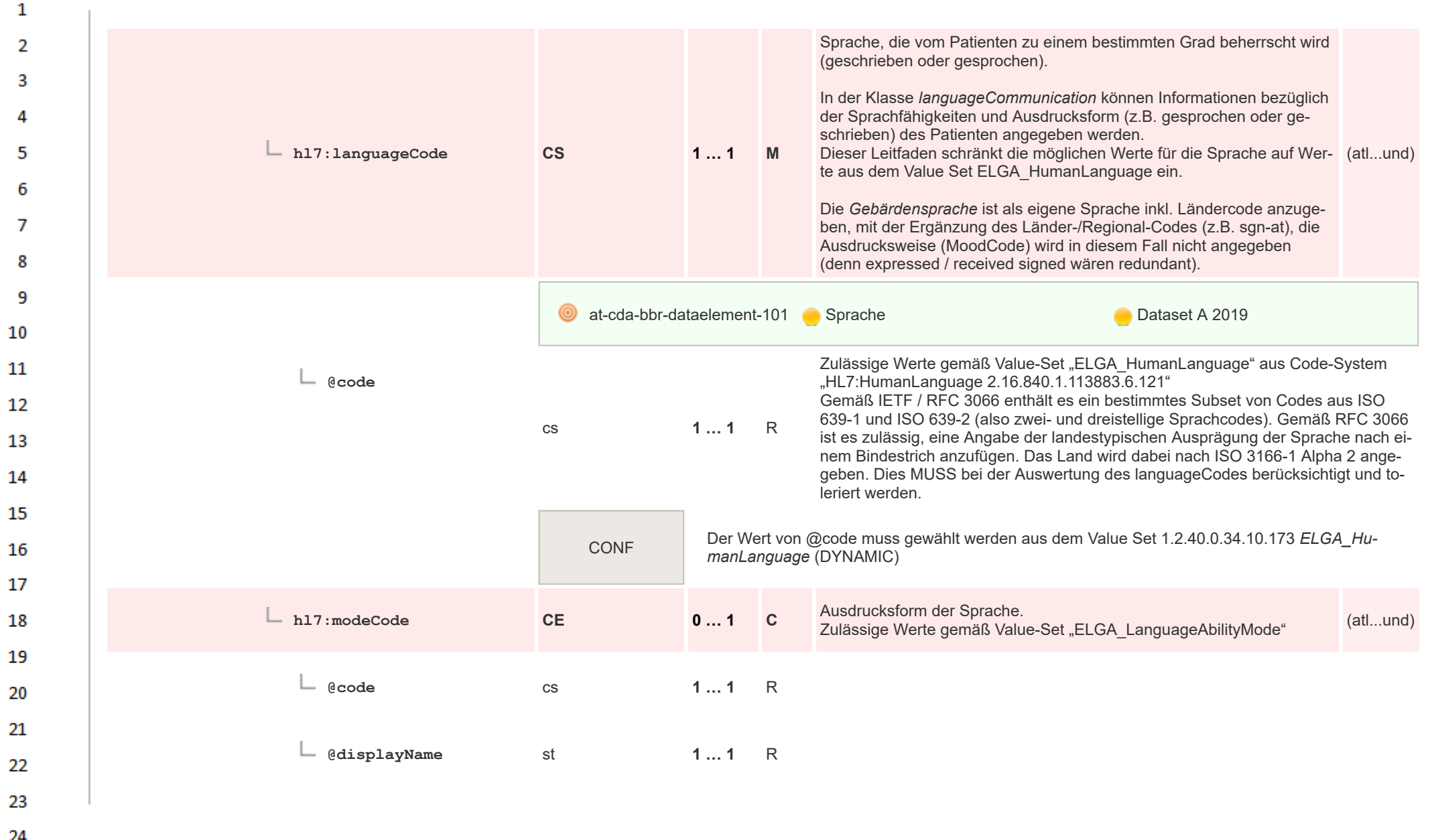

 $\overline{a}$ 

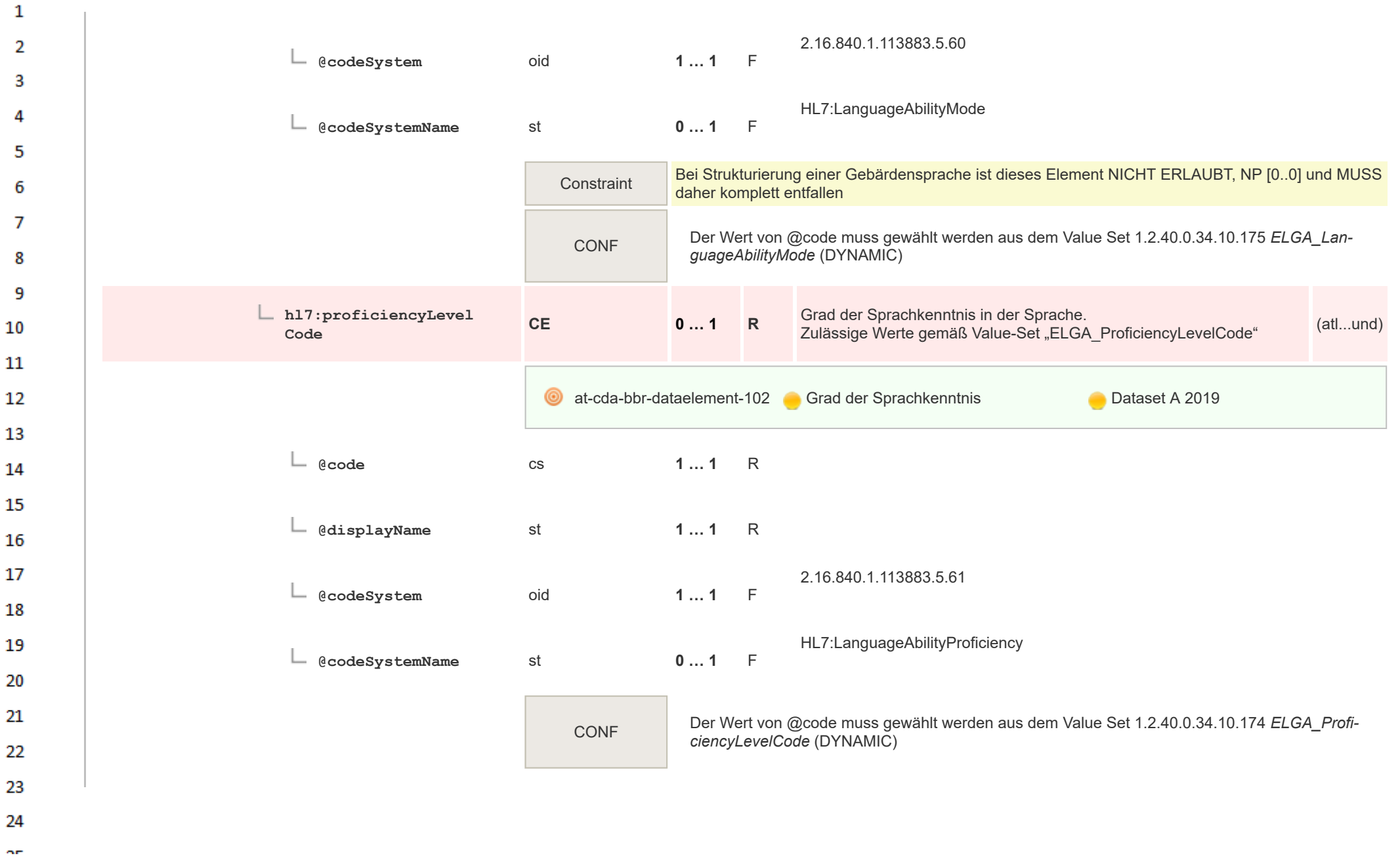

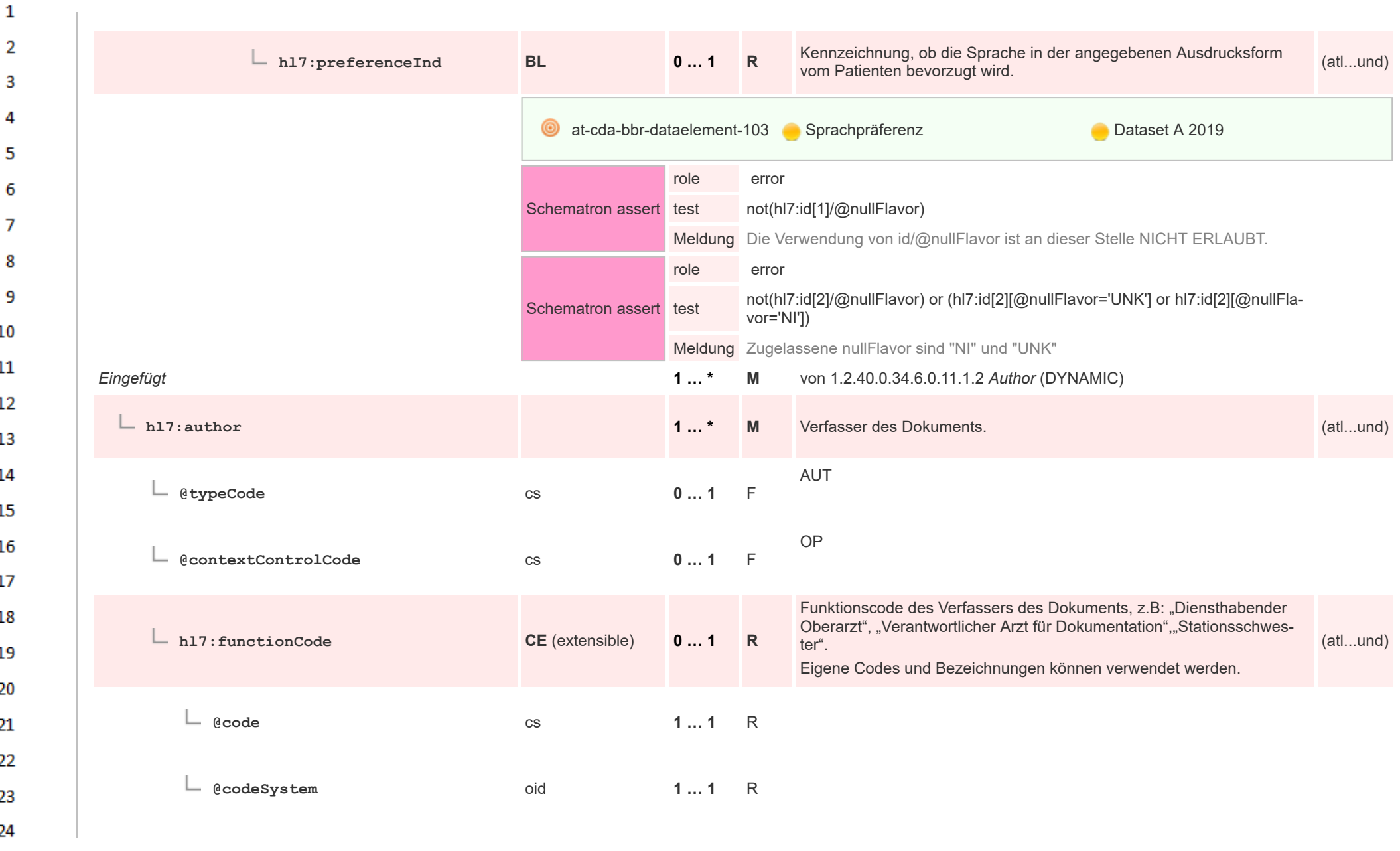

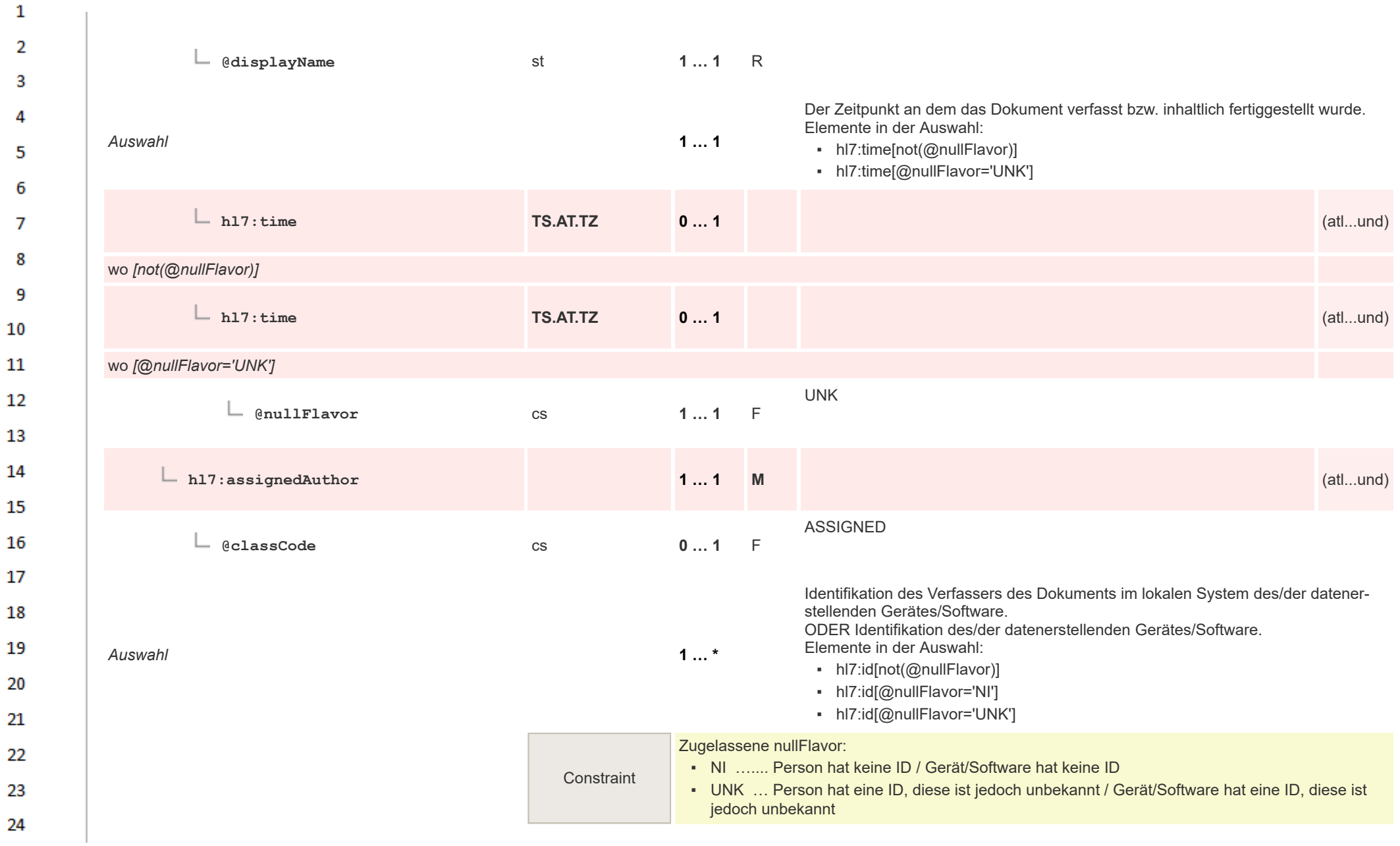

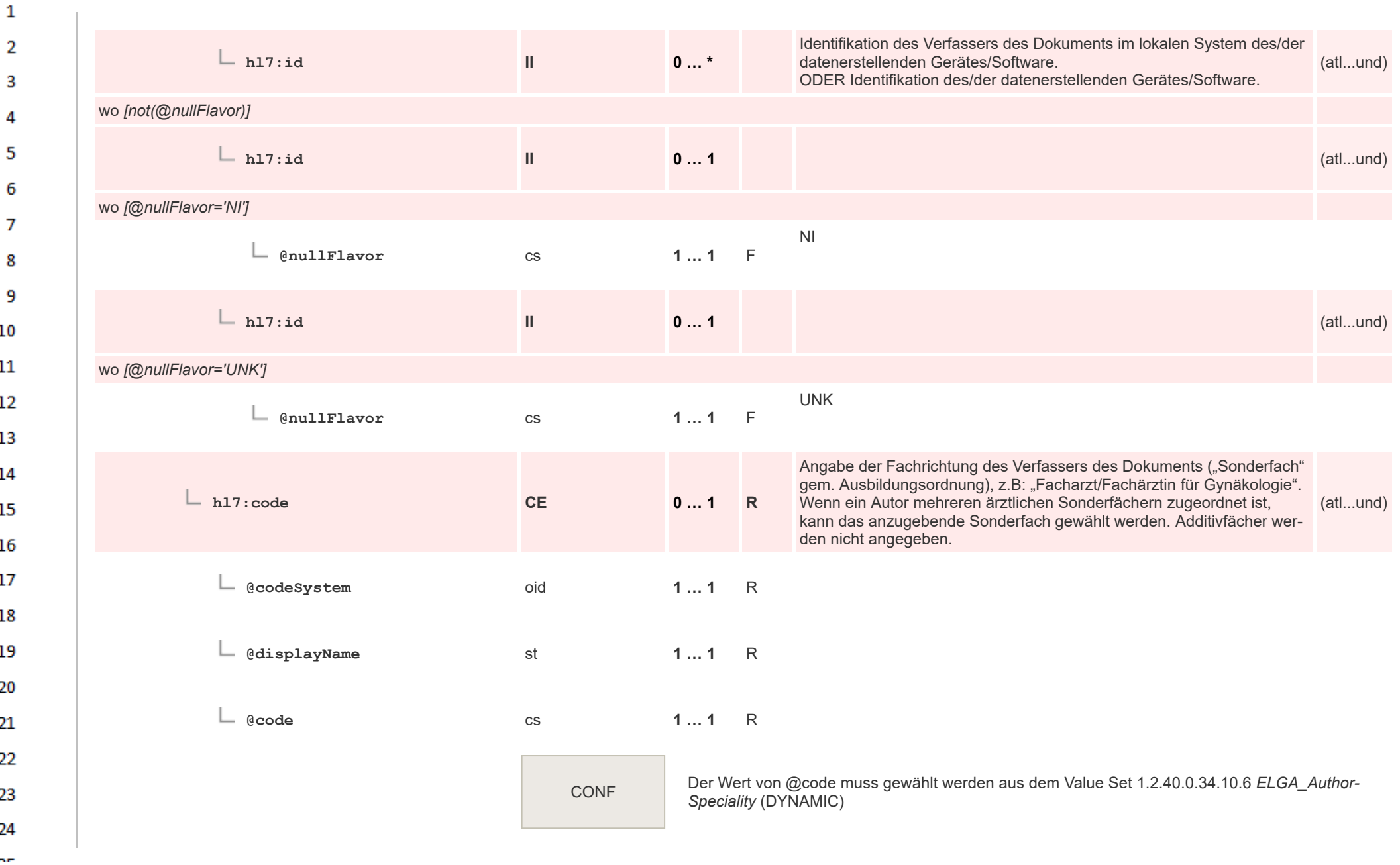

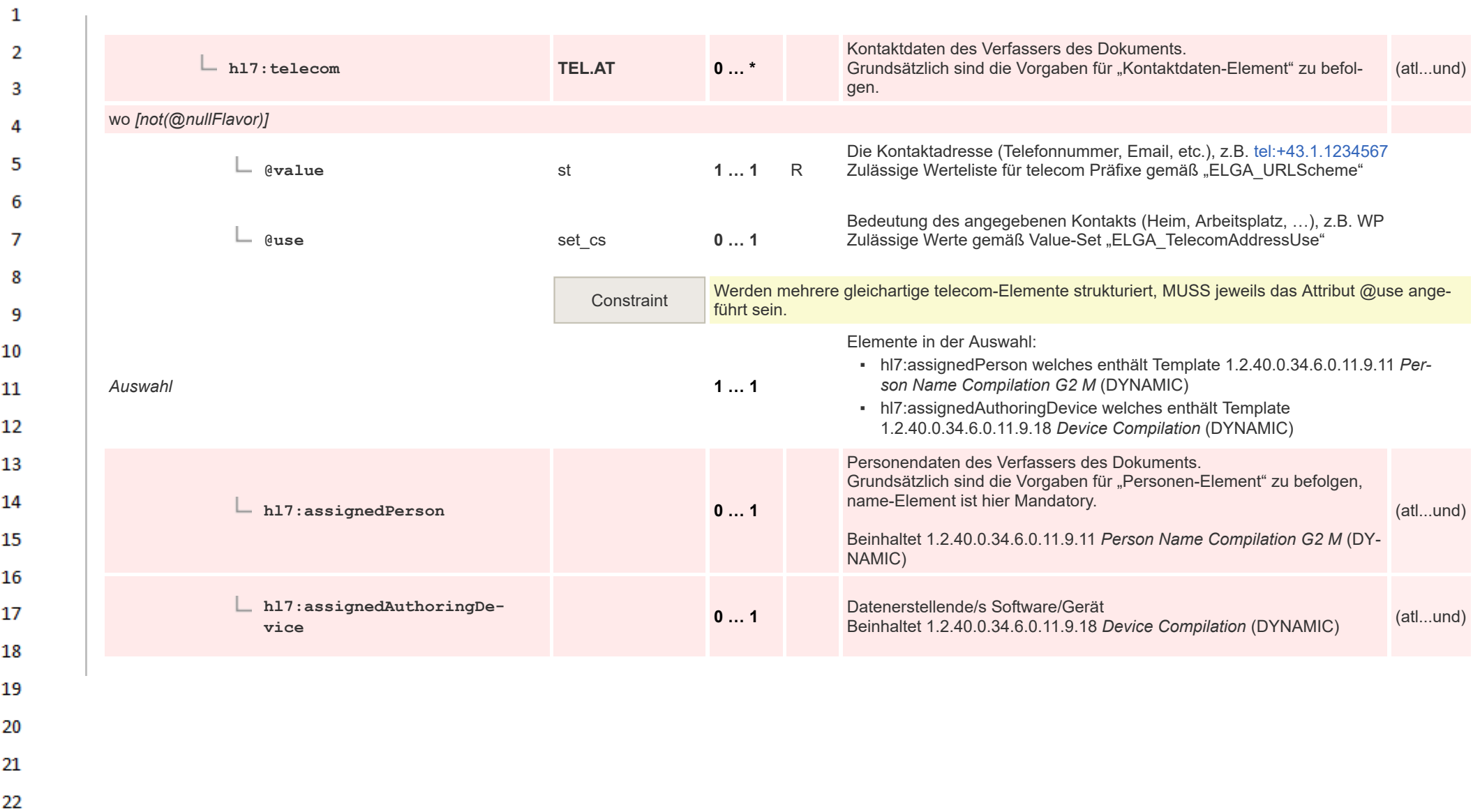

HL7 Implementation Guide for CDA® R2:Labor- und Mikrobiologiebefund 3.0.0+20211214 157/495

23

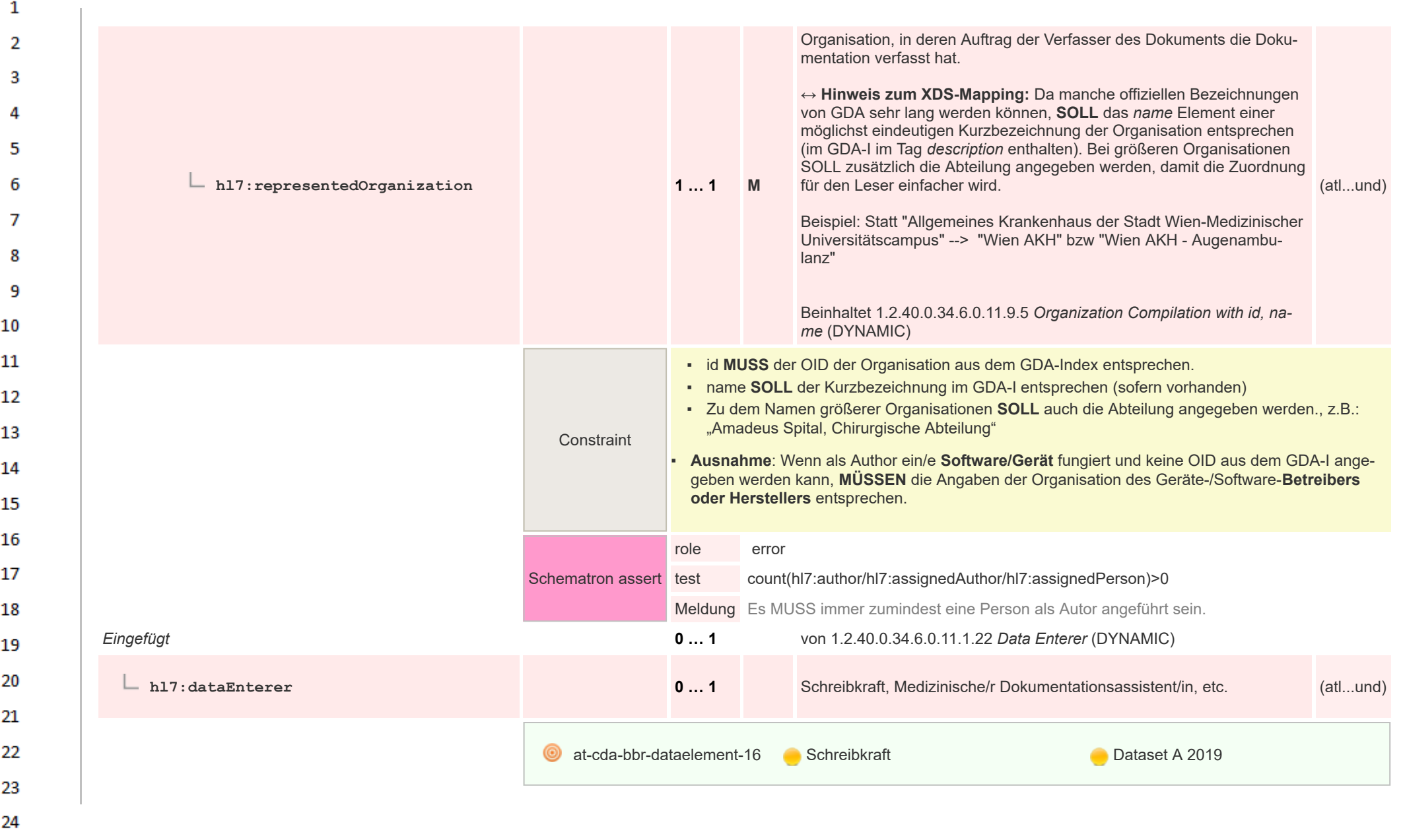

 $\sim$ 

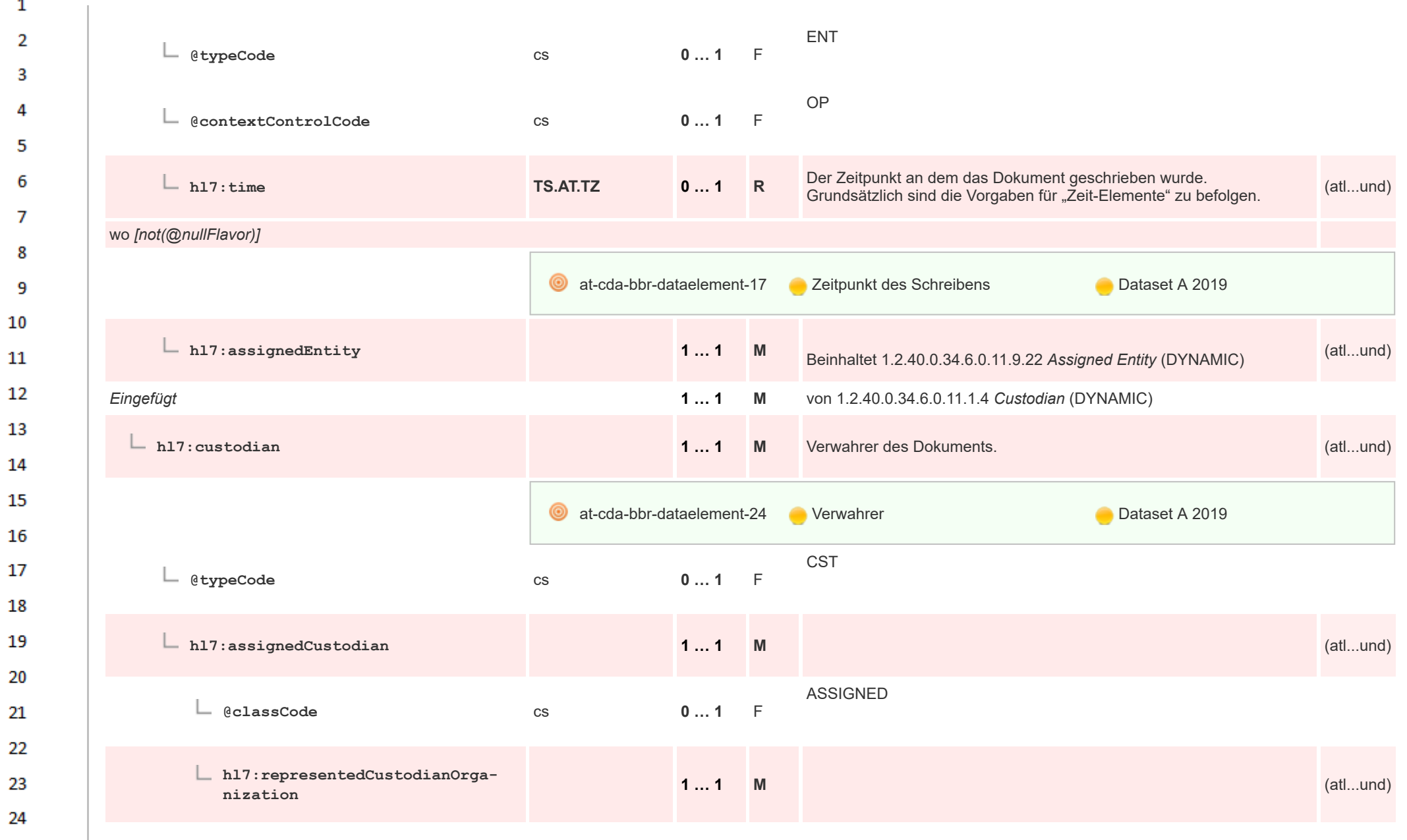

HL7 Implementation Guide for CDA® R2:Labor- und Mikrobiologiebefund 3.0.0+20211214 159/495

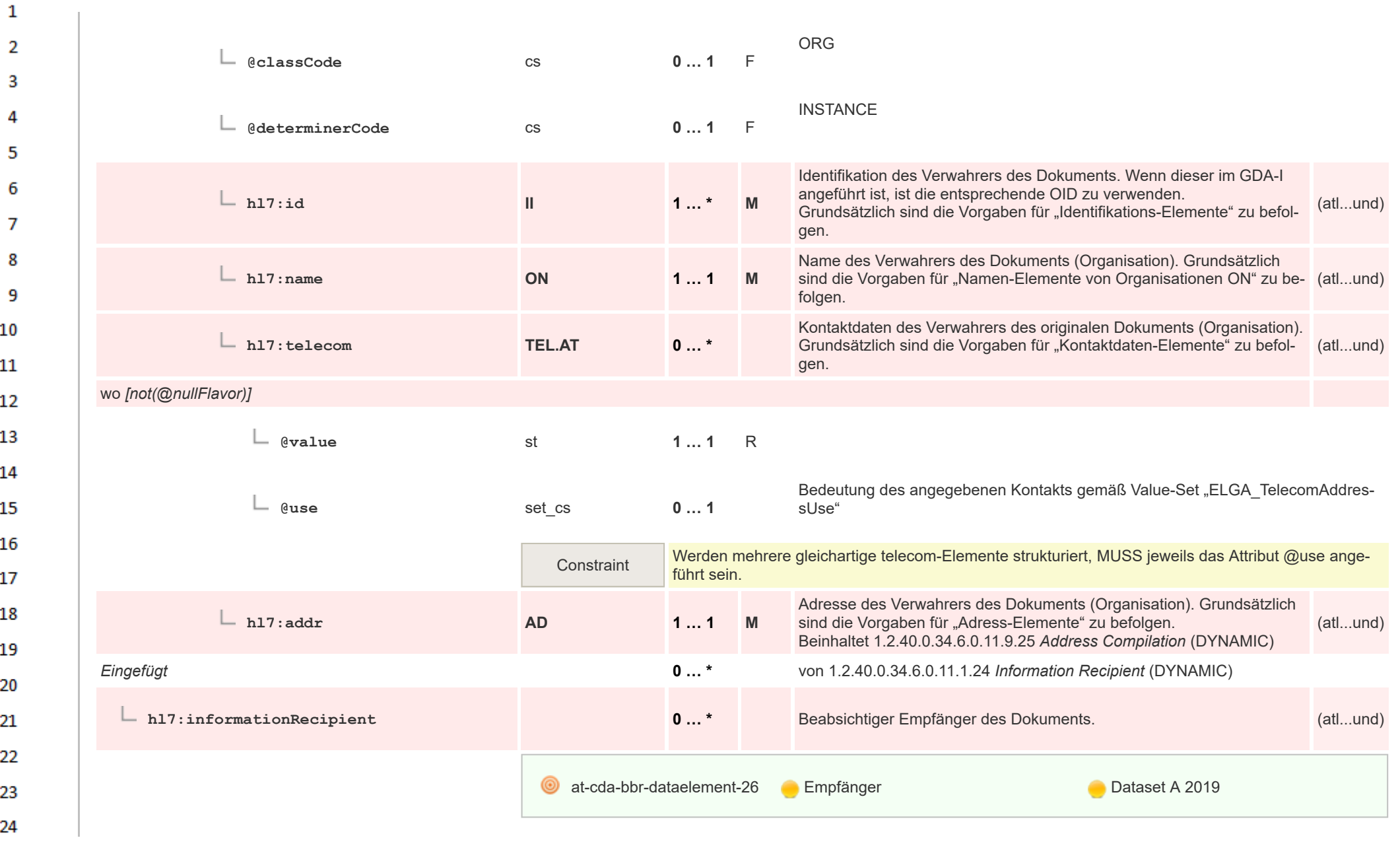

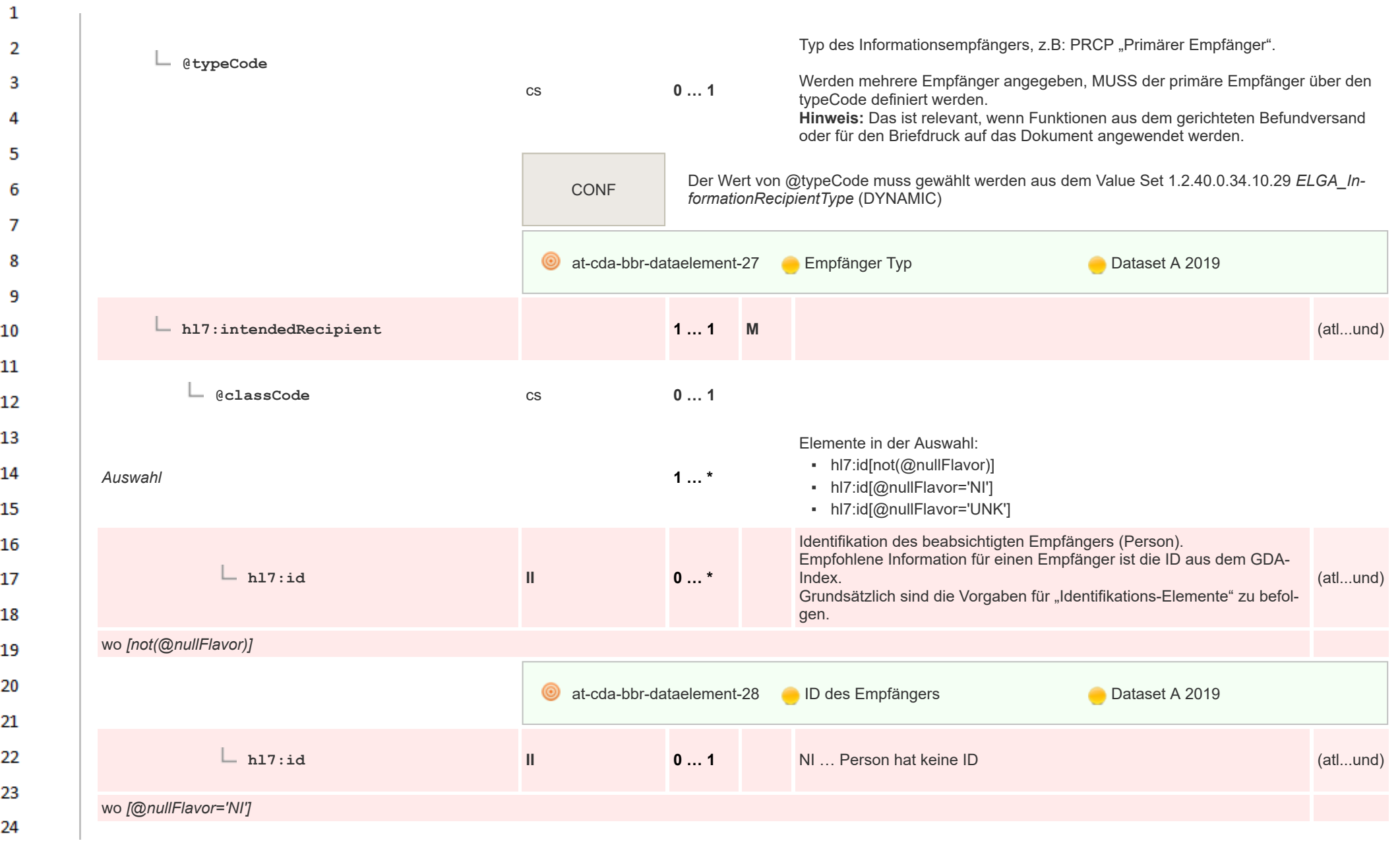

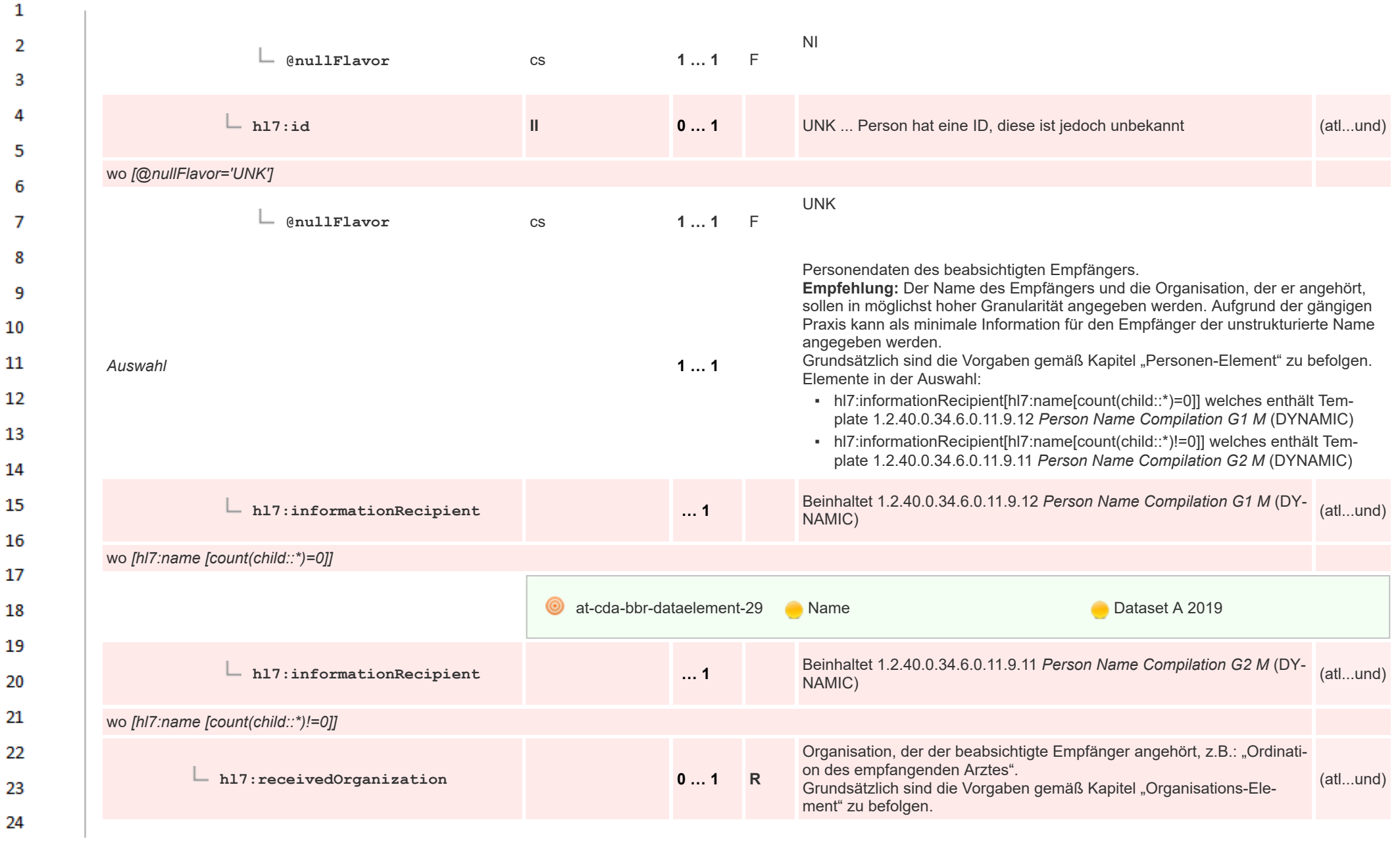

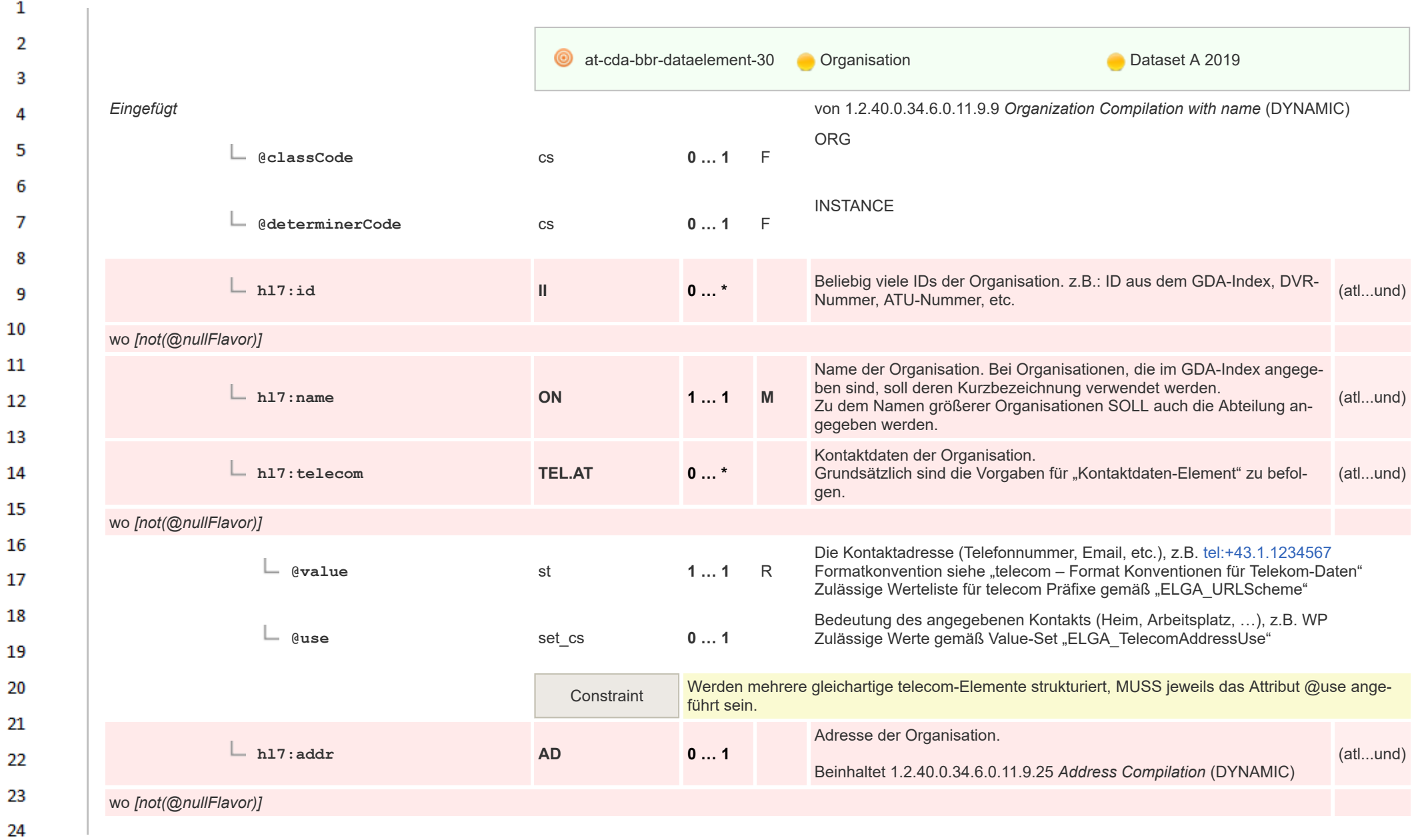

ne.

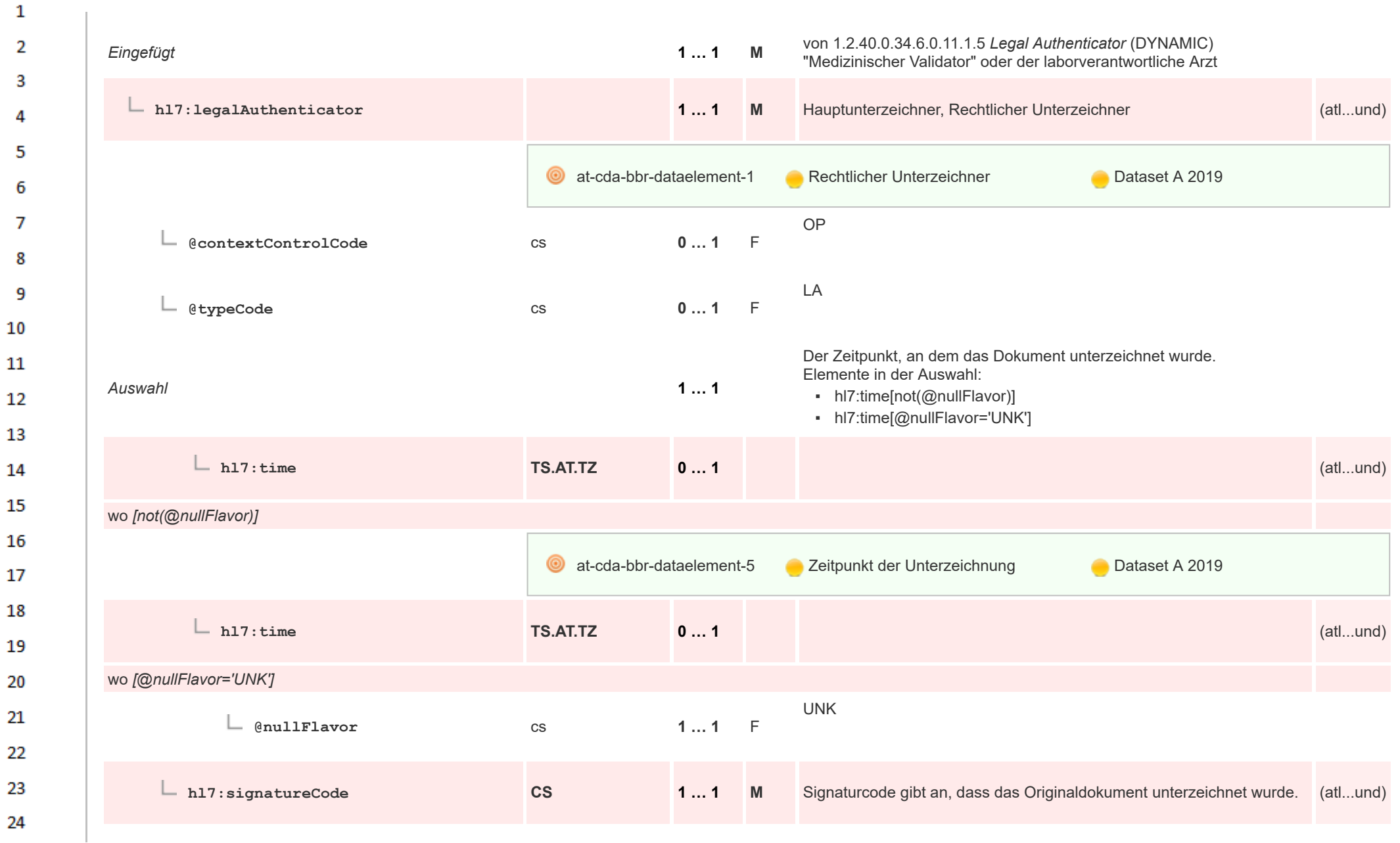

ne.

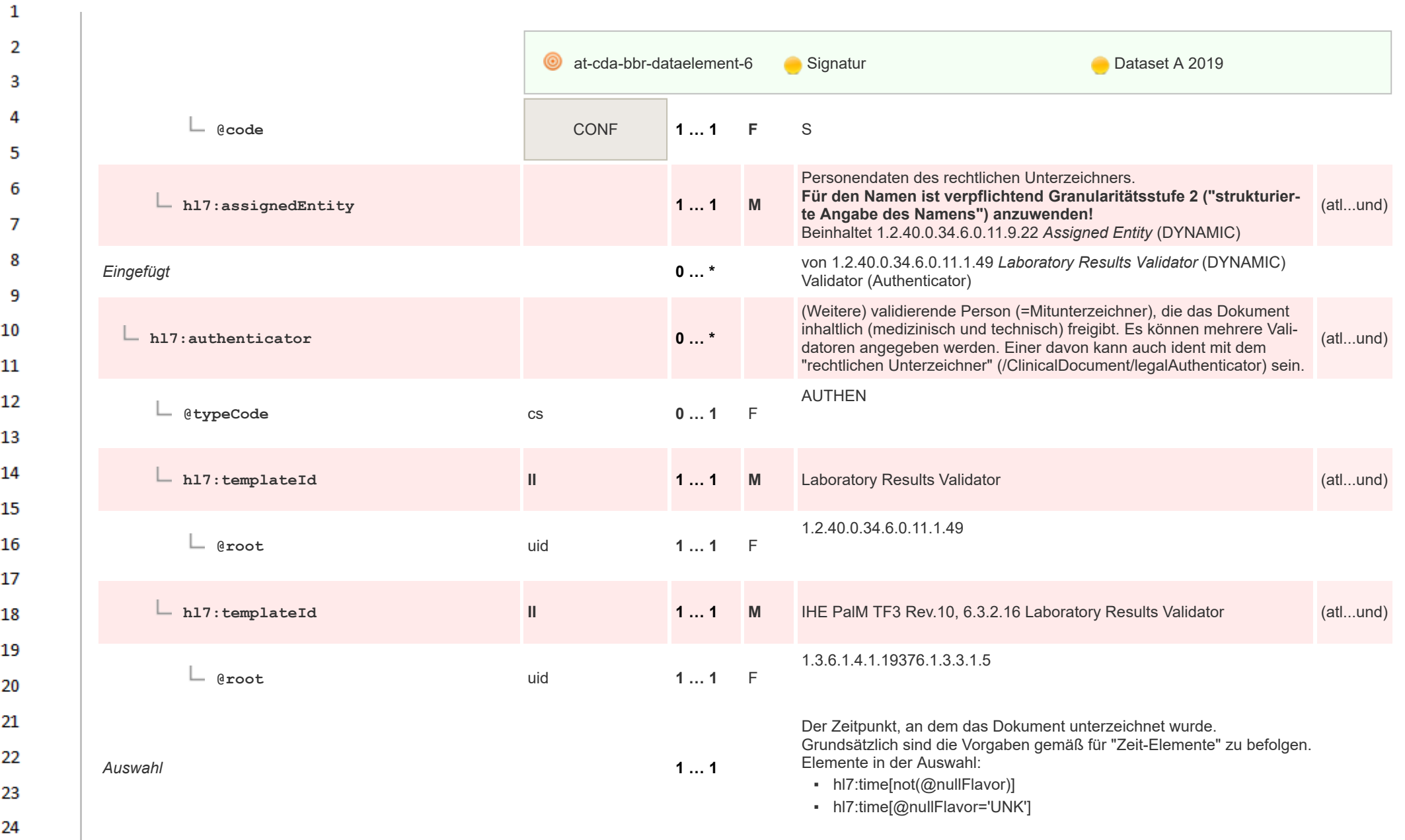

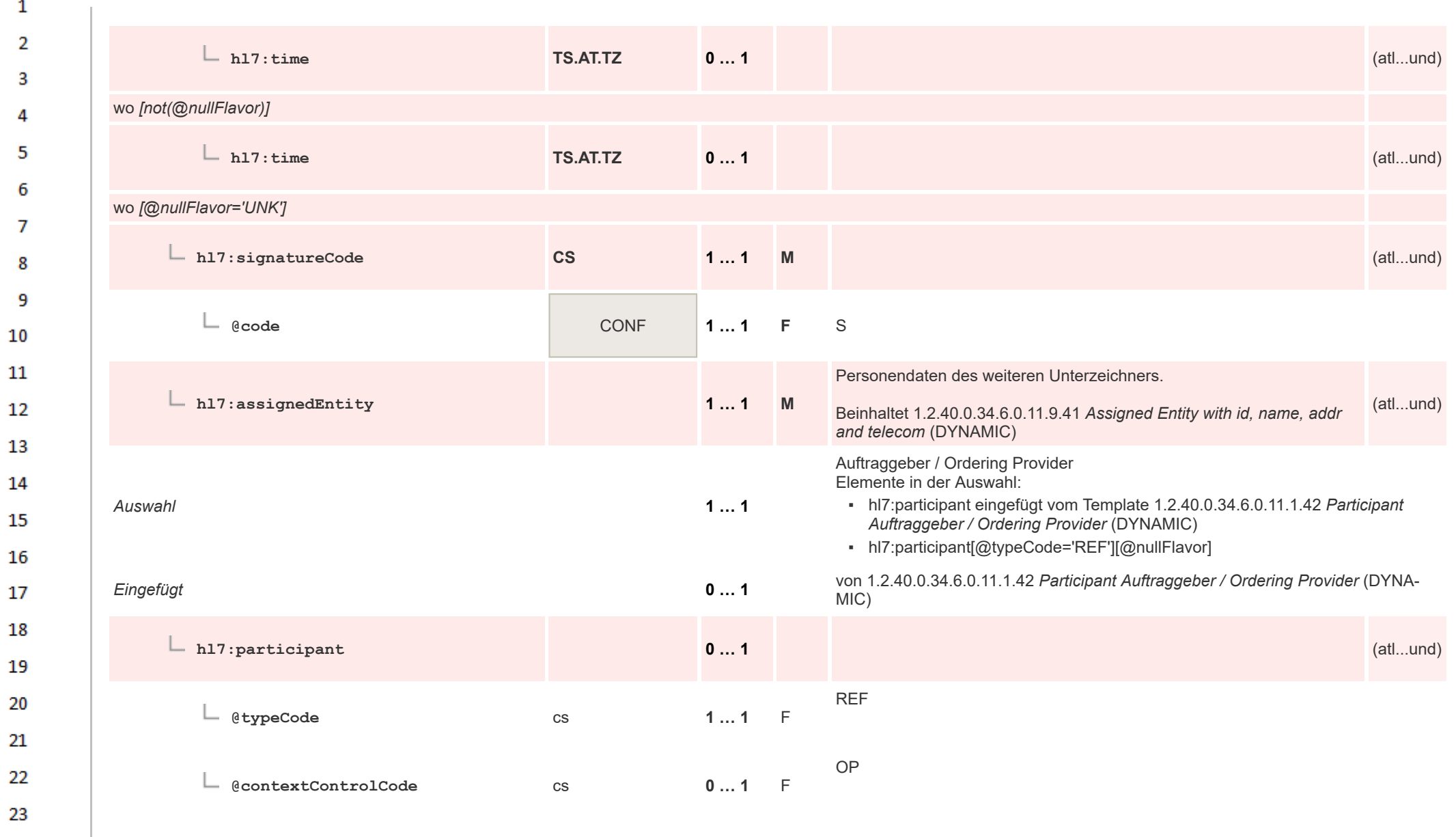

HL7 Implementation Guide for CDA® R2:Labor- und Mikrobiologiebefund 3.0.0+20211214 166/495

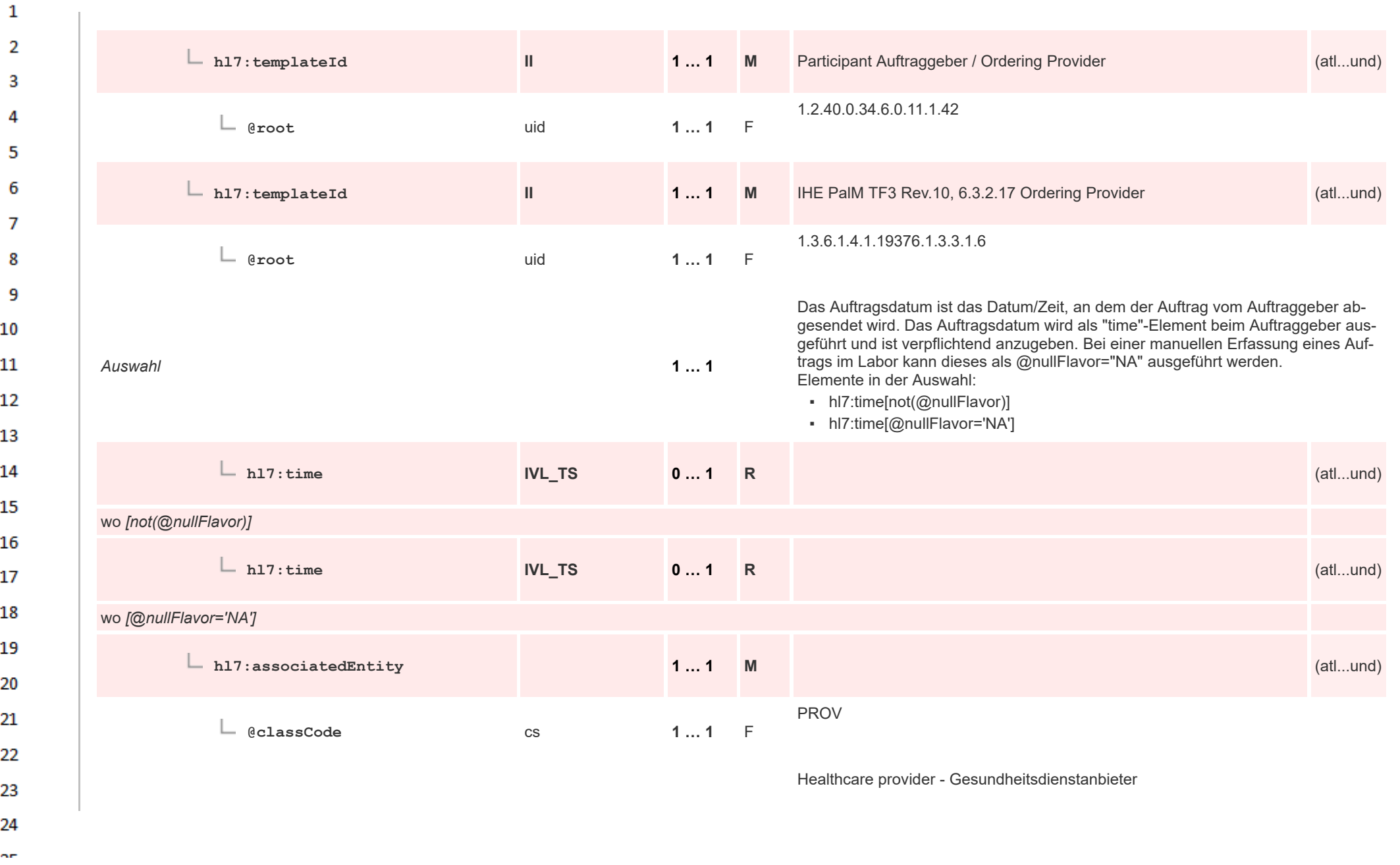

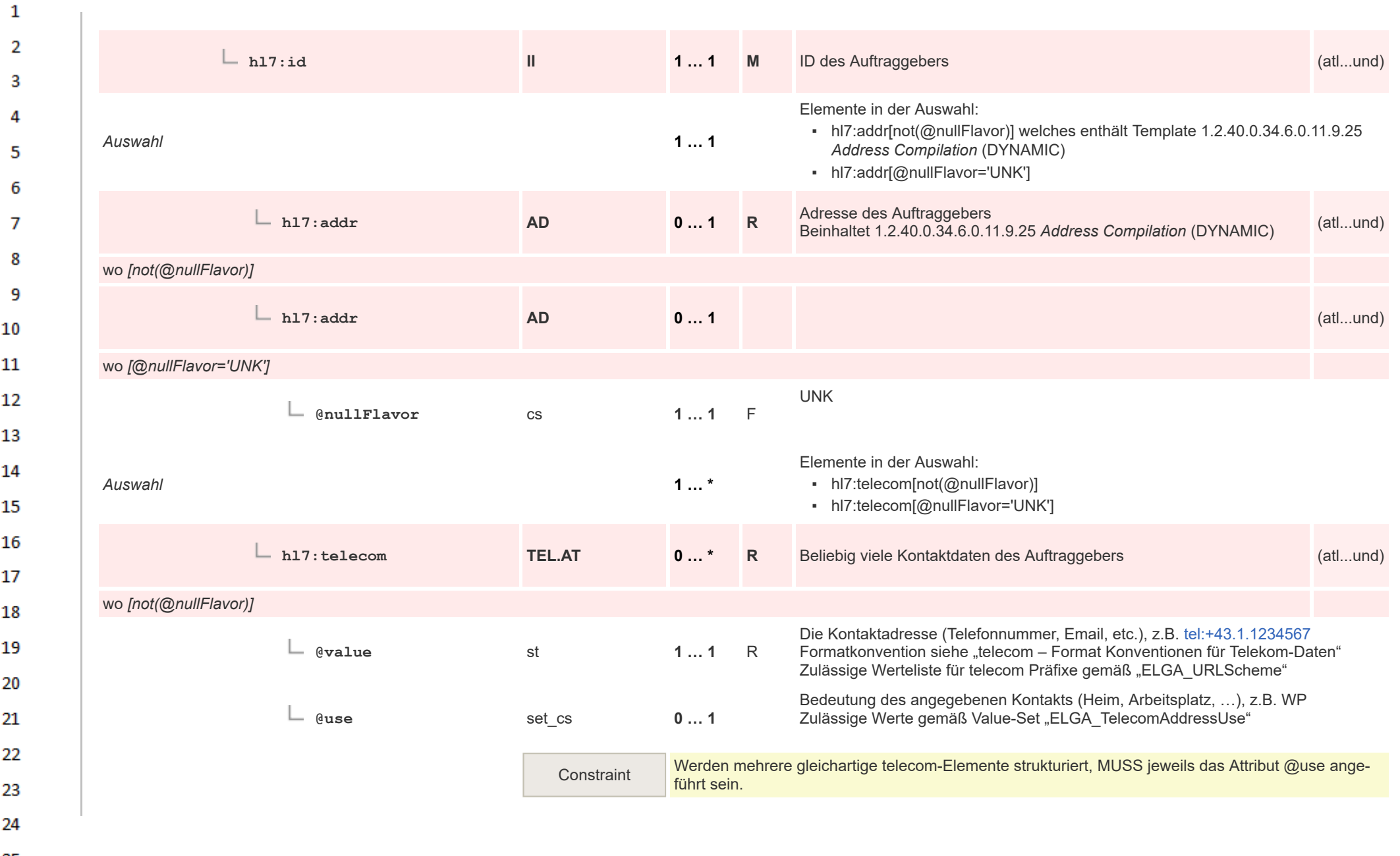

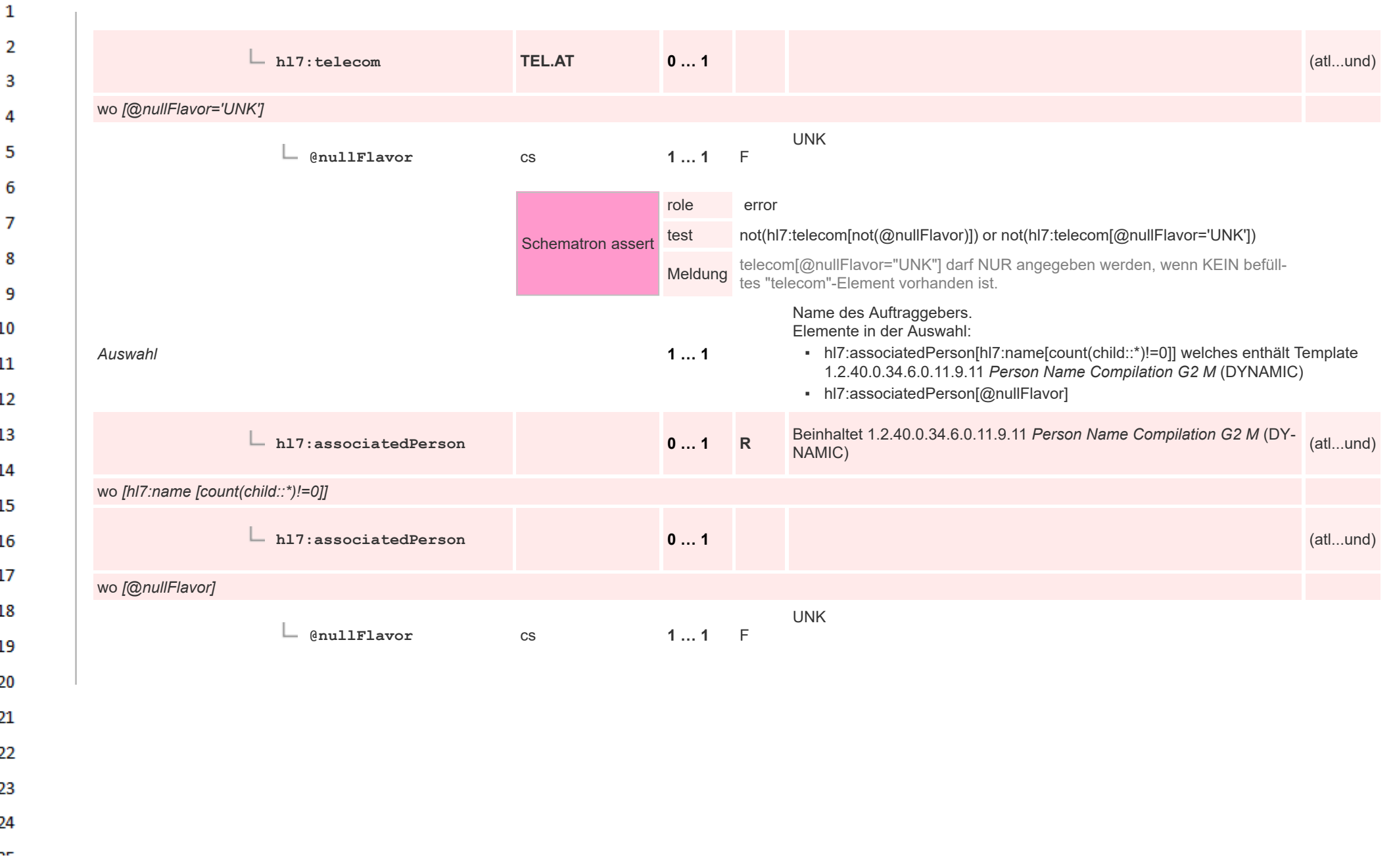

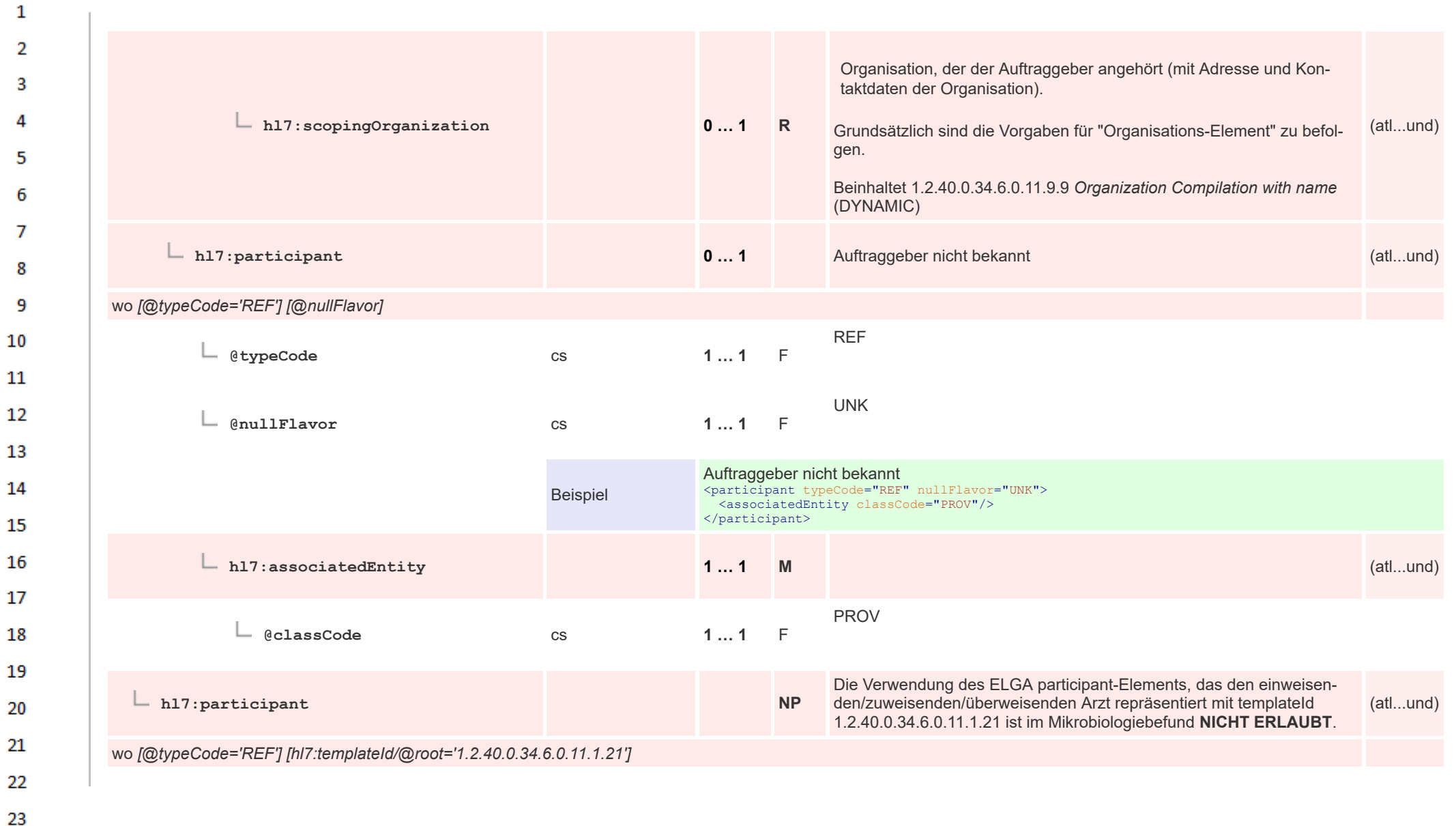

24  $\alpha \sigma$ 

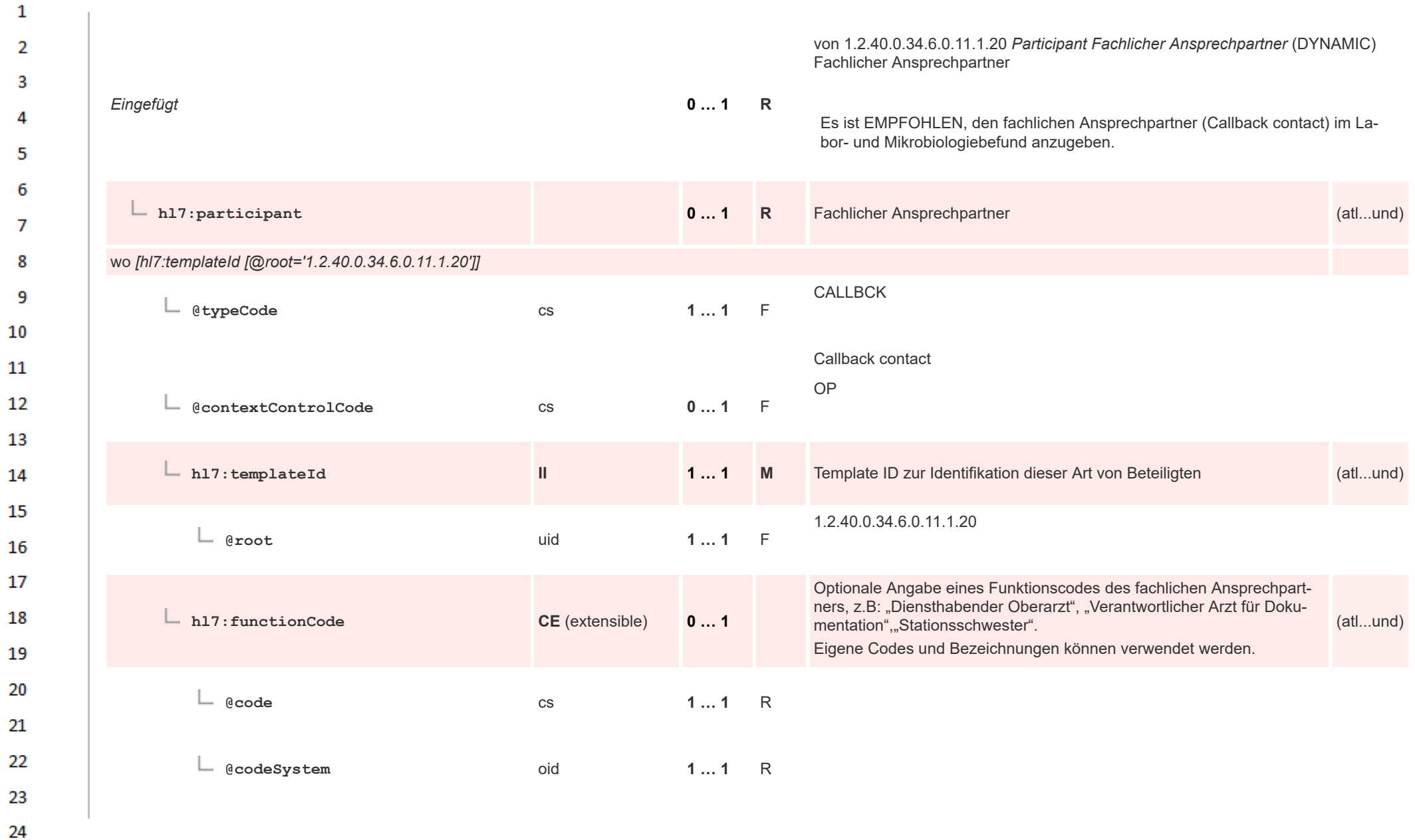

HL7 Implementation Guide for CDA® R2:Labor- und Mikrobiologiebefund 3.0.0+20211214 171/495

 $\overline{a}$ 

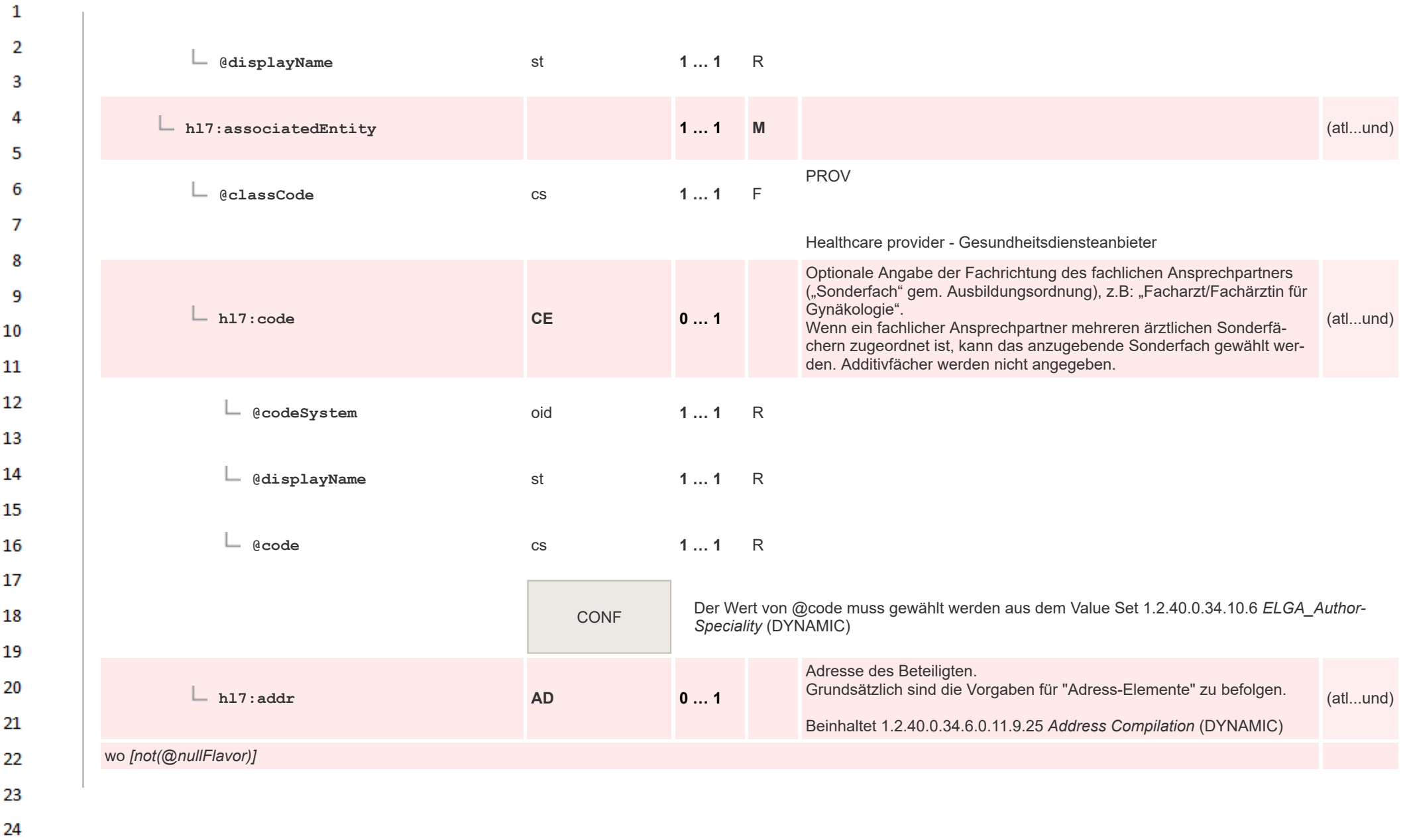

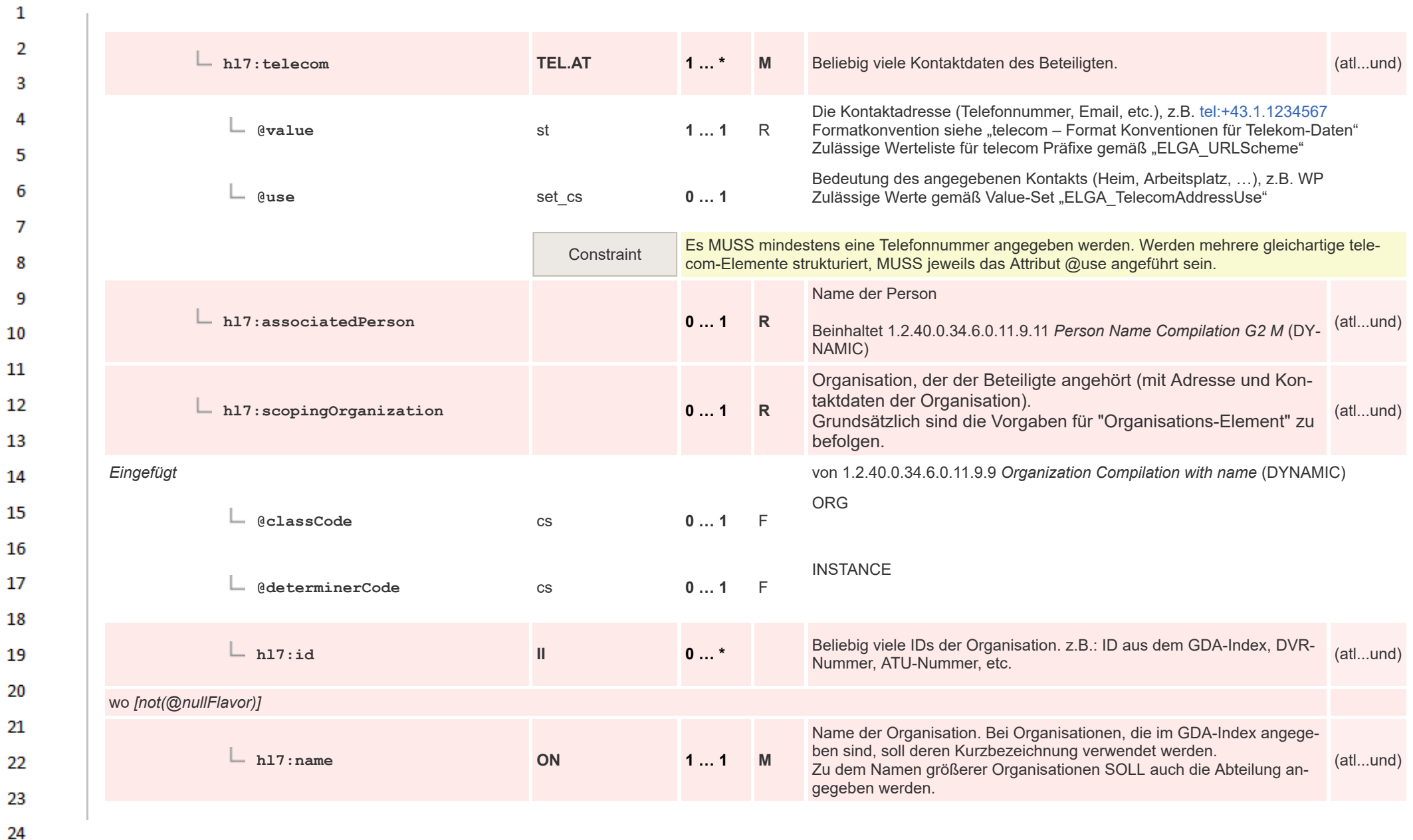

ne.

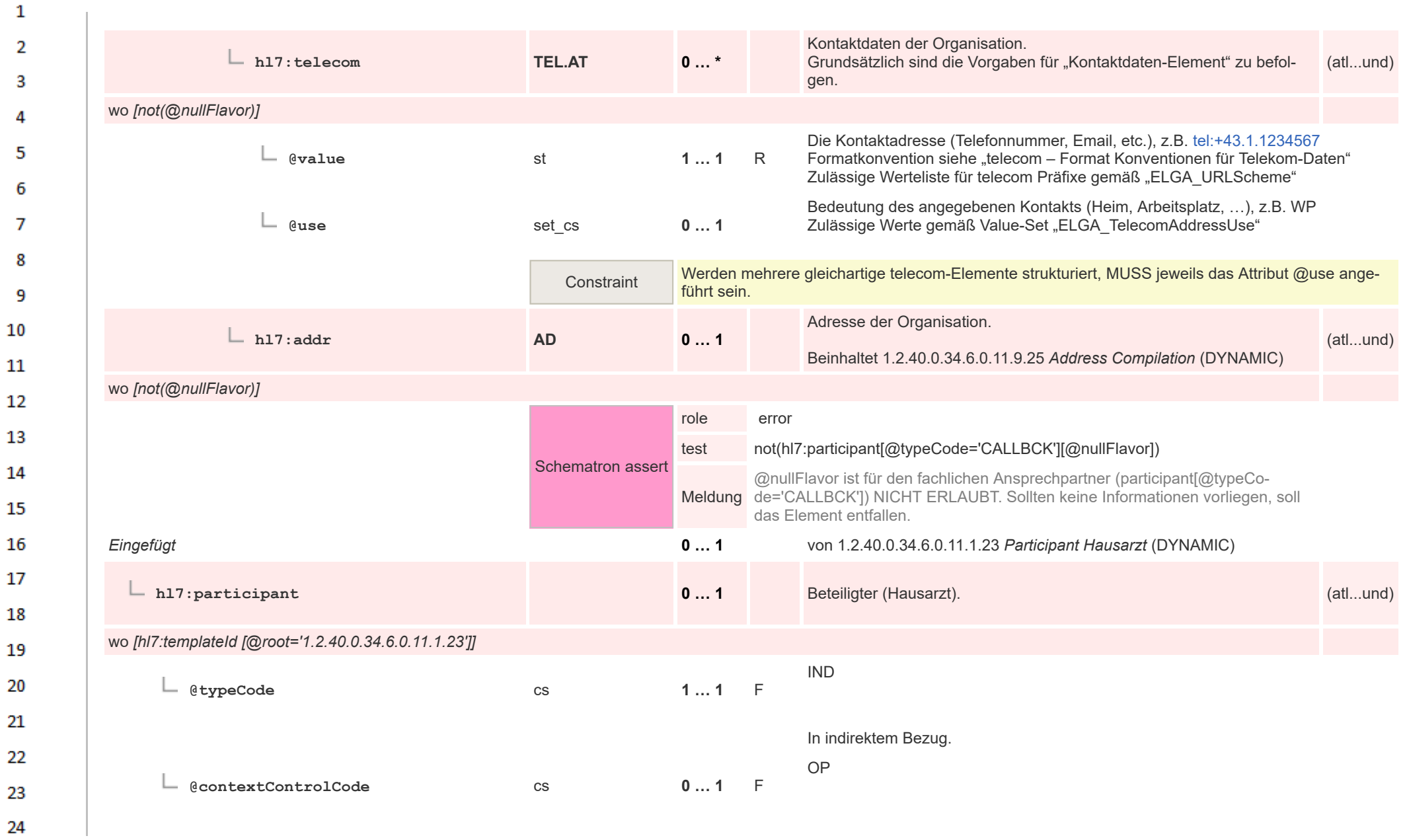

HL7 Implementation Guide for CDA® R2:Labor- und Mikrobiologiebefund 3.0.0+20211214 174/495

ne.

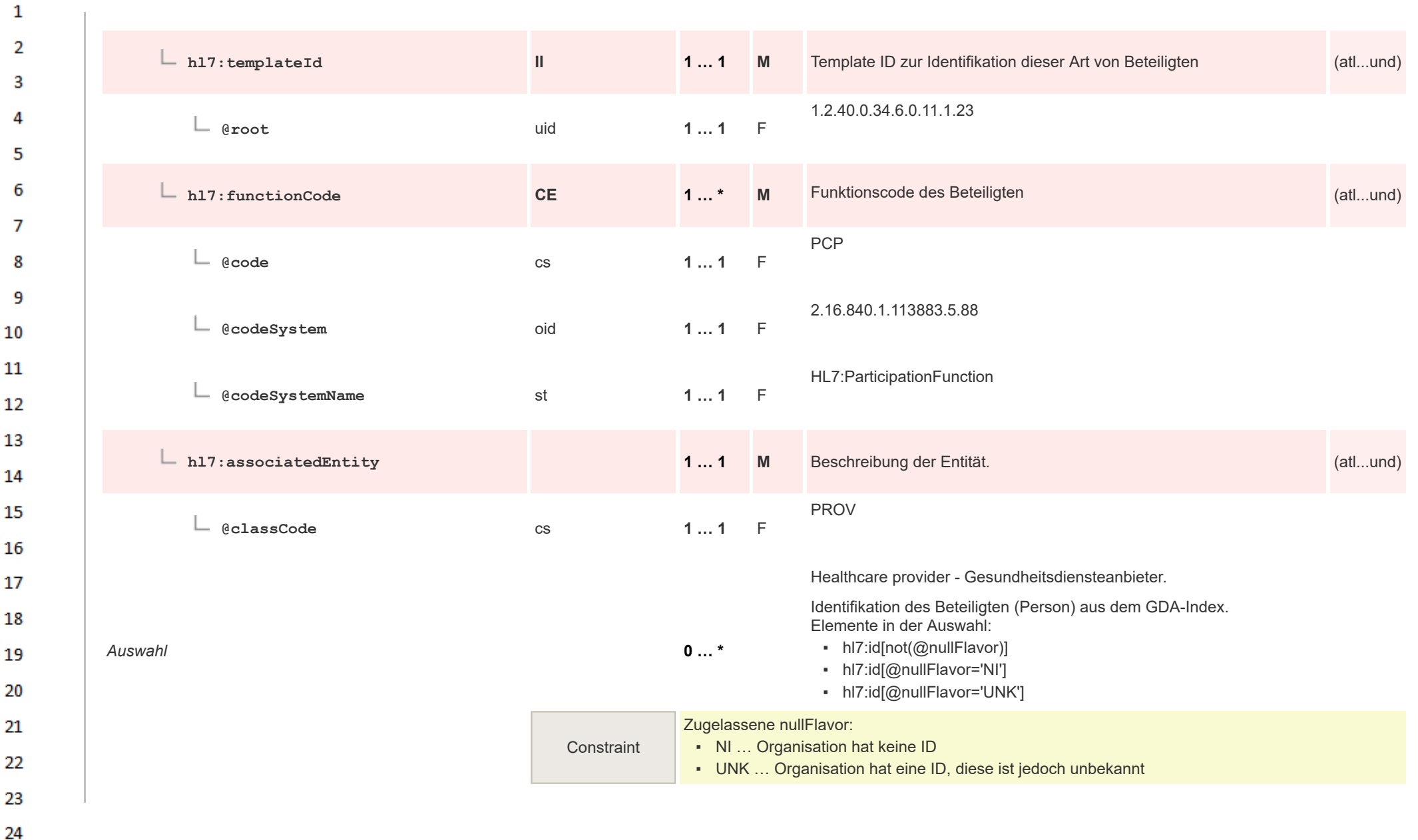

 $\overline{a}$ 

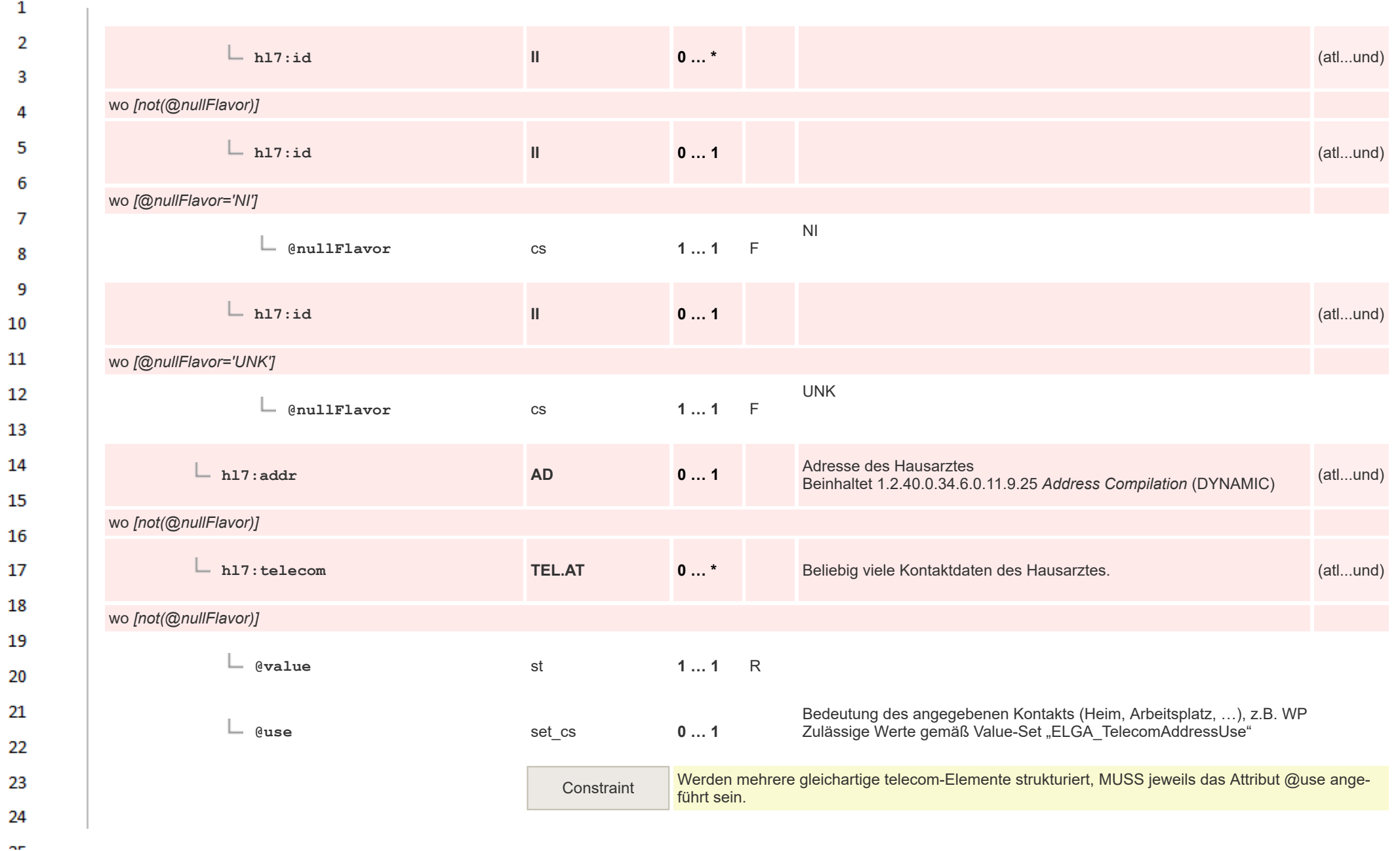

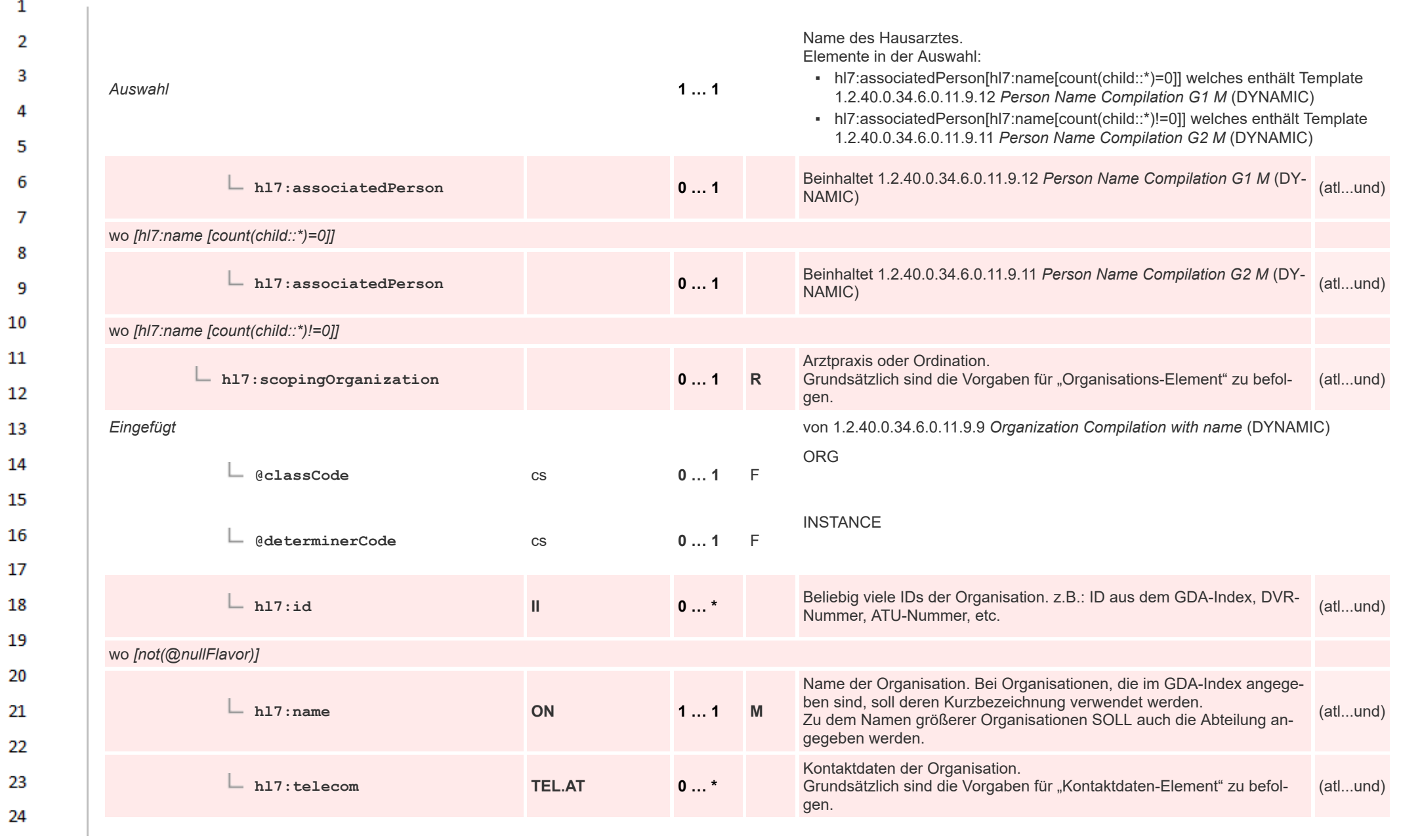

HL7 Implementation Guide for CDA® R2:Labor- und Mikrobiologiebefund 3.0.0+20211214 177/495

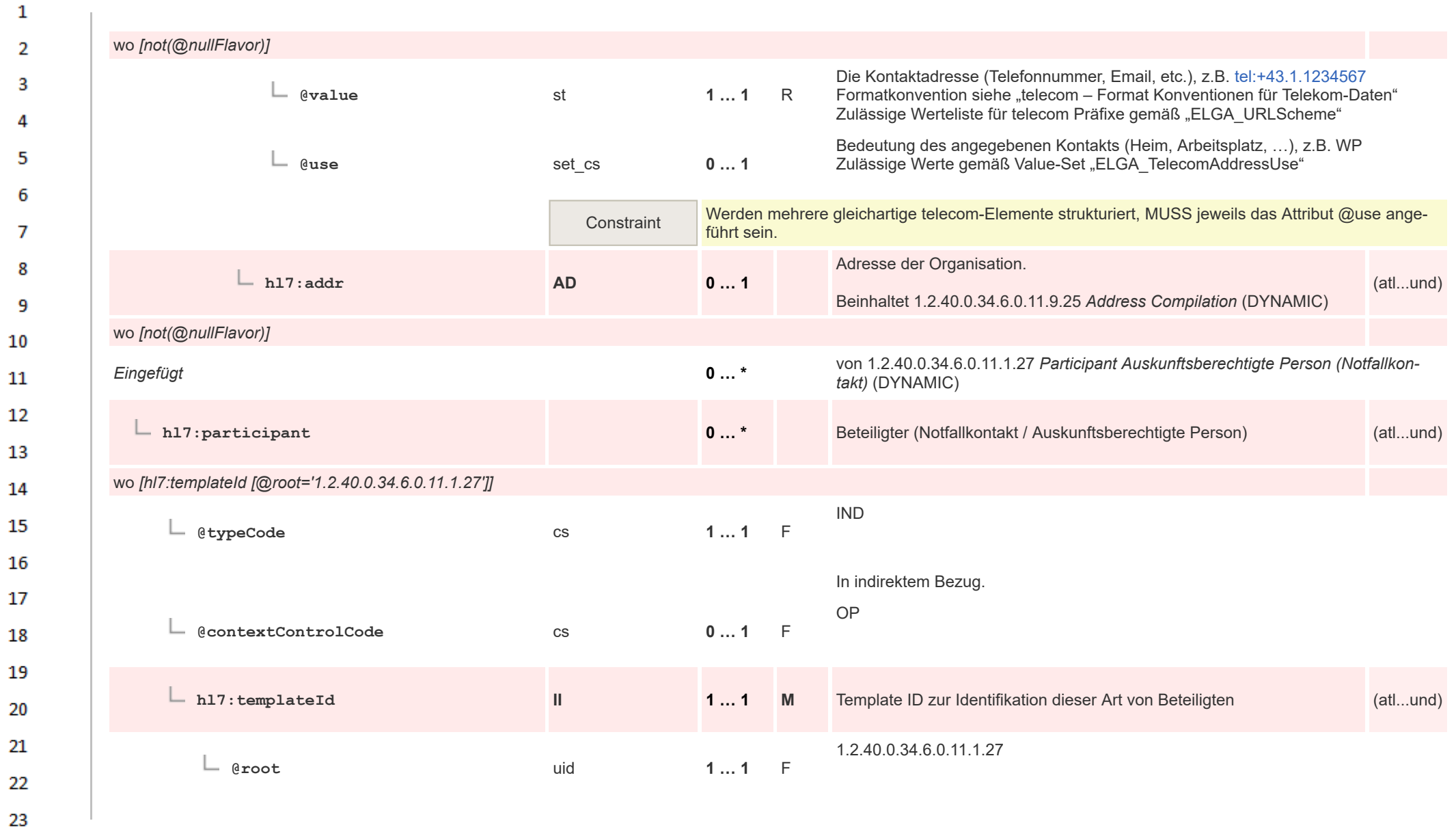

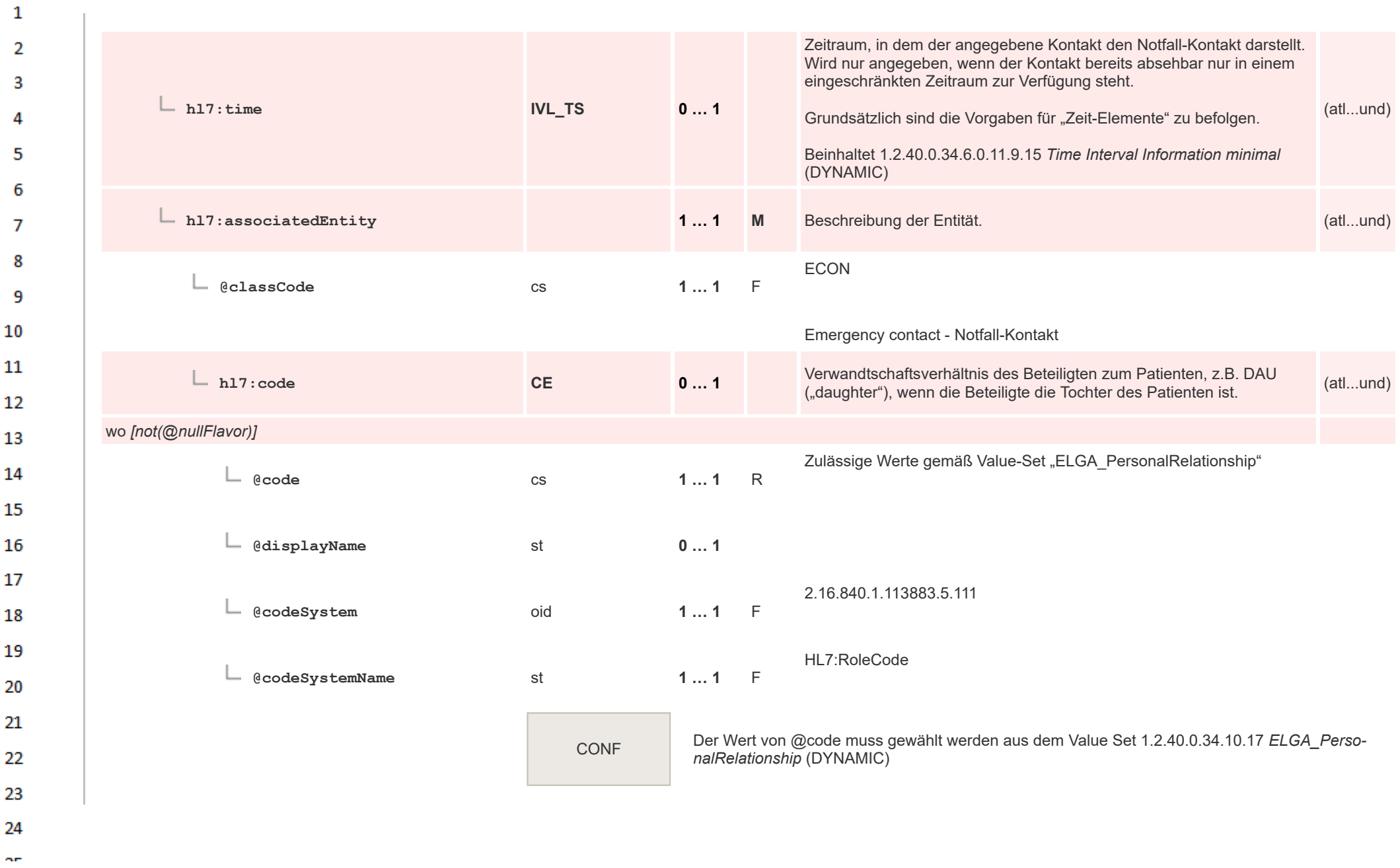

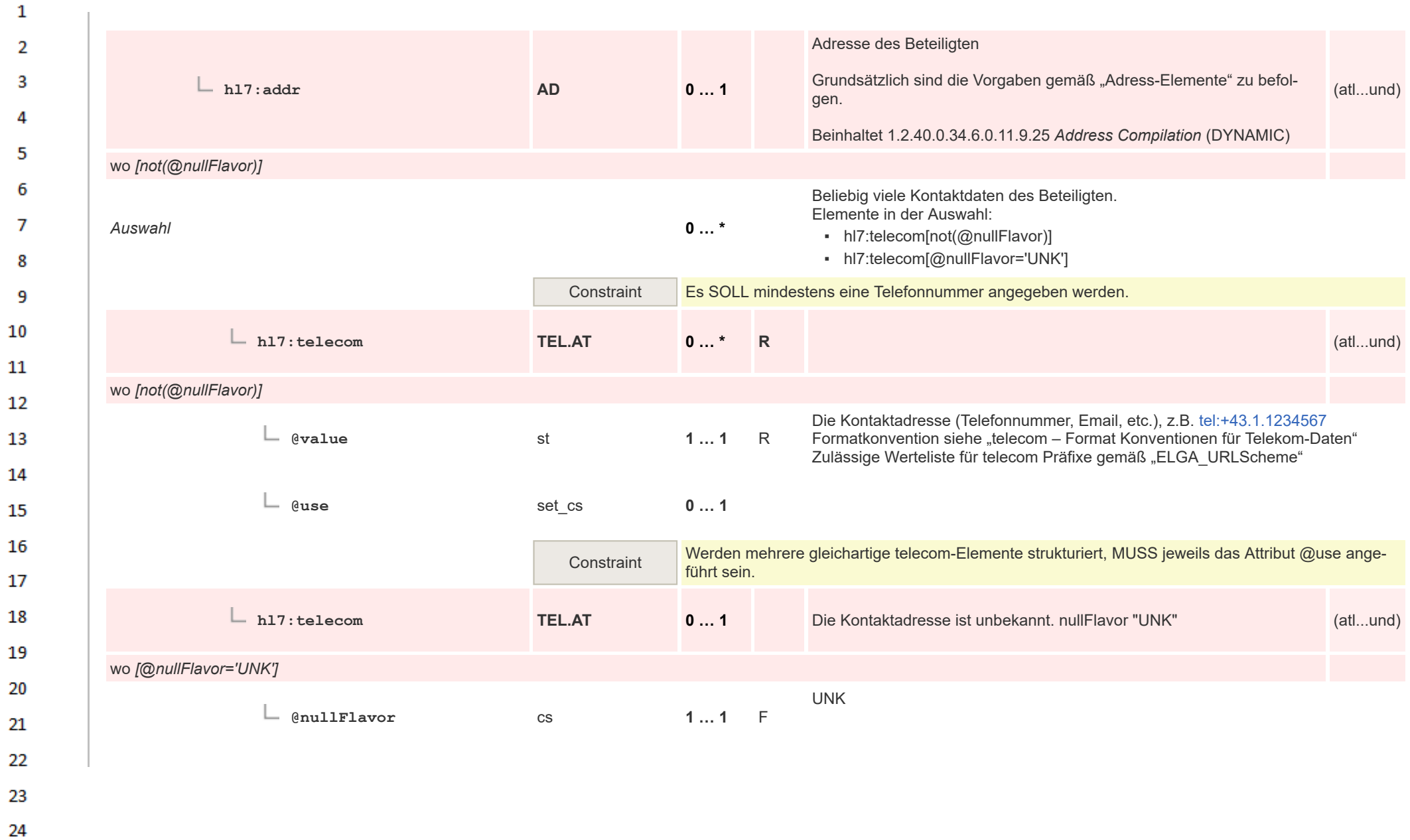
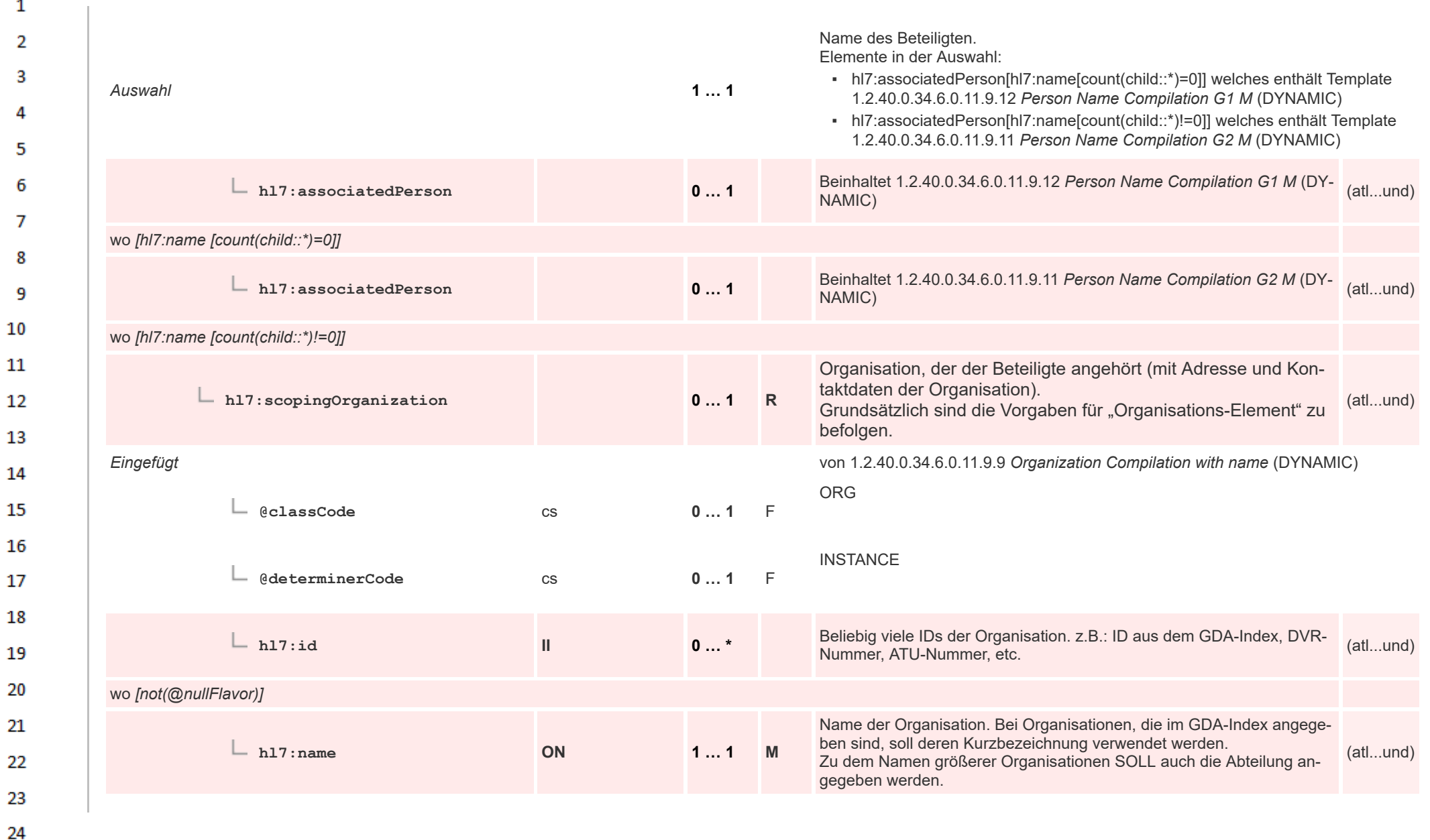

HL7 Implementation Guide for CDA® R2:Labor- und Mikrobiologiebefund 3.0.0+20211214 181/495

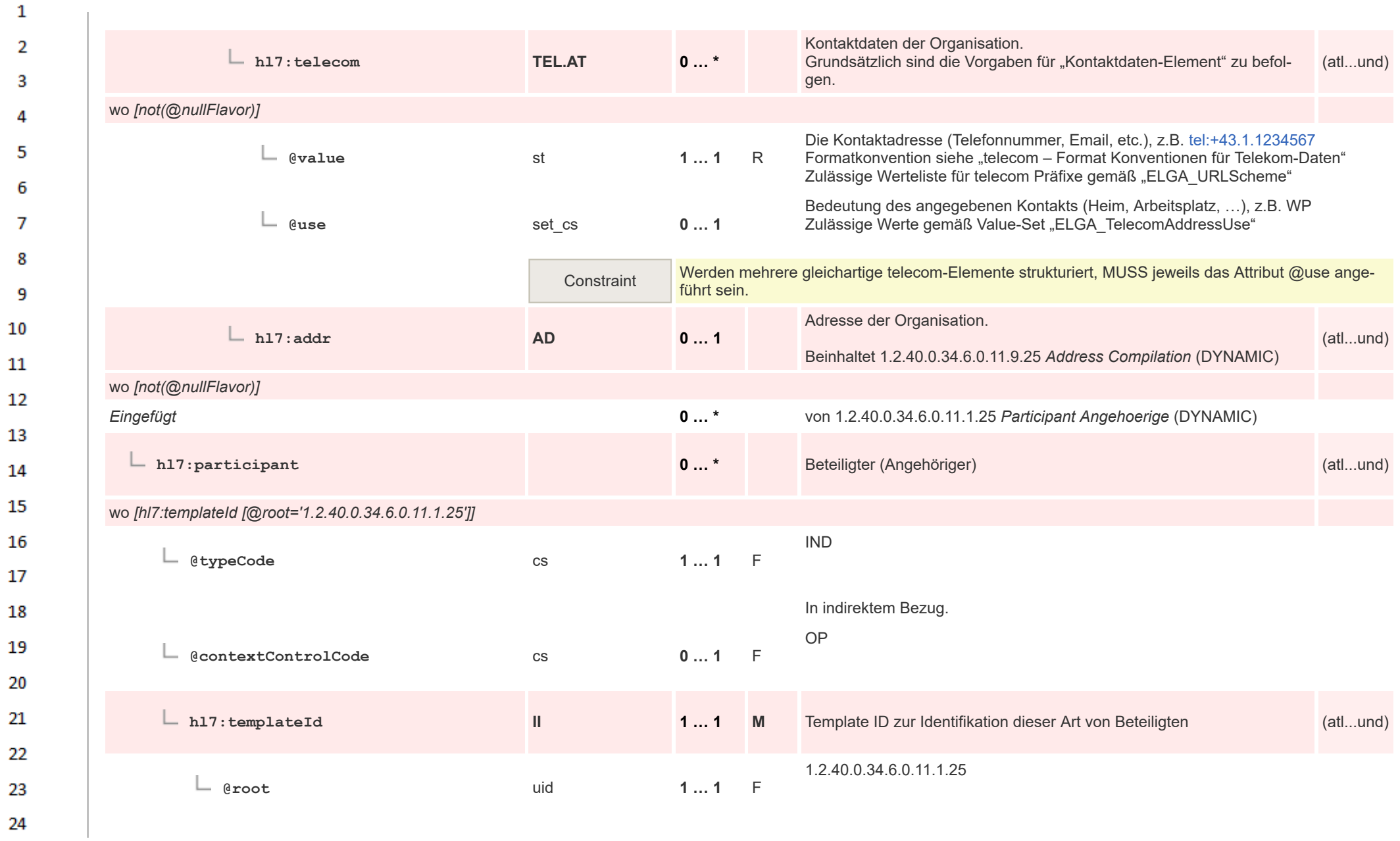

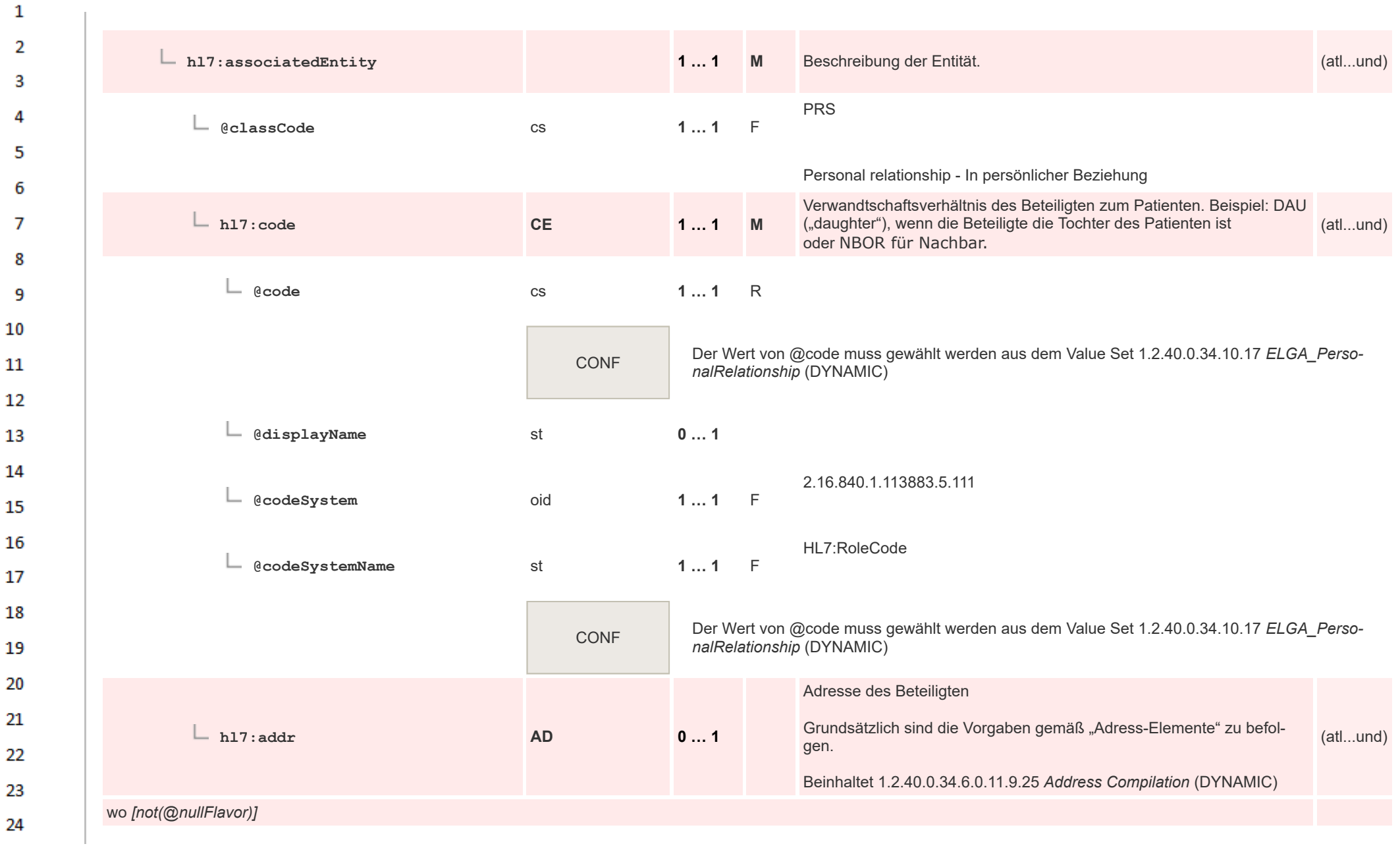

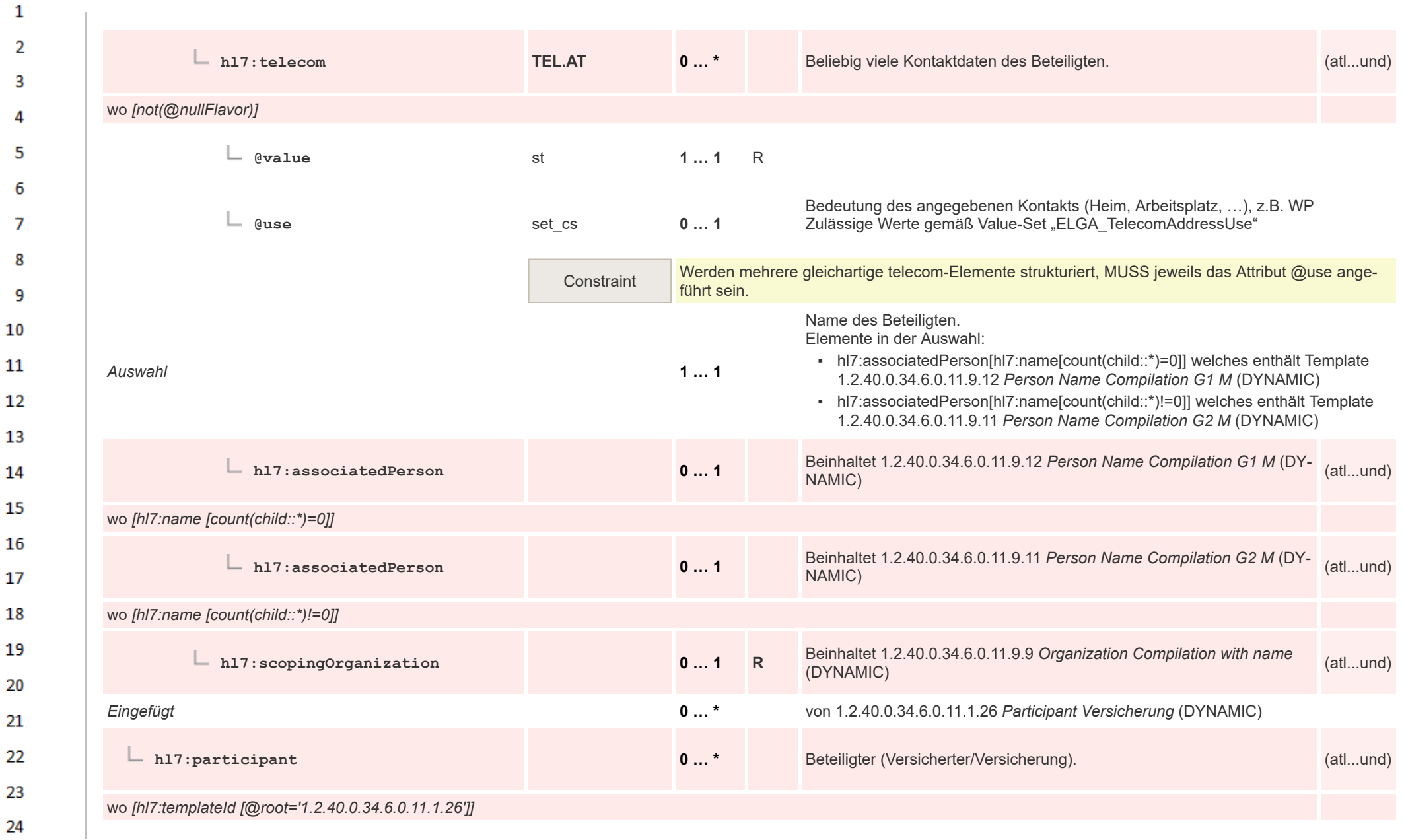

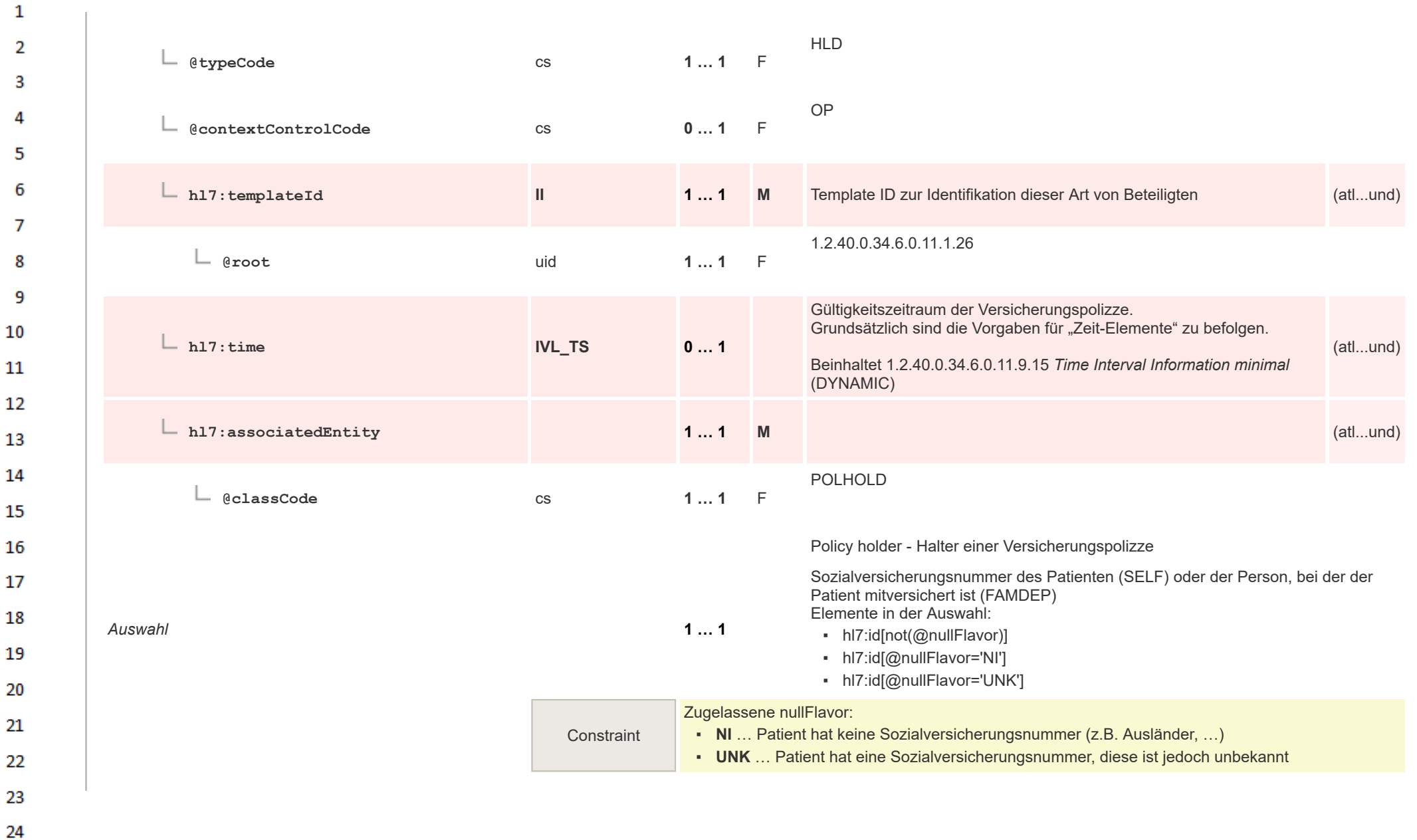

 $\overline{a}$ 

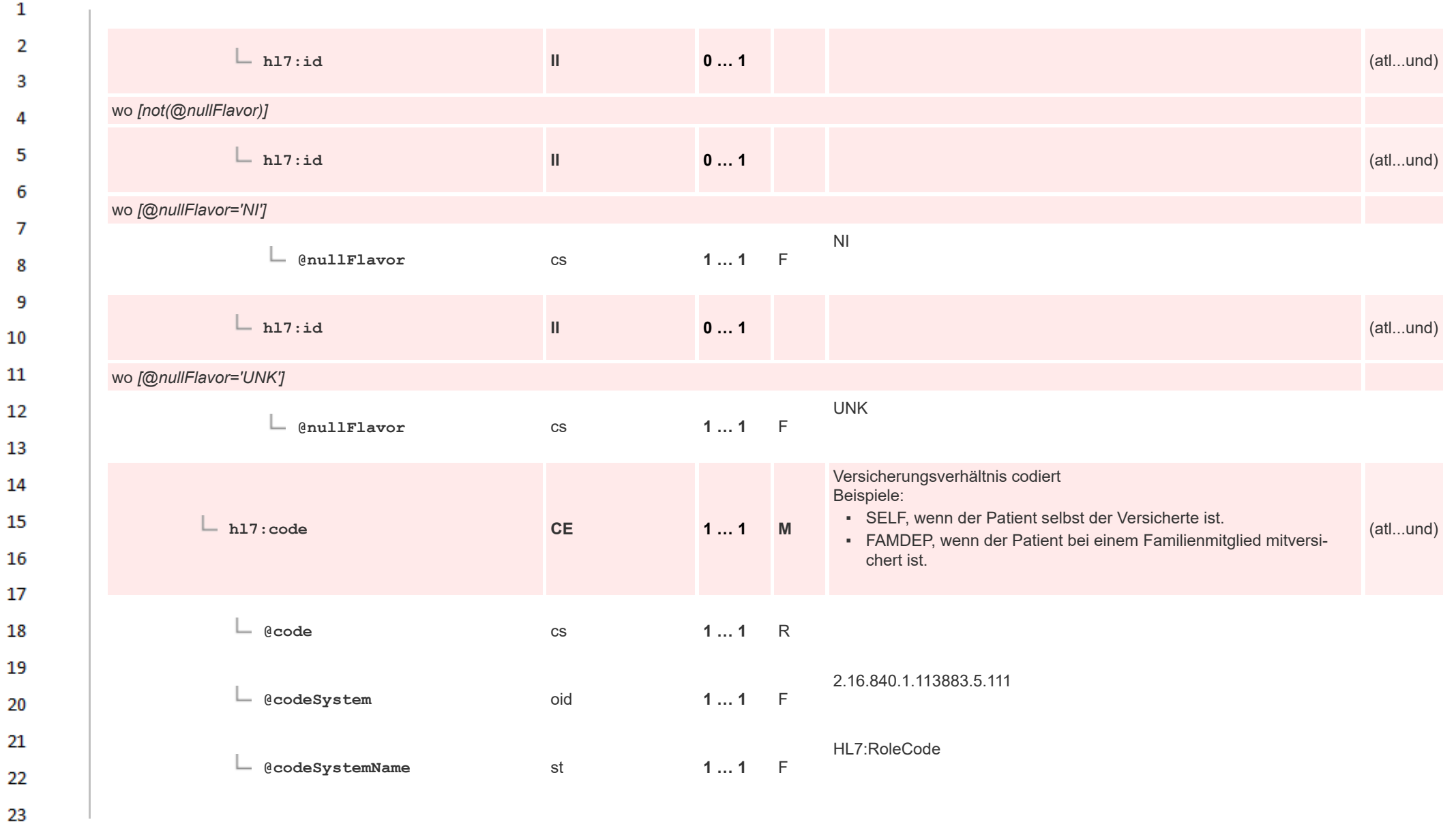

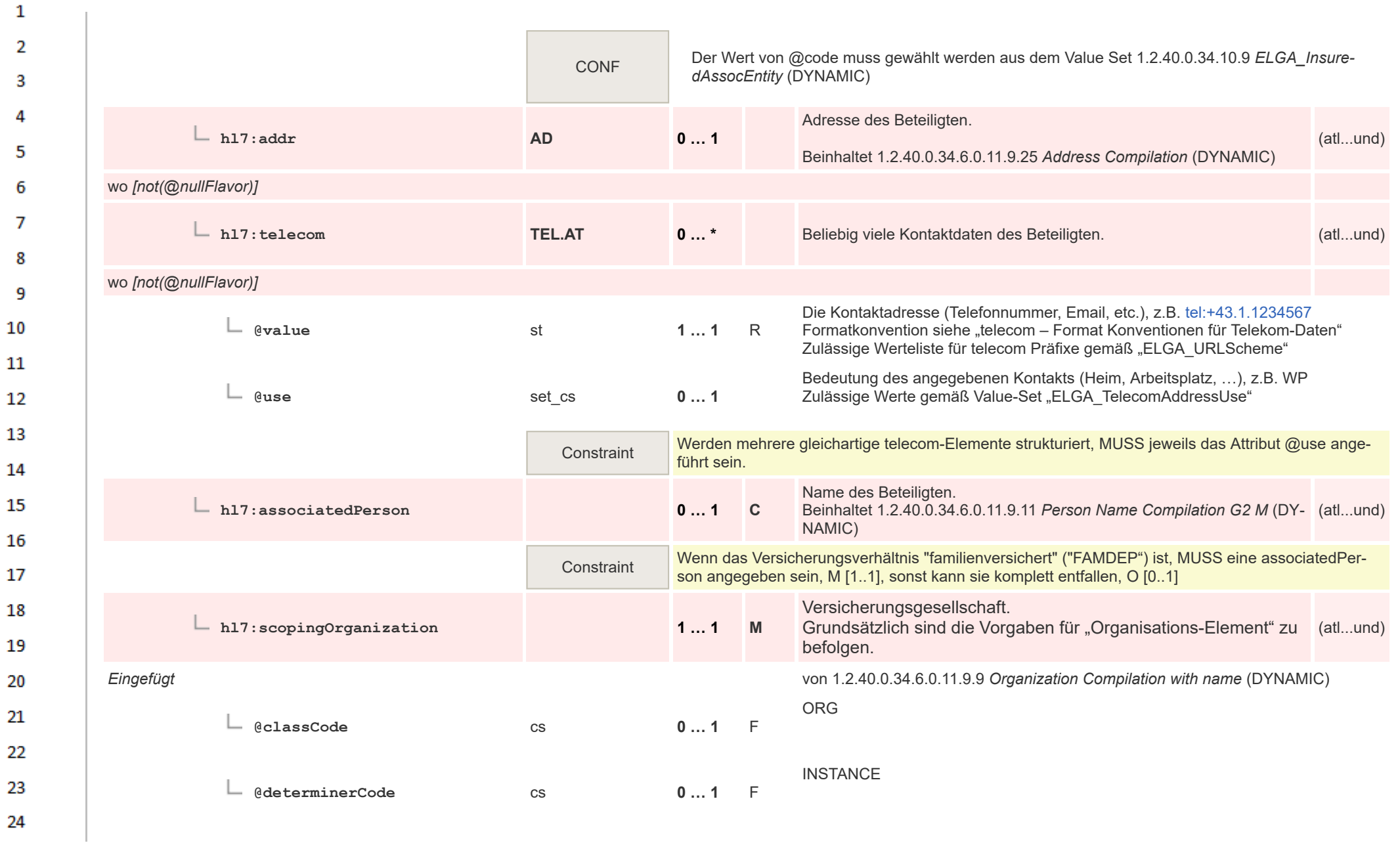

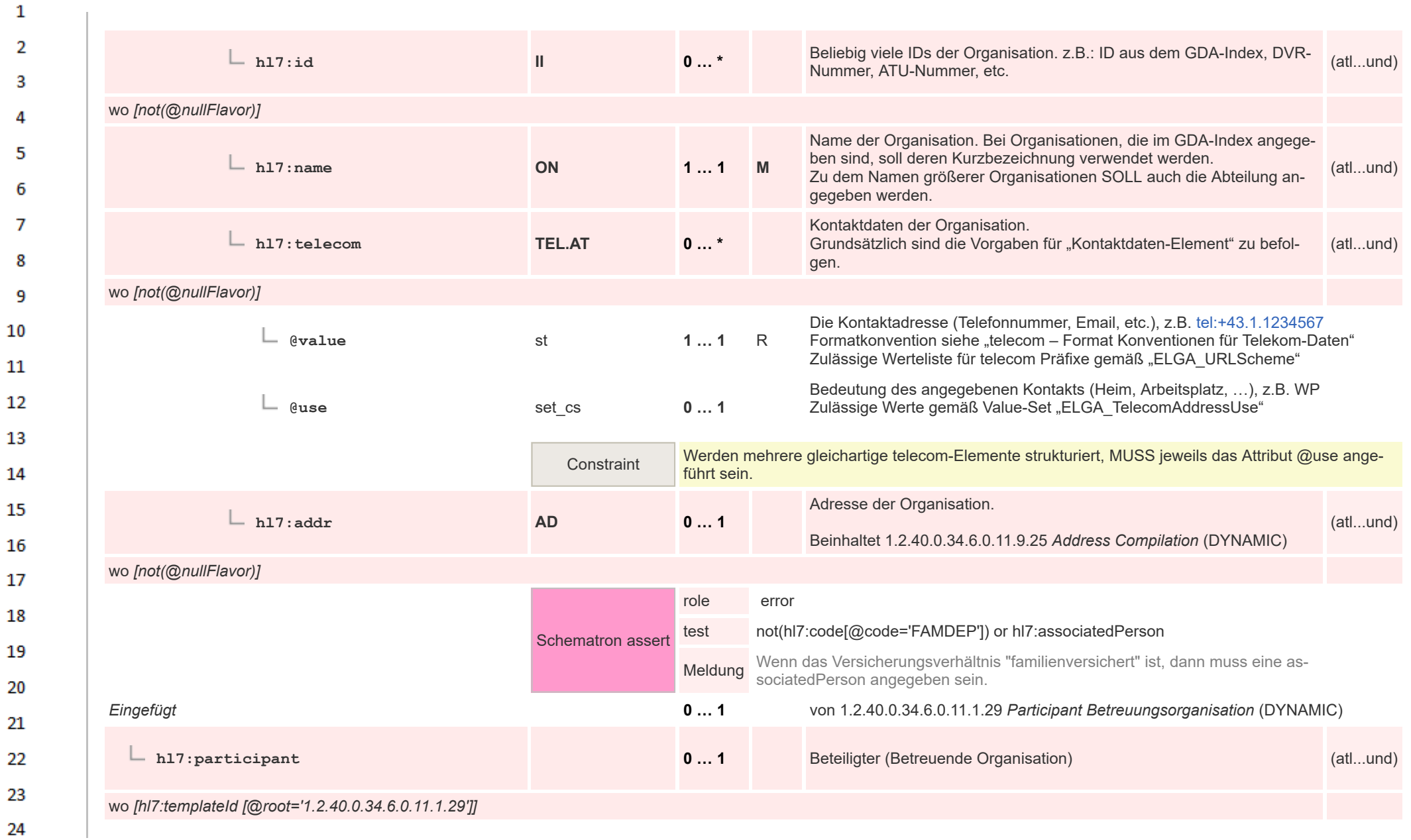

HL7 Implementation Guide for CDA® R2:Labor- und Mikrobiologiebefund 3.0.0+20211214 188/495

 $\overline{a}$ 

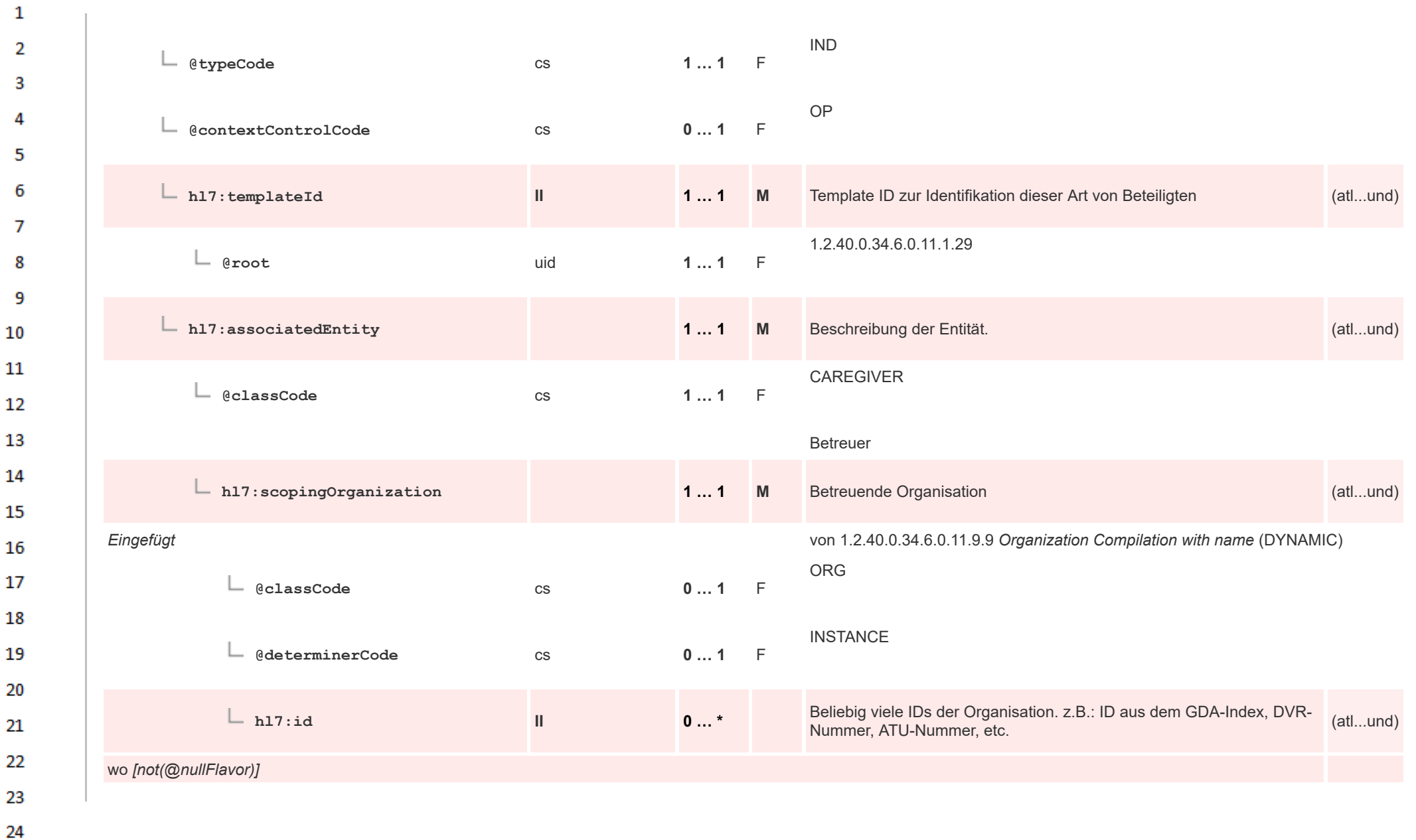

HL7 Implementation Guide for CDA® R2:Labor- und Mikrobiologiebefund 3.0.0+20211214 189/495

 $\overline{a}$ 

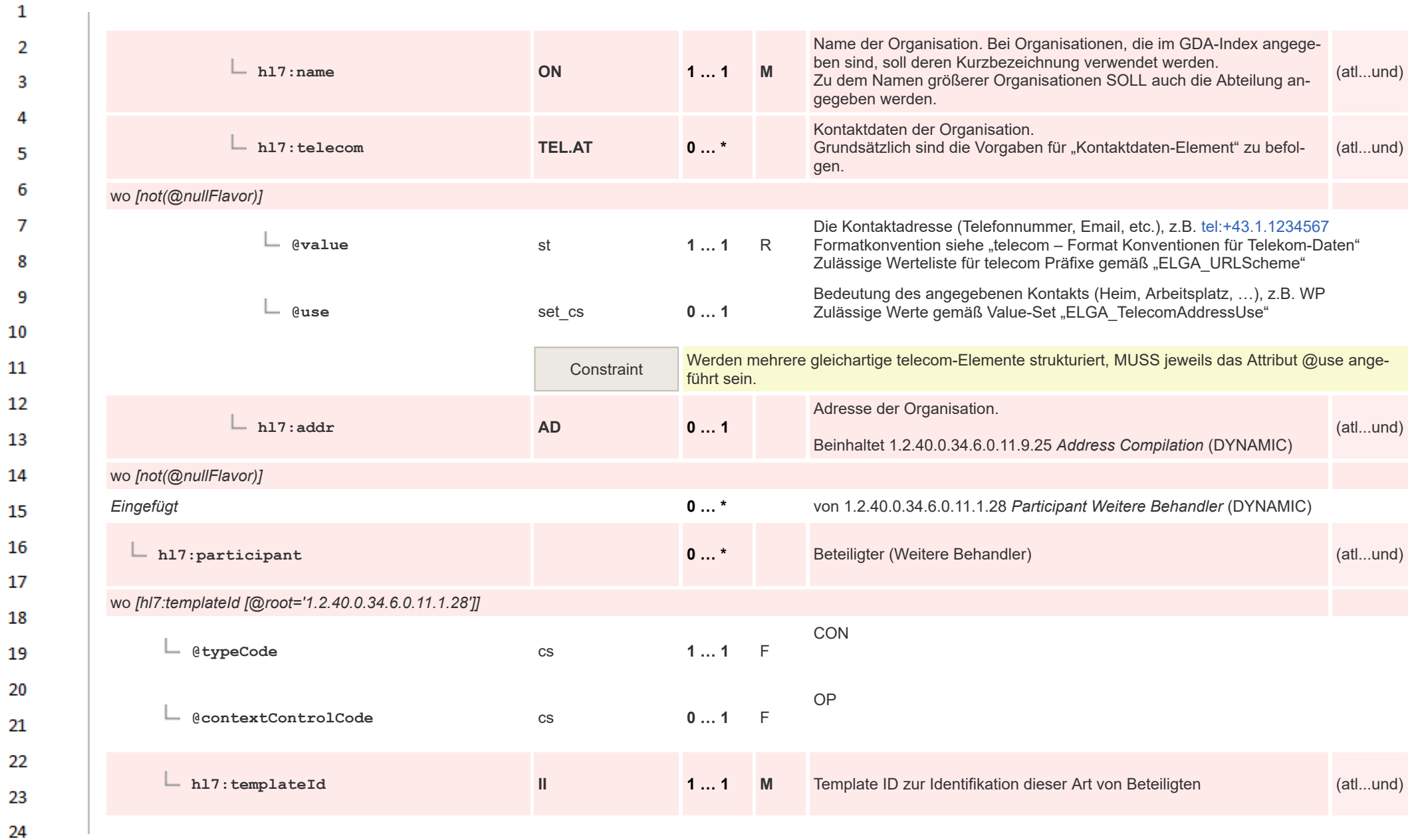

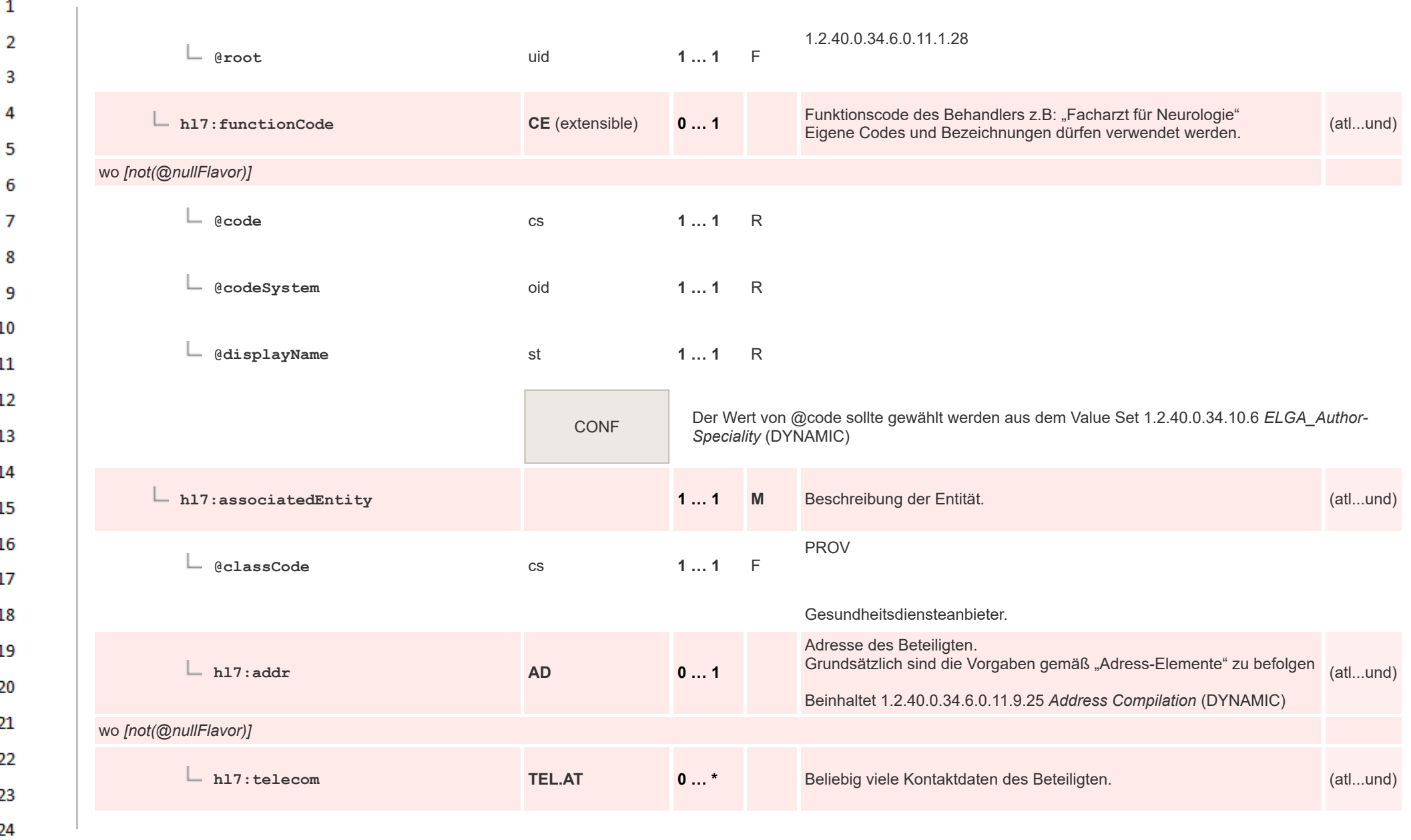

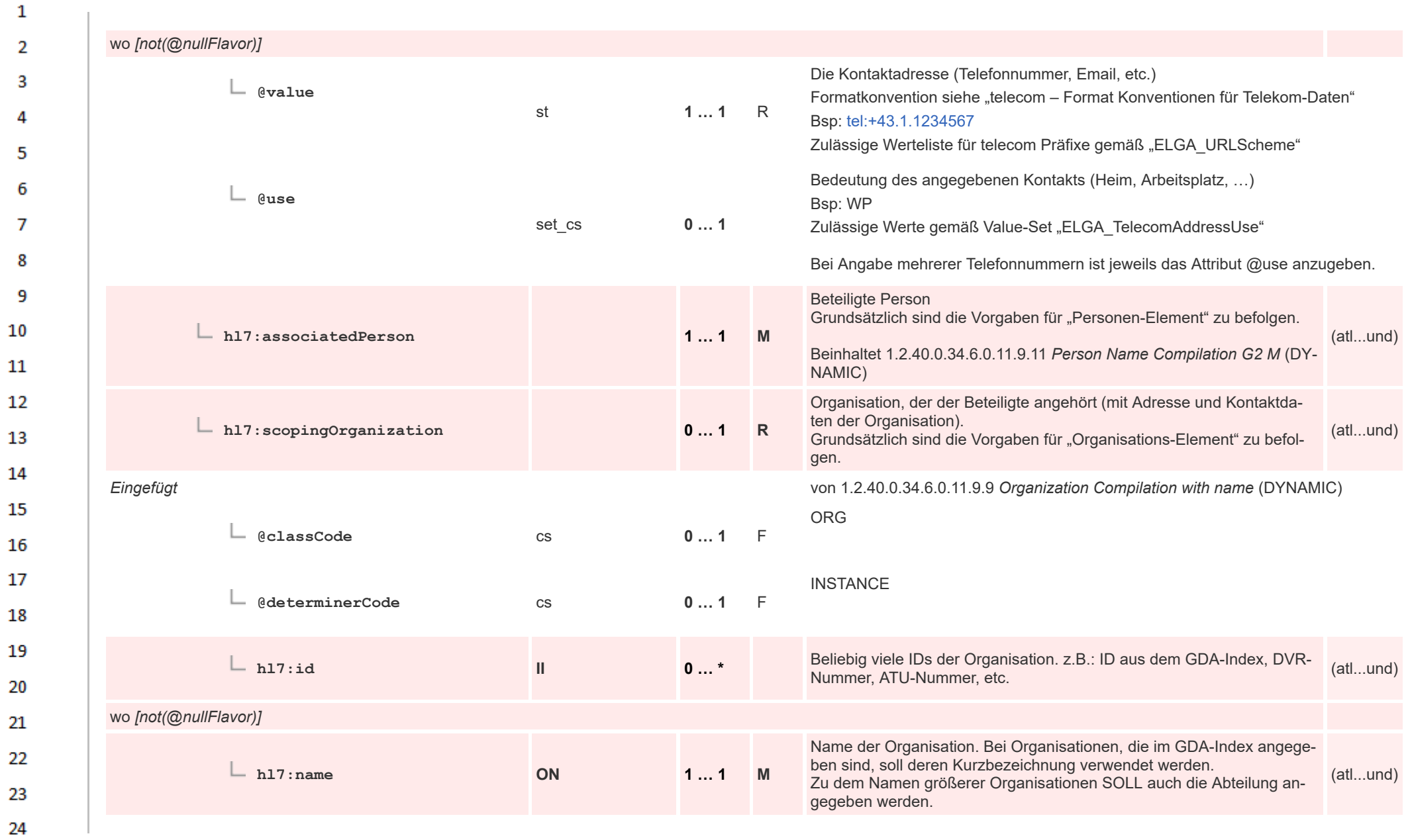

 $\sim$ 

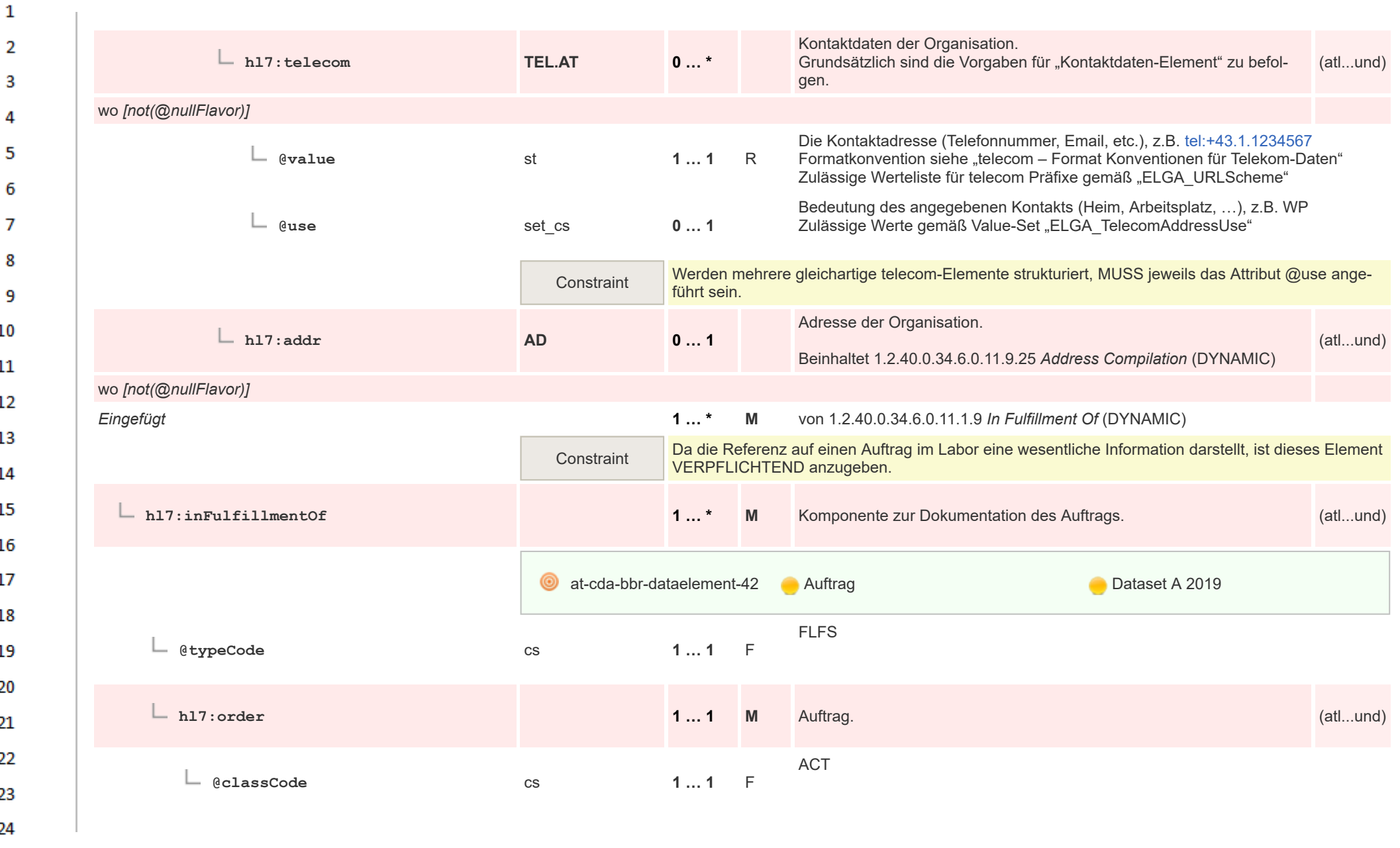

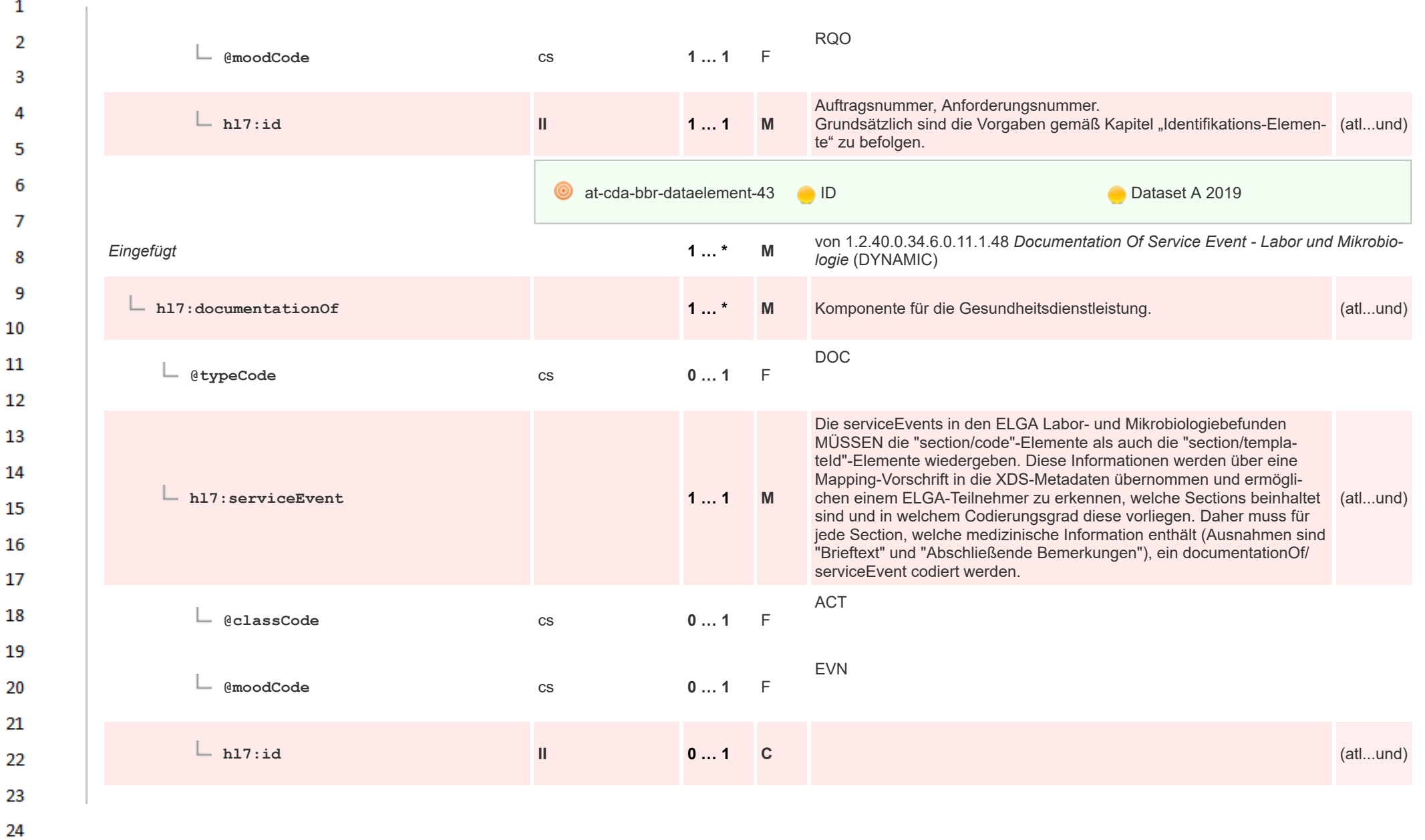

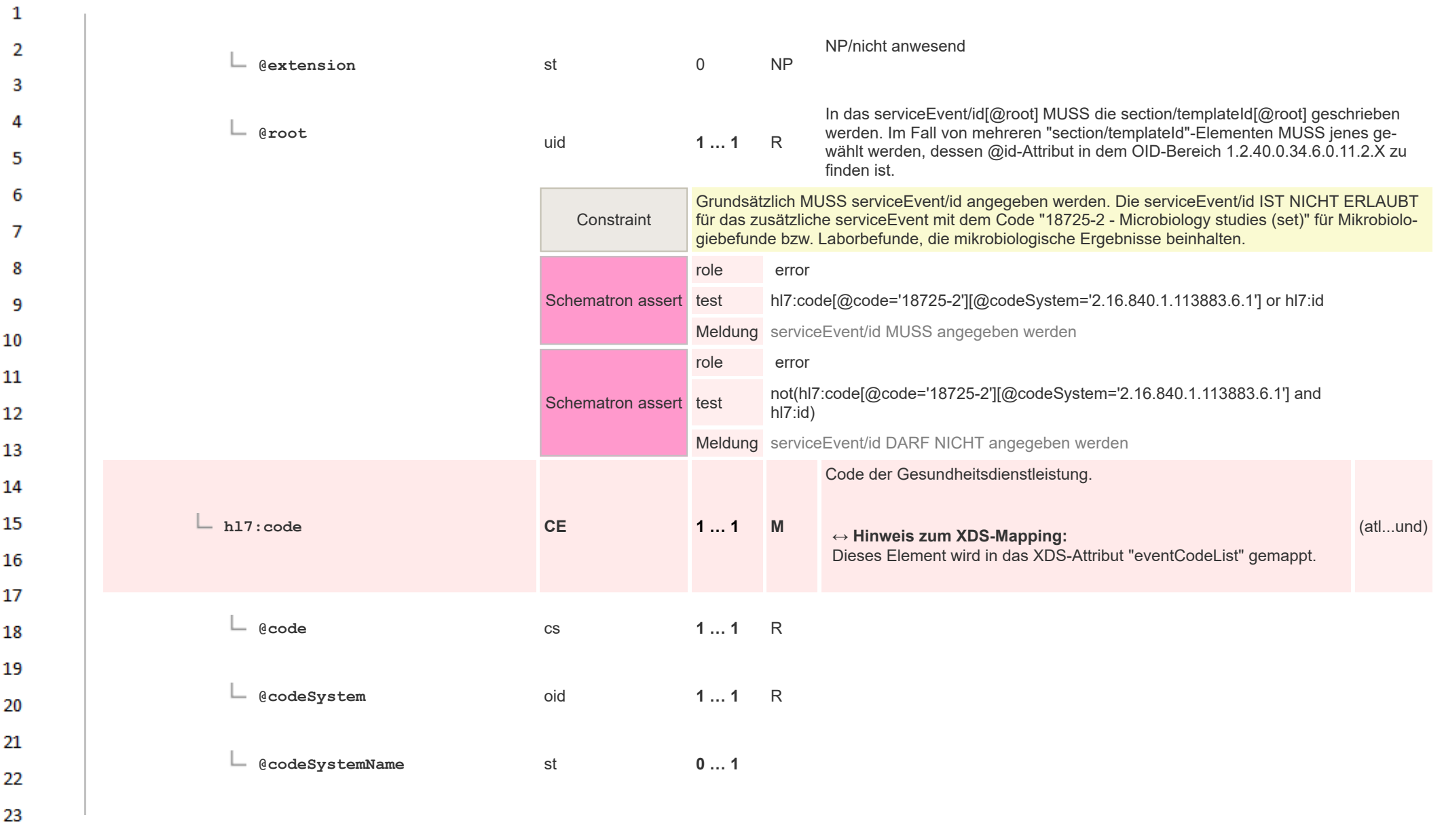

HL7 Implementation Guide for CDA® R2:Labor- und Mikrobiologiebefund 3.0.0+20211214 195/495

24  $\alpha r$ 

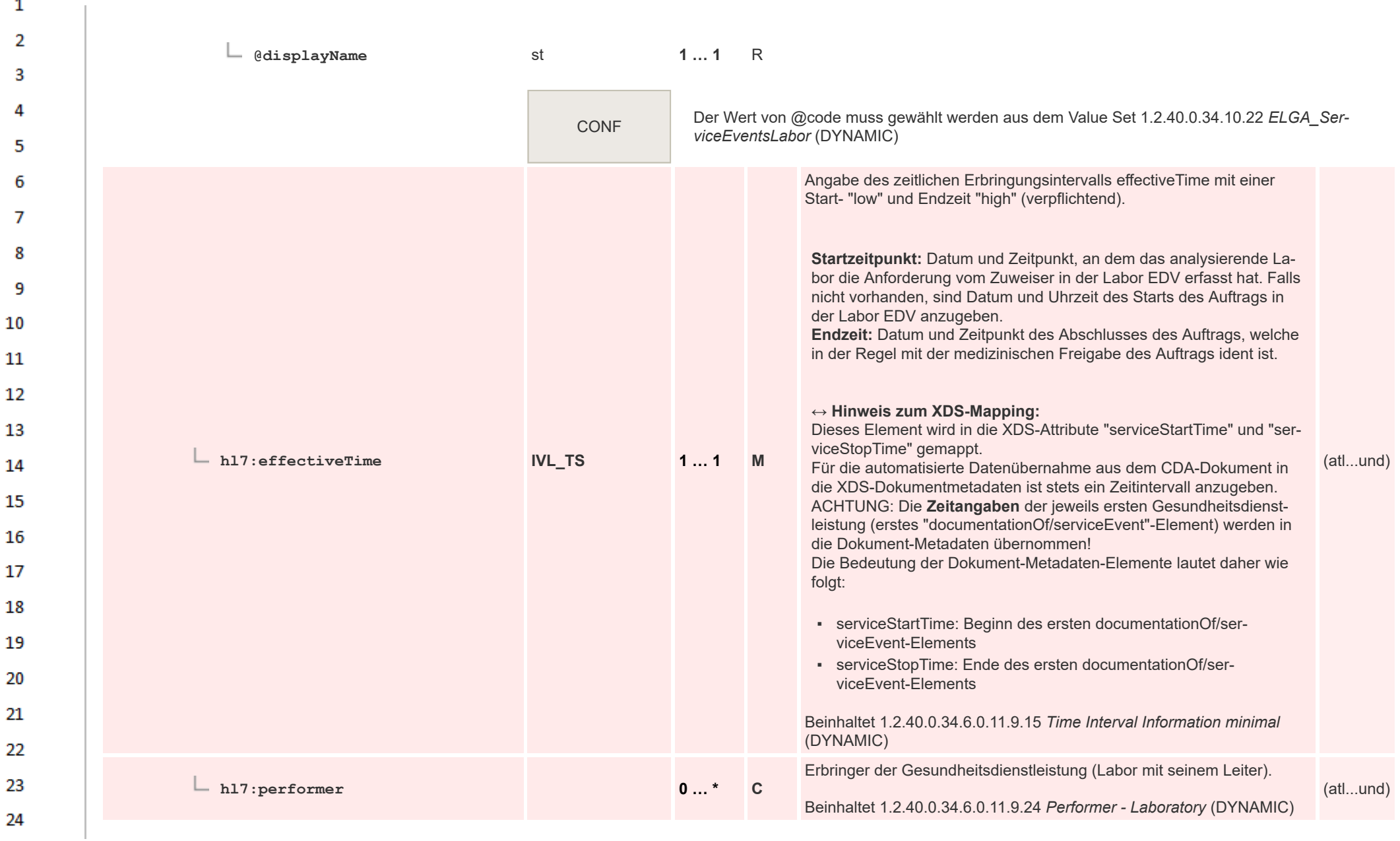

 $\mathbf{1}$ 

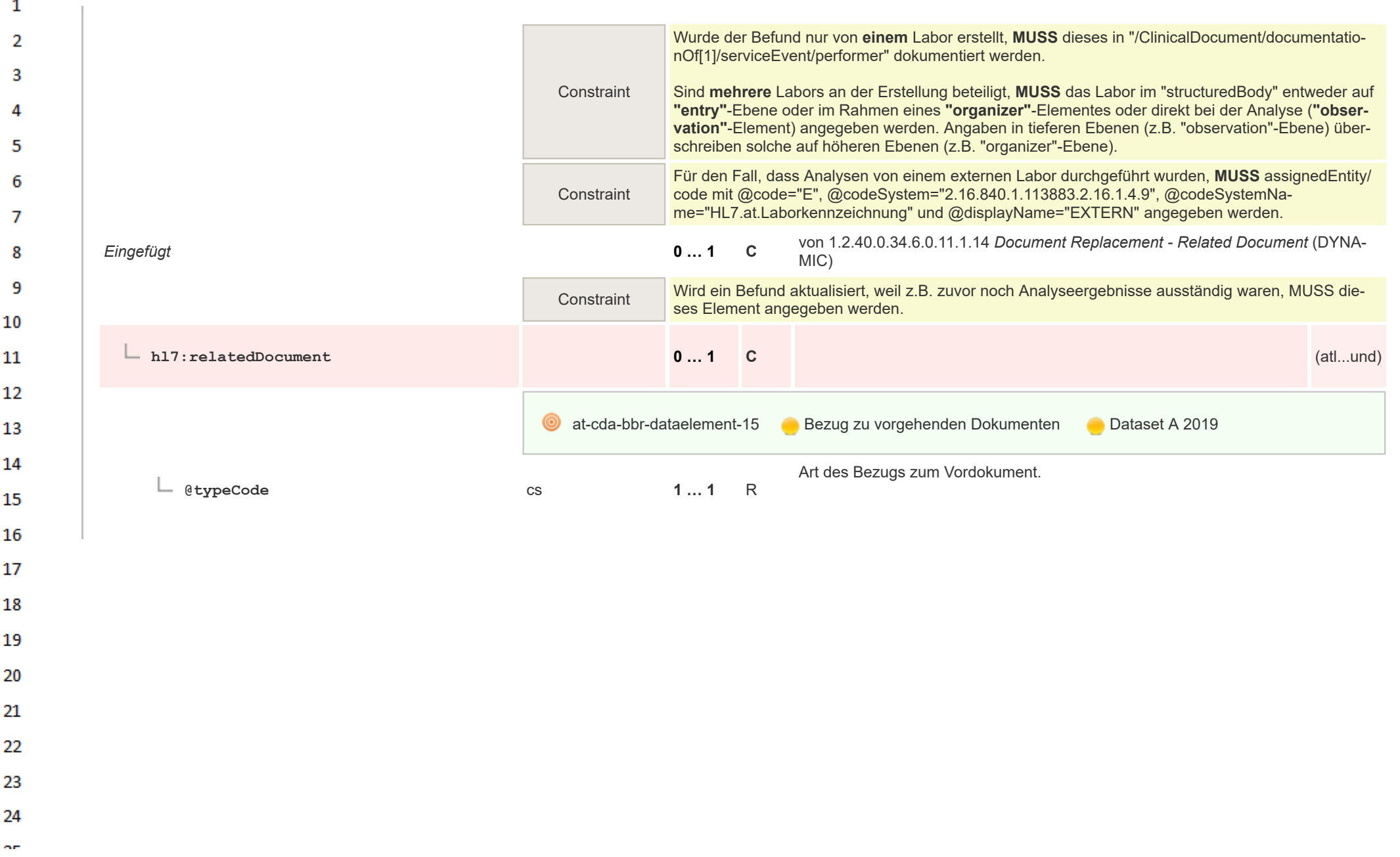

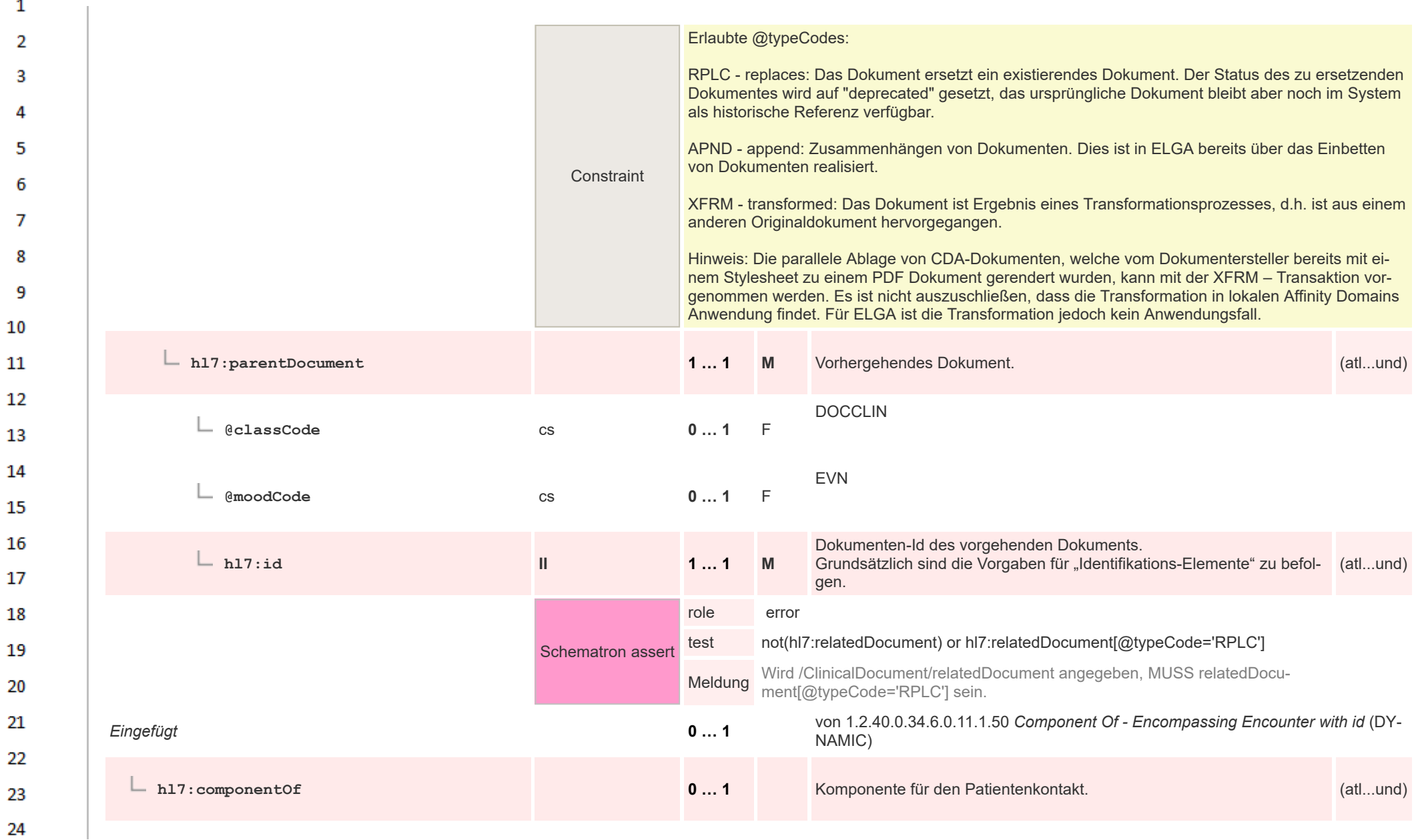

HL7 Implementation Guide for CDA® R2:Labor- und Mikrobiologiebefund 3.0.0+20211214 198/495

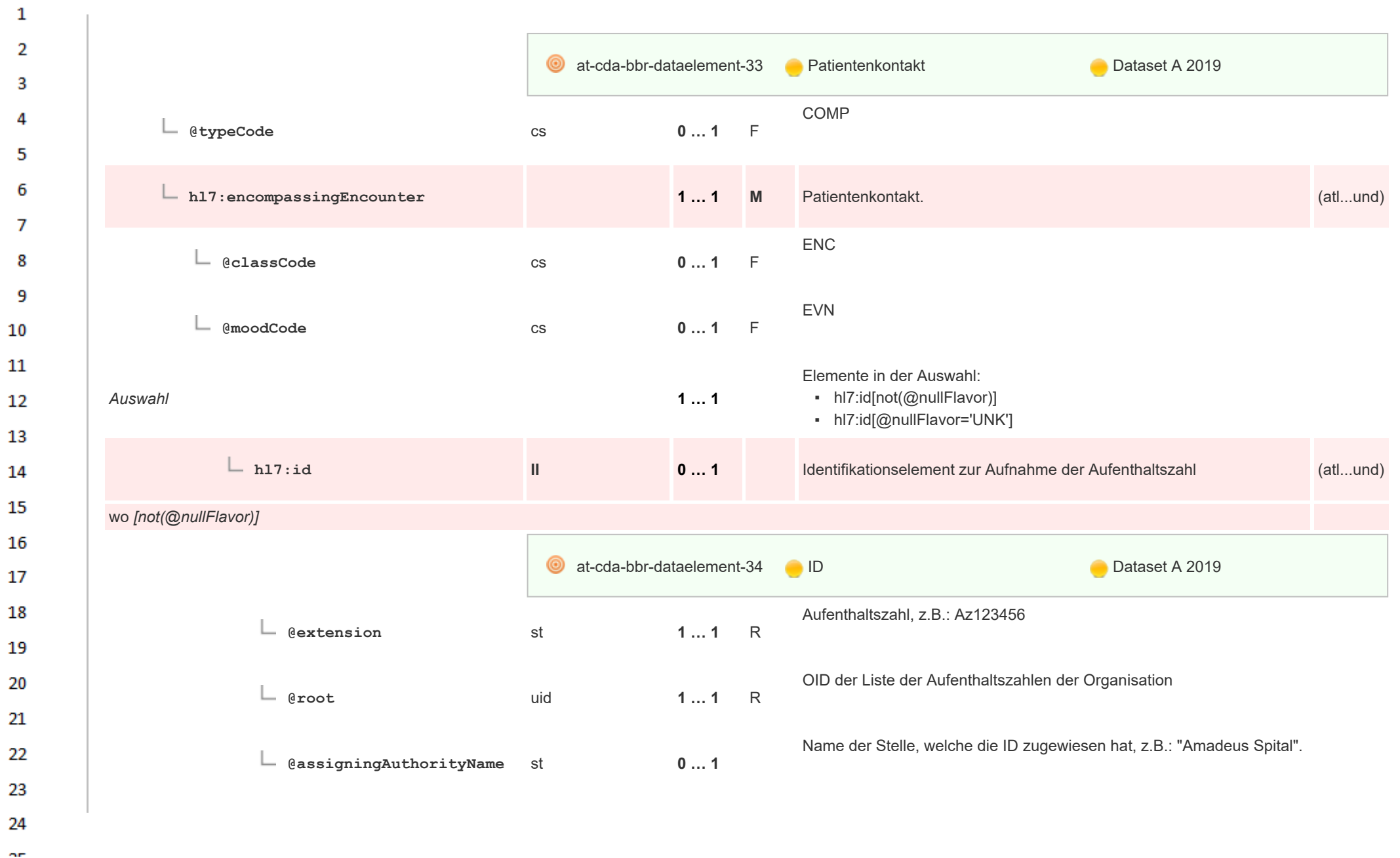

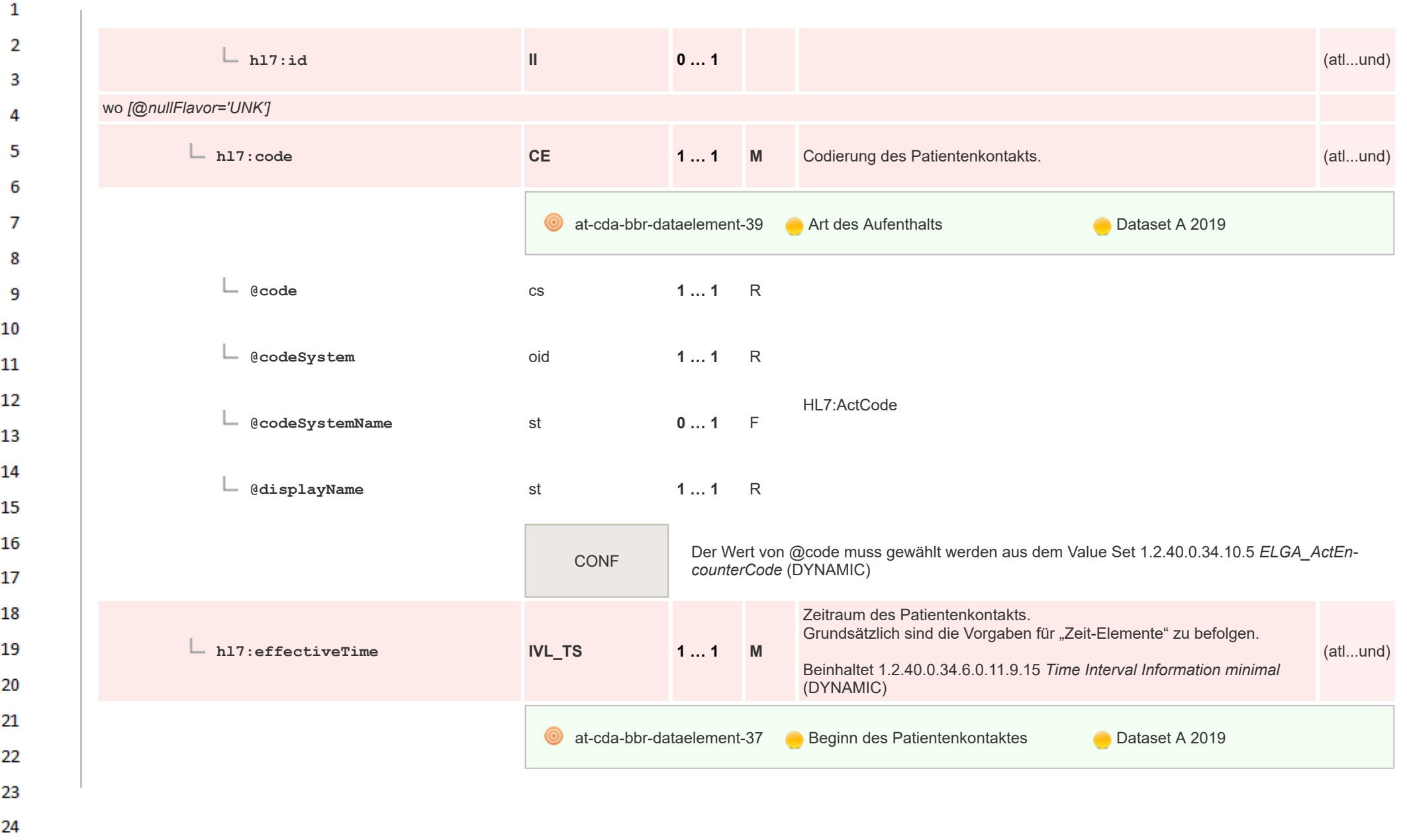

 $\sim$ 

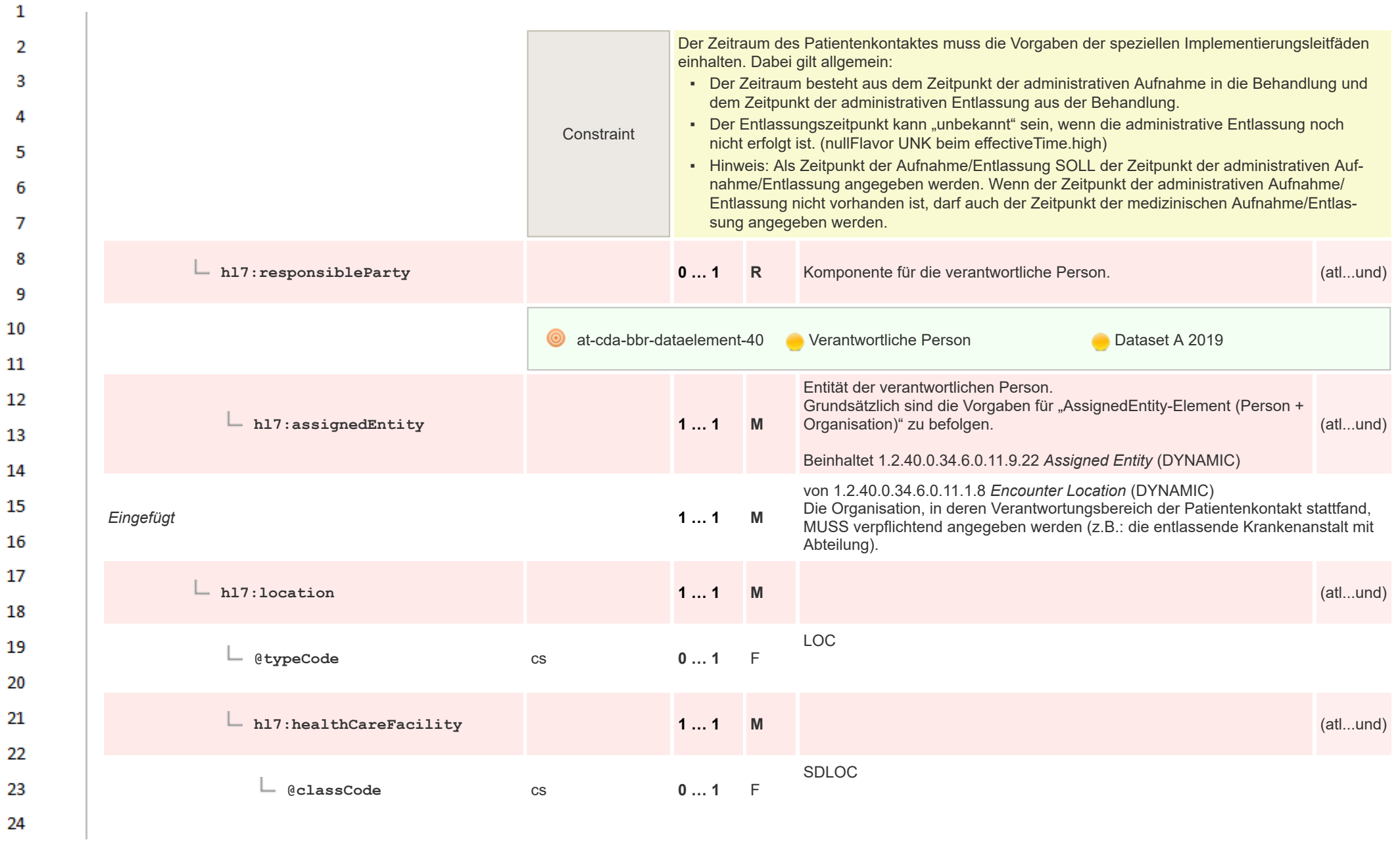

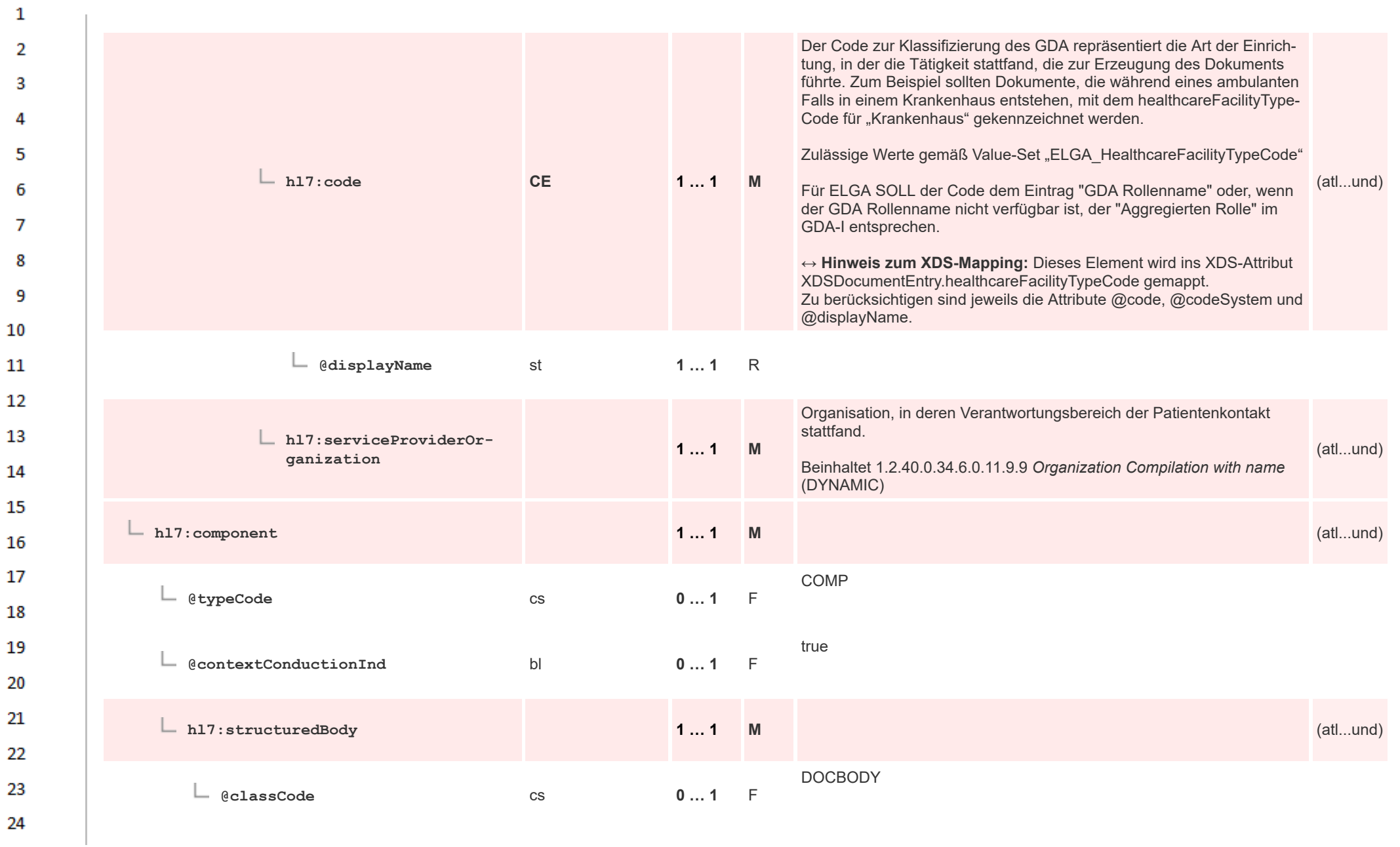

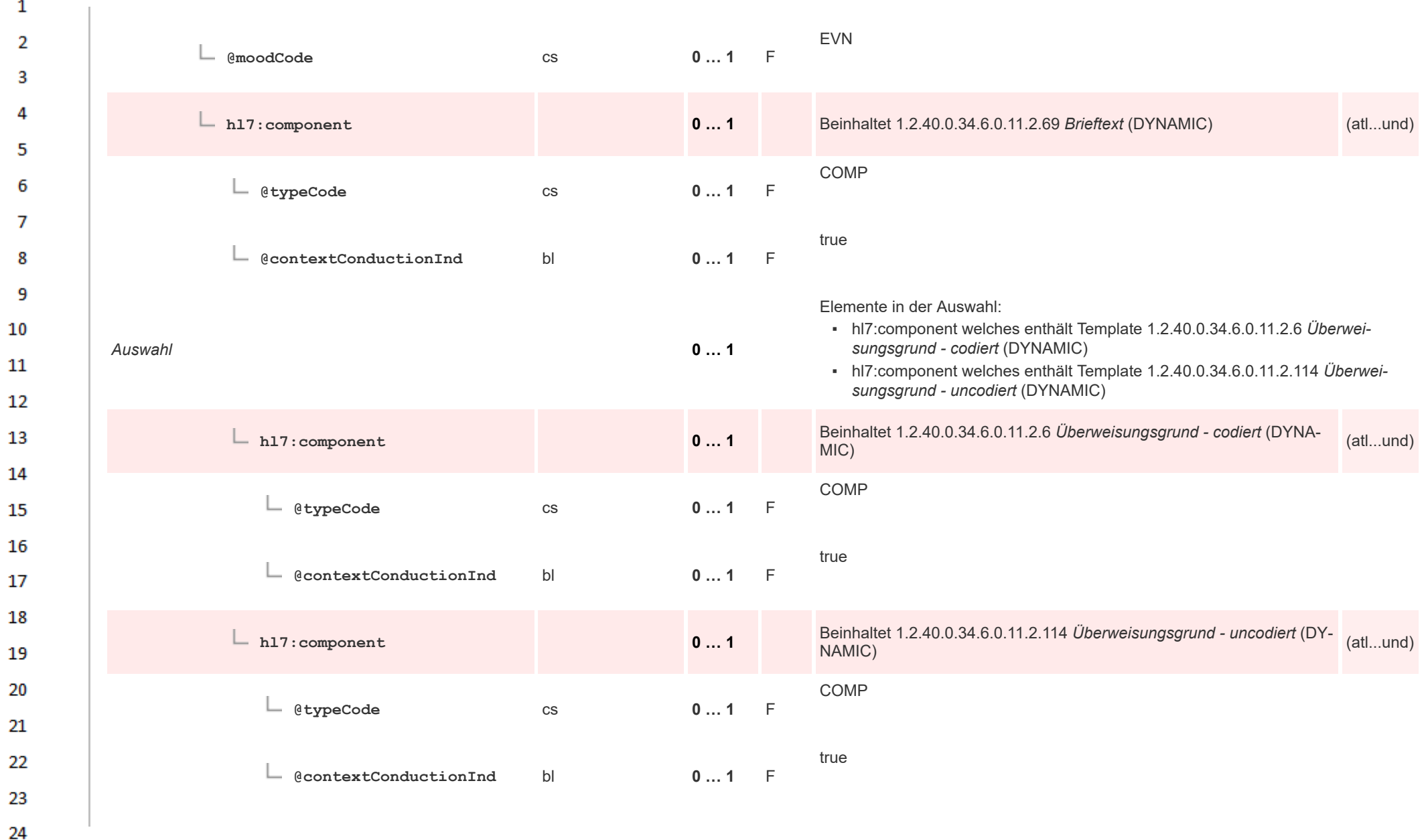

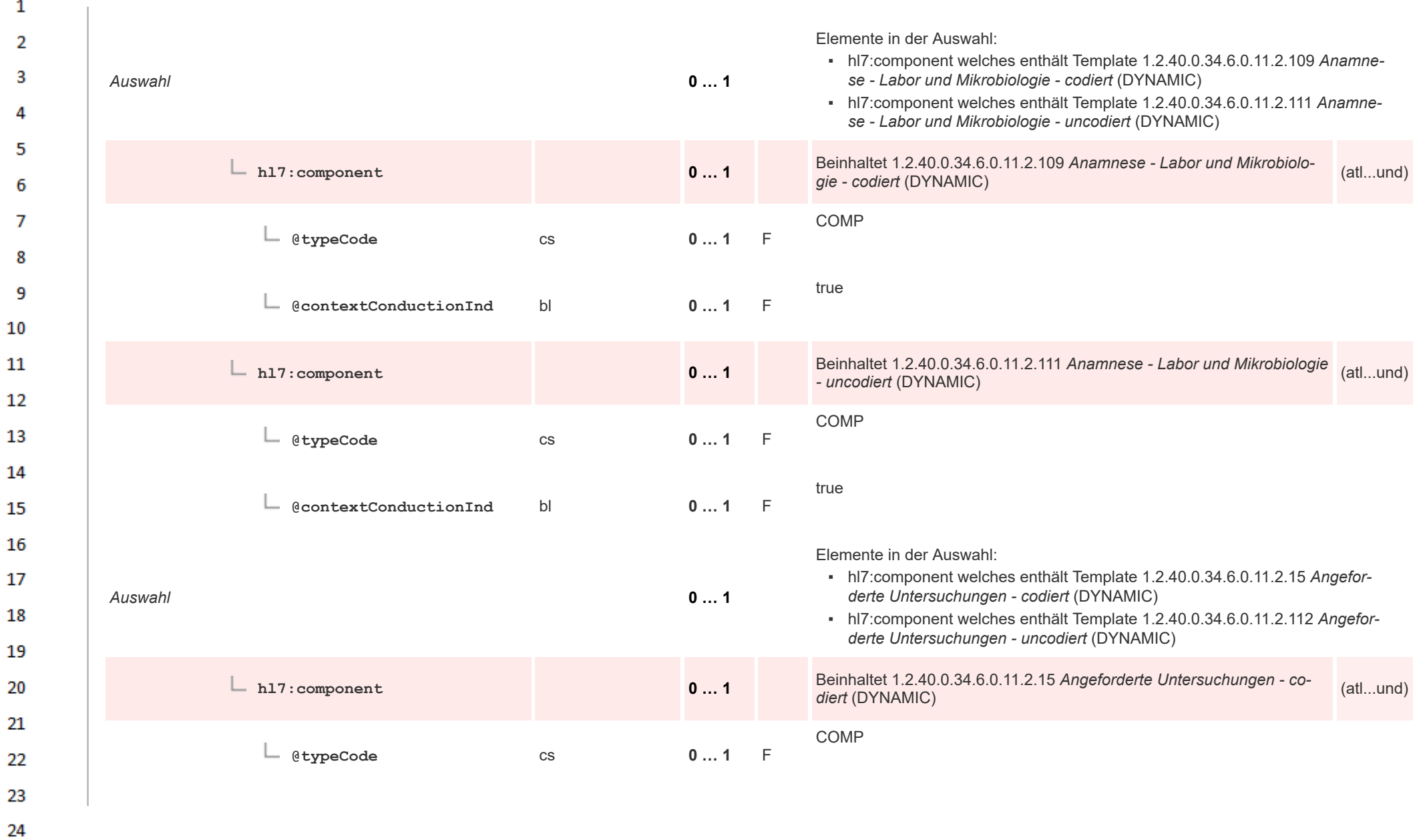

HL7 Implementation Guide for CDA® R2:Labor- und Mikrobiologiebefund 3.0.0+20211214

 $\alpha r$ 

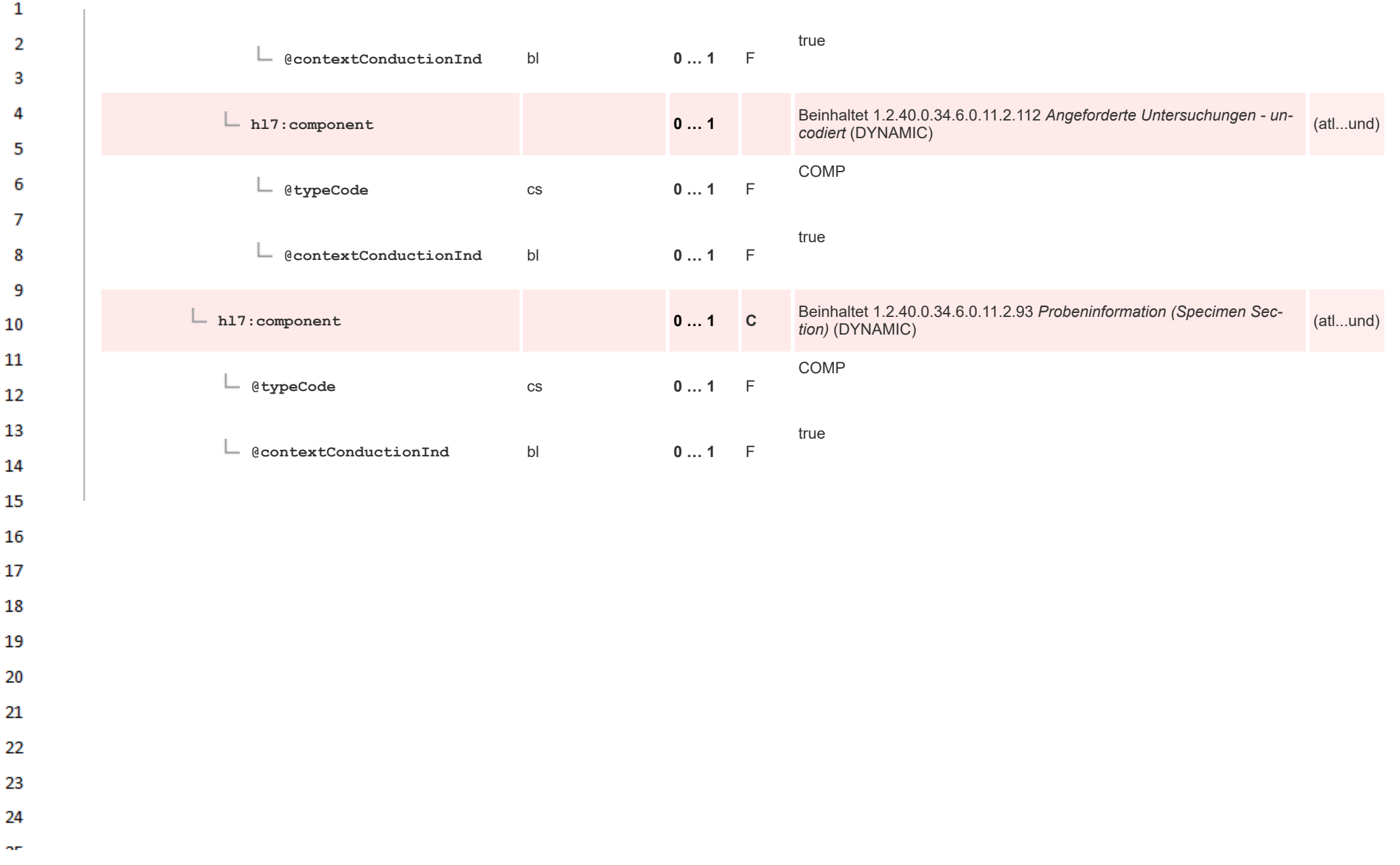

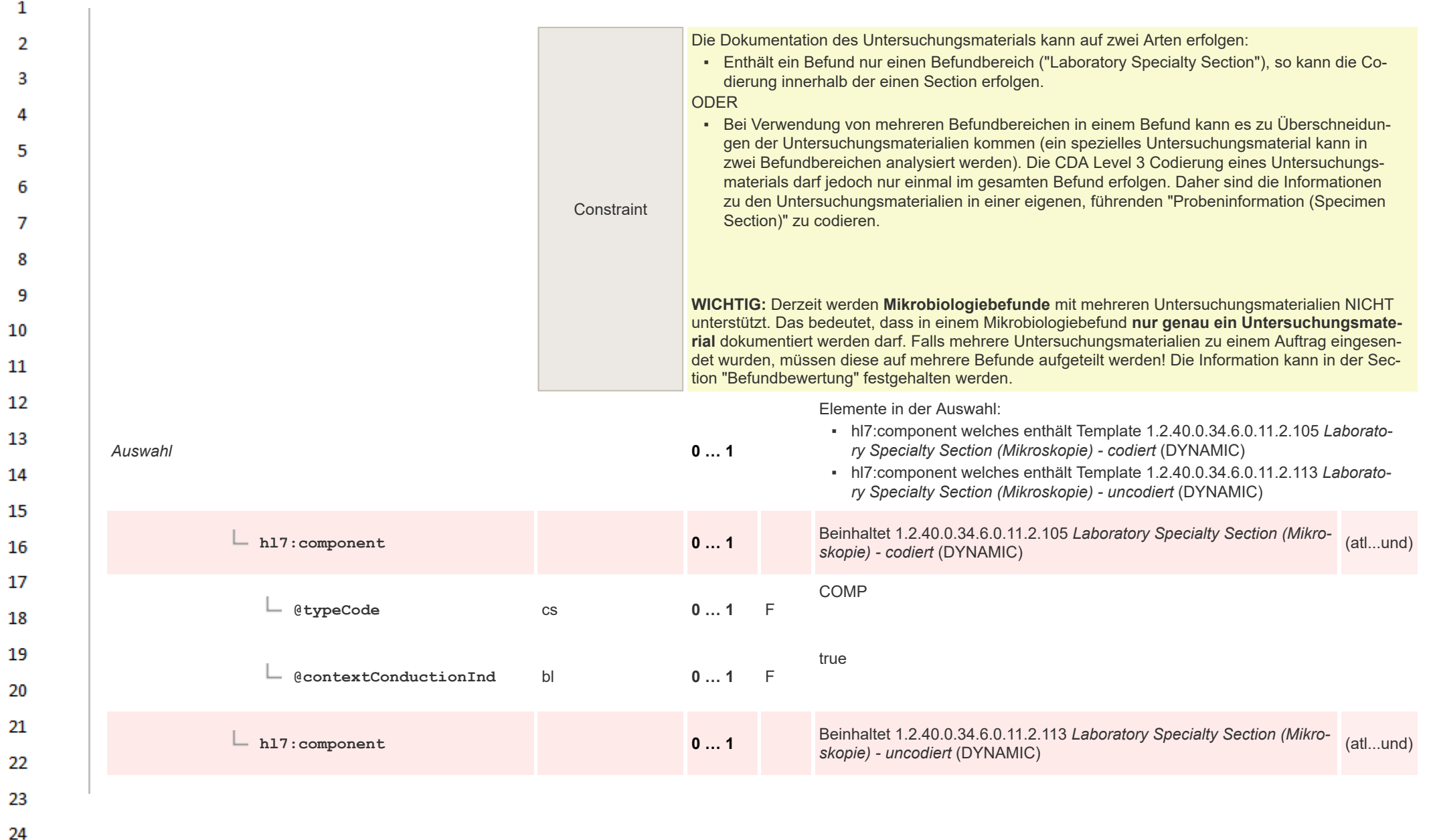

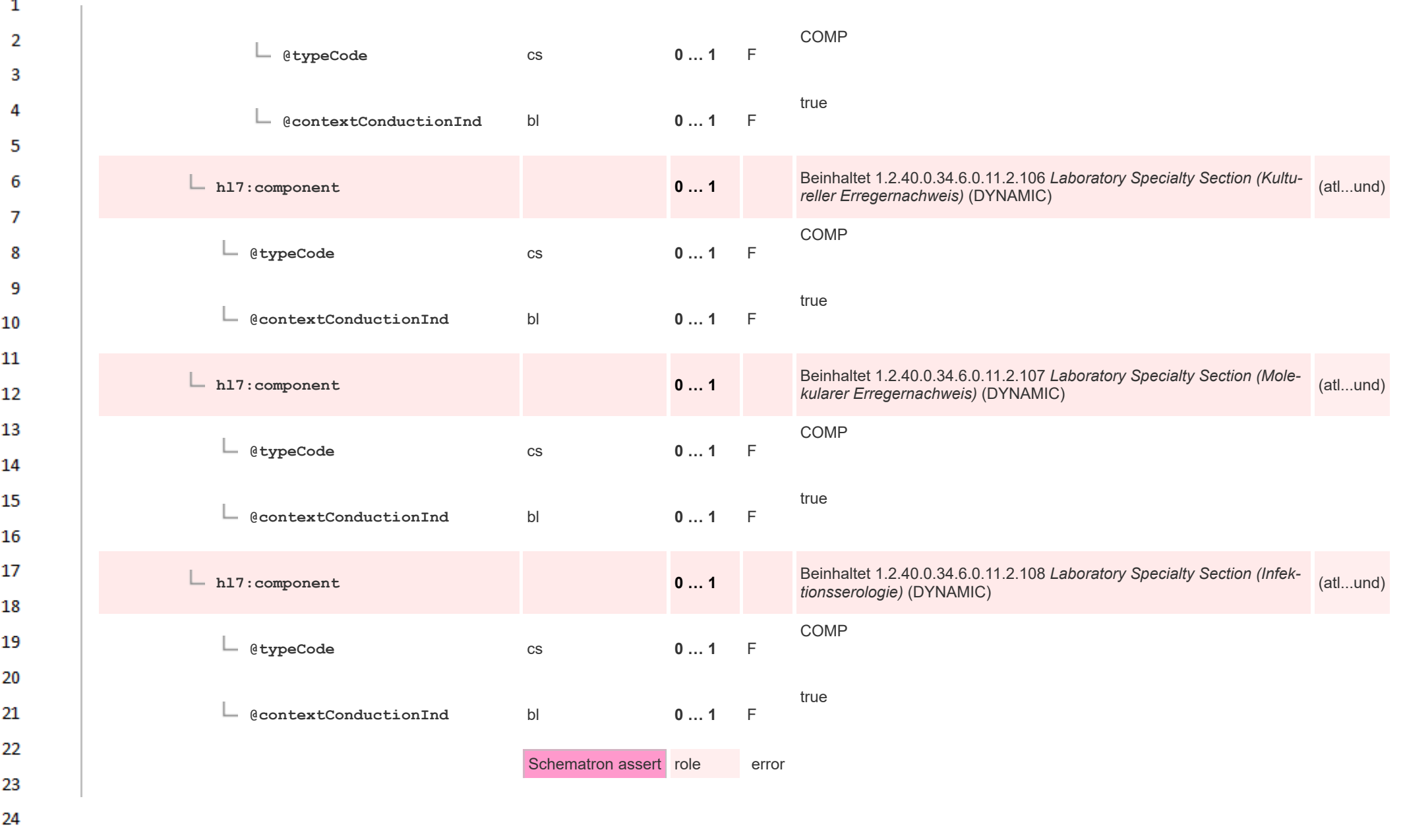

 $\sim$ 

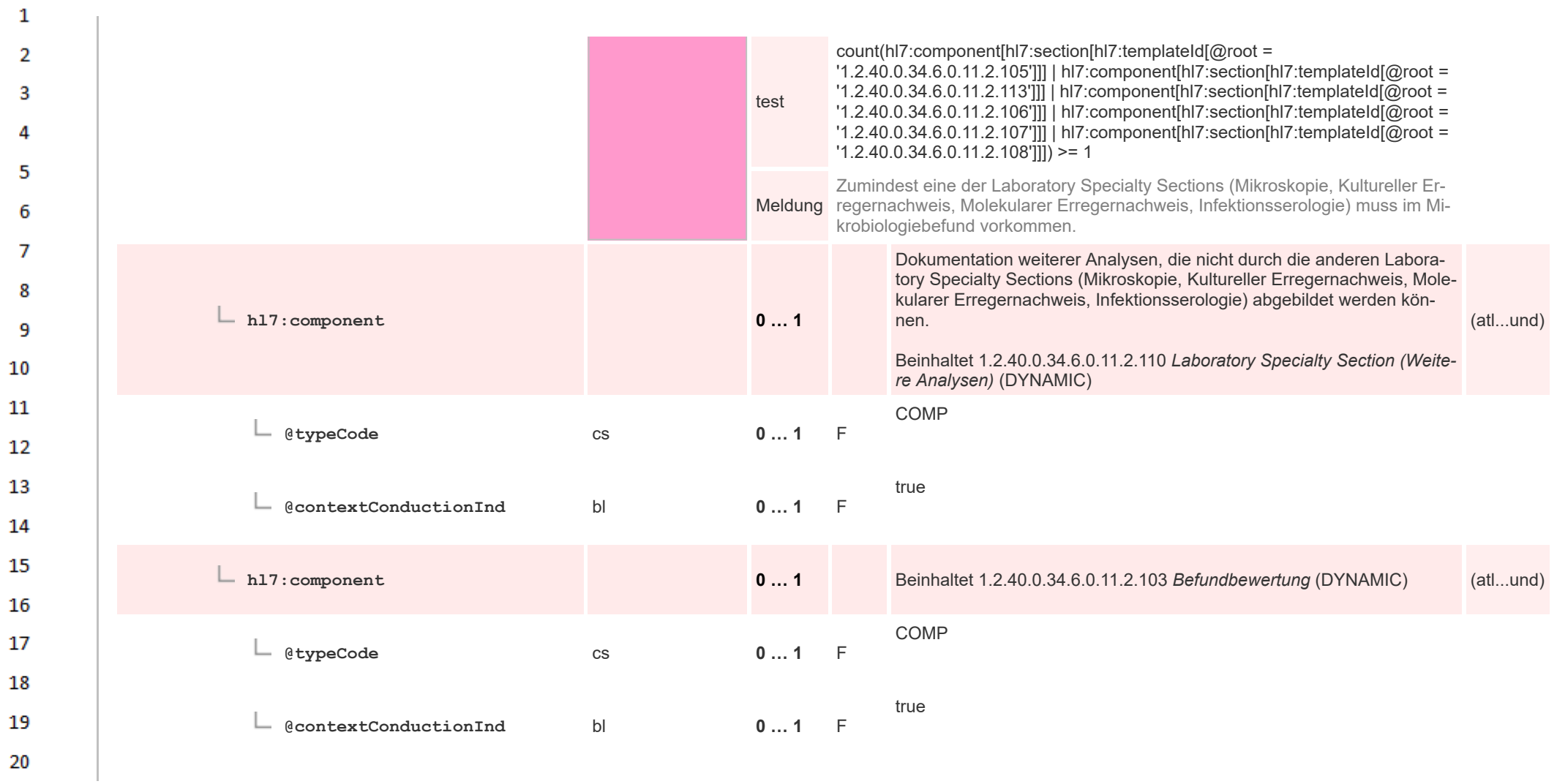

21  $22$ 

23

24  $\alpha r$ 

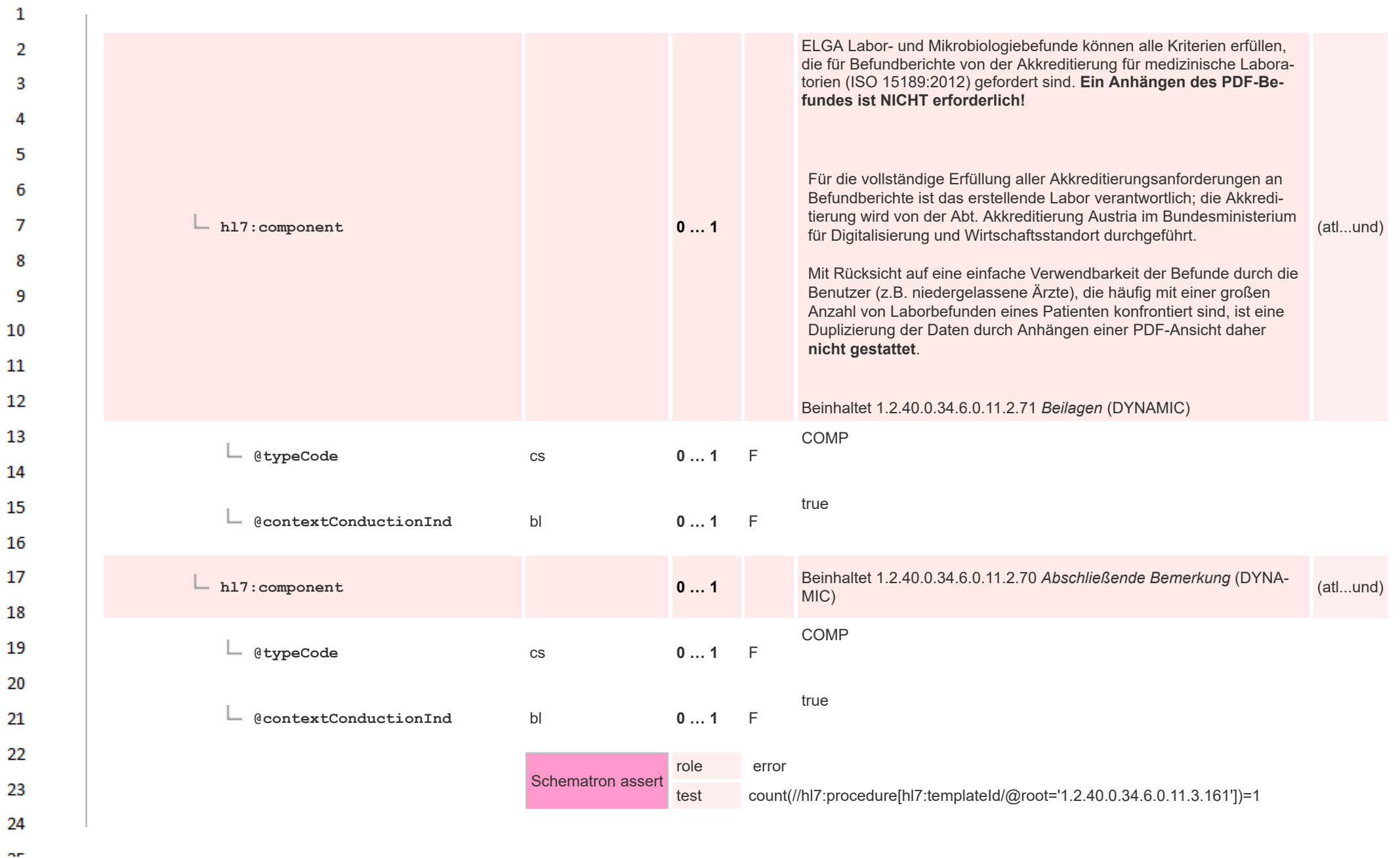

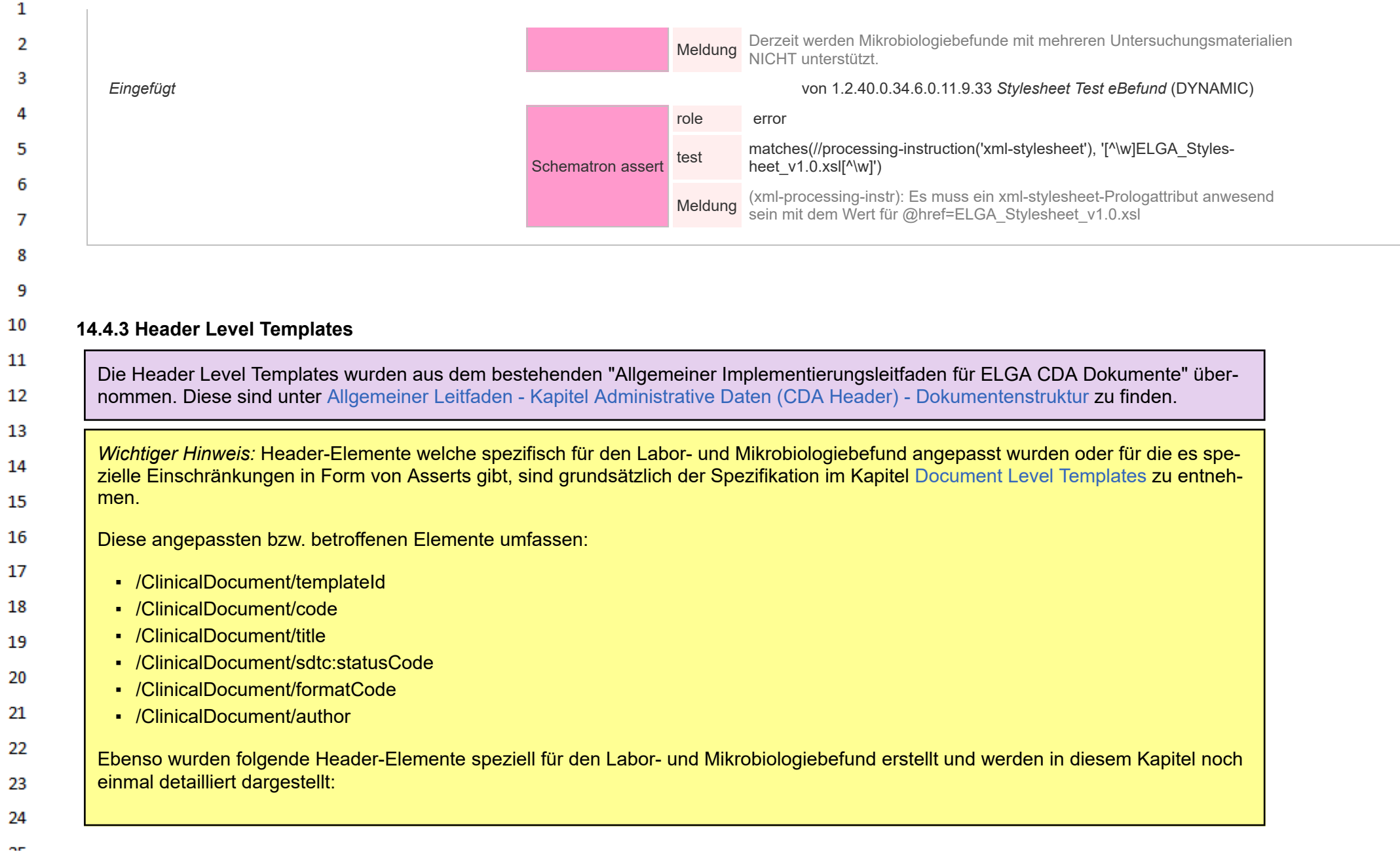

HL7 Implementation Guide for CDA® R2:Labor- und Mikrobiologiebefund 3.0.0+20211214

<span id="page-210-0"></span>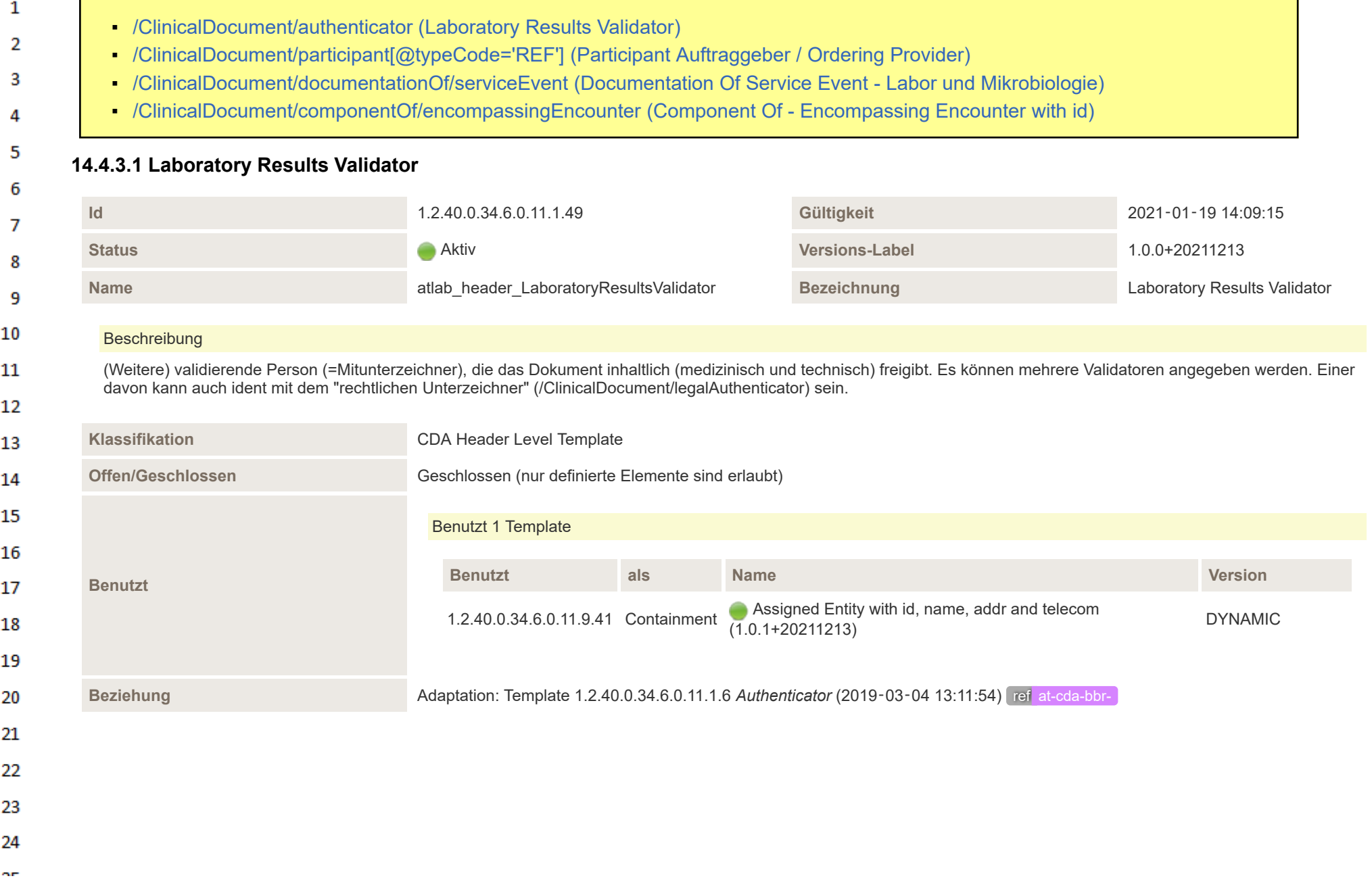

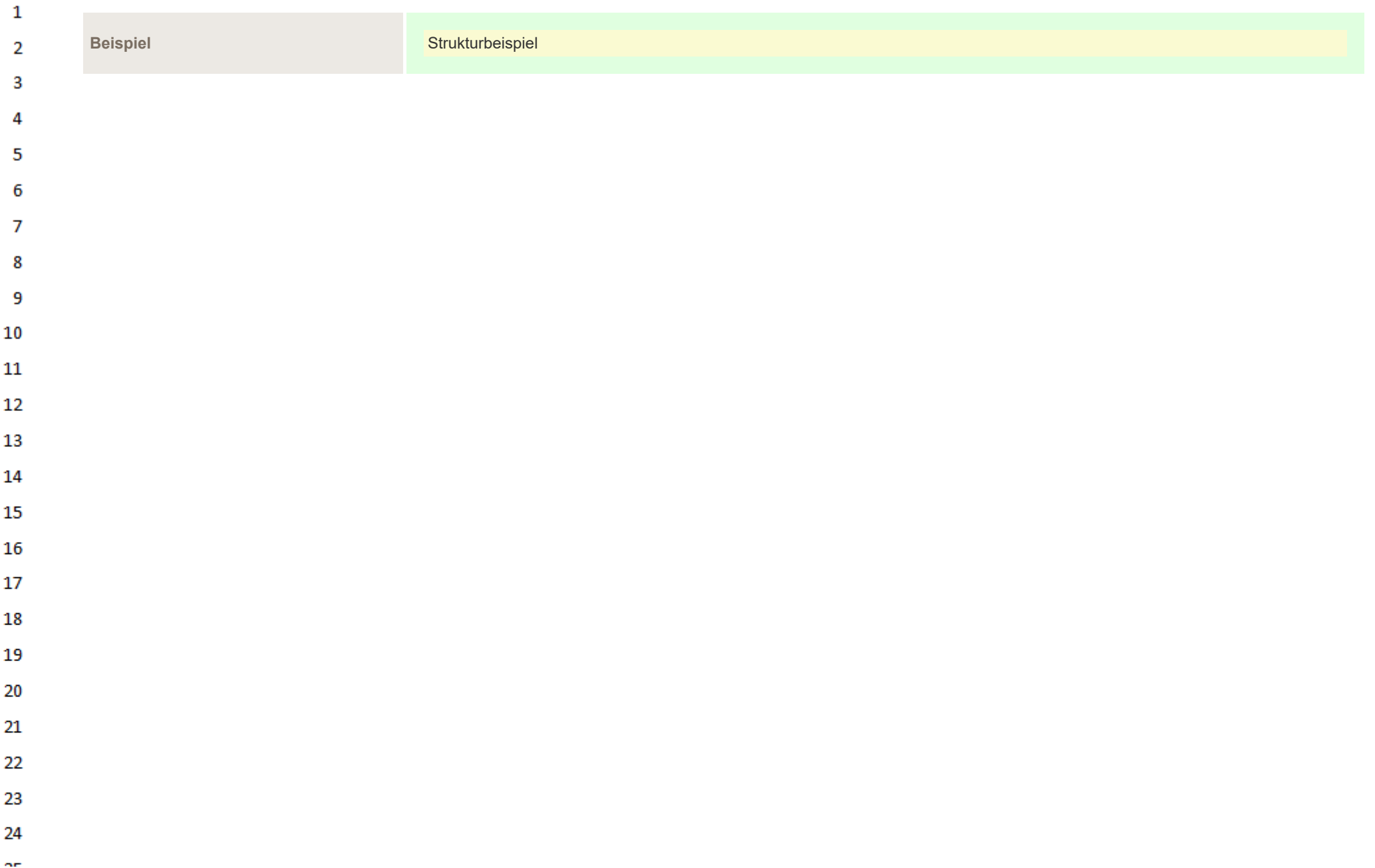

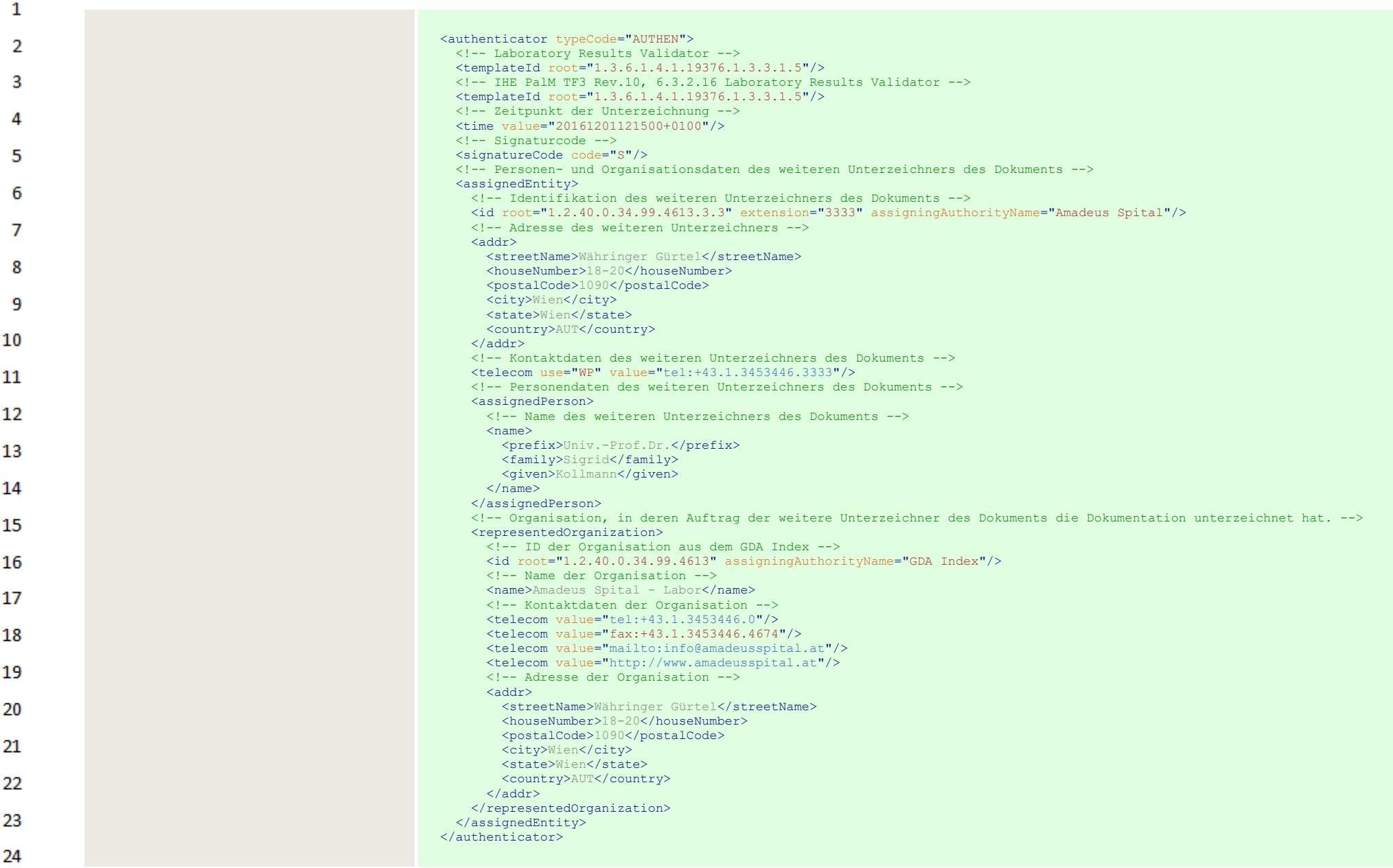

 $\sim$ 

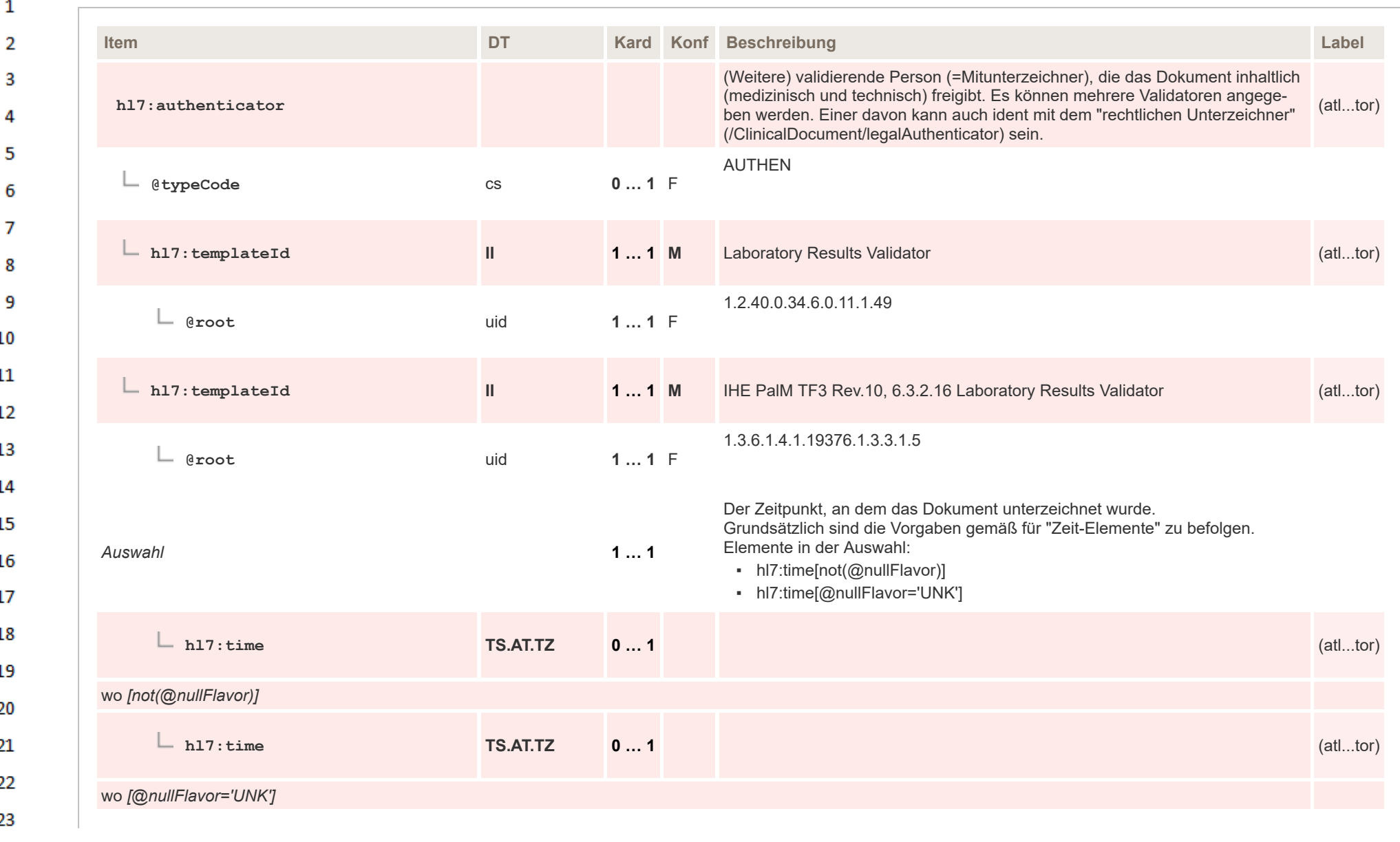

24

<span id="page-214-0"></span>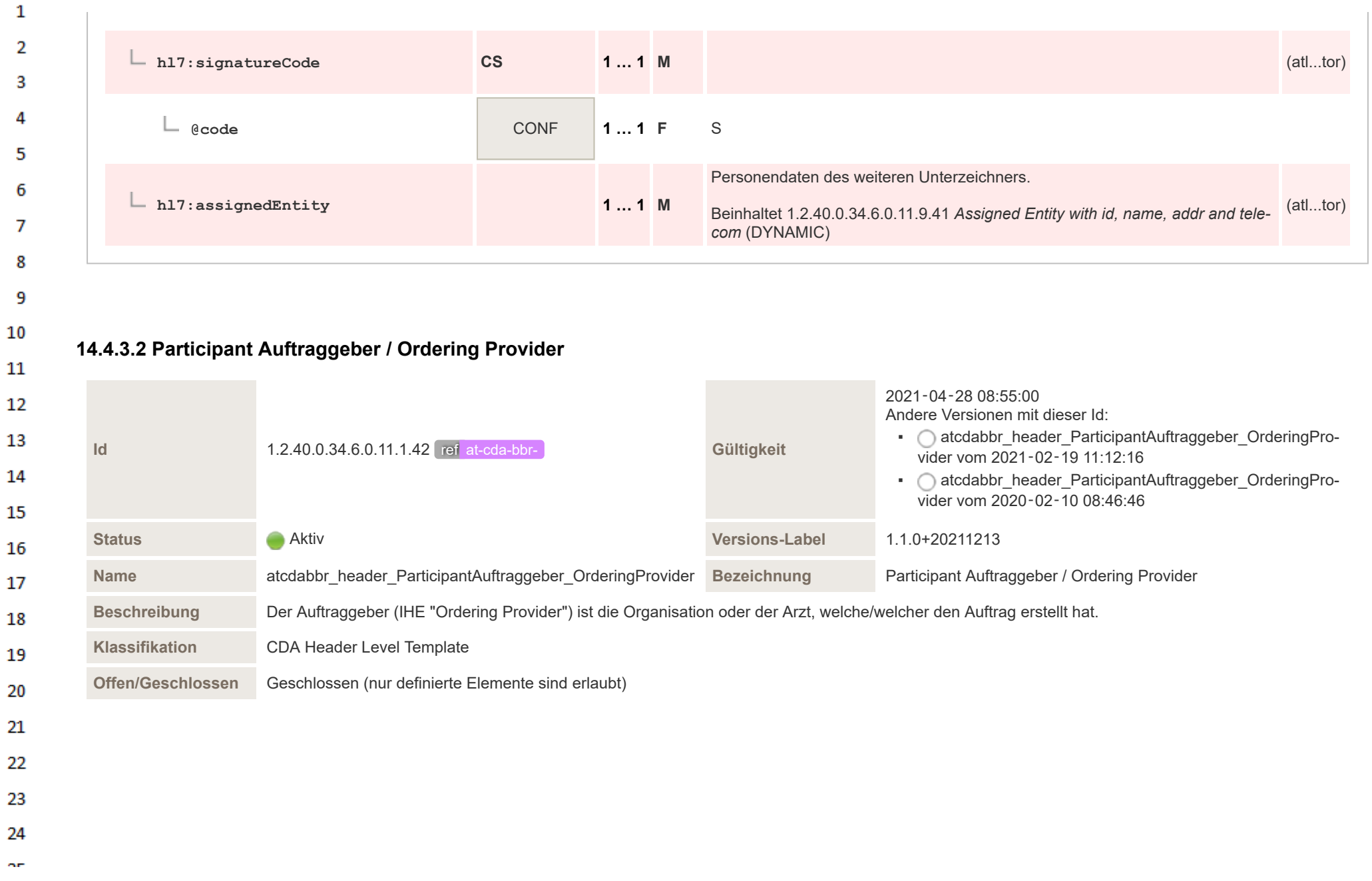

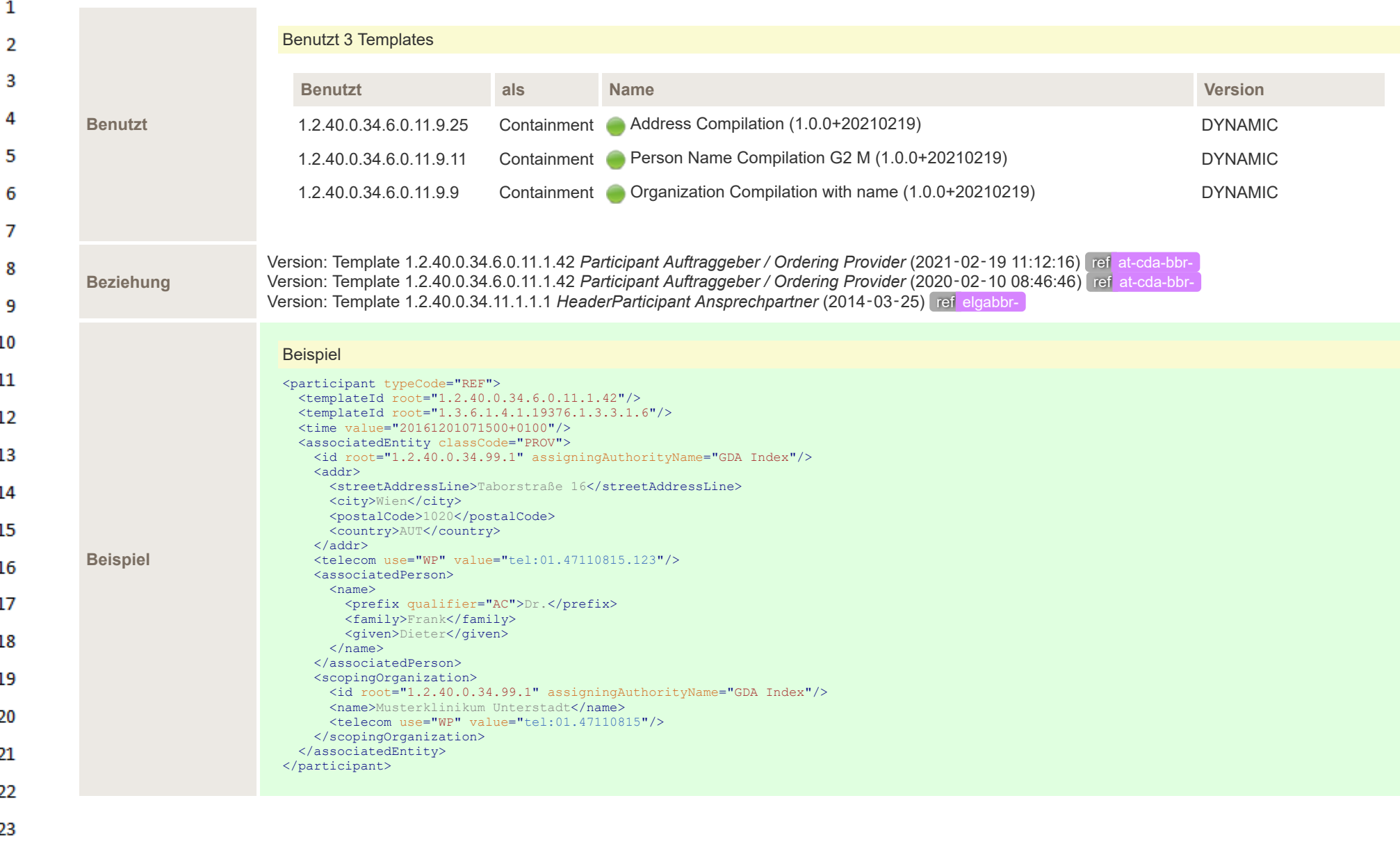
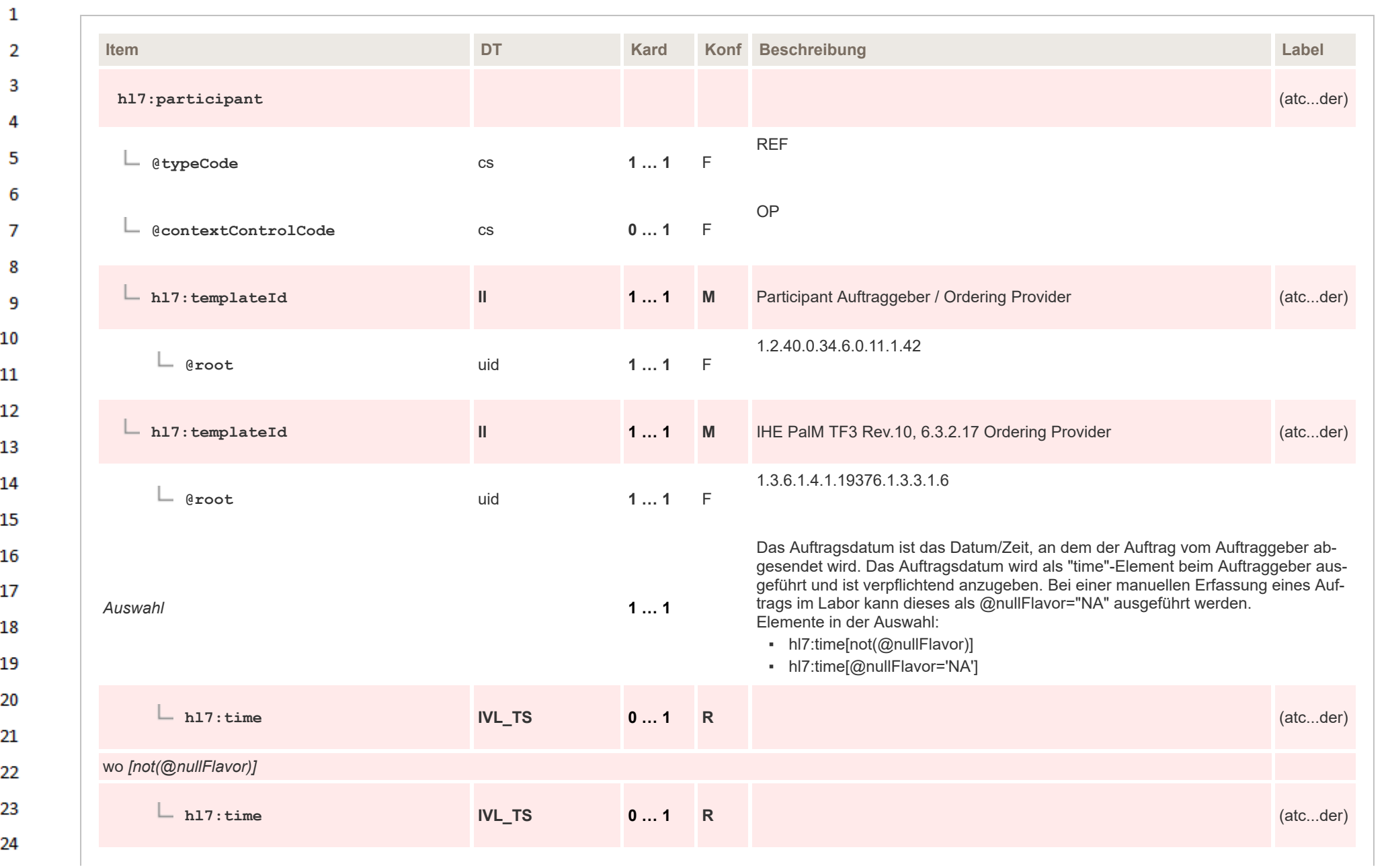

 $\sigma_{\rm{eff}}$ 

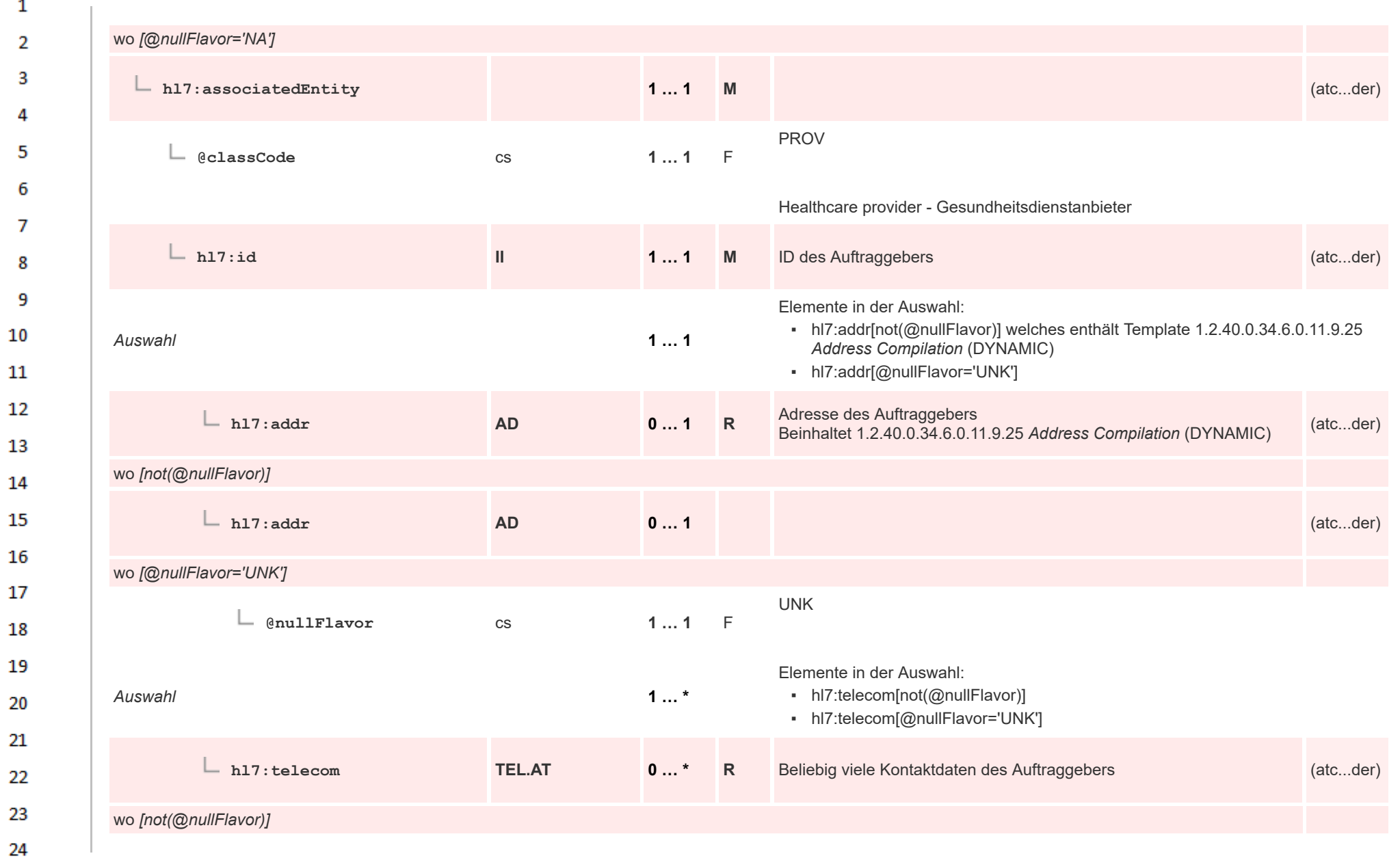

ne.

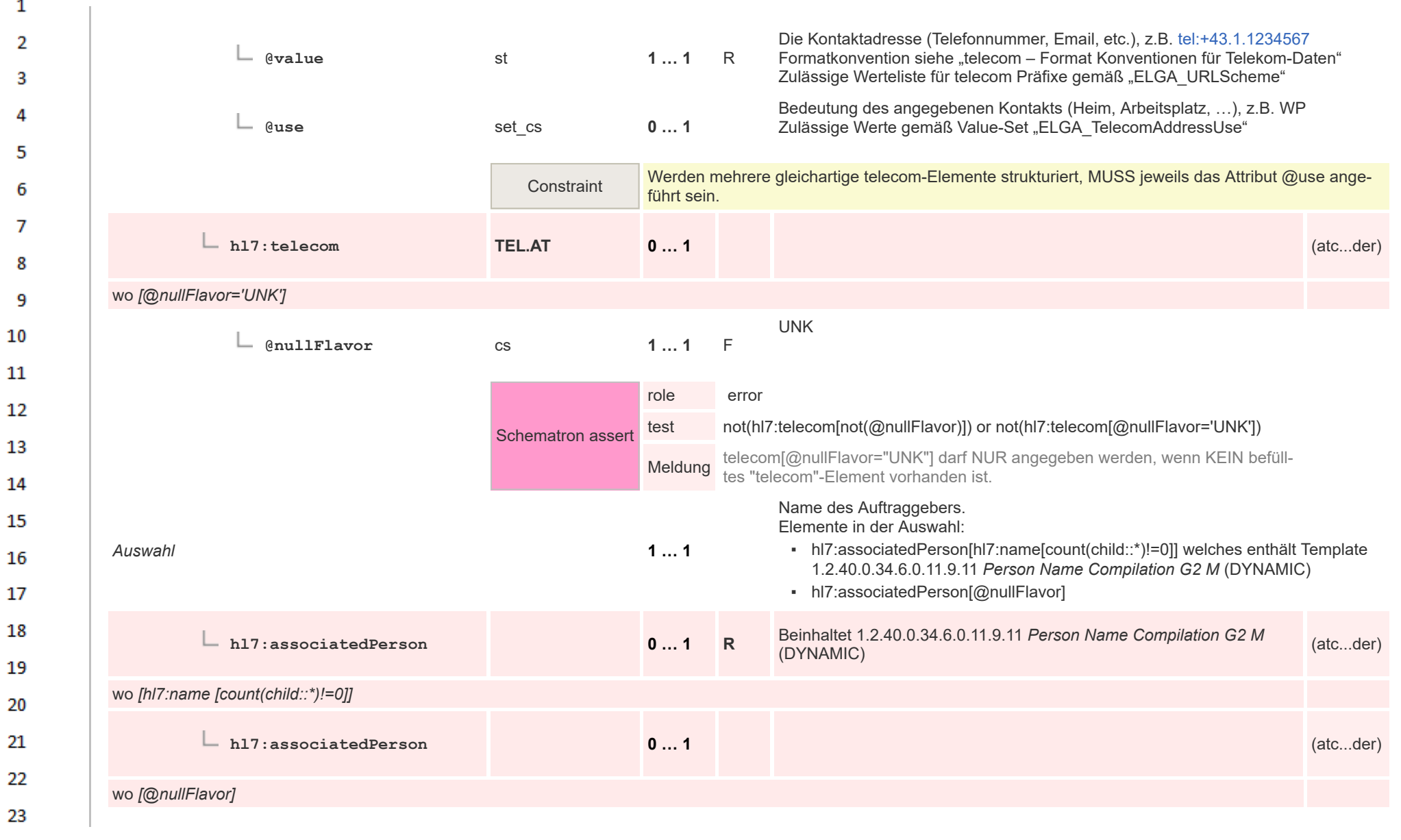

HL7 Implementation Guide for CDA® R2:Labor- und Mikrobiologiebefund 3.0.0+20211214 215 219/495

24 ne.

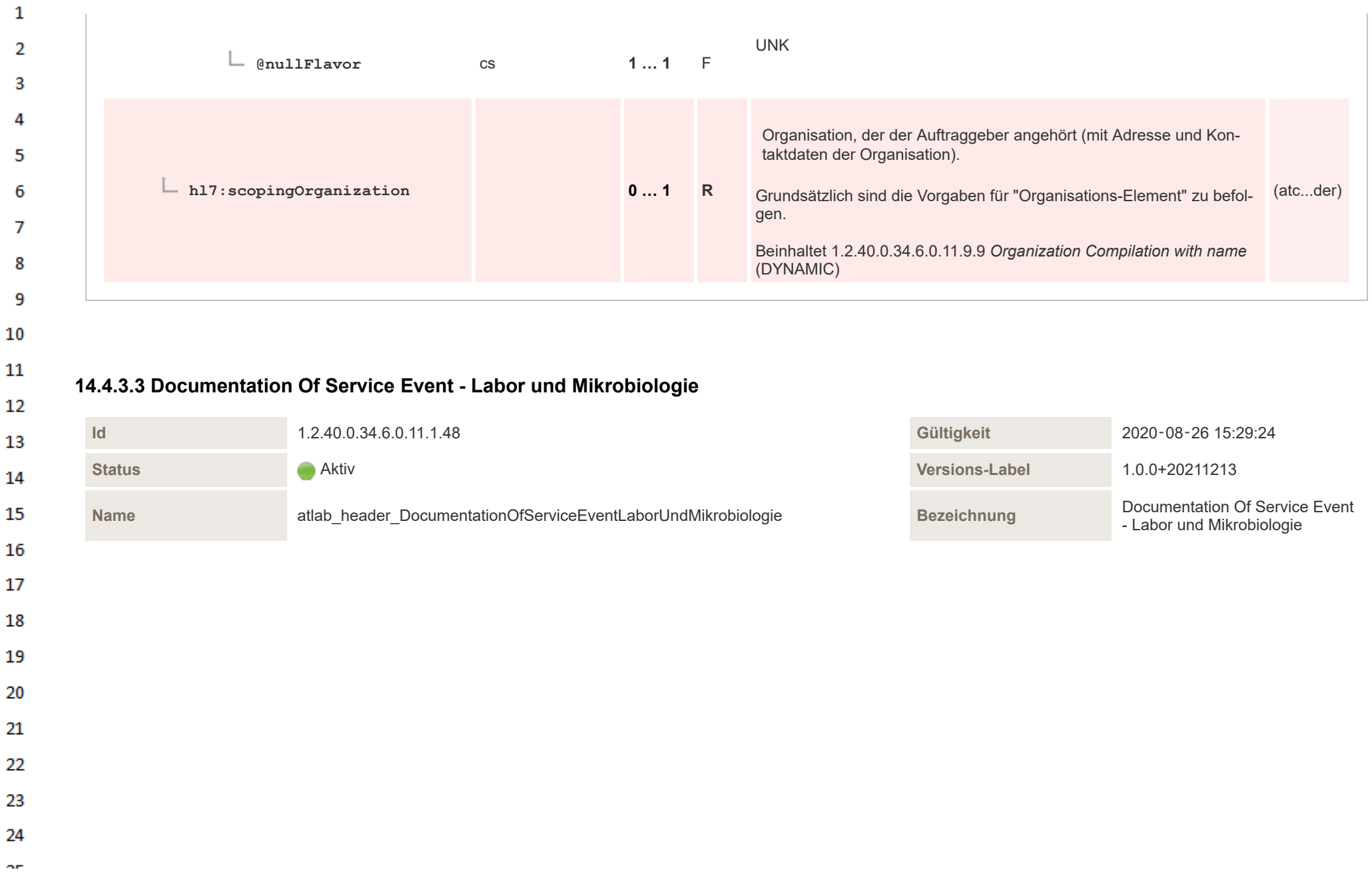

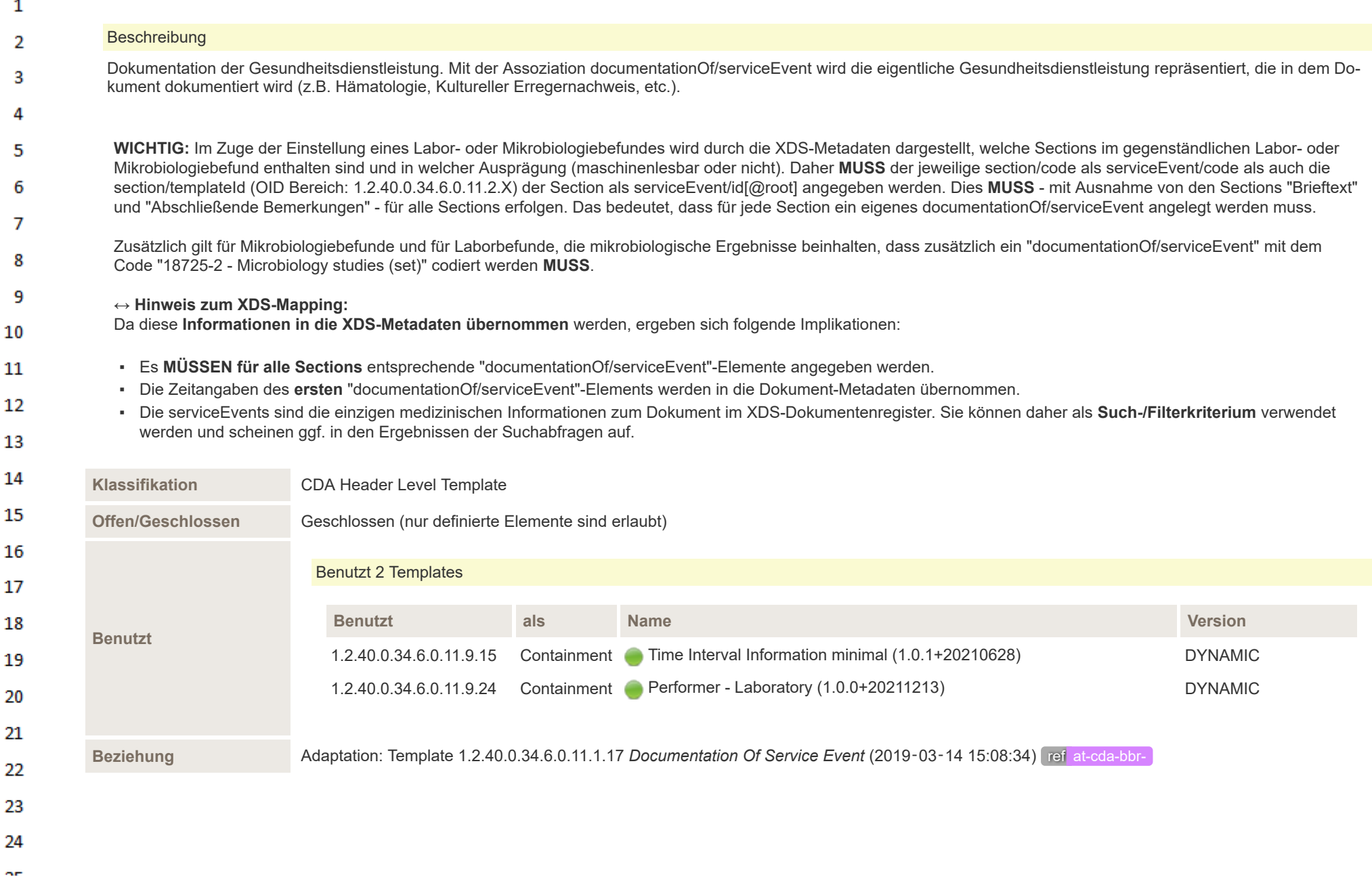

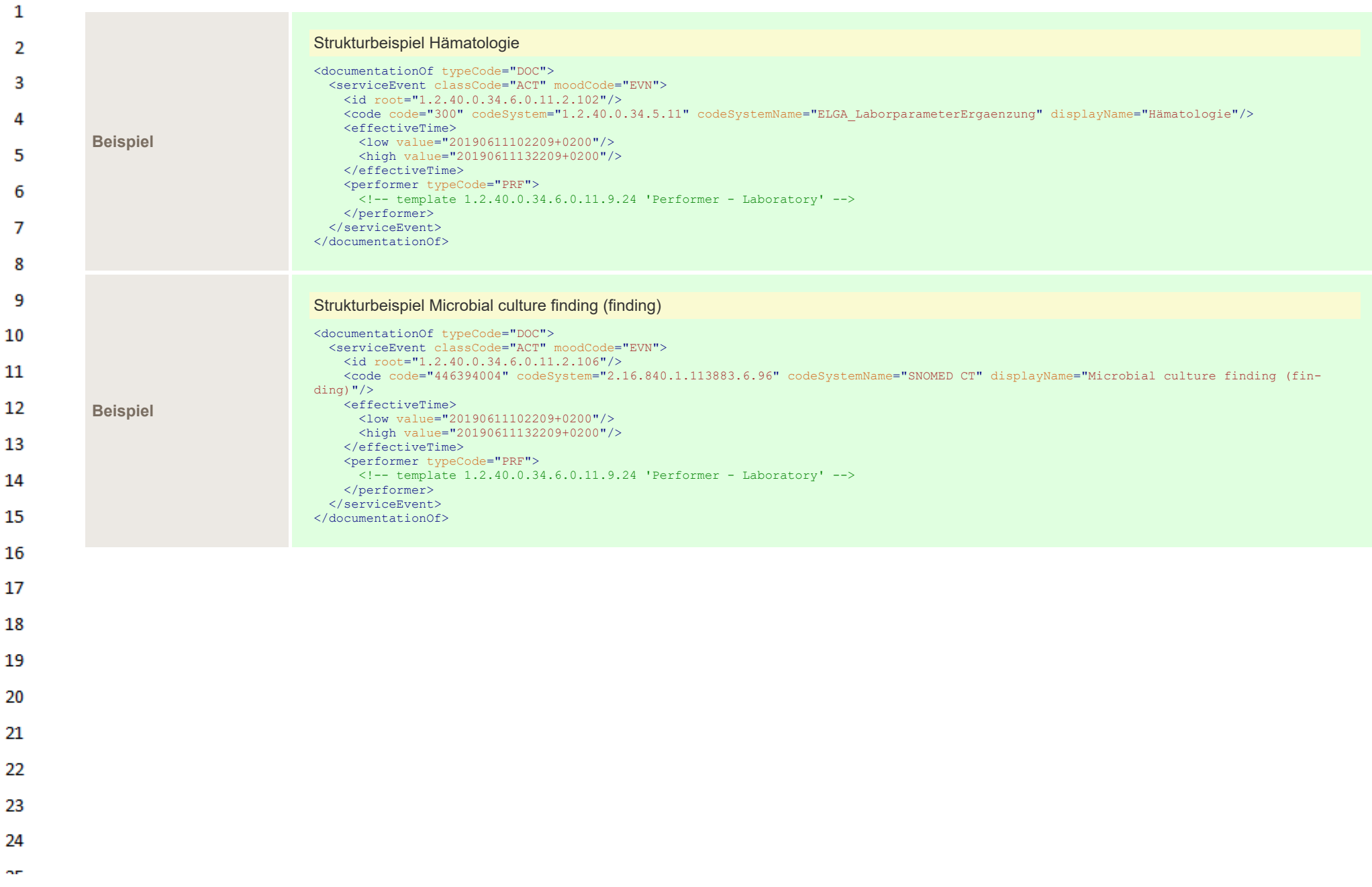

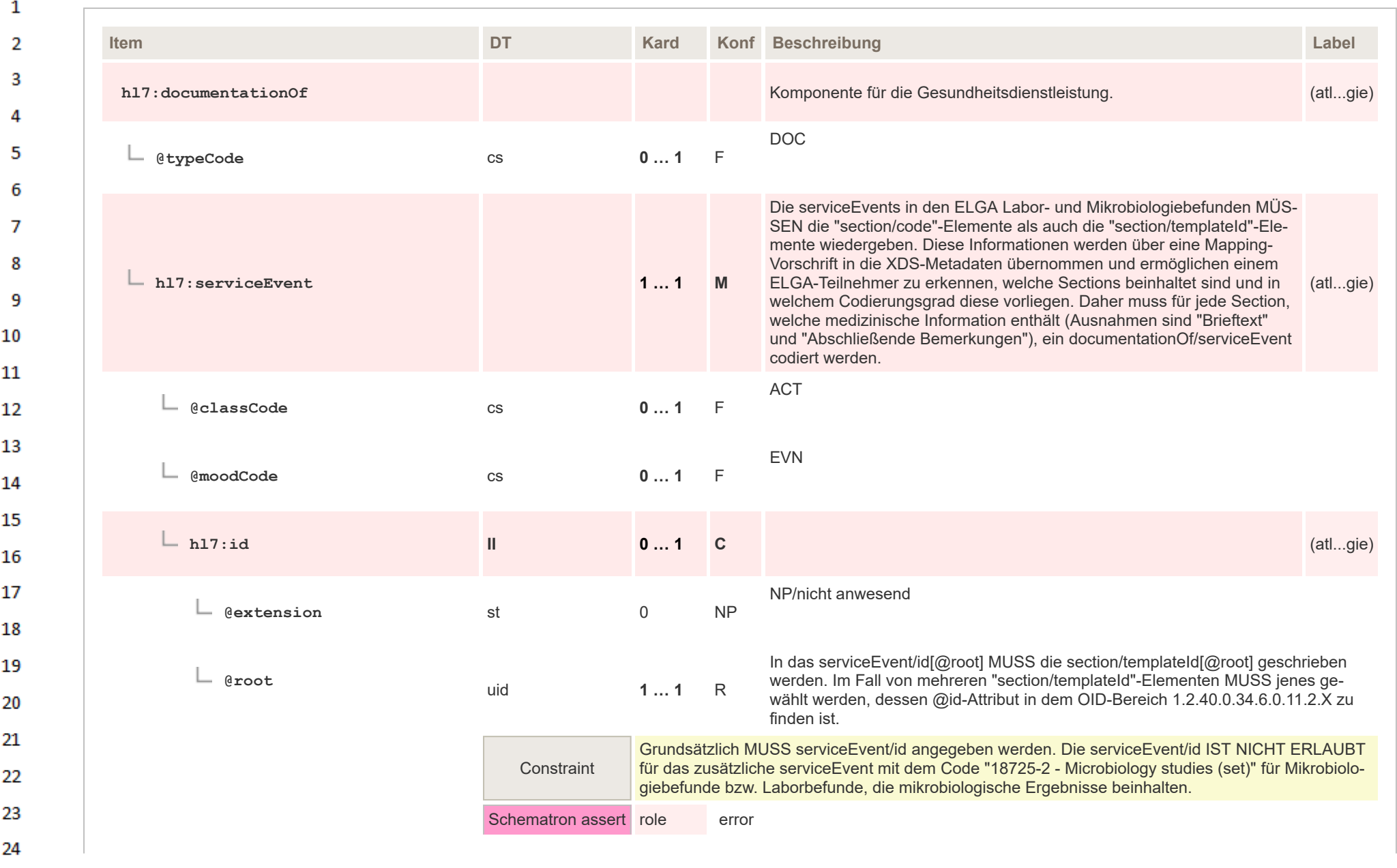

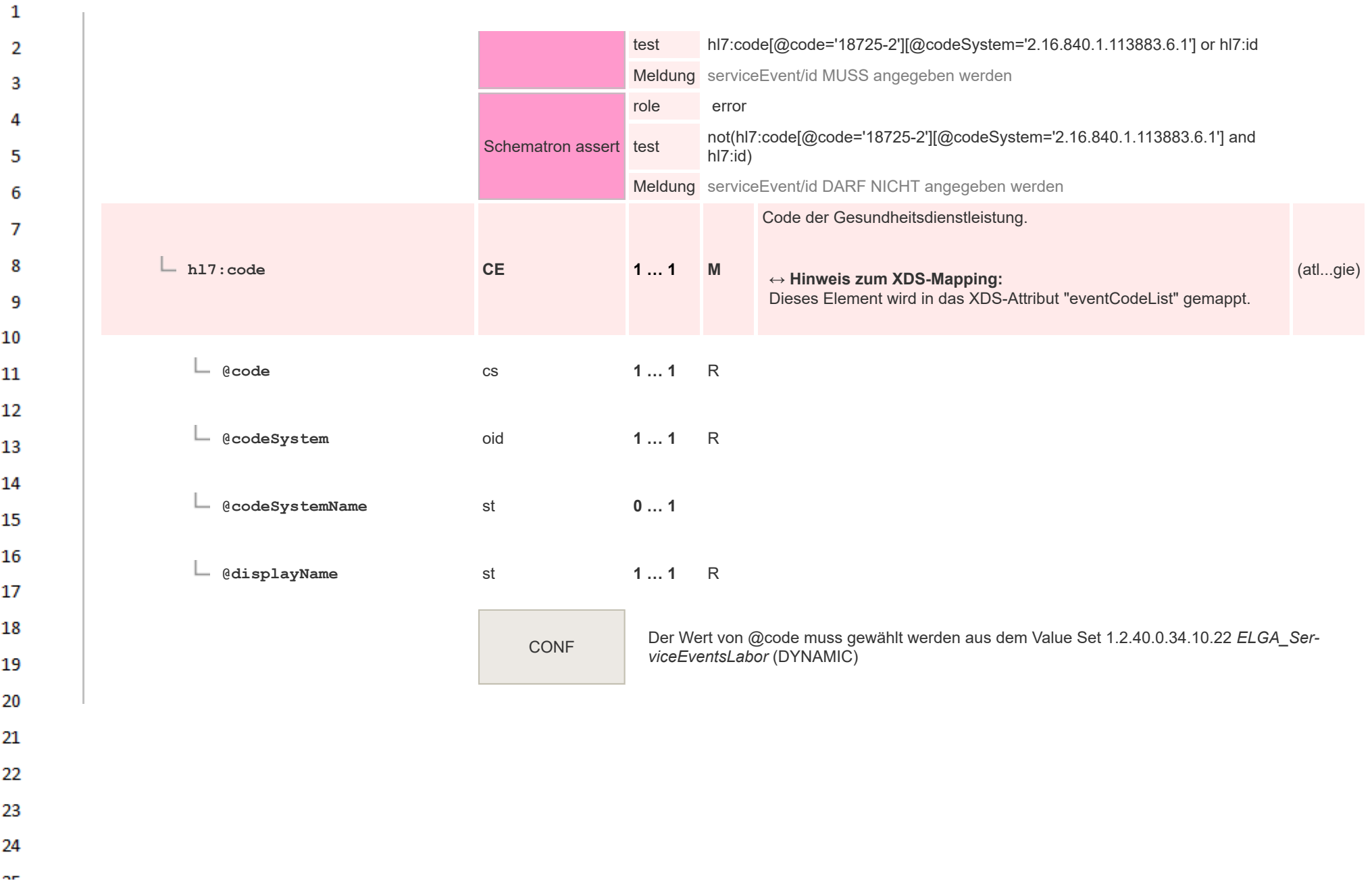

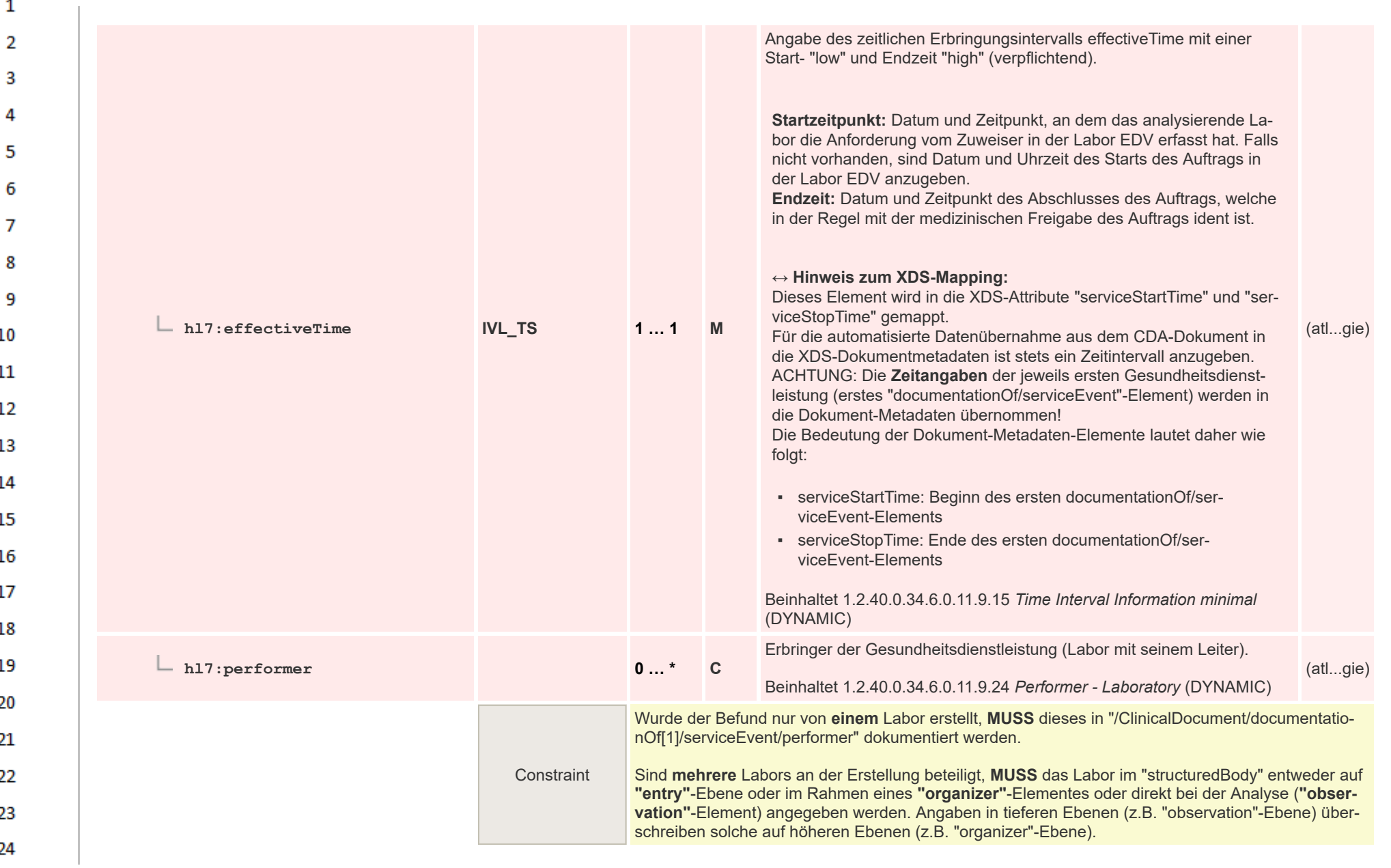

**Art** 

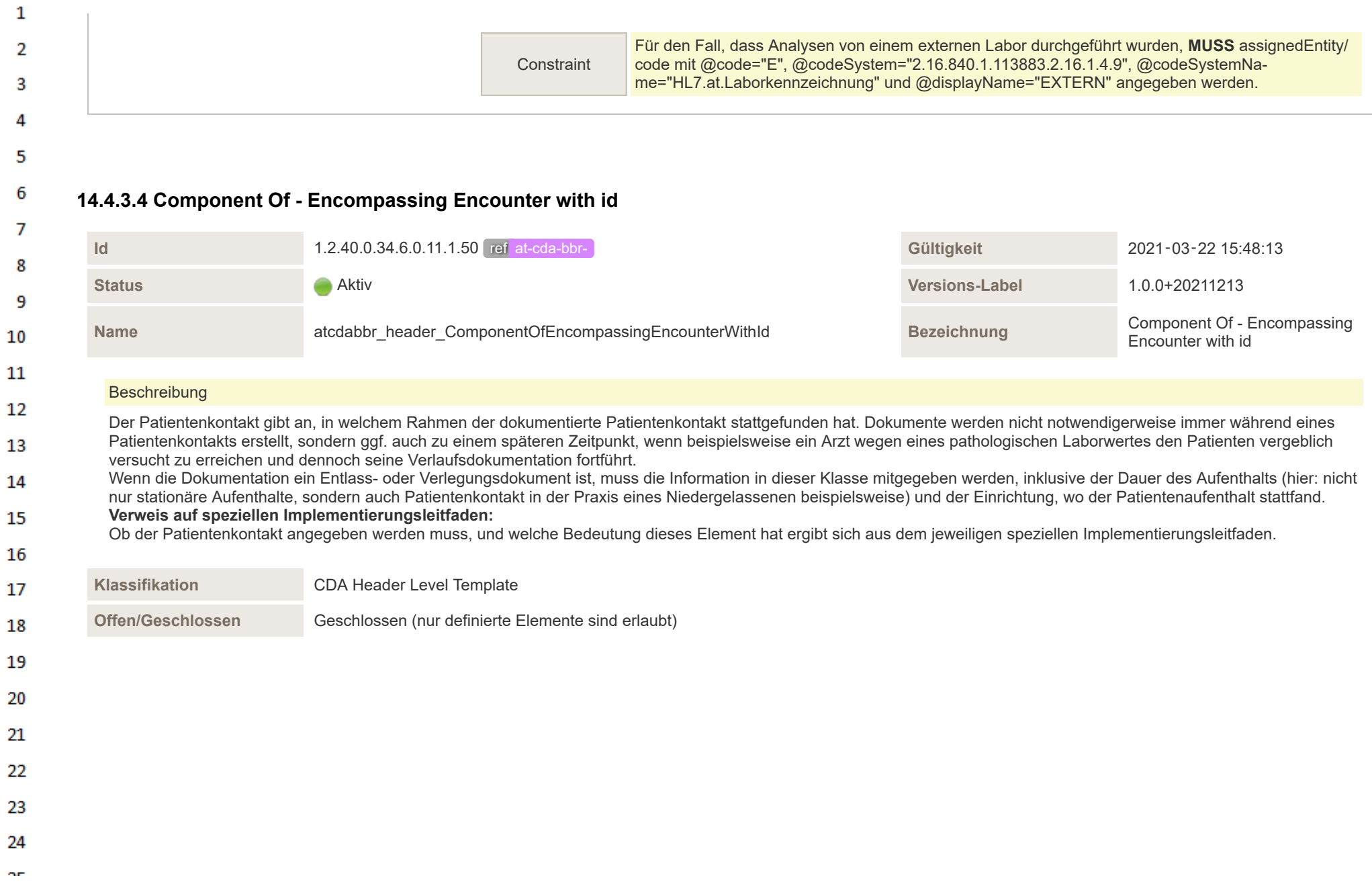

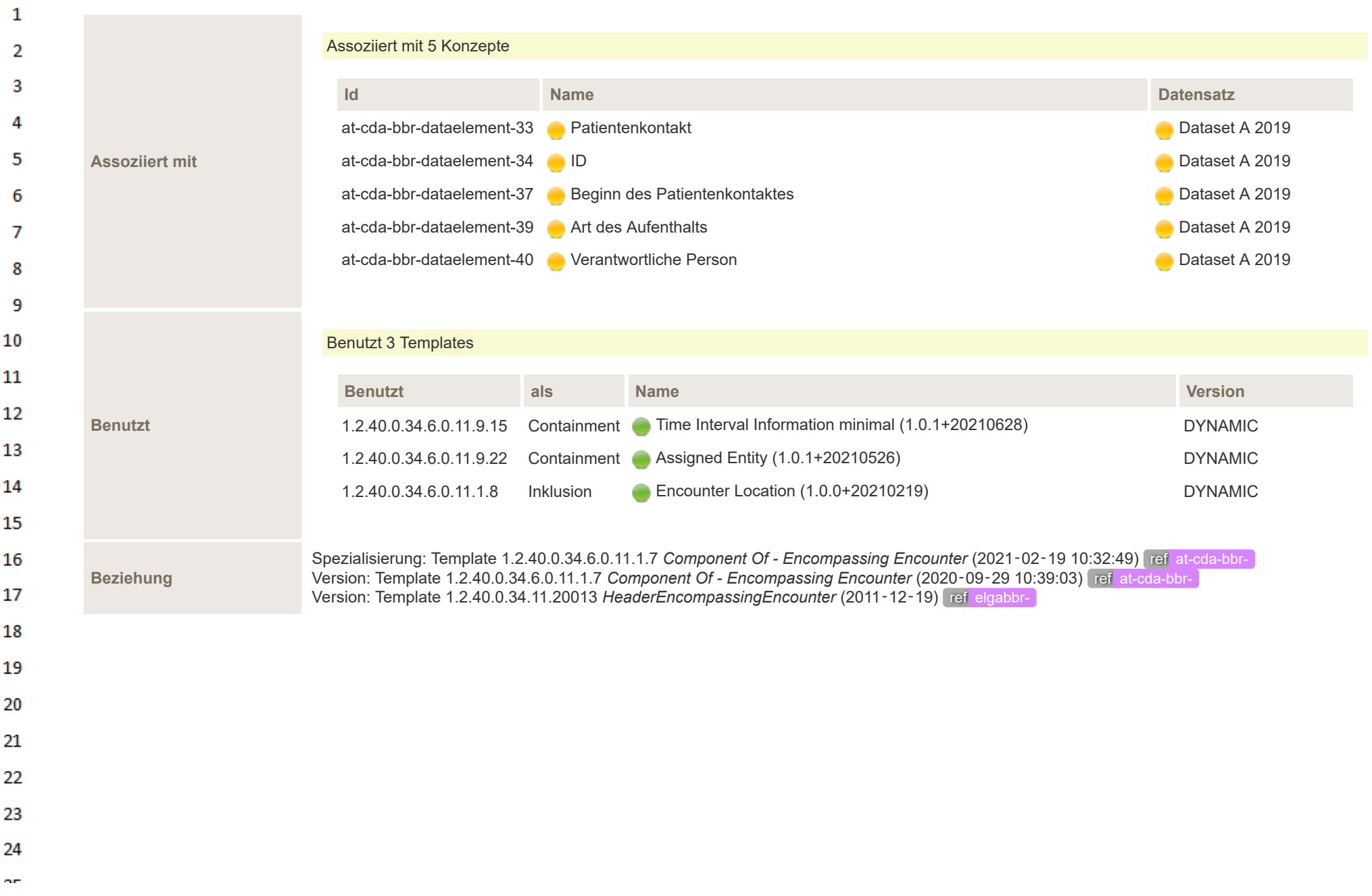

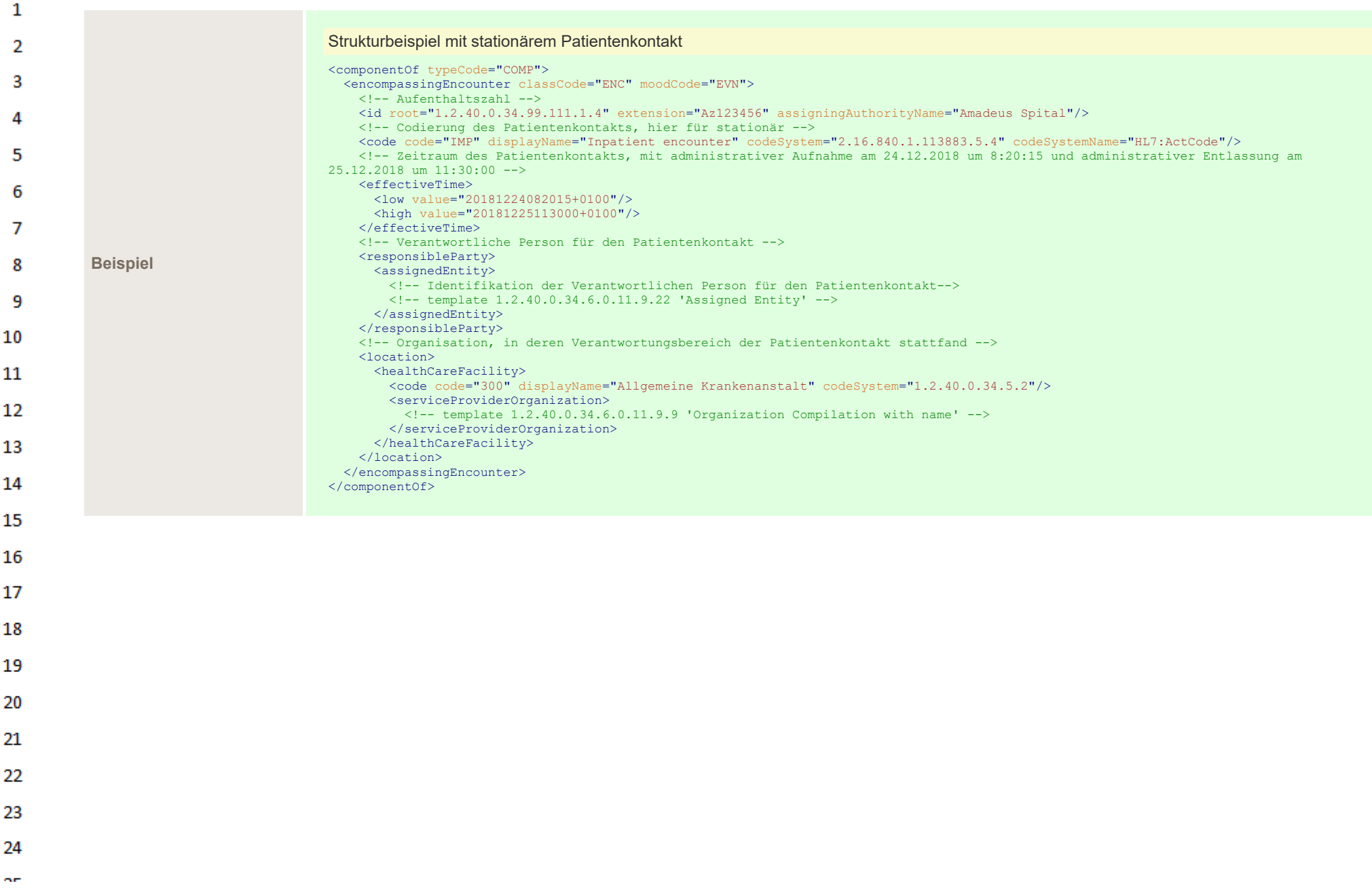

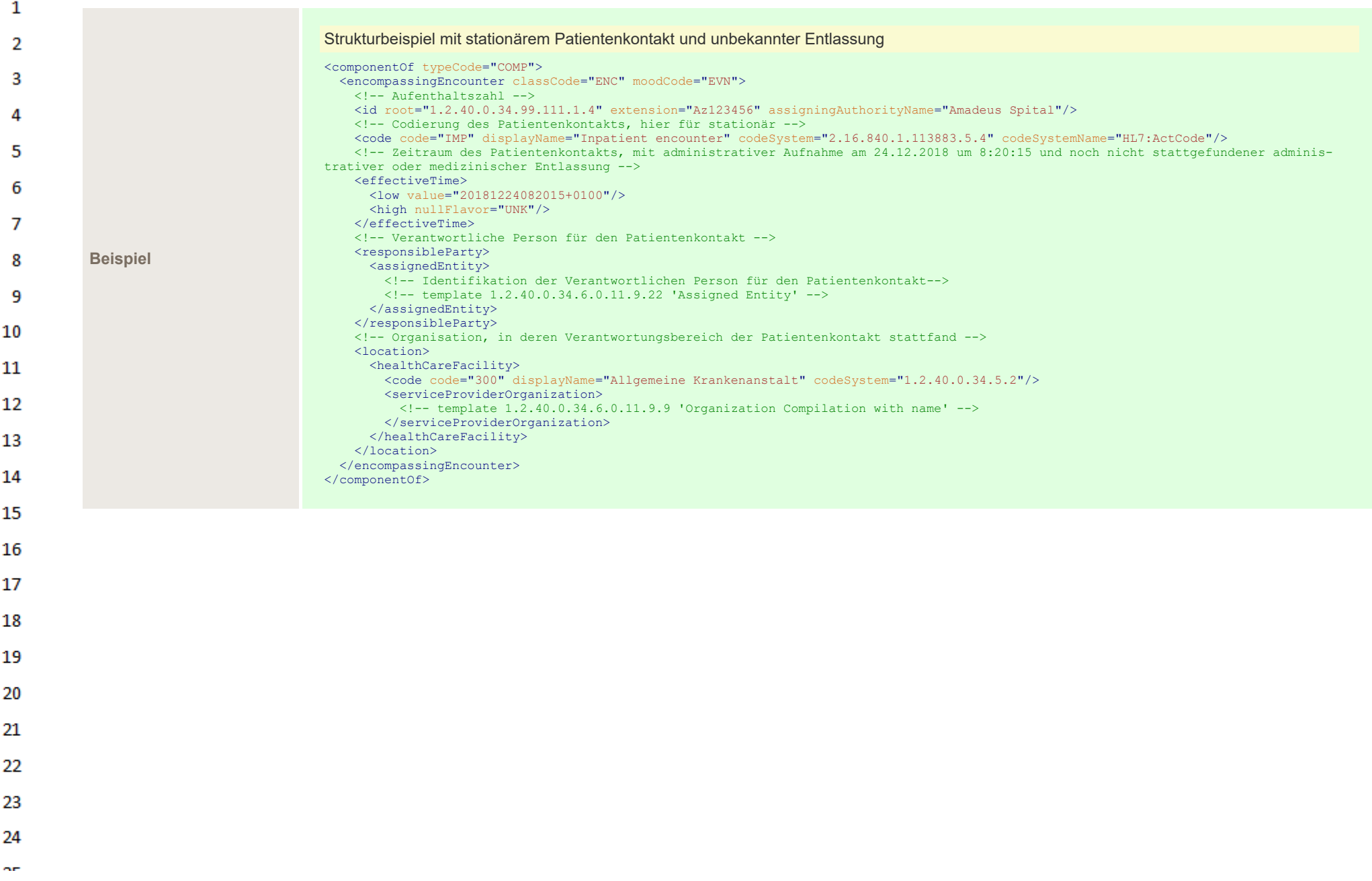

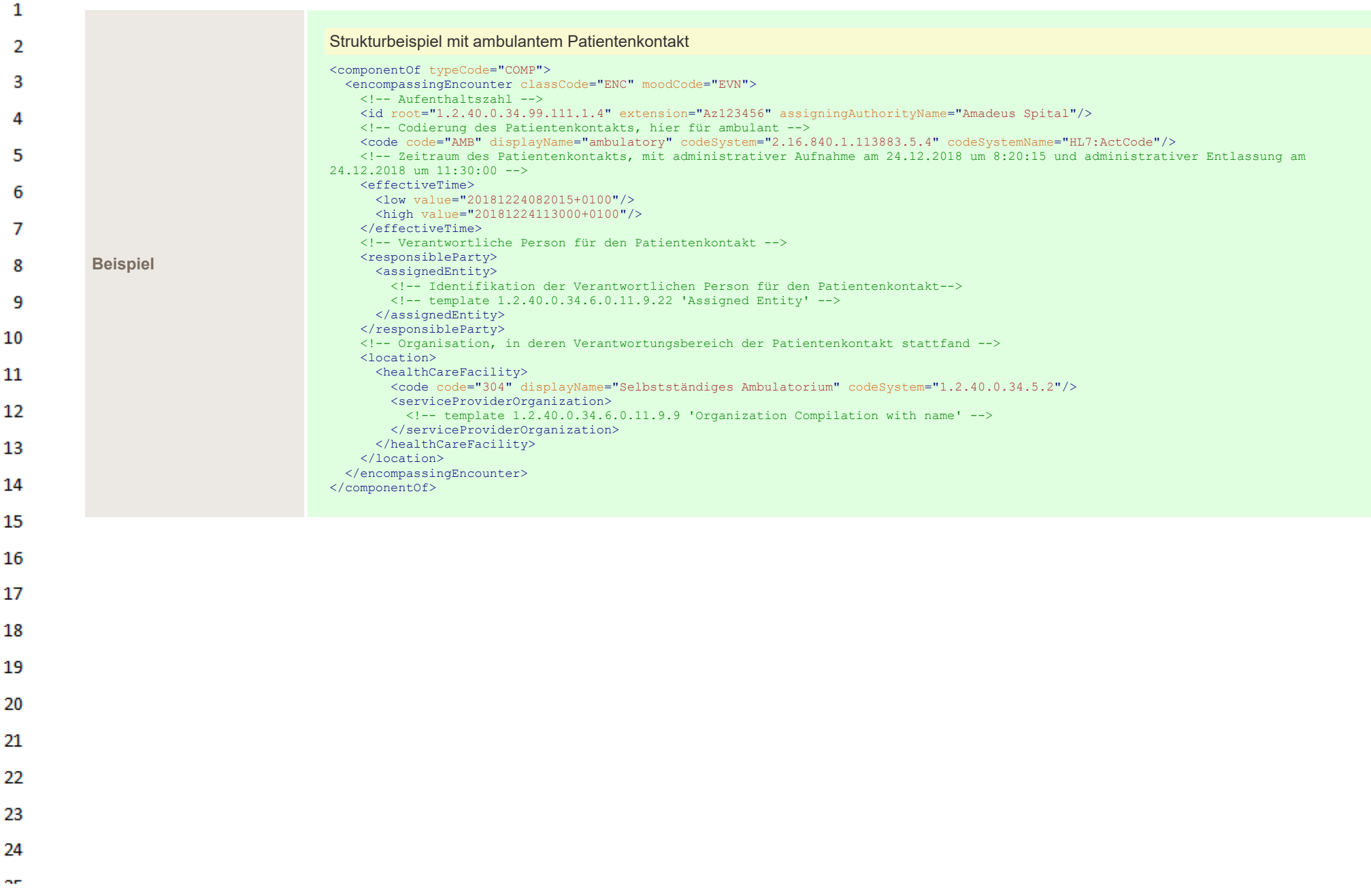

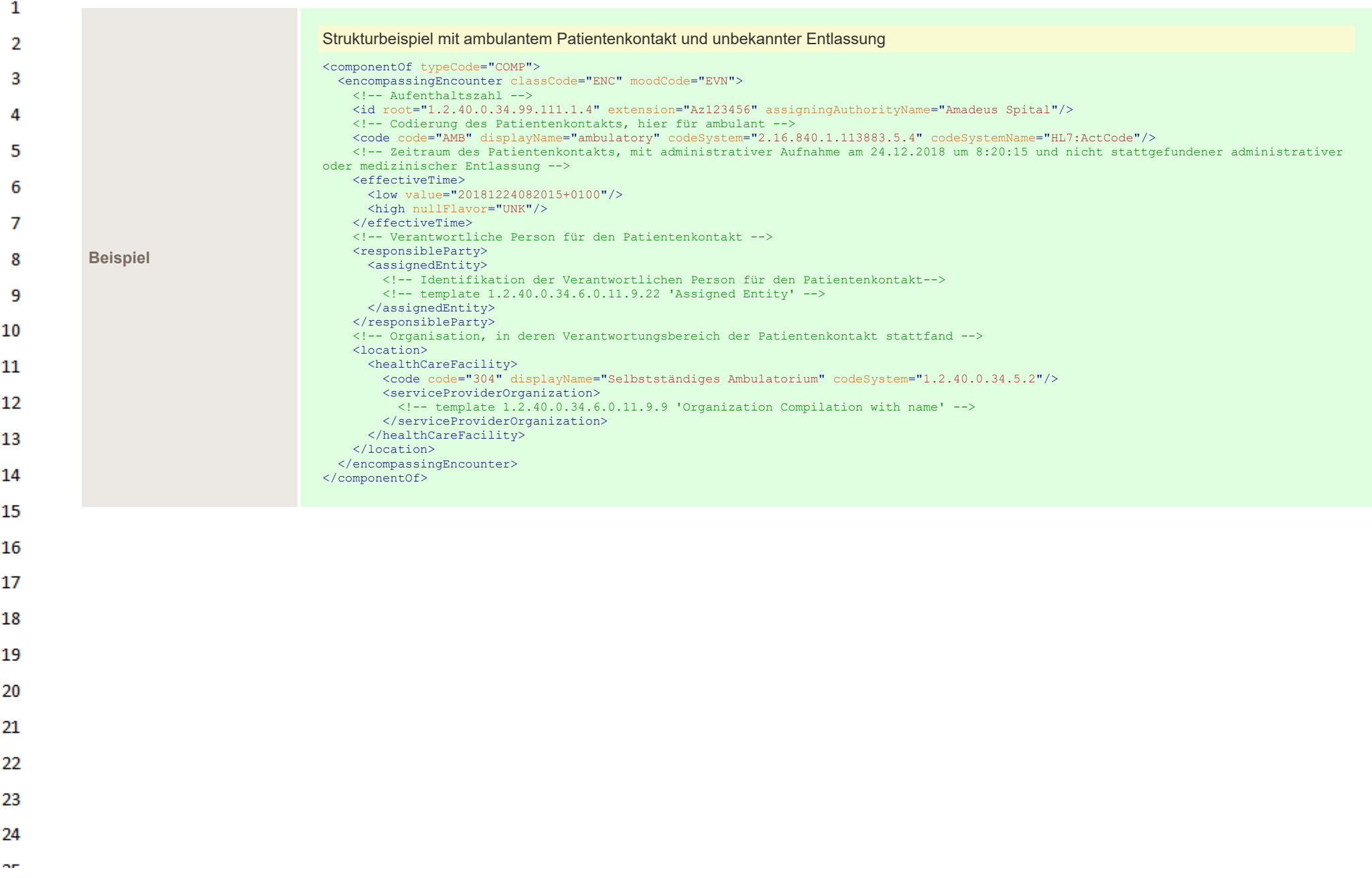

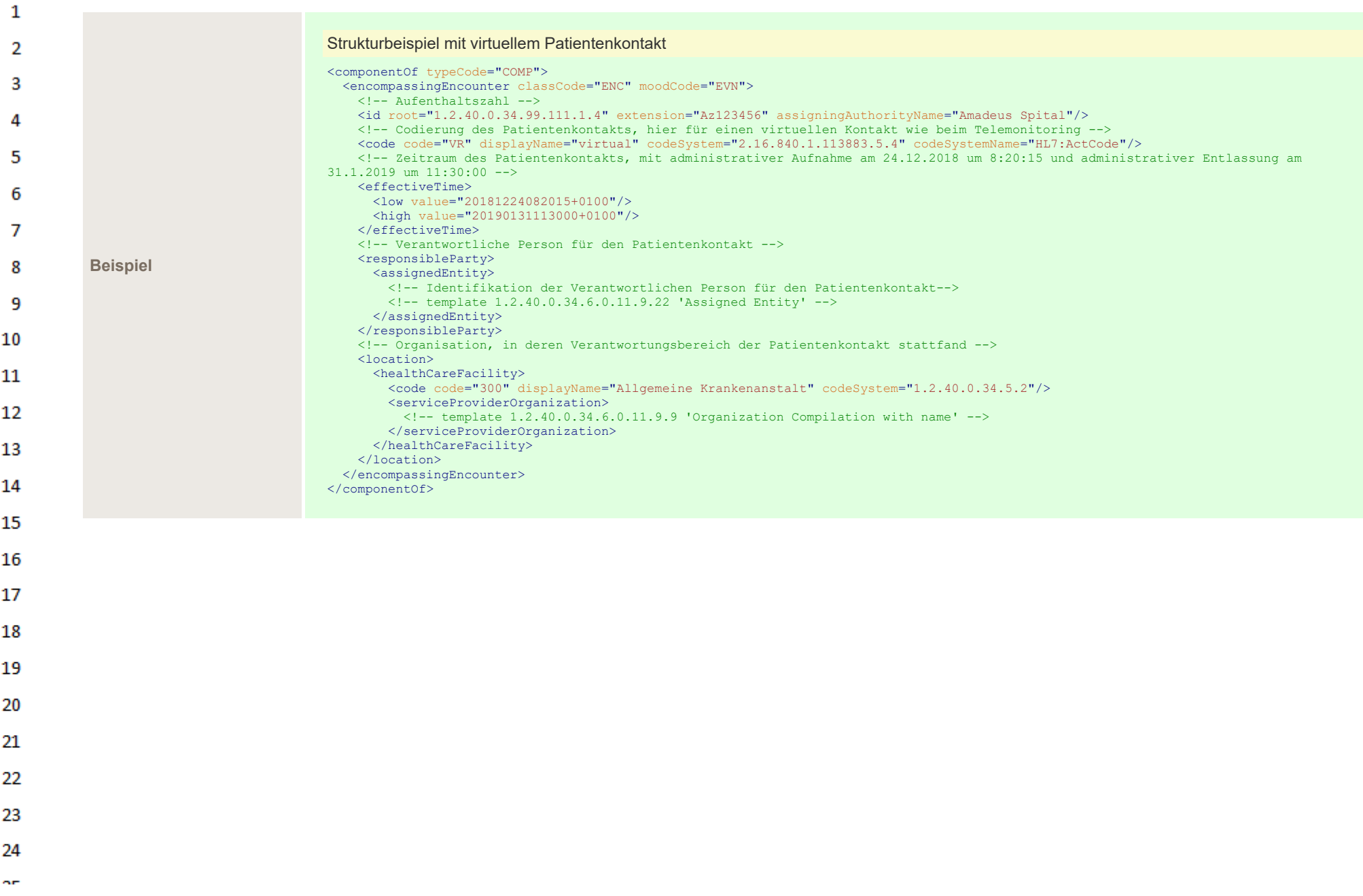

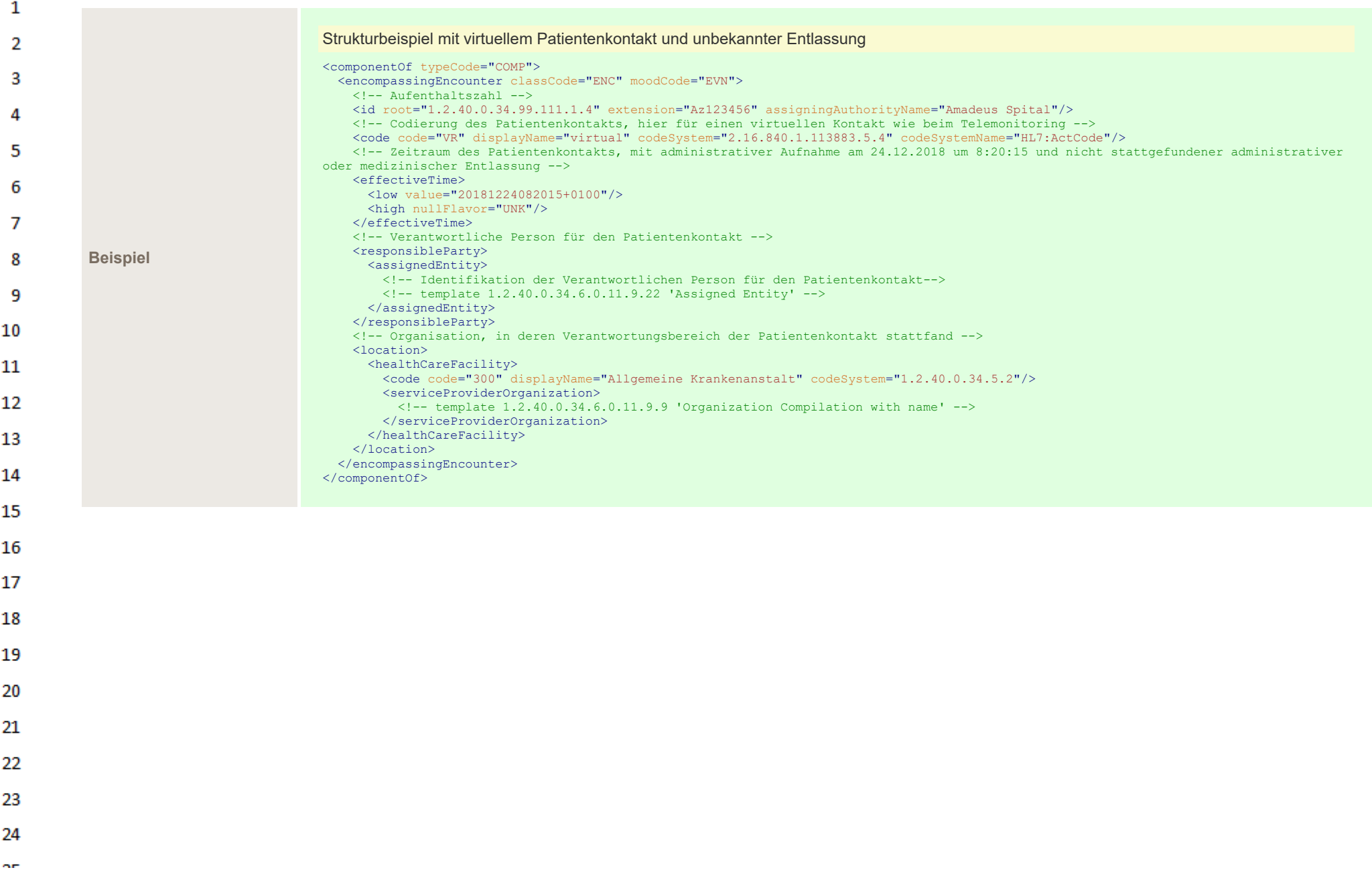

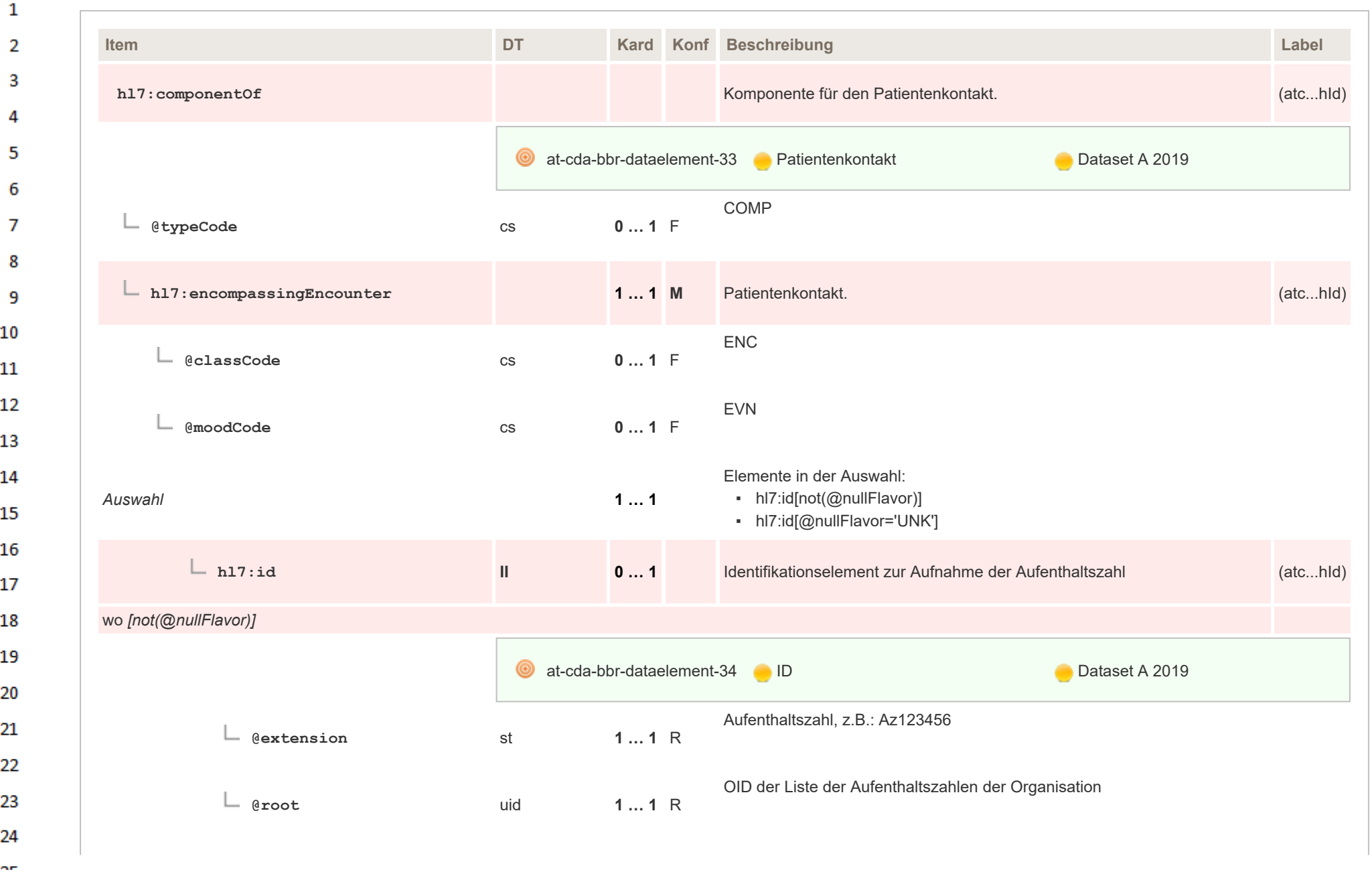

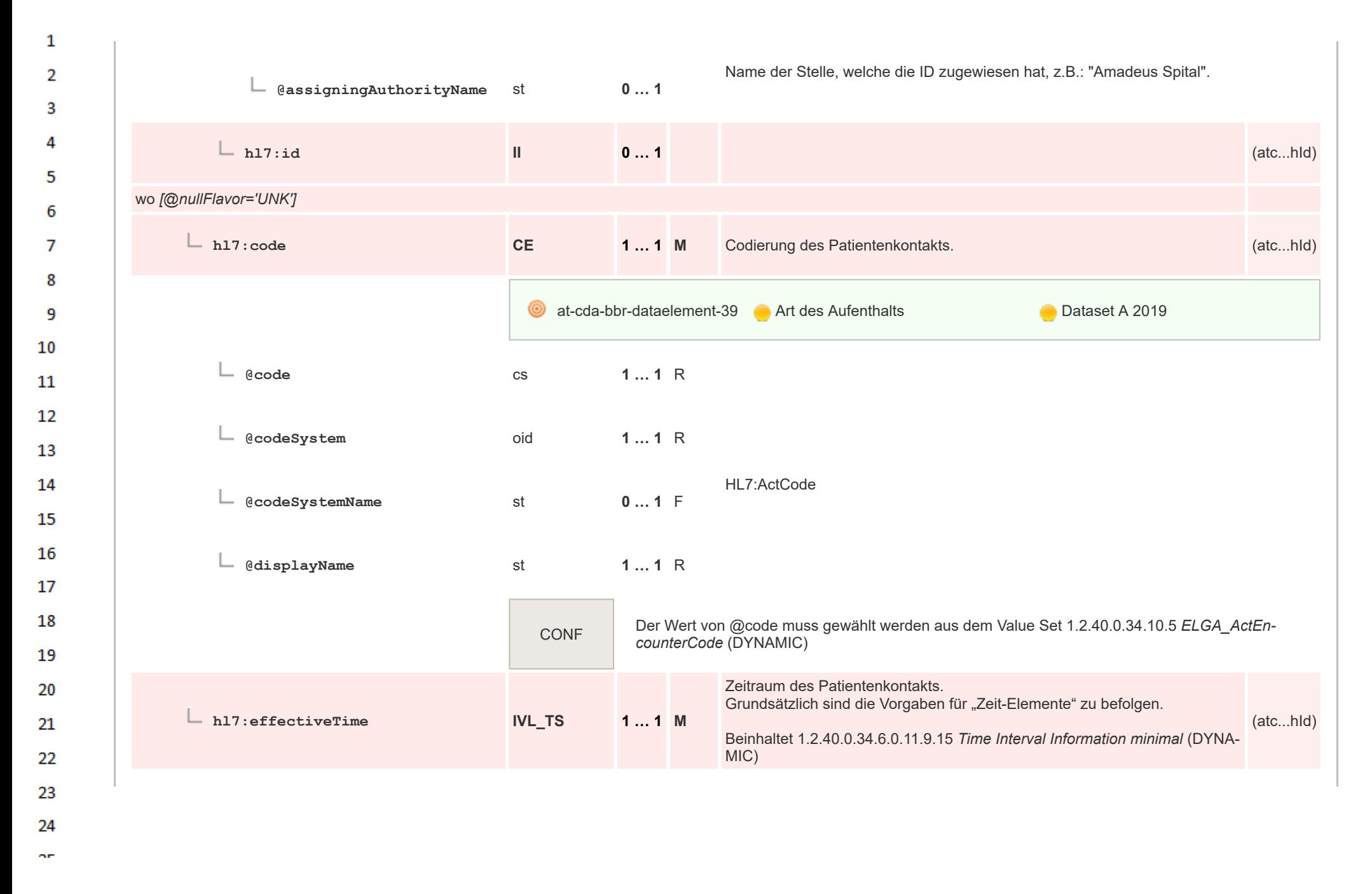

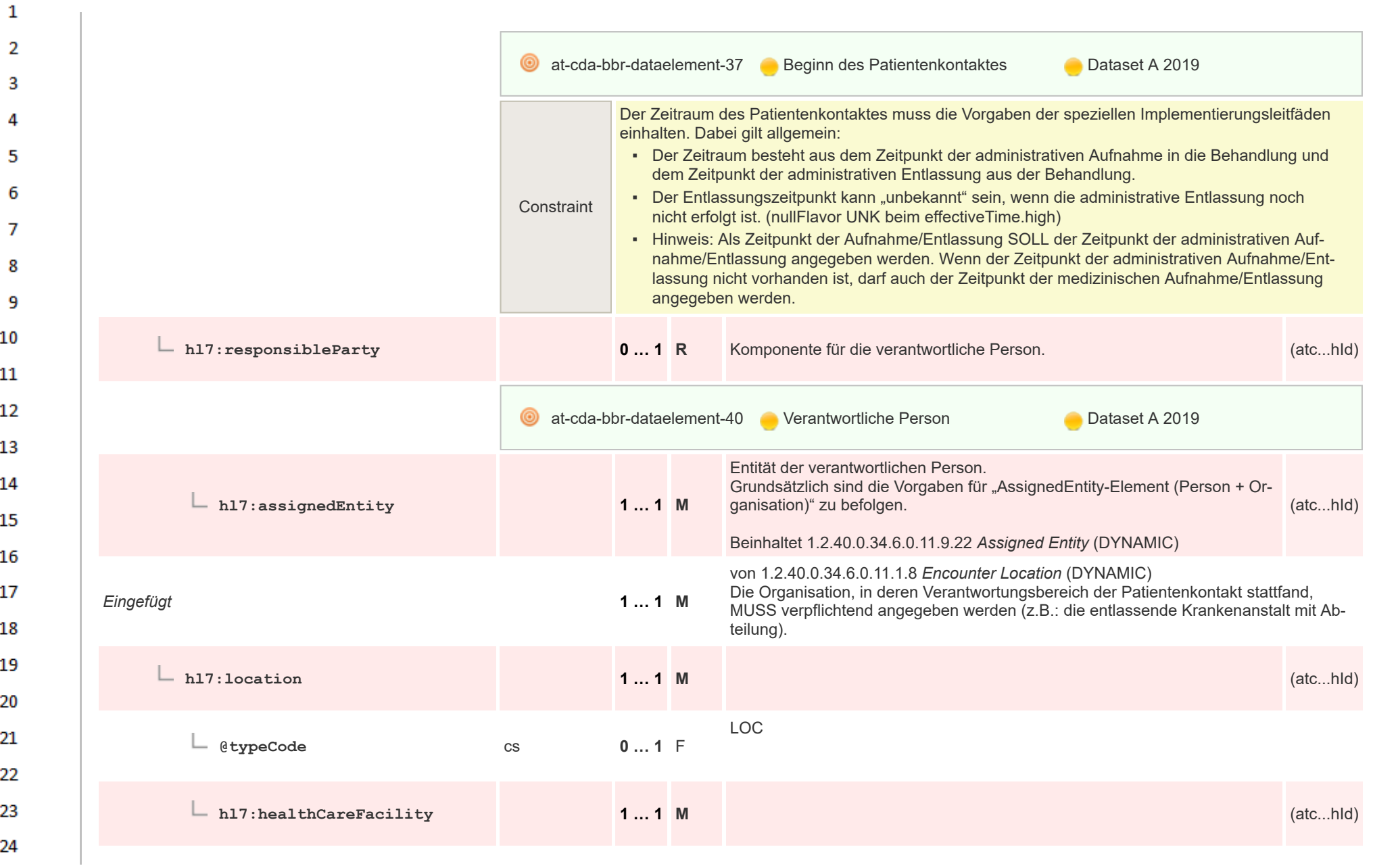

 $\sigma_{\rm{eff}}$ 

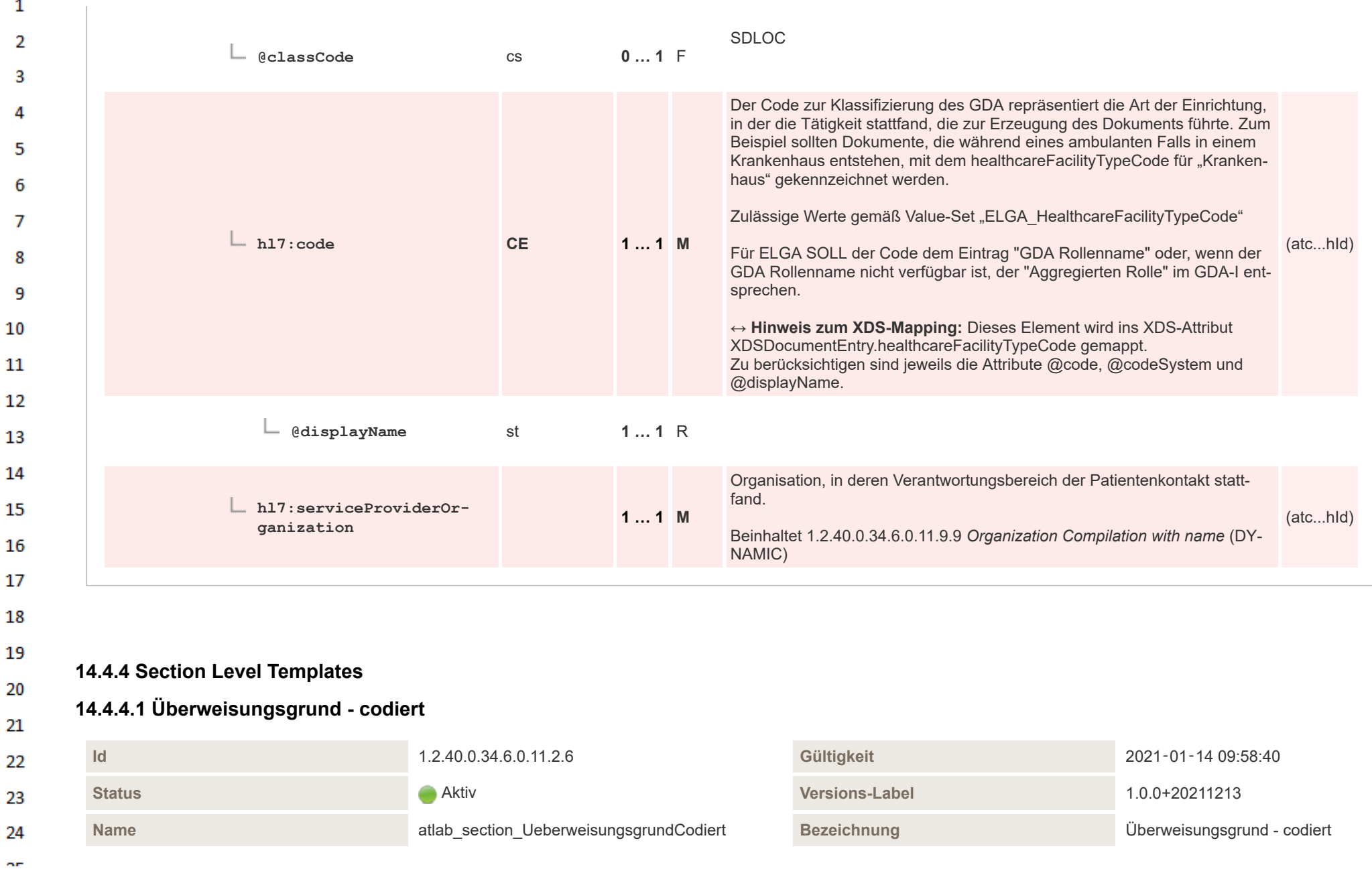

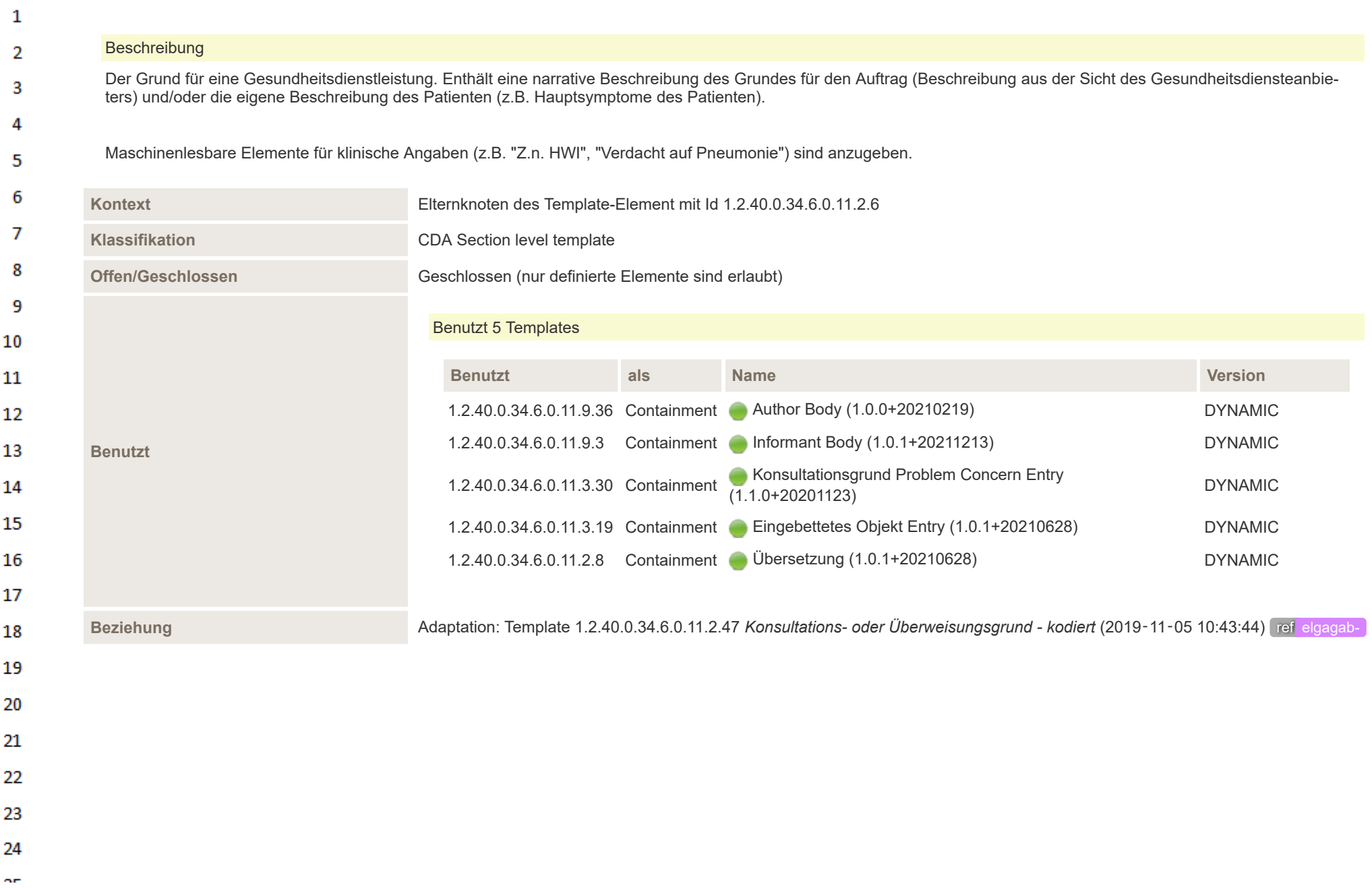

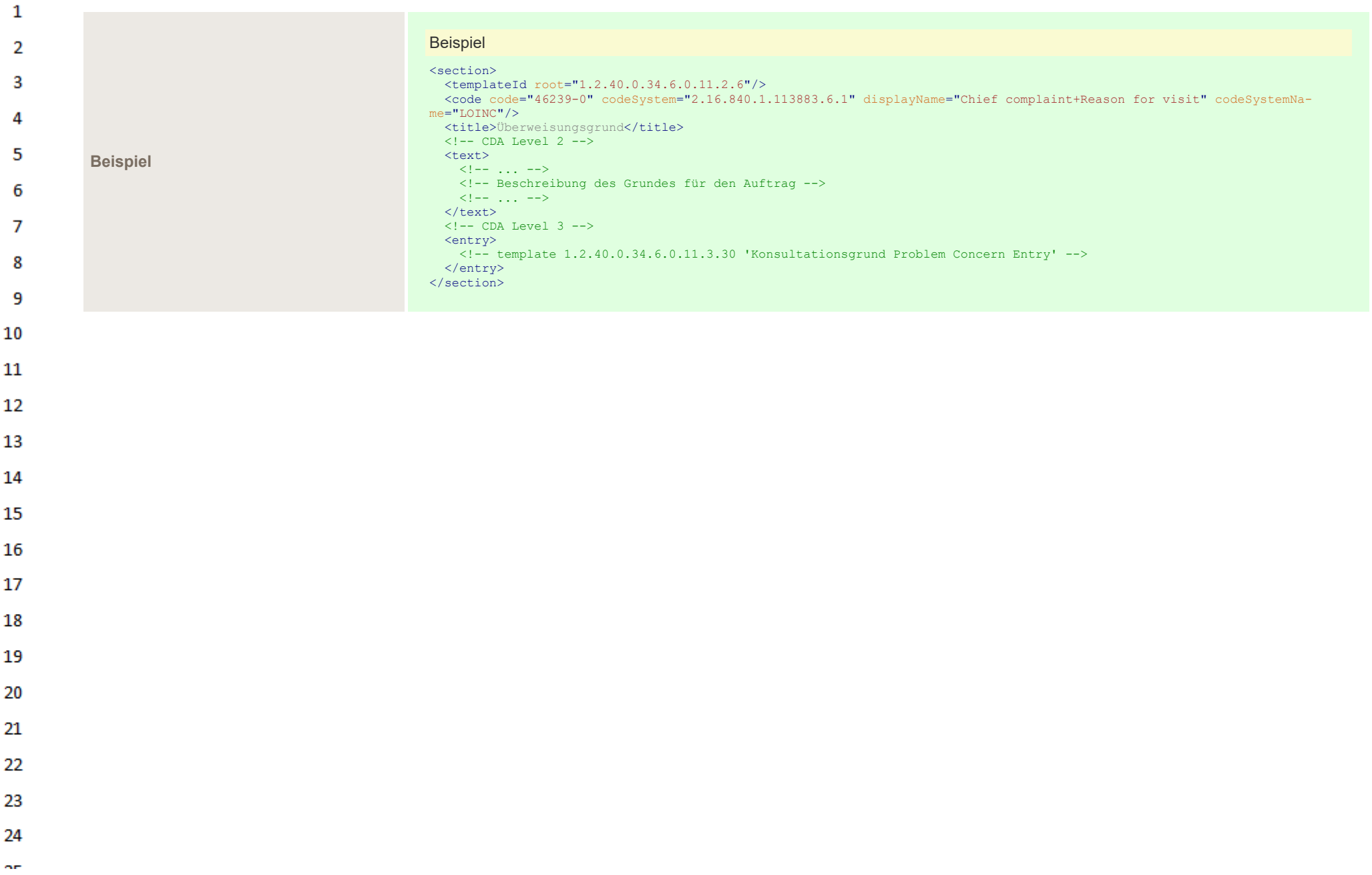

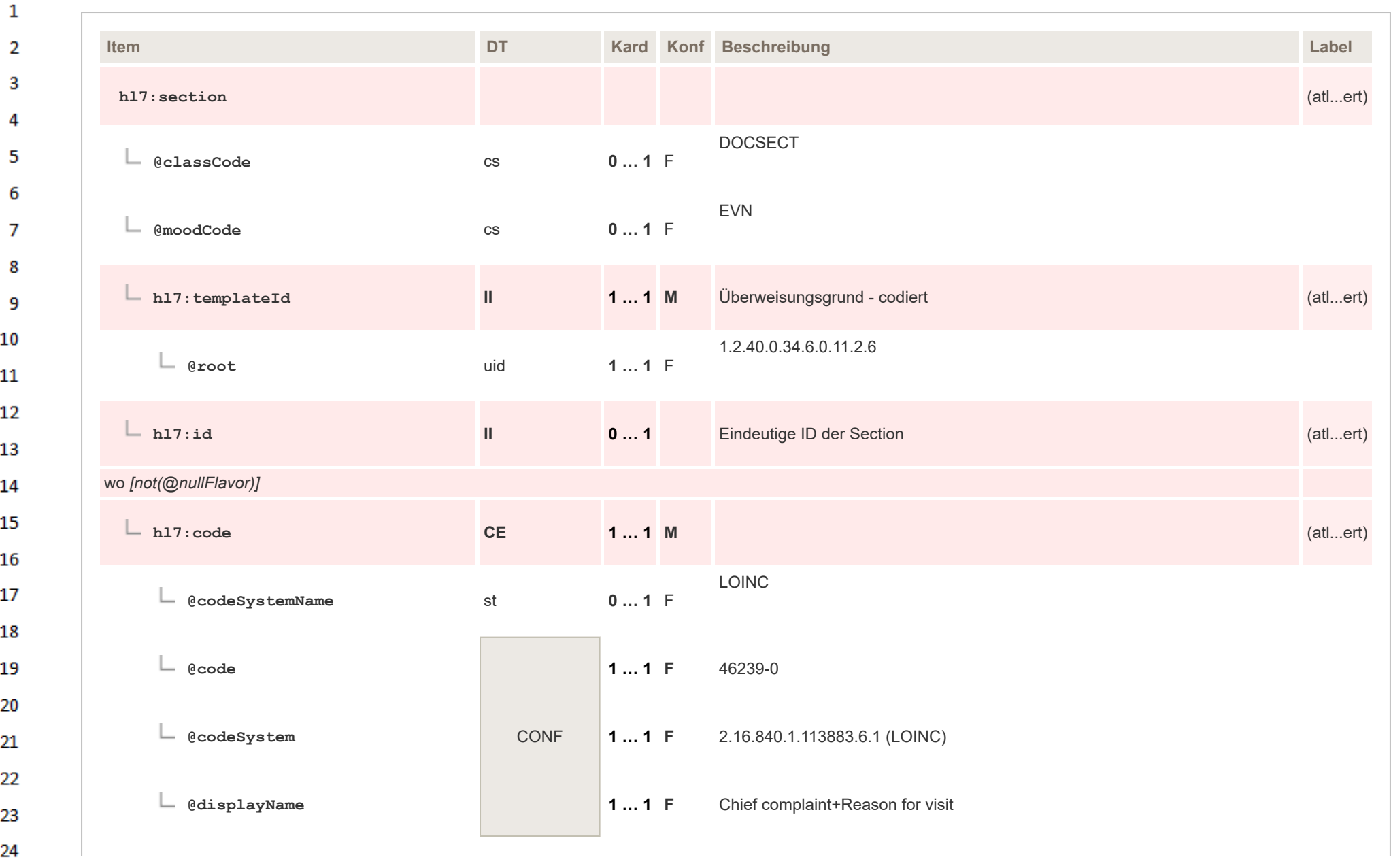

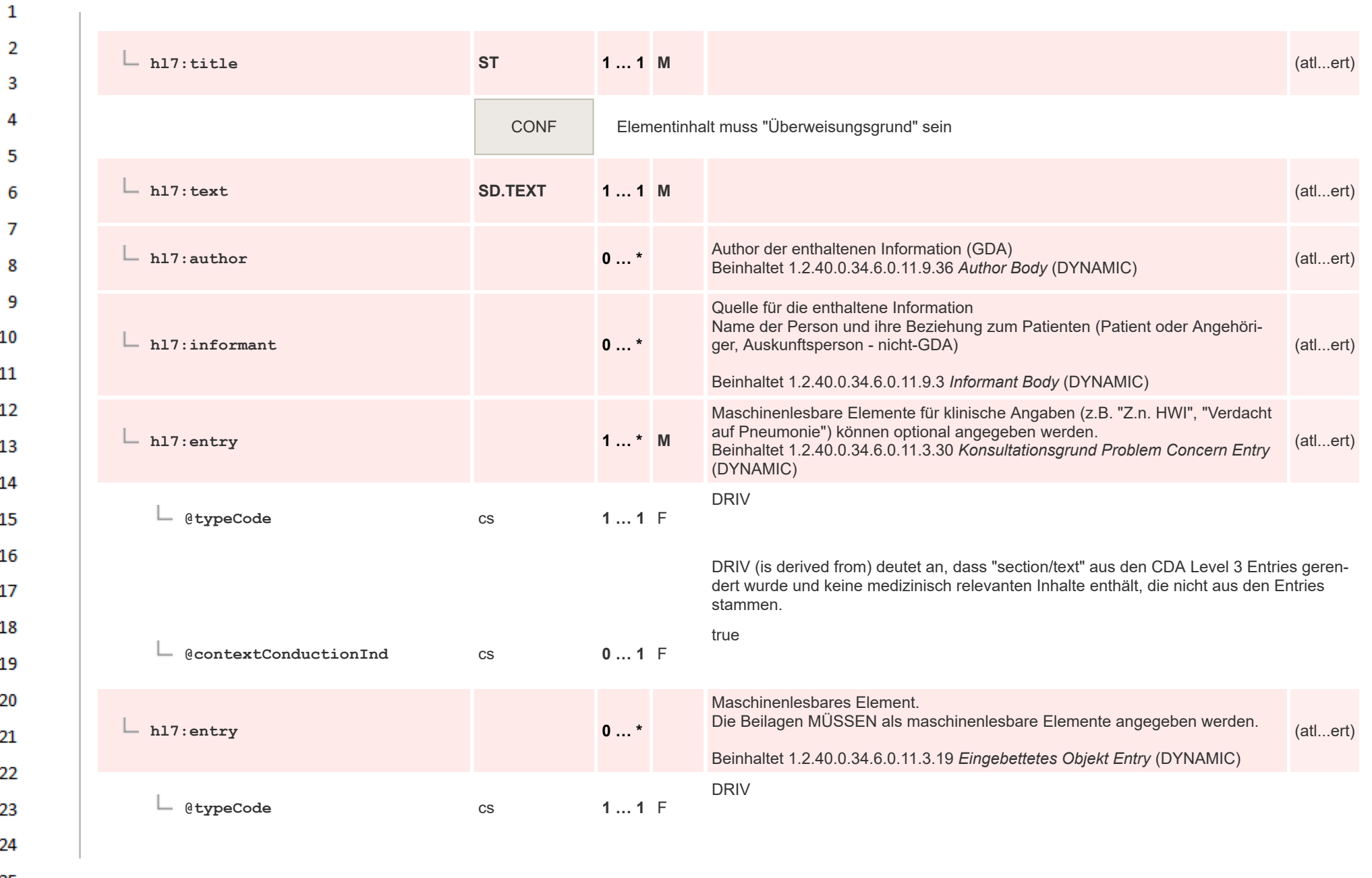

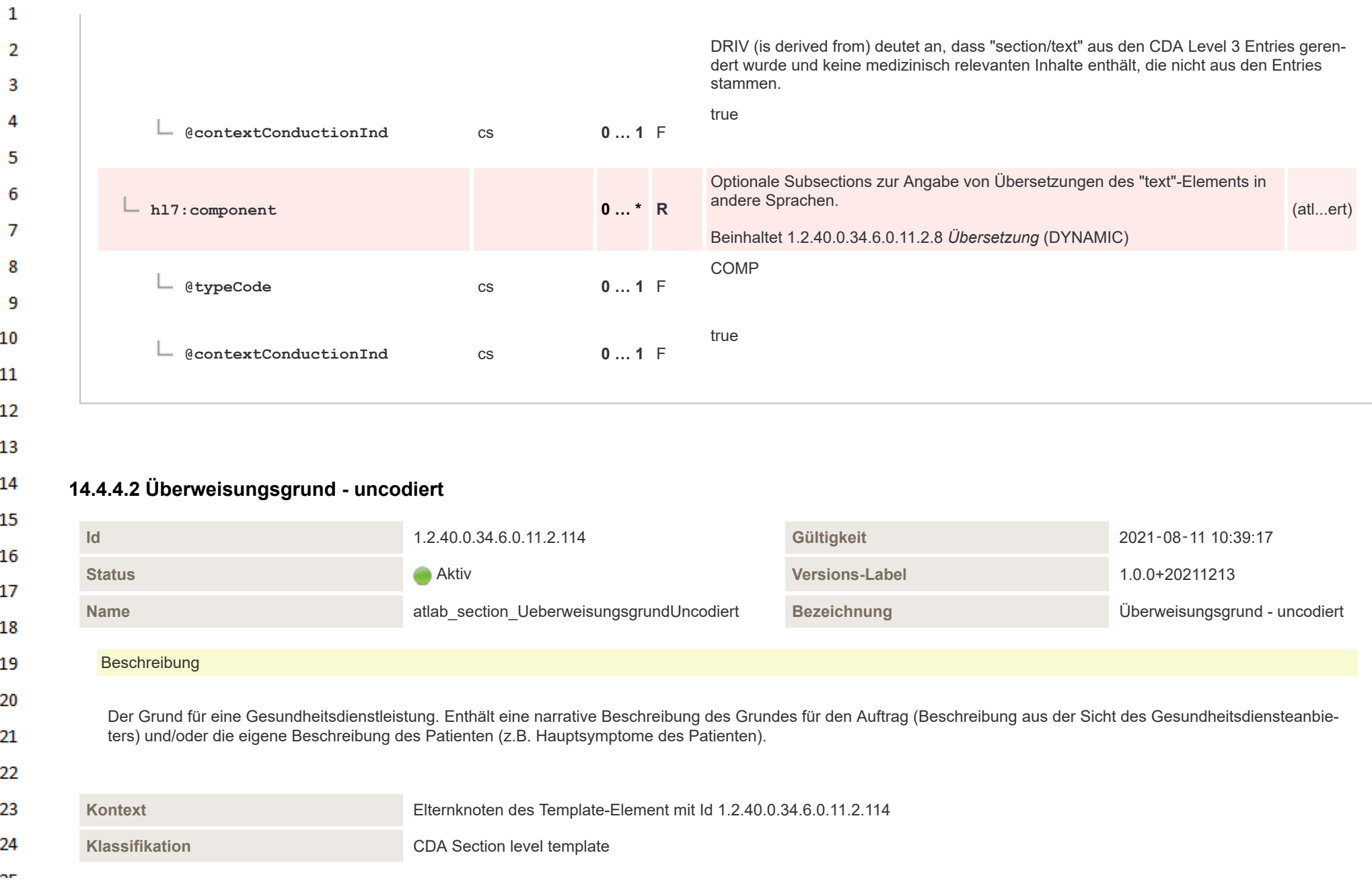

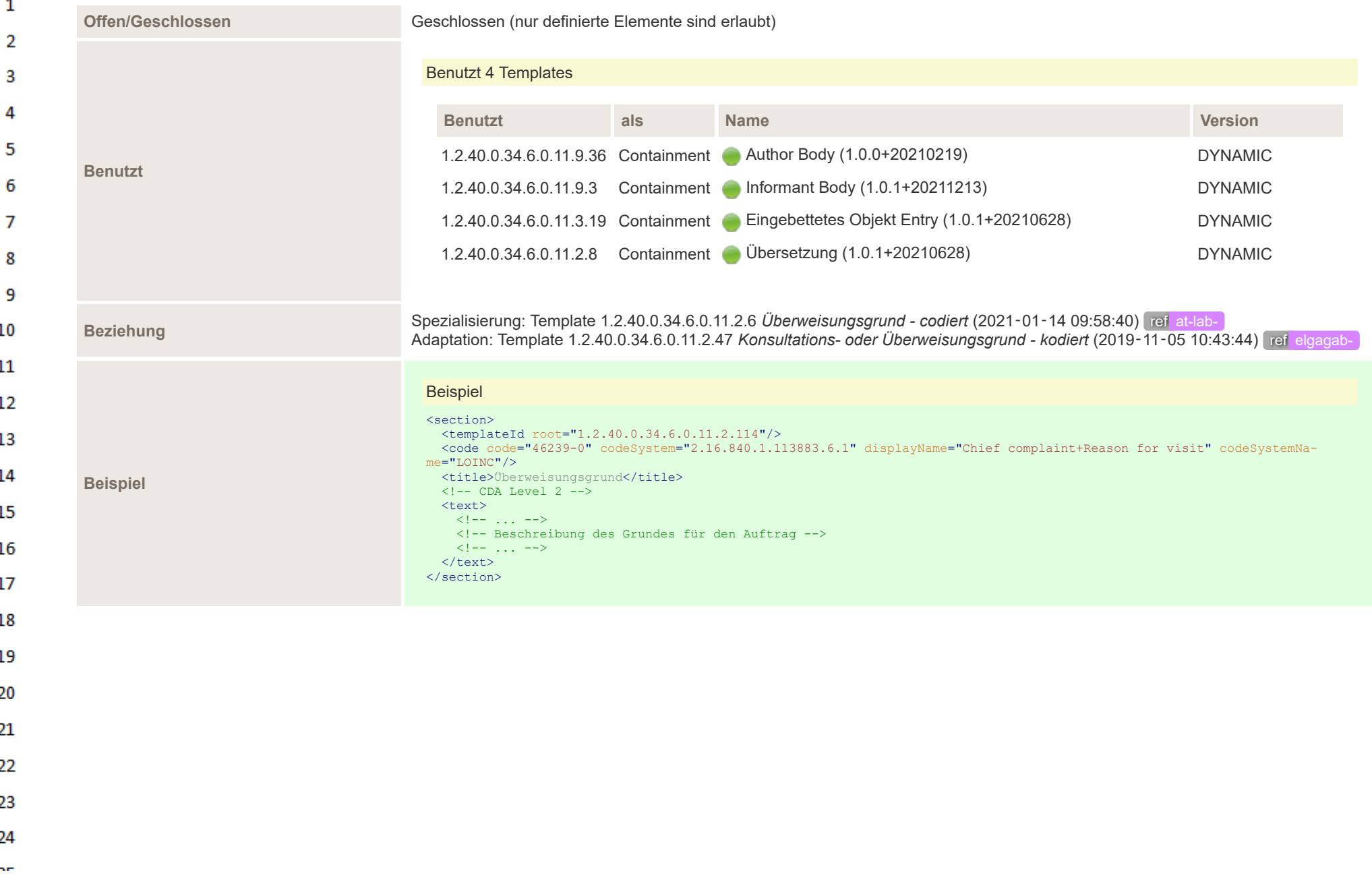

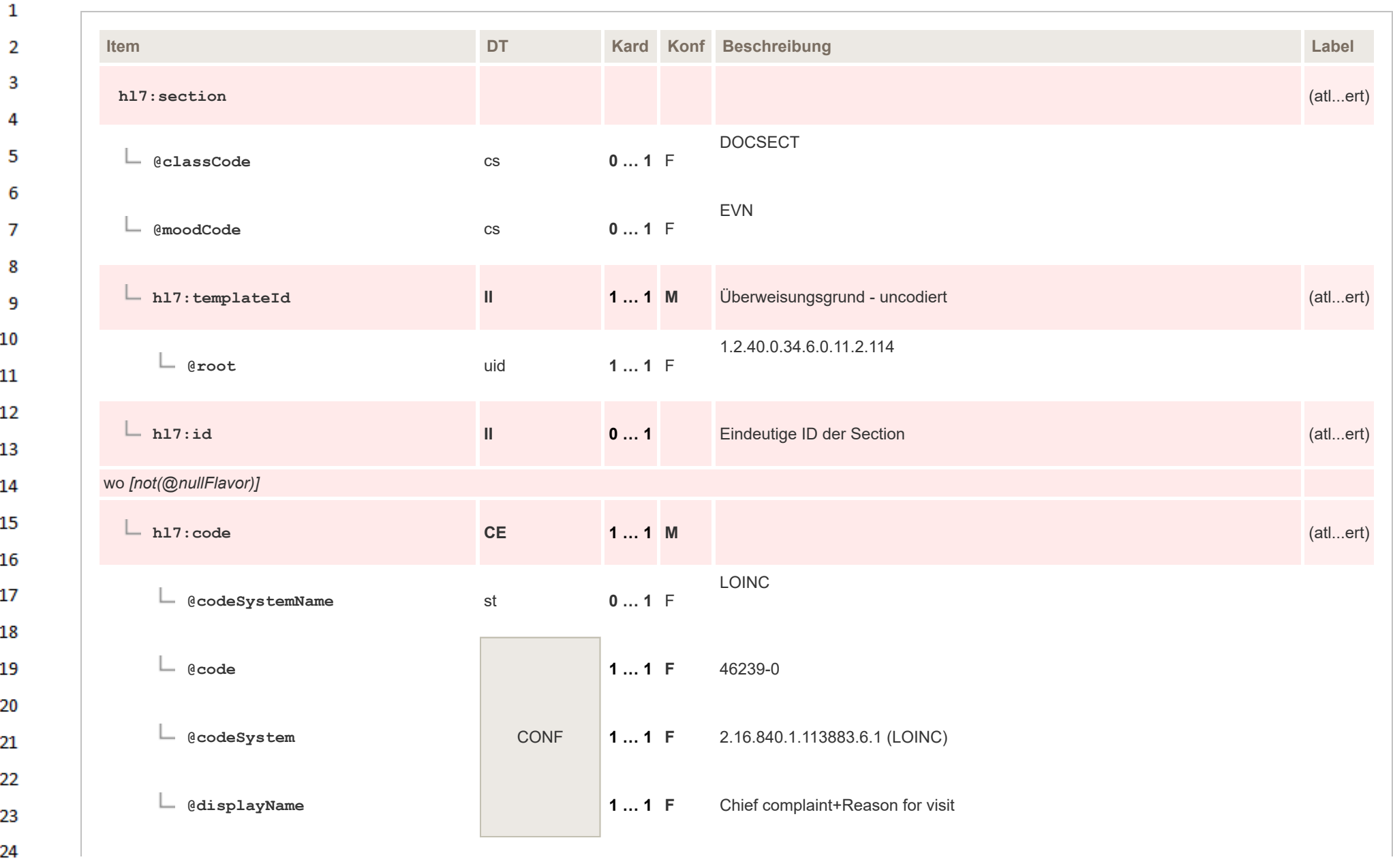

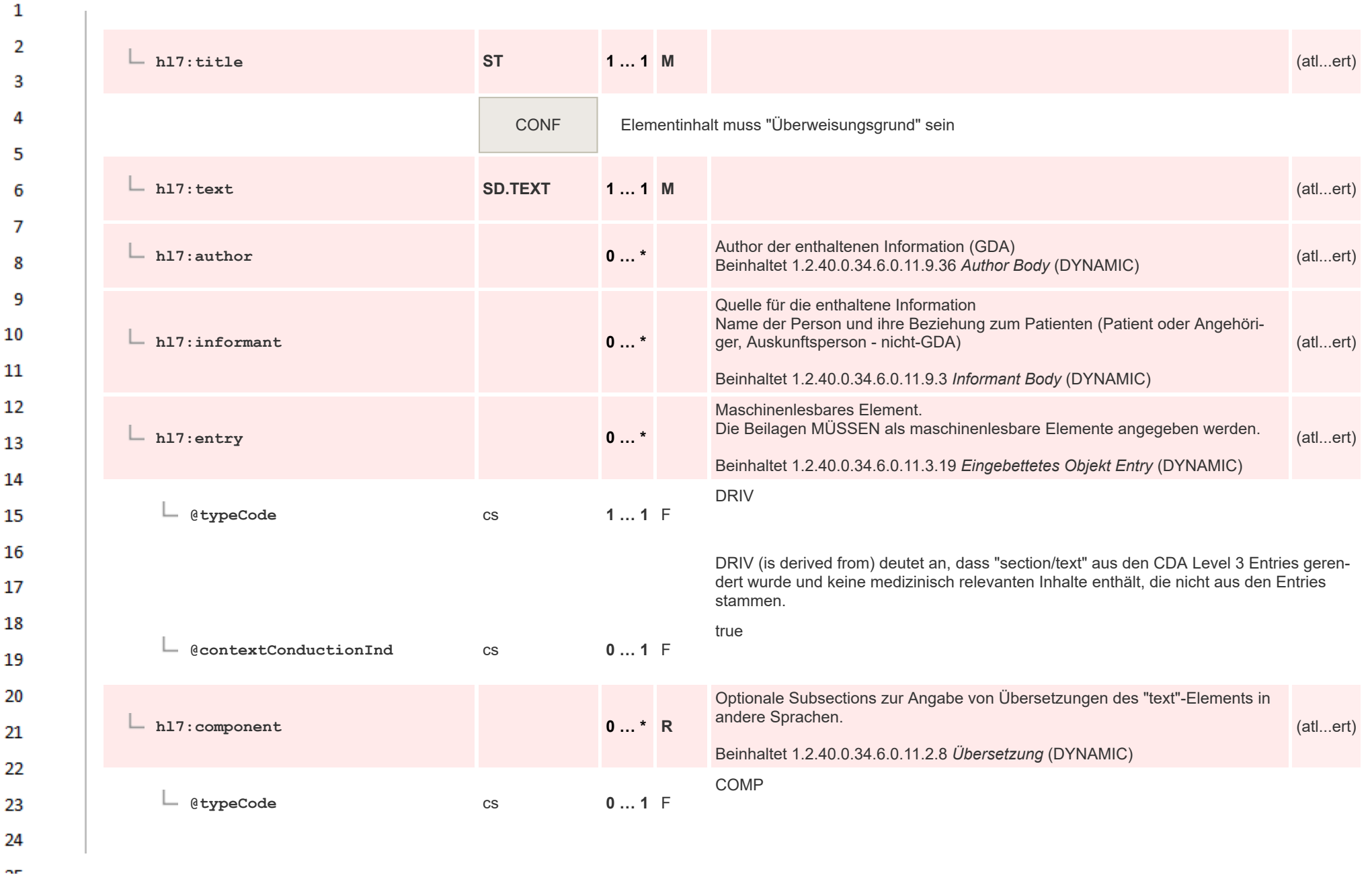

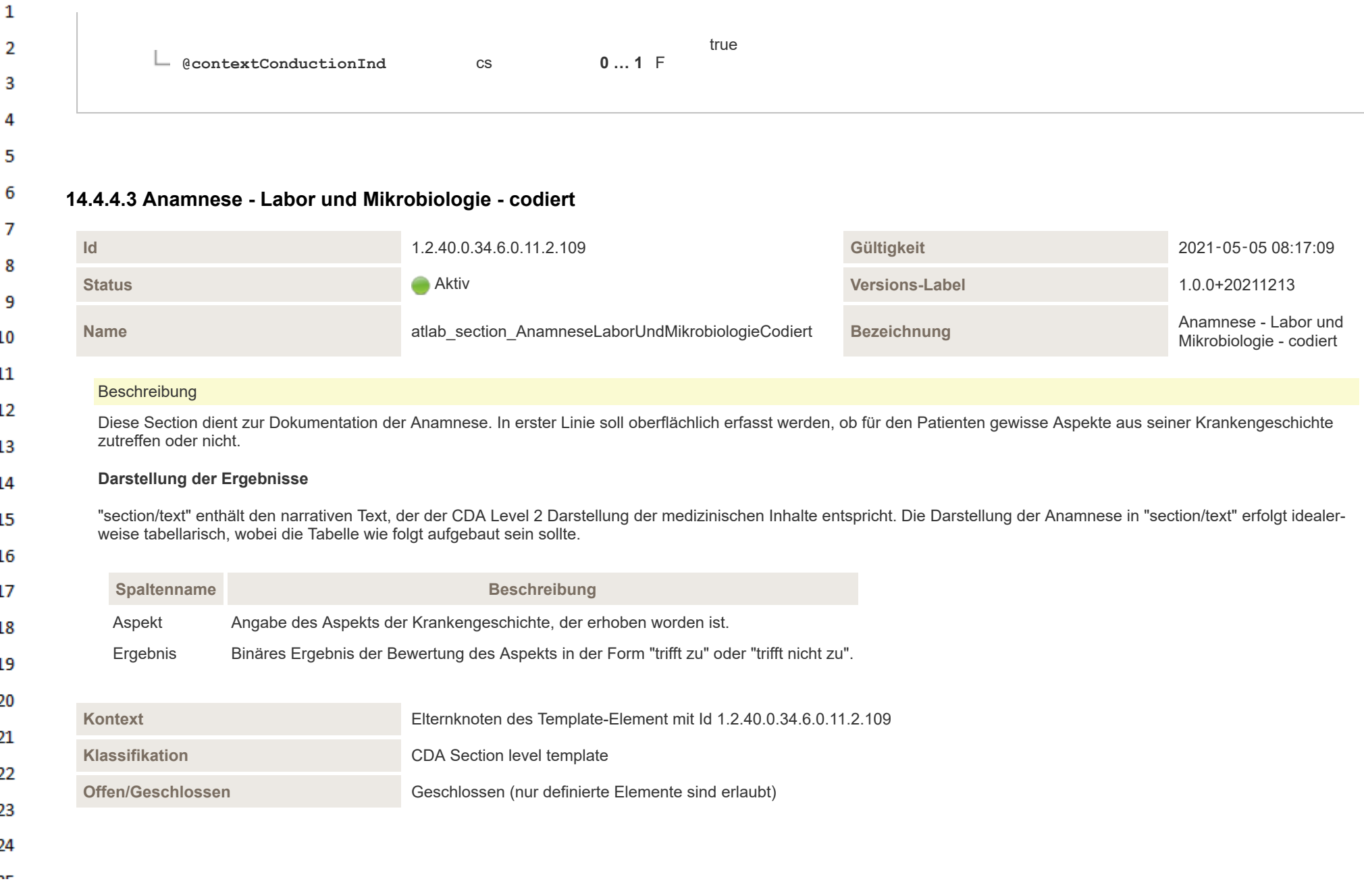

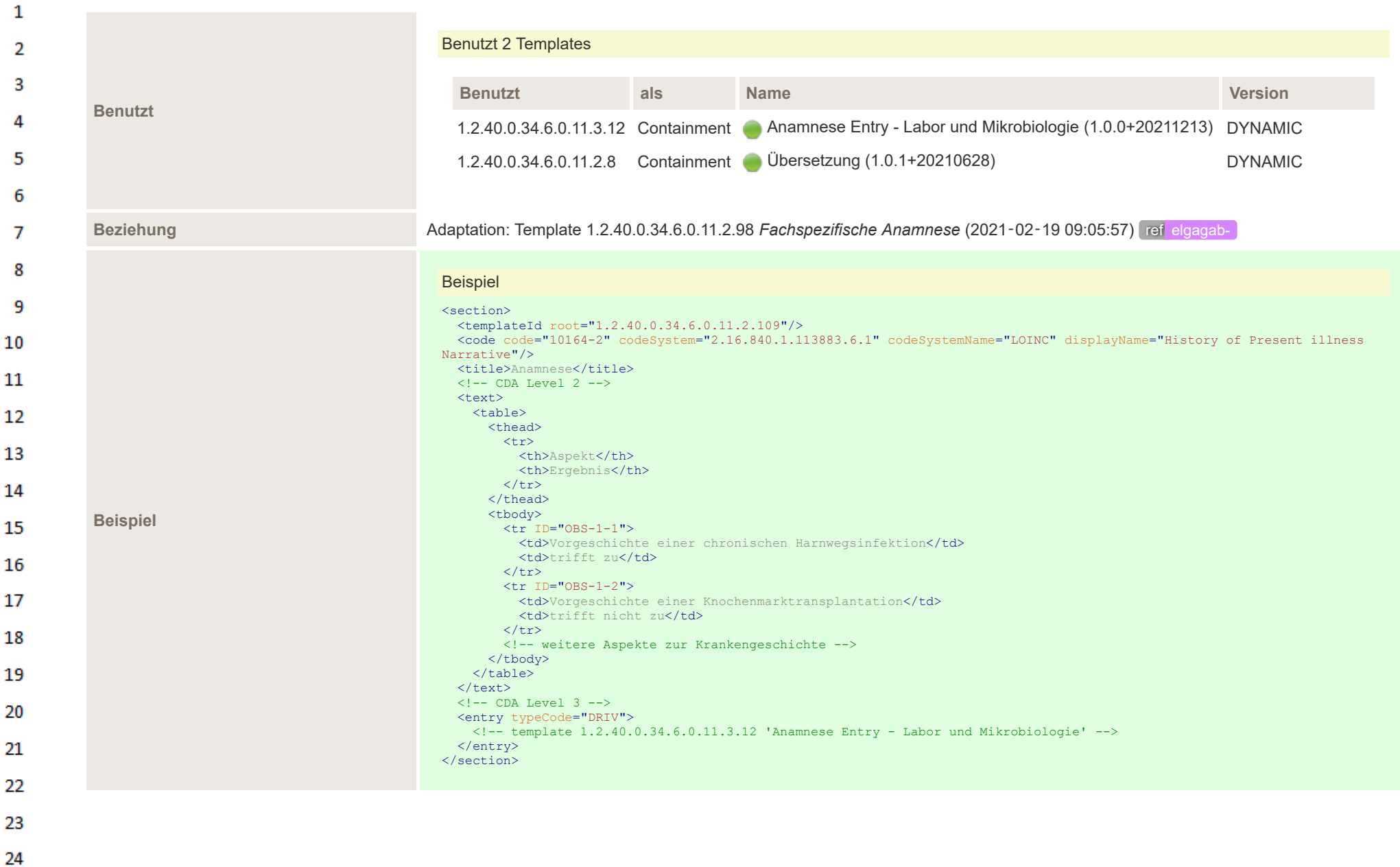

or.

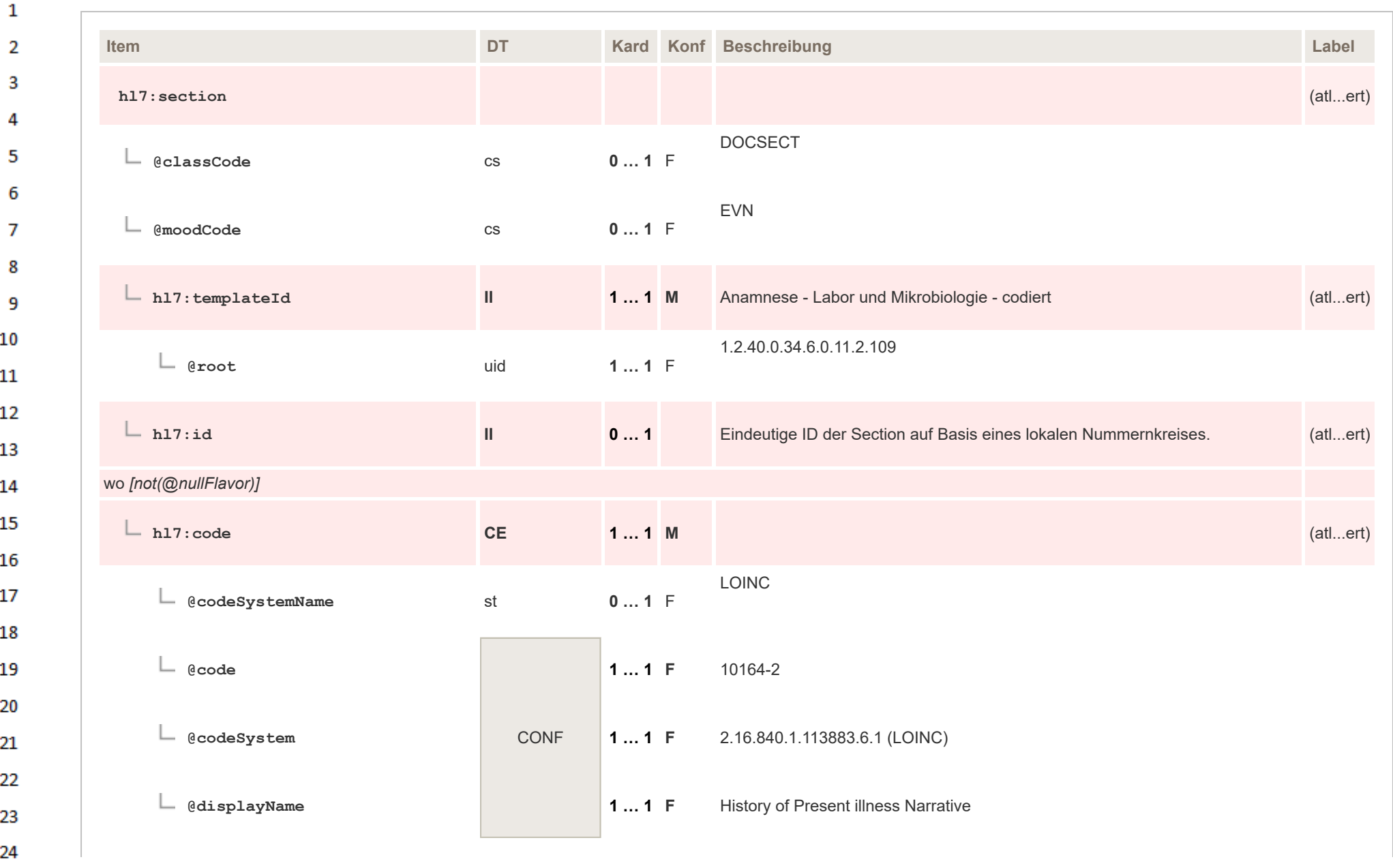

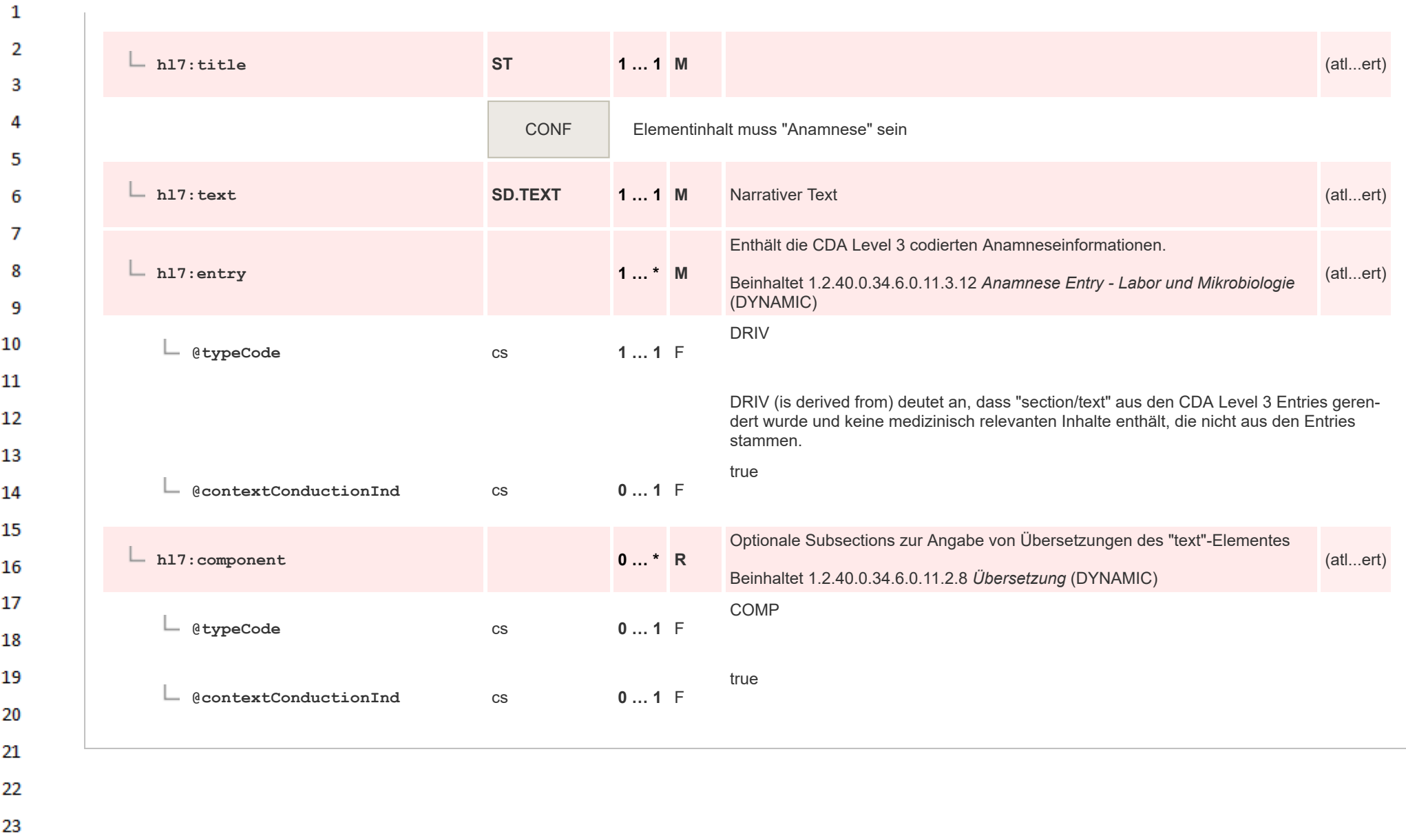

24  $\alpha \sigma$ 

HL7 Implementation Guide for CDA® R2:Labor- und Mikrobiologiebefund 3.0.0+20211214

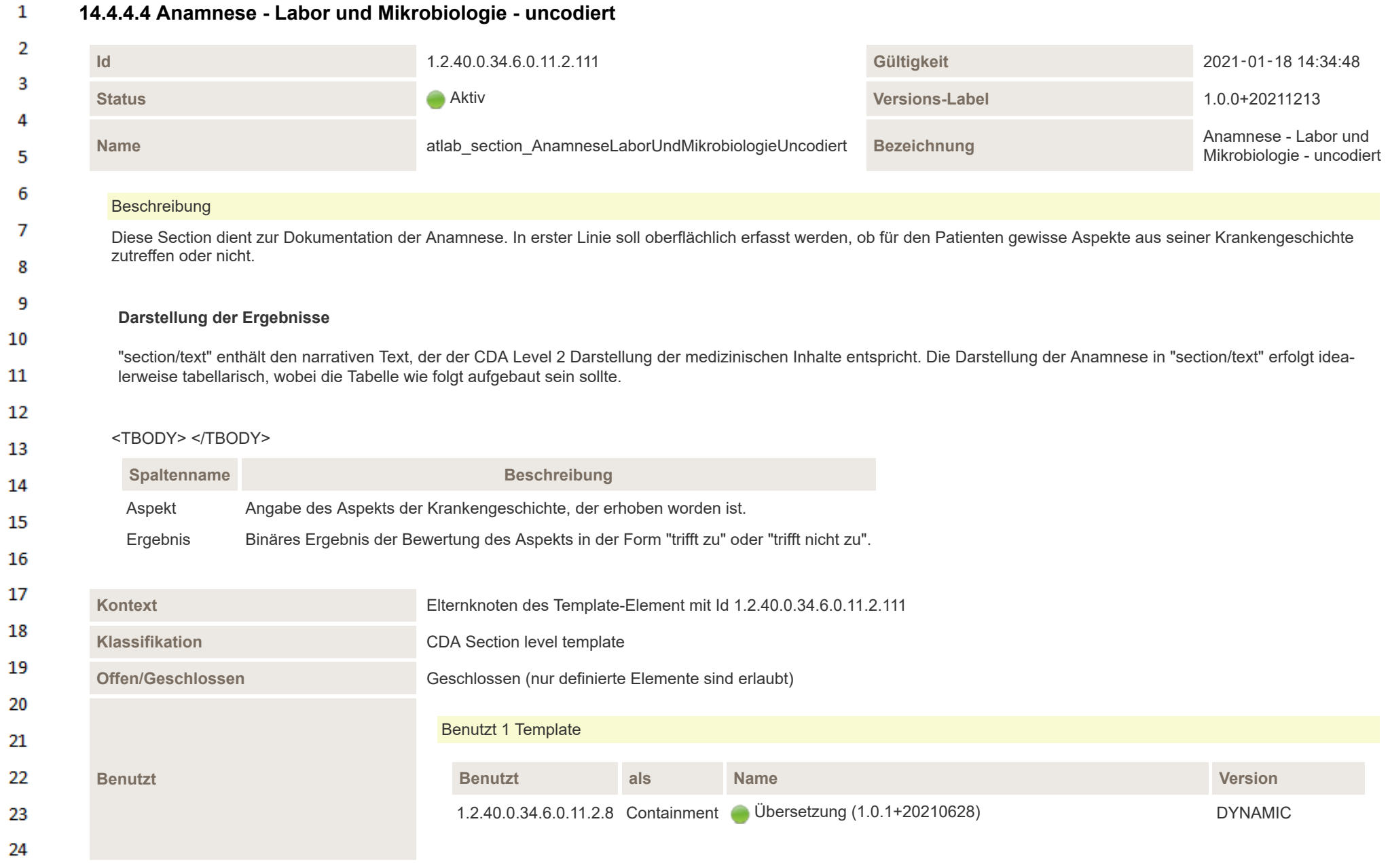

## **14.4.4.4 Anamnese - Labor und Mikrobiologie - uncodiert**

**Art** 

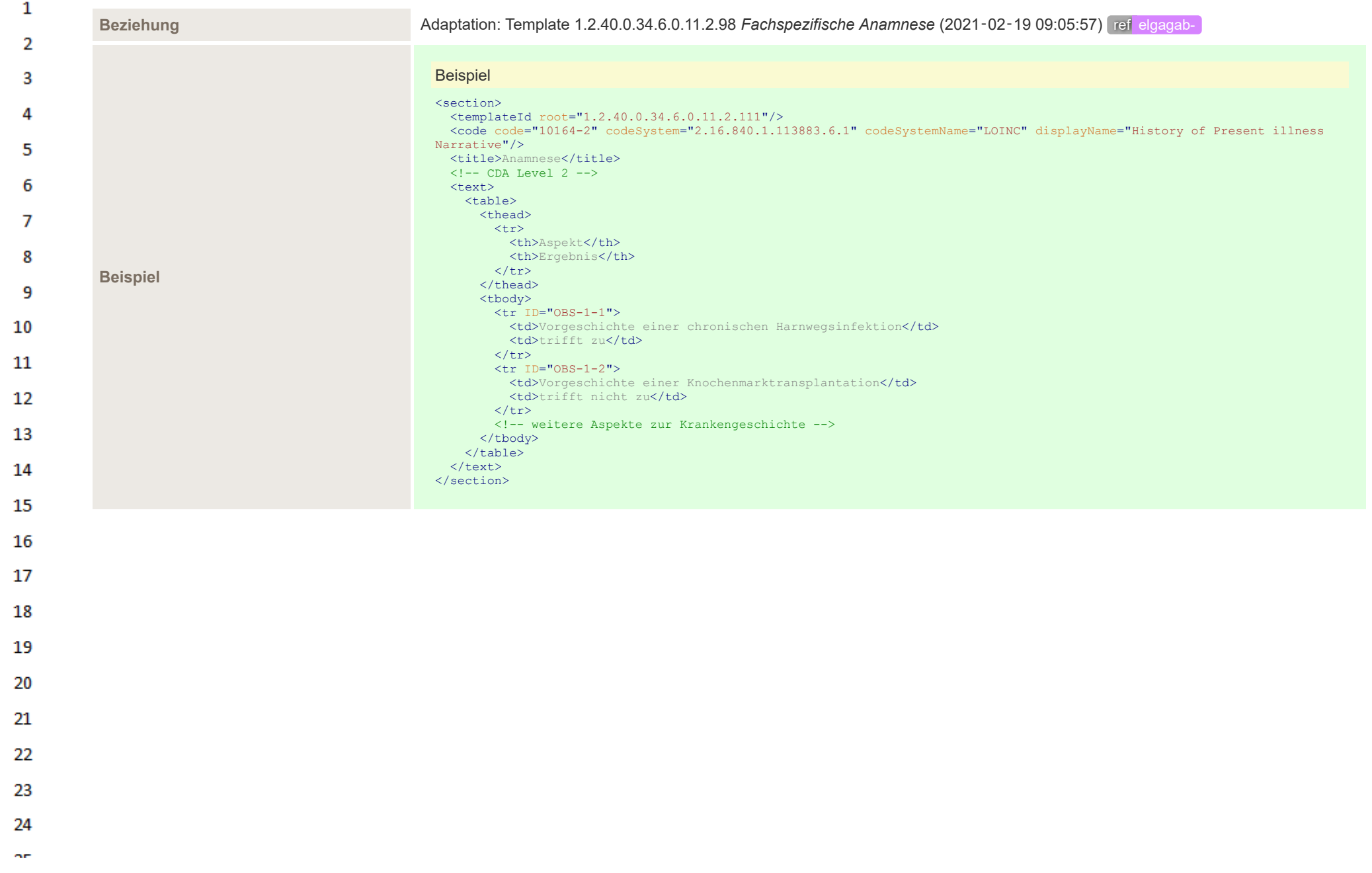

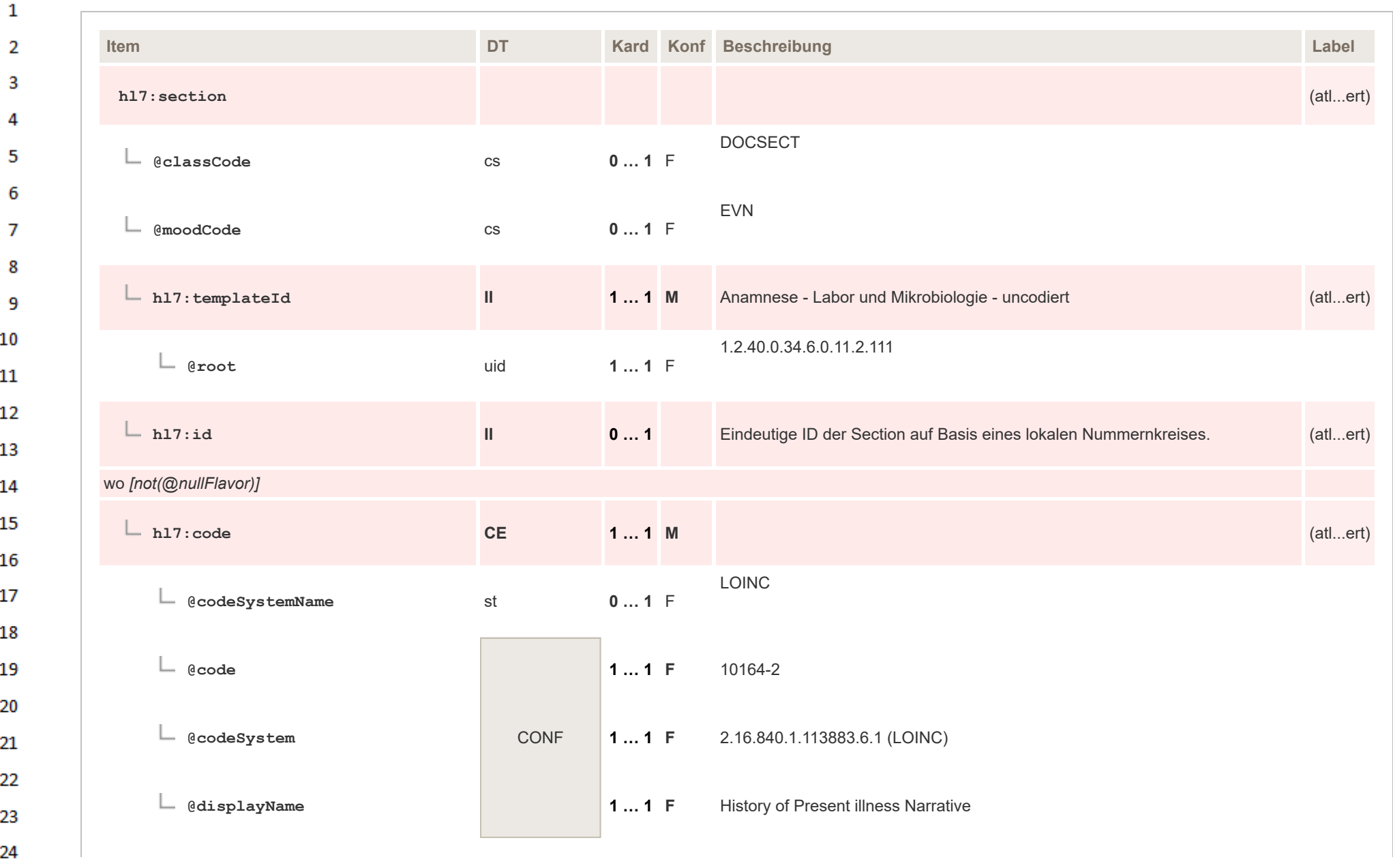
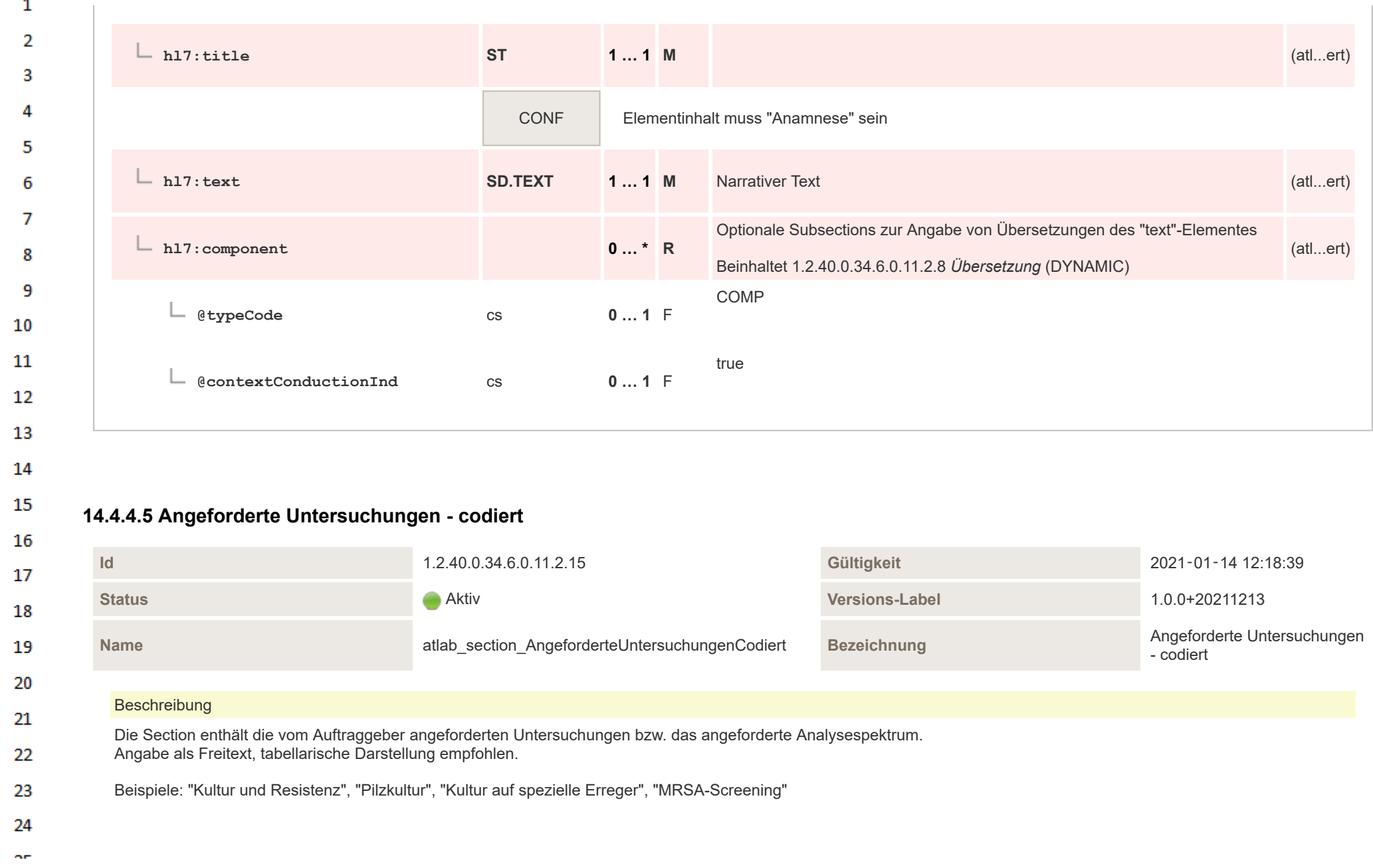

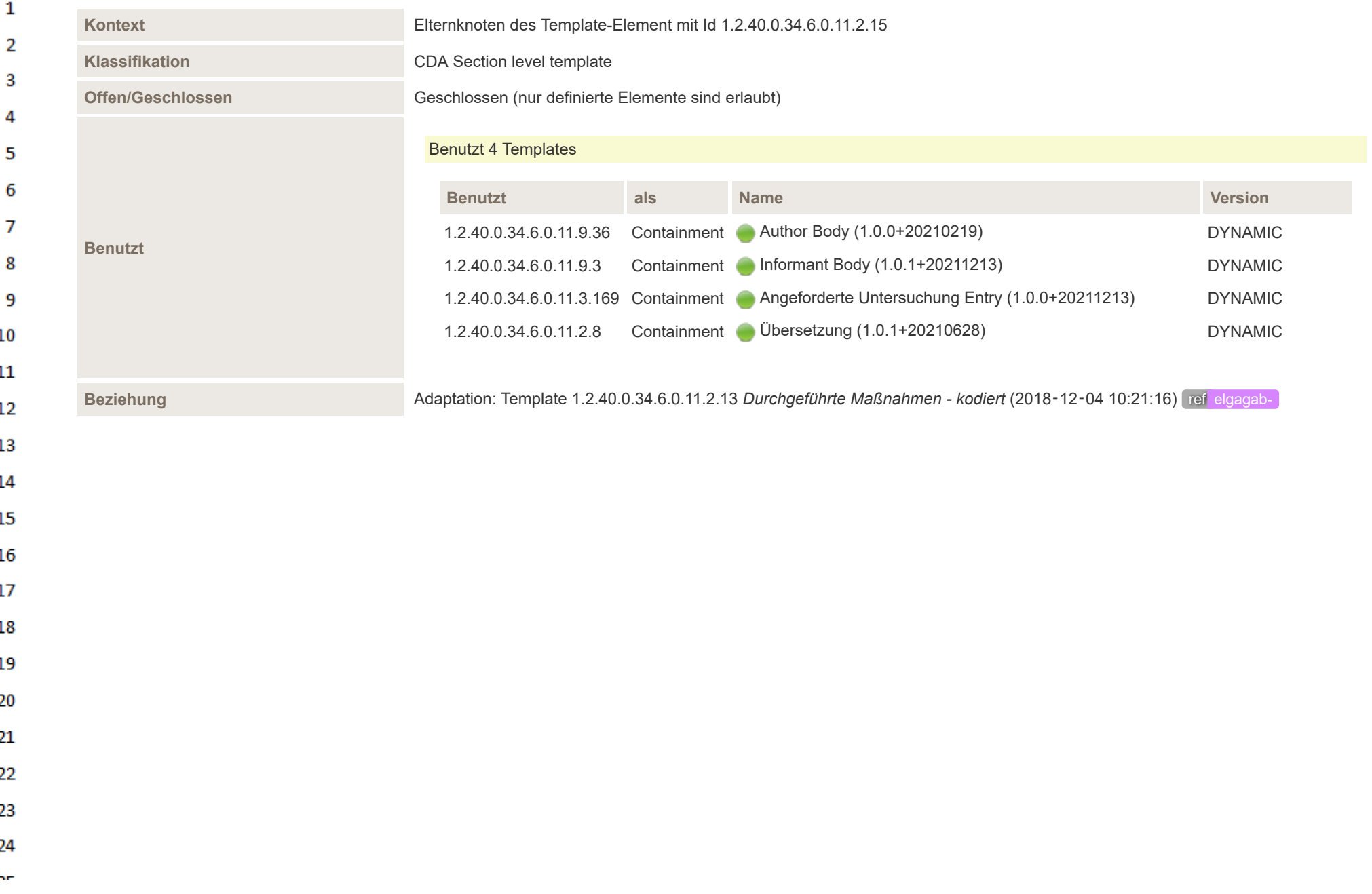

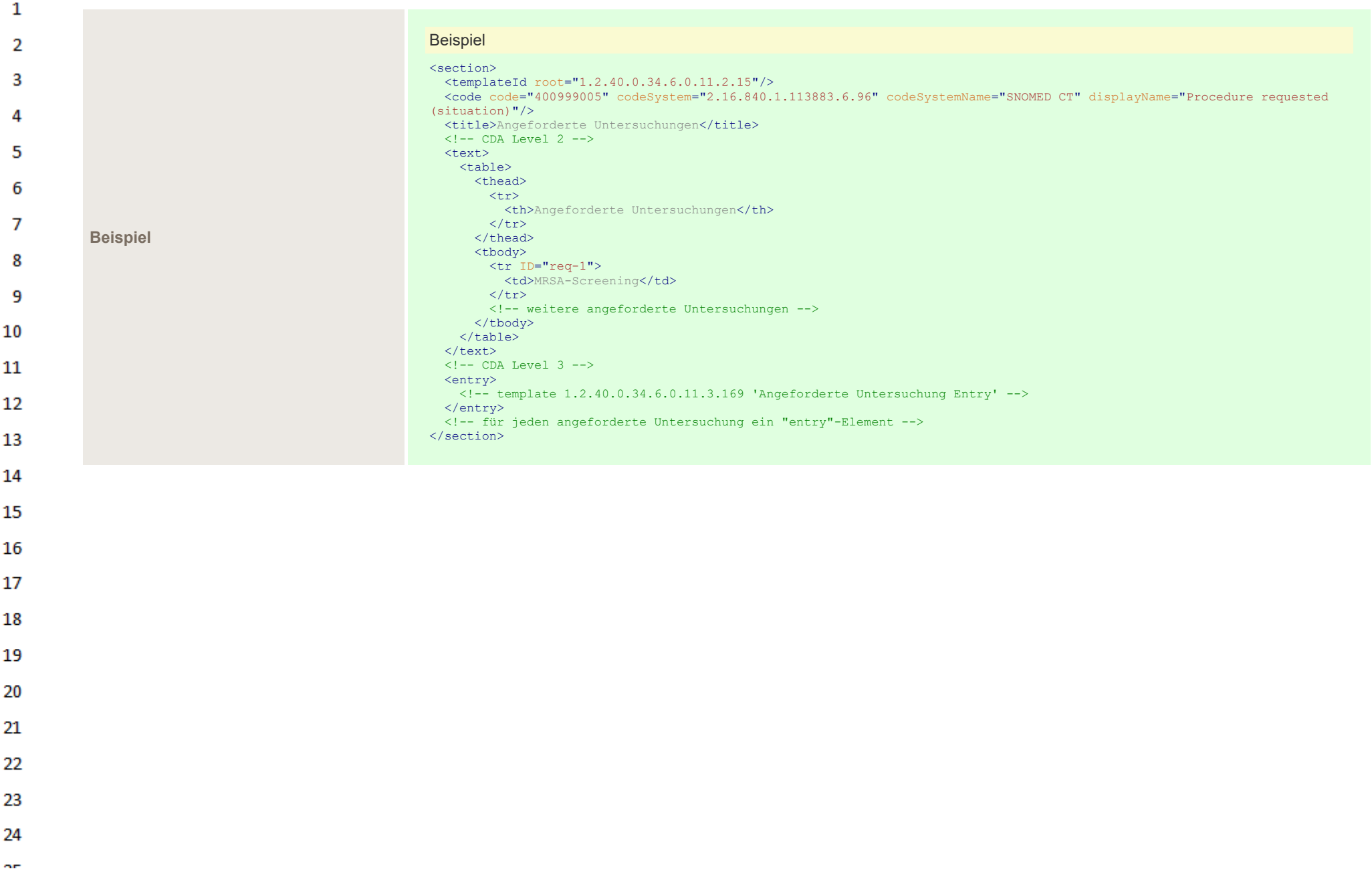

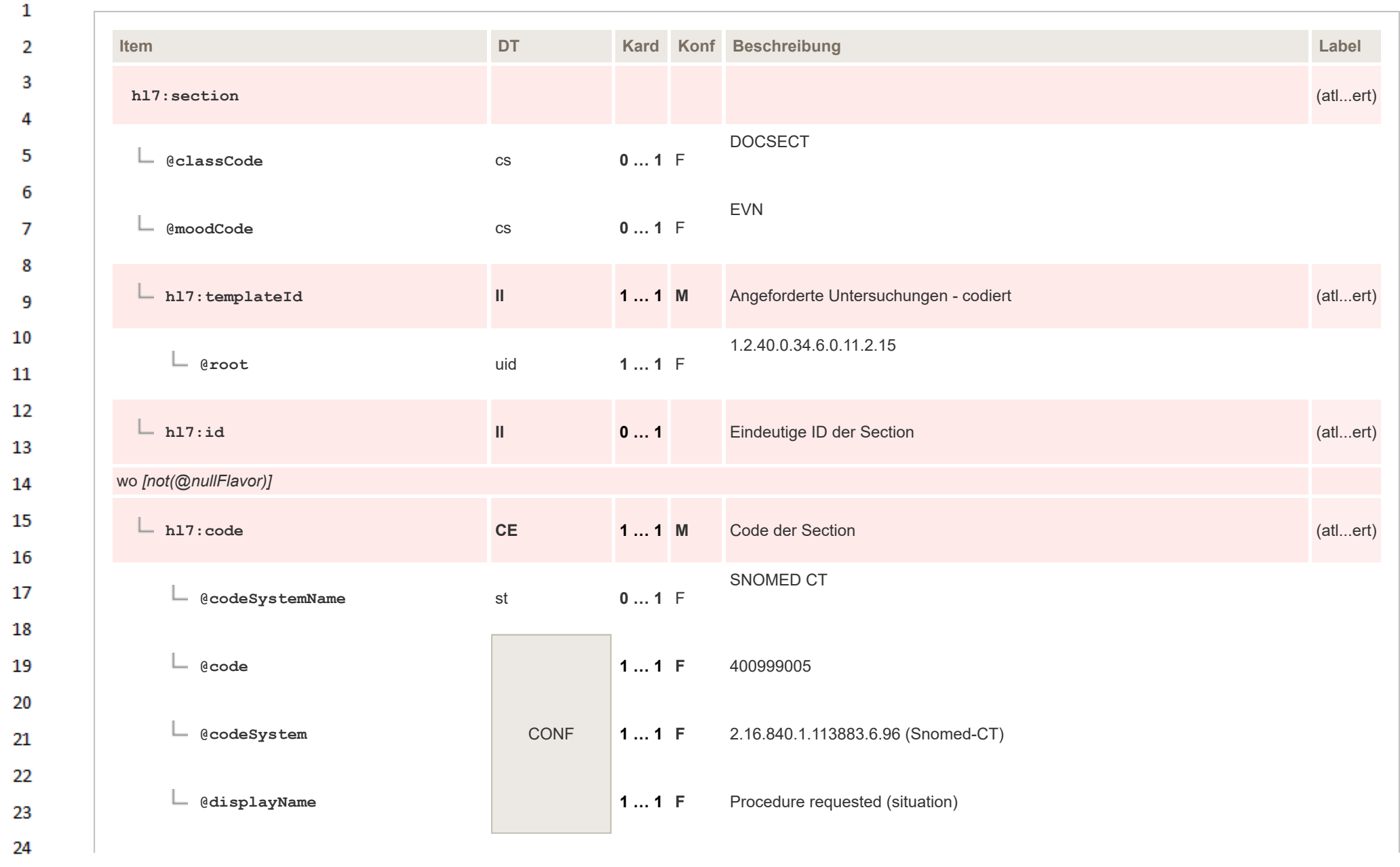

HL7 Implementation Guide for CDA® R2:Labor- und Mikrobiologiebefund 3.0.0+20211214

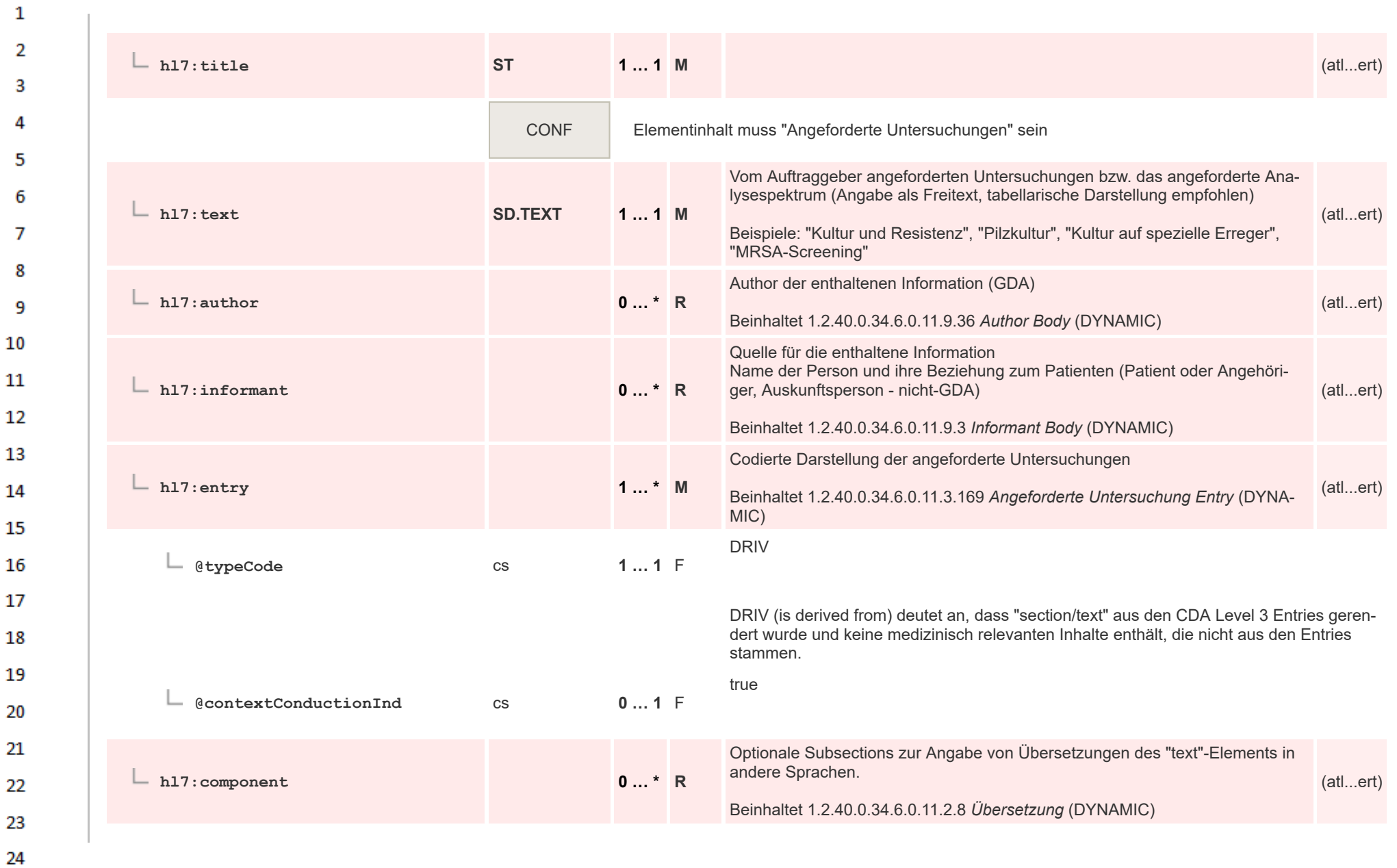

ne.

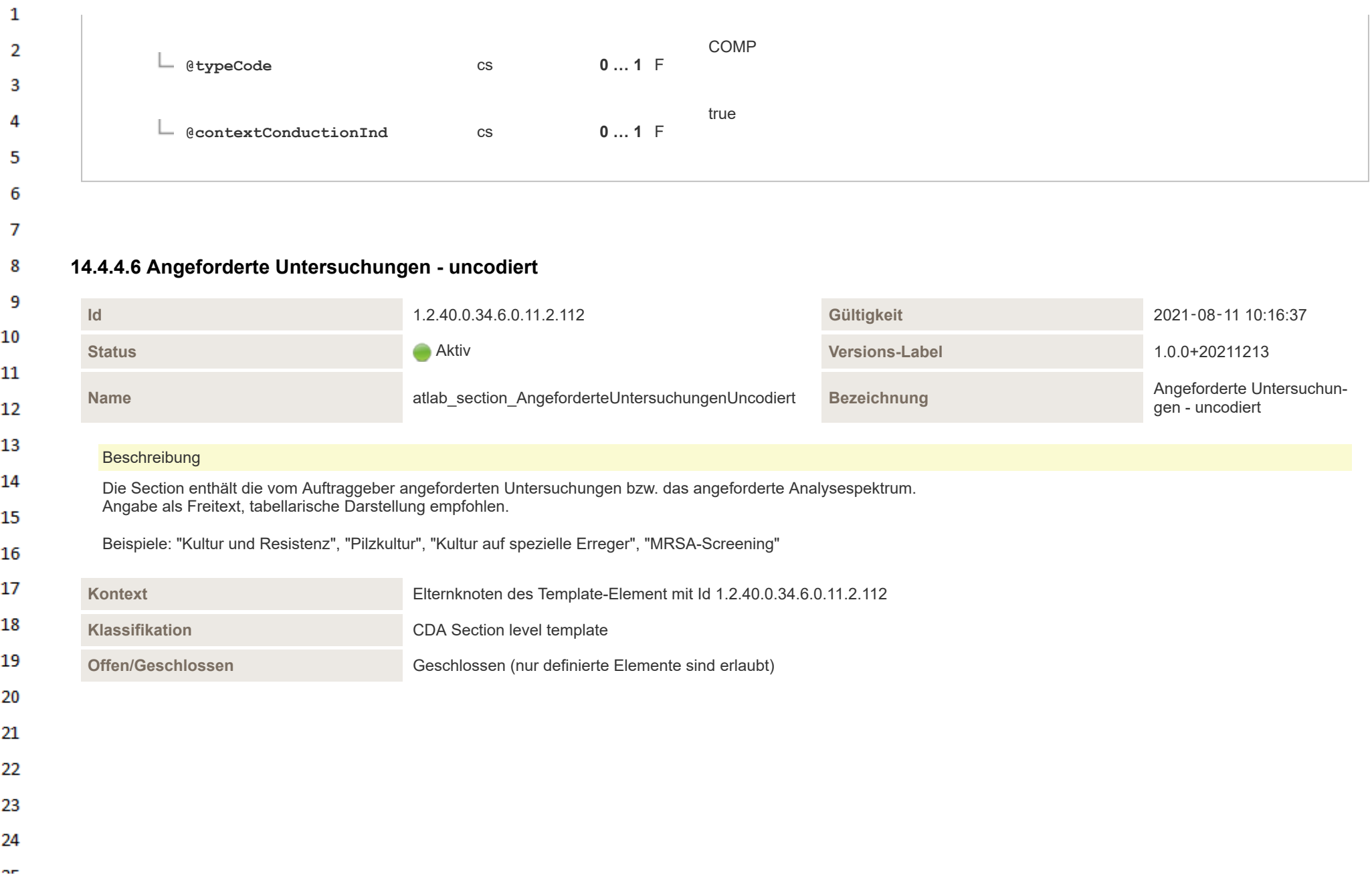

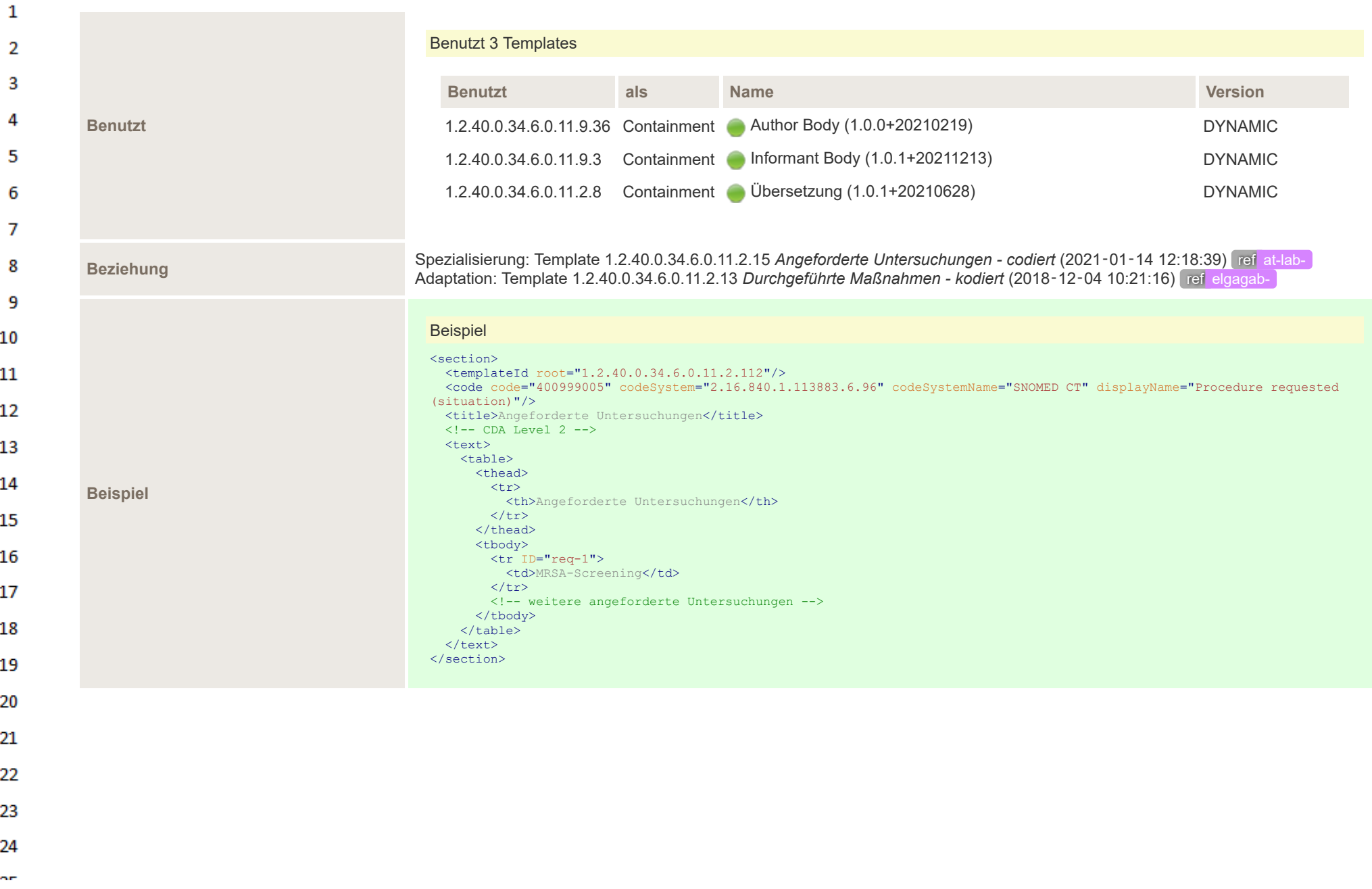

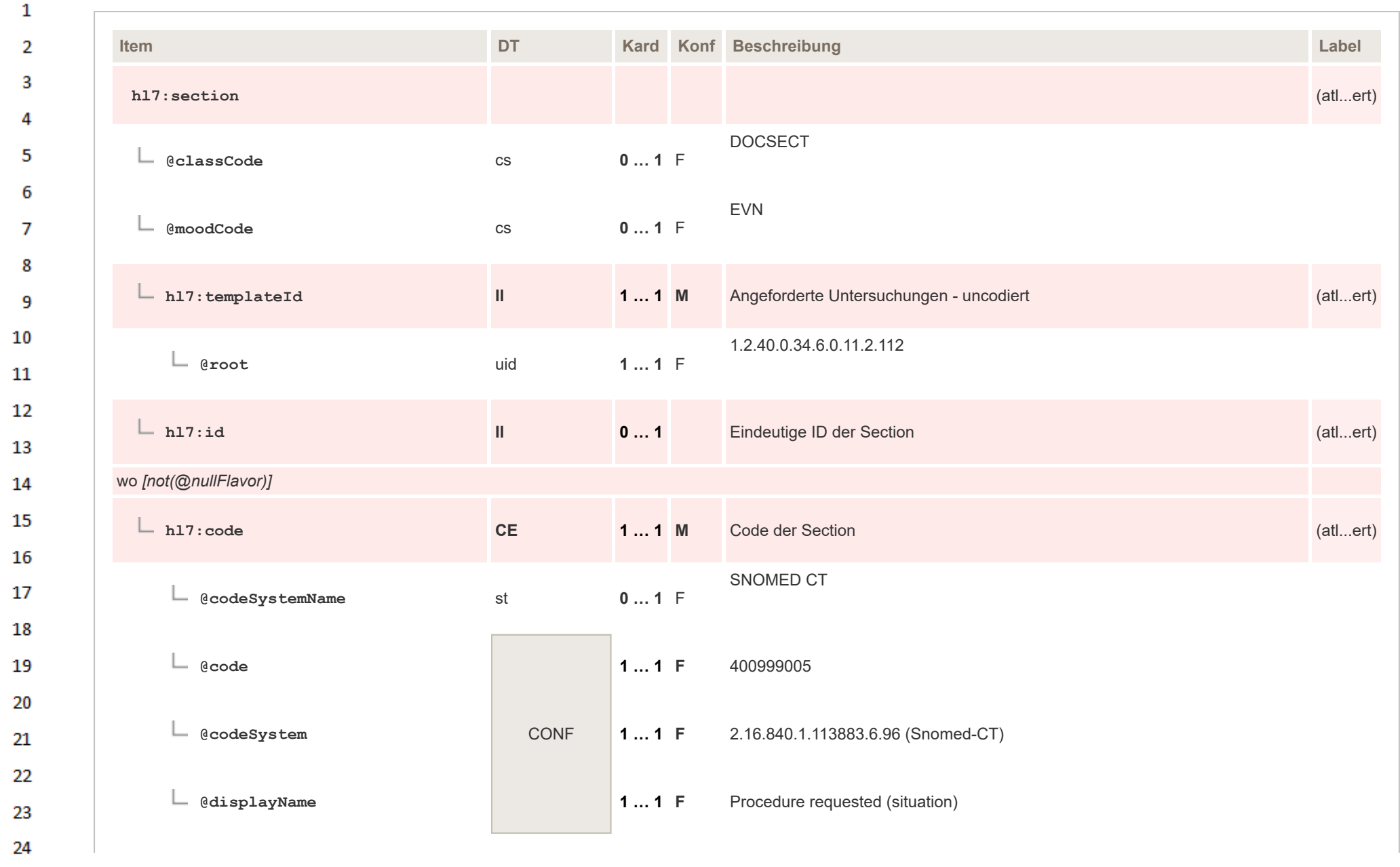

HL7 Implementation Guide for CDA® R2:Labor- und Mikrobiologiebefund 3.0.0+20211214

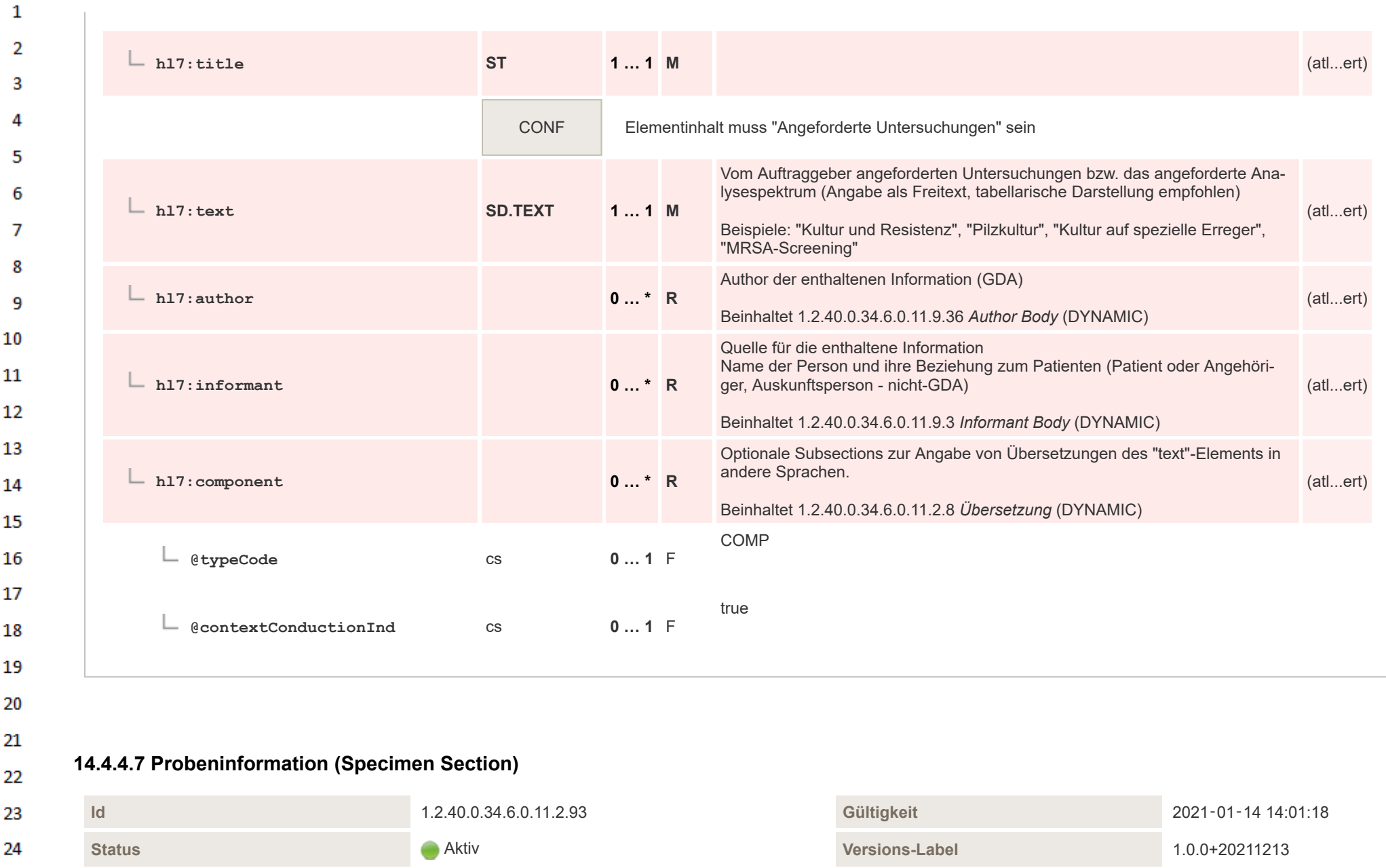

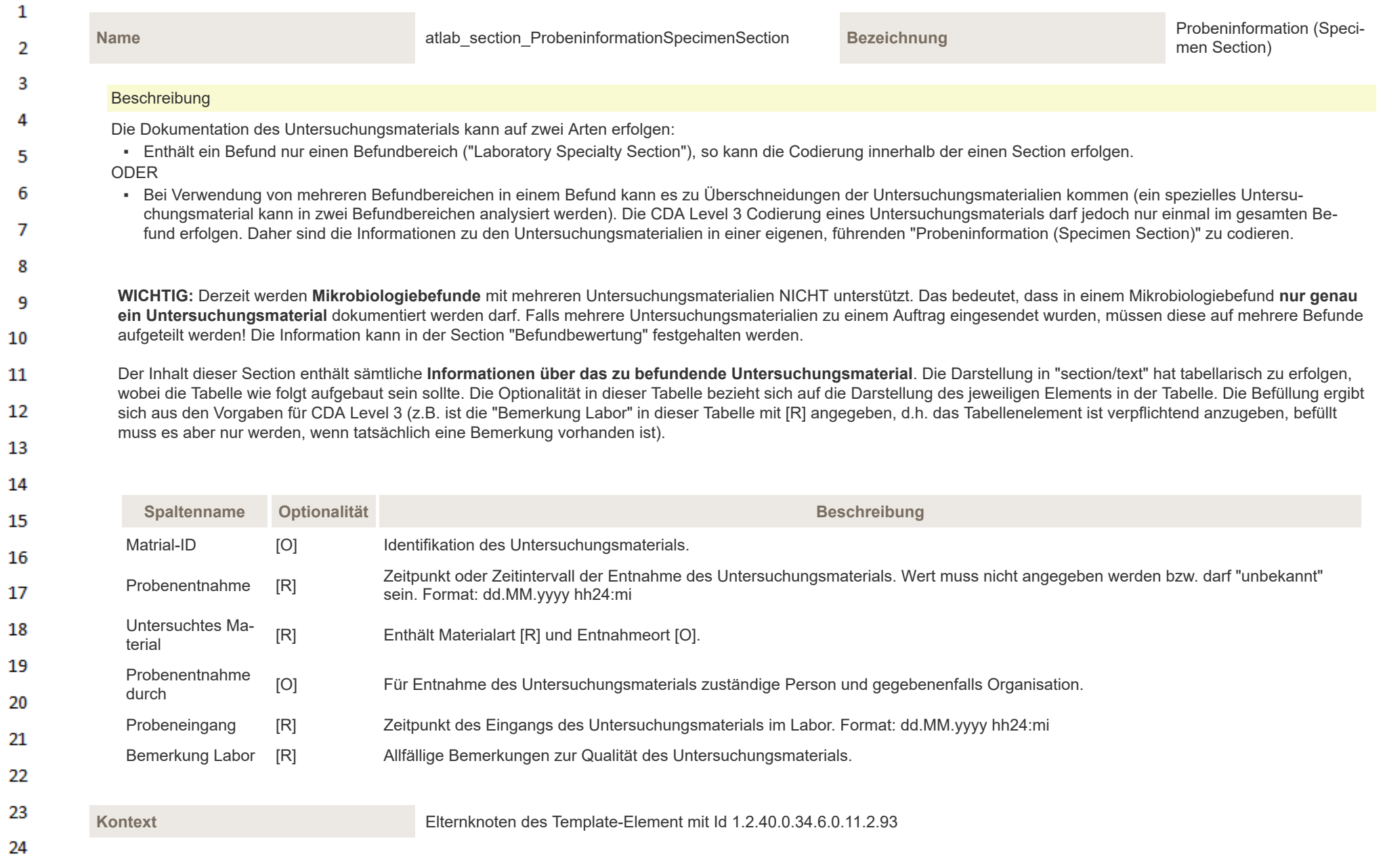

HL7 Implementation Guide for CDA® R2:Labor- und Mikrobiologiebefund 3.0.0+20211214

 $\overline{a}$ 

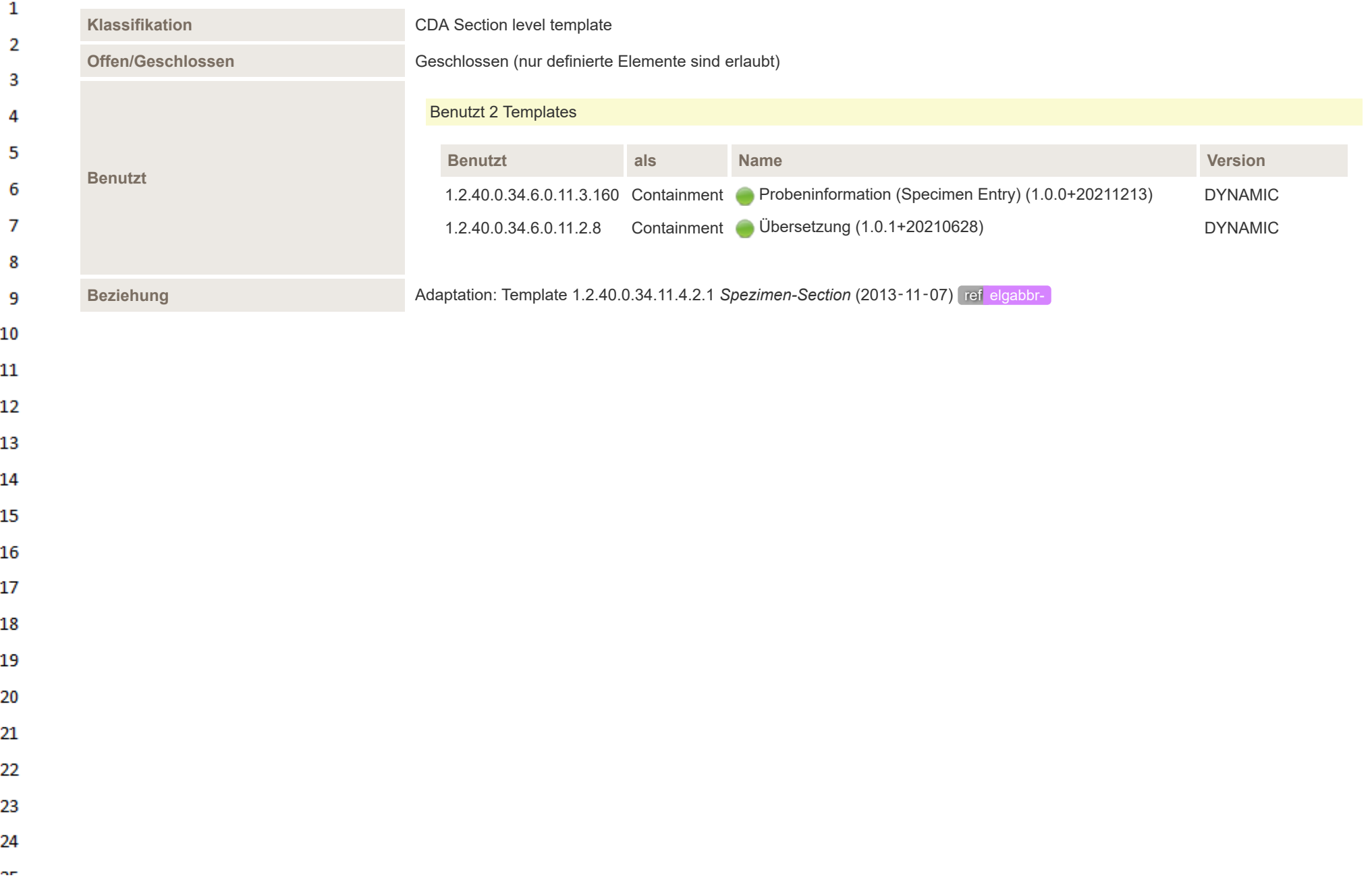

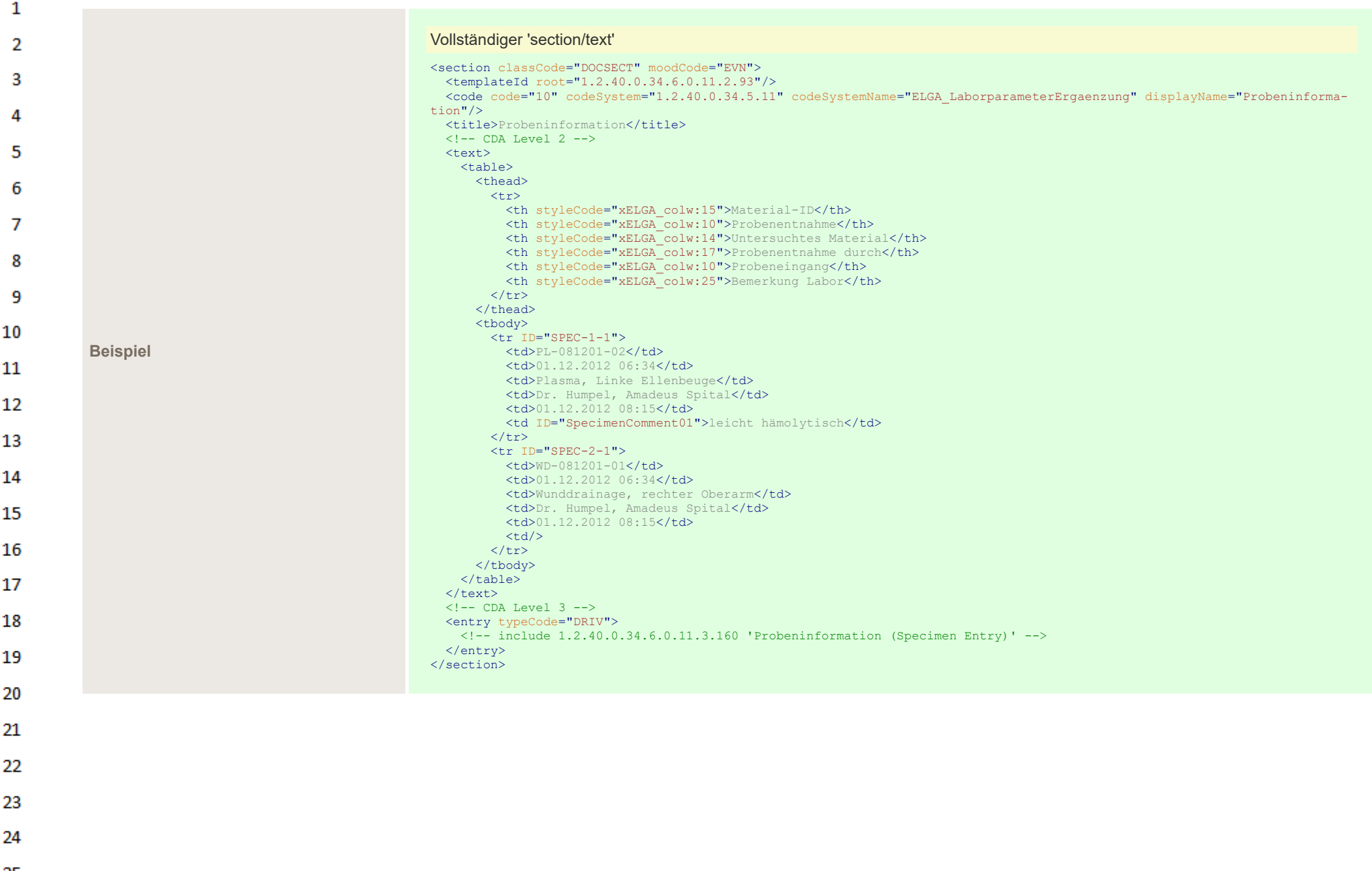

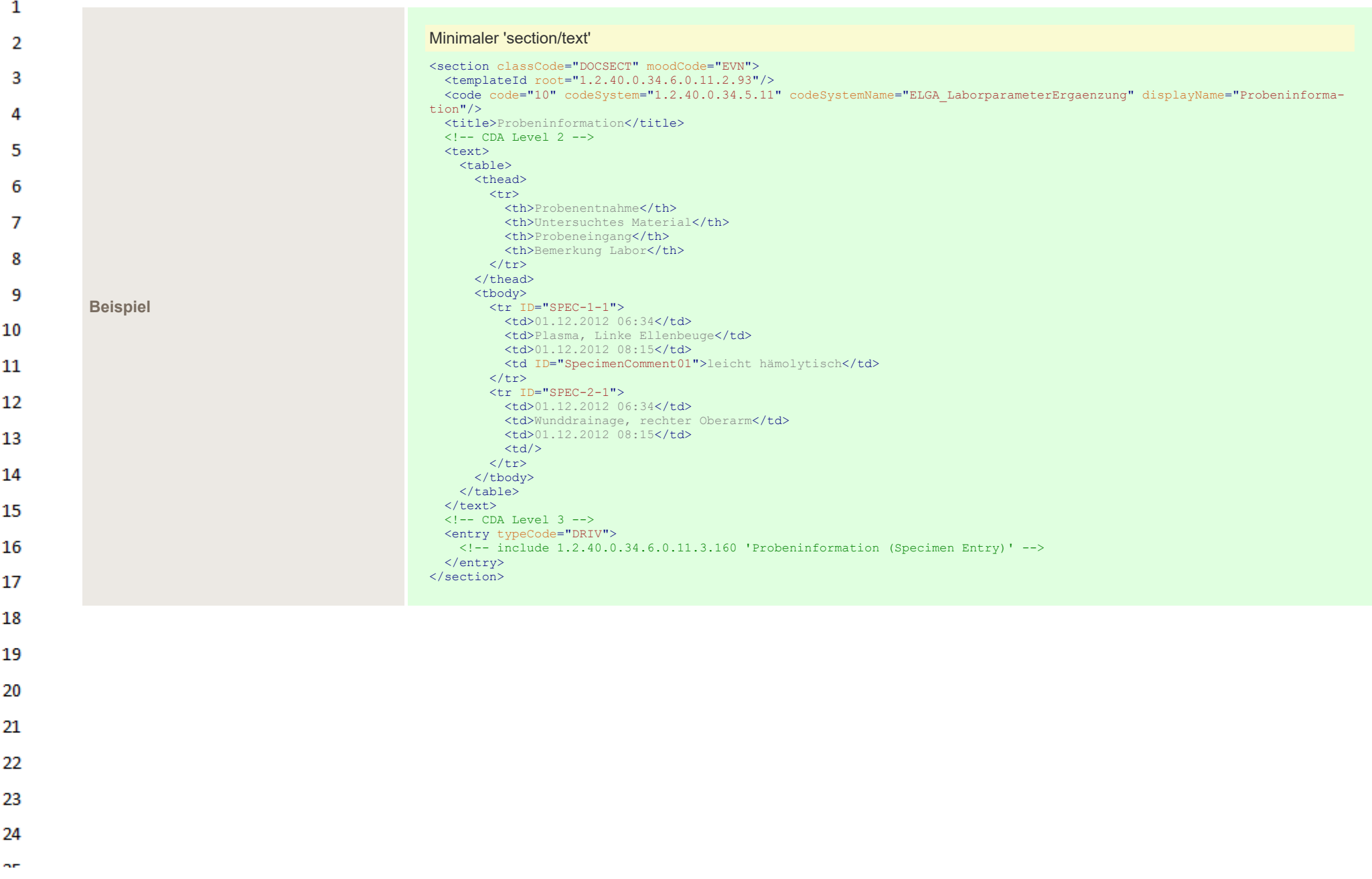

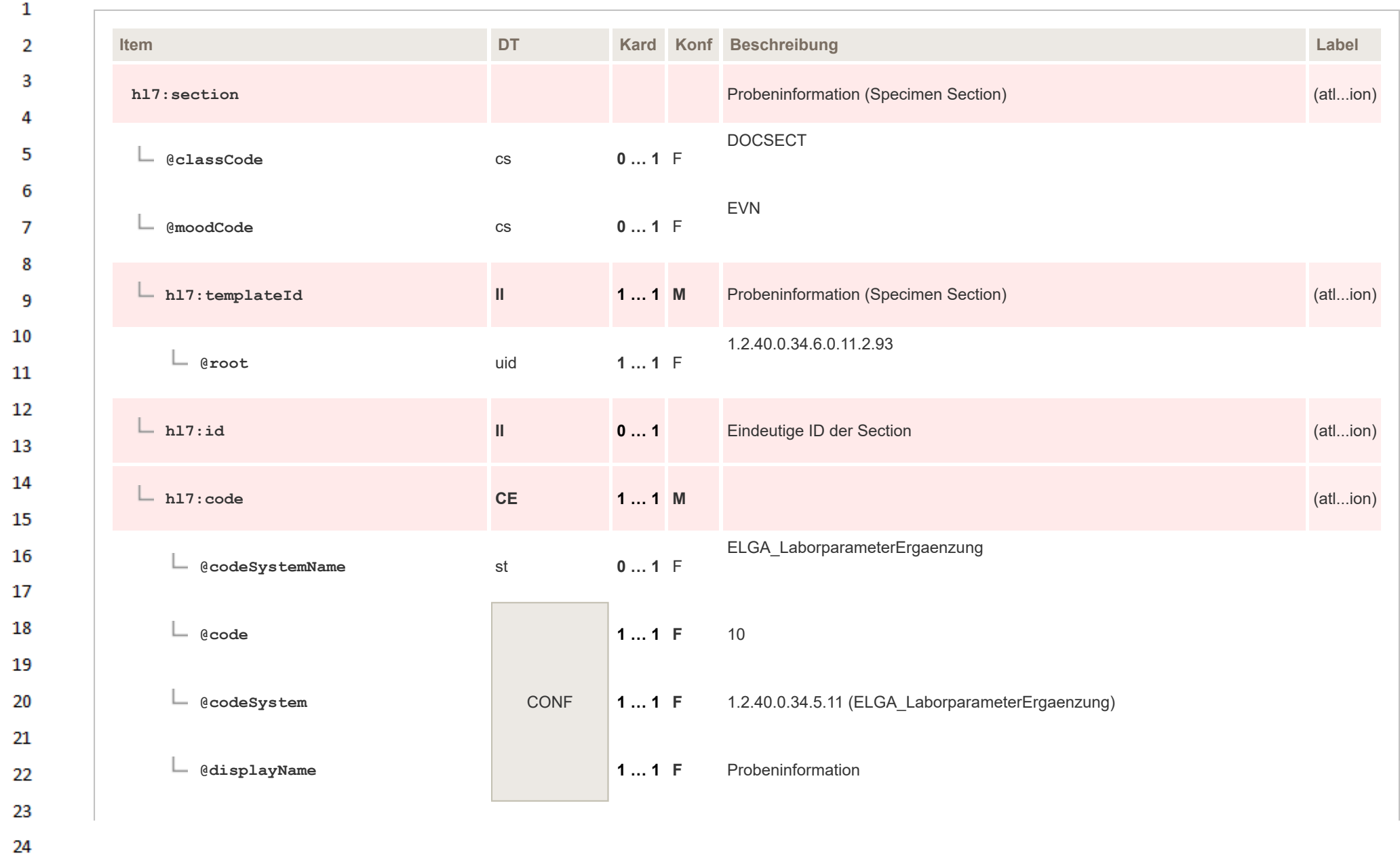

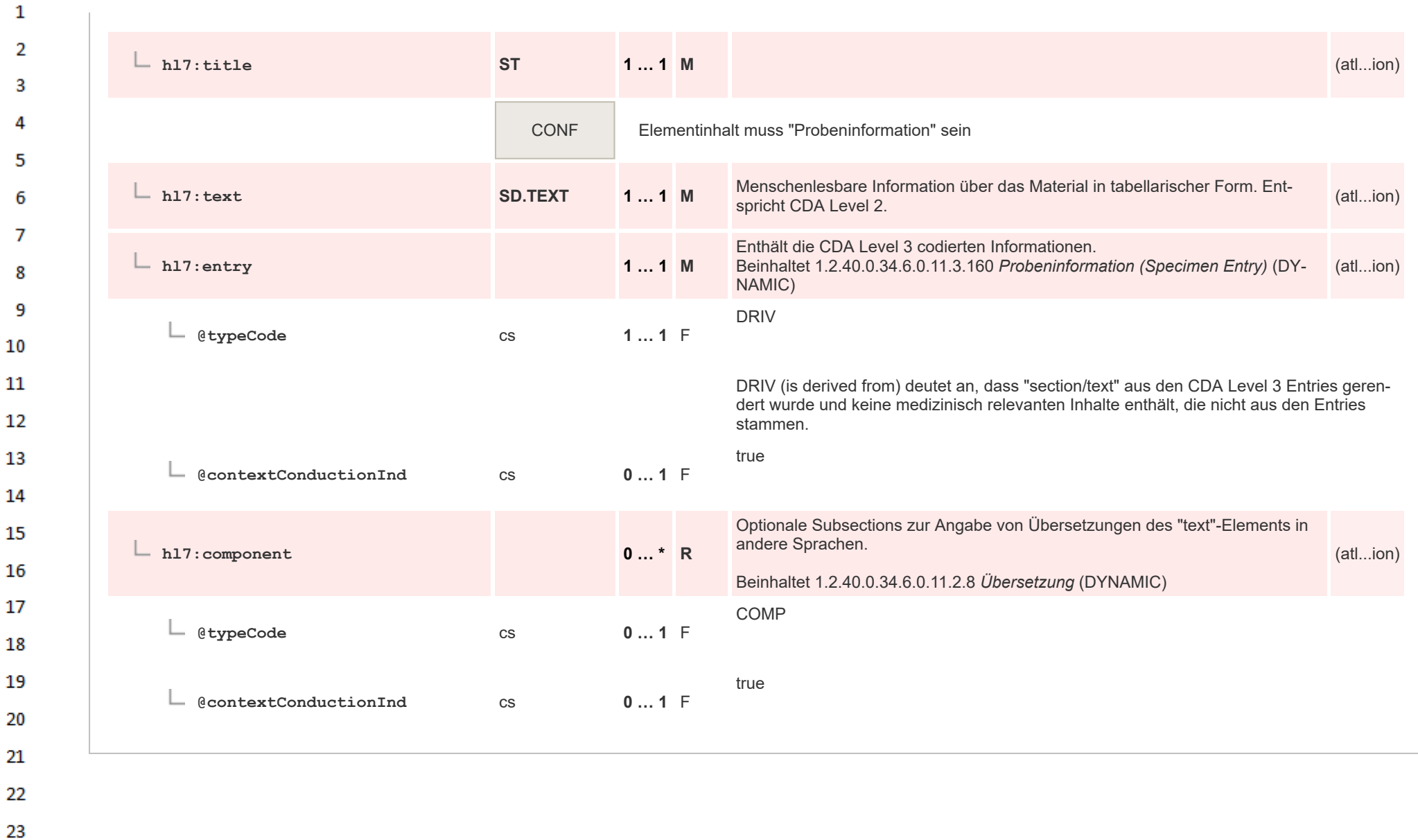

## **14.4.4.8 Laboratory Specialty Section**  $\mathbf{1}$

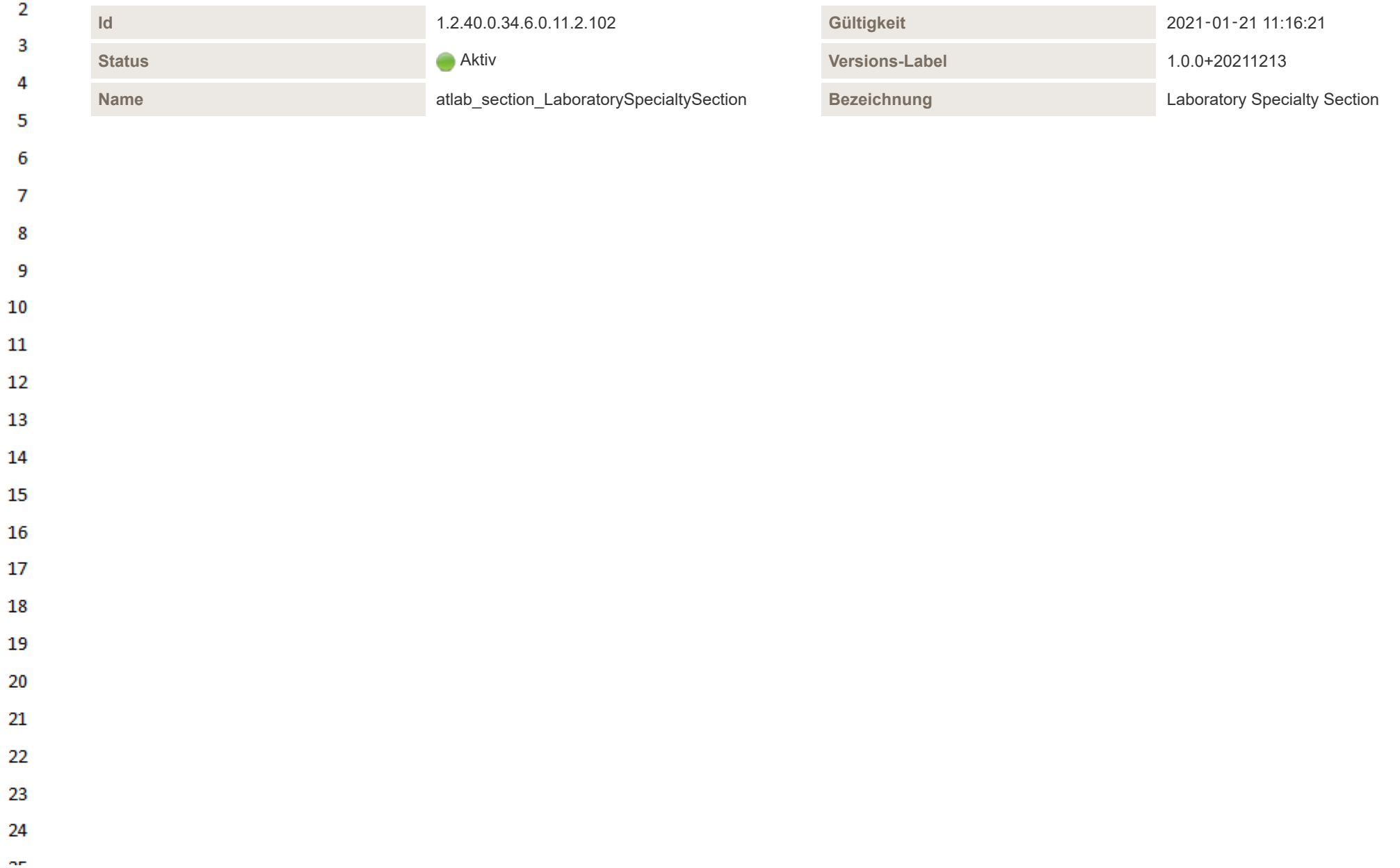

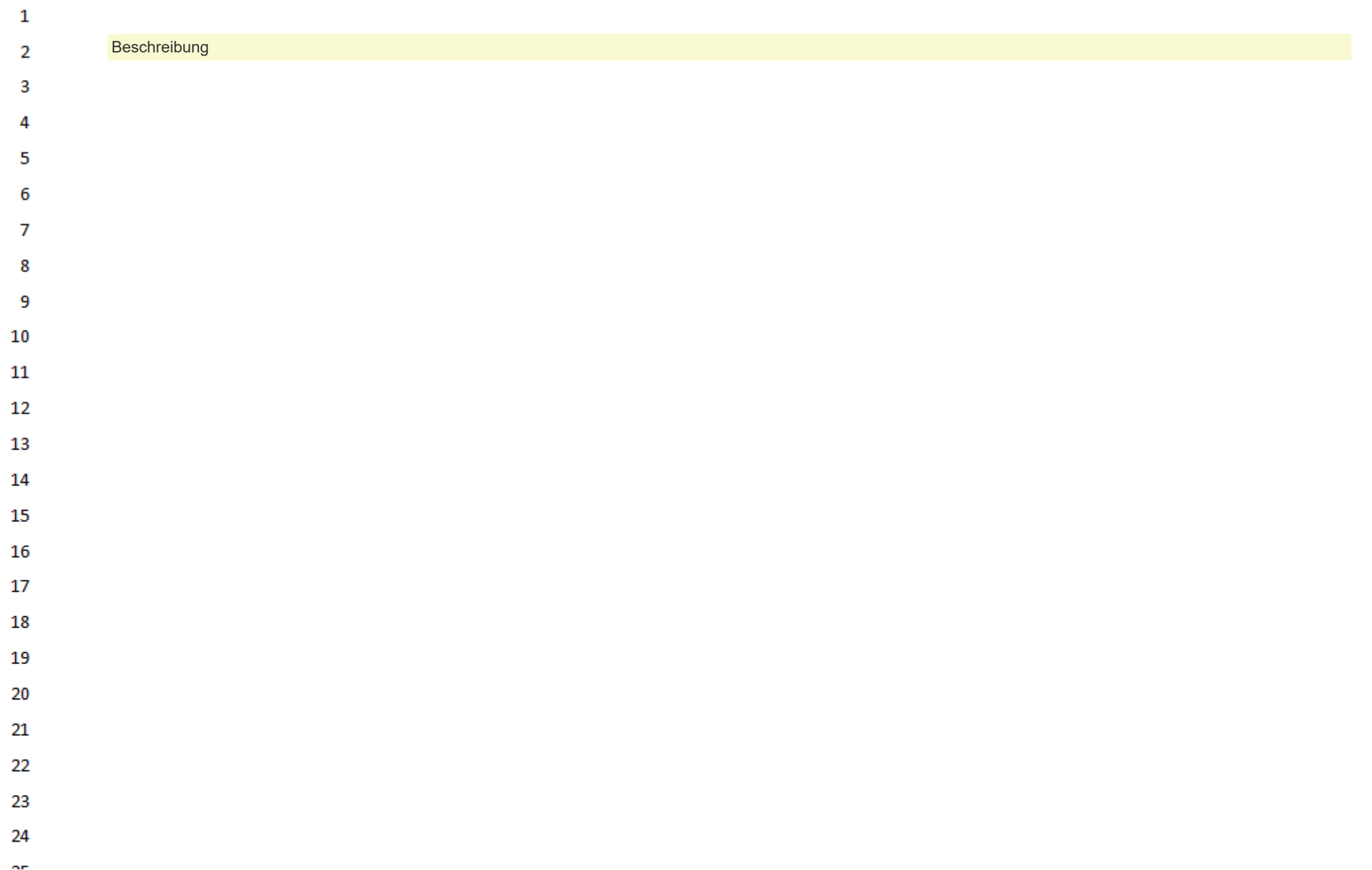

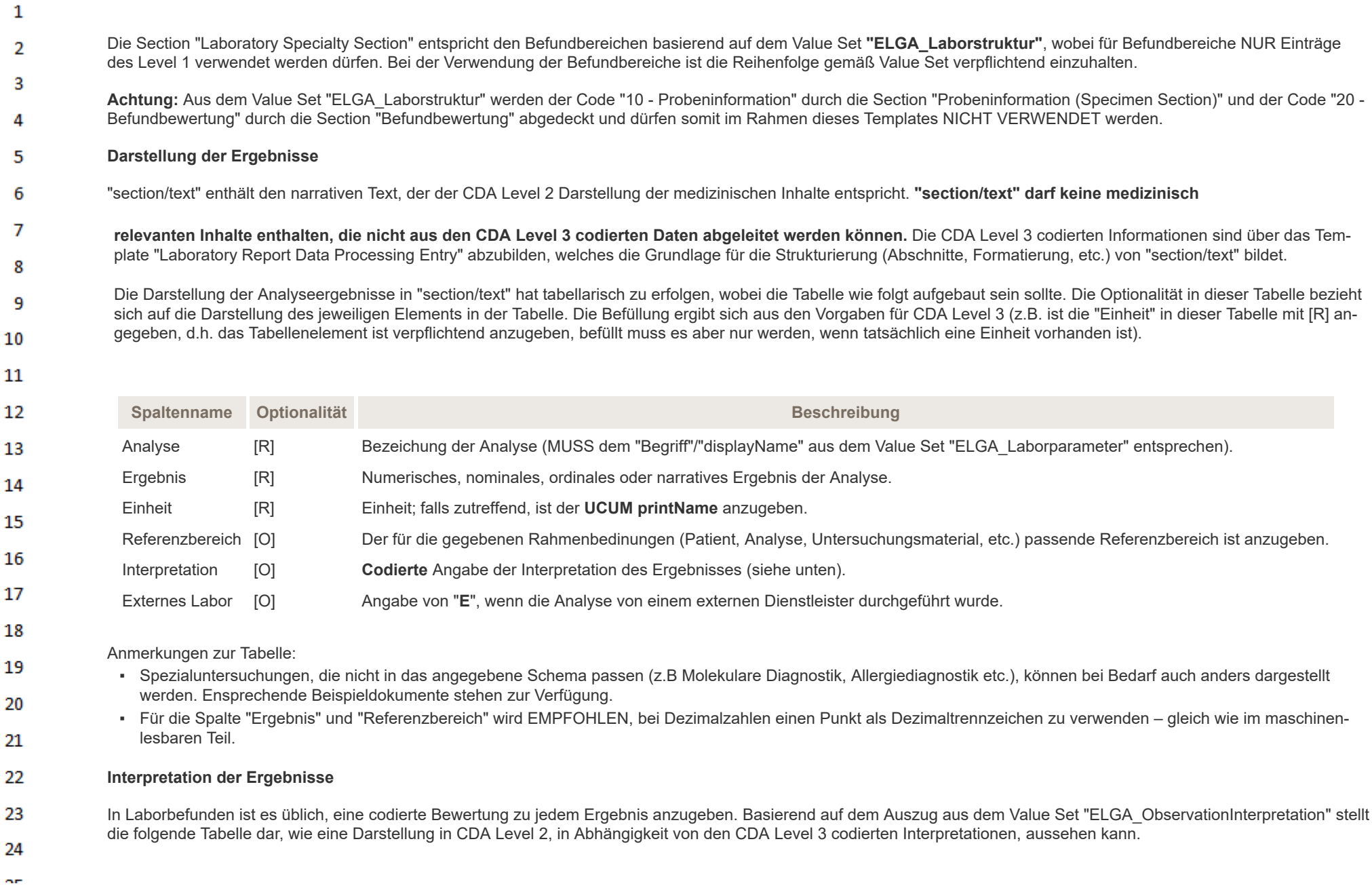

HL7 Implementation Guide for CDA® R2:Labor- und Mikrobiologiebefund 3.0.0+20211214 270/495

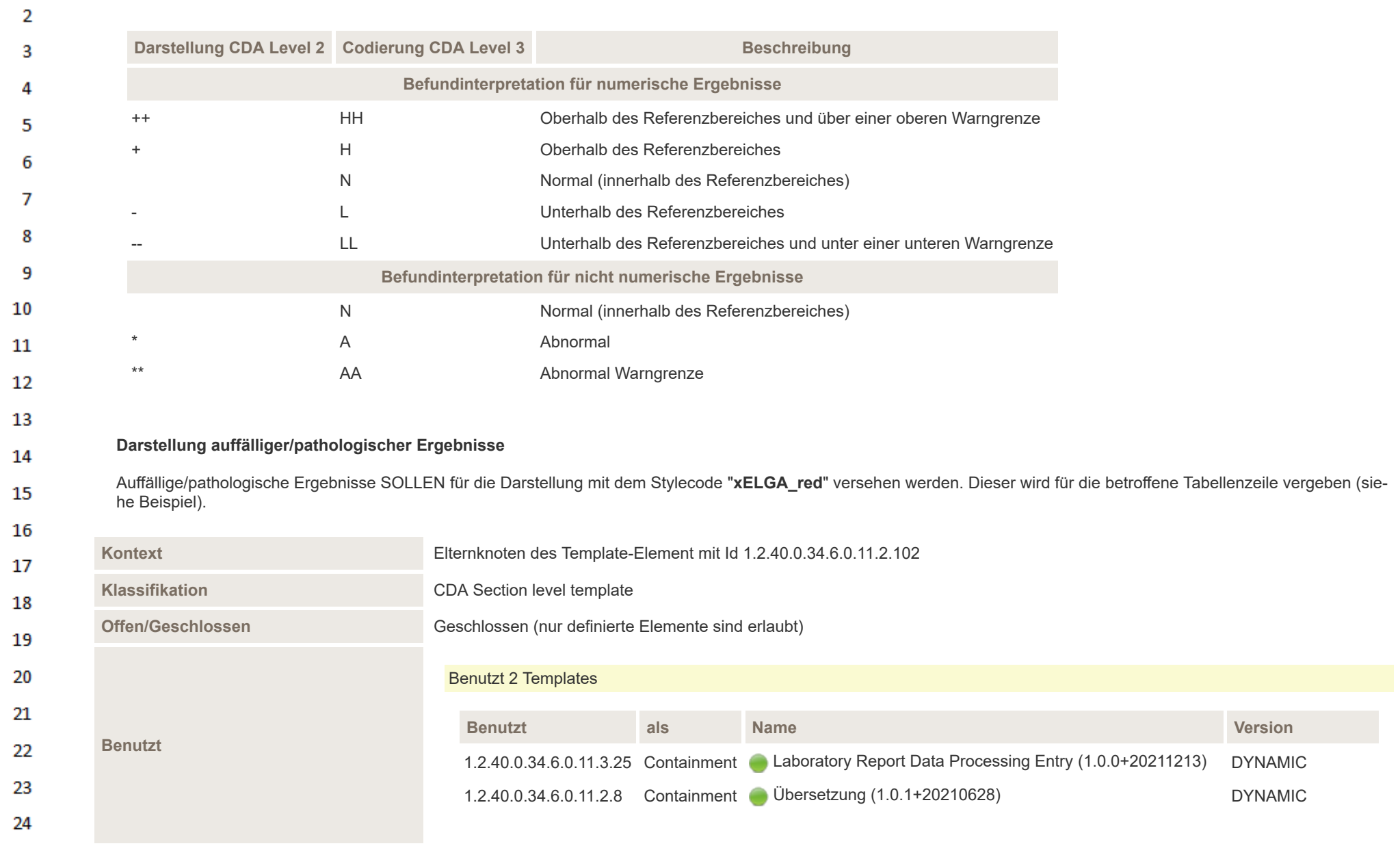

 $\mathbf{1}$ 

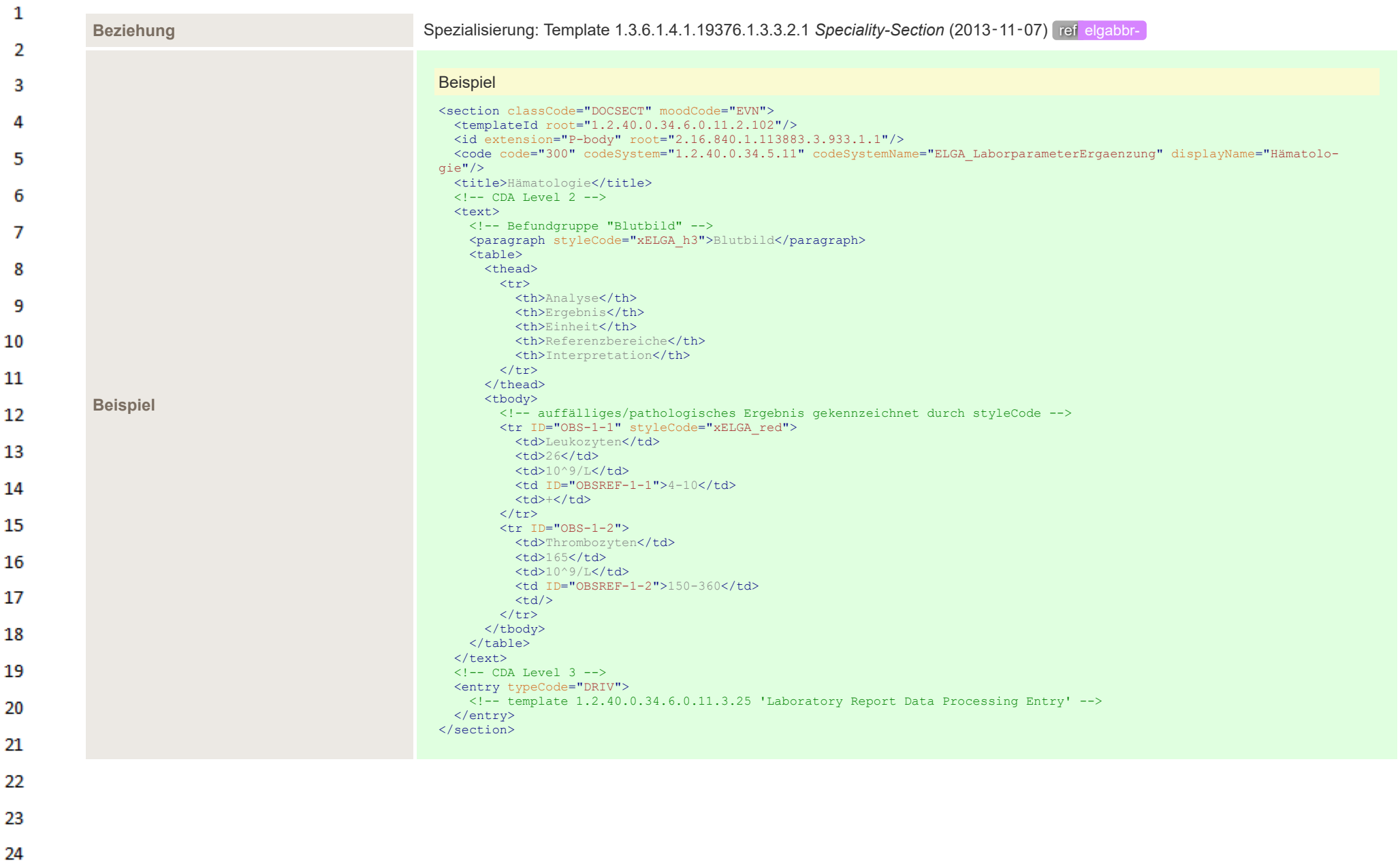

or.

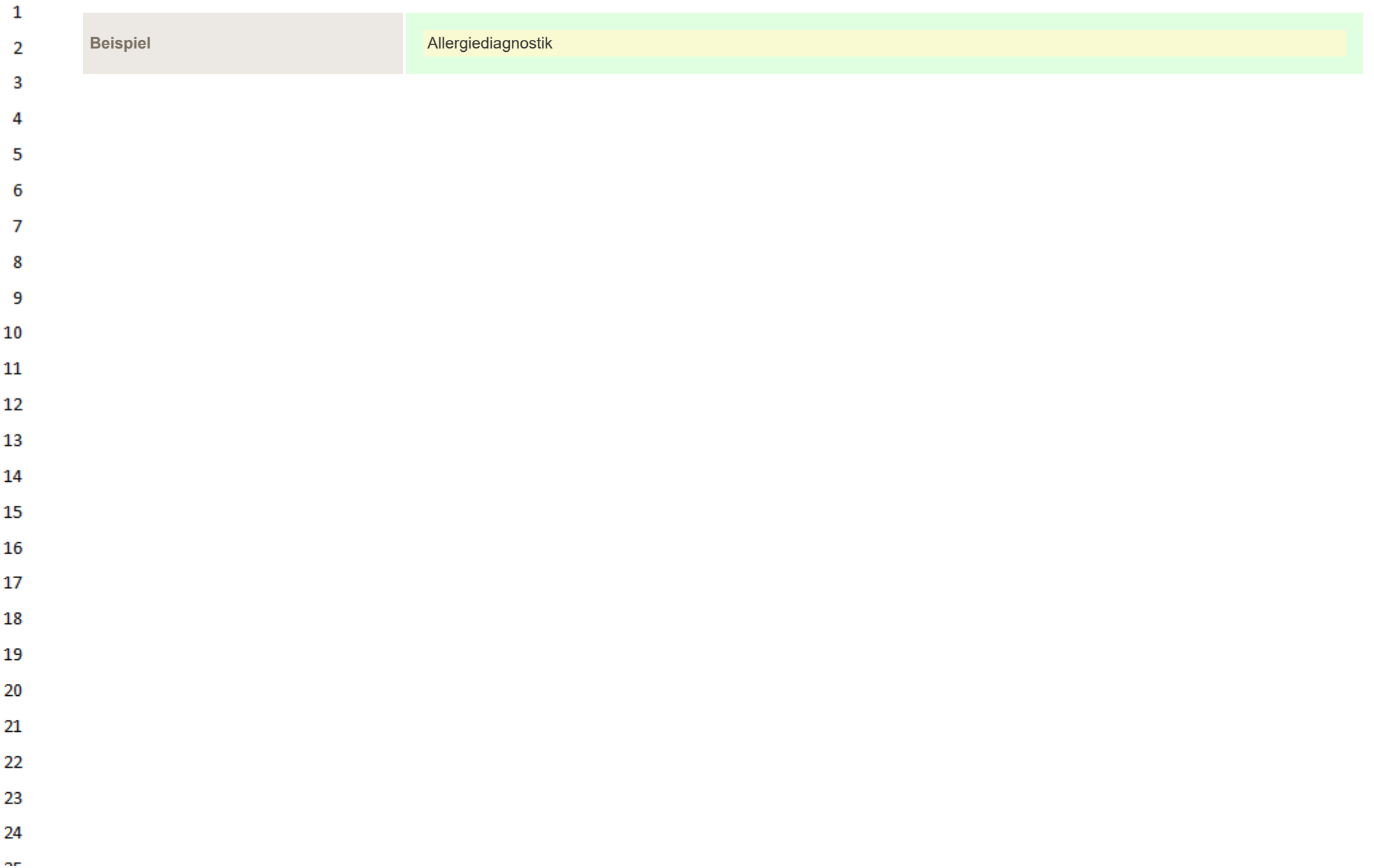

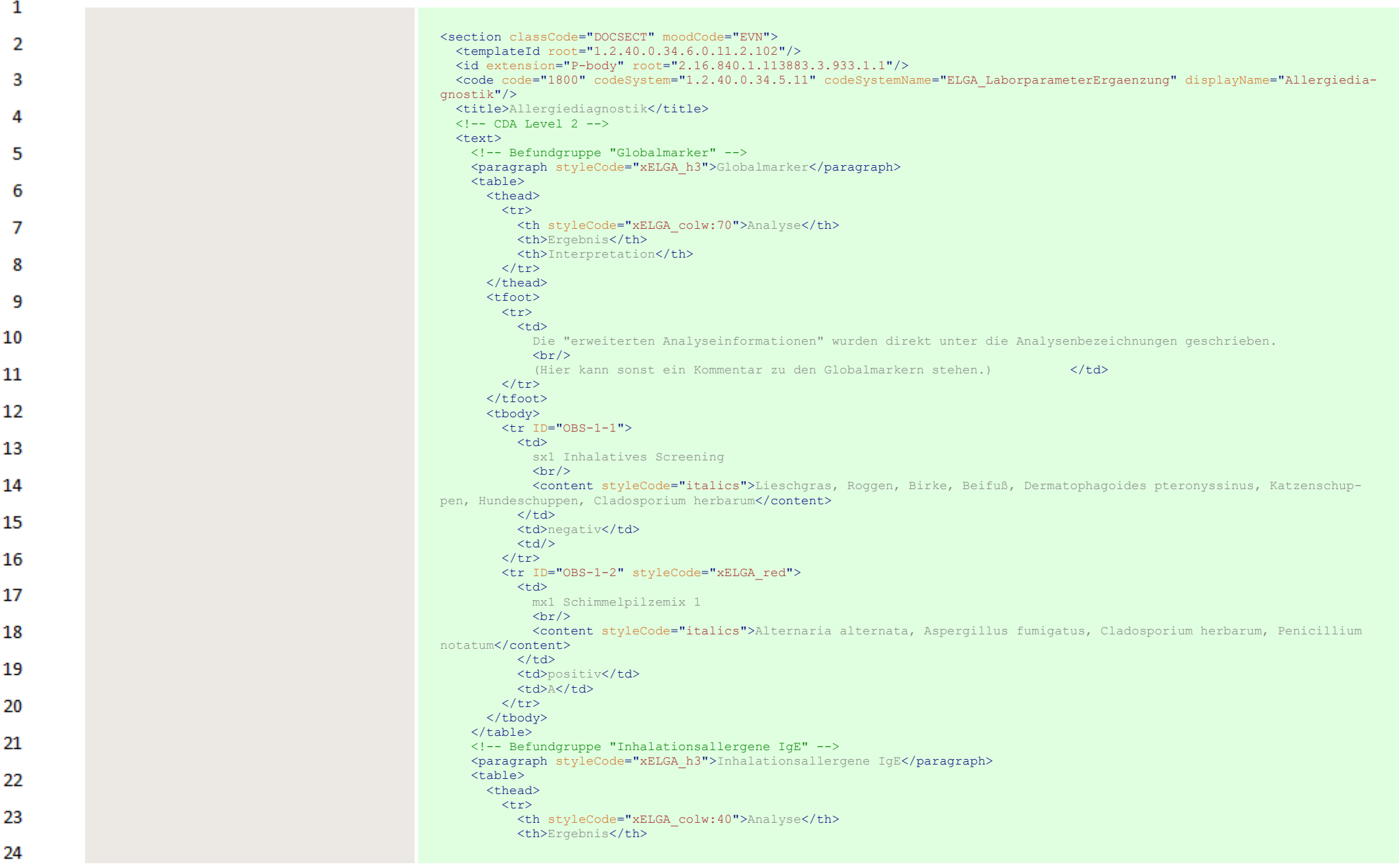

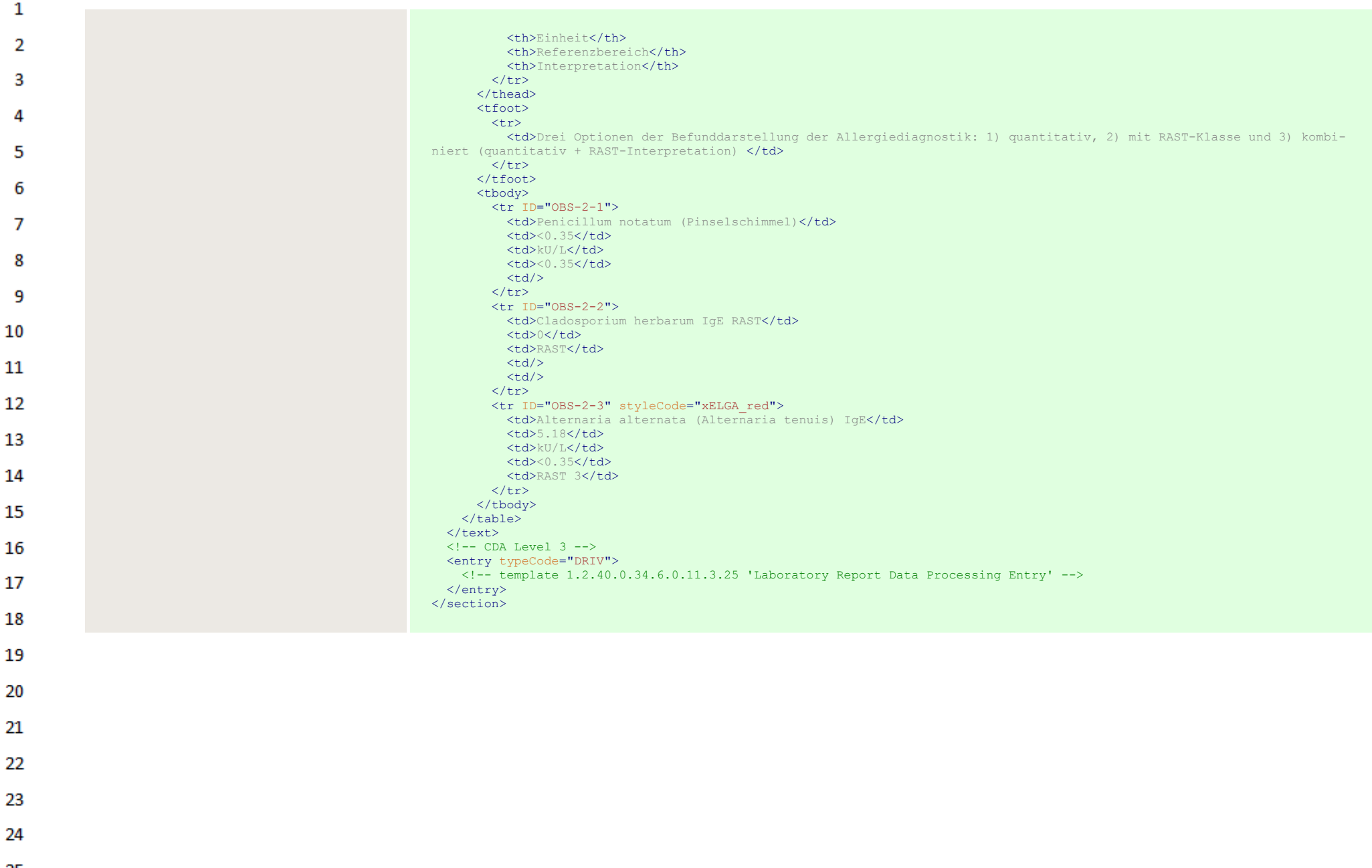

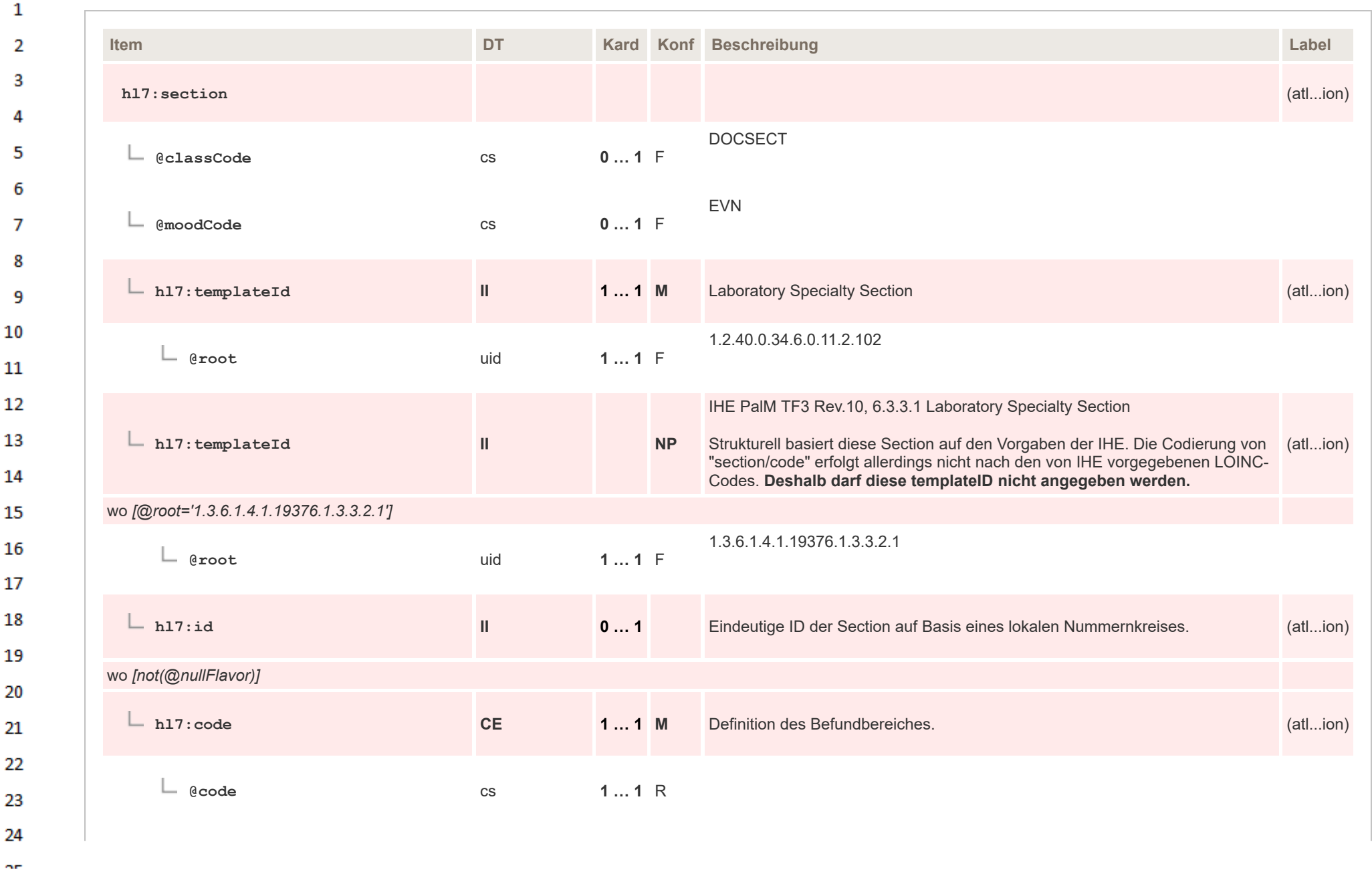

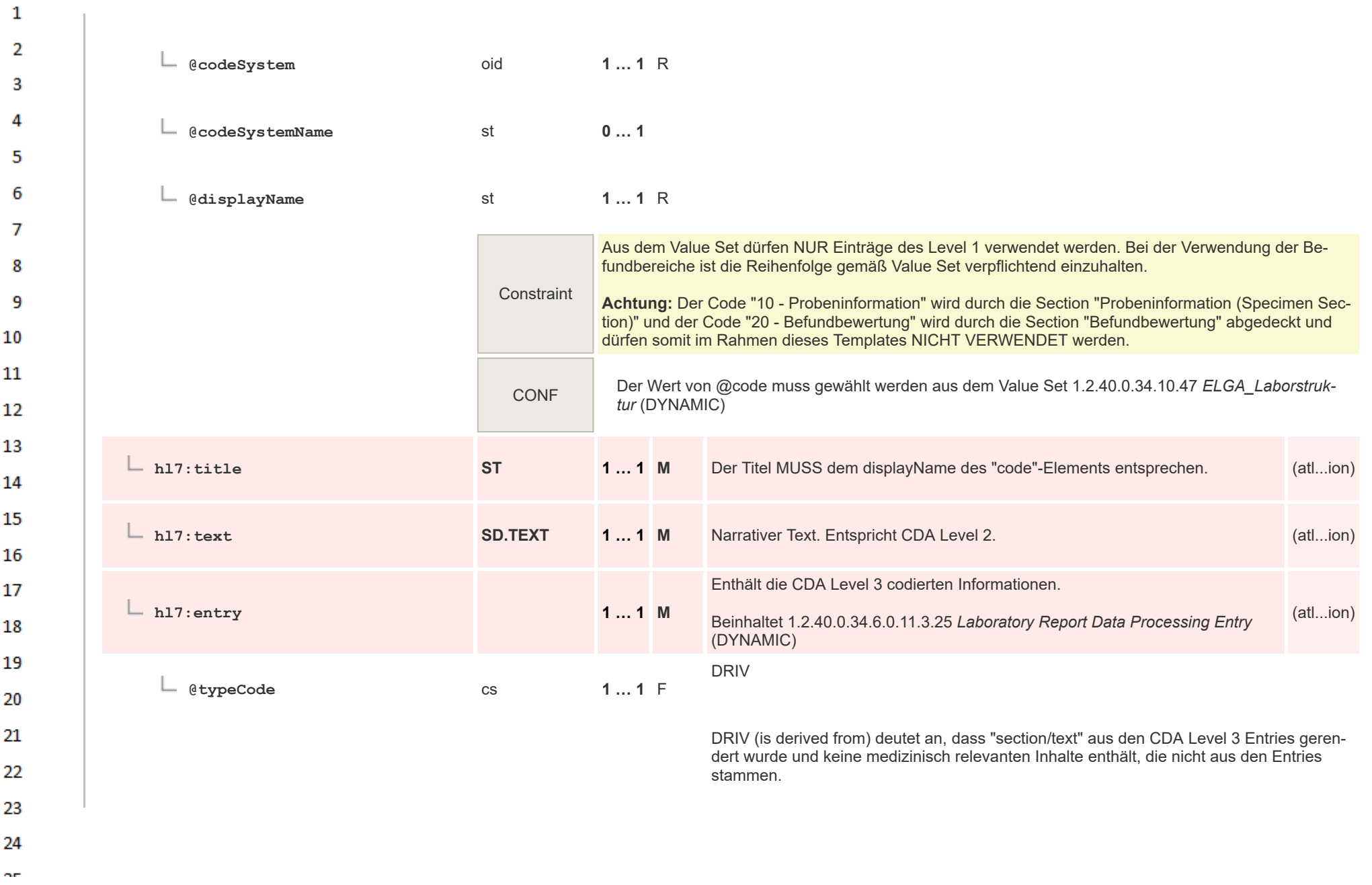

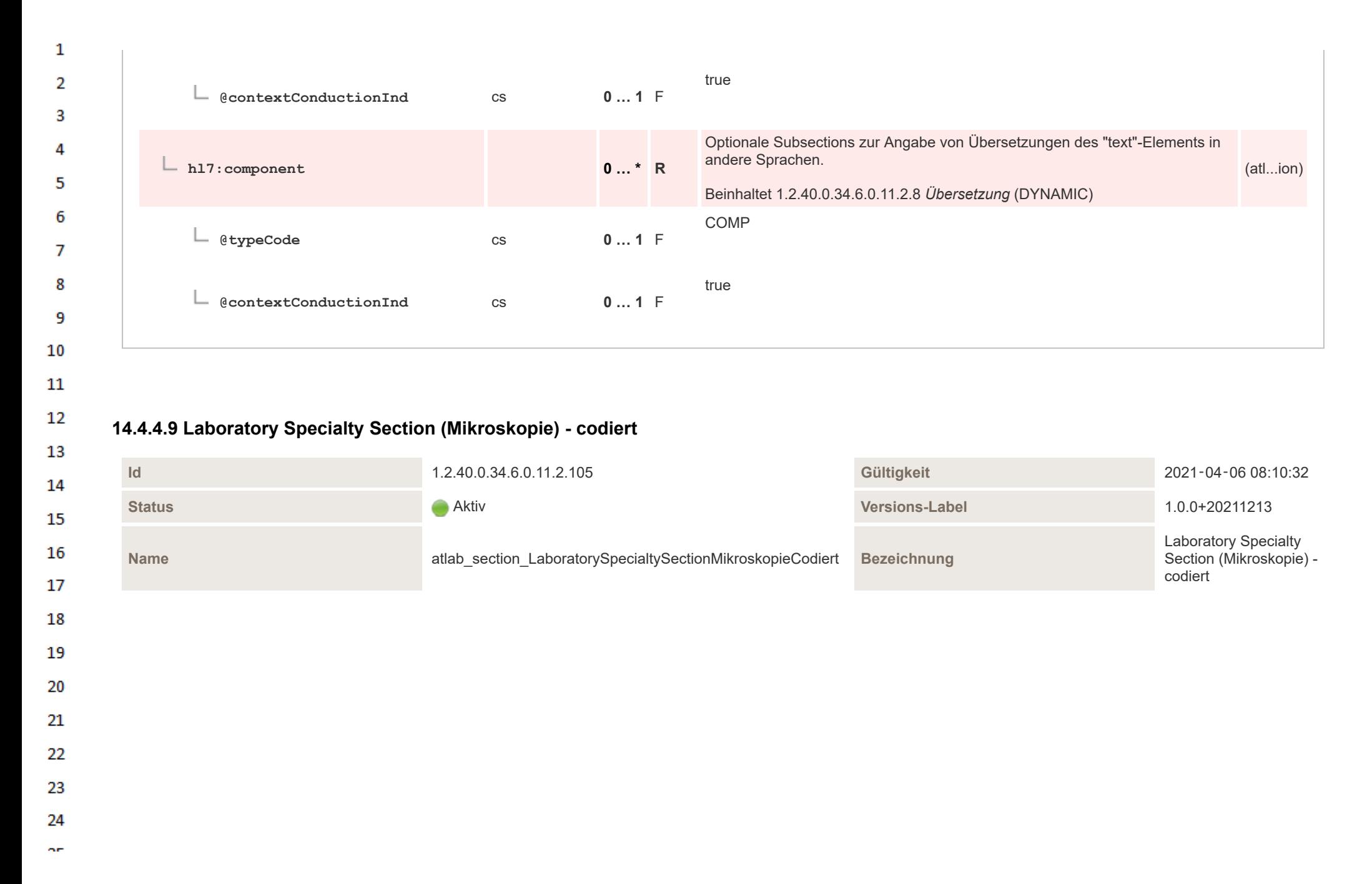

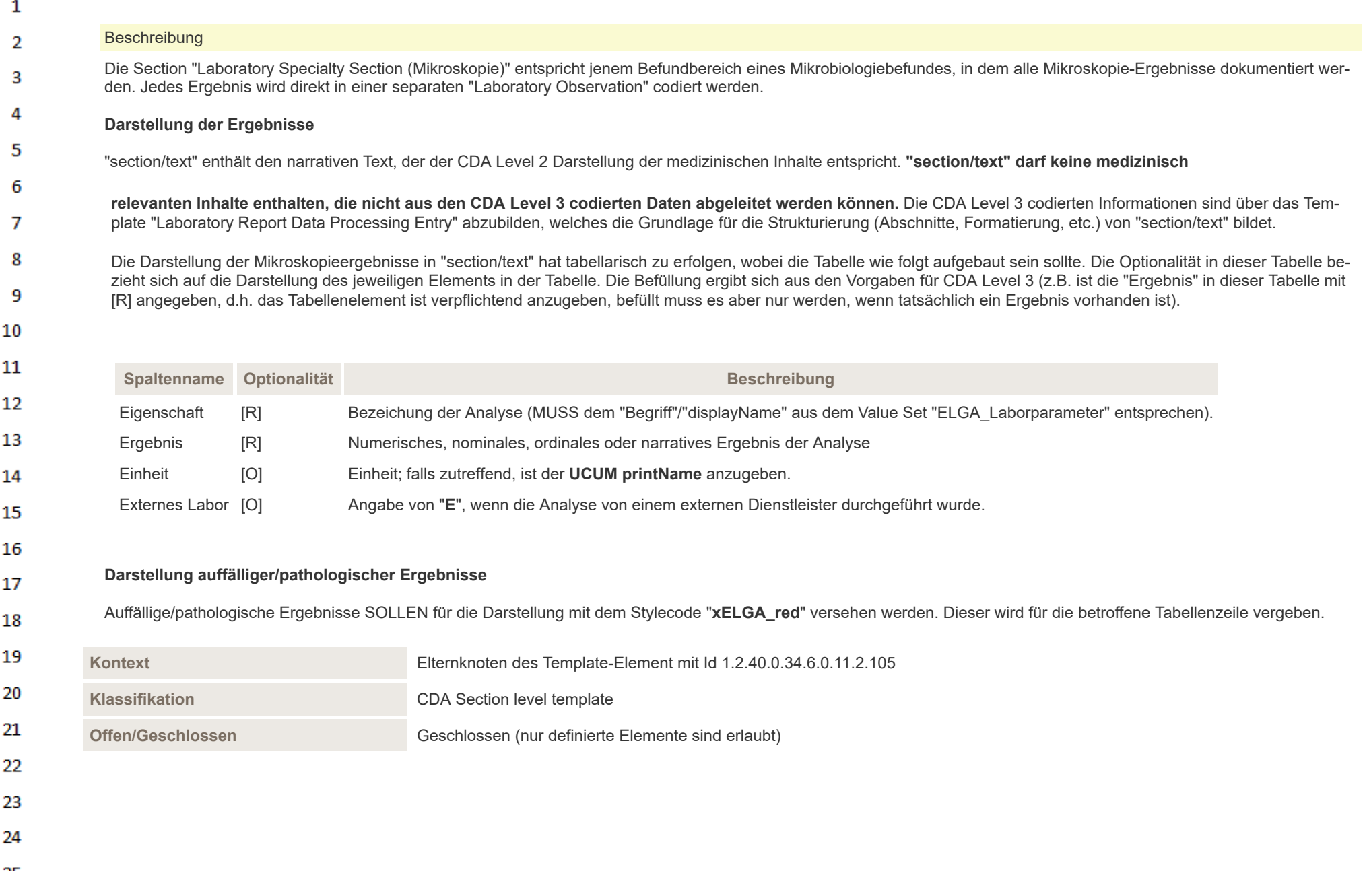

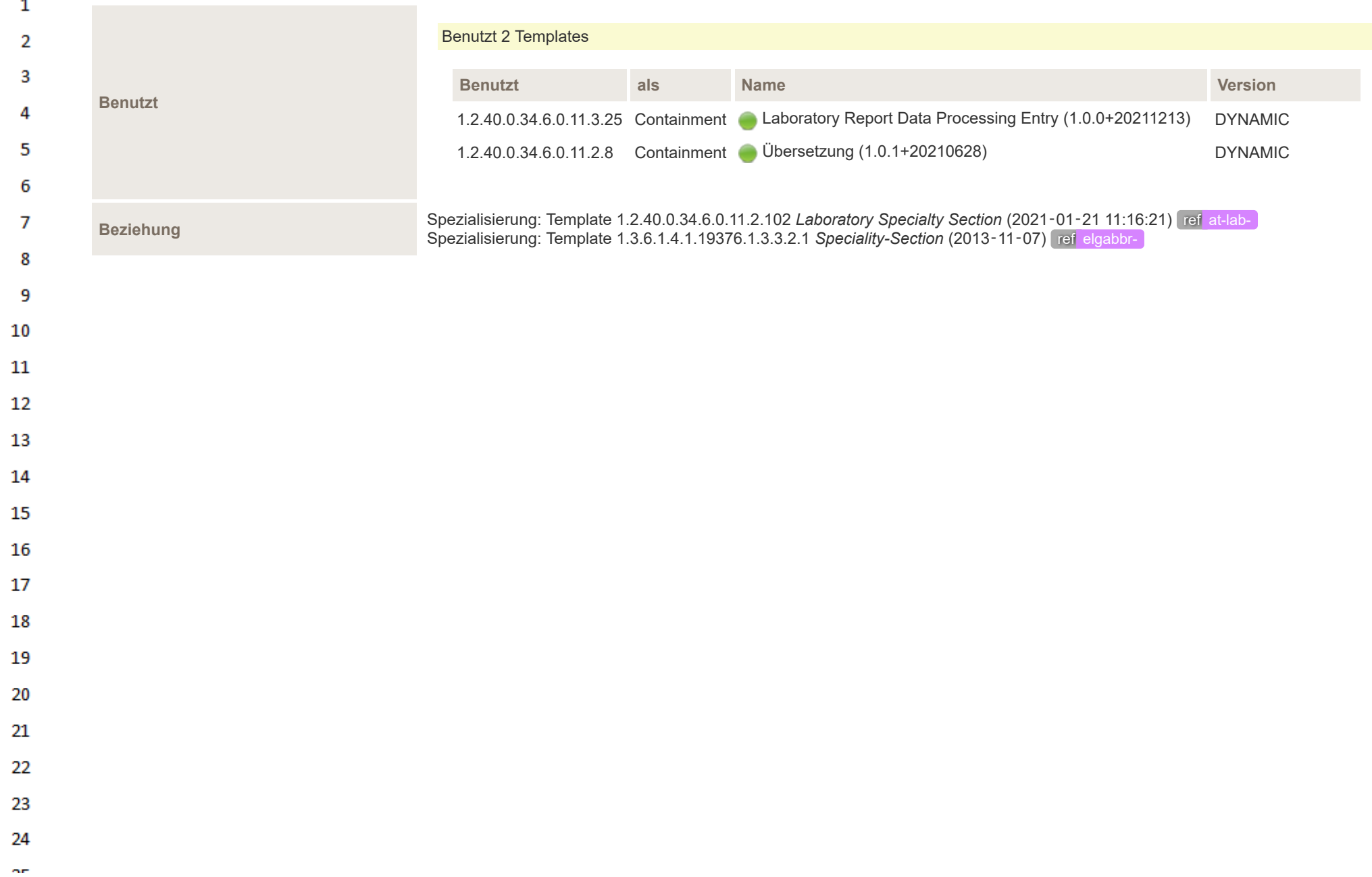

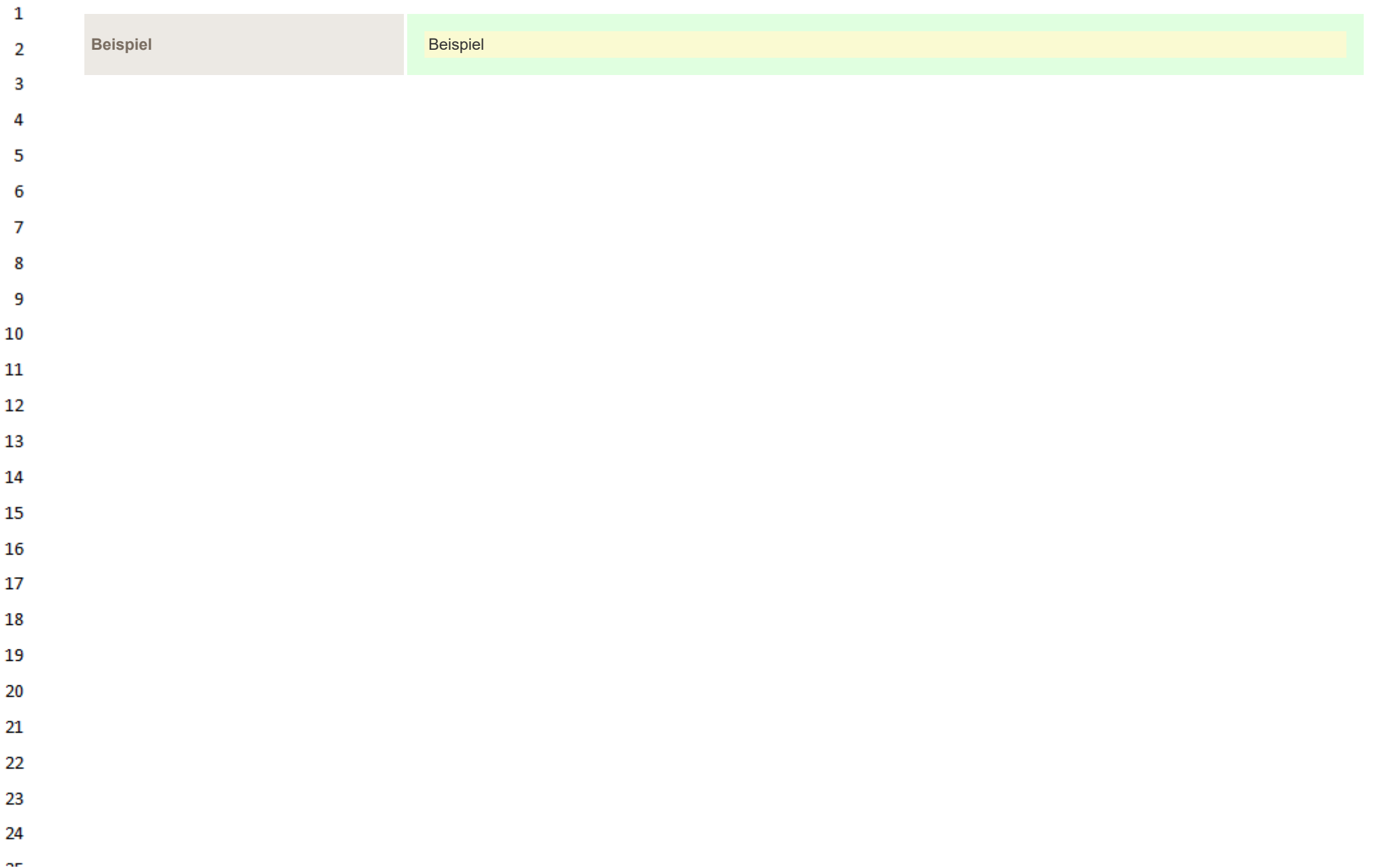

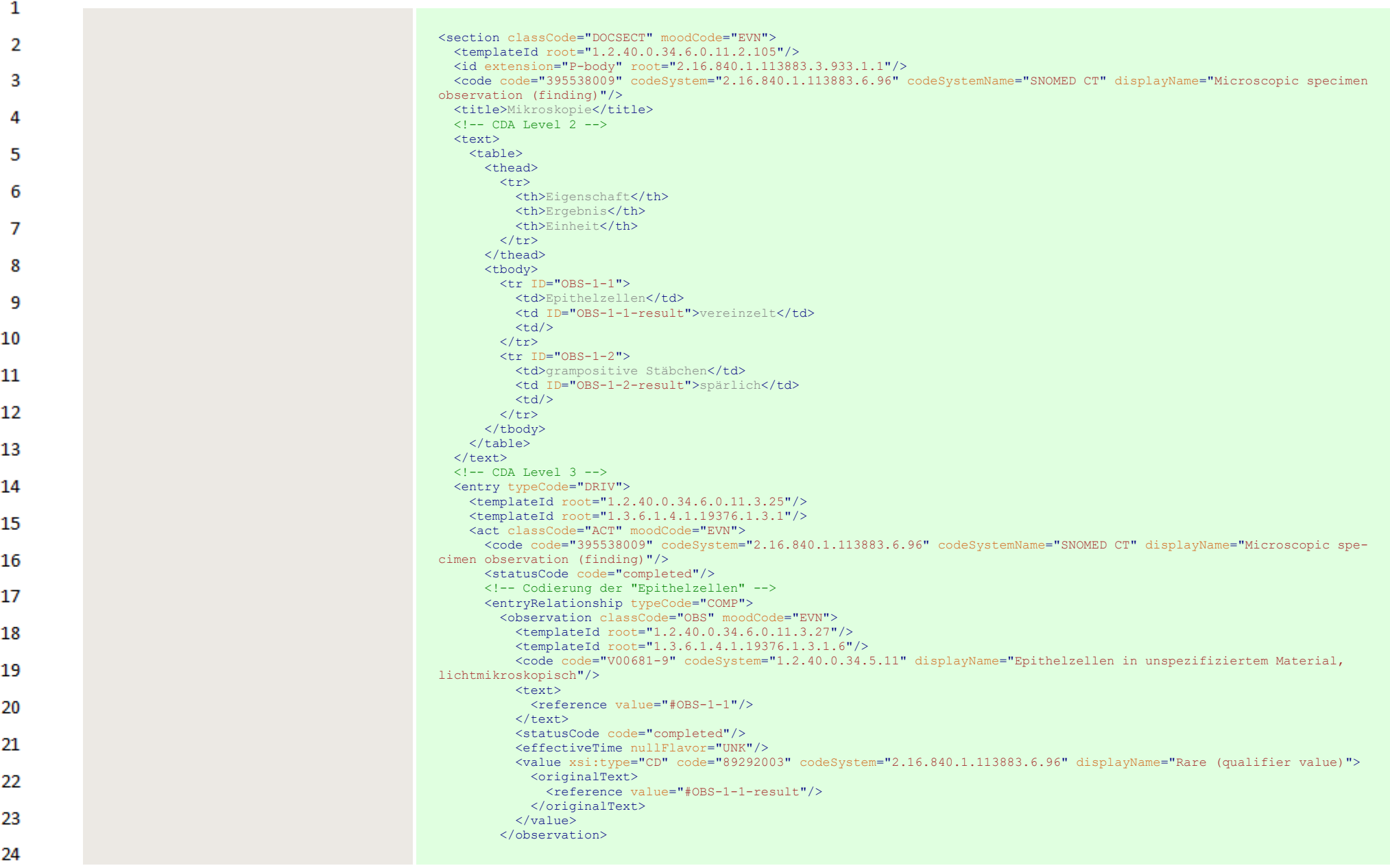

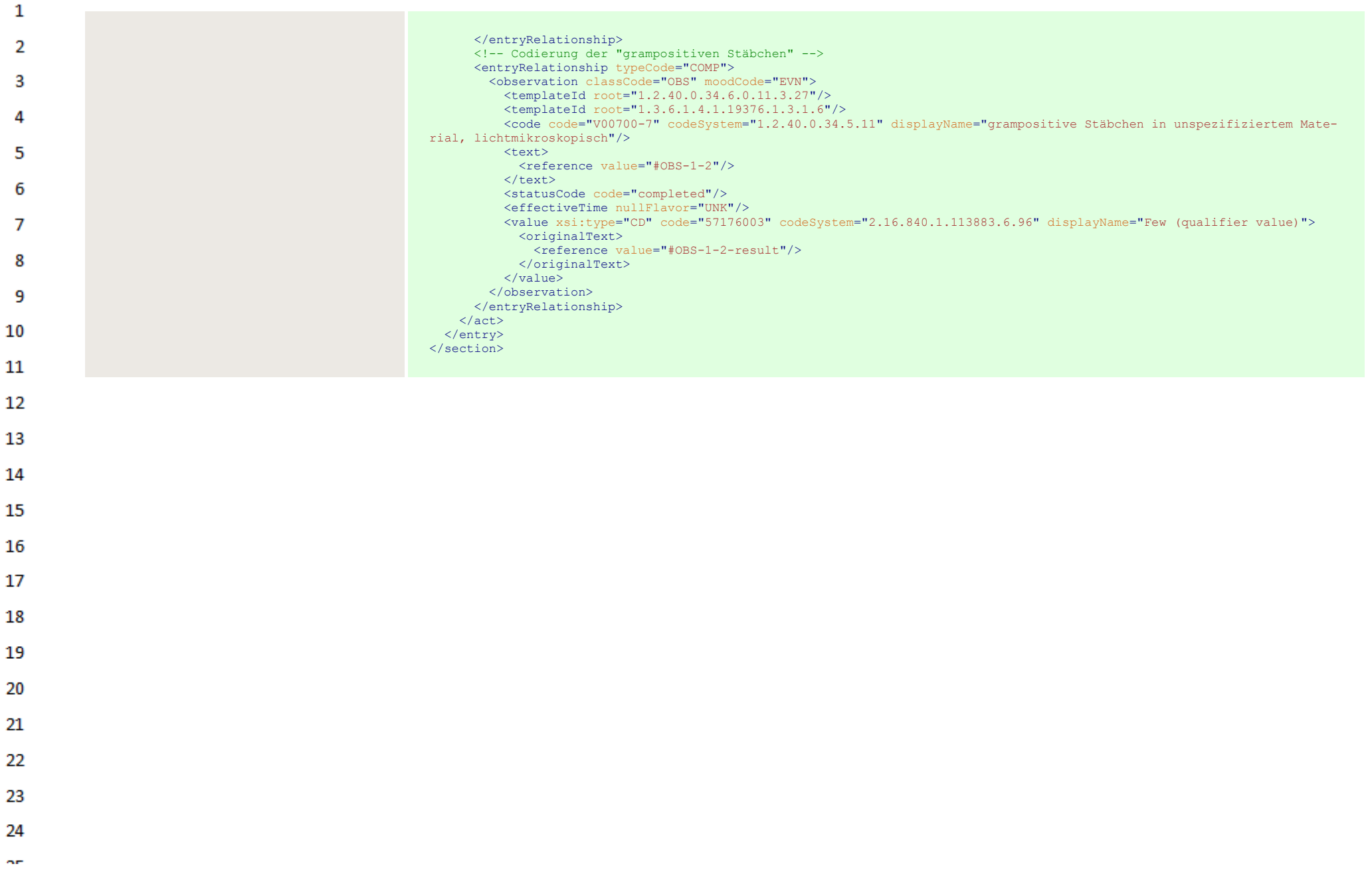

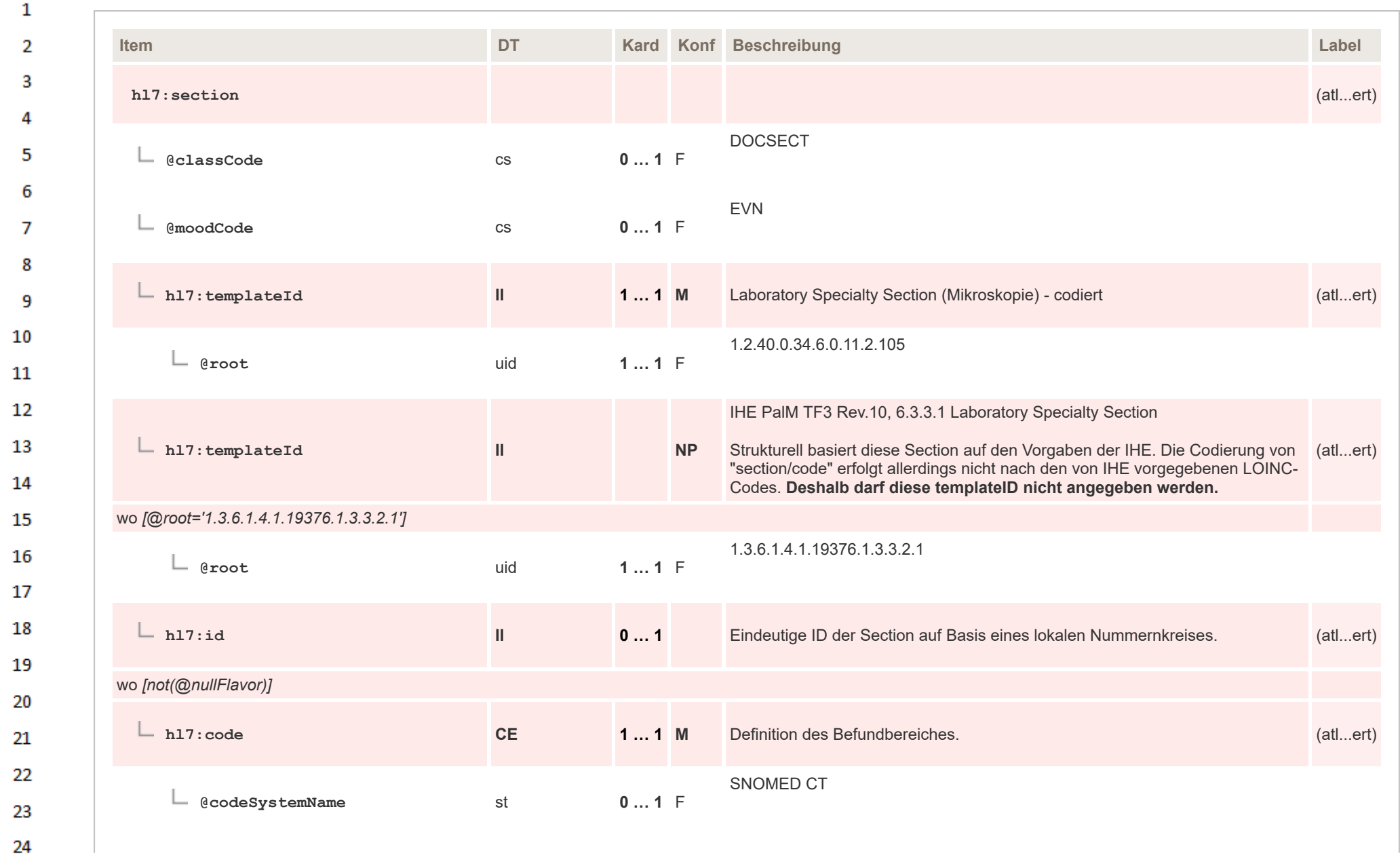

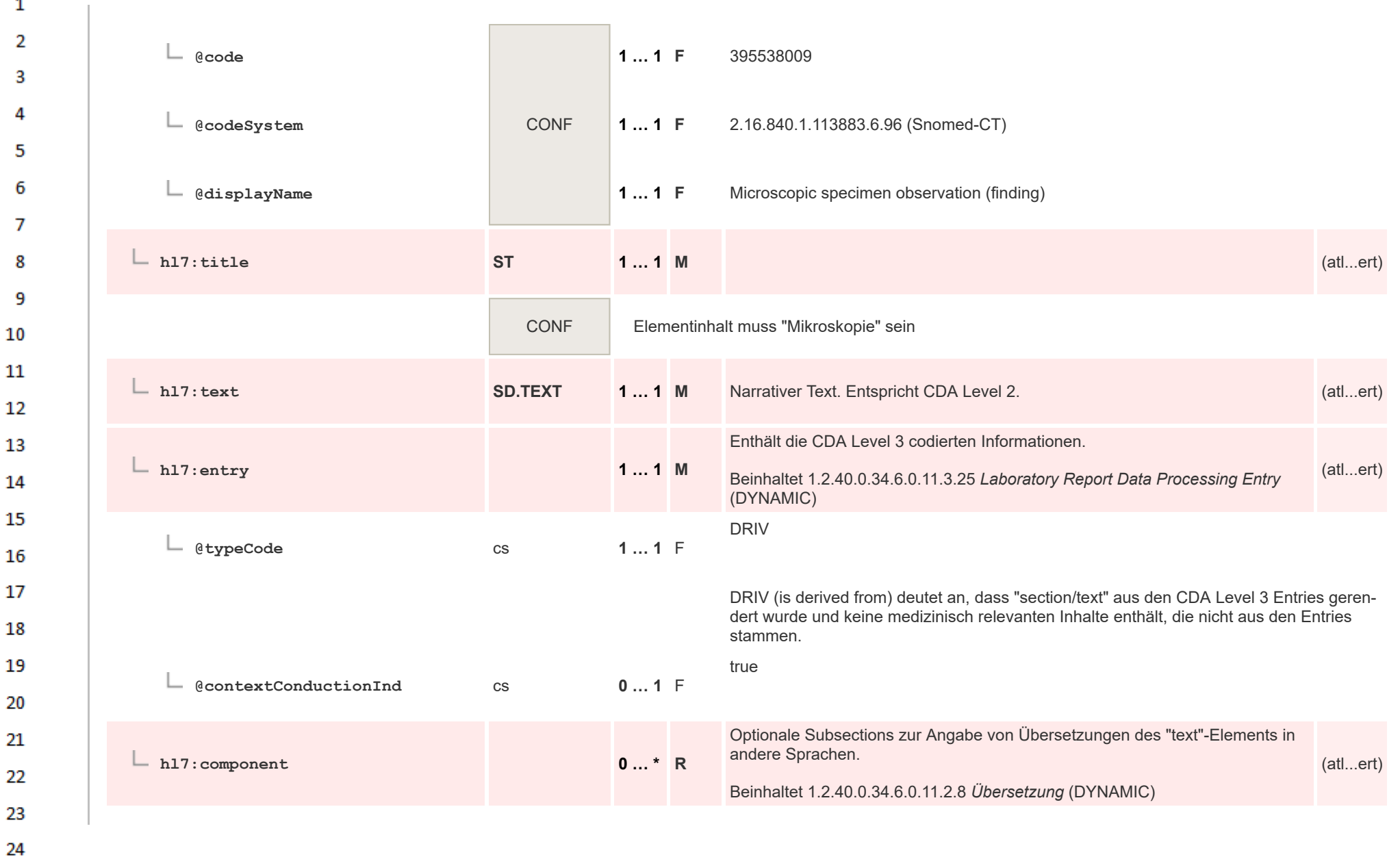

 $\overline{\phantom{a}}$ 

or.

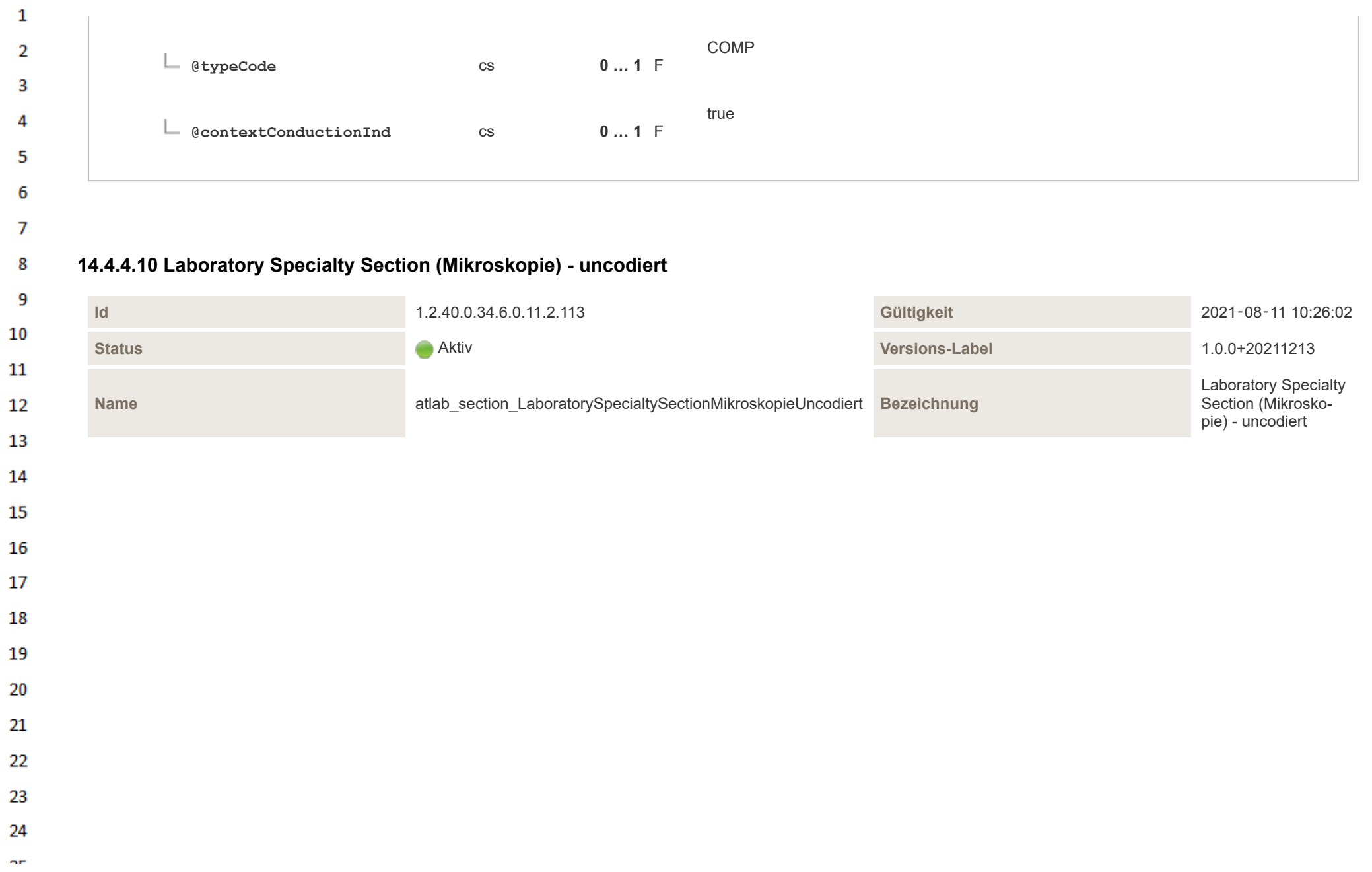

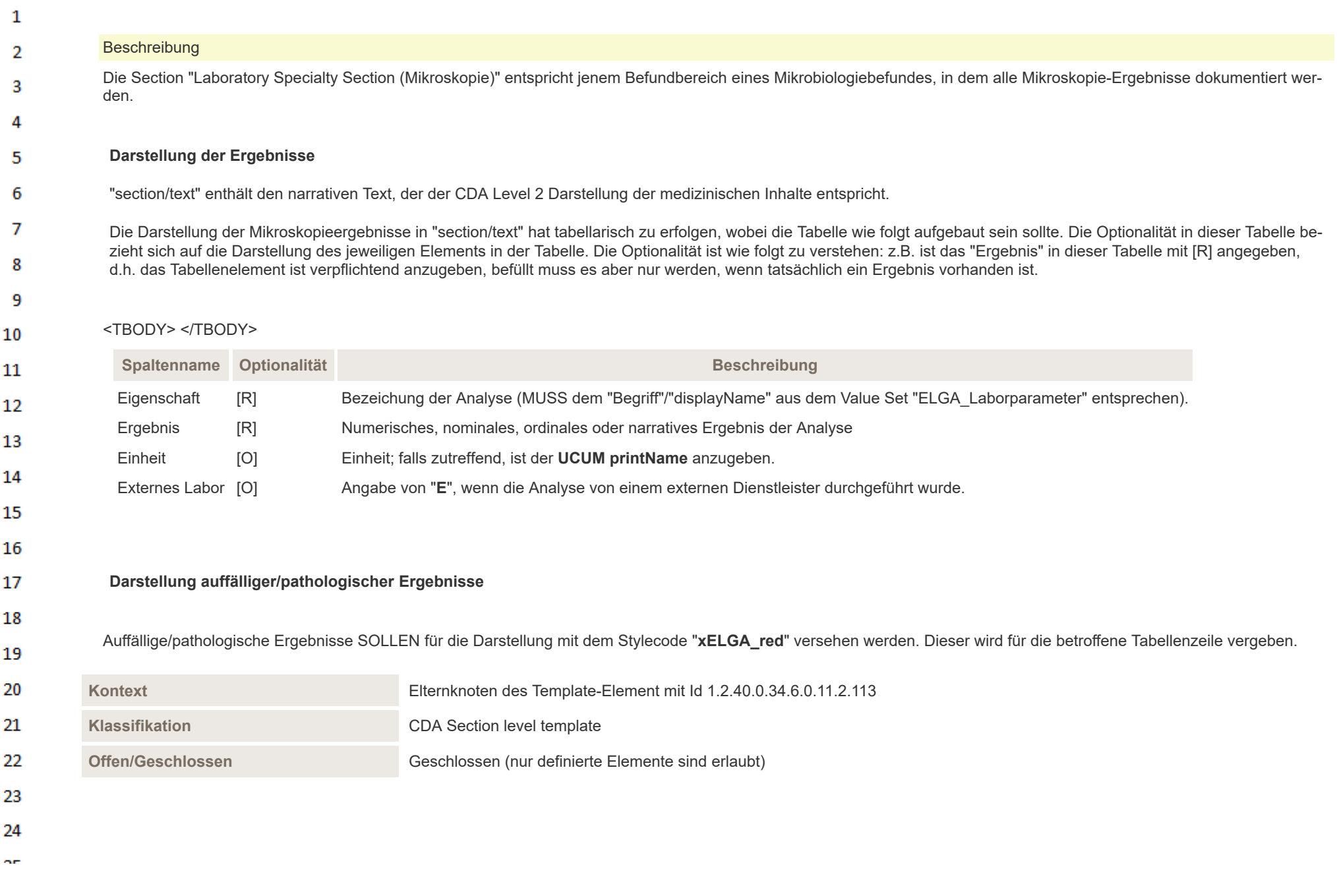

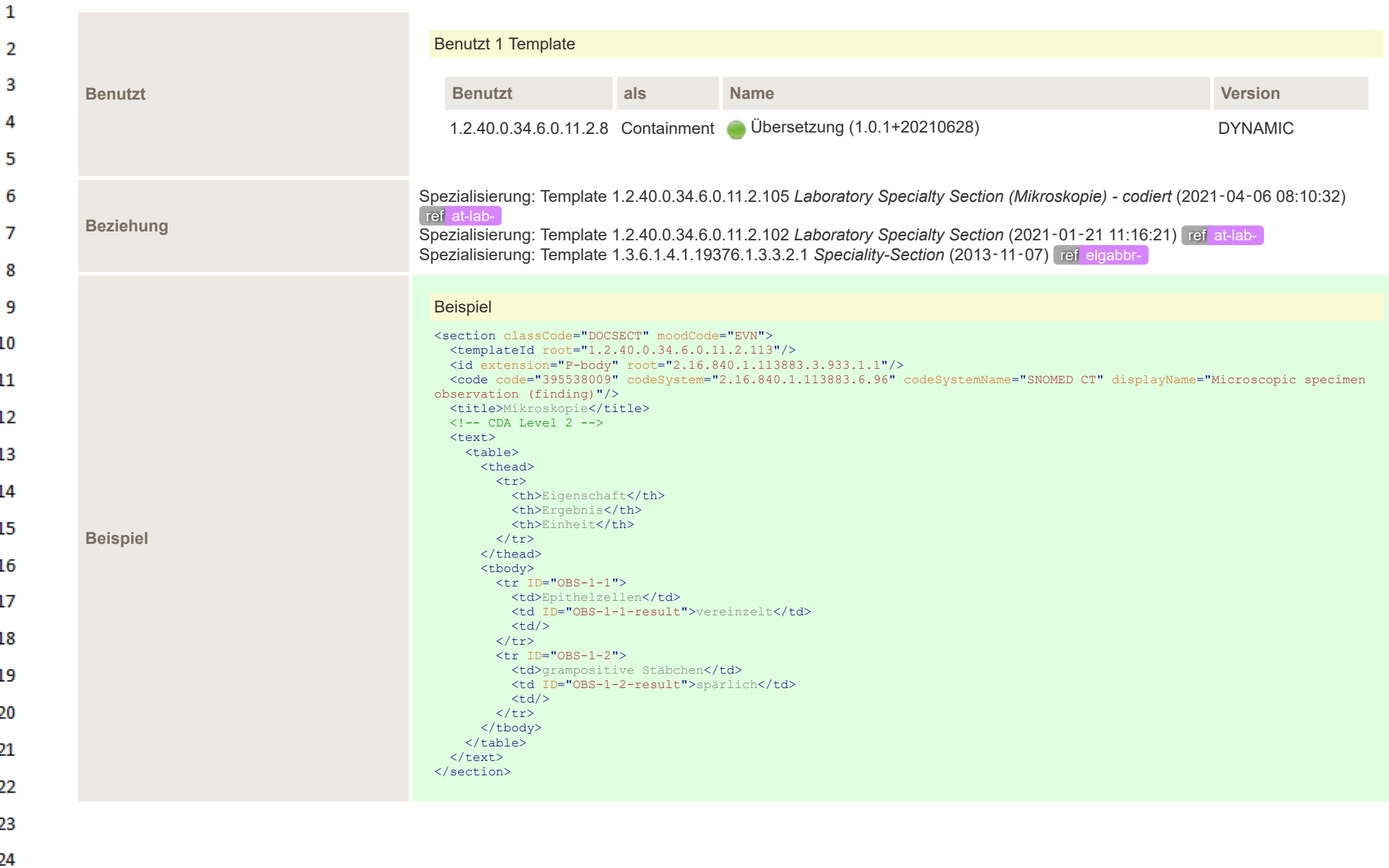

**Art**
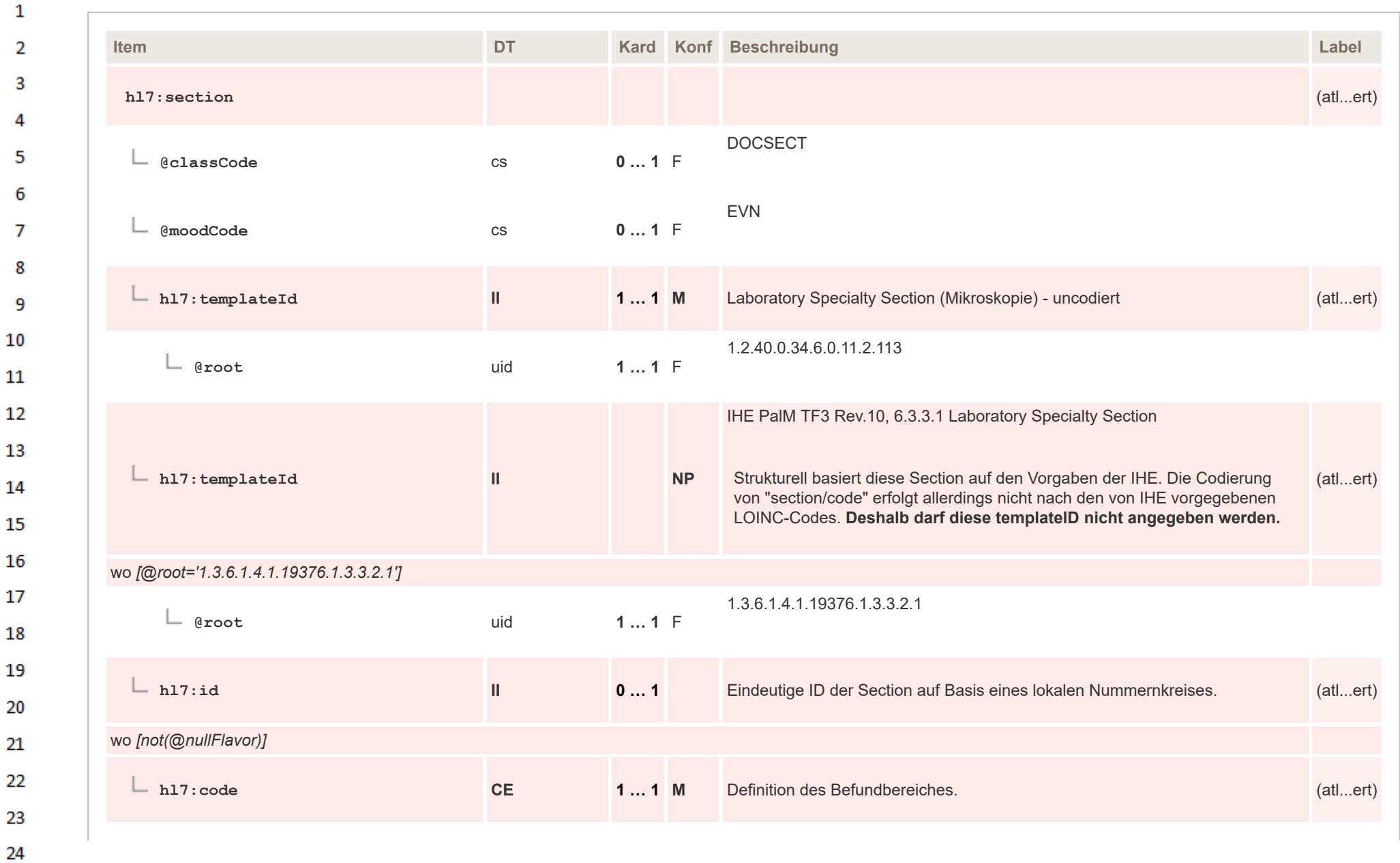

ne.

HL7 Implementation Guide for CDA® R2:Labor- und Mikrobiologiebefund 3.0.0+20211214

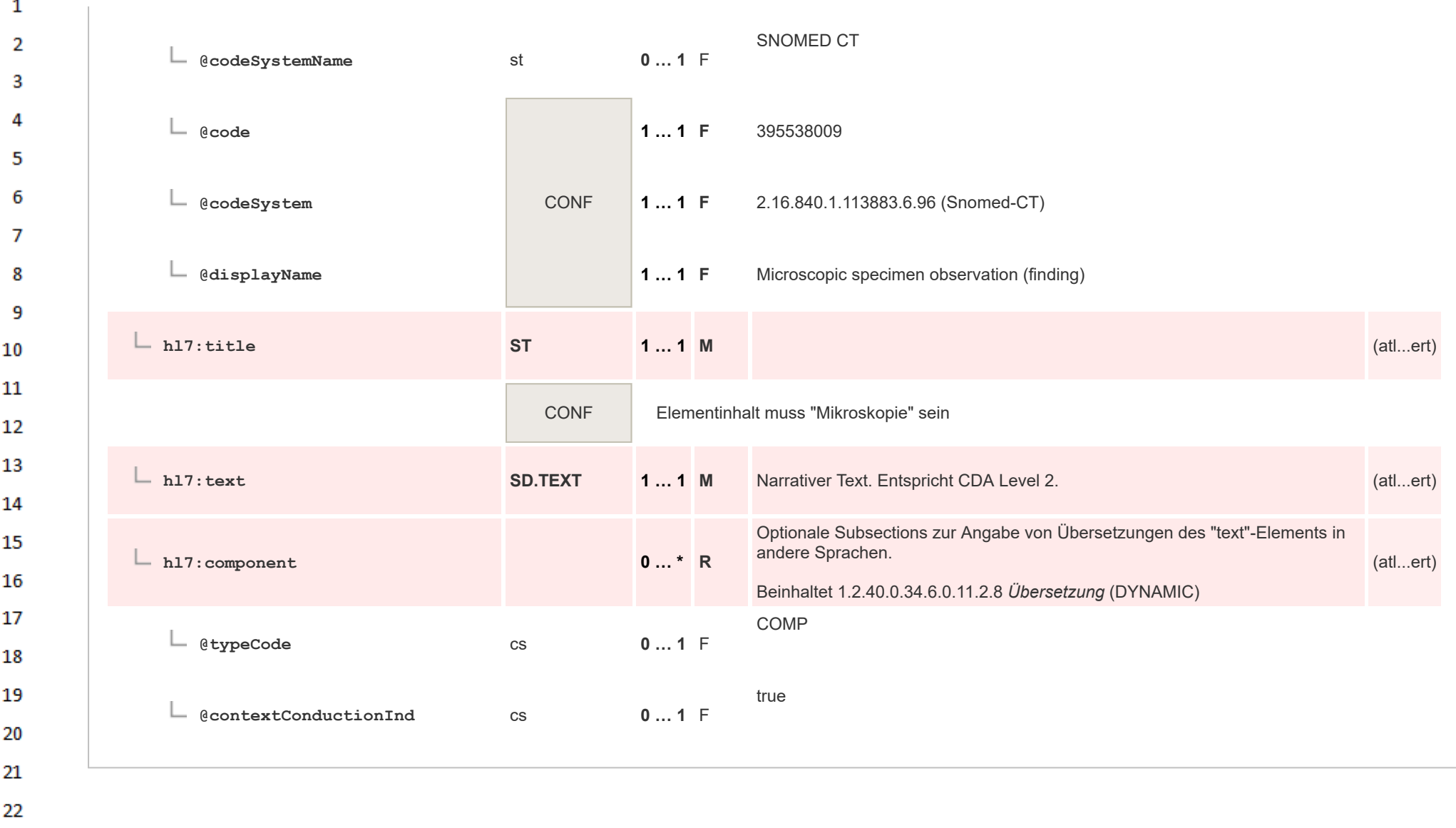

23 24  $\alpha r$ 

#### **14.4.4.11 Laboratory Specialty Section (Kultureller Erregernachweis)**  $\mathbf{1}$

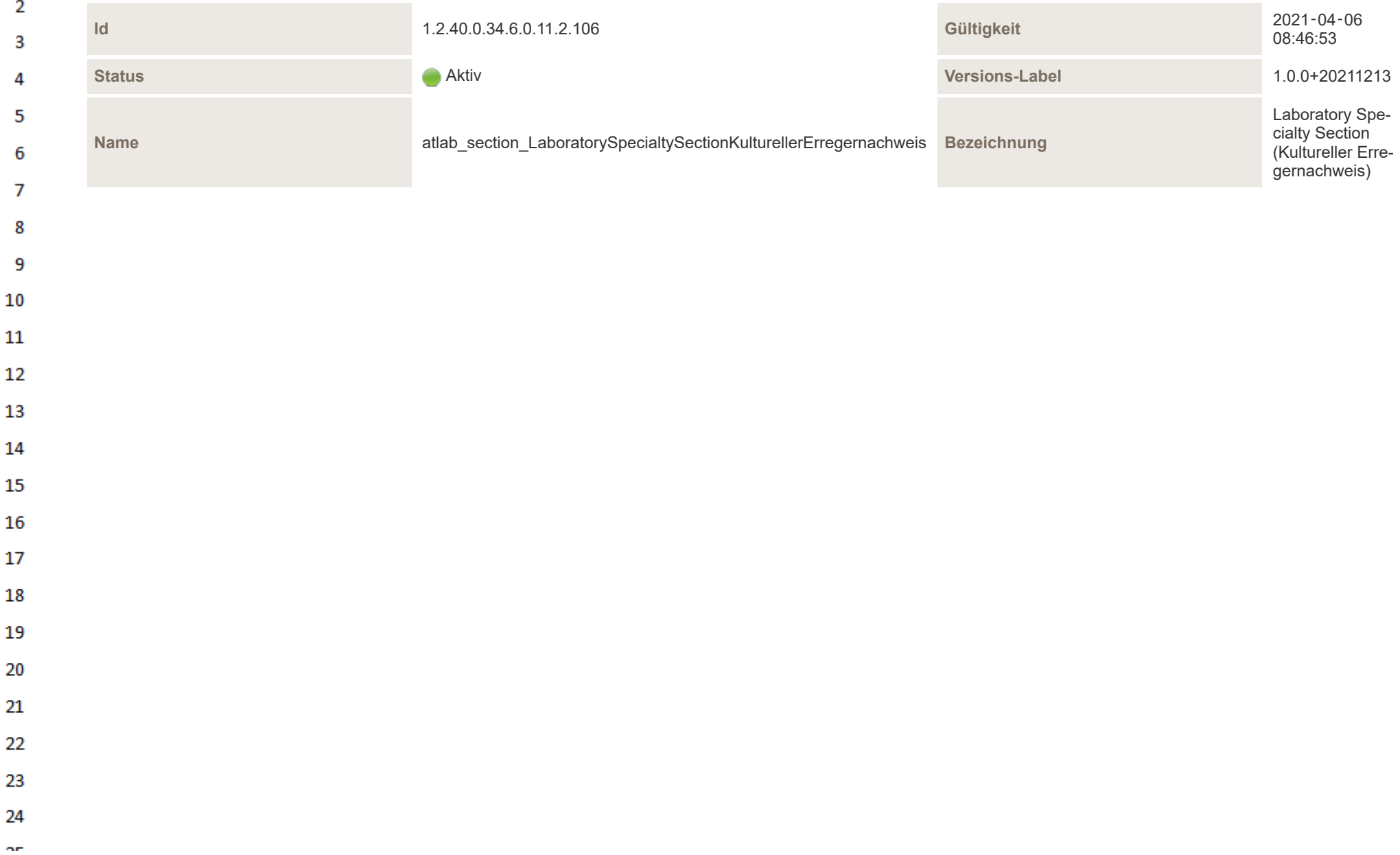

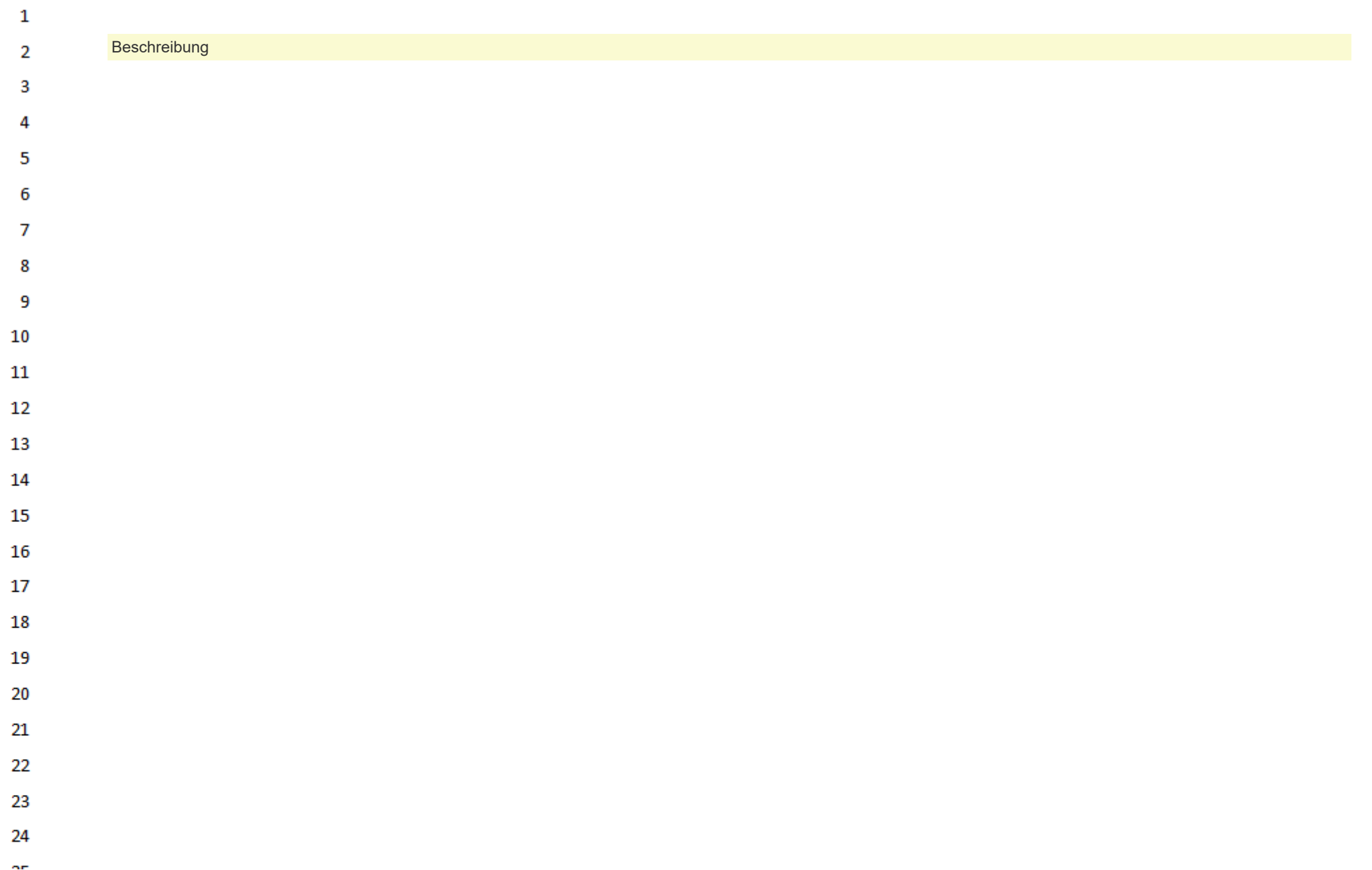

 $\mathbf{1}$ Die "Laboratory Specialty Section (Kultureller Erregernachweis)" entspricht jenem Befundbereich eines Mikrobiologiebefundes, in dem alle kulturellen Erregernachweise inklu- $\overline{2}$ sive möglicher Antibiogramme dokumentiert werden. Jeder ermittelte Erreger und dessen Antibiogramm wird in einem separaten "Laboratory Isolate Organzier" codiert. 3 **Darstellung der Ergebnisse** 4 "section/text" enthält den narrativen Text, der der CDA Level 2 Darstellung der medizinischen Inhalte entspricht. **"section/text" darf keine medizinisch**

**relevanten Inhalte enthalten, die nicht aus den CDA Level 3 codierten Daten abgeleitet werden können.** Die CDA Level 3 codierten Informationen sind über das Template "Laboratory Report Data Processing Entry" abzubilden, welches die Grundlage für die Strukturierung (Abschnitte, Formatierung, etc.) von "section/text" bildet.

# **Darstellung der kulturellen Ergebnisse**

5

6  $\overline{7}$ 

8 9

10  $11$ 

12

13

14 15

16 17

18 19

20

21

22 23

24 or.

Die Darstellung der kulturellen Erregernachweise in "section/text" hat tabellarisch zu erfolgen, wobei die Tabelle wie folgt aufgebaut sein sollte. Die Optionalität in dieser Tabelle bezieht sich auf die Darstellung des jeweiligen Elements in der Tabelle. Die Befüllung ergibt sich aus den Vorgaben für CDA Level 3 (z.B. ist die "Methode" in dieser Tabelle mit [R] angegeben, d.h. das Tabellenelement ist verpflichtend anzugeben, befüllt muss es aber nur werden, wenn tatsächlich eine Methode vorhanden ist).

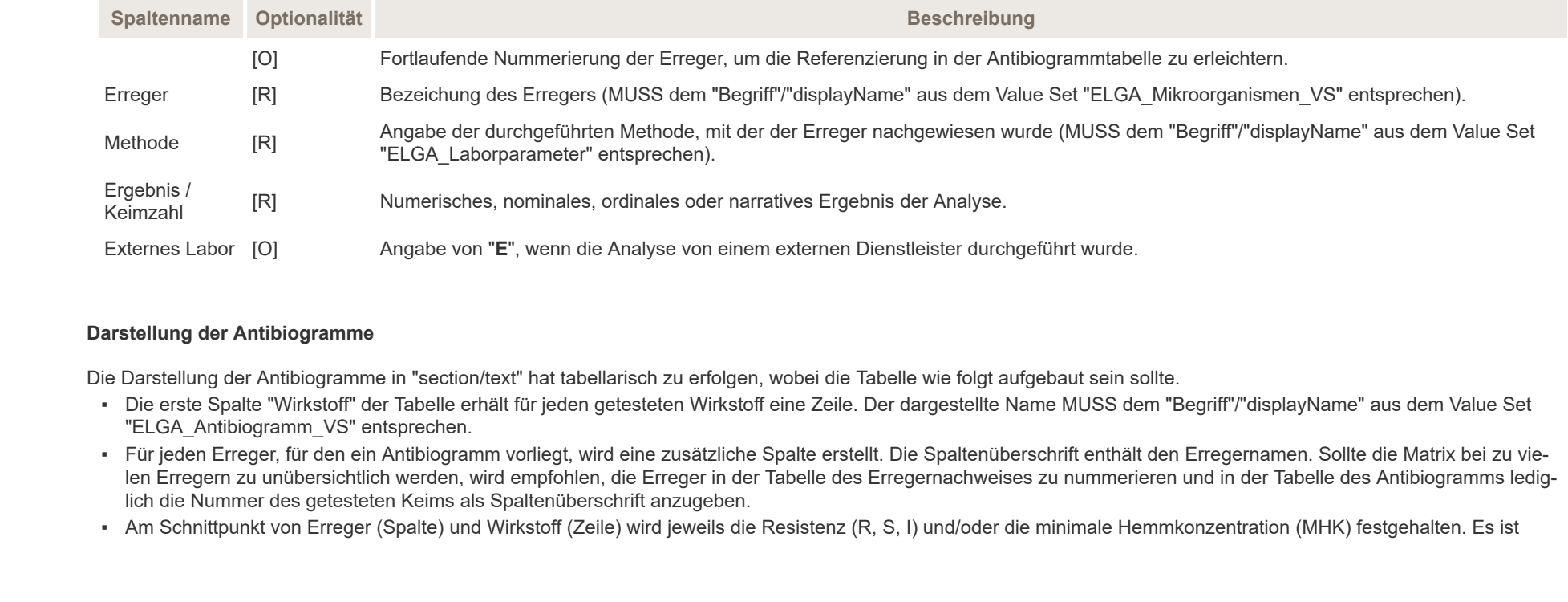

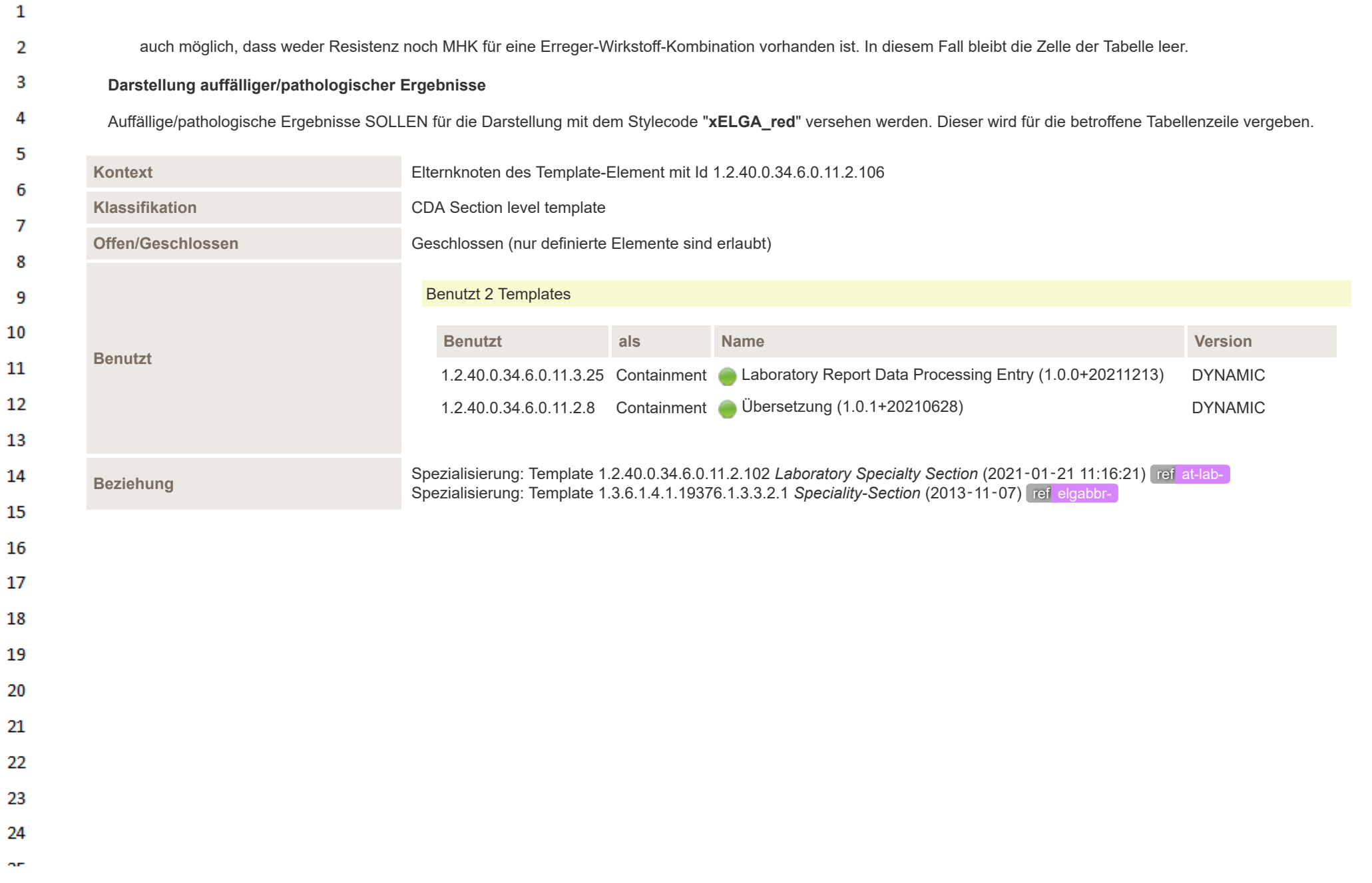

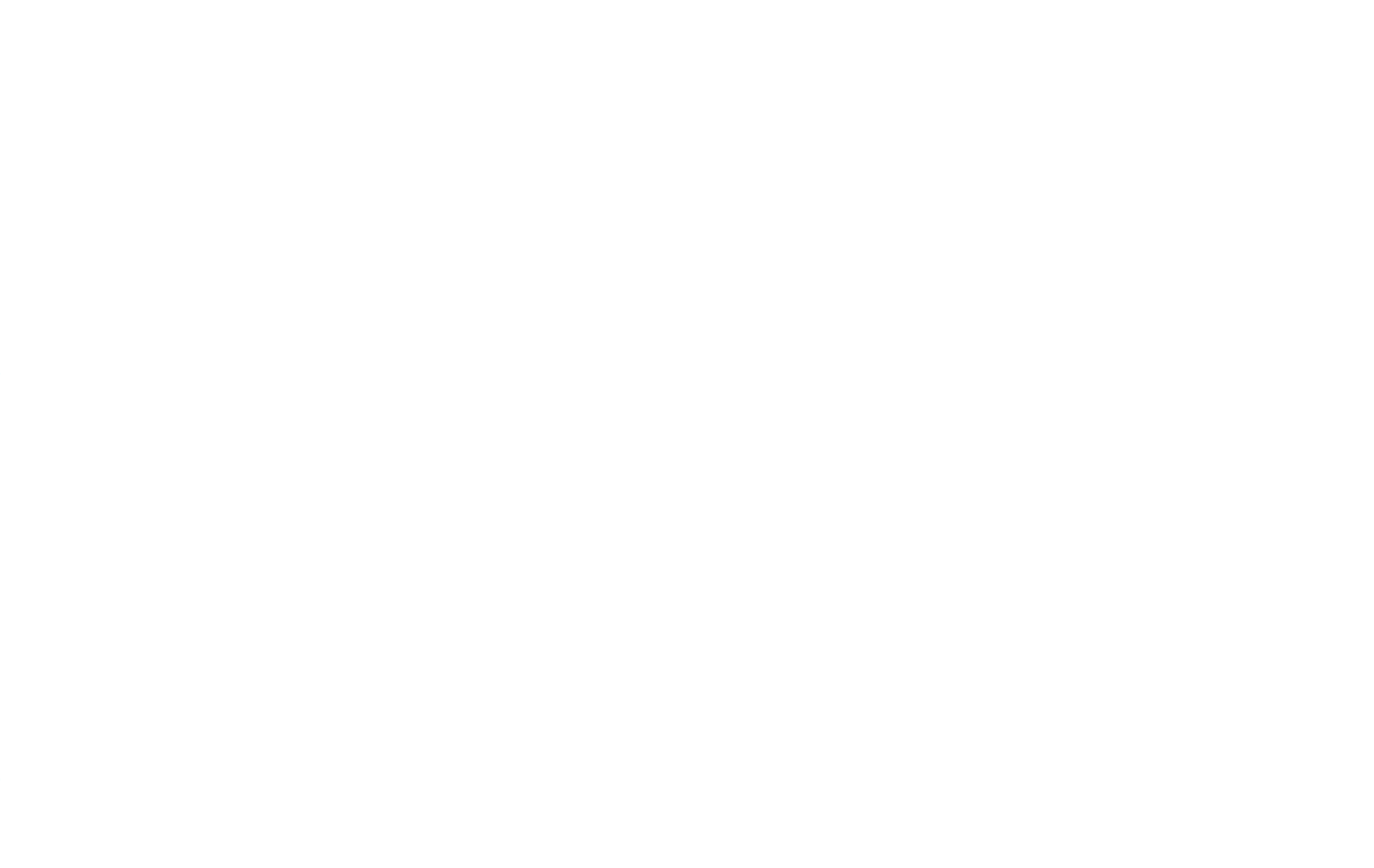

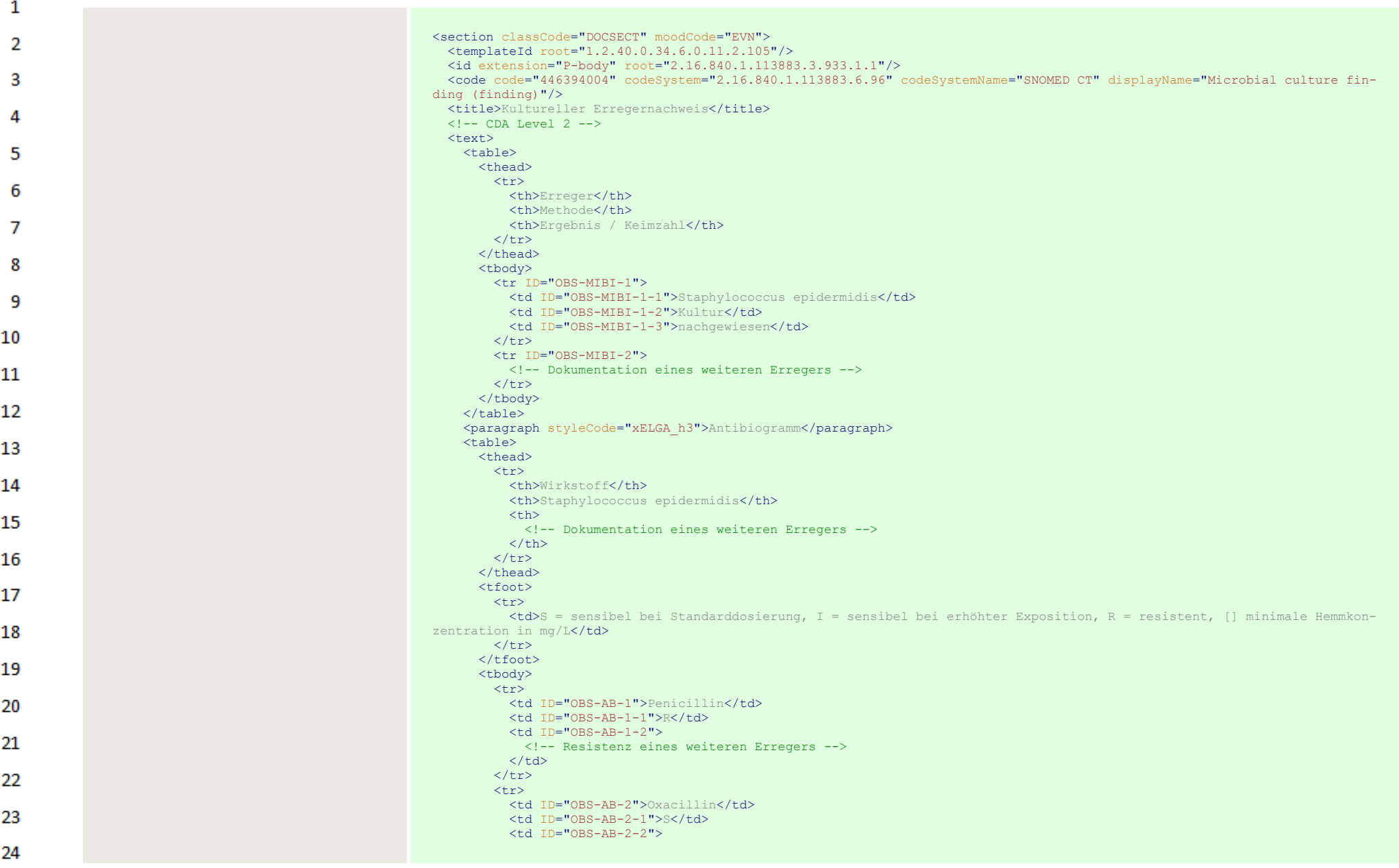

 $\sim$ 

HL7 Implementation Guide for CDA® R2:Labor- und Mikrobiologiebefund 3.0.0+20211214 296/495

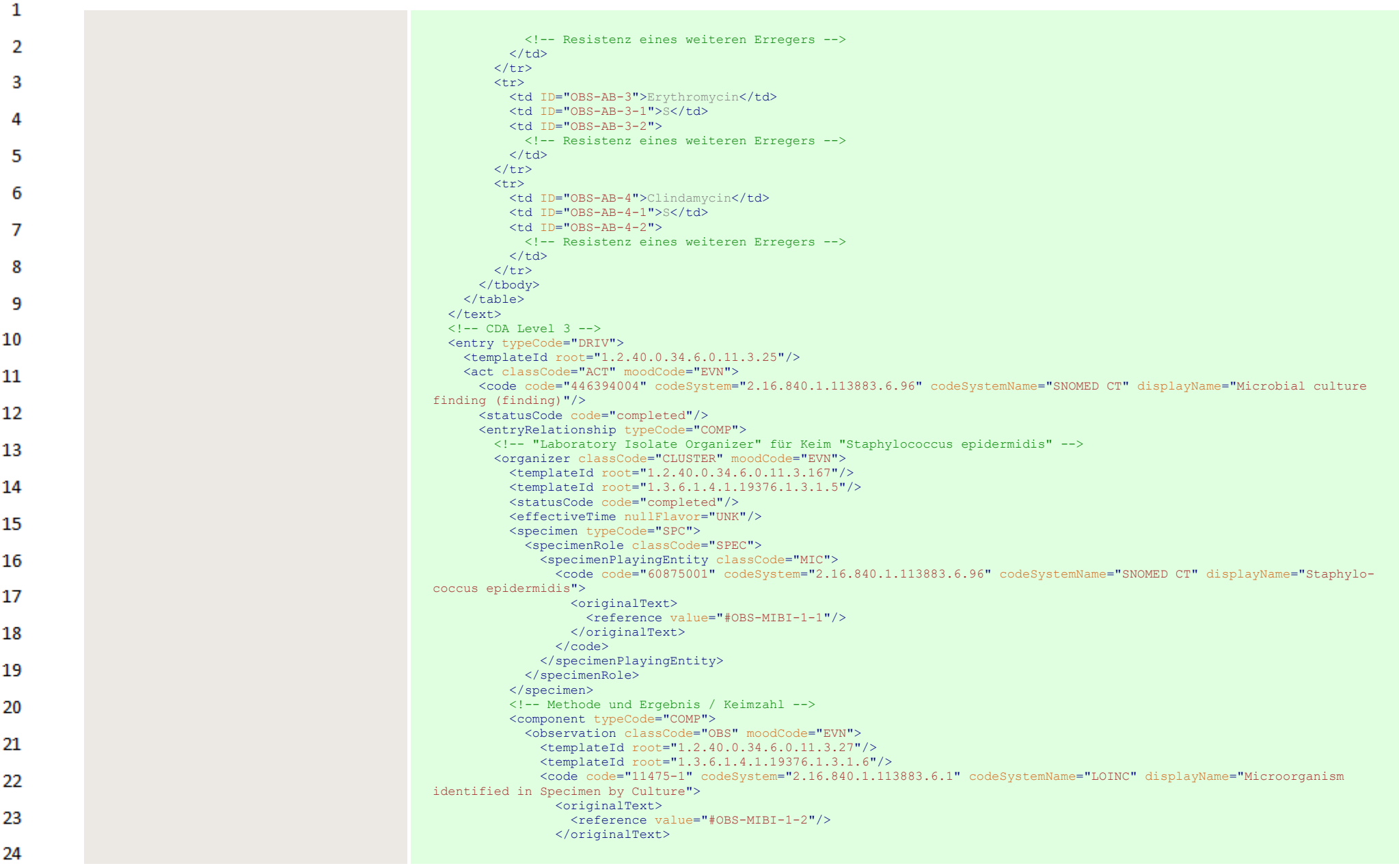

 $\sim$ 

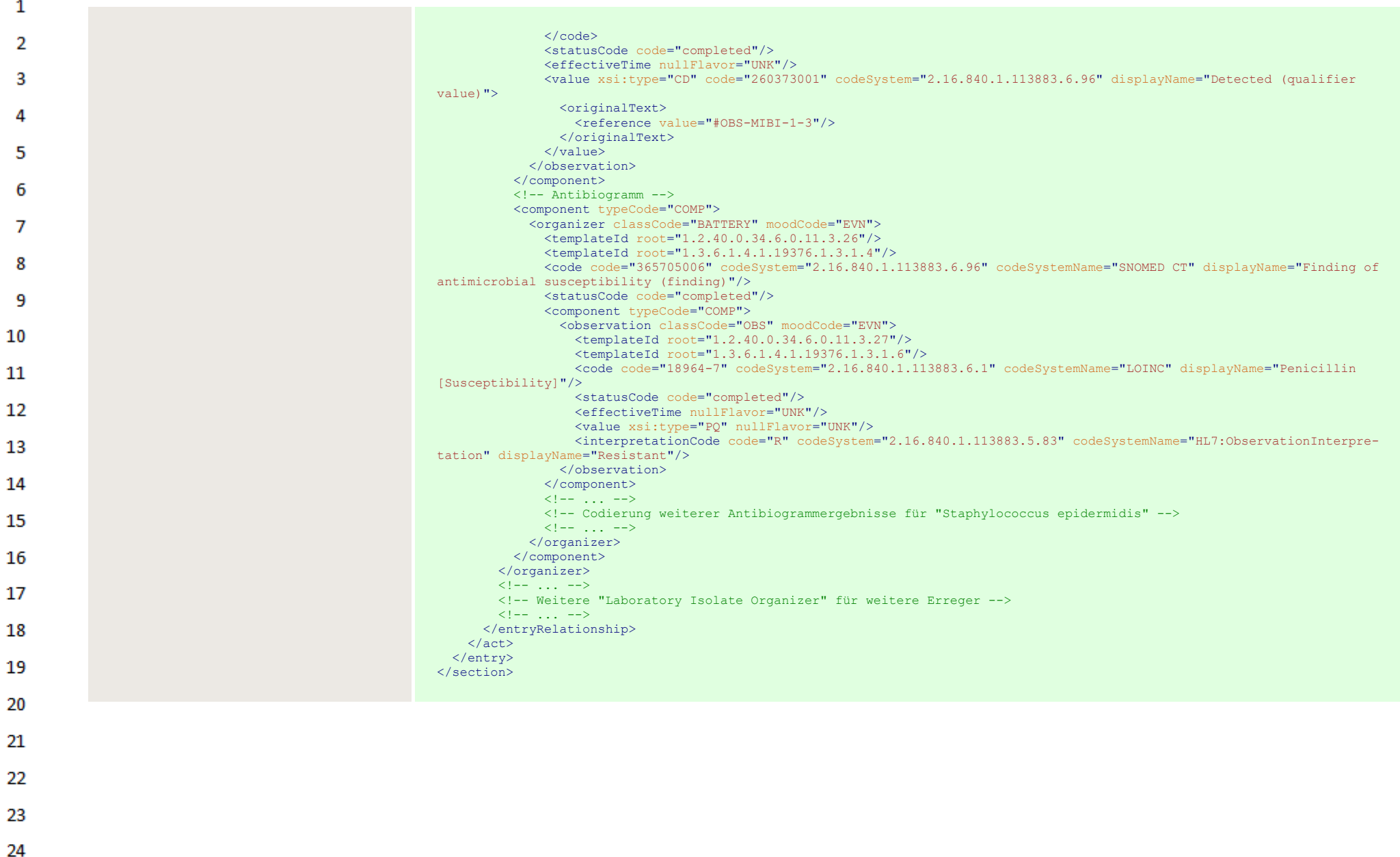

 $\sim$ 

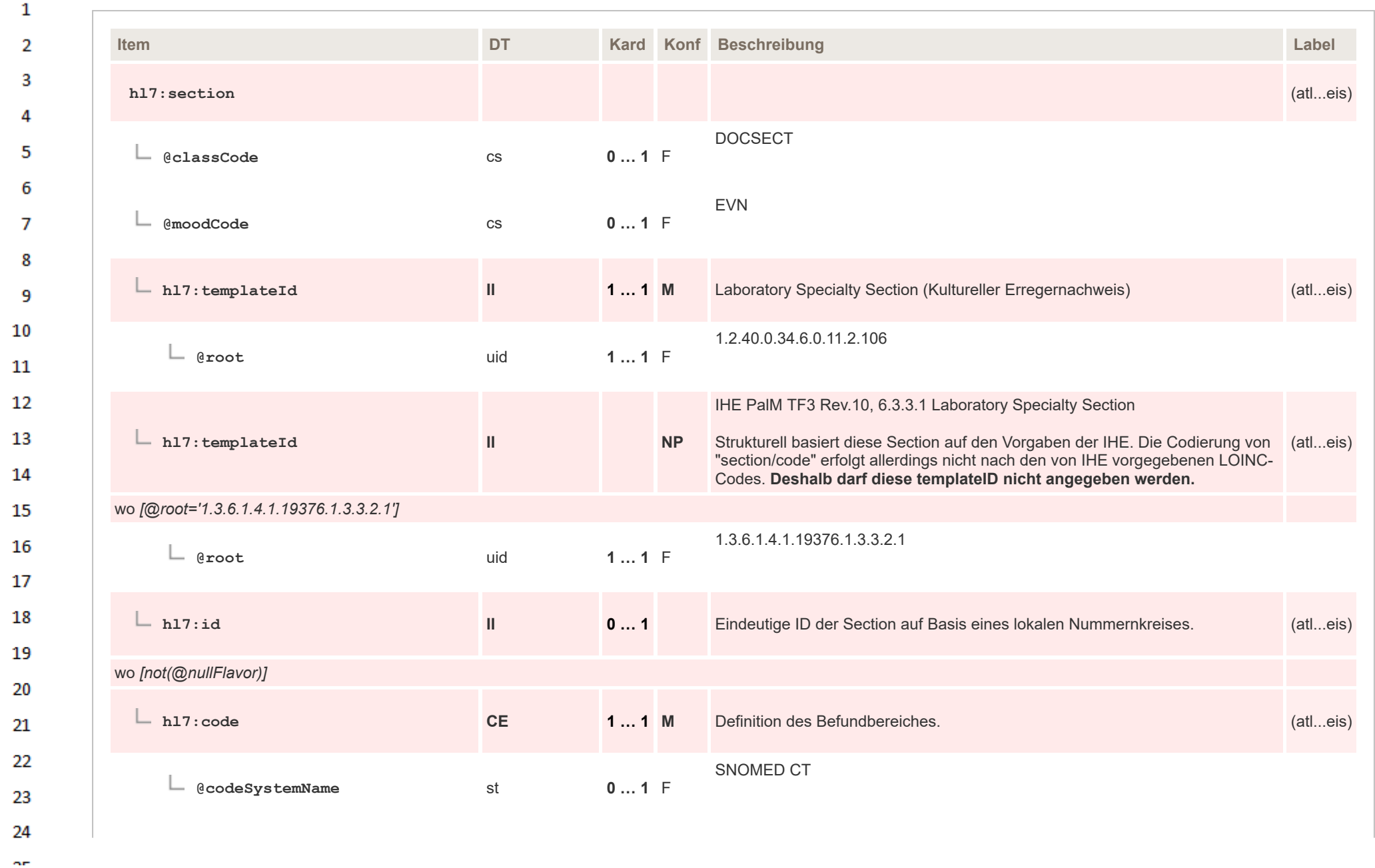

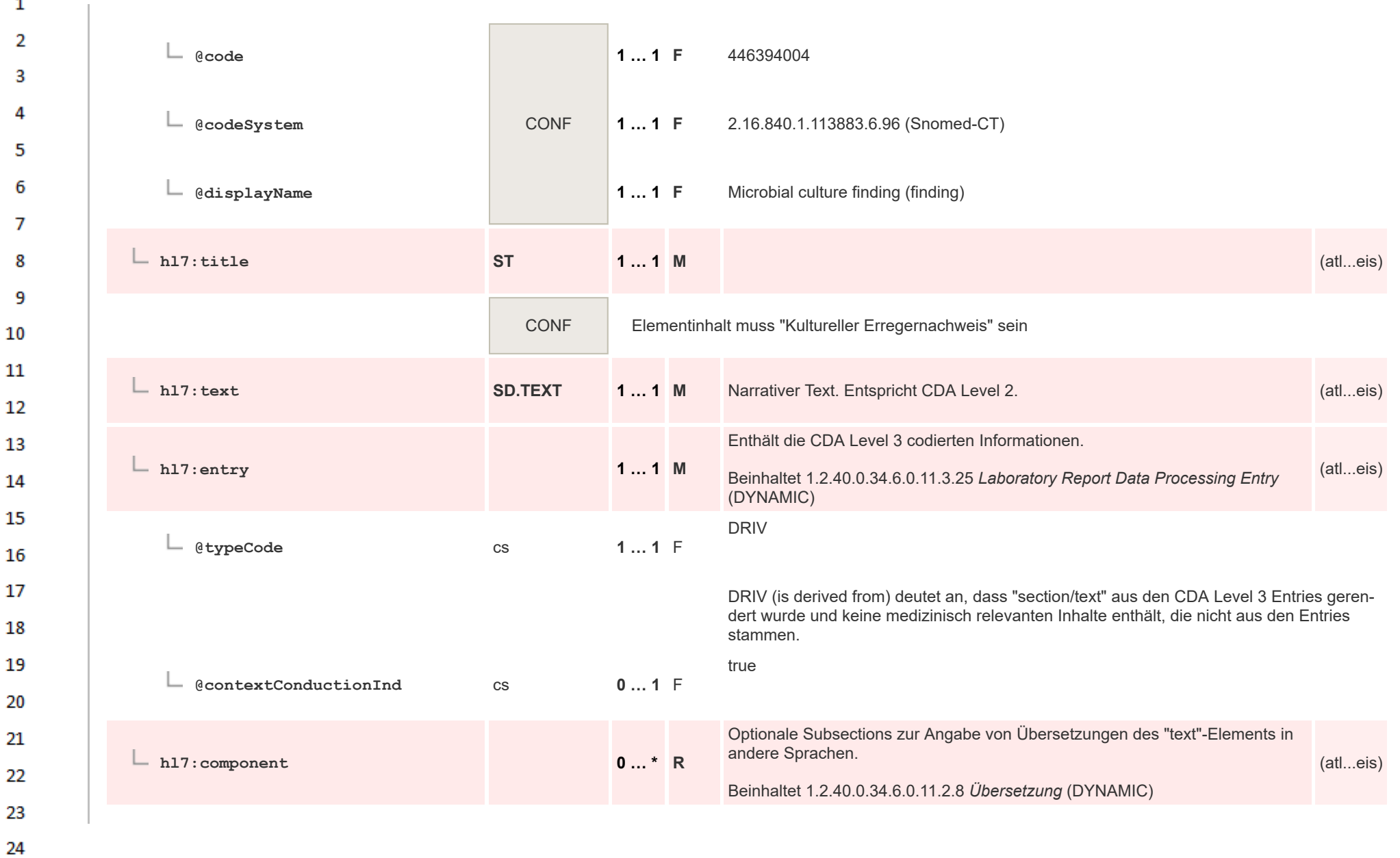

 $\overline{\phantom{a}}$ 

or.

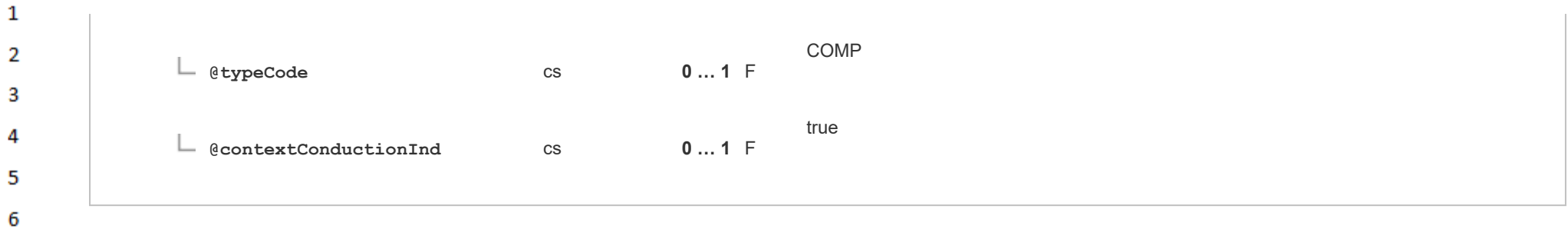

#### 8 **14.4.4.12 Laboratory Specialty Section (Molekularer Erregernachweis)**

 $\mathbf{7}$ 

15

16 17

18

19

20

21  $22$ 

23 24  $\alpha r$ 

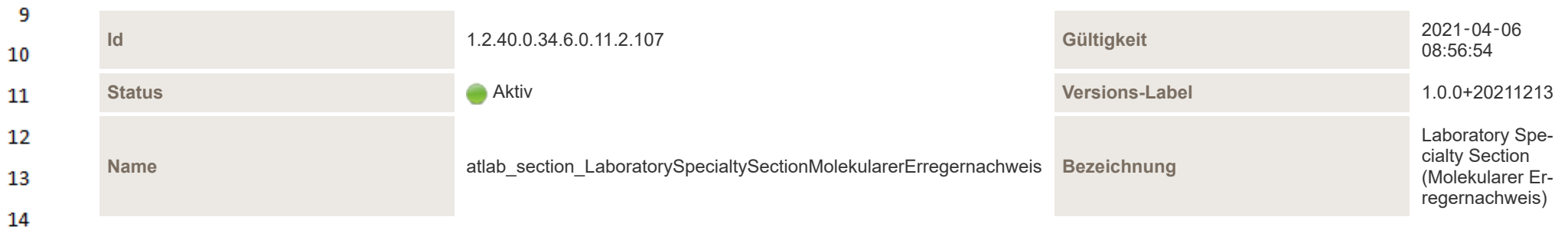

HL7 Implementation Guide for CDA® R2:Labor- und Mikrobiologiebefund 3.0.0+20211214 301/495

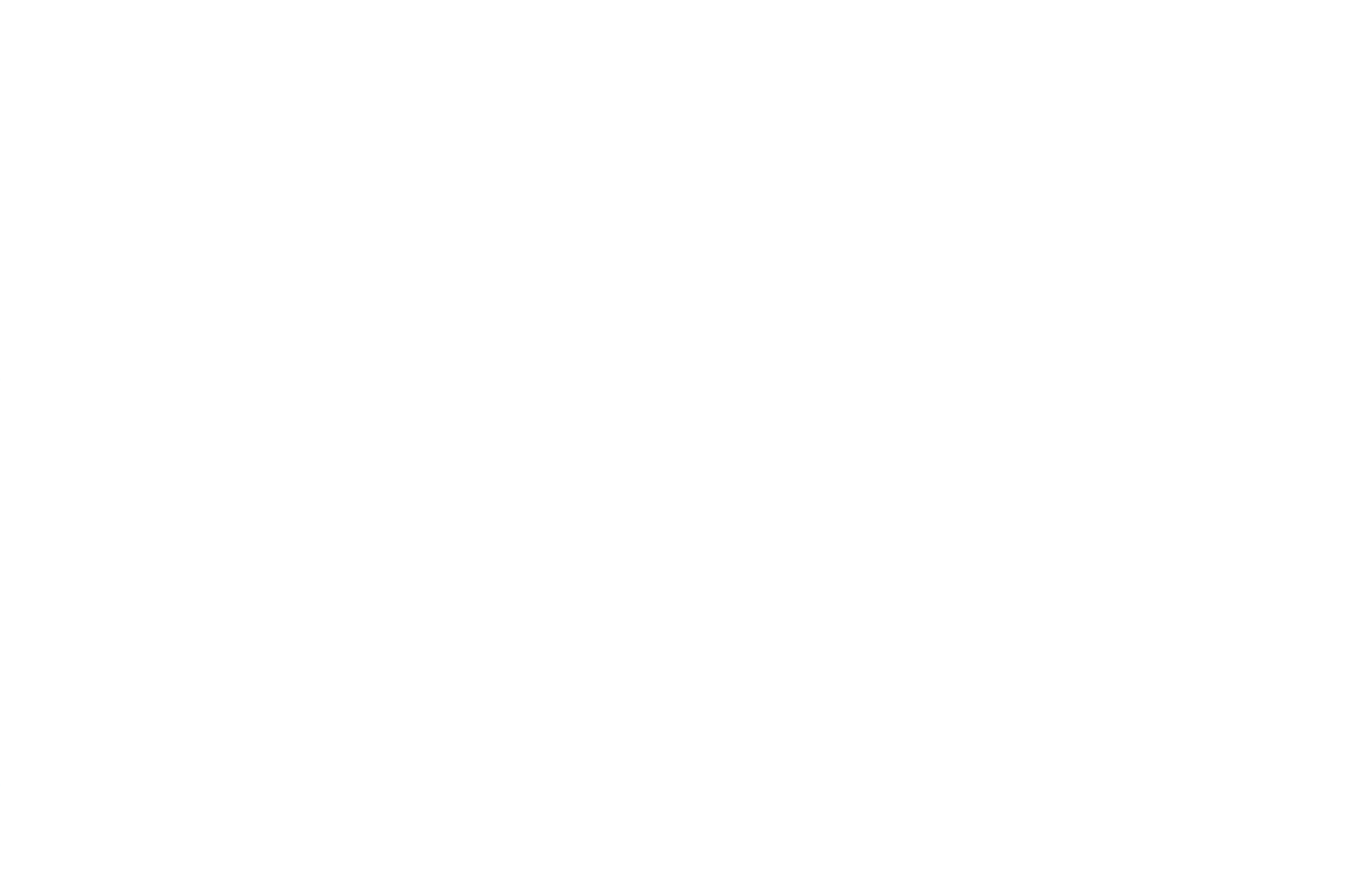

Die "Laboratory Specialty Section (Molekularer Erregernachweis)" entspricht jenem Befundbereich eines Mikrobiologiebefundes, in dem alle molekularen Erregernachweise dokumentiert werden. Jeder ermittelte Erreger wird direkt in einer separaten "Laboratory Observation" codiert.

## **Darstellung der Ergebnisse**

 $\mathbf{1}$  $\overline{2}$ 3

4

5

6  $\overline{7}$ 

8

"section/text" enthält den narrativen Text, der der CDA Level 2 Darstellung der medizinischen Inhalte entspricht. **"section/text" darf keine medizinisch relevanten Inhalte enthalten, die nicht aus den CDA Level 3 codierten Daten abgeleitet werden können.** Die CDA Level 3 codierten Informationen sind über das Template "Laboratory Report Data Processing Entry" abzubilden, welches die Grundlage für die Strukturierung (Abschnitte, Formatierung, etc.) von "section/text" bildet.

Die Darstellung der molekularen Erregernachweise in "section/text" hat tabellarisch zu erfolgen, wobei die Tabelle wie folgt aufgebaut sein sollte. Die Optionalität in dieser Tabelle bezieht sich auf die Darstellung des jeweiligen Elements in der Tabelle. Die Befüllung ergibt sich aus den Vorgaben für CDA Level 3 (z.B. ist die "Ergebnis" in dieser Tabelle mit [R] angegeben, d.h. das Tabellenelement ist verpflichtend anzugeben, befüllt muss es aber nur werden, wenn tatsächlich ein Ergebnis vorhanden ist).

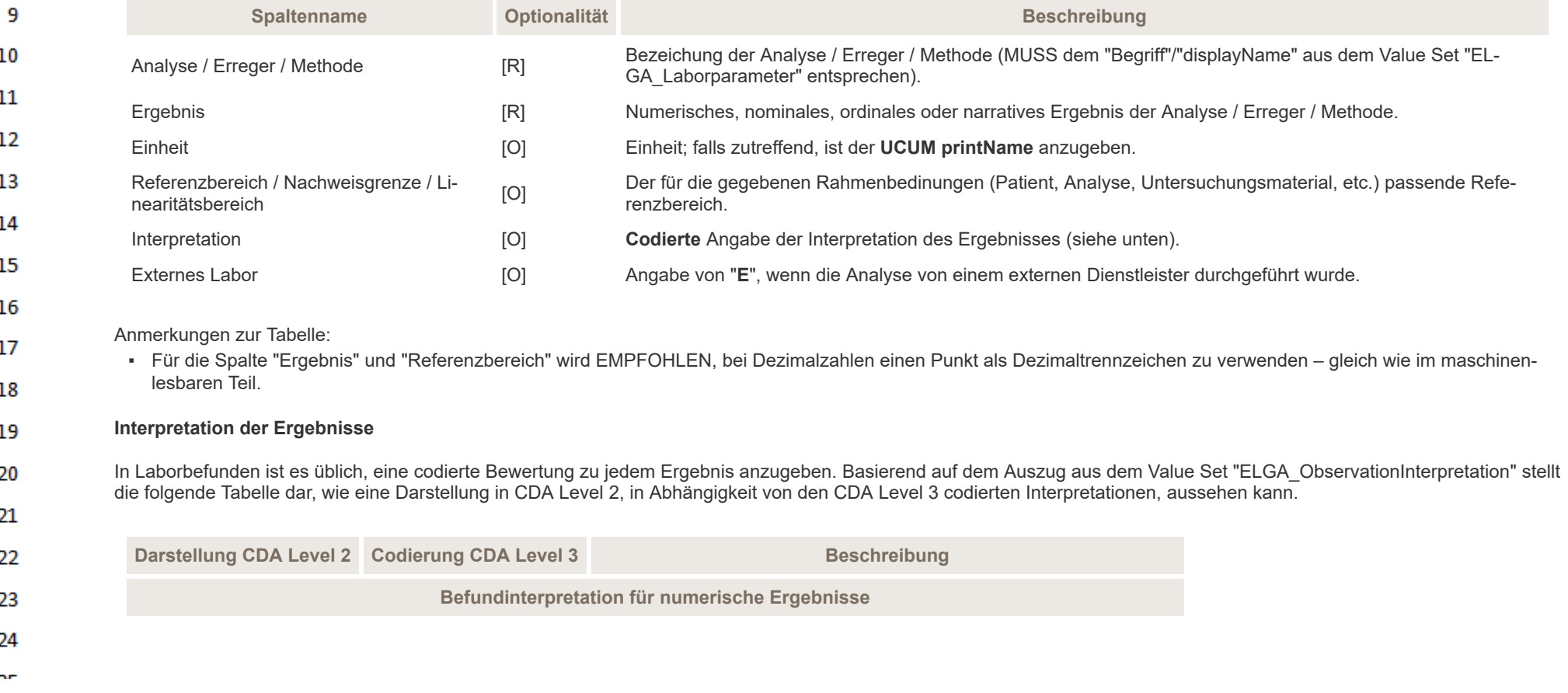

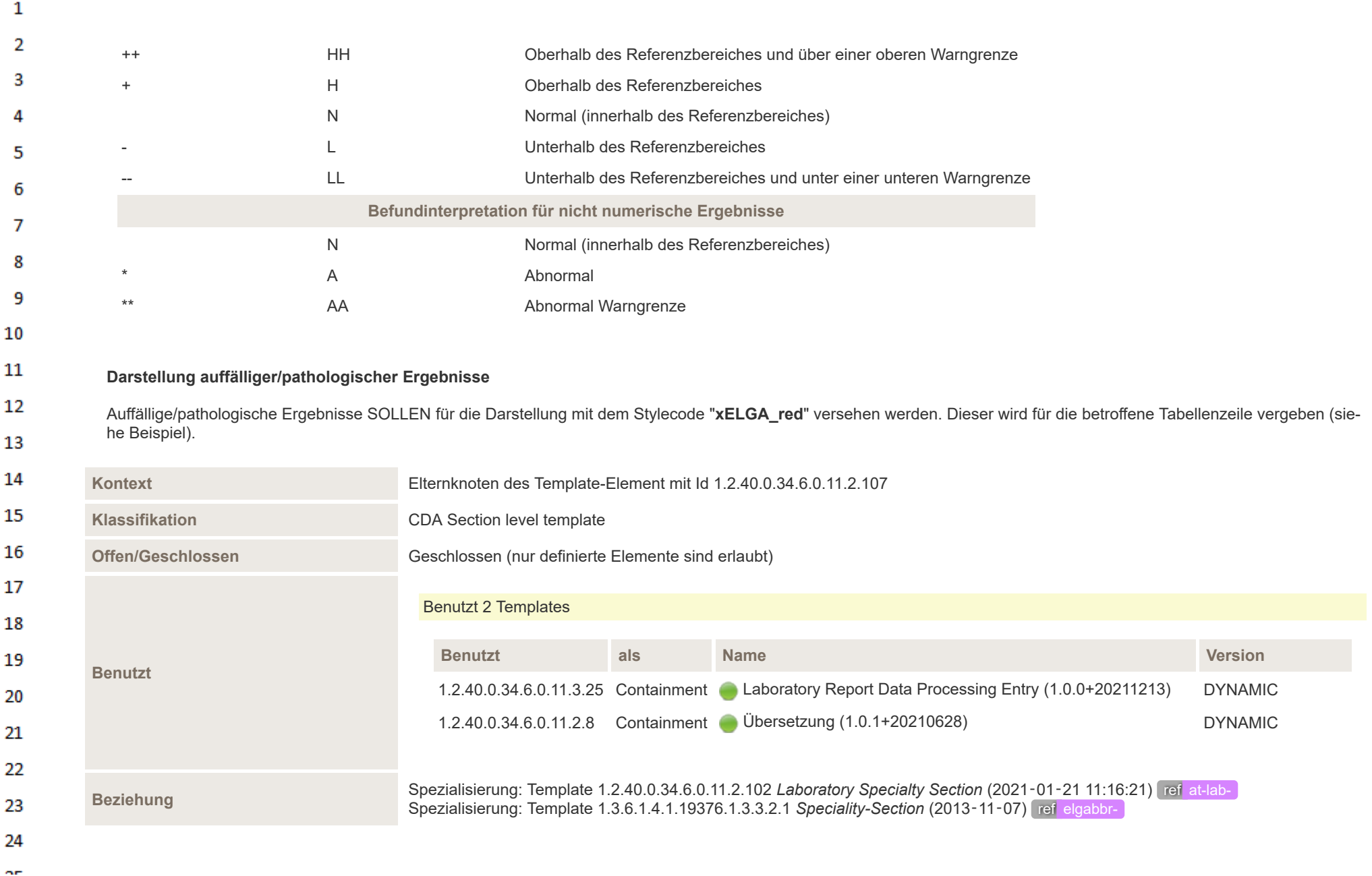

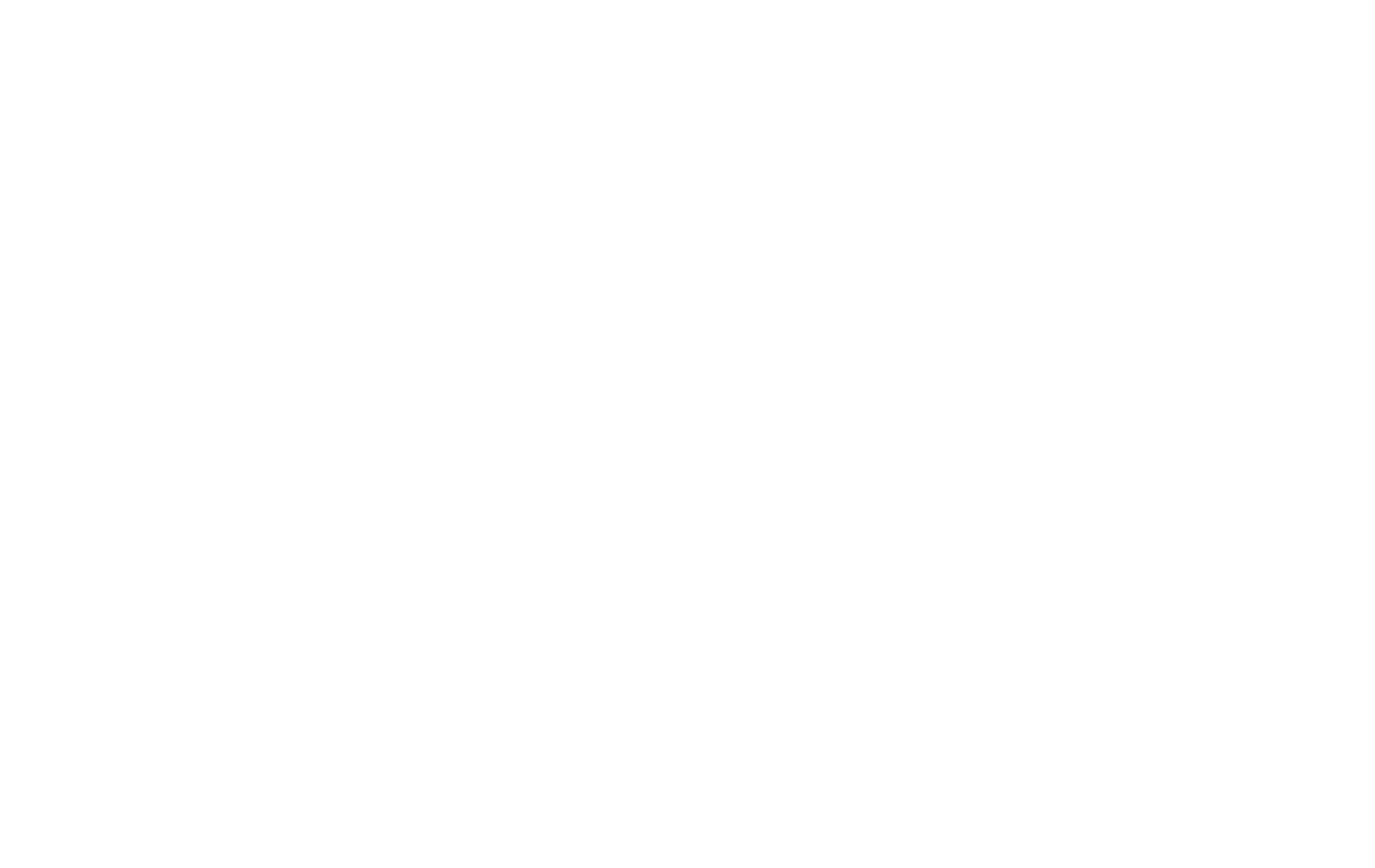

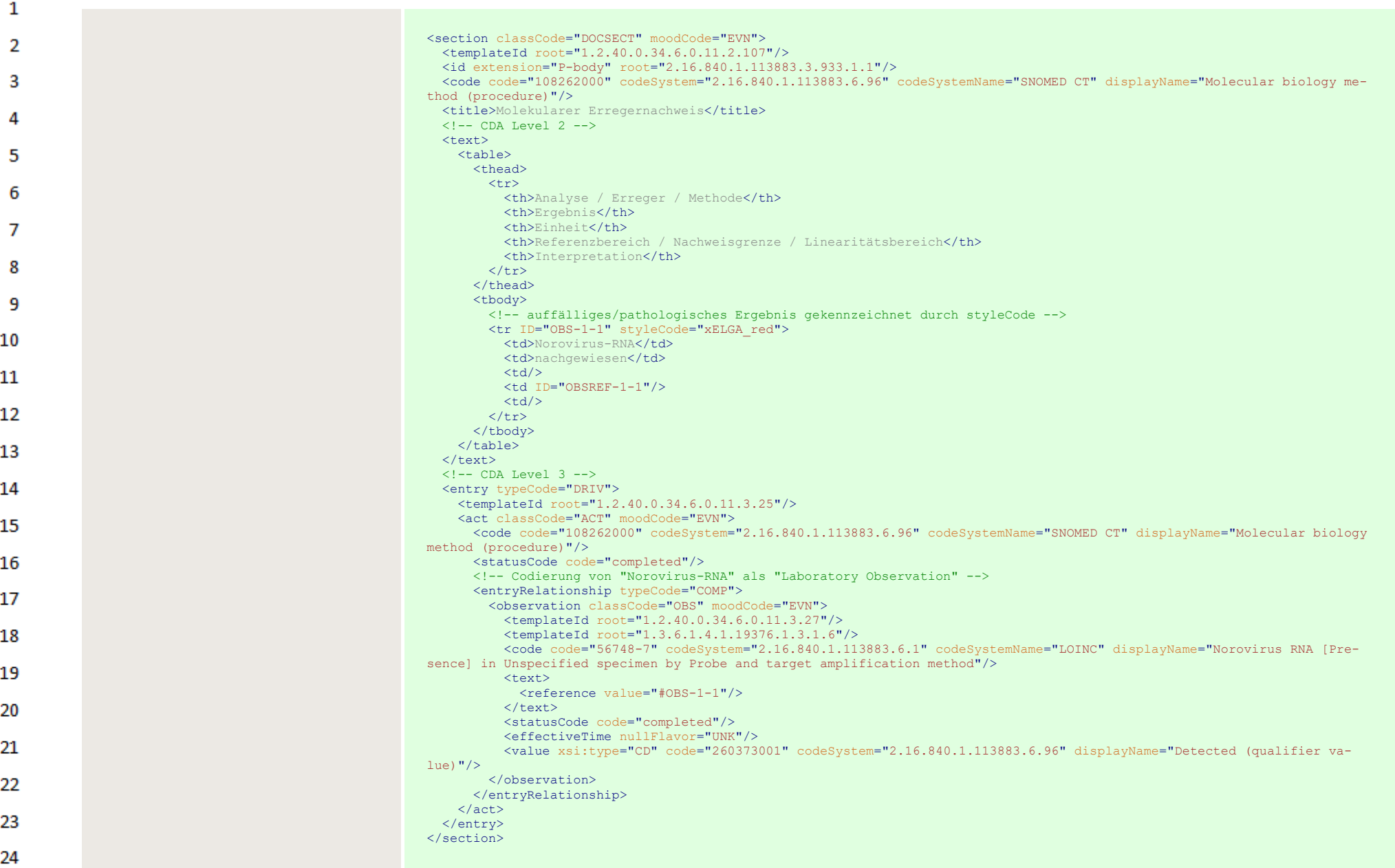

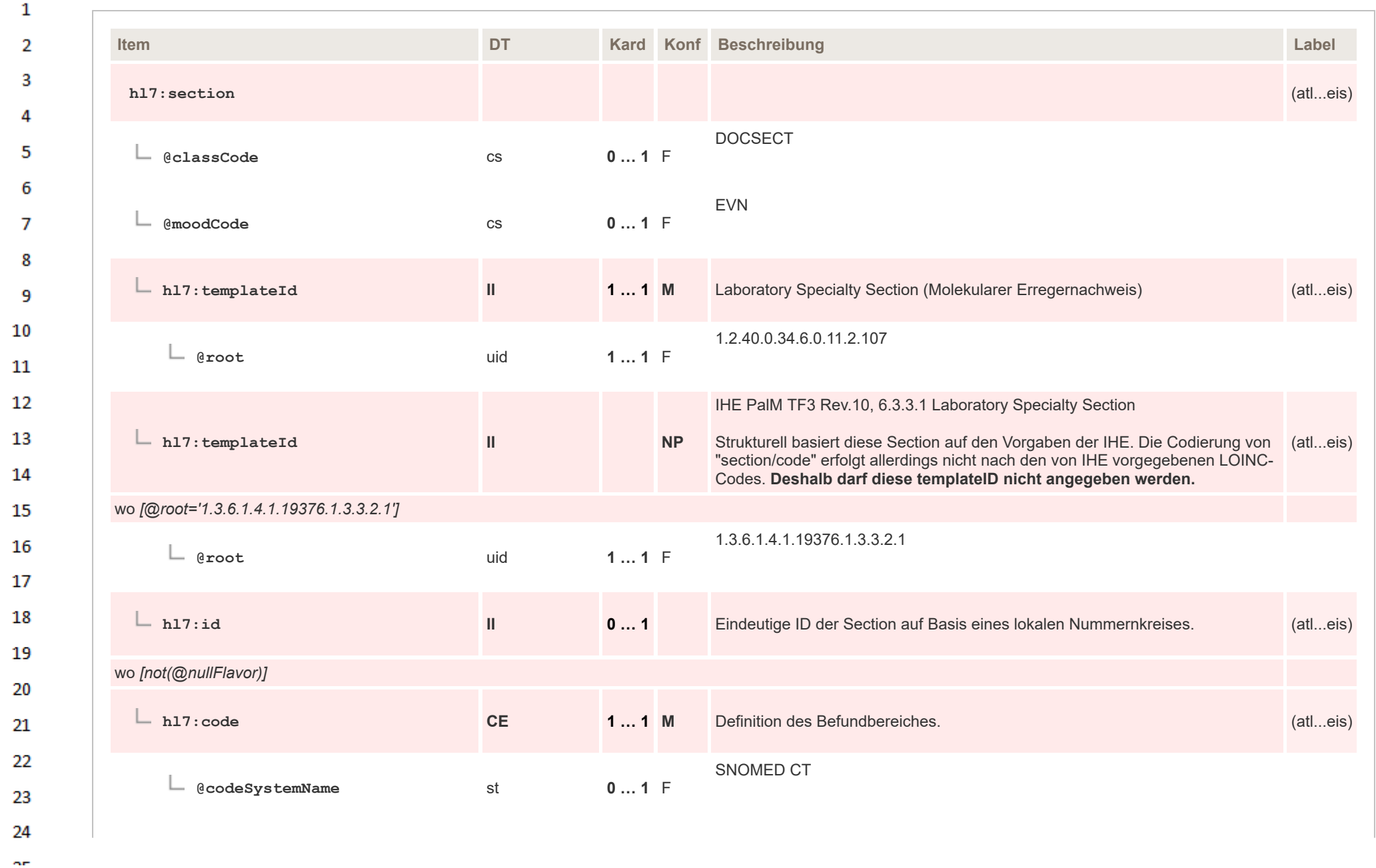

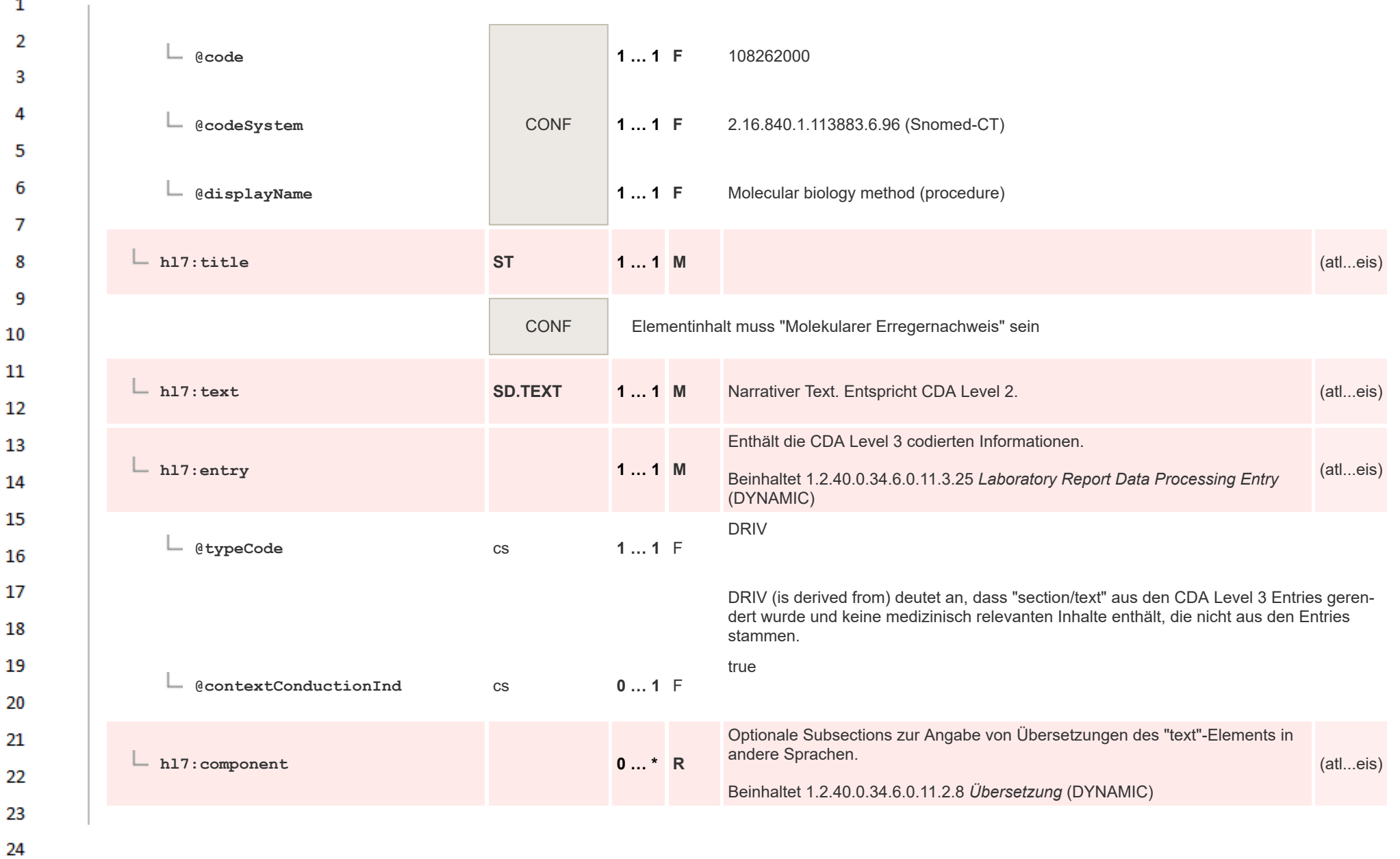

 $\overline{\phantom{a}}$ 

or.

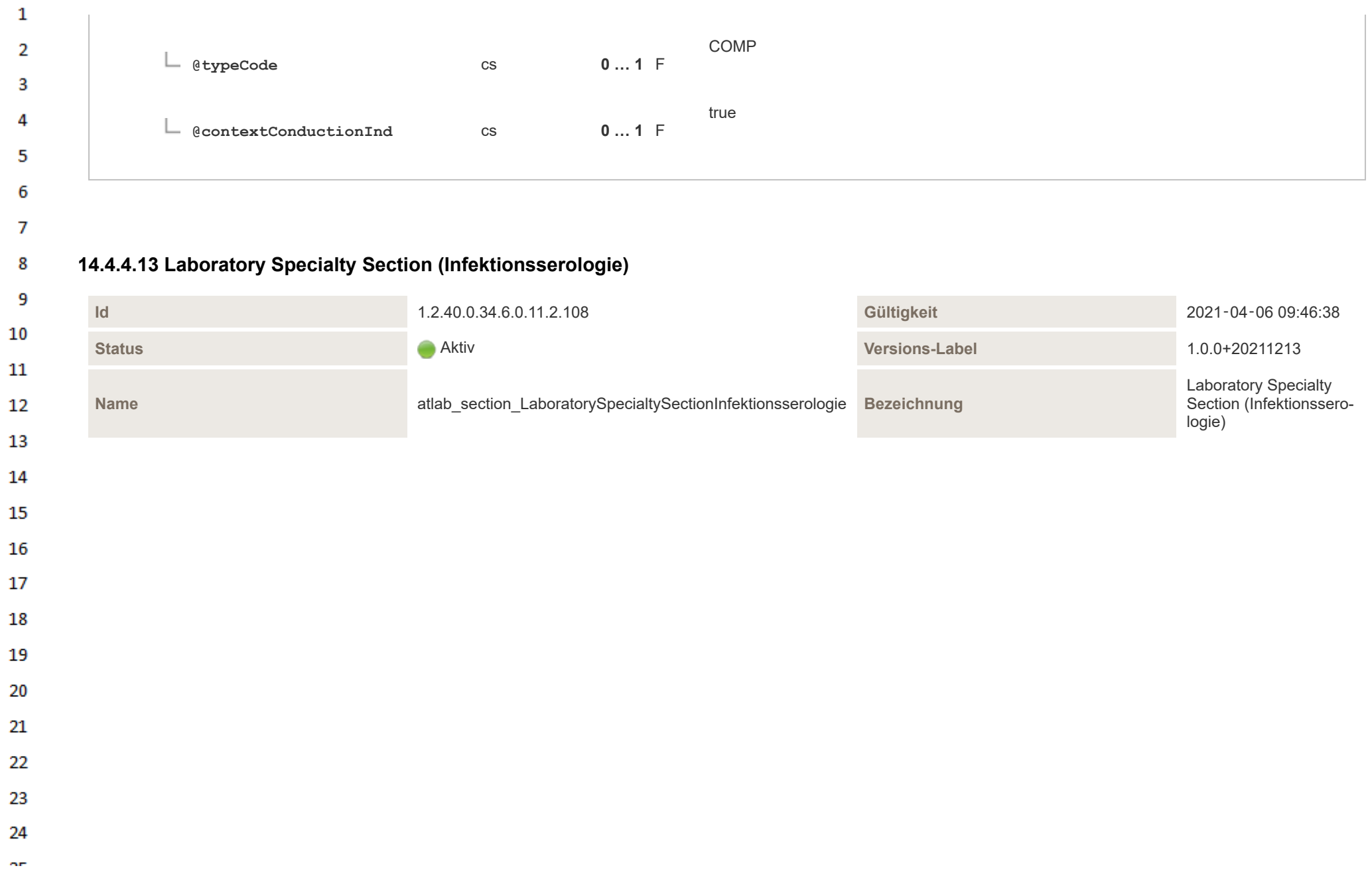

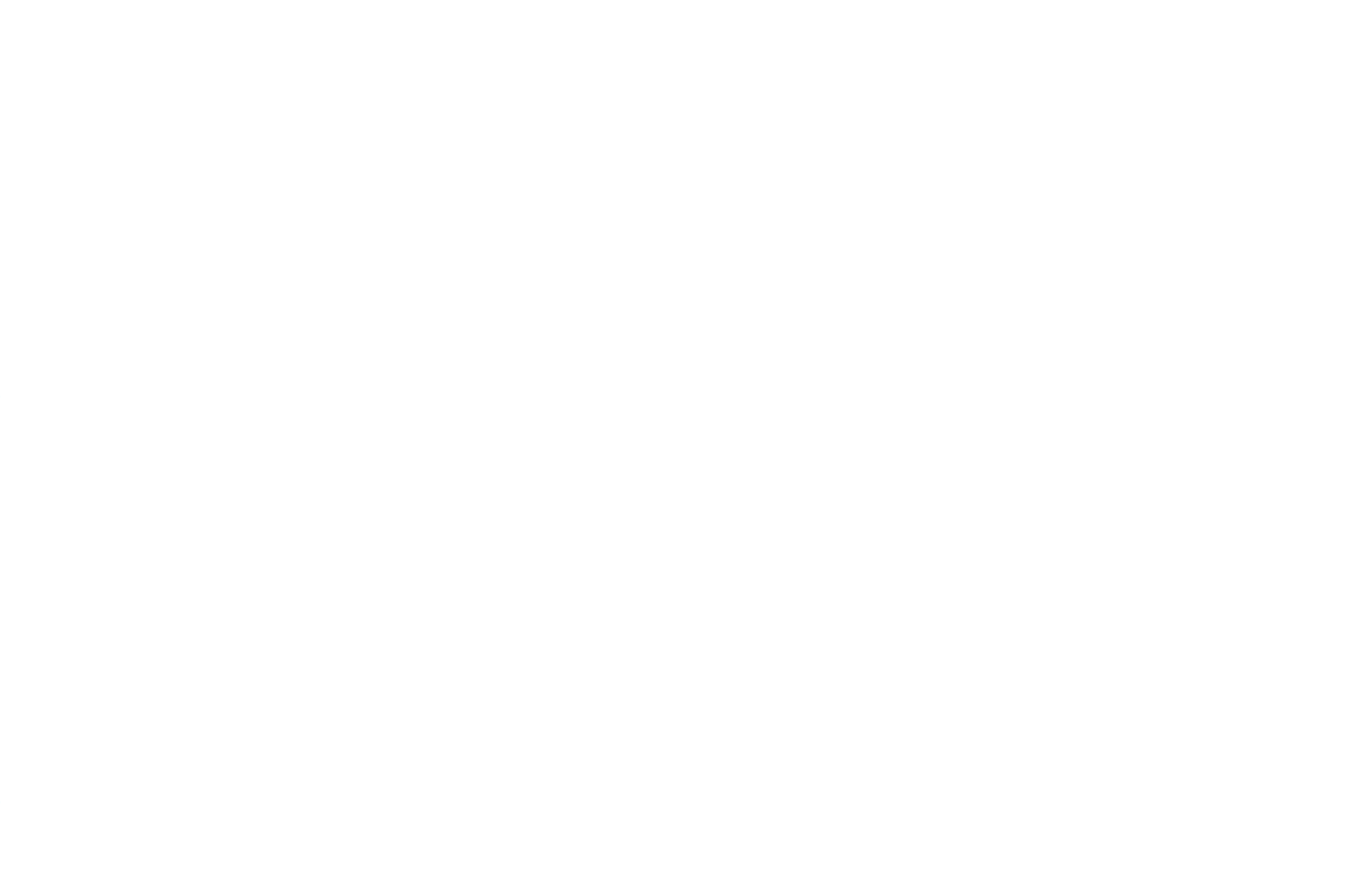

Die "Laboratory Specialty Section (Infektionsserologie)" entspricht jenem Befundbereich eines Mikrobiologiebefundes, in dem alle Ergebnisse der Infektionsserologie dokumentiert werden. Jedes ermittelte Ergebnis wird direkt in einer separaten "Laboratory Observation" codiert.

## **Darstellung der Ergebnisse**

 $\mathbf{1}$  $\overline{2}$ 3

4

5

6  $\overline{7}$ 

8

"section/text" enthält den narrativen Text, der der CDA Level 2 Darstellung der medizinischen Inhalte entspricht. **"section/text" darf keine medizinisch relevanten Inhalte enthalten, die nicht aus den CDA Level 3 codierten Daten abgeleitet werden können.** Die CDA Level 3 codierten Informationen sind über das Template "Laboratory Report Data Processing Entry" abzubilden, welches die Grundlage für die Strukturierung (Abschnitte, Formatierung, etc.) von "section/text" bildet.

Die Darstellung der Infektionsserologie in "section/text" hat tabellarisch zu erfolgen, wobei die Tabelle wie folgt aufgebaut sein sollte. Die Optionalität in dieser Tabelle bezieht sich auf die Darstellung des jeweiligen Elements in der Tabelle. Die Befüllung ergibt sich aus den Vorgaben für CDA Level 3 (z.B. ist die "Ergebnis" in dieser Tabelle mit [R] angegeben, d.h. das Tabellenelement ist verpflichtend anzugeben, befüllt muss es aber nur werden, wenn tatsächlich ein Ergebnis vorhanden ist).

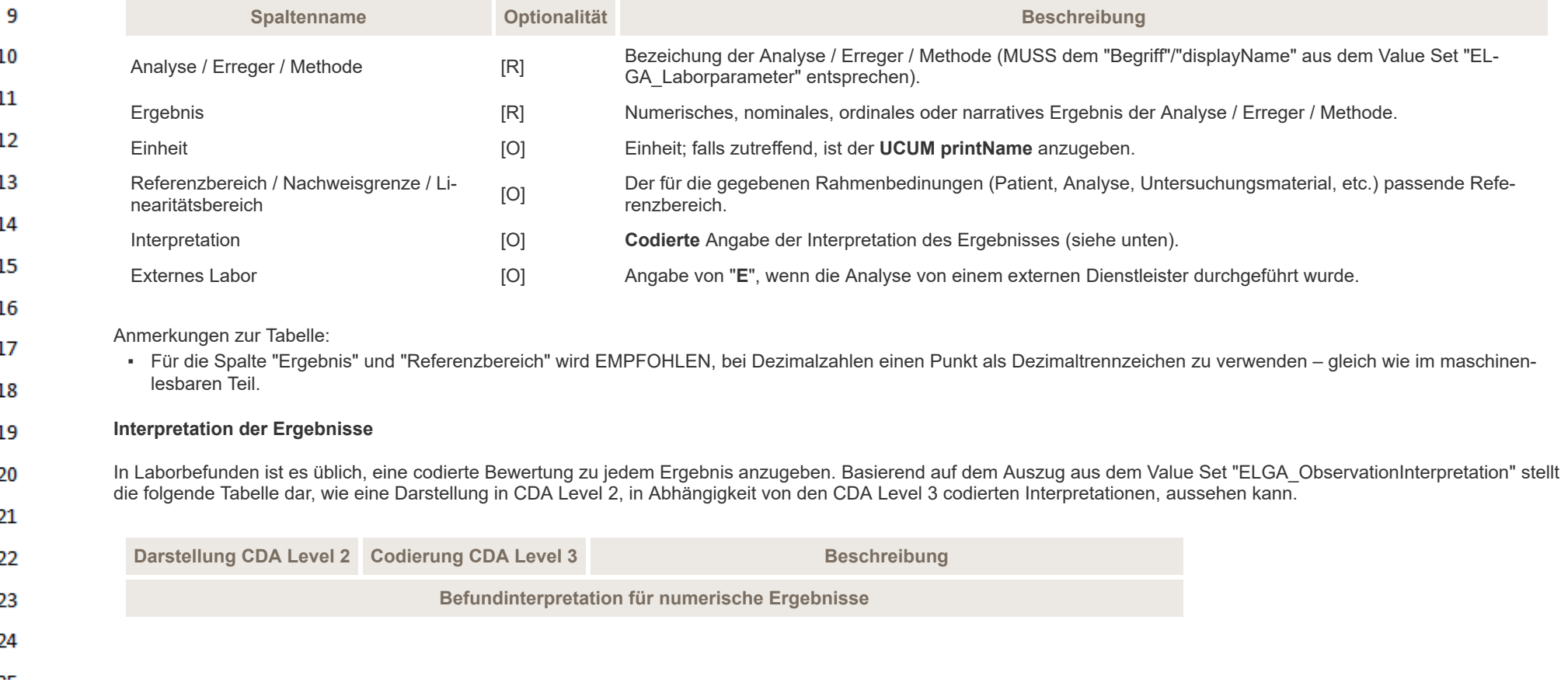

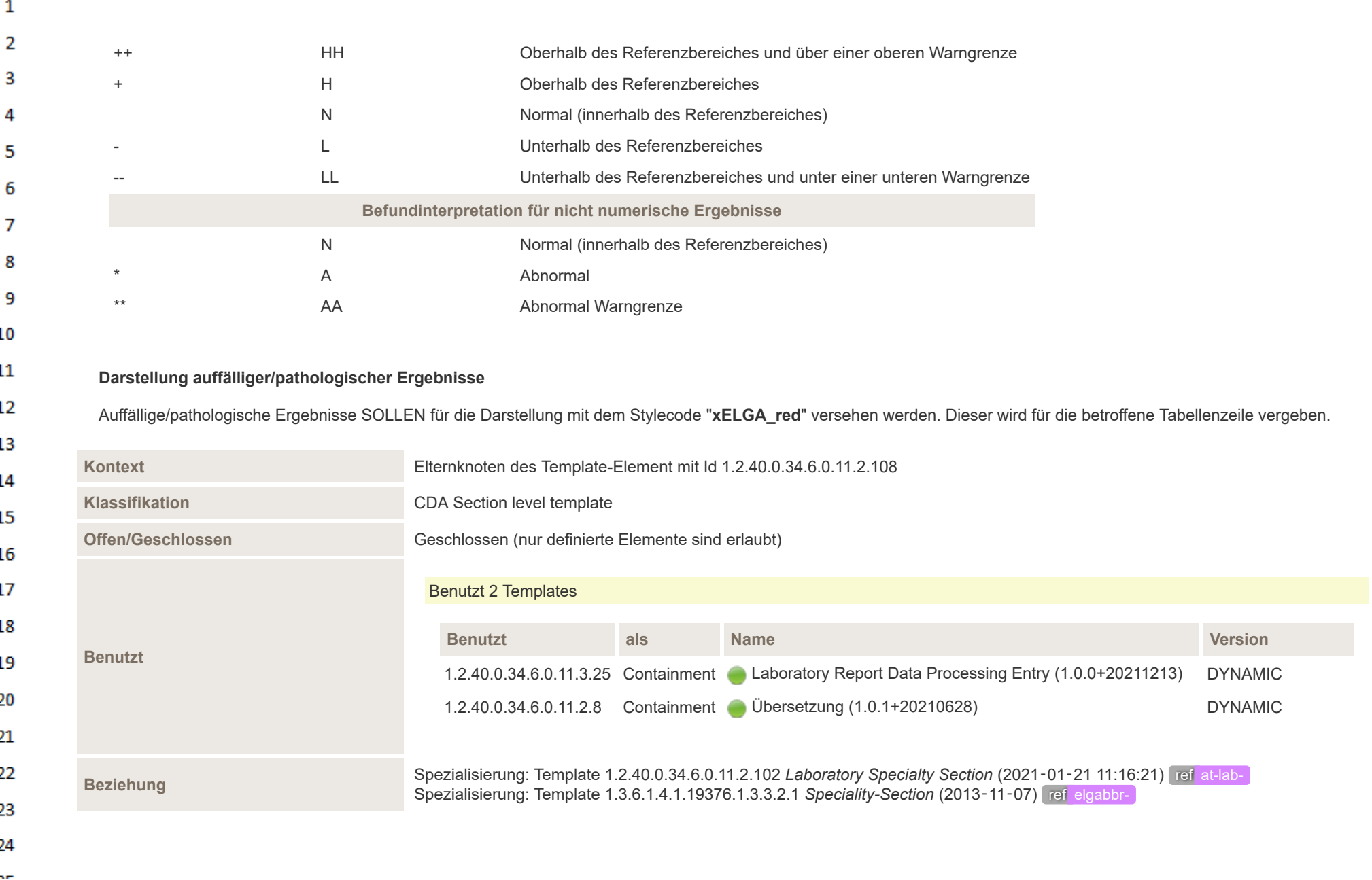

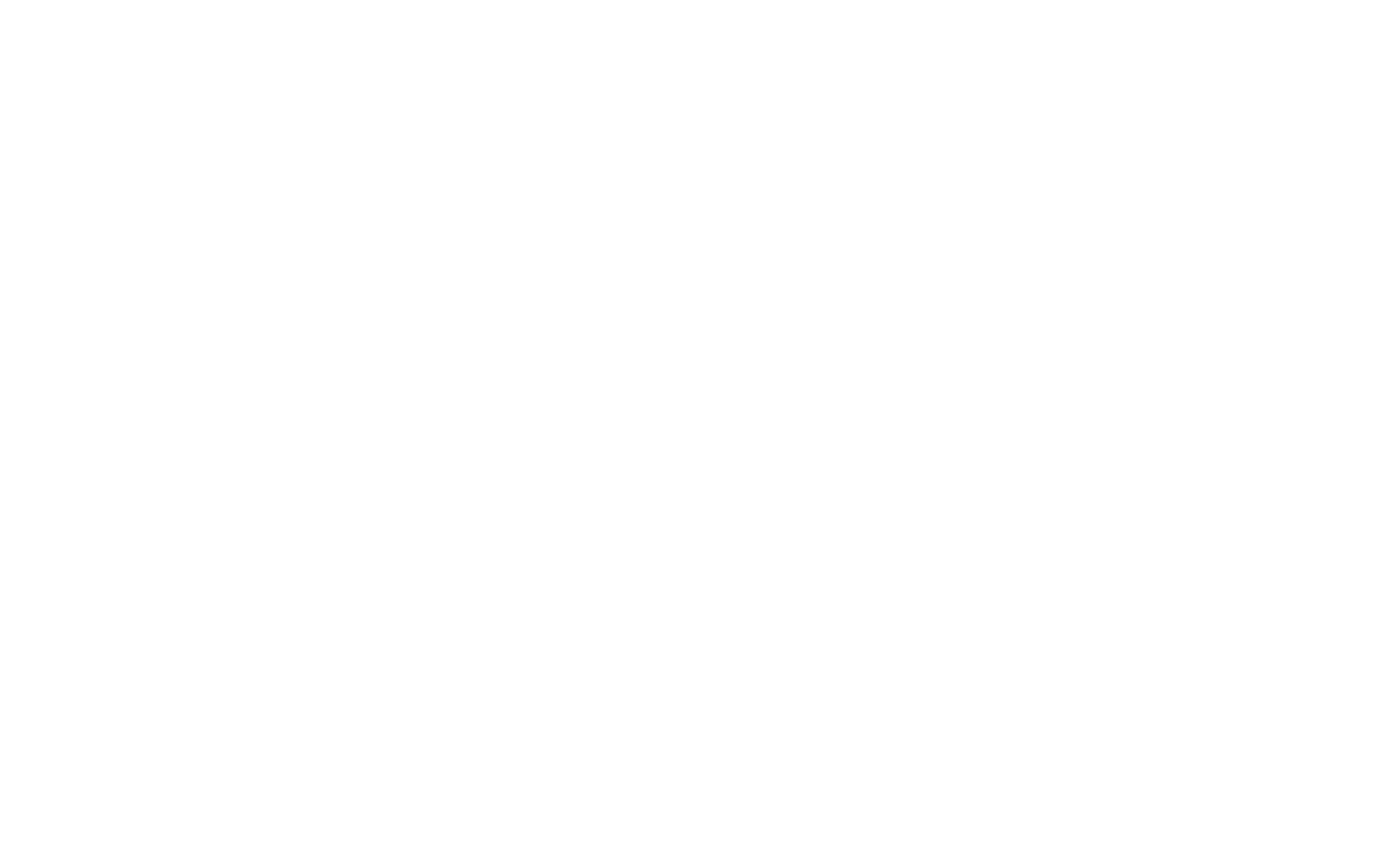

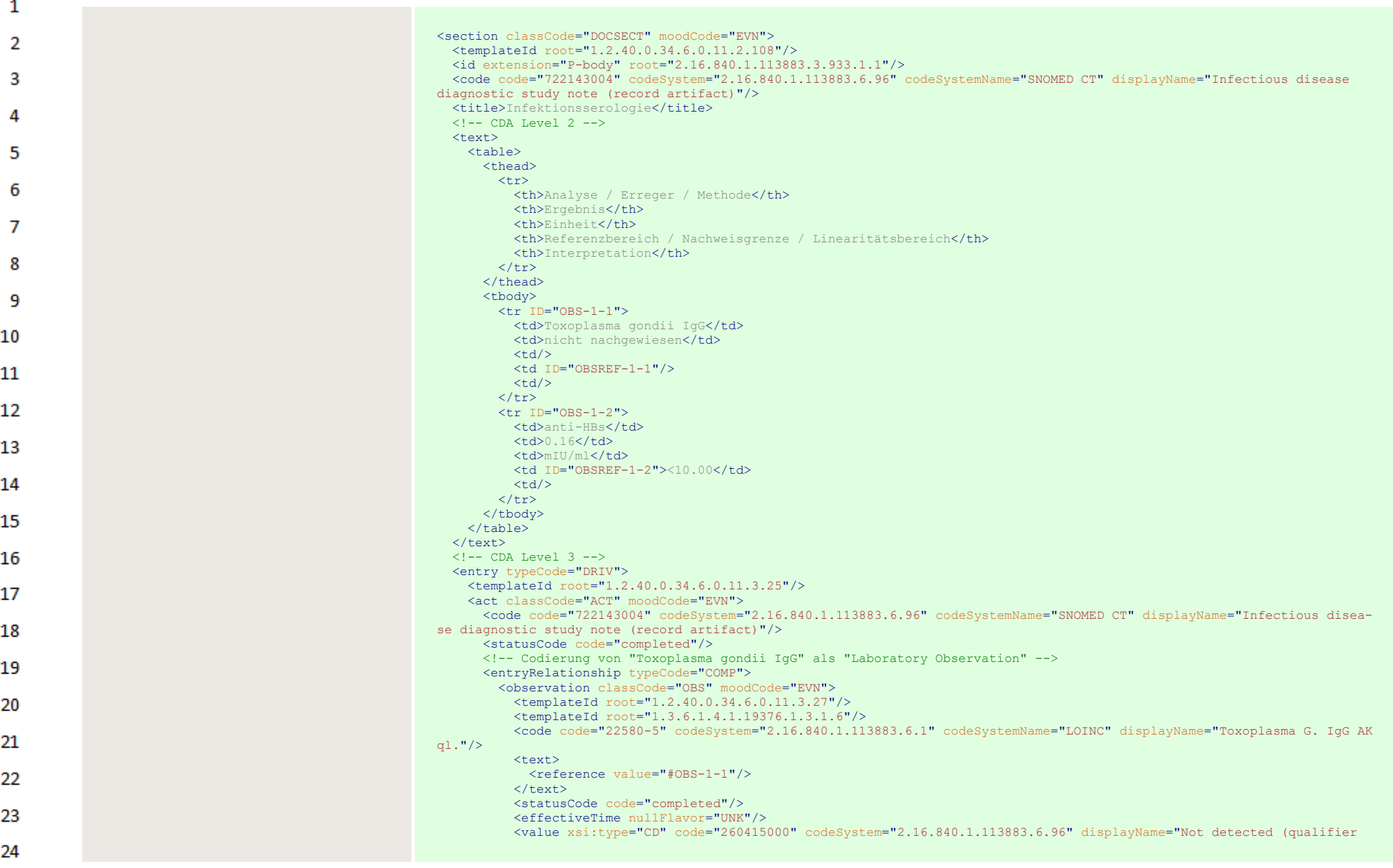

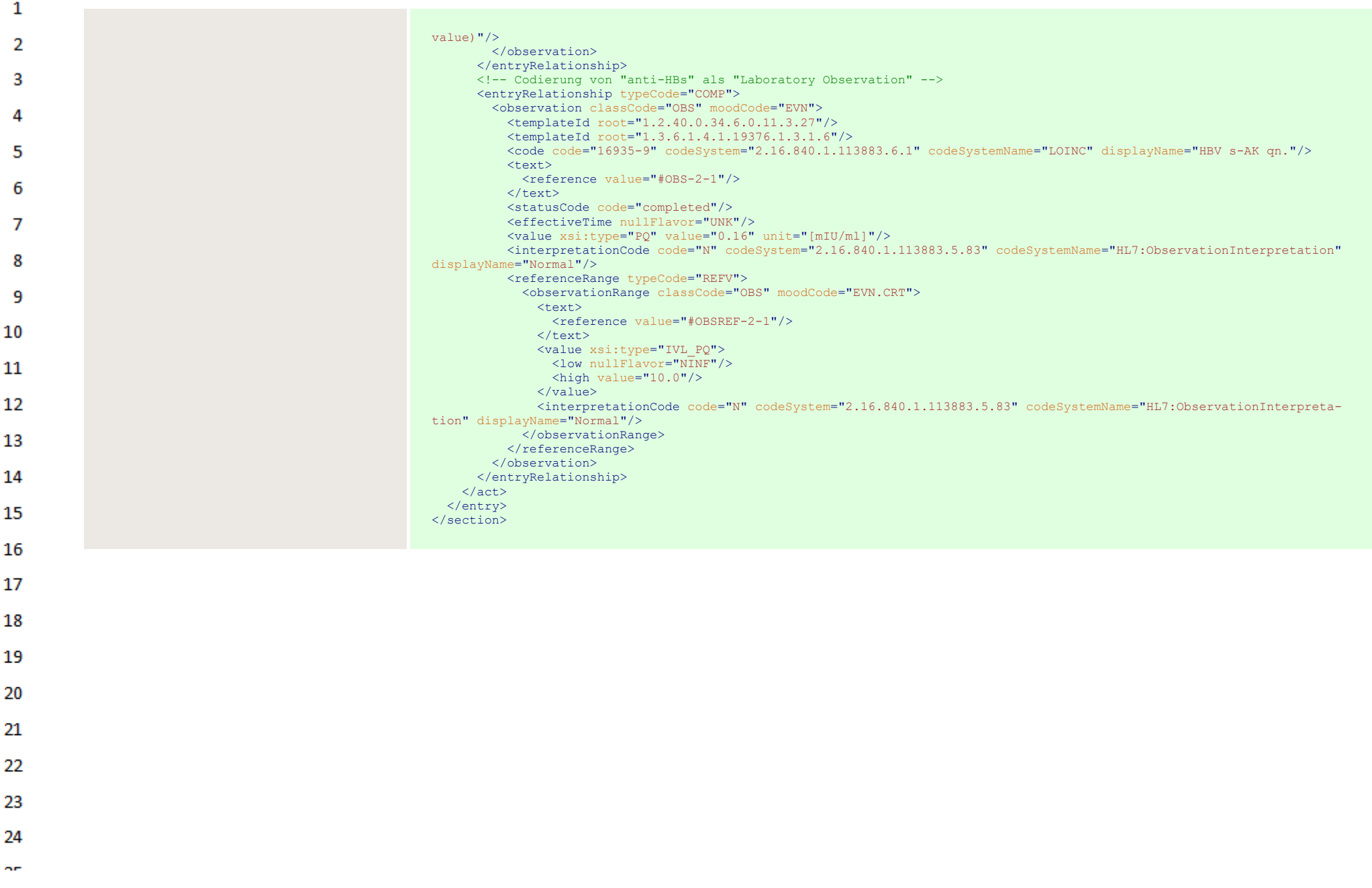

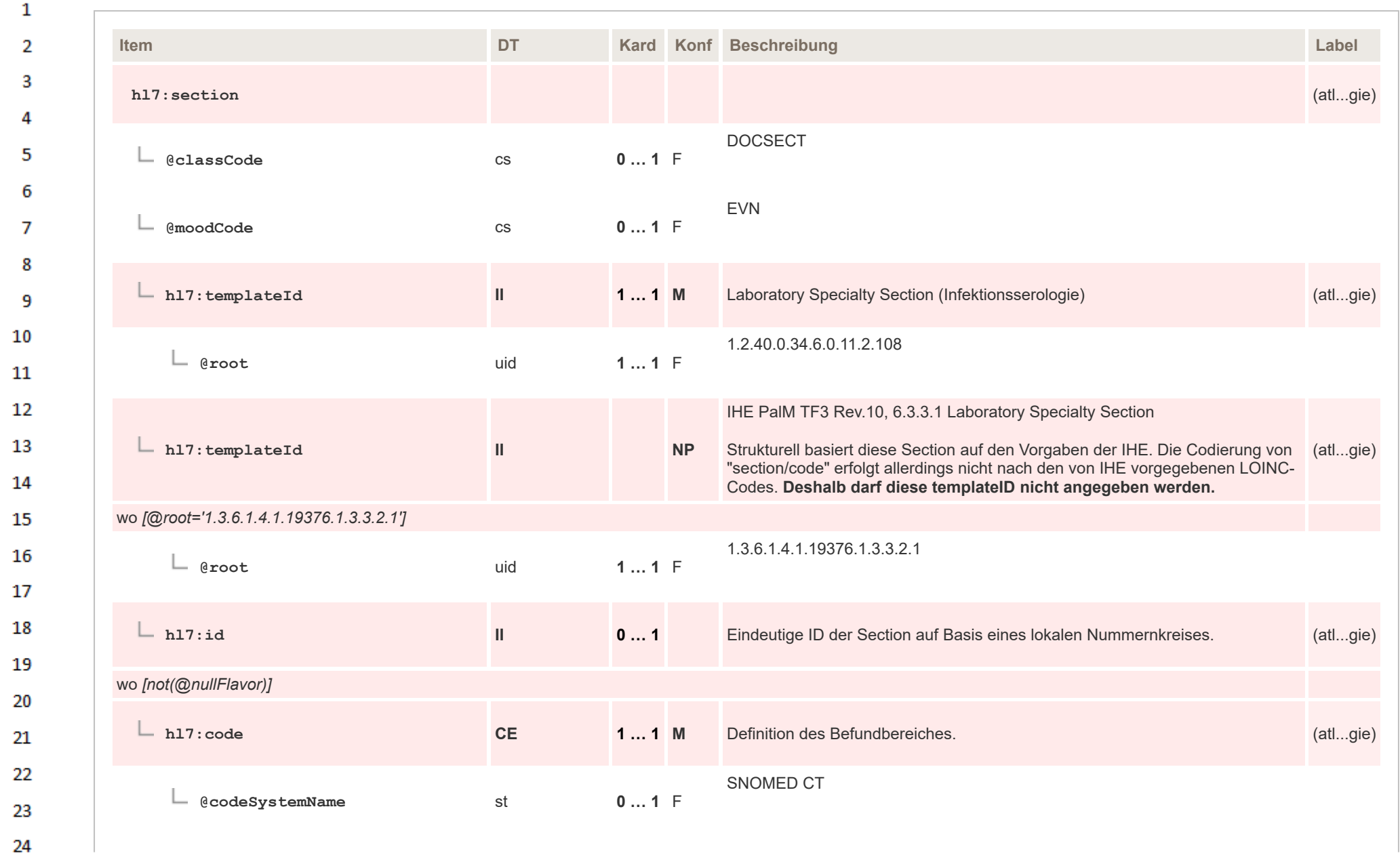

 $\sim$ 

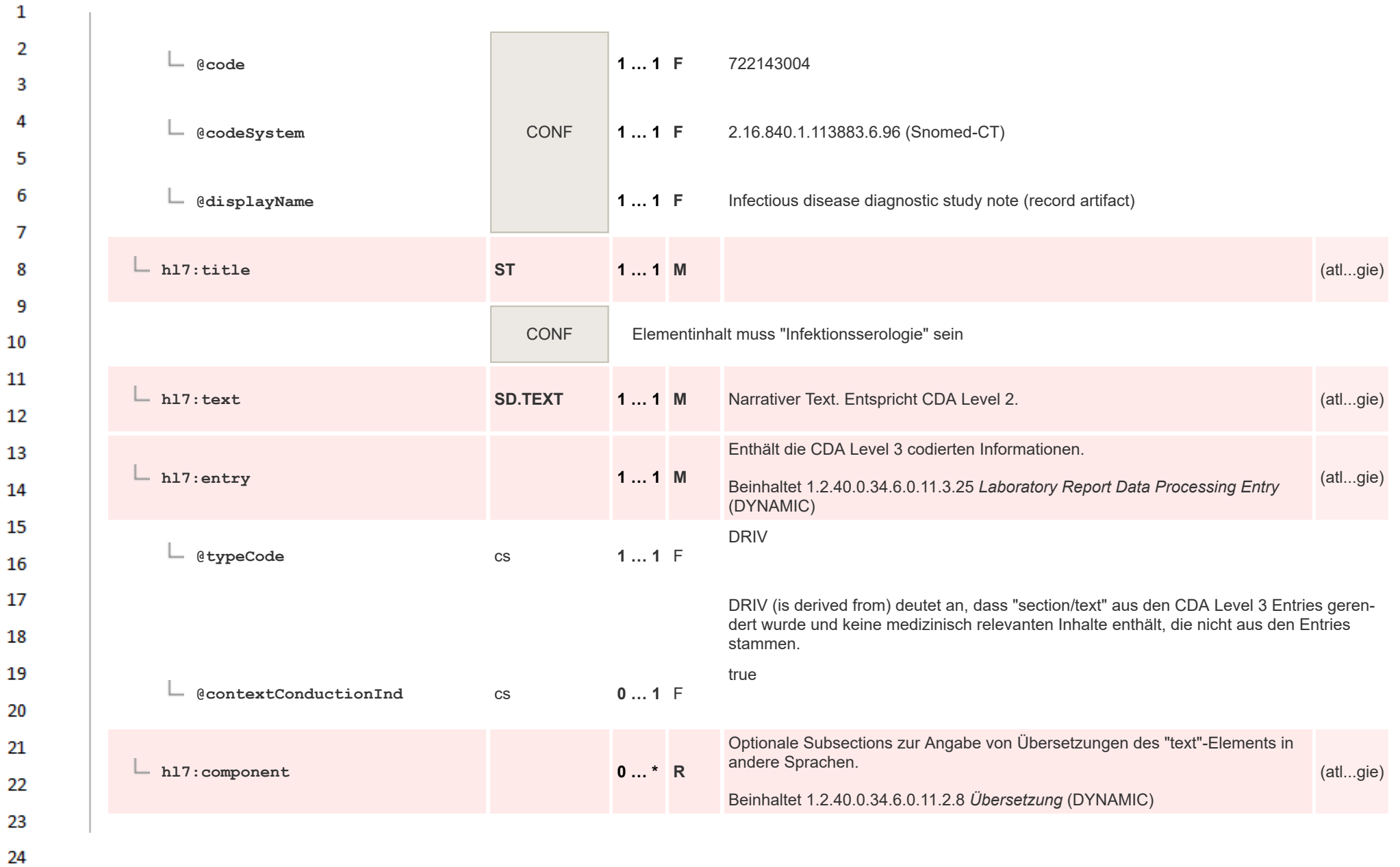

ne.

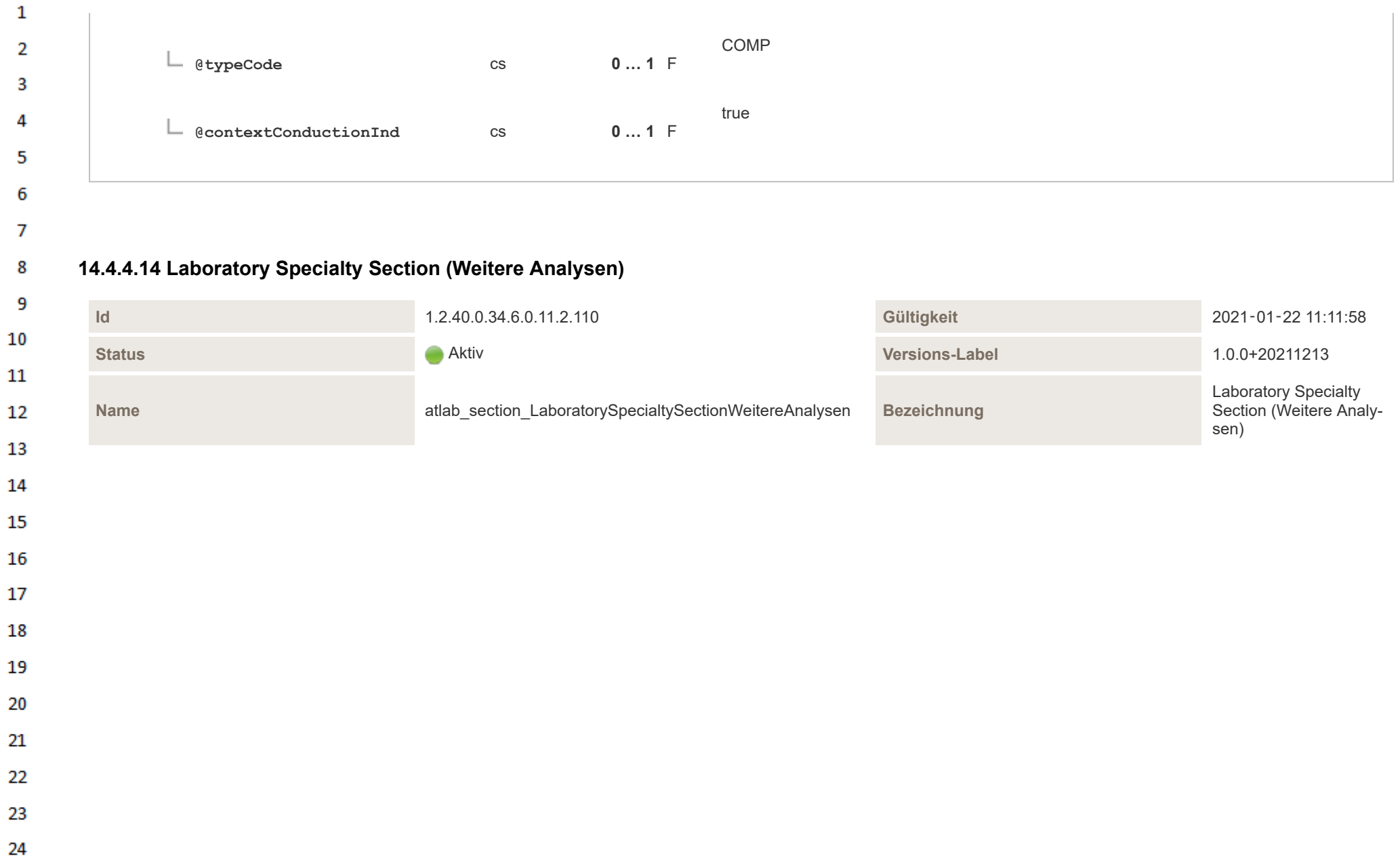

 $\Delta \mathbf{r}$ 

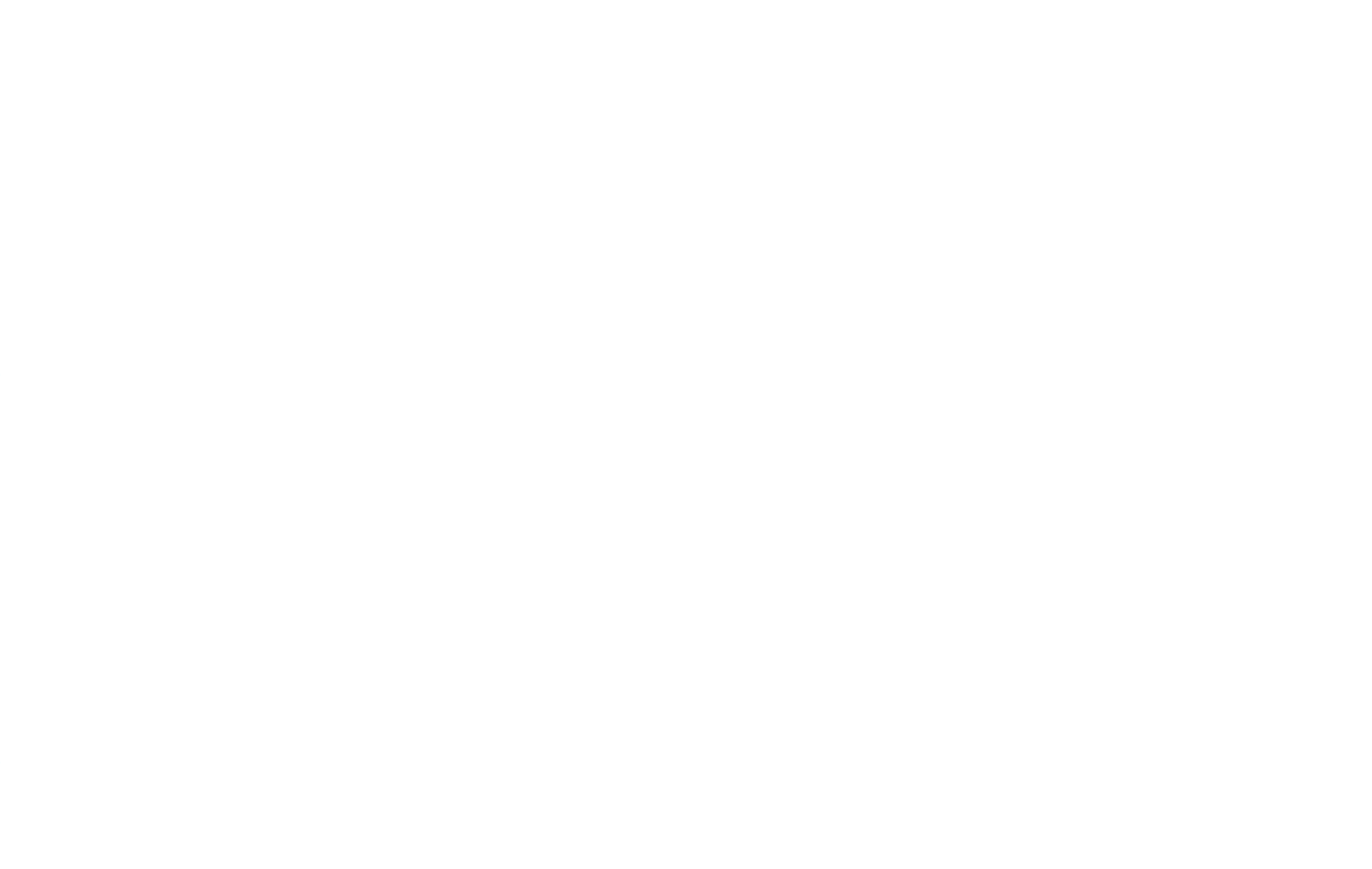

Die "Laboratory Specialty Section (Weitere Analysen)" dient als zusätzlicher Befundbereich eines Mikrobiologiebefundes, in dem Analysen dokumentiert werden können, die  $\overline{2}$ keiner der anderen Laboratory Specialty Section (Mikroskopie, Kultureller Erregernachweis, Molekularer Erregernachweis, Infektionsserologie) zugeordnet werden können. Jede Analyse wird direkt in einer separaten "Laboratory Observation" codiert. 3

### **Darstellung der Ergebnisse**

 $\mathbf{1}$ 

Δ

5

6

7

8 9

10

"section/text" enthält den narrativen Text, der der CDA Level 2 Darstellung der medizinischen Inhalte entspricht. **"section/text" darf keine medizinisch relevanten Inhalte enthalten, die nicht aus den CDA Level 3 codierten Daten abgeleitet werden können.** Die CDA Level 3 codierten Informationen sind über das Template "Laboratory Report Data Processing Entry" abzubilden, welches die Grundlage für die Strukturierung (Abschnitte, Formatierung, etc.) von "section/text" bildet.

Die Darstellung der Analyseergebnisse in "section/text" hat tabellarisch zu erfolgen, wobei die Tabelle wie folgt aufgebaut sein sollte. Die Optionalität in dieser Tabelle bezieht sich auf die Darstellung des jeweiligen Elements in der Tabelle. Die Befüllung ergibt sich aus den Vorgaben für CDA Level 3 (z.B. ist die "Einheit" in dieser Tabelle mit [R] angegeben, d.h. das Tabellenelement ist verpflichtend anzugeben, befüllt muss es aber nur werden, wenn tatsächlich eine Einheit vorhanden ist).

11 **Spaltenname Optionalität Beschreibung** 12 Analyse [R] Bezeichung der Analyse (MUSS dem "Begriff"/"displayName" aus dem Value Set "ELGA\_Laborparameter" entsprechen). Ergebnis [R] Numerisches, nominales, ordinales oder narratives Ergebnis der Analyse. 13 Einheit [R] Einheit; falls zutreffend, ist der **UCUM printName** anzugeben. 14 Referenzbereich [O] Der für die gegebenen Rahmenbedinungen (Patient, Analyse, Untersuchungsmaterial, etc.) passende Referenzbereich ist anzugeben. 15 Interpretation [O] **Codierte** Angabe der Interpretation des Ergebnisses (siehe unten). 16 Externes Labor [O] Angabe von "**E**", wenn die Analyse von einem externen Dienstleister durchgeführt wurde. 17 Anmerkungen zur Tabelle: 18 ▪ Spezialuntersuchungen, die nicht in das angegebene Schema passen (z.B Allergiediagnostik etc.), können bei Bedarf auch anders dargestellt werden. Ensprechende Beispieldokumente stehen zur Verfügung. 19 ▪ Für die Spalte "Ergebnis" und "Referenzbereich" wird EMPFOHLEN, bei Dezimalzahlen einen Punkt als Dezimaltrennzeichen zu verwenden – gleich wie im maschinenlesbaren Teil. 20 21 **Interpretation der Ergebnisse** 22 23 24

In Laborbefunden ist es üblich, eine codierte Bewertung zu jedem Ergebnis anzugeben. Basierend auf dem Auszug aus dem Value Set "ELGA\_ObservationInterpretation" stellt die folgende Tabelle dar, wie eine Darstellung in CDA Level 2, in Abhängigkeit von den CDA Level 3 codierten Interpretationen, aussehen kann.

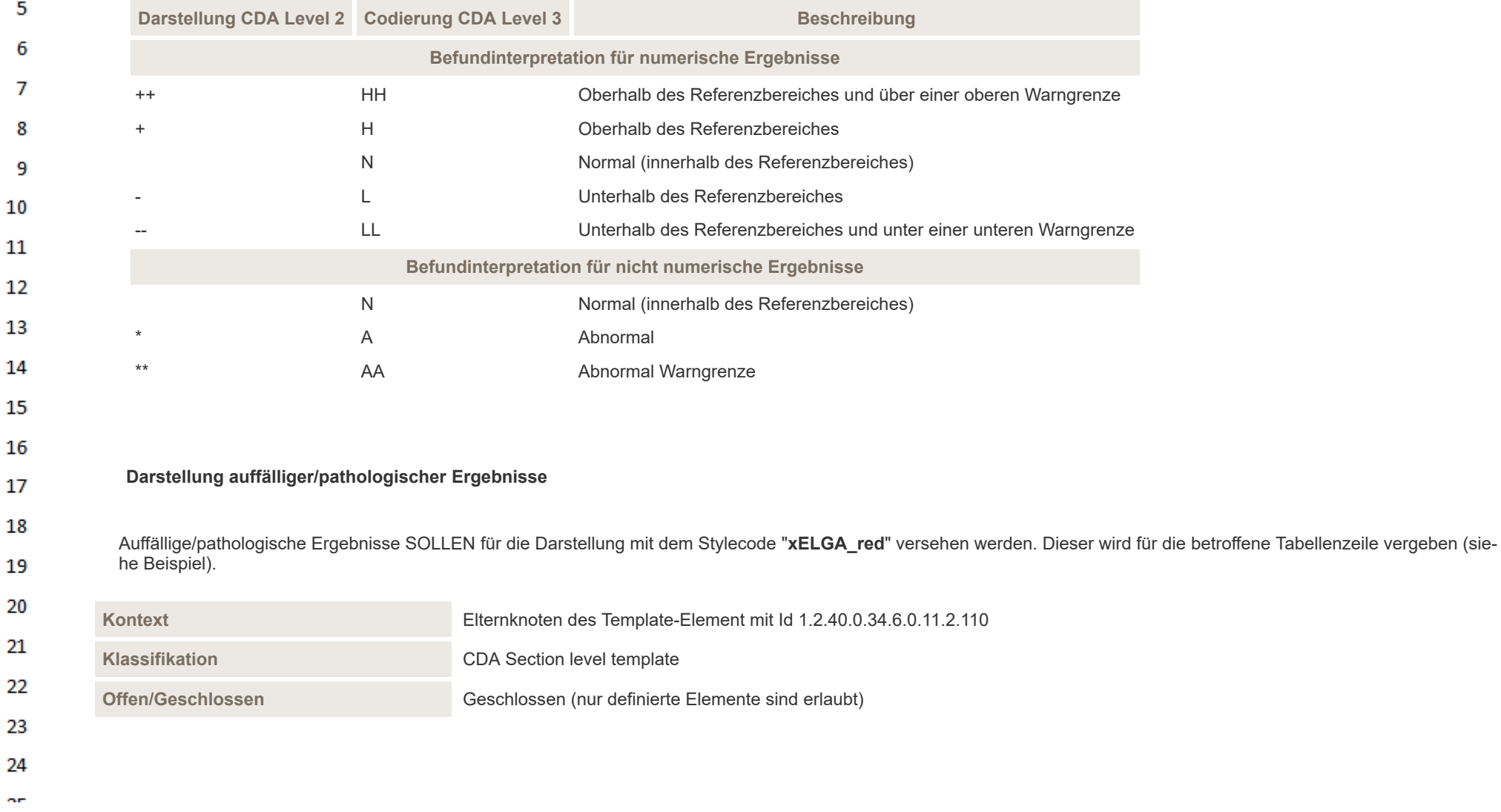

HL7 Implementation Guide for CDA® R2:Labor- und Mikrobiologiebefund 3.0.0+20211214 321/495

 $\mathbf{1}$ 

 $\overline{2}$  $\overline{\mathbf{3}}$ 

 $\overline{4}$ 

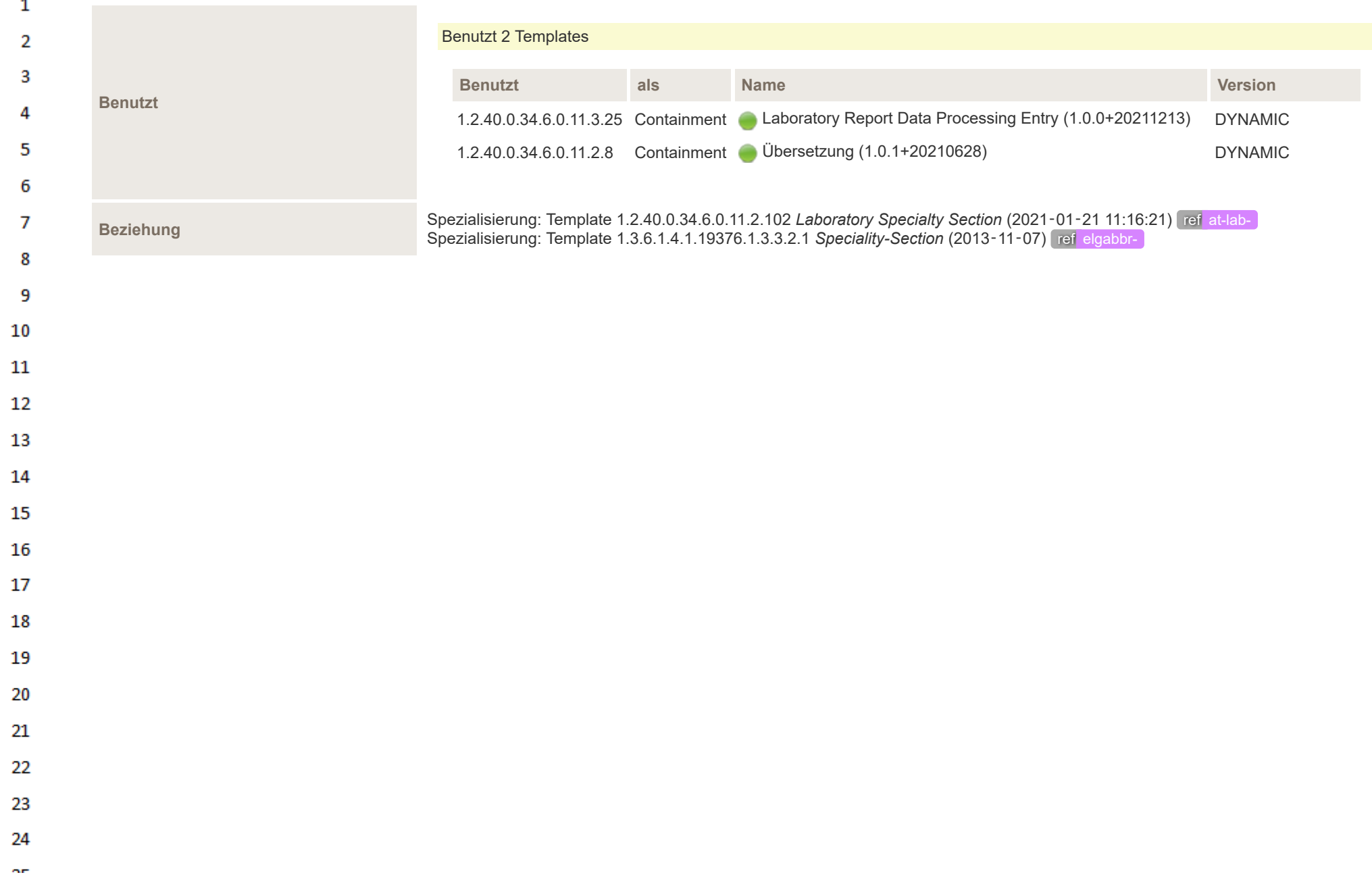

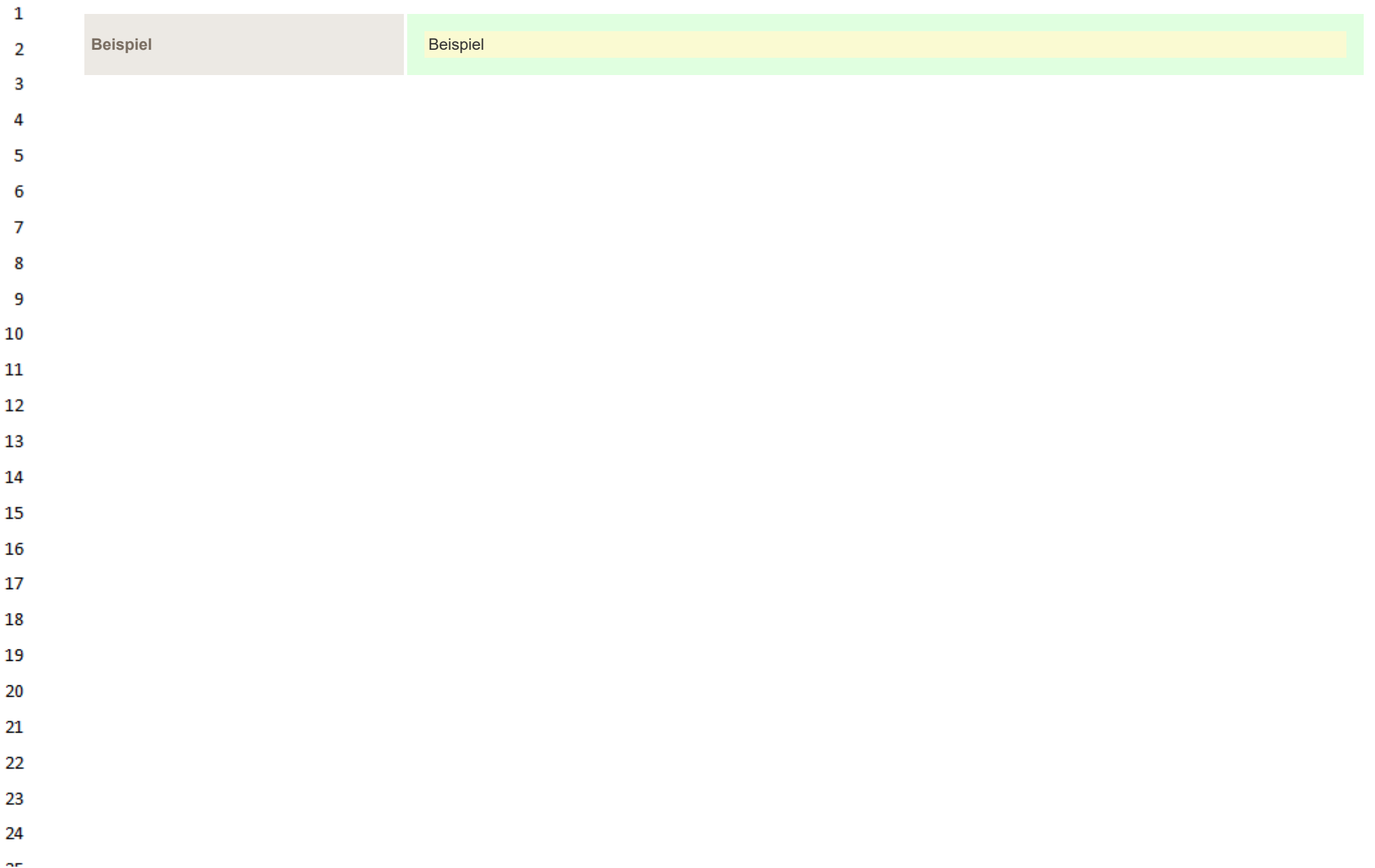

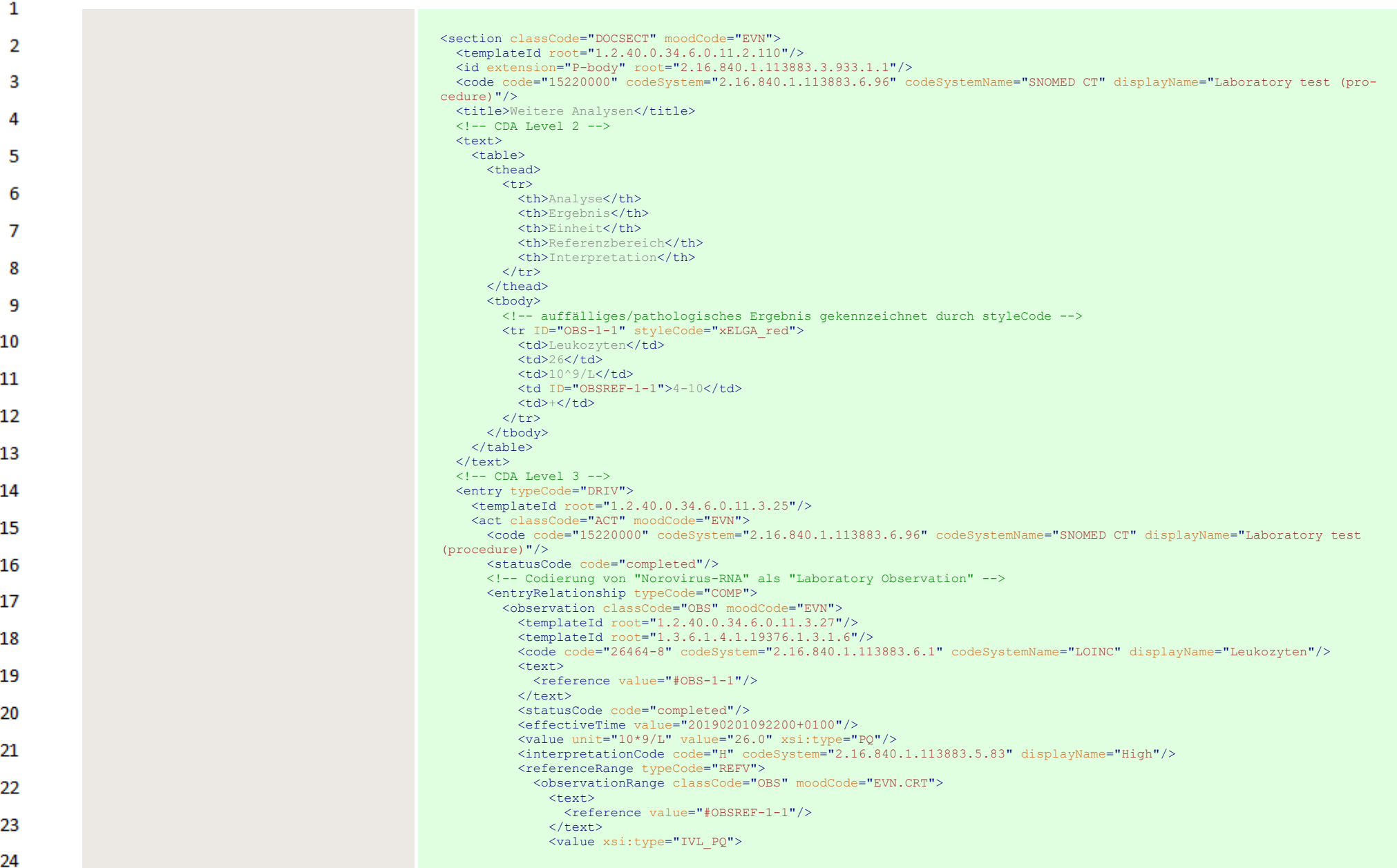
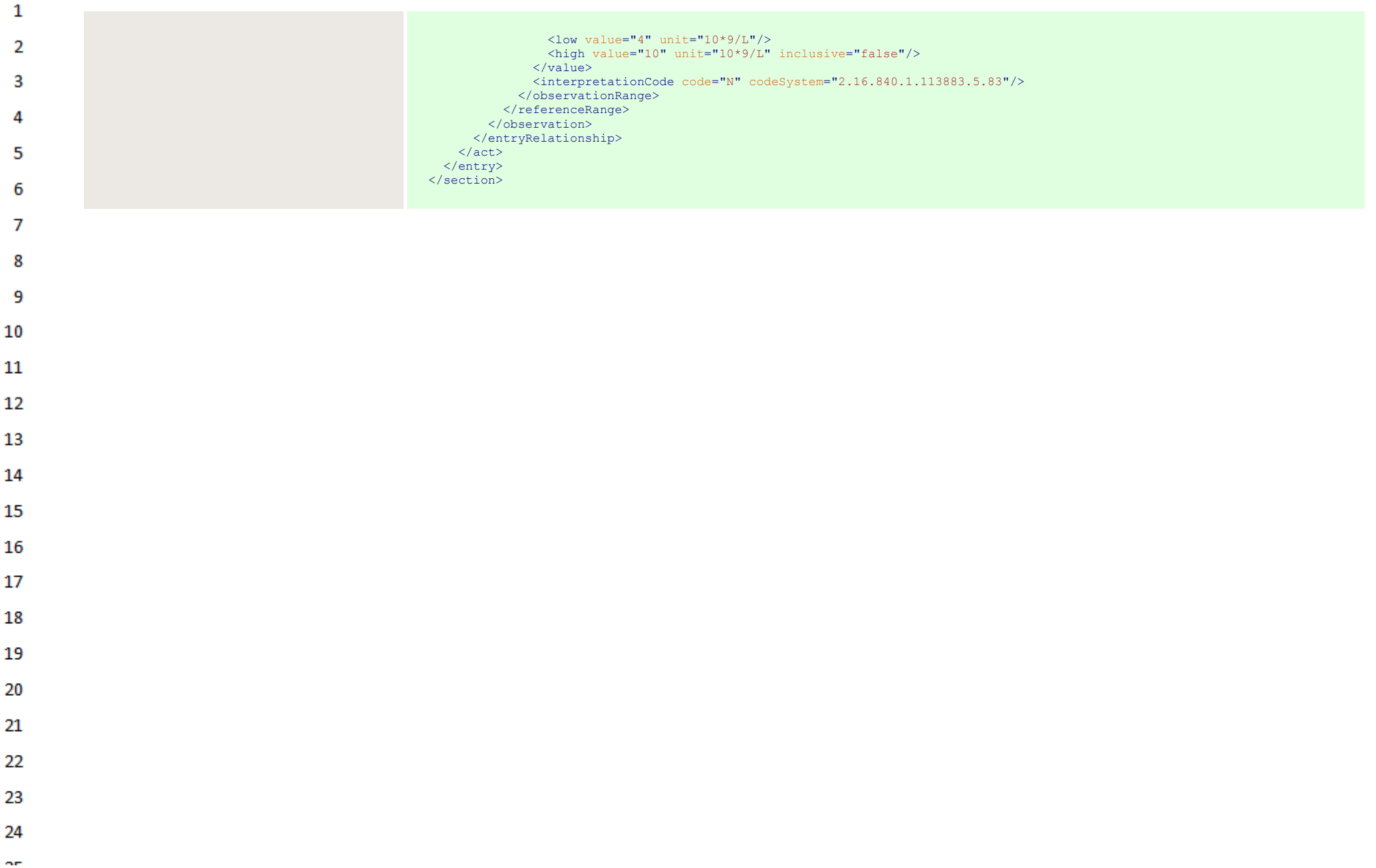

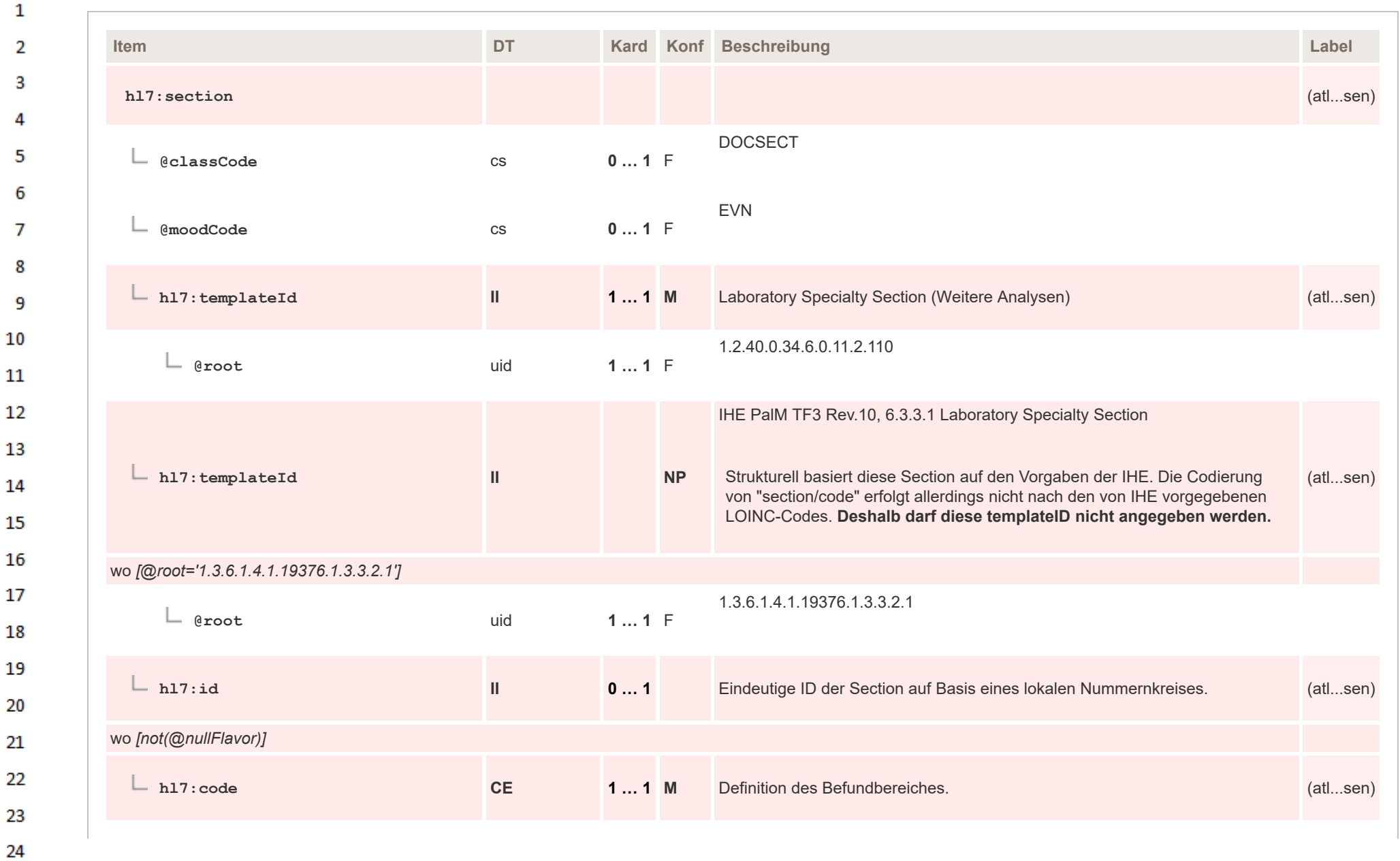

ne.

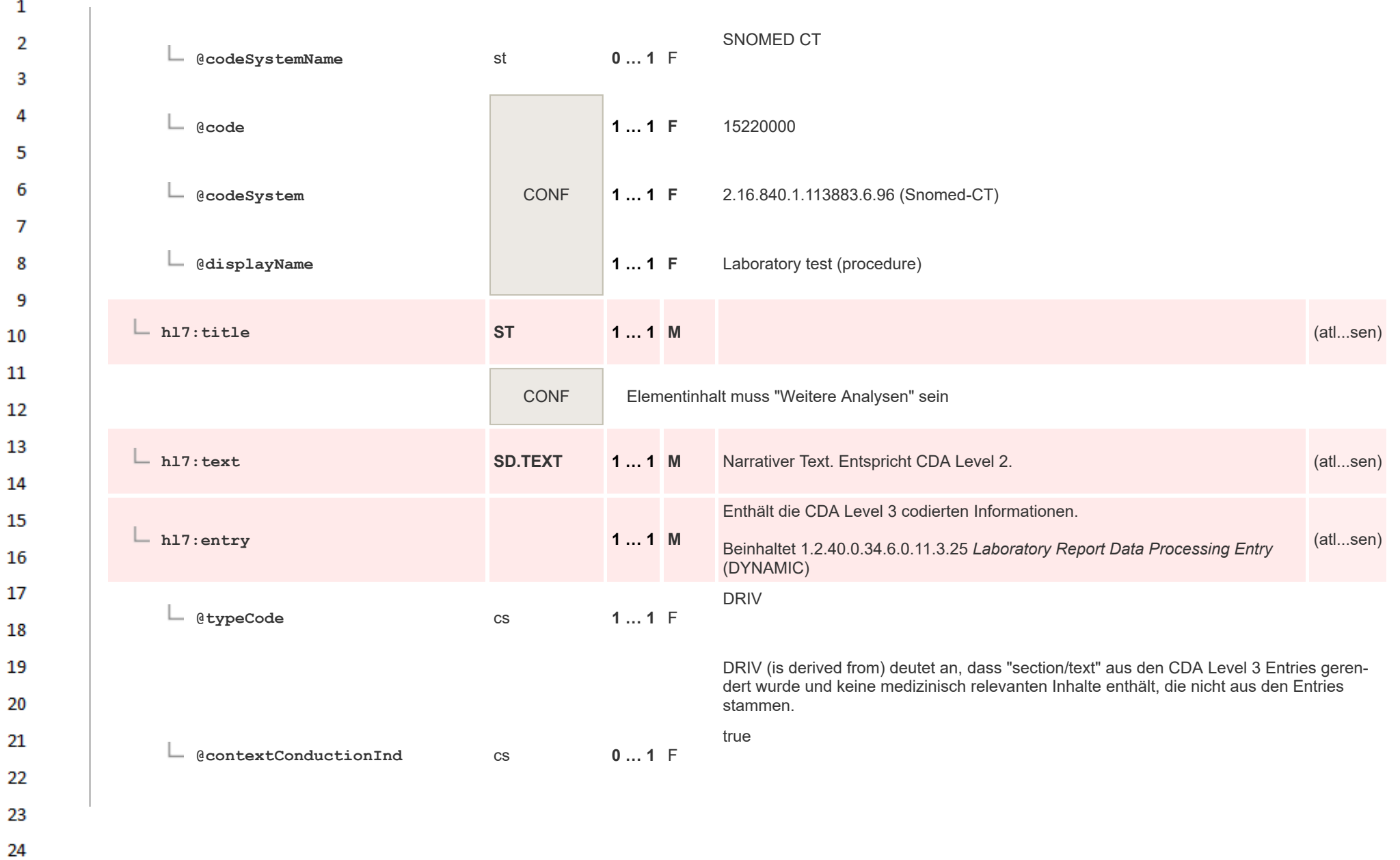

 $\alpha r$ 

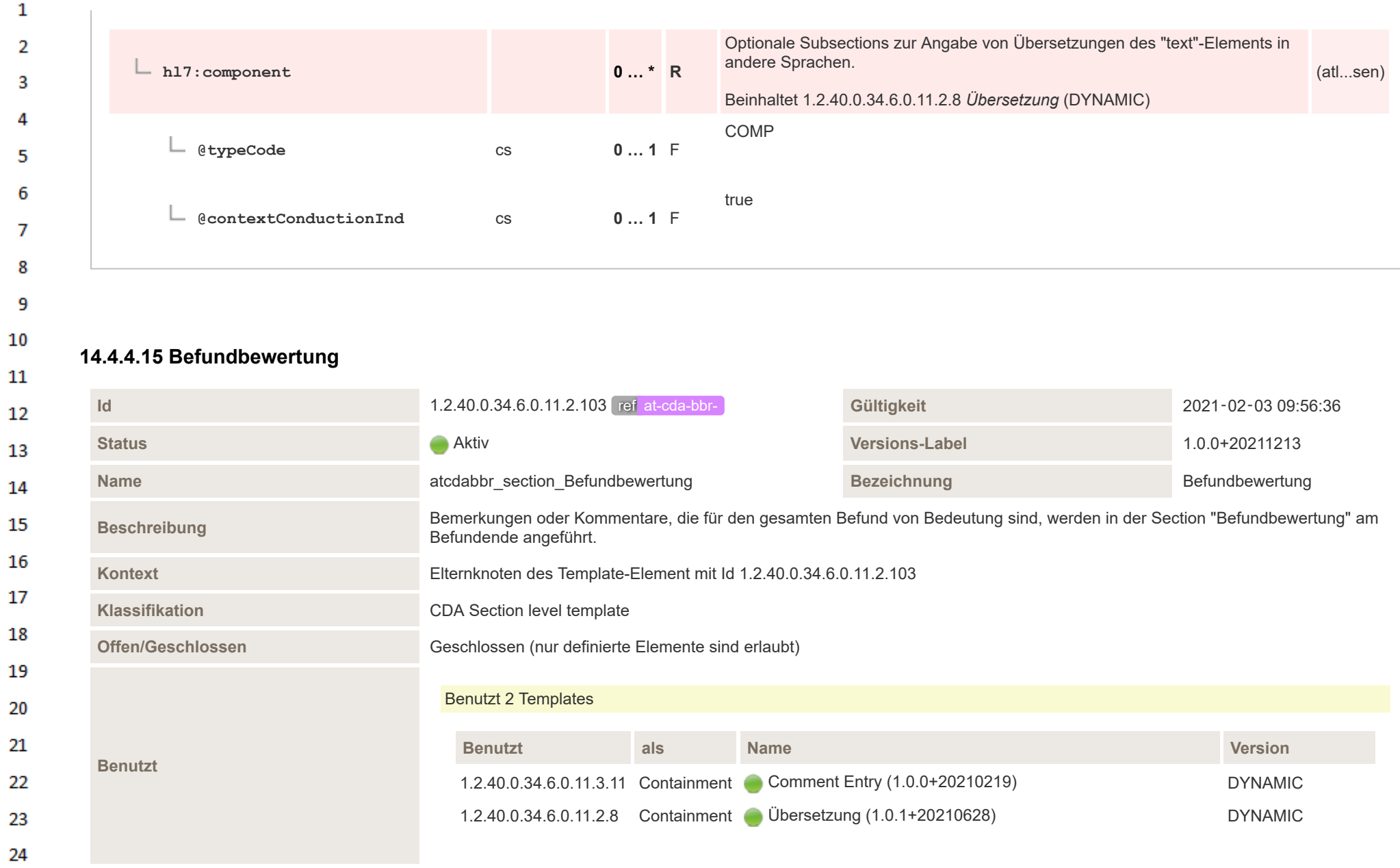

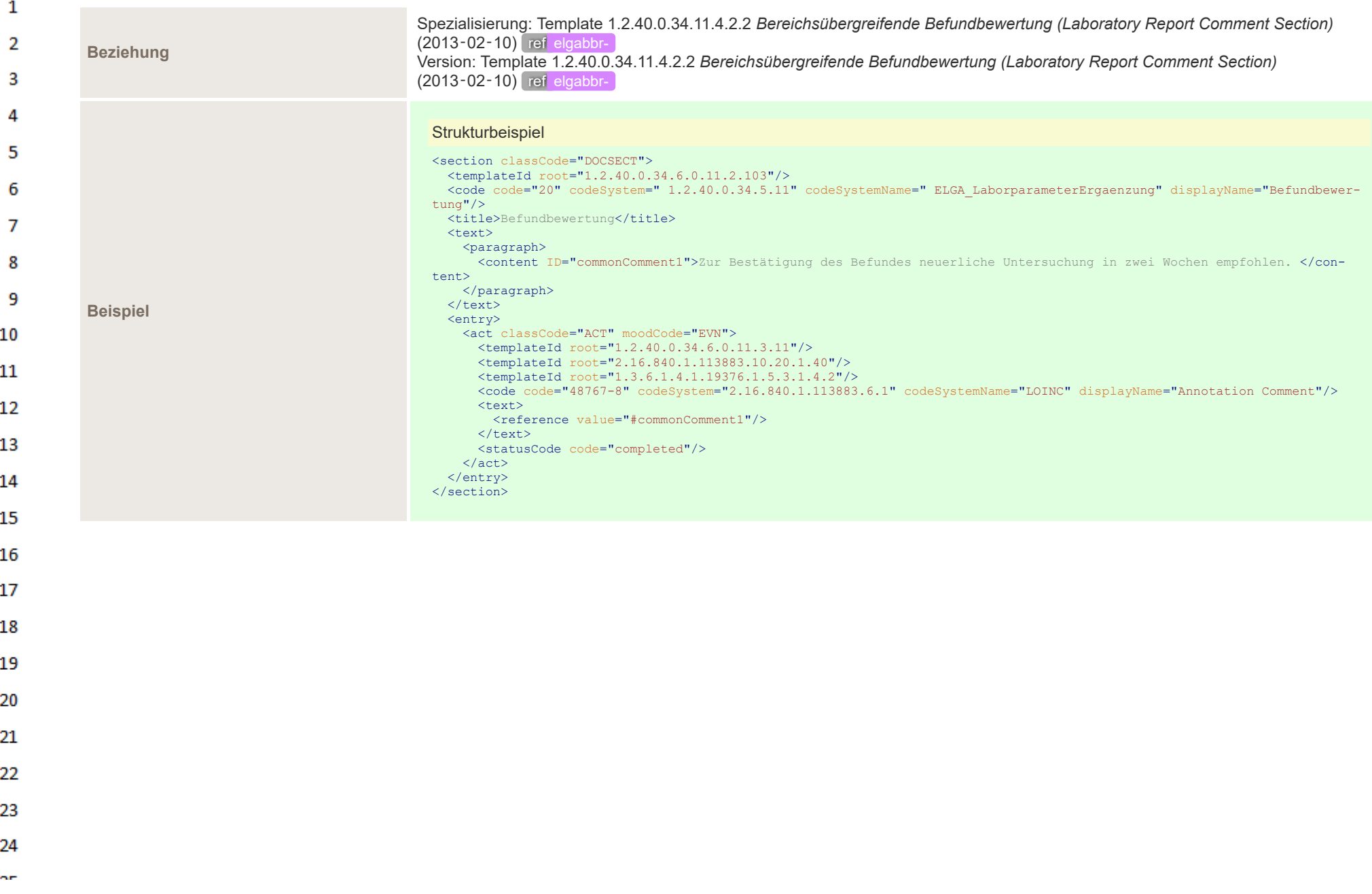

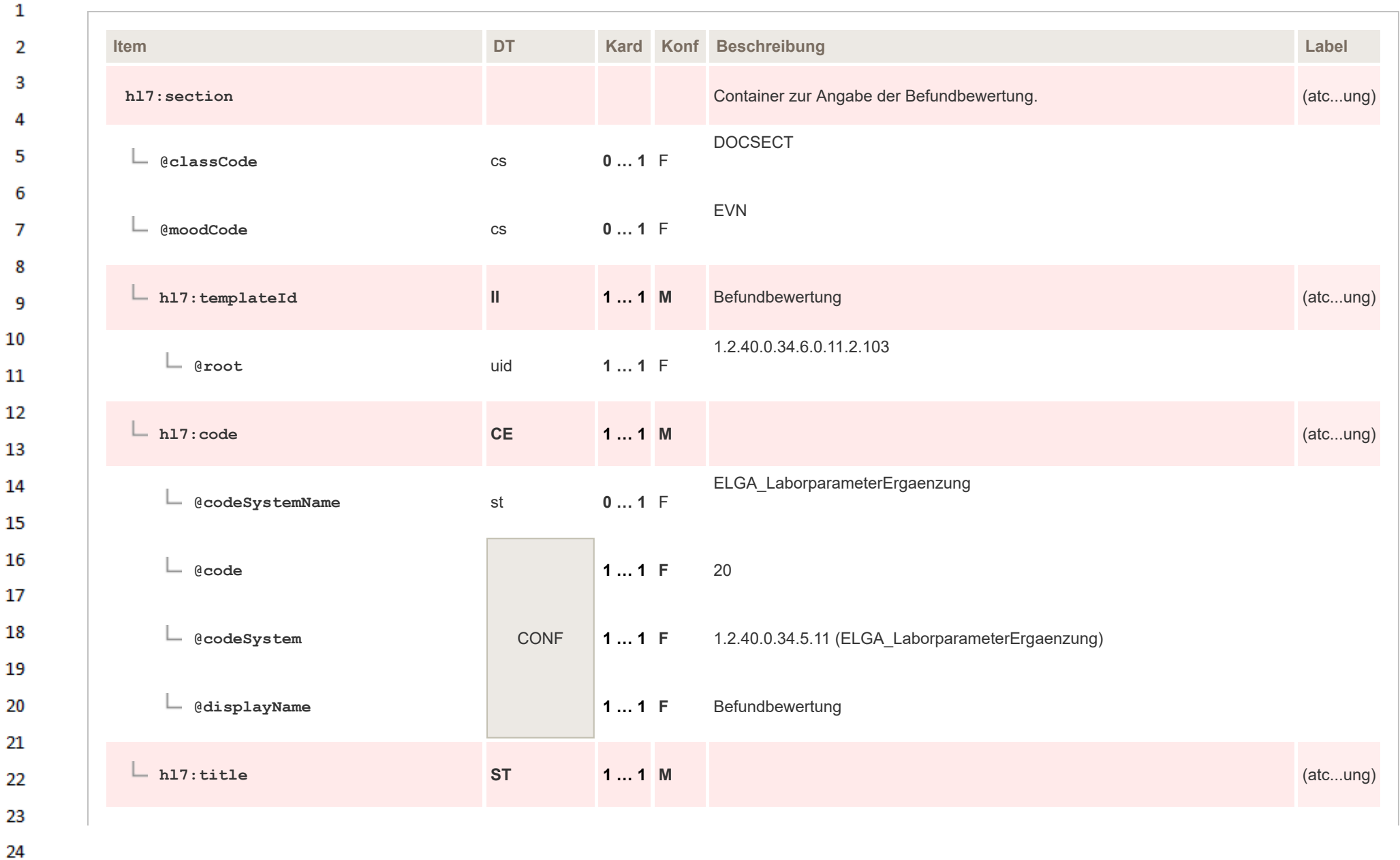

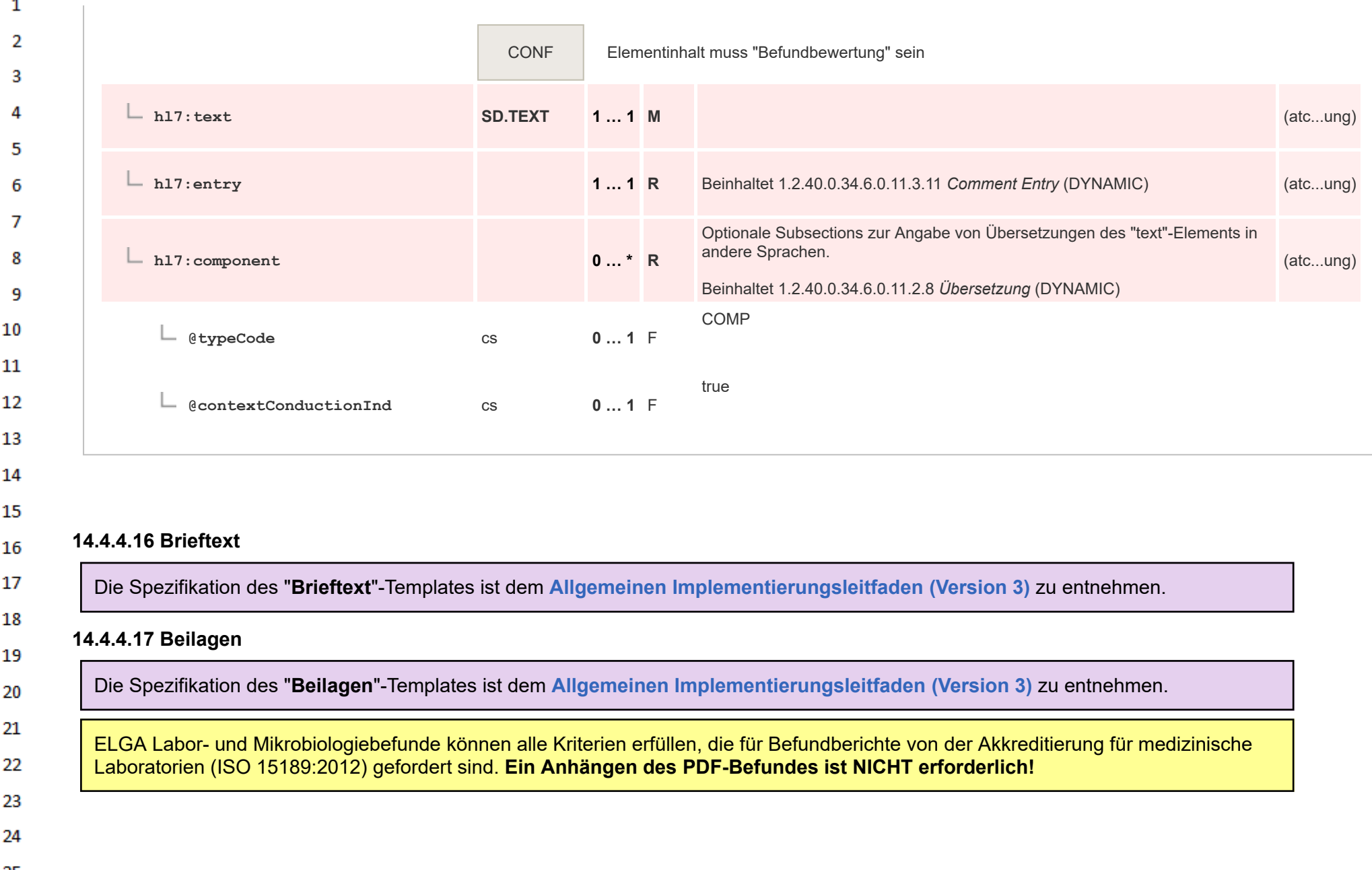

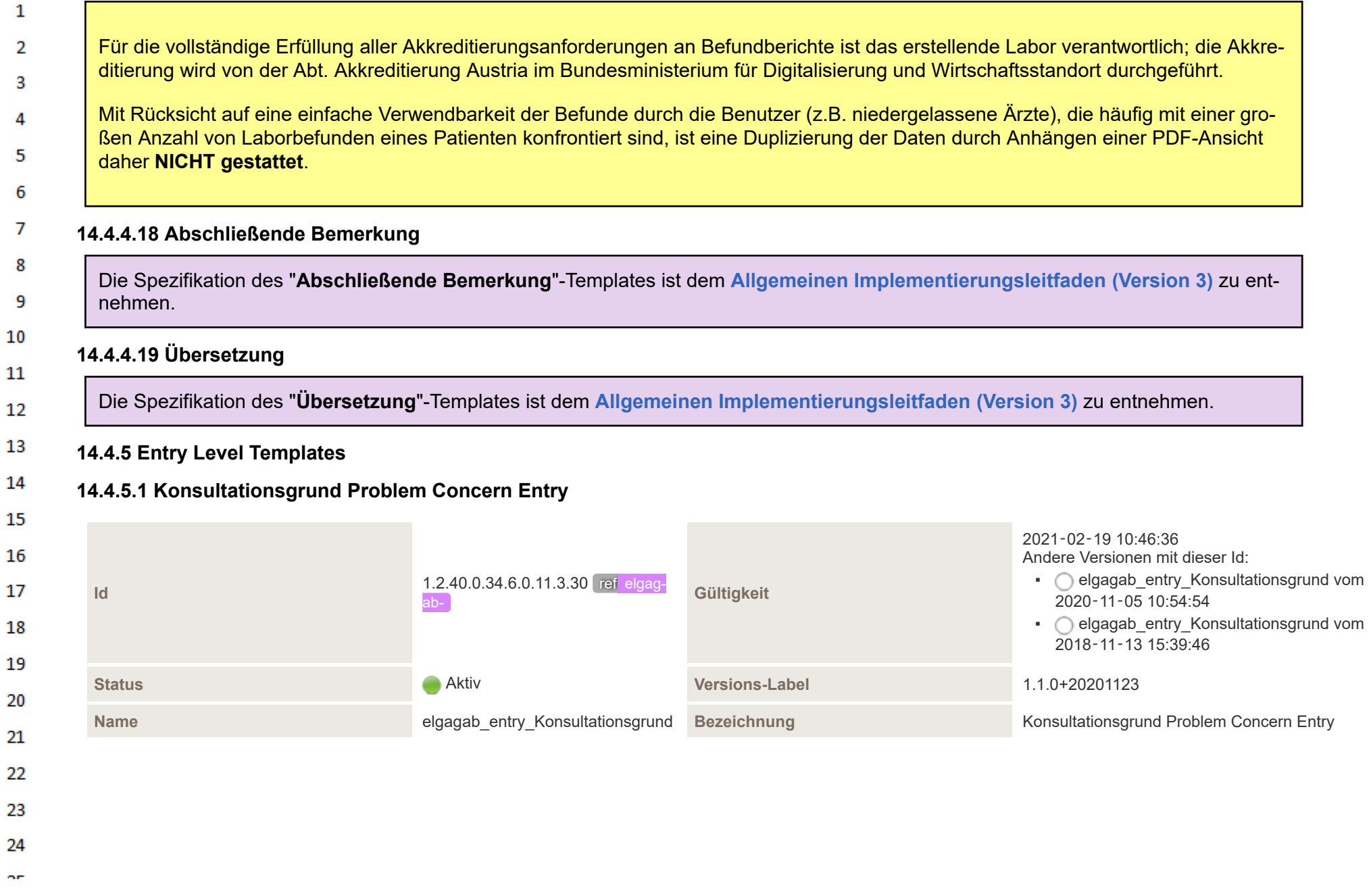

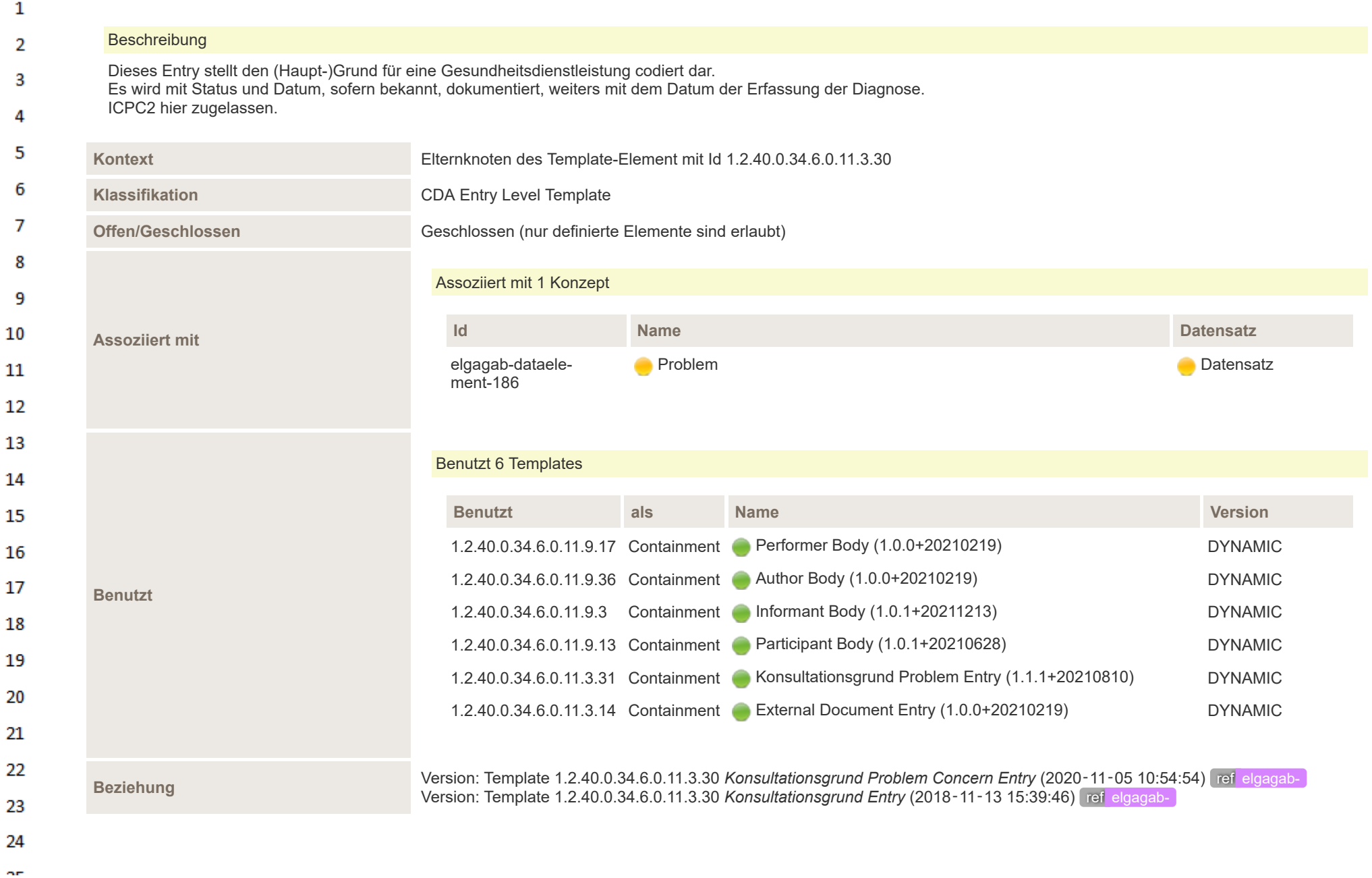

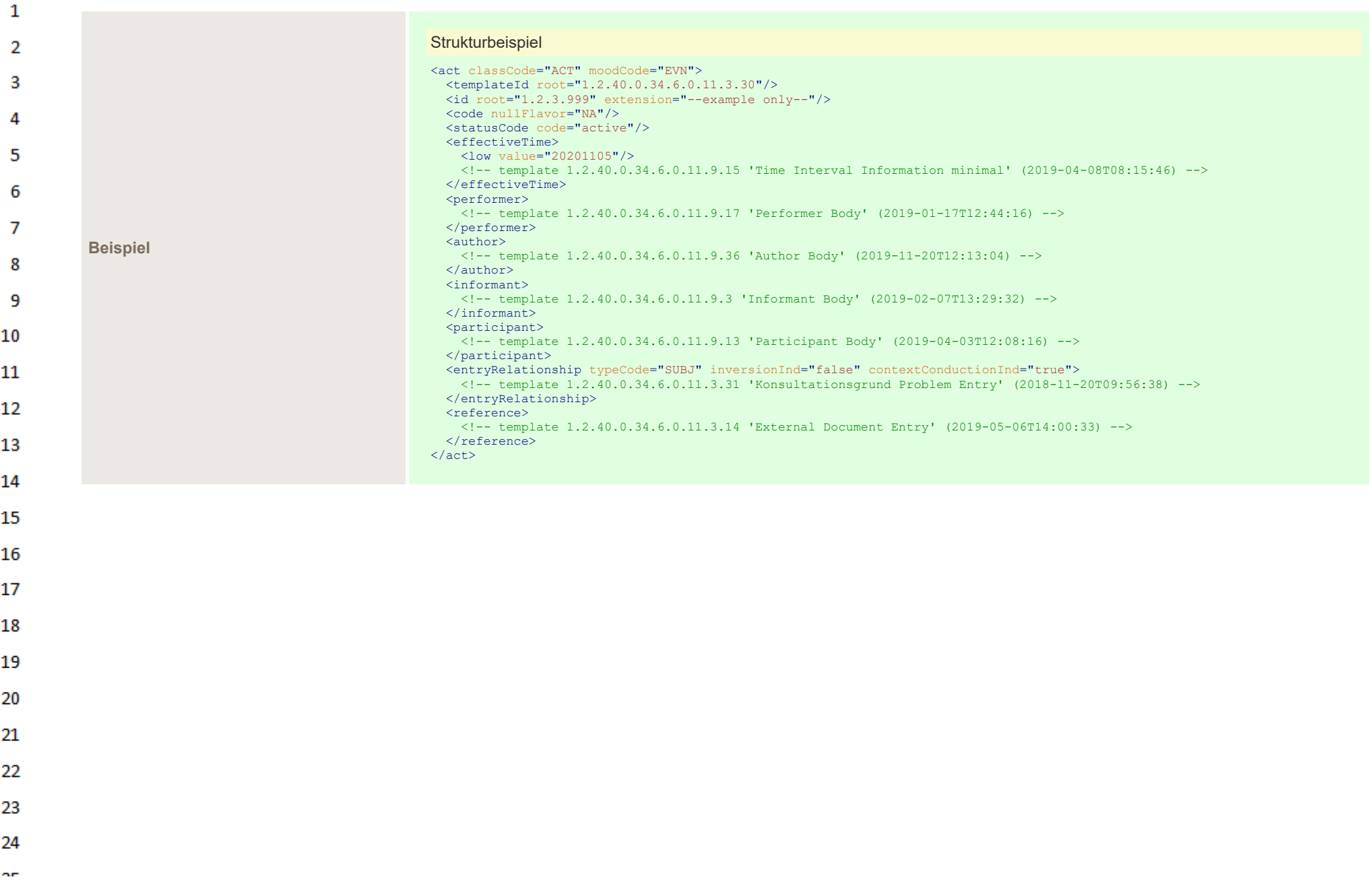

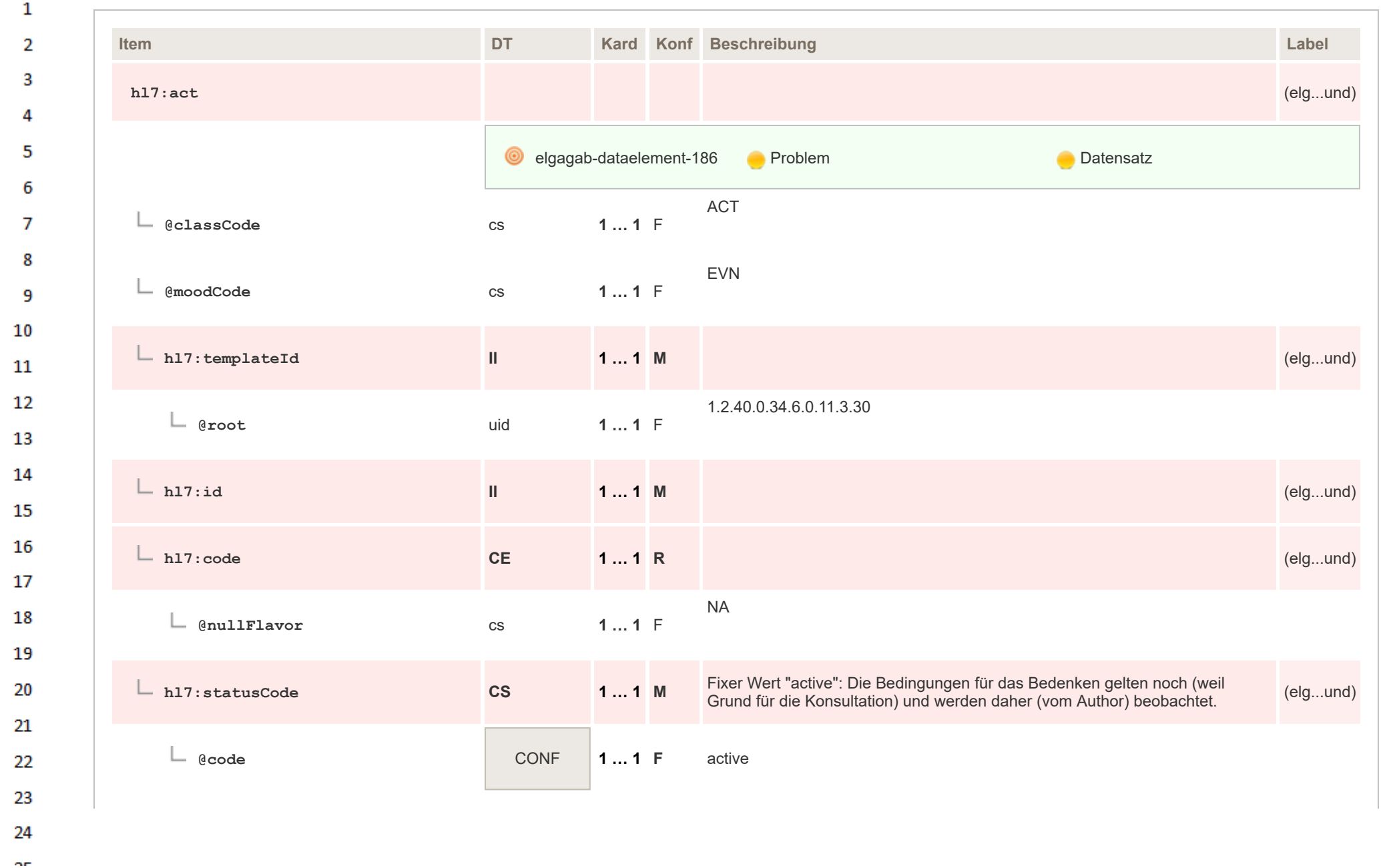

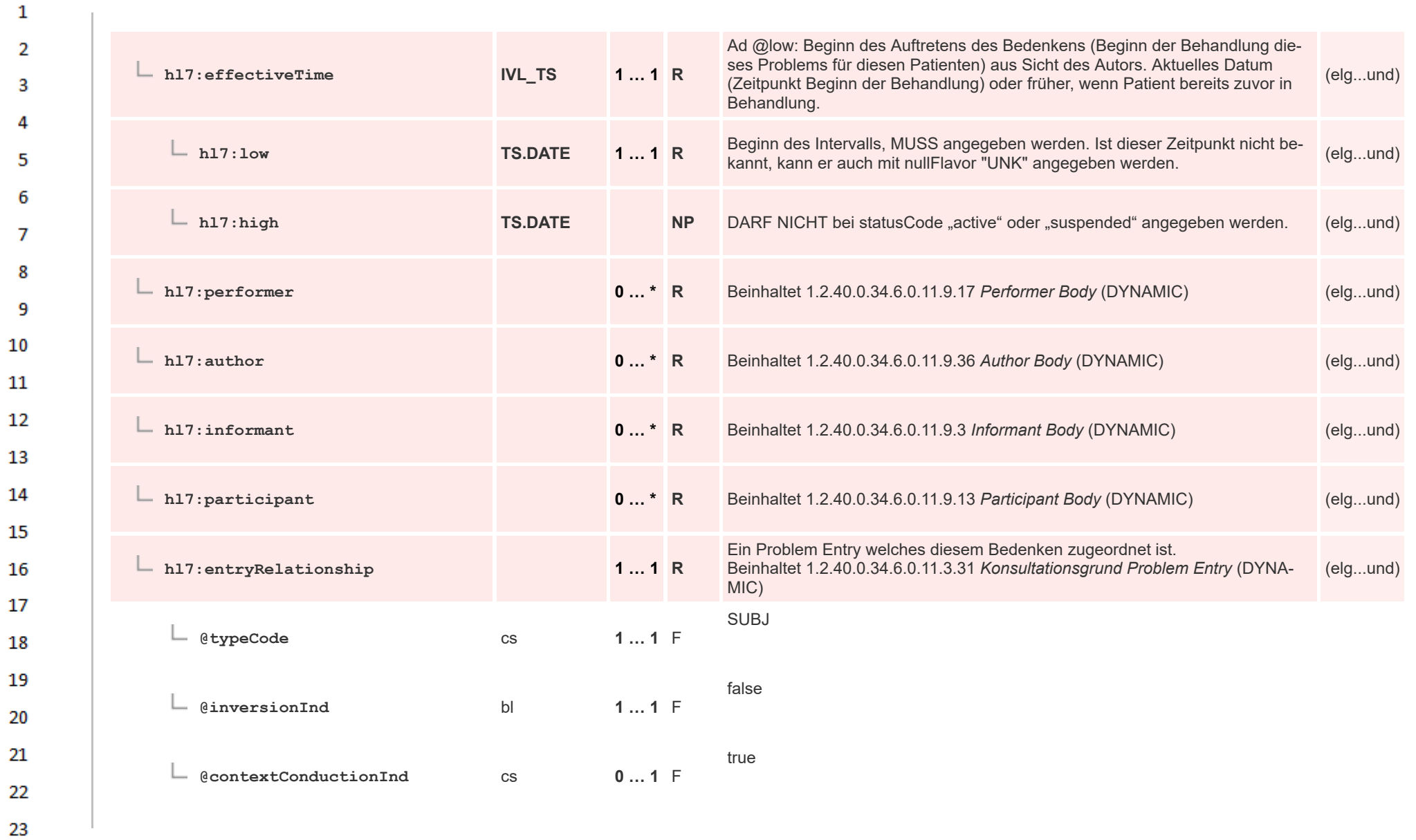

24  $\alpha \sigma$ 

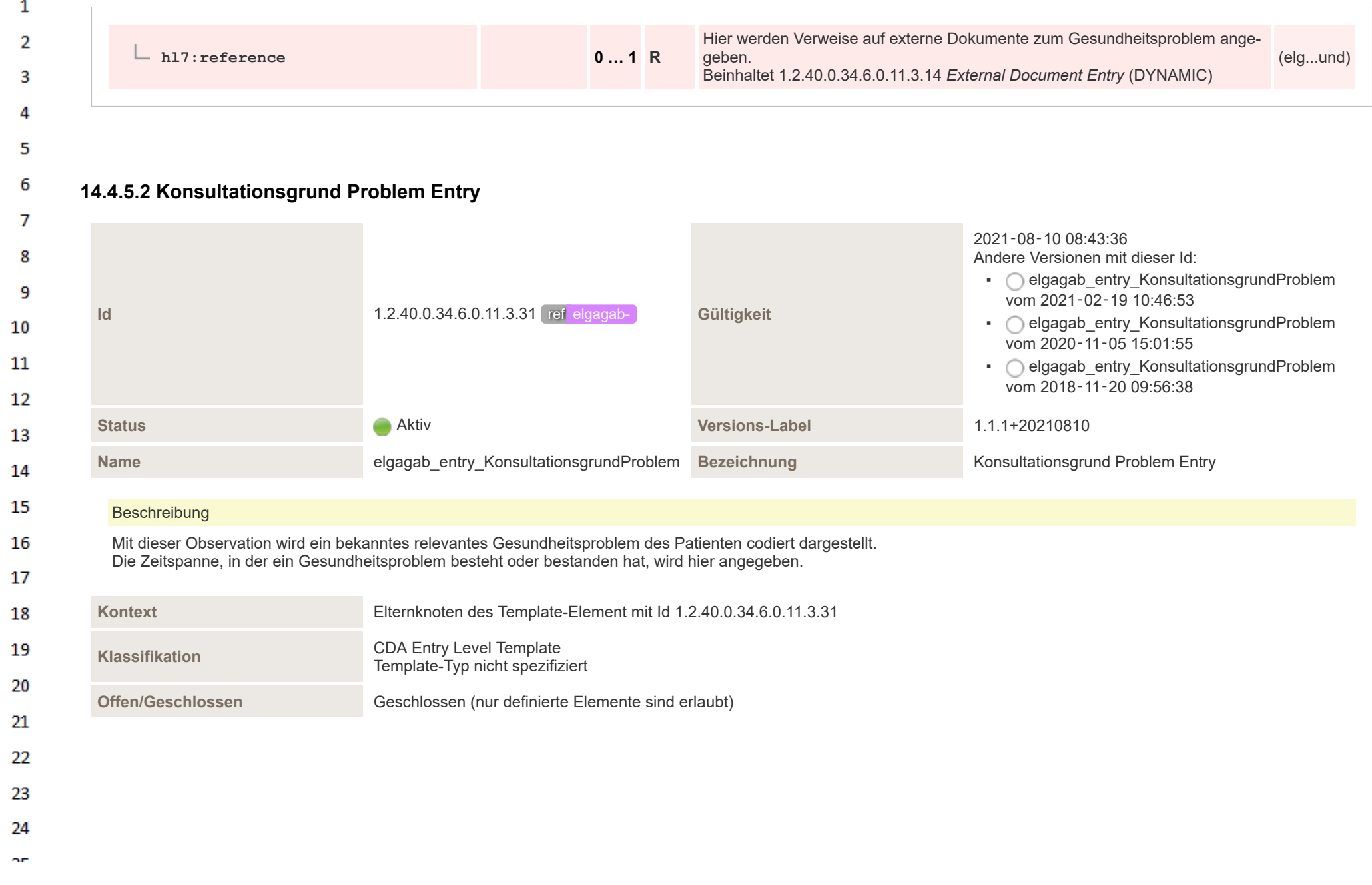

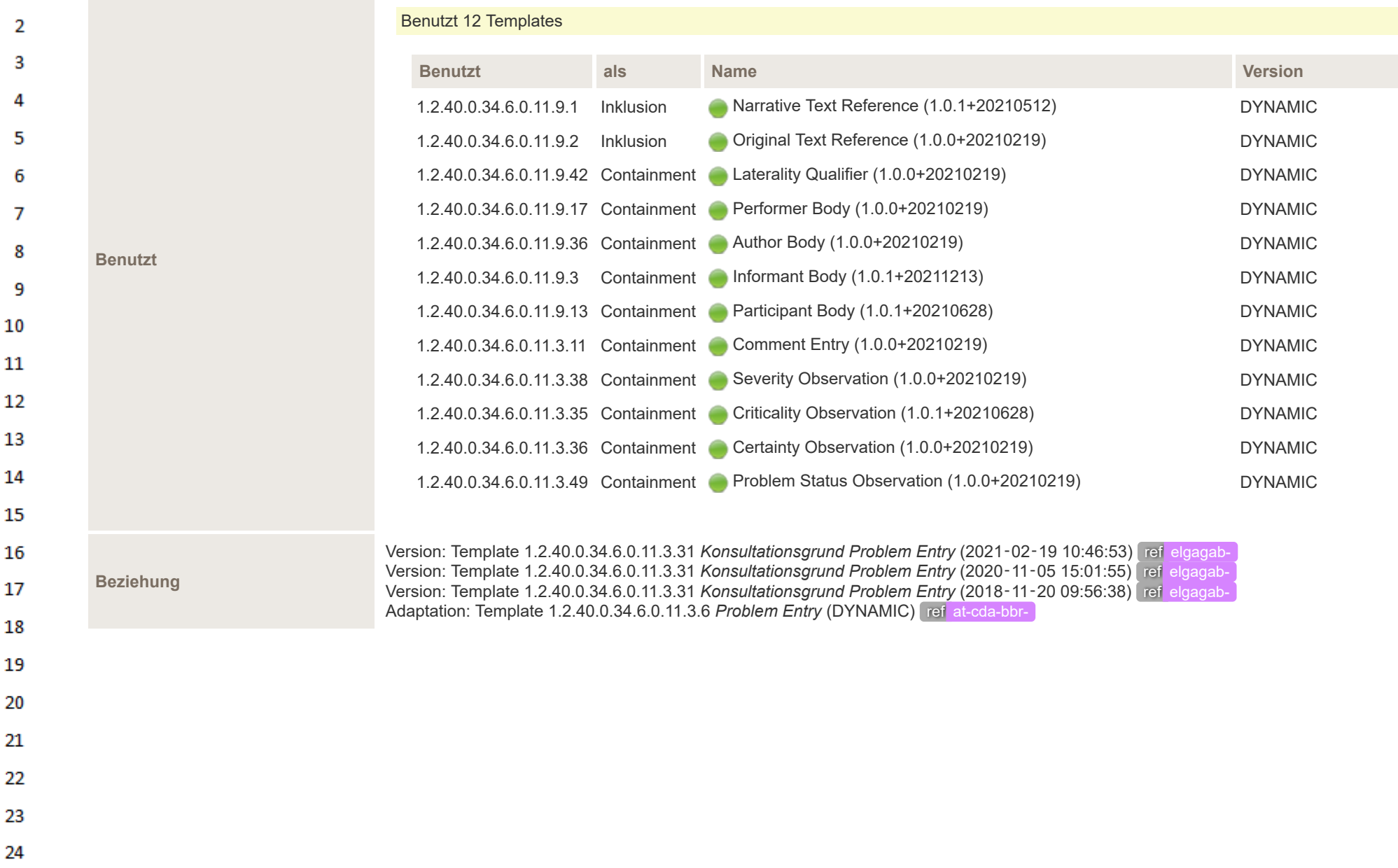

 $\mathbf{1}$ 

 $\sim$ 

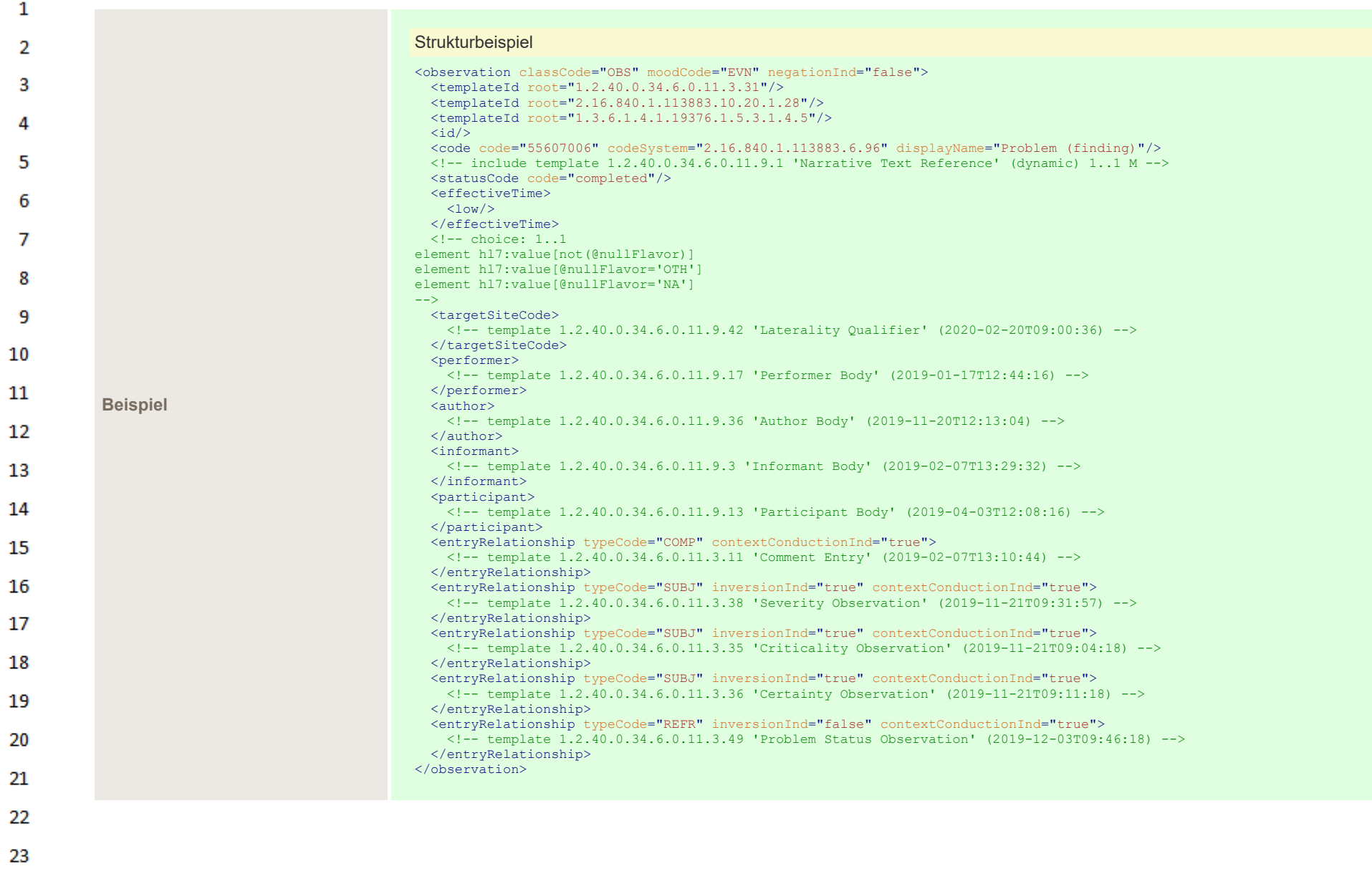

24  $\alpha \sigma$ 

HL7 Implementation Guide for CDA® R2:Labor- und Mikrobiologiebefund 3.0.0+20211214 339/495

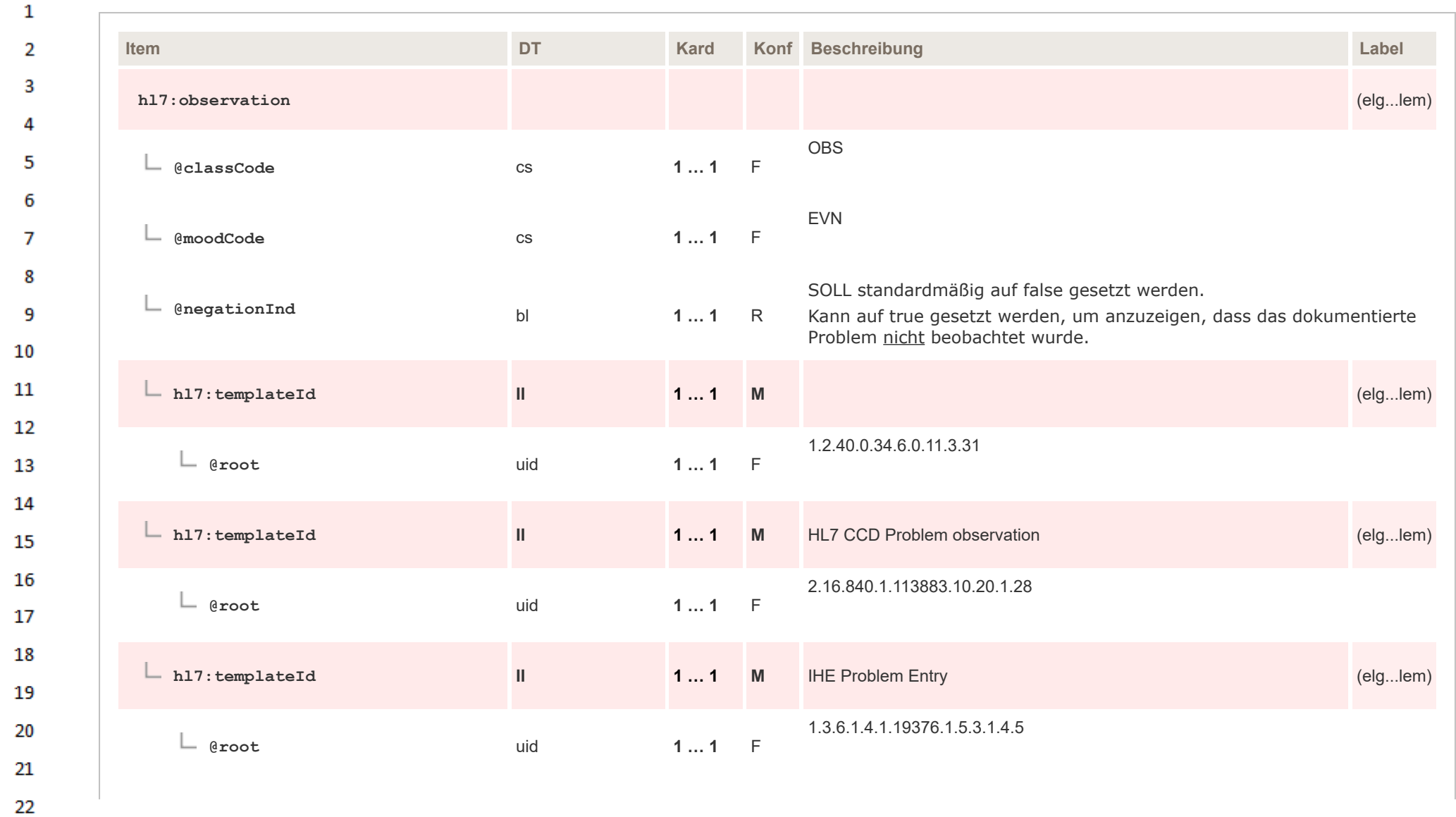

23 24  $\alpha r$ 

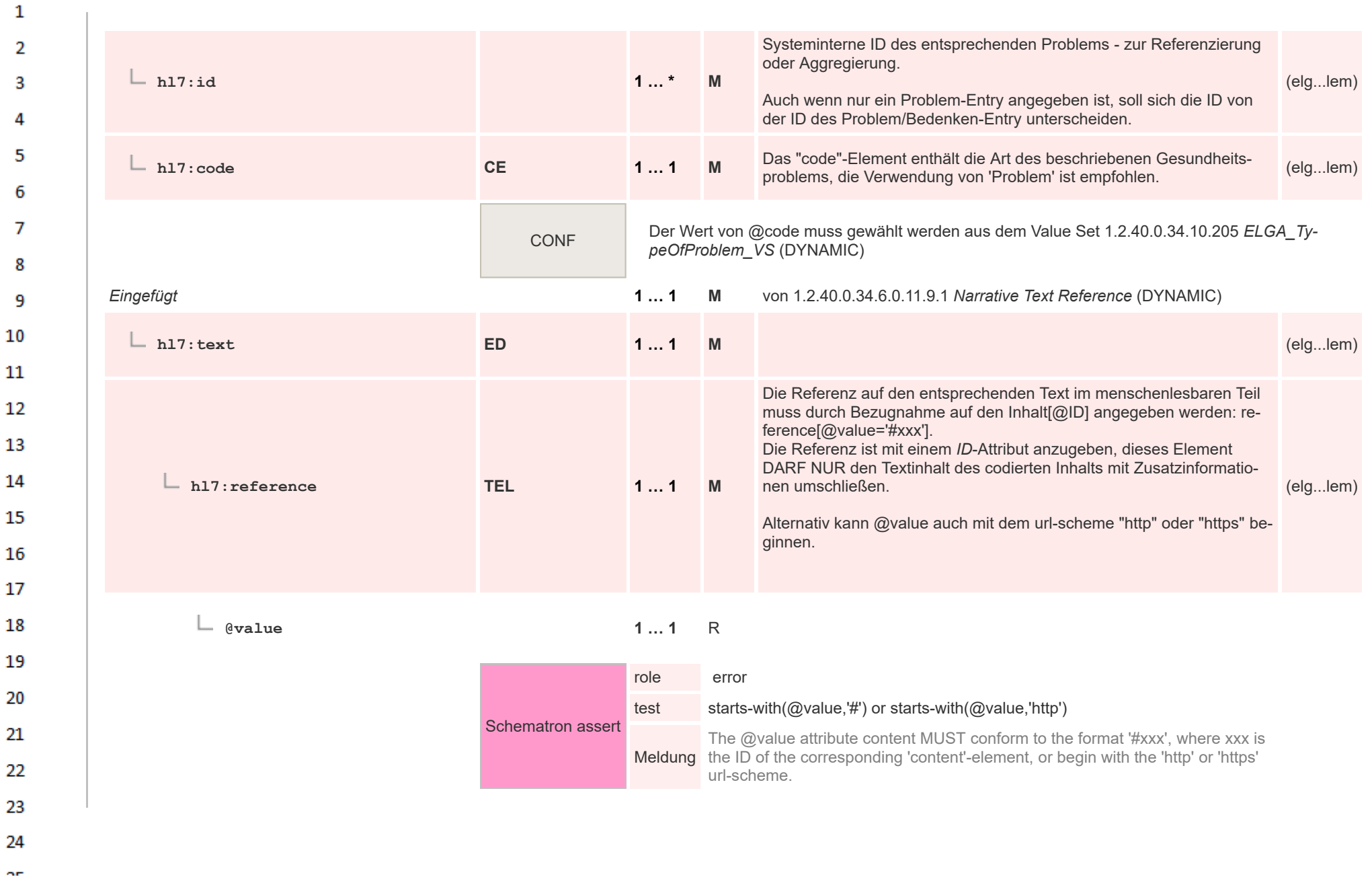

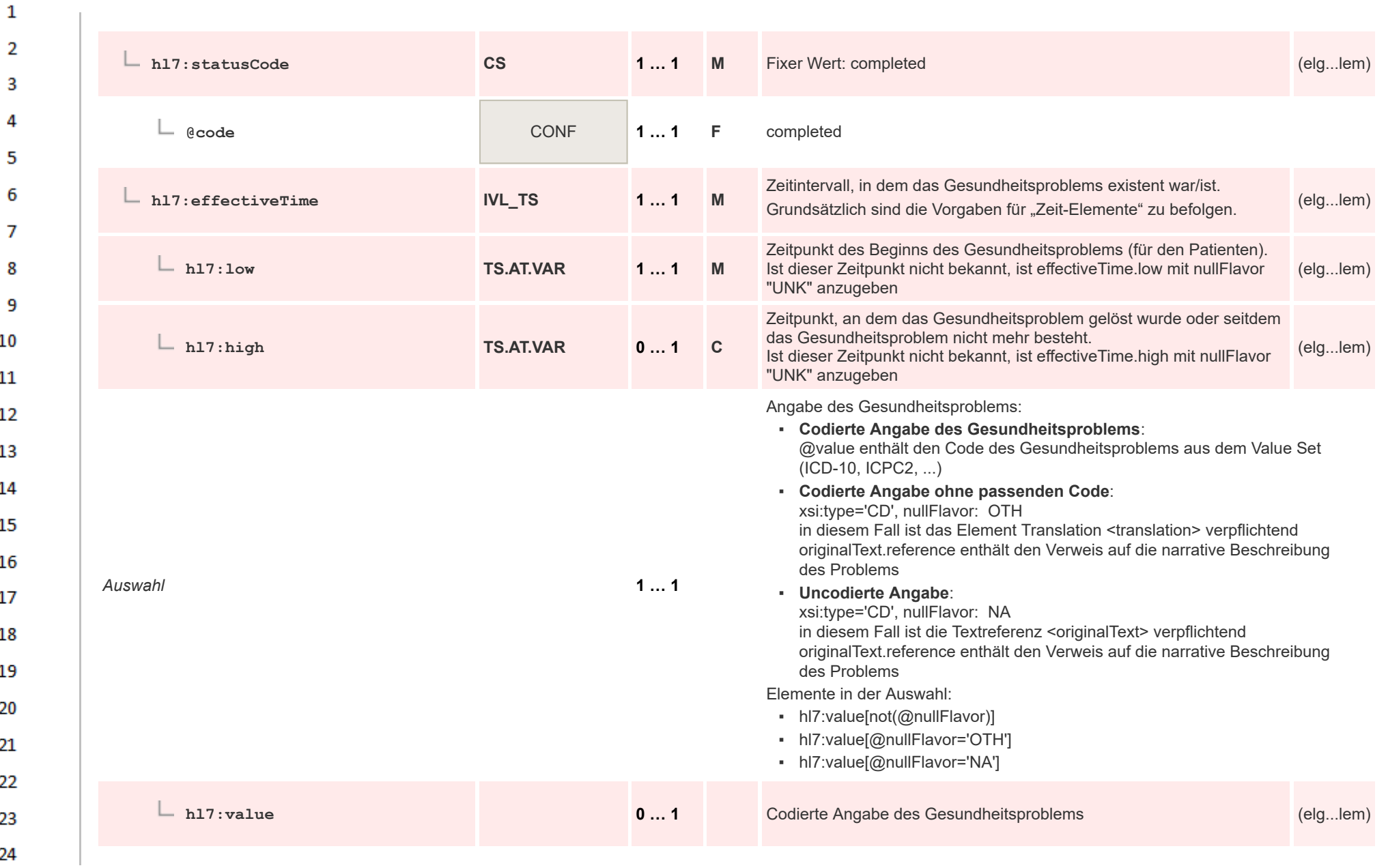

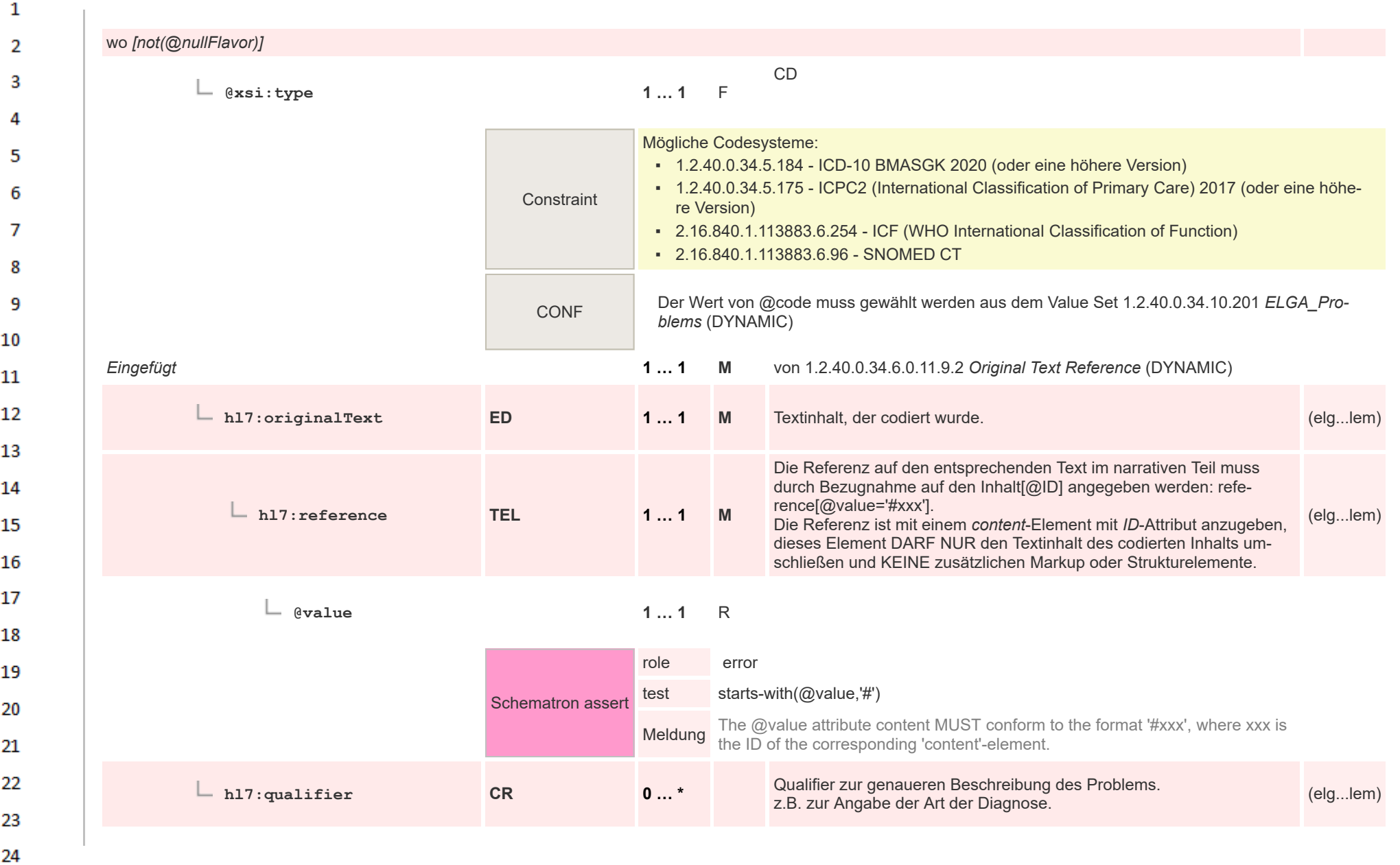

HL7 Implementation Guide for CDA® R2:Labor- und Mikrobiologiebefund 3.0.0+20211214 343/495

 $\sim$ 

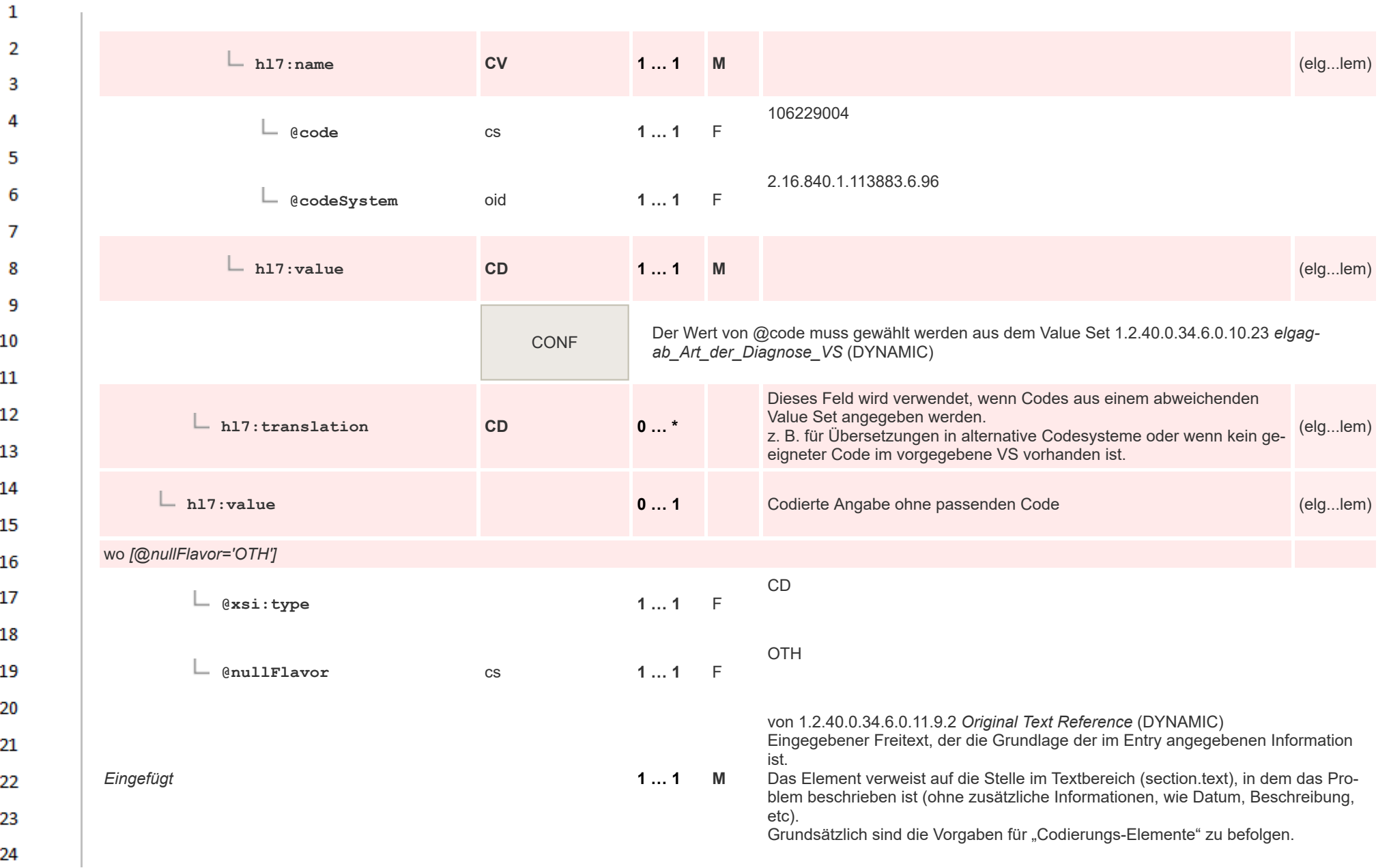

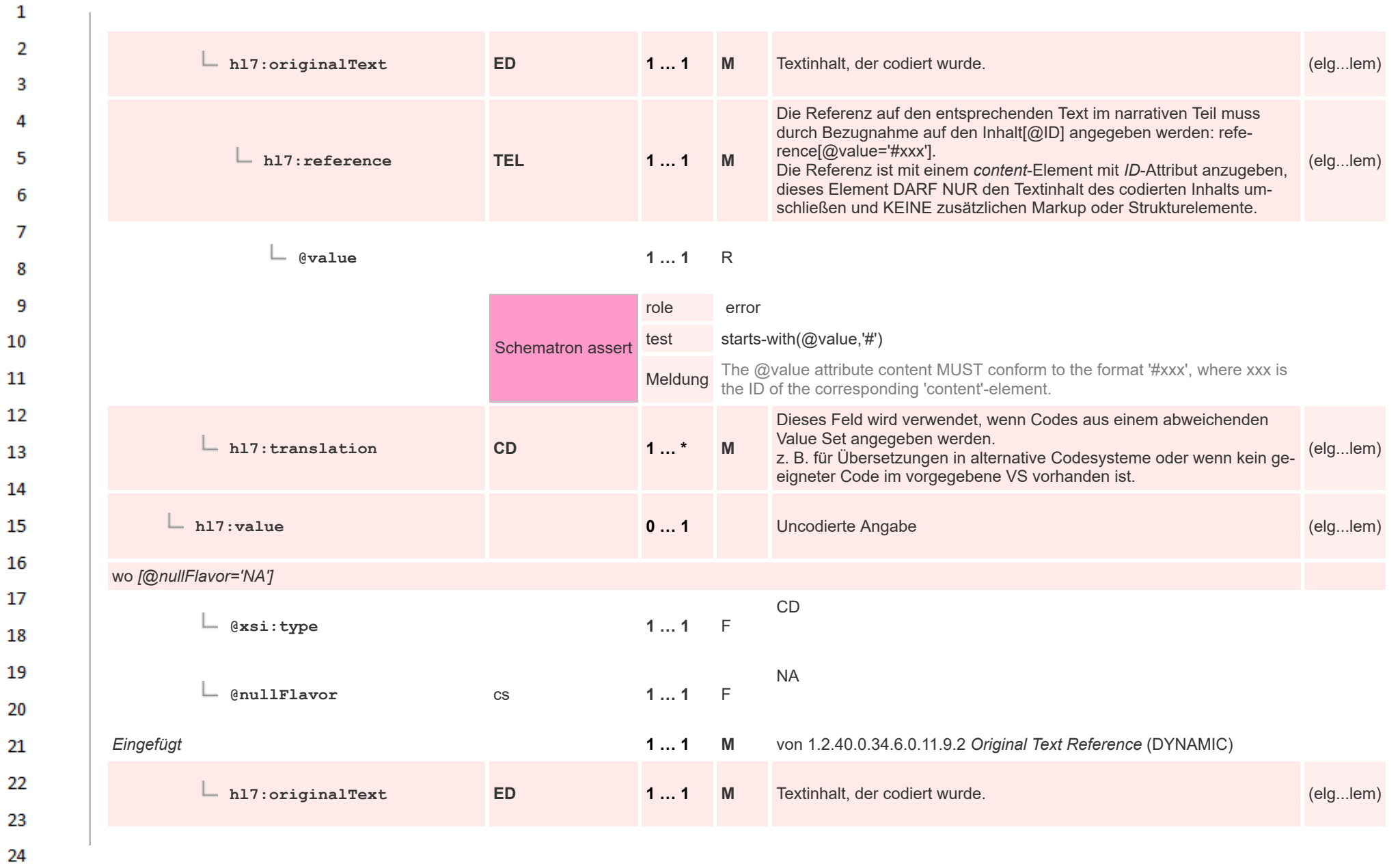

or.

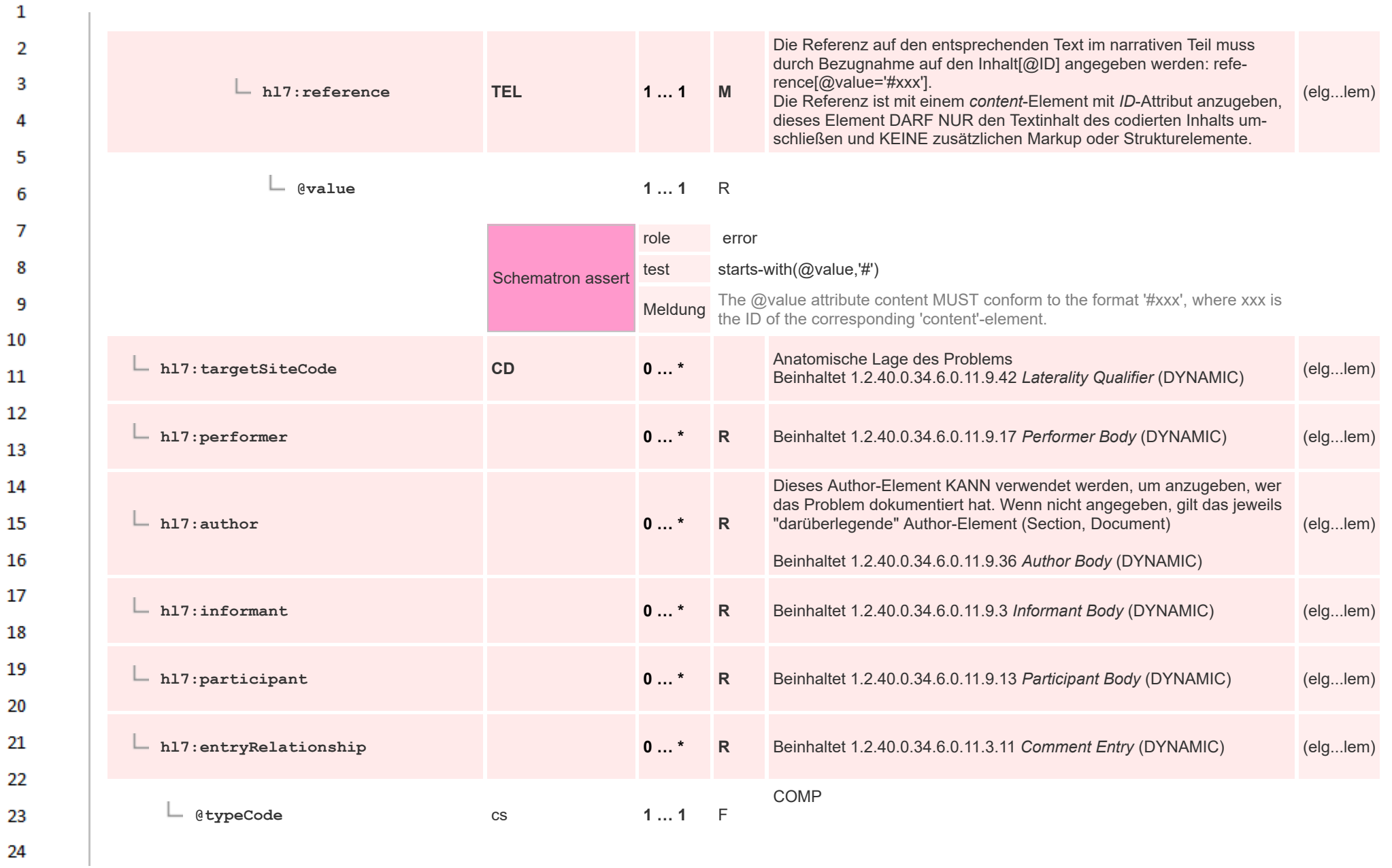

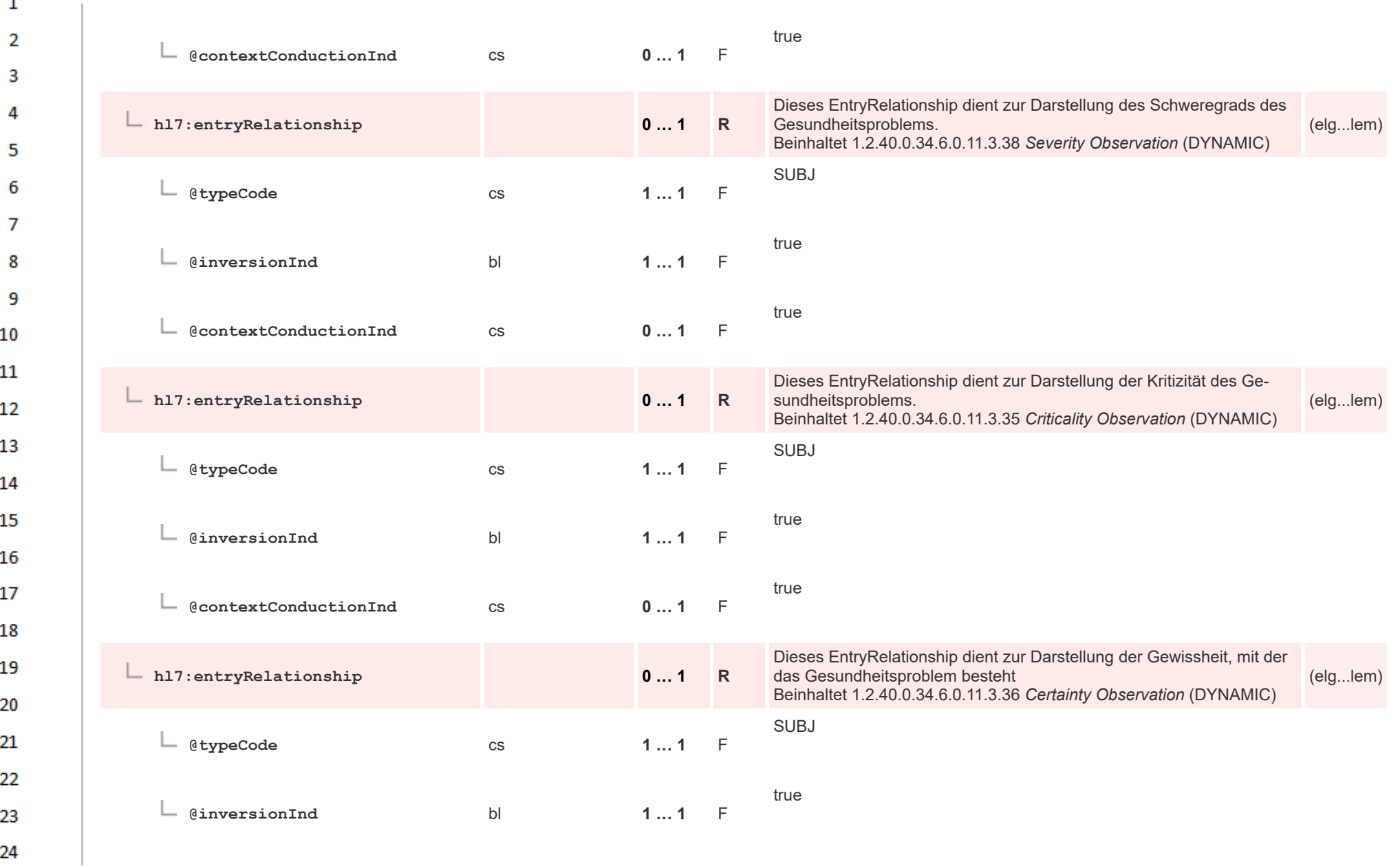

**A** 

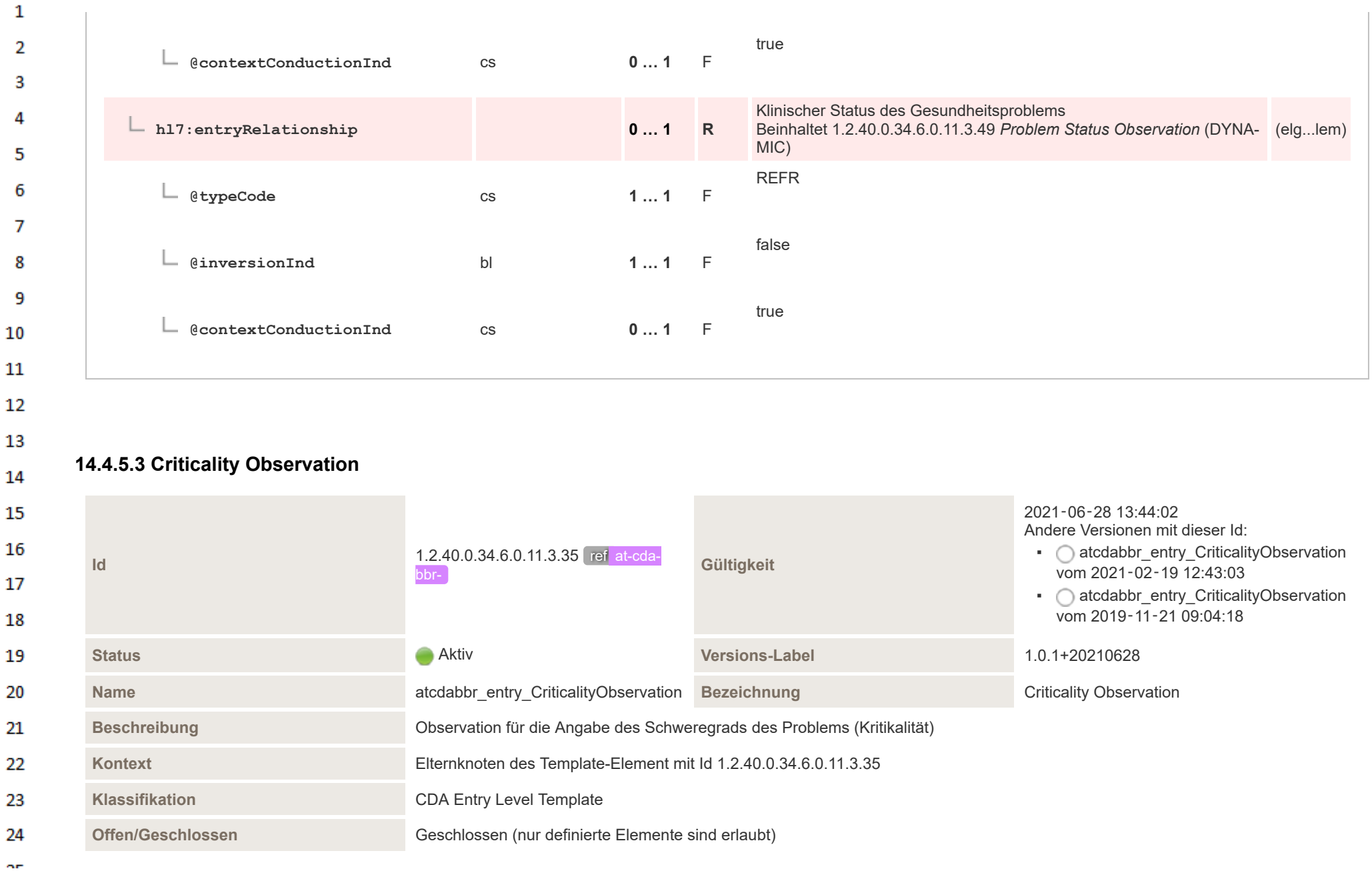

HL7 Implementation Guide for CDA® R2:Labor- und Mikrobiologiebefund 3.0.0+20211214 348/495

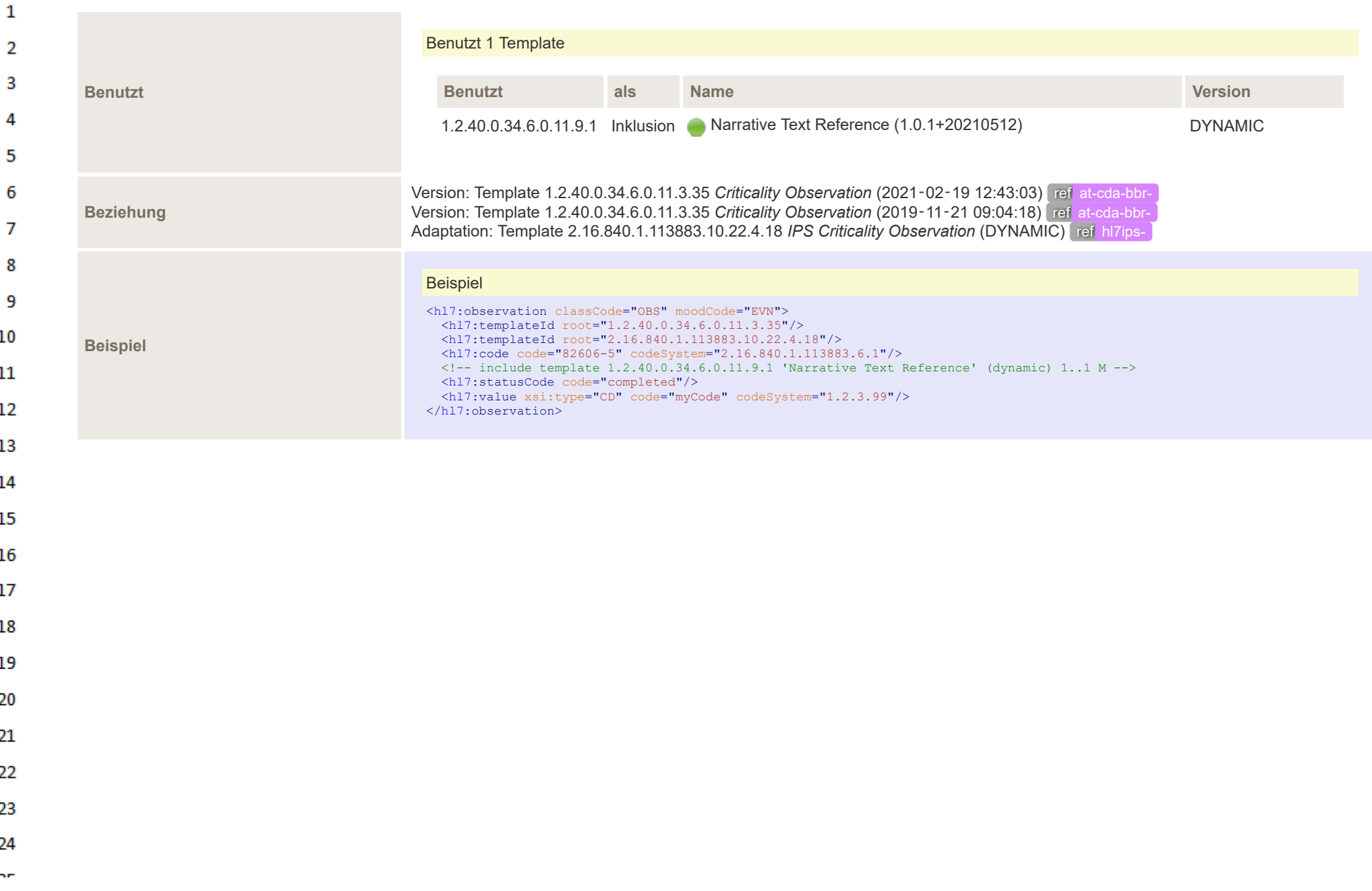

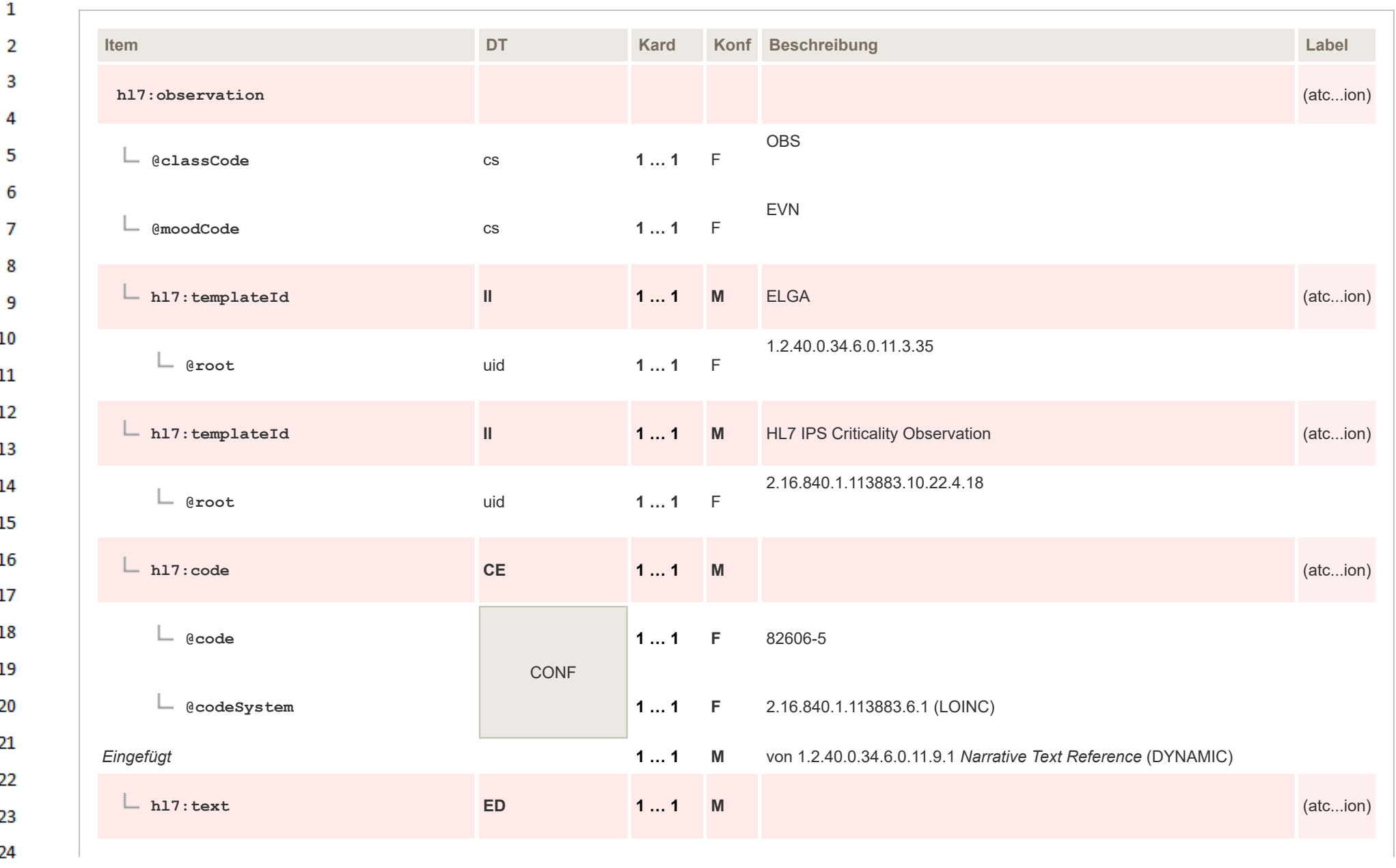

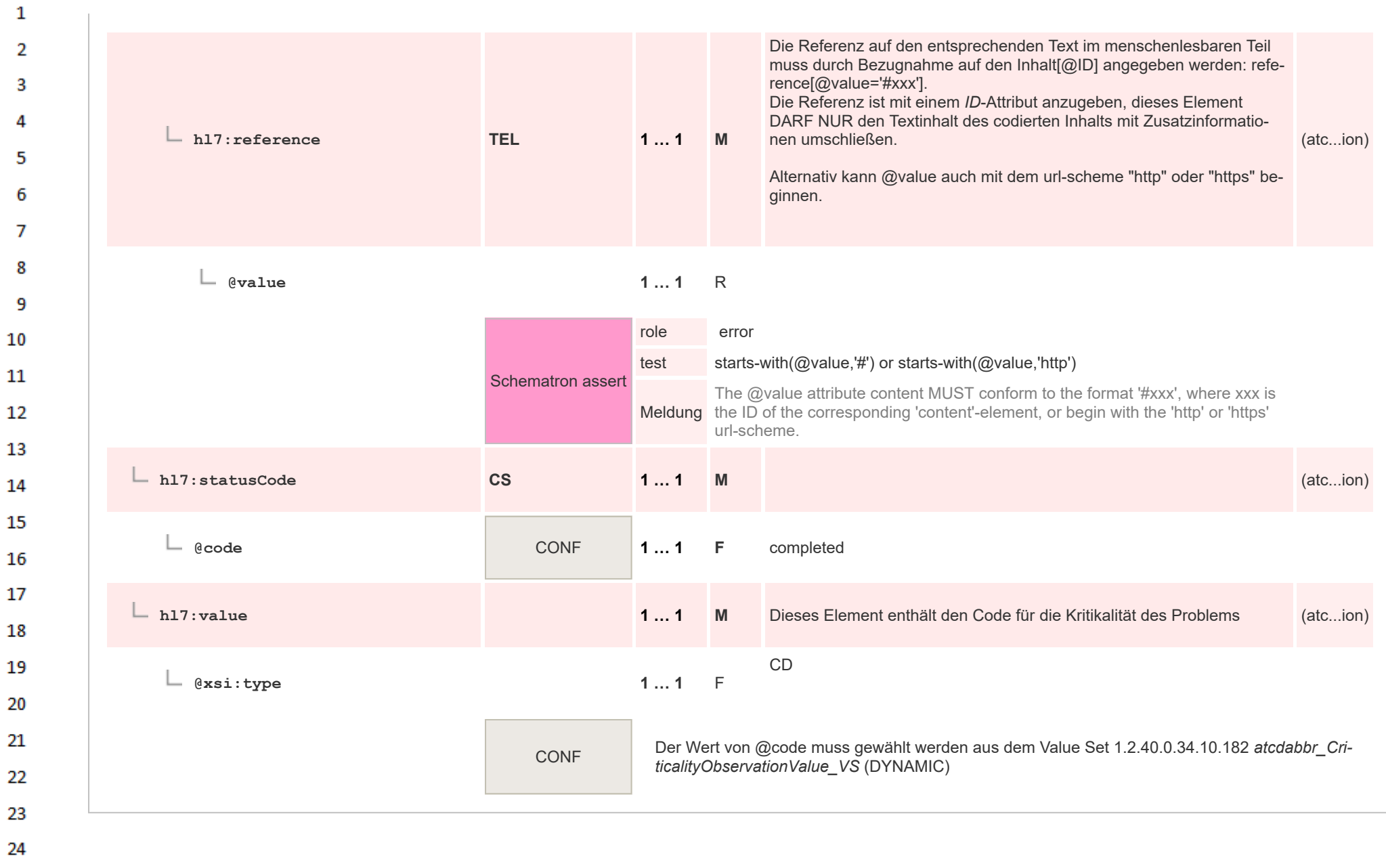

ne.

## **14.4.5.4 Anamnese Entry - Labor und Mikrobiologie**  $\mathbf{1}$

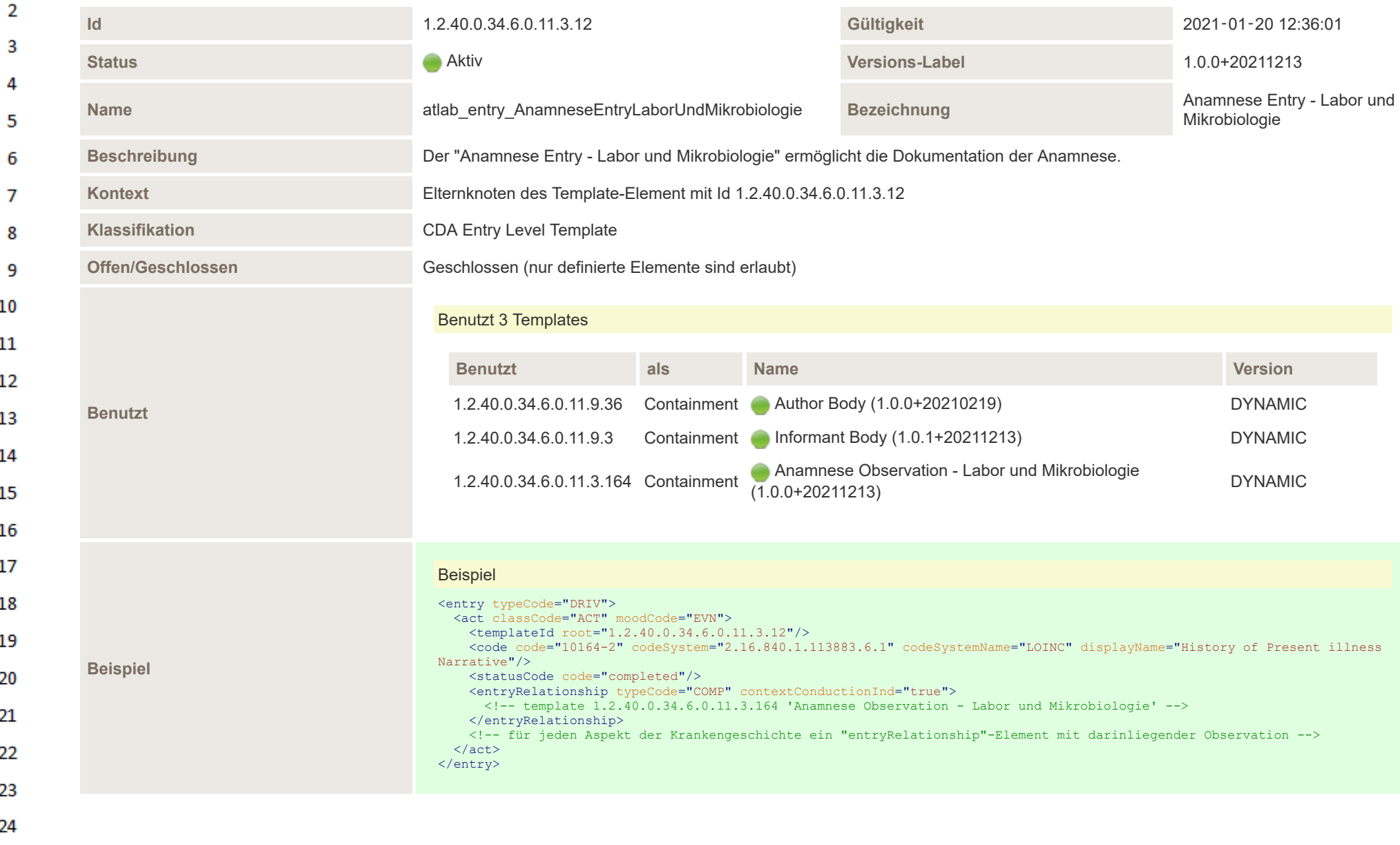

ne.

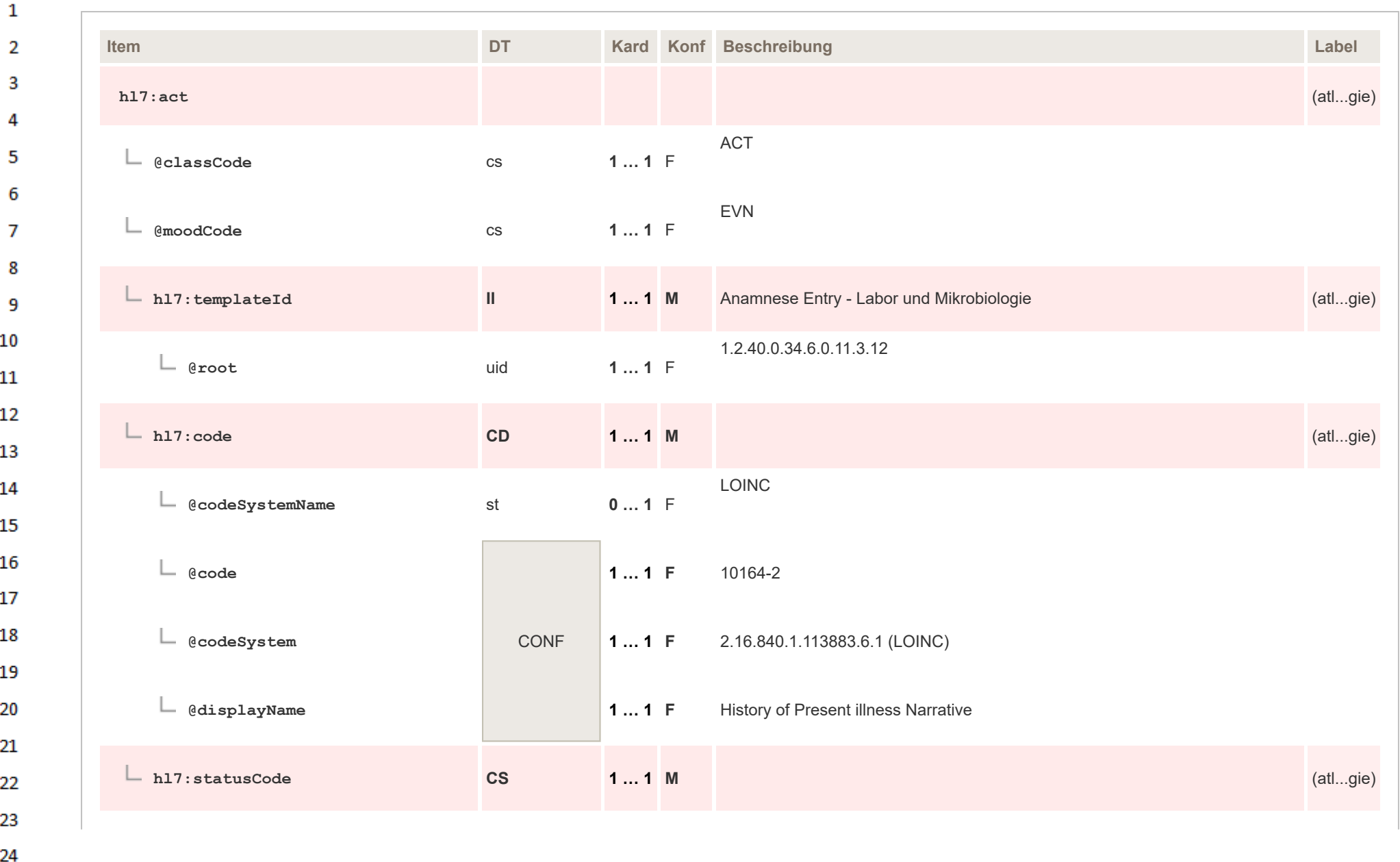

HL7 Implementation Guide for CDA® R2:Labor- und Mikrobiologiebefund 3.0.0+20211214 353/495

 $\alpha r$ 

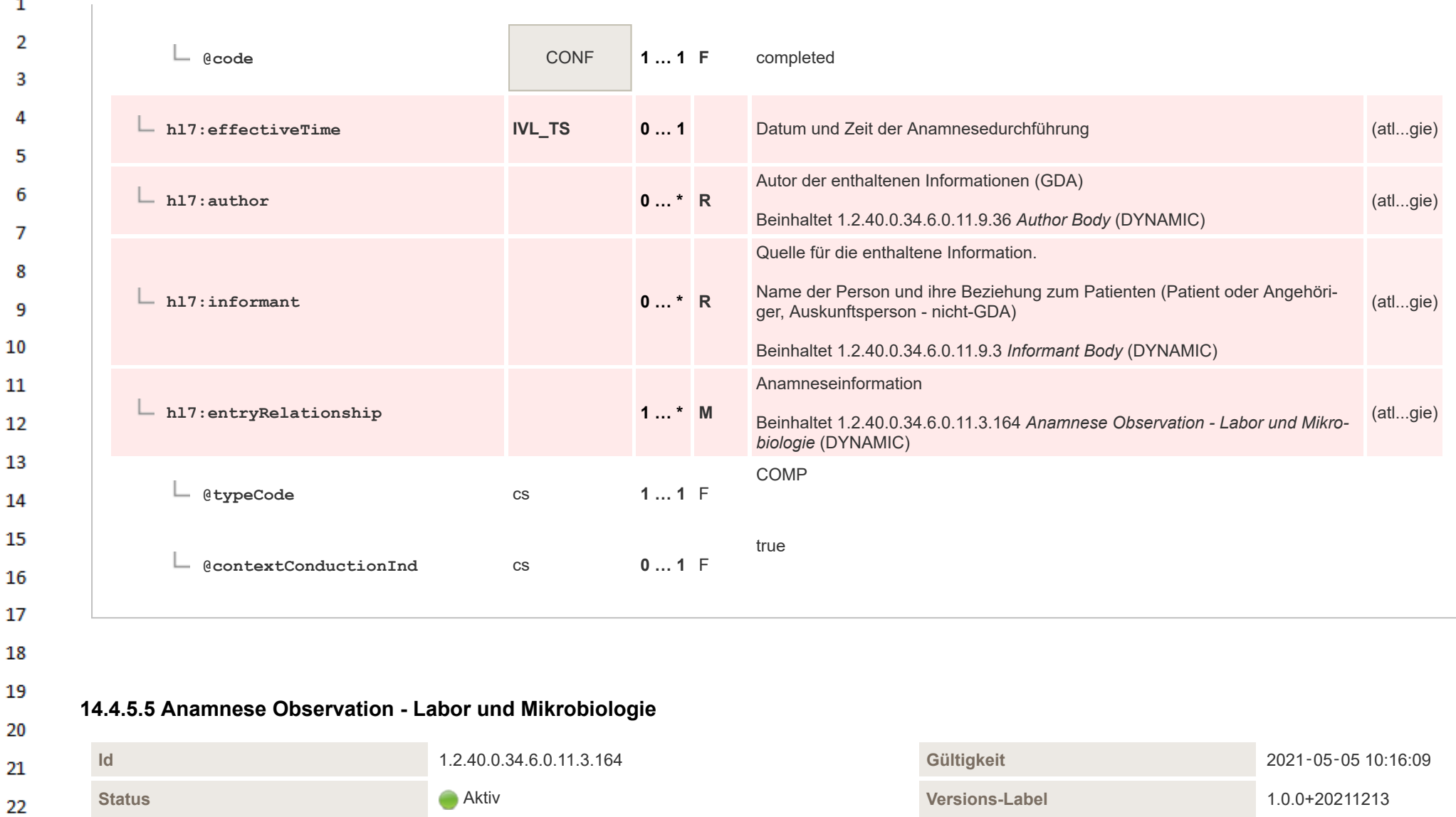

Name<br>
Name<br>
Name<br>
Name<br>
Records atlab\_entry\_AnamneseObservationLaborUndMikrobiologie **Be** 

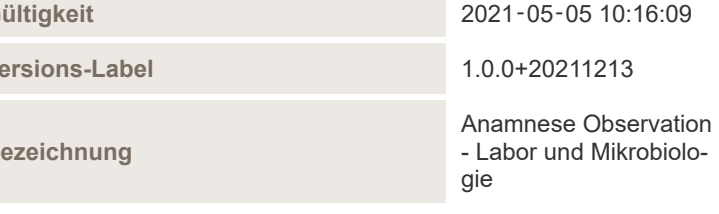

23

24  $\alpha \sigma$ 

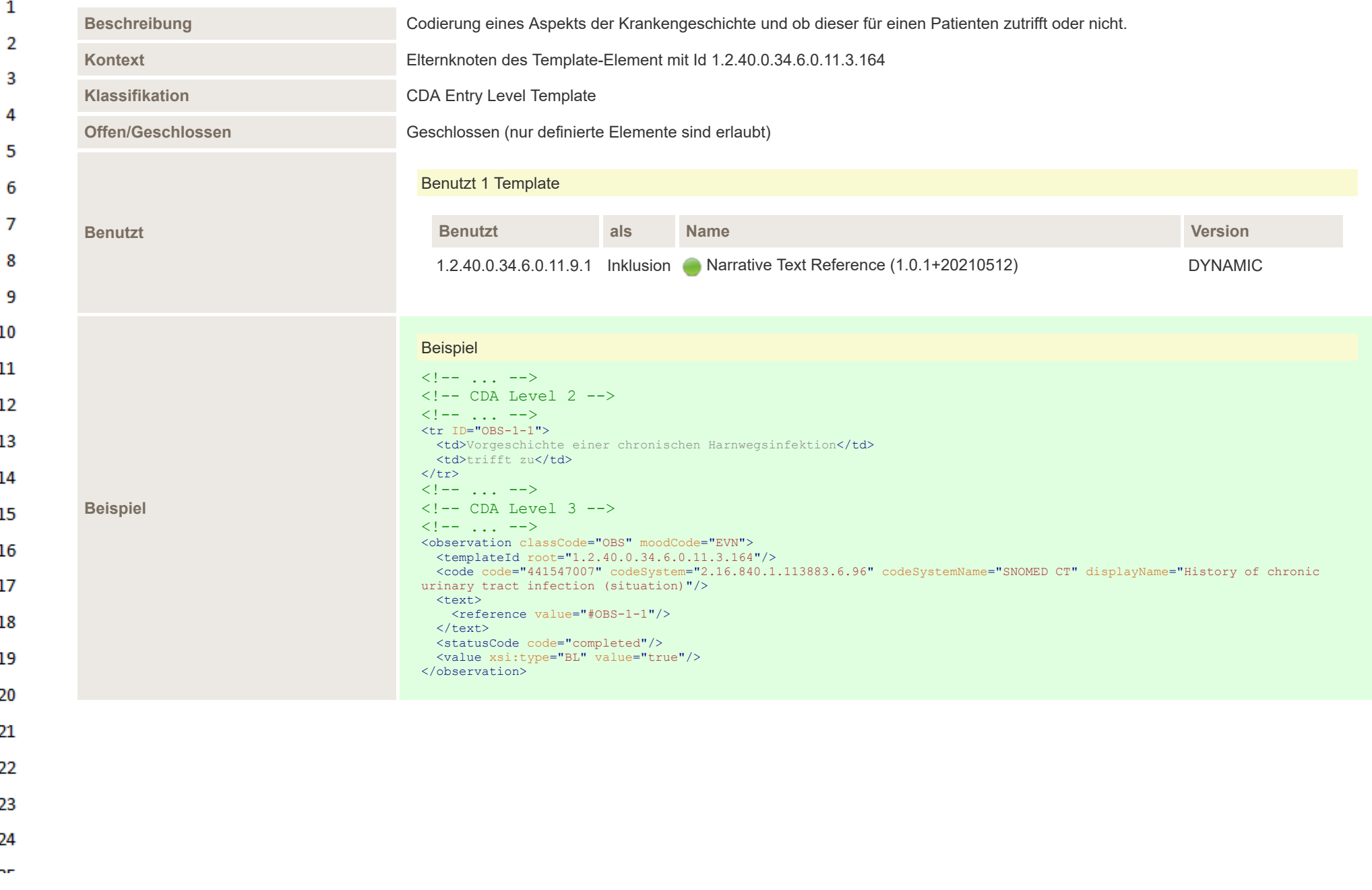

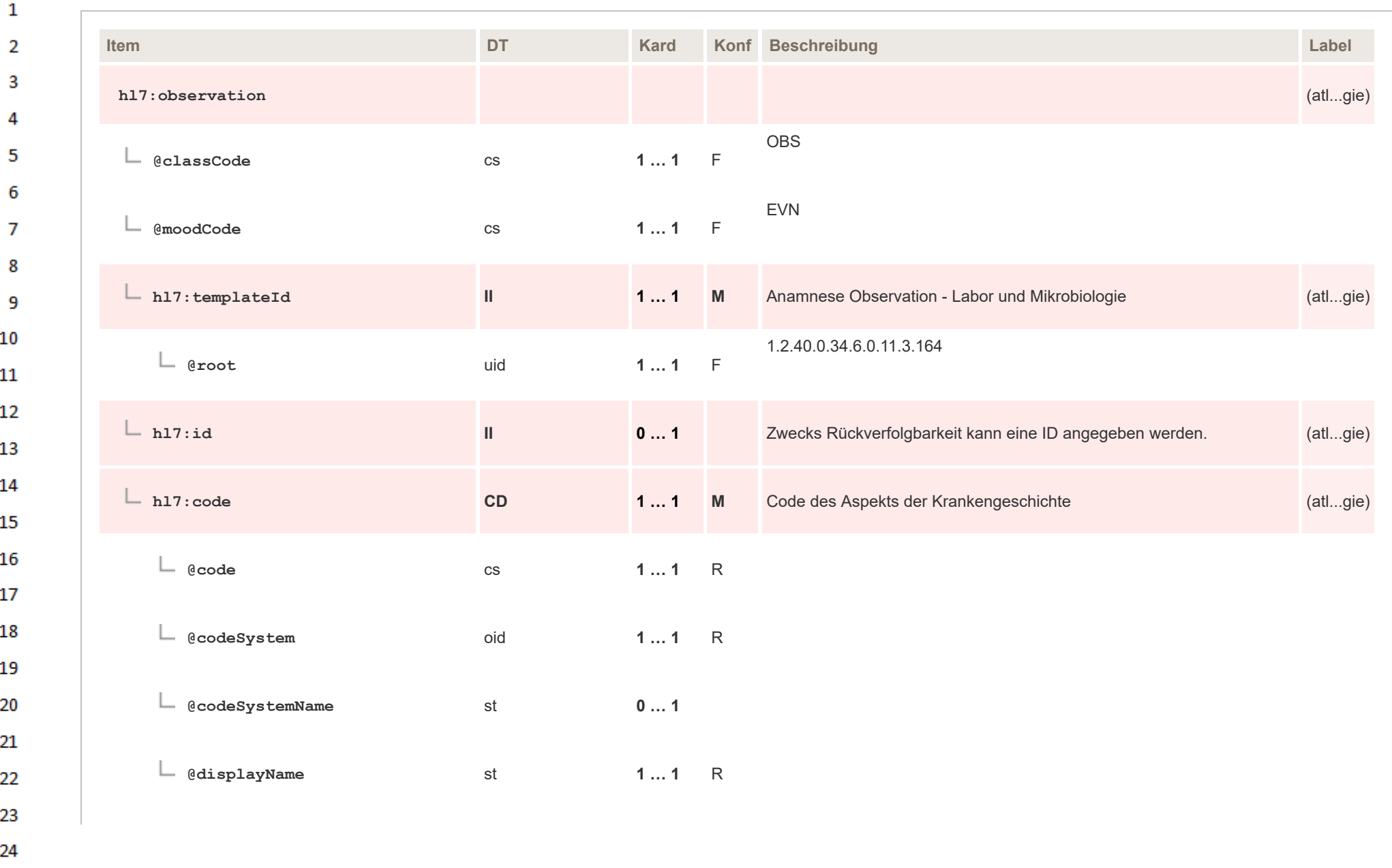

HL7 Implementation Guide for CDA® R2:Labor- und Mikrobiologiebefund 3.0.0+20211214 356/495

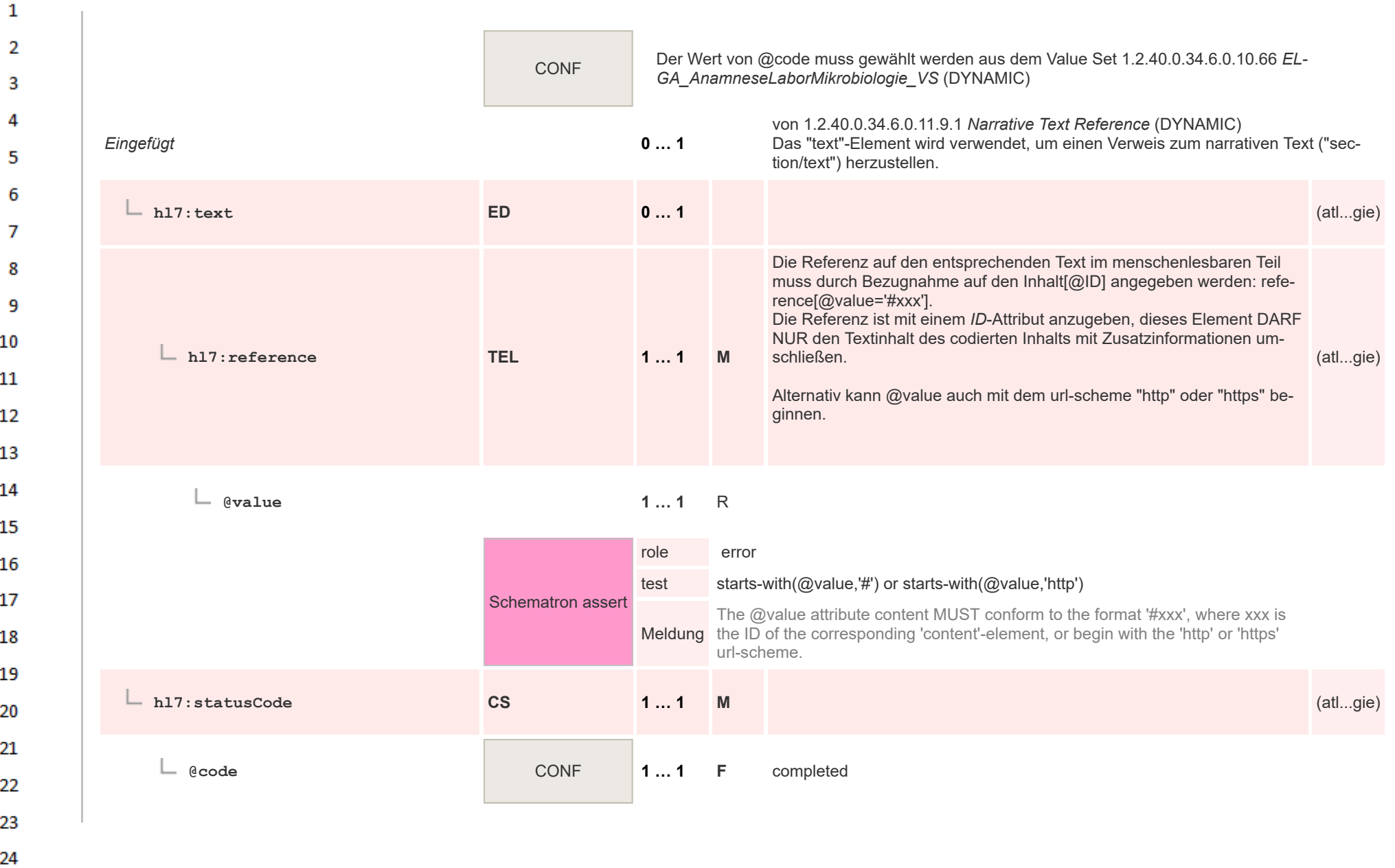

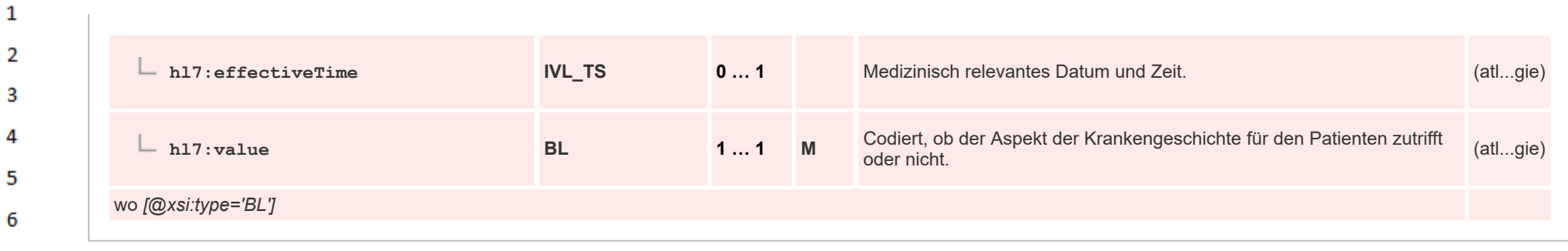

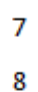

9

ne.

## **14.4.5.6 Angeforderte Untersuchung Entry**

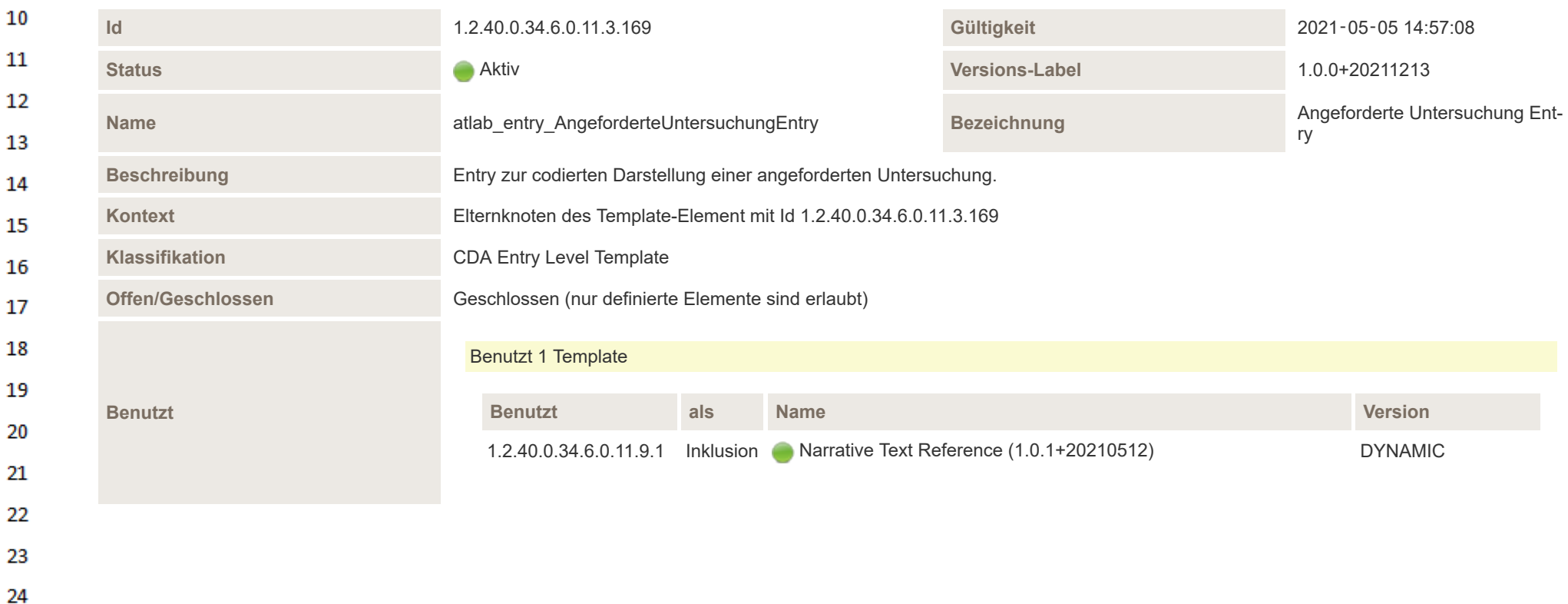

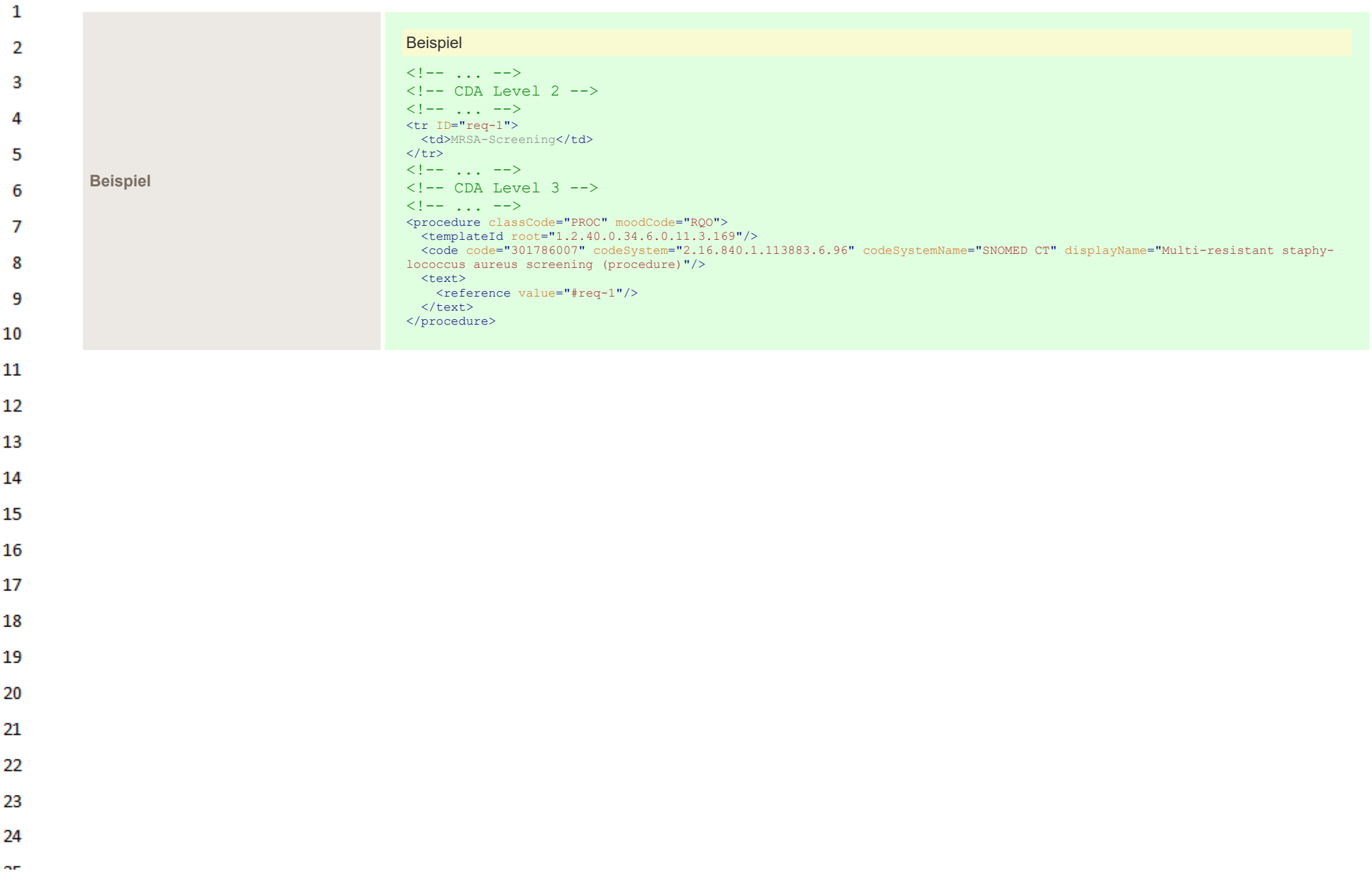

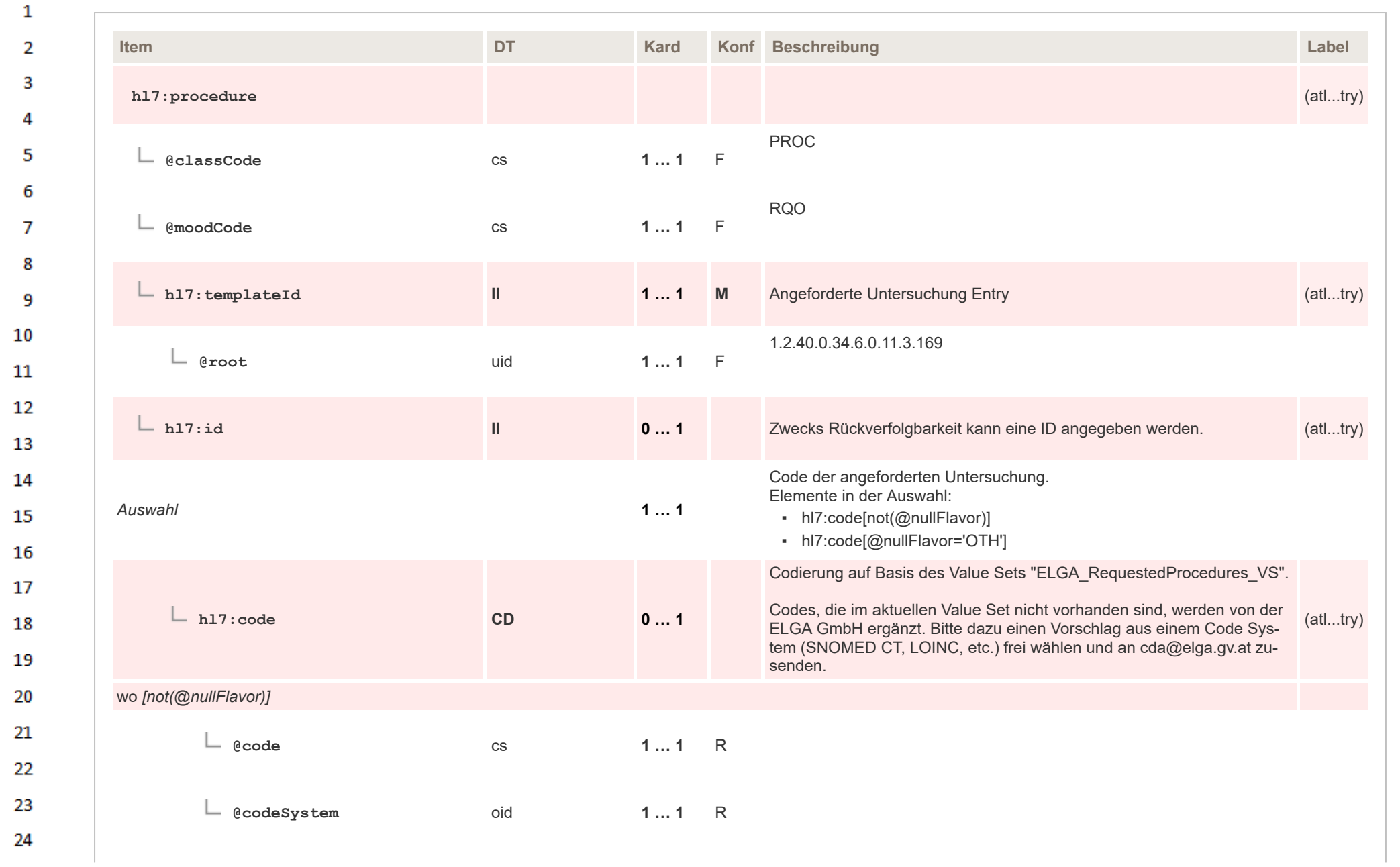

 $\sigma_{\rm eff}$
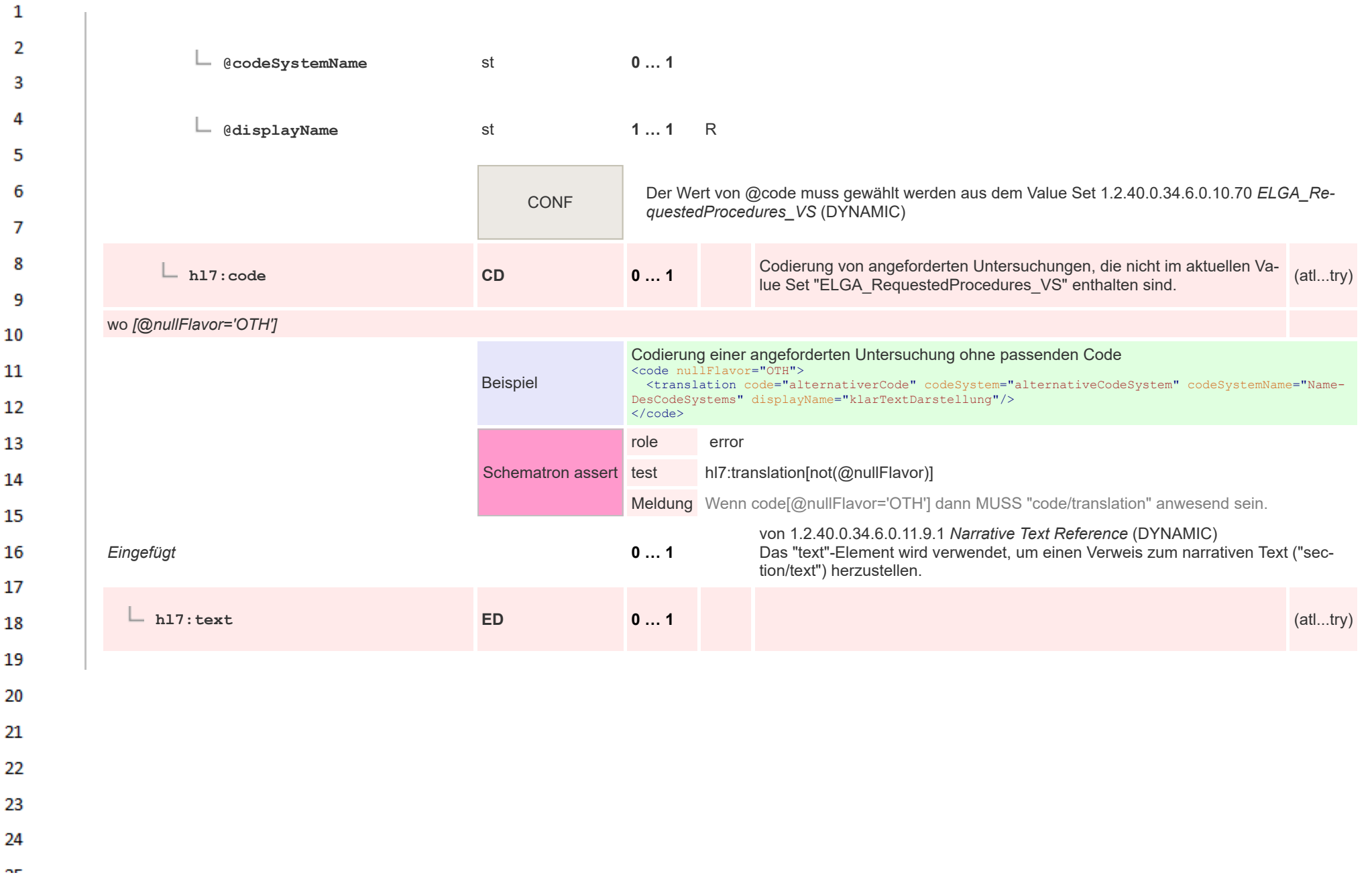

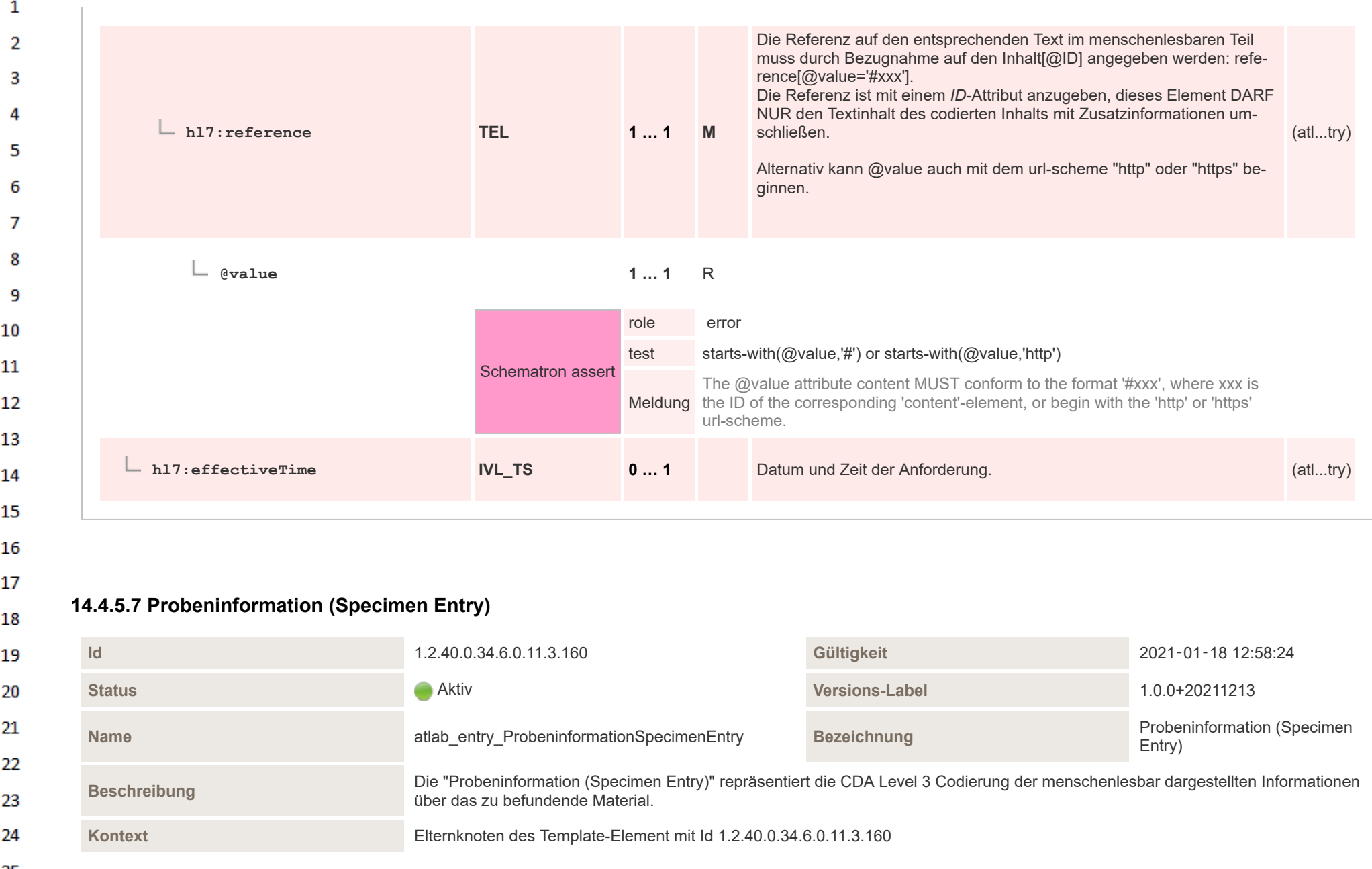

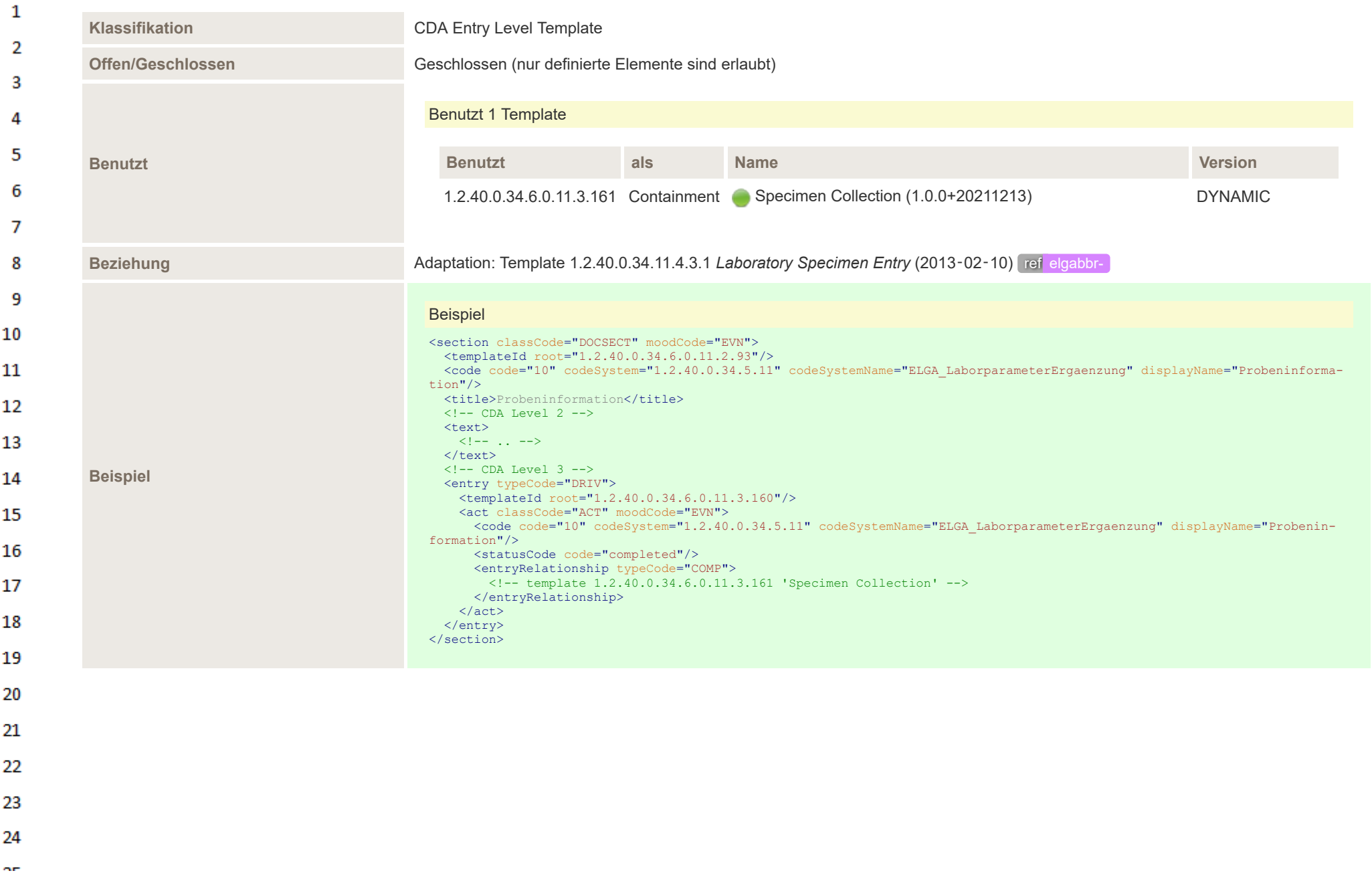

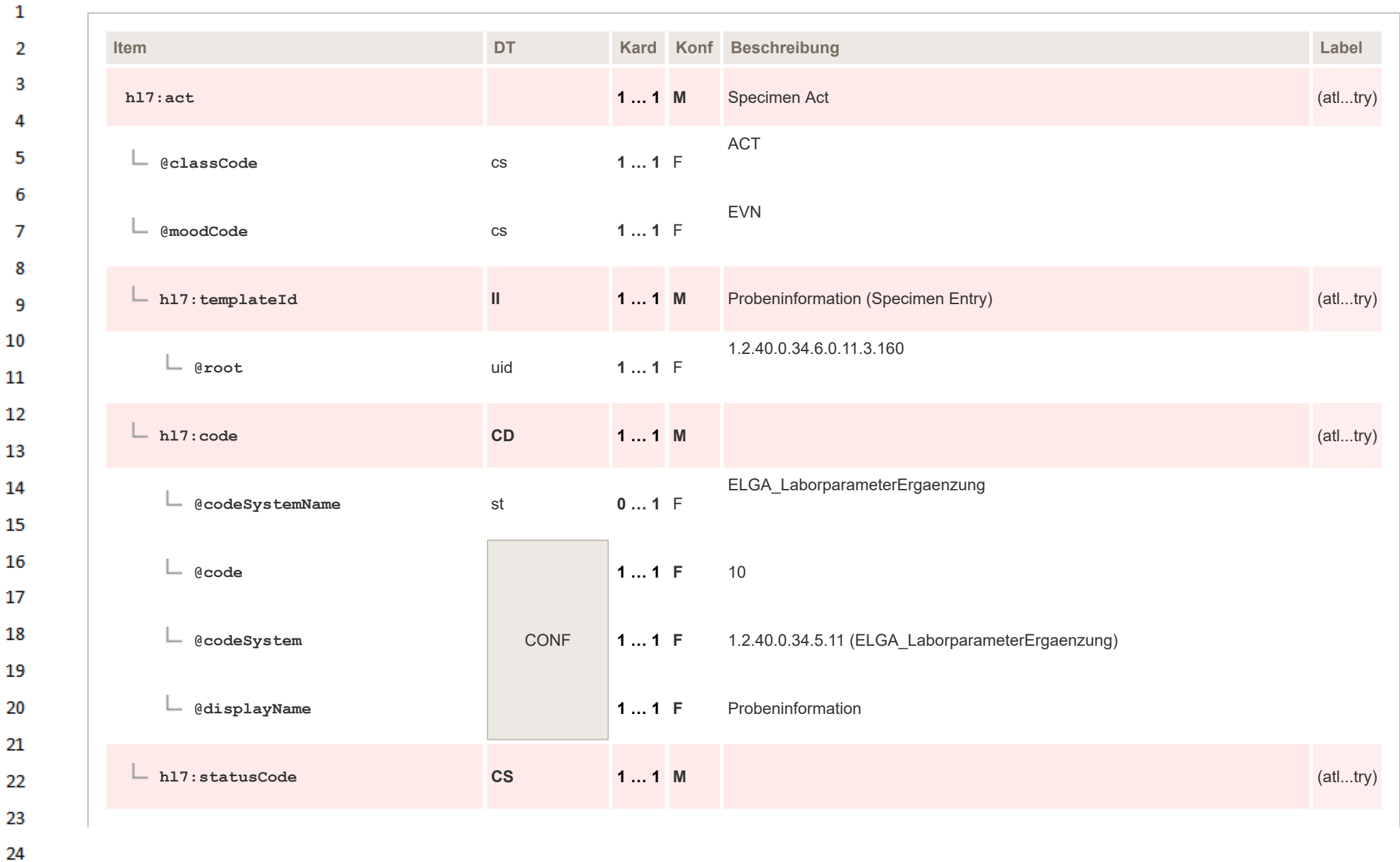

HL7 Implementation Guide for CDA® R2:Labor- und Mikrobiologiebefund 3.0.0+20211214 364/495

**Art** 

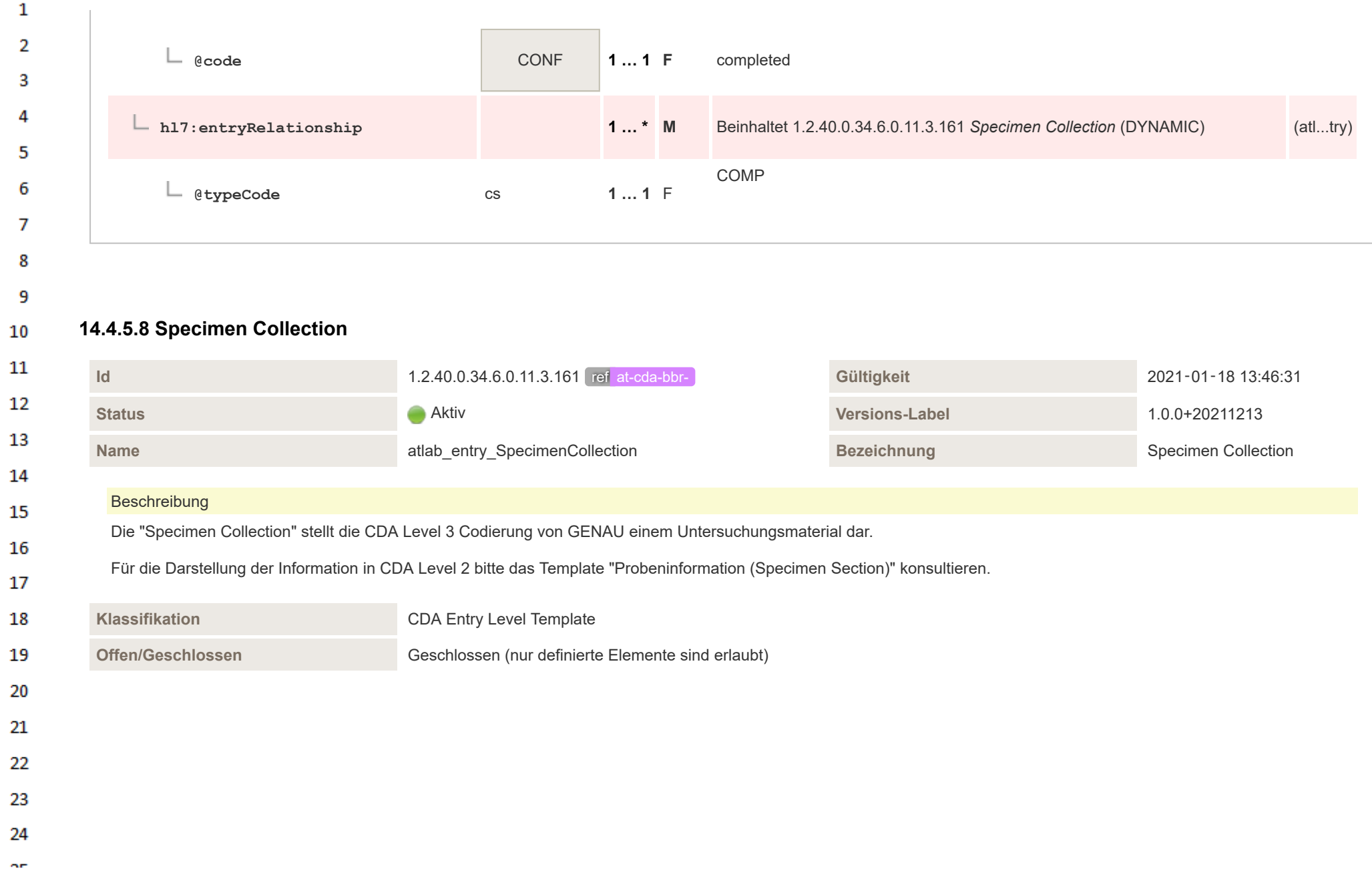

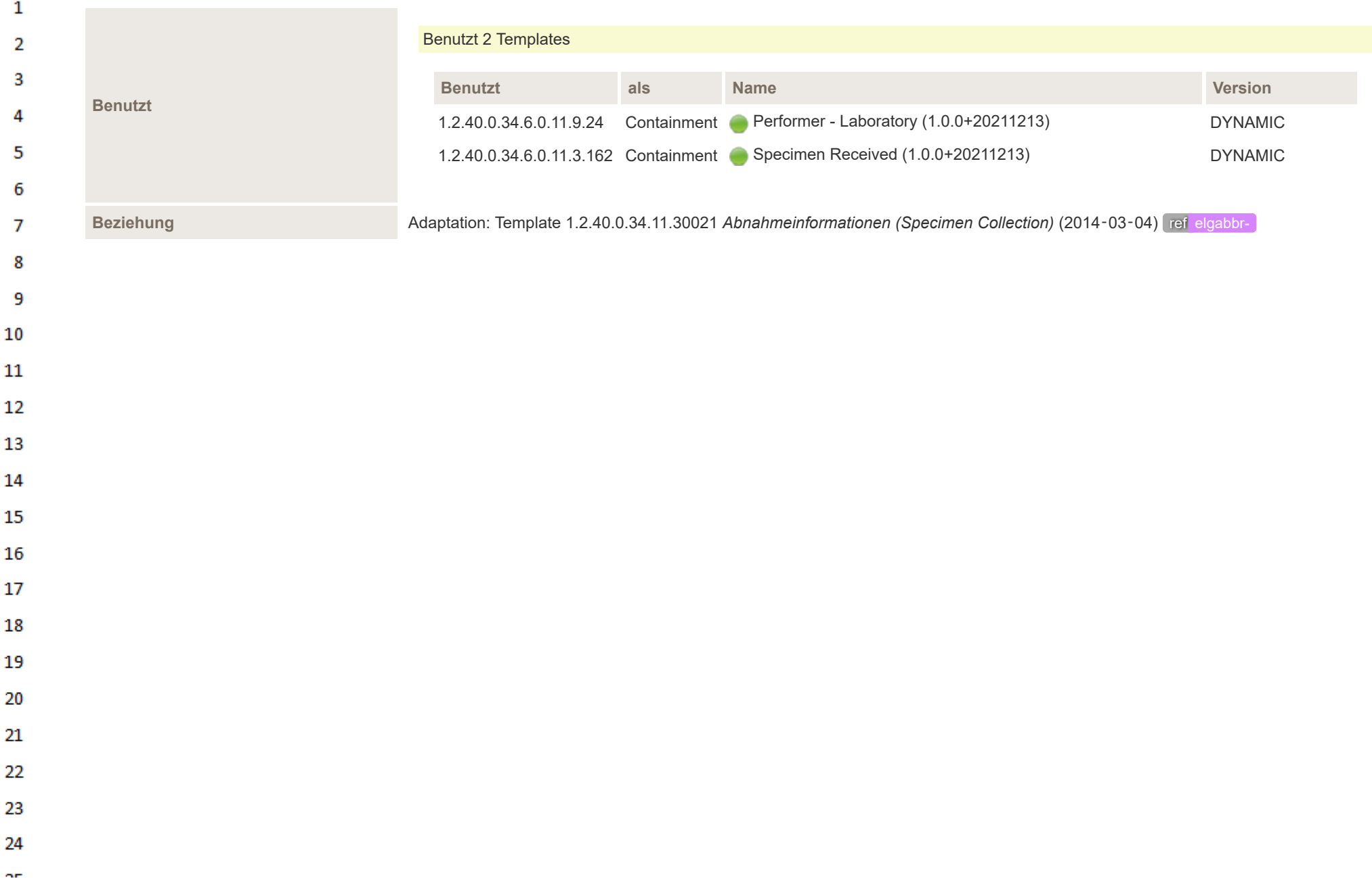

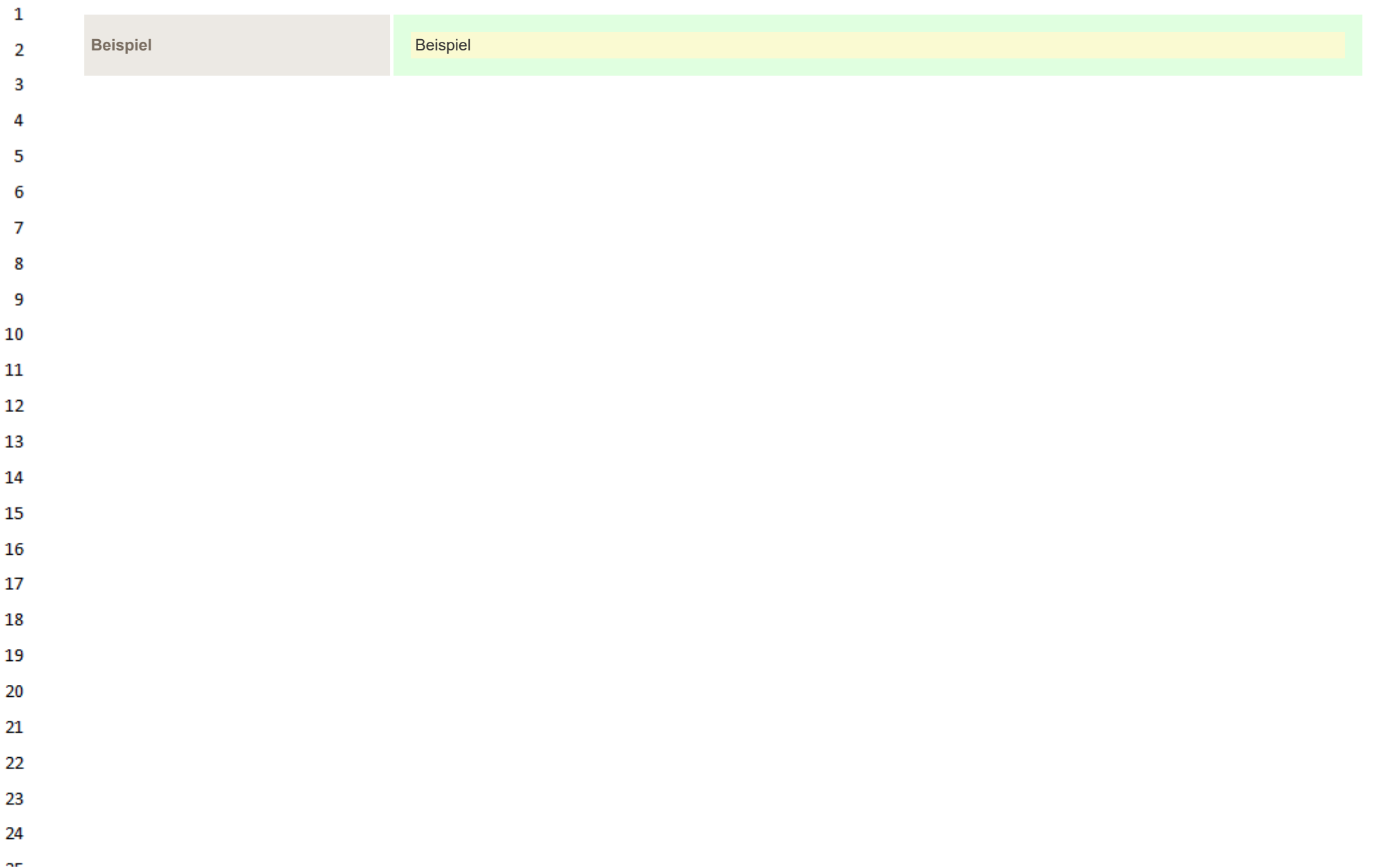

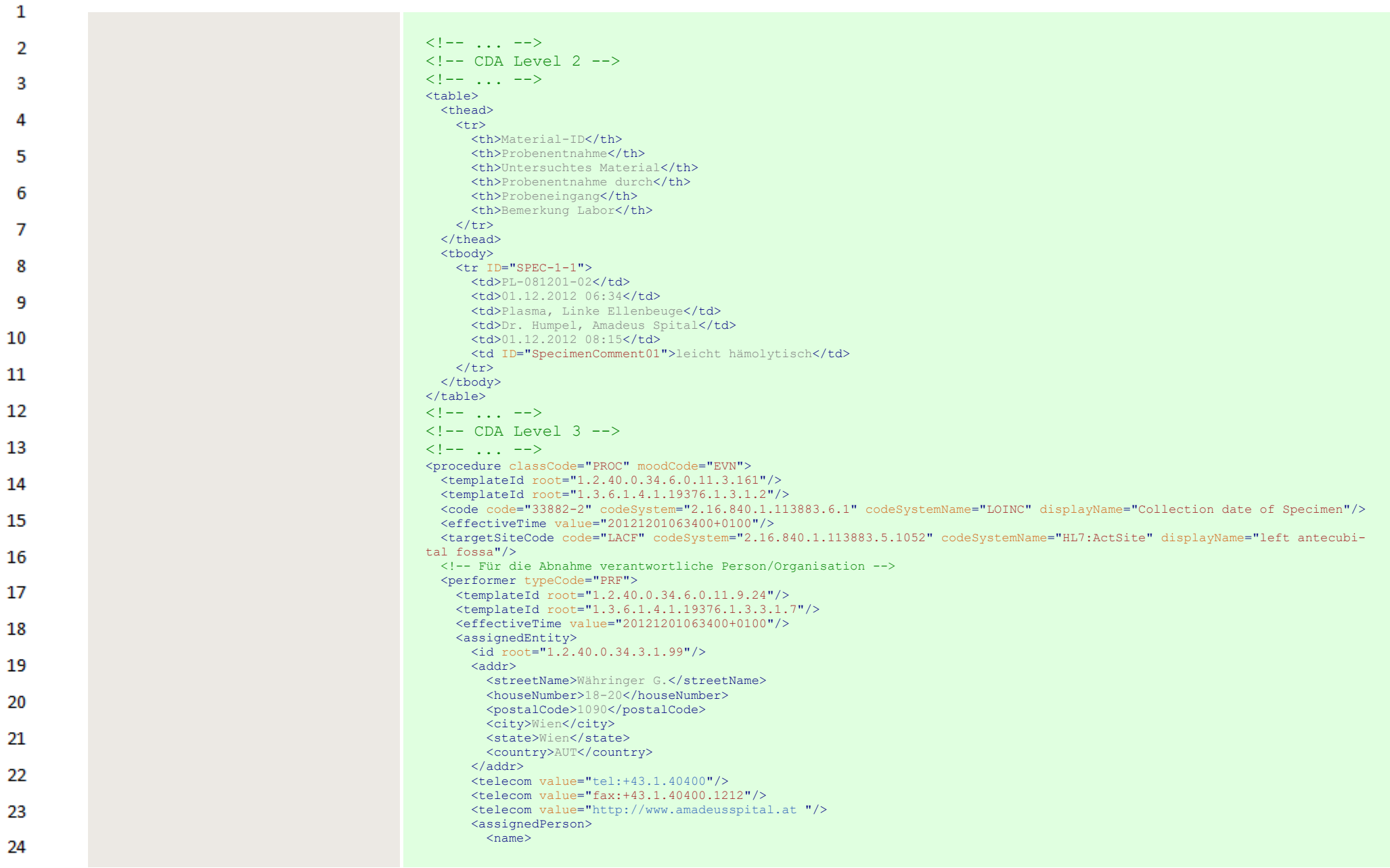

 $\sim$ 

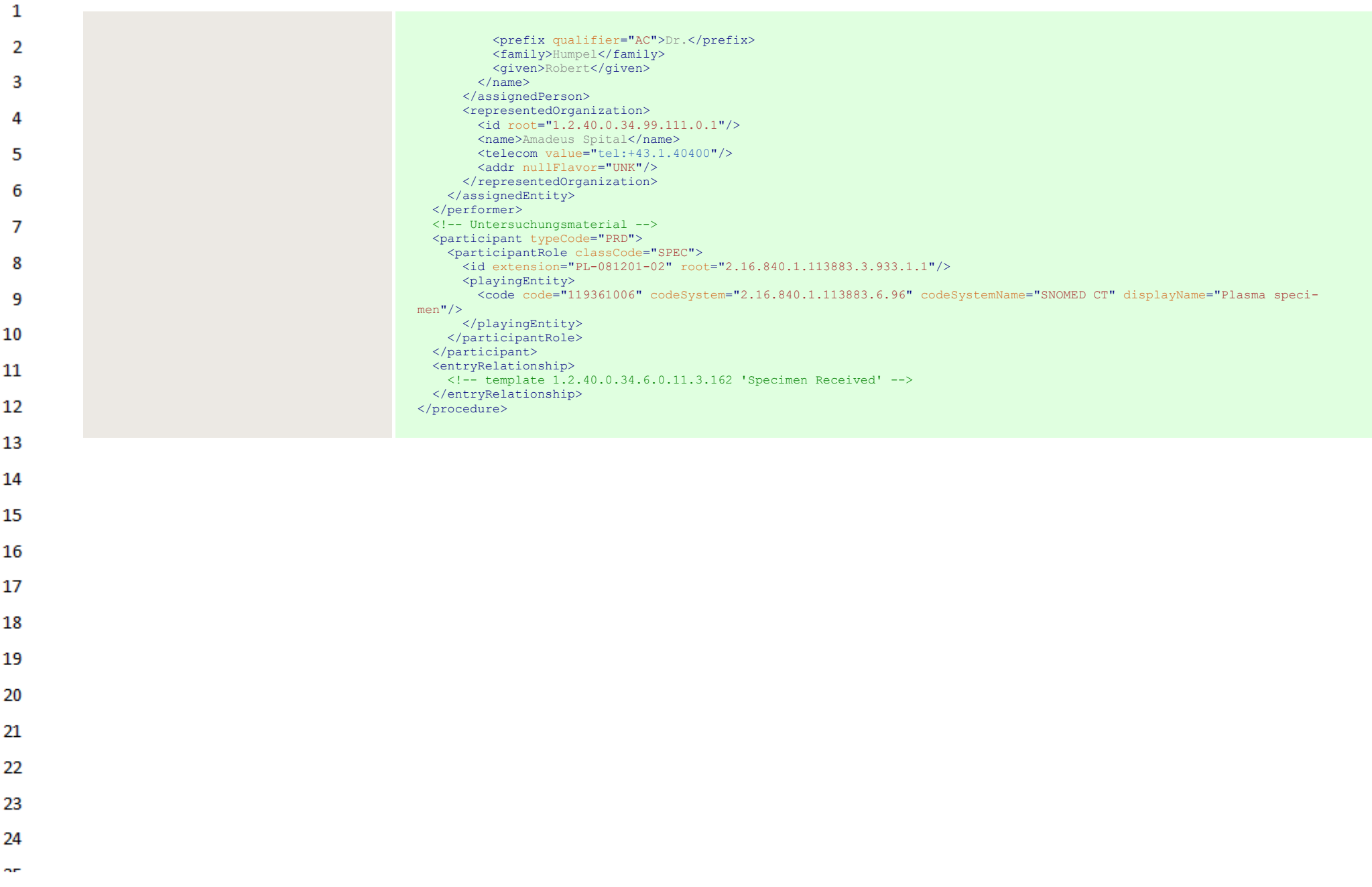

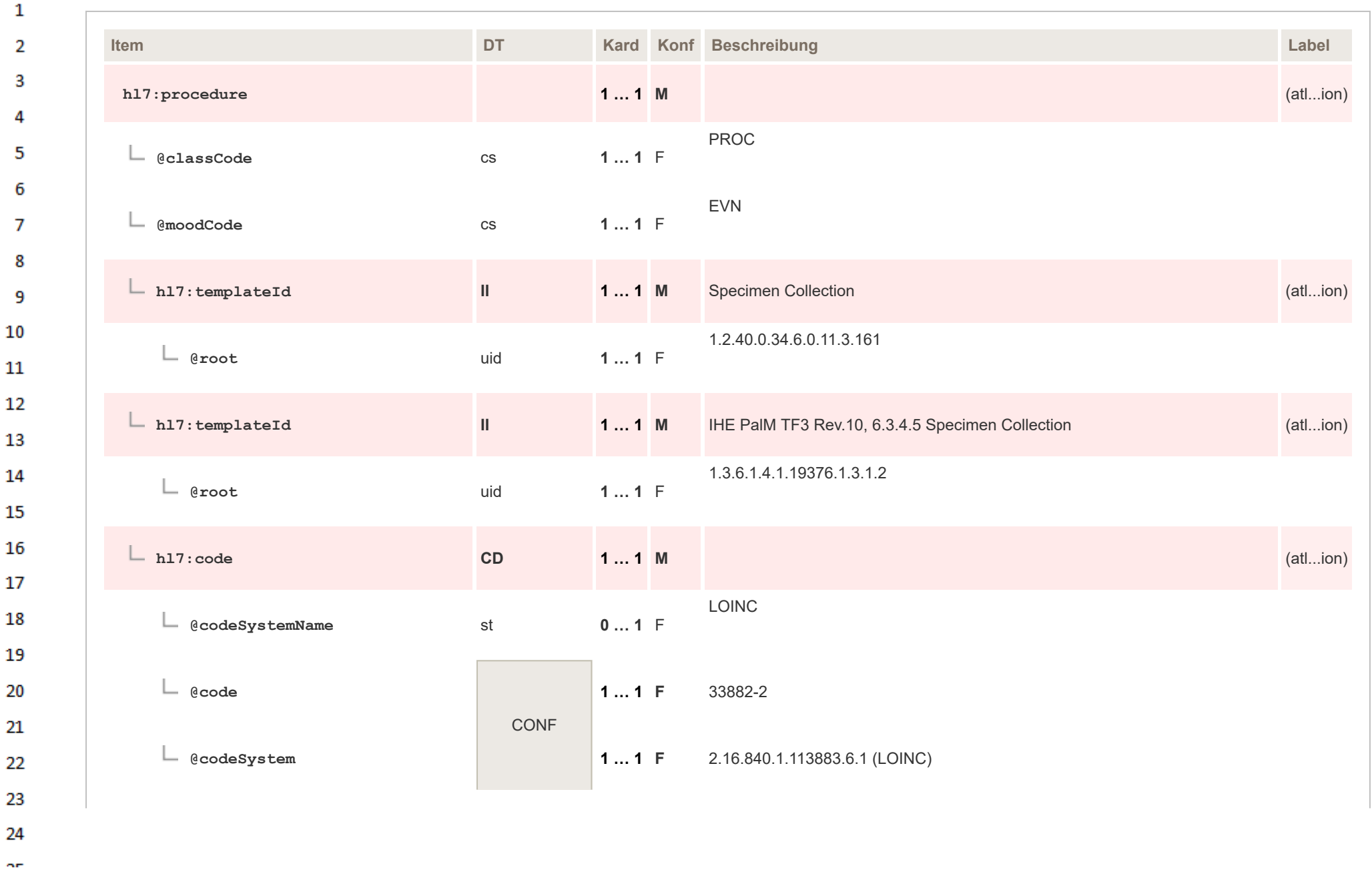

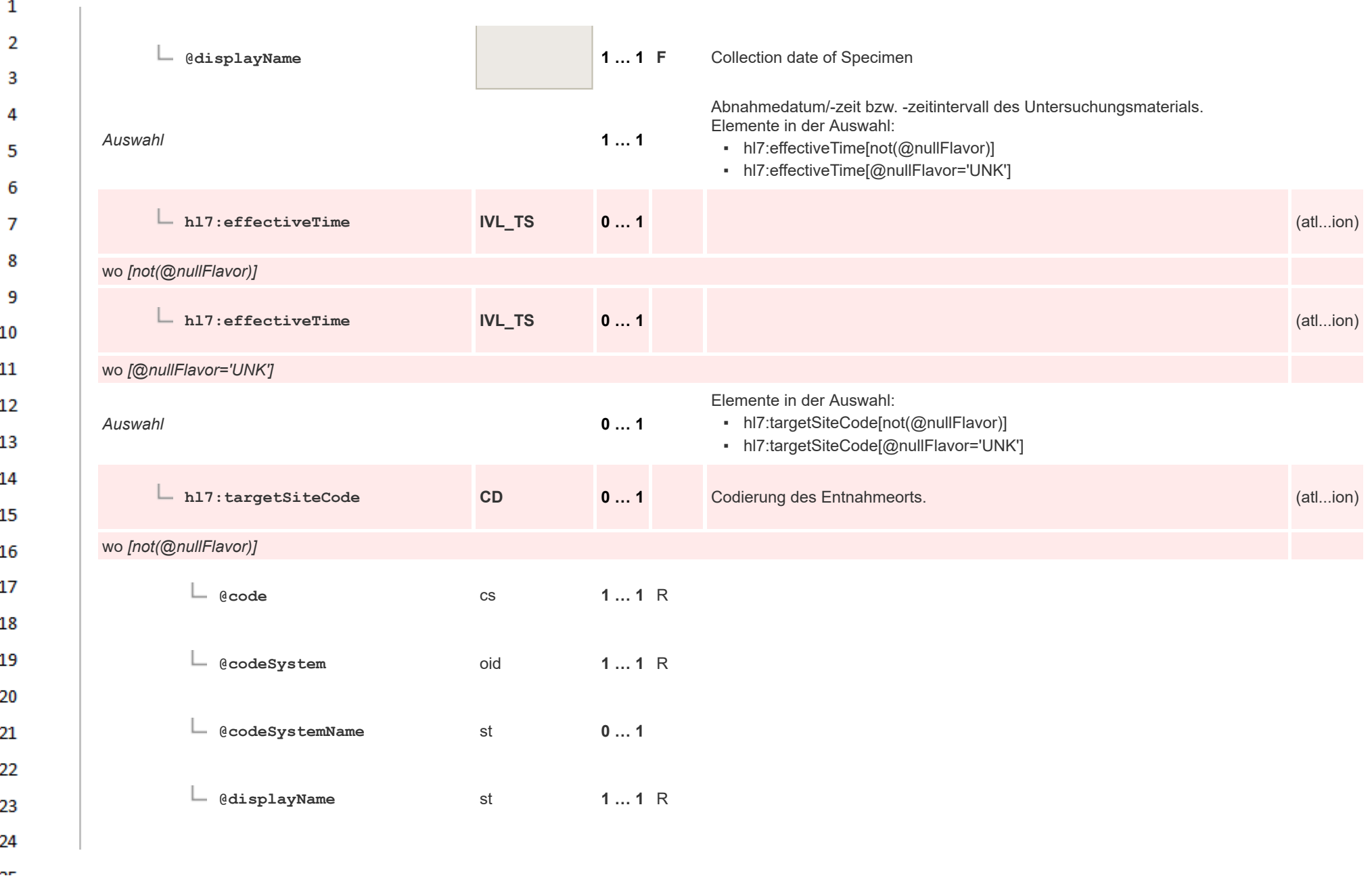

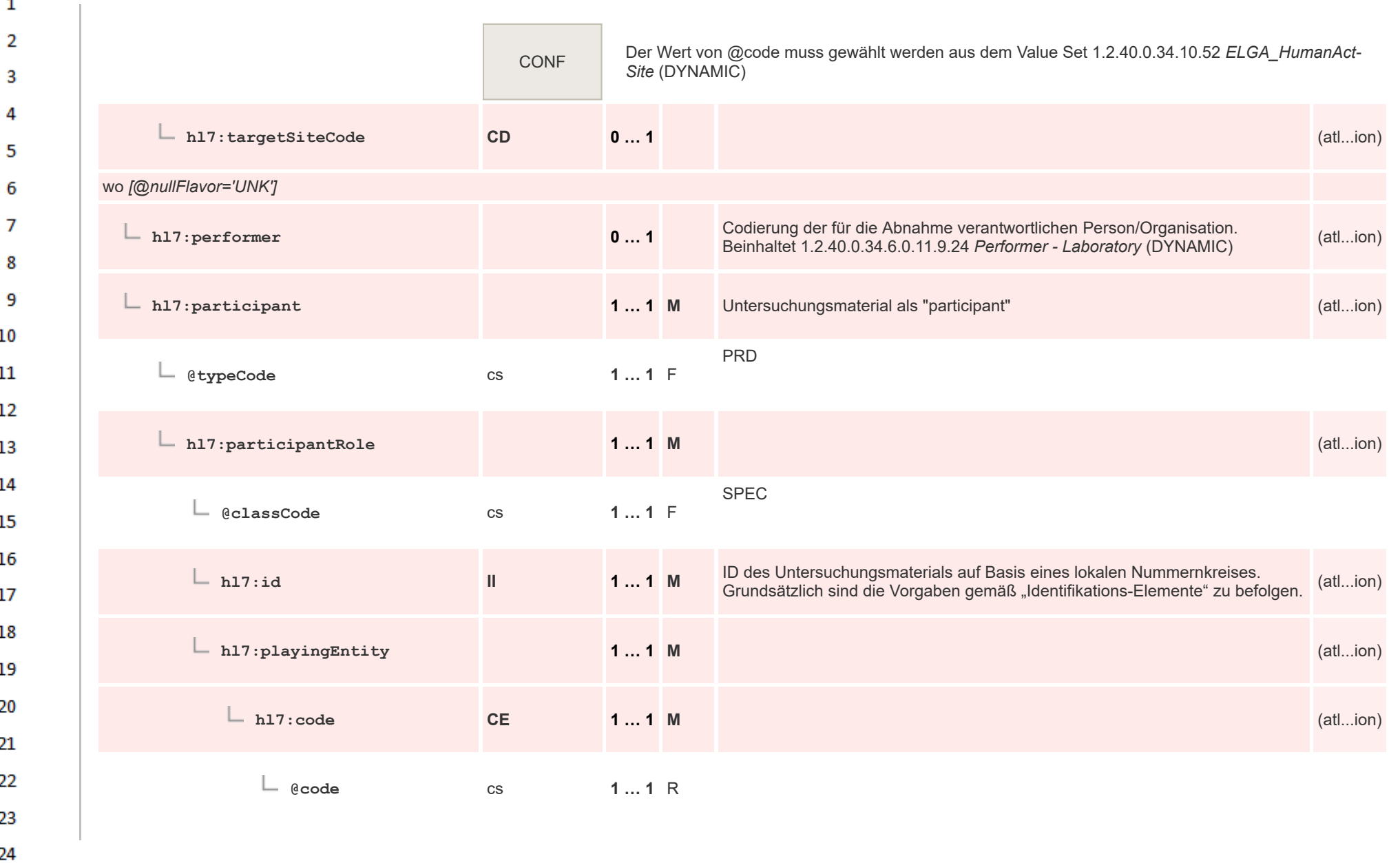

or.

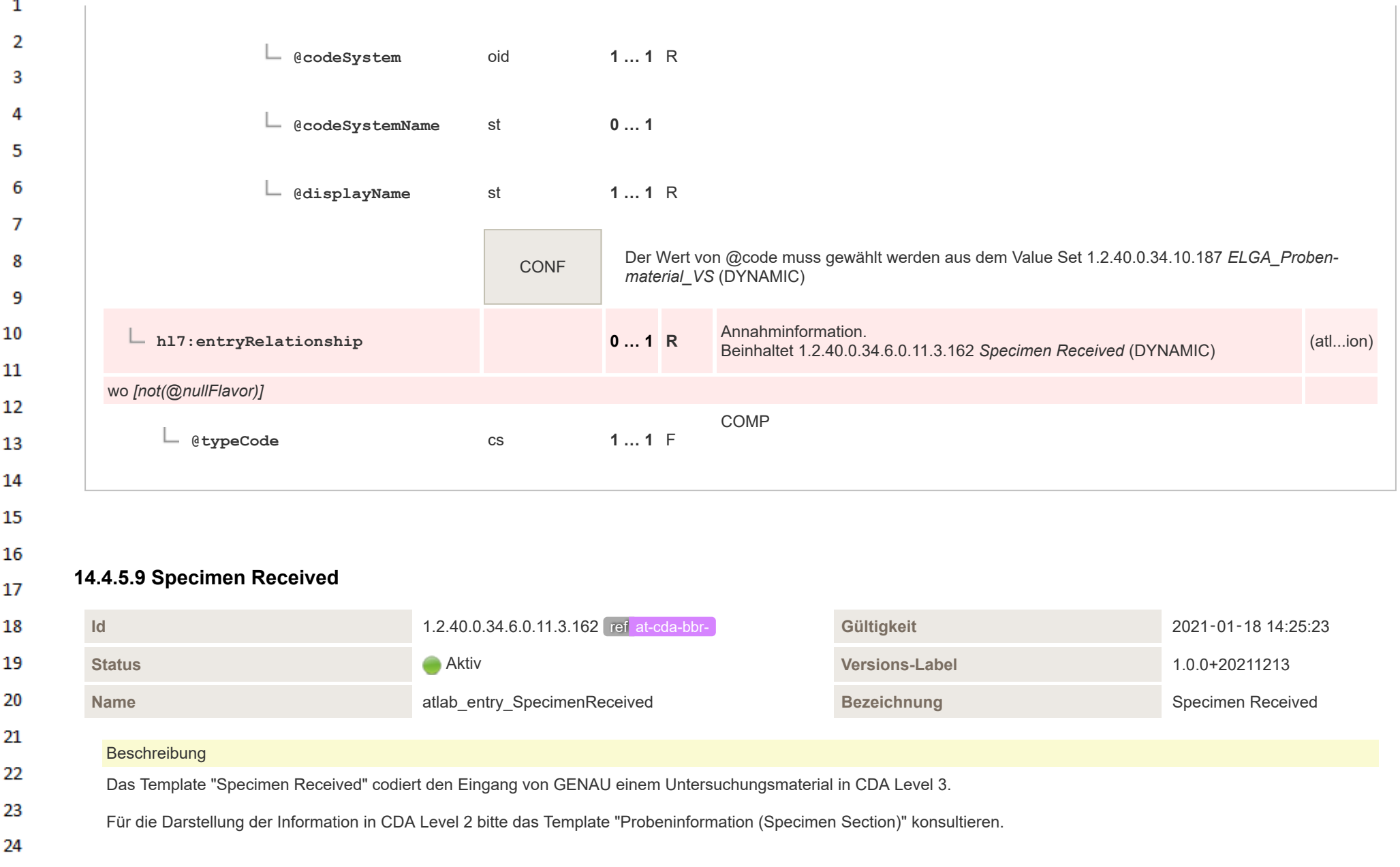

HL7 Implementation Guide for CDA® R2:Labor- und Mikrobiologiebefund 3.0.0+20211214 373/495

 $\Delta \mathbf{r}$ 

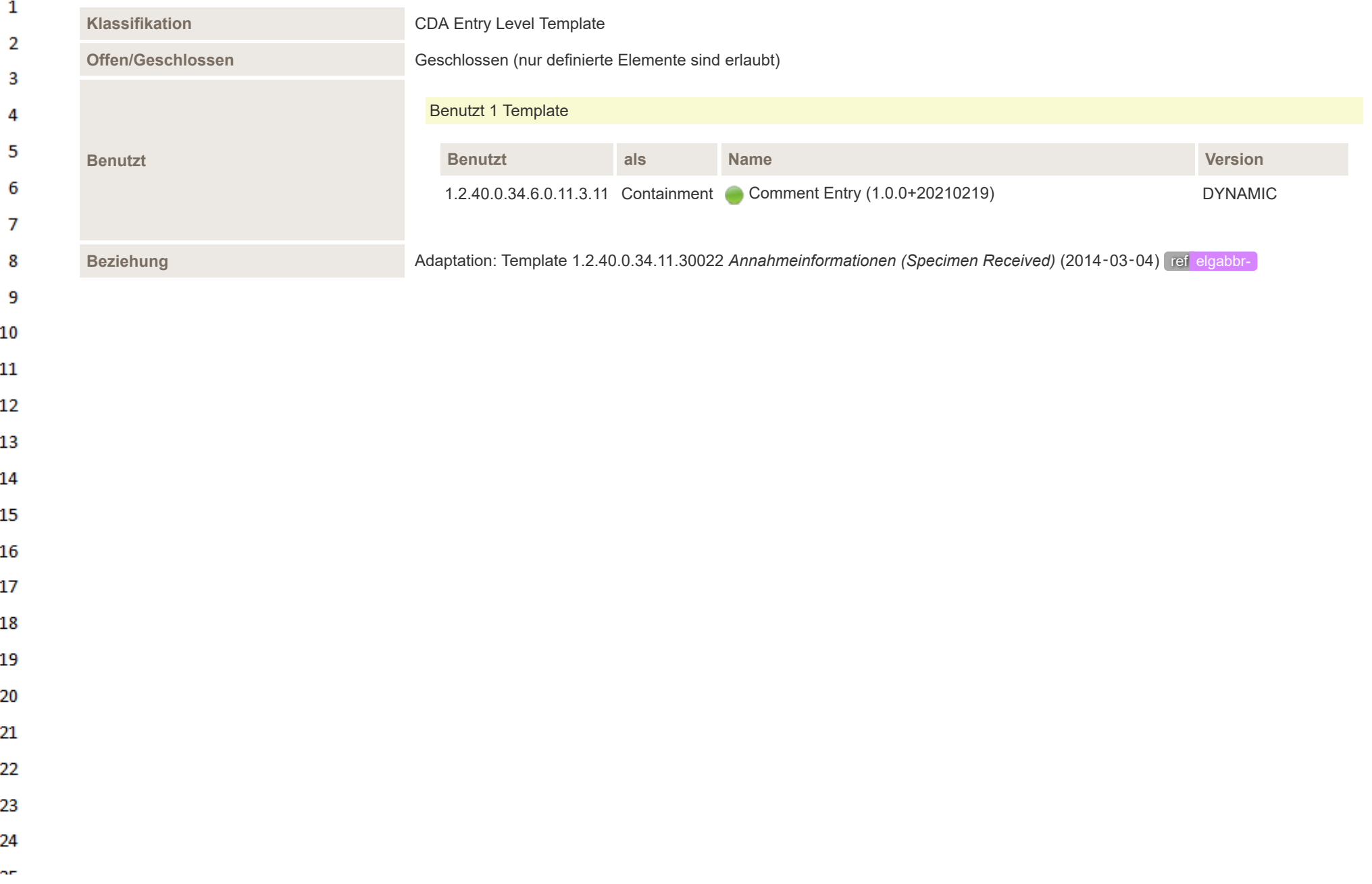

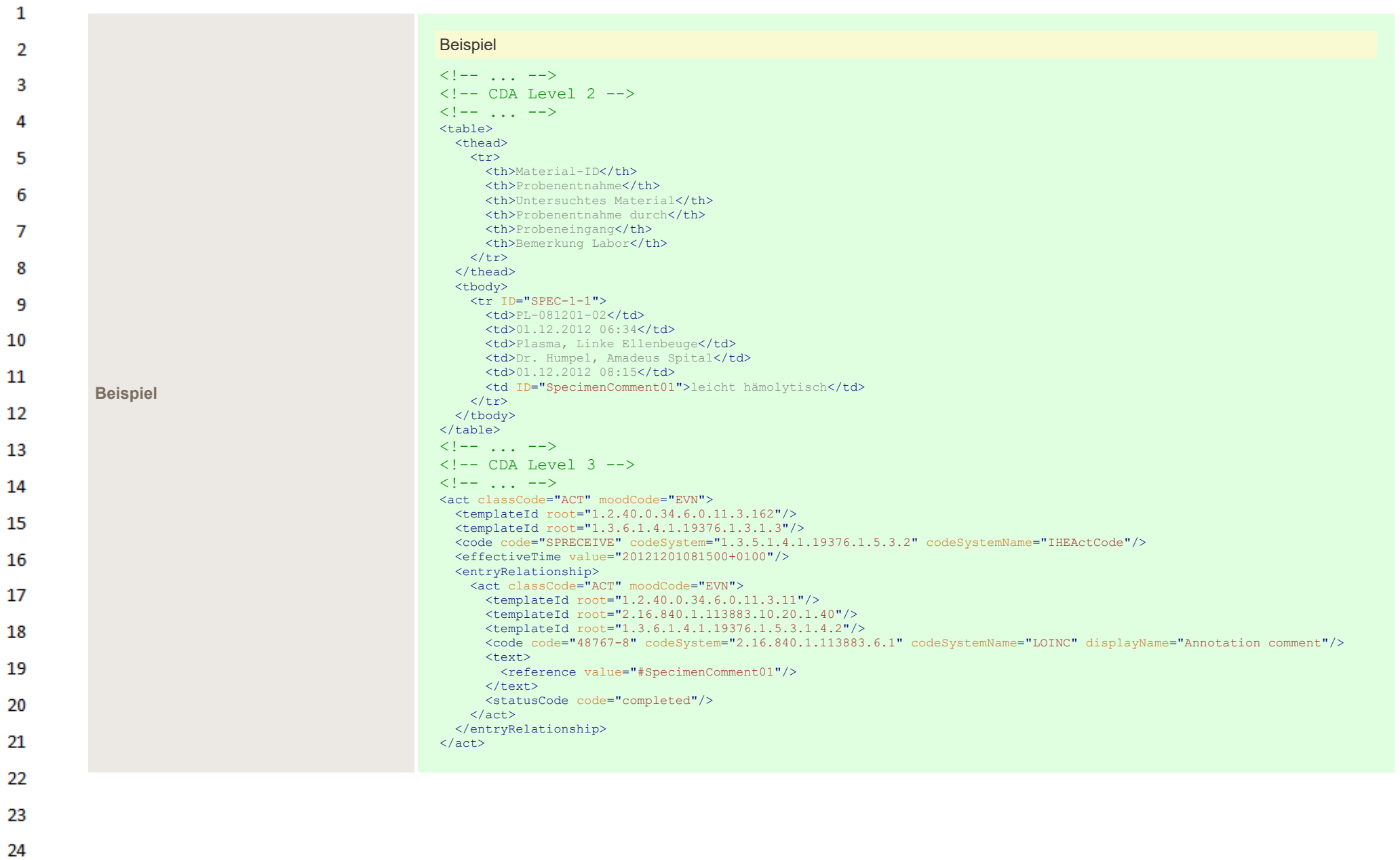

 $\alpha \sigma$ 

HL7 Implementation Guide for CDA® R2:Labor- und Mikrobiologiebefund 3.0.0+20211214 375/495

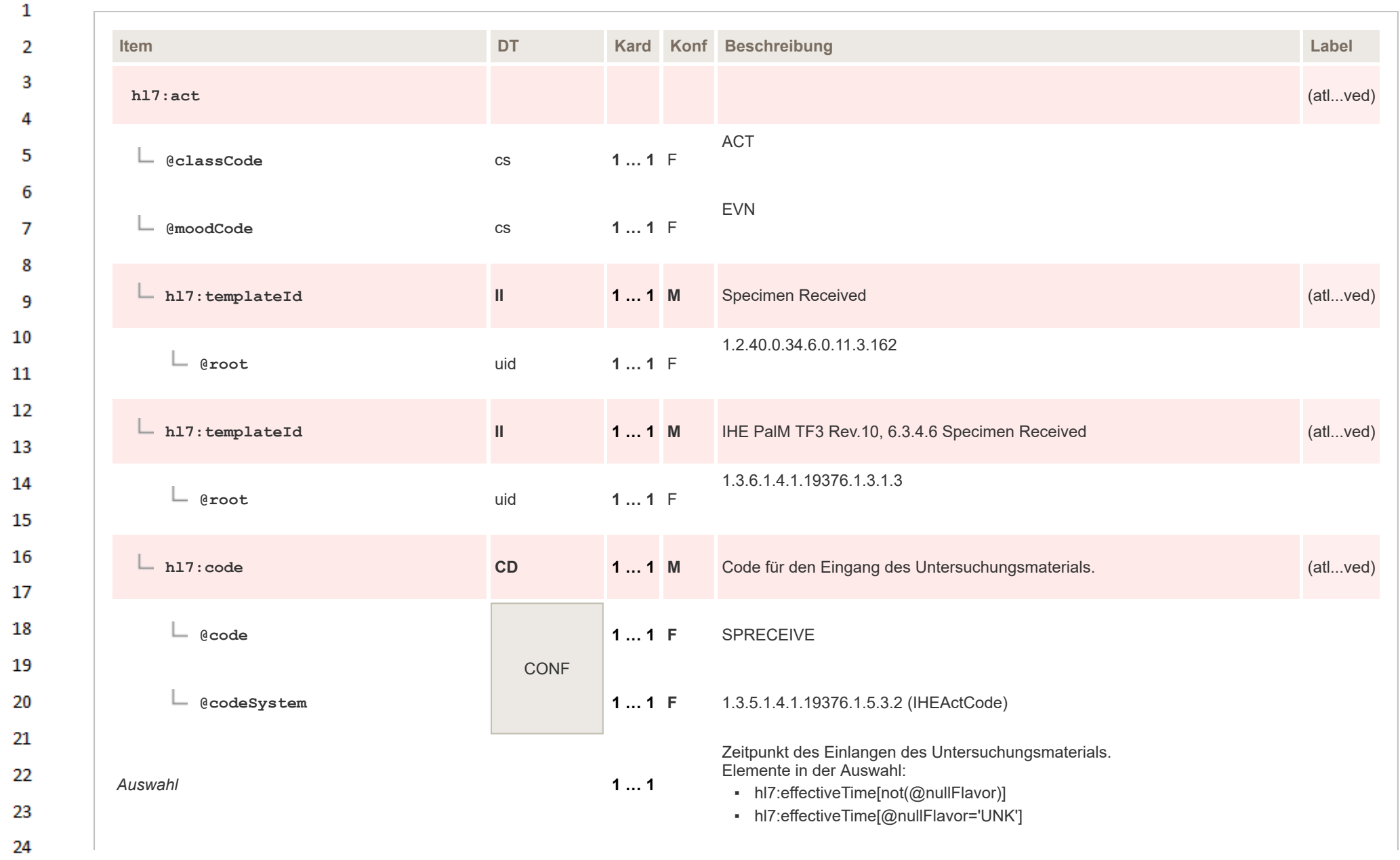

 $\sim$ 

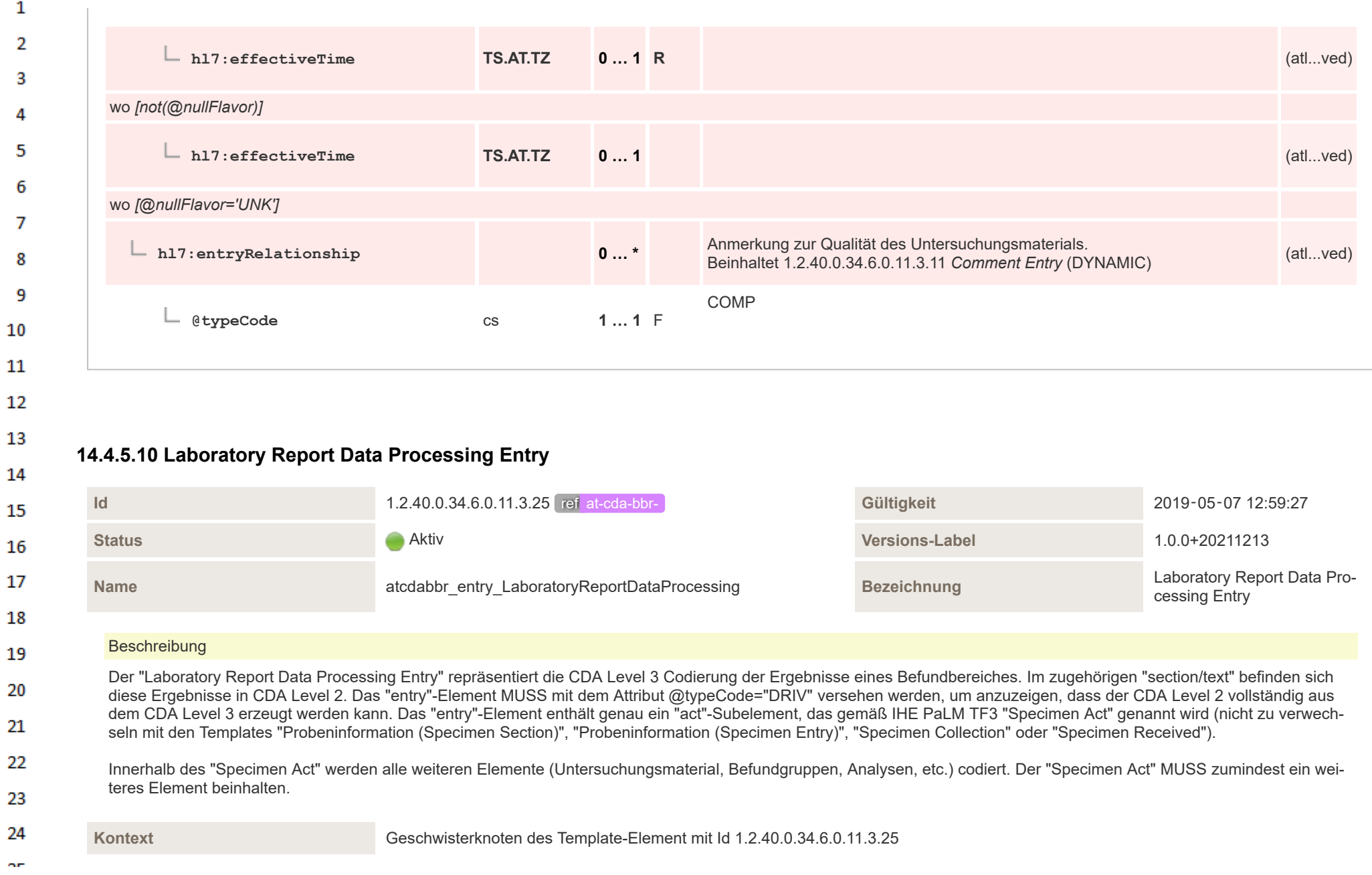

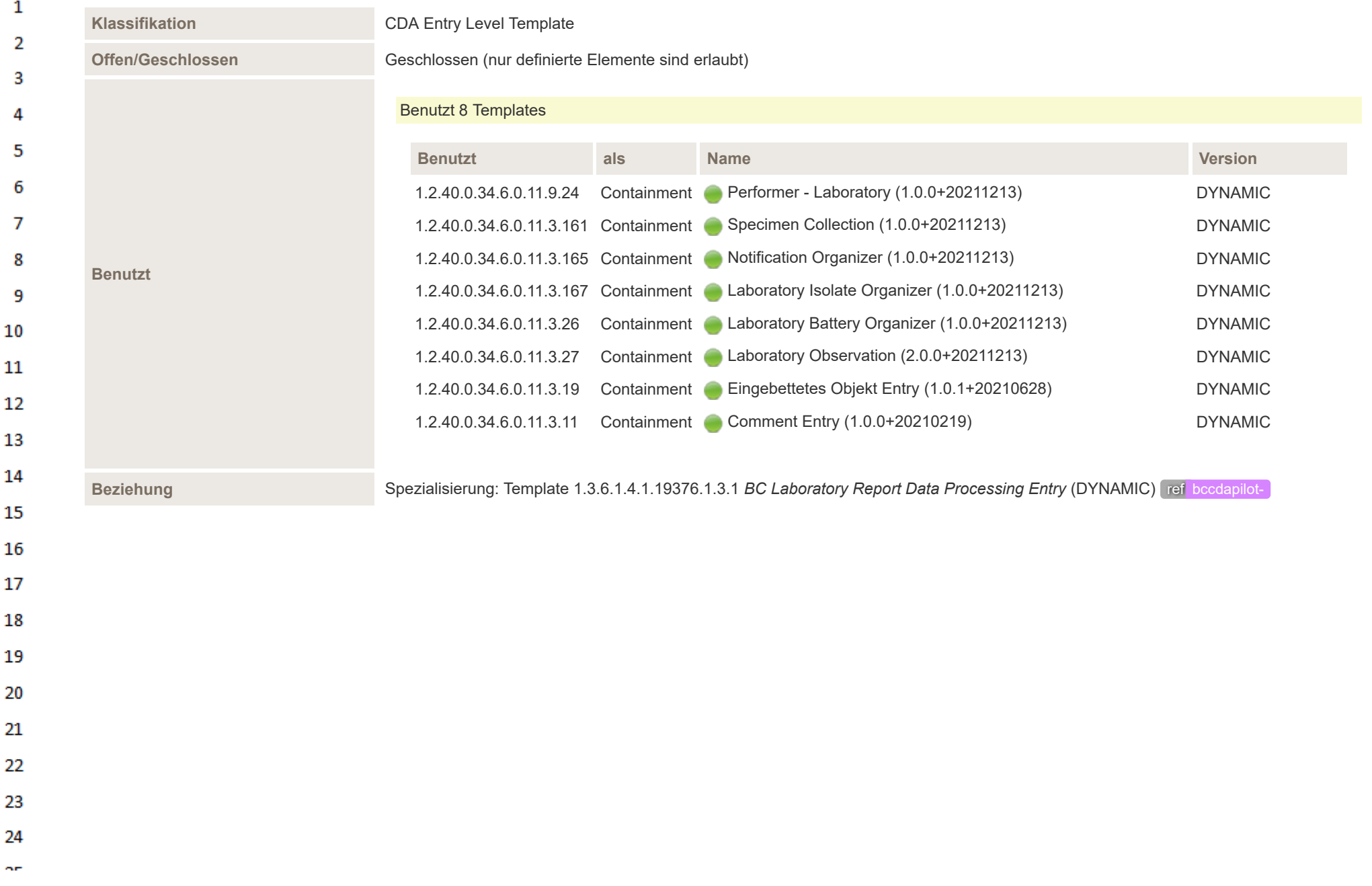

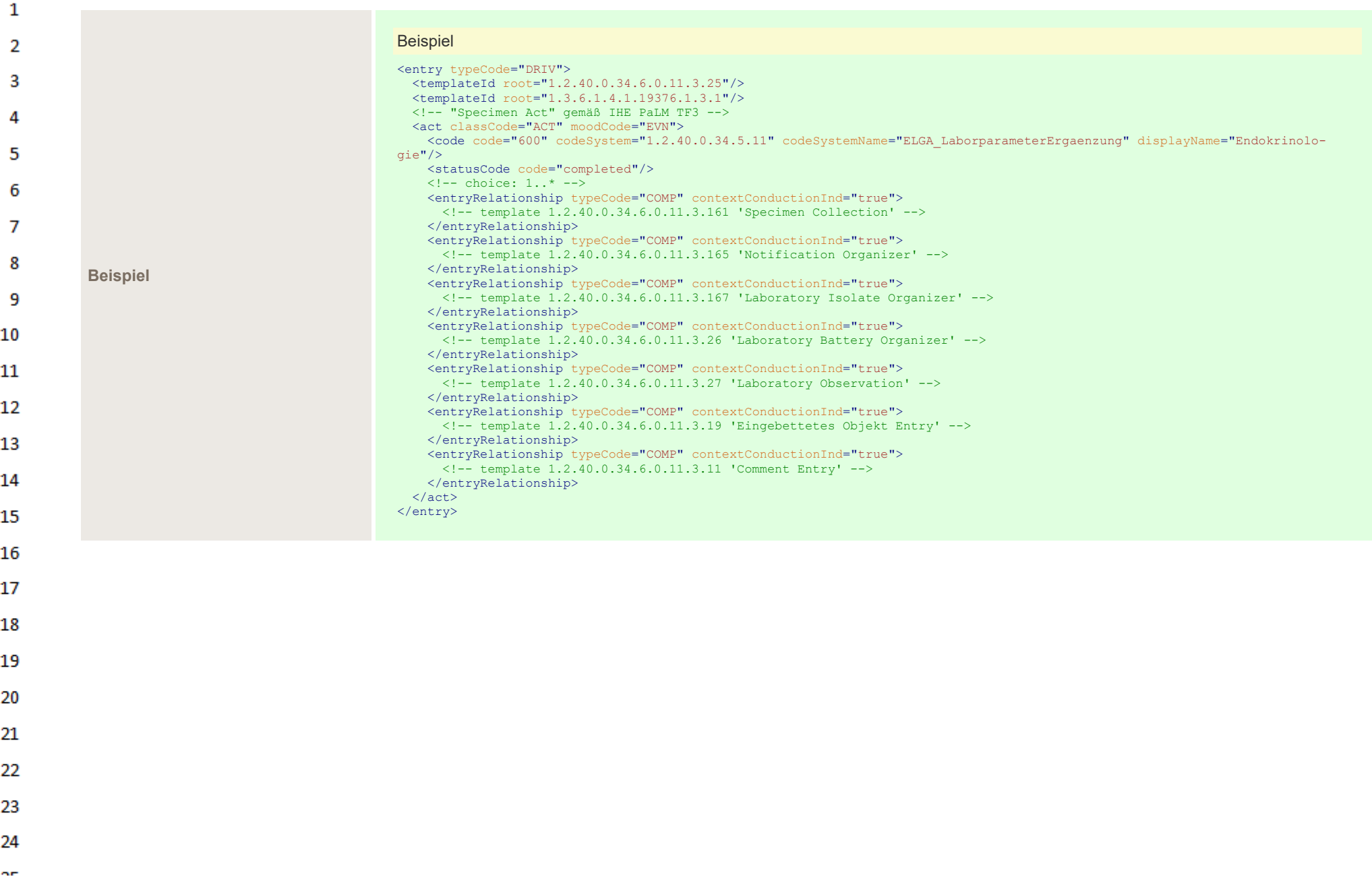

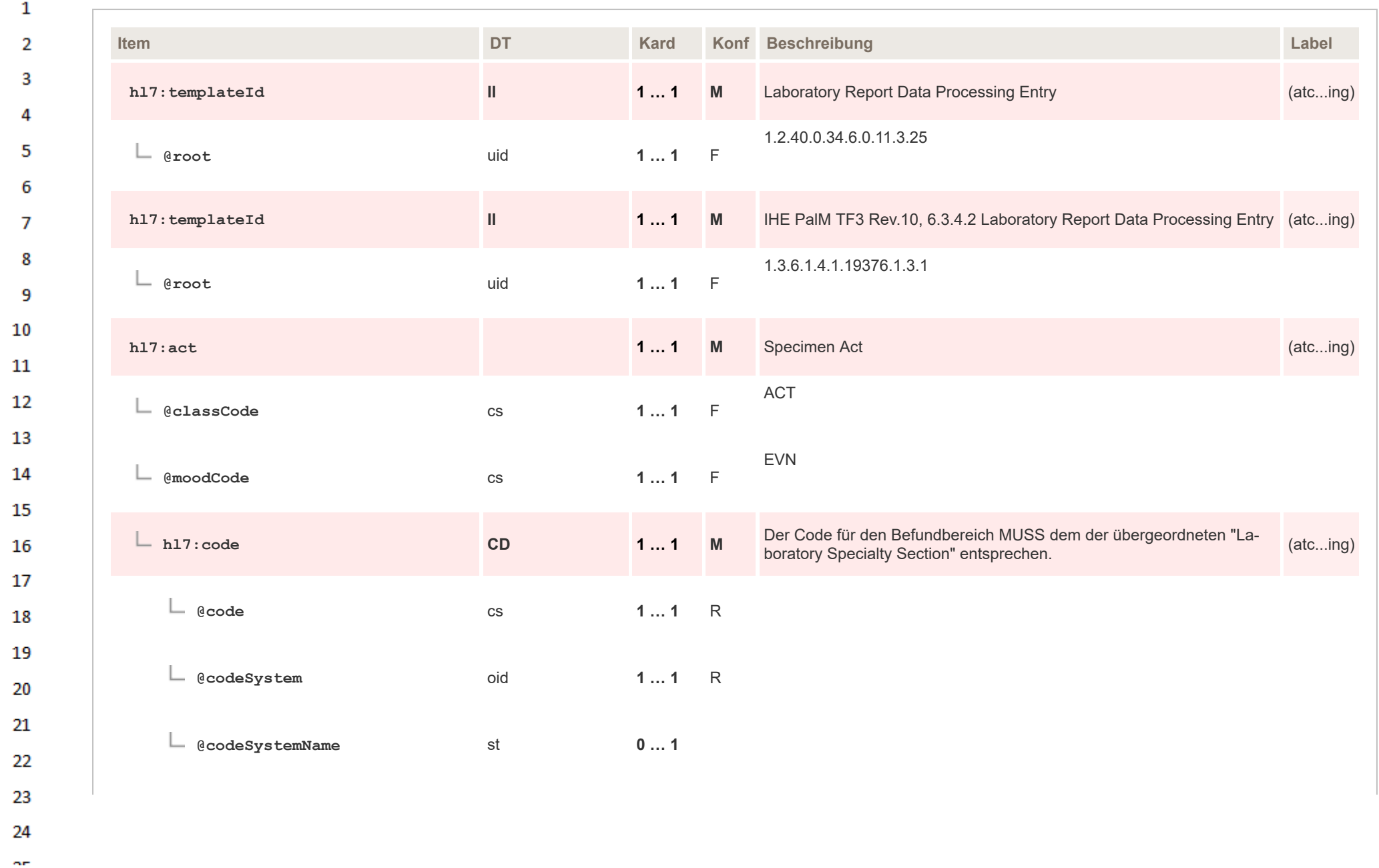

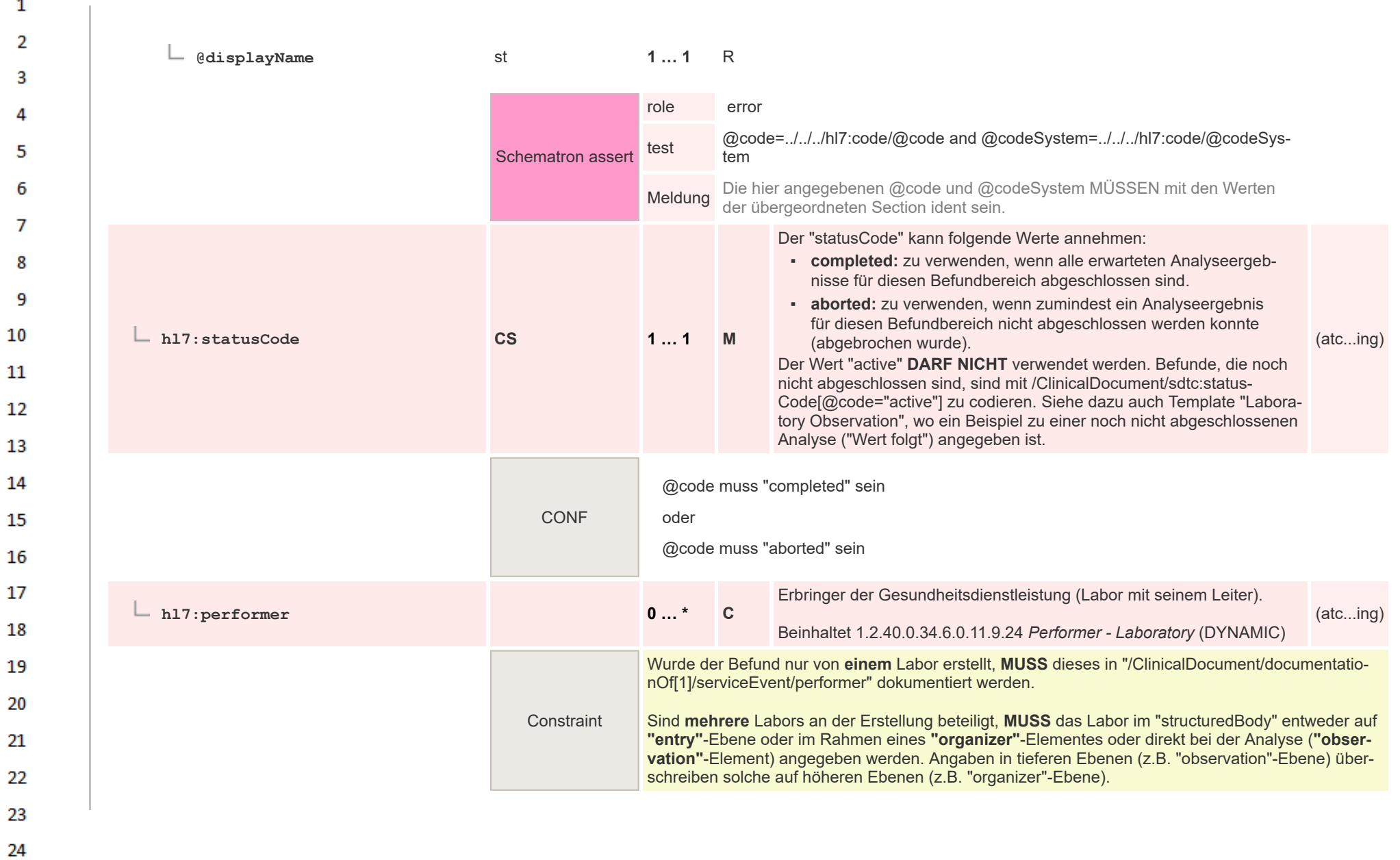

 $\mathbf{1}$ 

 $\alpha \sigma$ 

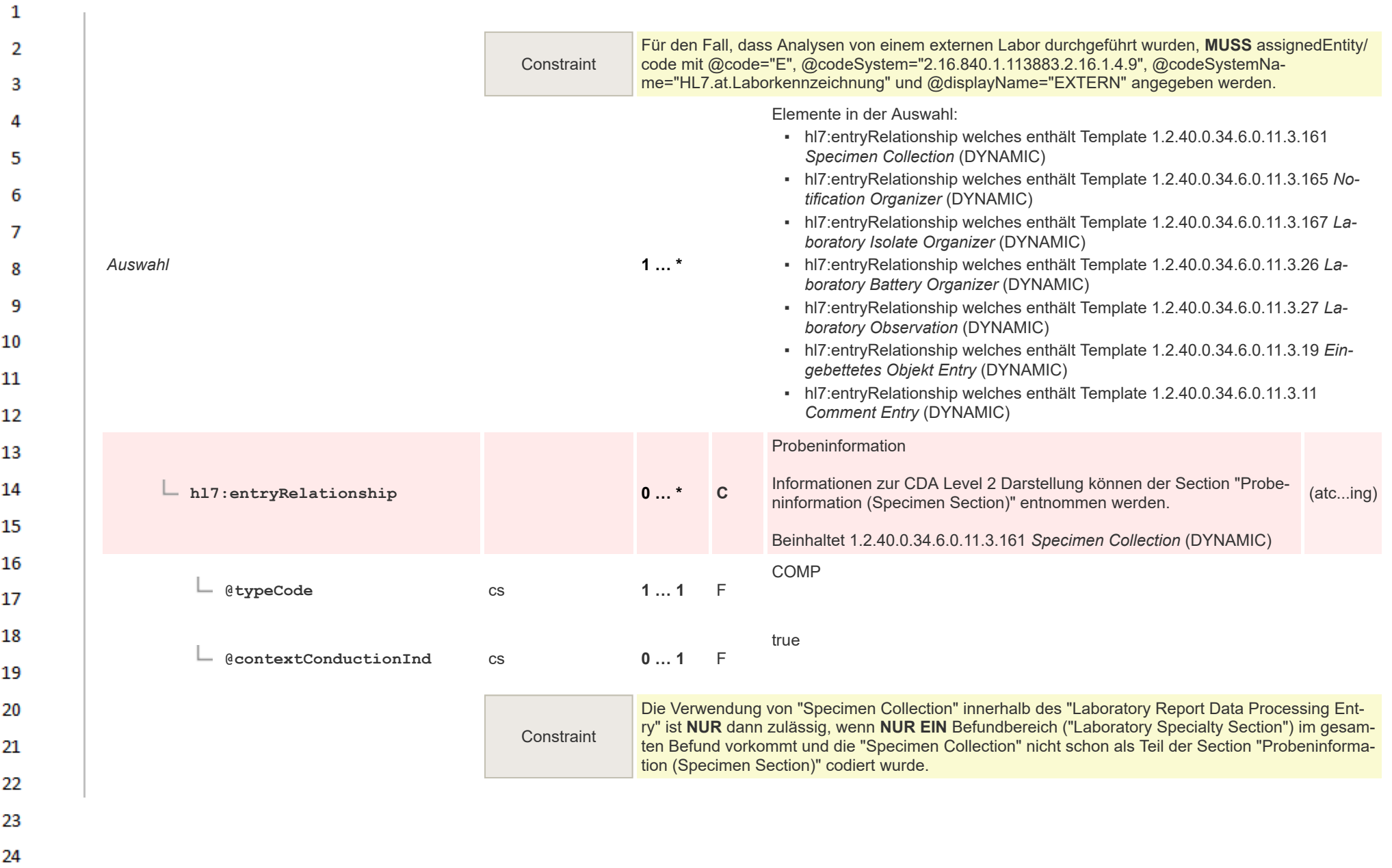

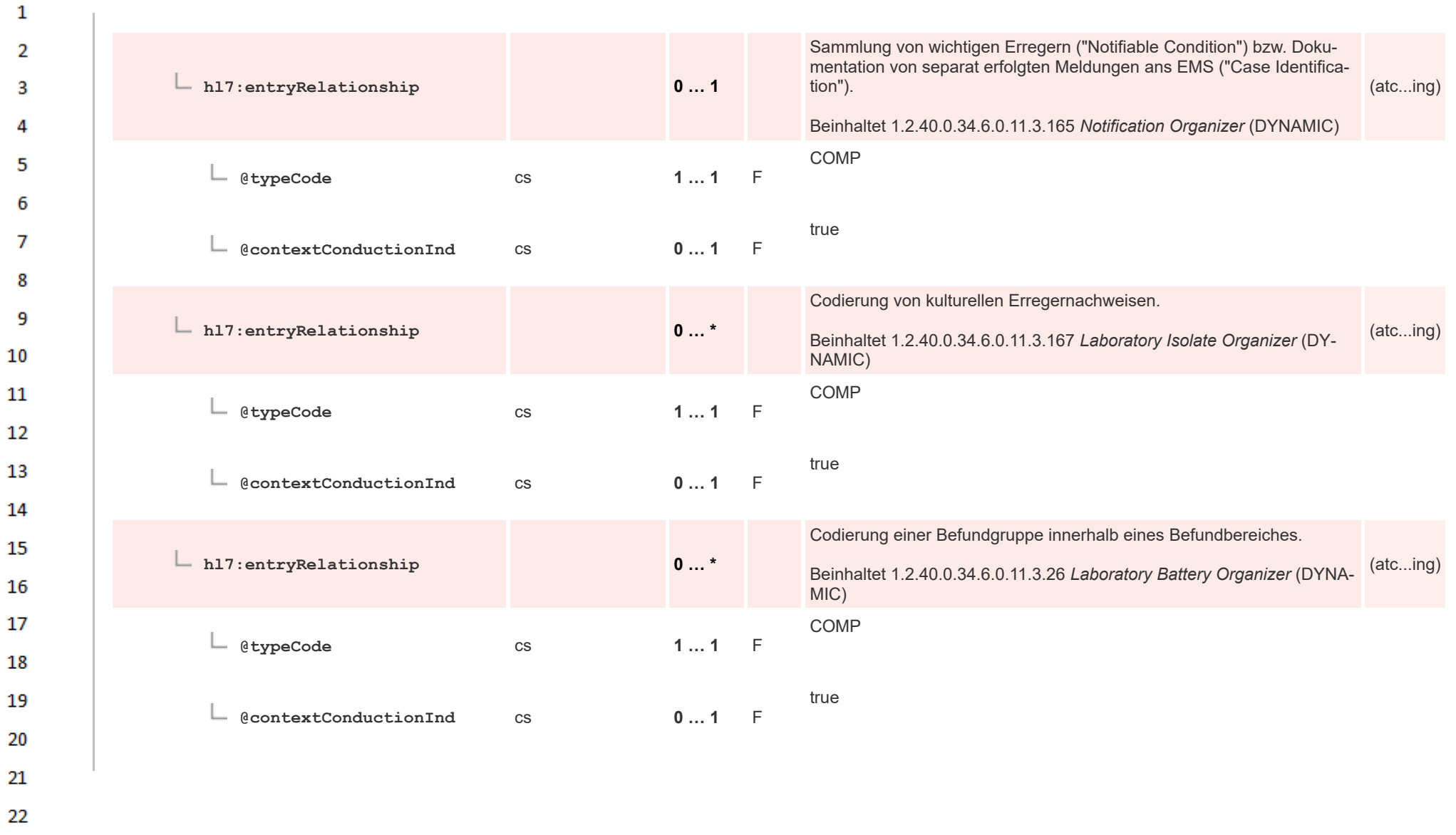

HL7 Implementation Guide for CDA® R2:Labor- und Mikrobiologiebefund 3.0.0+20211214 383/495

23

24 ne.

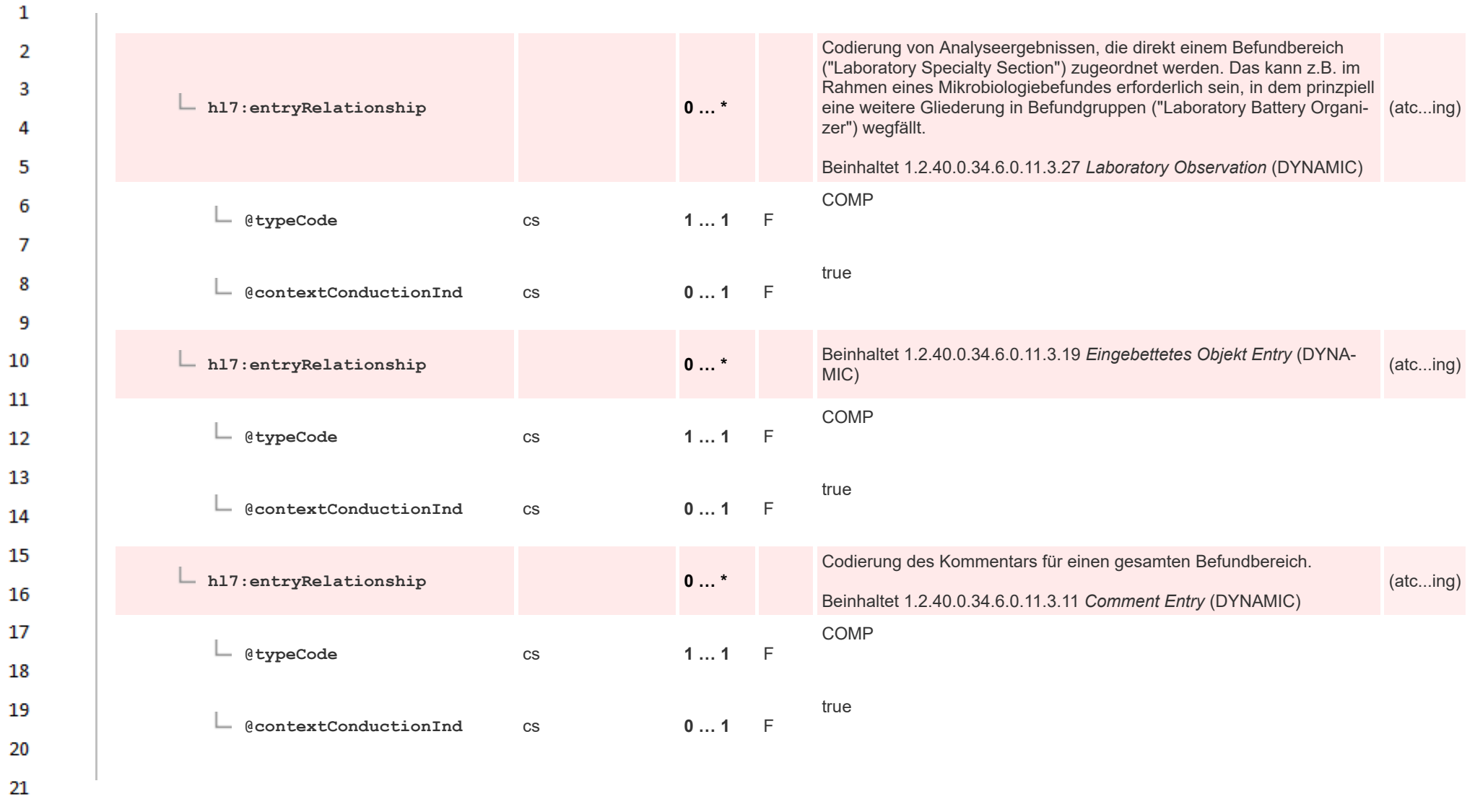

HL7 Implementation Guide for CDA® R2:Labor- und Mikrobiologiebefund 3.0.0+20211214 384/495

22 23

24  $\alpha r$ 

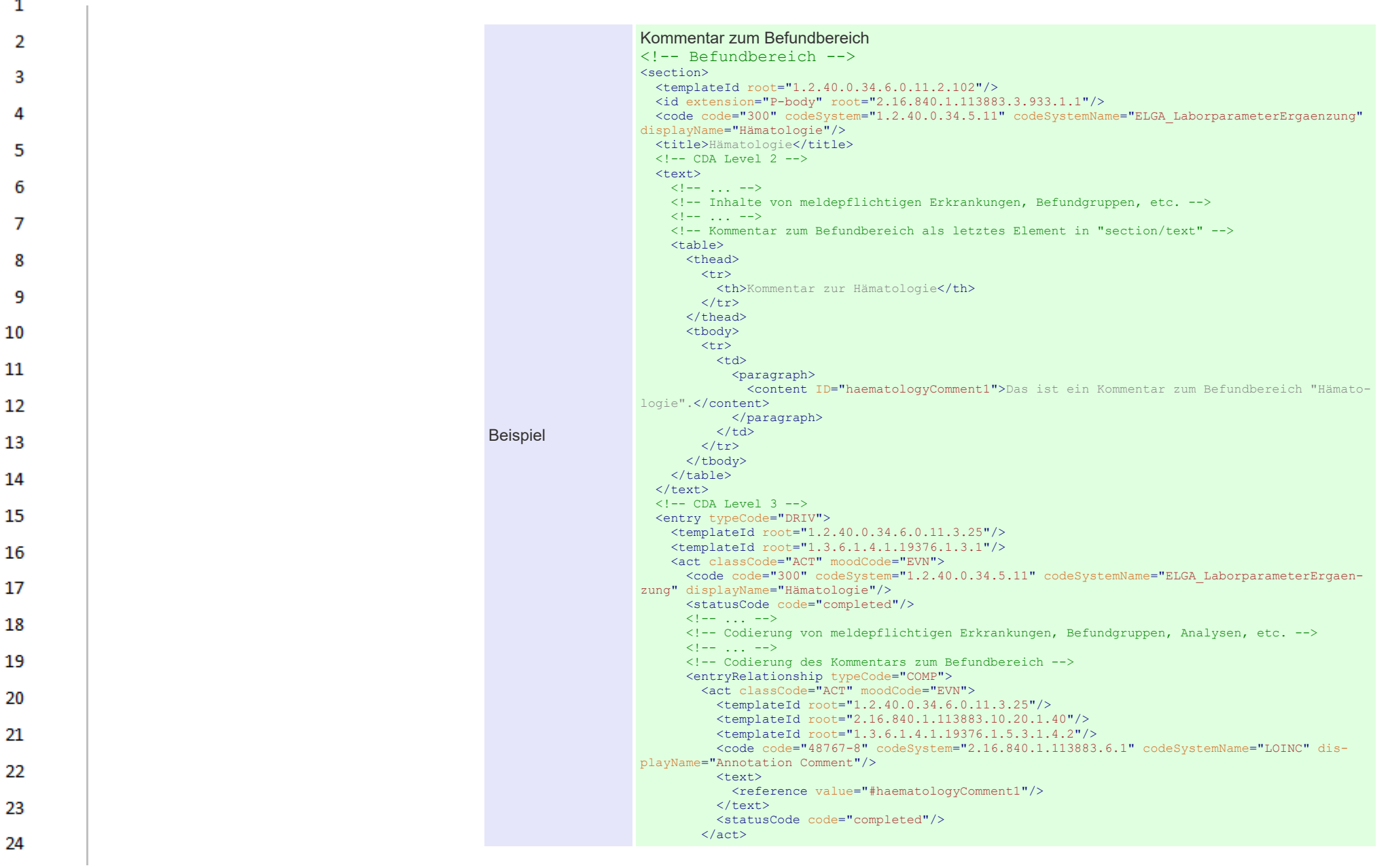

 $\overline{\phantom{a}}$ 

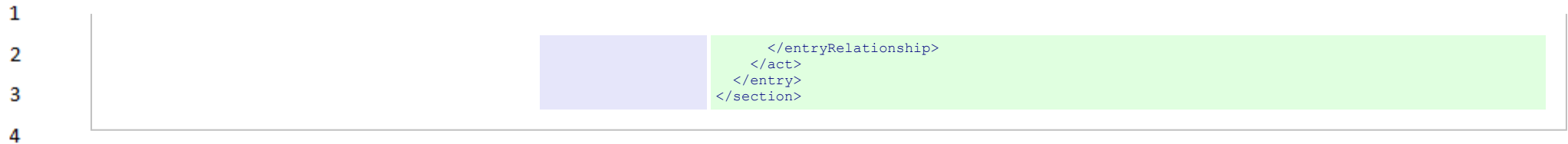

## **14.4.5.11 Notification Organizer**

 $\overline{\mathbf{5}}$ 

6

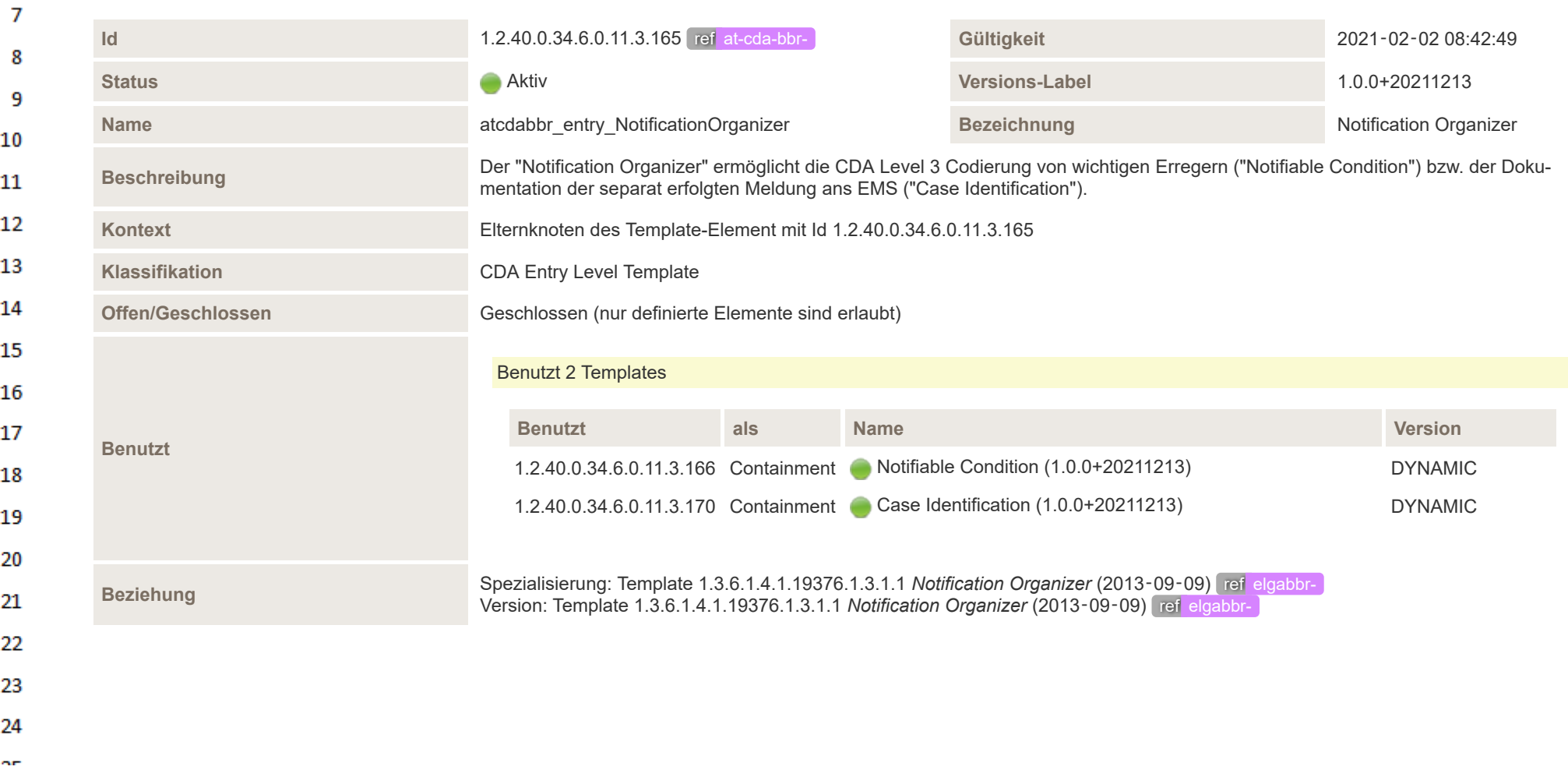

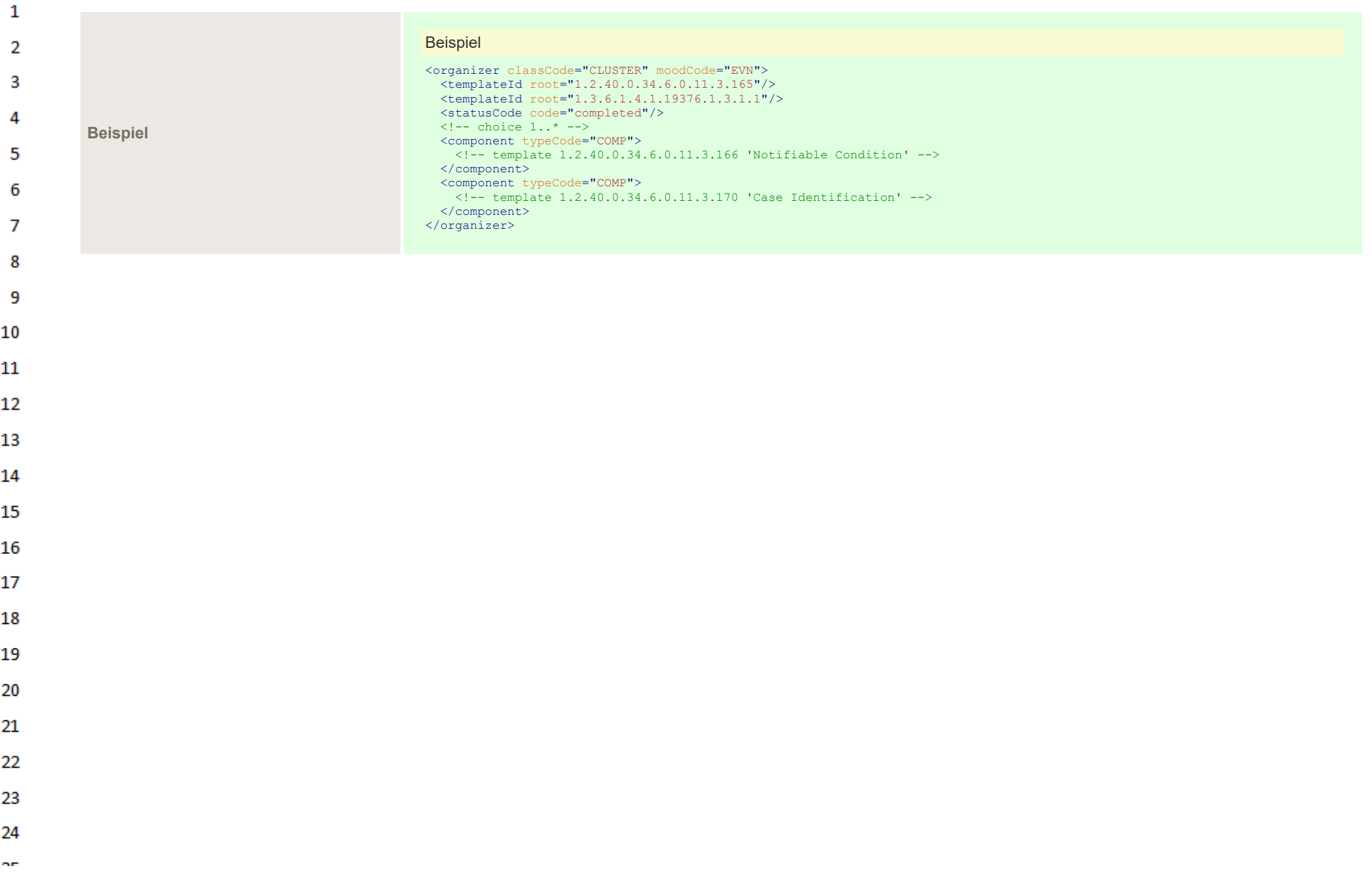

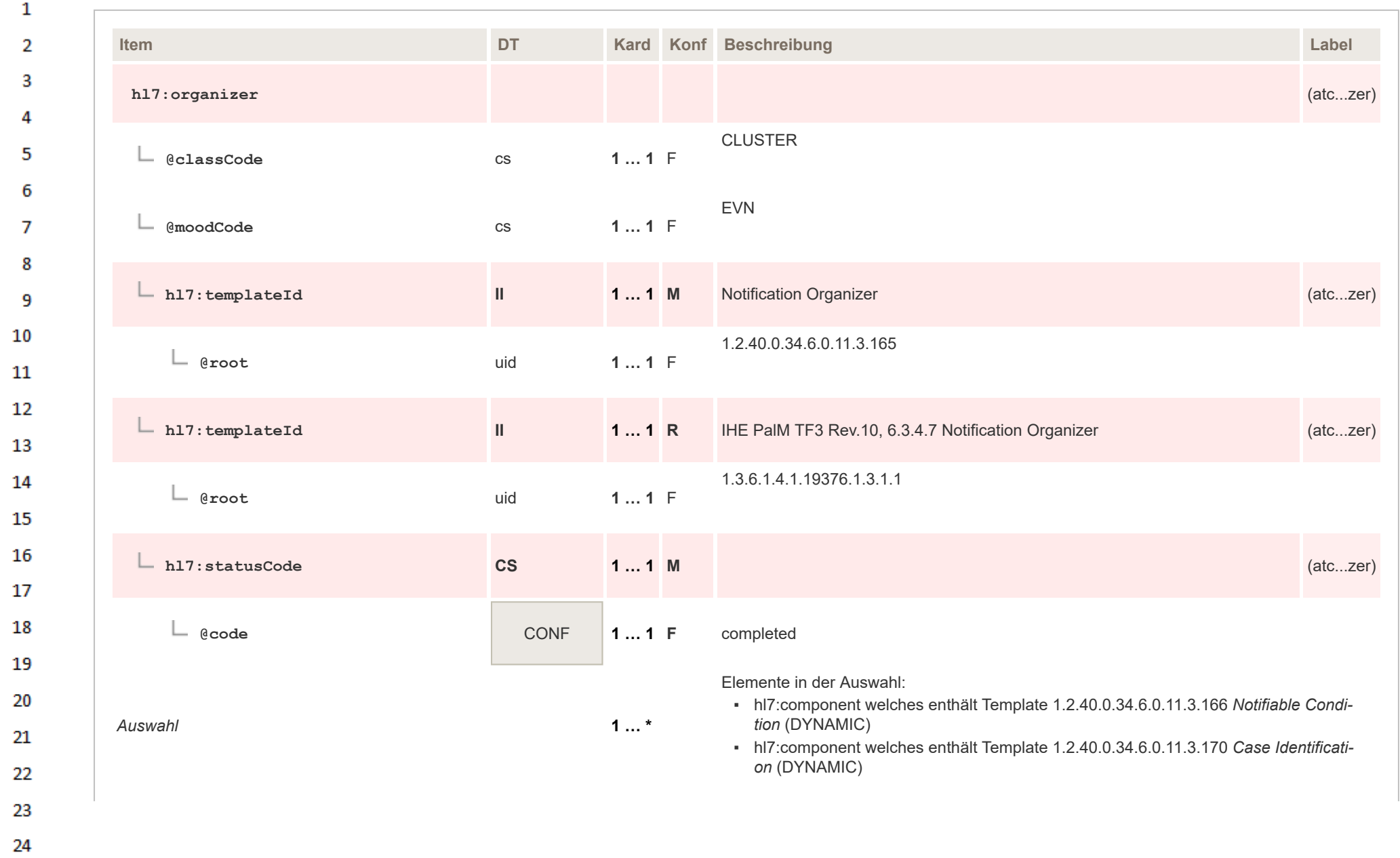

 $\sim$ 

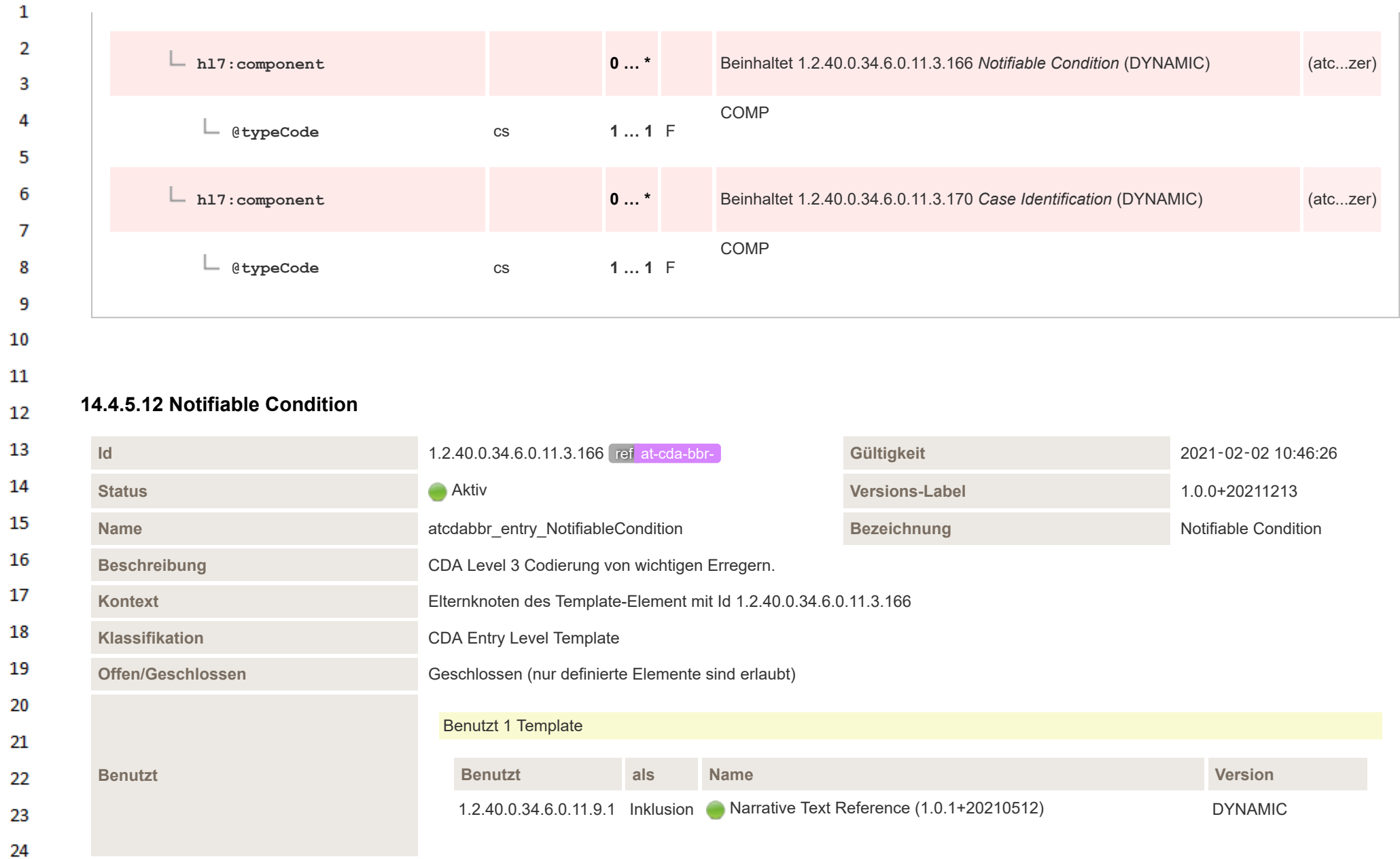

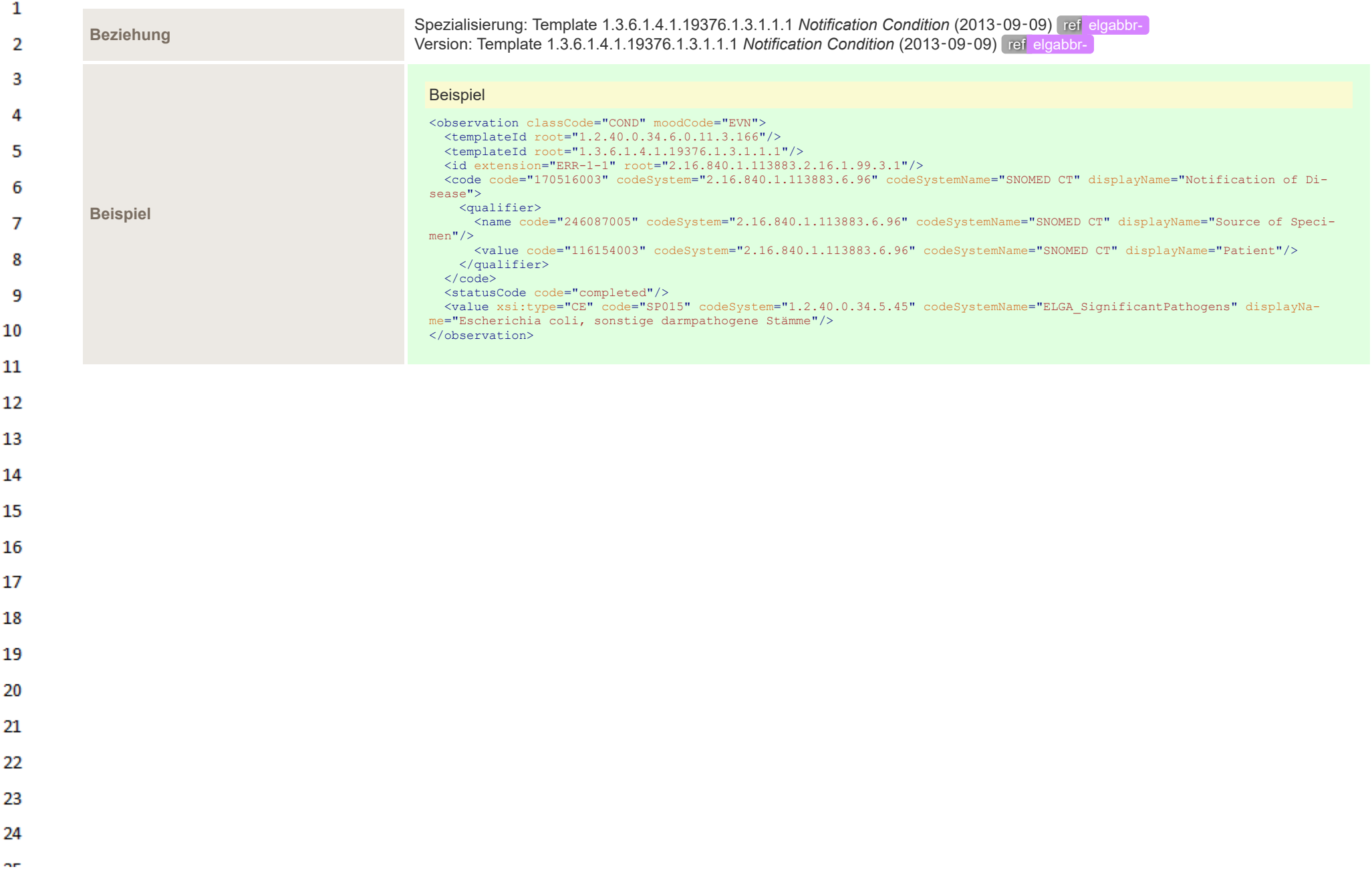

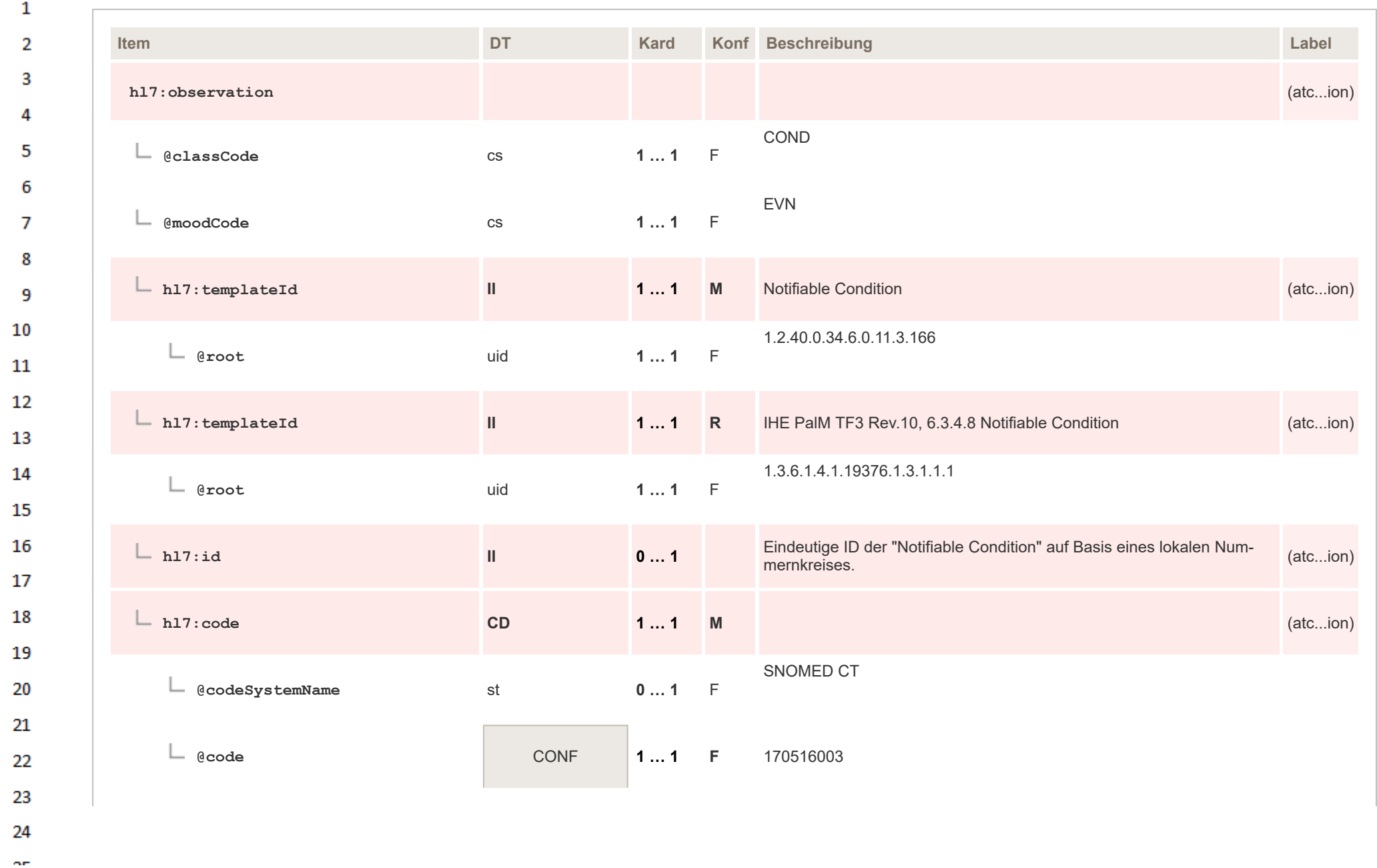

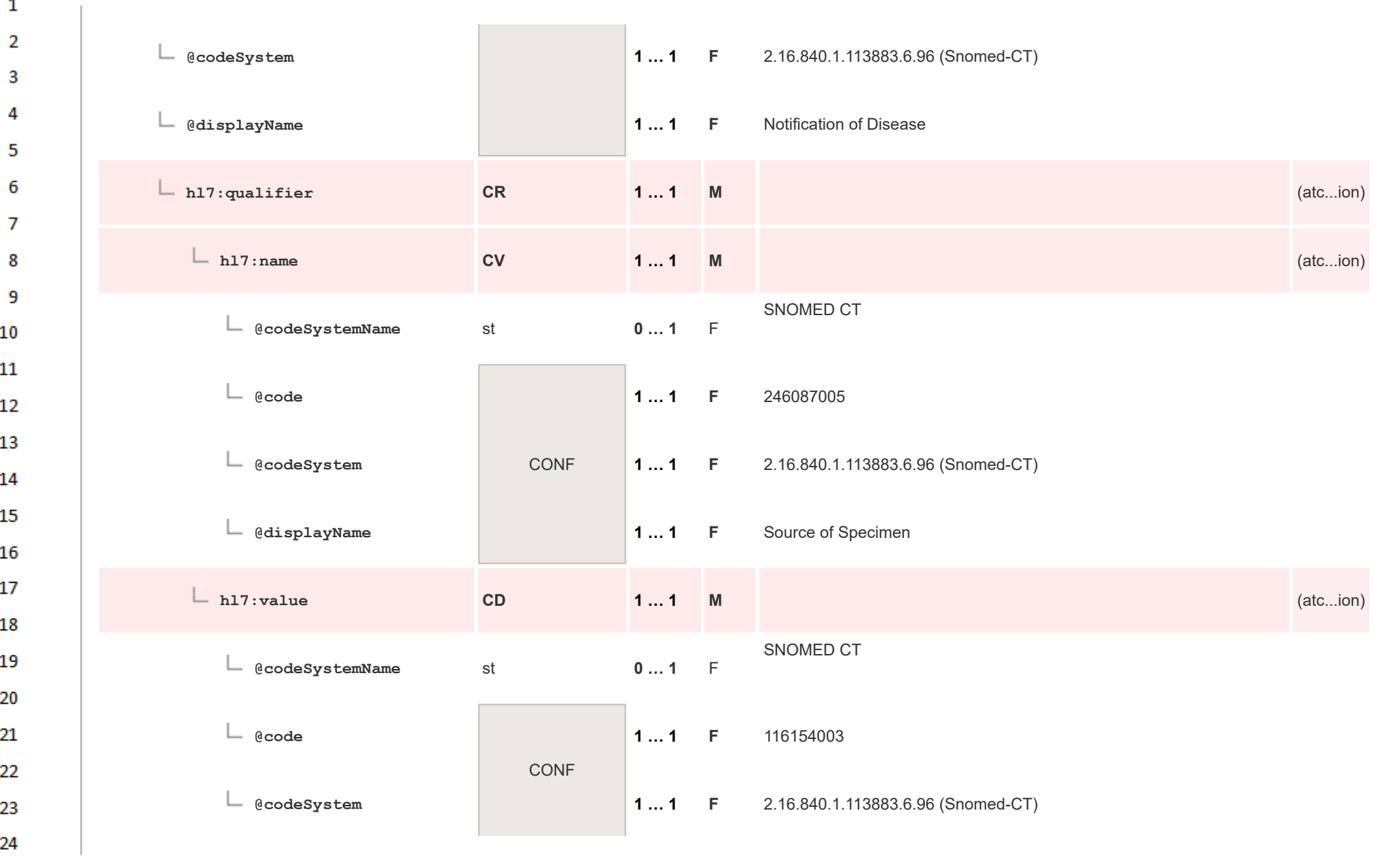

**Art** 

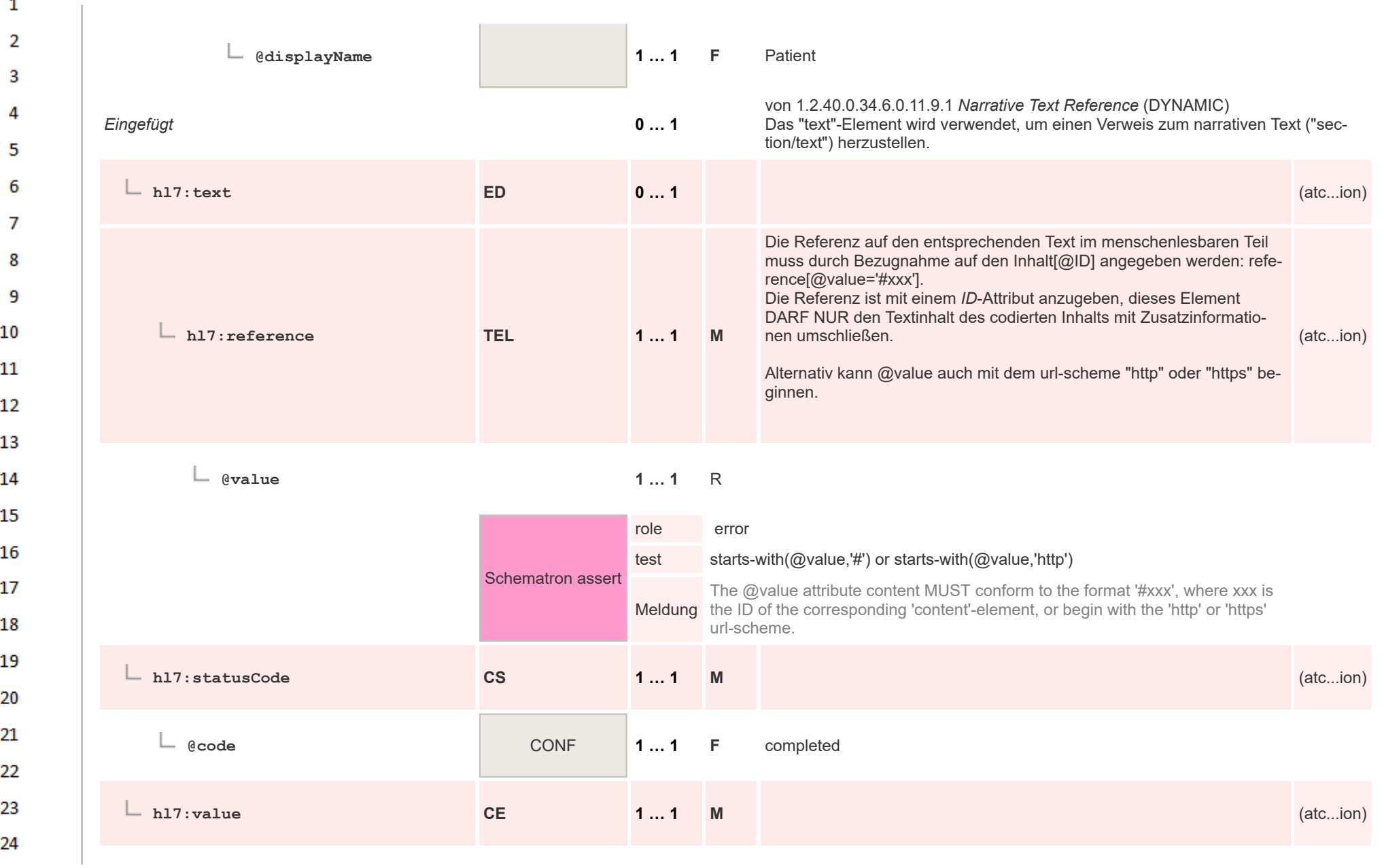

 $\overline{\phantom{a}}$ 

 $\sigma_{\rm eff}$ 

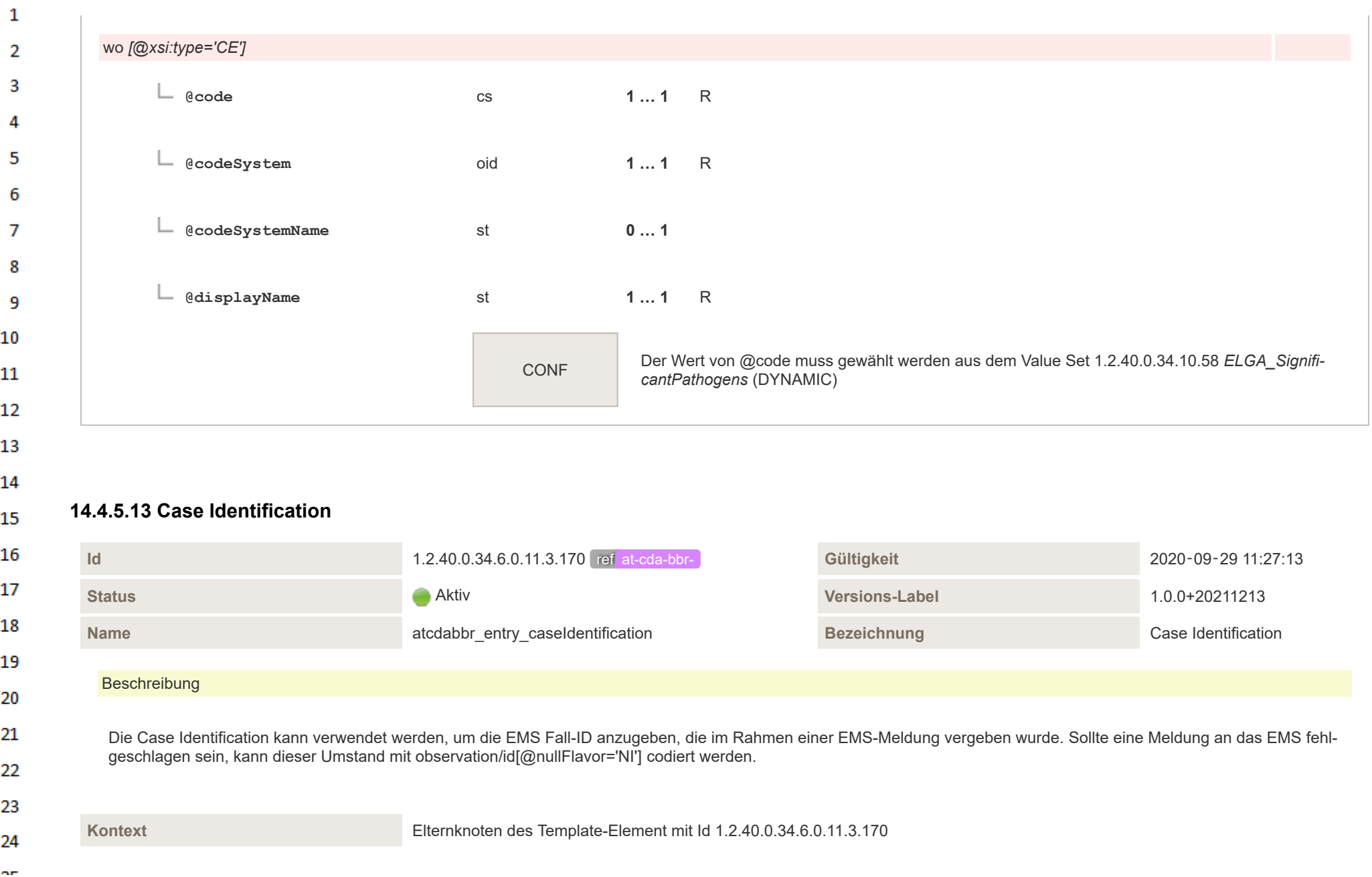

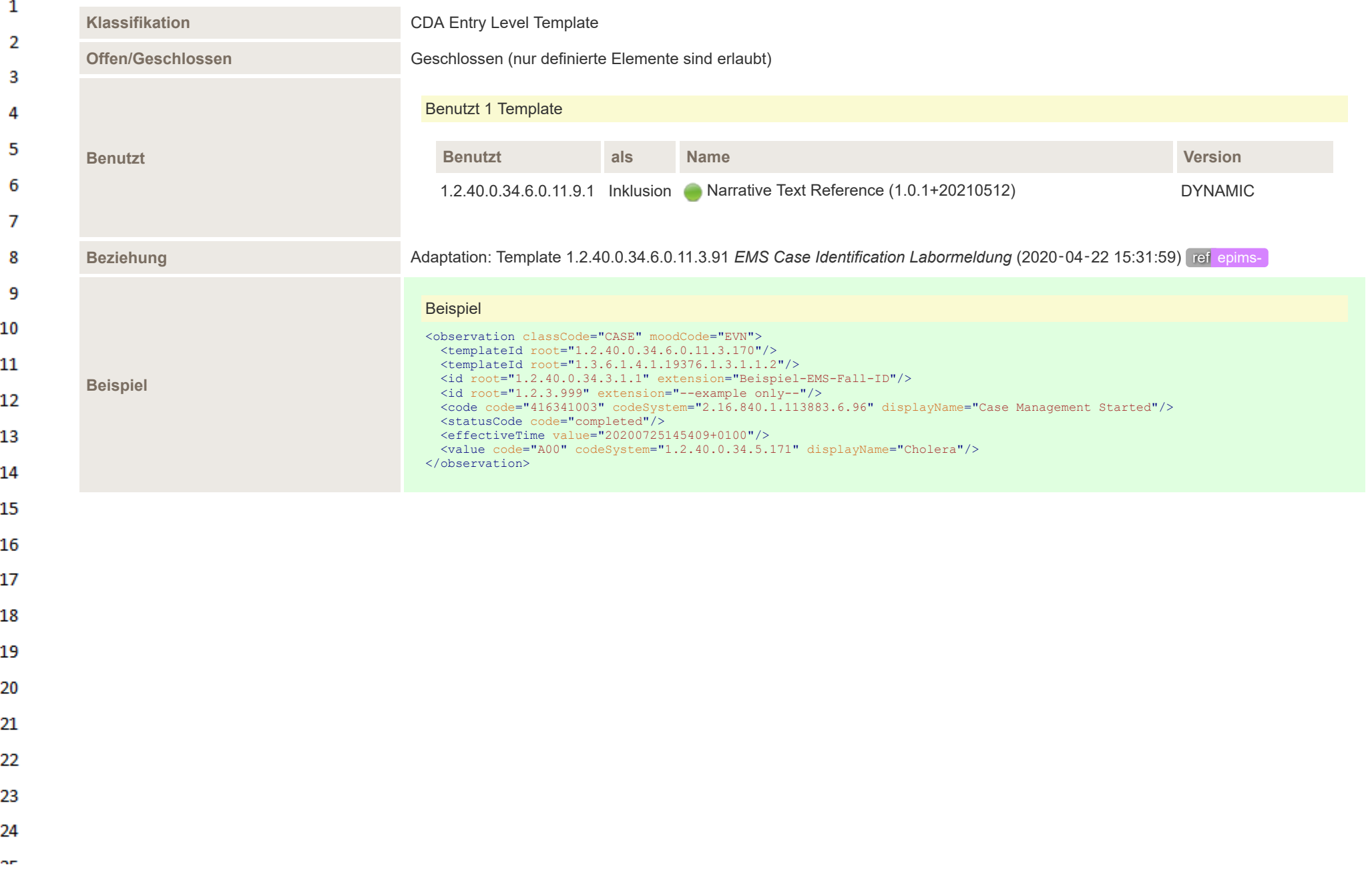

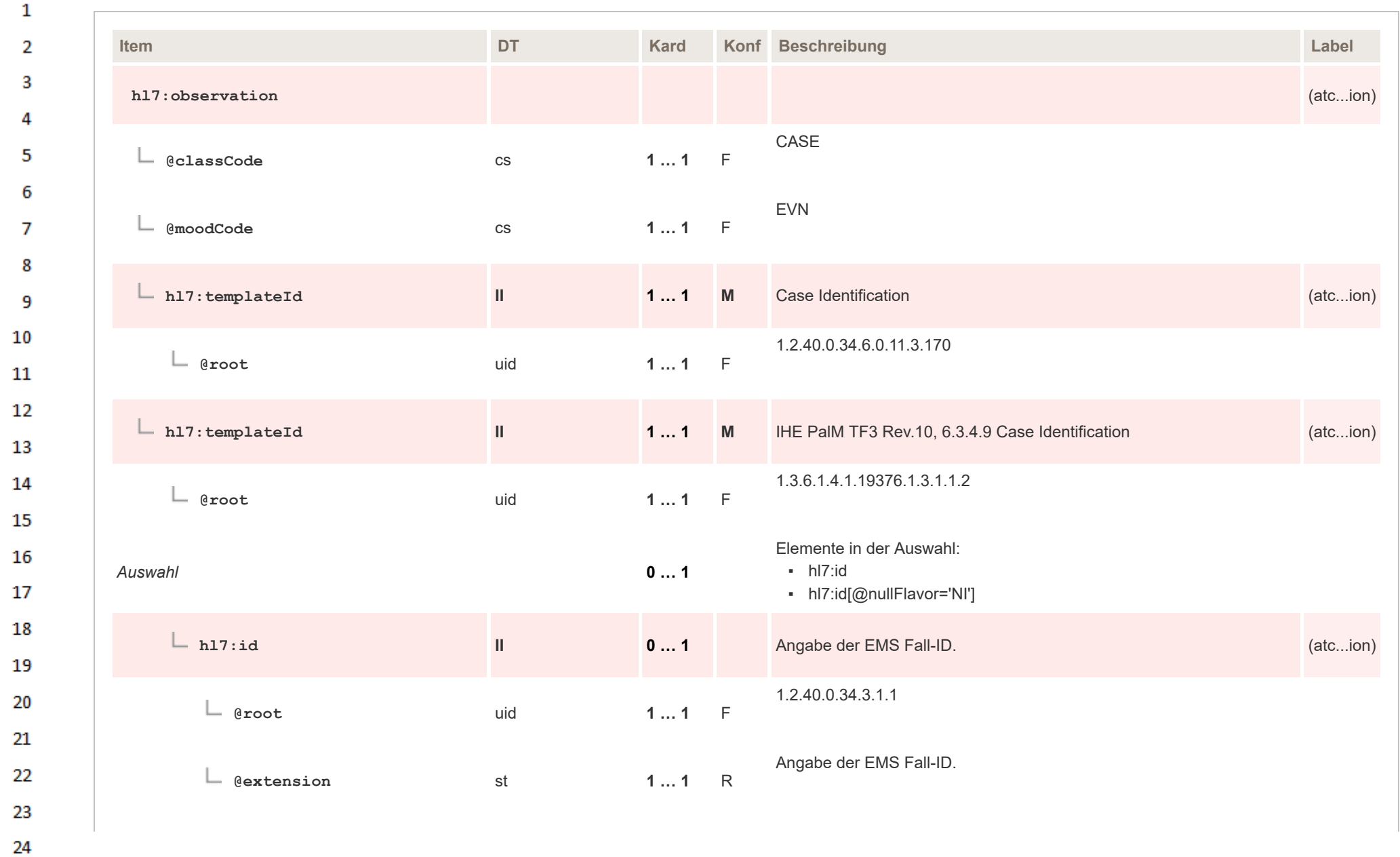

 $\alpha r$ 

HL7 Implementation Guide for CDA® R2:Labor- und Mikrobiologiebefund 3.0.0+20211214 396/495
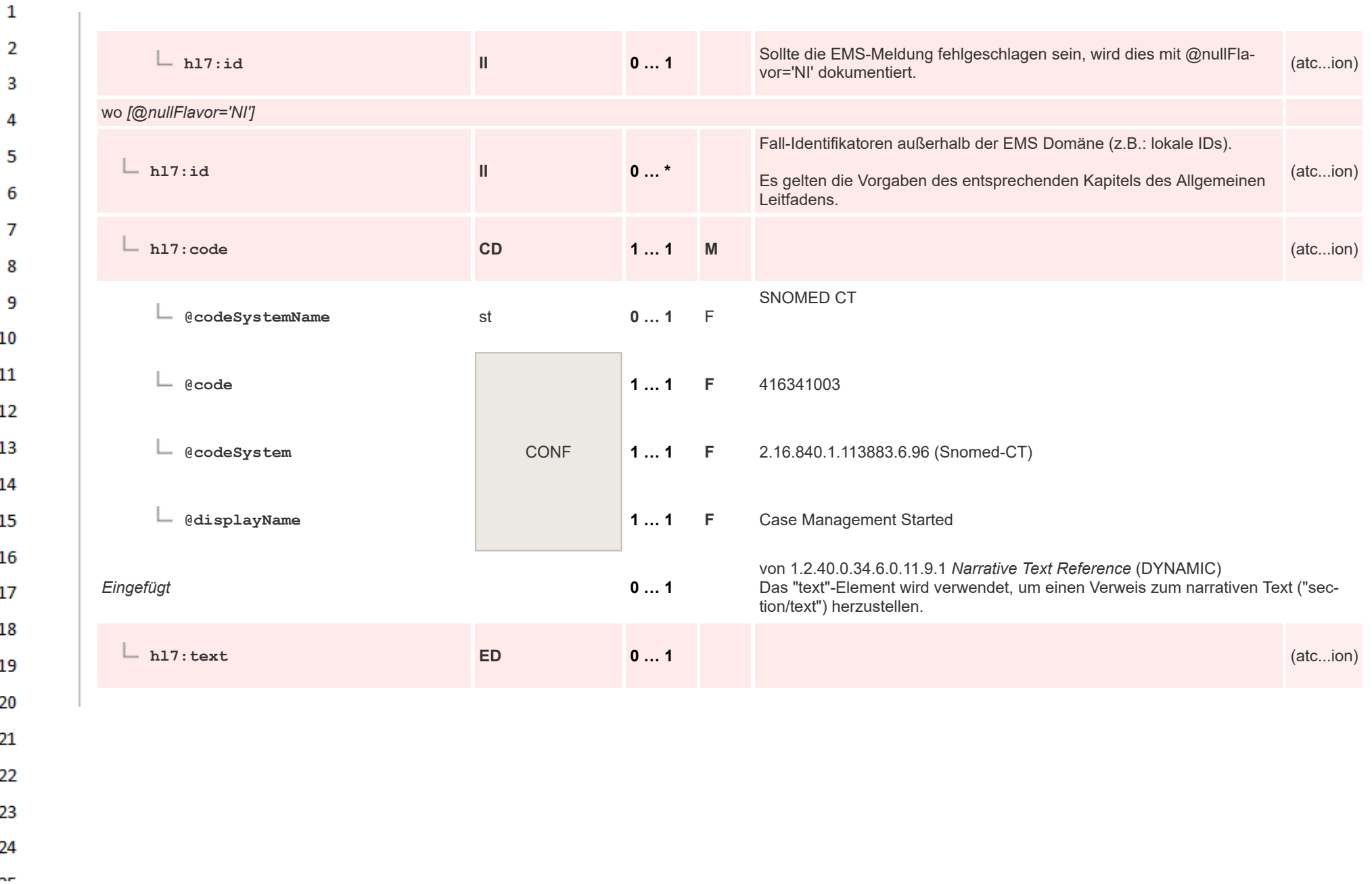

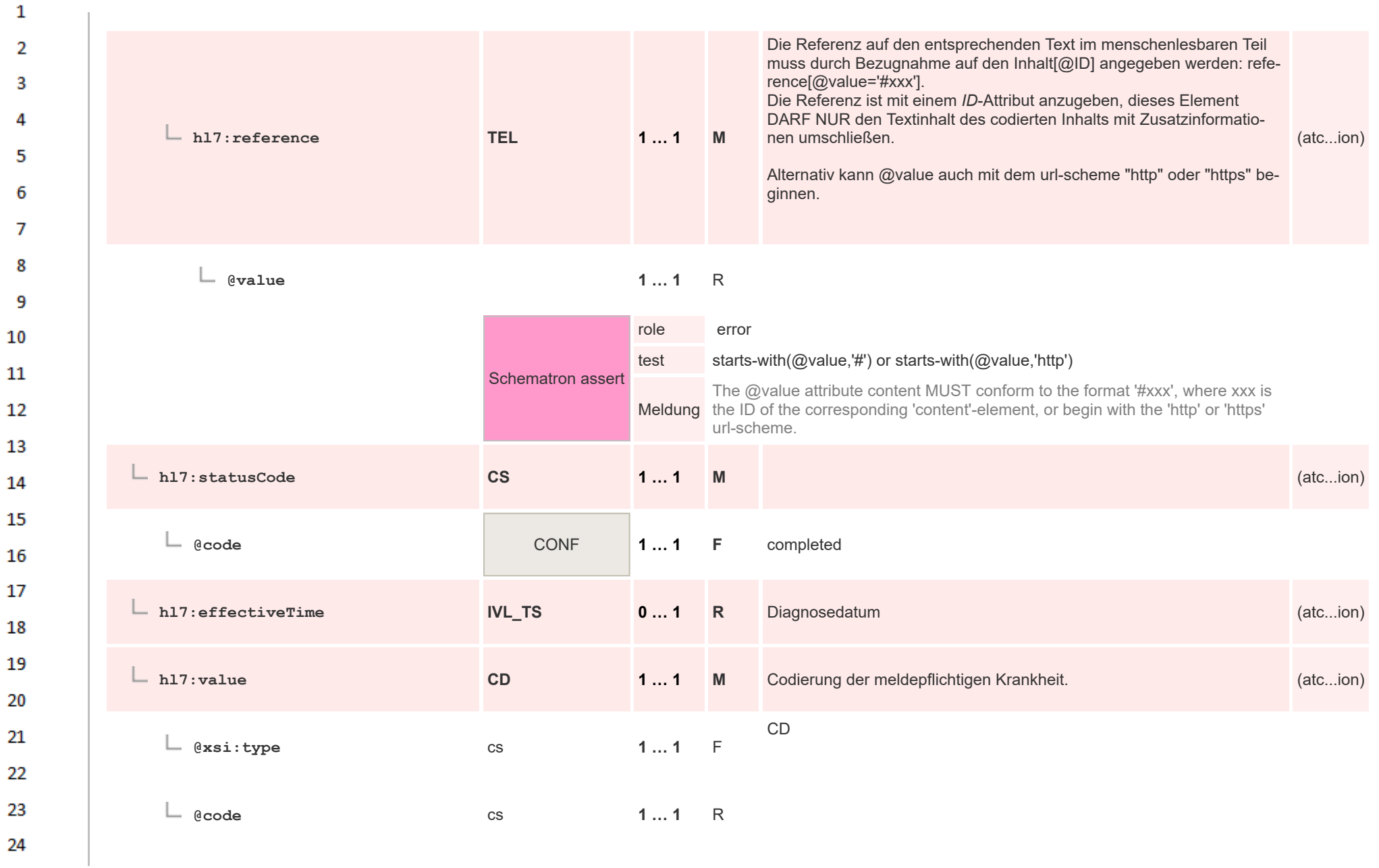

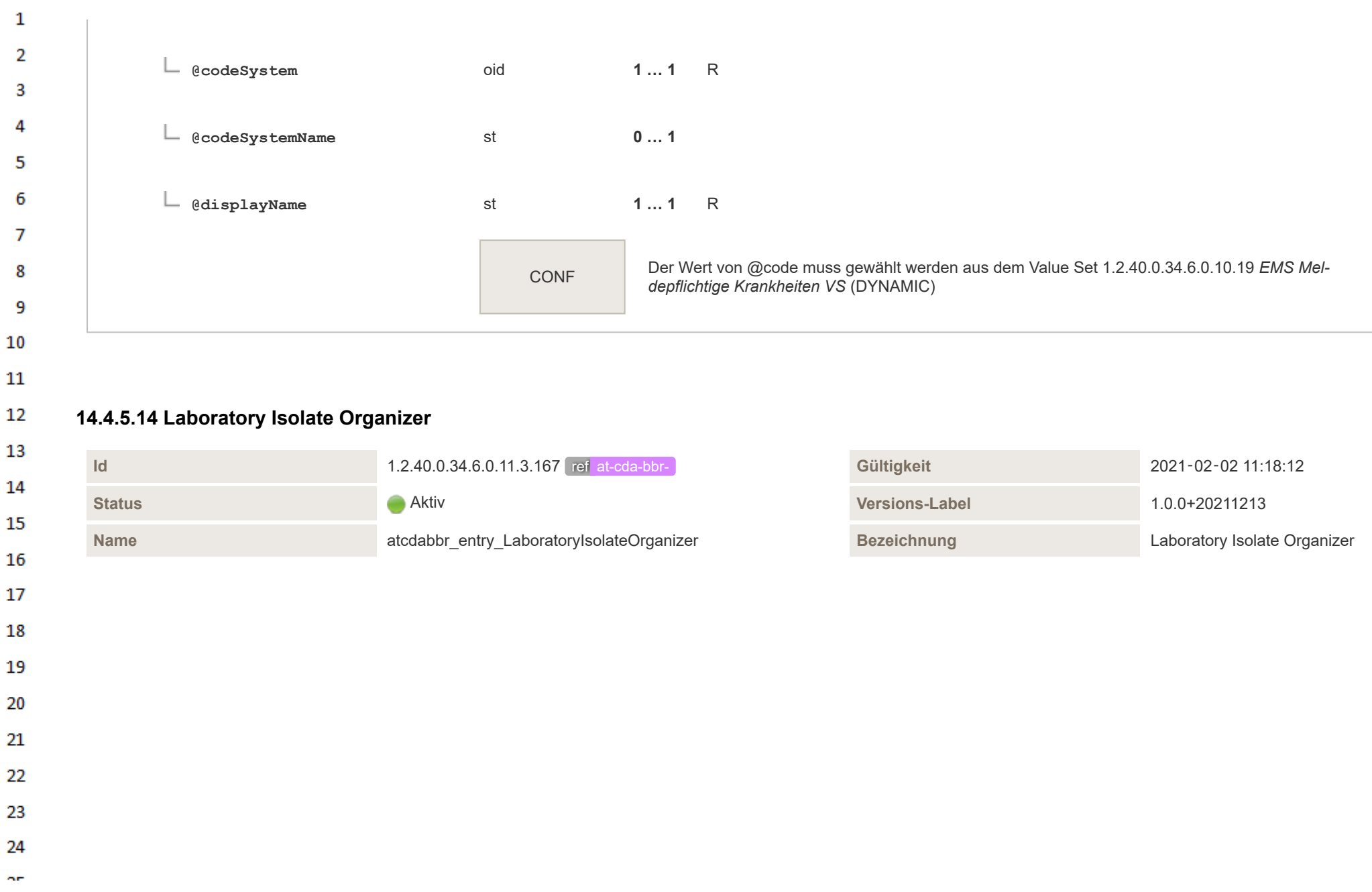

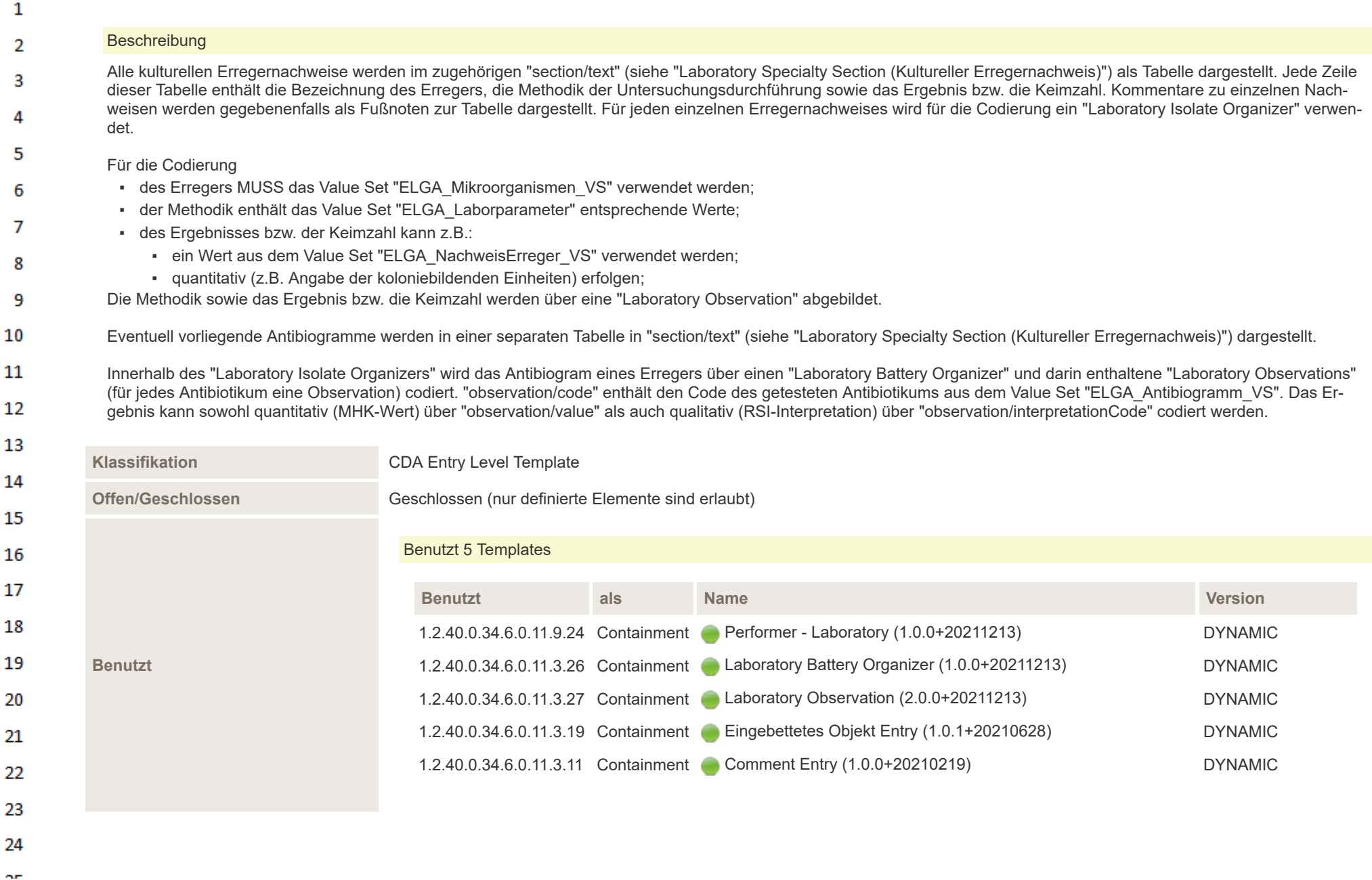

HL7 Implementation Guide for CDA® R2:Labor- und Mikrobiologiebefund 3.0.0+20211214 400/495

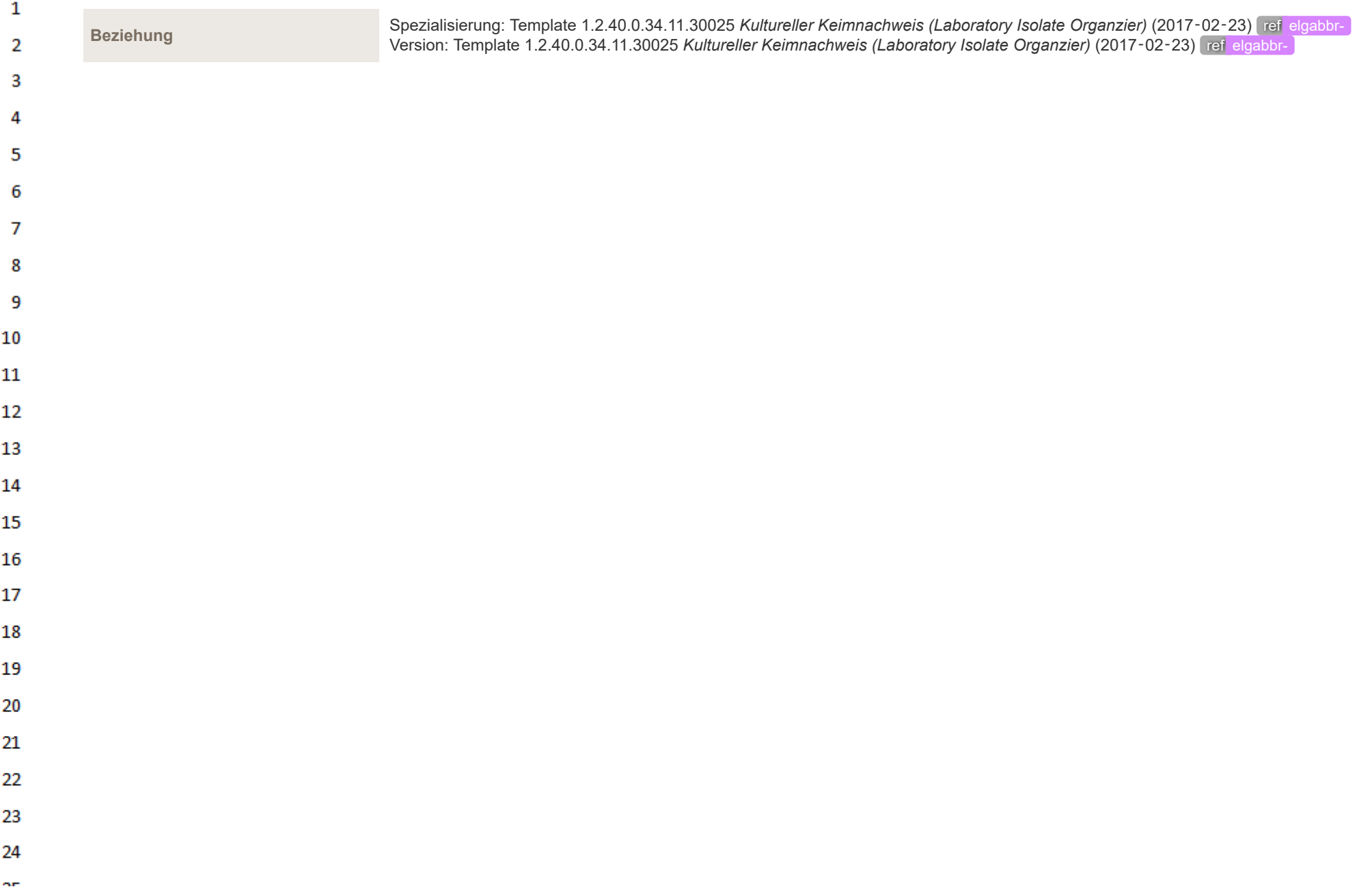

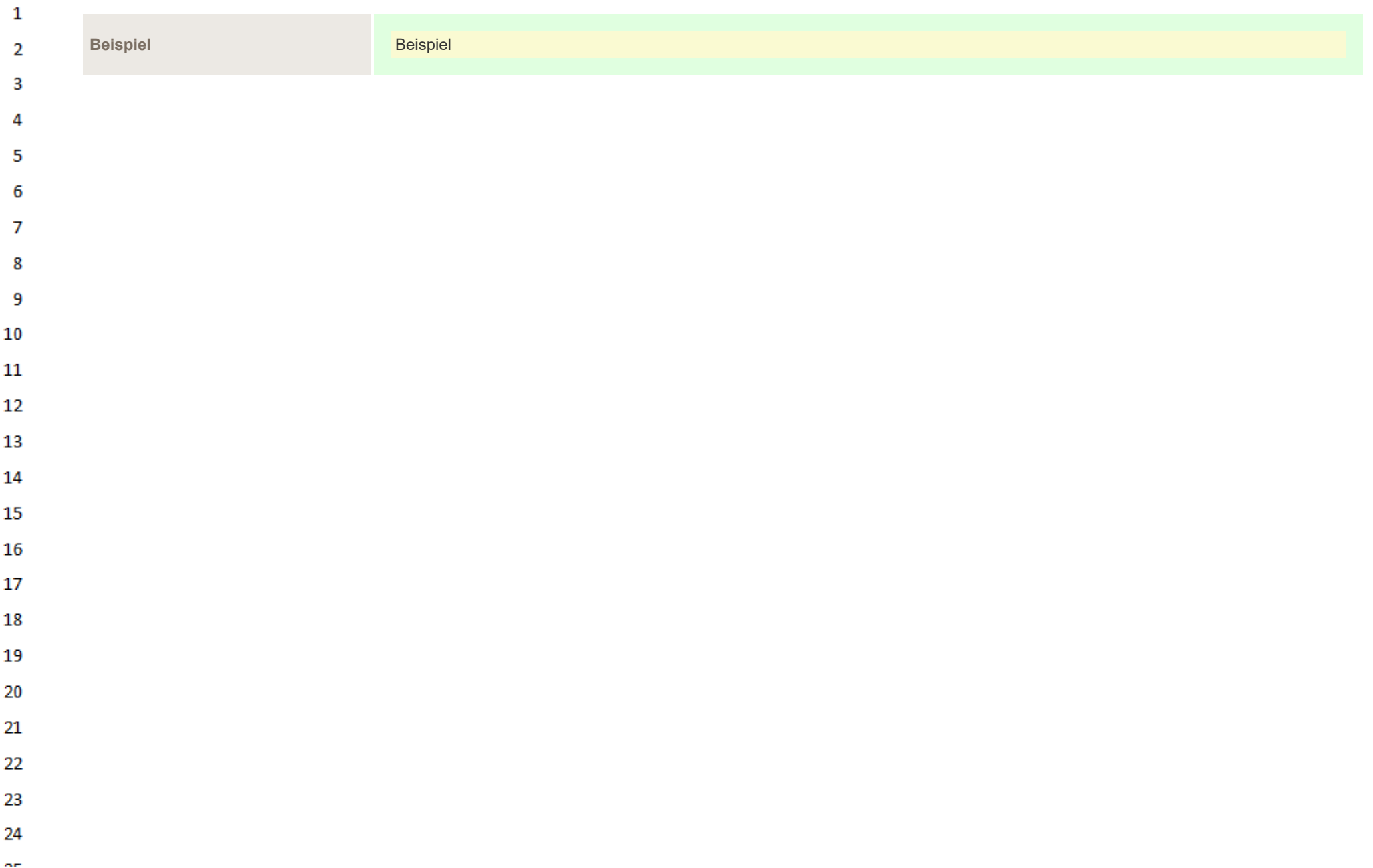

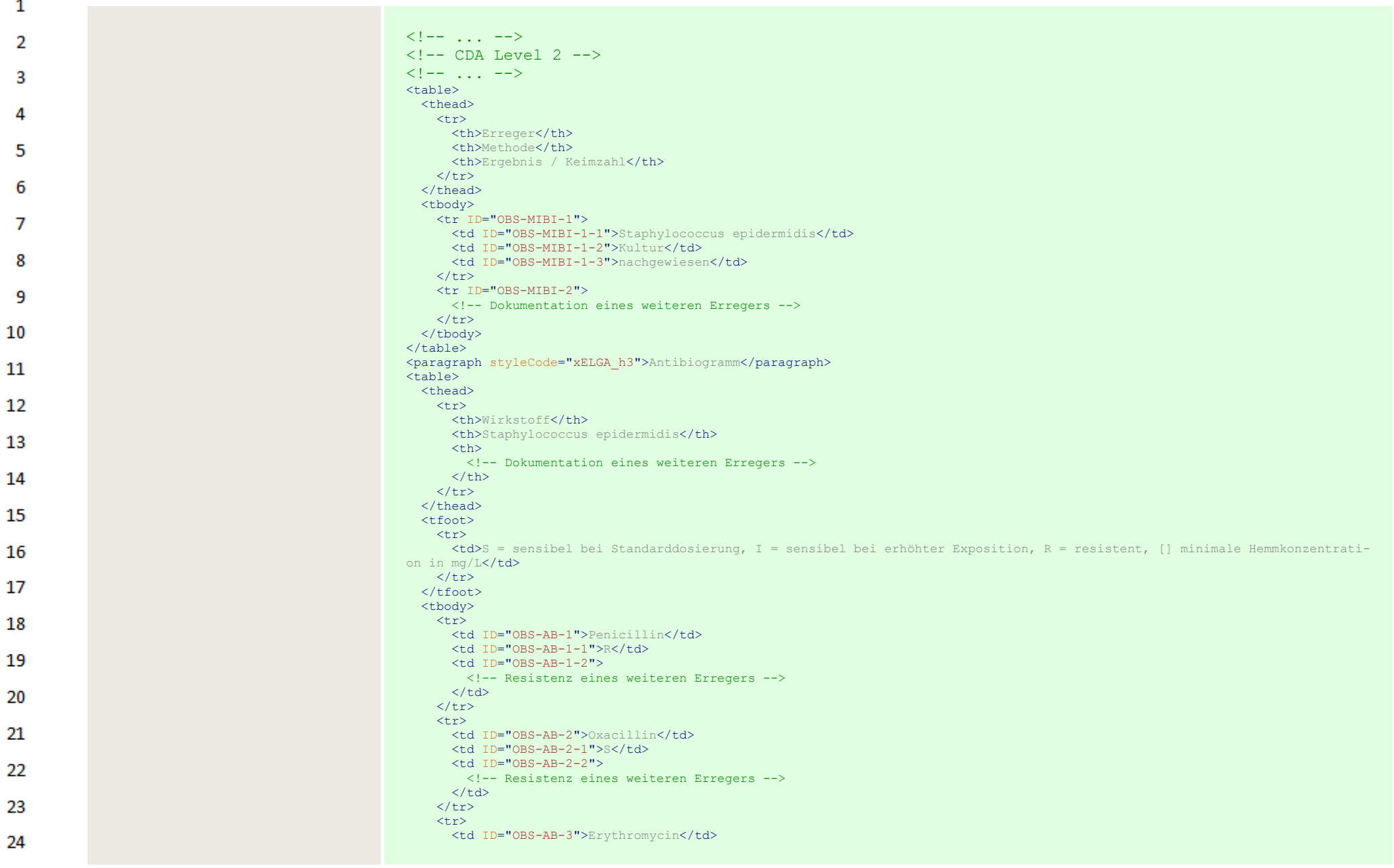

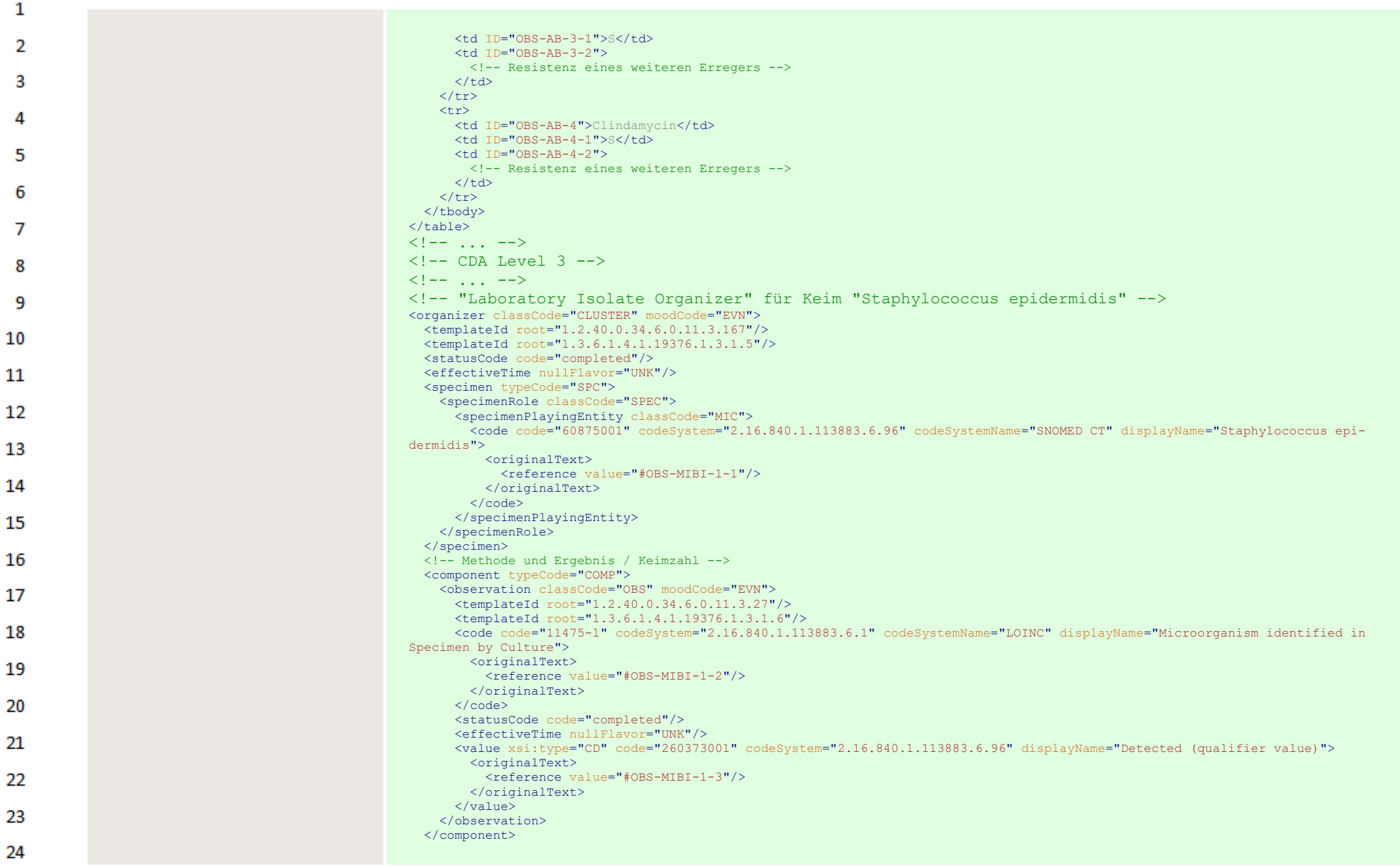

 $\sim$ 

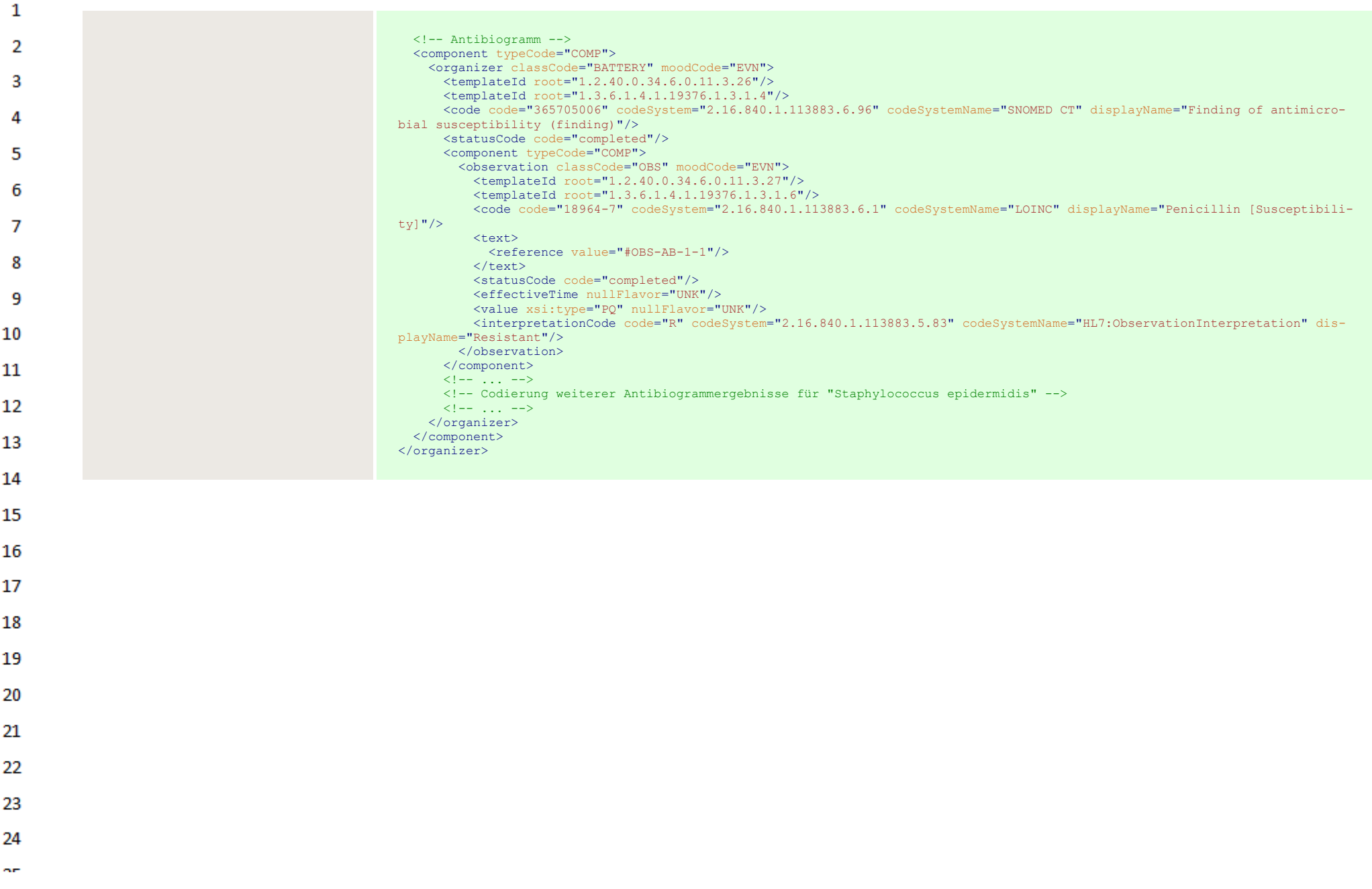

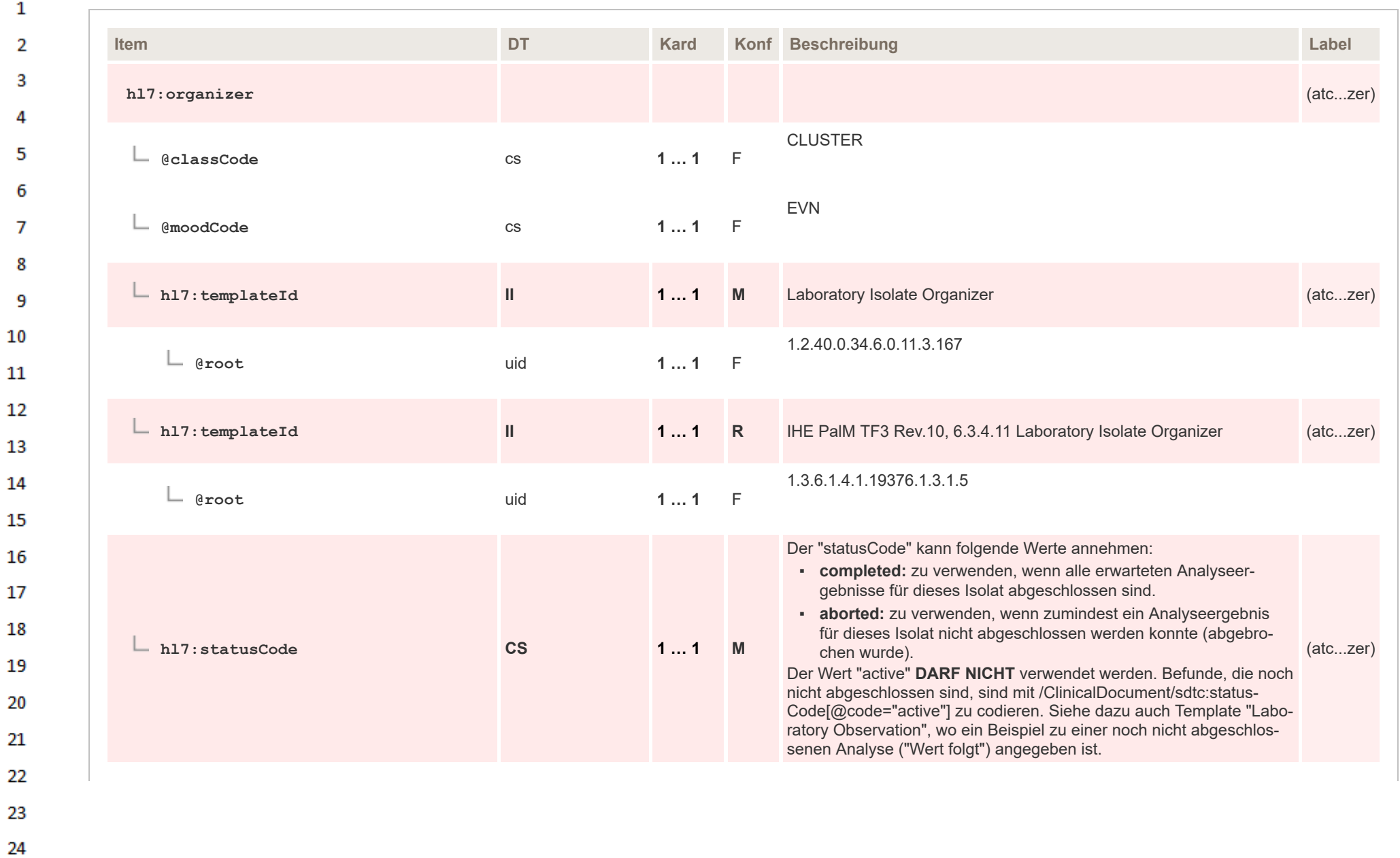

 $\alpha \sigma$ 

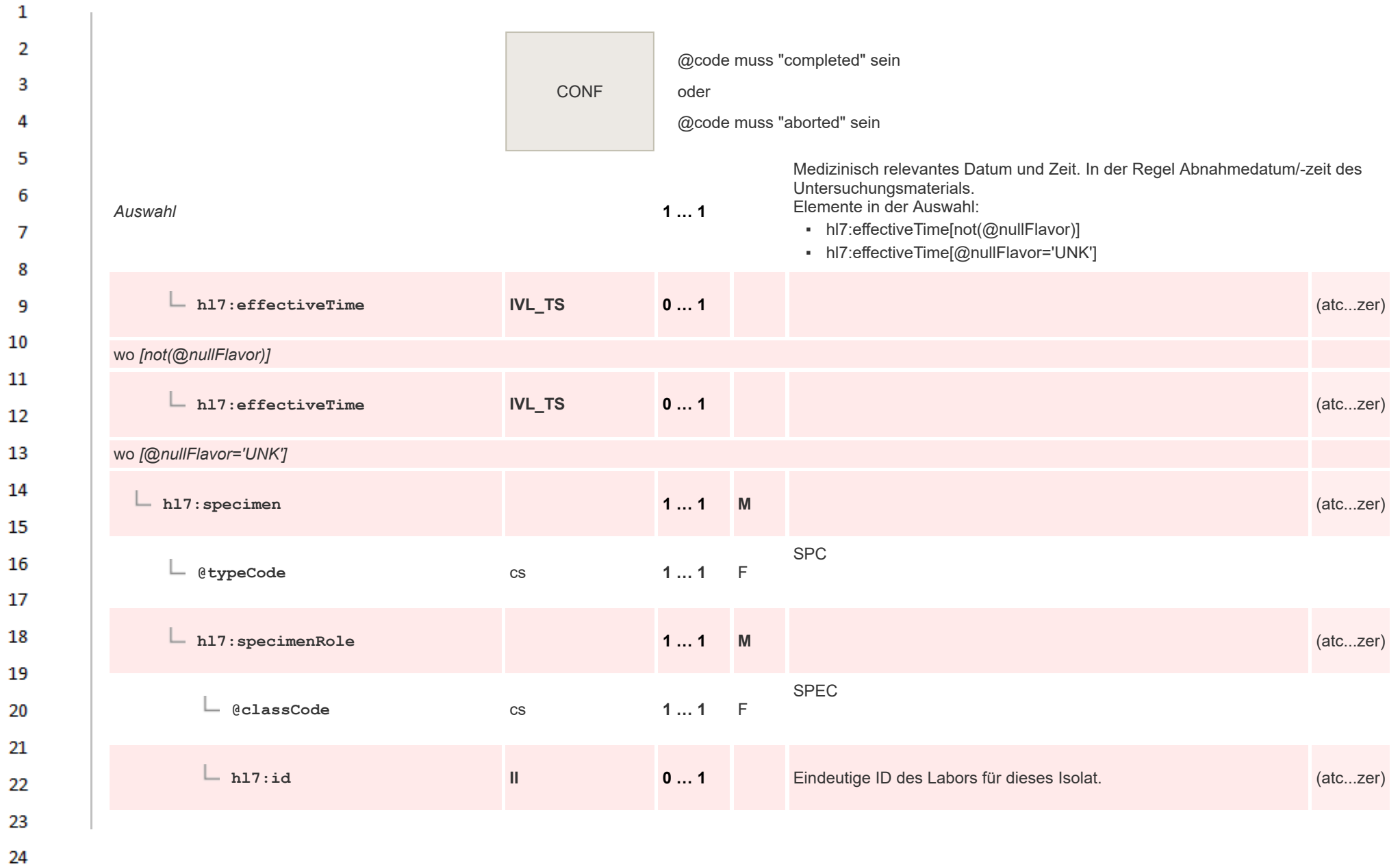

HL7 Implementation Guide for CDA® R2:Labor- und Mikrobiologiebefund 3.0.0+20211214 407/495

 $\alpha \sigma$ 

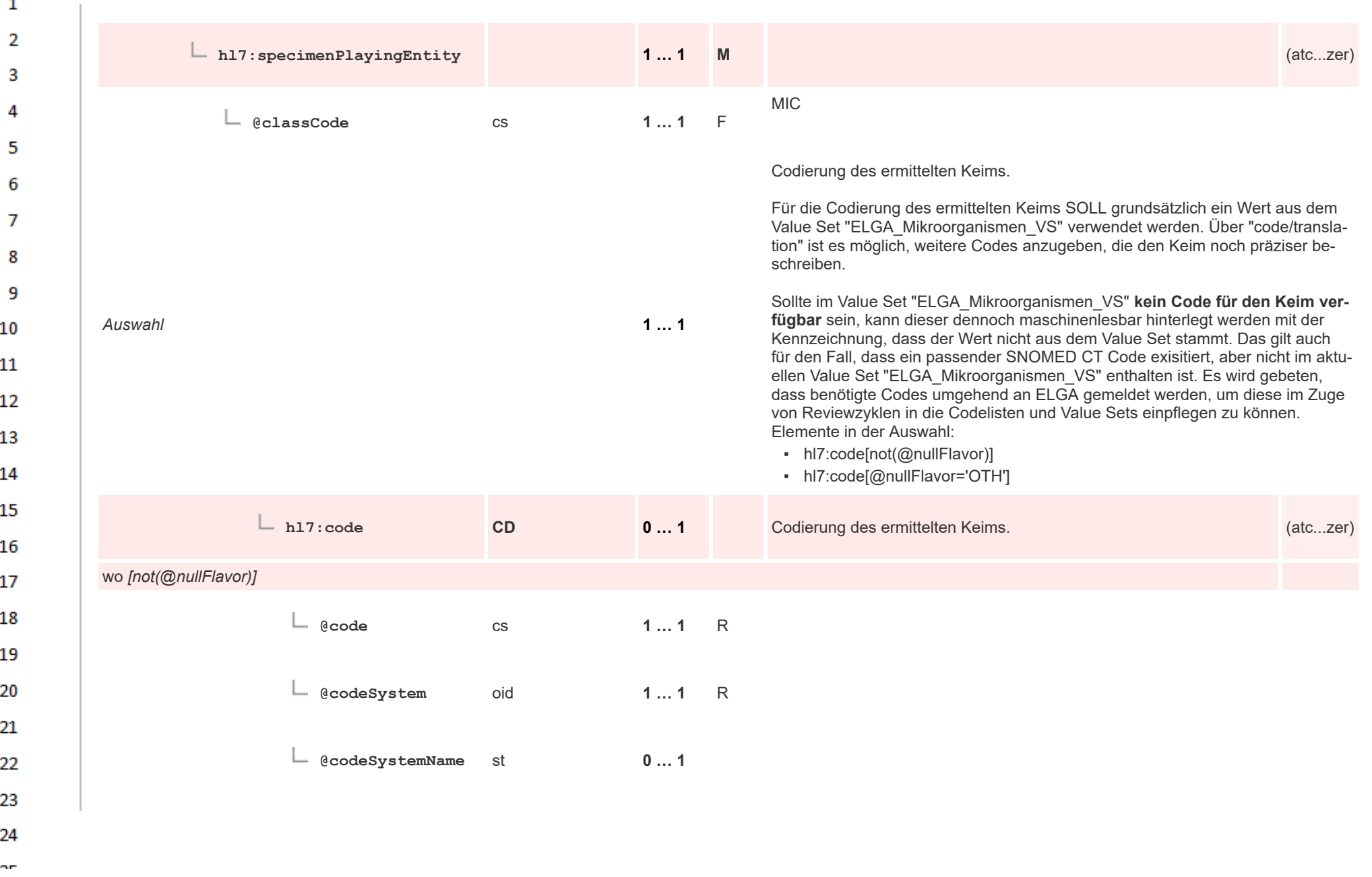

 $\overline{\phantom{a}}$ 

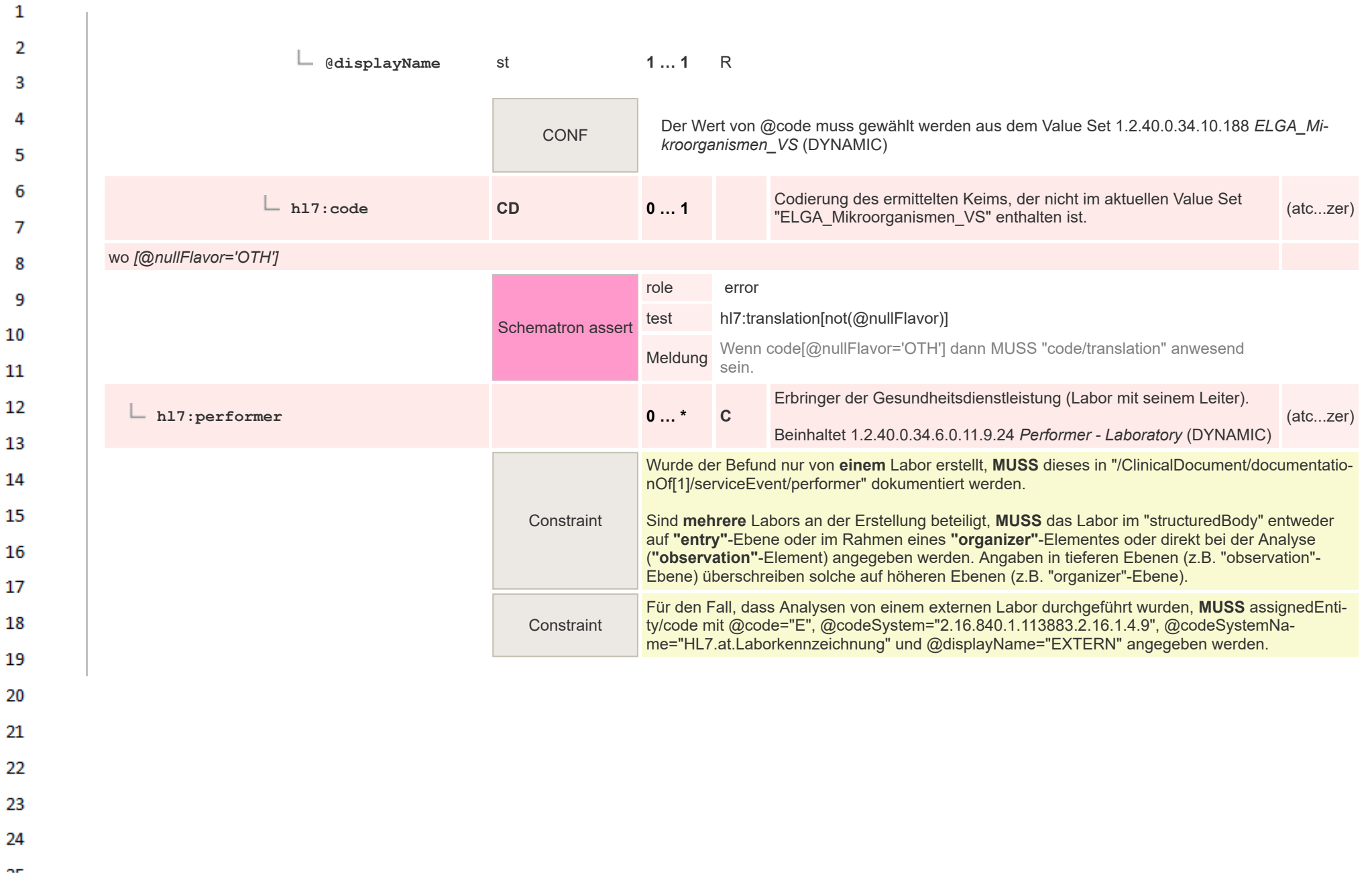

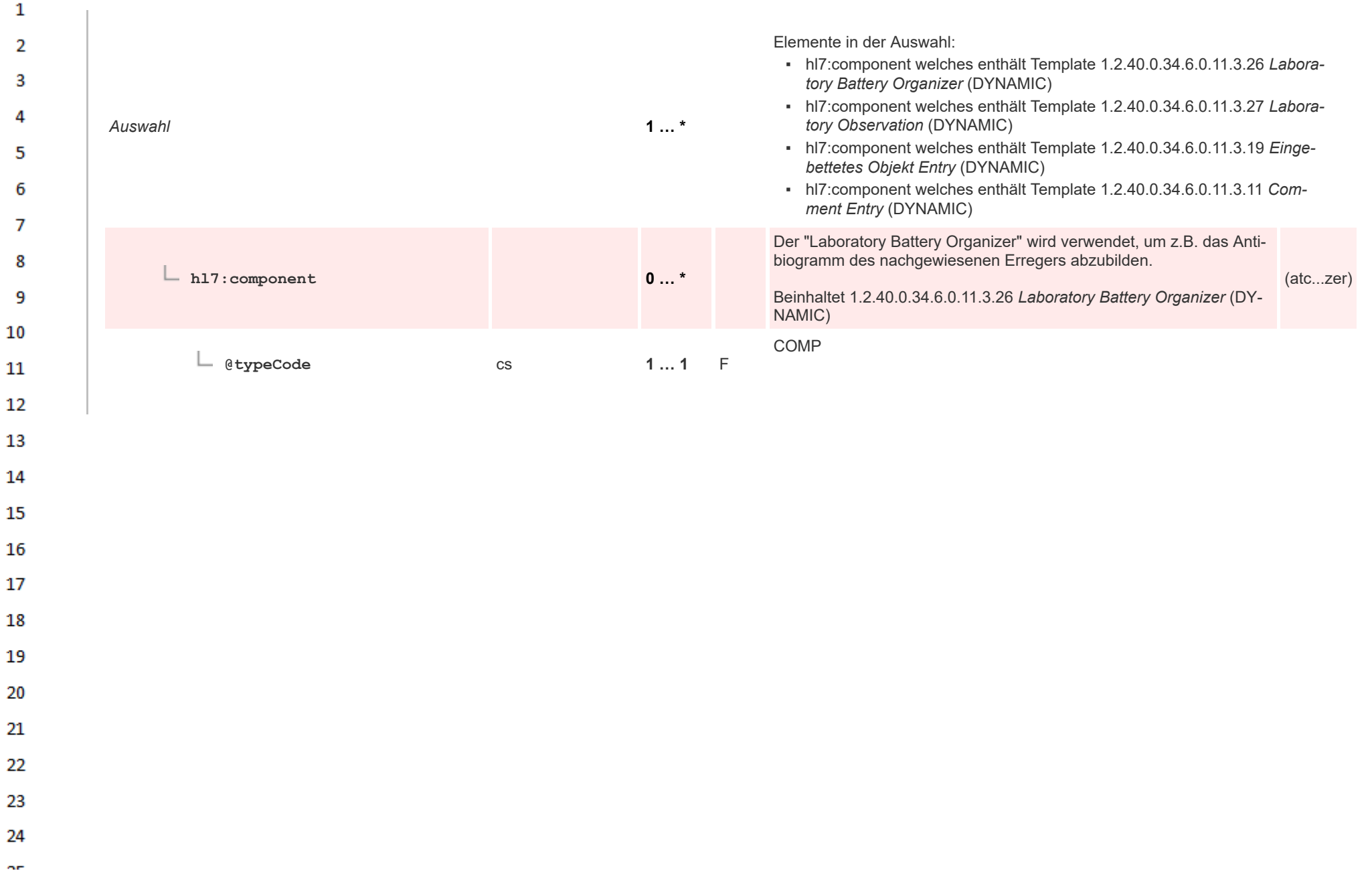

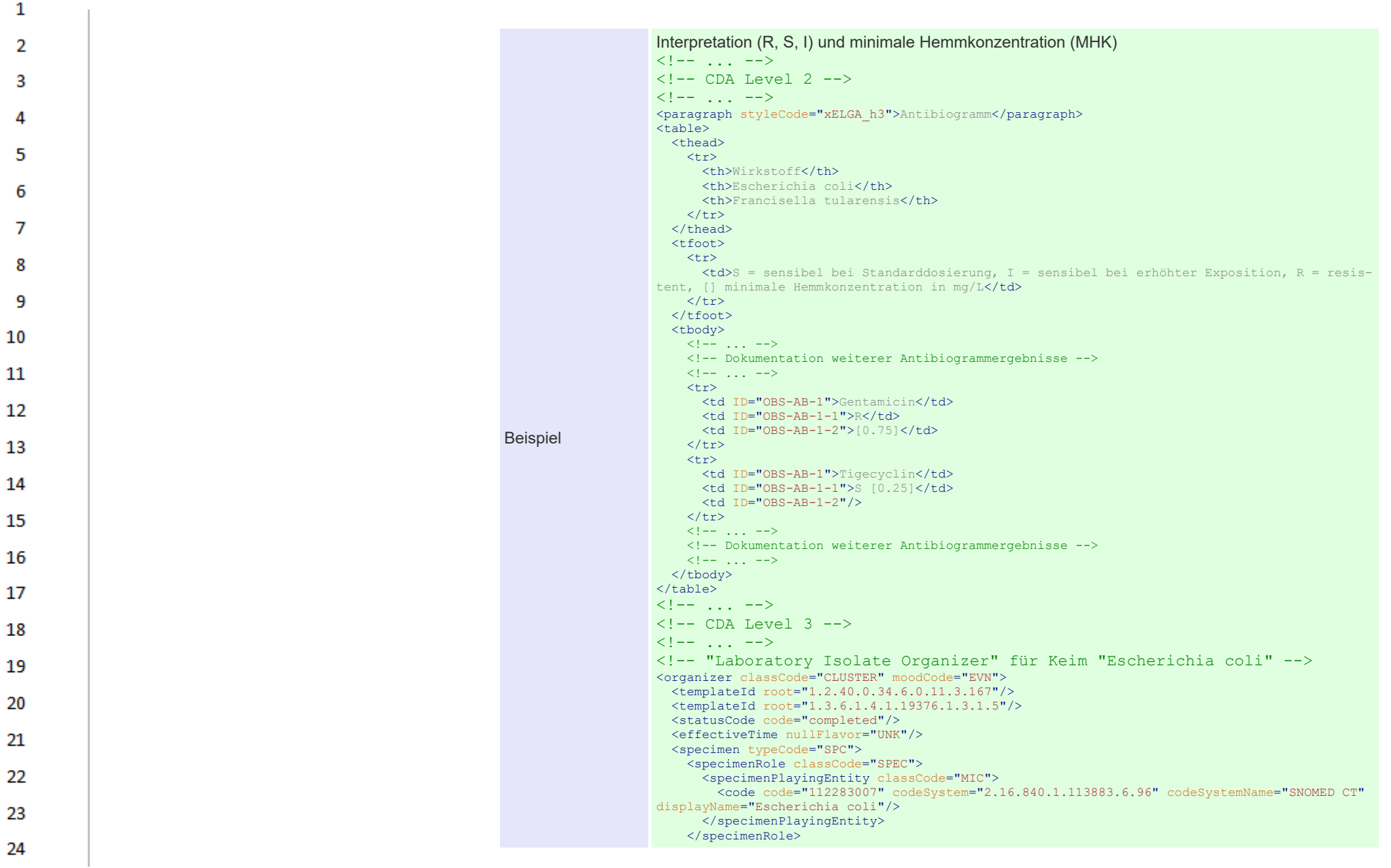

**Art** 

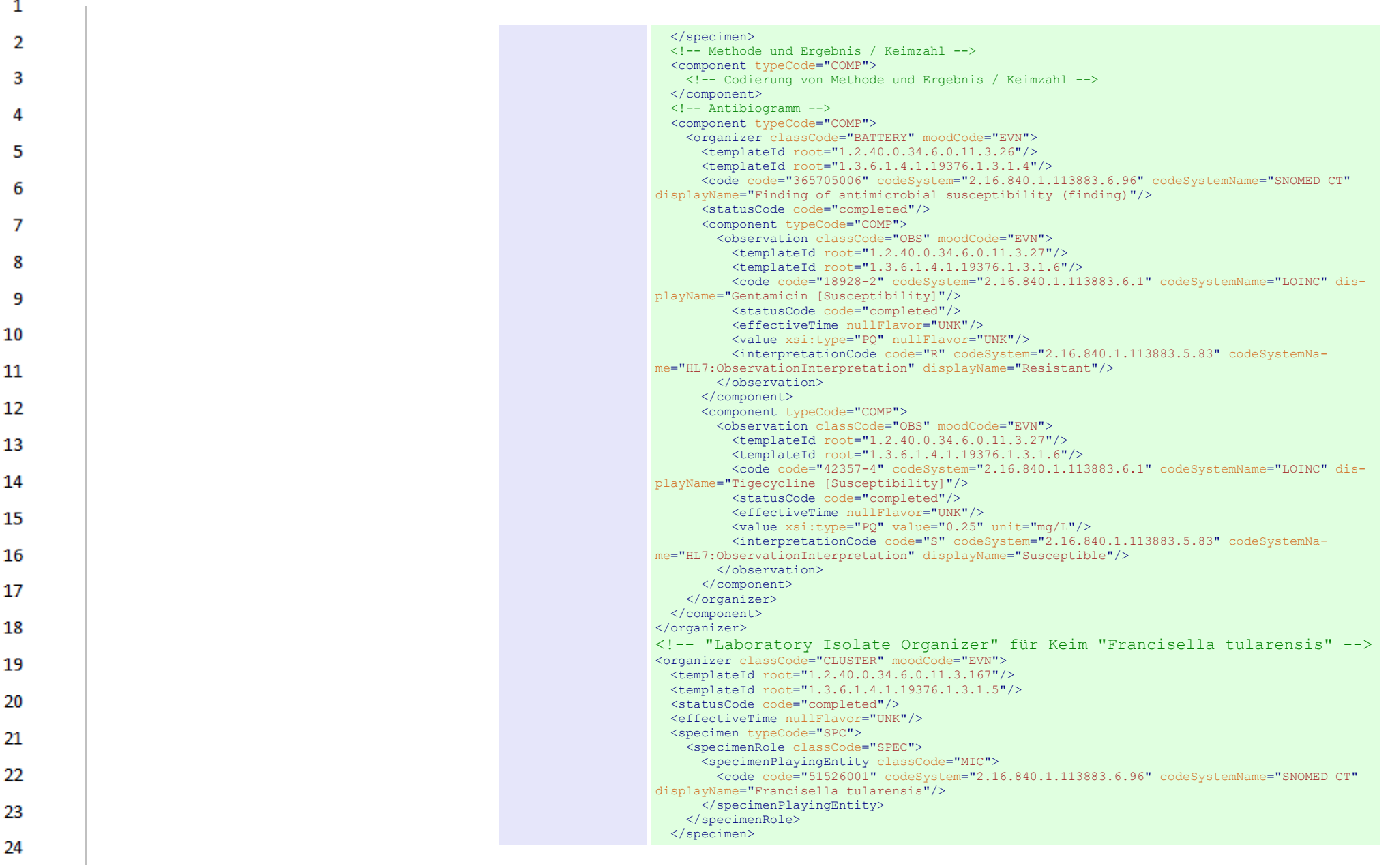

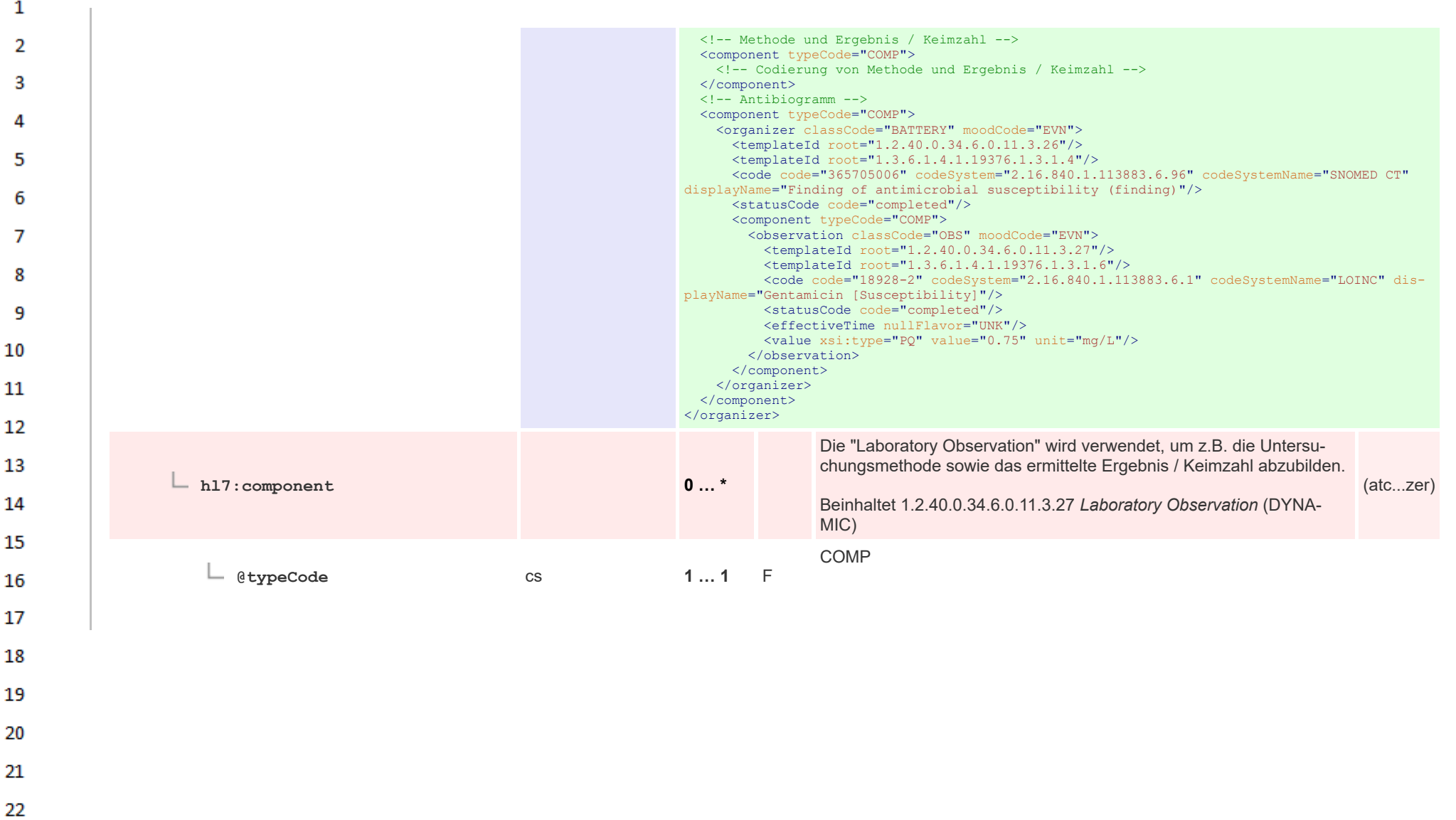

23 24

 $\alpha \sigma$ 

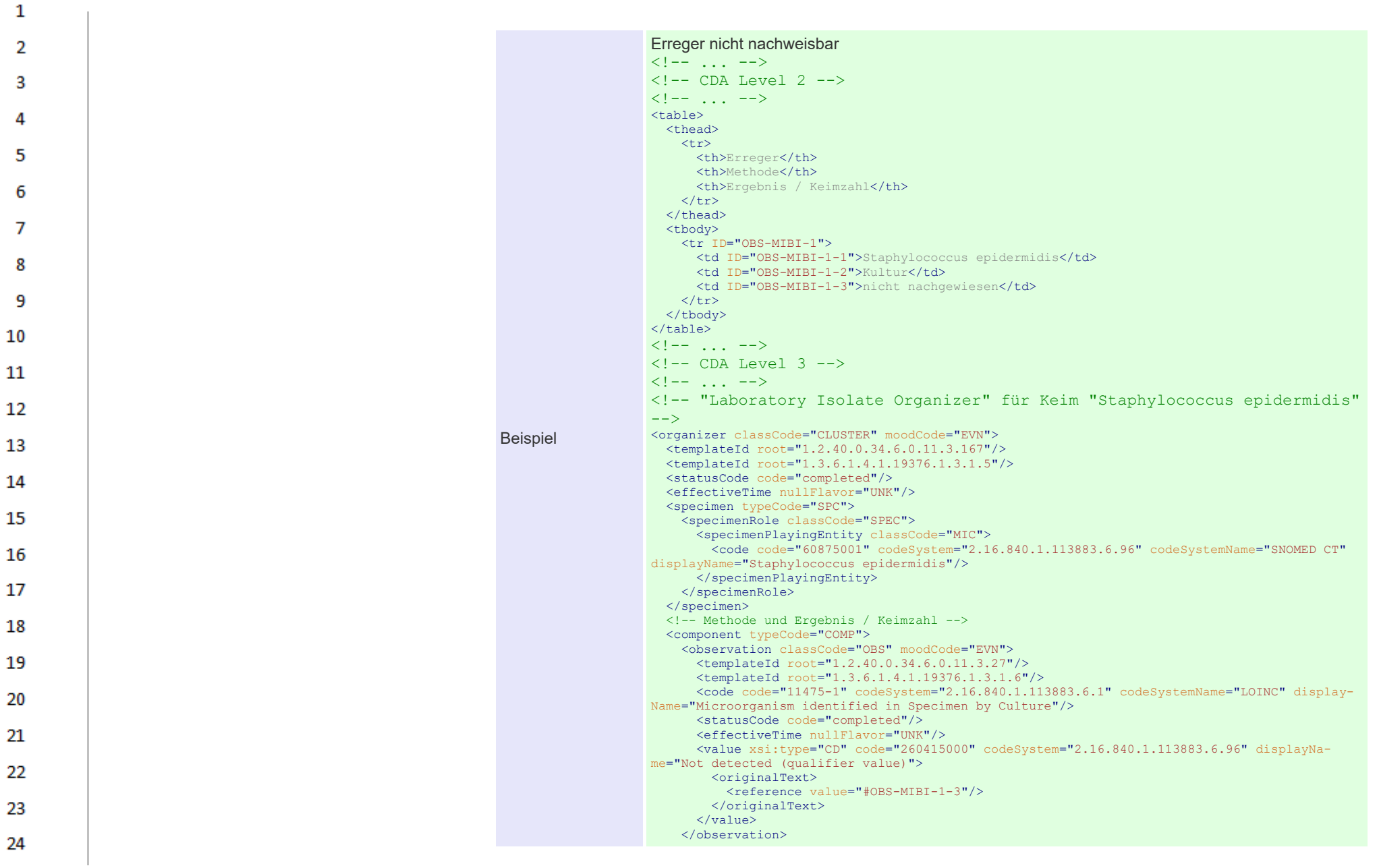

HL7 Implementation Guide for CDA® R2:Labor- und Mikrobiologiebefund 3.0.0+20211214 414/495

 $\sigma_{\rm eff}$ 

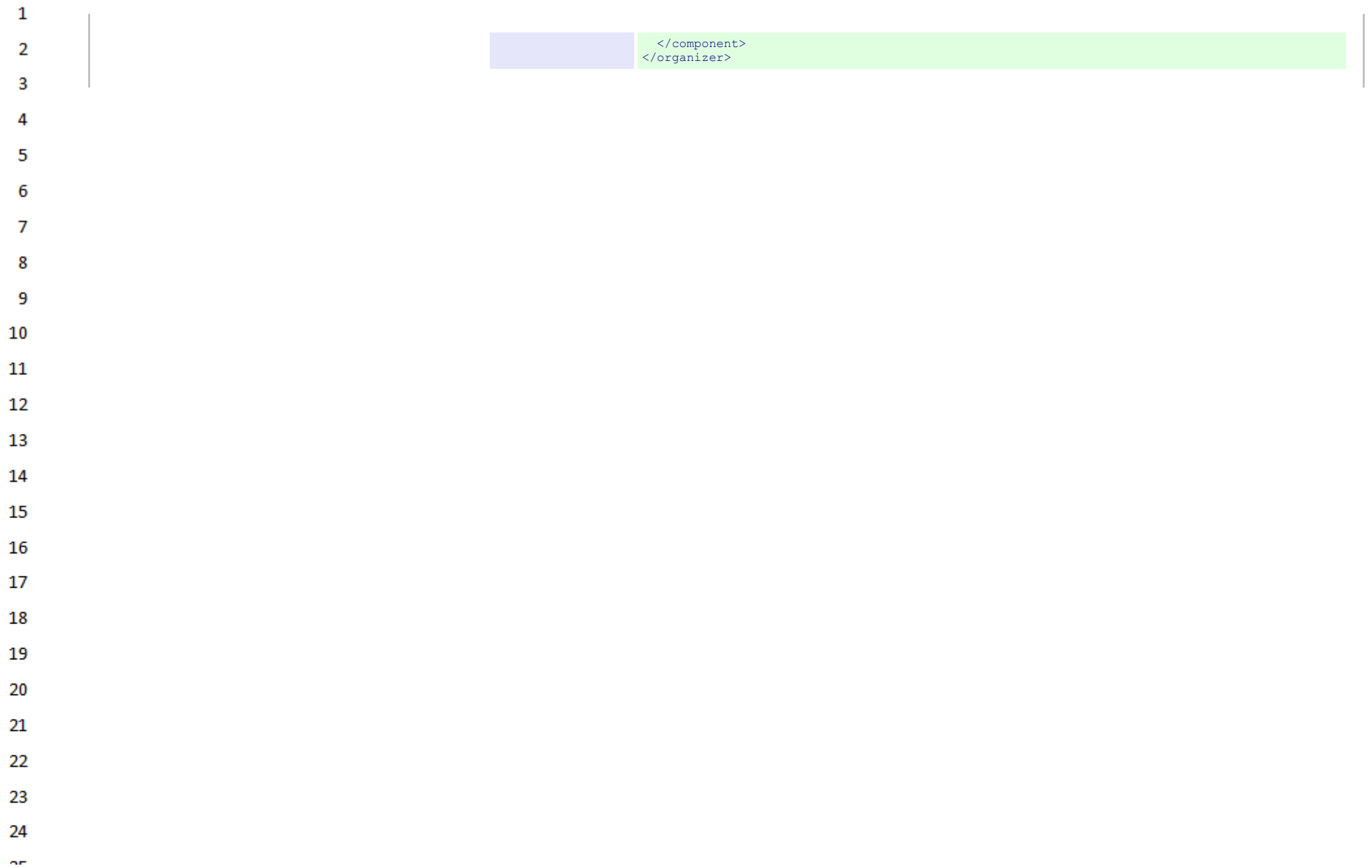

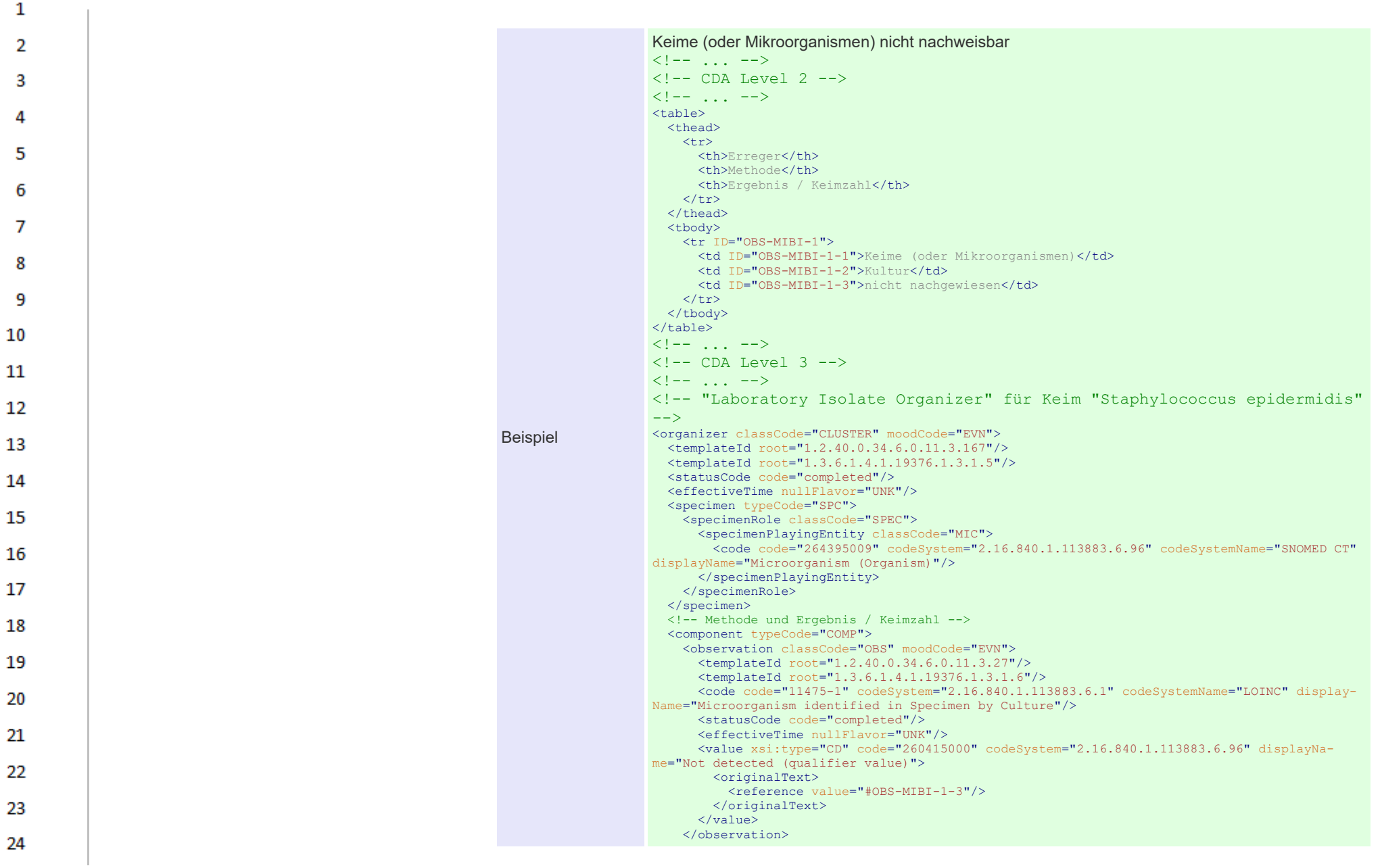

 $\sigma_{\rm eff}$ 

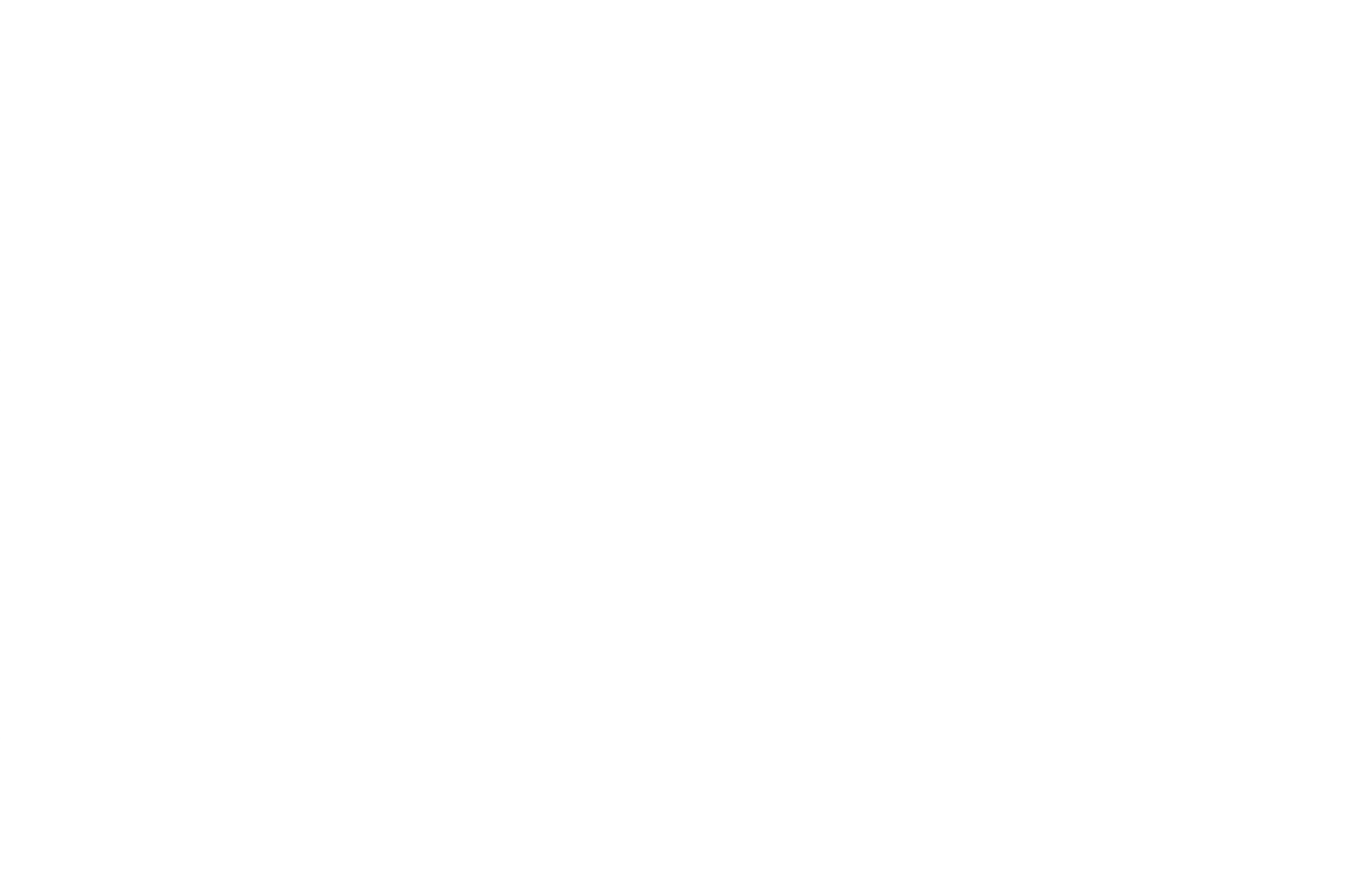

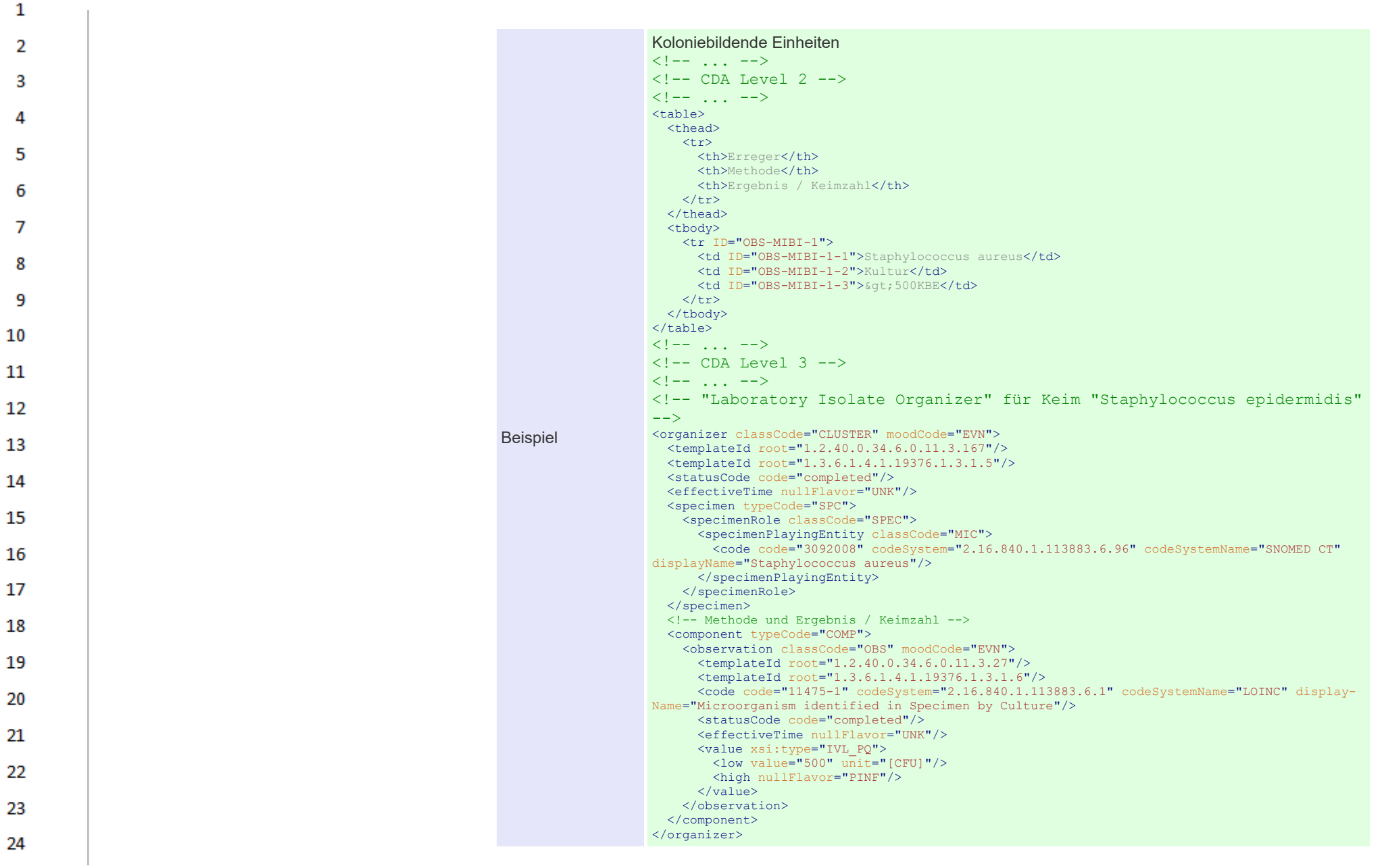

ne.

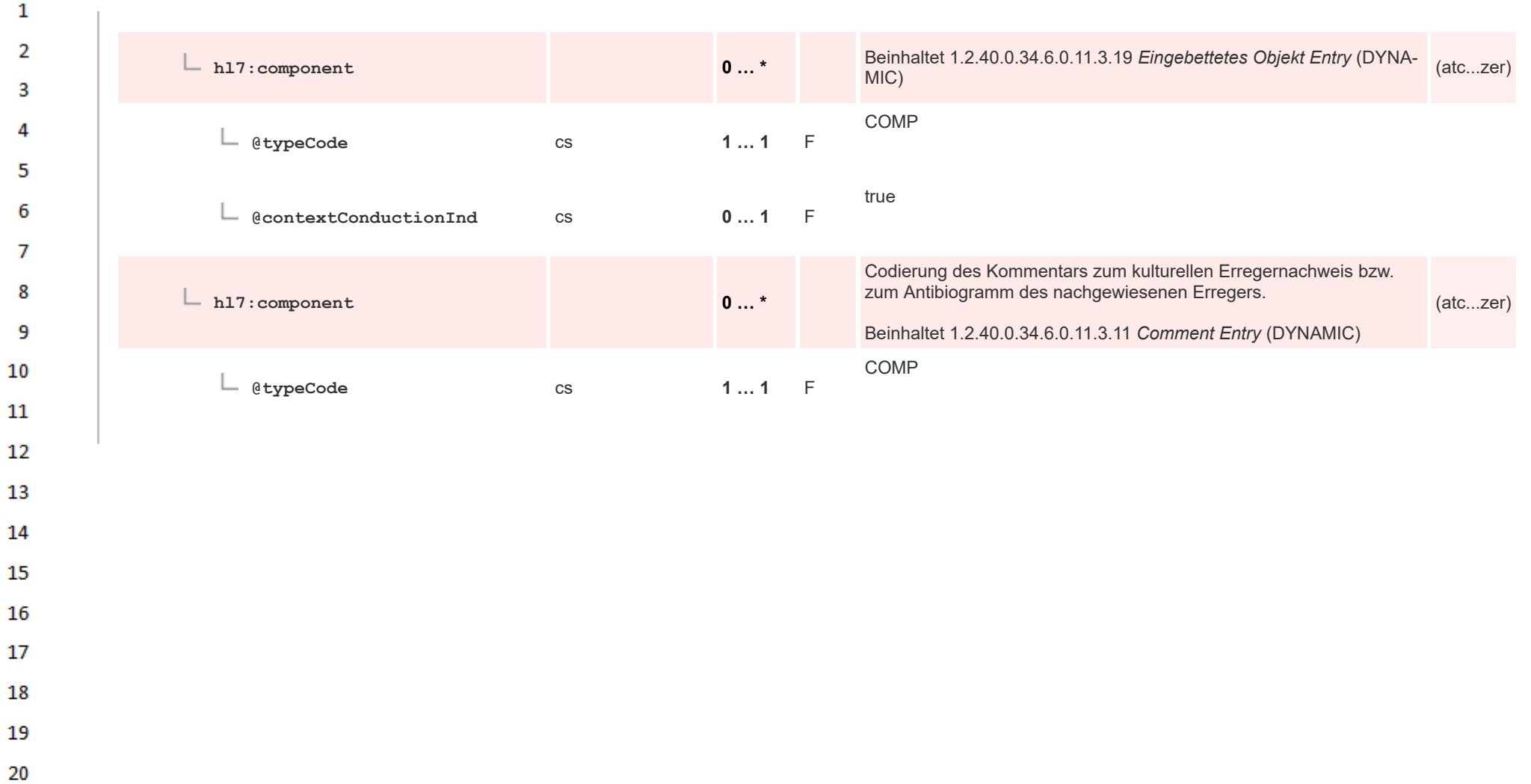

24  $\alpha \sigma$ 

21

22 23

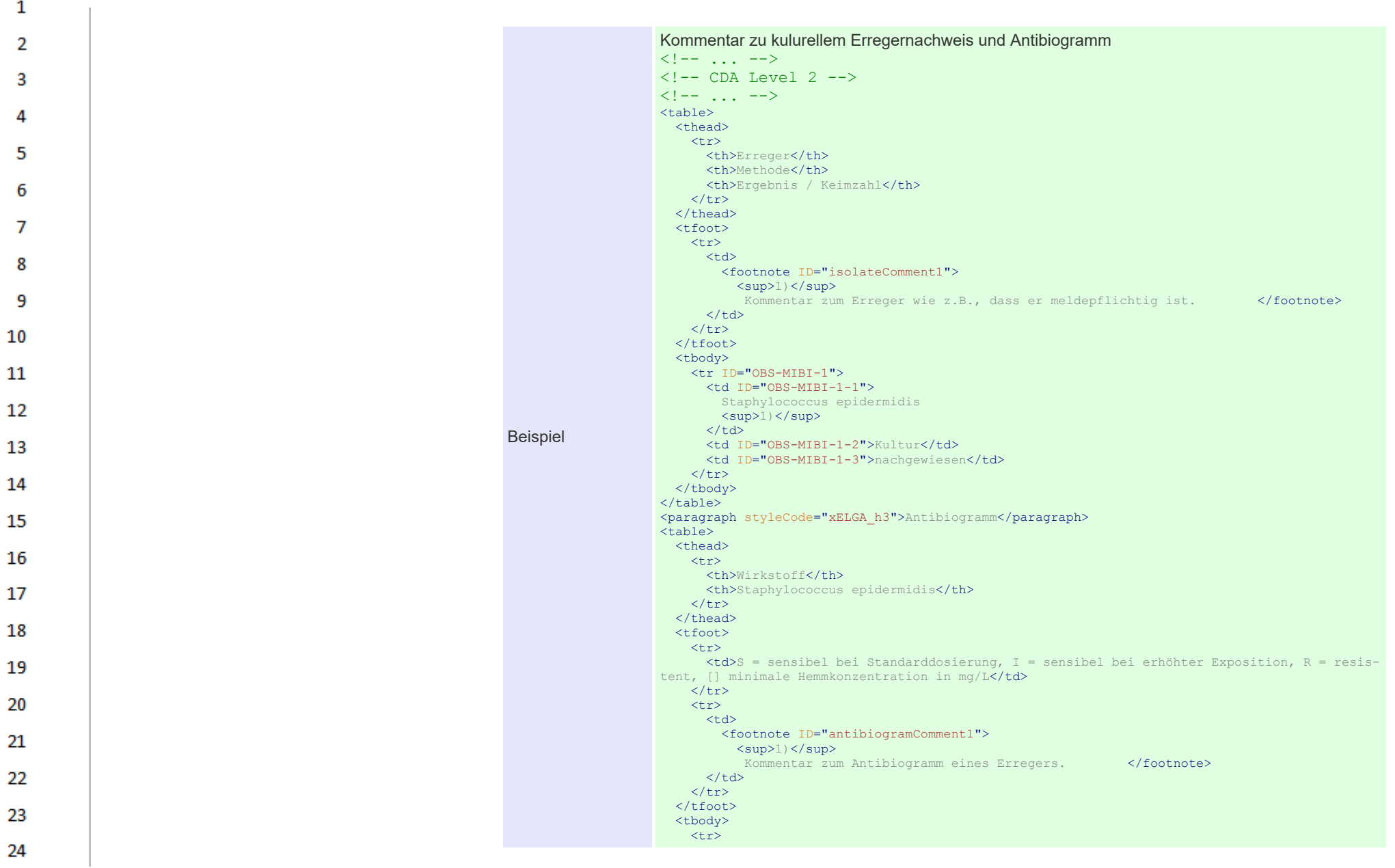

1 <td ID="OBS-AB-1">Penicillin</td>  $\overline{2}$  $<$ td ID="OBS-AB-1-1">R $<$ /td>  $\langle$ /tr> з  $<$ tr> <td ID="OBS-AB-2">Oxacillin</td> <td ID="OBS-AB-2-1">  $SS<sub>1</sub>$ <sup>1)</sup>  $\langle t, d \rangle$ 5  $\langle$ /tr>  $<$ tr> <td ID="OBS-AB-3">Erythromycin</td> <td ID="OBS-AB-3-1">S</td>  $\langle$ /tr>  $\left\langle \text{tr}\right\rangle$ <td ID="OBS-AB-4">Clindamycin</td> я  $<$ td ID="OBS-AB-4-1">S $<$ /td>  $\langle$ /tr> </tbody> ٩  $\langle$ /table $\rangle$  $\langle$ !-- ... --> 10  $\langle$ !-- CDA Level 3 -->  $\langle$ !-- ... --> 11 <!-- "Laboratory Isolate Organizer" für Keim "Staphylococcus epidermidis"  $--\n$ 12 <organizer classCode="CLUSTER" moodCode="EVN"> <templateId root="1.2.40.0.34.6.0.11.3.167"/> 13 <templateId root="1.3.6.1.4.1.19376.1.3.1.5"/> <statusCode code="completed"/> <effectiveTime nullFlavor="UNK"/> 14 <specimen typeCode="SPC"> <specimenRole classCode="SPEC"> 15 <specimenPlayingEntity classCode="MIC"> <code code="60875001" codeSystem="2.16.840.1.113883.6.96" codeSystemName="SNOMED CT" displayName="Staphylococcus epidermidis"/> 16 </specimenPlayingEntity> </specimenRole> 17 </specimen> <!-- Methode und Ergebnis / Keimzahl --> <component typeCode="COMP"> 18 <!-- Codierung von Methode und Keimzahl --> </component> 19 <!-- Antibiogramm --> <component typeCode="COMP"> <!-- Codierung des Antibiogramms --> 20 </component> <!-- Codierung des Kommentars zum kulturellen Erregernachweis --> <component typeCode="COMP"> 21 <act classCode="ACT" moodCode="EVN"> <templateId root="1.2.40.0.34.6.0.11.3.11"/> 22 <templateId root="2.16.840.1.113883.10.20.1.40"/> <templateId root="1.3.6.1.4.1.19376.1.5.3.1.4.2"/> <code code="48767-8" codeSystem="2.16.840.1.113883.6.1" codeSystemName="LOINC" display-23 Name="Annotation Comment"/> <text> 24

or.

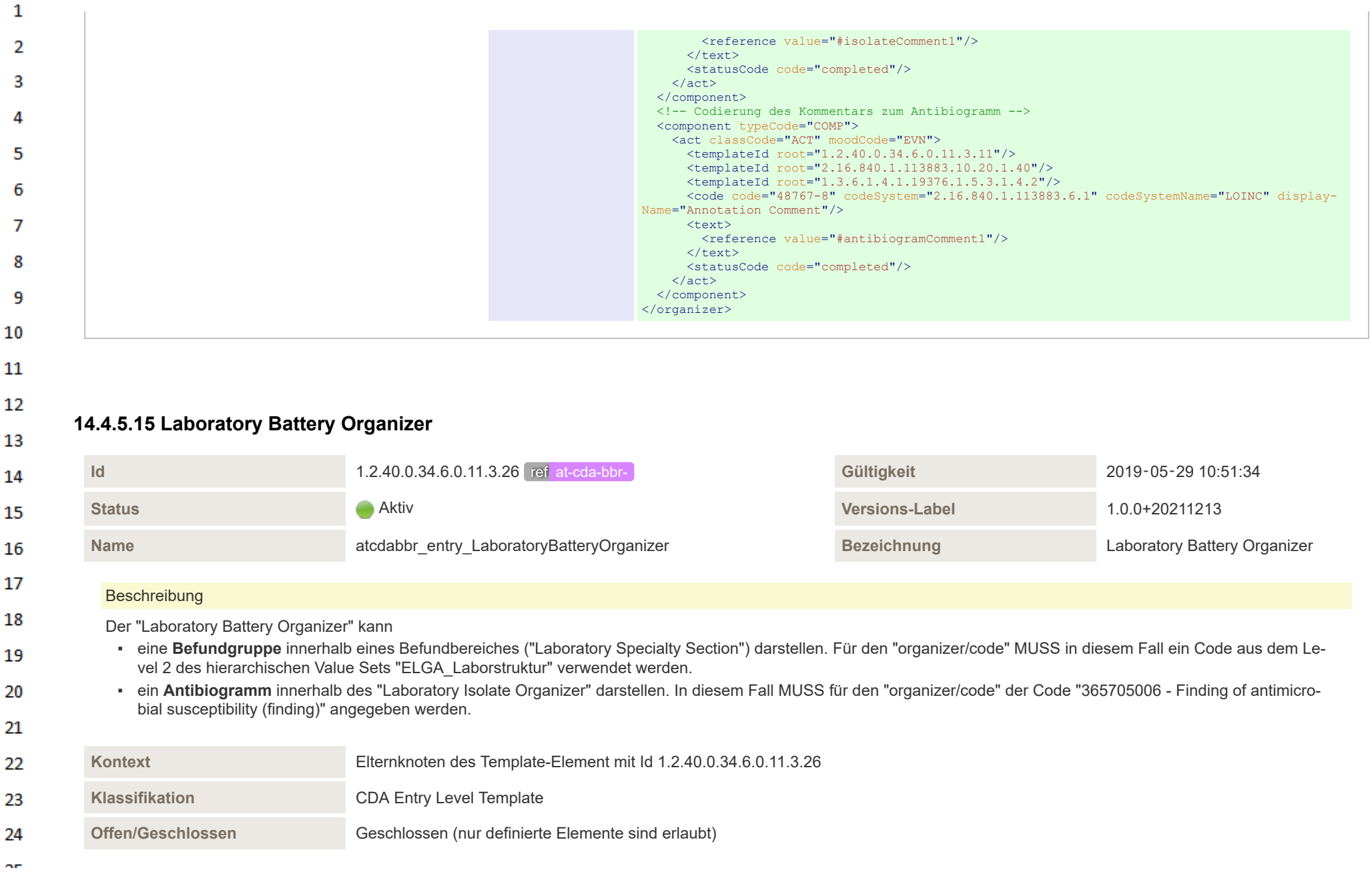

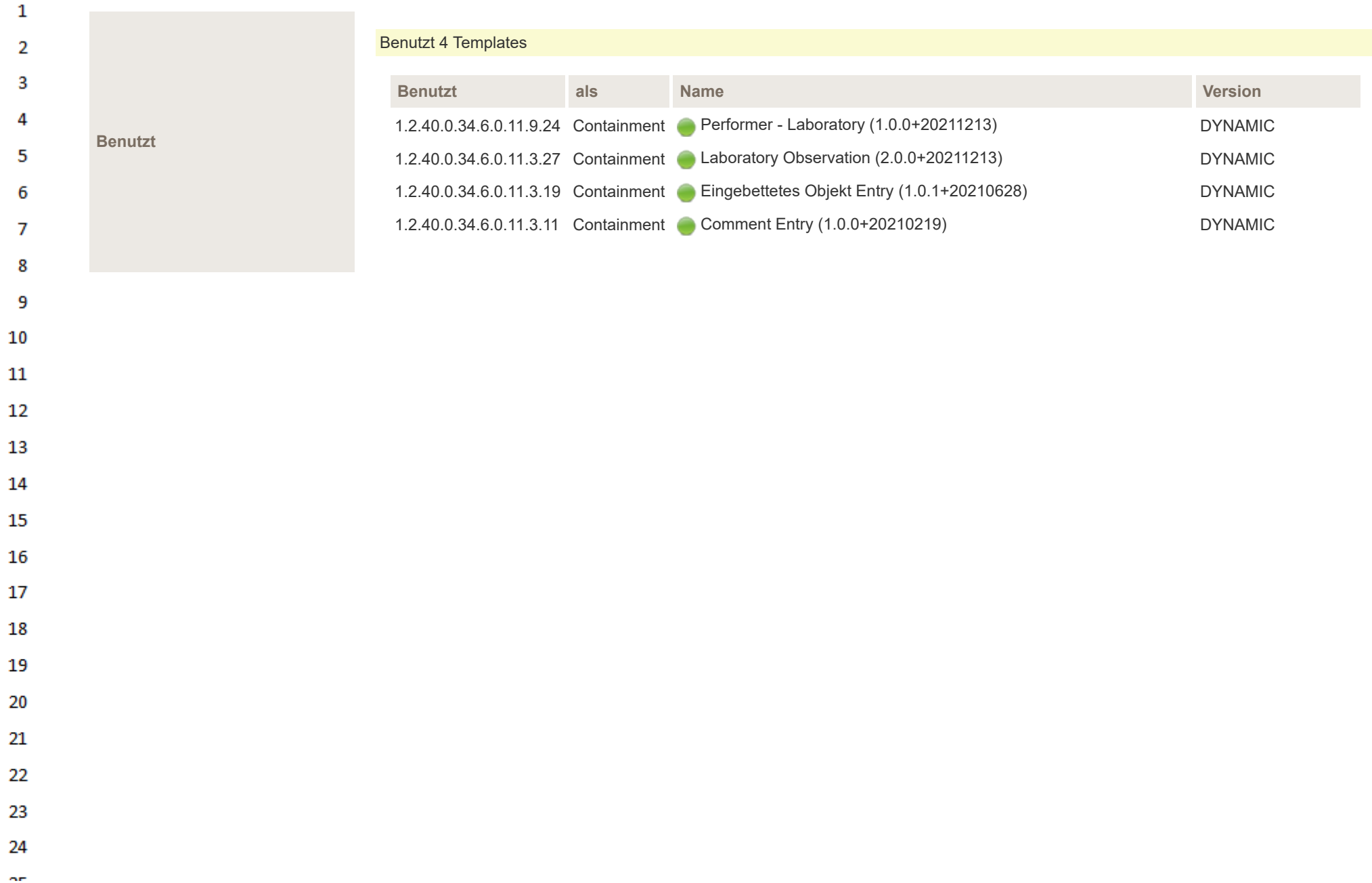

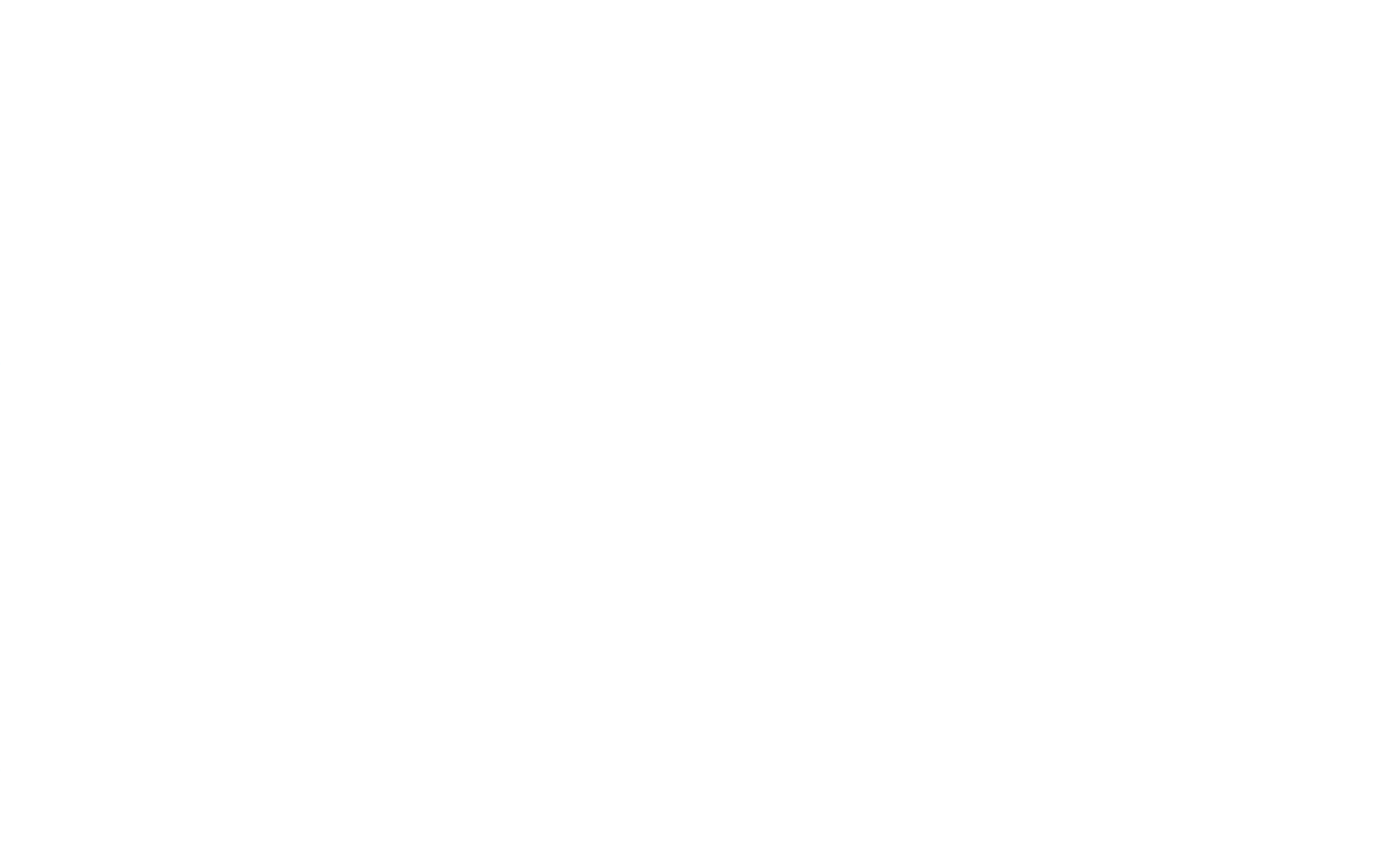

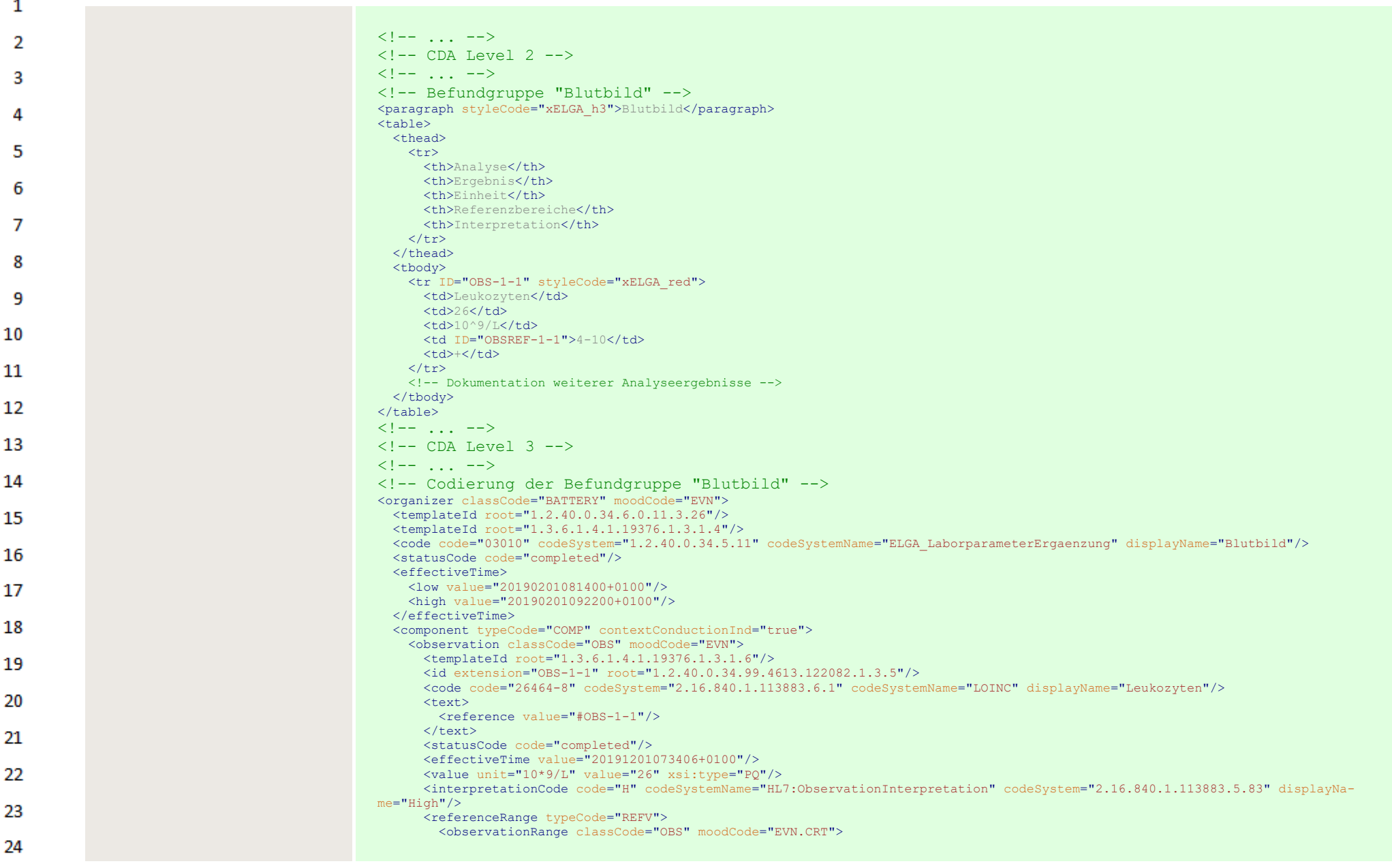

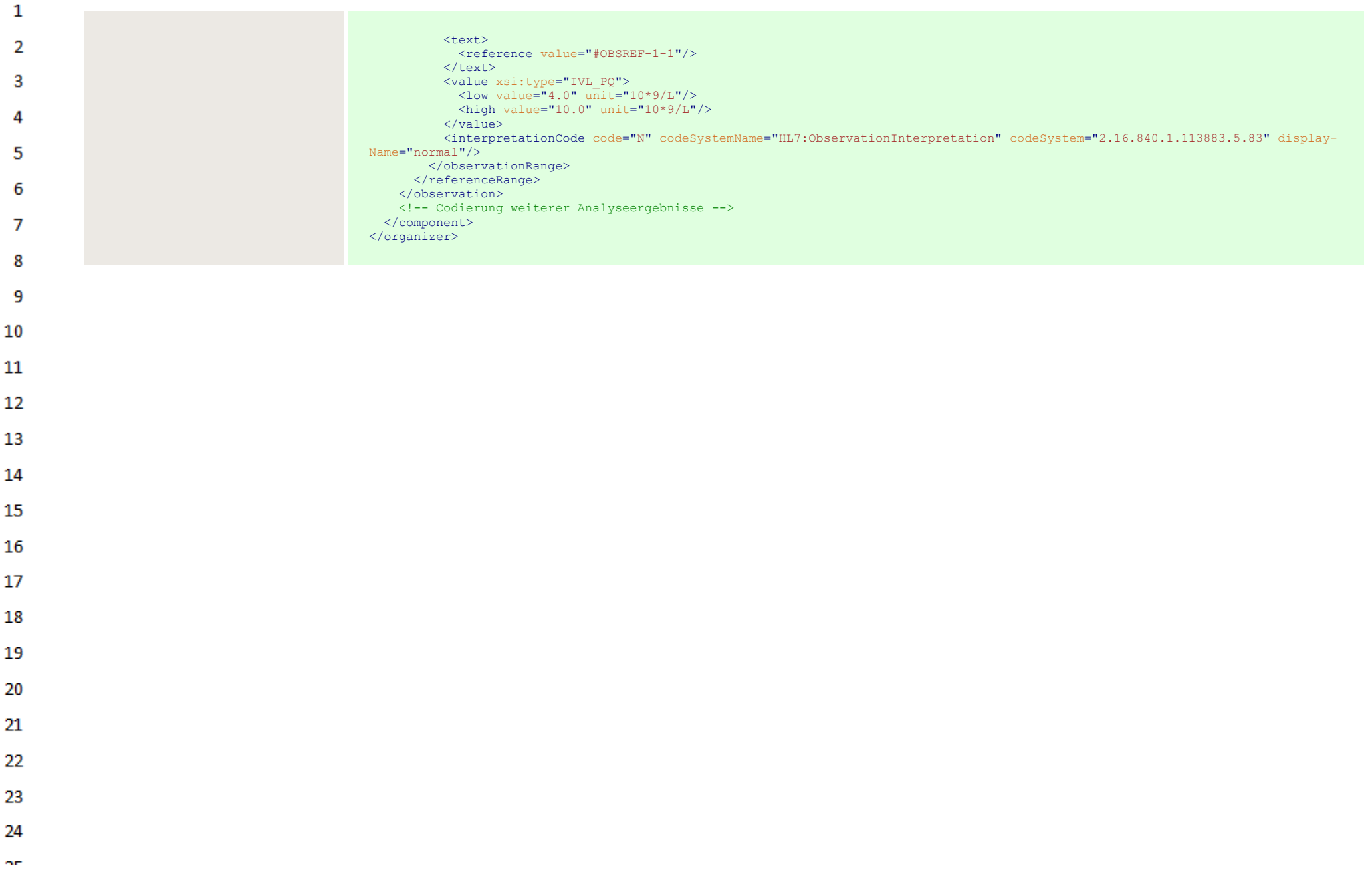

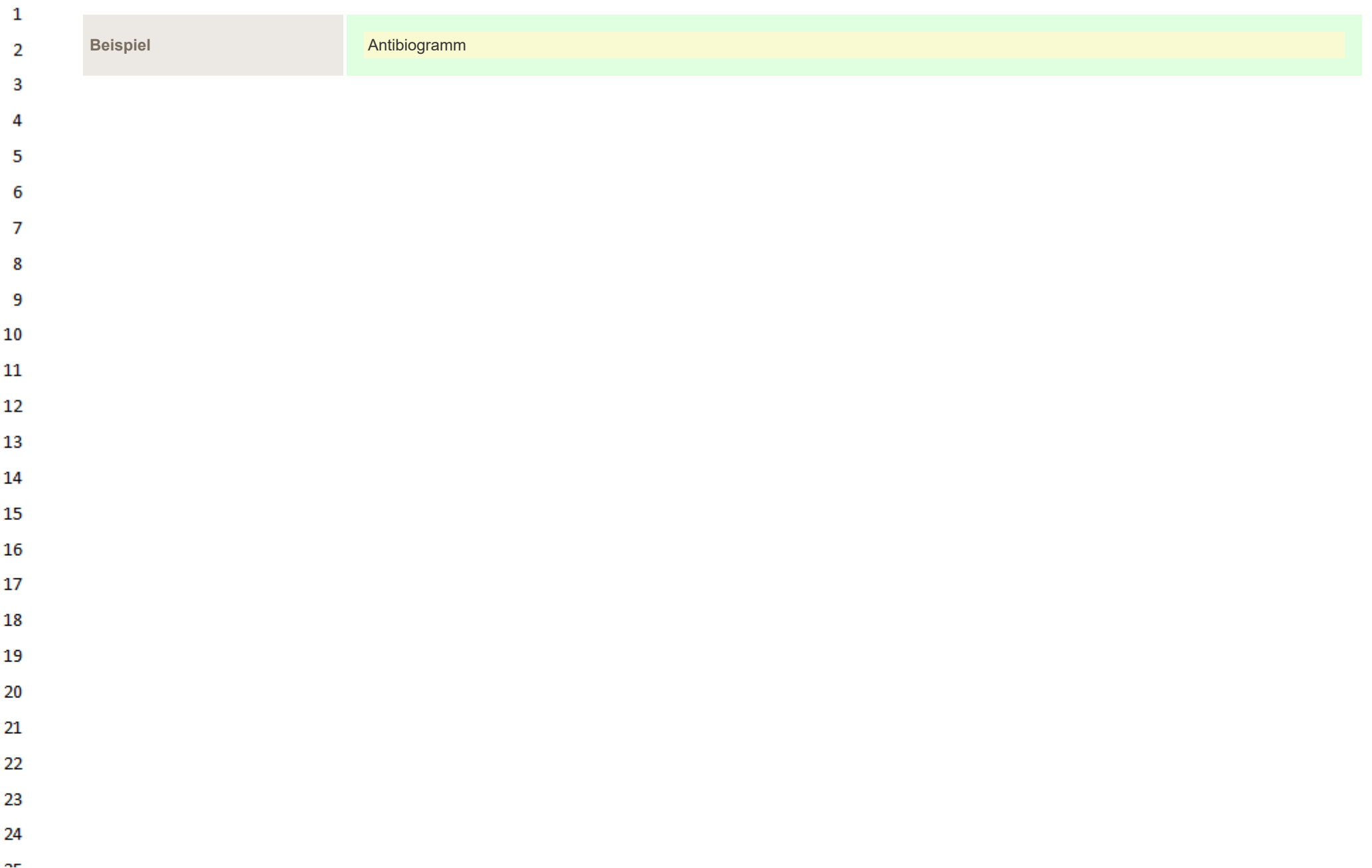

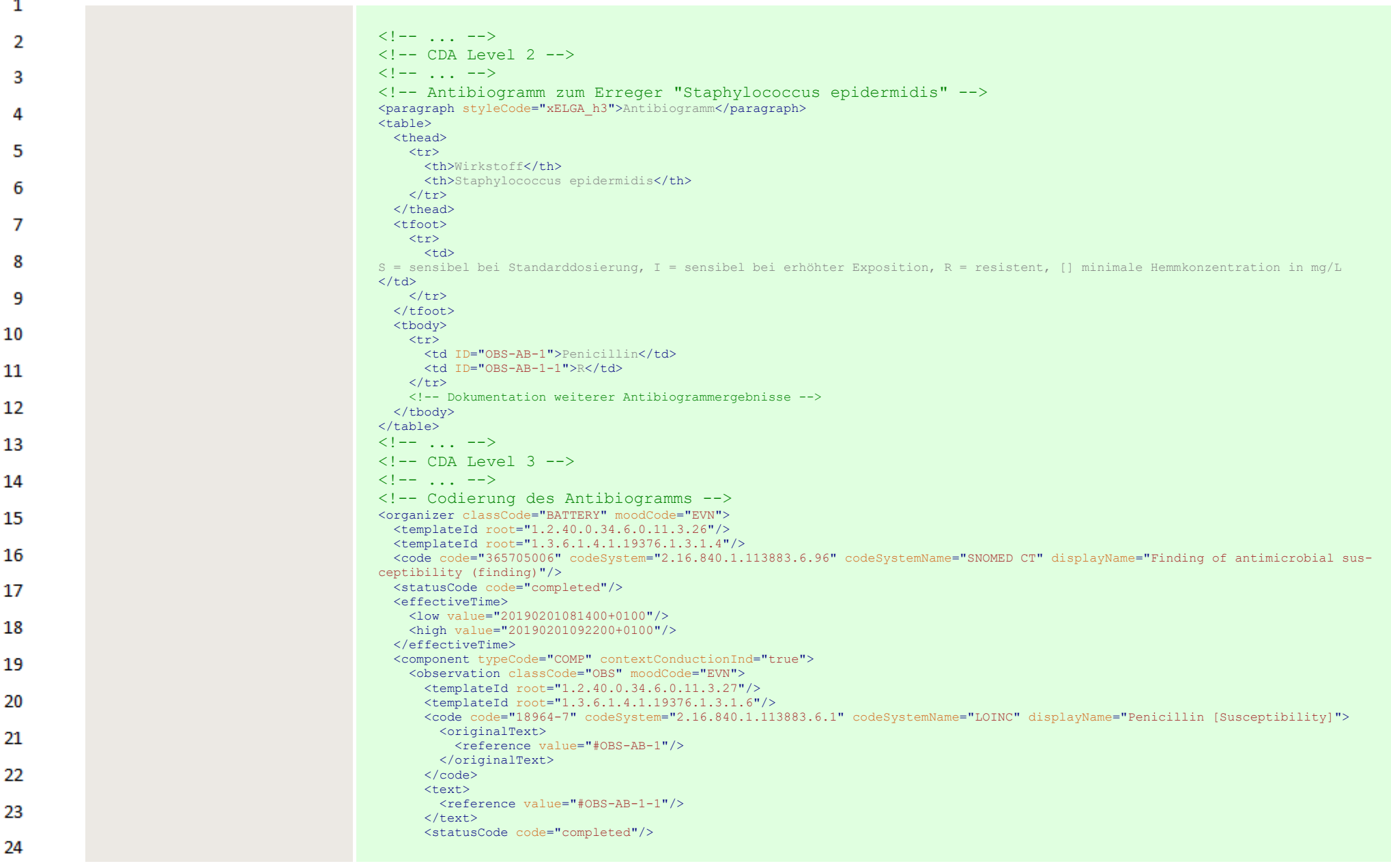

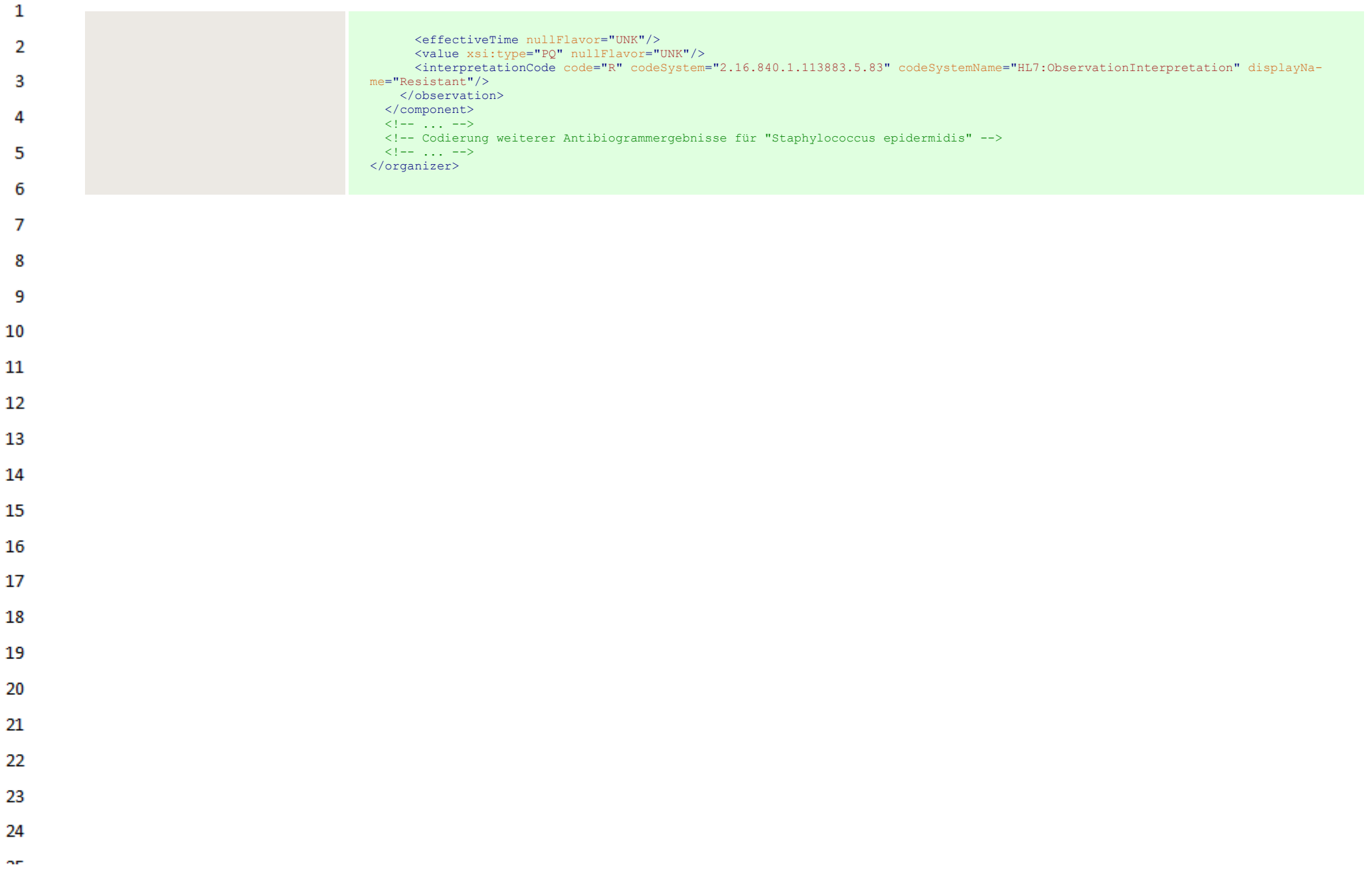

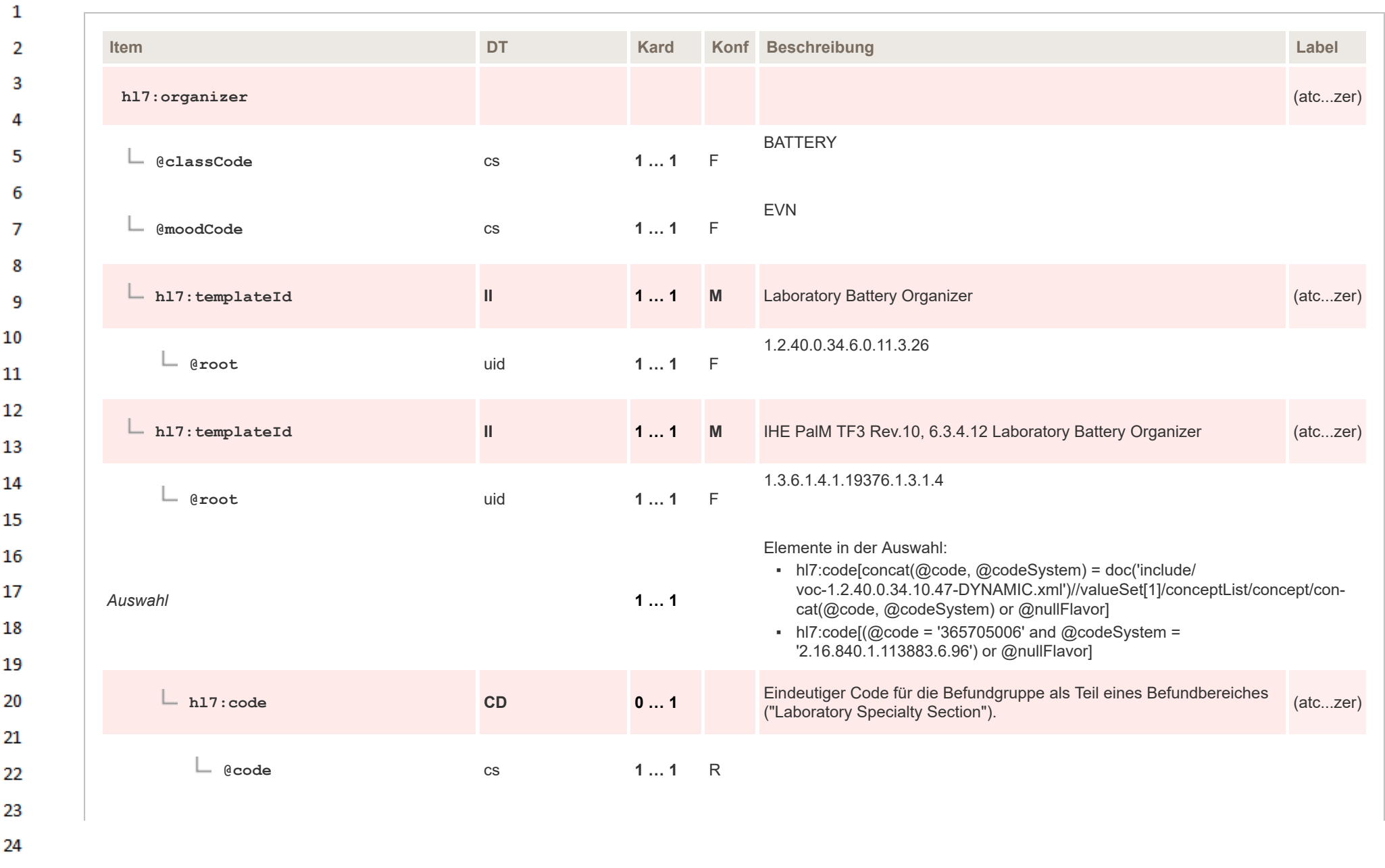

HL7 Implementation Guide for CDA® R2:Labor- und Mikrobiologiebefund 3.0.0+20211214 430/495

 $\alpha r$ 

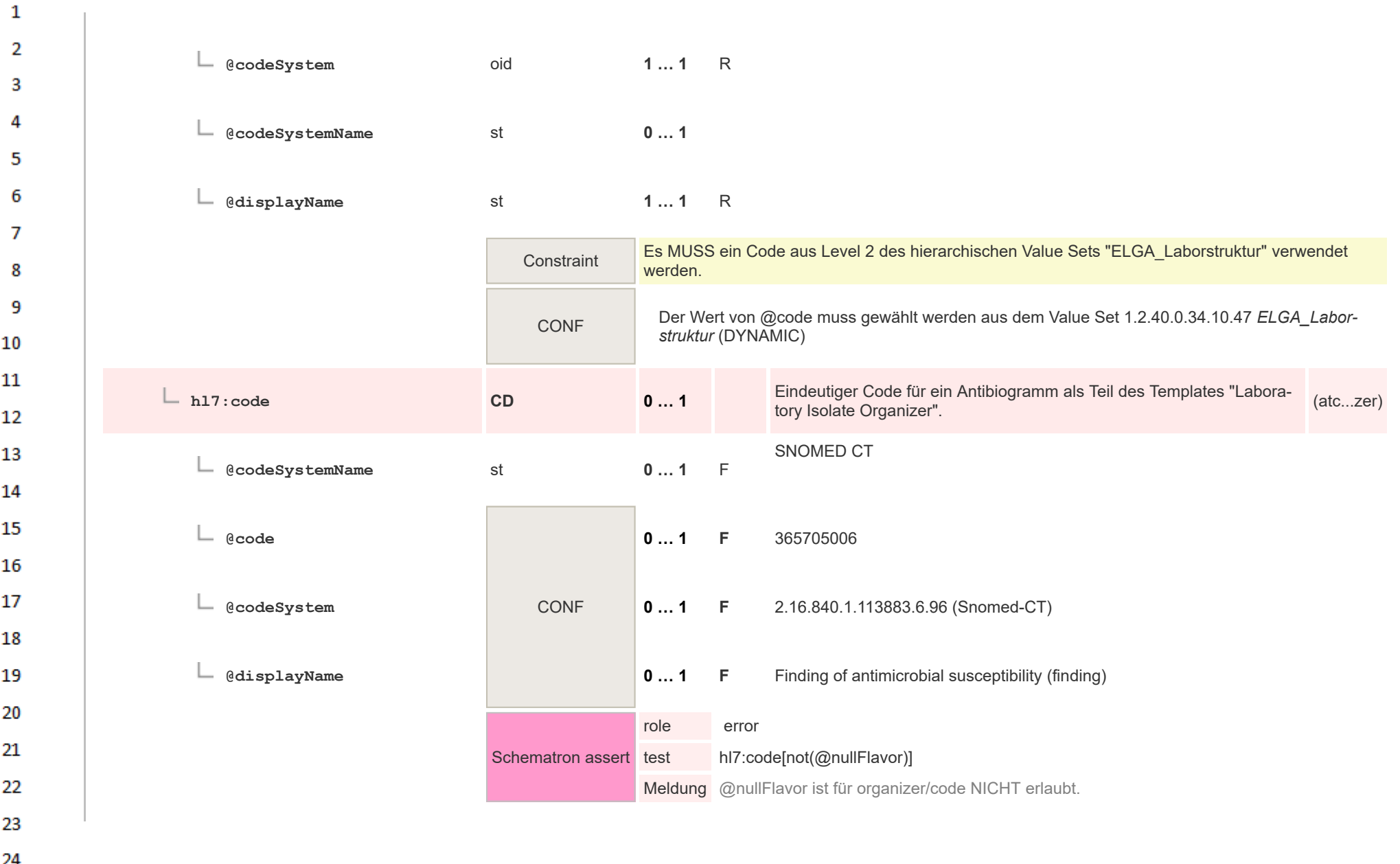

 $\overline{a}$ 

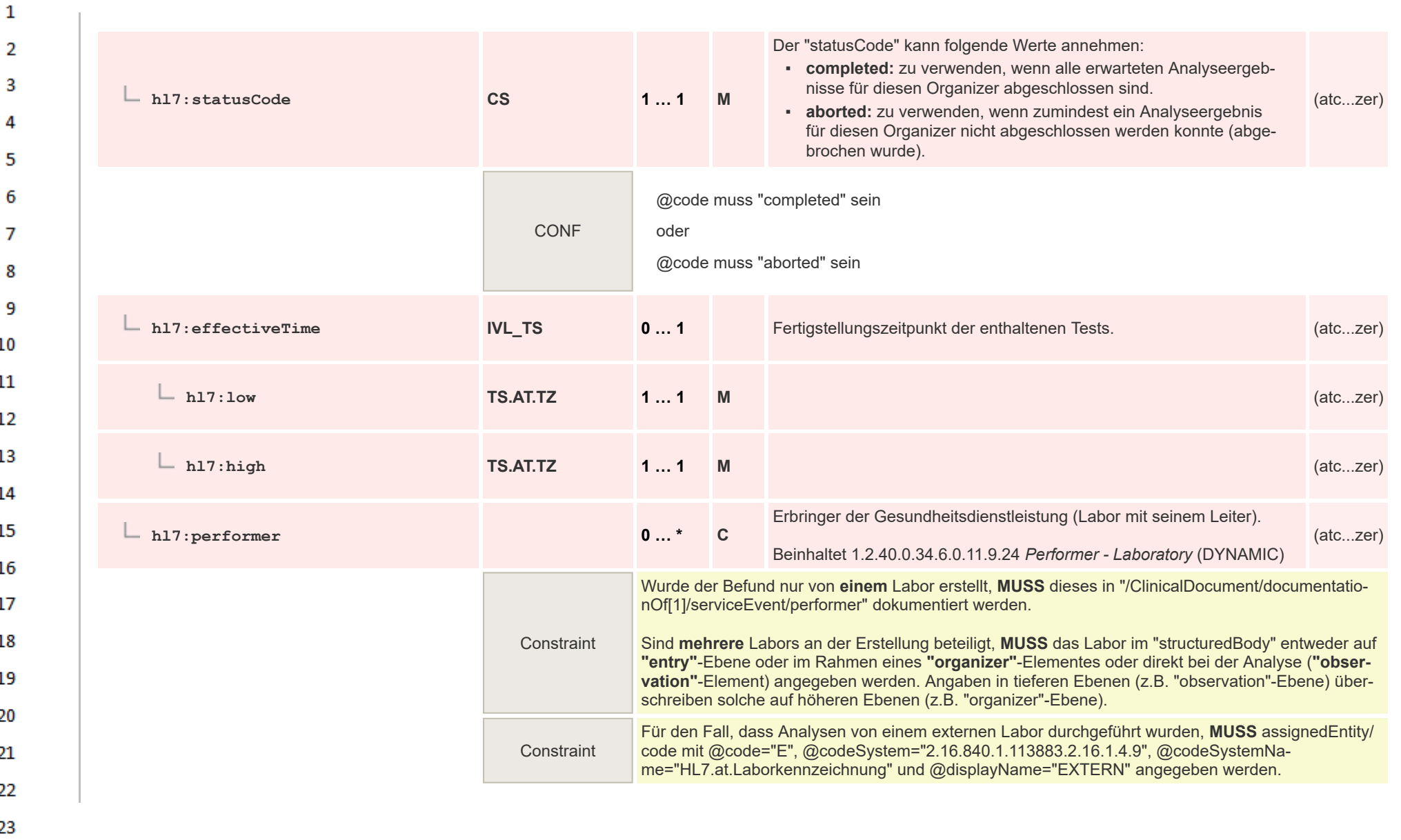

24 or.
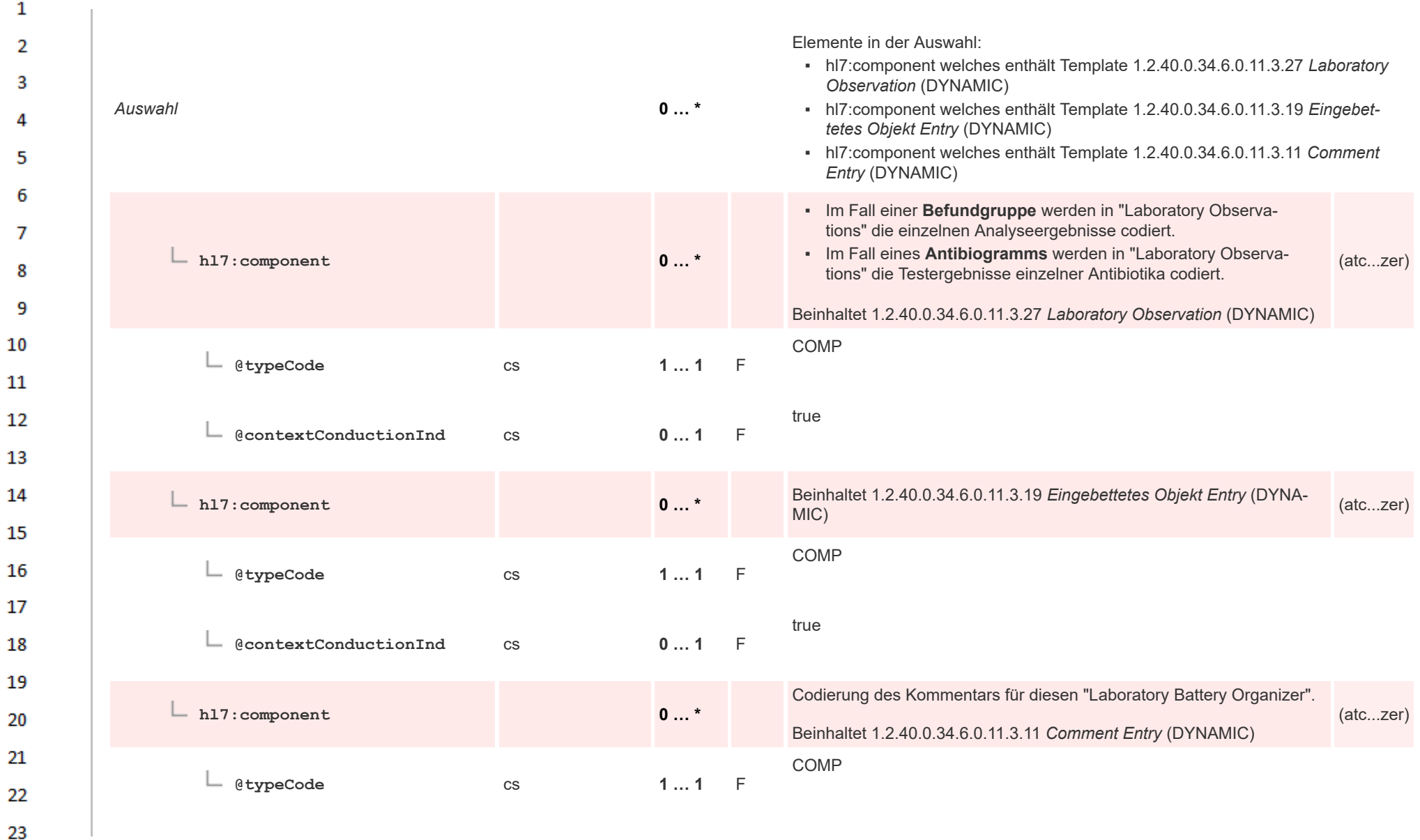

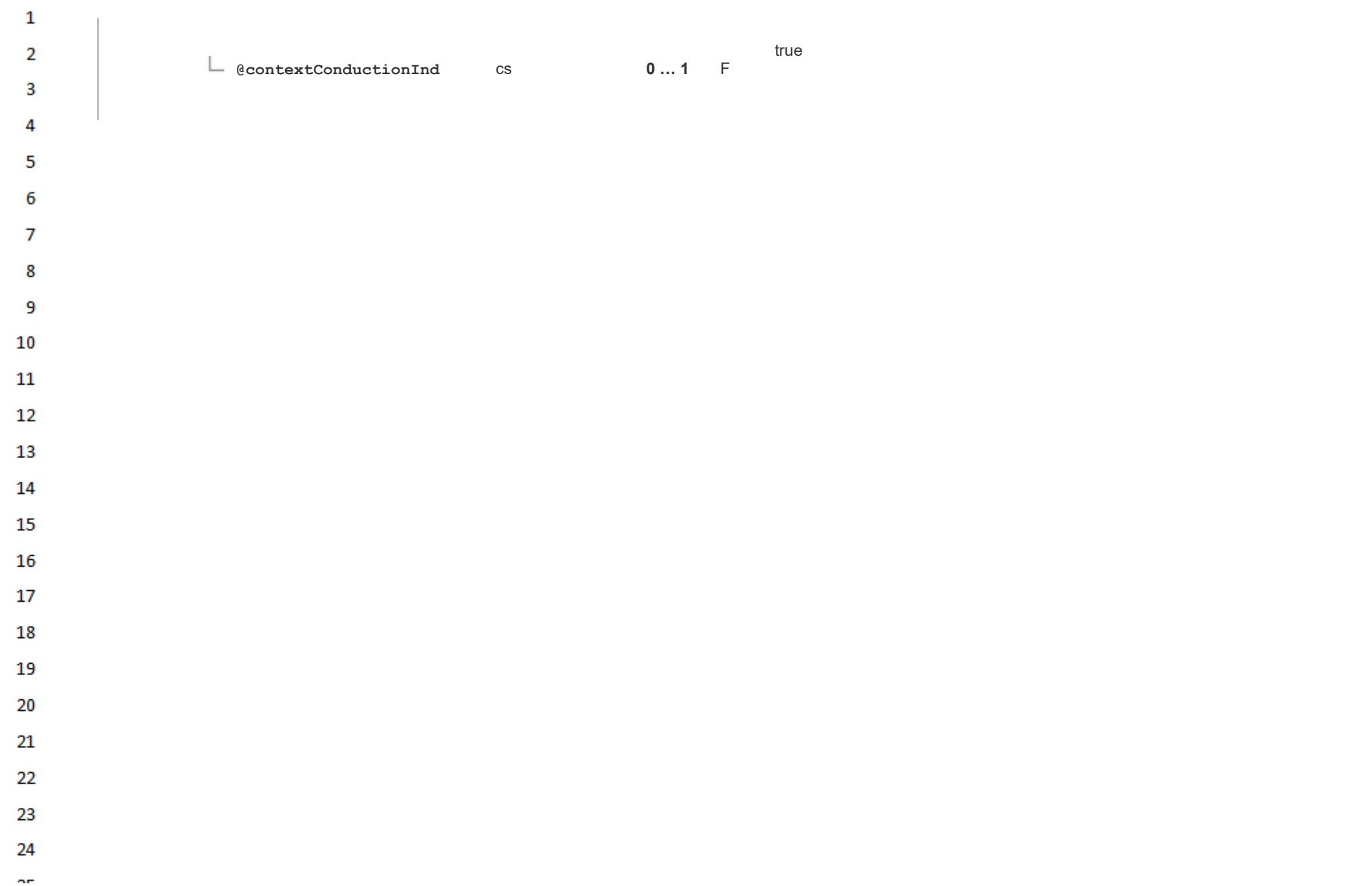

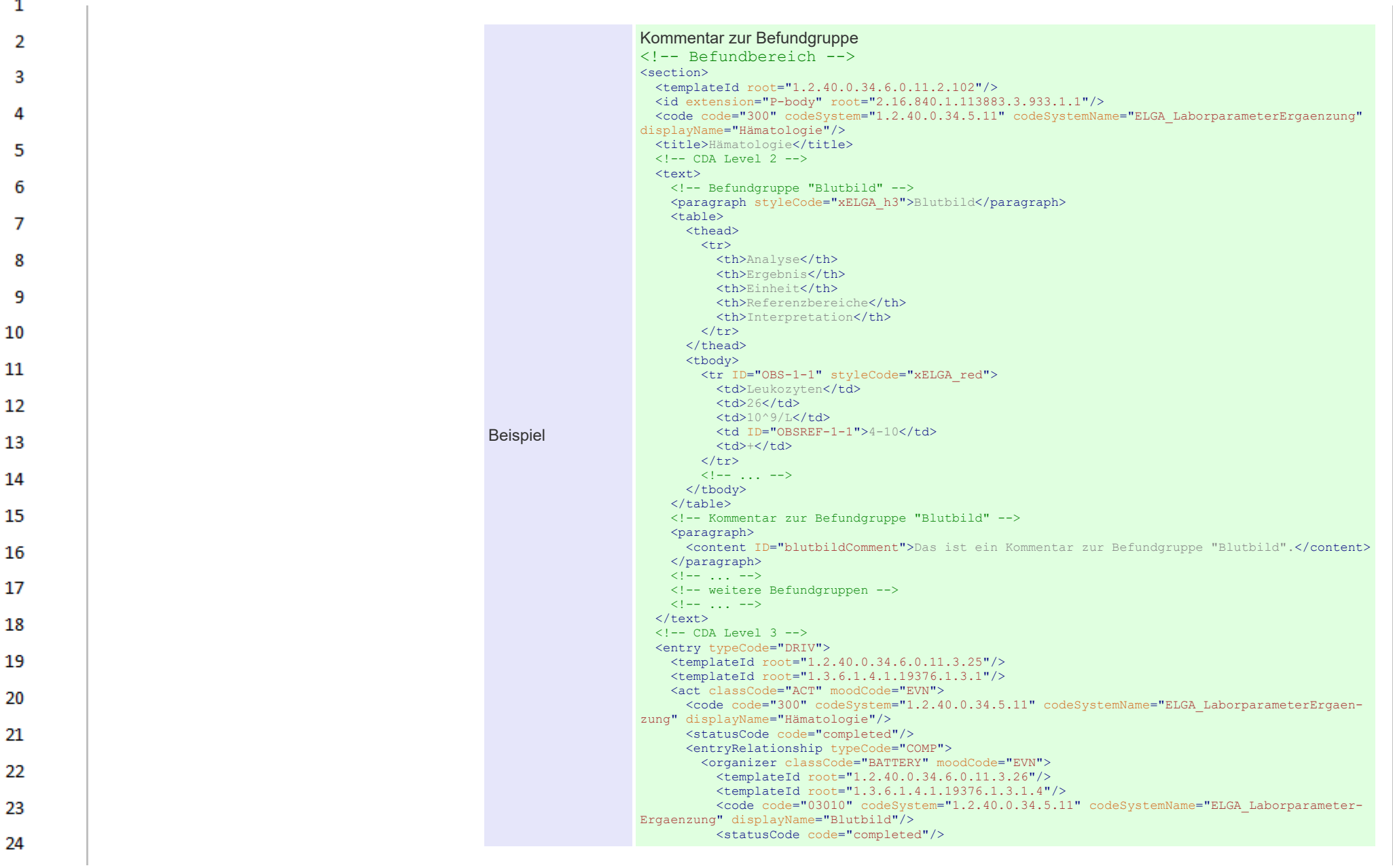

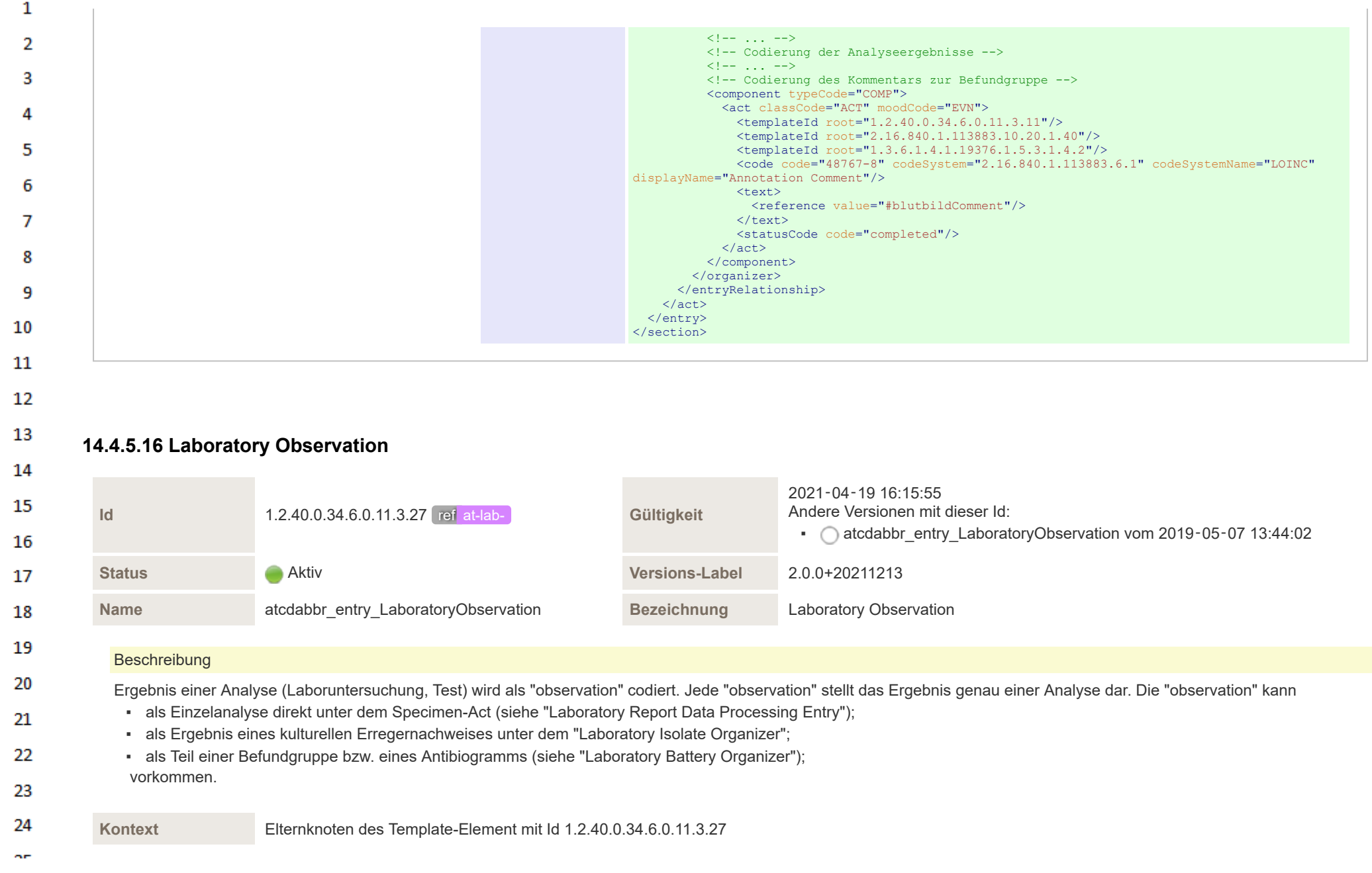

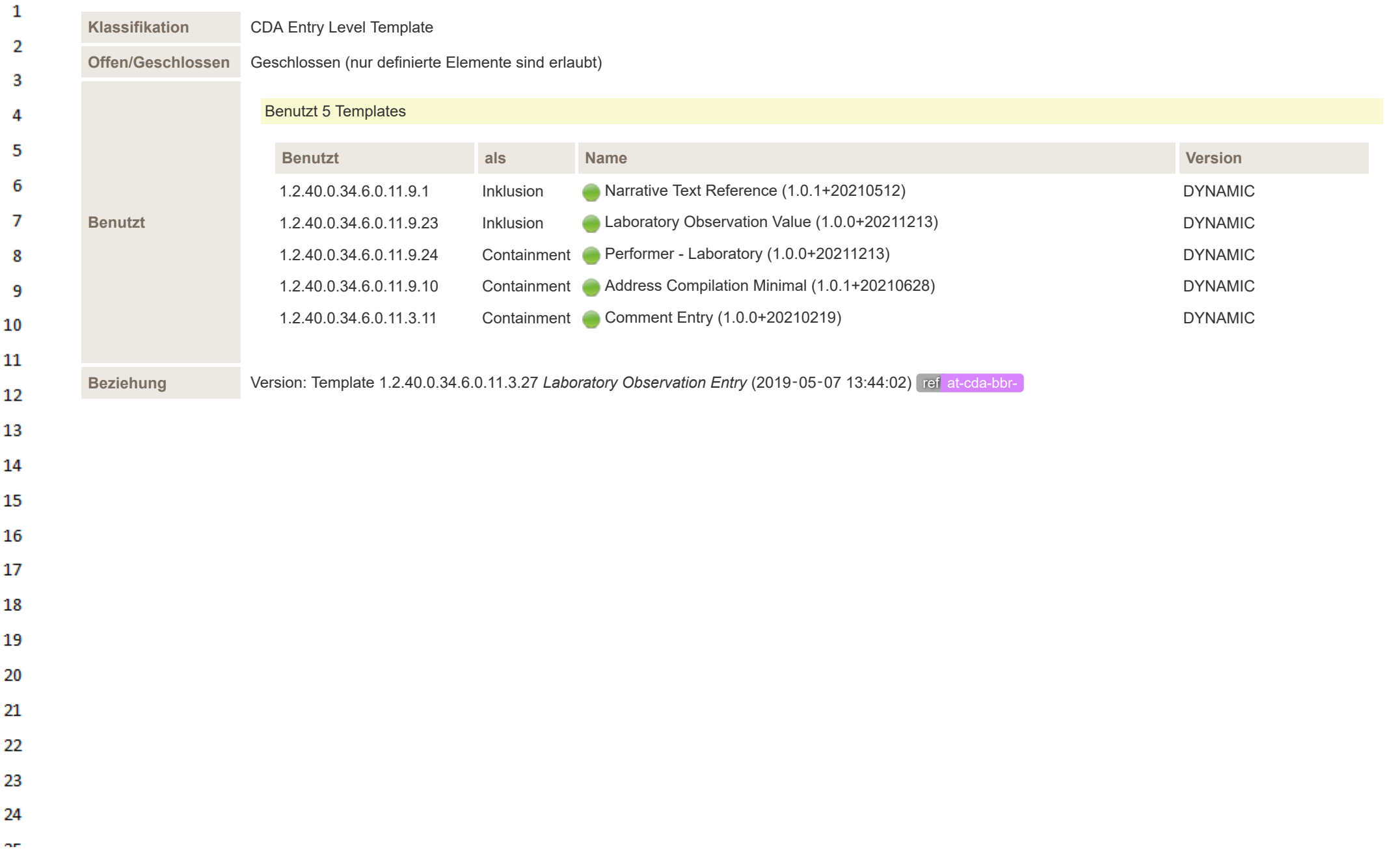

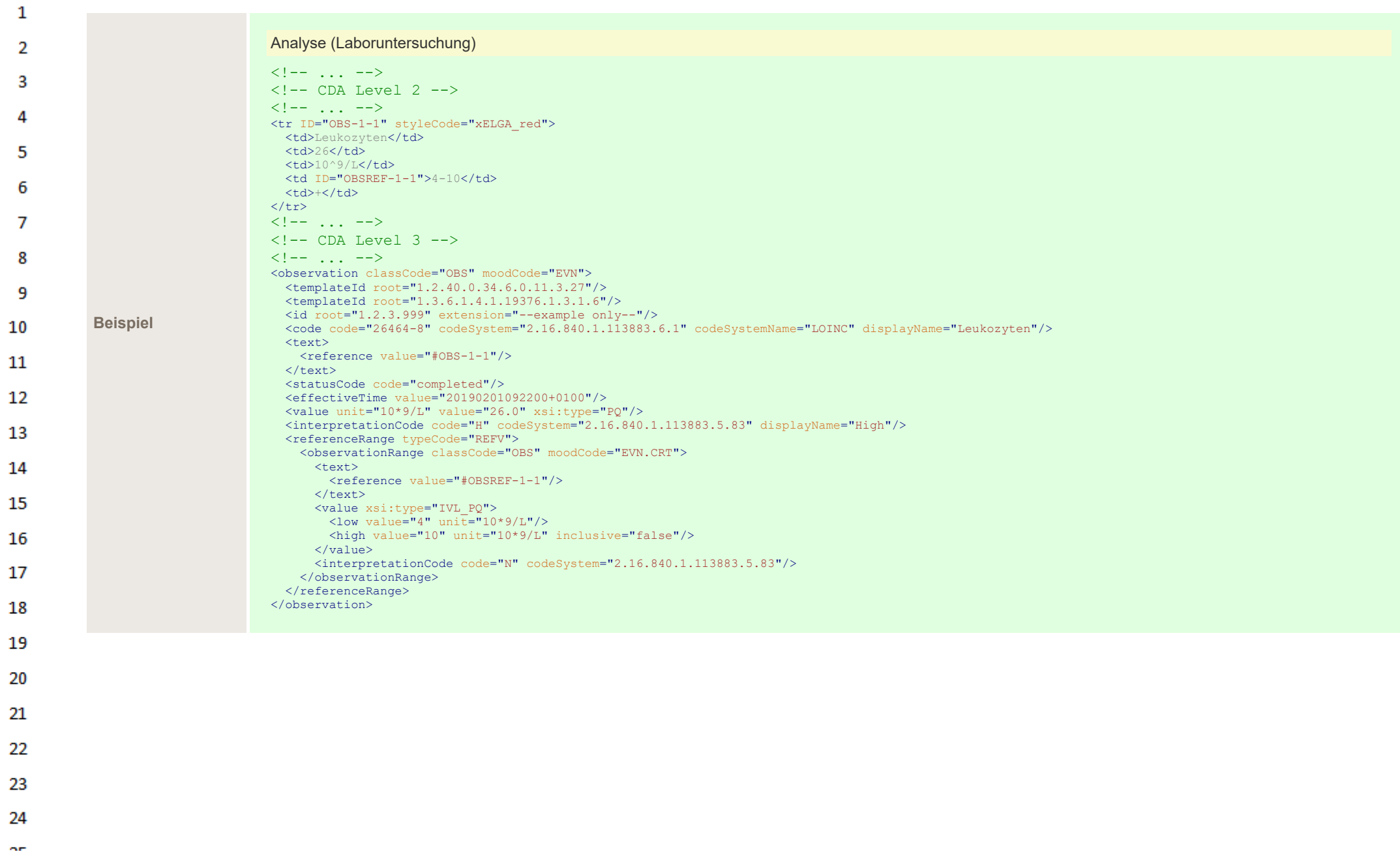

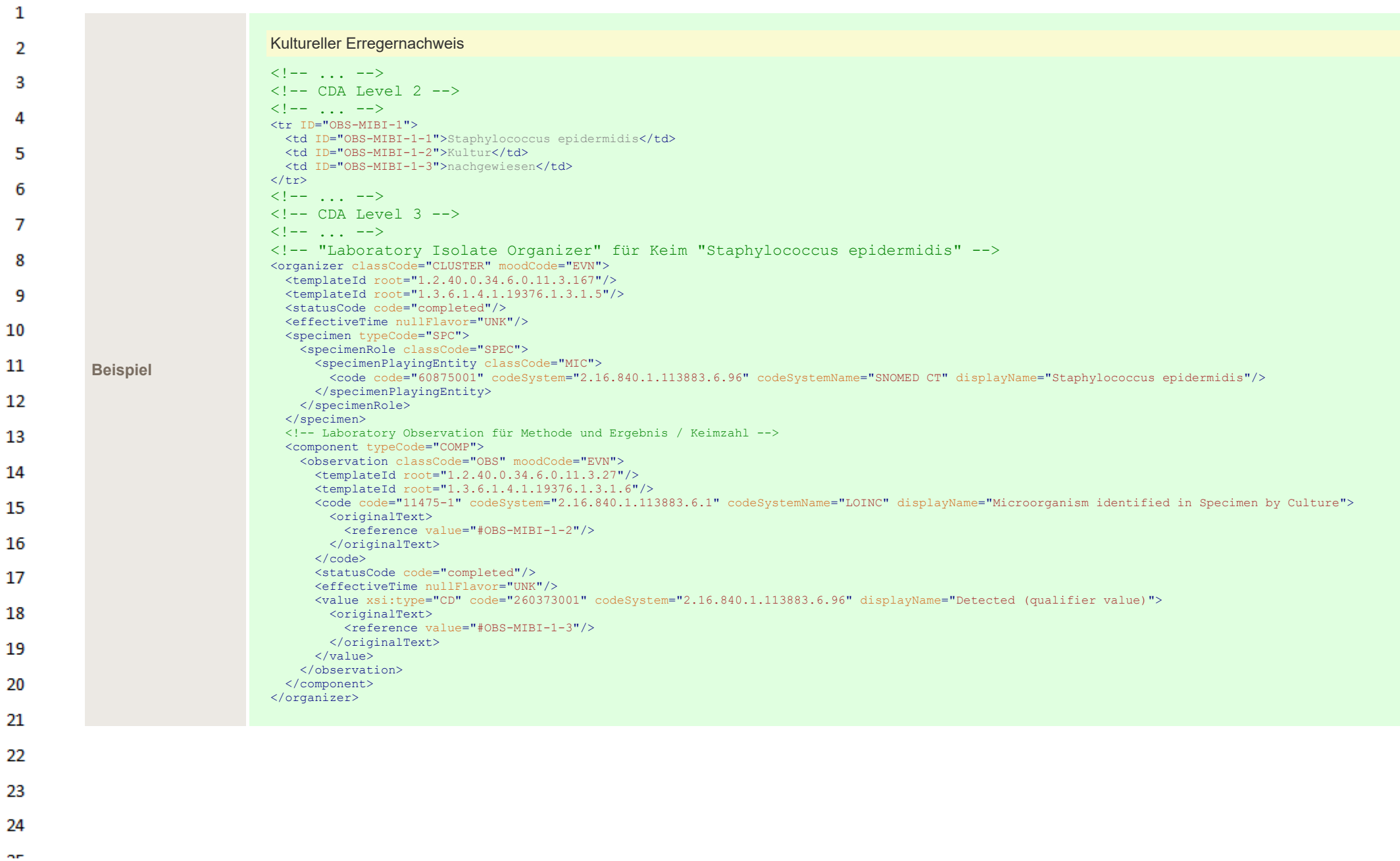

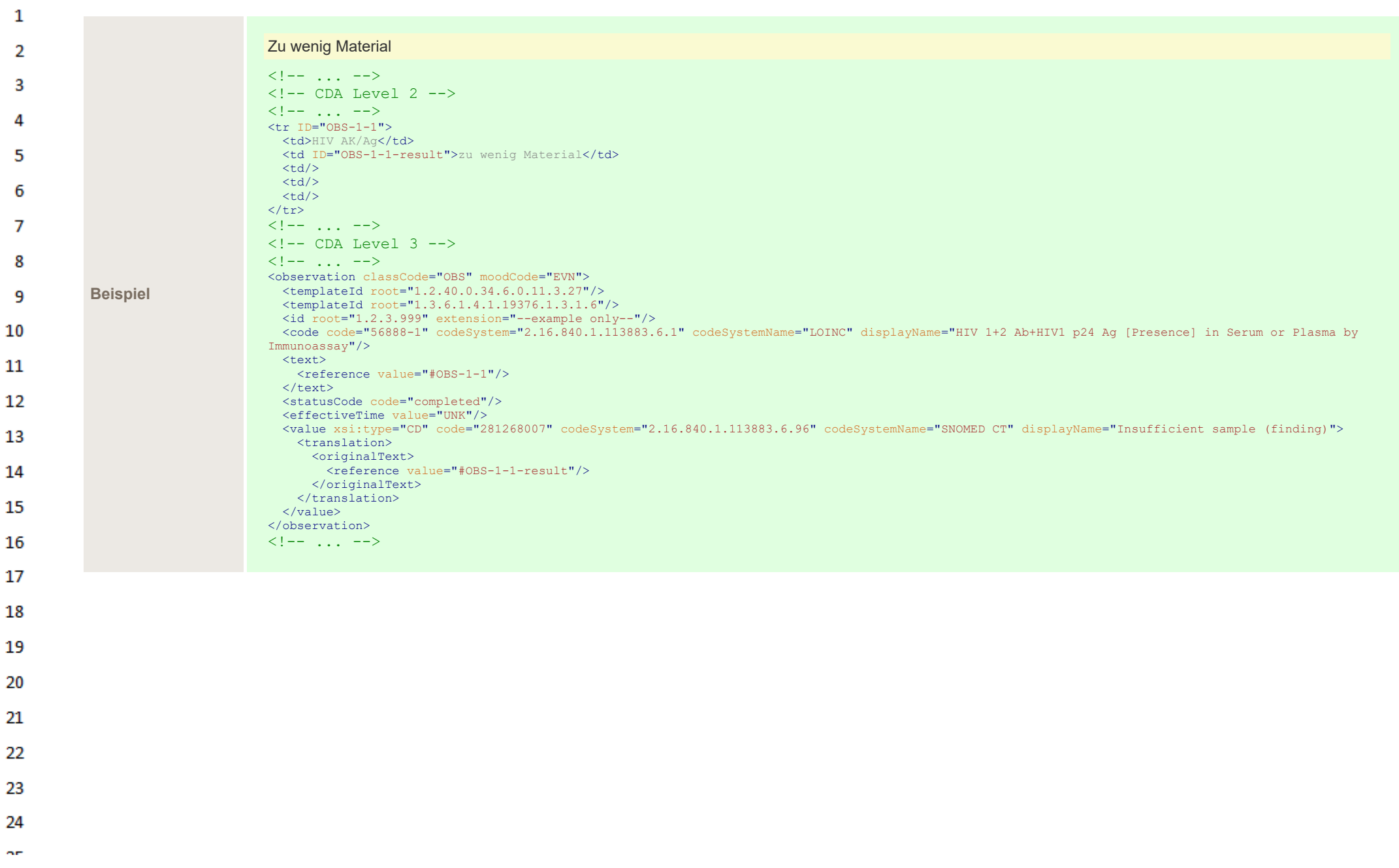

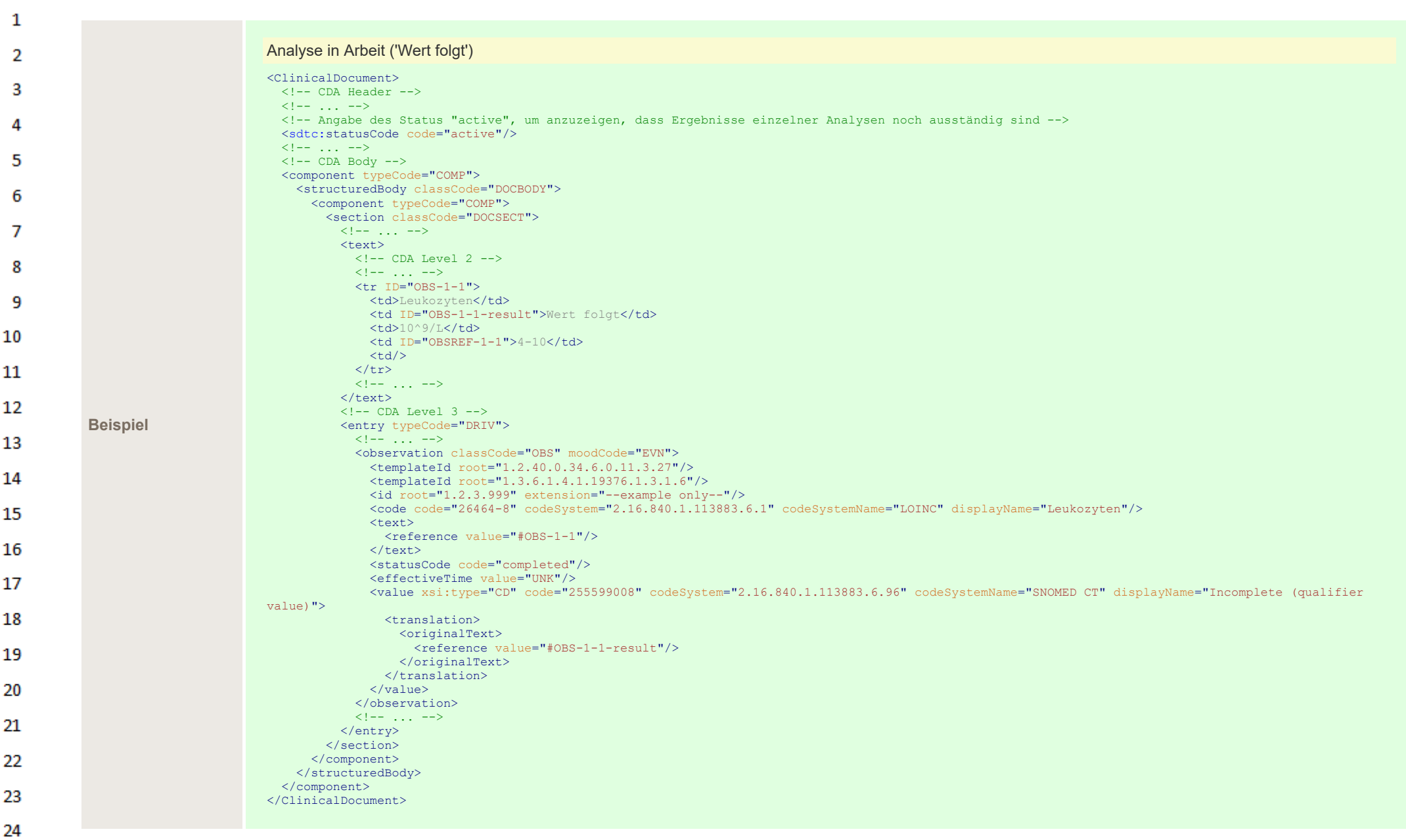

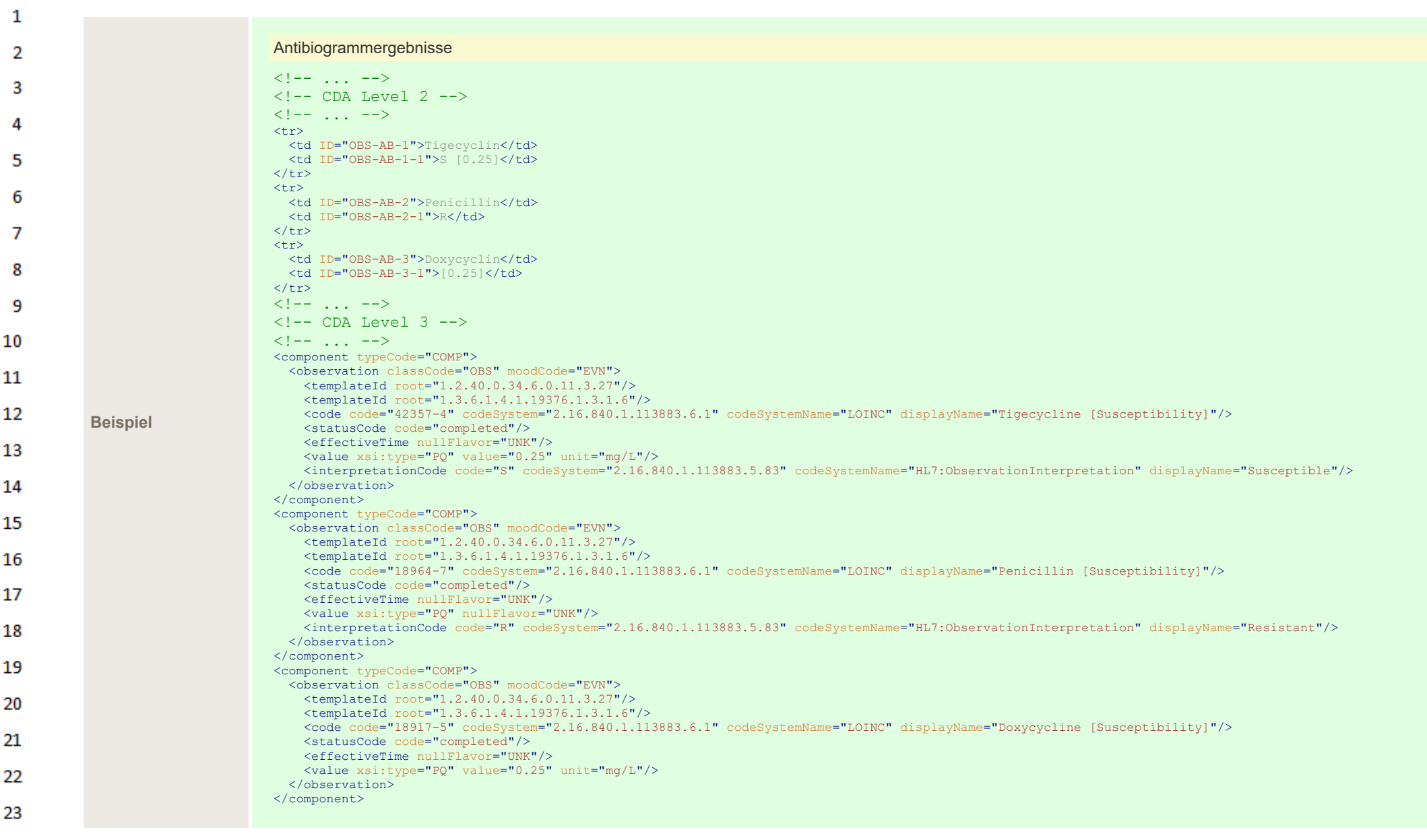

24  $\alpha \sigma$ 

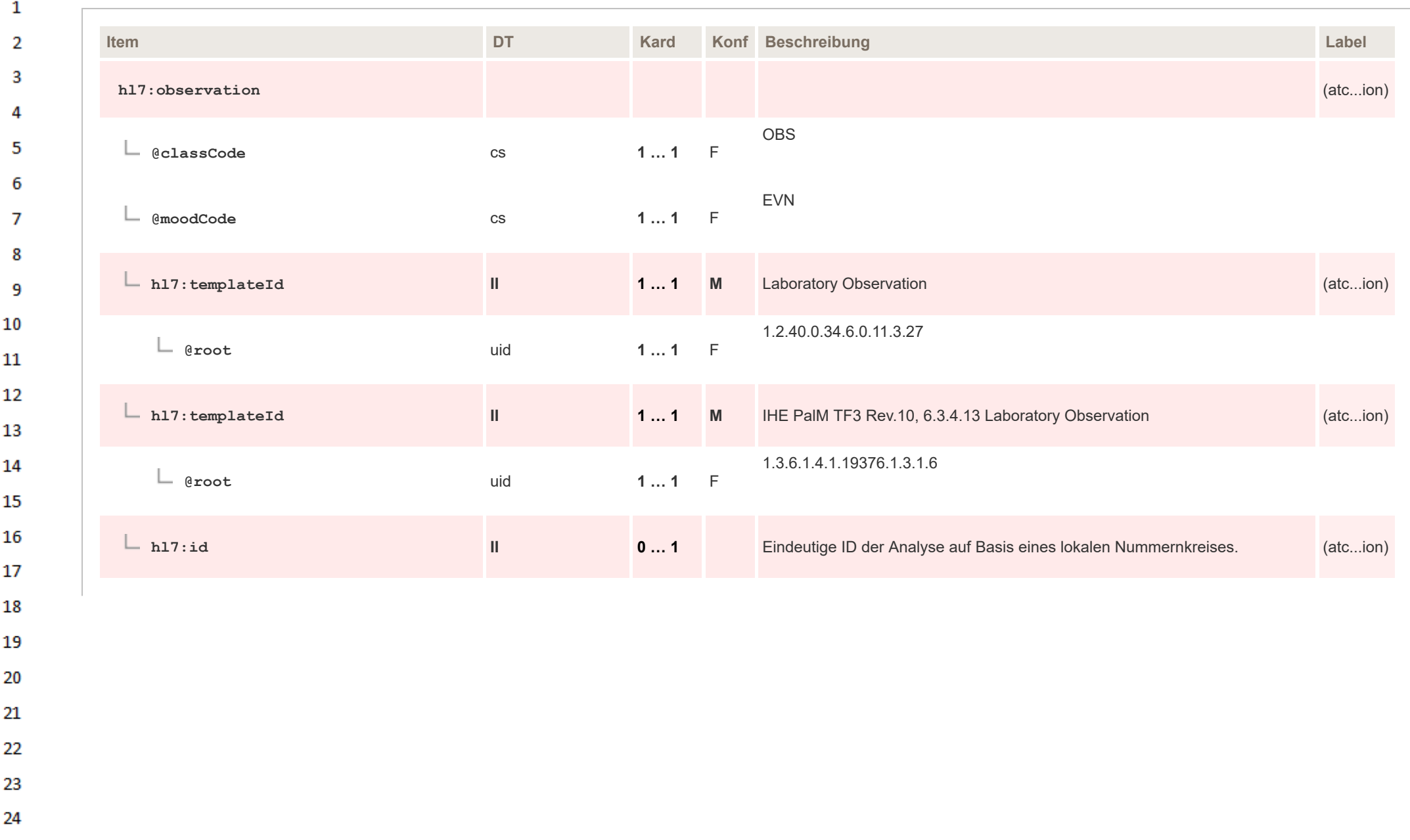

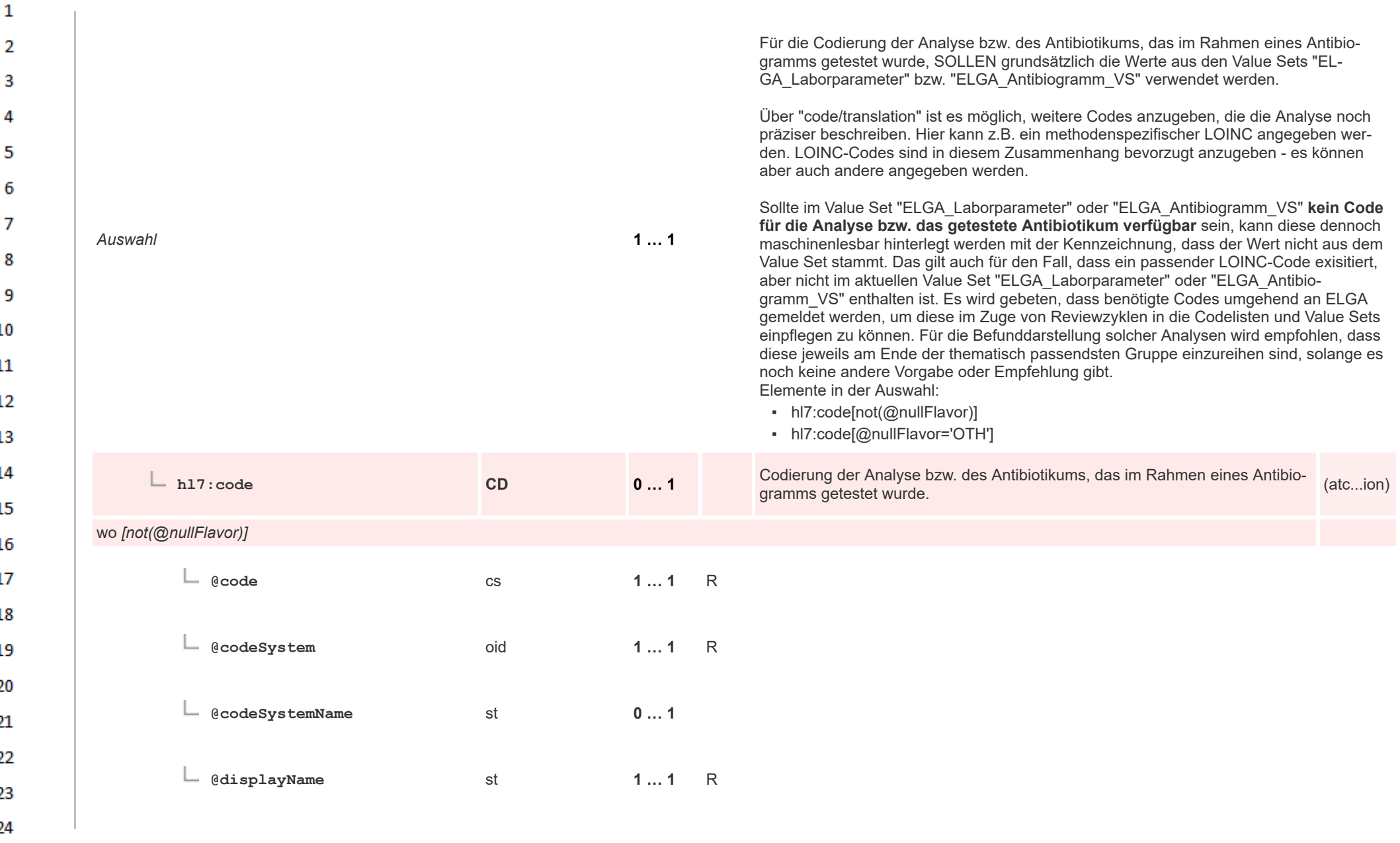

HL7 Implementation Guide for CDA® R2:Labor- und Mikrobiologiebefund 3.0.0+20211214 444/495

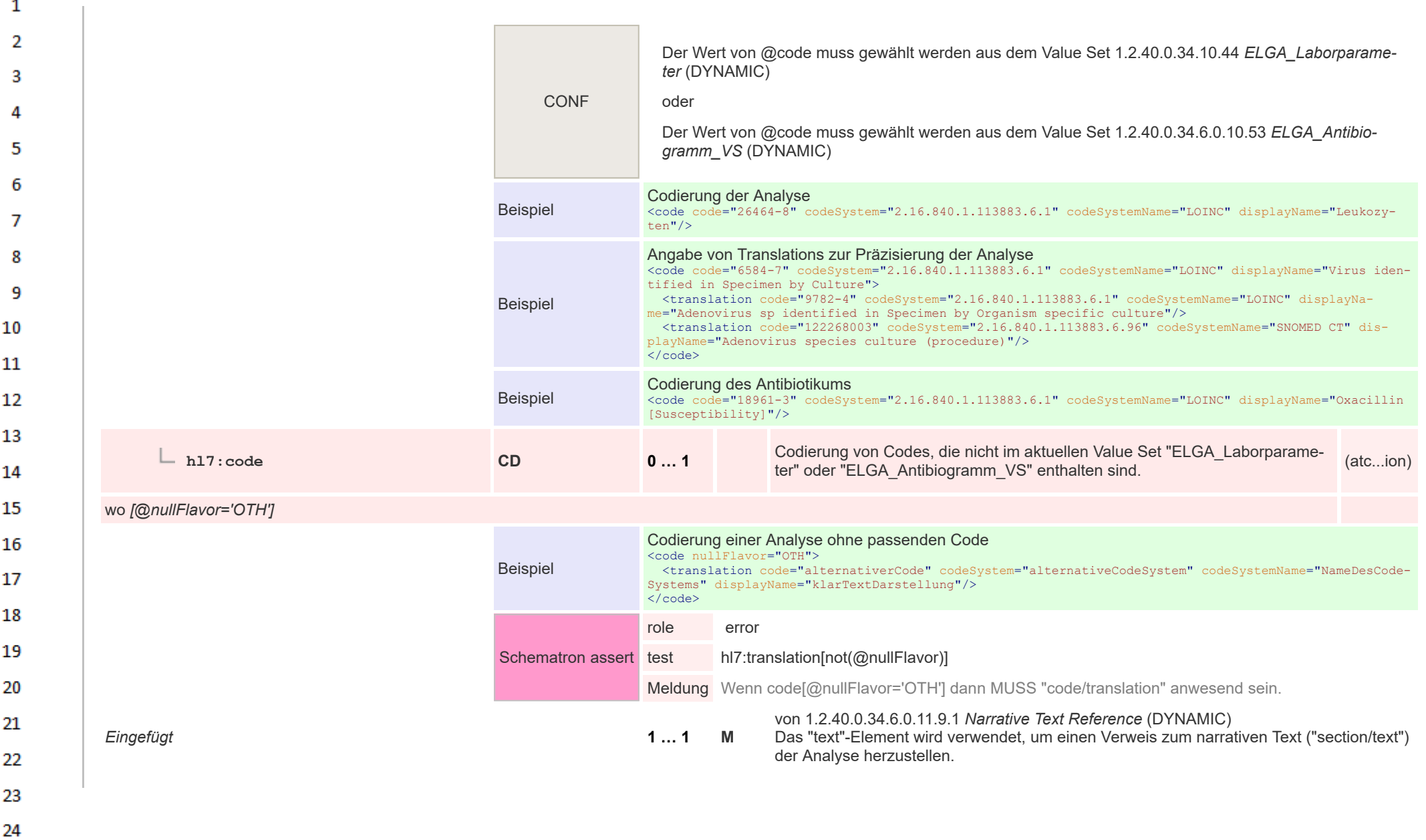

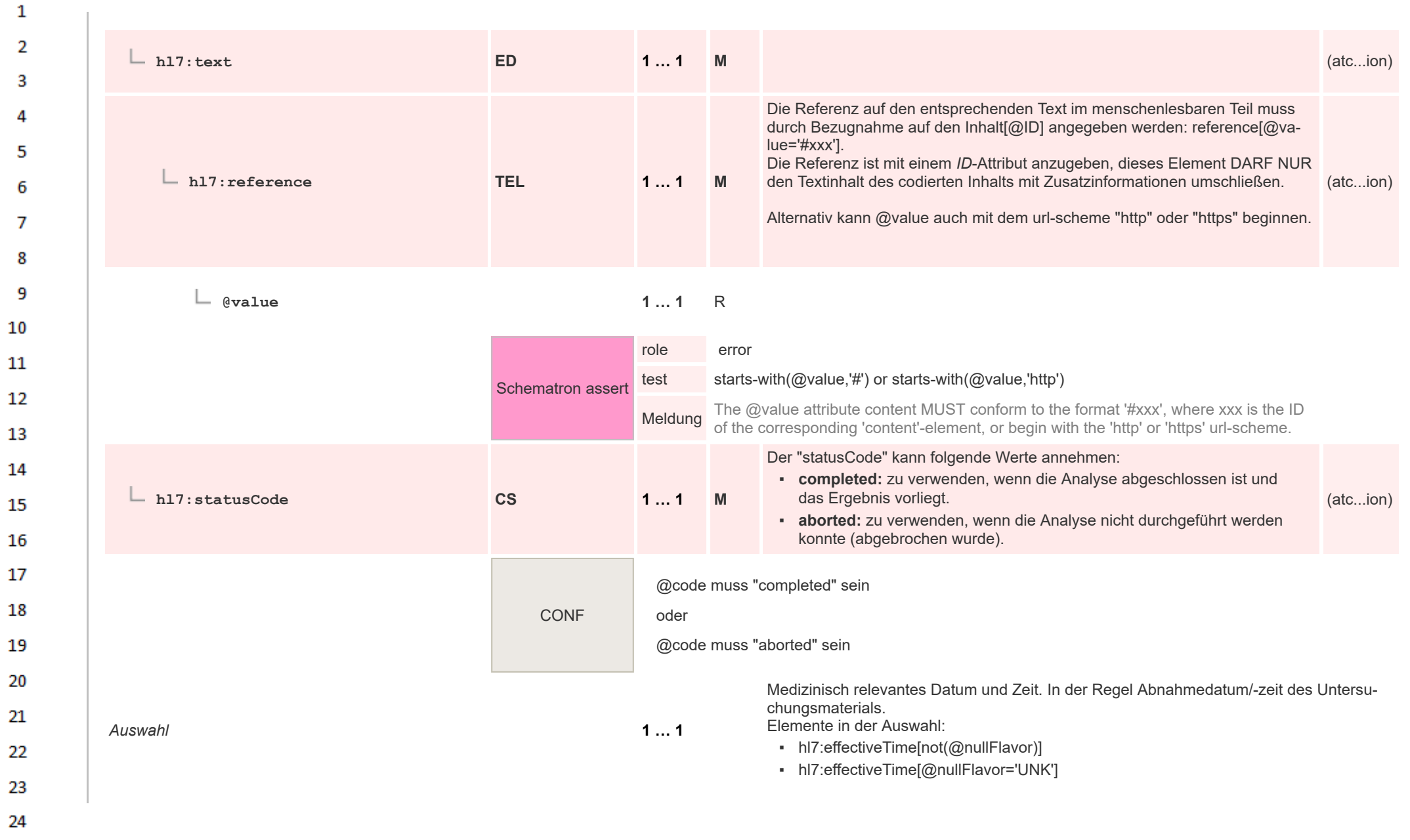

**Art** 

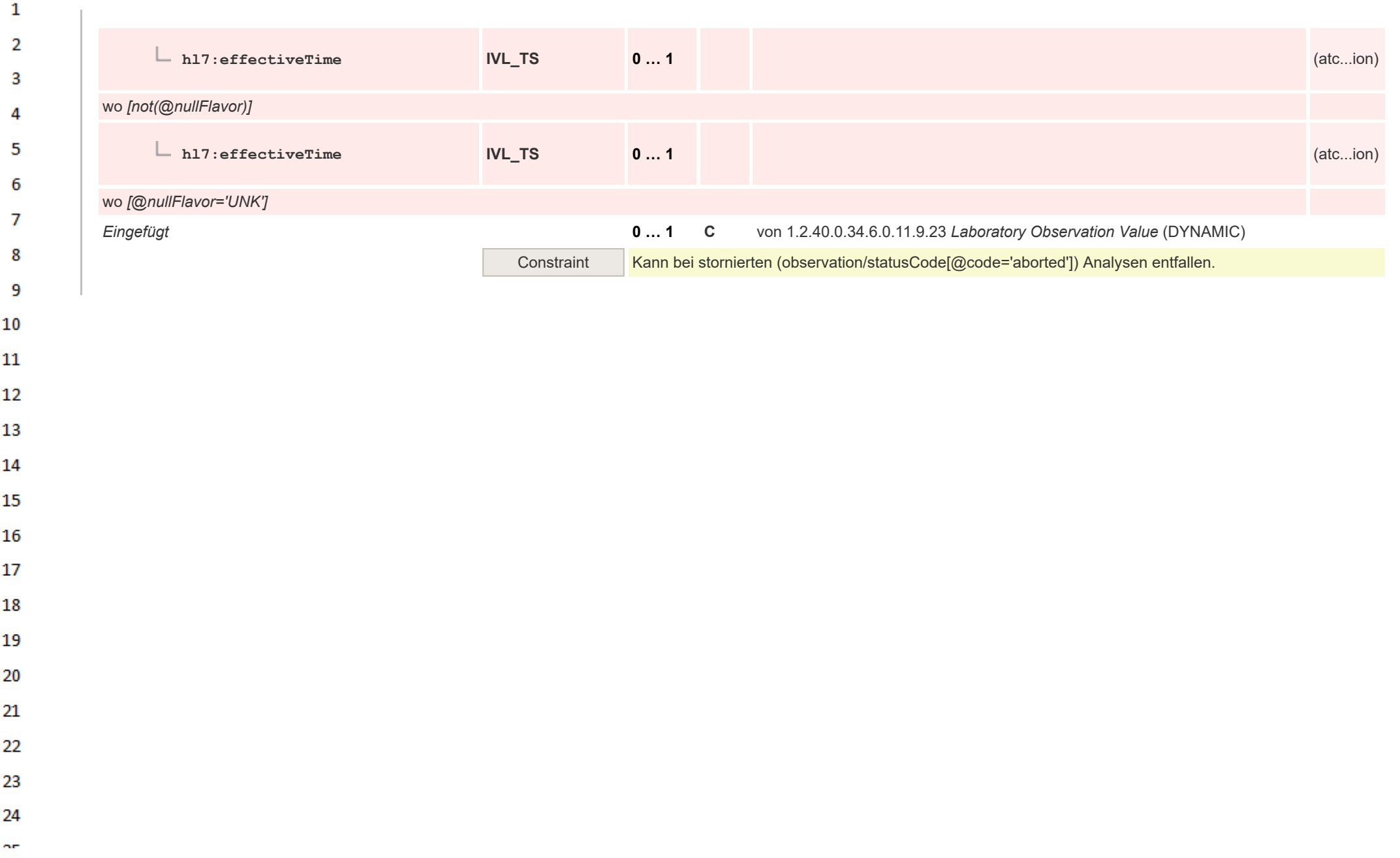

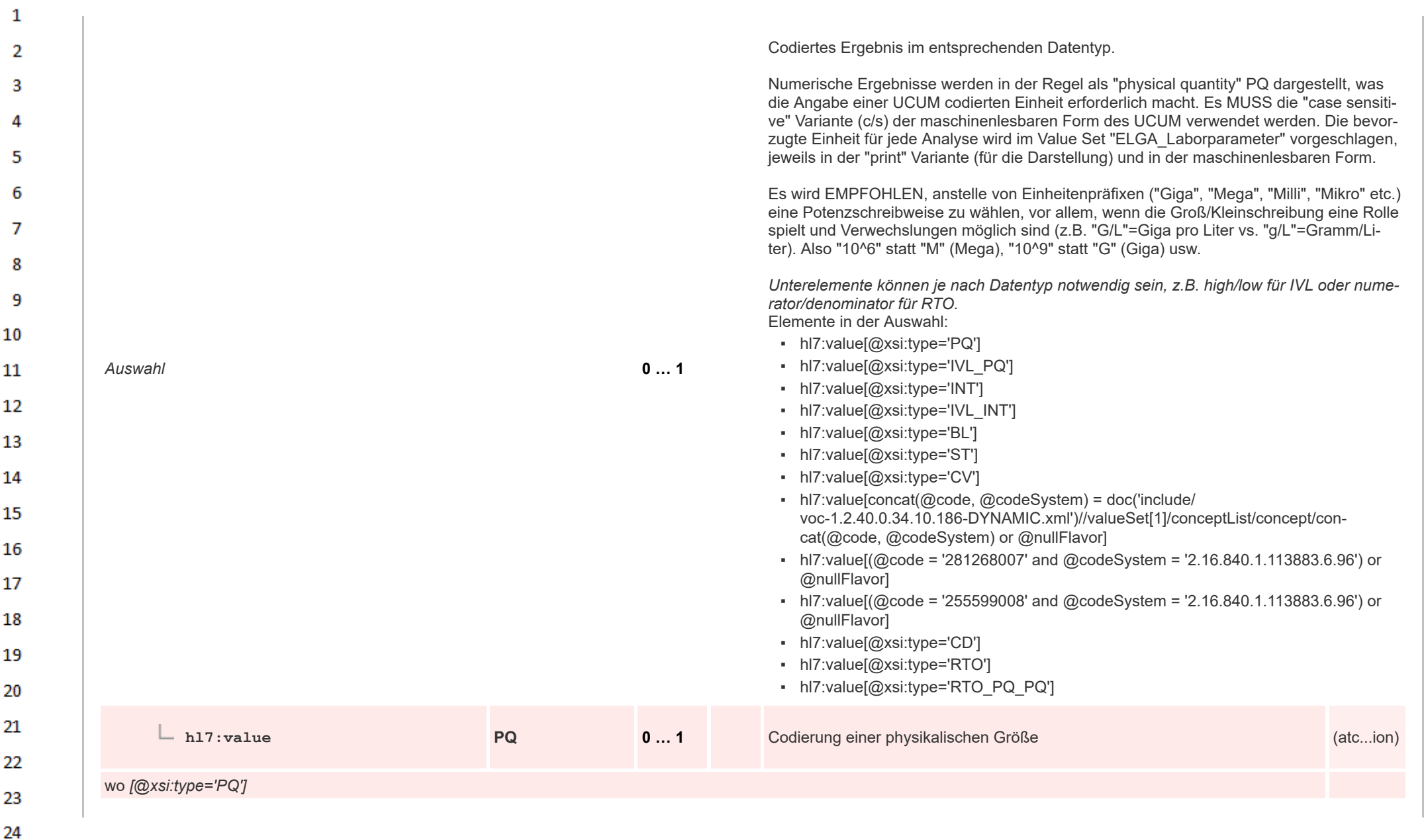

 $\alpha r$ 

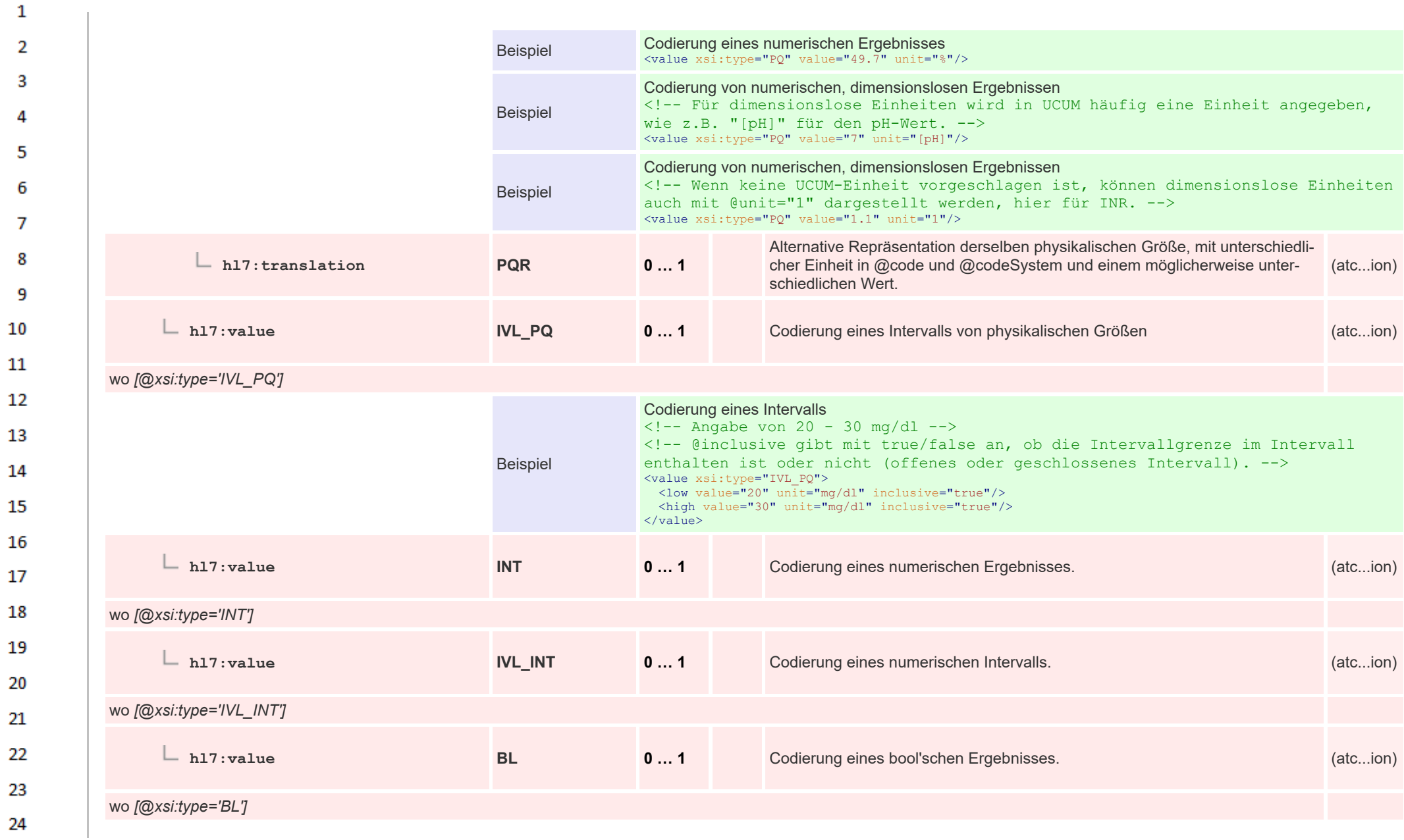

 $\alpha \sigma$ 

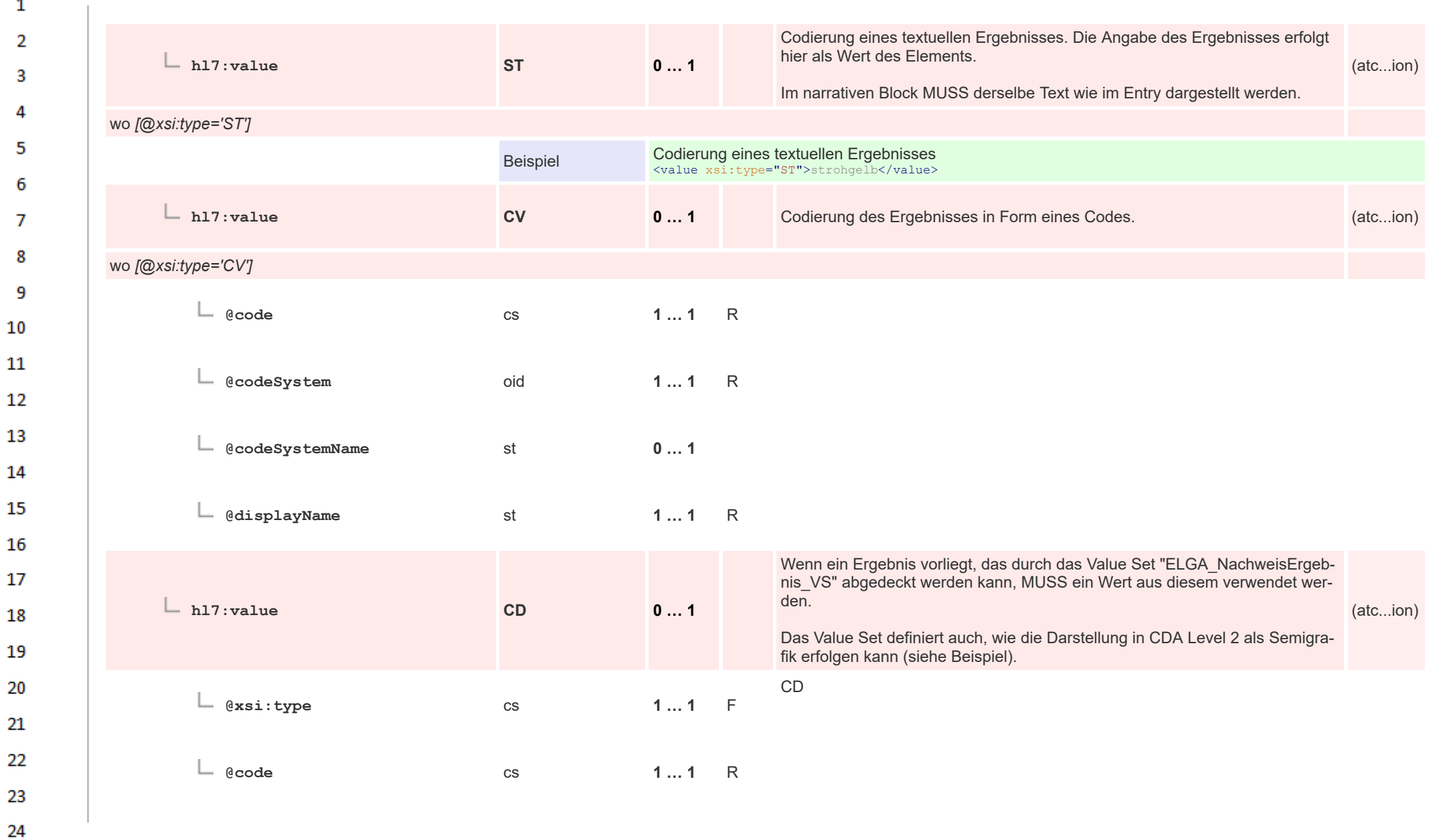

HL7 Implementation Guide for CDA® R2:Labor- und Mikrobiologiebefund 3.0.0+20211214 450/495

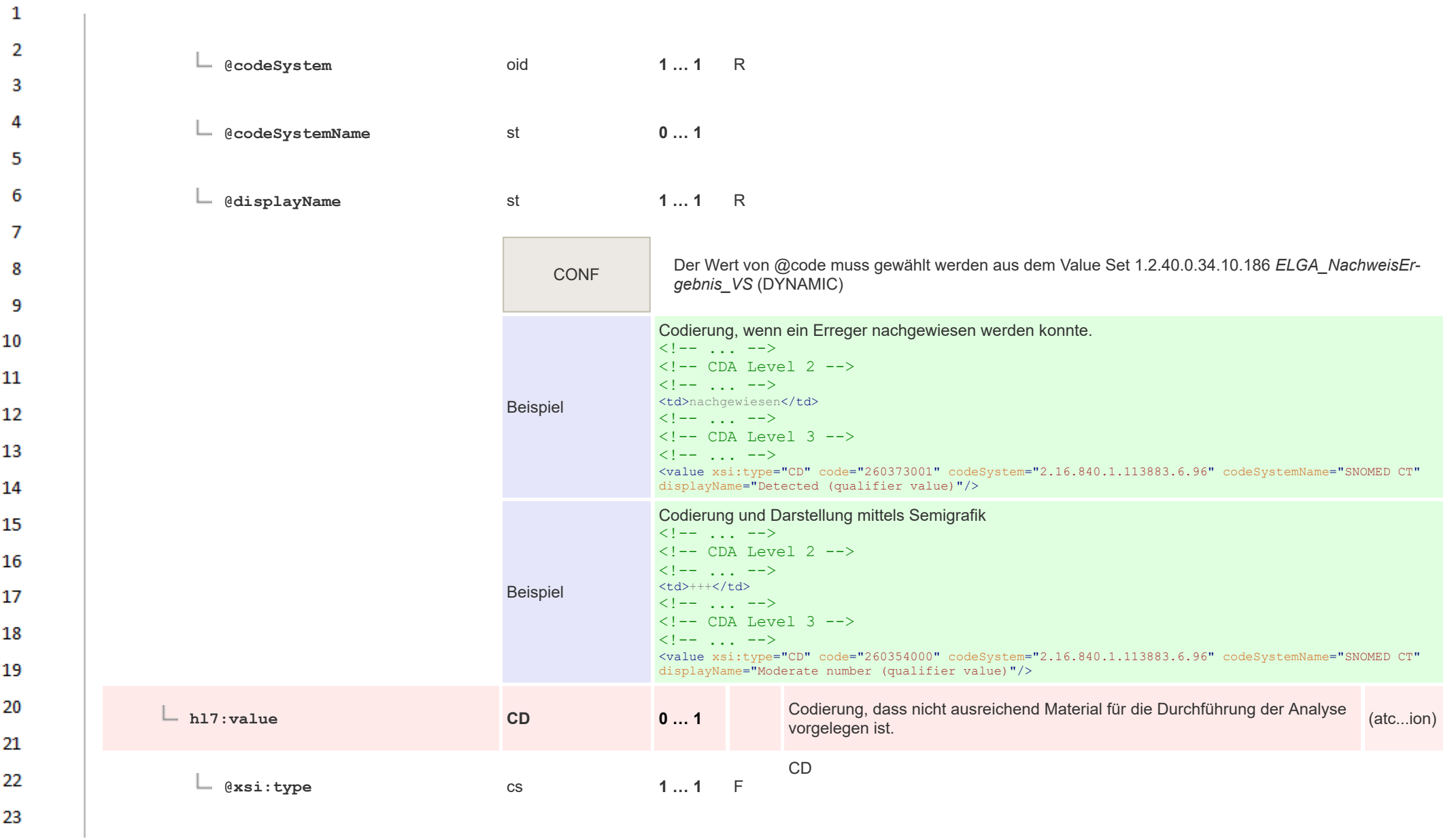

24  $\alpha \sigma$ 

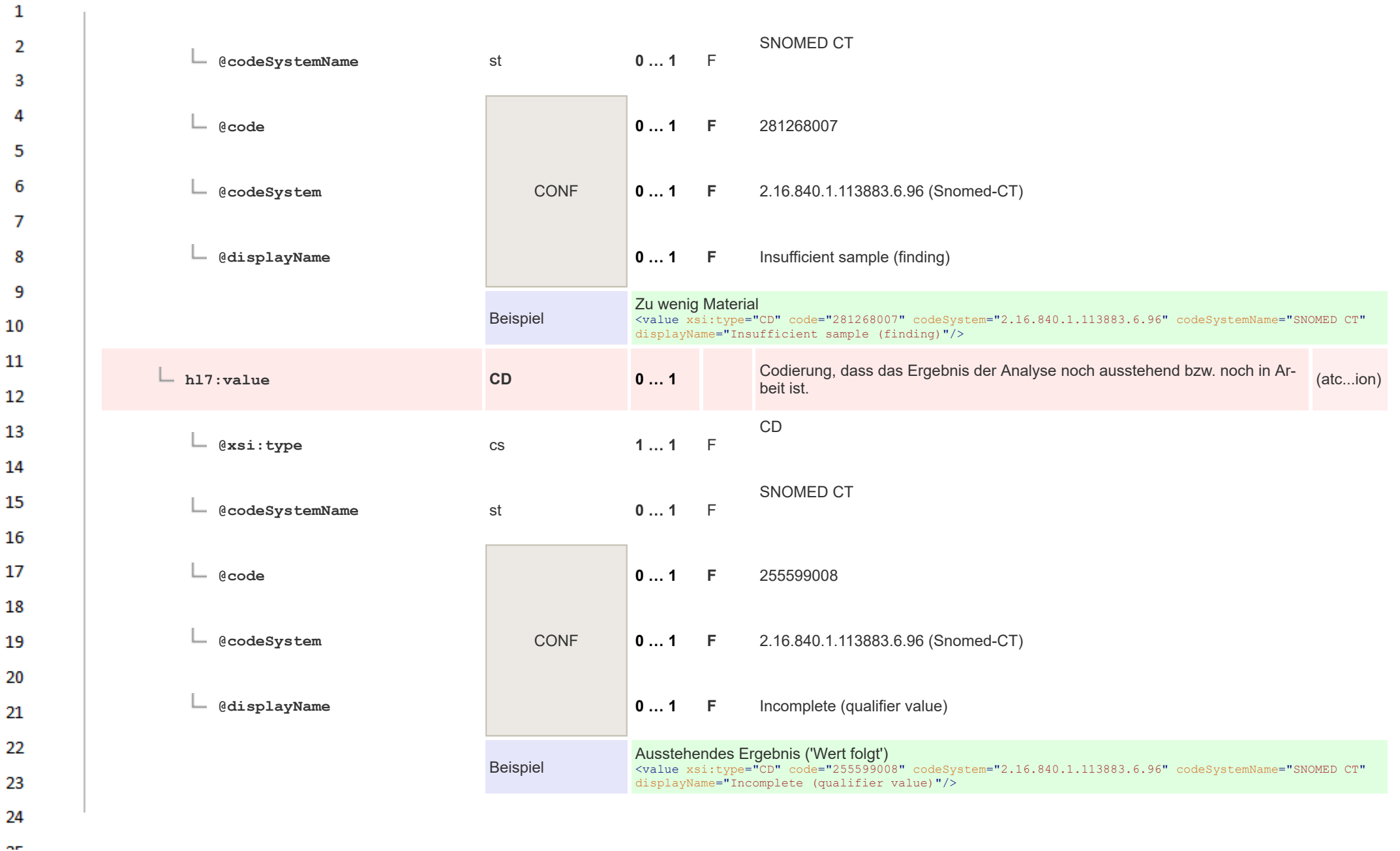

HL7 Implementation Guide for CDA® R2:Labor- und Mikrobiologiebefund 3.0.0+20211214 452/495

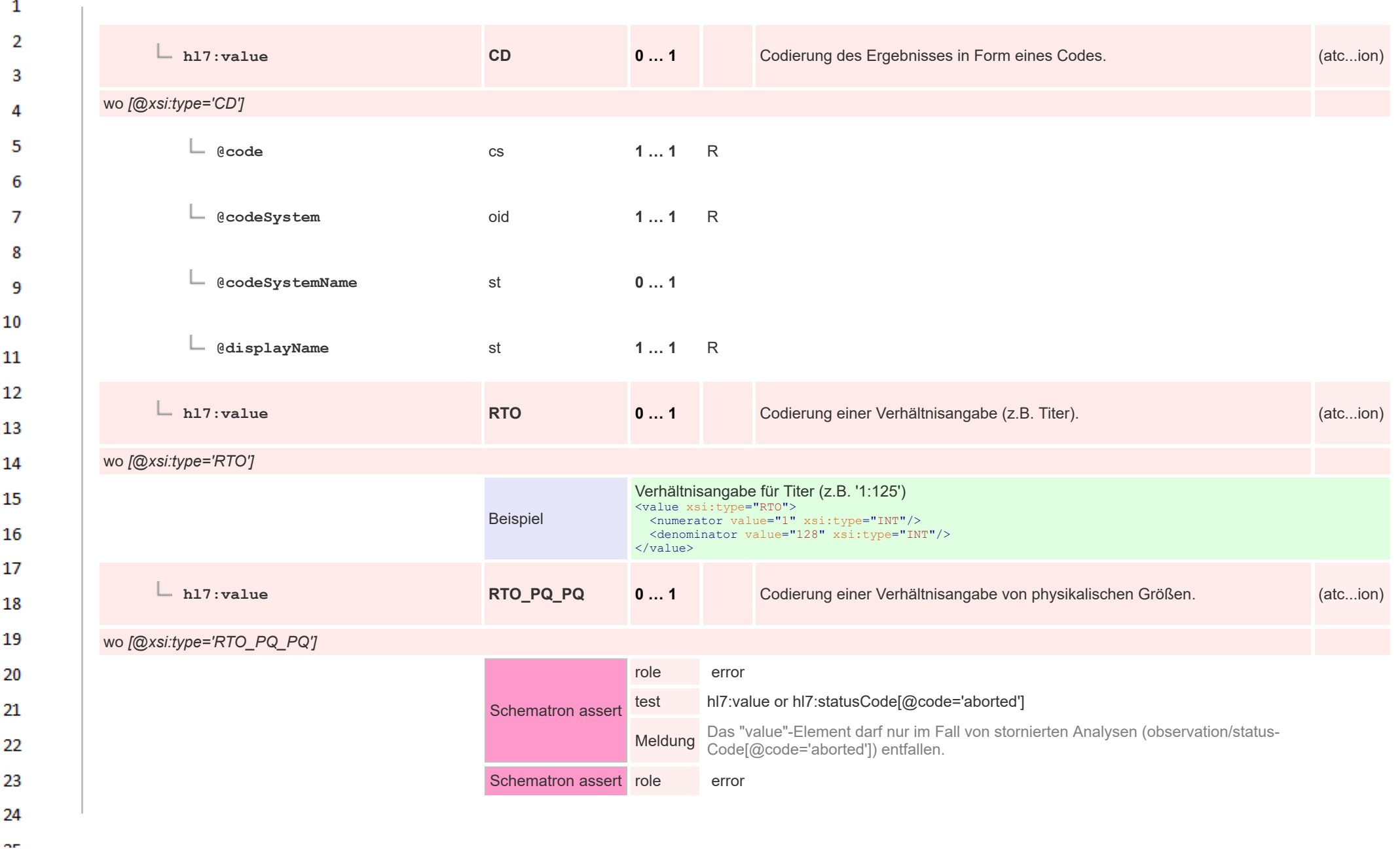

HL7 Implementation Guide for CDA® R2:Labor- und Mikrobiologiebefund 3.0.0+20211214 453/495

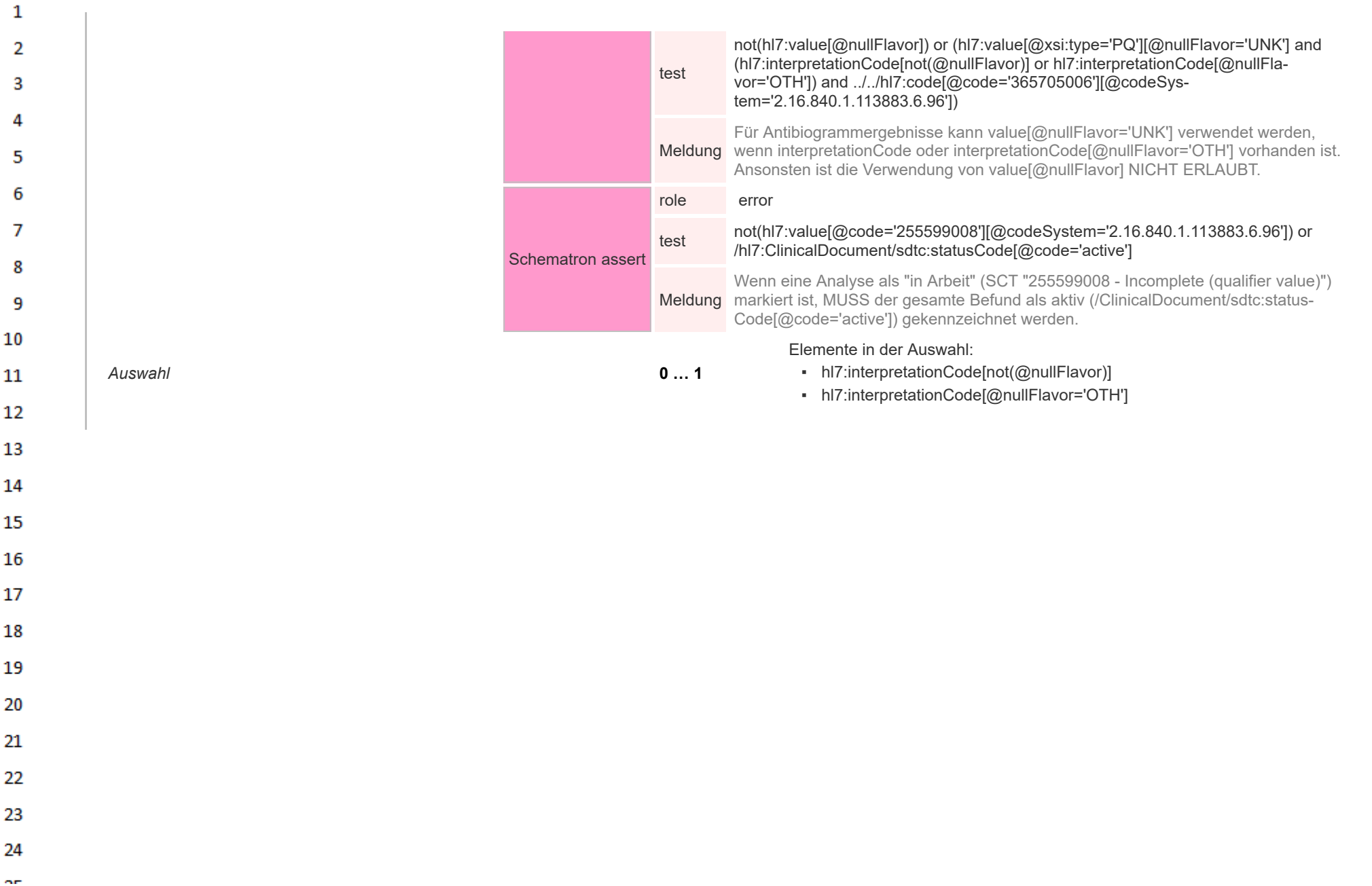

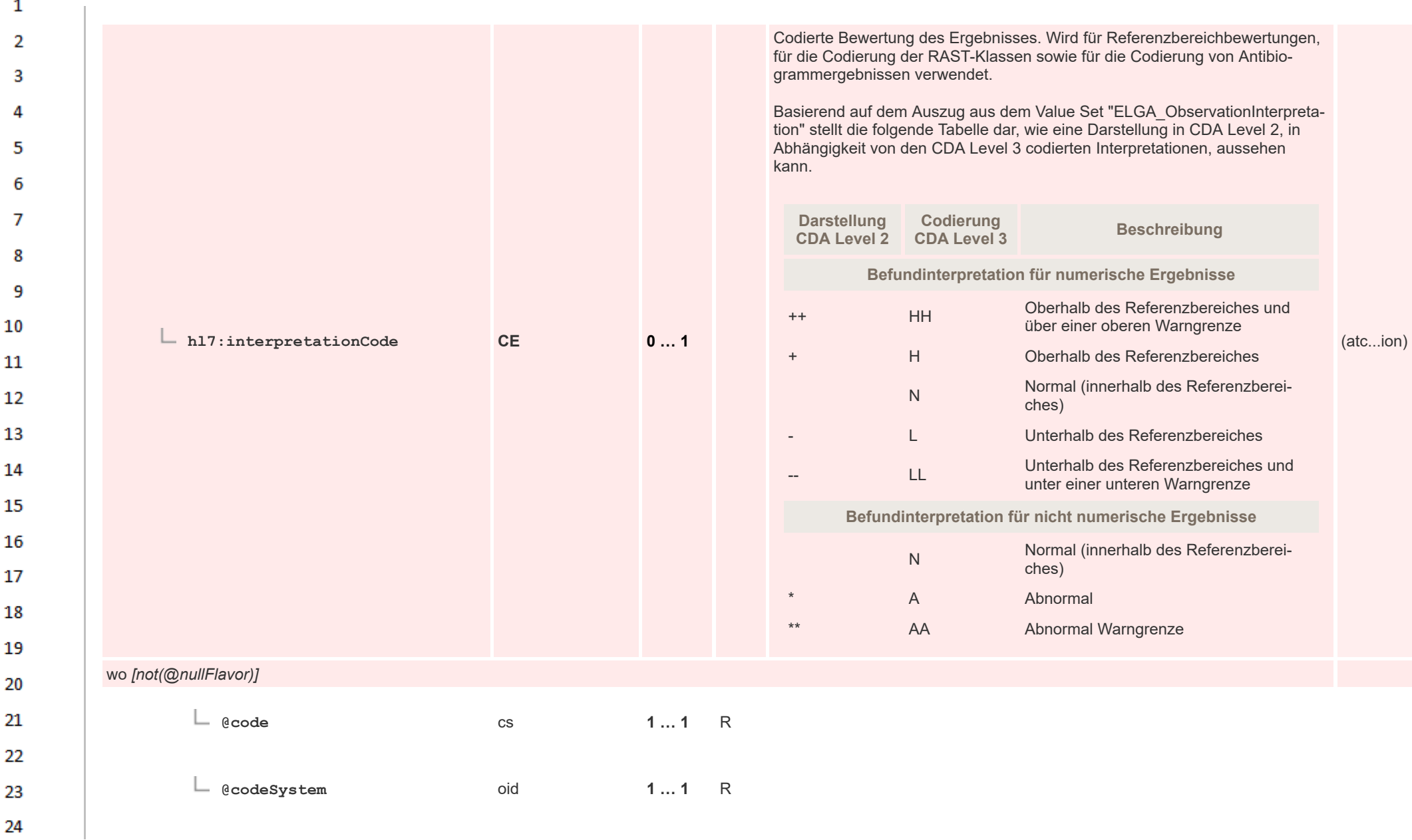

HL7 Implementation Guide for CDA® R2:Labor- und Mikrobiologiebefund 3.0.0+20211214 455/495

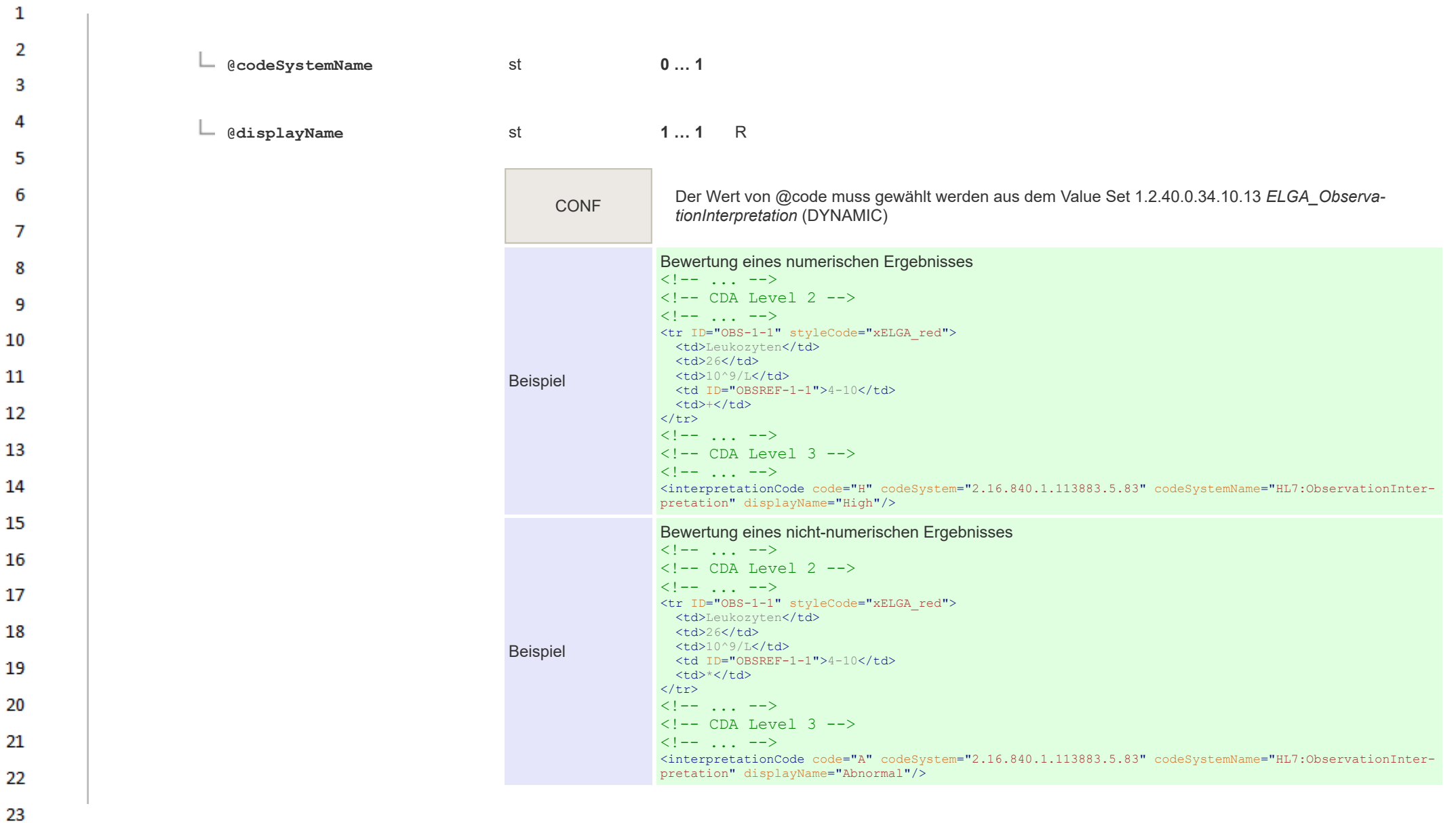

24  $\alpha r$ 

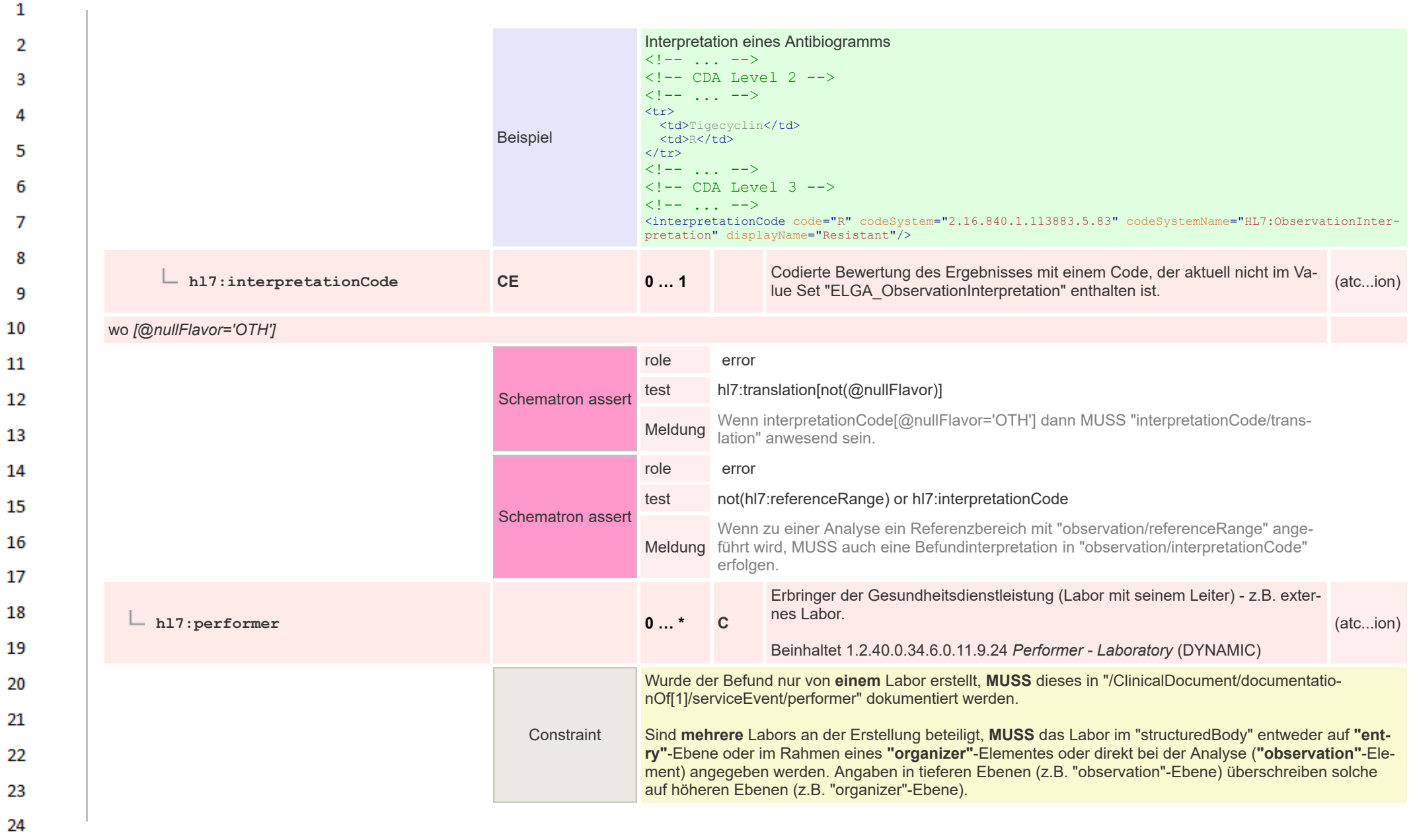

HL7 Implementation Guide for CDA® R2:Labor- und Mikrobiologiebefund 3.0.0+20211214 457/495

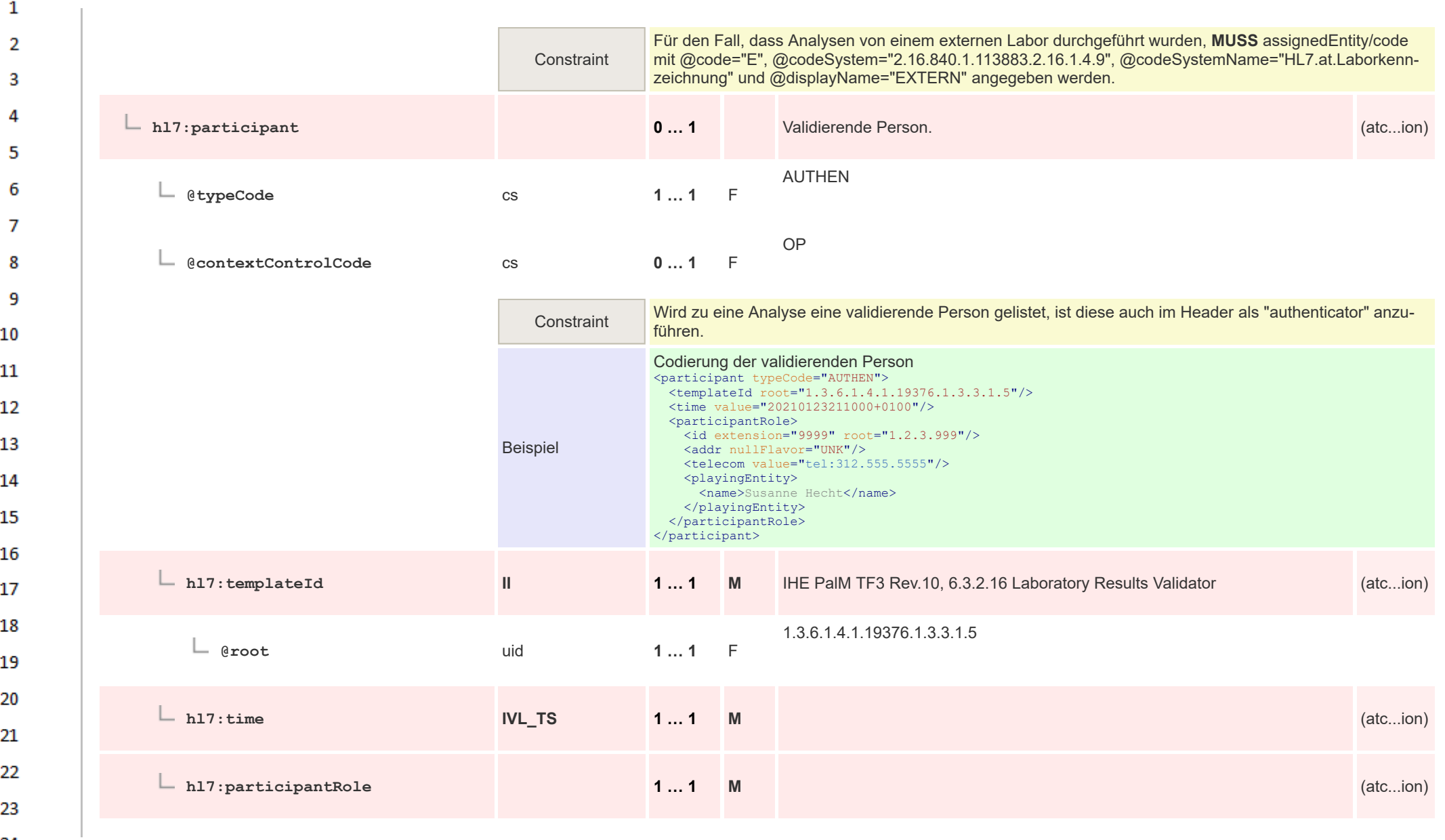

24  $\alpha r$ 

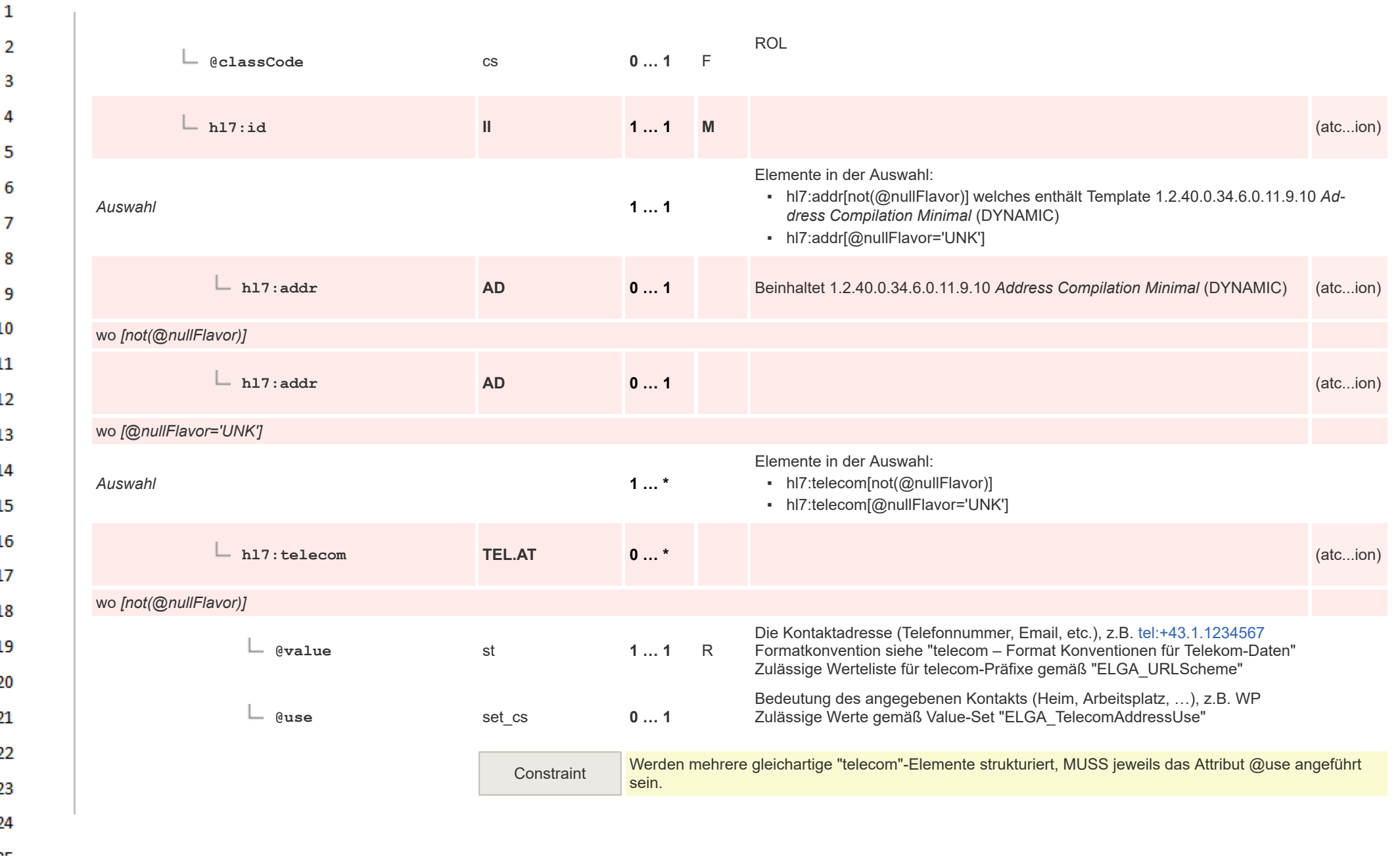

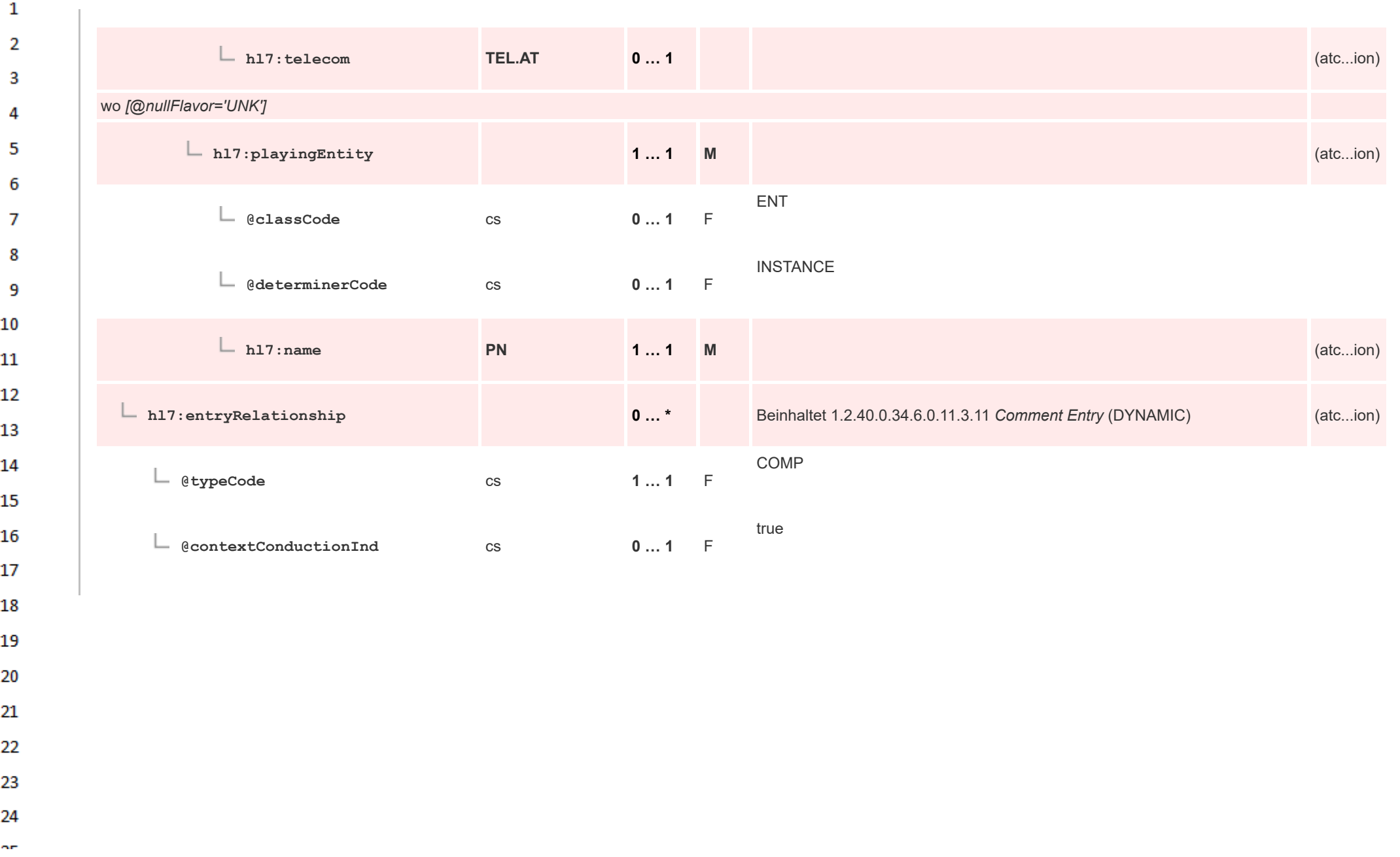

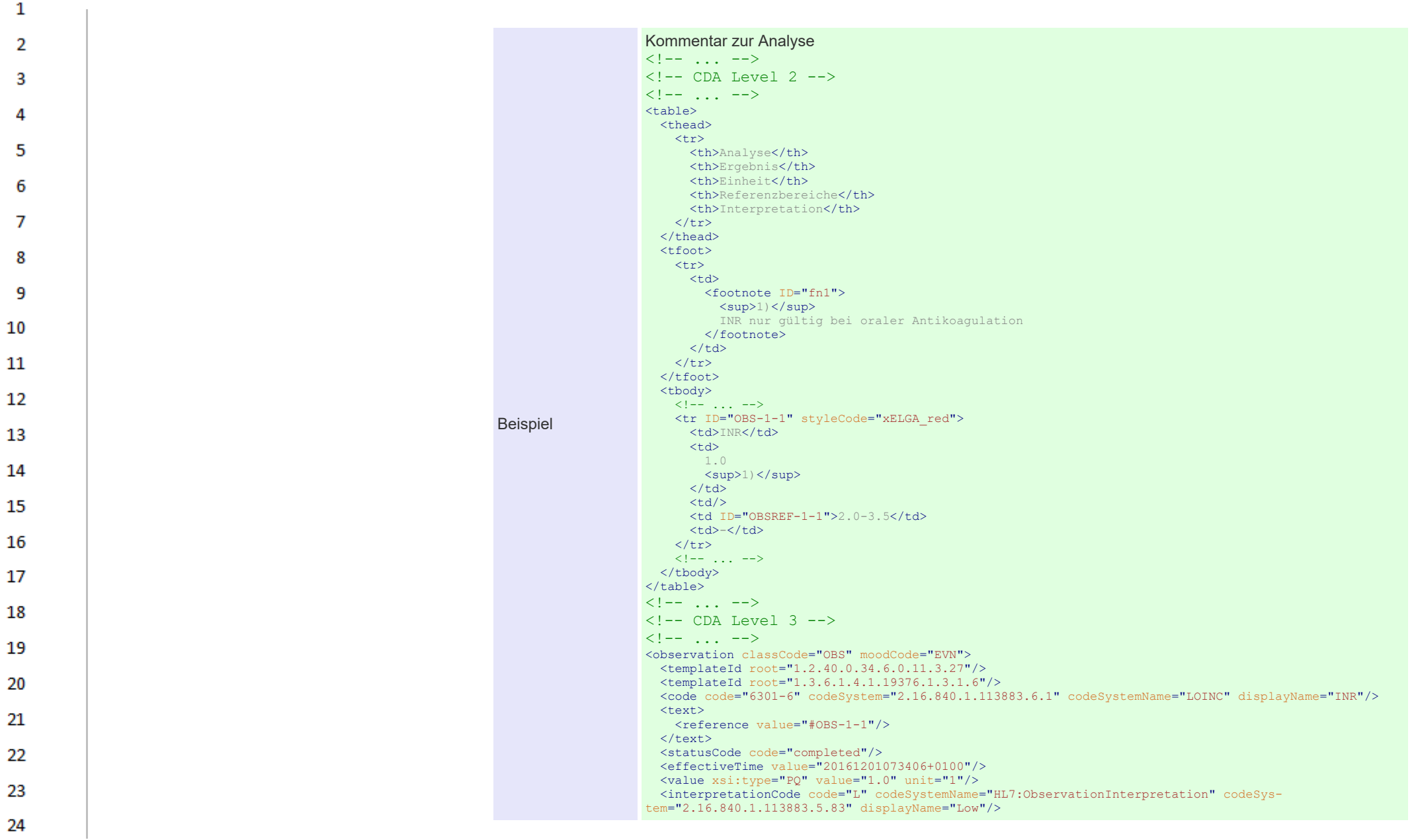

**Art** 

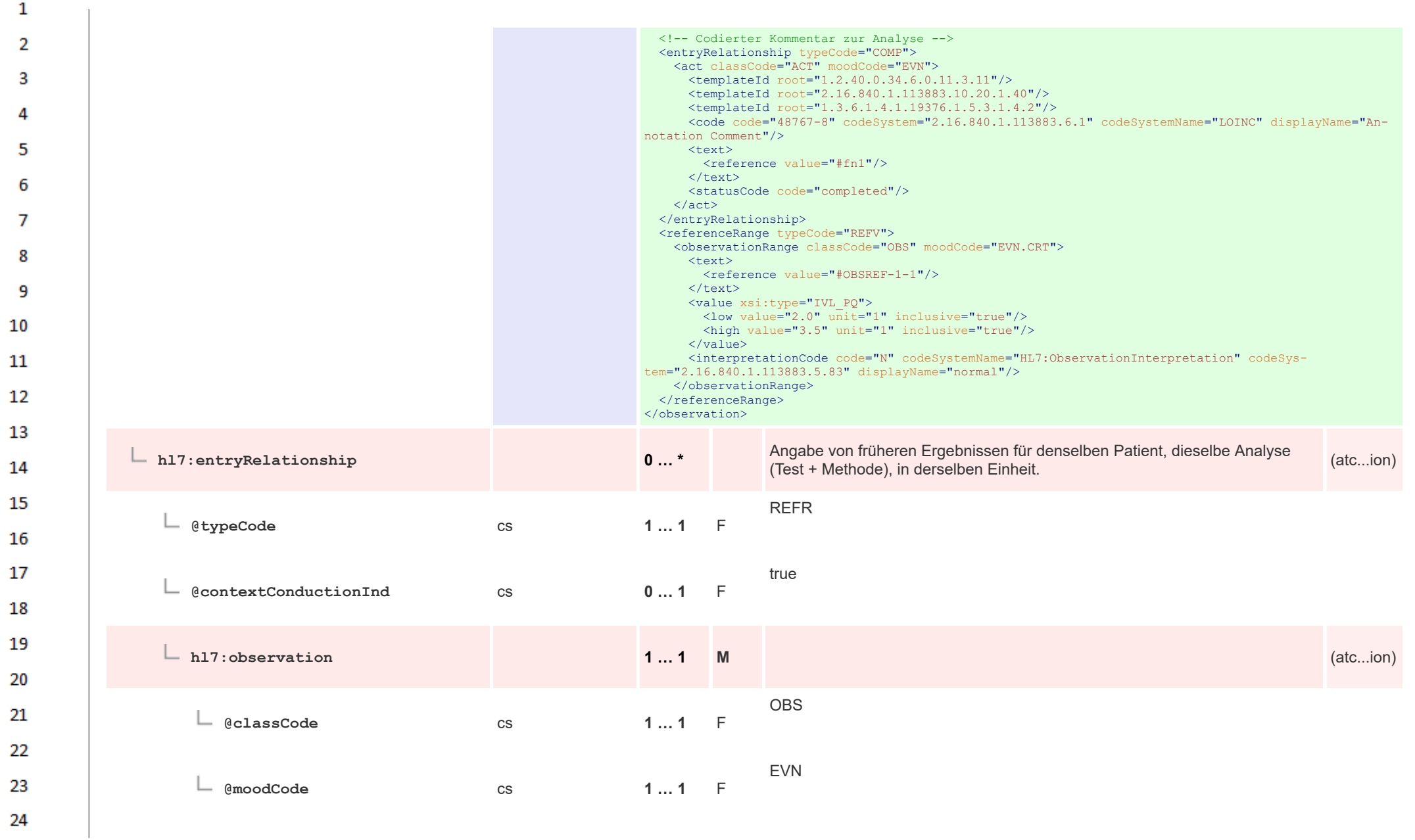

HL7 Implementation Guide for CDA® R2:Labor- und Mikrobiologiebefund 3.0.0+20211214 462/495

 $\sigma_{\rm eff}$ 

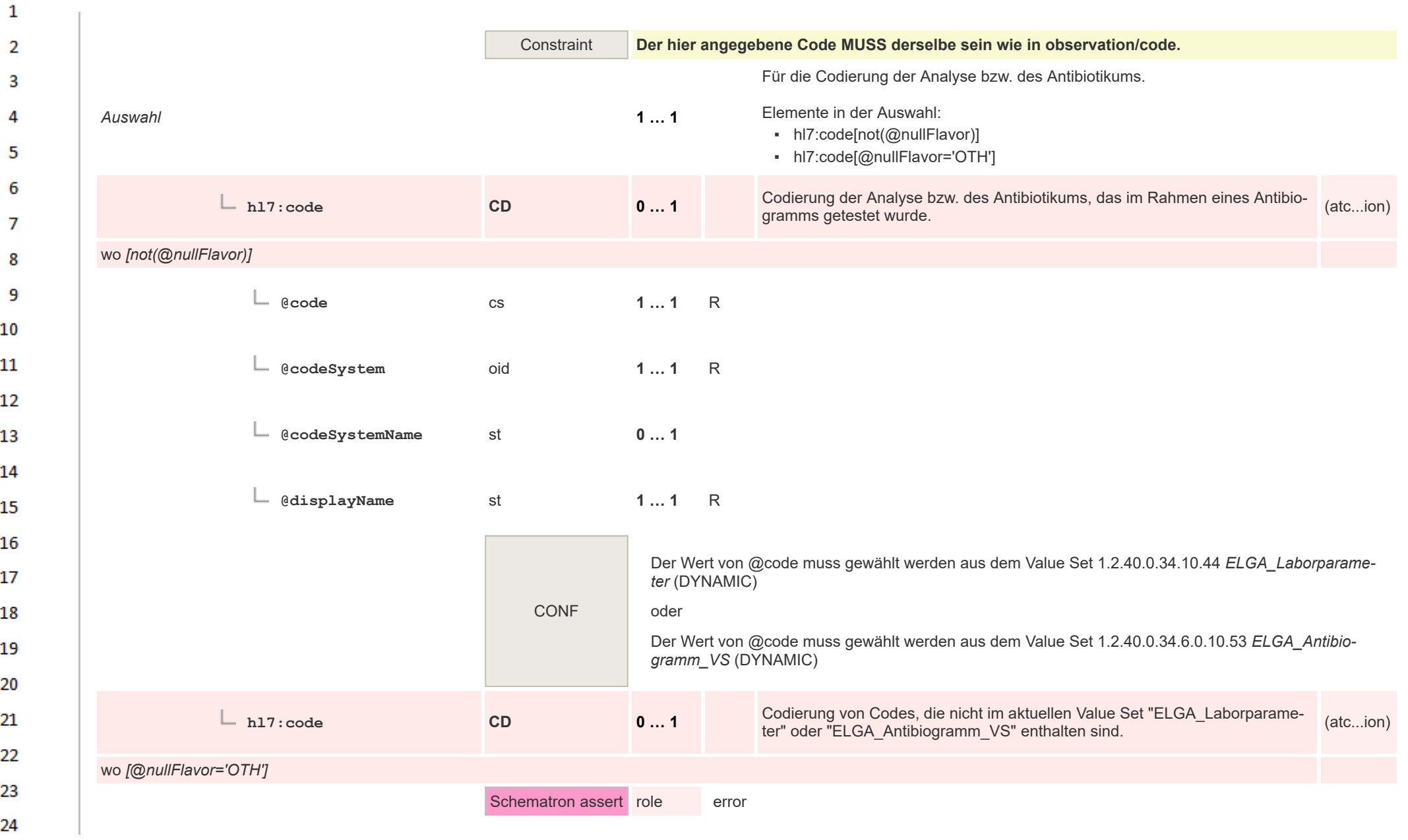

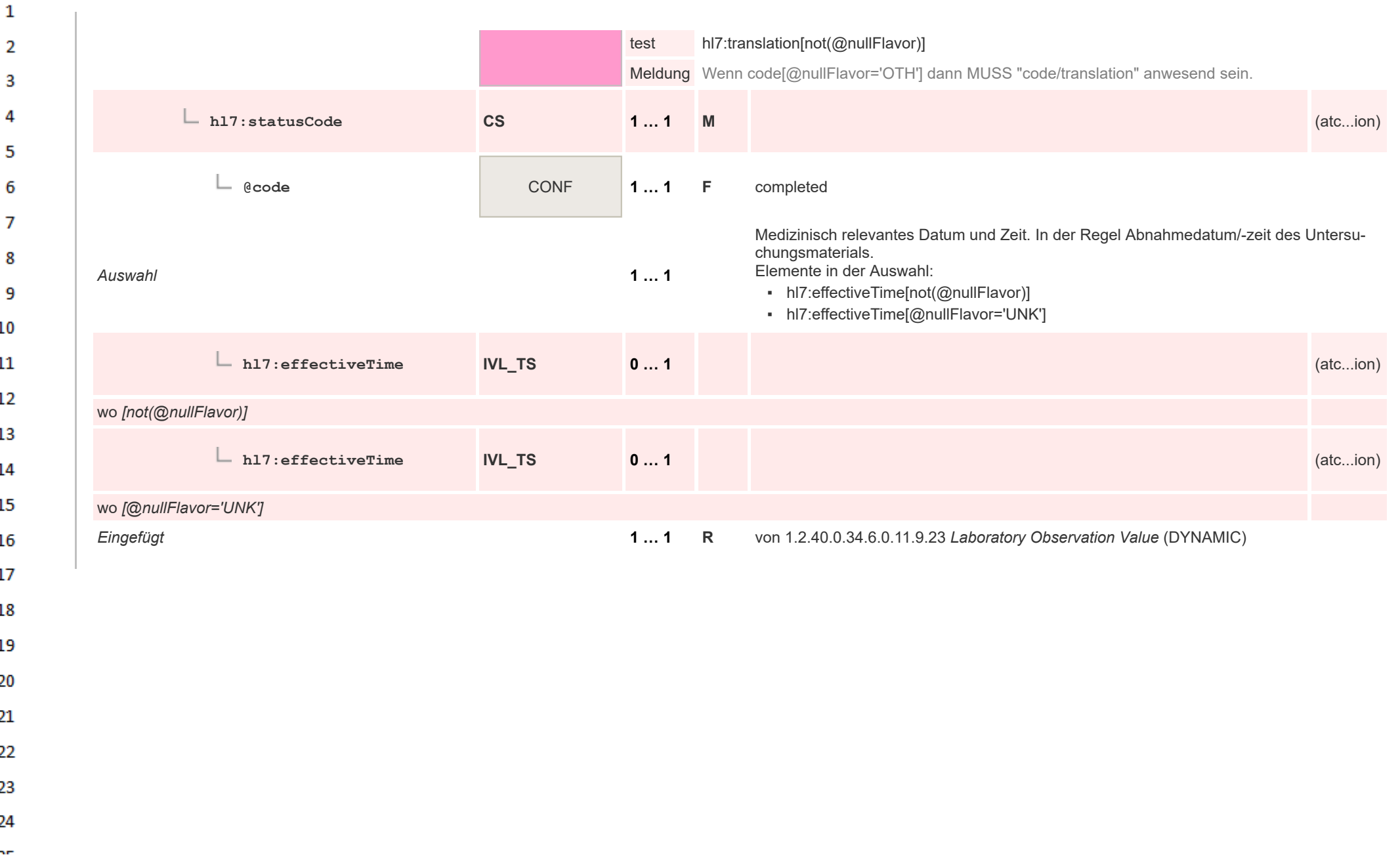

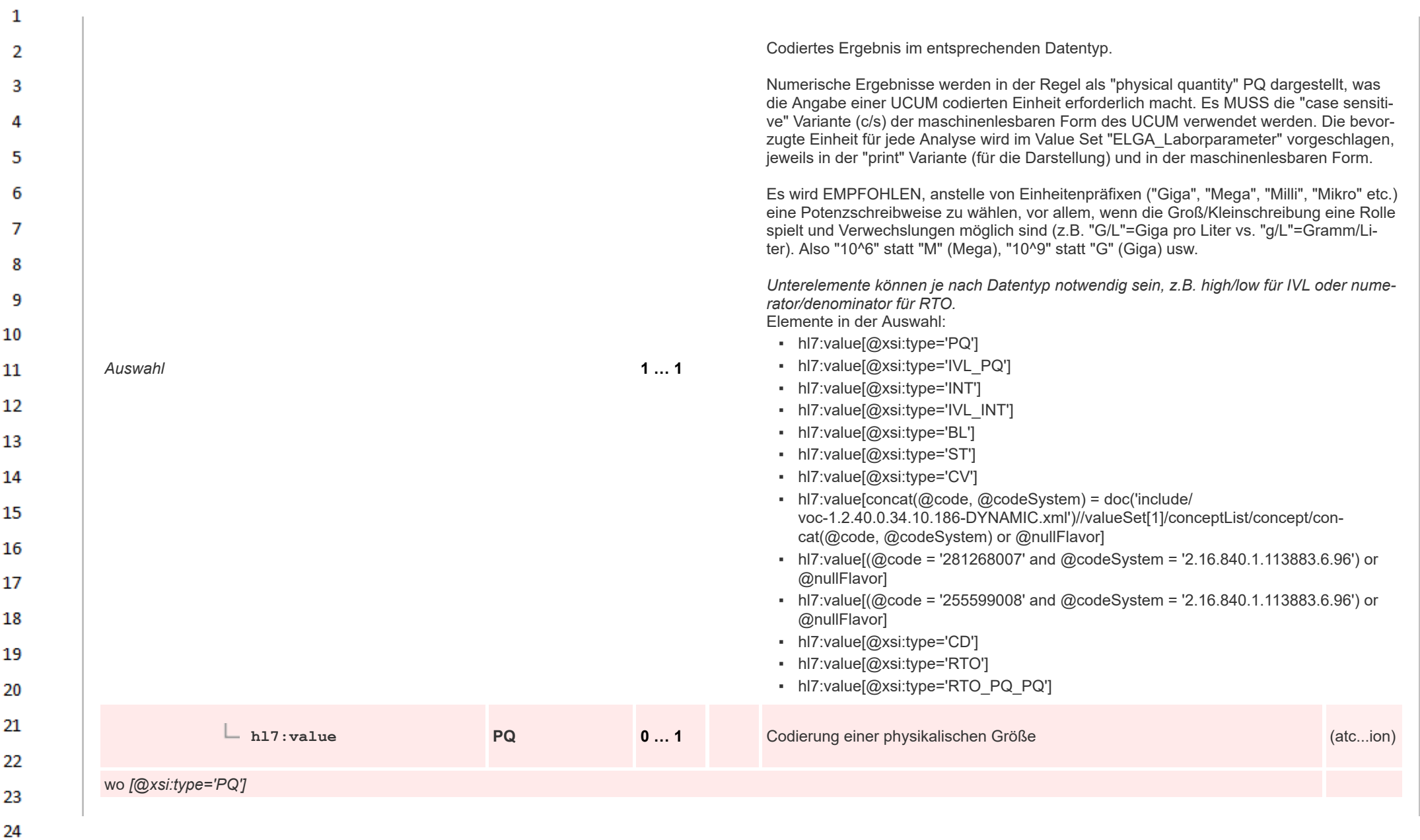

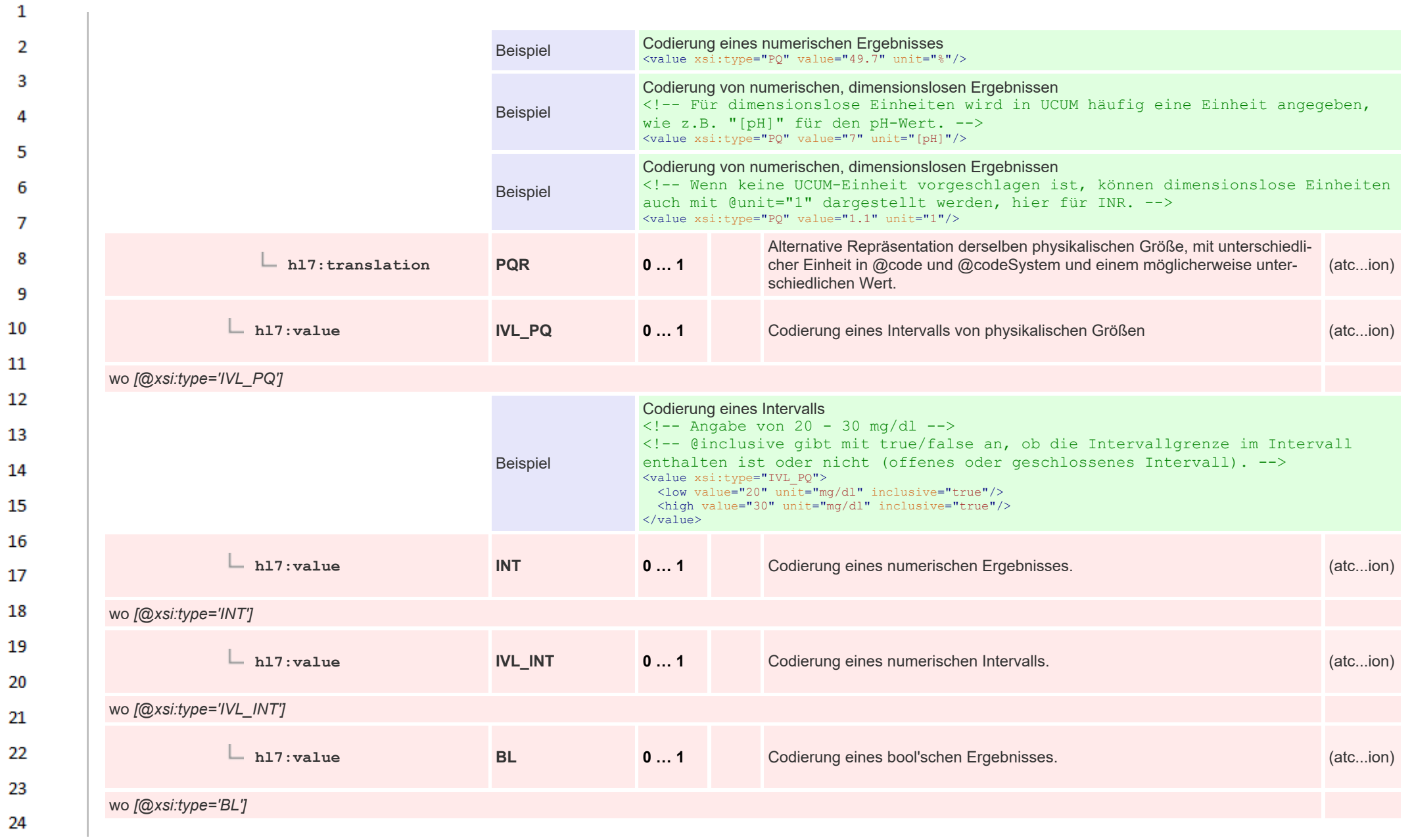

**Art** 

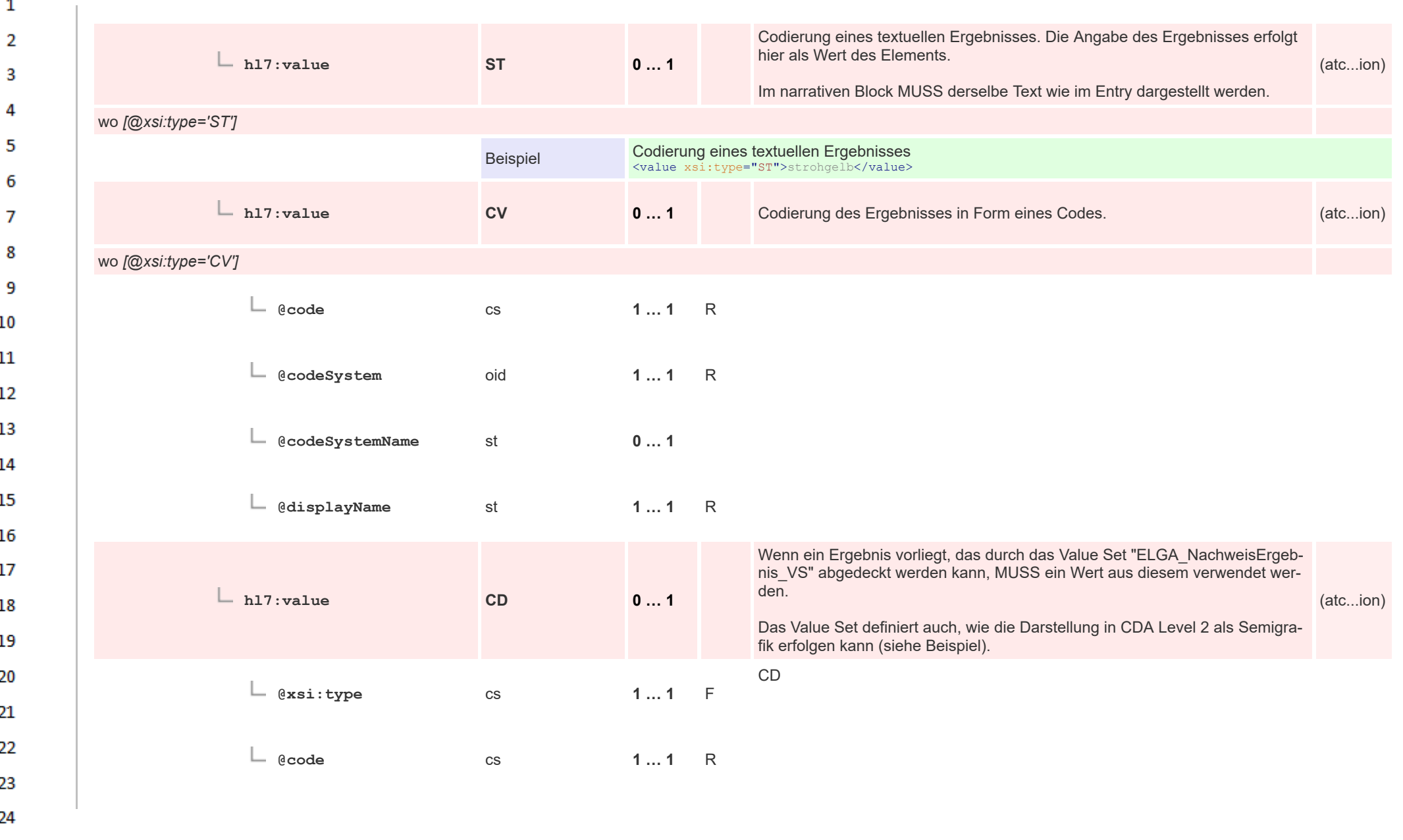

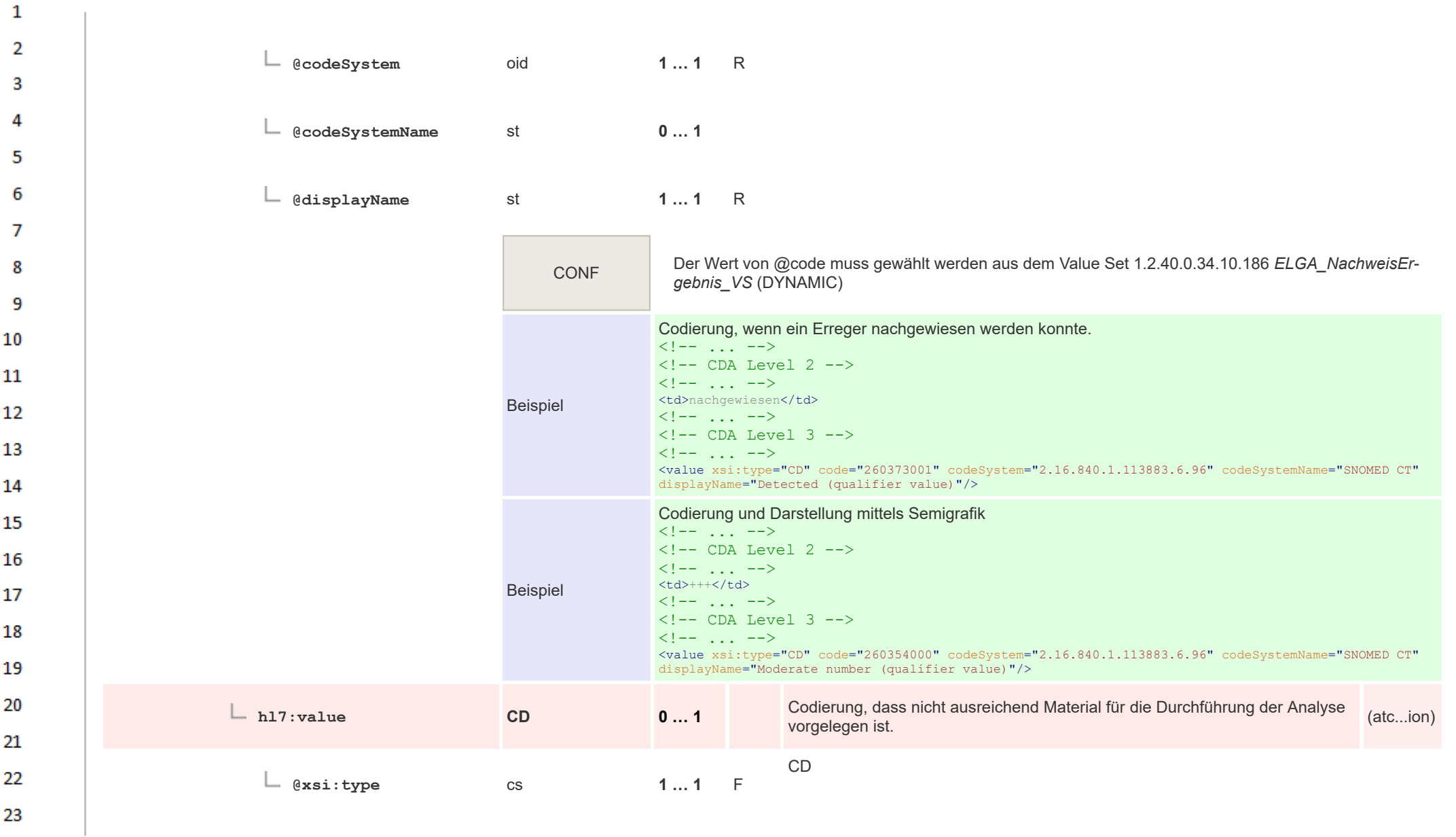

24  $\alpha r$ 

HL7 Implementation Guide for CDA® R2:Labor- und Mikrobiologiebefund 3.0.0+20211214 468/495
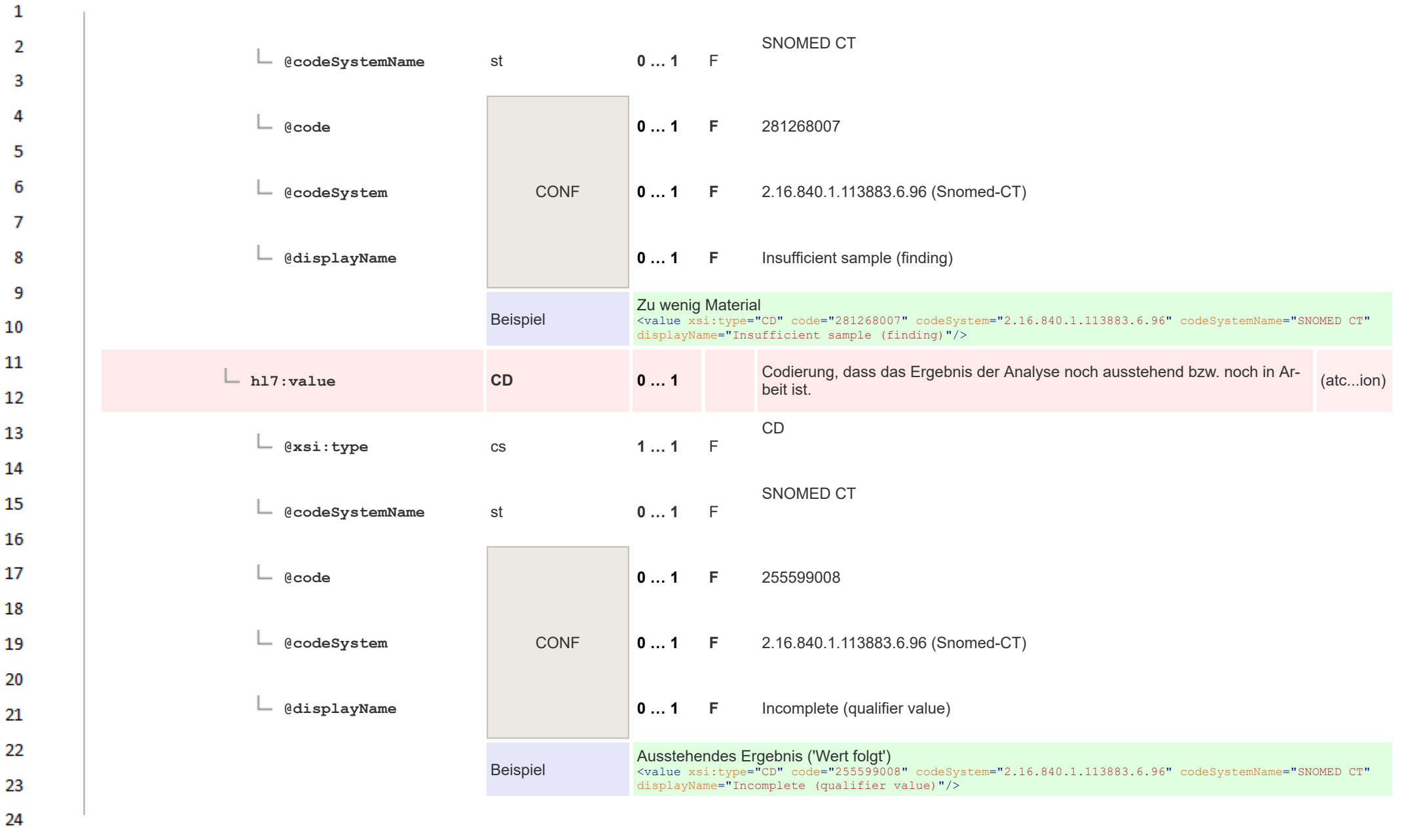

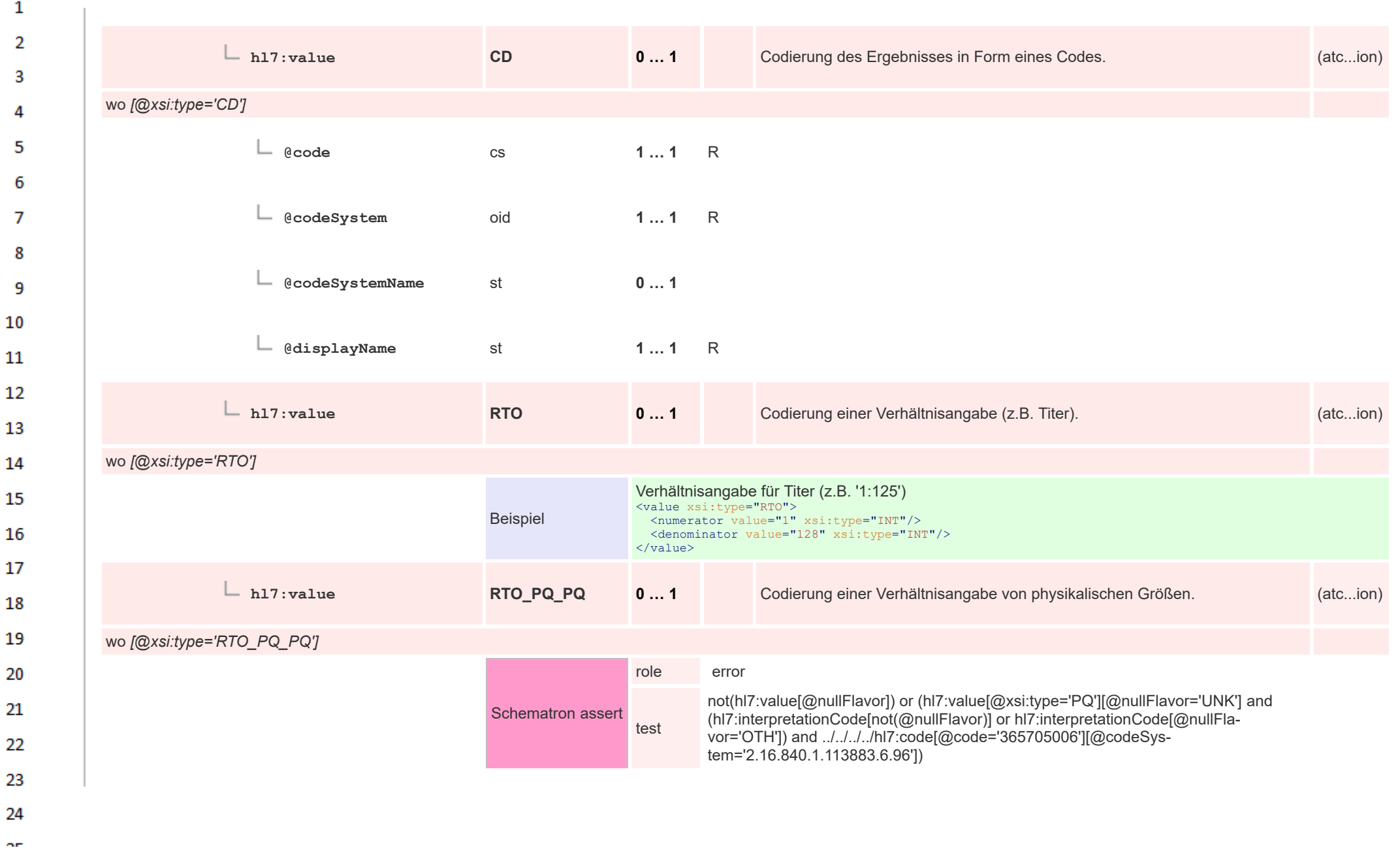

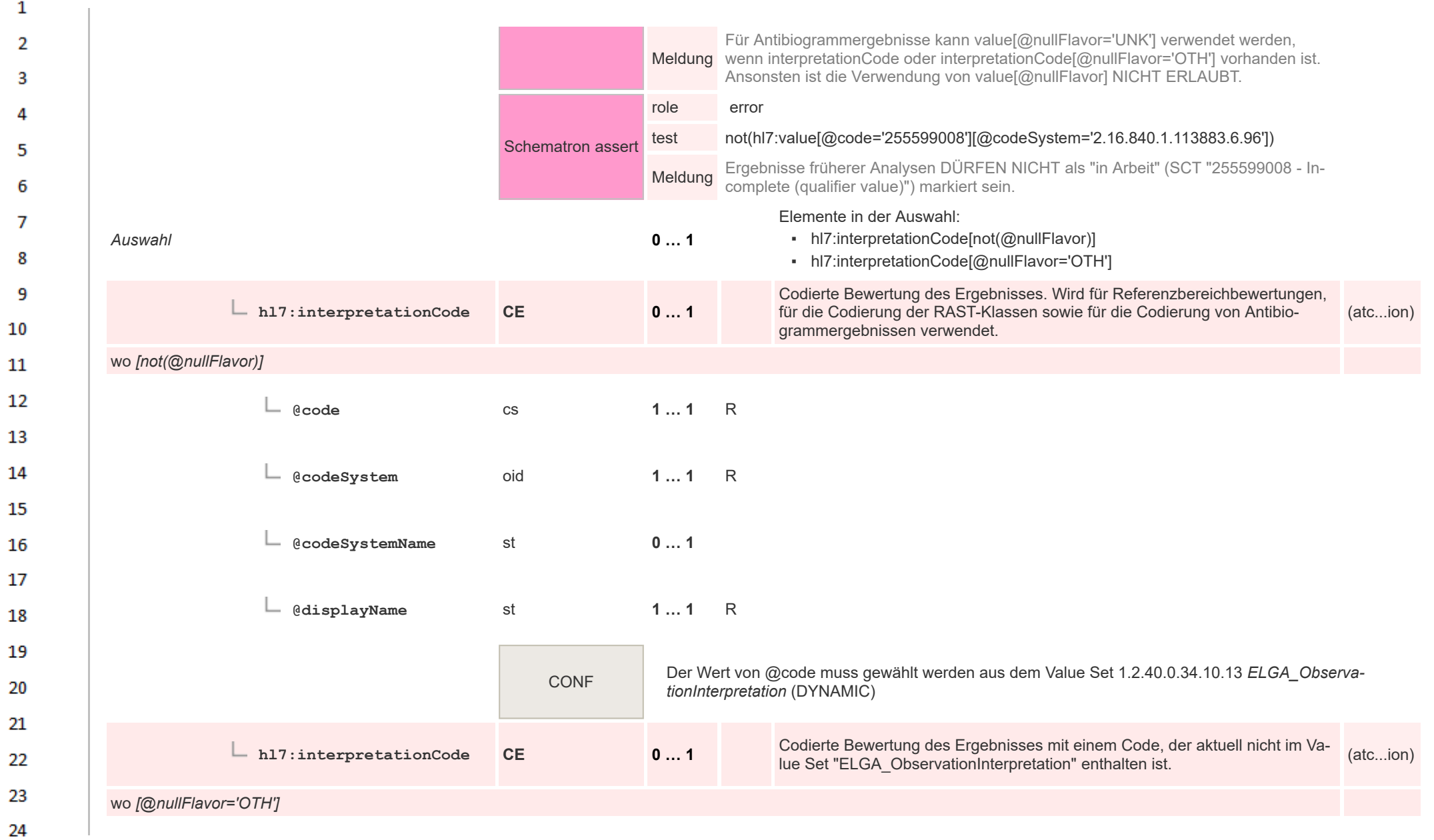

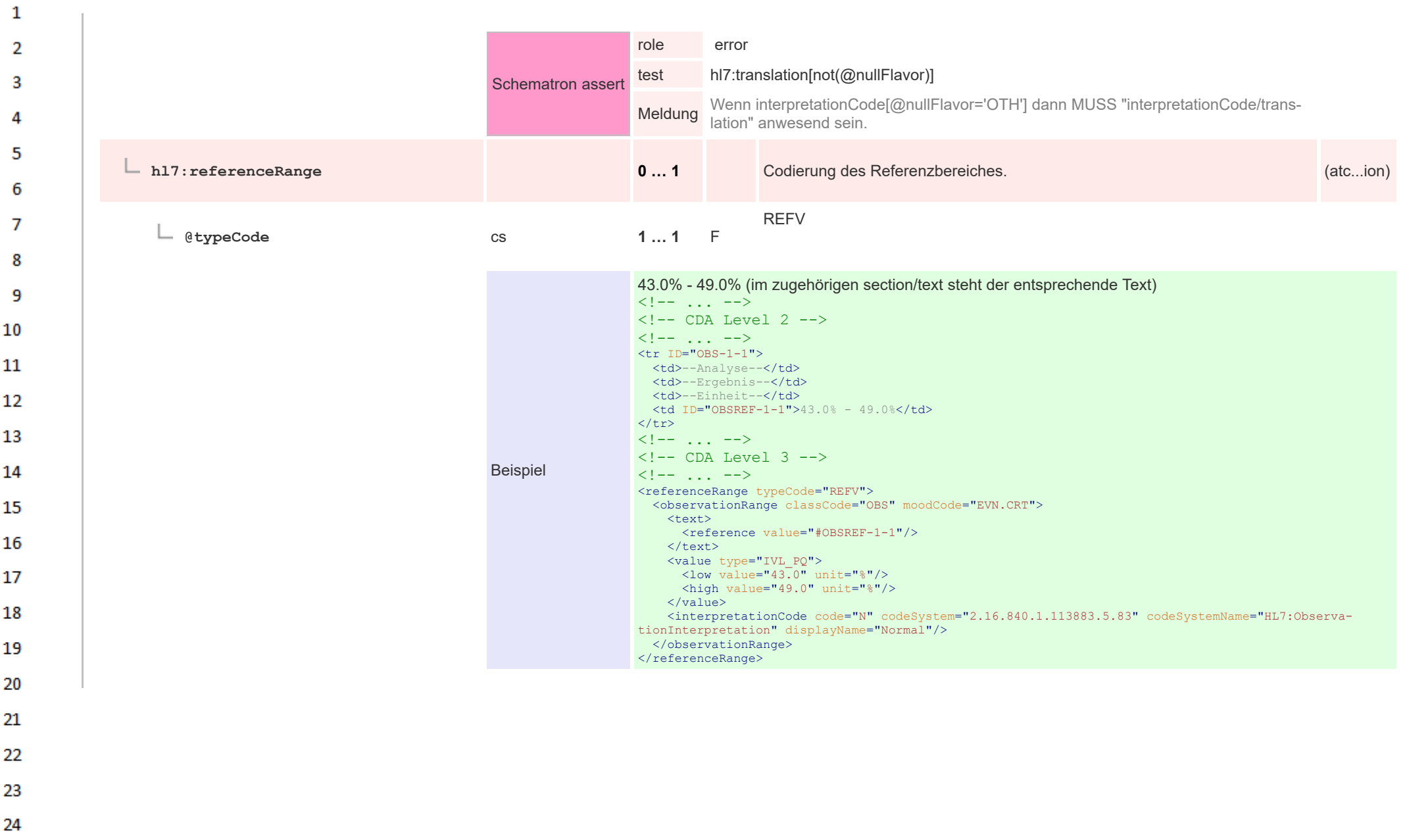

ne.

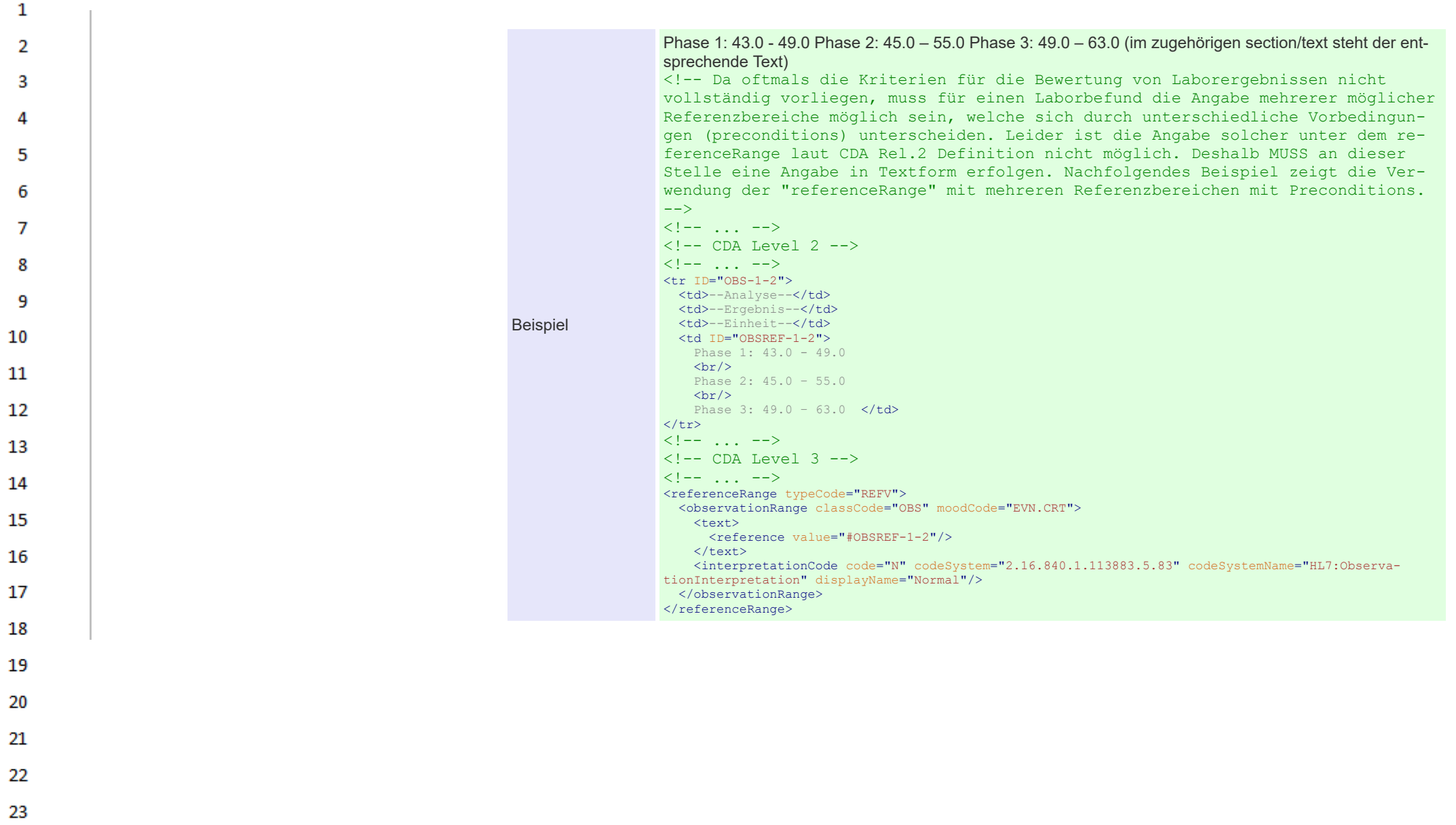

24  $\sim$ 

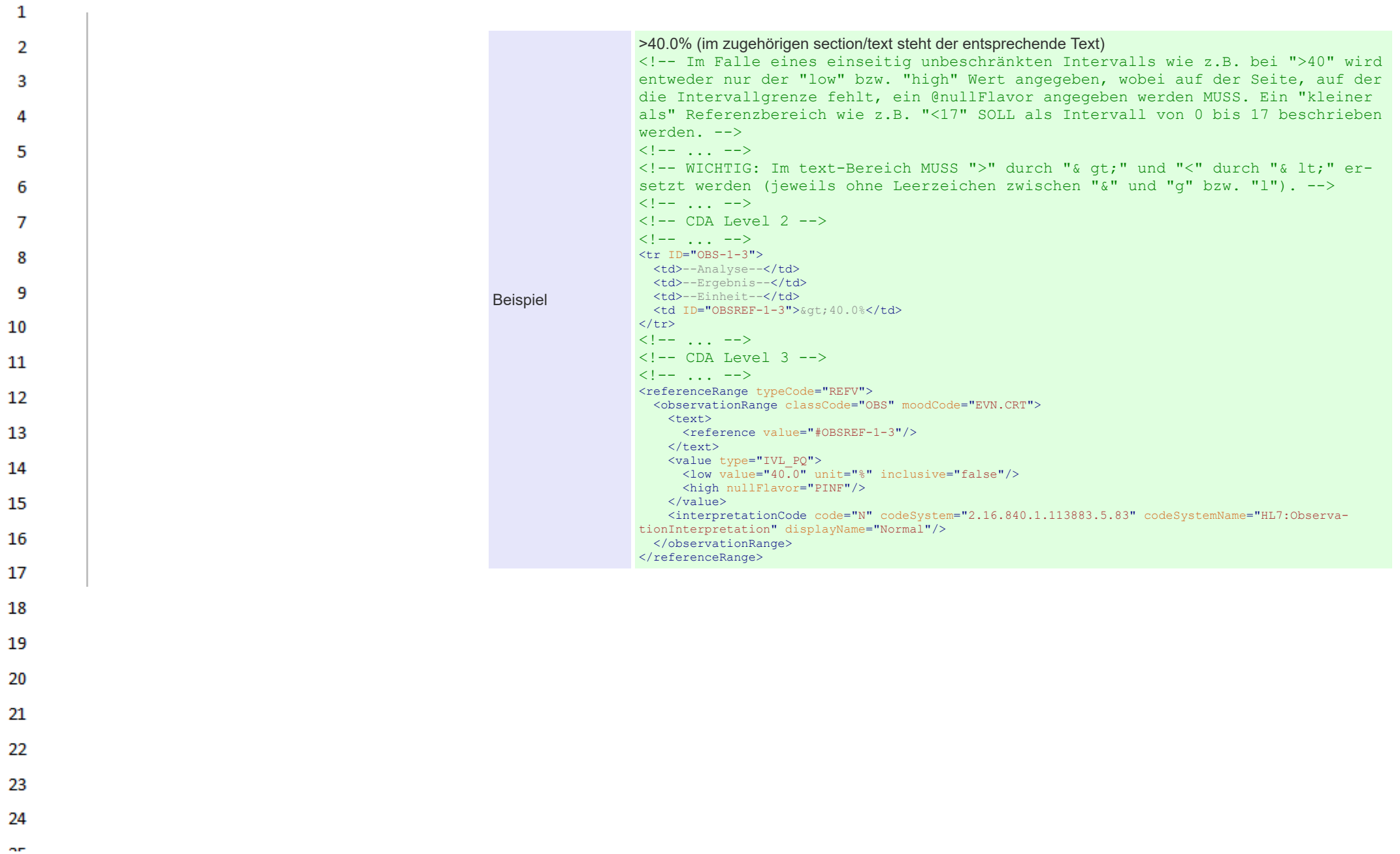

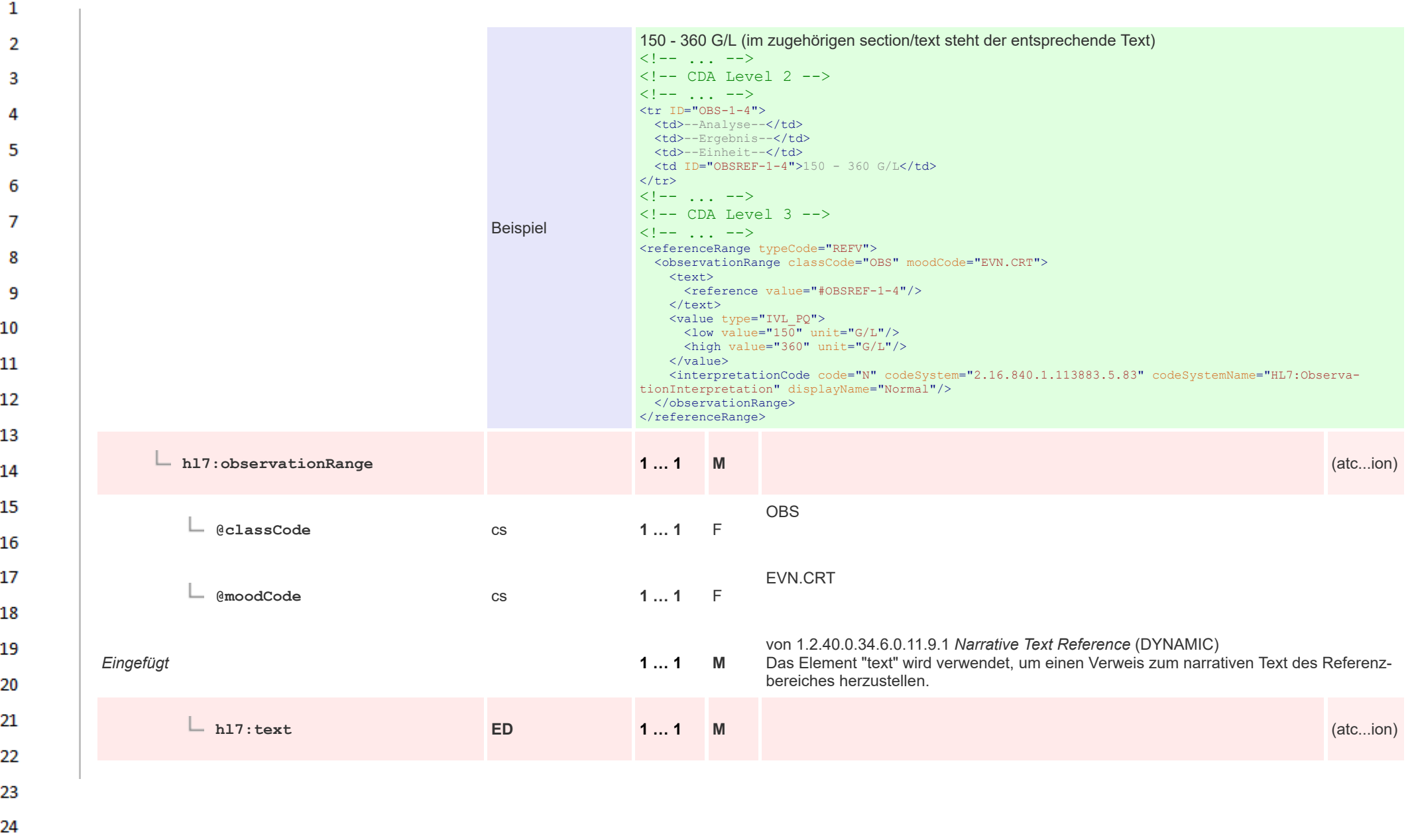

 $\sim$ 

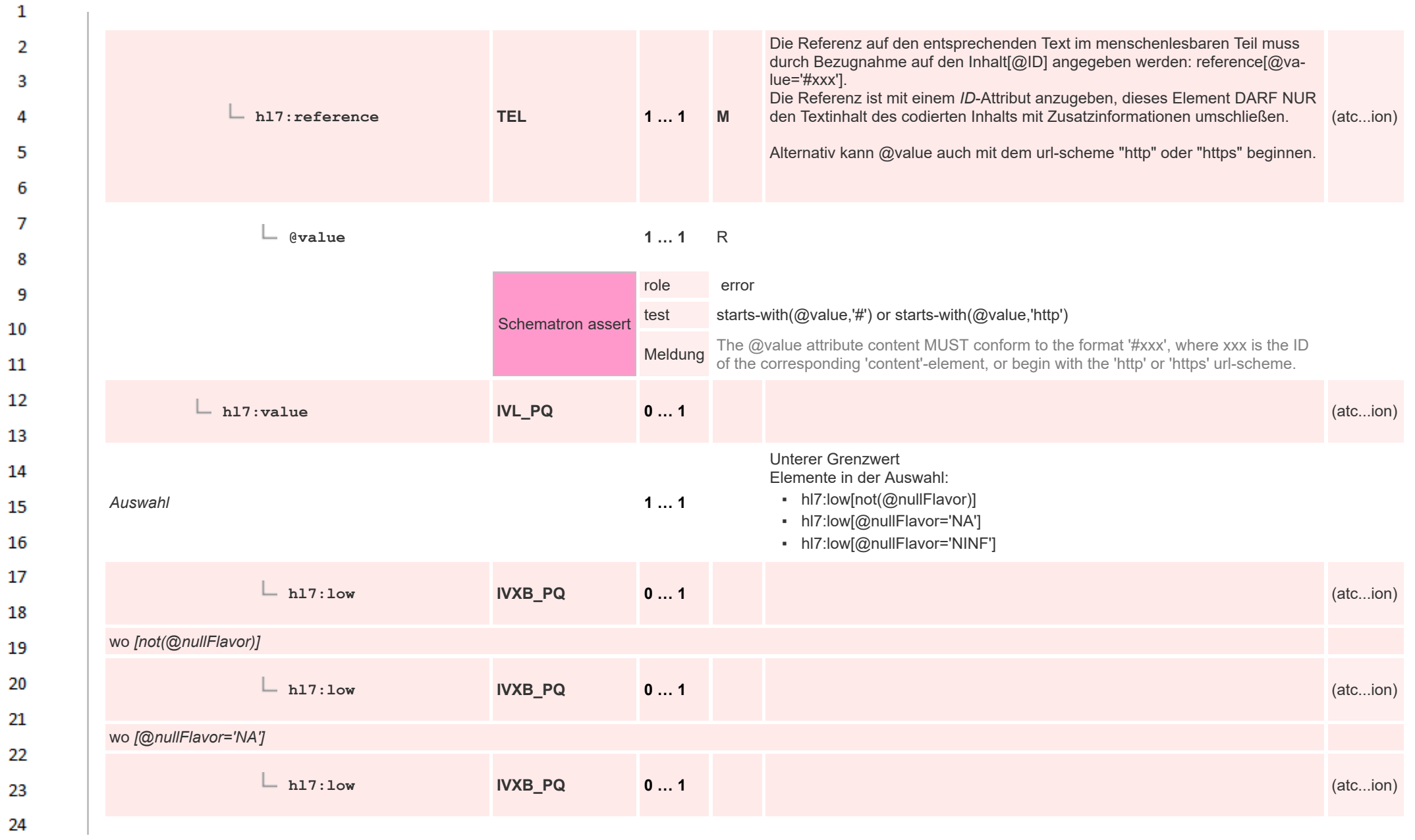

HL7 Implementation Guide for CDA® R2:Labor- und Mikrobiologiebefund 3.0.0+20211214 476/495

ne.

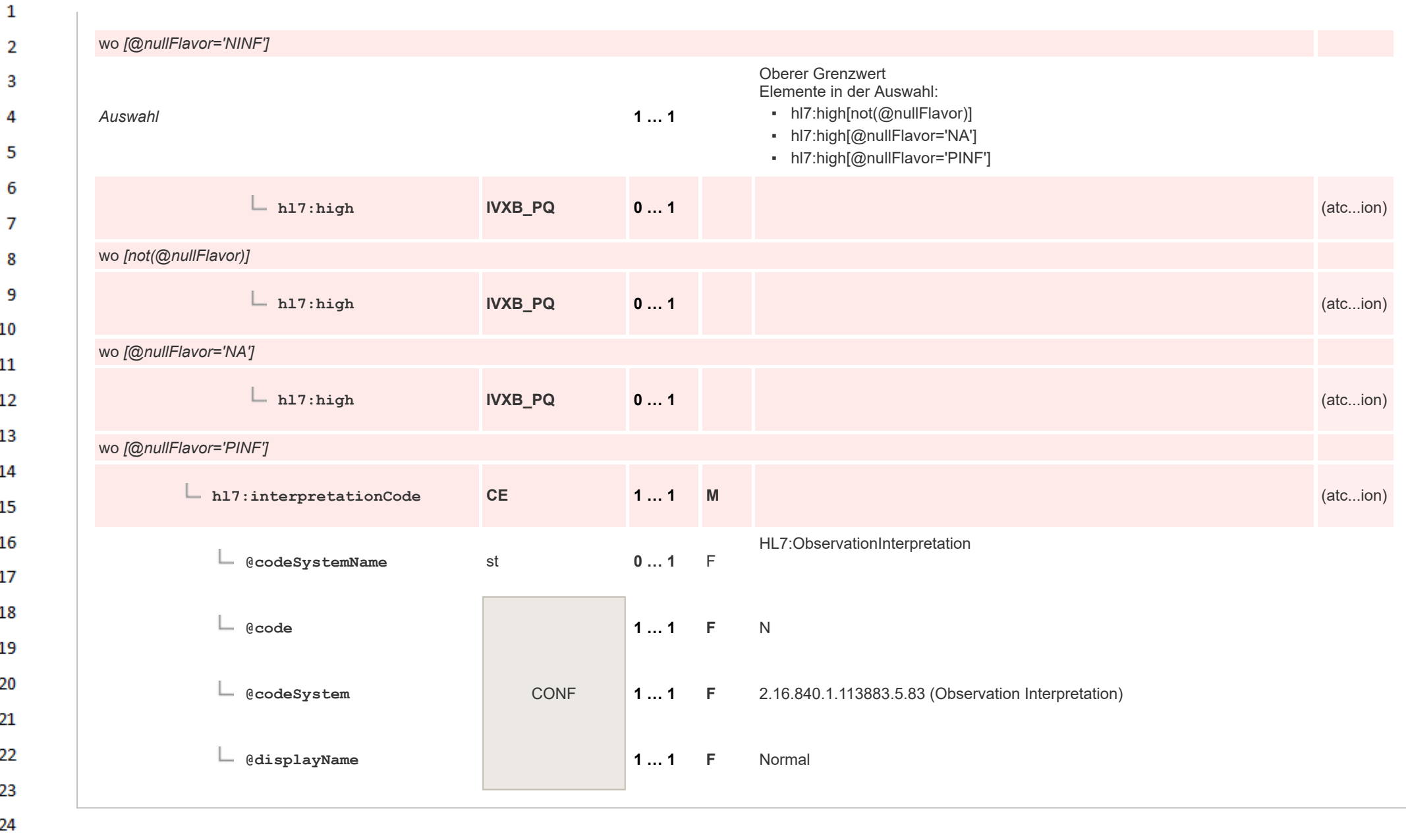

HL7 Implementation Guide for CDA® R2:Labor- und Mikrobiologiebefund 3.0.0+20211214 477/495

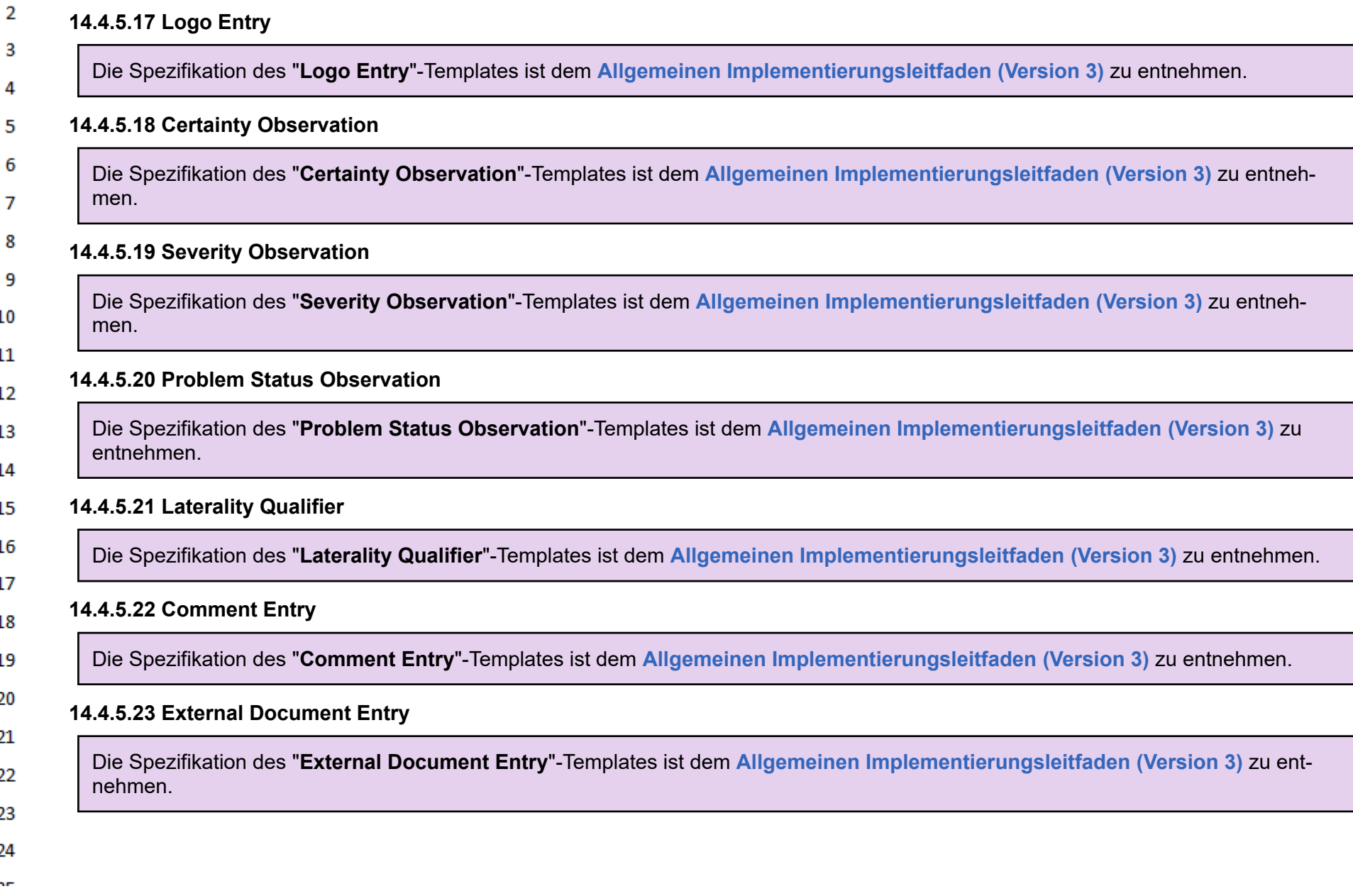

HL7 Implementation Guide for CDA® R2:Labor- und Mikrobiologiebefund 3.0.0+20211214 478/495

 $\mathbf{1}$ 

## **14.4.5.24 Eingebettetes Objekt Entry**  $\mathbf{1}$

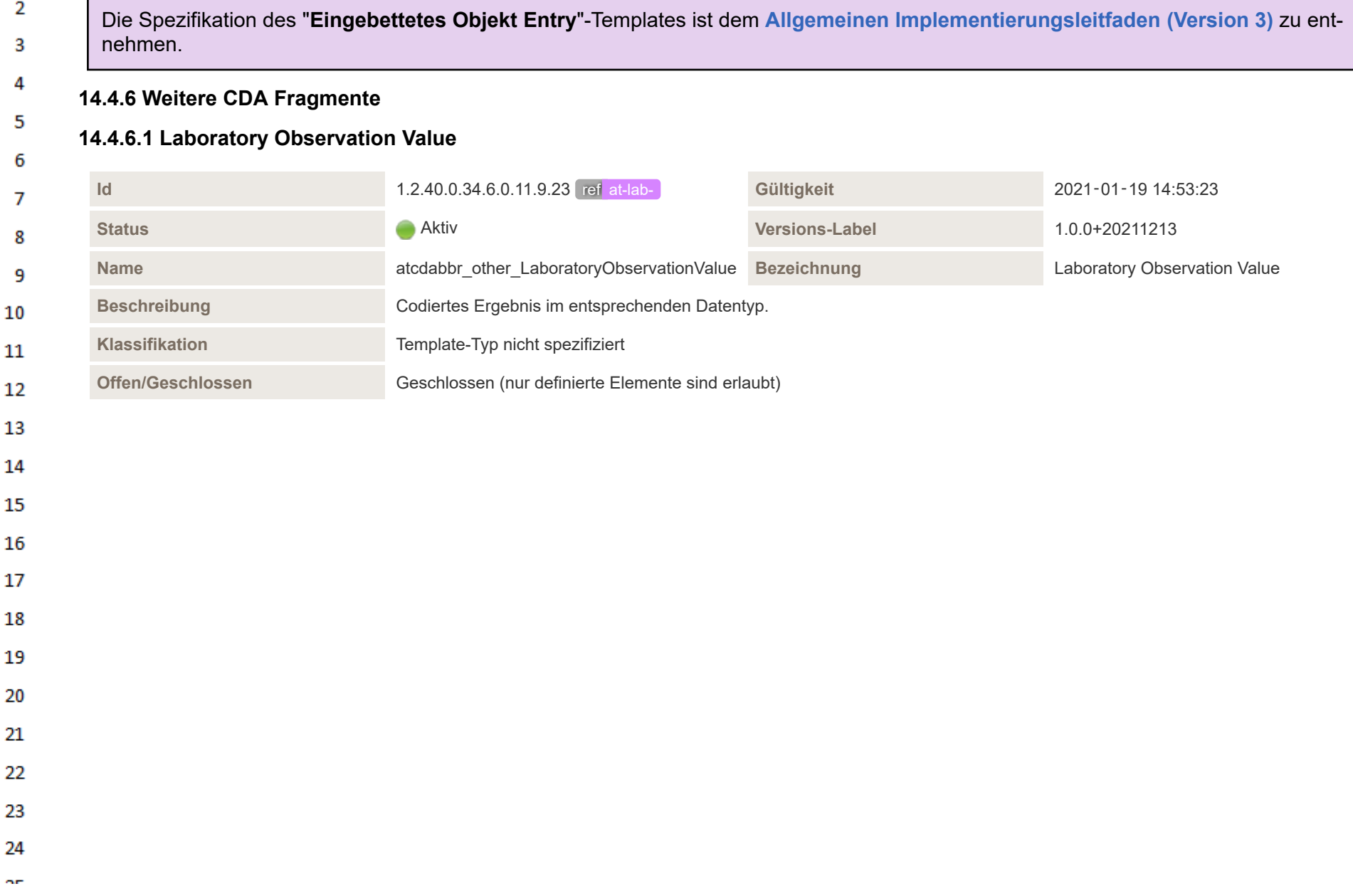

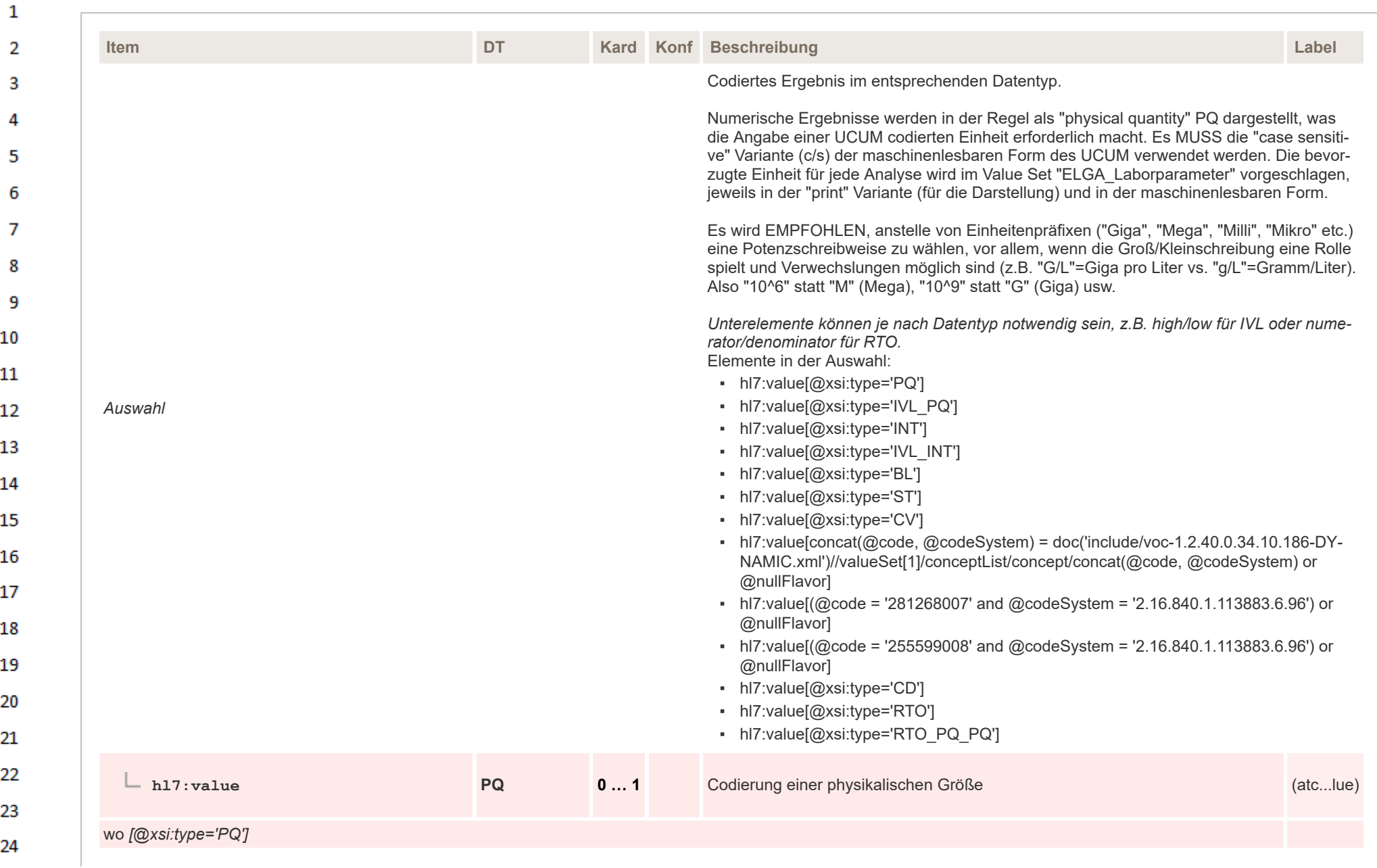

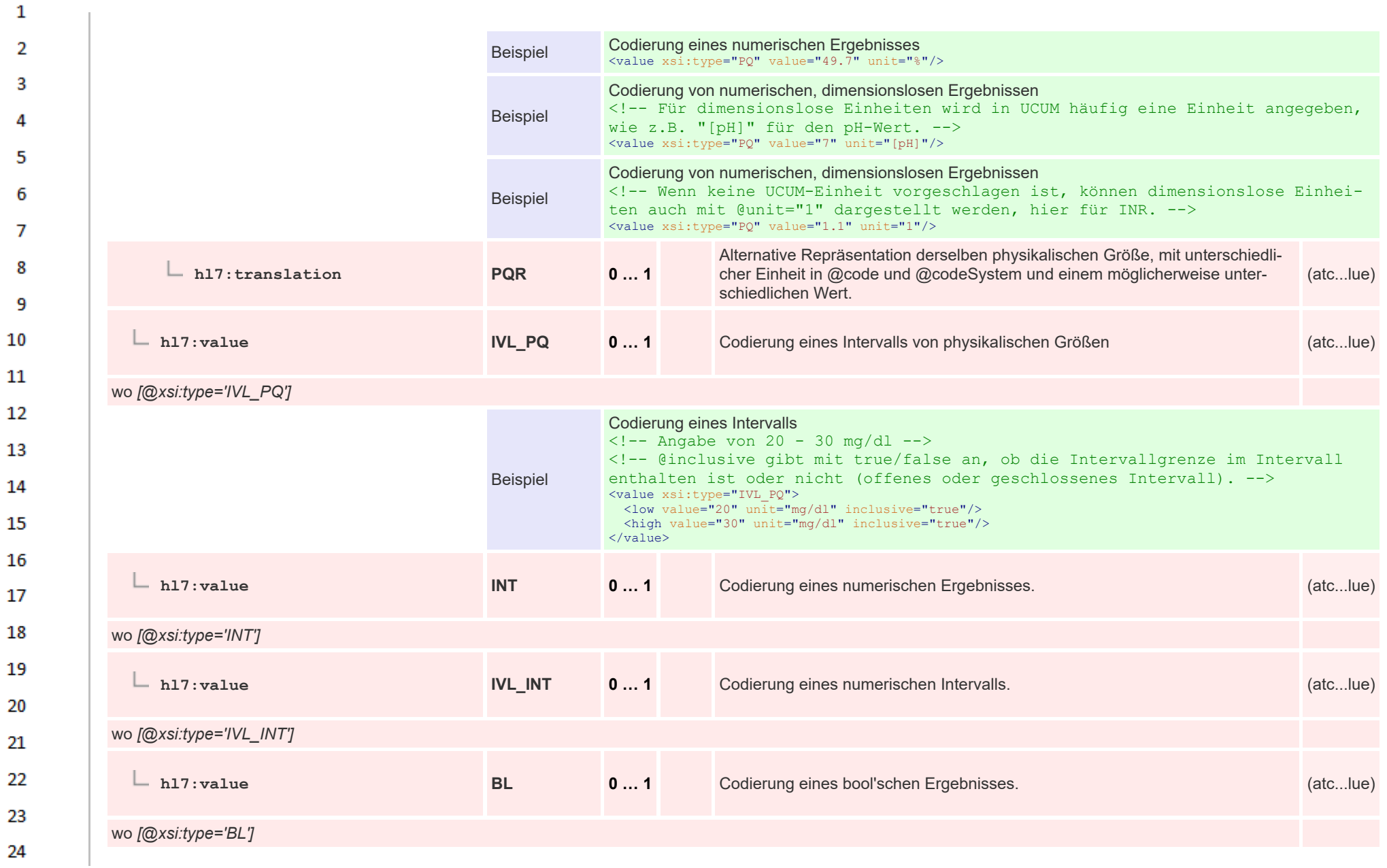

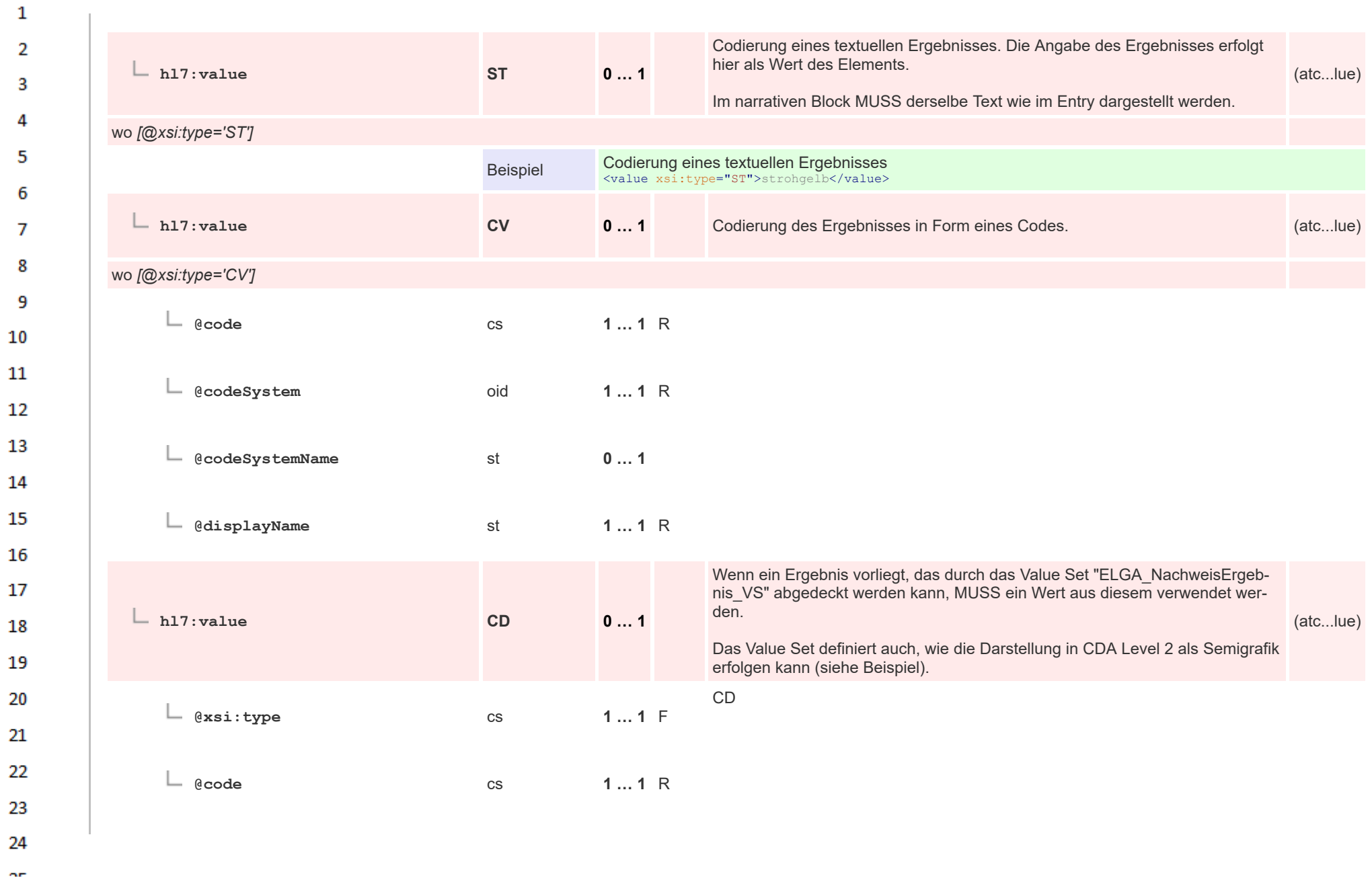

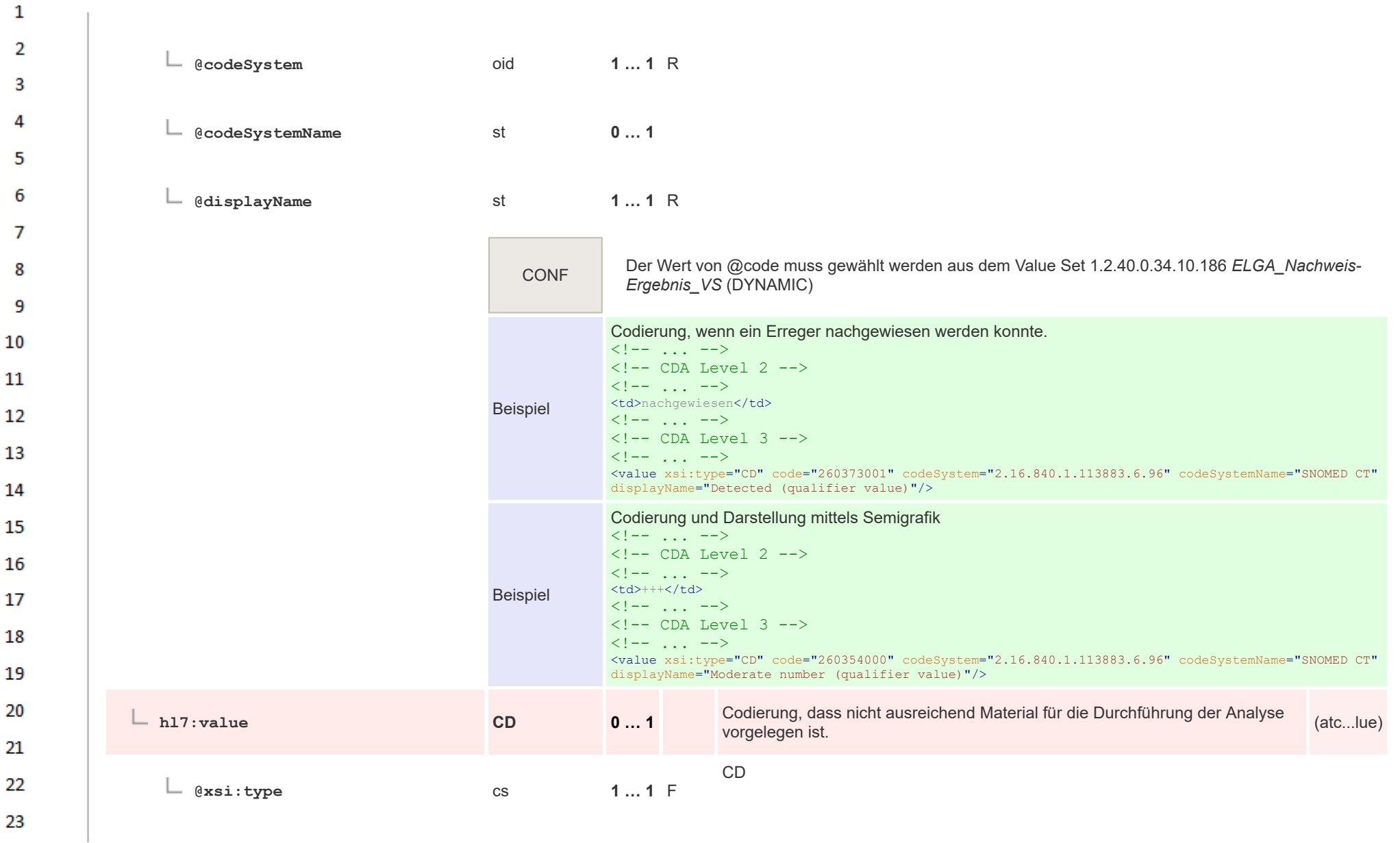

24  $\overline{a}$ 

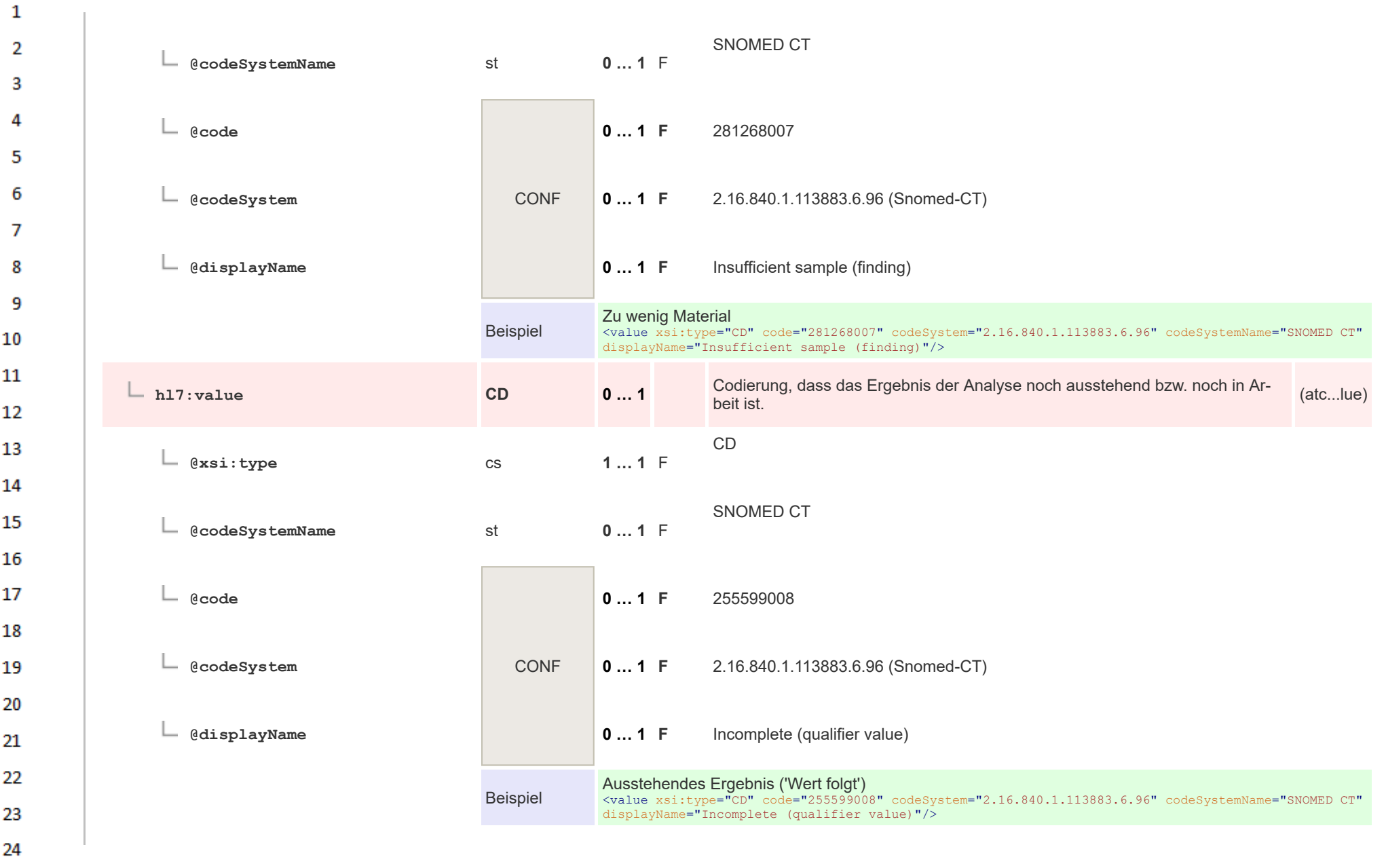

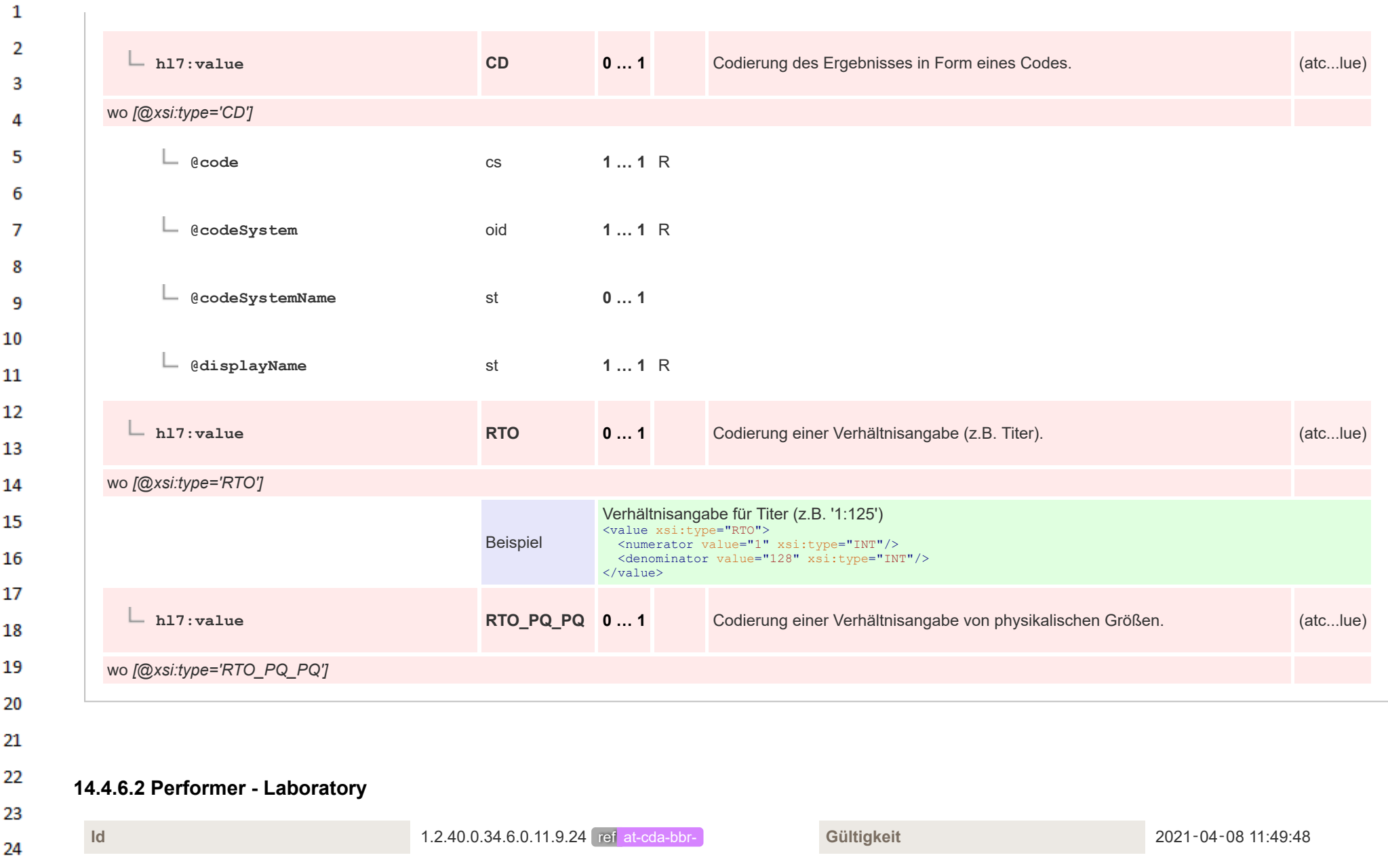

 $\sim$ 

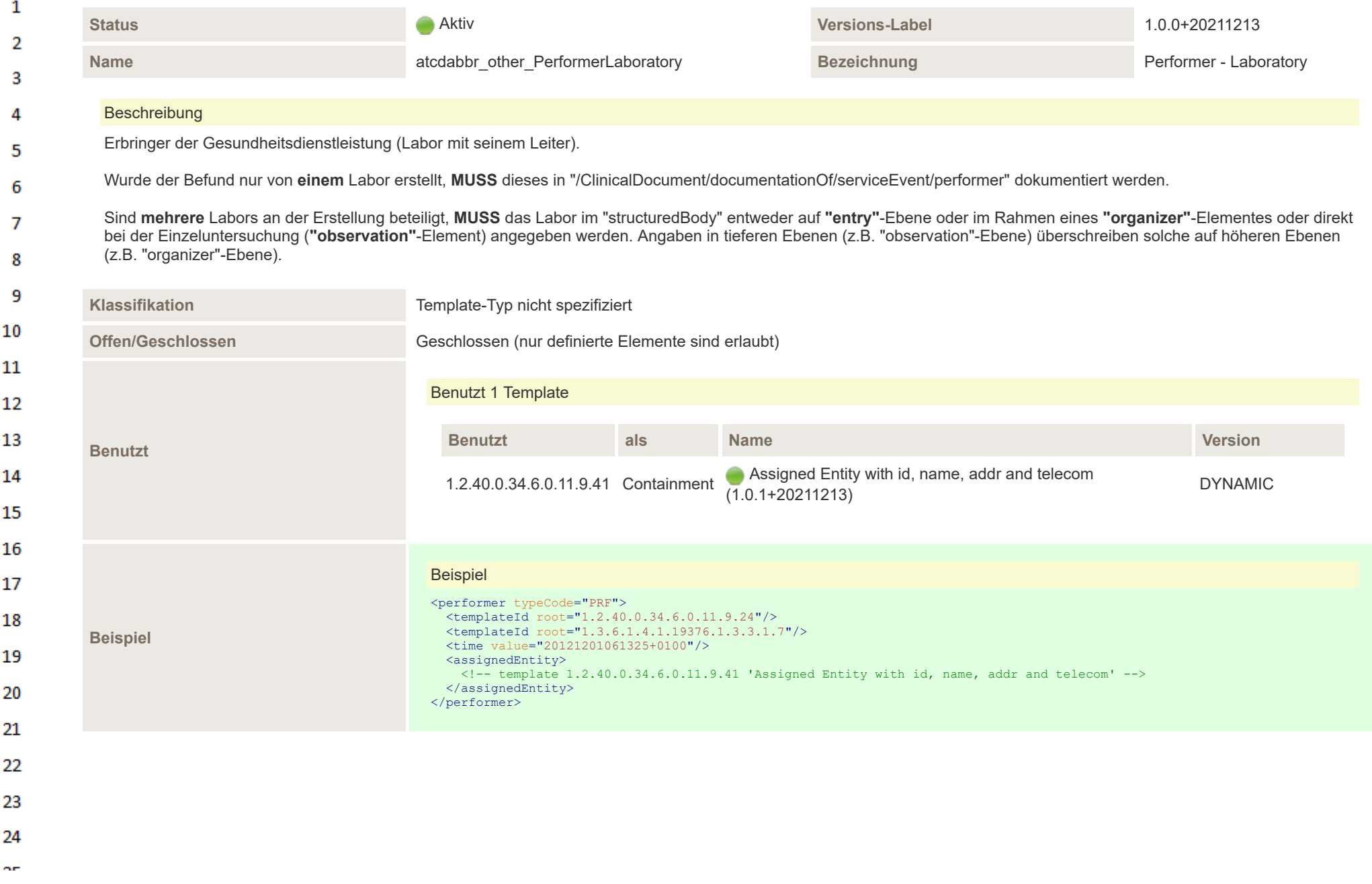

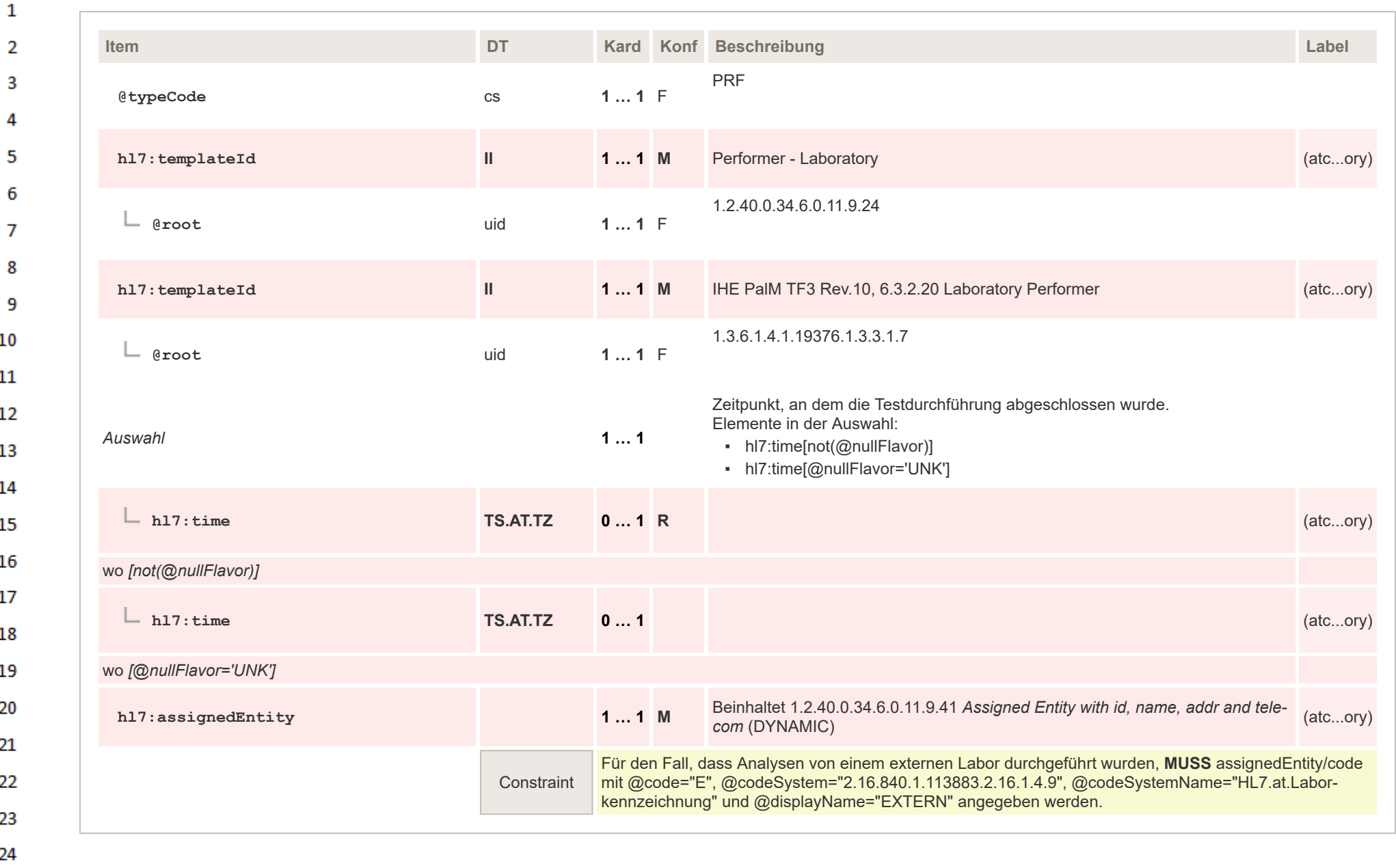

HL7 Implementation Guide for CDA® R2:Labor- und Mikrobiologiebefund 3.0.0+20211214 487/495

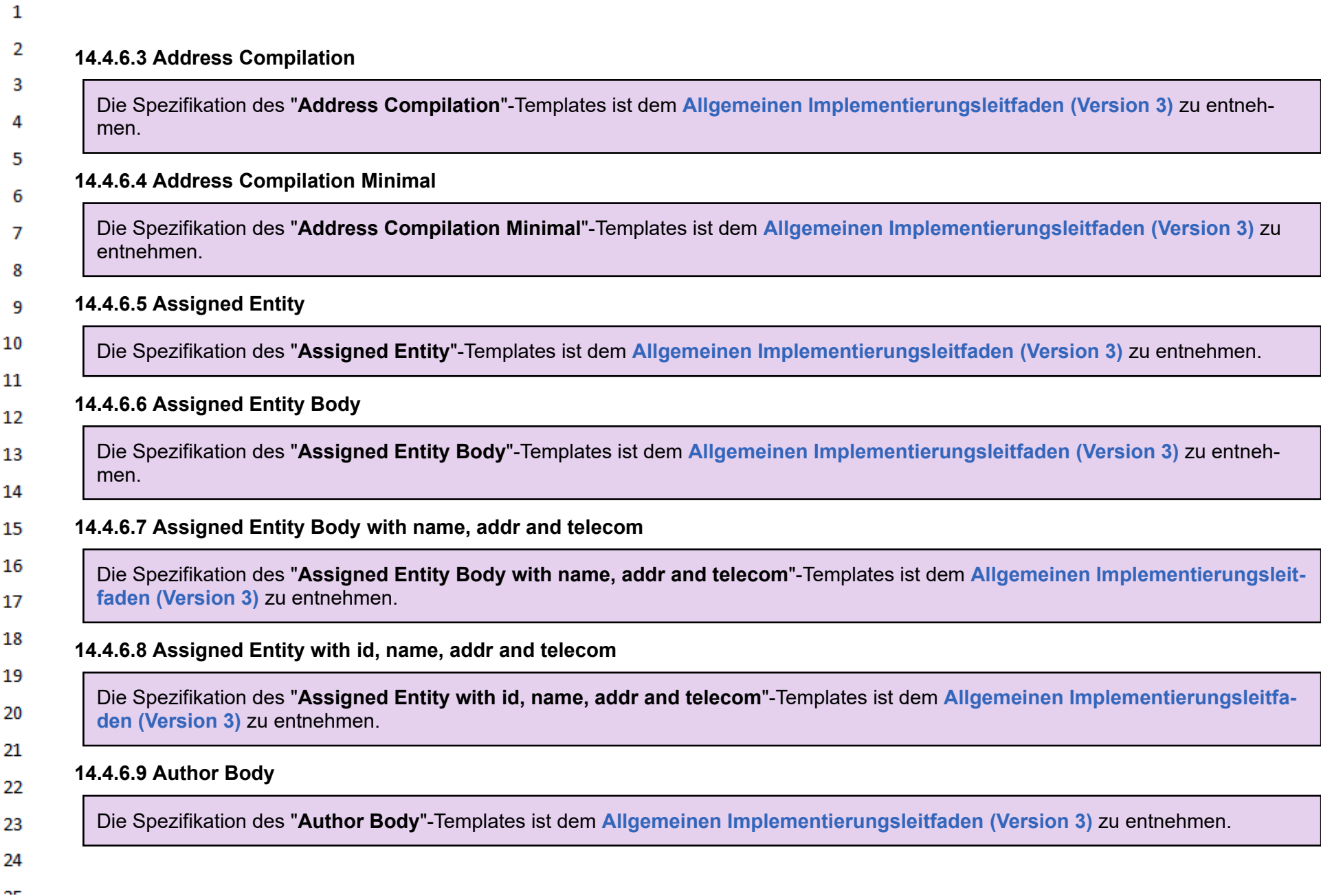

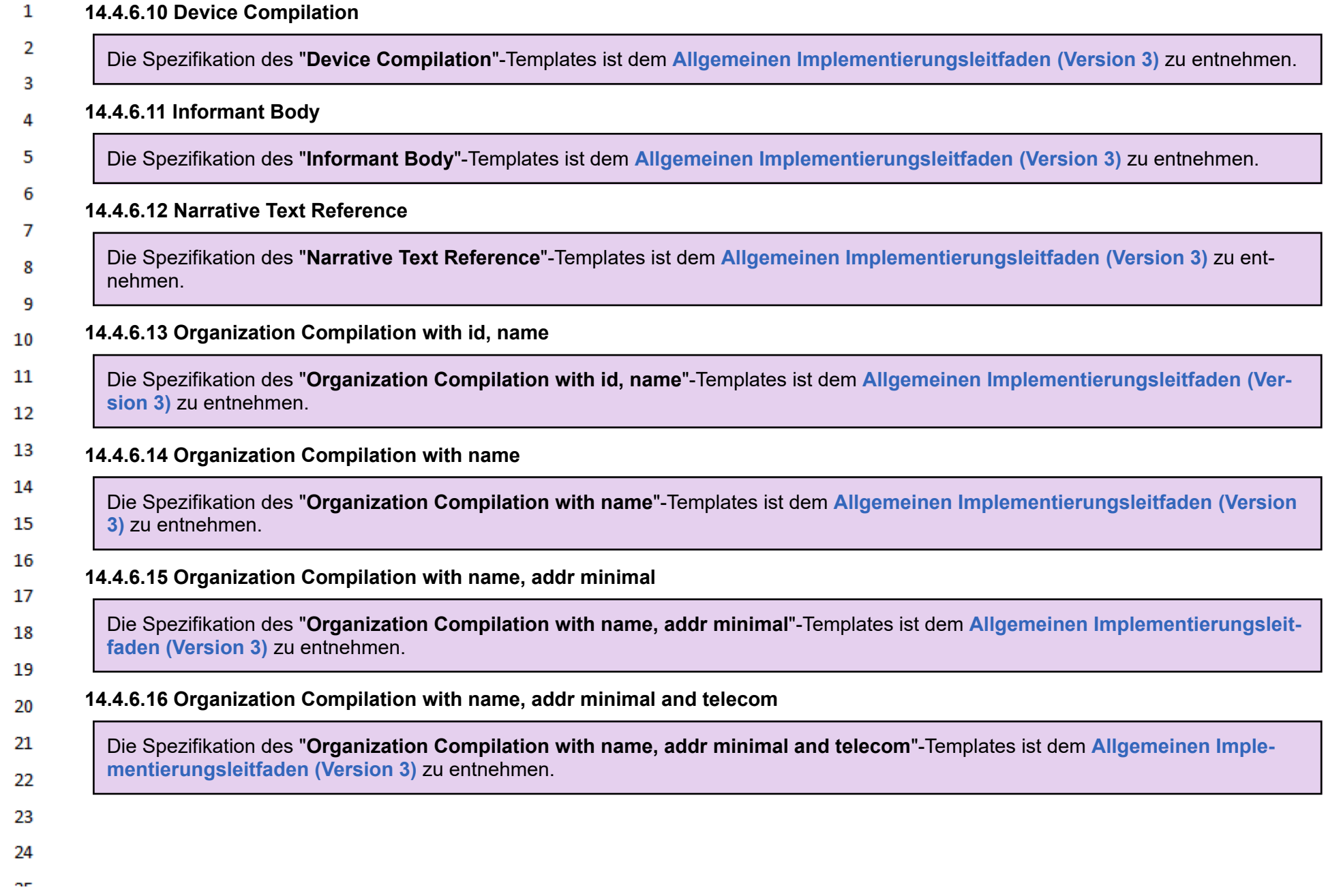

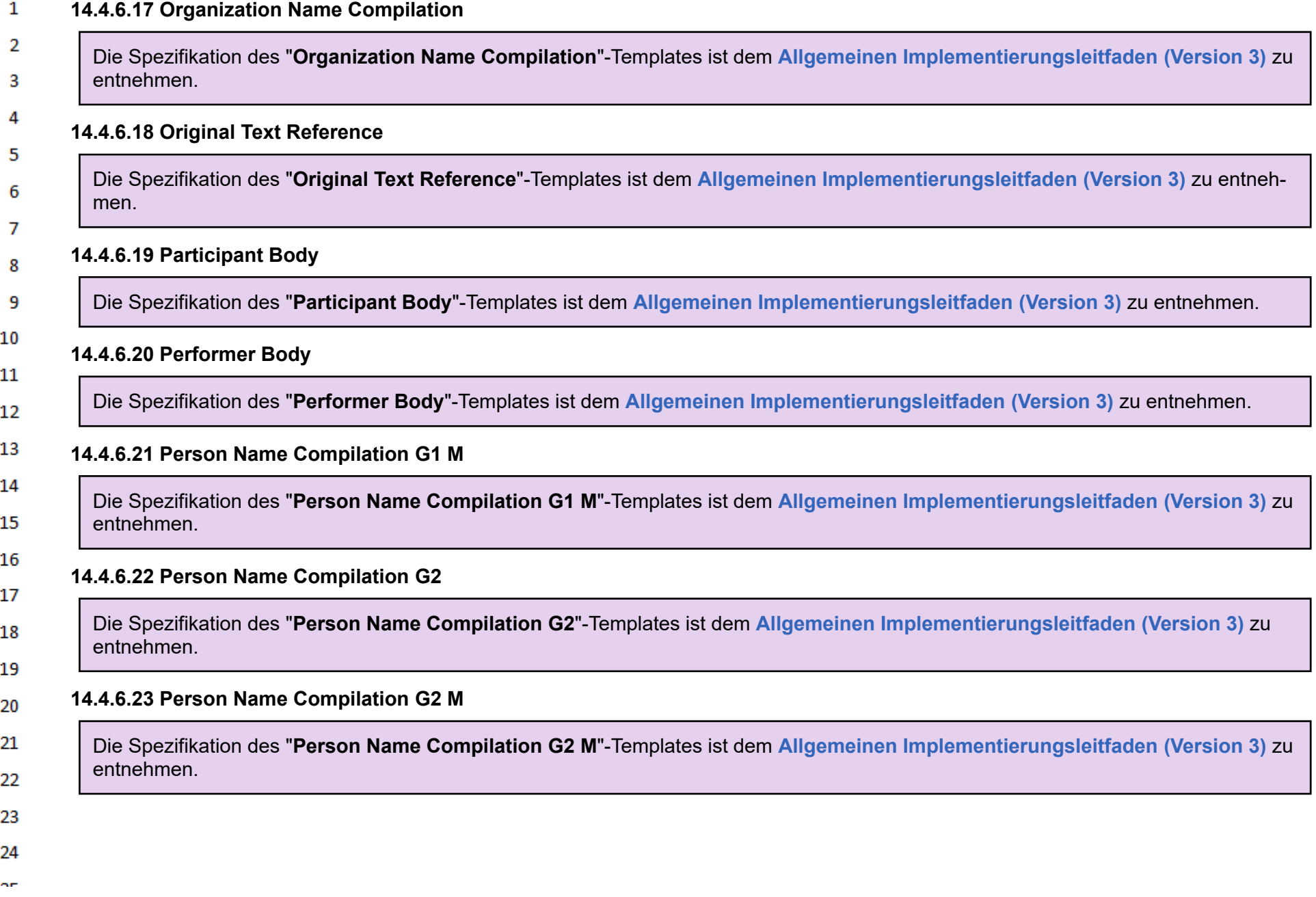

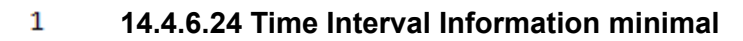

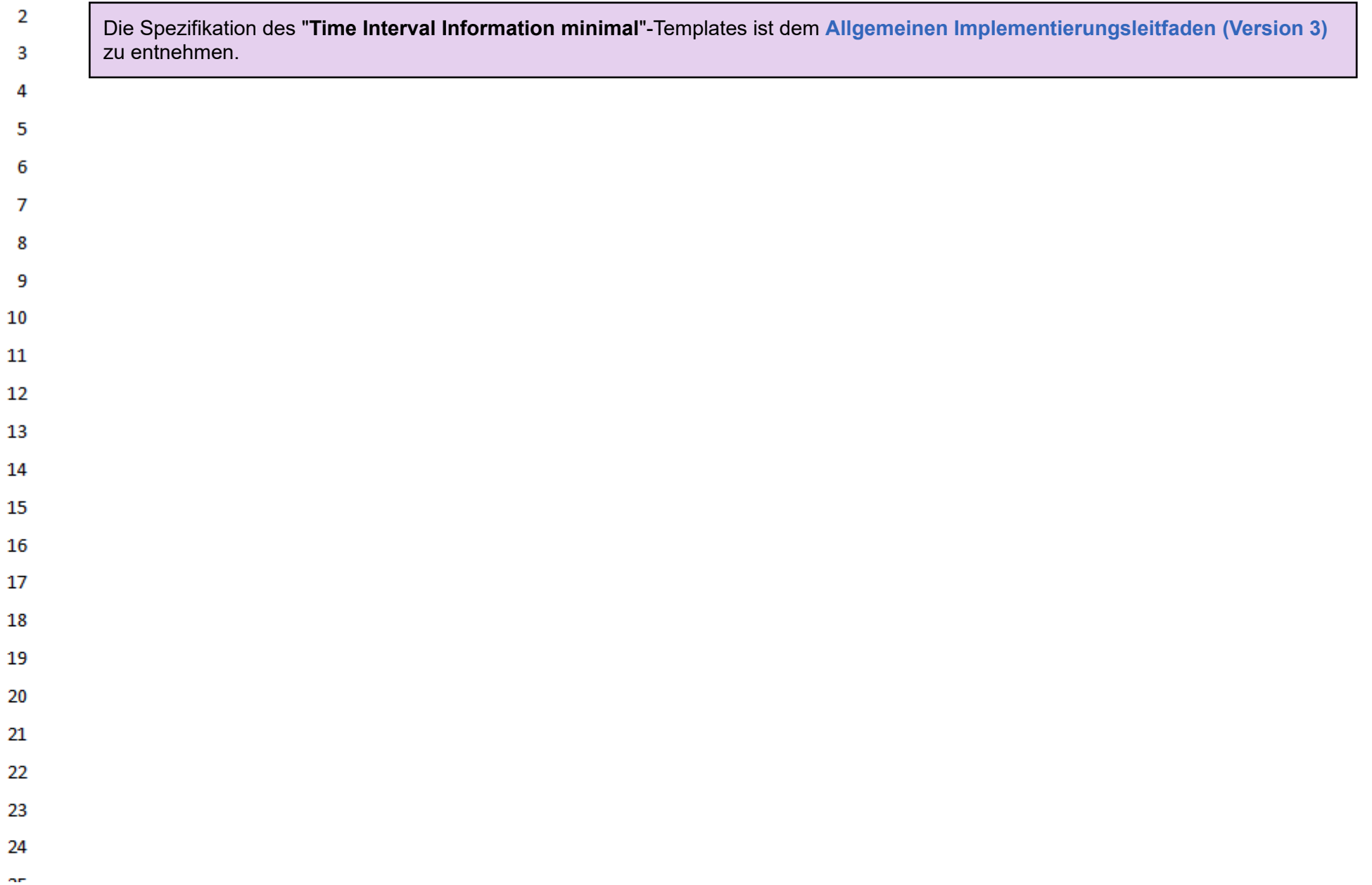

## **14.5 Terminologien**  $\mathbf{1}$

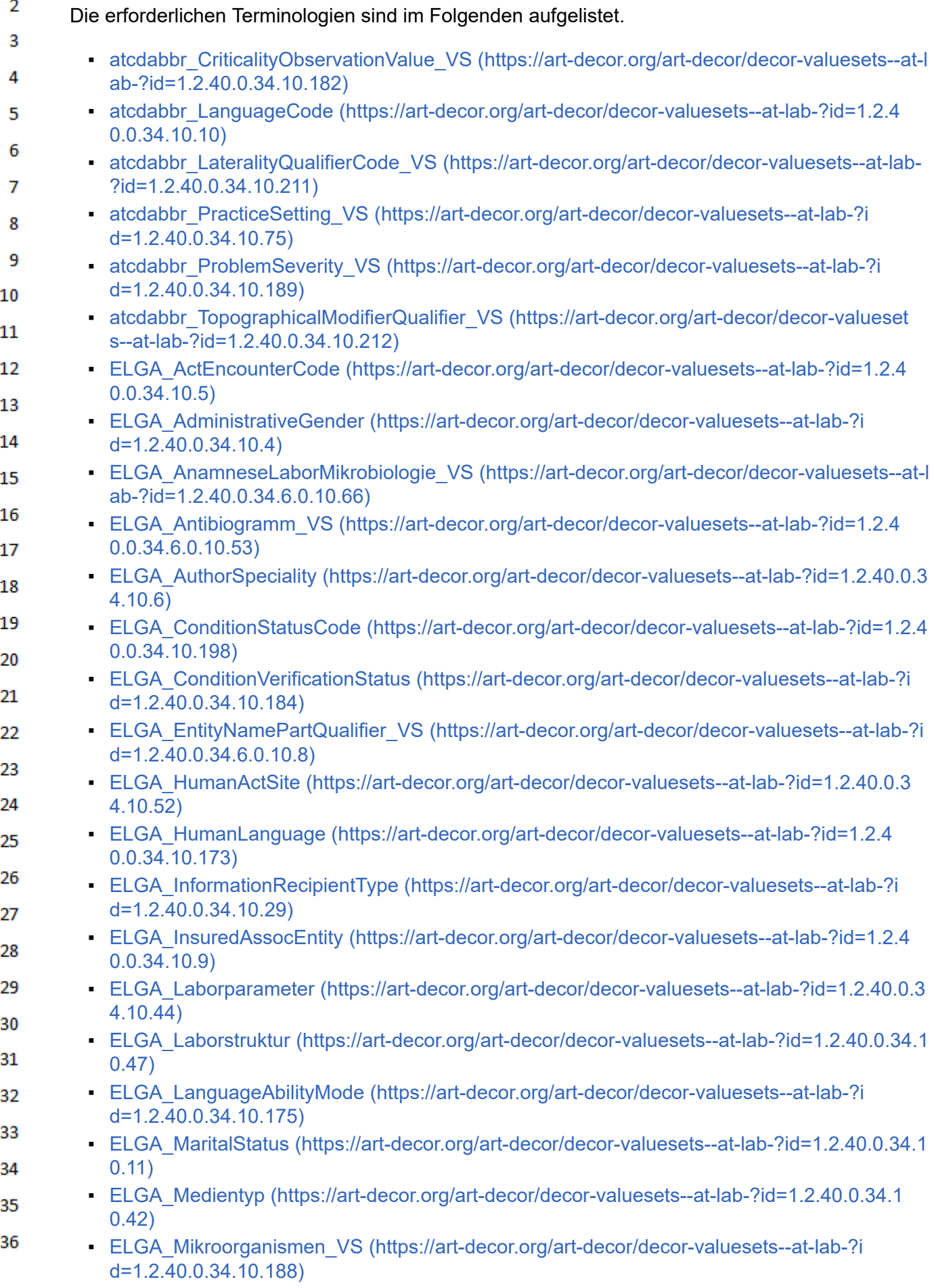

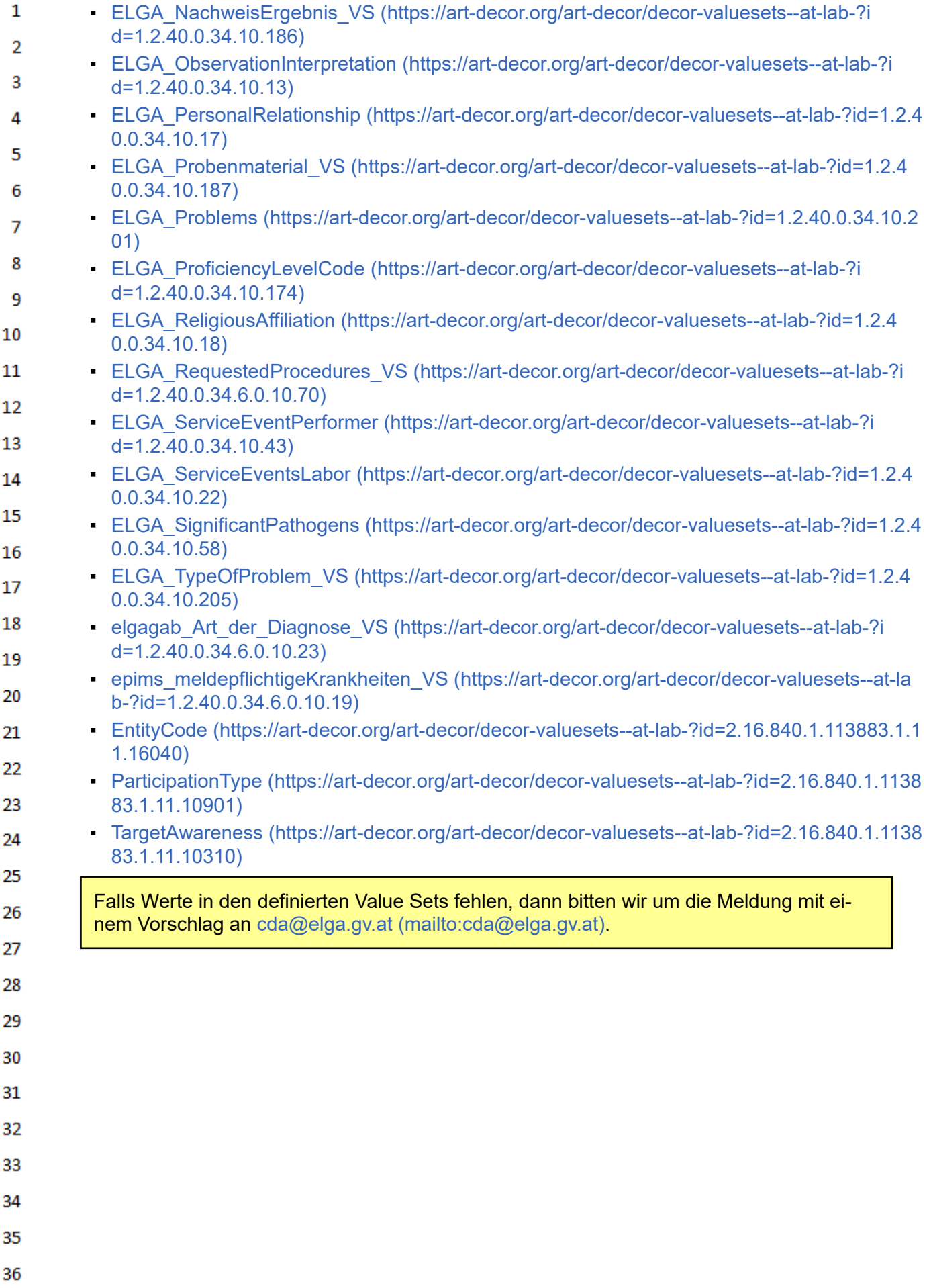

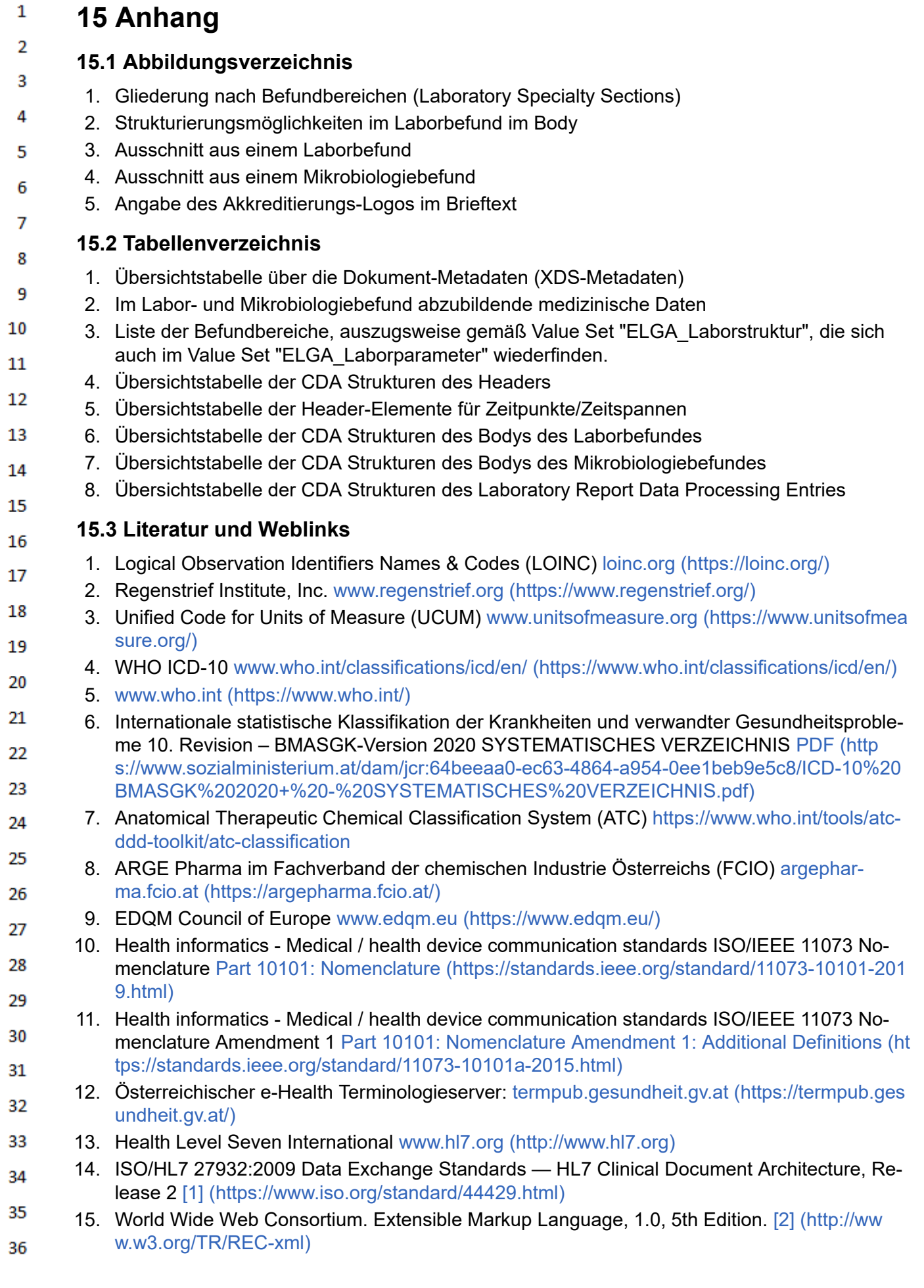

- $\mathbf{1}$ 16. HL7 Version 3 Product Suite [3] [\(http://www.hl7.org/implement/standards/product\\_brief.cfm?p](http://www.hl7.org/implement/standards/product_brief.cfm?product_id=186) [roduct\\_id=186\)](http://www.hl7.org/implement/standards/product_brief.cfm?product_id=186)  $\overline{2}$ 
	- 17. ART-DECOR® www.art-decor.org [\(https://art-decor.org\)](https://art-decor.org/)
- 3 18. HL7 Clinical Document Architecture (CDA) [4] [\(http://www.hl7.org/implement/standards/produ](http://www.hl7.org/implement/standards/product_brief.cfm?product_id=7) [ct\\_brief.cfm?product\\_id=7\)](http://www.hl7.org/implement/standards/product_brief.cfm?product_id=7) 4
- 19. HL7 Version 3: Reference Information Model (RIM) [5] [\(http://www.hl7.org/implement/standar](http://www.hl7.org/implement/standards/product_brief.cfm?product_id=77) 5 [ds/product\\_brief.cfm?product\\_id=77\)](http://www.hl7.org/implement/standards/product_brief.cfm?product_id=77)
- 6 20. HL7 Version 3 Standard: Data Types – Abstract Specification, Release 2[6] [\(http://www.hl7.or](http://www.hl7.org/documentcenter/private/standards/v3/edition_web/infrastructure/datatypes_r2/datatypes_r2.html) [g/documentcenter/private/standards/v3/edition\\_web/infrastructure/datatypes\\_r2/datatypes\\_r](http://www.hl7.org/documentcenter/private/standards/v3/edition_web/infrastructure/datatypes_r2/datatypes_r2.html)  $\overline{7}$ [2.html\)](http://www.hl7.org/documentcenter/private/standards/v3/edition_web/infrastructure/datatypes_r2/datatypes_r2.html)
- 8 21. HL7 Templates Standard: Specification and Use of Reusable Information Constraint Templa-tes, Release 1 [7] [\(http://www.hl7.org/implement/standards/product\\_brief.cfm?product\\_id=37](http://www.hl7.org/implement/standards/product_brief.cfm?product_id=377) 9 [7\)](http://www.hl7.org/implement/standards/product_brief.cfm?product_id=377)
- 10 22. HL7 Austria www.hl7.at [\(http://www.hl7.at/\)](http://www.hl7.at/)
- 23. IHE Pathology and Laboratory Medicine (PALM) Technical Framework Volume 3 (PaLM  $11$ TF-3) Revision 10.0, 2019 [8] [\(https://www.ihe.net/uploadedFiles/Documents/PaLM/IHE\\_PaL](https://www.ihe.net/uploadedFiles/Documents/PaLM/IHE_PaLM_TF_Vol3.pdf) 12 [M\\_TF\\_Vol3.pdf\)](https://www.ihe.net/uploadedFiles/Documents/PaLM/IHE_PaLM_TF_Vol3.pdf)
- 13 24. Leitfaden zur Verwendung von LOINC® im ELGA CDA® R2 Laborbefund [9] [\(https://www.elg](https://www.elga.gv.at/fileadmin/user_upload/Dokumente_PDF_MP4/CDA/Leitfaden_LOINC_Anwendung_in_ELGA_V1.03.pdf) [a.gv.at/fileadmin/user\\_upload/Dokumente\\_PDF\\_MP4/CDA/Leitfaden\\_LOINC\\_Anwendung\\_i](https://www.elga.gv.at/fileadmin/user_upload/Dokumente_PDF_MP4/CDA/Leitfaden_LOINC_Anwendung_in_ELGA_V1.03.pdf) 14 n ELGA V1.03.pdf)
- 15 25. ISO 15189:2012 "Medizinische Laboratorien - Anforderungen an die Qualität und Kompetenz" [10] [\(https://www.iso.org/standard/56115.html\)](https://www.iso.org/standard/56115.html) 16

## **15.4 Release-Log, Ausblick und weitere Informationen** 17

- 18 Auf der [Diskussionsseite](https://wiki.hl7.at/index.php?title=ILF_Diskussion:Labor-_und_Mikrobiologiebefund_(Version_3)) zu diesem Leitfaden können das Release-Log, das einen Überblick über die in diesem Leitfaden implementierten Neuerungen gibt, und der Ausblick auf Änderungen, die in 19 zukünftigen Leitfadenversionen geplant sind, eingesehen werden. Gegebenenfalls werden Inhalte 20 aktueller Diskussionen, bekannte Probleme oder weitere Hinweise aufgeführt.
- 21
- 22
- 23
- 24
- 25
- 26
- 27
- 28
- 
- 29
- 30 31
- 32
- 
- 33
- 34
- 
- 35
- 36